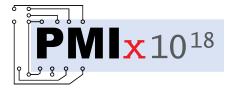

# Process Management Interface for Exascale (PMIx) Standard

## Version 5.0

May 2023

This document describes the Process Management Interface for Exascale (PMIx) Standard, version 5.0.

**Comments:** Please provide comments on the PMIx Standard by filing issues on the document repository https://github.com/pmix/pmix-standard/issues or by sending them to the PMIx Community mailing list at https://groups.google.com/forum/#!forum/pmix. Comments should include the version of the PMIx standard you are commenting about, and the page, section, and line numbers that you are referencing. Please note that messages sent to the mailing list from an unsubscribed e-mail address will be ignored.

Copyright <sup>©</sup> 2018-2023 PMIx Administrative Steering Committee (ASC). Permission to copy without fee all or part of this material is granted, provided the PMIx ASC copyright notice and the title of this document appear, and notice is given that copying is by permission of PMIx ASC. This page intentionally left blank

## Contents

| 1. | Intro | duction                                         | 1  |
|----|-------|-------------------------------------------------|----|
|    | 1.1.  | Background                                      | 1  |
|    | 1.2.  | PMIx Architecture Overview                      | 1  |
|    | 1.3.  | Portability of Functionality                    | 3  |
|    |       | 1.3.1. Attributes in PMIx                       | 3  |
|    |       | 1.3.2. PMIx Roles                               | 5  |
|    |       | 1.3.3. Application Binary Interface (ABI)       | 6  |
|    |       | 1.3.3.1. PMIx ABI Versioning                    | 7  |
|    |       | 1.3.3.2. Linker versus Build ABI                | 8  |
| 2. | PMIx  | Terms and Conventions                           | 9  |
|    | 2.1.  | Notational Conventions                          | 11 |
|    | 2.2.  | Semantics                                       | 13 |
|    | 2.3.  | Naming Conventions                              | 13 |
|    | 2.4.  | Procedure Conventions                           | 13 |
| 3. | Data  | Structures and Types                            | 15 |
|    | 3.1.  | Constants                                       | 16 |
|    |       | 3.1.1. PMIx Return Status Constants             | 17 |
|    |       | 3.1.1.1. User-Defined Error and Event Constants | 19 |
|    | 3.2.  | Data Types                                      | 19 |
|    |       | 3.2.1. Key Structure                            | 19 |
|    |       | 3.2.1.1. Key support macros                     | 20 |
|    |       | 3.2.2. Namespace Structure                      | 21 |
|    |       | 3.2.2.1. Namespace support macros               | 21 |
|    |       | 3.2.3. Rank Structure                           | 22 |
|    |       | 3.2.3.1. Rank support macros                    | 23 |
|    |       | 3.2.4. Process Structure                        | 23 |
|    |       | 3.2.4.1. Process structure support macros       | 24 |

|    |      | 3.2.5. Process State Structure                        | 28         |
|----|------|-------------------------------------------------------|------------|
|    |      | 3.2.6. Process Information Structure                  | 29         |
|    |      | 3.2.6.1. Process information structure support macros | 29         |
|    |      | 3.2.7. Job State Structure                            | 81         |
|    |      | 3.2.8. Value Structure                                | 81         |
|    |      | 3.2.8.1. Value structure support                      | 32         |
|    |      | 3.2.9. Info Structure                                 | 86         |
|    |      | 3.2.9.1. Info structure support macros                | 86         |
|    |      | 3.2.9.2. Info structure list macros                   | <b>9</b>   |
|    |      | 3.2.10. Info Type Directives                          | 1          |
|    |      | 3.2.10.1. Info Directive support macros               | 2          |
|    |      | 3.2.11. Environmental Variable Structure              | 4          |
|    |      | 3.2.11.1. Environmental variable support macros       | 4          |
|    |      | 3.2.12. Byte Object Type                              | 6          |
|    |      | 3.2.12.1. Byte object support macros                  | 6          |
|    |      | 3.2.13. Data Array Structure                          | 8          |
|    |      | 3.2.13.1. Data array support macros                   | 8          |
|    |      | 3.2.14. Argument Array Macros                         | 9          |
|    |      | 3.2.15. Set Environment Variable                      | 52         |
|    | 3.3. | Generalized Data Types Used for Packing/Unpacking     | 53         |
|    | 3.4. | General Callback Functions                            | 55         |
|    |      | 3.4.1. Release Callback Function                      | 55         |
|    |      | 3.4.2. Op Callback Function                           | 55         |
|    |      | 3.4.3. Value Callback Function                        | 6          |
|    |      | 3.4.4. Info Callback Function                         | 6          |
|    |      | 3.4.5. Handler registration callback function         | 57         |
|    | 3.5. | PMIx Datatype Value String Representations    5       | 57         |
|    |      | at Initialization and Finalization                    |            |
| 4. |      |                                                       | 5 <b>1</b> |
|    | 4.1. |                                                       | 51         |
|    | 4.2. |                                                       | 52         |
|    | 4.3. |                                                       | 52         |
|    |      | 4.3.1. Initialization events                          | 55         |

|    |      | 4.3.2. Initialization attributes        | 55        |
|----|------|-----------------------------------------|-----------|
|    |      | 4.3.2.1. Connection attributes          | 55        |
|    |      | 4.3.2.2. Programming model attributes   | 55        |
|    | 4.4. | PMIx_Finalize                           | 66        |
|    |      | 4.4.1. Finalize attributes              | 57        |
|    | 4.5. | PMIx_Progress 6                         | 57        |
| 5. | Data | Access and Sharing 6                    | 8         |
|    | 5.1. | Non-reserved keys                       | 0         |
|    | 5.2. | Posting Key/Value Pairs                 | 0         |
|    |      | 5.2.1. <b>PMIx_Put</b>                  | 1         |
|    |      | 5.2.1.1. Scope of Put Data              | 2         |
|    |      | 5.2.2. <b>PMIx_Store_internal</b>       | 2         |
|    |      | 5.2.3. <b>PMIx_Commit</b>               | '3        |
|    | 5.3. | Retrieval rules for non-reserved keys 7 | '3        |
|    | 5.4. | PMIx_Get                                | 4         |
|    |      | 5.4.1. <b>PMIx_Get_nb</b>               | 7         |
|    |      | 5.4.2. Retrieval attributes             | 80        |
| 6  | Rose | erved Keys 8                            | 1         |
| 0. | 6.1. |                                         | 81        |
|    | 0.1. |                                         |           |
|    |      |                                         | 32        |
|    |      |                                         | 33        |
|    |      | 11                                      | 85        |
|    |      |                                         | 86        |
|    |      | 5                                       | 88        |
|    | 6.2. |                                         | <u>89</u> |
|    |      | ······                                  | 00        |
|    |      |                                         | 00        |
|    |      |                                         | 91        |
|    |      |                                         | 91        |
|    |      | 6.2.1.4. Process-level information      | 92        |
|    |      | 6.2.1.5. Node-level information         | 92        |

| 7. | Que                                                                                                    | ry Operations                                                                                                    | 94                                                                                                    |
|----|----------------------------------------------------------------------------------------------------|----------------------------------------------------------------------------------------------------|----------------------------------------------------------------------------------------------------|
|    | 7.1.                                                                                                    | PMIx_Query_info                                                                                                    | 94                                                                                                    |
|    |                                                                                                    | 7.1.1. Query Structure                                                                                                    | 94                                                                                                    |
|    |                                                                                                    | 7.1.2. <b>PMIx_Query_info</b>                                                                                                    | 95                                                                                                    |
|    |                                                                                                    | 7.1.3. <b>PMIx_Query_info_nb</b>                                                                                                    | 100                                                                                                    |
|    |                                                                                                    | 7.1.4. Query keys                                                                                                    | 104                                                                                                    |
|    |                                                                                                    | 7.1.5. Query attributes                                                                                                    | 106                                                                                                    |
|    |                                                                                                    | 7.1.5.1. Query structure support macros                                                                                                    | 107                                                                                                    |
|    | 7.2.                                                                                                    | PMIx_Resolve_peers                                                                                                    | 108                                                                                                    |
|    |                                                                                                    | 7.2.1. <b>PMIx_Resolve_nodes</b>                                                                                                    | 109                                                                                                    |
|    | 7.3.                                                                                                    | Using Get vs Query                                                                                                    | 110                                                                                                    |
|    | 7.4.                                                                                                    | Accessing attribute support information                                                                                                    | 110                                                                                                    |
| 0  | Supe                                                                                                    | chronization                                                                                                    | 113                                                                                                    |
| 0. | <b>Sync</b><br>8.1.                                                                                          |                                                                                                    |                                                                                                    |
|    |                                                                                                    | PMIx_Fence                                                                                                    | 113                                                                                                    |
|    | 8.2.                                                                                                    | PMIx_Fence_nb                                                                                                    | 115<br>117                                                                                                    |
|    |                                                                                                    | 8.2.1. Fence-related attributes                                                                                                    | 11/                                                                                                    |
|    |                                                                                                    |                                                                                                    | ,                                                                                                    |
| 9. | Publ                                                                                                    | lish/Lookup Operations                                                                                                    | 119                                                                                                    |
| 9. | <b>Publ</b><br>9.1.                                                                                          | lish/Lookup Operations<br>PMIx_Publish                                                                                                    |                                                                                                    |
| 9. |                                                                                                    |                                                                                                    | 119                                                                                                    |
| 9. | 9.1.                                                                                                    | PMIx_Publish                                                                                                    | <b>119</b><br>119                                                                                                    |
| 9. | 9.1.<br>9.2.                                                                                                 | PMIx_Publish                                                                                                    | <b>119</b><br>119<br>120                                                                                                    |
| 9. | 9.1.<br>9.2.<br>9.3.                                                                                         | PMIx_Publish                                                                                                    | <b>119</b><br>119<br>120<br>122                                                                                                    |
| 9. | <ol> <li>9.1.</li> <li>9.2.</li> <li>9.3.</li> <li>9.4.</li> </ol>                                           | PMIx_Publish                                                                                                    | <ul> <li>119</li> <li>119</li> <li>120</li> <li>122</li> <li>122</li> </ul>                                                                                                    |
| 9. | <ol> <li>9.1.</li> <li>9.2.</li> <li>9.3.</li> <li>9.4.</li> </ol>                                           | PMIx_Publish                                                                                                    | <ul> <li>119</li> <li>119</li> <li>120</li> <li>122</li> <li>122</li> <li>122</li> <li>122</li> </ul>                                                                               |
| 9. | <ol> <li>9.1.</li> <li>9.2.</li> <li>9.3.</li> <li>9.4.</li> </ol>                                           | PMIx_Publish                                                                                                    | <ul> <li>119</li> <li>119</li> <li>120</li> <li>122</li> <li>122</li> <li>122</li> <li>122</li> <li>123</li> </ul>                                                                  |
| 9. | <ol> <li>9.1.</li> <li>9.2.</li> <li>9.3.</li> <li>9.4.</li> <li>9.5.</li> </ol>                             | PMIx_Publish                                                                                                    | <ul> <li>119</li> <li>119</li> <li>120</li> <li>122</li> <li>122</li> <li>122</li> <li>123</li> <li>123</li> </ul>                                                                  |
| 9. | <ol> <li>9.1.</li> <li>9.2.</li> <li>9.3.</li> <li>9.4.</li> <li>9.5.</li> <li>9.6.</li> </ol>               | PMIx_Publish                                                                                                    | <ul> <li>119</li> <li>119</li> <li>120</li> <li>122</li> <li>122</li> <li>122</li> <li>123</li> <li>123</li> <li>123</li> </ul>                                                     |
| 9. | <ol> <li>9.1.</li> <li>9.2.</li> <li>9.3.</li> <li>9.4.</li> <li>9.5.</li> <li>9.6.</li> </ol>               | PMIx_Publish                                                                                                    | <ul> <li>119</li> <li>119</li> <li>120</li> <li>122</li> <li>122</li> <li>122</li> <li>123</li> <li>123</li> <li>125</li> </ul>                                                     |
| 9. | <ol> <li>9.1.</li> <li>9.2.</li> <li>9.3.</li> <li>9.4.</li> <li>9.5.</li> <li>9.6.</li> </ol>               | PMIx_Publish                                                                                                    | <ul> <li>119</li> <li>119</li> <li>120</li> <li>122</li> <li>122</li> <li>122</li> <li>123</li> <li>123</li> <li>125</li> <li>127</li> </ul>                                        |
| 9. | <ol> <li>9.1.</li> <li>9.2.</li> <li>9.3.</li> <li>9.4.</li> <li>9.5.</li> <li>9.6.</li> </ol>               | PMIx_Publish                                                                                                    | <ul> <li>119</li> <li>119</li> <li>120</li> <li>122</li> <li>122</li> <li>122</li> <li>123</li> <li>123</li> <li>123</li> <li>125</li> <li>127</li> <li>127</li> </ul>              |
| 9. | <ol> <li>9.1.</li> <li>9.2.</li> <li>9.3.</li> <li>9.4.</li> <li>9.5.</li> <li>9.6.</li> <li>9.7.</li> </ol> | PMIx_Publish         PMIx_Publish_nb         Publish-specific constants         Publish-specific attributes         Publish-Lookup Datatypes         9.5.1.         Range of Published Data         9.5.2.         Data Persistence Structure         PMIx_Lookup         9.7.1.         Lookup Returned Data Structure         9.7.2.         Lookup Callback Function | <ul> <li>119</li> <li>119</li> <li>120</li> <li>122</li> <li>122</li> <li>122</li> <li>123</li> <li>123</li> <li>123</li> <li>125</li> <li>127</li> <li>127</li> <li>130</li> </ul> |

| 10. Event Notific | cation                                                 | 135 |
|-------------------|--------------------------------------------------------|-----|
| 10.1. Notifica    | tion and Management                                    | 135 |
| 10.1.1.           | Events versus status constants                         | 137 |
| 10.1.2.           | <pre>PMIx_Register_event_handler</pre>                 | 137 |
| 10.1.3.           | Event registration constants                           | 140 |
| 10.1.4.           | System events                                          | 140 |
| 10.1.5.           | Event handler registration and notification attributes | 140 |
| 1                 | 10.1.5.1. Fault tolerance event attributes             | 141 |
| 1                 | 10.1.5.2. Hybrid programming event attributes          | 141 |
| 10.1.6.           | Notification Function                                  | 142 |
| 10.1.7.           | <pre>PMIx_Deregister_event_handler</pre>               | 143 |
| 10.1.8.           | PMIx_Notify_event                                      | 144 |
| 10.1.9.           | Notification Handler Completion Callback Function      | 147 |
| 1                 | 10.1.9.1. Completion Callback Function Status Codes    | 148 |
| 11 Data Packin    | g and Unpacking                                        | 149 |
|                   | Iffer Type                                             | 149 |
|                   | Macros                                                 | 149 |
|                   | Routines                                               | 151 |
| 11.3.1.           |                                                        | 151 |
| 11.3.2.           | PMIx_Data_unpack                                       | 153 |
| 11.3.3.           | <br>PMIx_Data_copy                                     | 154 |
| 11.3.4.           |                                                        | 155 |
| 11.3.5.           | PMIx_Data_copy_payload                                 | 156 |
| 11.3.6.           | PMIx_Data_load                                         | 156 |
| 11.3.7.           | PMIx_Data_unload                                       | 157 |
| 11.3.8.           | PMIx_Data_compress                                     | 158 |
| 11.3.9.           | PMIx_Data_decompress                                   | 158 |
| 11.3.10           | . PMIx_Data_embed                                      | 159 |
| 12 Drooper Ma     | nagement                                               | 161 |
| 12. Process Mai   | -                                                      | 161 |
|                   |                                                        | 161 |
| 12.1.1.           | PMIx_Abort                                             | 161 |

| 12.2   | . Process | Creation                                     | 162 |
|--------|-----------|----------------------------------------------|-----|
|        | 12.2.1.   | PMIx_Spawn                                   | 162 |
|        | 12.2.2.   | PMIx_Spawn_nb                                | 168 |
|        | 12.2.3.   | Spawn-specific constants                     | 173 |
|        | 12.2.4.   | Spawn attributes                             | 173 |
|        | 12.2.5.   | Application Structure                        | 176 |
|        | 1         | 12.2.5.1. App structure support macros       | 177 |
|        | 1         | 12.2.5.2. Spawn Callback Function            | 179 |
| 12.3   | . Connect | ting and Disconnecting Processes             | 180 |
|        | 12.3.1.   | PMIx_Connect                                 | 180 |
|        | 12.3.2.   | PMIx_Connect_nb                              | 182 |
|        | 12.3.3.   | PMIx_Disconnect                              | 184 |
|        | 12.3.4.   | PMIx_Disconnect_nb                           | 186 |
| 12.4   | . Process | Locality                                     | 187 |
|        | 12.4.1.   | PMIx_Load_topology                           | 187 |
|        | 12.4.2.   | PMIx_Get_relative_locality                   | 188 |
|        | 1         | 12.4.2.1. Topology description               | 189 |
|        | 1         | 12.4.2.2. Topology support macros            | 189 |
|        | 1         | 12.4.2.3. Relative locality of two processes | 191 |
|        | 1         | 12.4.2.4. Locality keys                      | 191 |
|        | 12.4.3.   | <pre>PMIx_Parse_cpuset_string</pre>          | 191 |
|        | 12.4.4.   | PMIx_Get_cpuset                              | 192 |
|        | 1         | 12.4.4.1. Binding envelope                   | 192 |
|        | 12.4.5.   | PMIx_Compute_distances                       | 192 |
|        | 12.4.6.   | PMIx_Compute_distances_nb                    | 193 |
|        | 12.4.7.   | Device Distance Callback Function            | 194 |
|        | 12.4.8.   | Device type                                  | 195 |
|        | 12.4.9.   | Device Distance Structure                    | 196 |
|        | 12.4.10.  | Device distance support macros               | 196 |
|        | 12.4.11.  | Device distance attributes                   | 198 |
| 13.Job | Manage    | ment and Reporting                           | 199 |
|        | -         | on Requests                                  |     |
| 10.11  |           | PMIx_Allocation_request                      |     |
|        | 10.1.1.   |                                              |     |

|       | 13.1.2. | PMIx_Allocation_request_nb       | 202 |
|-------|---------|----------------------------------|-----|
|       | 13.1.3. | Job Allocation attributes        | 204 |
|       | 13.1.4. | Job Allocation Directives        | 205 |
| 13.2. | Job Con | trol                             | 206 |
|       | 13.2.1. | PMIx_Job_control                 | 206 |
|       | 13.2.2. | PMIx_Job_control_nb              | 208 |
|       | 13.2.3. | Job control constants            | 211 |
|       | 13.2.4. | Job control events               | 211 |
|       | 13.2.5. | Job control attributes           | 212 |
| 13.3. | Process | and Job Monitoring               | 213 |
|       | 13.3.1. | PMIx_Process_monitor             | 213 |
|       | 13.3.2. | PMIx_Process_monitor_nb          | 215 |
|       | 13.3.3. | PMIx_Heartbeat                   | 217 |
|       | 13.3.4. | Monitoring events                | 217 |
|       | 13.3.5. | Monitoring attributes            | 218 |
| 13.4. | Logging |                                  | 218 |
|       | 13.4.1. | PMIx_Log                         | 218 |
|       | 13.4.2. | PMIx_Log_nb                      | 221 |
|       | 13.4.3. | Log attributes                   | 224 |
|       |         |                                  |     |
|       |         | s and Groups                     | 226 |
| 14.1. | Process |                                  | 226 |
|       | 14.1.1. | Process Set Constants            | 227 |
| 14.0  | 14.1.2. | Process Set Attributes           | 228 |
| 14.2. |         | Groups                           | 228 |
|       | 14.2.1. | Relation to the host environment | 228 |
|       | 14.2.2. | Construction procedure           | 229 |
|       | 14.2.3. | Destruct procedure               | 230 |
|       | 14.2.4. | Process Group Events             | 230 |
|       | 14.2.5. | Process Group Attributes         | 231 |
|       | 14.2.6. | PMIx_Group_construct             | 232 |
|       | 14.2.7. | PMIx_Group_construct_nb          | 235 |
|       | 14.2.8. | PMIx_Group_destruct              | 238 |
|       | 14.2.9. | PMIx_Group_destruct_nb           | 239 |

| 14.2.10. <b>PMIx_Group_invite</b>                      | 240 |
|--------------------------------------------------------|-----|
| 14.2.11. <b>PMIx_Group_invite_nb</b>                   | 243 |
| 14.2.12. <b>PMIx_Group_join</b>                        | 245 |
| 14.2.13. <b>PMIx_Group_join_nb</b>                     | 246 |
| 14.2.13.1. Group accept/decline directives             | 248 |
| 14.2.14. <b>PMIx_Group_leave</b>                       | 248 |
| 14.2.15. <b>PMIx_Group_leave_nb</b>                    | 249 |
| 45 Fahris Oren and Dafinitian a                        | 054 |
| 15. Fabric Support Definitions                         | 251 |
| 15.1. Fabric Support Events                            | 254 |
| 15.2. Fabric Support Datatypes                         | 254 |
| 15.2.1. Fabric Endpoint Structure                      | 254 |
| 15.2.2. Fabric endpoint support macros                 | 254 |
| 15.2.3. Fabric Coordinate Structure                    | 256 |
| 15.2.4. Fabric coordinate support macros               | 256 |
| 15.2.5. Fabric Geometry Structure                      | 257 |
| 15.2.6. Fabric geometry support macros                 | 258 |
| 15.2.7. Fabric Coordinate Views                        | 259 |
| 15.2.8. Fabric Link State                              | 260 |
| 15.2.9. Fabric Operation Constants                     | 260 |
| 15.2.10. Fabric registration structure                 | 260 |
| 15.2.10.1. Static initializer for the fabric structure | 263 |
| 15.2.10.2. Initialize the fabric structure             | 263 |
| 15.3. Fabric Support Attributes                        | 263 |
| 15.4. Fabric Support Functions                         | 266 |
| 15.4.1. <b>PMIx_Fabric_register</b>                    | 267 |
| 15.4.2. <b>PMIx_Fabric_register_nb</b>                 | 268 |
| 15.4.3. <b>PMIx_Fabric_update</b>                      | 269 |
| 15.4.4. <b>PMIx_Fabric_update_nb</b>                   | 269 |
| 15.4.5. <b>PMIx_Fabric_deregister</b>                  | 270 |
| 15.4.6. <b>PMIx_Fabric_deregister_nb</b>               | 271 |

| 16.Secu | urity                                                     | 272 |
|---------|-----------------------------------------------------------|-----|
| 16.1.   | Obtaining Credentials                                     | 272 |
|         | 16.1.1. <b>PMIx_Get_credential</b>                        | 273 |
|         | 16.1.2. <b>PMIx_Get_credential_nb</b>                     | 274 |
|         | 16.1.3. Credential Attributes                             | 275 |
| 16.2.   | Validating Credentials                                    | 275 |
|         | 16.2.1. <b>PMIx_Validate_credential</b>                   | 275 |
|         | 16.2.2. <b>PMIx_Validate_credential_nb</b>                | 277 |
| 17.Serv | ver-Specific Interfaces                                   | 279 |
| 17.1.   | Server Initialization and Finalization                    | 279 |
|         | 17.1.1. <b>PMIx_server_init</b>                           | 279 |
|         | 17.1.2. <b>PMIx_server_finalize</b>                       | 282 |
|         | 17.1.3. Server Initialization Attributes                  | 283 |
| 17.2.   | Server Support Functions                                  | 284 |
|         | 17.2.1. <b>PMIx_generate_regex</b>                        | 284 |
|         | 17.2.2. <b>PMIx_generate_ppn</b>                          | 285 |
|         | 17.2.3. <b>PMIx_server_register_nspace</b>                | 285 |
|         | 17.2.3.1. Namespace registration attributes               | 295 |
|         | 17.2.3.2. Assembling the registration information         | 296 |
|         | 17.2.4. <b>PMIx_server_deregister_nspace</b>              | 303 |
|         | 17.2.5. <b>PMIx_server_register_resources</b>             | 305 |
|         | 17.2.6. <b>PMIx_server_deregister_resources</b>           | 305 |
|         | 17.2.7. <b>PMIx_server_register_client</b>                | 306 |
|         | 17.2.8. <b>PMIx_server_deregister_client</b>              | 308 |
|         | 17.2.9. <b>PMIx_server_setup_fork</b>                     | 308 |
|         | 17.2.10. <b>PMIx_server_dmodex_request</b>                | 309 |
|         | 17.2.10.1. Server Direct Modex Response Callback Function | 310 |
|         | 17.2.11. <b>PMIx_server_setup_application</b>             | 311 |
|         | 17.2.11.1. Server Setup Application Callback Function     | 313 |
|         | 17.2.11.2. Server Setup Application Attributes            | 314 |
|         | 17.2.12. <b>PMIx_Register_attributes</b>                  | 314 |
|         | 17.2.12.1. Attribute registration constants               | 316 |
|         | 17.2.12.2. Attribute registration structure               | 316 |

| 17.2.12.3. Attribute registration structure descriptive attributes | 317 |
|--------------------------------------------------------------------|-----|
| 17.2.12.4. Attribute registration structure support macros         | 317 |
| 17.2.13. <b>PMIx_server_setup_local_support</b>                    | 319 |
| 17.2.14. <b>PMIx_server_IOF_deliver</b>                            | 320 |
| 17.2.15. <b>PMIx_server_collect_inventory</b>                      | 321 |
| 17.2.16. <b>PMIx_server_deliver_inventory</b>                      | 322 |
| 17.2.17. <b>PMIx_server_generate_locality_string</b>               | 323 |
| 17.2.18. <b>PMIx_server_generate_cpuset_string</b>                 | 324 |
| 17.2.18.1. Cpuset Structure                                        | 324 |
| 17.2.18.2. Cpuset support macros                                   | 324 |
| 17.2.19. <b>PMIx_server_define_process_set</b>                     | 326 |
| 17.2.20. <b>PMIx_server_delete_process_set</b>                     | 326 |
| 17.3. Server Function Pointers                                     | 327 |
| 17.3.1. pmix_server_module_t Module                                | 327 |
| 17.3.2. <pre>pmix_server_client_connected_fn_t</pre>               | 329 |
| 17.3.3. <pre>pmix_server_client_connected2_fn_t</pre>              | 329 |
| 17.3.4. <b>pmix_server_client_finalized_fn_t</b>                   | 331 |
| 17.3.5. <b>pmix_server_abort_fn_t</b>                              | 332 |
| 17.3.6. <b>pmix_server_fencenb_fn_t</b>                            | 333 |
| 17.3.6.1. Modex Callback Function                                  | 336 |
| 17.3.7. <b>pmix_server_dmodex_req_fn_t</b>                         | 336 |
| 17.3.7.1. Dmodex attributes                                        | 338 |
| 17.3.8. <b>pmix_server_publish_fn_t</b>                            | 338 |
| 17.3.9. <b>pmix_server_lookup_fn_t</b>                             | 340 |
| 17.3.10. pmix_server_unpublish_fn_t                                | 342 |
| 17.3.11. <b>pmix_server_spawn_fn_t</b>                             | 344 |
| 17.3.11.1. Server spawn attributes                                 | 349 |
| 17.3.12. <b>pmix_server_connect_fn_t</b>                           | 349 |
| 17.3.13. pmix_server_disconnect_fn_t                               | 350 |
| 17.3.14. <pre>pmix_server_register_events_fn_t</pre>               | 352 |
| 17.3.15. <pre>pmix_server_deregister_events_fn_t</pre>             | 354 |
| 17.3.16. pmix_server_notify_event_fn_t                             | 356 |

| 17.3.17. <b>pmix_server_listener_fn_t</b>                       | 357 |
|-----------------------------------------------------------------|-----|
| 17.3.17.1. PMIx Client Connection Callback Function             | 358 |
| 17.3.18. <b>pmix_server_query_fn_t</b>                          | 358 |
| 17.3.19. <pre>pmix_server_tool_connection_fn_t</pre>            | 361 |
| 17.3.19.1. Tool connection attributes                           | 363 |
| 17.3.19.2. PMIx Tool Connection Callback Function               | 363 |
| 17.3.20. pmix_server_log_fn_t                                   | 363 |
| 17.3.21. <b>pmix_server_alloc_fn_t</b>                          | 365 |
| 17.3.22. pmix_server_job_control_fn_t                           | 368 |
| 17.3.23. pmix_server_monitor_fn_t                               | 370 |
| 17.3.24. <b>pmix_server_get_cred_fn_t</b>                       | 373 |
| 17.3.24.1. Credential callback function                         | 374 |
| 17.3.25. pmix_server_validate_cred_fn_t                         | 375 |
| 17.3.26. Credential validation callback function                | 377 |
| 17.3.27. <b>pmix_server_iof_fn_t</b>                            | 378 |
| 17.3.27.1. IOF delivery function                                | 380 |
| 17.3.28. <b>pmix_server_stdin_fn_t</b>                          | 381 |
| 17.3.29. <b>pmix_server_grp_fn_t</b>                            | 382 |
| 17.3.29.1. Group Operation Constants                            | 384 |
| 17.3.30. <b>pmix_server_fabric_fn_t</b>                         | 384 |
| 18. Tools and Debuggers                                         | 387 |
| 18.1. Connection Mechanisms                                     | 387 |
| 18.1.1. Rendezvousing with a local server                       | 390 |
| 18.1.2. Connecting to a remote server                           | 391 |
| 18.1.3. Attaching to running jobs                               | 391 |
| 18.1.4. Tool initialization attributes                          | 392 |
| 18.1.5. Tool initialization environmental variables             | 392 |
| 18.1.6. Tool connection attributes                              | 392 |
| 18.2. Launching Applications with Tools                         | 393 |
| 18.2.1. Direct launch                                           | 394 |
| 18.2.2. Indirect launch                                         | 398 |
|                                                                 | 398 |
| 18.2.2.2. Intermediate Launcher (IL)-based command line parsing | 402 |

|        | 18.2.3. | Tool spawn-related attributes             | 403 |
|--------|---------|-------------------------------------------|-----|
|        | 18.2.4. | Tool rendezvous-related events            | 403 |
| 18.3.  | IO Forw | varding                                   | 404 |
|        | 18.3.1. | Forwarding stdout/stderr                  | 404 |
|        | 18.3.2. | Forwarding stdin                          | 406 |
|        | 18.3.3. | IO Forwarding Channels                    | 408 |
|        | 18.3.4. | IO Forwarding constants                   | 408 |
|        | 18.3.5. | IO Forwarding attributes                  | 408 |
| 18.4.  | Debugg  | er Support                                | 410 |
|        | 18.4.1. | Co-Location of Debugger Daemons           | 412 |
|        | 18.4.2. | Co-Spawn of Debugger Daemons              | 413 |
|        | 18.4.3. | Debugger Agents                           | 414 |
|        | 18.4.4. | Tracking the job lifecycle                | 414 |
|        | 1       | 8.4.4.1. Job lifecycle events             | 415 |
|        | 1       | 8.4.4.2. Job lifecycle attributes         | 416 |
|        | 18.4.5. | Debugger-related constants                | 416 |
|        | 18.4.6. | Debugger attributes                       | 417 |
| 18.5.  | Tool-Sp | ecific APIs                               | 418 |
|        | 18.5.1. | PMIx_tool_init                            | 418 |
|        | 18.5.2. | PMIx_tool_finalize                        | 421 |
|        | 18.5.3. | PMIx_tool_disconnect                      | 422 |
|        | 18.5.4. | <pre>PMIx_tool_attach_to_server</pre>     | 422 |
|        | 18.5.5. | PMIx_tool_get_servers                     | 424 |
|        | 18.5.6. | PMIx_tool_set_server                      | 424 |
|        | 18.5.7. | PMIx_IOF_pull                             | 425 |
|        | 18.5.8. | PMIx_IOF_deregister                       | 427 |
|        | 18.5.9. | PMIx_IOF_push                             | 428 |
| 10.01- |         | nort Definitions (Decision)               | 404 |
|        |         | port Definitions (Provisional)            | 431 |
|        | -       | support constants ( <i>Provisional</i> )  | 431 |
| 19.2.  | Storage | support attributes ( <i>Provisional</i> ) | 433 |

| Α. | Pyth | on Bindings                              | 435 |
|----|------|------------------------------------------|-----|
|    | A.1. | Design Considerations                    | 435 |
|    |      | A.1.1. Error Codes vs Python Exceptions  | 435 |
|    |      | A.1.2. Representation of Structured Data | 435 |
|    | A.2. | Datatype Definitions                     | 436 |
|    |      | A.2.1. Example                           | 442 |
|    | A.3. | Callback Function Definitions            | 442 |
|    |      | A.3.1. IOF Delivery Function             | 442 |
|    |      | A.3.2. Event Handler                     | 443 |
|    |      | A.3.3. Server Module Functions           | 444 |
|    |      | A.3.3.1. Client Connected                | 444 |
|    |      | A.3.3.2. Client Finalized                | 444 |
|    |      | A.3.3.3. Client Aborted                  | 444 |
|    |      | A.3.3.4. Fence                           | 445 |
|    |      | A.3.3.5. Direct Modex                    | 445 |
|    |      | A.3.3.6. Publish                         | 446 |
|    |      | A.3.3.7. Lookup                          | 446 |
|    |      | A.3.3.8. Unpublish                       | 447 |
|    |      | A.3.3.9. Spawn                           | 447 |
|    |      | A.3.3.10. Connect                        | 448 |
|    |      | A.3.3.11. Disconnect                     | 448 |
|    |      | A.3.3.12. Register Events                | 449 |
|    |      | A.3.3.13. Deregister Events              | 449 |
|    |      | A.3.3.14. Notify Event                   | 450 |
|    |      | A.3.3.15. Query                          | 450 |
|    |      | A.3.3.16. Tool Connected                 | 451 |
|    |      | A.3.3.17. Log                            | 451 |
|    |      | A.3.3.18. Allocate Resources             | 452 |
|    |      | A.3.3.19. Job Control                    | 452 |
|    |      | A.3.3.20. Monitor                        | 453 |
|    |      | A.3.3.21. Get Credential                 | 453 |
|    |      | A.3.3.22. Validate Credential            | 454 |
|    |      | A.3.3.23. IO Forward                     | 454 |

|      | A       | A.3.3.24. IO Push           | 455 |
|------|---------|-----------------------------|-----|
|      | A       | A.3.3.25. Group Operations  | 455 |
|      | A       | A.3.3.26. Fabric Operations | 456 |
| A.4. | PMIxCl  | ient                        | 457 |
|      | A.4.1.  | Client.init                 | 457 |
|      | A.4.2.  | Client.initialized          | 457 |
|      | A.4.3.  | Client.get_version          | 457 |
|      | A.4.4.  | Client.finalize             | 458 |
|      | A.4.5.  | Client.abort                | 458 |
|      | A.4.6.  | Client.store_internal       | 458 |
|      | A.4.7.  | Client.put                  | 459 |
|      | A.4.8.  | Client.commit               | 459 |
|      | A.4.9.  | Client.fence                | 460 |
|      | A.4.10. | Client.get                  | 460 |
|      | A.4.11. | Client.publish              | 461 |
|      | A.4.12. | Client.lookup               | 461 |
|      | A.4.13. | Client.unpublish            | 462 |
|      | A.4.14. | Client.spawn                | 462 |
|      | A.4.15. | Client.connect              | 463 |
|      | A.4.16. | Client.disconnect           | 463 |
|      | A.4.17. | Client.resolve_peers        | 464 |
|      | A.4.18. | Client.resolve_nodes        | 464 |
|      | A.4.19. | Client.query                | 465 |
|      | A.4.20. | Client.log                  | 465 |
|      | A.4.21. | Client.allocation_request   | 466 |
|      | A.4.22. | Client.job_ctrl             | 466 |
|      | A.4.23. | Client.monitor              | 467 |
|      | A.4.24. | Client.get_credential       | 467 |
|      | A.4.25. | Client.validate_credential  | 468 |
|      | A.4.26. | Client.group_construct      | 468 |
|      | A.4.27. | Client.group_invite         | 469 |
|      | A.4.28. | Client.group_join           | 469 |
|      | A.4.29. | Client.group_leave          | 470 |

|      | A.4.30. | Client.group_destruct           | 470 |
|------|---------|---------------------------------|-----|
|      | A.4.31. | Client.register_event_handler   | 471 |
|      | A.4.32. | Client.deregister_event_handler | 471 |
|      | A.4.33. | Client.notify_event             | 472 |
|      | A.4.34. | Client.fabric_register          | 472 |
|      | A.4.35. | Client.fabric_update            | 473 |
|      | A.4.36. | Client.fabric_deregister        | 473 |
|      | A.4.37. | Client.load_topology            | 474 |
|      | A.4.38. | Client.get_relative_locality    | 474 |
|      | A.4.39. | Client.get_cpuset               | 475 |
|      | A.4.40. | Client.parse_cpuset_string      | 475 |
|      | A.4.41. | Client.compute_distances        | 475 |
|      | A.4.42. | Client.error_string             | 476 |
|      | A.4.43. | Client.proc_state_string        | 476 |
|      | A.4.44. | Client.scope_string             | 477 |
|      | A.4.45. | Client.persistence_string       | 477 |
|      | A.4.46. | Client.data_range_string        | 478 |
|      | A.4.47. | Client.info_directives_string   | 478 |
|      | A.4.48. | Client.data_type_string         | 478 |
|      | A.4.49. | Client.alloc_directive_string   | 479 |
|      | A.4.50. | Client.iof_channel_string       | 479 |
|      | A.4.51. | Client.job_state_string         | 480 |
|      | A.4.52. | Client.get_attribute_string     | 480 |
|      | A.4.53. | Client.get_attribute_name       | 480 |
|      | A.4.54. | Client.link_state_string        | 481 |
|      | A.4.55. | Client.device_type_string       | 481 |
|      | A.4.56. | Client.progress                 | 482 |
| A.5. | PMIxSe  | rver                            | 482 |
|      | A.5.1.  | Server.init                     | 482 |
|      | A.5.2.  | Server.finalize                 | 482 |
|      | A.5.3.  | Server.generate_regex           | 483 |
|      | A.5.4.  | Server.generate_ppn             | 483 |
|      | A.5.5.  | Server.generate_locality_string | 484 |

|      | A.5.6.  | Server.generate_cpuset_string | 484 |
|------|---------|-------------------------------|-----|
|      | A.5.7.  | Server.register_nspace        | 484 |
|      | A.5.8.  | Server.deregister_nspace      | 485 |
|      | A.5.9.  | Server.register_resources     | 485 |
|      | A.5.10. | Server.deregister_resources   | 486 |
|      | A.5.11. | Server.register_client        | 486 |
|      | A.5.12. | Server.deregister_client      | 486 |
|      | A.5.13. | Server.setup_fork             | 487 |
|      | A.5.14. | Server.dmodex_request         | 487 |
|      | A.5.15. | Server.setup_application      | 488 |
|      | A.5.16. | Server.register_attributes    | 488 |
|      | A.5.17. | Server.setup_local_support    | 488 |
|      | A.5.18. | Server.iof_deliver            | 489 |
|      | A.5.19. | Server.collect_inventory      | 489 |
|      | A.5.20. | Server.deliver_inventory      | 490 |
|      | A.5.21. | Server.define_process_set     | 490 |
|      | A.5.22. | Server.delete_process_set     | 491 |
|      | A.5.23. | Server.register_resources     | 491 |
|      | A.5.24. | Server.deregister_resources   | 492 |
| A.6. | PMIxTo  | ol                            | 492 |
|      | A.6.1.  | Tool.init                     | 492 |
|      | A.6.2.  | Tool.finalize                 | 492 |
|      | A.6.3.  | Tool.disconnect               | 493 |
|      | A.6.4.  | Tool.attach_to_server         | 493 |
|      | A.6.5.  | Tool.get_servers              | 494 |
|      | A.6.6.  | Tool.set_server               | 494 |
|      | A.6.7.  | Tool.iof_pull                 | 494 |
|      | A.6.8.  | Tool.iof_deregister           | 495 |
|      | A.6.9.  | Tool.iof_push                 | 495 |
| A.7. | Example | Usage                         | 496 |
|      | A.7.1.  | Python Client                 | 496 |
|      | A.7.2.  | Python Server                 | 498 |

| B. Use-      | -Cases                                                                                        | <b>502</b> |  |
|--------------|-----------------------------------------------------------------------------------------------|------------|--|
| B.1.         | . Business Card Exchange for Process-to-Process Wire-up                                       |            |  |
|              | B.1.1. Use Case Summary                                                                       | 502        |  |
|              | B.1.2. Use Case Details                                                                       | 502        |  |
| B.2.         | Debugging                                                                                     | 506        |  |
|              | B.2.1. Terminology                                                                            | 506        |  |
|              | B.2.1.1. Tools vs Debuggers                                                                   | 506        |  |
|              | B.2.1.2. Parallel Launching Methods                                                           | 506        |  |
|              | B.2.1.3. Process Synchronization                                                              | 506        |  |
|              | B.2.1.4. Process Acquisition                                                                  | 506        |  |
|              | B.2.2. Use Case Details                                                                       | 507        |  |
|              | B.2.2.1. Direct-Launch Debugger Tool                                                          | 507        |  |
|              | B.2.2.2. Indirect-Launch Debugger Tool                                                        | 512        |  |
|              | B.2.2.3. Attaching to a Running Job                                                           | 516        |  |
|              | B.2.2.4. Tool Interaction with RM                                                             | 520        |  |
|              | B.2.2.5. Environmental Parameter Directives for Applications and Launcher                     | s521       |  |
| В.З.         | Hybrid Applications                                                                           | 522        |  |
|              | B.3.1. Use Case Summary                                                                       | 522        |  |
|              | B.3.2. Use Case Details                                                                       | 522        |  |
|              | B.3.2.1. Identifying Active Parallel Runtime Systems                                          | 522        |  |
|              | B.3.2.2. Coordinating at Runtime                                                              | 524        |  |
|              | B.3.2.3. Coordinating at Runtime with Multiple Event Handlers                                 | 526        |  |
| B.4.         | MPI Sessions                                                                                  | 529        |  |
|              | B.4.1. Use Case Summary                                                                       | 529        |  |
|              | B.4.2. Use Case Details                                                                       | 530        |  |
| B.5.         | Cross-Version Compatibility                                                                   | 532        |  |
|              | B.5.1. Use Case Summary                                                                       | 532        |  |
|              | B.5.2. Use Case Details                                                                       | 532        |  |
| C Rovi       | ision History                                                                                 | 535        |  |
| C.1.         | Version 1.0: June 12, 2015                                                                    | 535        |  |
| C.1.<br>C.2. | Version 2.0: Sept. 2018                                                                       | 535<br>536 |  |
| C.2.         | C.2.1. Removed/Modified Application Programming Interfaces (APIs)                             | 536        |  |
|              | C.2.1. Removed/Modified Application Programming Interfaces (APIS) C.2.2. Deprecated constants | 536        |  |
|              |                                                                                               | 550        |  |

|       | C.2.3.  | Deprecated attributes               |
|-------|---------|-------------------------------------|
| C.3.  | Version | 2.1: Dec. 2018                      |
| C.4.  | Version | 2.2: Jan 2019                       |
| C.5.  | Version | 3.0: Dec. 2018                      |
|       | C.5.1.  | Removed constants                   |
|       | C.5.2.  | Deprecated attributes               |
|       | C.5.3.  | Removed attributes                  |
| C.6.  | Version | 3.1: Jan. 2019                      |
| C.7.  | Version | 3.2: Oct. 2020                      |
|       | C.7.1.  | Deprecated constants                |
|       | C.7.2.  | Deprecated attributes               |
| C.8.  | Version | 4.0: Dec. 2020                      |
|       | C.8.1.  | Added Constants                     |
|       | C.8.2.  | Added Attributes                    |
|       | C.8.3.  | Added Environmental Variables       |
|       | C.8.4.  | Added Macros                        |
|       | C.8.5.  | Deprecated APIs                     |
|       | C.8.6.  | Deprecated constants                |
|       | C.8.7.  | Removed constants                   |
|       | C.8.8.  | Deprecated attributes               |
|       | C.8.9.  | Removed attributes                  |
| C.9.  | Version | 4.1: Oct. 2021                      |
|       | C.9.1.  | Removed constants                   |
|       | C.9.2.  | Added Functions (Provisional)       |
|       | C.9.3.  | Added Data Structures (Provisional) |
|       | C.9.4.  | Added Macros (Provisional)          |
|       | C.9.5.  | Added Constants (Provisional)       |
|       | C.9.6.  | Added Attributes (Provisional)      |
| C.10. | Version | 5.0: May 2023                       |
|       | C.10.1. | Added Functions (Provisional)       |
|       | C.10.2. | Added Macros (Provisional)          |
|       | C.10.3. | Added Constants (Provisional)       |
|       | C.10.4. | Added Attributes                    |

|                                    | C.10.5. Added Attributes (Provisional) | 567 |  |
|------------------------------------|----------------------------------------|-----|--|
|                                    | C.10.6. Deprecated constants           | 568 |  |
|                                    | C.10.7. Deprecated attributes          | 568 |  |
|                                    | C.10.8. Deprecated macros              | 569 |  |
|                                    | C.10.9. Removed Constants              | 569 |  |
| D. Ackı                            | nowledgements                          | 570 |  |
| D.1.                               | Version 5.0                            | 570 |  |
| D.2.                               | Version 4.0                            | 574 |  |
| D.3.                               | Version 3.0                            | 575 |  |
| D.4.                               | Version 2.0                            | 576 |  |
| D.5.                               | Version 1.0                            | 577 |  |
| Bibliog                            | raphy                                  | 579 |  |
| Index 580                          |                                        |     |  |
| Index of APIs 582                  |                                        |     |  |
| Index of Support Macros 58         |                                        |     |  |
| Index of Data Structures 5         |                                        |     |  |
| Index of Constants 5               |                                        |     |  |
| Index of Environmental Variables 6 |                                        |     |  |
| Index o                            | fAttributes                            | 605 |  |

## CHAPTER 1 Introduction

Process Management Interface - Exascale (PMIx) is an application programming interface standard that provides libraries and programming models with portable and well-defined access to commonly needed services in distributed and parallel computing systems. A typical example of such a service is the portable and scalable exchange of network addresses to establish communication channels between the processes of a parallel application or service. As such, PMIx gives distributed system software providers a better understanding of how programming models and libraries can interface with and use system-level services. As a standard, PMIx provides APIs that allow for portable access to these varied system software services and the functionalities they offer. Although these services can be defined and implemented directly by the system software components providing them, the community represented by the ASC feels that the development of a shared standard better serves the community. As a result, PMIx enables programming languages and libraries to focus on their core competencies without having to provide their own system-level services.

#### 13 1.1 Background

1

2 3

4 5

6

7

8

9

10

11

12

- 14The Process Management Interface (PMI) has been used for quite some time as a means of15exchanging wireup information needed for inter-process communication. Two versions (PMI-1 and16PMI-2 [2]) have been released as part of the MPICH effort, with PMI-2 demonstrating better17scaling properties than its PMI-1 predecessor.
- PMI-1 and PMI-2 can be implemented using PMIx though PMIx is not a strict superset of either.
  Since its introduction, PMIx has expanded on earlier PMI efforts by providing an extended version of the PMI APIs which provide necessary functionality for launching and managing parallel applications and tools at scale.
- The increase in adoption has motivated the creation of this document to formally specify the intended behavior of the PMIx APIs.
- 24 More information about the PMIx standard and affiliated projects can be found at the PMIx web 25 site: https://pmix.org

### 26 **1.2 PMIx Architecture Overview**

The presentation of the PMIx APIs within this document makes some basic assumptions about how
these APIs are used and implemented. These assumptions are generally made only to simplify the
presentation and explain PMIx with the expectation that most readers have similar concepts on how

computing systems are organized today. However, ultimately this document should only be assumed to define a set of APIs.

A concept that is fundamental to PMIx is that a PMIx implementation might operate primarily as a *messenger*, and not a *doer* — i.e., a PMIx implementation might rely heavily or fully on other software components to provide functionality [1]. Since a PMIx implementation might only deliver requests and responses to other software components, the API calls include ways to provide arbitrary information to the backend components that actually implement the functionality. Also, because PMIx implementations generally rely heavily on other system software, a PMIx implementation might not be able to guarantee that a feature is available on all platforms the implementation supports. These aspects are discussed in detail in the remainder of this chapter.

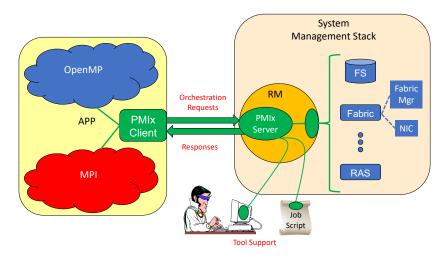

Figure 1.1.: PMIx-SMS Interactions

11 Fig. 1.1 shows a typical PMIx implementation in which the application is built against a PMIx 12 client library that contains the client-side APIs, attribute definitions, and communication support 13 for interacting with the local PMIx server. PMIx clients are processes which are started through the 14 PMIx infrastructure, either by the PMIx implementation directly or through a System Management Software stack (SMS) component, and have registered as clients. A PMIx client is created in such a 15 way that the PMIx client library will be have sufficient information available to authenticate with 16 17 the PMIx server. The PMIx server will have sufficient knowledge about the process which it 18 created, either directly or through other SMS, to authenticate the process and provide information the process requests such as its identity and the identity of its peers. 19

20As clients invoke PMIx APIs, it is possible that some client requests can be handled at the client21level. Other requests might require communication with the local PMIx server, which subsequently22might request services from the host SMS (represented here by a Resource Manager (RM)23daemon). The interaction between the PMIx server and SMS are achieved using callback functions24registered during server initialization. The host SMS can indicate its lack of support for any

1

2 3

4

5

6

7

8

9

operation by simply providing a *NULL* for the associated callback function, or can create a function
 entry that returns *not supported* when called.

3 Recognizing the burden this places on SMS vendors, the PMIx community has included interfaces 4 by which the host SMS (containing the local PMIx service instance) can request support from local 5 SMS elements via the PMIx API. Once the SMS has transferred the request to an appropriate 6 location, a PMIx server interface can be used to pass the request between SMS subsystems. For 7 example, a request for network traffic statistics can utilize the PMIx networking abstractions to 8 retrieve the information from the Fabric Manager. This reduces the portability and interoperability 9 issues between the individual subsystems by transferring the burden of defining the interoperable 10 interfaces from the SMS subsystems to the PMIx community, which continues to work with those 11 providers to develop the necessary support.

Fig. 1.1 shows how tools can interact with the PMIx architecture. Tools, whether standalone or embedded in job scripts, are an exception to the normal client registration process. A process can register as a tool, provided the PMIx client library has adequate rendezvous information to connect to the appropriate PMIx server (either hosted on the local machine or on a remote machine). This allows processes which were not created by the PMIx infrastructure to request access to PMIx functionality.

### **18 1.3 Portability of Functionality**

19 It is difficult to define a portable API that will provide access to the many and varied features 20 underlying the operations for which PMIx provides access. For example, the options and features 21 provided to request the creation of new processes varied dramatically between different systems 22 existing at the time PMIx was introduced. Many RMs provide rich interfaces to specify the 23 resources assigned to processes. As a result, PMIx is faced with the challenge of attempting to meet 24 the seamingly conflicting goals of creating an API which allows access to these diverse features 25 while being portable across a wide range of existing software environments. In addition, the functionalities required by different clients vary greatly. Producing a PMIx implementation which 26 can provide the needs of all possible clients on all of its target systems could be so burdensome as 27 28 to discourage PMIx implementations.

To help address this issue, the PMIx APIs are designed to allow resource managers and other system management stack components to decide on support of a particular function and allow client applications to query and adjust to the level of support available. PMIx clients should be written to account for the possibility that a PMIx API might return an error code indicating that the call is not supported. The PMIx community continues to look at ways to assist SMS implementers in their decisions on what functionality to support by highlighting functions and attributes that are critical to basic application execution (e.g., PMIx\_Get) for certain classes of applications.

#### 36 1.3.1 Attributes in PMIx

An area where differences between support on different systems can be challenging is regarding the
attributes that provide information to the client process and/or control the behavior of a PMIx API.

Most PMIx API calls can accept additional information or attributes specified in the form of key/value pairs. These attributes provide information to the PMIx implementation that influence the behavior of the API call. In addition to API calls being optional, support for the individual attributes of an API call can vary between systems or implementations.

An application can adapt to the attribute support on a particular system in one of two ways. PMIx provides an API to enable an application to query the attributes supported by a particular API (See 7.4). Through this API, the PMIx implementation can provide detailed information about the attributes supported on a system for each API call queried. Alternatively, the application can mark attributes as required using a flag within the **pmix\_info\_t** (See 3.2.9). If the required attribute is not available on the system or the desired value for the attribute is not available, the call will return the error code for *not supported*.

For example, the PMIX\_TIMEOUT attribute can be used to specify the time (in seconds) before the requested operation should time out. The intent of this attribute is to allow the client to avoid
"hanging" in a request that takes longer than the client wishes to wait, or may never return (e.g., a
PMIX\_Fence that a blocked participant never enters).

The application can query the attribute support for **PMIx\_Fence** and search whether **PMIX\_TIMEOUT** is listed as a supported attribute. The application can also set the required flag in the **pmix\_info\_t** for that attribute when making the **PMIx\_Fence** call. This will return an error if this attribute is not supported. If the required flag is not set, the library and SMS host are allowed to treat the attribute as optional, ignoring it if support is not available.

It is therefore critical that users and application implementers:

- a) consider whether or not a given attribute is required, marking it accordingly; and
- b) check the return status on all PMIx function calls to ensure support was present and that the request was accepted. Note that for non-blocking APIs, a return of PMIX\_SUCCESS only indicates that the request had no obvious errors and is being processed the eventual callback will return the status of the requested operation itself.

PMIx clients (e.g., tools, parallel programming libraries) may find that they depend only on a small subset of interfaces and attributes to work correctly. PMIx clients are strongly advised to define a document itemizing the PMIx interfaces and associated attributes that are required for correct operation, and are optional but recommended for full functionality. The PMIx standard cannot define this list for all given PMIx clients, but such a list is valuable to RMs desiring to support these clients.

A PMIx implementation may be able to support only a subset of the PMIx API and attributes on a particular system due to either its own limitations or limitations of the SMS with which it interfaces. A PMIx implementaion may also provide additional attributes beyond those defined herein in order to allow applications to access the full features of the underlying SMS. PMIx implementations are strongly advised to document the PMIx interfaces and associated attributes they support, with any annotations about behavior limitations. The PMIx standard cannot define this support for implementations, but such documentation is valuable to PMIx clients desiring to support a broad range of systems.

- While a PMIx library implementer, or an SMS component server, may choose to support a particular PMIx API, they are not required to support every attribute that might apply to it. This would pose a significant barrier to entry for an implementer as there can be a broad range of applicable attributes to a given API, at least some of which may rarely be used.
- Note that an environment that does not include support for a particular attribute/API pair is not
  "incomplete" or of lower quality than one that does include that support. Vendors must decide
  where to invest their time based on the needs of their target markets, and it is perfectly reasonable
  for them to perform cost/benefit decisions when considering what functions and attributes to
  support.
- 10Attributes in this document are organized according to their primary usage, either grouped with a11specific API or included in an appropriate functional chapter. Attributes in the PMIx Standard all12start with "PMIX" in their name, and many include a functional description as part of their name13(e.g., the use of "PMIX\_FABRIC\_" at the beginning of fabric-specific attributes). The PMIx14Standard also defines an attribute that can be used to indicate that an attribute variable has not yet15been set:
- PMIX\_ATTR\_UNDEF "pmix.undef" (NULL)
   A default attribute name signifying that the attribute field of a PMIx structure (e.g., a
   pmix\_info\_t) has not yet been defined.

#### 19 1.3.2 PMIx Roles

1

2

3 4

The role of a PMIx process in the PMIx universe is grouped into one of three categories based on how it operates in the PMIx environment namely as a *client*, *server*, or *tool*. As a result, there are three corresponding groupings of APIs each with their own initialization and finalization functions. If a process initializes as either a *server* or a *tool* that process may also access all of the *client* APIs.

- 24 A process operating as a *client* is connected to the PMIx server instance within an RM when the 25 client calls the client PMIx initialization routine. The *client* is typically started directly or indirectly 26 (for example, by an intermediate script) by that RM. Additionally, a *client* may be started directly by the user and then connect to an RM which is typically referred to as a *singleton* launch. A 27 28 process operating as a server is responsible for starting client processes and coordinating with other server and tool processes in the same PMIx universe. Often processes operating as a server are part 29 30 of the Resource Manager (RM) infrastructure. A process operating as a tool is started 31 independently (e.g., via fork/exec) or by the RM and will connect to a PMIx server to interact with 32 the processes in the PMIx universe. An example of a *tool* process is a parallel debugger that will 33 connect to the server to assist with attaching to a set of client processes.
- PMIx serves as a conduit between processes acting in these three different roles. As such, an API is
   often described by how it interacts with processes operating in other roles in the PMIx universe.

|                         | Advice to PMIx library implementers                                                                                                    |
|-------------------------|----------------------------------------------------------------------------------------------------|
| 1<br>2<br>3             | A PMIx implementation may support all or a subset of the API role groupings defined in the standard. A common nomenclature is defined here to aid in identifying levels of conformance of an implementation.                                                                                                    |
| 4<br>5<br>6             | Note that it would not make sense for an implementation to exclude the <i>client</i> interfaces from their implementation since they are also used by the <i>server</i> and <i>tool</i> roles. Therefore the <i>client</i> interfaces represent the minimal set of required functionality for PMIx compliance.                                                                                                    |
| 7<br>8<br>9<br>10<br>11 | A PMIx implementation that supports only the <i>client</i> APIs is said to be <i>client-role PMIx standard compliant</i> . Similarly, a PMIx implementation that only supports the <i>client</i> and <i>tool</i> APIs is said to be <i>client-role and tool-role PMIx standard compliant</i> . Finally, a PMIx implementation that only supports the <i>client</i> and <i>server</i> APIs is said to be <i>client-role and server-role PMIx standard compliant</i> . |
| 12<br>13<br>14<br>15    | A PMIx implementation that supports all three sets of the API role groupings is said to be <i>client-role, server-role, and tool-role PMIx standard compliant</i> . These <i>client-role, server-role, and tool-role PMIx standard compliant</i> implementations have the advantage of being able to support a broad set of PMIx consumers in the different roles.                                                                                                   |

#### 16 1.3.3 Application Binary Interface (ABI)

17An Application Programming Interface (API) defines how data types, data structures, and functions18are represented in source code. An Application Binary Interface (ABI) defines how data types, data19structures, and functions are represented in machine code for a given system making it20platform-specific. An important aspect of an ABI is the size, layout, and alignment of data21structures. A stable ABI may allow a program compiled with one implementation of the PMIx22Standard to run with a different implementation of the PMIx Standard as long as both23implementations adhere to the same ABI.

- 24The PMIx Standard strives to maintain a stable ABI to support applications and tools that rely on25more than one implementation of the PMIx Standard. To facilitate such interoperability the PMIx26ASC maintains a set of standardized headers that are versioned with the PMIx Standard that27applications and tools can reference 1.
- In recognition that there are circumstances where the ABI needs to be modified this section defines some guidance for making such modifications. Additions to the PMIx interface can occur without breaking ABI compatibility. Deprecating portions of the PMIx interface does not break ABI compatibility but serves as a warning that the ABI may be impacted in the future. Removing portions of the PMIx interface does break ABI compatibility. Modifications to the existing PMIx interface do break ABI compatibility.
- 34 The PMIx ABI is comprised of the following:

<sup>&</sup>lt;sup>1</sup>PMIx Headers for ABI Compatibility https://github.com/pmix/pmix-abi

| 1<br>2<br>3<br>4           |         | <ul> <li>Function signatures</li> <li>Constants and their values</li> <li>Structures and their membership (including field position)</li> <li>Attributes that are required to be implemented and their string representation</li> </ul>                                                                                                    |
|----------------------------|---------|----------------------------------------------------------------------------------------------------|
| 5<br>6<br>7                |         | The ASC prohibits data structure and function signature changes that break the ABI (e.g., modifications to data structure member alignment and/or size). It is preferred that the authors create a new data structure or function and duplicate all impacted PMIx interfaces.                                                                                                    |
| 8<br>9<br>10               |         | Rationale<br>Breaking the ABI of data structures and function signatures while using the same name prevents a<br>PMIx implementation from supporting backward compatible and cross-version compatible PMIx<br>libraries.                                                                                                    |
| 11<br>12<br>13             |         | The value associated with attributes and constants are part of an API and not part of a <i>Linker ABI</i> . The PMIx Standard defines a <i>Build ABI</i> where the value associated with PMIx attributes and constants can be assumed based on the ABI version.                                                                                                    |
| 14<br>15<br>16<br>17<br>18 |         | The PMIx Standard ABI is defined by a set of ASC maintained headers. The instantiation of the PMIx Standard ABI in binary form is platform-specific. The PMIx Standard and PMIx implementations must take care with data structures (e.g., <b>pmix_value_t</b> ) to ensure that the offset and size of members within the structure along with the size of the structure itself remain stable for a given platform. |
| 19                         | 1.3.3.1 | PMIx ABI Versioning                                                                                                    |
| 20<br>21<br>22             |         | The PMIx Standard ABI is defined in two parts. The <i>PMIx Standard Stable ABI</i> represents the Stable PMIx Standard elements (see the PMIx Governance document). The <i>PMIx Standard Provisional ABI</i> represents the Provisional PMIx Standard elements (see the PMIx Governance                                                                                                    |

24 Both the Stable ABI and Provisional ABI are versioned with two increasing numbers:

document).

23

25

- MAJOR incremented when the ABI changed in a backward-incompatible manner.
  - MINOR incremented when functionality is added to the ABI in a backward-compatible manner.
- The PMIx Standard ABI version numbers largely follow the Semantic Versioning 2.0.0
   specification<sup>2</sup>. However, a PMIx implementation may use a different version numbering technique
   for the objects associated with that implementation.

<sup>&</sup>lt;sup>2</sup>Semantic Versioning https://semver.org/spec/v2.0.0.html

#### 1 1.3.3.2 Linker versus Build ABI

2 The software development community often discusses ABI in two different ways, that of a *Linker*3 ABI and of a *Build ABI*.

A Linker ABI defines a stable set of symbols (i.e., functions) against which a compiler will attempt 4 5 to link the binary. The Linker ABI does not specify constant values or macro definitions leaving 6 those to individual implementations to define. If Library A version 1 and Library A version 2 are 7 Linker ABI compatible then a program that is compiled against Library A version 1 can link 8 against Library A version 2. Note that the reverse is not necessarily true as Library A version 2 9 may define additional symbols not included in Library A version **1**. An indication of this 10 compatibility is useful when upgrading a library package on a system. Often libraries rely on Semantic Versioning <sup>3</sup> to signify breaks in the Linker ABI between versions of the library. 11

- A *Build ABI* defines the full set of symbols, constants, and macros used by a compiler to generate
  the resulting binary. If Library A and Library B are Build ABI compatible then a program
  compiled against Library A will work when linked with Library B.
- The PMIx Standard defines a Build ABI in the PMIx Standard ABI repository <sup>4</sup>. Any program built
  against the headers defined in the PMIx Standard ABI version X.Y will work with any PMIx
  implementation that is ABI compatible with version X.Y. Note that the PMIx implementation may
  include additional items beyond the PMIX Standard ABI at version X.Y and still report being
  PMIx Standard version X.Y compliant.

<sup>&</sup>lt;sup>3</sup>Semantic Versioning https://semver.org/

<sup>&</sup>lt;sup>4</sup>PMIx Headers for ABI Compatibility https://github.com/pmix/pmix-abi

## CHAPTER 2 PMIx Terms and Conventions

In this chapter we describe some common terms and conventions used throughout this document. The PMIx Standard has adopted the widespread use of key-value *attributes* to add flexibility to the functionality expressed in the APIs. Accordingly, the ASC has chosen to require that the definition of each standard API include the passing of an array of attributes. These provide a means of customizing the behavior of the API as future needs emerge without having to alter or create new variants of it. In addition, attributes provide a mechanism by which researchers can easily explore new approaches to a given operation without having to modify the API itself.

In an effort to maintain long-term backward compatibility, PMIx does not include large numbers of APIs that each focus on a narrow scope of functionality, but instead relies on the definition of fewer generic APIs that include arrays of key-value attributes for "tuning" the function's behavior. Thus, modifications to the PMIx standard primarily consist of the definition of new attributes along with a description of the APIs to which they relate and the expected behavior when used with those APIs.

The following terminology is used throughout this document:

• *session* refers to a set of resources assigned by the WorkLoad Manager (WLM) that has been reserved for one or more users. A session is identified by a *session ID* that is unique within the scope of the governing WLMs. Historically, High Performance Computing (HPC) sessions have consisted of a static allocation of resources - i.e., a block of resources assigned to a user in response to a specific request and managed as a unified collection. However, this is changing in response to the growing use of dynamic programming models that require on-the-fly allocation and release of system resources. Accordingly, the term *session* in this document refers to a potentially dynamic entity, perhaps comprised of resources accumulated as a result of multiple allocation requests that are managed as a single unit by the WLM.

• *job* refers to a set of one or more *applications* executed as a single invocation by the user within a session with a unique identifier, the *job ID*, assigned by the RM or launcher. For example, the command line "*mpiexec -n 1 app1 : -n 2 app2*" generates a single Multiple Program Multiple Data (MPMD) job containing two applications. A user may execute multiple *jobs* within a given session, either sequentially or concurrently.

• *namespace* refers to a character string value assigned by the RM to a *job*. All *applications* executed as part of that *job* share the same *namespace*. The *namespace* assigned to each *job* must be unique within the scope of the governing RM and often is implemented as a string representation of the numerical *Job ID*. The *namespace* and *job* terms will be used interchangeably throughout the document.

- *application* represents a set of identical, but not necessarily unique, execution contexts within a *job*.
- *process* is assumed for ease of presentation to be an operating system process, also commonly referred to as a *heavyweight* process. A process is often comprised of multiple *lightweight threads*, commonly known as simply *threads*. However, it is not the intent of the PMIx Standard to restrict the term process to a particular concept or implementation.
- *client* refers to a process that was registered with the PMIx server prior to being started, and connects to that PMIx server via **PMIx\_Init** using its assigned namespace and rank with the information required to connect to that server being provided to the process at time of start of execution.
- *tool* refers to a process that may or may not have been registered with the PMIx server prior to being started and initializes using **PMIx\_tool\_init**.
- *clone* refers to a process that was directly started by a PMIx client (e.g., using *fork/exec*) and calls **PMIx\_Init**, thus connecting to its local PMIx server using the same namespace and rank as its parent process.
- *rank* refers to the numerical location (starting from zero) of a process within the defined scope. Thus, *job rank* is the rank of a process within its *job* and is synonymous with its unqualified *rank*, while *application rank* is the rank of that process within its *application*.
- *peer* refers to another process within the same *job*.

- *workflow* refers to an orchestrated execution plan typically involving multiple *jobs* carried out under the control of a *workflow manager*. An example workflow might first execute a computational job to generate the flow of liquid through a complex cavity, followed by a visualization job that takes the output of the first job as its input to produce an image output.
- *scheduler* refers to the component of the SMS responsible for scheduling of resource allocations. This is also generally referred to as the *system workflow manager* - for the purposes of this document, the *WLM* acronym will be used interchangeably to refer to the scheduler.
- *resource manager* is used in a generic sense to represent the subsystem that will host the PMIx server library. This could be a vendor-supplied resource manager or a third-party agent such as a programming model's runtime library.
- *host environment* is used interchangeably with *resource manager* to refer to the process hosting the PMIx server library.
- *node* refers to a single operating system instance. Note that this may encompass one or more physical objects.
- *package* refers to a single object that is either soldered or connected to a printed circuit board via a mechanical socket. Packages may contain multiple chips that include (but are not limited to) processing units, memory, and peripheral interfaces.

1 • processing unit, or PU, is the electronic circuitry within a computer that executes instructions. 2 Depending upon architecture and configuration settings, it may consist of a single hardware thread or multiple hardware threads collectively organized as a core. 3 4 • *fabric* is used in a generic sense to refer to the networks within the system regardless of speed or protocol. Any use of the term *network* in the document should be considered interchangeable 5 6 with *fabric*. 7 • *fabric device* (or *fabric devices*) refers to an operating system fabric interface, which may be 8 physical or virtual. Any use of the term Network Interface Card (NIC) in the document should be 9 considered interchangeable with fabric device. 10 • *fabric plane* refers to a collection of fabric devices in a common logical or physical 11 configuration. Fabric planes are often implemented in HPC clusters as separate overlay or physical networks controlled by a dedicated fabric manager. 12 13 • *attribute* refers to a key-value pair comprised of a string key (represented by a **pmix\_key\_t** structure) and an associated value containing a PMIx data type (e.g., boolean, integer, or a more 14 complex PMIx structure). Attributes are used both as directives when passed as qualifiers to 15 16 APIs (e.g., in a **pmix\_info\_t** array), and to identify the contents of information (e.g., to 17 specify that the contents of the corresponding **pmix value** t in a **pmix info** t represent 18 the **PMIX UNIV SIZE**). 19 • key refers to the string component of a defined attribute. The PMIx Standard will often refer to 20 passing of a key to an API (e.g., to the **PMIx\_Query\_info** or **PMIx\_Get** APIs) as a means of 21 identifying requested information. In this context, the *data type* specified in the *attribute's* definition indicates the data type the caller should expect to receive in return. Note that not all 22 23 attributes can be used as keys as some have specific uses solely as API qualifiers. 24 • *instant on* refers to a PMIx concept defined as: "All information required for setup and 25 communication (including the address vector of endpoints for every process) is available to each 26 process at start of execution" The following sections provide an overview of the conventions used throughout the PMIx Standard 27 document. 28

### 29 2.1 Notational Conventions

Some sections of this document describe programming language specific examples or APIs. Text
that applies only to programs for which the base language is C is shown as follows:

|                      | • C•                                                                                                    |
|----------------------|----------------------------------------------------------------------------------------------------|
| 1                    | C specific text                                                                                                    |
| 2                    | int foo = 42;                                                                                                    |
| 3<br>4               | Some text is for information only, and is not part of the normative specification. These take several forms, described in their examples below:                                                                                                    |
| 5                    | Note: General text                                                                                                    |
|                      | Rationale                                                                                                    |
| 6<br>7<br>8          | Throughout this document, the rationale for the design choices made in the interface specification is set off in this section. Some readers may wish to skip these sections, while readers interested in interface design may want to read them carefully.                                                                                                    |
|                      | Advice to users                                                                                                    |
| 9<br>10<br>11        | Throughout this document, material aimed at users and that illustrates usage is set off in this section. Some readers may wish to skip these sections, while readers interested in programming with the PMIx API may want to read them carefully.                                                                                                    |
|                      | Advice to PMIx library implementers                                                                                                    |
| 12<br>13<br>14       | Throughout this document, material that is primarily commentary to PMIx library implementers is set off in this section. Some readers may wish to skip these sections, while readers interested in PMIx implementations may want to read them carefully.                                                                                                    |
|                      | Advice to PMIx server hosts                                                                                                    |
| 15<br>16<br>17<br>18 | Throughout this document, material that is primarily commentary aimed at host environments (e.g., RMs and RunTime Environments (RTEs)) providing support for the PMIx server library is set off in this section. Some readers may wish to skip these sections, while readers interested in integrating PMIx servers into their environment may want to read them carefully. |
| 19<br>20<br>21       | Attributes added in this version of the standard are shown in <i>magenta</i> to distinguish them from those defined in prior versions, which are shown in <i>black</i> . Deprecated attributes are shown in <i>green</i> and may be removed in a future version of the standard.                                                                                            |

### 1 2.2 Semantics

| The following |
|---------------|
| • shall, must |

2 3

4

5

6

15

16

17

18

26

27 28

29

The following terms will be taken to mean:

- *shall, must* and *will* indicate that the specified behavior is *required* of all conforming implementations
- *should* and *may* indicate behaviors that a complete implementation would include, but are not required of all conforming implementations

## 7 2.3 Naming Conventions

| 8        | The PMIx standard has adopted the following conventions:                                                                                                    |
|----------|----------------------------------------------------------------------------------------------------|
| 9        | • PMIx constants and attributes are prefixed with " <b>PMIX</b> _".                                                                                                    |
| 10       | • Structures and type definitions are prefixed with " <b>pmix_</b> ".                                                                                                    |
| 11       | • The string representation of attributes are prefixed with " <b>pmix</b> ".                                                                                                    |
| 12       | • Underscores are used to separate words in a function or variable name.                                                                                                    |
| 13<br>14 | • Lowercase letters are used in PMIx client APIs except for the PMIx prefix (noted below) and the first letter of the word following it. For example, <b>PMIx_Get_version</b> . |

- PMIx server and tool APIs are all lower case letters following the prefix e.g.,
   PMIx\_server\_register\_nspace.
  - The **PMIx**\_ prefix is used to denote functions.
  - The **pmix**\_ prefix is used to denote function pointer and type definitions.

Users shall not use the "PMIX\_", "PMIx\_", or "pmix\_" prefixes for symbols in their code so as
 to avoid symbol conflicts with PMIx implementations.

### 21 2.4 Procedure Conventions

While the current APIs are based on the C programming language, it is not the intent of the PMIx
Standard to preclude the use of other languages. Accordingly, the procedure specifications in the
PMIx Standard are written in a language-independent syntax with the arguments marked as IN,
OUT, or INOUT. The meanings of these are:

- IN: The call may use the input value but does not update the argument from the perspective of the caller at any time during the calls execution,
- OUT: The call may update the argument but does not use its input value
- INOUT: The call may both use and update the argument.

Many PMIx interfaces, particularly nonblocking interfaces, use a (void\*) callback data object
 passed to the function that is then passed to the associated callback. On the client side, the callback
 data object is an opaque, client-provided context that the client can pass to a non-blocking call.
 When the nonblocking call completes, the callback data object is passed back to the client without
 modification by the PMIx library, thus allowing the client to associate a context with that callback.
 This is useful if there are many outstanding nonblocking calls.

A similar model is used for the server module functions (see 17.3.1). In this case, the PMIx library is making an upcall into its host via the PMIx server module callback function and passing a specific callback function pointer and callback data object. The PMIx library expects the host to call the cbfunc with the necessary arguments and pass back the original callback data object upon completing the operation. This gives the server-side PMIx library the ability to associate a context with the callback (since multiple operations may be outstanding). The host has no visibility into the contents of the callback data object object, nor is permitted to alter it in any way.

## CHAPTER 3 Data Structures and Types

 This chapter defines PMIx standard data structures (along with macros for convenient use), types, and constants. These apply to all consumers of the PMIx interface. Where necessary for clarification, the description of, for example, an attribute may be copied from this chapter into a section where it is used.

A PMIx implementation may define additional attributes beyond those specified in this document.

Advice to PMIx library implementers -

Structures, types, and macros in the PMIx Standard are defined in terms of the C-programming language. Implementers wishing to support other languages should provide the equivalent definitions in a language-appropriate manner.

If a PMIx implementation chooses to define additional attributes they should avoid using the "**PMIX**" prefix in their name or starting the attribute string with a "**pmix**" prefix. This helps the end user distinguish between what is defined by the PMIx standard and what is specific to that PMIx implementation, and avoids potential conflicts with attributes defined by the Standard.

#### Advice to users

Use of increment/decrement operations on indices inside PMIx macros is discouraged due to unpredictable behavior as the index may be cited more than once in the macro. The PMIx standard only governs the existence and syntax of macros - it does not specify their implementation.

Users are also advised to use the macros and APIs for creating, loading, and releasing PMIx
 structures to avoid potential issues with release of memory. For example, pointing a
 pmix\_envar\_t element at a static string variable and then using PMIX\_ENVAR\_DESTRUCT to
 clear it would generate an error as the static string had not been allocated.

# 1 3.1 Constants

15

PMIx defines a few values that are used throughout the standard to set the size of fixed arrays or as 2 a means of identifying values with special meaning. The community makes every attempt to 3 4 minimize the number of such definitions. The constants defined in this section may be used before calling any PMIx library initialization routine. Additional constants associated with specific data 5 structures or types are defined in the section describing that data structure or type. 6 7 PMIX MAX NSLEN 255 Maximum namespace string length as an integer. Advice to PMIx library implementers – 8 Namespace arrays in PMIx defined structures must reserve a space of size **PMIX MAX NSLEN+1** 9 to allow room for the **NULL** terminator 10 PMIX MAX KEYLEN 511 Maximum key string length as an integer. Advice to PMIx library implementers – 11 Key arrays in PMIx defined structures must reserve a space of size **PMIX MAX KEYLEN+1** to allow room for the NULL terminator 12 13 PMIX APP WILDCARD UINT32 MAX A value to indicate that the user wants the data for the given key from every application that posted that key, or that the given value applies to all 14

applications within the given namespace.

| 1 <b>3.1.1</b> | PMIx Return Status Constants                                                                                                    |
|----------------|----------------------------------------------------------------------------------------------------|
| 2<br>3<br>4    | The <b>pmix_status_t</b> type is an <b>int</b> compatible value for return status values. PMIx return values other than <b>PMIX_SUCCESS</b> are required to always be negative. The return status value for a successful operation is <b>PMIX_SUCCESS</b> , which must have an integer value of 0: |
| 5              | PMIX_SUCCESS       0       Success.         Advice to PMIx library implementers                                                                                                    |
| 6<br>7         | A PMIx implementation must define all of the return status constants defined in the PMIx standard, even if the implementation will never return the specific value to the caller.                                                                                                    |
|                | Advice to users                                                                                                    |
| 8              | Other than <b>PMIX_SUCCESS</b> (which is required to be zero), the integer value of any PMIx error                                                                                                    |
| 9              | constant are negative and of greater magnitude (i.e. of larger absolute value)                                                                                                    |
| 10             | than <b>PMIX_EXTERNAL_ERR_BASE</b> . For compatibility with future versions, users are advised to                                                                                                    |
| 11<br>12       | always refer to constants by name, and not by their integer value which may be specific to an ABI version.                                                                                                    |
| 12             |                                                                                                    |
| 13             | The presentation of each API in this document includes a list of return status constants which are                                                                                                    |
| 14             | either specific to that API or are expected to be returned by the API in normal use.                                                                                                    |
| 15             | In addition, the following are general constants covering a variety of possible reasons an                                                                                                    |
| 16             | implementation of an API may return a constant other than one of the constants presented with the                                                                                                    |
| 17             | API. Although implementations can define and return additional error constants, implementations                                                                                                    |
| 18             | are encouraged to return one of the return constants listed with the API or in the list presented here                                                                                                    |
| 19             | to encourage portability across implementations.                                                                                                    |
| 20             | PMIX_ERROR -1 General Error.                                                                                                    |
| 21             | <b>PMIX_ERR_EXISTS</b> -11 The requested operation would overwrite an existing value -                                                                                                    |
| 22<br>23       | typically returned when an operation would overwrite an existing file or directory.<br><b>PMIX_ERR_EXISTS_OUTSIDE_SCOPE -62</b> The requested key exists, but was posted in a                                                                                                    |
| 23             | scope (see Section 5.2.1.1) that does not include the requester                                                                                                    |
| 25             | <b>PMIX_ERR_INVALID_CRED</b> –12 Invalid security credentials.                                                                                                    |
| 26             | PMIX_ERR_WOULD_BLOCK -15 Operation would block.                                                                                                    |
| 27             | <b>PMIX_ERR_UNKNOWN_DATA_TYPE</b> -16 The data type specified in an input to the PMIx                                                                                                    |
| 28             | library is not recognized by the implementation.                                                                                                    |
| 29             | <b>PMIX_ERR_TYPE_MISMATCH –18</b> The data type found in an object does not match the                                                                                                    |
| 30             | expected data type as specified in the API call - e.g., a request to unpack a <b>PMIX_BOOL</b> value                                                                                                    |
| 31             | from a buffer that does not contain a value of that type in the current unpack location.                                                                                                    |
| 32             | PMIX_ERR_UNPACK_INADEQUATE_SPACE -19 Inadequate space to unpack data - the                                                                                                    |
| 33             | number of values in the buffer exceeds the specified number to unpack.                                                                                                    |

**PMIX\_ERR\_UNPACK\_READ\_PAST\_END\_OF\_BUFFER -50** Unpacking past the end of the provided buffer - the number of values in the buffer is less than the specified number to unpack, or a request was made to unpack a buffer beyond the buffer's end.

**PMIX\_ERR\_UNPACK\_FAILURE** -20 The unpack operation failed for an unspecified reason.

- **PMIX\_ERR\_PACK\_FAILURE –21** The pack operation failed for an unspecified reason.
  - **PMIX\_ERR\_NO\_PERMISSIONS** -23 The user lacks permissions to execute the specified operation.
- **PMIX\_ERR\_TIMEOUT** -24 Either a user-specified or system-internal timeout expired.
  - **PMIX\_ERR\_UNREACH** –25 The specified target server or client process is not reachable i.e., a suitable connection either has not been or can not be made.
- PMIX\_ERR\_BAD\_PARAM -27 One or more incorrect parameters (e.g., passing an attribute with a value of the wrong type), or multiple parameters containing conflicting directives (e.g., multiple instances of the same attribute with different values, or different attributes specifying conflicting behaviors), were passed to a PMIX API.
- **PMIX\_ERR\_EMPTY** -60 An array or list was given that has no members in it i.e., the object is empty.
- **PMIX\_ERR\_RESOURCE\_BUSY –28** Resource busy typically seen when an attempt to establish a connection to another process (e.g., a PMIx server) cannot be made due to a communication failure.
- **PMIX\_ERR\_OUT\_OF\_RESOURCE -29** Resource exhausted.
- **PMIX\_ERR\_INIT -31** The requested operation requires that the PMIx library be initialized prior to being called.
- **PMIX\_ERR\_NOMEM 32** Out of memory.

- **PMIX\_ERR\_NOT\_FOUND -46** The requested information was not found.
- **PMIX\_ERR\_NOT\_SUPPORTED** -47 The requested operation is not supported by either the PMIx implementation or the host environment.
- PMIX\_ERR\_PARAM\_VALUE\_NOT\_SUPPORTED -59 The requested operation is supported by the PMIx implementation and (if applicable) the host environment. However, at least one supplied parameter was given an unsupported value, and the operation cannot therefore be executed as requested.
  - **PMIX\_ERR\_COMM\_FAILURE -49** Communication failure a message failed to be sent or received, but the connection remains intact.
  - **PMIX\_ERR\_LOST\_CONNECTION -61** Lost connection between server and client or tool.

**PMIX\_ERR\_INVALID\_OPERATION -158** The requested operation is supported by the implementation and host environment, but fails to meet a requirement (e.g., requesting to *disconnect* from processes without first *connecting* to them, inclusion of conflicting directives, or a request to perform an operation that conflicts with an ongoing one).

- **PMIX\_OPERATION\_IN\_PROGRESS** –156 A requested operation is already in progress the duplicate request shall therefore be ignored.
- **PMIX\_OPERATION\_SUCCEEDED -157** The requested operation was performed atomically no callback function will be executed.

1**PMIX\_ERR\_PARTIAL\_SUCCESS -52**The operation is considered successful but not all2elements of the operation were concluded (e.g., some members of a group construct operation3chose not to participate).

#### 4 3.1.1.1 User-Defined Error and Event Constants

- 5 PMIx establishes a boundary for constants defined in the PMIx standard. Negative values larger 6 (i.e., more negative) than this (and any positive values greater than zero) are guaranteed not to 7 conflict with PMIx values.
- PMIX\_EXTERNAL\_ERR\_BASE -3000 A starting point for user-level defined error and
   event constants. Negative values that are more negative than the defined constant are
   guaranteed not to conflict with PMIx values. Definitions should always be based on the
   PMIX\_EXTERNAL\_ERR\_BASE constant and not a specific value as the value of the constant
   may change.

# 13 3.2 Data Types

14This section defines various data types used by the PMIx APIs. The version of the standard in15which a particular data type was introduced is shown in the margin.

### 16 3.2.1 Key Structure

| 17<br>18<br>19<br><i>PMIx v2.0</i> | The pmix_key_t structure is a statically defined character array of length PMIX_MAX_KEYLEN+1, thus supporting keys of maximum length PMIX_MAX_KEYLEN while preserving space for a mandatory NULL terminator. C                                                                                         |
|------------------------------------|----------------------------------------------------------------------------------------------------|
| 20                                 | <pre>typedef char pmix_key_t[PMIX_MAX_KEYLEN+1];</pre>                                                                                                    |
| 21<br>22                           | Characters in the key must be standard alphanumeric values supported by common utilities such as <i>strcmp</i> .                                                                                                    |
|                                    | Advice to users                                                                                                    |
| 23<br>24<br>25<br>26               | References to keys in PMIx v1 were defined simply as an array of characters of size <b>PMIX_MAX_KEYLEN+1</b> . The <b>pmix_key_t</b> type definition was introduced in version 2 of the standard. The two definitions are code-compatible and thus do not represent a break in backward compatibility. |
| 27<br>28<br>29                     | Passing a <b>pmix_key_t</b> value to the standard <i>sizeof</i> utility can result in compiler warnings of incorrect returned value. Users are advised to avoid using <i>sizeof(pmix_key_t)</i> and instead rely on the <b>PMIX_MAX_KEYLEN</b> constant.                                               |

### 1 3.2.1.1 Key support macros

| 2                            | The following macros are provided for convenience when working with PMIx keys.                                                                                          |
|------------------------------|----------------------------------------------------------------------------------------------------|
| 3<br>4<br><i>PMIx v3.0</i>   | Check key macro<br>Compare the key in a pmix_info_t to a given value.                                                                                                   |
| 5                            | PMIX_CHECK_KEY(a, b)                                                                                                    |
| 6<br>7<br>8<br>9             | <ul> <li>IN a<br/>Pointer to the structure whose key is to be checked (pointer to pmix_info_t)</li> <li>IN b<br/>String value to be compared against (char*)</li> </ul> |
| 10                           | Returns <b>true</b> if the key matches the given value                                                                                                    |
| 11<br>12<br><i>PMIx v4.0</i> | Check reserved key macro<br>Check if the given key is a PMIx <i>reserved</i> key as described in Chapter 6.                                                             |
| 13                           | PMIX_CHECK_RESERVED_KEY(a)                                                                                                    |
| 14<br>15                     | IN a<br>String value to be checked (char*)                                                                                                    |
| 16                           | Returns <b>true</b> if the key is reserved by the Standard.                                                                                                    |
| 17<br>18<br><i>PMIx v4.0</i> | Load key macro<br>Load a key into a pmix_info_t.                                                                                                    |
| 19                           | PMIX_LOAD_KEY(a, b)                                                                                                    |
| 20<br>21<br>22<br>23         | <ul> <li>IN a<br/>Pointer to the structure whose key is to be loaded (pointer to pmix_info_t)</li> <li>IN b<br/>String value to be loaded (char*)</li> </ul>            |
| 24                           | No return value.                                                                                                    |

# 1 3.2.2 Namespace Structure

| 2                  | The <b>pmix_nspace_t</b> structure is a statically defined character array of length                                                                                                    |  |
|--------------------|----------------------------------------------------------------------------------------------------|--|
| 3                  | <pre>PMIX_MAX_NSLEN+1, thus supporting namespaces of maximum length PMIX_MAX_NSLEN</pre>                                                                                                    |  |
| 4                  | while preserving space for a mandatory <b>NULL</b> terminator.                                                                                                    |  |
|                    | • C • • • • • • • • • • • • • • • • • •                                                                                                    |  |
| 5                  | <pre>typedef char pmix_nspace_t[PMIX_MAX_NSLEN+1];</pre>                                                                                                    |  |
| 6<br>7             | Characters in the namespace must be standard alphanumeric values supported by common utilities such as <i>strcmp</i> .                                                                                                    |  |
|                    | Advice to users                                                                                                    |  |
| 8<br>9<br>10<br>11 | References to namespace values in PMIx v1 were defined simply as an array of characters of size <b>PMIX_MAX_NSLEN+1</b> . The <b>pmix_nspace_t</b> type definition was introduced in version 2 of the standard. The two definitions are code-compatible and thus do not represent a break in backward compatibility. |  |
| 12<br>13<br>14     | Passing a <b>pmix_nspace_t</b> value to the standard <i>sizeof</i> utility can result in compiler warnings of incorrect returned value. Users are advised to avoid using <i>sizeof(pmix_nspace_t)</i> and instead rely on the <b>PMIX_MAX_NSLEN</b> constant.                                                        |  |
| 15 <b>3.2.2.1</b>  | Namespace support macros                                                                                                    |  |
| 16<br>17           | The following macros are provided for convenience when working with PMIx namespace structures.                                                                                                    |  |
| 18                 | Check namespace macro                                                                                                    |  |
| 19                 | Compare the string in a <b>pmix_nspace_t</b> to a given value.                                                                                                    |  |
| <i>PMIx v3.0</i>   |                                                                                                    |  |
| <u></u>            |                                                                                                    |  |
| 20                 | PMIX_CHECK_NSPACE(a, b)                                                                                                    |  |
|                    |                                                                                                    |  |
| 21                 | IN a                                                                                                    |  |
| 22                 | Pointer to the structure whose value is to be checked (pointer to <b>pmix_nspace_t</b> )                                                                                                    |  |
| 23                 | IN b                                                                                                    |  |
| 24                 | String value to be compared against (char*)                                                                                                    |  |
| 25                 | Returns <b>true</b> if the namespace matches the given value                                                                                                    |  |

| 1<br>2                     | Check invalid namespace macro<br>Check if the provided pmix_nspace_t is invalid.                                                                                                    |
|----------------------------|----------------------------------------------------------------------------------------------------|
| 3                          | PMIX_NSPACE_INVALID(a)                                                                                                    |
| 4<br>5                     | <b>IN</b> a Pointer to the structure whose value is to be checked (pointer to <b>pmix_nspace_t</b> )                                                                                                    |
| 6<br>7                     | Returns <b>true</b> if the namespace is invalid (i.e., starts with a <b>NULL</b> resulting in a zero-length string value)                                                                                |
| 8<br>9<br><i>PMIx v4.0</i> | Load namespace macro<br>Load a namespace into a pmix_nspace_t.                                                                                                    |
| 10                         | PMIX_LOAD_NSPACE(a, b)                                                                                                    |
| 11<br>12<br>13<br>14       | <ul> <li>IN a<br/>Pointer to the target structure (pointer to pmix_nspace_t)</li> <li>IN b<br/>String value to be loaded - if NULL is given, then the target structure will be initialized to</li> </ul> |
| 15<br>16                   | zero's ( <b>char</b> *)<br>No return value.                                                                                                    |

#### 17 3.2.3 Rank Structure

| 18 PMIx v1.0 | The <b>pmix_rank_t</b> structure is a <b>uint32_</b> | type for rank values. |  |
|--------------|------------------------------------------------------|-----------------------|--|
| PMIX VI.U    |                                                      | 0                     |  |
| 19           | <pre>typedef uint32_t pmix_rank_t;</pre>             |                       |  |
|              |                                                      | C                     |  |

The following constants can be used to set a variable of the type **pmix\_rank\_t**. All definitions were introduced in version 1 of the standard unless otherwise marked. Valid rank values start at zero.

- **PMIX\_RANK\_UNDEF UINT32\_MAX** A value to request job-level data where the information itself is not associated with any specific rank, or when passing a **pmix\_proc\_t** identifier to an operation that only references the namespace field of that structure.
  - **PMIX\_RANK\_WILDCARD UINT32\_MAX-1** A value to indicate that the user wants the data for the given key from every rank that posted that key.
- **PMIX\_RANK\_LOCAL\_NODE UINT32\_MAX-2** Special rank value used to define groups of ranks. This constant defines the group of all ranks on a local node.

| 1<br>2<br>3<br>4<br>5 |                    | <ul> <li>PMIX_RANK_LOCAL_PEERS UINT32_MAX-4 Special rank value used to define groups of ranks. This constant defines the group of all ranks on a local node within the same namespace as the current process.</li> <li>PMIX_RANK_INVALID UINT32_MAX-3 An invalid rank value.</li> <li>PMIX_RANK_VALID UINT32_MAX-50 Define an upper boundary for valid rank values.</li> </ul> |
|-----------------------|--------------------|----------------------------------------------------------------------------------------------------|
| 6                     | 3.2.3.1            | Rank support macros                                                                                                    |
| 7                     |                    | The following macros are provided for convenience when working with PMIx ranks.                                                                                                    |
| 8<br>9                |                    | <b>Check rank macro</b><br>Check two ranks for equality, taking into account wildcard values                                                                                                    |
|                       | PMIx v4.0          |                                                                                                    |
| 10                    |                    | PMIX_CHECK_RANK(a, b)                                                                                                    |
| 11                    |                    | IN a                                                                                                    |
| 12                    |                    | Rank to be checked ( <b>pmix_rank_t</b> )                                                                                                    |
| 13                    |                    | IN b                                                                                                    |
| 14                    |                    | Rank to be checked ( <b>pmix_rank_t</b> )                                                                                                    |
| 15                    |                    | Returns <b>true</b> if the ranks are equal, or at least one of the ranks is <b>PMIX_RANK_WILDCARD</b>                                                                                                    |
| 16                    |                    | Check rank is valid macro                                                                                                    |
| 17                    |                    | Check if the given rank is a valid value                                                                                                    |
|                       | <b>Provisional</b> | C                                                                                                    |
| 10                    | <mark>v4.1</mark>  |                                                                                                    |
| 18                    |                    | PMIX_RANK_IS_VALID(a)                                                                                                    |
|                       |                    |                                                                                                    |
| 19                    |                    | IN a                                                                                                    |
| 20                    |                    | Rank to be checked ( <b>pmix_rank_t</b> )                                                                                                    |
| 21                    |                    | Returns <b>true</b> if the given rank is valid (i.e., less than <b>PMIX_RANK_VALID</b> )                                                                                                    |
| 22                    | 3.2.4              | Process Structure                                                                                                    |
| 23                    |                    | The <b>pmix_proc_t</b> structure is used to identify a single process in the PMIx universe. It contains                                                                                                    |
| 24                    |                    | a reference to the namespace and the <b>pmix_rank_t</b> within that namespace.                                                                                                    |
|                       | PMIx v1.0          | • • • • • • • • • • • • • • • • • • •                                                                                                    |
| 25                    |                    | typedef struct pmix_proc {                                                                                                    |
| 26                    |                    | pmix_nspace_t nspace;                                                                                                    |
| 27                    |                    | pmix_rank_t rank;                                                                                                    |
| 28                    |                    | <pre>} pmix proc t;</pre>                                                                                                    |
| -                     |                    |                                                                                                    |
|                       |                    |                                                                                                    |

### 1 3.2.4.1 Process structure support macros

| 2                            | The following macros are provided to support the <b>pmix_proc_t</b> structure.                                                                                                    |
|------------------------------|----------------------------------------------------------------------------------------------------|
| 3<br>4                       | Static initializer for the proc structure<br>( <u>Provisional)</u>                                                                                                    |
| 5<br><i>PMIx v5.0</i>        | Provide a static initializer for the pmix_proc_t fields.                                                                                                    |
| 6                            | PMIX_PROC_STATIC_INIT                                                                                                    |
| 7<br>8<br><i>PMIx v1.0</i>   | Initialize the proc structure<br>Initialize the pmix_proc_t fields.                                                                                                    |
| 9                            | PMIX_PROC_CONSTRUCT (m)                                                                                                    |
| 10<br>11                     | IN m<br>Pointer to the structure to be initialized (pointer to pmix_proc_t)                                                                                                    |
| 12<br>13                     | Destruct the proc structure<br>Destruct the pmix_proc_t fields.                                                                                                    |
| 14                           | PMIX_PROC_DESTRUCT (m)                                                                                                    |
| 15<br>16                     | IN m<br>Pointer to the structure to be destructed (pointer to pmix_proc_t)                                                                                                    |
| 17<br>18<br>19               | There is nothing to release here as the fields in <b>pmix_proc_t</b> are either a statically-declared array (the namespace) or a single value (the rank). However, the macro is provided for symmetry in the code and for future-proofing should some allocated field be included some day. |
| 20<br>21<br><i>PMIx v1.0</i> | Create a proc array<br>Allocate and initialize an array of pmix_proc_t structures.                                                                                                    |
| 22                           | PMIX_PROC_CREATE (m, n)                                                                                                    |
| 23<br>24<br>25<br>26         | <pre>INOUT m     Address where the pointer to the array of pmix_proc_t structures shall be stored (handle) IN n     Number of structures to be allocated (size_t)</pre>                                                                                                    |

| 1                                |           | Free a proc structure                                                                                                    |
|----------------------------------|-----------|----------------------------------------------------------------------------------------------------|
| 2                                |           | Release a pmix_proc_t structure.                                                                                                    |
| 3                                |           | PMIX_PROC_RELEASE (m)                                                                                                    |
| 4<br>5                           |           | IN m<br>Pointer to a pmix_proc_t structure (handle)                                                                                                    |
| 6<br>7                           | PMIx v1.0 | Free a proc array<br>Release an array of pmix_proc_t structures.                                                                                                  |
| 8                                |           | PMIX_PROC_FREE (m, n)                                                                                                    |
| 9<br>10<br>11<br>12              |           | <ul> <li>IN m<br/>Pointer to the array of pmix_proc_t structures (handle)</li> <li>IN n<br/>Number of structures in the array (size_t)</li> </ul>                 |
| 13<br>14                         | PMIx v2.0 | Load a proc structure<br>Load values into a pmix_proc_t.                                                                                                    |
| 15                               |           | PMIX_PROC_LOAD (m, n, r)                                                                                                    |
| 16<br>17<br>18<br>19<br>20<br>21 |           | <pre>IN m Pointer to the structure to be loaded (pointer to pmix_proc_t) IN n Namespace to be loaded (pmix_nspace_t) IN r Rank to be assigned (pmix_rank_t)</pre> |
| 22                               |           | No return value. Deprecated in favor of <b>PMIX_LOAD_PROCID</b>                                                                                                   |
| 23<br>24                         | PMIx v3.0 | Compare identifiers<br>Compare two pmix_proc_t identifiers.                                                                                                    |

|                               | C                                                                                                    |
|-------------------------------|----------------------------------------------------------------------------------------------------|
| 1                             | PMIX_CHECK_PROCID(a, b)                                                                                                    |
| 2<br>3<br>4<br>5              | <ul> <li>IN a<br/>Pointer to a structure whose ID is to be compared (pointer to pmix_proc_t)</li> <li>IN b<br/>Pointer to a structure whose ID is to be compared (pointer to pmix_proc_t)</li> </ul> |
| 6                             | Returns <b>true</b> if the two structures contain matching namespaces and:                                                                                                    |
| 7                             | • the ranks are the same value                                                                                                    |
| 8                             | • one of the ranks is <b>PMIX_RANK_WILDCARD</b>                                                                                                    |
| 9<br>10<br><i>Provisional</i> | Check if a process identifier is valid<br>Check for invalid namespace or rank value                                                                                                    |
| 11 <sup>v4.1</sup>            | PMIX_PROCID_INVALID (a)                                                                                                    |
| 12<br>13                      | IN a<br>Pointer to a structure whose ID is to be checked (pointer to pmix_proc_t)                                                                                                    |
| 14<br>15                      | Returns <b>true</b> if the process identifier contains either an empty (i.e., invalid) <i>nspace</i> field or a <i>rank</i> field of <b>PMIX_RANK_INVALID</b>                                        |
| 16<br>17<br><i>PMIx v4.0</i>  | Load a procID structure<br>Load values into a pmix_proc_t.                                                                                                    |
| 18                            | PMIX_LOAD_PROCID(m, n, r)                                                                                                    |
| 19<br>20                      | IN m<br>Pointer to the structure to be loaded (pointer to pmix_proc_t)                                                                                                    |
| 21                            | IN n                                                                                                    |
| 22                            | Namespace to be loaded (pmix_nspace_t)                                                                                                    |
| 23                            | IN r                                                                                                    |
| 24                            | Rank to be assigned (pmix_rank_t)                                                                                                    |

| 1      |             | Transfer a procID structure                                                                               |
|--------|-------------|----------------------------------------------------------------------------------------------------|
| 2      |             | Transfer contents of one pmix_proc_t value to another pmix_proc_t.                                        |
|        |             | C                                                                                                    |
| 3      |             | PMIX_PROCID_XFER(d, s)                                                                                    |
|        |             | C                                                                                                    |
|        |             |                                                                                                    |
| 4<br>5 |             | IN d<br>Pointer to the target structure (pointer to pmix_proc_t)                                          |
| 6      |             | IN s                                                                                                    |
| 7      |             | Pointer to the source structure (pointer to pmix_proc_t)                                                  |
| •      |             |                                                                                                    |
| 8      |             | Construct a multi-cluster namespace                                                                       |
| 9      | PMIx v4.0   | Construct a multi-cluster identifier containing a cluster ID and a namespace.                             |
|        | 1 1111 14.0 | · · · · · · · · · · · · · · · · · · ·                                                                     |
| 10     |             | <pre>PMIX_MULTICLUSTER_NSPACE_CONSTRUCT(m, n, r)</pre>                                                    |
|        |             | C                                                                                                    |
| 11     |             | IN m                                                                                                    |
| 12     |             | <pre>pmix_nspace_t structure that will contain the multi-cluster identifier (pmix_nspace_t)</pre>         |
| 13     |             | IN n                                                                                                    |
| 14     |             | Cluster identifier (char*)                                                                                |
| 15     |             | IN n                                                                                                    |
| 16     |             | Namespace to be loaded (pmix_nspace_t)                                                                    |
| 17     |             | Combined length of the cluster identifier and namespace must be less than <b>PMIX_MAX_NSLEN-2</b> .       |
| 18     |             | Parse a multi-cluster namespace                                                                           |
| 19     |             | Parse a multi-cluster identifier into its cluster ID and namespace parts.                                 |
|        | PMIx v4.0   | C                                                                                                    |
| 20     |             | PMIX_MULTICLUSTER_NSPACE_PARSE(m, n, r)                                                                   |
|        |             | C                                                                                                    |
| 21     |             | IN m                                                                                                    |
| 22     |             | <b>pmix_nspace_t</b> structure containing the multi-cluster identifier (pointer to <b>pmix_nspace_t</b> ) |
| 23     |             | IN n                                                                                                    |
| 24     |             | Location where the cluster ID is to be stored ( <b>pmix_nspace_t</b> )                                    |
| 25     |             | IN n                                                                                                    |
| 26     |             | Location where the namespace is to be stored ( <b>pmix_nspace_t</b> )                                     |

#### 3.2.5 Process State Structure

1

2

3

4 5

6

7

8

9

10

11

12

15

17

18 19

20

21

22

27

28

29

30

31

32

can be used to set a variable of the type **pmix\_proc\_state\_t**. Advice to users – The fine-grained nature of the following constants may exceed the ability of an RM to provide updated process state values during the process lifetime. This is particularly true of states for short-lived processes. PMIX PROC\_STATE\_UNDEF 0 Undefined process state. PMIX PROC STATE PREPPED 1 Process is ready to be launched. PMIX\_PROC\_STATE\_LAUNCH\_UNDERWAY 2 Process launch is underway. PMIX\_PROC\_STATE\_RESTART Process is ready for restart. 3 Process is marked for termination. PMIX\_PROC\_STATE\_TERMINATE 4 PMIX PROC STATE RUNNING 5 Process has been locally **fork**'ed by the RM. Process has connected to PMIx server. PMIX\_PROC\_STATE\_CONNECTED 6 13 PMIX PROC STATE UNTERMINATED 15 Define a "boundary" between the terminated states and **PMIX PROC STATE CONNECTED** so users can easily and quickly determine if a process is still 14 running or not. Any value less than this constant means that the process has not terminated. 16 PMIX PROC STATE TERMINATED 20 Process has terminated and is no longer running. PMIX PROC STATE ERROR 50 Define a boundary so users can easily and quickly determine if a process abnormally terminated. Any value above this constant means that the process has terminated abnormally. PMIX\_PROC\_STATE\_KILLED\_BY\_CMD 51 Process was killed by a command. PMIX PROC STATE ABORTED 52 Process was aborted by a call to **PMIx Abort**. PMIX\_PROC\_STATE\_FAILED\_TO\_START 53 Process failed to start. 23 PMIX PROC STATE ABORTED BY SIG 54 Process aborted by a signal. 24 PMIX PROC STATE TERM WO SYNC 55 Process exited without calling **PMIx** Finalize. 25 PMIX PROC STATE COMM FAILED 56 Process communication has failed. 26 PMIX PROC STATE SENSOR BOUND EXCEEDED 57 Process exceeded a specified sensor limit. PMIX PROC STATE CALLED ABORT 58 Process called **PMIx** Abort. PMIX PROC STATE HEARTBEAT FAILED 59 Frocess failed to send heartbeat within specified time limit. PMIX PROC STATE MIGRATING 60 Process failed and is waiting for resources before restarting. Process failed and cannot be restarted. PMIX PROC STATE CANNOT RESTART 61 Process exited with a non-zero status. PMIX PROC STATE TERM NON ZERO 62

The **pmix\_proc\_state\_t** structure is a **uint8\_t** type for process state values. The following constants

33 PMIX PROC STATE FAILED TO LAUNCH 63 Unable to launch process.

### 1 3.2.6 Process Information Structure

2 3 The **pmix\_proc\_info\_t** structure defines a set of information about a specific process including it's name, location, and state.

|           | •                                                                                   |
|-----------|-------------------------------------------------------------------------------------|
|           | typedef struct pmix_proc_info {                                                     |
|           | /** Process structure */                                                            |
|           | <pre>pmix_proc_t proc;</pre>                                                        |
|           | /** Hostname where process resides */                                               |
|           | char *hostname;                                                                     |
|           | /** Name of the executable */                                                       |
|           | char *executable_name;                                                              |
|           | /** Process ID on the host */                                                       |
|           | pid_t pid;                                                                          |
|           | /** Exit code of the process. Default: 0 */                                         |
|           | <pre>int exit_code;</pre>                                                           |
|           | /** Current state of the process */                                                 |
|           | <pre>pmix_proc_state_t state;</pre>                                                 |
|           | <pre>} pmix_proc_info_t;</pre>                                                      |
|           | 0                                                                                   |
| 3.2.6.1   | Process information structure support macros                                        |
|           | The following macros are provided to support the <b>pmix_proc_info_t</b> structure. |
|           | Static initializer for the proc info structure<br>(Provisional)                     |
|           |                                                                                     |
|           | Provide a static initializer for the <b>pmix_proc_info_t</b> fields.                |
| PMIx v5.0 | · · · · · · · · · · · · · · · · · · ·                                               |
|           | PMIX_PROC_INFO_STATIC_INIT                                                          |
|           | • C                                                                                 |
|           | Initialize the presses information attractive                                       |
|           | Initialize the process information structure                                        |
| DMI       | Initialize the <b>pmix_proc_info_t</b> fields.                                      |
| PMIX V2.0 | 0                                                                                   |
|           | PMIX_PROC_INFO_CONSTRUCT (m)                                                        |
|           | • C                                                                                 |
|           | IN m                                                                                |
|           | Pointer to the structure to be initialized (pointer to pmix_proc_info_t)            |
|           | <b>3.2.6.1</b><br><i>PMIx v5.0</i><br><i>PMIx v2.0</i>                              |

| 1                            | Destruct the process information structure                                                                                                    |
|------------------------------|----------------------------------------------------------------------------------------------------|
| 2                            | Destruct the pmix_proc_info_t fields.                                                                                                    |
| 3                            | PMIX_PROC_INFO_DESTRUCT (m)                                                                                                    |
| 4<br>5                       | IN m<br>Pointer to the structure to be destructed (pointer to pmix_proc_info_t)                                                                                              |
| 6<br>7<br><i>PMIx v2.0</i>   | Create a process information array<br>Allocate and initialize a pmix_proc_info_t array.                                                                                      |
| 8                            | PMIX_PROC_INFO_CREATE (m, n)                                                                                                    |
| 9<br>10<br>11<br>12          | <pre>INOUT m     Address where the pointer to the array of pmix_proc_info_t structures shall be stored (handle) IN n     Number of structures to be allocated (size_t)</pre> |
| 13<br>14<br><i>PMIx v2.0</i> | Free a process information structure<br>Release a pmix_proc_info_t structure.                                                                                                |
| 15                           | PMIX_PROC_INFO_RELEASE (m)                                                                                                    |
| 16<br>17                     | IN m<br>Pointer to a pmix_proc_info_t structure (handle)                                                                                                    |
| 18<br>19<br><i>PMIx v2.0</i> | Free a process information array<br>Release an array of pmix_proc_info_t structures.                                                                                         |
| 20                           | PMIX_PROC_INFO_FREE(m, n)                                                                                                    |
| 21<br>22                     | <b>IN</b> m<br>Pointer to the array of <b>pmix_proc_info_t</b> structures (handle)                                                                                           |
| 23<br>24                     | <pre>IN n Number of structures in the array (size_t)</pre>                                                                                                    |

## 3.2.7 Job State Structure

1 2

| 3  | used to set a variable of the type <b>pmix_job_state_t</b> .                                              |
|----|----------------------------------------------------------------------------------------------------|
|    | Advice to users                                                                                           |
| 4  |                                                                                                    |
| 4  | The fine-grained nature of the following constants may exceed the ability of an RM to provide updated job |
| 5  | state values during the job lifetime. This is particularly true for short-lived jobs.                     |
|    |                                                                                                    |
| 6  | <b>PMIX_JOB_STATE_UNDEF</b> 0 Undefined job state.                                                        |
| 7  | <b>PMIX_JOB_STATE_AWAITING_ALLOC</b> 1 Job is waiting for resources to be allocated to it.                |
| 8  | <b>PMIX_JOB_STATE_LAUNCH_UNDERWAY</b> 2 Job launch is underway.                                           |
| 9  | <b>PMIX_JOB_STATE_RUNNING</b> 3 All processes in the job have been spawned and are executing.             |
| 10 | <b>PMIX_JOB_STATE_SUSPENDED</b> 4 All processes in the job have been suspended.                           |
| 11 | <b>PMIX_JOB_STATE_CONNECTED</b> 5 All processes in the job have connected to their PMIx server.           |
| 12 | <b>PMIX_JOB_STATE_UNTERMINATED 15</b> Define a "boundary" between the terminated states and               |
| 13 | <b>PMIX_JOB_STATE_TERMINATED</b> so users can easily and quickly determine if a job is still running      |
| 14 | or not. Any value less than this constant means that the job has not terminated.                          |
| 15 | <b>PMIX_JOB_STATE_TERMINATED</b> 20 All processes in the job have terminated and are no longer            |
| 16 | running - typically will be accompanied by the job exit status in response to a query.                    |
| 17 | <b>PMIX_JOB_STATE_TERMINATED_WITH_ERROR</b> 50 Define a boundary so users can easily and                  |
| 18 | quickly determine if a job abnormally terminated - typically will be accompanied by a job-related error   |
| 19 | code in response to a query Any value above this constant means that the job terminated abnormally.       |

The **pmix\_job\_state\_t** structure is a **uint8\_t** type for job state values. The following constants can be

#### 20 3.2.8 Value Structure

21The pmix\_value\_t structure is used to represent the value passed to PMIx\_Put and retrieved by22PMIx\_Get, as well as many of the other PMIx functions.

A collection of values may be specified under a single key by passing a **pmix\_value\_t** containing an array of type **pmix\_data\_array\_t**, with each array element containing its own object. All members shown below were introduced in version 1 of the standard unless otherwise marked.

PMIx v1.0

23

24

25

|    | •                                                      |
|----|--------------------------------------------------------|
| 1  | typedef struct pmix_value {                            |
| 2  | <pre>pmix_data_type_t type;</pre>                      |
| 3  | union {                                                |
| 4  | bool flag;                                             |
| 5  | uint8_t byte;                                          |
| 6  | char *string;                                          |
| 7  | size_t size;                                           |
| 8  | pid_t pid;                                             |
| 9  | int integer;                                           |
| 10 | <pre>int8_t int8;</pre>                                |
| 11 | int16_t int16;                                         |
| 12 | <pre>int32_t int32;</pre>                              |
| 13 | <pre>int64_t int64;</pre>                              |
| 14 | unsigned int uint;                                     |
| 15 | uint8_t uint8;                                         |
| 16 | uint16_t uint16;                                       |
| 17 | uint32_t uint32;                                       |
| 18 | uint64_t uint64;                                       |
| 19 | float fval;                                            |
| 20 | double dval;                                           |
| 21 | struct timeval tv;                                     |
| 22 | <pre>time_t time; // version 2.0</pre>                 |
| 23 | <pre>pmix_status_t status; // version 2.0</pre>        |
| 24 | <pre>pmix_rank_t rank; // version 2.0</pre>            |
| 25 | <pre>pmix_proc_t *proc; // version 2.0</pre>           |
| 26 | <pre>pmix_byte_object_t bo;</pre>                      |
| 27 | <pre>pmix_persistence_t persist; // version 2.0</pre>  |
| 28 | <pre>pmix_scope_t scope; // version 2.0</pre>          |
| 29 | <pre>pmix_data_range_t range; // version 2.0</pre>     |
| 30 | <pre>pmix_proc_state_t state; // version 2.0</pre>     |
| 31 | <pre>pmix_proc_info_t *pinfo; // version 2.0</pre>     |
| 32 | pmix_data_array_t *darray; // version 2.0              |
| 33 | <pre>void *ptr; // version 2.0</pre>                   |
| 34 | <pre>pmix_alloc_directive_t adir; // version 2.0</pre> |
| 35 | } data;                                                |
| 36 | <pre>} pmix_value_t;</pre>                             |
|    | • C                                                    |
|    |                                                        |

\_\_\_\_\_

#### 37 3.2.8.1 Value structure support

38 The following macros and APIs are provided to support the **pmix\_value\_t** structure.

|    | Static initializer for the value structure                       |
|----|------------------------------------------------------------------|
|    | (Provisional)                                                    |
| 41 | Provide a static initializer for the <b>pmix_value_t</b> fields. |

PMIx v5.0

C -

|                      |           | • C•                                                                                                    |
|----------------------|-----------|----------------------------------------------------------------------------------------------------|
| 1                    |           | PMIX_VALUE_STATIC_INIT                                                                                                    |
| 2<br>3               | PMIx v1.0 | Initialize the value structure<br>Initialize the pmix_value_t fields.                                                                                            |
| 4                    |           | PMIX_VALUE_CONSTRUCT (m)                                                                                                    |
| 5<br>6               |           | <pre>IN m Pointer to the structure to be initialized (pointer to pmix_value_t)</pre>                                                                             |
| 7<br>8               | PMIx v1.0 | Destruct the value structure<br>Destruct the pmix_value_t fields.                                                                                                |
| 9                    |           | PMIX_VALUE_DESTRUCT (m)                                                                                                    |
| 10<br>11             |           | <pre>IN m Pointer to the structure to be destructed (pointer to pmix_value_t)</pre>                                                                              |
| 12<br>13             | PMIx v1.0 | Create a value array<br>Allocate and initialize an array of pmix_value_t structures.                                                                             |
| 14                   | 1         | PMIX_VALUE_CREATE (m, n)                                                                                                    |
| 15<br>16<br>17<br>18 |           | <pre>INOUT m Address where the pointer to the array of pmix_value_t structures shall be stored (handle) IN n Number of structures to be allocated (size_t)</pre> |
| 19<br>20             | PMIx v4.0 | Free a value structure<br>Release a pmix_value_t structure.                                                                                                    |
| 21                   |           | PMIX_VALUE_RELEASE (m)                                                                                                    |
| 22<br>23             |           | IN m<br>Pointer to a pmix_value_t structure (handle)                                                                                                    |

| 1                              | Free a value array                                                                                           |  |
|--------------------------------|----------------------------------------------------------------------------------------------------|--|
| 2                              | Release an array of <b>pmix_value_t</b> structures.                                                          |  |
|                                | • C•                                                                                                    |  |
| 3                              | PMIX_VALUE_FREE(m, n)                                                                                        |  |
| 0                              |                                                                                                    |  |
|                                | 0                                                                                                    |  |
| 4                              | IN m                                                                                                    |  |
| 5                              | Pointer to the array of <b>pmix_value_t</b> structures (handle)                                              |  |
| 6                              | IN n                                                                                                    |  |
| 7                              | Number of structures in the array ( <b>size_t</b> )                                                          |  |
| 8                              | Load a value structure                                                                                       |  |
| 9                              | Summary                                                                                                    |  |
| 10                             | Load data into a pmix_value_t structure.                                                                     |  |
| 10                             |                                                                                                    |  |
| <sup>11</sup> <i>PMIx v5.0</i> | Format                                                                                                    |  |
|                                | • • •                                                                                                    |  |
| 12                             | pmix_status_t                                                                                                |  |
| 13                             | PMIx_Value_load(pmix_value_t *val,                                                                           |  |
| 14<br>15                       | const void *data,                                                                                            |  |
| 15                             | <pre>pmix_data_type_t type);</pre>                                                                           |  |
|                                |                                                                                                    |  |
| 16                             | IN val                                                                                                    |  |
| 17                             | The <b>pmix_value_t</b> into which the data is to be loaded (pointer to <b>pmix_value_t</b> )                |  |
| 18                             | IN data                                                                                                    |  |
| 19                             | Pointer to the data value to be loaded (handle)                                                              |  |
| 20                             | IN type                                                                                                    |  |
| 21                             | Type of the provided data value ( <b>pmix_data_type_t</b> )                                                  |  |
| 22                             | Returns <b>PMIX_SUCCESS</b> or a negative value corresponding to a PMIx error constant.                      |  |
| 23                             | Description                                                                                                  |  |
| 24                             | Copy the provided data into the <b>pmix_value_t</b> . Any data stored in the source value can be modified or |  |
| 25                             | free'd without affecting the copied data once the function has completed.                                    |  |
| -                              |                                                                                                    |  |
| 26                             | Unload a value structure                                                                                     |  |
| 27                             | Summary                                                                                                    |  |
| 28                             | Unload data from a <b>pmix_value_t</b> structure.                                                            |  |

Unload data from a **pmix\_value\_t** structure.

| 1   |           | Format C                                                                                                    |
|-----|-----------|----------------------------------------------------------------------------------------------------|
| 2   |           | pmix_status_t                                                                                                    |
| 3   |           | PMIx_Value_unload(pmix_value_t *val,                                                                               |
| 4   |           | void **data,                                                                                                    |
| 5   |           | <pre>size_t *sz);</pre>                                                                                            |
| •   |           |                                                                                                    |
|     |           | $\sim$                                                                                                    |
| 6   |           | IN val                                                                                                    |
| 7   |           | The <b>pmix_value_t</b> from which the data is to be unloaded (pointer to <b>pmix_value_t</b> )                    |
| 8   |           | INOUT data                                                                                                    |
| 9   |           | Pointer to the location where the data value is to be returned (handle)                                            |
| 10  |           | INOUT sz                                                                                                    |
| 11  |           | Pointer to return the size of the unloaded value (handle)                                                          |
| 12  |           | Returns <b>PMIX_SUCCESS</b> or a negative value corresponding to a PMIx error constant.                            |
| 13  |           | Description                                                                                                    |
| 14  |           | Return a copy of the data in the <b>pmix_value_t</b> . The source value can be modified or free'd without          |
| 15  |           | affecting the copied data once the function has completed.                                                         |
|     |           | Advice to users                                                                                                    |
|     |           |                                                                                                    |
| 16  |           | Memory will be allocated and the pointer to that data will be in the data argument - the source                    |
| 17  |           | <b>pmix_value_t</b> will not be altered. The user is responsible for releasing the returned data.                  |
|     |           |                                                                                                    |
|     |           |                                                                                                    |
| 18  |           | Transfer data between value structures                                                                             |
| 19  |           | Summary                                                                                                    |
| 20  |           | Transfer the data value between two <b>pmix_value_t</b> structures.                                                |
| 21  |           | Format                                                                                                    |
| 21  | PMIx v5.0 |                                                                                                    |
| 22  |           | pmix_status_t                                                                                                    |
| 23  |           | PMIx_Status_t<br>PMIx_Value_xfer(pmix_value_t *dest,                                                               |
| 24  |           | const pmix_value_t *src);                                                                                          |
| - · |           |                                                                                                    |
|     |           | U                                                                                                    |
| 25  |           | IN dest                                                                                                    |
| 26  |           | Pointer to the <b>pmix_value_t</b> destination (handle)                                                            |
| 27  |           | IN src                                                                                                    |
| 28  |           | Pointer to the <b>pmix_value_t</b> source (handle)                                                                 |
| 29  |           | Returns <b>PMIX_SUCCESS</b> or a negative value corresponding to a PMIx error constant.                            |
| 30  |           | Description                                                                                                    |
| 31  |           | Copy the data in the source <b>pmix_value_t</b> into the destination <b>pmix_value_t</b> . The source value can be |
| 32  |           | modified or free'd without affecting the copied data once the function has completed.                              |
| 5-  |           |                                                                                                    |

| 1  | Retrieve a numerical value from a value struct                                                                 |
|----|----------------------------------------------------------------------------------------------------|
| 2  | Retrieve a numerical value from a <b>pmix_value_t</b> structure.                                               |
|    | • • • • • C • • • • • • • • • • • • • •                                                                        |
| 3  | PMIX_VALUE_GET_NUMBER(s, m, n, t)                                                                              |
|    | • C                                                                                                    |
| 4  | OUT s                                                                                                    |
| 5  | Status code for the request (pmix_status_t)                                                                    |
| 6  | IN m                                                                                                    |
| 7  | Pointer to thepmix value t structure (handle)                                                                  |
| 8  | OUT n                                                                                                    |
| 9  | Variable to be set to the value (match expected type)                                                          |
| 10 | IN t                                                                                                    |
| 11 | Type of number expected in <i>m</i> ( <b>pmix_data_type_t</b> )                                                |
| 12 | Sets the provided variable equal to the numerical value contained in the given <b>pmix_value_t</b> , returning |
| 13 | success if the data type of the value matches the expected type and <b>PMIX_ERR_BAD_PARAM</b> if it doesn't    |

### 14 3.2.9 Info Structure

| 15<br>16  | The <b>pmix_info_t</b> structure defines a key/value pair with associated directive. All fields were defined in version 1.0 unless otherwise marked. |
|-----------|----------------------------------------------------------------------------------------------------|
| PMIx v1.0 | C                                                                                                    |
| 17        | typedef struct pmix_info_t {                                                                                                    |
| 18        | <pre>pmix_key_t key;</pre>                                                                                                    |
| 19        | <pre>pmix_info_directives_t flags; // version 2.0</pre>                                                                                              |
| 20        | <pre>pmix_value_t value;</pre>                                                                                                    |
| 21        | <pre>} pmix_info_t;</pre>                                                                                                    |
|           | C                                                                                                    |
|           | •                                                                                                    |

#### 22 3.2.9.1 Info structure support macros

23 The following macros are provided to support the **pmix\_info\_t** structure.

| 24 | Static initializer for the info structure |
|----|-------------------------------------------|
| 25 | (Provisional)                             |

| Provide a static initializer for the <b>pmix_info_t</b> fields. |   |
|-----------------------------------------------------------------|---|
|                                                                 |   |
| PMIX_INFO_STATIC_INIT                                           |   |
|                                                                 |   |
|                                                                 | C |

| 1        |              | Initialize the info structure                                                                    |
|----------|--------------|--------------------------------------------------------------------------------------------------|
| 2        |              | Initialize the <b>pmix_info_t</b> fields.                                                        |
|          |              | C                                                                                                |
| 3        |              | PMIX_INFO_CONSTRUCT (m)                                                                          |
| 0        |              |                                                                                                  |
|          |              |                                                                                                  |
| 4        |              | IN m                                                                                             |
| 5        |              | Pointer to the structure to be initialized (pointer to <b>pmix_info_t</b> )                      |
| ~        |              | Destruct the info structure                                                                      |
| 6<br>7   |              |                                                                                                  |
| 1        | PMIx v1.0    | Destruct the pmix_info_t fields.                                                                 |
|          |              | 0                                                                                                |
| 8        |              | PMIX_INFO_DESTRUCT (m)                                                                           |
|          |              | • C                                                                                              |
| ~        |              |                                                                                                  |
| 9        |              | IN m<br>Deinter to the structure to be destructed (nointer to prime in for b)                    |
| 10       |              | Pointer to the structure to be destructed (pointer to pmix_info_t)                               |
| 11       |              | Create an info array                                                                             |
| 12       |              | Allocate and initialize an array of info structures.                                             |
|          | PMIx v1.0    | C                                                                                                |
| 13       |              |                                                                                                  |
| 13       |              | PMIX_INFO_CREATE (m, n)                                                                          |
|          |              | (                                                                                                |
| 14       |              | INOUT m                                                                                          |
| 15       |              | Address where the pointer to the array of <b>pmix_info_t</b> structures shall be stored (handle) |
| 16       |              | IN n                                                                                             |
| 17       |              | Number of structures to be allocated ( <b>size_t</b> )                                           |
| 10       |              | Free an info array                                                                               |
| 18<br>19 |              | Release an array of pmix_info_t structures.                                                      |
| 19       | PMIx v1.0    |                                                                                                  |
|          | 1 1/11/ 11.0 | •                                                                                                |
| 20       |              | PMIX_INFO_FREE(m, n)                                                                             |
|          |              | • C • • • • • • • • • • • • • • • • • •                                                          |
| 21       |              | IN m                                                                                             |
| 22       |              | Pointer to the array of pmix_info_t structures (handle)                                          |
| 22       |              | IN n                                                                                             |
| 23<br>24 |              | Number of structures in the array (size_t)                                                       |
| <u>-</u> |              | Number of structures in the array (S12C_C)                                                       |
| 25       |              | Load key and value data into a info struct                                                       |
| 26       |              | Summary                                                                                          |
| 27       |              | Load data into a <b>pmix_info_t</b> structure.                                                   |

| 1                                                    | Format C                                                                                                    |
|------------------------------------------------------|----------------------------------------------------------------------------------------------------|
| 2<br>3<br>4<br>5<br>6                                | <pre>pmix_status_t PMIx_Info_load(pmix_info_t *info,</pre>                                                                                                    |
| 7<br>8<br>9<br>10<br>11<br>12<br>13<br>14<br>15      | <ul> <li>IN info<br/>The pmix_info_t into which the data is to be loaded (handle)</li> <li>IN key<br/>Pointer to the key to be loaded (handle)</li> <li>IN data<br/>Pointer to the data value to be loaded (handle)</li> <li>IN type<br/>Type of the provided data value (pmix_data_type_t)</li> <li>Returns PMIX_SUCCESS or a negative value corresponding to a PMIx error constant.</li> </ul> |
| 16<br>17<br>18                                       | <b>Description</b><br>Copy the provided data into the <b>pmix_info_t</b> . Any data stored in the source parameters can be modified or free'd without affecting the copied data once the function has completed.                                                                                                    |
| 19<br>20<br>21                                       | Copy data between info structures<br>Summary<br>Copy all data between two pmix_info_t structures.                                                                                                    |
| <sup>22</sup> <sub>PMIx v5.0</sub><br>23<br>24<br>25 | <pre>Format pmix_status_t PMIx_Info_xfer(pmix_info_t *dest,</pre>                                                                                                    |
| 26<br>27<br>28<br>29                                 | <pre>IN dest The pmix_info_t into which the data is to be copied (handle) IN src The pmix_info_t from which the data is to be copied (handle)</pre>                                                                                                    |
| 30<br>31<br>32<br>33                                 | Returns PMIX_SUCCESS or a negative value corresponding to a PMIx error constant.<br>Description<br>Copy the data in the source pmix_info_t into the destination. Any data stored in the source structure can<br>be modified or free'd without affecting the copied data once the function has completed.                                                                                         |

| 1        |           | Test a boolean info struct                                                                                                    |
|----------|-----------|----------------------------------------------------------------------------------------------------|
| 2        |           | A special macro for checking if a boolean <b>pmix_info_t</b> is <b>true</b> .                                                                                                |
|          |           | C                                                                                                    |
| 3        |           | PMIX_INFO_TRUE (m)                                                                                                    |
|          |           | C                                                                                                    |
| 4        |           | IN m                                                                                                    |
| 5        |           | Pointer to a pmix_info_t structure (handle)                                                                                                    |
| 6        |           | A <b>pmix_info_t</b> structure is considered to be of type <b>PMIX_BOOL</b> and value <b>true</b> if:                                                                        |
| 7        |           | • the structure reports a type of <b>PMIX_UNDEF</b> , or                                                                                                    |
| 8        |           | • the structure reports a type of <b>PMIX_BOOL</b> and the data flag is <b>true</b>                                                                                          |
| 9        | 3.2.9.2   | Info structure list macros                                                                                                    |
| 10<br>11 |           | Constructing an array of <b>pmix_info_t</b> is a fairly common operation. The following macros are provided to simplify this construction.                                   |
| 12<br>13 |           | Start a list of <pre>pmix_info_t structures Summary</pre>                                                                                                    |
| 14<br>15 |           | Initialize a list of <b>pmix_info_t</b> structures. The actual list is opaque to the caller and is implementation-dependent.                                                 |
| 16       | PMIx v5.0 | Format C                                                                                                    |
| 17       |           | void*                                                                                                    |
| 18       |           | <pre>PMIx_Info_list_start (void);</pre>                                                                                                    |
|          |           | C                                                                                                    |
| 19       |           | Description                                                                                                    |
| 20<br>21 |           | Note that the returned pointer will be initialized to an opaque structure whose elements are implementation-dependent. The caller must not modify or dereference the object. |
| 22       |           | Add a pmix_info_t structure to a list                                                                                                    |
| 23       |           | Summary                                                                                                    |
| 24       |           | Add a <b>pmix_info_t</b> structure containing the specified value to the provided list.                                                                                      |

| 1                       | Format C                                                                                                    |
|-------------------------|----------------------------------------------------------------------------------------------------|
| 2                       | pmix_status_t                                                                                                   |
| 3                       | <pre>PMIx_Info_list_add(void *ptr,</pre>                                                                        |
| 4                       | const char *key,                                                                                                |
| 5                       | const void *value,                                                                                              |
| 6                       | <pre>pmix_data_type_t type);</pre>                                                                              |
|                         | C                                                                                                    |
| 7                       | IN ptr                                                                                                    |
| 8                       | A void* pointer initialized via PMIx_Info_list_start (handle)                                                   |
| 9                       | IN key                                                                                                    |
| 10                      | String key to be loaded - must be less than or equal to <b>PMIX_MAX_KEYLEN</b> in length (handle)               |
| 11                      | IN value                                                                                                    |
| 12                      | Pointer to the data value to be loaded (handle)                                                                 |
| 13                      | IN type                                                                                                    |
| 14                      | Type of the provided data value ( <b>pmix_data_type_t</b> )                                                     |
| 15                      | Returns <b>PMIX_SUCCESS</b> or a negative value corresponding to a PMIx error constant.                         |
| 16                      | Description                                                                                                    |
| 17                      | Copy the provided key and data into a <b>pmix_info_t</b> on the list. The key and any data stored in the source |
| 18                      | value can be modified or free'd without affecting the copied data once the function has completed.              |
| 19                      | Transfer a <pre>pmix_info_t</pre> structure to a list                                                           |
| 20                      | Summary                                                                                                    |
| 21                      | Transfer the information in a <b>pmix_info_t</b> structure to a structure on the provided list.                 |
| 22 <sub>PMIx v5.0</sub> | Format C                                                                                                    |
|                         |                                                                                                    |
| 23<br>24                | pmix_status_t<br>PMIx_Info_list_xfer(void *ptr,                                                                 |
| 25                      | const pmix_info_t *src);                                                                                        |
| 20                      |                                                                                                    |
|                         | U                                                                                                    |
| 26                      | IN ptr                                                                                                    |
| 27                      | A <b>void</b> * pointer initialized via <b>PMIx_Info_list_start</b> (handle)                                    |
| 28                      | IN src                                                                                                    |
| 29                      | Pointer to the source <b>pmix_info_t</b> (pointer to <b>pmix_info_t</b> )                                       |
| 30                      | Returns <b>PMIX_SUCCESS</b> or a negative value corresponding to a PMIx error constant.                         |
| 31                      | Description                                                                                                    |
| 32                      | All data (including key, value, and directives) will be copied into a destination pmix_info_t on the list. The  |
| 33                      | source <b>pmix_info_t</b> may be free'd without affecting the copied data once the function has completed.      |
| 34                      | Convert a pmix_info_t list to an array                                                                          |
| 35                      | Summary                                                                                                    |
| 36                      | Transfer the information in the provided <b>pmix_info_t</b> list to a <b>pmix_data_array_t</b> array            |

| 1                          |           | Format C                                                                                                    |
|----------------------------|-----------|----------------------------------------------------------------------------------------------------|
| 2<br>3<br>4                |           | <pre>pmix_status_t PMIx_Info_list_convert(void *ptr,</pre>                                                                                                    |
| 5<br>6<br>7<br>8<br>9      |           | <pre>IN ptr     A void* pointer initialized via PMIx_Info_list_start (handle) IN par     Pointer to an instantiated pmix_data_array_t structure where the pmix_info_t array is to be     stored (pointer to pmix_data_array_t)</pre>                                                                                                    |
| 10                         |           | Returns <b>PMIX_SUCCESS</b> or a negative value corresponding to a PMIx error constant.                                                                                                    |
| 11<br>12<br>13             |           | <b>Description</b><br>Information collected in the provided list of <b>pmix_info_t</b> will be transferred to a <b>pmix_data_array_t</b> containing <b>pmix_info_t</b> structures.                                                                                                    |
| 14<br>15<br>16             |           | Release a pmix_info_t list<br>Summary<br>Release the provided pmix_info_t list                                                                                                    |
| 17                         | PMIx v5.0 | Format C                                                                                                    |
| 18<br>19                   |           | <pre>void PMIx_Info_list_release(void *ptr); C</pre>                                                                                                    |
| 20<br>21                   |           | IN ptr<br>A void* pointer initialized via PMIx_Info_list_start (handle)                                                                                                    |
| 22<br>23<br>24             |           | <b>Description</b><br>Information contained in the <b>pmix_info_t</b> on the list shall be released in addition to whatever backing storage the implementation may have allocated to support construction of the list.                                                                                                    |
| 25                         | 3.2.10    | Info Type Directives                                                                                                    |
| 26<br>27<br>28             | PMIx v2.0 | The <b>pmix_info_directives_t</b> structure is a <b>uint32_t</b> type that defines the behavior of command directives via <b>pmix_info_t</b> arrays. By default, the values in the <b>pmix_info_t</b> array passed to a PMIx are <i>optional</i> .                                                                                                    |
|                            |           | Advice to users ———————————————————————————————————                                                                                                    |
| 29<br>30<br>31<br>32<br>33 |           | A PMIx implementation or PMIx-enabled RM may ignore any <b>pmix_info_t</b> value passed to a PMIx API that it does not support or does not recognize if it is not explicitly marked as <b>PMIX_INFO_REQD</b> . This is because the values specified default to optional, meaning they can be ignored in such circumstances. This may lead to unexpected behavior when porting between environments or PMIx implementations if the user is relying on the behavior specified by the <b>pmix_info_t</b> value. Users relying on the behavior defined by the |

relying on the behavior specified by the **pmix\_info\_t** value. Users relying on the behavior defined by the pmix\_info\_t are advised to set the PMIX\_INFO\_REQD flag using the PMIX\_INFO\_REQUIRED macro.

34

#### Advice to PMIx library implementers-

The top 16-bits of the **pmix\_info\_directives\_t** are reserved for internal use by PMIx library implementers - the PMIx standard will *not* specify their intent, leaving them for customized use by implementers. Implementers are advised to use the provided **PMIX\_INFO\_IS\_REQUIRED** macro for testing this flag, and must return **PMIX\_ERR\_NOT\_SUPPORTED** as soon as possible to the caller if the required behavior is not supported.

The following constants were introduced in version 2.0 (unless otherwise marked) and can be used to set a variable of the type **pmix\_info\_directives\_t**.

**PMIX\_INFO\_REQD 0x0000001** The behavior defined in the **pmix\_info\_t** array is required, and not optional. This is a bit-mask value.

- PMIX\_INFO\_REQD\_PROCESSED 0x0000004 Mark that this required attribute has been processed. A required attribute can be handled at any level - the PMIx client library might take care of it, or it may be resolved by the PMIx server library, or it may pass up to the host environment for handling. If a level does not recognize or support the required attribute, it is required to pass it upwards to give the next level an opportunity to process it. Thus, the host environment (or the server library if the host does not support the given operation) must know if a lower level has handled the requirement so it can return a PMIX\_ERR\_NOT\_SUPPORTED error status if the host itself cannot meet the request. Upon processing the request, the level must therefore mark the attribute with this directive to alert any subsequent levels that the requirement has been met.
- PMIX\_INFO\_ARRAY\_END 0x0000002 Mark that this pmix\_info\_t struct is at the end of an array created by the PMIX\_INFO\_CREATE macro. This is a bit-mask value.
- **PMIX\_INFO\_DIR\_RESERVED 0xffff0000** A bit-mask identifying the bits reserved for internal use by implementers these currently are set as **0xffff0000**.

—Advice to PMIx server hosts-

Host environments are advised to use the provided **PMIX\_INFO\_IS\_REQUIRED** macro for testing this flag and must return **PMIX\_ERR\_NOT\_SUPPORTED** as soon as possible to the caller if the required behavior is not supported.

#### 26 3.2.10.1 Info Directive support macros

1

2

3

4

5

6

7

8

9

10

11

12

13

14

15

16

17

18

19

20

21

22

23

24

25

27 The following macros are provided to support the setting and testing of **pmix\_info\_t** directives.

| 28 Mark an info structure as require |
|--------------------------------------|
|--------------------------------------|

| 29        | Set the PMIX_INFO_REQD flag in a pmix_info_t structure.                                               |   |
|-----------|----------------------------------------------------------------------------------------------------|---|
| PMIx v2.0 | U                                                                                                    | V |
| 30        | PMIX_INFO_REQUIRED(info);                                                                             |   |
|           | A C                                                                                                   |   |
| <b>.</b>  |                                                                                                    |   |
| 31        | IN info                                                                                               |   |
| 32        | Pointer to the <b>pmix_info_t</b> (pointer to <b>pmix_info_t</b> )                                    |   |
| 33        | This macro simplifies the setting of the <b>PMIX_INFO_REQD</b> flag in <b>pmix_info_t</b> structures. |   |

| 1        |           | Mark an info structure as optional                                                                                          |
|----------|-----------|----------------------------------------------------------------------------------------------------|
| 2        |           | Unsets the <b>PMIX_INFO_REQD</b> flag in a <b>pmix_info_t</b> structure.                                                    |
|          | PMIx v2.0 | C                                                                                                    |
| 3        |           | PMIX_INFO_OPTIONAL(info);                                                                                                   |
|          |           | C                                                                                                    |
| 4        |           | IN info                                                                                                    |
| 5        |           | Pointer to the <b>pmix_info_t</b> (pointer to <b>pmix_info_t</b> )                                                          |
| 6        |           | This macro simplifies marking a <b>pmix_info_t</b> structure as <i>optional</i> .                                           |
| 7        |           | Test an info structure for <i>required</i> directive                                                                        |
| 8        |           | Test the <b>PMIX_INFO_REQD</b> flag in a <b>pmix_info_t</b> structure, returning <b>true</b> if the flag is set.            |
|          | PMIx v2.0 | C                                                                                                    |
| 9        |           | PMIX_INFO_IS_REQUIRED(info);                                                                                                |
|          |           | C                                                                                                    |
| 10       |           | IN info                                                                                                    |
| 11       |           | Pointer to the <b>pmix_info_t</b> (pointer to <b>pmix_info_t</b> )                                                          |
| 12       |           | This macro simplifies the testing of the required flag in <b>pmix_info_t</b> structures.                                    |
| 13       |           | Test an info structure for optional directive                                                                               |
| 14       |           | Test a <b>pmix_info_t</b> structure, returning <b>true</b> if the structure is <i>optional</i> .                            |
|          | PMIx v2.0 | • C•                                                                                                    |
| 15       |           | PMIX_INFO_IS_OPTIONAL(info);                                                                                                |
|          |           | • C                                                                                                    |
| 16       |           | IN info                                                                                                    |
| 17       |           | Pointer to the pmix_info_t (pointer to pmix_info_t)                                                                         |
| 18       |           | Test the <b>PMIX_INFO_REQD</b> flag in a <b>pmix_info_t</b> structure, returning <b>true</b> if the flag is <i>not</i> set. |
| 19       |           | Mark a required attribute as processed                                                                                      |
| 20       |           | Mark that a required <b>pmix_info_t</b> structure has been processed.                                                       |
|          | PMIx v4.0 | C                                                                                                    |
| 21       |           | PMIX_INFO_PROCESSED(info);                                                                                                  |
|          |           | C                                                                                                    |
| 22       |           | IN info                                                                                                    |
| 23       |           | Pointer to the pmix_info_t (pointer to pmix_info_t)                                                                         |
| 24       |           | Set the <b>PMIX_INFO_REQD_PROCESSED</b> flag in a <b>pmix_info_t</b> structure indicating that is has been                  |
| 24<br>25 |           | processed.                                                                                                    |
|          |           | -                                                                                                    |

| 1                               | Test if a required attribute has been processed                                                                                                    |
|---------------------------------|----------------------------------------------------------------------------------------------------|
| 2                               | Test that a required pmix_info_t structure has been processed.                                                                                                    |
| 3                               | <pre>PMIX_INFO_WAS_PROCESSED(info);</pre>                                                                                                    |
| 4<br>5                          | IN info<br>Pointer to the pmix_info_t (pointer to pmix_info_t)                                                                                                    |
| 6                               | Test the <b>PMIX_INFO_REQD_PROCESSED</b> flag in a <b>pmix_info_t</b> structure.                                                                                                    |
| 7<br>8<br>9<br><i>PMIx v2.2</i> | Test an info structure for end of array directive<br>Test a pmix_info_t structure, returning true if the structure is at the end of an array created by the<br>PMIX_INFO_CREATE macro. |
| 10                              | PMIX_INFO_IS_END (info);                                                                                                    |
| 11<br>12                        | IN info<br>Pointer to the pmix_info_t (pointer to pmix_info_t)                                                                                                    |
| 13                              | This macro simplifies the testing of the end-of-array flag in <b>pmix_info_t</b> structures.                                                                                           |

### 14 3.2.11 Environmental Variable Structure

| 15 <sup>PMIx v3.0</sup><br>16<br>17<br>18<br>19 | Define a structure for specifying environment variable modifications. Standard environment variables (e.g., <b>PATH</b> , <b>LD_LIBRARY_PATH</b> , and <b>LD_PRELOAD</b> ) take multiple arguments separated by delimiters. Unfortunately, the delimiters depend upon the variable itself - some use semi-colons, some colons, etc. Thus, the operation requires not only the name of the variable to be modified and the value to be inserted, but also the separator to be used when composing the aggregate value. |
|-------------------------------------------------|----------------------------------------------------------------------------------------------------|
|                                                 | • C                                                                                                    |
| 20                                              | typedef struct {                                                                                                    |
| 21                                              | char *envar;                                                                                                    |
| 22                                              | char *value;                                                                                                    |
| 23                                              | char separator;                                                                                                    |
| 24                                              | <pre>} pmix_envar_t;</pre>                                                                                                    |
|                                                 | • C                                                                                                    |

### 25 **3.2.11.1 Environmental variable support macros**

26

The following macros are provided to support the **pmix\_envar\_t** structure.

| 1<br>2               |           | Static initializer for the envar structure<br>( <i>Provisional</i> )                                                                                             |
|----------------------|-----------|----------------------------------------------------------------------------------------------------|
| 3                    |           | Provide a static initializer for the pmix_envar_t fields.                                                                                                    |
| 4                    |           | PMIX_ENVAR_STATIC_INIT                                                                                                    |
| 5<br>6               | PMIx v3.0 | Initialize the envar structure<br>Initialize the pmix_envar_t fields.                                                                                            |
| 7                    |           | PMIX_ENVAR_CONSTRUCT (m)                                                                                                    |
| 8<br>9               |           | <pre>IN m Pointer to the structure to be initialized (pointer to pmix_envar_t)</pre>                                                                             |
| 10<br>11             | PMIx v3.0 | Destruct the envar structure         Clear the pmix_envar_t fields.         C                                                                                    |
| 12                   |           | PMIX_ENVAR_DESTRUCT (m)                                                                                                    |
| 13<br>14             |           | <pre>IN m Pointer to the structure to be destructed (pointer to pmix_envar_t)</pre>                                                                              |
| 15<br>16             | PMIx v3.0 | Create an envar array<br>Allocate and initialize an array of pmix_envar_t structures.                                                                            |
| 17                   |           | PMIX_ENVAR_CREATE (m, n)                                                                                                    |
| 18<br>19<br>20<br>21 |           | <pre>INOUT m Address where the pointer to the array of pmix_envar_t structures shall be stored (handle) IN n Number of structures to be allocated (size_t)</pre> |
| 22<br>23             | PMIx v3.0 | Free an envar array<br>Release an array of pmix_envar_t structures.                                                                                              |
| 24                   |           | PMIX_ENVAR_FREE (m, n)                                                                                                    |
| 25<br>26<br>27<br>28 |           | <ul> <li>IN m<br/>Pointer to the array of pmix_envar_t structures (handle)</li> <li>IN n<br/>Number of structures in the array (size_t)</li> </ul>               |

| 1<br>2<br><i>PMIx v2.0</i>             | Load values into a pmix_envar_t.                                                                                                    |
|----------------------------------------|----------------------------------------------------------------------------------------------------|
| 3                                      | PMIX_ENVAR_LOAD(m, e, v, s)                                                                                                    |
| 4<br>5<br>6<br>7<br>8<br>9<br>10<br>11 | <ul> <li>IN m<br/>Pointer to the structure to be loaded (pointer to pmix_envar_t)</li> <li>IN e<br/>Environmental variable name (char*)</li> <li>IN v<br/>Value of variable (char*)</li> <li>IN v<br/>Separator character (char)</li> </ul> |
| 12 <b>3.2.12</b>                       | Byte Object Type                                                                                                    |
| 13<br><i>PMIx v1.0</i>                 | The pmix_byte_object_t structure describes a raw byte sequence.                                                                                                    |
| 14<br>15<br>16<br>17                   | <pre>typedef struct pmix_byte_object {     char *bytes;     size_t size; } pmix_byte_object_t; </pre>                                                                                                    |
| 18 <b>3.2.12.1</b>                     | Byte object support macros                                                                                                    |
| 19                                     | The following macros support the <b>pmix_byte_object_t</b> structure.                                                                                                    |
| 20<br>21                               | Static initializer for the byte object structure<br>(Provisional)                                                                                                    |
| 22<br><i>PMIx v5.0</i>                 | Provide a static initializer for the pmix_byte_object_t fields.                                                                                                    |
| 23                                     | PMIX_BYTE_OBJECT_STATIC_INIT                                                                                                    |
| 24<br>25<br><i>PMIx v2.0</i>           | Initialize the byte object structure<br>Initialize the pmix_byte_object_t fields.                                                                                                    |
| 26                                     | PMIX_BYTE_OBJECT_CONSTRUCT (m)                                                                                                    |
| 27<br>28                               | <pre>IN m Pointer to the structure to be initialized (pointer to pmix_byte_object_t)</pre>                                                                                                    |

| 1                    |           | Destruct the byte object structure                                                                                                    |
|----------------------|-----------|----------------------------------------------------------------------------------------------------|
| 2                    |           | Clear the pmix_byte_object_t fields.                                                                                                    |
| 3                    |           | PMIX_BYTE_OBJECT_DESTRUCT (m)                                                                                                    |
| 4<br>5               |           | IN m<br>Pointer to the structure to be destructed (pointer to pmix_byte_object_t)                                                                                       |
| 6<br>7               | PMIx v2.0 | Create a byte object structure<br>Allocate and intitialize an array of pmix_byte_object_t structures.                                                                   |
| 8                    |           | PMIX_BYTE_OBJECT_CREATE (m, n)                                                                                                    |
| 9<br>10<br>11<br>12  |           | <pre>INOUT m Address where the pointer to the array of pmix_byte_object_t structures shall be stored (handle) IN n Number of structures to be allocated (size_t)</pre>  |
| 13<br>14             | PMIx v2.0 | Free a byte object array<br>Release an array of pmix_byte_object_t structures.                                                                                          |
| 15                   |           | PMIX_BYTE_OBJECT_FREE (m, n)                                                                                                    |
| 16<br>17<br>18<br>19 |           | <pre>IN m Pointer to the array of pmix_byte_object_t structures (handle) IN n Number of structures in the array (size_t)</pre>                                          |
| 20<br>21             | PMIx v2.0 | Load a byte object structure<br>Load values into a pmix_byte_object_t.                                                                                                  |
| 22                   |           | PMIX_BYTE_OBJECT_LOAD (b, d, s)                                                                                                    |
| 23<br>24<br>25<br>26 |           | <ul> <li>IN b</li> <li>Pointer to the structure to be loaded (pointer to pmix_byte_object_t)</li> <li>IN d</li> <li>Pointer to the data to be loaded (char*)</li> </ul> |
| 27<br>28             |           | IN s<br>Number of bytes in the data array (size_t)                                                                                                    |

# 1 3.2.13 Data Array Structure

| 2                                  | The <b>pmix_data_array_t</b> structure defines an array data structure.                                                                         |
|------------------------------------|----------------------------------------------------------------------------------------------------|
| 3<br>4<br>5<br>6<br>7              | <pre>typedef struct pmix_data_array {     pmix_data_type_t type;     size_t size;     void *array; } pmix_data_array_t; C</pre>                 |
| 8 <b>3.2.</b> <sup>2</sup>         | I3.1 Data array support macros                                                                                                    |
| 9                                  | The following macros support the <b>pmix_data_array_t</b> structure.                                                                            |
| 10<br>11                           | Static initializer for the data array structure<br>( <u>Provisional)</u>                                                                        |
| 12<br><i>PMIx v5.</i> (            | Provide a static initializer for the pmix_data_array_t fields.                                                                                  |
| 13                                 | PMIX_DATA_ARRAY_STATIC_INIT                                                                                                    |
| 14<br>15<br><i>PMIx v2.2</i><br>16 | PMIX_DATA_ARRAY_CONSTRUCT(m, n, t)                                                                                                    |
| 17<br>18                           | IN m<br>Pointer to the structure to be initialized (pointer to pmix_data_array_t)                                                               |
| 19<br>20<br>21<br>22               | <ul> <li>IN n<br/>Number of elements in the array (size_t)</li> <li>IN t<br/>PMIx data type of the array elements (pmix_data_type_t)</li> </ul> |
| 23<br>24<br><i>PMIx v2.2</i>       | <b>Destruct a data array structure</b><br>Destruct the <b>pmix_data_array_t</b> , releasing the memory in the array.                            |
| 25                                 | PMIX_DATA_ARRAY_DESTRUCT (m)                                                                                                    |
| 26<br>27                           | IN m<br>Pointer to the structure to be destructed (pointer to pmix_data_array_t)                                                                |

| 1        |           | Create a data array structure                                                                                                    |
|----------|-----------|----------------------------------------------------------------------------------------------------|
| 2        |           | Allocate memory for the <b>pmix_data_array_t</b> object itself, and then allocate memory for the array of the                                                                          |
| 3        |           | indicated type.                                                                                                    |
|          |           | 0                                                                                                    |
| 4        |           | PMIX_DATA_ARRAY_CREATE(m, n, t)                                                                                                    |
| 5        |           | INOUT m                                                                                                    |
| 6        |           | Variable to be set to the address of the structure (pointer to <b>pmix_data_array_t</b> )                                                                                              |
| 7        |           | IN n                                                                                                    |
| 8        |           | Number of elements in the array (size_t)                                                                                                    |
| 9<br>10  |           | IN t<br>PMIx data type of the array elements (pmix_data_type_t)                                                                                                    |
| 11       |           | Free a data array structure                                                                                                    |
| 12       |           | Release the memory in the array, and then release the <b>pmix_data_array_t</b> object itself.                                                                                          |
|          | PMIx v2.2 | C                                                                                                    |
| 13       |           | PMIX_DATA_ARRAY_FREE (m)                                                                                                    |
|          |           | • C                                                                                                    |
| 14       |           | IN m                                                                                                    |
| 15       |           | Pointer to the structure to be released (pointer to pmix_data_array_t)                                                                                                    |
|          |           |                                                                                                    |
| 16       | 3.2.14    | Argument Array Macros                                                                                                    |
| 17       |           | The following macros support the construction and release of NULL-terminated argv arrays of strings.                                                                                   |
| 18       |           | Argument array extension                                                                                                    |
| 19       |           | Append a string to a NULL-terminated, argv-style array of strings.                                                                                                    |
|          |           | C                                                                                                    |
| 20       |           | PMIX ARGV APPEND(r, a, b);                                                                                                    |
| 20       |           |                                                                                                    |
|          |           | U                                                                                                    |
| 21       |           | OUT r                                                                                                    |
| 22       |           | Status code indicating success or failure of the operation (pmix_status_t)                                                                                                    |
| 23       |           | INOUT a                                                                                                    |
| 24       |           | Argument list (pointer to NULL-terminated array of strings)                                                                                                    |
| 25       |           | IN b                                                                                                    |
| 26       |           | Argument to append to the list (string)                                                                                                    |
| 27<br>28 |           | This function helps the caller build the <b>argv</b> portion of <b>pmix_app_t</b> structure, arrays of keys for querying, or other places where argv-style string arrays are required. |
|          |           | Advice to users                                                                                                    |
| 29<br>30 |           | The provided argument is copied into the destination array - thus, the source string can be free'd without affecting the array once the macro has completed.                           |

| 1<br>2                           | <b>Argument array prepend</b><br>Prepend a string to a NULL-terminated, argv-style array of strings.                                                                                                    |
|----------------------------------|----------------------------------------------------------------------------------------------------|
| 2                                | C                                                                                                    |
| 3                                | PMIX_ARGV_PREPEND(r, a, b);                                                                                                    |
| 4<br>5<br>6<br>7<br>8<br>9       | <ul> <li><b>OUT r</b><br/>Status code indicating success or failure of the operation (pmix_status_t)</li> <li><b>INOUT a</b><br/>Argument list (pointer to NULL-terminated array of strings)</li> <li><b>IN b</b><br/>Argument to append to the list (string)</li> </ul> |
| 10<br>11                         | This function helps the caller build the <b>argv</b> portion of <b>pmix_app_t</b> structure, arrays of keys for querying, or other places where argv-style string arrays are required.                                                                                   |
|                                  | Advice to users ———————————————————————————————————                                                                                                    |
| 12<br>13                         | The provided argument is copied into the destination array - thus, the source string can be free'd without affecting the array once the macro has completed.                                                                                                    |
| 14<br>15<br>16                   | Argument array extension - unique<br>Append a string to a NULL-terminated, argv-style array of strings, but only if the provided argument doesn't<br>already exist somewhere in the array.                                                                               |
| 17                               | PMIX_ARGV_APPEND_UNIQUE(r, a, b);                                                                                                    |
| 18<br>19<br>20<br>21<br>22<br>23 | <ul> <li><b>OUT</b> r<br/>Status code indicating success or failure of the operation (pmix_status_t)</li> <li><b>INOUT</b> a<br/>Argument list (pointer to NULL-terminated array of strings)</li> <li><b>IN</b> b<br/>Argument to append to the list (string)</li> </ul> |
| 24<br>25                         | This function helps the caller build the <b>argv</b> portion of <b>pmix_app_t</b> structure, arrays of keys for querying, or other places where argv-style string arrays are required.                                                                                   |
|                                  | Advice to users ———————————————————————————————————                                                                                                    |
| 26<br>27                         | The provided argument is copied into the destination array - thus, the source string can be free'd without affecting the array once the macro has completed.                                                                                                    |

| 1<br>2                                 | <b>Argument array release</b><br>Free an argv-style array and all of the strings that it contains.                                                                                                    |
|----------------------------------------|----------------------------------------------------------------------------------------------------|
| _                                      |                                                                                                    |
| 3                                      | PMIX_ARGV_FREE (a) ;                                                                                                    |
| 4<br>5                                 | IN a<br>Argument list (pointer to NULL-terminated array of strings)                                                                                                    |
| 6                                      | This function releases the array and all of the strings it contains.                                                                                                    |
| 7<br>8                                 | Argument array split<br>Split a string into a NULL-terminated argv array.                                                                                                    |
| 9                                      | PMIX_ARGV_SPLIT(a, b, c);                                                                                                    |
| 10<br>11<br>12<br>13<br>14<br>15       | OUT       a         Resulting argv-style array (char**)         IN       b         String to be split (char*)         IN       c         Delimiter character (char)                                                                                |
| 16                                     | Split an input string into a NULL-terminated argv array. Do not include empty strings in the resulting array.                                                                                                    |
| 17<br>18                               | Advice to users All strings are inserted into the argv array by value; the newly-allocated array makes no references to the src_string argument (i.e., it can be freed after calling this function without invalidating the output argv array)     |
| 19<br>20                               | Argument array join<br>Join all the elements of an argv array into a single newly-allocated string.                                                                                                    |
| 21                                     | PMIX_ARGV_JOIN(a, b, c);                                                                                                    |
| 22<br>23<br>24<br>25<br>26<br>27<br>28 | <ul> <li>OUT a<br/>Resulting string (char*)</li> <li>IN b<br/>Argv-style array to be joined (char**)</li> <li>IN c<br/>Delimiter character (char)</li> <li>Join all the elements of an argv array into a single newly-allocated string.</li> </ul> |
|                                        |                                                                                                    |

| 1                | Argument array count                                                               |
|------------------|------------------------------------------------------------------------------------|
| 2                | Return the length of a NULL-terminated argv array.                                 |
|                  | C                                                                                  |
| _                |                                                                                    |
| 3                | <pre>PMIX_ARGV_COUNT(r, a);</pre>                                                  |
|                  | • C                                                                                |
| 4                | OUT r                                                                              |
| 5                | Number of strings in the array (integer)                                           |
| 6                | IN a                                                                               |
| 7                | Argv-style array (char**)                                                          |
| 1                | Algv-style allay (Char **)                                                         |
| 8                | Count the number of elements in an argv array                                      |
| 9                | Argument array copy                                                                |
| 10               | Copy an argy array, including copying all of its strings.                          |
|                  | C                                                                                  |
|                  | •                                                                                  |
| 11               | <pre>PMIX_ARGV_COPY(a, b);</pre>                                                   |
|                  | C                                                                                  |
| 10               |                                                                                    |
| 12               | OUT a                                                                              |
| 13               | New argv-style array (char**)                                                      |
| 14<br>15         |                                                                                    |
| 15               | Argv-style array (char**)                                                          |
| 16               | Copy an argv array, including copying all of its strings.                          |
| 17 <b>3.2.15</b> | Set Environment Variable                                                           |
| 17 <b>3.2.15</b> | Set Environment variable                                                           |
| 18               | Summary                                                                            |
| 19               | Set an environment variable in a <b>NULL</b> -terminated, env-style array.         |
|                  | C                                                                                  |
|                  |                                                                                    |
| 20               | <pre>PMIX_SETENV(r, name, value, env);</pre>                                       |
|                  | C                                                                                  |
| 01               |                                                                                    |
| 21               | OUT r                                                                              |
| 22               | Status code indicating success or failure of the operation (pmix_status_t) IN name |
| 23<br>24         | IN name<br>Argument name (string)                                                  |
|                  |                                                                                    |
| 25<br>26         |                                                                                    |
|                  | Argument value (string)                                                            |
| 27<br>28         |                                                                                    |
| 20               | Environment array to update (pointer to array of strings)                          |

1 2 3

4 5

7

8

9

10

11

12

### Description

Similar to **setenv** from the C API, this allows the caller to set an environment variable in the specified **env** array, which could then be passed to the **pmix\_app\_t** structure or any other destination.

Advice to users -

The provided name and value are copied into the destination environment array - thus, the source strings can be free'd without affecting the array once the macro has completed.

## 6 3.3 Generalized Data Types Used for Packing/Unpacking

The **pmix\_data\_type\_t** structure is a **uint16\_t** type for identifying the data type for packing/unpacking purposes. New data type values introduced in this version of the Standard are shown in **magenta**.

Advice to PMIx library implementers

The following constants can be used to set a variable of the type **pmix\_data\_type\_t**. Data types in the PMIx Standard are defined in terms of the C-programming language. Implementers wishing to support other languages should provide the equivalent definitions in a language-appropriate manner. Additionally, a PMIx implementation may choose to add additional types.

| 13 | PMIX UNDEF 0 Undefined.                                                  |
|----|--------------------------------------------------------------------------|
| -  |                                                                          |
| 14 | <b>PMIX_BOOL 1</b> Boolean (converted to/from native true/false) (bool). |
| 15 | <b>PMIX_BYTE 2</b> A byte of data ( <b>uint8_t</b> ).                    |
| 16 | <b>PMIX_STRING 3 NULL</b> terminated string ( <b>char</b> *).            |
| 17 | PMIX_SIZE 4 Size_t.                                                      |
| 18 | <b>PMIX_PID 5</b> Operating Process IDentifier (PID) ( <b>pid_t</b> ).   |
| 19 | PMIX_INT 6 Integer (int).                                                |
| 20 | <b>PMIX_INT8</b> 7 8-byte integer (int8_t).                              |
| 21 | <b>PMIX_INT16</b> 8 16-byte integer (int16_t).                           |
| 22 | <b>PMIX_INT32</b> 9 32-byte integer (int32_t).                           |
| 23 | <b>PMIX_INT64</b> 10 64-byte integer (int64_t).                          |
| 24 | <b>PMIX_UINT 11</b> Unsigned integer ( <b>unsigned int</b> ).            |
| 25 | <b>PMIX_UINT8</b> 12 Unsigned 8-byte integer (uint8_t).                  |
| 26 | <b>PMIX_UINT16</b> 13 Unsigned 16-byte integer (uint16_t).               |
| 27 | <b>PMIX_UINT32</b> 14 Unsigned 32-byte integer (uint32_t).               |
| 28 | <b>PMIX_UINT64</b> 15 Unsigned 64-byte integer ( <b>uint64_t</b> ).      |
| 29 | PMIX_FLOAT 16 Float (float).                                             |
| 30 | PMIX_DOUBLE 17 Double (double).                                          |
| 31 | <b>PMIX_TIMEVAL 18</b> Time value (struct timeval).                      |
| 32 | PMIX_TIME 19 Time (time_t).                                              |
| 33 | PMIX_STATUS 20 Status code pmix_status_t.                                |
| 34 | PMIX VALUE 21 Value (pmix value t).                                      |
| 35 | PMIX_PROC 22 Process (pmix_proc_t).                                      |
| 55 | $FMIX_FROC  ZZ  FIOCESS \left( piiIIX_pFOC_C \right).$                   |

```
1
               PMIX_APP 23
                                 Application context.
 2
               PMIX_INFO 24
                                  Info object.
 3
               PMIX_PDATA 25
                                   Pointer to data.
 4
               PMIX BYTE OBJECT 27
                                           Byte object (pmix byte object t).
 5
               PMIX_KVAL 28
                                  Key/value pair.
 6
               PMIX PERSIST 30
                                      Persistance (pmix persistence t).
 7
                                      Pointer to an object (void*).
               PMIX_POINTER 31
 8
                                    Scope (pmix scope t).
               PMIX SCOPE 32
 9
               PMIX_DATA_RANGE 33
                                          Range for data (pmix data range t).
10
                                      PMIx command code (used internally).
               PMIX COMMAND 34
                                                Directives flag for pmix_info_t (pmix_info_directives_t).
11
               PMIX_INFO_DIRECTIVES 35
12
               PMIX_DATA_TYPE 36
                                        Data type code (pmix data type t).
13
               PMIX_PROC_STATE 37
                                          Process state (pmix_proc_state_t).
14
                                        Process information (pmix proc info t).
               PMIX_PROC_INFO 38
15
               PMIX_DATA_ARRAY 39
                                          Data array (pmix_data_array_t).
16
                                        Process rank (pmix_rank_t).
               PMIX PROC RANK 40
17
               PMIX_PROC_NSPACE
                                     60
                                           Process namespace (pmix_nspace_t). %
18
               PMIX_QUERY 41
                                    Query structure (pmix_query_t).
19
               PMIX COMPRESSED STRING 42
                                                  String compressed with zlib (char*).
20
               PMIX_COMPRESSED_BYTE_OBJECT (Provisional)
                                                               59
                                                                     Byte object whose bytes have been
21
                    compressed with zlib (pmix_byte_object_t).
22
               PMIX_ALLOC_DIRECTIVE 43
                                                Allocation directive (pmix_alloc_directive_t).
23
               PMIX_IOF_CHANNEL 45
                                           Input/output forwarding channel (pmix_iof_channel_t).
24
               PMIX ENVAR 46
                                    Environmental variable structure (pmix envar t).
25
               PMIX COORD 47
                                    Structure containing fabric coordinates (pmix_coord_t).
26
               PMIX REGATTR 48
                                      Structure supporting attribute registrations (pmix_regattr_t).
27
               PMIX REGEX 49
                                    Regular expressions - can be a valid NULL-terminated string or an arbitrary array of
28
                    bytes.
29
               PMIX_JOB_STATE 50
                                        Job state (pmix_job_state_t).
30
               PMIX_LINK_STATE 51
                                          Link state (pmix_link_state_t).
31
               PMIX PROC CPUSET 52
                                           Structure containing the binding bitmap of a process (pmix cpuset t).
32
               PMIX_GEOMETRY 53
                                       Geometry structure containing the fabric coordinates of a specified
33
                    device.(pmix_geometry_t).
34
               PMIX DEVICE DIST 54
                                           Structure containing the minimum and maximum relative distance from the
                    caller to a given fabric device. (pmix_device_distance_t).
35
                                       Structure containing an assigned endpoint for a given fabric device.
36
               PMIX ENDPOINT 55
37
                    (pmix_endpoint_t).
38
               PMIX_TOPO 56
                                  Structure containing the topology for a given node. (pmix topology t).
39
               PMIX DEVTYPE 57
                                      Bitmask containing the types of devices being referenced.
40
                    (pmix_device_type_t).
41
               PMIX LOCTYPE 58
                                      Bitmask describing the relative location of another process.
42
                    (pmix_locality_t).
43
               PMIX STOR MEDIUM 66
                                           Bitmask specifying different types of storage mediums.
44
                    (pmix_storage_medium_t).
```

- 1 2
- 3 4

5

6

7

8

9

21

**PMIX\_STOR\_ACCESS 67** Bitmask specifying different levels of storage accessibility (i.e., from where a storage system may be accessed). (**pmix\_storage\_accessibility\_t**).

- **PMIX\_STOR\_PERSIST 68** Bitmask specifying different levels of persistence for a particular storage system. (**pmix\_storage\_persistence\_t**).
- **PMIX\_STOR\_ACCESS\_TYPE 69** Bitmask specifying different storage system access types. (pmix\_storage\_access\_type\_t).
- PMIX\_DATA\_TYPE\_MAX 500 A starting point for implementer-specific data types. Values above this are guaranteed not to conflict with PMIx values. Definitions should always be based on the PMIX\_DATA\_TYPE\_MAX constant and not a specific value as the value of the constant may change.

# 10 3.4 General Callback Functions

11PMIx provides blocking and nonblocking versions of most APIs. In the nonblocking versions, a callback is12activated upon completion of the the operation. This section describes many of those callbacks.

## 13 3.4.1 Release Callback Function

- 14 Summary
- 15 The pmix\_release\_cbfunc\_t is used by the pmix\_modex\_cbfunc\_t and 16 pmix\_info\_cbfunc\_t operations to indicate that the callback data may be reclaimed/freed by the caller.
- 17
   PMIx v1.0
   Format
   C

   18
   typedef void (\*pmix\_release\_cbfunc\_t)
   (void \*cbdata);

   19
   (void \*cbdata);
   C

### 20 INOUT cbdata

Callback data passed to original API call (memory reference)

### 22 Description

Since the data is "owned" by the host server, provide a callback function to notify the host server that we are
done with the data so it can be released.

### 25 3.4.2 Op Callback Function

26 Summary

| 27<br>1 | PMIx v1.0 | The | <pre>pmix_op_cbfunc_t is used by operations that simply return a status.</pre> |  |
|---------|-----------|-----|--------------------------------------------------------------------------------|--|
| 28      |           | typ | pedef void (*pmix_op_cbfunc_t)                                                 |  |
| 29      |           |     | (pmix_status_t status, void *cbdata);                                          |  |
|         |           |     | C                                                                              |  |
| 30      |           | IN  | status                                                                         |  |
| 31      |           |     | Status associated with the operation (handle)                                  |  |
| 32      |           | IN  | cbdata                                                                         |  |
| 33      |           |     | Callback data passed to original API call (memory reference)                   |  |
|         |           |     |                                                                                |  |

### Description

| 2 | Used by a wide range of PMIx API's including <b>PMIx_Fence_nb</b> ,                       |
|---|-------------------------------------------------------------------------------------------|
| 3 | <pre>pmix_server_client_connected2_fn_t, PMIx_server_register_nspace. This callback</pre> |
| 4 | function is used to return a status to an often nonblocking operation.                    |

### 5 3.4.3 Value Callback Function

### 6 Summary

The **pmix\_value\_cbfunc\_t** is used by **PMIx\_Get\_nb** to return data.

PMIx v1.0

1

7

8

9

10

```
typedef void (*pmix_value_cbfunc_t)
    (pmix_status_t status,
        pmix_value_t *kv, void *cbdata);
```

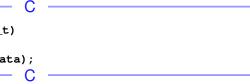

| status                                                       |
|--------------------------------------------------------------|
| Status associated with the operation (handle)                |
| kv .                                                         |
| Key/value pair representing the data (pmix_value_t)          |
| cbdata                                                       |
| Callback data passed to original API call (memory reference) |
|                                                              |

### 17 Description

A callback function for calls to PMIx\_Get\_nb. The *status* indicates if the requested data was found or not. A
 pointer to the pmix\_value\_t structure containing the found data is returned. The pointer will be NULL if
 the requested data was not found.

### 21 3.4.4 Info Callback Function

### Summary

23

22

The **pmix\_info\_cbfunc\_t** is a general information callback used by various APIs.

PMIx v2.0

| <pre>typedef void (*pmix_info_cbfunc_t)</pre> |   |
|-----------------------------------------------|---|
| (pmix_status_t status,                        |   |
| <pre>pmix_info_t info[], size_t ninfo,</pre>  |   |
| void *cbdata,                                 |   |
| <pre>pmix_release_cbfunc_t release_fn,</pre>  |   |
| <pre>void *release_cbdata);</pre>             |   |
| A                                             | _ |
| •                                             |   |

| IN | status                                                          |
|----|-----------------------------------------------------------------|
|    | Status associated with the operation (pmix_status_t)            |
| IN | info                                                            |
|    | Array of <b>pmix_info_t</b> returned by the operation (pointer) |
| IN | ninfo                                                           |
|    | Number of elements in the <i>info</i> array ( <b>size</b> t)    |

| 1 | IN cbdata                                                                                                   |
|---|----------------------------------------------------------------------------------------------------|
| 2 | Callback data passed to original API call (memory reference)                                                |
| 3 | IN release_fn                                                                                               |
| 4 | Function to be called when done with the <i>info</i> data (function pointer)                                |
| 5 | IN release_cbdata                                                                                           |
| 6 | Callback data to be passed to <i>release_fn</i> (memory reference)                                          |
| 7 | Description                                                                                                 |
| 8 | The status indicates if requested data was found or not. An array of pmix_info_t will contain the key/value |
| 9 | pairs.                                                                                                    |
|   |                                                                                                    |

## 10 3.4.5 Handler registration callback function

11 Summary

12

Callback function for calls to register handlers, e.g., event notification and IOF requests.

| 13                         | PMIx v3.0 | Format C                                                                                                    |
|----------------------------|-----------|----------------------------------------------------------------------------------------------------|
| 14<br>15<br>16<br>17       |           | <pre>typedef void (*pmix_hdlr_reg_cbfunc_t)   (pmix_status_t status,     size_t refid,     void *cbdata);</pre>                                                                                                    |
| 18<br>19<br>20<br>21<br>22 |           | <ul> <li>IN status<br/>PMIX_SUCCESS or an appropriate error constant (pmix_status_t)     </li> <li>IN refid<br/>reference identifier assigned to the handler by PMIx, used to deregister the handler (size_t)     </li> <li>IN cbdata</li> </ul> |
| 23<br>24<br>25             |           | object provided to the registration call (pointer) <b>Description</b> Callback function for calls to register handlers, e.g., event notification and IOF requests.                                                                               |
| 26                         | 3.5       | PMIx Datatype Value String Representations                                                                                                    |
| 27<br>28                   |           | Provide a string representation for several types of values. Note that the provided string is statically defined and must NOT be <b>free</b> 'd.                                                                                                 |
| 29<br>30                   | PMIx v1.0 | Summary<br>String representation of a pmix_status_t.                                                                                                    |
| 31<br>32                   |           | const char*<br>PMIx_Error_string(pmix_status_t status);                                                                                                    |

С

| <b>_</b>     |
|--------------|
|              |
|              |
|              |
|              |
|              |
|              |
| •            |
|              |
| ;            |
|              |
|              |
|              |
| <b>v</b>     |
|              |
|              |
|              |
|              |
|              |
|              |
| •            |
|              |
| directives). |
| directives); |
|              |
|              |
|              |
|              |
|              |
|              |
|              |

| 1<br>2   |           | Summary<br>String representation of a pmix alloc directive t.                           |
|----------|-----------|-----------------------------------------------------------------------------------------|
| -        |           |                                                                                         |
| 3<br>4   |           | <pre>const char* PMIx_Alloc_directive_string(pmix_alloc_directive_t directive); C</pre> |
| 5<br>6   | PMIx v3.0 | Summary<br>String representation of a pmix_iof_channel_t.                               |
| 7<br>8   |           | <pre>const char* PMIx_IOF_channel_string(pmix_iof_channel_t channel); C</pre>           |
| 9<br>10  | PMIx v4.0 | Summary<br>String representation of a pmix_job_state_t.                                 |
| 11<br>12 |           | <pre>const char* PMIx_Job_state_string(pmix_job_state_t state); C</pre>                 |
| 13<br>14 | PMIx v4.0 | Summary<br>String representation of a PMIx attribute.                                   |
| 15<br>16 |           | <pre>const char* PMIx_Get_attribute_string(char *attributename); C</pre>                |
| 17<br>18 | PMIx v4.0 | Summary<br>Return the PMIx attribute name corresponding to the given attribute string.  |
| 19<br>20 |           | <pre>const char* PMIx_Get_attribute_name(char *attributestring); C</pre>                |
| 21<br>22 | PMIx v4.0 | Summary String representation of a pmix_link_state_t. C                                 |
| 23<br>24 |           | <pre>const char* PMIx_Link_state_t state); C</pre>                                      |

### Summary

String representation of a pmix\_device\_type\_t.

const char\*

PMIx\_Device\_type\_string(pmix\_device\_type\_t type);

• C -----

1

3

4

# CHAPTER 4 Client Initialization and Finalization

| The PMIx library is required to be initialized and finalized around the usage of most PMIx functions or     |
|----------------------------------------------------------------------------------------------------|
| macros. The APIs that may be used outside of the initialized and finalized region are noted. All other APIs |
| must be used inside this region.                                                                            |

# There are three sets of initialization and finalization functions depending upon the role of the process in the PMIx Standard - those associated with the PMIx *client* are defined in this chapter. Similar functions corresponding to the roles of *server* and *tool* are defined in Chapters 17 and 18, respectively.

Note that a process can only call *one* of the initialization/finalization functional pairs from the set of three e.g., a process that calls the client initialization function cannot also call the tool or server initialization
functions, and must call the corresponding client finalization function. Regardless of the role assumed by the
process, all processes have access to the client APIs. Thus, the *server* and *tool* roles can be considered
supersets of the PMIx client.

### 12 4.1 PMIx\_Initialized

### 13 Summary

5

6

14Determine if the PMIx library has been initialized. This function may be used outside of the initialized and15finalized region, and is usable by servers and tools in addition to clients.

| 16 | PMIx v1.0 | Format C                                                                                                    |
|----|-----------|----------------------------------------------------------------------------------------------------|
| 17 |           | int PMIx_Initialized(void)                                                                                         |
| 18 |           | A value of 1 (true) will be returned if the PMIx library has been initialized, and 0 (false) otherwise.  Rationale |
| 19 |           | The return value is an integer for historical reasons as that was the signature of prior PMI libraries.            |
| 20 |           | Description                                                                                                    |

Check to see if the PMIx library has been initialized using any of the init functions: PMIx\_Init,
 PMIx\_server\_init, or PMIx\_tool\_init.

## 1 4.2 PMIx\_Get\_version

| 2<br>3<br>4                      | <b>Summary</b><br>Get the PMIx version information. This function may be used outside of the initialized and finalized region, and is usable by servers and tools in addition to clients.           |  |  |
|----------------------------------|----------------------------------------------------------------------------------------------------|--|--|
| 5                                | Format                                                                                                    |  |  |
| 6                                | <pre>const char* PMIx_Get_version(void) C</pre>                                                                                                    |  |  |
| 7<br>8                           | <b>Description</b><br>Get the PMIx version string. Note that the provided string is statically defined and must <i>not</i> be free'd.                                                               |  |  |
| 9 <b>4.3</b>                     | PMIx_Init                                                                                                    |  |  |
| 10<br>11                         | Summary<br>Initialize the PMIx client library                                                                                                    |  |  |
| 12 <sub>PMIx v1.2</sub>          | Format C                                                                                                    |  |  |
| 13<br>14<br>15                   | <pre>pmix_status_t PMIx_Init(pmix_proc_t *proc,</pre>                                                                                                    |  |  |
| 16<br>17<br>18<br>19<br>20<br>21 | <pre>INOUT proc proc structure (handle) IN info Array of pmix_info_t structures (array of handles) IN ninfo Number of elements in the <i>info</i> array (size_t)</pre>                              |  |  |
| 22                               | Returns <b>PMIX_SUCCESS</b> or a negative value corresponding to a PMIx error constant.                                                                                                    |  |  |
|                                  | ✓ Optional Attributes                                                                                                    |  |  |
| 23                               | The following attributes are optional for implementers of PMIx libraries:                                                                                                    |  |  |
| 24<br>25<br>26                   | PMIX_USOCK_DISABLE "pmix.usock.disable" (bool)<br>Disable legacy UNIX socket (usock) support. If the library supports Unix socket connections, this<br>attribute may be supported for disabling it. |  |  |
| 27<br>28<br>29                   | <pre>PMIX_SOCKET_MODE "pmix.sockmode" (uint32_t) POSIX mode_t (9 bits valid). If the library supports socket connections, this attribute may be supported for setting the socket mode.</pre>        |  |  |
| 30                               | PMIX_SINGLE_LISTENER "pmix.sing.listnr" (bool)                                                                                                    |  |  |

| 1<br>2<br>3                            | Use only one rendezvous socket, letting priorities and/or environment parameters select the active transport. If the library supports multiple methods for clients to connect to servers, this attribute may be supported for disabling all but one of them.                                                                                                    |
|----------------------------------------|----------------------------------------------------------------------------------------------------|
| 4<br>5<br>6<br>7                       | PMIX_TCP_REPORT_URI "pmix.tcp.repuri" (char*)<br>If provided, directs that the TCP Uniform Resource Identifier (URI) be reported and indicates the<br>desired method of reporting: '-' for stdout, '+' for stderr, or filename. If the library supports TCP<br>socket connections, this attribute may be supported for reporting the URI.                                                                                                    |
| 8<br>9<br>10<br>11                     | <pre>PMIX_TCP_IF_INCLUDE "pmix.tcp.ifinclude" (char*) Comma-delimited list of devices and/or Classless Inter-Domain Routing (CIDR) notation to include when establishing the TCP connection. If the library supports TCP socket connections, this attribute may be supported for specifying the interfaces to be used.</pre>                                                                                                    |
| 12<br>13<br>14<br>15                   | <pre>PMIX_TCP_IF_EXCLUDE "pmix.tcp.ifexclude" (char*) Comma-delimited list of devices and/or CIDR notation to exclude when establishing the TCP connection. If the library supports TCP socket connections, this attribute may be supported for specifying the interfaces that are <i>not</i> to be used.</pre>                                                                                                    |
| 16<br>17<br>18                         | <pre>PMIX_TCP_IPV4_PORT "pmix.tcp.ipv4" (int) The IPv4 port to be used If the library supports IPV4 connections, this attribute may be supported for specifying the port to be used.</pre>                                                                                                    |
| 19<br>20<br>21                         | <pre>PMIX_TCP_IPV6_PORT "pmix.tcp.ipv6" (int) The IPv6 port to be used. If the library supports IPV6 connections, this attribute may be supported for specifying the port to be used.</pre>                                                                                                    |
| 22<br>23<br>24                         | PMIX_TCP_DISABLE_IPV4 "pmix.tcp.disipv4" (bool)<br>Set to true to disable IPv4 family of addresses. If the library supports IPV4 connections, this<br>attribute may be supported for disabling it.                                                                                                    |
| 25<br>26<br>27                         | PMIX_TCP_DISABLE_IPV6 "pmix.tcp.disipv6" (bool)<br>Set to true to disable IPv6 family of addresses. If the library supports IPV6 connections, this<br>attribute may be supported for disabling it.                                                                                                    |
| 28<br>29                               | <b>PMIX_EXTERNAL_PROGRESS</b> " <b>pmix.evext</b> " ( <b>bool</b> )<br>The host shall progress the PMIx library via calls to <b>PMIx_Progress</b>                                                                                                    |
| 30<br>31<br>32<br>33<br>34<br>35<br>36 | PMIX_EVENT_BASE "pmix.evbase" (void*) Pointer to an event_base to use in place of the internal progress thread. All PMIx library events are to be assigned to the provided event base. The event base <i>must</i> be compatible with the event library used by the PMIx implementation - e.g., either both the host and PMIx library must use libevent, or both must use libev. Cross-matches are unlikely to work and should be avoided - it is the responsibility of the host to ensure that the PMIx implementation supports (and was built with) the appropriate event library. |
| 37                                     | If provided, the following attributes are used by the event notification system for inter-library coordination:                                                                                                    |
| 38<br>39                               | <b>PMIX_PROGRAMMING_MODEL</b> " <b>pmix.pgm.model</b> " ( <b>char*</b> )<br>Programming model being initialized (e.g., "MPI" or "OpenMP").                                                                                                    |
| 40                                     | <pre>PMIX_MODEL_LIBRARY_NAME "pmix.mdl.name" (char*)</pre>                                                                                                    |

| 1              | Programming model implementation ID (e.g., "OpenMPI" or "MPICH").                                                                                                    |
|----------------|----------------------------------------------------------------------------------------------------|
| 2              | <b>PMIX_MODEL_LIBRARY_VERSION</b> " <b>pmix.mld.vrs</b> " ( <b>char</b> *)                                                                                                    |
| 3              | Programming model version string (e.g., "2.1.1").                                                                                                    |
| 4              | <b>PMIX_THREADING_MODEL</b> " <b>pmix.threads</b> " ( <b>char</b> *)                                                                                                    |
| 5              | Threading model used (e.g., "pthreads").                                                                                                    |
| 6              | <b>PMIX_MODEL_NUM_THREADS</b> "pmix.mdl.nthrds" (uint64_t)                                                                                                    |
| 7              | Number of active threads being used by the model.                                                                                                    |
| 8              | <b>PMIX_MODEL_NUM_CPUS</b> " <b>pmix.mdl.ncpu</b> " ( <b>uint64_t</b> )                                                                                                    |
| 9              | Number of cpus being used by the model.                                                                                                    |
| 10             | <b>PMIX_MODEL_CPU_TYPE</b> " <b>pmix.mdl.cputype</b> " ( <b>char</b> *)                                                                                                    |
| 11             | Granularity - "hwthread", "core", etc.                                                                                                    |
| 12<br>13<br>14 | <pre>PMIX_MODEL_AFFINITY_POLICY "pmix.mdl.tap" (char*) Thread affinity policy - e.g.: "master" (thread co-located with master thread), "close" (thread located on cpu close to master thread), "spread" (threads load-balanced across available cpus).</pre> |
| 15             | Description                                                                                                    |

### Description

Initialize the PMIx client, returning the process identifier assigned to this client's application in the provided pmix\_proc\_t struct. Passing a value of NULL for this parameter is allowed if the user wishes solely to initialize the PMIx system and does not require return of the identifier at that time.

When called, the PMIx client shall check for the required connection information of the local PMIx server and establish the connection. If the information is not found, or the server connection fails, then an appropriate error constant shall be returned.

If successful, the function shall return **PMIX\_SUCCESS** and fill the *proc* structure (if provided) with the server-assigned namespace and rank of the process within the application. In addition, all startup information provided by the resource manager shall be made available to the client process via subsequent calls to PMIx Get.

The PMIx client library shall be reference counted, and so multiple calls to **PMIx\_Init** are allowed by the standard. Thus, one way for an application process to obtain its namespace and rank is to simply call **PMIX** Init with a non-NULL proc parameter. Note that each call to **PMIX** Init must be balanced with a call to **PMIx\_Finalize** to maintain the reference count. 

Each call to **PMIx** Init may contain an array of **pmix** info t structures passing directives to the PMIx client library as per the above attributes. 

Multiple calls to **PMIx\_Init** shall not include conflicting directives. The **PMIx\_Init** function will return an error when directives that conflict with prior directives are encountered.

#### 4.3.1 Initialization events 1

3

4

5

6

8

11

12 13

14 15 16

17

18

19

20

21

22

23

24

25

26

27

28

29

30

31

33

34

35

36

37

2 The following events are typically associated with calls to **PMIx\_Init**:

PMIX\_MODEL\_DECLARED -147 Model declared.

PMIX\_MODEL\_RESOURCES -151 Resource usage by a programming model has changed. PMIX\_OPENMP\_PARALLEL\_ENTERED -152 An OpenMP parallel code region has been entered. **PMIX\_OPENMP\_PARALLEL\_EXITED** -153 An OpenMP parallel code region has completed.

#### 4.3.2 Initialization attributes 7

The following attributes influence the behavior of **PMIx Init**.

#### 4.3.2.1 Connection attributes 9

10 These attributes are used to describe a TCP socket for rendezvous with the local RM by passing them into the relevant initialization API - thus, they are not typically accessed via the **PMIX\_Get** API.

| PMIX_TCP_REPORT_URI "pmix.tcp.repuri" (char*)                                                                     |
|----------------------------------------------------------------------------------------------------|
| If provided, directs that the TCP URI be reported and indicates the desired method of reporting: '-               |
| for stdout, <b>'</b> + <b>'</b> for stderr, or filename.                                                          |
| PMIX_TCP_URI "pmix.tcp.uri" (char*)                                                                               |
| The URI of the PMIx server to connect to, or a file name containing it in the form of file: <name< th=""></name<> |
| of file containing it>.                                                                                           |

- PMIX\_TCP\_IF\_INCLUDE "pmix.tcp.ifinclude" (char\*) Comma-delimited list of devices and/or CIDR notation to include when establishing the TCP connection.
- PMIX\_TCP\_IF\_EXCLUDE "pmix.tcp.ifexclude" (char\*)

Comma-delimited list of devices and/or CIDR notation to exclude when establishing the TCP connection.

-'

- PMIX\_TCP\_IPV4\_PORT "pmix.tcp.ipv4" (int) The IPv4 port to be used ...
- PMIX\_TCP\_IPV6\_PORT "pmix.tcp.ipv6" (int) The IPv6 port to be used.
  - PMIX\_TCP\_DISABLE\_IPV4 "pmix.tcp.disipv4" (bool) Set to true to disable IPv4 family of addresses.
- PMIX\_TCP\_DISABLE\_IPV6 "pmix.tcp.disipv6" (bool) Set to true to disable IPv6 family of addresses.

#### 4.3.2.2 Programming model attributes 32

- These attributes are associated with programming models.
  - PMIX PROGRAMMING MODEL "pmix.pqm.model" (char\*) Programming model being initialized (e.g., "MPI" or "OpenMP").
  - PMIX\_MODEL\_LIBRARY\_NAME "pmix.mdl.name" (char\*) Programming model implementation ID (e.g., "OpenMPI" or "MPICH").
- 38 PMIX\_MODEL\_LIBRARY\_VERSION "pmix.mld.vrs" (char\*) 39 Programming model version string (e.g., "2.1.1"). 40
  - PMIX\_THREADING\_MODEL "pmix.threads" (char\*)

| 1  | Threading model used (e.g., "pthreads").                                                                |
|----|----------------------------------------------------------------------------------------------------|
| 2  | PMIX_MODEL_NUM_THREADS "pmix.mdl.nthrds" (uint64_t)                                                     |
| 3  | Number of active threads being used by the model.                                                       |
| 4  | PMIX_MODEL_NUM_CPUS "pmix.mdl.ncpu" (uint64_t)                                                          |
| 5  | Number of cpus being used by the model.                                                                 |
| 6  | <pre>PMIX_MODEL_CPU_TYPE "pmix.mdl.cputype" (char*)</pre>                                               |
| 7  | Granularity - "hwthread", "core", etc.                                                                  |
| 8  | <pre>PMIX_MODEL_PHASE_NAME "pmix.mdl.phase" (char*)</pre>                                               |
| 9  | User-assigned name for a phase in the application execution (e.g., "cfd reduction").                    |
| 10 | <pre>PMIX_MODEL_PHASE_TYPE "pmix.mdl.ptype" (char*)</pre>                                               |
| 11 | Type of phase being executed (e.g., "matrix multiply").                                                 |
| 12 | PMIX_MODEL_AFFINITY_POLICY "pmix.mdl.tap" (char*)                                                       |
| 13 | Thread affinity policy - e.g.: "master" (thread co-located with master thread), "close" (thread located |
| 14 | on cpu close to master thread), "spread" (threads load-balanced across available cpus).                 |

### 15 4.4 PMIx\_Finalize

| 16<br>17                | Summary<br>Finalize the PMIx client library.                                                                                                    |  |  |
|-------------------------|----------------------------------------------------------------------------------------------------|--|--|
| 18 <sub>PMIx v1.0</sub> | Format C                                                                                                    |  |  |
| 19<br>20                | <pre>pmix_status_t PMIx_Finalize(const pmix_info_t info[], size_t ninfo) C</pre>                                                                                                    |  |  |
| 21<br>22<br>23<br>24    | <ul> <li>IN info<br/>Array of pmix_info_t structures (array of handles)</li> <li>IN ninfo<br/>Number of elements in the <i>info</i> array (size_t)</li> </ul>                                                                                                    |  |  |
| 25                      | Returns <b>PMIX_SUCCESS</b> or a negative value indicating the error.                                                                                                    |  |  |
| 26                      | Optional Attributes     The following attributes are optional for implementers of PMIx libraries:                                                                                                    |  |  |
| 27<br>28<br>29<br>30    | <pre>PMIX_EMBED_BARRIER "pmix.embed.barrier" (bool) Execute a blocking fence operation before executing the specified operation. PMIx_Finalize does not include an internal barrier operation by default. This attribute directs PMIx_Finalize to execute a barrier as part of the finalize operation.</pre> |  |  |

31 Description

32Decrement the PMIx client library reference count. When the reference count reaches zero, the library will33finalize the PMIx client, closing the connection with the local PMIx server and releasing all internally34allocated memory.

### 1 4.4.1 Finalize attributes

| 2                |           | The following attribute influences the behavior of <b>PMIx_Finalize</b> .                                                                                                    |
|------------------|-----------|----------------------------------------------------------------------------------------------------|
| 3<br>4<br>5<br>6 |           | PMIX_EMBED_BARRIER "pmix.embed.barrier" (bool) Execute a blocking fence operation before executing the specified operation. PMIx_Finalize does not include an internal barrier operation by default. This attribute directs PMIx_Finalize to execute a barrier as part of the finalize operation. |
| 7                | 4.5       | PMIx_Progress                                                                                                    |
| 8<br>9           |           | Summary<br>Progress the PMIx library.                                                                                                    |
| 10               | PMIx v4.0 | Format C                                                                                                    |
| 11<br>12         |           | void<br>PMIx_Progress(void)                                                                                                    |

### 13 **Description**

Progress the PMIx library. Note that special care must be taken to avoid deadlocking in PMIx callbackfunctions and APIs.

# CHAPTER 5 Data Access and Sharing

In PMIx key-value pairs are the primary way that information is shared between processes in the PMIx universe. A key-value pair consists of a string key and a value data structure which includes the type of the value's data. Each key is unique within the context or domain in which it exists. The context or domain of a key in PMIx is called a data realm. This chapter describes how key-value pairs are made available and accessed by clients.

A key-value pair has a scope defined by its data realm. PMIx defines data realms for sessions, jobs, applications, nodes, processes and a special realm for publish/lookup information. These are explained more fully in chapters 6 and 9.

The source or provider of key-value pairs can be the host environment or a PMIx client. The host environment can provide key-values pairs in any realm except for the publish/lookup realm. PMIx clients can only provide key-values pairs within their own process realm and the publish/lookup realm. The value of a key is not necessarily static and can be modified by the original provider of the key.

PMIx classifies keys as either reserved or non-reserved. Only keys provided by a host environment or PMIx implementation can begin with "**pmix**" and are called reserved keys. Host environments and PMIx implementations must only provide keys that begin with "**pmix**" to avoid conflicts with keys that are provided by clients. Reserved keys are documented in Chapter 6. Each standardized reserved key has an associated macro that is documented along with its description. Likewise clients can only provide keys that do not begin with "**pmix**" to avoid conflicting with keys provided by the host environment or PMIx implementation. The string representation and the macro are equivalent methods to refer to a key. Throughout this document, the macro is used rather than its string value to refer to reserved keys are accessed by clients is different than for non-reserved keys as explained in Chapter 6.

Host environments are not required to provide all keys that are documented in the standard. However, when
providing keys that are documented, they must adhere to the behavior defined by the standard for reserved
keys. An implementation cannot provide a reserved key that behaves differently than what is in the standard.
Implementations are encouraged to standardize any non-standardized, reserved keys that they provide to avoid
conflicting with other implementations or efforts to standardize the same key.

Host environments are permitted to provide non-reserved keys and non-standardized reserved keys. However
 there are important caveats to providing either of these categories of keys that are explained in Section 5.1 and
 Chapter 6. Host environments should avoid providing reserved keys which are not standardized. If the
 reserved key is later standardized to behave in a way that is different from the behavior provided by the host
 environment, the host environment will not be compliant with the PMIx standard.

Reserved keys are set by the host environment and are made available at client initialization. Each key is
 associated with a data realm and the retrieval API call will indicate the realm being queried. Reserved keys are
 used to access information about a client's execution context. After initialization, the client can access
 reserved keys using the PMIx\_Get API. Common information that a client may access includes, but is not

limited to, the name of the host it is executing on, the number of peer processes in its namespace, the number of peer processes in its application, and its job rank.

Non-reserved keys are provided by clients. A call to **PMIx\_Put** will result in a key-value being associated with the calling client within its process data realm. There is no mechanism to retract a key-value that has been made available by a client through **PMIx\_Put**. The key can be assigned a new value, but cannot be removed entirely. Although key values can originate from different sources, they are always retrieved using the **PMIx\_Get** and **PMIx\_Get\_nb** API.

The publish/lookup data realm is accessed through a separate set of APIs. **PMIx\_Put** cannot add or modify key-values within the publish/lookup realm and **PMIx\_Lookup** cannot access key-values outside the publish/lookup realm. This data realm is described in detail is chapter 9. Although **PMIx\_Publish** and **PMIx\_Lookup** are analogous to **PMIx\_Put** and **PMIx\_Get** in that both pairs of APIs provide functionality for exposing and retreiving key-values, the semantics vary significantly. For example, **PMIx\_Lookup** includes the ability to wait until a key is defined before returning. **PMIx\_Publish** can restrict the scope of who can access data to its own namespace, the host environment, the session it is executing in, all processes or even custom scopes, while **PMIx\_Put** can restrict the scope of who can access data to the node it is executing on, remote nodes, all nodes or only itself. The publish/lookup data realm is useful for advertising information that is not necessarily specific to one process to other processes in the PMIx universe. The process accessing this information does *not* need to know the identity of the process that provided the data.

PMIx does not provide a mechanism to asynchronously notify a process about the availability of key-value information once it is made available by another process. However, the nonblocking accessor interfaces (e.g., **PMIx\_Get\_nb**, **PMIx\_Lookup\_nb**) may provide a degree of asynchronous notification on information availability.

Process related key-value exchanges allow a PMIx process to share information specific to itself, and access information specific to one or more processes in the PMIx universe. These interactions occur within the process data realm. The 'put/commit/get' exchange pattern is often used to exchange process related information. Optionally, a 'put/commit/fence/get' exchange pattern adds the 'fence' synchronization (and possible collective exchange) for applications that desire it. Commonly, these exchange patterns are used in a *business card exchange* (a.k.a. *modex exchange*) where one PMIx client shares its connectivity information, then other PMIx clients access that information to establish a connection with that client. In some environments that support "instant-on" all connectivity information for PMIx clients is stored in the job-level information at process creation time and is accessible to the clients without the need to perform any additional key-value exchange.

Keys can exist in multiple data realms, possibly with different values. PMIx clients can access available information associated with any of the data realms. For example, a client can access the number of nodes (PMIX\_NUM\_NODES) used by a session, job, or application. Rather than having three different attributes, a single attribute is used but with the data realm context of the query specified as additional attributes. Examples of these access patterns are presented in Section 6.2.1.

PMIx clients can share key-value pairs associated with themselves by using the PMIx\_Put function. The PMIx\_Put function automatically associates the key-value pair with the calling process, thus making it specific to that process. A client may call PMIx\_Put as many times as necessary and the data is not available to other processes until explicitly committed. A client must call PMIx\_Commit to make accessible all key-value pairs previously put by this process to all other processes in the PMIx universe. This put and commit pattern provides implementors the opportunity to make individual PMIx\_Put calls efficient local operations, and then make the whole set of key-value pairs accessible in a single step.

PMIx clients can access the key-value pairs associated with any process data realm in the PMIx universe (including the calling process) by passing the specific process name of the target process to the **PMIx\_Get** and **PMIx\_Get\_nb** functions. The PMIx server local to the calling process will retrieve that key-value pair from the PMIx server associated with the target process. Clients can also access session, job, application, node, and namespace level information by using the **PMIx\_Get** and **PMIx\_Get\_nb** functions as shown in Section 6.2.1. The completion semantics for **PMIx\_Get** and **PMIx\_Get\_nb** differ depending on the type of key and its availability. See Sections 5.3 and 6.2. For example, if a non-reserved key is not available, the **PMIx\_Get** or **PMIx\_Get\_nb** call will not complete, by default, until that key-value pair becomes available.

## 9 5.1 Non-reserved keys

1

2

3

4

5

6

7

8

10

11

12

13

14

15

16

17

18

19

20

21

22

23

24

25

26

27

28

29

30

31

32

33

34

Non-reserved keys are keys whose string representation begin with a prefix other than "**pmix**". Such keys are defined by a client when information needs to be exchanged between processes, for example, where connection information is required and the host environment does not support the *instant on* option or where the host environment does not provide a required piece of data. Other than the prefix, there are no restrictions on the use or content of non-reserved keys.

PMIx provides support for two methods of exchanging non-reserved keys:

- Global, collective exchange of the information prior to retrieval. This is accomplished by executing a barrier operation that includes collection and exchange of the data provided by each process such that each process has access to the full set of data from all participants once the operation has completed. PMIx provides the **PMIX\_Fence** function (or its non-blocking equivalent) for this purpose, accompanied by the **PMIX\_COLLECT\_DATA** qualifier.
  - Direct, on-demand retrieval of the information. No barrier or global exchange is conducted in this case. Instead, information is retrieved from the host where that process is executing upon request - i.e., a call to **PMIx\_Get** results in a data exchange with the PMIx server on the remote host. Various caching strategies may be employed by the host environment and/or PMIx implementation to reduce the number of retrievals. Note that this method requires that the host environment both know the location of the posting process and support direct information retrieval.

Both of the above methods are based on retrieval from a specific process - i.e., the *proc* argument to **PMIx\_Get** must include both the namespace and the rank of the process that posted the information. However, in some cases, non-reserved keys are provided on a globally unique basis and the retrieving process has no knowledge of the identity of the process posting the key. This is typically found in legacy applications (where the originating process identifier is often embedded in the key itself) and in unstructured applications that lack rank-related behavior. In these cases, the key remains associated with the namespace of the process that posted it, but is retrieved by use of the **PMIX\_RANK\_UNDEF** rank. In addition, the keys must be globally exchanged prior to retrieval as there is no way for the host to otherwise locate the source for the information.

35Note that the retrieval rules for non-reserved keys (detailed in Section 5.3) differ significantly from those used36for reserved keys.

## 37 5.2 Posting Key/Value Pairs

PMIx clients can post non-reserved key-value pairs associated with themselves by using PMIx\_Put.
 Alternatively, PMIx clients can cache both reserved and non-reserved key-value pairs accessible only by the
 caller via the PMIx\_Store\_internal API.

## 1 5.2.1 PMIx\_Put

### 2 **Summary** 3 Stage a key/va

Stage a key/value pair in prepartion for being made accessible to processes.

| 4                | PMIx v1.0 | Format C                                                                                                    |  |  |
|------------------|-----------|----------------------------------------------------------------------------------------------------|--|--|
| 5<br>6<br>7<br>8 |           | <pre>pmix_status_t PMIx_Put(pmix_scope_t scope,</pre>                                                                                                    |  |  |
| 9<br>10<br>11    |           | <ul> <li>IN scope</li> <li>Distribution scope of the provided value (handle)</li> <li>IN key</li> </ul>                                                                                                    |  |  |
| 12<br>13<br>14   |           | key (pmix_key_t) IN value Reference to a pmix_value_t structure (handle)                                                                                                    |  |  |
| 15               |           | Returns PMIX_SUCCESS or one of the following error codes when the condition described occurs:                                                                                                    |  |  |
| 16               |           | • <b>PMIX_ERR_BAD_PARAM</b> indicating a reserved key is provided in the <i>key</i> argument.                                                                                                    |  |  |
| 17<br>18         |           | If none of the above return codes are appropriate, then an implementation must return either a general PMIx error code or an implementation defined error code as described in Section 3.1.1.                                                                                                    |  |  |
| 19<br>20<br>21   |           | <b>Description</b><br>Post a key-value pair for distribution. Depending upon the PMIx implementation, the posted value may be<br>locally cached in the client's PMIx library until <b>PMIx_Commit</b> is called.                                                                                                    |  |  |
| 22<br>23<br>24   |           | The provided <i>scope</i> determines the ability of other processes to access the posted data, as defined in Section 5.2.1.1 on page 72. Specific implementations may support different scope values, but all implementations must support at least <b>PMIX_GLOBAL</b> .                                                  |  |  |
| 25<br>26<br>27   |           | The <b>pmix_value_t</b> structure supports both string and binary values. PMIx implementations are required to support heterogeneous environments by properly converting binary values between host architectures, and will copy the provided <i>value</i> into internal memory prior to returning from <b>PMIx_Put</b> . |  |  |
|                  |           | Advice to users                                                                                                    |  |  |
| 28<br>29         |           | Note that keys starting with a string of " <b>pmix</b> " must not be used in calls to <b>PMIx_Put</b> . Thus, applications should never use a defined "PMIX" attribute as the key in a call to <b>PMIx_Put</b> .                                                                                                    |  |  |

### 1 5.2.1.1 Scope of Put Data

| 2<br>3<br>4                                                       | The <b>pmix_scope_t</b> structure is a <b>uint8_t</b> type that defines the availability of data passed to <b>PMIx_Put</b> .<br>The following constants can be used to set a variable of the type <b>pmix_scope_t</b> . All definitions were introduced in version 1 of the standard unless otherwise marked.                                                                                                    |  |  |  |  |
|-------------------------------------------------------------------|----------------------------------------------------------------------------------------------------|--|--|--|--|
| 5<br>6<br>7                                                       | Specific implementations may support different scope values, but all implementations must support at least <b>PMIX_GLOBAL</b> . If a specified scope value is not supported, then the <b>PMIX_Put</b> call must return <b>PMIX_ERR_NOT_SUPPORTED</b> .                                                                                                    |  |  |  |  |
| 8<br>9<br>10<br>11<br>12<br>13<br>14<br>15 <i>PMIx v2.0</i><br>16 | <ul> <li>PMIX_SCOPE_UNDEF 0 Undefined scope.</li> <li>PMIX_LOCAL 1 The data is intended only for other application processes on the same node. Data marked in this way will not be included in data packages sent to remote requesters - i.e., it is only available to processes on the local node.</li> <li>PMIX_REMOTE 2 The data is intended solely for applications processes on remote nodes. Data marked in this way will not be shared with other processes on the same node - i.e., it is only available to processes on remote nodes.</li> <li>PMIX_GLOBAL 3 The data is to be shared with all other requesting processes, regardless of location.</li> <li>PMIX_INTERNAL 4 The data is intended solely for this process and is not shared with other processes.</li> </ul> |  |  |  |  |
| 17 <b>5.2.2</b>                                                   | PMIx_Store_internal                                                                                                    |  |  |  |  |
| 18<br>19                                                          | Summary<br>Store some data locally for retrieval by other areas of the process.                                                                                                    |  |  |  |  |
| 20 <sub>PMIx v1.0</sub>                                           | Format C                                                                                                    |  |  |  |  |
| 21<br>22<br>23<br>24                                              | <pre>pmix_status_t PMIx_Store_internal(const pmix_proc_t *proc,</pre>                                                                                                    |  |  |  |  |
| 25<br>26<br>27<br>28<br>29<br>30                                  | <ul> <li>IN proc<br/>process reference (handle)</li> <li>IN key<br/>key to retrieve (string)</li> <li>IN val<br/>Value to store (handle)</li> </ul>                                                                                                    |  |  |  |  |
| 31                                                                | Returns PMIX_SUCCESS or one of the following error codes when the condition described occurs:                                                                                                    |  |  |  |  |
| 32                                                                | • <b>PMIX_ERR_BAD_PARAM</b> indicating a reserved key is provided in the <i>key</i> argument.                                                                                                    |  |  |  |  |
| 33<br>34                                                          | If none of the above return codes are appropriate, then an implementation must return either a general PMIx error code or an implementation defined error code as described in Section 3.1.1.                                                                                                    |  |  |  |  |
| 35<br>36<br>37<br>38                                              | <b>Description</b><br>Store some data locally for retrieval by other areas of the process. This is data that has only internal scope - it will never be posted externally. Typically used to cache data obtained by means outside of PMIx so that it can be accessed by various areas of the process.                                                                                                    |  |  |  |  |

### 1 5.2.3 PMIx\_Commit

### 2 Summary

3

7 8

9

10

11

12

18

19

20

21

22

23

24

25

26

27

28

29

30

Make available to other processes all key-value pairs previously staged via **PMIx\_Put**.

| 4 | PMIx v1.0 | Format                                      | С |  |
|---|-----------|---------------------------------------------|---|--|
| 5 |           | <pre>pmix_status_t PMIx_Commit(void);</pre> | С |  |

6 Returns **PMIX\_SUCCESS** or a negative value indicating the error.

### Description

PMIx implementations may choose to locally cache non-reserved keys prior to submitting them for distribution. **PMIx\_Commit** initiates the operation of making available previously staged key-value pairs to other processes. Depending on the implementation, this may involve transmitting the entire collection of data posted by the process to a server. **PMIx\_Commit** is an asynchronous operation that will immediately return to the caller while the data is staged in the background.

|    | <b>•</b>                                | Advice to users                                     |     |
|----|-----------------------------------------|-----------------------------------------------------|-----|
| 13 | Users are advised to always include the | call to <b>PMIx_Commit</b> in case the local implem | ner |

Users are advised to always include the call to PMIx\_Commit in case the local implementation requires it.
 Note that posted data will not necessarily be circulated during PMIx\_Commit. Availability of the data by
 other processes upon completion of PMIx\_Commit therefore still relies upon the exchange mechanisms
 described at the beginning of this chapter.

## 17 5.3 Retrieval rules for non-reserved keys

Since non-reserved keys cannot, by definition, have been provided by the host environment, their retrieval follows significantly different rules than those defined for reserved keys (as detailed in Section 6). **PMIx\_Get** for a non-reserved key will obey the following precedence search:

- If the PMIX\_GET\_REFRESH\_CACHE attribute is given, then the request is first forwarded to the local PMIx server which will then update the client's cache. Note that this may not, depending upon implementation details, result in any action.
- Check the local PMIx client cache for the requested key if not found and either the PMIX\_OPTIONAL or PMIX\_GET\_REFRESH\_CACHE attribute was given, the search will stop at this point and return the PMIX\_ERR\_NOT\_FOUND status.
- 3. Request the information from the local PMIx server. The server will check its cache for the specified key. If the value still isn't found and the PMIX\_IMMEDIATE attribute was given, then the library shall return the PMIX\_ERR\_NOT\_FOUND error constant to the requester. Otherwise, the PMIx server library will take one of the following actions:

| 1<br>2<br>3<br>4<br>5<br>6<br>7<br>8<br>9<br>10<br>11 | <ul> <li>If the target process has a rank of PMIX_RANK_UNDEF, then this indicates that the key being requested is globally unique and <i>not</i> associated with a specific process. In this case, the server shall hold the request until either the data appears at the server or, if given, the PMIX_TIMEOUT is reached. In the latter case, the server will return the PMIX_ERR_TIMEOUT status. Note that the server may, depending on PMIx implementation, never respond if the caller failed to specify a PMIX_TIMEOUT and the requested key fails to arrive at the server.</li> <li>If the target process is <i>local</i> (i.e., attached to the same PMIX server), then the server will hold the request until either the target process provides the data or, if given, the PMIX_TIMEOUT is reached. In the latter case, the server will return the PMIX_ERR_TIMEOUT status. Note that data which is posted via PMIX_Put but not staged with PMIX_Commit may, depending upon implementation, never appear at the server.</li> <li>If the target process is <i>remote</i> (i.e., not attached to the same PMIx server), the server will either:</li> </ul> |
|-------------------------------------------------------|----------------------------------------------------------------------------------------------------|
| 13<br>14<br>15                                        | <ul> <li>If the host has provided the pmix_server_dmodex_req_fn_t module function interface, then the server shall pass the request to its host for servicing. The host is responsible for determining the location of the target process and passing the request to the PMIx server at that location.</li> </ul>                                                                                                    |
| 16<br>17<br>18<br>19<br>20                            | When the remote data request is received, the target PMIx server will check its cache for the specified key. If the key is not present, the request shall be held until either the target process provides the data or, if given, the <b>PMIX_TIMEOUT</b> is reached. In the latter case, the server will return the <b>PMIX_ERR_TIMEOUT</b> status. The host shall convey the result back to the originating PMIx server, which will reply to the requesting client with the result of the request when the host provides it.                                                                                                    |
| 21<br>22<br>23<br>24                                  | <ul> <li>Note that the target server may, depending on PMIx implementation, never respond if the caller failed to specify a PMIX_TIMEOUT and the target process fails to post the requested key.</li> <li>if the host does not support the pmix_server_dmodex_req_fn_t interface, then the server will immediately respond to the client with the PMIX_ERR_NOT_FOUND status</li> </ul>                                                                                                    |
| 25<br>26<br>27                                        | Advice to PMIx library implementers<br>While there is no requirement that all PMIx implementations follow the client-server paradigm used in the<br>above description, implementers are required to provide behaviors consistent with the described search<br>pattern.                                                                                                    |
|                                                       | Advice to users ———                                                                                                    |
| 28<br>29                                              | Users are advised to always specify the <b>PMIX_TIMEOUT</b> value when retrieving non-reserved keys to avoid potential deadlocks should the specified key not become available.                                                                                                    |
|                                                       |                                                                                                    |

# 30 5.4 PMIx\_Get

31Summary32Retrieve a key/

Retrieve a key/value pair from the client's namespace.

| 1        | Format C                                                                                                    |
|----------|----------------------------------------------------------------------------------------------------|
| 2        | pmix status t                                                                                                    |
| 3        | PMIx_Get(const pmix_proc_t *proc, const pmix_key_t key,                                                                                                    |
| 4        | <pre>const pmix_info_t info[], size_t ninfo,</pre>                                                                                                    |
| 5        | <pre>pmix_value_t **val);</pre>                                                                                                    |
| 6        |                                                                                                    |
| 7        | Process identifier - a <b>NULL</b> value may be used in place of the caller's ID (handle)                                                                                                    |
| 8        | IN key                                                                                                    |
| 9        | Key to retrieve (pmix_key_t)                                                                                                    |
| 10       | IN info                                                                                                    |
| 11       | Array of info structures (array of handles)                                                                                                    |
| 12       | IN ninfo                                                                                                    |
| 13       | Number of elements in the <i>info</i> array (integer)                                                                                                    |
| 14<br>15 | OUT val<br>value (handle)                                                                                                    |
| 16       | A successful return indicates that the requested data has been returned in the manner requested (.e.g., in a                                                                                            |
| 17       | provided static memory location ).                                                                                                    |
| 18       | Returns PMIX_SUCCESS or one of the following error codes when the condition described occurs:                                                                                                    |
| 19<br>20 | • <b>PMIX_ERR_BAD_PARAM</b> A bad parameter was passed to the function call - e.g., the request included the <b>PMIX_GET_STATIC_VALUES</b> directive, but the provided storage location was <b>NULL</b> |
| 21<br>22 | • <b>PMIX_ERR_EXISTS_OUTSIDE_SCOPE</b> The requested key exists, but was posted in a <i>scope</i> (see Section 5.2.1.1) that does not include the requester.                                            |
| 23       | • <b>PMIX_ERR_NOT_FOUND</b> The requested data was not available.                                                                                                    |
| 24<br>25 | If none of the above return codes are appropriate, then an implementation must return either a general PMIx error code or an implementation defined error code as described in Section 3.1.1.           |
|          | Required Attributes                                                                                                    |
| 26       | The following attributes are required to be supported by all PMIx libraries:                                                                                                    |
| 27       | PMIX_OPTIONAL "pmix.optional" (bool)                                                                                                    |
| 28       | Look only in the client's local data store for the requested value - do not request data from the PMIx                                                                                                  |
| 29       | server if not found.                                                                                                    |
| 30       | PMIX_IMMEDIATE "pmix.immediate" (bool)                                                                                                    |
| 31       | Specified operation should immediately return an error from the PMIx server if the requested data                                                                                                    |
| 32       | cannot be found - do not request it from the host RM.                                                                                                    |
| 33       | <b>PMIX_DATA_SCOPE</b> "pmix.scope" (pmix_scope_t)                                                                                                    |
| 34       | Scope of the data to be searched in a <b>PMIx_Get</b> call.                                                                                                    |
| 35       | PMIX_SESSION_INFO "pmix.ssn.info" (bool)                                                                                                    |
| 36       | Return information regarding the session realm of the target process.                                                                                                    |
|          | recard mornation regarding the session really of the anget process.                                                                                                    |

#### PMIX\_JOB\_INFO "pmix.job.info" (bool)

1

2

3

4

5

6

7

8

9

10

11

12

13

14

15

16

17

18

19

20

21

22

23

24

25

26

27

28

29

31

32

33 34 Return information regarding the job realm corresponding to the namespace in the target process' identifier.

#### PMIX APP\_INFO "pmix.app.info" (bool)

Return information regarding the application realm to which the target process belongs - the namespace of the target process serves to identify the job containing the target application. If information about an application other than the one containing the target process is desired, then the attribute array must contain a **PMIX\_APPNUM** attribute identifying the desired target application. This is useful in cases where there are multiple applications and the mapping of processes to applications is unclear.

#### PMIX\_NODE\_INFO "pmix.node.info" (bool)

Return information from the node realm regarding the node upon which the specified process is executing. If information about a node other than the one containing the specified process is desired, then the attribute array must also contain either the **PMIX NODEID** or **PMIX HOSTNAME** attribute identifying the desired target. This is useful for requesting information about a specific node even if the identity of processes running on that node are not known.

#### PMIX\_GET\_STATIC\_VALUES "pmix.get.static" (bool)

Request that the data be returned in the provided storage location. The caller is responsible for destructing the **pmix value** t using the **PMIX VALUE DESTRUCT** macro when done.

#### PMIX GET POINTER VALUES "pmix.get.pntrs" (bool)

Request that any pointers in the returned value point directly to values in the key-value store. The user must not release any returned data pointers.

#### PMIX GET REFRESH CACHE "pmix.get.refresh" (bool)

When retrieving data for a remote process, refresh the existing local data cache for the process in case new values have been put and committed by the process since the last refresh. Local process information is assumed to be automatically updated upon posting by the process. A NULL key will cause all values associated with the process to be refreshed - otherwise, only the indicated key will be updated. A process rank of PMIX RANK WILDCARD can be used to update job-related information in dynamic environments. The user is responsible for subsequently updating refreshed values they may have cached in their own local memory.

\_\_\_\_\_

### Optional Attributes

30 The following attributes are optional for host environments:

```
PMIX_TIMEOUT "pmix.timeout" (int)
```

Time in seconds before the specified operation should time out (zero indicating infinite) and return the PMIX\_ERR\_TIMEOUT error. Care should be taken to avoid race conditions caused by multiple layers (client, server, and host) simultaneously timing the operation.

\_\_\_\_\_

| 1<br>2<br>3<br>4     |           | <b>Description</b><br>Retrieve information for the specified <i>key</i> associated with the process identified in the given <b>pmix_proc_t</b> .<br>See Chapters 6 and 5.1 for details on rules governing retrieval of information. Information will be returned according to provided directives:                                                                                                    |
|----------------------|-----------|----------------------------------------------------------------------------------------------------|
| 5<br>6               |           | • In the absence of any directive, the returned <b>pmix_value_t</b> shall be an allocated memory object. The caller is responsible for releasing the object when done.                                                                                                    |
| 7<br>8               |           | • If <b>PMIX_GET_POINTER_VALUES</b> is given, then the function shall return a pointer to a <b>pmix_value_t</b> in the PMIx library's memory that contains the requested information.                                                                                                    |
| 9<br>10<br>11<br>12  |           | • If <b>PMIX_GET_STATIC_VALUES</b> is given, then the function shall return the information in the provided <b>pmix_value_t</b> pointer. In this case, the caller must provide storage for the structure and pass the pointer to that storage in the <i>val</i> parameter. If the implementation cannot return a static value, then the call to <b>PMIX_Get</b> must return the <b>PMIX_ERR_NOT_SUPPORTED</b> status. |
| 13<br>14<br>15       |           | Retrieve information for the specified <i>key</i> associated with the process identified in the given <b>pmix_proc_t</b> .<br>See Chapters 6 and 5.1 for details on rules governing retrieval of information. Information will be returned according to provided directives:                                                                                                    |
| 16<br>17             |           | • In the absence of any directive, the returned <b>pmix_value_t</b> shall be an allocated memory object. The caller is responsible for releasing the object when done.                                                                                                    |
| 18<br>19             |           | • If <b>PMIX_GET_POINTER_VALUES</b> is given, then the function shall return a pointer to a <b>pmix_value_t</b> in the PMIx library's memory that contains the requested information.                                                                                                    |
| 20<br>21<br>22       |           | • If <b>PMIX_GET_STATIC_VALUES</b> is given, then the function shall return the information in the provided <b>pmix_value_t</b> pointer. In this case, the caller must provide storage for the structure and pass the pointer to that storage in the <i>val</i> parameter.                                                                                                    |
| 23                   |           | This is a blocking operation - the caller will block until the retrieval rules of Section 6.2 or 5.3 are met.                                                                                                    |
| 24                   |           | The <i>info</i> array is used to pass user directives regarding the get operation.                                                                                                    |
| 25                   | 5.4.1     | PMIx_Get_nb                                                                                                    |
| 26<br>27             |           | Summary<br>Nonblocking PMIx_Get operation.                                                                                                    |
| 28                   | PMIx v1.0 | Format C                                                                                                    |
| 29<br>30<br>31<br>32 |           | <pre>pmix_status_t PMIx_Get_nb(const pmix_proc_t *proc, const char key[],</pre>                                                                                                    |
| 33<br>34<br>35<br>36 |           | <ul> <li>IN proc<br/>Process identifier - a NULL value may be used in place of the caller's ID (handle)</li> <li>IN key<br/>Key to retrieve (string)</li> </ul>                                                                                                    |

| 1<br>2                           | IN info<br>Array of info structures (array of handles)                                                                                                    |
|----------------------------------|----------------------------------------------------------------------------------------------------|
| 3<br>4<br>5                      | <ul> <li>IN ninfo<br/>Number of elements in the <i>info</i> array (integer)</li> <li>IN cbfunc</li> </ul>                                                                                                    |
| 6<br>7<br>8                      | IN       Callback function (function reference)         IN       cbdata         Data to be passed to the callback function (memory reference)                                                                                                    |
| 9<br>10<br>11                    | A successful return indicates that the request is being processed and the result will be returned in the provided <i>cbfunc</i> . Note that the library must not invoke the callback function prior to returning from the API. The callback function, <i>cbfunc</i> , is only called when <b>PMIX_SUCCESS</b> is returned.                                                                                                    |
| 12                               | If executed, the status returned in the provided callback function will be one of the following constants:                                                                                                    |
| 13                               | • <b>PMIX_SUCCESS</b> The requested data has been returned.                                                                                                    |
| 14<br>15                         | • <b>PMIX_ERR_EXISTS_OUTSIDE_SCOPE</b> The requested key exists, but was posted in a <i>scope</i> (see Section 5.2.1.1) that does not include the requester.                                                                                                    |
| 16                               | • <b>PMIX_ERR_NOT_FOUND</b> The requested data was not available.                                                                                                    |
| 17                               | • a non-zero PMIx error constant indicating a reason for the request's failure.                                                                                                    |
|                                  | Required Attributes                                                                                                    |
| 18                               | The following attributes are required to be supported by all PMIx libraries:                                                                                                    |
| 19<br>20<br>21                   | <pre>PMIX_OPTIONAL "pmix.optional" (bool) Look only in the client's local data store for the requested value - do not request data from the PMIx server if not found.</pre>                                                                                                    |
| 22<br>23<br>24                   | PMIX_IMMEDIATE "pmix.immediate" (bool)<br>Specified operation should immediately return an error from the PMIx server if the requested data<br>cannot be found - do not request it from the host RM.                                                                                                    |
| 25<br>26                         | <b>PMIX_DATA_SCOPE</b> " <b>pmix.scope</b> " ( <b>pmix_scope_t</b> )<br>Scope of the data to be searched in a <b>PMIx_Get</b> call.                                                                                                    |
| 27<br>28                         | PMIX_SESSION_INFO "pmix.ssn.info" (bool)<br>Return information regarding the session realm of the target process.                                                                                                    |
| 29<br>30<br>31                   | <pre>PMIX_JOB_INFO "pmix.job.info" (bool) Return information regarding the job realm corresponding to the namespace in the target process' identifier.</pre>                                                                                                    |
| 32<br>33<br>34<br>35<br>36<br>37 | PMIX_APP_INFO "pmix.app.info" (bool) Return information regarding the application realm to which the target process belongs - the namespace of the target process serves to identify the job containing the target application. If information about an application other than the one containing the target process is desired, then the attribute array must contain a PMIX_APPNUM attribute identifying the desired target application. This is useful in cases where there are multiple applications and the mapping of processes to applications is unclear. |
| 38                               | <pre>PMIX_NODE_INFO "pmix.node.info" (bool)</pre>                                                                                                    |

1 Return information from the node realm regarding the node upon which the specified process is 2 executing. If information about a node other than the one containing the specified process is desired, 3 then the attribute array must also contain either the **PMIX NODEID** or **PMIX HOSTNAME** attribute identifying the desired target. This is useful for requesting information about a specific node even if the 4 5 identity of processes running on that node are not known. 6 PMIX\_GET\_POINTER\_VALUES "pmix.get.pntrs" (bool) 7 Request that any pointers in the returned value point directly to values in the key-value store. The user 8 must not release any returned data pointers. 9 PMIX\_GET\_REFRESH\_CACHE "pmix.get.refresh" (bool) When retrieving data for a remote process, refresh the existing local data cache for the process in case 10 new values have been put and committed by the process since the last refresh. Local process 11 information is assumed to be automatically updated upon posting by the process. A NULL key will 12 cause all values associated with the process to be refreshed - otherwise, only the indicated key will be 13 14 updated. A process rank of PMIX RANK WILDCARD can be used to update job-related information in 15 dynamic environments. The user is responsible for subsequently updating refreshed values they may 16 have cached in their own local memory. 17 18 The following attributes are required for host environments that support this operation: 19 PMIX WAIT "pmix.wait" (int) 20 Caller requests that the PMIx server wait until at least the specified number of values are found (a value 21 of zero indicates *all* and is the default). ------Optional Attributes 22 The following attributes are optional for host environments that support this operation: 23 PMIX TIMEOUT "pmix.timeout" (int) 24 Time in seconds before the specified operation should time out (zero indicating infinite) and return the 25 **PMIX ERR TIMEOUT** error. Care should be taken to avoid race conditions caused by multiple layers 26 (client, server, and host) simultaneously timing the operation. Description 27 The callback function will be executed once the retrieval rules of Chapters 6 or 5.3 are met. See PMIx\_Get 28

The callback function will be executed once the retrieval rules of Chapters 6 or 5.3 are met. See PMIx\_Ge
 for a full description. Note that the non-blocking form of this function cannot support the
 PMIX\_GET\_STATIC\_VALUES attribute as the user cannot pass in the required pointer to storage for the
 result.

### 1 5.4.2 Retrieval attributes

| TI | ne following attributes are defined for use by retrieval APIs:                                                                                                |
|----|----------------------------------------------------------------------------------------------------|
| PI | MIX_OPTIONAL "pmix.optional" (bool)                                                                                                    |
|    | Look only in the client's local data store for the requested value - do not request data from the PMIx                                                        |
|    | server if not found.                                                                                                    |
| PI | MIX_IMMEDIATE "pmix.immediate" (bool)                                                                                                    |
|    | Specified operation should immediately return an error from the PMIx server if the requested data                                                             |
|    | cannot be found - do not request it from the host RM.                                                                                                    |
| PI | MIX_GET_POINTER_VALUES "pmix.get.pntrs" (bool)                                                                                                    |
|    | Request that any pointers in the returned value point directly to values in the key-value store. The user <i>must not</i> release any returned data pointers. |
| PI | MIX_GET_STATIC_VALUES "pmix.get.static" (bool)                                                                                                    |
|    | Request that the data be returned in the provided storage location. The caller is responsible for                                                             |
|    | destructing the <b>pmix_value_t</b> using the <b>PMIX_VALUE_DESTRUCT</b> macro when done.                                                                     |
| PI | MIX_GET_REFRESH_CACHE "pmix.get.refresh" (bool)                                                                                                    |
|    | When retrieving data for a remote process, refresh the existing local data cache for the process in case                                                      |
|    | new values have been put and committed by the process since the last refresh. Local process                                                                   |
|    | information is assumed to be automatically updated upon posting by the process. A NULL key will                                                               |
|    | cause all values associated with the process to be refreshed - otherwise, only the indicated key will be                                                      |
|    | updated. A process rank of <b>PMIX_RANK_WILDCARD</b> can be used to update job-related information in                                                         |
|    | dynamic environments. The user is responsible for subsequently updating refreshed values they may                                                             |
|    | have cached in their own local memory.                                                                                                    |
| PI | MIX_DATA_SCOPE "pmix.scope" (pmix_scope_t)                                                                                                    |
|    | Scope of the data to be searched in a <b>PMIx_Get</b> call.                                                                                                   |
| PI | MIX_TIMEOUT "pmix.timeout" (int)                                                                                                    |
|    | Time in seconds before the specified operation should time out (zero indicating infinite) and return the                                                      |
|    | <b>PMIX_ERR_TIMEOUT</b> error. Care should be taken to avoid race conditions caused by multiple layers                                                        |
|    | (client, server, and host) simultaneously timing the operation.                                                                                               |
| PI | MIX_WAIT "pmix.wait" (int)                                                                                                    |
|    | Caller requests that the PMIx server wait until at least the specified number of values are found (a value                                                    |
|    | of zero indicates <i>all</i> and is the default).                                                                                                    |

# CHAPTER 6 **Reserved Keys**

*Reserved* keys are keys whose string representation begin with a prefix of "**pmix**". By definition, reserved keys are provided by the host environment and the PMIx server, and are required to be available at client start of execution. PMIx clients and tools are therefore prohibited from posting reserved keys.

Host environments may opt to define non-standardized reserved keys. All reserved keys, whether standardized or non-standardized, follow the same retrieval rules. Users are advised to check both the local PMIx implementation and host environment documentation for a list of any non-standardized reserved keys they must avoid, and to learn of any non-standard keys that may require special handling.

#### 6.1 Data realms 8

1

2

3

4

5

6

7

9

15

16

17

18

19

20

21

22

23

24

25

26

27

28

29

30

31

32

PMIx information spans a wide range of sources. In some cases, there are multiple overlapping sources for the 10 same type of data - e.g., the session, job, and application can each provide information on the number of nodes 11 involved in their respective area. In order to resolve the ambiguity, a *data realm* is used to identify the scope to 12 which the referenced data applies. Thus, a reference to an attribute that isn't specific to a realm (e.g., the 13 PMIX\_NUM\_NODES attribute) must be accompanied by a corresponding attribute identifying the realm to 14 which the request pertains if it differs from the default.

PMIx defines five *data realms* to resolve the ambiguities, as captured in the following attributes used in **PMIx** Get for retrieving information from each of the realms:

```
PMIX_SESSION_INFO "pmix.ssn.info" (bool)
```

Return information regarding the session realm of the target process.

```
PMIX_JOB_INFO "pmix.job.info" (bool)
```

Return information regarding the job realm corresponding to the namespace in the target process' identifier.

```
PMIX_APP_INFO "pmix.app.info" (bool)
```

Return information regarding the application realm to which the target process belongs - the namespace of the target process serves to identify the job containing the target application. If information about an application other than the one containing the target process is desired, then the attribute array must contain a **PMIX APPNUM** attribute identifying the desired target application. This is useful in cases where there are multiple applications and the mapping of processes to applications is unclear.

```
PMIX_PROC_INFO "pmix.proc.info" (bool)
```

Return information regarding the target process. This attribute is technically not required as the **PMIx\_Get** API specifically identifies the target process in its parameters. However, it is included here for completeness.

```
PMIX_NODE_INFO "pmix.node.info" (bool)
```

Return information from the node realm regarding the node upon which the specified process is executing. If information about a node other than the one containing the specified process is desired, then the attribute array must also contain either the **PMIX\_NODEID** or **PMIX\_HOSTNAME** attribute identifying the desired target. This is useful for requesting information about a specific node even if the identity of processes running on that node are not known.

Advice to users -

If information about a session other than the one containing the requesting process is desired, then the attribute array must contain a **PMIX\_SESSION\_ID** attribute identifying the desired target session. This is required as many environments only guarantee unique namespaces within a session, and not across sessions.

Determining the target within a realm varies between realms and is explained in detail in the realm
 descriptions below. Note that several attributes can be either queried as a key or set as an attribute to specify
 the target within a realm. The attributes PMIX\_SESSION\_ID, PMIX\_NSPACE and PMIX\_APPNUM can be
 used in both ways.

### 13 6.1.1 Session realm attributes

- 14If information about a session other than the one containing the requesting process is desired, then the *info*15array passed to **PMIx\_Get** must contain a **PMIX\_SESSION\_ID** attribute identifying the desired target16session. This is required as many environments only guarantee unique namespaces within a session, and not17across sessions.
- 18 Note that the *proc* argument of **PMIx\_Get** is ignored when referencing session-related information.
- 19
   The following keys, by default, request session-level information. They will return information about the

   20
   caller's session unless a PMIX\_SESSION\_ID attribute is specified in the *info* array passed to PMIX\_Get:

PMIX\_TDIR\_RMCLEAN "pmix.tdir.rmclean" (bool)
The Resource Manager will remove any directories or files it creates in PMIX\_TMPDIR.
PMIX HOSTNAME KEEP FODN "pmix.fqdn" (bool)

Fully Qualified Domain Names (FQDNs) are being retained by the PMIx library.

- PMIX\_RM\_NAME "pmix.rm.name" (char\*)
  String name of the RM.
- **PMIX\_RM\_VERSION** "pmix.rm.version" (char\*) RM version string.

The following session-related keys default to the realms described in their descriptions but can be retrieved from the session realm by setting the **PMIX\_SESSION\_INFO** attribute in the *info* array passed to **PMIX\_Get**:

### PMIX\_ALLOCATED\_NODELIST "pmix.alist" (char\*)

Comma-delimited list or regular expression of all nodes in the specified realm regardless of whether or not they currently host processes. Defaults to the *job* realm.

### PMIX\_NUM\_ALLOCATED\_NODES "pmix.num.anodes" (uint32\_t)

Number of nodes in the specified realm regardless of whether or not they currently host processes. Defaults to the *job* realm.

### PMIX\_MAX\_PROCS "pmix.max.size" (uint32\_t)

Maximum number of processes that can be simultaneously executed in the specified realm. Typically, this is a constraint imposed by a scheduler or by user settings in a hostfile or other resource description. Defaults to the *job* realm.

### PMIX\_NODE\_LIST "pmix.nlist" (char\*)

Comma-delimited list of nodes currently hosting processes in the specified realm. Defaults to the *job* realm.

### PMIX\_NUM\_SLOTS "pmix.num.slots" (uint32\_t)

Maximum number of processes that can simultaneously be executing in the specified realm. Note that this attribute is the equivalent to **PMIX\_MAX\_PROCS** - it is included in the PMIX Standard for historical reasons. Defaults to the *job* realm.

### PMIX\_NUM\_NODES "pmix.num.nodes" (uint32\_t)

Number of nodes currently hosting processes in the specified realm. Defaults to the *job* realm.

### PMIX\_NODE\_MAP "pmix.nmap" (char\*)

Regular expression of nodes currently hosting processes in the specified realm - see 17.2.3.2 for an explanation of its generation. Defaults to the *job* realm.

#### PMIX\_NODE\_MAP\_RAW "pmix.nmap.raw" (char\*)

Comma-delimited list of nodes containing procs within the specified realm. Defaults to the *job* realm.

### PMIX\_PROC\_MAP "pmix.pmap" (char\*)

Regular expression describing processes on each node in the specified realm - see 17.2.3.2 for an explanation of its generation. Defaults to the *job* realm.

### PMIX\_PROC\_MAP\_RAW "pmix.pmap.raw" (char\*)

Semi-colon delimited list of strings, each string containing a comma-delimited list of ranks on the corresponding node within the specified realm. Defaults to the *job* realm.

### PMIX\_ANL\_MAP "pmix.anlmap" (char\*)

Process map equivalent to **PMIX\_PROC\_MAP** expressed in Argonne National Laboratory's PMI-1/PMI-2 notation. Defaults to the *job* realm.

### 36 6.1.2 Job realm attributes

1 2

3

4 5

6

7

8

9

10

11 12

13

14

15 16

17

18

19 20

21

22

23 24

25

26 27

28

29

30

31

32

33

34

35

37Job-related information can be retrieved by requesting a key which defaults to the job realm or by including the38PMIX\_JOB\_INFO attribute in the *info* array passed to PMIx\_Get. For job-related keys the target job is39specified by setting the namespace of the target job in the *proc* argument and specifying a rank of40PMIX\_RANK\_WILDCARD in the *proc* argument passed to PMIx\_Get.

If information is requested about a namespace in a session other than the one containing the requesting process,
 then the *info* array must contain a PMIX\_SESSION\_ID attribute identifying the desired target session. This is
 required as many environments only guarantee unique namespaces within a session, and not across sessions.

The following keys, by default, request job-level information: They will return information about the job indicated in *proc*:

### PMIX\_JOBID "pmix.jobid" (char\*)

Job identifier assigned by the scheduler to the specified job - may be identical to the namespace, but is often a numerical value expressed as a string (e.g., "12345.3").

### PMIX\_NPROC\_OFFSET "pmix.offset" (pmix\_rank\_t)

Starting global rank of the specified job. The returned value is the same as the value of **PMIX\_GLOBAL\_RANK** of rank 0 of the specified job.

### PMIX\_MAX\_PROCS "pmix.max.size" (uint32\_t)

Maximum number of processes that can be simultaneously executed in the specified realm. Typically, this is a constraint imposed by a scheduler or by user settings in a hostfile or other resource description. Defaults to the *job* realm. In this context, this is the maximum number of processes that can be simultaneously executed in the specified job, which may be a subset of the number allocated to the overall session.

### PMIX\_NUM\_SLOTS "pmix.num.slots" (uint32\_t)

Maximum number of processes that can simultaneously be executing in the specified realm. Note that this attribute is the equivalent to **PMIX\_MAX\_PROCS** - it is included in the PMIx Standard for historical reasons. Defaults to the *job* realm. In this context, this is the maximum number of process that can be simultaneously executing within the specified job, which may be a subset of the number allocated to the overall session. Jobs may reserve a subset of their assigned maximum processes for dynamic operations such as **PMIX\_Spawn**.

### PMIX\_NUM\_NODES "pmix.num.nodes" (uint32\_t)

Number of nodes currently hosting processes in the specified realm. Defaults to the *job* realm. In this context, this is the number of nodes currently hosting processes in the specified job, which may be a subset of the nodes allocated to the overall session. Jobs may reserve a subset of their assigned nodes for dynamic operations such as **PMIx\_Spawn** - i.e., not all nodes may have executing processes from this job at a given point in time.

### PMIX\_NODE\_MAP "pmix.nmap" (char\*)

Regular expression of nodes currently hosting processes in the specified realm - see 17.2.3.2 for an explanation of its generation. Defaults to the *job* realm. In this context, this is the regular expression of nodes currently hosting processes in the specified job.

#### PMIX\_NODE\_LIST "pmix.nlist" (char\*)

Comma-delimited list of nodes currently hosting processes in the specified realm. Defaults to the *job* realm. In this context, this is the comma-delimited list of nodes currently hosting processes in the specified job.

### PMIX\_PROC\_MAP "pmix.pmap" (char\*)

Regular expression describing processes on each node in the specified realm - see 17.2.3.2 for an explanation of its generation. Defaults to the *job* realm. In this context, this is the regular expression describing processes on each node in the specified job.

### PMIX\_ANL\_MAP "pmix.anlmap" (char\*)

Process map equivalent to **PMIX\_PROC\_MAP** expressed in Argonne National Laboratory's PMI-1/PMI-2 notation. Defaults to the *job* realm. In this context, this is the process mapping in Argonne National Laboratory's PMI-1/PMI-2 notation of the processes in the specified job.

| <pre>PMIX_CMD_LINE "pmix.cmd.line" (char*)</pre>                                                               |
|----------------------------------------------------------------------------------------------------|
| Command line used to execute the specified job (e.g., "mpirun -n 2 –map-by foo ./myapp : -n 4                  |
| ./myapp2"). If the job was created by a call to PMIx_Spawn, the string is an inorder concatenation of          |
| the values of <b>PMIX_APP_ARGV</b> for each application in the job using the character ':' as a separator.     |
| <b>PMIX_NSDIR</b> " <b>pmix.nsdir</b> " ( <b>char</b> *)                                                       |
| Full path to the temporary directory assigned to the specified job, under <b>PMIX_TMPDIR</b> .                 |
| <pre>PMIX_JOB_SIZE "pmix.job.size" (uint32_t)</pre>                                                            |
| Total number of processes in the specified job across all contained applications. Note that this value         |
| can be different from <b>PMIX_MAX_PROCS</b> . For example, users may choose to subdivide an allocation         |
| (running several jobs in parallel within it), and dynamic programming models may support adding and            |
| removing processes from a running <i>job</i> on-the-fly. In the latter case, PMIx events may be used to notify |
| processes within the job that the job size has changed.                                                        |
| <pre>PMIX_JOB_NUM_APPS "pmix.job.napps" (uint32_t)</pre>                                                       |
| Number of applications in the specified job.                                                                   |
| <pre>PMIX_LOCAL_PEERS "pmix.lpeers" (char*)</pre>                                                              |
| Comma-delimited list of ranks that are executing on the local node within the specified namespace -            |
| shortcut for <b>PMIx_Resolve_peers</b> for the local node.                                                     |
| <pre>PMIX_LOCALLDR "pmix.lldr" (pmix_rank_t)</pre>                                                             |
| Lowest rank within the specified job on the node (defaults to current node in absence of                       |
| <b>PMIX_HOSTNAME</b> or <b>PMIX_NODEID</b> qualifier).                                                         |
| <pre>PMIX_LOCAL_CPUSETS "pmix.lcpus" (pmix_data_array_t)</pre>                                                 |
| A pmix_data_array_t array of string representations of the Processing Unit (PU) binding bitmaps                |
| applied to each local <i>peer</i> on the caller's node upon launch. Each string shall begin with the name of   |
| the library that generated it (e.g., "hwloc") followed by a colon and the bitmap string itself. The array      |
| shall be in the same order as the processes returned by <b>PMIX_LOCAL_PEERS</b> for that namespace.            |
| <pre>PMIX_LOCAL_SIZE "pmix.local.size" (uint32_t)</pre>                                                        |
| Number of processes in the specified job or application on the caller's node. Defaults to job unless the       |
| <b>PMIX_APP_INFO</b> and the <b>PMIX_APPNUM</b> qualifiers are given.                                          |

### 29 6.1.3 Application realm attributes

 Application-related information can be retrieved by requesting a key which defaults to the application realm or by including the **PMIX\_APP\_INFO** attribute in the *info* array passed to **PMIX\_Get**. If the **PMIX\_APPNUM** qualifier is given, then the query shall return the corresponding value for the given application within the namespace specified in the *proc* argument of the query (a **NULL** value for the *proc* argument equates to the namespace of the caller). If the **PMIX\_APPNUM** qualifier is not included, then the retrieval shall default to the application containing the process specified by *proc*. If the rank specified in *proc* is **PMIX\_RANK\_WILDCARD**, then the application number shall default to that of the calling process if the namespace is its own job, or a value of zero if the namespace is that of a different job.

The following keys, by default, request application-level information. They will return information about the
 application indicated in *proc*:

```
PMIX_APPLDR "pmix.aldr" (pmix_rank_t)
```

Lowest rank in the specified application.

```
PMIX_APP_SIZE "pmix.app.size" (uint32_t)
```

Number of processes in the specified application, regardless of their execution state - i.e., this number may include processes that either failed to start or have already terminated.

#### PMIX\_APP\_ARGV "pmix.app.argv" (char\*)

Consolidated argv passed to the spawn command for the given application (e.g., "./myapp arg1 arg2 arg3").

### PMIX\_APP\_MAP\_TYPE "pmix.apmap.type" (char\*)

Type of mapping used to layout the application (e.g., cyclic).

#### PMIX\_APP\_MAP\_REGEX "pmix.apmap.regex" (char\*)

Regular expression describing the result of the process mapping.

The following application-related keys default to the realms described in their descriptions but can be retrieved from the application realm by setting the **PMIX\_APP\_INFO** attribute in the *info* array passed to **PMIX\_Get**:

#### PMIX\_NUM\_NODES "pmix.num.nodes" (uint32\_t)

Number of nodes currently hosting processes in the specified realm. Defaults to the *job* realm. In this context, this is the number of nodes currently hosting processes in the specified application, which may be a subset of the nodes allocated to the overall session.

### PMIX\_MAX\_PROCS "pmix.max.size" (uint32\_t)

Maximum number of processes that can be simultaneously executed in the specified realm. Typically, this is a constraint imposed by a scheduler or by user settings in a hostfile or other resource description. Defaults to the *job* realm. In this context, this is the maximum number of processes that can be executed in the specified application, which may be a subset of the number allocated to the overall session and job.

#### PMIX\_NUM\_SLOTS "pmix.num.slots" (uint32\_t)

Maximum number of processes that can simultaneously be executing in the specified realm. Note that this attribute is the equivalent to **PMIX\_MAX\_PROCS** - it is included in the PMIx Standard for historical reasons. Defaults to the *job* realm. In this context, this is the number of slots assigned to the specified application, which may be a subset of the slots allocated to the overall session and job.

### PMIX\_NODE\_MAP "pmix.nmap" (char\*)

Regular expression of nodes currently hosting processes in the specified realm - see 17.2.3.2 for an explanation of its generation. Defaults to the *job* realm. In this context, this is the regular expression of nodes currently hosting processes in the specified application.

#### PMIX\_NODE\_LIST "pmix.nlist" (char\*)

Comma-delimited list of nodes currently hosting processes in the specified realm. Defaults to the *job* realm. In this context, this is the comma-delimited list of nodes currently hosting processes in the specified application.

#### PMIX\_PROC\_MAP "pmix.pmap" (char\*)

Regular expression describing processes on each node in the specified realm - see 17.2.3.2 for an explanation of its generation. Defaults to the *job* realm. In this context, this is the regular expression describing processes on each node in the specified application.

### 37 6.1.4 Process realm attributes

Process-related information can be retrieved by requesting a key which defaults to the process realm or by
 including the PMIX\_PROC\_INFO attribute in the *info* array passed to PMIx\_Get. The target process is
 specified by the namespace and rank of the *proc* argument to PMIx\_Get. For process-related keys (other than

**PMIX\_PROCID** and **PMIX\_NSPACE**) the target process is specified by setting the namespace and rank of the target process in the *proc* argument passed to **PMIX\_Get**. If information is requested about a process in a session other than the one containing the requesting process, then an attribute identifying the target session must be provided. This is required as many environments only guarantee unique namespaces within a session, and not across sessions.

The following keys, by default, request process-level information: They will return information about the process indicated in *proc*:

### PMIX\_APPNUM "pmix.appnum" (uint32\_t)

The application number within the job in which the specified process is a member.

### PMIX\_RANK "pmix.rank" (pmix\_rank\_t)

Process rank within the job, starting from zero.

### PMIX\_NSPACE "pmix.nspace" (char\*)

Namespace of the job - may be a numerical value expressed as a string, but is often an alphanumeric string carrying information solely of use to the system. Required to be unique within the scope of the host environment. One cannot retrieve the namespace of an arbitrary process since that would require already knowing the namespace of that process. However, a process' own namespace can be retrieved by passing a NULL value of *proc* to **PMIx\_Get**.

### **PMIX\_SESSION\_ID** "**pmix.session.id**" (uint32\_t) Session identifier assigned by the scheduler.

### PMIX\_GLOBAL\_RANK "pmix.grank" (pmix\_rank\_t)

Rank of the specified process spanning across all jobs in this session, starting with zero. Note that no ordering of the jobs is implied when computing this value. As jobs can start and end at random times, this is defined as a continually growing number - i.e., it is not dynamically adjusted as individual jobs and processes are started or terminated.

**PMIX\_APP\_RANK** "pmix.apprank" (pmix\_rank\_t) Rank of the specified process within its application.

### PMIX\_PARENT\_ID "pmix.parent" (pmix\_proc\_t)

Process identifier of the parent process of the specified process - typically used to identify the application process that caused the job containing the specified process to be spawned (e.g., the process that called **PMIx\_Spawn**). This attribute is only provided for a process if it was created by a call to **PMIx\_Spawn** or **PMIx\_Spawn\_nb**.

PMIX\_EXIT\_CODE "pmix.exit.code" (int)

Exit code returned when the specified process terminated.

### PMIX\_PROCID "pmix.procid" (pmix\_proc\_t)

The caller's process identifier. The value returned is identical to what **PMIx\_Init** or **PMIx\_tool\_init** provides. The process identifier in the **PMIx\_Get** call is ignored when requesting this key.

### PMIX\_LOCAL\_RANK "pmix.lrank" (uint16\_t)

Rank of the specified process on its node - refers to the numerical location (starting from zero) of the process on its node when counting only those processes from the same job that share the node, ordered by their overall rank within that job.

### PMIX\_NODE\_RANK "pmix.nrank" (uint16\_t)

Rank of the specified process on its node spanning all jobs- refers to the numerical location (starting from zero) of the process on its node when counting all processes (regardless of job) that share the node, ordered by their overall rank within the job. The value represents a snapshot in time when the

specified process was started on its node and is not dynamically adjusted as processes from other jobs are started or terminated on the node.

```
PMIX PACKAGE RANK "pmix.pkgrank" (uint16 t)
      Rank of the specified process on the package where this process resides - refers to the numerical
      location (starting from zero) of the process on its package when counting only those processes from the
      same job that share the package, ordered by their overall rank within that job. Note that processes that
      are not bound to PUs within a single specific package cannot have a package rank.
PMIX PROC PID "pmix.ppid" (pid t)
      Operating system PID of specified process.
PMIX_PROCDIR "pmix.pdir" (char*)
      Full path to the subdirectory under PMIX_NSDIR assigned to the specified process.
PMIX_CPUSET "pmix.cpuset" (char*)
      A string representation of the PU binding bitmap applied to the process upon launch. The string shall
      begin with the name of the library that generated it (e.g., "hwloc") followed by a colon and the bitmap
      string itself.
PMIX_CPUSET_BITMAP "pmix.bitmap" (pmix_cpuset_t*)
      Bitmap applied to the process upon launch.
PMIX CREDENTIAL "pmix.cred" (char*)
      Security credential assigned to the process.
PMIX SPAWNED "pmix.spawned" (bool)
      true if this process resulted from a call to PMIx_Spawn. Lack of inclusion (i.e., a return status of
      PMIX_ERR_NOT_FOUND) corresponds to a value of false for this attribute.
PMIX_REINCARNATION "pmix.reinc" (uint32_t)
      Number of times this process has been re-instantiated - i.e, a value of zero indicates that the process
      has never been restarted.
```

In addition, process-level information includes functional attributes directly associated with a process - for example, the process-related fabric attributes included in Section 15.3 or the distance attributes of Section 12.4.11.

# 29 6.1.5 Node realm keys

1

2

3

4

5

6

7

8

9

10

11

12 13

14 15

16

17

18 19

20

21 22

23

24

25

26

27

28

30

31 32

33

34

35

40

41

Node-related information can be retrieved by requesting a key which defaults to the node realm or by including the **PMIX\_NODE\_INFO** attribute in the *info* array passed to **PMIX\_Get**. The target node defaults to the local node unless a different node is specified in the *info* array using either the **PMIX\_HOSTNAME** or **PMIX\_NODEID**. Some node related keys are an exception to this rule and are listed separately at the end of this section. These special keys can only target the local node and also require that a namespace be specified using the *proc* argument to **PMIX\_Get**.

36The following keys, by default, request node-level information. They will return information about either the37local node or the node specified by PMIX\_HOSTNAME or PMIX\_NODEID:

```
    38 PMIX_HOSTNAME "pmix.hname" (char*)
    39 Name of the host, as returned by the gethosta
```

Name of the host, as returned by the **gethostname** utility or its equivalent.

```
PMIX_HOSTNAME_ALIASES "pmix.alias" (char*)
```

Comma-delimited list of names by which the target node is known.

```
42 PMIX_NODEID "pmix.nodeid" (uint32_t)
```

| 1  | Node identifier expressed as the node's index (beginning at zero) in an array of nodes within the active  |
|----|----------------------------------------------------------------------------------------------------|
| 2  | session. The value must be unique and directly correlate to the <b>PMIX_HOSTNAME</b> of the node - i.e.,  |
| 3  | users can interchangeably reference the same location using either the <b>PMIX_HOSTNAME</b> or            |
| 4  | corresponding <b>PMIX_NODEID</b> .                                                                        |
| 5  | <pre>PMIX_NODE_SIZE "pmix.node.size" (uint32_t)</pre>                                                     |
| 6  | Number of processes across all jobs that are executing upon the node.                                     |
| 7  | PMIX_AVAIL_PHYS_MEMORY "pmix.pmem" (uint64_t)                                                             |
| 8  | Total available physical memory on a node.                                                                |
| 9  | <pre>PMIX_LOCAL_PROCS "pmix.lprocs" (pmix_proc_t array)</pre>                                             |
| 10 | Array of <b>pmix_proc_t</b> of all processes executing on the local node – shortcut for                   |
| 11 | <b>PMIx_Resolve_peers</b> for the local node and a <b>NULL</b> namespace argument. The process identifier |
| 12 | is ignored for this attribute.                                                                            |
| 13 | PMIX_NODE_OVERSUBSCRIBED "pmix.ndosub" (bool) ( <i>Provisional</i> )                                      |
| 14 | True if the number of processes from this job on this node exceeds the number of slots allocated to it    |

In addition, node-level information includes functional attributes directly associated with a node - for example, the node-related fabric attributes included in Section 15.3.

# 17 6.2 Retrieval rules for reserved keys

- 18The retrieval rules for reserved keys are relatively simple as the keys, if provided by an implementation, are19required, by definition, to be available when the client begins execution. Accordingly, **PMIx\_Get** for a20reserved key first checks the local PMIx Client cache (per the data realm rules of the prior section) for the21target key. If the information is not found, then the **PMIX\_ERR\_NOT\_FOUND** error constant is returned unless22the target process belongs to a different namespace from that of the requester.
  - In the case where the target and requester's namespaces differ, then the request is forwarded to the local PMIx server. Upon receiving the request, the server shall check its data storage for the specified namespace. If it already knows about this namespace, then it shall attempt to lookup the specified key, returning the value if it is found or the PMIX\_ERR\_NOT\_FOUND error constant.
- 27 If the server does not have a copy of the information for the specified namespace, then the server shall take one28 of the following actions:
  - If the request included the **PMIX\_IMMEDIATE** attribute, then the server will respond to the client with the **PMIX\_ERR\_NOT\_FOUND** status.
  - 2. If the host has provided the Direct Business Card Exchange (DBCX) module function interface (pmix\_server\_dmodex\_req\_fn\_t), then the server shall pass the request to its host for servicing. The host is responsible for identifying a source of information on the specified namespace and retrieving it. The host is required to retrieve *all* of the information regarding the target namespace and return it to the requesting server in anticipation of follow-on requests. If the host cannot retrieve the namespace information, then it must respond with the PMIX\_ERR\_NOT\_FOUND error constant unless the PMIX\_TIMEOUT is given and reached (in which case, the host must respond with the PMIX\_ERR\_TIMEOUT constant).
- 39Once the PMIx server receives the namespace information, the server shall search it (again adhering to40the prior data realm rules) for the requested key, returning the value if it is found or the41PMIX\_ERR\_NOT\_FOUND error constant.

 If the host does not support the DBCX interface, then the server will respond to the client with the <u>PMIX\_ERR\_NOT\_FOUND</u> status

# 3 6.2.1 Accessing information: examples

This section provides examples illustrating methods for accessing information from the various realms. The intent of the examples is not to provide comprehensive coding guidance, but rather to further illustrate the use of **PMIx\_Get** for obtaining information on a *session*, *job*, *application*, *process*, and *node*.

### 7 6.2.1.1 Session-level information

- The **PMIx\_Get** API does not include an argument for specifying the *session* associated with the information being requested. Thus, requests for keys that are not specifically for session-level information must be accompanied by the **PMIX\_SESSION\_INFO** qualifier.
- 11 Example requests are shown below:

1

2

4

5 6

8

9

10

```
С
12
             pmix_info_t info;
13
             pmix_value_t *value;
14
             pmix_status_t rc;
15
             pmix_proc_t myproc, wildcard;
16
17
             /* initialize the client library */
18
             PMIx_Init(&myproc, NULL, 0);
19
20
             /* get the #slots in our session */
21
             PMIX_PROC_LOAD(&wildcard, myproc.nspace, PMIX_RANK_WILDCARD);
22
             rc = PMIx_Get(&wildcard, PMIX_UNIV_SIZE, NULL, 0, &value);
23
24
             /* get the #nodes in our session */
25
             PMIx_Info_load(&info, PMIX_SESSION_INFO, NULL, PMIX_BOOL);
26
             rc = PMIx Get(&wildcard, PMIX NUM NODES, &info, 1, &value);
             С
```

Information regarding a different session can be requested by adding the PMIX\_SESSION\_ID attribute
 identifying the target session. In this case, the *proc* argument to PMIx\_Get will be ignored:

```
С
1
             pmix_info_t info[2];
 2
             pmix_value_t *value;
 3
             pmix_status_t rc;
4
             pmix_proc_t myproc;
5
             uint32 t sid;
 6
7
             /* initialize the client library */
8
             PMIx_Init(&myproc, NULL, 0);
9
10
             /* get the #nodes in a different session */
11
             sid = 12345;
             PMIx_Info_load(&info[0], PMIX_SESSION_INFO, NULL, PMIX_BOOL);
12
13
             PMIx_Info_load(&info[1], PMIX_SESSION_ID, &sid, PMIX_UINT32);
14
             rc = PMIx_Get(NULL, PMIX_NUM_NODES, info, 2, &value);
                                                   С
```

### 15 6.2.1.2 Job-level information

16 Information regarding a job can be obtained by the methods detailed in Section 6.1.2. Example requests are 17 shown below:

```
С
18
             pmix_info_t info;
19
             pmix_value_t *value;
20
             pmix_status_t rc;
21
             pmix_proc_t myproc, wildcard;
22
23
             /* initialize the client library */
24
             PMIx_Init(&myproc, NULL, 0);
25
26
             /* get the #apps in our job */
27
             PMIX PROC LOAD(&wildcard, myproc.nspace, PMIX RANK WILDCARD);
28
             rc = PMIx Get(&wildcard, PMIX JOB NUM APPS, NULL, 0, &value);
29
             /* get the #nodes in our job */
30
             PMIx_Info_load(&info, PMIX_JOB_INFO, NULL, PMIX_BOOL);
31
32
             rc = PMIx_Get(&wildcard, PMIX_NUM_NODES, &info, 1, &value);
                                                   С
```

### 33 6.2.1.3 Application-level information

34

35

Information regarding an application can be obtained by the methods described in Section 6.1.3. Example requests are shown below:

1 pmix\_info\_t info; 2 pmix\_value\_t \*value; 3 pmix status t rc; 4 pmix\_proc\_t myproc, otherproc; 5 uint32\_t appsize, appnum; 6 7 /\* initialize the client library \*/ 8 PMIx\_Init(&myproc, NULL, 0); 9 10 /\* get the #processes in our application \*/ 11 rc = PMIx\_Get(&myproc, PMIX\_APP\_SIZE, NULL, 0, &value); 12 appsize = value->data.uint32; 13 14 /\* get the #nodes in an application containing "otherproc". 15 \* For this use-case, assume that we are in the first application 16 \* and we want the #nodes in the second application - use the 17 \* rank of the first process in that application, remembering 18 \* that ranks start at zero \*/ 19 PMIX\_PROC\_LOAD(&otherproc, myproc.nspace, appsize); 20 21 /\* Since "otherproc" refers to a process in the second application, 22 \* we can simply mark that we want the info for this key from the 23 \* application realm \*/ 24 PMIx\_Info\_load(&info, PMIX\_APP\_INFO, NULL, PMIX\_BOOL); 25 rc = PMIx Get(&otherproc, PMIX NUM NODES, &info, 1, &value); 26 27 /\* alternatively, we can directly ask for the #nodes in 28 \* the second application in our job, again remembering that 29 \* application numbers start with zero. Since we are asking 30 \* for application realm information about a specific appnum 31 \* within our own namespace, the process identifier can be NULL \*/ 32 appnum = 1;33 PMIx Info load(&appinfo[0], PMIX APP INFO, NULL, PMIX BOOL); 34 PMIx\_Info\_load(&appinfo[1], PMIX\_APPNUM, &appnum, PMIX\_UINT32); 35 rc = PMIx\_Get(NULL, PMIX\_NUM\_NODES, appinfo, 2, &value); С

### 36 6.2.1.4 Process-level information

Process-level information is accessed by providing the namespace and rank of the target process. In the
absence of any directive as to the level of information being requested, the PMIx library will always return the
process-level value. See Section 6.1.4 for details.

### 40 6.2.1.5 Node-level information

Information regarding a node within the system can be obtained by the methods described in Section 6.1.5.
Example requests are shown below:

1 pmix\_info\_t info[2]; 2 pmix\_value\_t \*value; 3 pmix\_status\_t rc; 4 pmix\_proc\_t myproc, otherproc; 5 uint32\_t nodeid; 6 7 /\* initialize the client library \*/ 8 PMIx\_Init(&myproc, NULL, 0); 9 10 /\* get the #procs on our node \*/ 11 rc = PMIx\_Get(&myproc, PMIX\_NODE\_SIZE, NULL, 0, &value); 12 13 /\* get the #slots on another node \*/ 14 PMIx Info load(&info[0], PMIX NODE INFO, NULL, PMIX BOOL); 15 PMIx\_Info\_load(&info[1], PMIX\_HOSTNAME, "remotehost", PMIX\_STRING); 16 rc = PMIx\_Get(NULL, PMIX\_MAX\_PROCS, info, 2, &value); 17 18 /\* get the total #procs on the remote node - note that we don't 19 \* actually need to include the "PMIX\_NODE\_INFO" attribute here, 20 \* but (a) it does no harm and (b) it allowed us to simply reuse 21 \* the prior info array rc = PMIx\_Get(NULL, PMIX\_NODE\_SIZE, info, 2, &value); 22 С

С

# CHAPTER 7 Query Operations

This chapter presents mechanisms for generalized queries that access information about the host environment and the system in general. The chapter presents the concept of a query followed by a detailed explanation of the query APIs provided. The chapter compares the use of these APIs with **PMIx\_Get**. The chapter concludes with detailed information about how to use the query interface to access information about what PMIx APIs an implementation supports as well as what attributes each supported API supports.

# 6 7.1 PMIx\_Query\_info

As the level of interaction between applications and the host SMS grows, so too does the need for the application to query the SMS regarding its capabilities and state information. PMIx provides a generalized query interface for this purpose, along with a set of standardized attribute keys to support a range of requests. This includes requests to determine the status of scheduling queues and active allocations, the scope of API and attribute support offered by the SMS, namespaces of active jobs, location and information about a job's processes, and information regarding available resources.

13 An example use-case for the **PMIx\_Query\_info\_nb** API is to ensure clean job completion. Time-shared 14 systems frequently impose maximum run times when assigning jobs to resource allocations. To shut down 15 gracefully (e.g., to write a checkpoint before termination) it is necessary for an application to periodically 16 query the resource manager for the time remaining in its allocation. This is especially true on systems for 17 which allocation times may be shortened or lengthened from the original time limit. Many resource managers 18 provide APIs to dynamically obtain this information, but each API is specific to the resource manager. PMIx 19 supports this use-case by defining an attribute key (**PMIX TIME REMAINING**) that can be used with the 20 **PMIx\_Query\_info\_nb** interface to obtain the number of seconds remaining in the current job allocation.

PMIx sometimes provides multiple methods by which an application can obtain information or services. For
 this example, note that one could alternatively use the PMIx\_Register\_event\_handler API to register
 for an event indicating incipient job termination, and then use the PMIx\_Job\_control\_nb API to request
 that the host SMS generate an event a specified amount of time prior to reaching the maximum run time.

# 25 7.1.1 Query Structure

- A PMIx query structure is composed of one or more keys and a list of qualifiers which provide additional
   information to describe the query. Keys which use the same qualifiers can be placed in the same query for
   compactness, though it is permissible to put each key in its own query.
- 29 The **pmix\_query\_t** structure is used by the **PMIx\_Query\_info** APIs to describe a single query 30 operation.

PMIx v2.0

1

2

3

4

5

7

8

9

10

11

|                       |           | • C•                                                                                                    |
|-----------------------|-----------|----------------------------------------------------------------------------------------------------|
| 1<br>2<br>3<br>4<br>5 |           | <pre>typedef struct pmix_query {     char **keys;     pmix_info_t *qualifiers;     size_t nqual; } pmix_query_t;</pre> |
| 6                     |           | where:                                                                                                    |
| 7                     |           | • keys is a <b>NULL</b> -terminated argv-style array of strings                                                        |
| -                     |           |                                                                                                    |
| 8                     |           | • qualifiers is an array of pmix_info_t describing constraints on the query                                            |
| 9                     |           | • <i>nqual</i> is the number of elements in the <i>qualifiers</i> array                                                |
| 10                    |           | The following APIs support query of various session and environment values.                                            |
| 11                    | 7.1.2     | PMIx_Query_info                                                                                                    |
| 12                    |           | Summary                                                                                                    |
| 13                    |           | Query information about the system in general.                                                                         |
| 14                    | PMIx v4.0 | Format C                                                                                                    |
| 15<br>16<br>17        |           | <pre>pmix_status_t PMIx_Query_info(pmix_query_t queries[], size_t nqueries,</pre>                                      |
| 18                    |           | IN queries                                                                                                    |
| 19                    |           | Array of query structures (array of handles)                                                                           |
| 20                    |           | IN nqueries                                                                                                    |
| 21<br>22              |           | Number of elements in the <i>queries</i> array (integer)                                                               |
| 23                    |           | Address where a pointer to an array of <b>pmix_info_t</b> containing the results of the query can be                   |
| 24                    |           | returned (memory reference)                                                                                            |
| 25                    |           | INOUT ninfo                                                                                                    |
| 26                    |           | Address where the number of elements in <i>info</i> can be returned (handle)                                           |
| 27                    |           | A successful return indicates that all data was found and has been returned.                                           |
| 28                    |           | Returns PMIX_SUCCESS or one of the following error codes when the condition described occurs:                          |
| 29                    |           | • <b>PMIX_ERR_NOT_FOUND</b> None of the requested data was available.                                                  |
| 30                    |           | • <b>PMIX_ERR_PARTIAL_SUCCESS</b> Some of the requested data was found. The <i>info</i> array shall contain an         |

• **PMIX\_ERR\_PARTIAL\_SUCCESS** Some of the requested data was found. The *info* array shall contain an element for each query key that returned a value.

| 1<br>2                           | If none of the above return codes are appropriate, then an implementation must return either a general PMIx error code or an implementation defined error code as described in Section 3.1.1.                                                                                                    |
|----------------------------------|----------------------------------------------------------------------------------------------------|
| 3<br>4                           | If a value other than <b>PMIX_SUCCESS</b> or <b>PMIX_ERR_PARTIAL_SUCCESS</b> is returned, the <i>info</i> array shall be <b>NULL</b> and <i>ninfo</i> zero.                                                                                                    |
|                                  |                                                                                                    |
| 5<br>6<br>7                      | A call to this API can specify multiple queries. Each query is composed of a list of keys and a list of attributes which can influence that query. PMIx libraries and host environments that support this API are required to support the following attributes which are specified on a per-query basis:                                                                                                    |
| 8                                | <b>PMIX_QUERY_REFRESH_CACHE</b> " <b>pmix.qry.rfsh</b> " ( <b>bool</b> )                                                                                                    |
| 9                                | Retrieve updated information from server. NO QUALIFIERS.                                                                                                    |
| 10                               | <b>PMIX_SESSION_INFO</b> " <b>pmix.ssn.info</b> " ( <b>bool</b> )                                                                                                    |
| 11                               | Return information regarding the session realm of the target process.                                                                                                    |
| 12                               | PMIX_JOB_INFO "pmix.job.info" (bool)                                                                                                    |
| 13                               | Return information regarding the job realm corresponding to the namespace in the target process'                                                                                                    |
| 14                               | identifier.                                                                                                    |
| 15                               | PMIX_APP_INFO "pmix.app.info" (bool)                                                                                                    |
| 16                               | Return information regarding the application realm to which the target process belongs - the namespace                                                                                                    |
| 17                               | of the target process serves to identify the job containing the target application. If information about an                                                                                                    |
| 18                               | application other than the one containing the target process is desired, then the attribute array must                                                                                                    |
| 19                               | contain a PMIX_APPNUM attribute identifying the desired target application. This is useful in cases                                                                                                    |
| 20                               | where there are multiple applications and the mapping of processes to applications is unclear.                                                                                                    |
| 21                               | PMIX_NODE_INFO "pmix.node.info" (bool)                                                                                                    |
| 22                               | Return information from the node realm regarding the node upon which the specified process is                                                                                                    |
| 23                               | executing. If information about a node other than the one containing the specified process is desired,                                                                                                    |
| 24                               | then the attribute array must also contain either the PMIX_NODEID or PMIX_HOSTNAME attribute                                                                                                    |
| 25                               | identifying the desired target. This is useful for requesting information about a specific node even if the                                                                                                    |
| 26                               | identity of processes running on that node are not known.                                                                                                    |
| 27                               | PMIX_PROC_INFO "pmix.proc.info" (bool)                                                                                                    |
| 28                               | Return information regarding the target process. This attribute is technically not required as the                                                                                                    |
| 29                               | PMIX_Get API specifically identifies the target process in its parameters. However, it is included here                                                                                                    |
| 30                               | for completeness.                                                                                                    |
| 31<br>32<br>33<br>34<br>35<br>36 | <pre>PMIX_PROCID "pmix.procid" (pmix_proc_t) The caller's process identifier. The value returned is identical to what PMIx_Init or PMIx_tool_init provides. The process identifier in the PMIx_Get call is ignored when requesting this key. In this context, specifies the process ID whose information is being requested - e.g., a query asking for the pmix_proc_info_t of a specified process. Only required when the request is for information on a specific process.</pre> |
| 37                               | <pre>PMIX_NSPACE "pmix.nspace" (char*)</pre>                                                                                                    |

| 1<br>2<br>3<br>4<br>5<br>6<br>7 | Namespace of the job - may be a numerical value expressed as a string, but is often an alphanumeric string carrying information solely of use to the system. Required to be unique within the scope of the host environment. One cannot retrieve the namespace of an arbitrary process since that would require already knowing the namespace of that process. However, a process' own namespace can be retrieved by passing a NULL value of <i>proc</i> to <b>PMIx_Get</b> . Specifies the namespace of the process whose information is being requested. Must be accompanied by the <b>PMIX_RANK</b> attribute. Only required when the request is for information on a specific process. |
|---------------------------------|----------------------------------------------------------------------------------------------------|
| 8                               | PMIX_RANK "pmix.rank" (pmix_rank_t)                                                                                                    |
| 9                               | Process rank within the job, starting from zero. Specifies the rank of the process whose information is                                                                                                    |
| 10                              | being requested. Must be accompanied by the PMIX_NSPACE attribute. Only required when the                                                                                                    |
| 11                              | request is for information on a specific process.                                                                                                    |
| 12<br>13<br>14<br>15            | <pre>PMIX_QUERY_ATTRIBUTE_SUPPORT "pmix.qry.attrs" (bool) Query list of supported attributes for specified APIs. REQUIRED QUALIFIERS: one or more of PMIX_CLIENT_FUNCTIONS, PMIX_SERVER_FUNCTIONS, PMIX_TOOL_FUNCTIONS, and PMIX_HOST_FUNCTIONS.</pre>                                                                                                    |
| 16                              | <b>PMIX_CLIENT_ATTRIBUTES</b> " <b>pmix.client.attrs</b> " (bool)                                                                                                    |
| 17                              | Request attributes supported by the PMIx client library.                                                                                                    |
| 18                              | <b>PMIX_SERVER_ATTRIBUTES</b> " <b>pmix.srvr.attrs</b> " (bool)                                                                                                    |
| 19                              | Request attributes supported by the PMIx server library.                                                                                                    |
| 20                              | <b>PMIX_HOST_ATTRIBUTES</b> " <b>pmix.host.attrs</b> " ( <b>bool</b> )                                                                                                    |
| 21                              | Request attributes supported by the host environment.                                                                                                    |
| 22                              | <b>PMIX_TOOL_ATTRIBUTES</b> " <b>pmix.setup.env</b> " ( <b>bool</b> )                                                                                                    |
| 23                              | Request attributes supported by the PMIx tool library functions.                                                                                                    |
| 24<br>25<br>26<br>27<br>28      | Note that inclusion of both the <b>PMIX_PROCID</b> directive and either the <b>PMIX_NSPACE</b> or the <b>PMIX_RANK</b> attribute will return a <b>PMIX_ERR_BAD_PARAM</b> result, and that the inclusion of a process identifier must apply to all keys in that <b>pmix_query_t</b> . Queries for information on multiple specific processes therefore requires submitting multiple <b>pmix_query_t</b> structures, each referencing one process. Directives which are not applicable to a key are ignored.                                                                                                    |
| 29<br>30<br>31                  | An implementation is not required to support any particular keys. If a key is unsupported, the implementation should handle that key in the same way that it is required to handle a key which it cannot find. The following keys may be specified in a query:                                                                                                    |
| 32<br>33<br>34<br>35            | <pre>PMIX_QUERY_ATTRIBUTE_SUPPORT "pmix.qry.attrs" (bool) Query list of supported attributes for specified APIs. REQUIRED QUALIFIERS: one or more of PMIX_CLIENT_FUNCTIONS, PMIX_SERVER_FUNCTIONS, PMIX_TOOL_FUNCTIONS, and PMIX_HOST_FUNCTIONS.</pre>                                                                                                    |
| 36                              | <b>PMIX_QUERY_NAMESPACES</b> " <b>pmix.qry.ns</b> " ( <b>char*</b> )                                                                                                    |
| 37                              | Request a comma-delimited list of active namespaces. NO QUALIFIERS.                                                                                                    |
| 38                              | <pre>PMIX_QUERY_JOB_STATUS "pmix.qry.jst" (pmix_status_t)</pre>                                                                                                    |

| 1<br>2                                 | Status of a specified, currently executing job. REQUIRED QUALIFIER: <b>PMIX_NSPACE</b> indicating the namespace whose status is being queried.                                                                                                    |
|----------------------------------------|----------------------------------------------------------------------------------------------------|
| 3<br>4                                 | <b>PMIX_QUERY_QUEUE_LIST</b> " <b>pmix.qry.qlst</b> " ( <b>char</b> *)<br>Request a comma-delimited list of scheduler queues. NO QUALIFIERS.                                                                                                    |
| 5<br>6<br>7                            | <pre>PMIX_QUERY_QUEUE_STATUS "pmix.qry.qst" (char*) Returns status of a specified scheduler queue, expressed as a string. OPTIONAL QUALIFIERS: PMIX_ALLOC_QUEUE naming specific queue whose status is being requested.</pre>                                                                                                    |
| 8<br>9<br>10<br>11                     | <pre>PMIX_QUERY_PROC_TABLE "pmix.qry.ptable" (char*) Returns a (pmix_data_array_t) array of pmix_proc_info_t, one entry for each process in the specified namespace, ordered by process job rank. REQUIRED QUALIFIER: PMIX_NSPACE indicating the namespace whose process table is being queried.</pre>                                                                                                    |
| 12<br>13<br>14<br>15<br>16<br>17<br>18 | <pre>PMIX_QUERY_LOCAL_PROC_TABLE "pmix.qry.lptable" (char*) Returns a (pmix_data_array_t) array of pmix_proc_info_t, one entry for each process in the specified namespace executing on the same node as the requester, ordered by process job rank. REQUIRED QUALIFIER: PMIX_NSPACE indicating the namespace whose local process table is being queried. OPTIONAL QUALIFIER: PMIX_HOSTNAME indicating the host whose local process table is being queried. By default, the query assumes that the host upon which the request was made is to be used.</pre> |
| 19<br>20                               | <b>PMIX_QUERY_SPAWN_SUPPORT</b> " <b>pmix.qry.spawn</b> " ( <b>bool</b> )<br>Return a comma-delimited list of supported spawn attributes. NO QUALIFIERS.                                                                                                    |
| 21<br>22                               | <b>PMIX_QUERY_DEBUG_SUPPORT</b> " <b>pmix.qry.debug</b> " ( <b>bool</b> )<br>Return a comma-delimited list of supported debug attributes. NO QUALIFIERS.                                                                                                    |
| 23<br>24<br>25<br>26                   | <pre>PMIX_QUERY_MEMORY_USAGE "pmix.qry.mem" (bool) Return information on memory usage for the processes indicated in the qualifiers. OPTIONAL QUALIFIERS: PMIX_NSPACE and PMIX_RANK, or PMIX_PROCID of specific process(es) whose memory usage is being requested.</pre>                                                                                                    |
| 27<br>28                               | <b>PMIX_QUERY_REPORT_AVG</b> " <b>pmix.qry.avg</b> " ( <b>bool</b> )<br>Report only average values for sampled information. NO QUALIFIERS.                                                                                                    |
| 29<br>30                               | <b>PMIX_QUERY_REPORT_MINMAX</b> " <b>pmix.qry.minmax</b> " ( <b>bool</b> )<br>Report minimum and maximum values. NO QUALIFIERS.                                                                                                    |
| 31<br>32                               | <b>PMIX_QUERY_ALLOC_STATUS</b> " <b>pmix.query.alloc</b> " ( <b>char*</b> )<br>String identifier of the allocation whose status is being requested. NO QUALIFIERS.                                                                                                    |
| 33<br>34<br>35<br>36                   | <pre>PMIX_TIME_REMAINING "pmix.time.remaining" (char*) Query number of seconds (uint32_t) remaining in allocation for the specified namespace. OPTIONAL QUALIFIERS: PMIX_NSPACE of the namespace whose info is being requested (defaults to allocation containing the caller).</pre>                                                                                                    |
| 37<br>38<br>39                         | <pre>PMIX_SERVER_URI "pmix.srvr.uri" (char*) URI of the PMIx server to be contacted. Requests the URI of the specified PMIx server's PMIx connection. Defaults to requesting the information for the local PMIx server.</pre>                                                                                                    |

| 2<br>3                                 | Average Megabytes of memory used by client processes on node. OPTIONAL QUALIFERS: <b>PMIX_HOSTNAME</b> or <b>PMIX_NODEID</b> (defaults to caller's node).                                                                                                    |
|----------------------------------------|----------------------------------------------------------------------------------------------------|
| 4<br>5<br>6                            | PMIX_DAEMON_MEMORY "pmix.dmn.mem" (float)<br>Megabytes of memory currently used by the RM daemon on the node. OPTIONAL QUALIFERS:<br>PMIX_HOSTNAME or PMIX_NODEID (defaults to caller's node).                                                                                                    |
| 7<br>8                                 | <b>PMIX_QUERY_AUTHORIZATIONS</b> " <b>pmix.qry.auths</b> " ( <b>bool</b> )<br>Return operations the PMIx tool is authorized to perform. NO QUALIFIERS.                                                                                                    |
| 9<br>10                                | <pre>PMIX_PROC_PID "pmix.ppid" (pid_t) Operating system PID of specified process.</pre>                                                                                                    |
| 11<br>12<br>13                         | <pre>PMIX_PROC_STATE_STATUS "pmix.proc.state" (pmix_proc_state_t) State of the specified process as of the last report - may not be the actual current state based on update rate.</pre>                                                                                                    |
| 14<br>15<br>16<br>17                   | <b>Description</b><br>Query information about the system in general. This can include a list of active namespaces, fabric topology, etc. Also can be used to query node-specific info such as the list of peers executing on a given node. The host environment is responsible for exercising appropriate access control on the information.                                                                                                    |
| 18<br>19<br>20<br>21<br>22<br>23<br>24 | The returned <i>status</i> indicates if requested data was found or not. The returned <i>info</i> array will contain a <b>PMIX_QUERY_RESULTS</b> element for each query of the <i>queries</i> array. If qualifiers were included in the query, then the first element of each results array shall contain the <b>PMIX_QUERY_QUALIFIERS</b> key with a <b>pmix_data_array_t</b> containing the qualifiers. The remaining <b>pmix_info_t</b> shall contain the results of the query, one entry for each key that was found. Note that duplicate keys in the <i>queries</i> array shall result in duplicate responses within the constraints of the accompanying qualifiers. The caller is responsible for releasing the returned array. |
| 25<br>26<br>27                         | The <b>PMIx_Query_info</b> operation is expected to be called between initialization (e.g., <b>PMIx_Init</b> ) and finalization (e.g., <b>PMIx_Finalize</b> ) with the exeption of calling the blocking query API exclusively with the following set of query attributes:                                                                                                    |
| 28<br>29                               | <ul> <li>PMIX_QUERY_STABLE_ABI_VERSION</li> <li>PMIX_QUERY_PROVISIONAL_ABI_VERSION</li> </ul>                                                                                                    |
| 30<br>31                               | If this operation is called exclusively with one or more of those attributes then the result is computed locally to the PMIx implementation and returns the associated value.                                                                                                    |
|                                        | ▼ Rationale                                                                                                    |
| 32<br>33<br>34<br>35                   | Applications that wish to query the ABI level supported by the PMIx implementation wish to do so before calling any initialization routine. This allows such applications to query the ABI level and take action based on that information which might include calling the initialization routine in a different manner and/or setting up the environment before the PMIx implementation is initialized.                                                                                                    |
|                                        | <b>A</b>                                                                                                    |

PMIX\_CLIENT\_AVG\_MEMORY "pmix.cl.mem.avg" (float)

### -Advice to PMIx library implementers-

It is recommended that information returned from **PMIx\_Query\_info** be locally cached so that retrieval by subsequent calls to **PMIx\_Get**, **PMIx\_Query\_info**, or **PMIx\_Query\_info\_nb** can succeed with minimal overhead. The local cache shall be checked prior to querying the PMIx server and/or the host environment. Queries that include the **PMIX\_QUERY\_REFRESH\_CACHE** attribute shall bypass the local cache and retrieve a new value for the query, refreshing the values in the cache upon return.

### 6 7.1.3 PMIx\_Query\_info\_nb

1

2

3

4

| <ul> <li>8 Query information about the system in general.</li> <li>9 <i>PMIx v2.0</i></li> <li>9 <i>PMIx v2.0</i></li> <li>9 <i>pmix_status_t</i></li> <li>9 <i>pmix_Query_info_nb(pmix_query_t queries[], size_t nqueries, pmix_info_cbfunc_t cbfunc, void *cbdata);</i></li> <li>12 <i>pmix_info_cbfunc_t cbfunc, void *cbdata);</i></li> <li>13 IN <i>queries</i></li> <li>14 Array of query structures (array of handles)</li> <li>15 IN <i>nqueries</i></li> <li>16 Number of elements in the <i>queries</i> array (integer)</li> <li>17 IN <i>cbfunc</i></li> </ul> |       |
|----------------------------------------------------------------------------------------------------|-------|
| PMIx v2.0       pmix_status_t         10       pmix_lifo_nb(pmix_query_t queries[], size_t nqueries,         11       PMIx_Query_info_nb(pmix_query_t queries[], size_t nqueries,         12       pmix_info_cbfunc_t cbfunc, void *cbdata);         13       IN queries         14       Array of query structures (array of handles)         15       IN nqueries         16       Number of elements in the queries array (integer)                                                                                                    |       |
| 11       PMIx_Query_info_nb (pmix_query_t queries[], size_t nqueries,<br>pmix_info_cbfunc_t cbfunc, void *cbdata);         12       pmix_info_cbfunc_t cbfunc, void *cbdata);         13       IN queries<br>Array of query structures (array of handles)         15       IN nqueries<br>Number of elements in the queries array (integer)                                                                                                    |       |
| 14Array of query structures (array of handles)15INnqueries16Number of elements in the queries array (integer)                                                                                                    |       |
| <ul> <li>18 Callback function pmix_info_cbfunc_t (function reference)</li> <li>19 IN cbdata</li> </ul>                                                                                                    |       |
| 19INcbdata20Data to be passed to the callback function (memory reference)                                                                                                    |       |
| 21A successful return indicates that the request has been accepted for processing. The provided callback fun22will only be executed upon successful return of the operation. Note that the library must not invoke the23callback function prior to returning from the API.                                                                                                    | ction |
| 24 Returns <b>PMIX_SUCCESS</b> or a negative value indicating the error.                                                                                                    |       |
| 25 If executed, the status returned in the provided callback function will be one of the following constants:                                                                                                    |       |
| 26 • <b>PMIX_SUCCESS</b> All data was found and has been returned.                                                                                                    |       |
| <ul> <li>PMIX_ERR_NOT_FOUND None of the requested data was available. The <i>info</i> array will be NULL and zero.</li> </ul>                                                                                                    | ninfo |
| <ul> <li>PMIX_ERR_PARTIAL_SUCCESS Some of the requested data was found. The <i>info</i> array shall contain element for each query key that returned a value.</li> </ul>                                                                                                    | n an  |
| <ul> <li>PMIX_ERR_NOT_SUPPORTED The host RM does not support this function. The <i>info</i> array will be N and <i>ninfo</i> zero.</li> </ul>                                                                                                    | ULL   |
| <ul> <li>a non-zero PMIx error constant indicating a reason for the request's failure. The <i>info</i> array will be <b>NUL</b> and <i>ninfo</i> zero.</li> </ul>                                                                                                    | ۰L    |

Required Attributes ------PMIx libraries and host environments that support this API are required to support the following attributes: 1 2 PMIX QUERY REFRESH CACHE "pmix.qry.rfsh" (bool) 3 Retrieve updated information from server. NO QUALIFIERS. 4 PMIX\_SESSION\_INFO "pmix.ssn.info" (bool) 5 Return information regarding the session realm of the target process. 6 PMIX\_JOB\_INFO "pmix.job.info" (bool) 7 Return information regarding the job realm corresponding to the namespace in the target process' 8 identifier. 9 PMIX\_APP\_INFO "pmix.app.info" (bool) 10 Return information regarding the application realm to which the target process belongs - the namespace 11 of the target process serves to identify the job containing the target application. If information about an 12 application other than the one containing the target process is desired, then the attribute array must contain a **PMIX\_APPNUM** attribute identifying the desired target application. This is useful in cases 13 14 where there are multiple applications and the mapping of processes to applications is unclear. 15 PMIX NODE INFO "pmix.node.info" (bool) 16 Return information from the node realm regarding the node upon which the specified process is 17 executing. If information about a node other than the one containing the specified process is desired, 18 then the attribute array must also contain either the **PMIX\_NODEID** or **PMIX\_HOSTNAME** attribute 19 identifying the desired target. This is useful for requesting information about a specific node even if the 20 identity of processes running on that node are not known. 21 PMIX\_PROC\_INFO "pmix.proc.info" (bool) 22 Return information regarding the target process. This attribute is technically not required as the 23 **PMIx\_Get** API specifically identifies the target process in its parameters. However, it is included here 24 for completeness. 25 PMIX PROCID "pmix.procid" (pmix\_proc\_t) 26 The caller's process identifier. The value returned is identical to what **PMIx\_Init** or 27 **PMIx tool init** provides. The process identifier in the **PMIx Get** call is ignored when 28 requesting this key. In this context, specifies the process ID whose information is being requested -29 e.g., a query asking for the **pmix proc info** t of a specified process. Only required when the 30 request is for information on a specific process. 31 PMIX\_NSPACE "pmix.nspace" (char\*) 32 Namespace of the job - may be a numerical value expressed as a string, but is often an alphanumeric 33 string carrying information solely of use to the system. Required to be unique within the scope of the 34 host environment. One cannot retrieve the namespace of an arbitrary process since that would require already knowing the namespace of that process. However, a process' own namespace can be retrieved 35 36 by passing a NULL value of *proc* to **PMIx\_Get**. Specifies the namespace of the process whose 37 information is being requested. Must be accompanied by the **PMIX RANK** attribute. Only required 38 when the request is for information on a specific process. 39 PMIX\_RANK "pmix.rank" (pmix\_rank\_t)

| 1<br>2<br>3                | Process rank within the job, starting from zero. Specifies the rank of the process whose information is being requested. Must be accompanied by the <b>PMIX_NSPACE</b> attribute. Only required when the request is for information on a specific process.                                                                                                    |
|----------------------------|----------------------------------------------------------------------------------------------------|
| 4<br>5                     | <b>PMIX_CLIENT_ATTRIBUTES</b> " <b>pmix.client.attrs</b> " ( <b>bool</b> )<br>Request attributes supported by the PMIx client library.                                                                                                    |
| 6<br>7                     | <b>PMIX_SERVER_ATTRIBUTES</b> " <b>pmix.srvr.attrs</b> " ( <b>bool</b> )<br>Request attributes supported by the PMIx server library.                                                                                                    |
| 8<br>9                     | <b>PMIX_HOST_ATTRIBUTES</b> " <b>pmix.host.attrs</b> " ( <b>bool</b> )<br>Request attributes supported by the host environment.                                                                                                    |
| 10<br>11                   | <b>PMIX_TOOL_ATTRIBUTES</b> " <b>pmix.setup.env</b> " ( <b>bool</b> )<br>Request attributes supported by the PMIx tool library functions.                                                                                                    |
| 12<br>13<br>14<br>15<br>16 | Note that inclusion of both the <b>PMIX_PROCID</b> directive and either the <b>PMIX_NSPACE</b> or the <b>PMIX_RANK</b> attribute will return a <b>PMIX_ERR_BAD_PARAM</b> result, and that the inclusion of a process identifier must apply to all keys in that <b>pmix_query_t</b> . Queries for information on multiple specific processes therefore requires submitting multiple <b>pmix_query_t</b> structures, each referencing one process. Directives which are not applicable to a key are ignored. |
| 17<br>18<br>19             | An implementation is not required to support any particular keys. If a key is unsupported, the implementation should handle that key in the same way that it is required to handle a key which it cannot find. The following keys may be specified in a query:                                                                                                    |
| 20<br>21<br>22<br>23       | <pre>PMIX_QUERY_ATTRIBUTE_SUPPORT "pmix.qry.attrs" (bool) Query list of supported attributes for specified APIs. REQUIRED QUALIFIERS: one or more of PMIX_CLIENT_FUNCTIONS, PMIX_SERVER_FUNCTIONS, PMIX_TOOL_FUNCTIONS, and PMIX_HOST_FUNCTIONS.</pre>                                                                                                    |
| 24<br>25                   | <b>PMIX_QUERY_NAMESPACES</b> " <b>pmix.qry.ns</b> " ( <b>char*</b> )<br>Request a comma-delimited list of active namespaces. NO QUALIFIERS.                                                                                                    |
| 26<br>27<br>28             | <pre>PMIX_QUERY_JOB_STATUS "pmix.qry.jst" (pmix_status_t) Status of a specified, currently executing job. REQUIRED QUALIFIER: PMIX_NSPACE indicating the namespace whose status is being queried.</pre>                                                                                                    |
| 29<br>30                   | <b>PMIX_QUERY_QUEUE_LIST</b> " <b>pmix.qry.qlst</b> " ( <b>char*</b> )<br>Request a comma-delimited list of scheduler queues. NO QUALIFIERS.                                                                                                    |
| 31<br>32<br>33             | <pre>PMIX_QUERY_QUEUE_STATUS "pmix.qry.qst" (char*) Returns status of a specified scheduler queue, expressed as a string. OPTIONAL QUALIFIERS: PMIX_ALLOC_QUEUE naming specific queue whose status is being requested.</pre>                                                                                                    |
| 34<br>35<br>36<br>37       | <pre>PMIX_QUERY_PROC_TABLE "pmix.qry.ptable" (char*) Returns a (pmix_data_array_t) array of pmix_proc_info_t, one entry for each process in the specified namespace, ordered by process job rank. REQUIRED QUALIFIER: PMIX_NSPACE indicating the namespace whose process table is being queried.</pre>                                                                                                    |
| 38                         | <pre>PMIX_QUERY_LOCAL_PROC_TABLE "pmix.qry.lptable" (char*)</pre>                                                                                                    |

| 1<br>2<br>3<br>4<br>5<br>6 |       | Returns a ( <b>pmix_data_array_t</b> ) array of <b>pmix_proc_info_t</b> , one entry for each process in the specified namespace executing on the same node as the requester, ordered by process job rank. REQUIRED QUALIFIER: <b>PMIX_NSPACE</b> indicating the namespace whose local process table is being queried. OPTIONAL QUALIFIER: <b>PMIX_HOSTNAME</b> indicating the host whose local process table is being queried. By default, the query assumes that the host upon which the request was made is to be used. |
|----------------------------|-------|----------------------------------------------------------------------------------------------------|
| 7<br>8                     |       | QUERY_SPAWN_SUPPORT "pmix.qry.spawn" (bool)<br>Return a comma-delimited list of supported spawn attributes. NO QUALIFIERS.                                                                                                    |
| 9<br>10                    |       | QUERY_DEBUG_SUPPORT "pmix.qry.debug" (bool)<br>Return a comma-delimited list of supported debug attributes. NO QUALIFIERS.                                                                                                    |
| 11<br>12<br>13<br>14       |       | QUERY_MEMORY_USAGE "pmix.qry.mem" (bool)<br>Return information on memory usage for the processes indicated in the qualifiers. OPTIONAL<br>QUALIFIERS: PMIX_NSPACE and PMIX_RANK, or PMIX_PROCID of specific process(es) whose<br>memory usage is being requested.                                                                                                    |
| 15<br>16                   |       | QUERY_REPORT_AVG "pmix.qry.avg" (bool)<br>Report only average values for sampled information. NO QUALIFIERS.                                                                                                    |
| 17<br>18                   |       | QUERY_REPORT_MINMAX "pmix.qry.minmax" (bool)<br>Report minimum and maximum values. NO QUALIFIERS.                                                                                                    |
| 19<br>20                   |       | QUERY_ALLOC_STATUS "pmix.query.alloc" (char*)<br>String identifier of the allocation whose status is being requested. NO QUALIFIERS.                                                                                                    |
| 21<br>22<br>23<br>24       |       | <b>TIME_REMAINING</b> "pmix.time.remaining" (char*)<br>Query number of seconds (uint32_t) remaining in allocation for the specified namespace.<br>OPTIONAL QUALIFIERS: PMIX_NSPACE of the namespace whose info is being requested (defaults to allocation containing the caller).                                                                                                    |
| 25<br>26<br>27             |       | SERVER_URI "pmix.srvr.uri" (char*)<br>URI of the PMIx server to be contacted. Requests the URI of the specified PMIx server's PMIx connection. Defaults to requesting the information for the local PMIx server.                                                                                                    |
| 28<br>29<br>30             |       | CLIENT_AVG_MEMORY "pmix.cl.mem.avg" (float)<br>Average Megabytes of memory used by client processes on node. OPTIONAL QUALIFERS:<br>PMIX_HOSTNAME or PMIX_NODEID (defaults to caller's node).                                                                                                    |
| 31<br>32<br>33             |       | <b>DAEMON_MEMORY</b> "pmix.dmn.mem" (float)<br>Megabytes of memory currently used by the RM daemon on the node. OPTIONAL QUALIFERS:<br>PMIX_HOSTNAME or PMIX_NODEID (defaults to caller's node).                                                                                                    |
| 34<br>35                   |       | QUERY_AUTHORIZATIONS "pmix.qry.auths" (bool)<br>Return operations the PMIx tool is authorized to perform. NO QUALIFIERS.                                                                                                    |
| 36<br>37                   |       | <b>PROC_PID</b> "pmix.ppid" (pid_t)<br>Operating system PID of specified process.                                                                                                    |
| 38                         | PMIX_ | <pre>PROC_STATE_STATUS "pmix.proc.state" (pmix_proc_state_t)</pre>                                                                                                    |

State of the specified process as of the last report - may not be the actual current state based on update rate.

### Description

Non-blocking form of the **PMIx\_Query\_info** API.

# 5 7.1.4 Query keys

The following keys may be queried using the **PMIx\_Query\_info** and **PMIx\_Query\_info\_nb** APIs:

PMIX\_QUERY\_SUPPORTED\_KEYS "pmix.qry.keys" (char\*)
Returns comma-delimited list of keys supported by the query function. NO QUALIFIERS.

- PMIX\_QUERY\_SUPPORTED\_QUALIFIERS "pmix.qry.quals" (char\*)
  Return comma-delimited list of qualifiers supported by a query on the provided key, instead of actually
  performing the query on the key. NO QUALIFIERS.
- PMIX\_QUERY\_NAMESPACES "pmix.qry.ns" (char\*) Request a comma-delimited list of active namespaces. NO QUALIFIERS.
- PMIX\_QUERY\_NAMESPACE\_INFO "pmix.qry.nsinfo" (pmix\_data\_array\_t\*)
  Return an array of active namespace information each element will itself contain an array including
  the namespace plus the command line of the application executing within it. OPTIONAL
  QUALIFIERS: PMIX\_NSPACE of specific namespace whose info is being requested.
- PMIX\_QUERY\_JOB\_STATUS "pmix.qry.jst" (pmix\_status\_t)
  Status of a specified, currently executing job. REQUIRED QUALIFIER: PMIX\_NSPACE indicating
  the namespace whose status is being queried.
- **PMIX\_QUERY\_QUEUE\_LIST** "**pmix.qry.qlst**" (**char\***) Request a comma-delimited list of scheduler queues. NO QUALIFIERS.

PMIX\_QUERY\_QUEUE\_STATUS "pmix.qry.qst" (char\*)
Returns status of a specified scheduler queue, expressed as a string. OPTIONAL QUALIFIERS:
PMIX\_ALLOC\_QUEUE naming specific queue whose status is being requested.

### PMIX\_QUERY\_PROC\_TABLE "pmix.qry.ptable" (char\*)

Returns a (**pmix\_data\_array\_t**) array of **pmix\_proc\_info\_t**, one entry for each process in the specified namespace, ordered by process job rank. REQUIRED QUALIFIER: **PMIX\_NSPACE** indicating the namespace whose process table is being queried.

#### PMIX\_QUERY\_LOCAL\_PROC\_TABLE "pmix.qry.lptable" (char\*)

Returns a (**pmix\_data\_array\_t**) array of **pmix\_proc\_info\_t**, one entry for each process in the specified namespace executing on the same node as the requester, ordered by process job rank. REQUIRED QUALIFIER: **PMIX\_NSPACE** indicating the namespace whose local process table is being queried. OPTIONAL QUALIFIER: **PMIX\_HOSTNAME** indicating the host whose local process table is being queried. By default, the query assumes that the host upon which the request was made is to be used.

```
    PMIX_QUERY_AUTHORIZATIONS "pmix.qry.auths" (bool)
Return operations the PMIx tool is authorized to perform. NO QUALIFIERS.
    PMIX_QUERY_SPAWN_SUPPORT "pmix.qry.spawn" (bool)
```

```
Return a comma-delimited list of supported spawn attributes. NO QUALIFIERS.
```

### PMIX\_QUERY\_DEBUG\_SUPPORT "pmix.qry.debug" (bool)

Return a comma-delimited list of supported debug attributes. NO QUALIFIERS.

| 1<br>2<br>3<br>4<br>5<br>6<br>7<br>8<br>9<br>10                | <pre>PMIX_QUERY_MEMORY_USAGE "pmix.qry.mem" (bool)     Return information on memory usage for the processes indicated in the qualifiers. OPTIONAL     QUALIFIERS: PMIX_NSPACE and PMIX_RANK, or PMIX_PROCID of specific process(es) whose     memory usage is being requested. PMIX_TIME_REMAINING "pmix.time.remaining" (char*)     Query number of seconds (uint32_t) remaining in allocation for the specified namespace.     OPTIONAL QUALIFIERS: PMIX_NSPACE of the namespace whose info is being requested (defaults     to allocation containing the caller). PMIX_QUERY_ATTRIBUTE_SUPPORT "pmix.qry.attrs" (bool)     Query list of supported attributes for specified APIs. REQUIRED QUALIFIERS: one or more of</pre>                                                                                                    |
|----------------------------------------------------------------|----------------------------------------------------------------------------------------------------|
| 11<br>12<br>13<br>14<br>15                                     | <pre>PMIX_CLIENT_FUNCTIONS, PMIX_SERVER_FUNCTIONS, PMIX_TOOL_FUNCTIONS, and<br/>PMIX_HOST_FUNCTIONS.<br/>PMIX_QUERY_NUM_PSETS "pmix.qry.psetnum" (size_t)<br/>Return the number of process sets defined in the specified range (defaults to<br/>PMIX_RANGE_SESSION).</pre>                                                                                                    |
| 16<br>17<br>18                                                 | <pre>PMIX_QUERY_PSET_NAMES "pmix.qry.psets" (pmix_data_array_t*) Return a pmix_data_array_t containing an array of strings of the process set names defined in the specified range (defaults to PMIX_RANGE_SESSION).</pre>                                                                                                    |
| 19<br>20                                                       | <b>PMIX_QUERY_PSET_MEMBERSHIP</b> "pmix.qry.pmems" (pmix_data_array_t*)<br>Return an array of pmix_proc_t containing the members of the specified process set.                                                                                                    |
| 21<br>22<br>23<br>24<br>25<br>26<br>27<br>28<br>29<br>30<br>31 | PMIX_QUERY_AVAIL_SERVERS "pmix.qry.asrvrs" (pmix_data_array_t*)<br>Return an array of pmix_info_t, each element itself containing a PMIX_SERVER_INFO_ARRAY<br>entry holding all available data for a server on this node to which the caller might be able to connect. PMIX_QUERY_STABLE_ABI_VERSION "pmix.qry.stabiver" (char *)<br>Query the PMIx Standard Stable ABI version(s) supported by the PMIx library. The version returned<br>will be of the form "MAJOR.MINOR". If multiple versions are supported then a comma-separated list<br>of version numbers will be returned. See Section 1.3.3.1 for versioning advice. NO QUALIFIERS. PMIX_QUERY_PROVISIONAL_ABI_VERSION "pmix.qry.prabiver" (char *)<br>Query the PMIx Standard Provisional ABI version(s) supported by the PMIx library. The version<br>returned will be of the form "MAJOR.MINOR". If multiple versions are supported then a |
| 32                                                             | comma-separated list of version numbers will be returned. See Section 1.3.3.1 for versioning advice. NO QUALIFIERS.                                                                                                    |
| 33<br>34<br>35<br>36                                           | These keys are used to query memory available and used in the system.          PMIX_AVAIL_PHYS_MEMORY       "pmix.pmem" (uint64_t)         Total available physical memory on a node.       OPTIONAL QUALIFERS: PMIX_HOSTNAME or         PMIX_NODEID (defaults to caller's node).                                                                                                    |
| 37<br>38<br>39<br>40<br>41<br>42                               | <pre>PMIX_DAEMON_MEMORY "pmix.dmn.mem" (float) Megabytes of memory currently used by the RM daemon on the node. OPTIONAL QUALIFERS: PMIX_HOSTNAME or PMIX_NODEID (defaults to caller's node). PMIX_CLIENT_AVG_MEMORY "pmix.cl.mem.avg" (float) Average Megabytes of memory used by client processes on node. OPTIONAL QUALIFERS: PMIX_HOSTNAME or PMIX_NODEID (defaults to caller's node).</pre>                                                                                                    |

# 7.1.5 Query attributes

| 2        | Attributes used to direct behavior of the <b>PMIx_Query_info</b> and <b>PMIx_Query_info_nb</b> APIs:          |
|----------|----------------------------------------------------------------------------------------------------|
| 3        | PMIX_QUERY_RESULTS "pmix.qry.res" (pmix_data_array_t)                                                         |
| 4        | Contains an array of query results for a given <b>pmix_query_t</b> passed to the <b>PMIx_Query_info</b>       |
| 5        | APIs. If qualifiers were included in the query, then the first element of the array shall be the              |
| 6        | <b>PMIX_QUERY_QUALIFIERS</b> attribute containing those qualifiers. Each of the remaining elements            |
| 7        | of the array is a <b>pmix_info_t</b> containing the query key and the corresponding value returned by the     |
| 8        | query. This attribute is solely for reporting purposes and cannot be used in <b>PMIx_Get</b> or other query   |
| 9        | operations.                                                                                                   |
| 10       | PMIX_QUERY_QUALIFIERS "pmix.qry.quals" (pmix_data_array_t)                                                    |
| 11       | Contains an array of qualifiers that were included in the query that produced the provided results. This      |
| 12       | attribute is solely for reporting purposes and cannot be used in <b>PMIx_Get</b> or other query operations.   |
| 13       | PMIX_QUERY_REFRESH_CACHE "pmix.qry.rfsh" (bool)                                                               |
| 14       | Retrieve updated information from server. NO QUALIFIERS.                                                      |
| 15<br>16 | PMIX_QUERY_LOCAL_ONLY "pmix.qry.local" (bool)                                                                 |
| -        | Constrain the query to local information only. NO QUALIFIERS.<br>PMIX_QUERY_REPORT_AVG "pmix.gry.avg" (bool)  |
| 17<br>18 | Report only average values for sampled information. NO QUALIFIERS.                                            |
| 19       | PMIX_QUERY_REPORT_MINMAX "pmix.qry.minmax" (bool)                                                             |
| 20       | Report minimum and maximum values. NO QUALIFIERS.                                                             |
| 21       | PMIX_QUERY_ALLOC_STATUS "pmix.query.alloc" (char*)                                                            |
| 22       | String identifier of the allocation whose status is being requested. NO QUALIFIERS.                           |
| 23       | PMIX_SERVER_INFO_ARRAY "pmix.srv.arr" (pmix_data_array_t)                                                     |
| 24       | Array of <b>pmix_info_t</b> about a given server, starting with its <b>PMIX_NSPACE</b> and including at least |
| 25       | one of the rendezvous-required pieces of information.                                                         |
| -        |                                                                                                    |
| 26       | The following attributes are used as qualifiers in queries regarding attribute support within the PMIx        |
| 27       | implementation and/or the host environment: <b>PMIX_CLIENT_FUNCTIONS</b>                                      |
| 28       | "pmix.client.fns" (bool)                                                                                      |
| 29       | Request a list of functions supported by the PMIx client library.                                             |
| 30       | PMIX_CLIENT_ATTRIBUTES "pmix.client.attrs" (bool)                                                             |
| 31       | Request attributes supported by the PMIx client library.                                                      |
| 32       | PMIX_SERVER_FUNCTIONS "pmix.srvr.fns" (bool)                                                                  |
| 33       | Request a list of functions supported by the PMIx server library.                                             |
| 34       | PMIX_SERVER_ATTRIBUTES "pmix.srvr.attrs" (bool)                                                               |
| 35       | Request attributes supported by the PMIx server library.                                                      |
| 36       | PMIX_HOST_FUNCTIONS "pmix.srvr.fns" (bool)                                                                    |
| 37       | Request a list of functions supported by the host environment.                                                |
| 38       | PMIX_HOST_ATTRIBUTES "pmix.host.attrs" (bool)                                                                 |
| 39       | Request attributes supported by the host environment.                                                         |
| 40       | PMIX_TOOL_FUNCTIONS "pmix.tool.fns" (bool)                                                                    |
| 41       | Request a list of functions supported by the PMIx tool library.                                               |
| 42       | PMIX_TOOL_ATTRIBUTES "pmix.setup.env" (bool)                                                                  |
| 43       | Request attributes supported by the PMIx tool library functions.                                              |

| 1                    | 7.1.5.1   | Query structure support macros                                                                                                    |
|----------------------|-----------|----------------------------------------------------------------------------------------------------|
| 2                    |           | The following macros are provided to support the <b>pmix_query_t</b> structure.                                                                                  |
| 3<br>4               |           | Static initializer for the query structure<br>( <i>Provisional</i> )                                                                                             |
| 5                    | PMIx v5.0 | Provide a static initializer for the pmix_query_t fields.                                                                                                    |
| 6                    |           | PMIX_QUERY_STATIC_INIT                                                                                                    |
| 7<br>8               | PMIx v2.0 | Initialize the query structure<br>Initialize the pmix_query_t fields                                                                                             |
| 9                    |           | PMIX_QUERY_CONSTRUCT (m)                                                                                                    |
| 10<br>11             |           | IN m<br>Pointer to the structure to be initialized (pointer to pmix_query_t)                                                                                     |
| 12<br>13             | PMIx v2.0 | Destruct the query structure<br>Destruct the pmix_query_t fields                                                                                                 |
| 14                   |           | PMIX_QUERY_DESTRUCT (m)                                                                                                    |
| 15<br>16             |           | IN m<br>Pointer to the structure to be destructed (pointer to pmix_query_t)                                                                                      |
| 17<br>18             | PMIx v2.0 | Create a query array<br>Allocate and initialize an array of pmix_query_t structures                                                                              |
| 19                   |           | PMIX_QUERY_CREATE (m, n)                                                                                                    |
| 20<br>21<br>22<br>23 |           | <pre>INOUT m Address where the pointer to the array of pmix_query_t structures shall be stored (handle) IN n Number of structures to be allocated (size_t)</pre> |

Number of structures to be allocated (**size\_t**)

| 1<br>2                 | Free a query structure<br>Release a pmix_query_t structure                                                            |
|------------------------|----------------------------------------------------------------------------------------------------|
| 2                      | C                                                                                                    |
| 3                      | PMIX_QUERY_RELEASE (m)                                                                                                |
| 4<br>5                 | IN m<br>Pointer to a pmix_query_t structure (handle)                                                                  |
| 6                      | Free a query array                                                                                                    |
| 7<br>PMIx v2.0         | Release an array of pmix_query_t structures                                                                           |
| 8                      | PMIX_QUERY_FREE (m, n)                                                                                                |
| 9                      | IN m                                                                                                    |
| 10                     | Pointer to the array of <b>pmix_query_t</b> structures (handle)                                                       |
| 11<br>12               | IN n<br>Number of structures in the array (size_t)                                                                    |
| 13                     | Create the info array of query qualifiers                                                                             |
| 14                     | Create an array of <b>pmix_info_t</b> structures for passing query qualifiers, updating the <i>nqual</i> field of the |
| 15<br><i>PMIx v2.2</i> | pmix_query_t structure.                                                                                               |
| F 1411X V2.2           |                                                                                                    |
| 16                     | PMIX_QUERY_QUALIFIERS_CREATE (m, n)                                                                                   |
|                        | C                                                                                                    |
| 17                     | IN m                                                                                                    |
| 18                     | Pointer to the <b>pmix_query_t</b> structure (handle)                                                                 |
| 19                     | IN n                                                                                                    |
| 20                     | Number of qualifiers to be allocated ( <b>size_t</b> )                                                                |
|                        |                                                                                                    |
| . 70                   |                                                                                                    |

## 21 7.2 PMIx\_Resolve\_peers

22There are a number of common queries for which PMIx provides convenience routines. These APIs provide23simplified access to commonly requested queries. Due to their simplified interface, these APIs cannot be24customized through the use of attributes. If a more specialized version of these queries are required, similar25functionality can often be accessed through the PMIx\_Query\_info or PMIx\_Query\_info\_nb APIs.

### 26 Summary

27 Obtain the array of processes within the specified namespace that are executing on a given node.

| 1                                   |       | Format C                                                                                                    |
|-------------------------------------|-------|----------------------------------------------------------------------------------------------------|
| 2<br>3<br>4<br>5                    |       | <pre>pmix_status_t PMIx_Resolve_peers(const char *nodename, const pmix_nspace_t nspace, pmix_proc_t **procs, size_t *nprocs); C</pre>                                                                                                    |
| 6<br>7<br>9<br>10<br>11<br>12<br>13 |       | <ul> <li>IN nodename<br/>Name of the node to query - NULL can be used to denote the current local node (string)</li> <li>IN nspace<br/>namespace (string)</li> <li>OUT procs<br/>Array of process structures (array of handles)</li> <li>OUT nprocs<br/>Number of elements in the <i>procs</i> array (integer)</li> </ul>                                                                                                    |
| 14                                  |       | Returns <b>PMIX_SUCCESS</b> or a negative value indicating the error.                                                                                                    |
| 15<br>16<br>17<br>18<br>19          |       | <b>Description</b><br>Given a <i>nodename</i> , return the array of processes within the specified <i>nspace</i> that are executing on that node. If the <i>nspace</i> is <b>NULL</b> , then all processes on the node will be returned. If the specified node does not currently host any processes, then the returned array will be <b>NULL</b> , and <i>nprocs</i> will be zero. The caller is responsible for releasing the <i>procs</i> array when done with it. The <b>PMIX_PROC_FREE</b> macro is provided for this purpose. |
| 20                                  | 7.2.1 | PMIx_Resolve_nodes                                                                                                    |

| 21<br>22 |           | <b>Summary</b><br>Return a list of nodes hosting processes within the given namespace.                             |
|----------|-----------|----------------------------------------------------------------------------------------------------|
| 23       | PMIx v1.0 | Format C                                                                                                    |
| 24       |           | pmix_status_t                                                                                                    |
| 25       |           | PMIx_Resolve_nodes(const char *nspace, char **nodelist);                                                           |
|          |           | C                                                                                                    |
| 26       |           | IN nspace                                                                                                    |
| 27       |           | Namespace (string)                                                                                                 |
| 28       |           | OUT nodelist                                                                                                    |
| 29       |           | Comma-delimited list of nodenames (string)                                                                         |
| 30       |           | Returns <b>PMIX_SUCCESS</b> or a negative value corresponding to a PMIx error constant.                            |
| 31       |           | Description                                                                                                    |
| 32       |           | Given a <i>nspace</i> , return the list of nodes hosting processes within that namespace. The returned string will |
| 33       |           | contain a comma-delimited list of nodenames. The caller is responsible for releasing the string when done          |

34

with it.

# 1 7.3 Using Get vs Query

|     | Both <b>PMIx_Get</b> and <b>PMIx_Query_info</b> can be used to retrieve information about the system. In general, the <i>get</i> operation should be used to retrieve:                                                                                                    |
|-----|----------------------------------------------------------------------------------------------------|
|     | • information provided by the host environment at time of job start. This includes information on the number of processes in the job, their location, and possibly their communication endpoints.                                                                                                    |
|     | • information posted by processes via the <b>PMIx_Put</b> function.                                                                                                    |
|     | This information is largely considered to be <i>static</i> , although this will not necessarily be true for environments supporting dynamic programming models or fault tolerance. Note that the <b>PMIx_Get</b> function only accesses information about execution environments - i.e., its scope is limited to values pertaining to a specific <i>session</i> , <i>job</i> , <i>application</i> , <i>process</i> , or <i>node</i> . It cannot be used to obtain information about areas such as the status of queues in the WLM.                   |
|     | In contrast, the <i>query</i> option should be used to access:                                                                                                    |
|     | • system-level information (such as the available WLM queues) that would generally not be included in job-level information provided at job start.                                                                                                    |
|     | • dynamic information such as application and queue status, and resource utilization statistics. Note that the <b>PMIX_QUERY_REFRESH_CACHE</b> attribute must be provided on each query to ensure current data is returned.                                                                                                    |
|     | • information created post job start, such as process tables.                                                                                                    |
|     | • information requiring more complex search criteria than supported by the simpler <b>PMIx_Get</b> API.                                                                                                    |
|     | • queries focused on retrieving multi-attribute blocks of data with a single request, thus bypassing the single-key limitation of the <b>PMIx_Get</b> API.                                                                                                    |
|     | In theory, all information can be accessed via <b>PMIx_Query_info</b> as the local cache is typically the same datastore searched by <b>PMIx_Get</b> . However, in practice, the overhead associated with the <i>query</i> operation may (depending upon implementation) be higher than the simpler <i>get</i> operation due to the need to construct and process the more complex <b>pmix_query_t</b> structure. Thus, requests for a single key value are likely to be accomplished faster with <b>PMIx_Get</b> versus the <i>query</i> operation. |
| 7 4 | According attribute augment information                                                                                                    |

# 27 7.4 Accessing attribute support information

Information as to which attributes are supported by either the PMIx implementation or its host environment can be obtained via the **PMIx\_Query\_info** APIs. The **PMIx\_QUERY\_ATTRIBUTE\_SUPPORT** attribute must be listed as the first entry in the *keys* field of the **pmix\_query\_t** structure, followed by the name of the function whose attribute support is being requested - support for multiple functions can be requested simultaneously by simply adding the function names to the array of *keys*. Function names *must* be given as user-level API names - e.g., "PMIx\_Get", "PMIx\_server\_setup\_application", or "PMIx\_tool\_attach\_to\_server".

35The desired levels of attribute support are provided as qualifiers. Multiple levels can be requested36simultaneously by simply adding elements to the *qualifiers* array. Each qualifier should contain the desired37level attribute with the boolean value set to indicate whether or not that level is to be included in the returned38information. Failure to provide any levels is equivalent to a request for all levels. Supported levels include:

| 1                          | • PMIX_CLIENT_FUNCTIONS "pmix.client.fns" (bool)                                                                                                    |
|----------------------------|----------------------------------------------------------------------------------------------------|
| 2                          | Request a list of functions supported by the PMIx client library.                                                                                                    |
| 3                          | <ul> <li>PMIX_CLIENT_ATTRIBUTES "pmix.client.attrs" (bool)</li></ul>                                                                                                    |
| 4                          | Request attributes supported by the PMIx client library.                                                                                                    |
| 5                          | • <b>PMIX_SERVER_FUNCTIONS</b> " <b>pmix.srvr.fns</b> " (bool)                                                                                                    |
| 6                          | Request a list of functions supported by the PMIx server library.                                                                                                    |
| 7                          | • <b>PMIX_SERVER_ATTRIBUTES</b> " <b>pmix.srvr.attrs</b> " (bool)                                                                                                    |
| 8                          | Request attributes supported by the PMIx server library.                                                                                                    |
| 9                          | • <b>PMIX_HOST_FUNCTIONS</b> " <b>pmix.srvr.fns</b> " (bool)                                                                                                    |
| 10                         | Request a list of functions supported by the host environment.                                                                                                    |
| 11                         | • <b>PMIX_HOST_ATTRIBUTES</b> " <b>pmix.host.attrs</b> " ( <b>bool</b> )                                                                                                    |
| 12                         | Request attributes supported by the host environment.                                                                                                    |
| 13                         | • <b>PMIX_TOOL_FUNCTIONS</b> " <b>pmix.tool.fns</b> " (bool)                                                                                                    |
| 14                         | Request a list of functions supported by the PMIx tool library.                                                                                                    |
| 15                         | • <b>PMIX_TOOL_ATTRIBUTES</b> " <b>pmix.setup.env</b> " (bool)                                                                                                    |
| 16                         | Request attributes supported by the PMIx tool library functions.                                                                                                    |
| 17<br>18<br>19<br>20<br>21 | Unlike other queries, queries for attribute support can result in the number of returned <b>pmix_info_t</b> structures being different from the number of queries. Each element in the returned array will correspond to a pair of specified attribute level and function in the query, where the <i>key</i> is the function and the <i>value</i> contains a <b>pmix_data_array_t</b> of <b>pmix_info_t</b> . Each element of the array is marked by a <i>key</i> indicating the requested attribute <i>level</i> with a <i>value</i> composed of a <b>pmix_data_array_t</b> of <b>pmix_regattr_t</b> , each |
| 22                         | describing a supported attribute for that function, as illustrated in Fig. 7.1 below where the requestor asked for                                                                                                    |

23

24

requested attribute *level* with a *value* composed of a **pmix\_data\_array\_t** of **pmix\_regattr\_t**, each describing a supported attribute for that function, as illustrated in Fig. 7.1 below where the requestor asked for supported attributes of **PMIx\_Get** at the *client* and *server* levels, plus attributes of **PMIx\_Allocation\_request** at all levels.

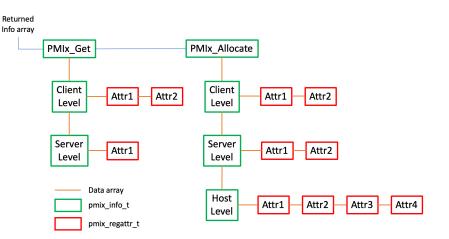

Figure 7.1.: Returned information hierarchy for attribute support request

The array of returned structures, and their child arrays, are subject to the return rules for the **PMIx\_Query\_info\_nb** API. For example, a request for supported attributes of the **PMIx\_Get** function that includes the *host* level will return values for the *client* and *server* levels, plus an array element with a *key* of **PMIX\_HOST\_ATTRIBUTES** and a value type of **PMIX\_UNDEF** indicating that no attributes are supported at that level.

# CHAPTER 8 Synchronization

| 1<br>2<br>3<br>4<br>5<br>6<br>7 | Applications may need to synchronize their operations at various points in their execution. Depending on a variety of factors (e.g., the programming model and where the synchronization point lies), the application may choose to execute the operation using PMIx to access the communication capabilities of the host environment's infrastructure. This is particularly useful in situations where communication libraries are not yet initialized by the application. Synchronization operations also offer an opportunity for processes to exchange data at a known point in their execution. For example, communication libraries within different processes can synchronize to exchange information on communication endpoints for subsequent wireup of messaging protocols. |
|---------------------------------|----------------------------------------------------------------------------------------------------|
| 8                               | PMIx clients can use the <b>PMIx_Fence</b> and <b>PMIx_Fence_nb</b> functions to synchronize a set of processes.                                                                                                    |
| 9                               | The fence operation can be useful after an application performs a number of <b>PMIx_Put</b> operations to                                                                                                    |
| 10                              | coordinate with other processes that the data is available for access. This avoids unsuccessful <b>PMIx_Get</b> calls                                                                                                    |
| 11                              | that might otherwise be invoked before the cooresponding <b>PMIx_Put</b> call is complete.                                                                                                    |
| 12                              | In its default form, the fence operation acts as a barrier between the processes and does not exchange data.                                                                                                    |
| 13                              | Clients can pass the PMIX_COLLECT_DATA attribute to request that the PMIx_Fence and                                                                                                    |
| 14                              | PMIx_Fence_nb functions exchange all committed data between all involved servers during the                                                                                                    |
| 15                              | synchronization operation. This will make local to each process the data put by other processes resulting in                                                                                                    |
| 16                              | faster resolution of PMIx_Get and PMIx_Get_nb function calls at the cost of a synchronous data exchange                                                                                                    |
| 17                              | and associated memory footprint expansion. In many situations this attribute may have performance benefits                                                                                                    |
| 18                              | as many systems are optimized for transporting larger amounts of data. In such applications, a                                                                                                    |
| 19                              | 'put/commit/fence/get' pattern is common for efficiently exchanging key-value pairs. For applications where                                                                                                    |
| 20                              | only a small subset of clients access another small subset's key-value pairs this attribute may not be beneficial.                                                                                                    |
| 21                              | As such, applications are not required to use PMIx_Fence or PMIx_Fence_nb functions nor the                                                                                                    |
| 22                              | associated data collection attribute to ensure correctness of PMIx get/put functionality.                                                                                                    |

# 23 8.1 PMIx\_Fence

| 24<br>25<br>26 |           | <b>Summary</b><br>Execute a blocking barrier across the processes identified in the specified array, collecting information posted via <b>PMIx_Put</b> as directed. |
|----------------|-----------|----------------------------------------------------------------------------------------------------|
| 27             | PMIx v1.0 | Format C                                                                                                    |
| 28<br>29<br>30 |           | <pre>pmix_status_t PMIx_Fence(const pmix_proc_t procs[], size_t nprocs,</pre>                                                                                       |

|          | • C                                                                                                    |
|----------|----------------------------------------------------------------------------------------------------|
| 1        | IN procs                                                                                                    |
| 2        | Array of <b>pmix_proc_t</b> structures (array of handles)                                                                                                    |
| 3        | IN nprocs                                                                                                    |
| 4        | Number of elements in the <i>procs</i> array (integer)                                                                                                    |
| 5        | IN info                                                                                                    |
| 6        | Array of info structures (array of handles)                                                                                                    |
| 7        | IN ninfo                                                                                                    |
| 8        | Number of elements in the <i>info</i> array (integer)                                                                                                    |
| 9        | Returns <b>PMIX_SUCCESS</b> or a negative value indicating the error.                                                                                                    |
|          |                                                                                                    |
| 10       | The following attributes are required to be supported by all PMIx libraries:                                                                                                    |
| 11       | PMIX_COLLECT_DATA "pmix.collect" (bool)                                                                                                    |
| 12       | Collect all data posted by the participants using <b>PMIx_Put</b> that has been committed via                                                                                                    |
| 13       | <b>PMIx_Commit</b> , making the collection locally available to each participant at the end of the operation.                                                                                                 |
| 14       | By default, this will include all job-level information that was locally generated by PMIx servers unless                                                                                                    |
| 15       | excluded using the <b>PMIX_COLLECT_GENERATED_JOB_INFO</b> attribute.                                                                                                    |
| 16       | <pre>PMIX_COLLECT_GENERATED_JOB_INFO "pmix.collect.gen" (bool)</pre>                                                                                                    |
| 17       | Collect all job-level information (i.e., reserved keys) that was locally generated by PMIx servers. Some                                                                                                    |
| 18       | job-level information (e.g., distance between processes and fabric devices) is best determined on a                                                                                                    |
| 19<br>20 | distributed basis as it primarily pertains to local processes. Should remote processes need to access the information, it can either be obtained collectively using the <b>PMIx_Fence</b> operation with this |
| 20       | directive, or can be retrieved one peer at a time using <b>PMIx_Get</b> without first having performed the                                                                                                    |
| 22       | job-wide collection.                                                                                                    |
|          | <b>A</b>                                                                                                    |
|          | ✓ Optional Attributes                                                                                                    |
| 23       | The following attributes are optional for PMIx implementations:                                                                                                    |
| 24       | <b>PMIX_ALL_CLONES_PARTICIPATE</b> "pmix.clone.part" (bool)                                                                                                    |
| 25       | All <i>clones</i> of the calling process must participate in the collective operation.                                                                                                    |
| 26       | The following attributes are optional for host environments:                                                                                                    |
| 27       | PMIX_TIMEOUT "pmix.timeout" (int)                                                                                                    |
| 28       | Time in seconds before the specified operation should time out (zero indicating infinite) and return the                                                                                                    |
| 29       | <b>PMIX_ERR_TIMEOUT</b> error. Care should be taken to avoid race conditions caused by multiple layers                                                                                                    |
| 30       | (client, server, and host) simultaneously timing the operation.                                                                                                    |
|          | <b>AA</b>                                                                                                    |

#### Description 1 2 Passing a **NULL** pointer as the *procs* parameter indicates that the fence is to span all processes in the client's 3 namespace. Each provided pmix\_proc\_t struct can pass PMIX\_RANK\_WILDCARD to indicate that all 4 processes in the given namespace are participating. 5 The *info* array is used to pass user directives regarding the behavior of the fence operation. Note that for 6 scalability reasons, the default behavior for **PMIx\_Fence** is to not collect data posted by the operation's 7 participants. Advice to PMIx library implementers 8 **PMIx\_Fence** and its non-blocking form are both *collective* operations. Accordingly, the PMIx server library 9 is required to aggregate participation by local clients, passing the request to the host environment once all local 10 participants have executed the API. Advice to PMIx server hosts 11 The host will receive a single call for each collective operation. It is the responsibility of the host to identify 12 the nodes containing participating processes, execute the collective across all participating nodes, and notify 13 the local PMIx server library upon completion of the global collective.

# 14 8.2 PMIx\_Fence\_nb

### 15 Summary

Execute a nonblocking PMIx\_Fence across the processes identified in the specified array of processes,
 collecting information posted via PMIx\_Put as directed.

| 1                                                           | Format C                                                                                                    |
|-------------------------------------------------------------|----------------------------------------------------------------------------------------------------|
| 2<br>3<br>4<br>5                                            | <pre>pmix_status_t PMIx_Fence_nb(const pmix_proc_t procs[], size_t nprocs,</pre>                                                                                                    |
| 6<br>7<br>9<br>10<br>11<br>12<br>13<br>14<br>15<br>16<br>17 | <ul> <li>IN procs<br/>Array of pmix_proc_t structures (array of handles)</li> <li>IN nprocs<br/>Number of elements in the procs array (integer)</li> <li>IN info<br/>Array of info structures (array of handles)</li> <li>IN ninfo<br/>Number of elements in the <i>info</i> array (integer)</li> <li>IN cbfunc<br/>Callback function (function reference)</li> <li>IN cbdata<br/>Data to be passed to the callback function (memory reference)</li> </ul>                                                                                                    |
| 18<br>19<br>20                                              | A successful return indicates that the request is being processed and the result will be returned in the provided <i>cbfunc</i> . Note that the library must not invoke the callback function prior to returning from the API. The callback function, <i>cbfunc</i> , is only called when <b>PMIX_SUCCESS</b> is returned.                                                                                                    |
| 21                                                          | Returns PMIX_SUCCESS or one of the following error codes when the condition described occurs:                                                                                                    |
| 22<br>23<br>24                                              | • <b>PMIX_OPERATION_SUCCEEDED</b> , indicating that the request was immediately processed and returned <i>success</i> - the <i>cbfunc</i> will <i>not</i> be called. This can occur if the collective involved only processes on the local node.                                                                                                    |
| 25<br>26                                                    | If none of the above return codes are appropriate, then an implementation must return either a general PMIx error code or an implementation defined error code as described in Section 3.1.1.                                                                                                    |
|                                                             |                                                                                                    |
| 27                                                          | The following attributes are required to be supported by all PMIx libraries:                                                                                                    |
| 28<br>29<br>30<br>31<br>32                                  | PMIX_COLLECT_DATA "pmix.collect" (bool)<br>Collect all data posted by the participants using PMIx_Put that has been committed via<br>PMIx_Commit, making the collection locally available to each participant at the end of the operation.<br>By default, this will include all job-level information that was locally generated by PMIx servers unless<br>excluded using the PMIX_COLLECT_GENERATED_JOB_INFO attribute.                                                                                                    |
| 33<br>34<br>35<br>36<br>37<br>38<br>39                      | PMIX_COLLECT_GENERATED_JOB_INFO "pmix.collect.gen" (bool) Collect all job-level information (i.e., reserved keys) that was locally generated by PMIx servers. Some job-level information (e.g., distance between processes and fabric devices) is best determined on a distributed basis as it primarily pertains to local processes. Should remote processes need to access the information, it can either be obtained collectively using the PMIx_Fence operation with this directive, or can be retrieved one peer at a time using PMIx_Get without first having performed the job-wide collection. |

# Optional Attributes

\_\_\_\_\_

|       | The following attributes are optional for PMIx implementations:                                                                                                    |
|-------|----------------------------------------------------------------------------------------------------|
|       | <b>PMIX_ALL_CLONES_PARTICIPATE</b> " <b>pmix.clone.part</b> " ( <b>bool</b> )<br>All <i>clones</i> of the calling process must participate in the collective operation.                                                                                                    |
|       | The following attributes are optional for host environments that support this operation:                                                                                                    |
|       | <pre>PMIX_TIMEOUT "pmix.timeout" (int) Time in seconds before the specified operation should time out (zero indicating infinite) and return the PMIX_ERR_TIMEOUT error. Care should be taken to avoid race conditions caused by multiple layers (client, server, and host) simultaneously timing the operation.</pre>                                                                                                   |
|       |                                                                                                    |
|       | <b>Description</b><br>Nonblocking version of the <b>PMIx_Fence</b> routine. See the <b>PMIx_Fence</b> description for further details.                                                                                                    |
| 8.2.1 | Fence-related attributes                                                                                                    |
|       | The following attributes are defined specifically to support the fence operation:                                                                                                    |
|       | <pre>PMIX_COLLECT_DATA "pmix.collect" (bool) Collect all data posted by the participants using PMIx_Put that has been committed via PMIx_Commit, making the collection locally available to each participant at the end of the operation. By default, this will include all job-level information that was locally generated by PMIx servers unless excluded using the PMIX_COLLECT_GENERATED_JOB_INFO attribute.</pre> |

### PMIX\_LOCAL\_COLLECTIVE\_STATUS "pmix.loc.col.st" (pmix\_status\_t) (Provisional) Status code for local collective operation being reported to the host by the server library. PMIx servers may aggregate the participation by local client processes in a collective operation - e.g., instead of passing individual client calls to PMIx\_Fence up to the host environment, the server may pass only a single call to the host when all local participants have executed their PMIx\_Fence call, thereby reducing the burden placed on the host. However, in cases where the operation locally fails (e.g., if a participating client abnormally terminates prior to calling the operation), the server upcall functions to the host do not include a pmix\_status\_t by which the PMIx server can alert the host to that failure.

- This attribute resolves that problem by allowing the server to pass the status information regarding the local collective operation.
  - rver is allowed to pass **DMTX** SUCCESS using this attribute, but is not requir

The PMIx server is allowed to pass **PMIX\_SUCCESS** using this attribute, but is not required to do so. PMIx implementations may choose to only report errors in this manner. The lack of an included status shall therefore be taken to indicate that the collective operation locally succeeded.

### PMIX\_COLLECT\_GENERATED\_JOB\_INFO "pmix.collect.gen" (bool)

Collect all job-level information (i.e., reserved keys) that was locally generated by PMIx servers. Some job-level information (e.g., distance between processes and fabric devices) is best determined on a distributed basis as it primarily pertains to local processes. Should remote processes need to access the information, it can either be obtained collectively using the **PMIx\_Fence** operation with this directive, or can be retrieved one peer at a time using **PMIx\_Get** without first having performed the job-wide collection.

### PMIX\_ALL\_CLONES\_PARTICIPATE "pmix.clone.part" (bool)

All *clones* of the calling process must participate in the collective operation.

# CHAPTER 9 Publish/Lookup Operations

Chapter 6 and Chapter 5.1 discussed how reserved and non-reserved keys dealt with information that either was associated with a specific process (i.e., the retrieving process knew the identifier of the process that posted it) or required a synchronization operation prior to retrieval (e.g., the case of globally unique non-reserved keys). However, another requirement exists for an asynchronous exchange of data where neither the posting nor the retrieving process is known in advance. For example, two separate namespaces may need to rendezvous with each other without knowing in advance the identity of the other namespace or when that namespace might become active.

8 The APIs defined in this section focus on resolving that specific situation by allowing processes to publish data
 9 that can subsequently be retrieved solely by referral to its key. Mechanisms for constraining availability of the
 10 information are also provided as a means for better targeting of the eventual recipient(s).

11Note that no presumption is made regarding how the published information is to be stored, nor as to the entity12(host environment or PMIx implementation) that shall act as the datastore. The descriptions in the remainder13of this chapter shall simply refer to that entity as the *datastore*.

# 14 9.1 PMIx\_Publish

1

2

3

4

5

6

| 15<br>16                   |           | Summary Publish data for later access via PMIx_Lookup.                                                                                                    |
|----------------------------|-----------|----------------------------------------------------------------------------------------------------|
| 17                         | PMIx v1.0 | Format C                                                                                                    |
| 18<br>19                   |           | <pre>pmix_status_t PMIx_Publish(const pmix_info_t info[], size_t ninfo); C</pre>                                                                                                    |
| 20<br>21<br>22<br>23       |           | <ul> <li>IN info<br/>Array of info structures containing both data to be published and directives (array of handles)</li> <li>IN ninfo<br/>Number of elements in the <i>info</i> array (integer)</li> </ul>                                                                                                    |
| 24                         |           | Returns <b>PMIX_SUCCESS</b> or a negative value indicating the error.<br><b>Required Attributes</b>                                                                                                    |
| 25<br>26<br>27<br>28<br>29 |           | There are no required attributes for this API. PMIx implementations that do not directly support the operation but are hosted by environments that do support it must pass any attributes that are provided by the client to the host environment for processing. In addition, the PMIX library is required to add the PMIX_USERID and the PMIX_GRPID attributes of the client process that published the information to the <i>info</i> array passed to the host environment. |

| The f | ollowing attributes are optional for host environments that support this operation:                                                                                                    |
|-------|----------------------------------------------------------------------------------------------------|
| PMIX  | <b>TIMEOUT</b> " <b>pmix.timeout</b> " (int)<br>Time in seconds before the specified operation should time out (zero indicating infinite) and return<br><b>PMIX_ERR_TIMEOUT</b> error. Care should be taken to avoid race conditions caused by multiple lay<br>(client, server, and host) simultaneously timing the operation. |
| PMIX  | <b>C_RANGE</b> "pmix.range" (pmix_data_range_t)<br>Define constraints on the processes that can access the provided data. Only processes that meet the<br>constraints are allowed to access it.                                                                                                    |
| PMIX  | <b>PERSISTENCE</b> "pmix.persist" (pmix_persistence_t)<br>Declare how long the datastore shall retain the provided data. The datastore is to delete the data up<br>reaching the persistence criterion.                                                                                                    |
| PMIX  | <b>LACCESS_PERMISSIONS</b> " <b>pmix.aperms</b> " ( <b>pmix_data_array_t</b> )<br>Define access permissions for the published data. The value shall contain an array of <b>pmix_infc</b> structs containing the specified permissions.                                                                                         |

Publish the data in the *info* array for subsequent lookup. By default, the data will be published into the
 PMIX\_RANGE\_SESSION range and with PMIX\_PERSIST\_APP persistence. Changes to those values, and
 any additional directives, can be included in the pmix\_info\_t array. Attempts to access the data by
 processes outside of the provided data range shall be rejected. The PMIX\_PERSISTENCE attribute instructs
 the datastore holding the published information as to how long that information is to be retained.

- 21The blocking form of this call will block until it has obtained confirmation from the datastore that the data is22available for lookup. The *info* array can be released upon return from the blocking function call.
- Publishing duplicate keys is permitted provided they are published to different ranges. Duplicate keys being
   published on the same data range shall return the PMIX\_ERR\_DUPLICATE\_KEY error.

# 25 9.2 PMIx\_Publish\_nb

```
26 Summary
```

27 Nonblocking **PMIx\_Publish** routine.

### Format

### С

| 2<br>3<br>4                             | <pre>pmix_status_t PMIx_Publish_nb(const pmix_info_t info[], size_t ninfo,</pre>                                                                                                    |
|-----------------------------------------|----------------------------------------------------------------------------------------------------|
| 5<br>6<br>7<br>8<br>9<br>10<br>11<br>12 | <ul> <li>IN info<br/>Array of info structures containing both data to be published and directives (array of handles)</li> <li>IN ninfo<br/>Number of elements in the <i>info</i> array (integer)</li> <li>IN cbfunc<br/>Callback function pmix_op_cbfunc_t (function reference)</li> <li>IN cbdata<br/>Data to be passed to the callback function (memory reference)</li> </ul>                                                                                                    |
| 13<br>14<br>15                          | A successful return indicates that the request is being processed and the result will be returned in the provided <i>cbfunc</i> . Note that the library must not invoke the callback function prior to returning from the API. The callback function, <i>cbfunc</i> , is only called when <b>PMIX_SUCCESS</b> is returned.                                                                                                    |
| 16                                      | Returns PMIX_SUCCESS or one of the following error codes when the condition described occurs:                                                                                                    |
| 17<br>18                                | • <b>PMIX_OPERATION_SUCCEEDED</b> , indicating that the request was immediately processed and returned <i>success</i> - the <i>cbfunc</i> will <i>not</i> be called.                                                                                                    |
| 19<br>20                                | If none of the above return codes are appropriate, then an implementation must return either a general PMIx error code or an implementation defined error code as described in Section 3.1.1.                                                                                                    |
|                                         | Required Attributes                                                                                                    |
| 21<br>22<br>23<br>24<br>25              | There are no required attributes for this API. PMIx implementations that do not directly support the operation but are hosted by environments that do support it must pass any attributes that are provided by the client to the host environment for processing. In addition, the PMIX library is required to add the <b>PMIX_USERID</b> and the <b>PMIX_GRPID</b> attributes of the client process that published the information to the <i>info</i> array passed to the host environment. |
|                                         | ✓ Optional Attributes                                                                                                    |
| 26                                      | The following attributes are optional for host environments that support this operation:                                                                                                    |
| 27<br>28<br>29<br>30                    | <pre>PMIX_TIMEOUT "pmix.timeout" (int) Time in seconds before the specified operation should time out (zero indicating infinite) and return the PMIX_ERR_TIMEOUT error. Care should be taken to avoid race conditions caused by multiple layers (client, server, and host) simultaneously timing the operation.</pre>                                                                                                    |
| 31<br>32<br>33                          | <b>PMIX_RANGE</b> "pmix.range" (pmix_data_range_t)<br>Define constraints on the processes that can access the provided data. Only processes that meet the constraints are allowed to access it.                                                                                                    |
| 34                                      | <b>PMIX_PERSISTENCE</b> "pmix.persist" (pmix_persistence_t)                                                                                                    |

| PMIX | _ACCESS_PERMISSIONS "pmix.aperms" (pmix_data_array_t)                                                                                            |
|------|----------------------------------------------------------------------------------------------------|
|      | Define access permissions for the published data. The value shall contain an array of <b>pmix</b> _structs containing the specified permissions. |

```
Nonblocking PMIx_Publish routine.
```

6 7

28

#### 9.3 **Publish-specific constants** 8

- 9 The following constants are defined for use with the **PMIx\_Publish** APIs:
- 10 The provided key has already been published on the same data PMIX ERR DUPLICATE KEY -53 11 range.

#### 9.4 **Publish-specific attributes** 12

| 13 | The following attributes are defined for use with the <b>PMIx_Publish</b> APIs:                         |
|----|----------------------------------------------------------------------------------------------------|
| 14 | <b>PMIX_RANGE</b> "pmix.range" (pmix_data_range_t)                                                      |
| 15 | Define constraints on the processes that can access the provided data. Only processes that meet the     |
| 16 | constraints are allowed to access it.                                                                   |
| 17 | PMIX_PERSISTENCE "pmix.persist" (pmix_persistence_t)                                                    |
| 18 | Declare how long the datastore shall retain the provided data. The datastore is to delete the data upon |
| 19 | reaching the persistence criterion.                                                                     |
| 20 | PMIX_ACCESS_PERMISSIONS "pmix.aperms" (pmix_data_array_t)                                               |
| 21 | Define access permissions for the published data. The value shall contain an array of pmix_info_t       |
| 22 | structs containing the specified permissions.                                                           |
| 23 | PMIX_ACCESS_USERIDS "pmix.auids" (pmix_data_array_t)                                                    |
| 24 | Array of effective User IDs (UIDs) that are allowed to access the published data.                       |
| 25 | PMIX_ACCESS_GRPIDS "pmix.agids" (pmix_data_array_t)                                                     |
| 26 | Array of effective Group IDs (GIDs) that are allowed to access the published data.                      |

Array of effective Group IDs (GIDs) that are allowed to access the published data.

#### 9.5 **Publish-Lookup Datatypes** 27

The following data types are defined for use with the **PMIx\_Publish** APIs.

# 1 9.5.1 Range of Published Data

The **pmix\_data\_range\_t** structure is a **uint8\_t** type that defines a range for both data *published* via the **PMIx\_Publish** API and generated events. The following constants can be used to set a variable of the type **pmix\_data\_range\_t**.

- **PMIX\_RANGE\_UNDEF** 0 Undefined range.
  - **PMIX\_RANGE\_RM 1** Data is intended for the host environment, or lookup is restricted to data published by the host environment.
  - **PMIX\_RANGE\_LOCAL 2** Data is only available to processes on the local node, or lookup is restricted to data published by processes on the local node of the requester.
  - **PMIX\_RANGE\_NAMESPACE 3** Data is only available to processes in the same namespace, or lookup is restricted to data published by processes in the same namespace as the requester.
  - **PMIX\_RANGE\_SESSION 4** Data is only available to all processes in the session, or lookup is restricted to data published by other processes in the same session as the requester.
  - **PMIX\_RANGE\_GLOBAL** 5 Data is available to all processes, or lookup is open to data published by anyone.
  - PMIX\_RANGE\_CUSTOM 6 Data is available only to processes as specified in the pmix\_info\_t associated with this call, or lookup is restricted to data published by processes as specified in the pmix\_info\_t.
    - **PMIX\_RANGE\_PROC\_LOCAL** 7 Data is only available to this process, or lookup is restricted to data published by this process.
    - **PMIX\_RANGE\_INVALID UINT8\_MAX** Invalid value typically used to indicate that a range has not yet been set.

# 23 9.5.2 Data Persistence Structure

24 PMIx v1.0

2

3

4

5

6

7

8

9

10

11

12

13

14

15

16

17

18

19

20

21

22

25

26

The **pmix\_persistence\_t** structure is a **uint8\_t** type that defines the policy for data published by clients via the **PMIx\_Publish** API. The following constants can be used to set a variable of the type **pmix\_persistence\_t**.

| 27 | <b>PMIX_PERSIST_INDEF 0</b> Retain data until specifically deleted.                            |
|----|------------------------------------------------------------------------------------------------|
| 28 | <b>PMIX_PERSIST_FIRST_READ</b> 1 Retain data until the first access, then the data is deleted. |
| 29 | <b>PMIX_PERSIST_PROC 2</b> Retain data until the publishing process terminates.                |
| 30 | <b>PMIX_PERSIST_APP 3</b> Retain data until the application terminates.                        |
| 31 | <b>PMIX_PERSIST_SESSION 4</b> Retain data until the session/allocation terminates.             |
| 32 | PMIX_PERSIST_INVALID UINT8_MAX Invalid value - typically used to indicate that a persisten     |
| 33 | has not yet been set.                                                                          |

# 34 9.6 PMIx\_Lookup

35 Summary

36 Lookup information published by this or another process with **PMIx\_Publish** or **PMIx\_Publish\_nb**.

| 1                                       | Format C                                                                                                    |
|-----------------------------------------|----------------------------------------------------------------------------------------------------|
| 2<br>3<br>4                             | <pre>pmix_status_t PMIx_Lookup(pmix_pdata_t data[], size_t ndata,</pre>                                                                                                    |
| 5<br>6<br>7<br>8<br>9<br>10<br>11<br>12 | <ul> <li>INOUT data<br/>Array of publishable data structures (array of pmix_pdata_t)</li> <li>IN ndata<br/>Number of elements in the <i>data</i> array (integer)</li> <li>IN info<br/>Array of info structures (array of pmix_info_t)</li> <li>IN ninfo<br/>Number of elements in the <i>info</i> array (integer)</li> </ul>                                                                                                    |
| 13                                      | Returns PMIX_SUCCESS or one of the following error codes when the condition described occurs:                                                                                                    |
| 14<br>15<br>16<br>17<br>18              | <ul> <li>PMIX_ERR_NOT_FOUND None of the requested data could be found within the requester's range.</li> <li>PMIX_ERR_PARTIAL_SUCCESS Some of the requested data was found. Any key that cannot be found will return with a data type of PMIX_UNDEF in the associated <i>value</i> struct. Note that the specific reason for a particular piece of missing information (e.g., lack of permissions) cannot be communicated back to the requester in this situation.</li> </ul>                                                                                         |
| 19<br>20                                | • <b>PMIX_ERR_NO_PERMISSIONS</b> All of the requested data was found and range restrictions were met for each specified key, but none of the matching data could be returned due to lack of access permissions.                                                                                                    |
| 21<br>22<br>23<br>24<br>25              | If none of the above return codes are appropriate, then an implementation must return either a general PMIx error code or an implementation defined error code as described in Section 3.1.1. <ul> <li>Required Attributes</li> </ul> <li>PMIx libraries are not required to directly support any attributes for this function. However, any provided attributes must be passed to the host environment for processing, and the PMIx library is required to add the PMIX_USERID and the PMIX_GRPID attributes of the client process that is requesting the info.</li> |
|                                         | ✓ Optional Attributes                                                                                                    |
| 26                                      | The following attributes are optional for host environments that support this operation:                                                                                                    |
| 27<br>28<br>29<br>30                    | <pre>PMIX_TIMEOUT "pmix.timeout" (int) Time in seconds before the specified operation should time out (zero indicating infinite) and return the PMIX_ERR_TIMEOUT error. Care should be taken to avoid race conditions caused by multiple layers (client, server, and host) simultaneously timing the operation.</pre>                                                                                                    |
| 31<br>32<br>33                          | <pre>PMIX_RANGE "pmix.range" (pmix_data_range_t) Define constraints on the processes that can access the provided data. Only processes that meet the constraints are allowed to access it.</pre>                                                                                                    |
| 34                                      | PMIX_WAIT "pmix.wait" (int)                                                                                                    |

| Caller requests that the PMIx server wait until at least the specified number of values are found (a value |
|----------------------------------------------------------------------------------------------------|
| of zero indicates <i>all</i> and is the default).                                                          |

------

#### Description

Lookup information published by this or another process. By default, the search will be constrained to publishers that fall within the **PMIX\_RANGE\_SESSION** range in case duplicate keys exist on different ranges. Changes to the range (e.g., expanding the search to all potential publishers via the **PMIX\_RANGE\_GLOBAL** constant), and any additional directives, can be provided in the **pmix\_info\_t** array. Data is returned per the retrieval rules of Section 9.8.

The *data* parameter consists of an array of **pmix\_pdata\_t** structures with the keys specifying the requested information. Data will be returned for each **key** field in the associated **value** field of this structure as per the above description of return values. The **proc** field in each **pmix\_pdata\_t** structure will contain the namespace/rank of the process that published the data.

Advice to users —

Although this is a blocking function, it will not wait by default for the requested data to be published. Instead, it will block for the time required by the datastore to lookup its current data and return any found items. Thus, the caller is responsible for either ensuring that data is published prior to executing a lookup, using **PMIX\_WAIT** to instruct the datastore to wait for the data to be published, or retrying until the requested data is found.

### 18 9.7 PMIx\_Lookup\_nb

#### 19 Summary

20 Nonblocking version of **PMIx\_Lookup**.

| 1                                                    | Format C                                                                                                    |
|------------------------------------------------------|----------------------------------------------------------------------------------------------------|
| 2<br>3<br>4<br>5                                     | <pre>pmix_status_t PMIx_Lookup_nb(char **keys,</pre>                                                                                                    |
| 6<br>7<br>8<br>9<br>10<br>11<br>12<br>13<br>14<br>15 | <ul> <li>IN keys<br/>NULL-terminated array of keys (array of strings)</li> <li>IN info<br/>Array of info structures (array of handles)</li> <li>IN ninfo<br/>Number of elements in the <i>info</i> array (integer)</li> <li>IN cbfunc<br/>Callback function (handle)</li> <li>IN cbdata<br/>Callback data to be provided to the callback function (pointer)</li> </ul> |
| 16<br>17<br>18                                       | A successful return indicates that the request is being processed and the result will be returned in the provided <i>cbfunc</i> . Note that the library must not invoke the callback function prior to returning from the API. The callback function, <i>cbfunc</i> , is only called when <b>PMIX_SUCCESS</b> is returned.                                             |
| 19                                                   | If executed, the status returned in the provided callback function will be one of the following constants:                                                                                                    |
| 20                                                   | • <b>PMIX_SUCCESS</b> All data was found and has been returned.                                                                                                    |
| 21<br>22                                             | • <b>PMIX_ERR_NOT_FOUND</b> None of the requested data was available within the requester's range. The <i>pdata</i> array in the callback function shall be <b>NULL</b> and the <i>npdata</i> parameter set to zero.                                                                                                    |
| 23<br>24<br>25                                       | • <b>PMIX_ERR_PARTIAL_SUCCESS</b> Some of the requested data was found. Only found data will be included in the returned <i>pdata</i> array. Note that the specific reason for a particular piece of missing information (e.g., lack of permissions) cannot be communicated back to the requester in this situation.                                                   |
| 26<br>27                                             | • <b>PMIX_ERR_NOT_SUPPORTED</b> There is no available datastore (either at the host environment or PMIx implementation level) on this system that supports this function.                                                                                                    |
| 28<br>29                                             | • <b>PMIX_ERR_NO_PERMISSIONS</b> All of the requested data was found and range restrictions were met for each specified key, but none of the matching data could be returned due to lack of access permissions.                                                                                                    |
| 30                                                   | • a non-zero PMIx error constant indicating a reason for the request's failure.                                                                                                    |
|                                                      |                                                                                                    |
| 31<br>32<br>33                                       | PMIx libraries are not required to directly support any attributes for this function. However, any provided attributes must be passed to the host environment for processing, and the PMIx library is required to add the PMIX_USERID and the PMIX_GRPID attributes of the client process that is requesting the info.                                                 |

|                  | Optional Attributes                                                                                                    |
|------------------|----------------------------------------------------------------------------------------------------|
| 1                | The following attributes are optional for host environments that support this operation:                                                                                                    |
| 2<br>3<br>4<br>5 | <pre>PMIX_TIMEOUT "pmix.timeout" (int) Time in seconds before the specified operation should time out (zero indicating infinite) and return the PMIX_ERR_TIMEOUT error. Care should be taken to avoid race conditions caused by multiple layers (client, server, and host) simultaneously timing the operation.</pre> |
| 6<br>7<br>8      | <pre>PMIX_RANGE "pmix.range" (pmix_data_range_t) Define constraints on the processes that can access the provided data. Only processes that meet the constraints are allowed to access it.</pre>                                                                                                    |
| 9<br>10<br>11    | <pre>PMIX_WAIT "pmix.wait" (int) Caller requests that the PMIx server wait until at least the specified number of values are found (a value of zero indicates all and is the default).</pre>                                                                                                    |
| 12<br>13         | <b>Description</b><br>Non-blocking form of the <b>PMIx_Lookup</b> function.                                                                                                    |

## 14 9.7.1 Lookup Returned Data Structure

| 15                         | PMIx v1.0  | The pmix_pdata_t structure is used by PMIx_Lookup to describe the data being accessed.                                         |
|----------------------------|------------|----------------------------------------------------------------------------------------------------|
| 16<br>17<br>18<br>19<br>20 | 1 111 11.0 | <pre>typedef struct pmix_pdata {     pmix_proc_t proc;     pmix_key_t key;     pmix_value_t value; } pmix_pdata_t; C</pre>     |
| 21                         |            | where:                                                                                                    |
| 22                         |            | • <i>proc</i> is the process identifier of the data publisher.                                                                 |
| 23                         |            | • <i>key</i> is the string key of the published data.                                                                          |
| 24                         |            | • <i>value</i> is the value associated with the <i>key</i> .                                                                   |
| 25<br>26                   | 9.7.1.1    | <b>Lookup data structure support macros</b><br>The following macros are provided to support the <b>pmix pdata t</b> structure. |

| 1<br>2                       | Static initializer for the pdata structure<br>(Provisional)                                                                                                    |
|------------------------------|----------------------------------------------------------------------------------------------------|
| 3                            | Provide a static initializer for the pmix_pdata_t fields.                                                                                                    |
| 4                            | PMIX_LOOKUP_STATIC_INIT                                                                                                    |
| 5<br>6<br><i>PMIx v1.0</i>   | Initialize the pdata structure<br>Initialize the pmix_pdata_t fields                                                                                             |
| 7                            | PMIX_PDATA_CONSTRUCT (m)                                                                                                    |
| 8<br>9                       | IN m<br>Pointer to the structure to be initialized (pointer to pmix_pdata_t)                                                                                     |
| 10<br>11<br><i>PMIx v1.0</i> | Destruct the pdata structure<br>Destruct the pmix_pdata_t fields                                                                                                 |
| 12                           | PMIX_PDATA_DESTRUCT (m)                                                                                                    |
| 13<br>14                     | <b>IN</b> m<br>Pointer to the structure to be destructed (pointer to pmix_pdata_t)                                                                               |
| 15<br>16<br><i>PMIx v1.0</i> | Create a pdata array<br>Allocate and initialize an array of pmix_pdata_t structures                                                                              |
| 17                           | PMIX_PDATA_CREATE (m, n)                                                                                                    |
| 18<br>19<br>20<br>21         | <pre>INOUT m Address where the pointer to the array of pmix_pdata_t structures shall be stored (handle) IN n Number of structures to be allocated (size_t)</pre> |
| 22<br>23<br><i>PMIx v4.0</i> | Free a pdata structure<br>Release a pmix_pdata_t structure                                                                                                    |
| 24                           | PMIX_PDATA_RELEASE (m)                                                                                                    |
| 25<br>26                     | <b>IN</b> m<br>Pointer to a <b>pmix_pdata_t</b> structure (handle)                                                                                               |

| 1         | Free a pdata array                                                                                                    |
|-----------|----------------------------------------------------------------------------------------------------|
| 2         | Release an array of pmix_pdata_t structures                                                                                                    |
|           | • C•                                                                                                    |
| 3         | PMIX_PDATA_FREE(m, n)                                                                                                    |
|           | • C                                                                                                    |
| 4         | IN m                                                                                                    |
| 5         | Pointer to the array of <b>pmix_pdata_t</b> structures (handle)                                                                                                    |
| 6         | IN n                                                                                                    |
| 7         | Number of structures in the array ( <b>size_t</b> )                                                                                                    |
| 8         | Load a lookup data structure                                                                                                    |
| 9         | This macro simplifies the loading of key, process identifier, and data into a <b>pmix_pdata_t</b> by correctly                                                                                            |
| 10        | assigning values to the structure's fields.                                                                                                    |
| PMIx v1.0 | C                                                                                                    |
| 11        | PMIX_PDATA_LOAD(m, p, k, d, t);                                                                                                    |
|           | C                                                                                                    |
| 12        | IN m                                                                                                    |
| 13        | Pointer to the pmix_pdata_t structure into which the key and data are to be loaded (pointer to                                                                                                    |
| 14        | pmix_pdata_t)                                                                                                    |
| 15        | IN p                                                                                                    |
| 16        | Pointer to the pmix_proc_t structure containing the identifier of the process being referenced (pointer                                                                                                   |
| 17        | to pmix_proc_t)                                                                                                    |
| 18        | IN k                                                                                                    |
| 19        | String key to be loaded - must be less than or equal to <b>PMIX_MAX_KEYLEN</b> in length (handle)                                                                                                    |
| 20        | IN d                                                                                                    |
| 21        | Pointer to the data value to be loaded (handle)                                                                                                    |
| 22        | IN t                                                                                                    |
| 23        | Type of the provided data value ( <b>pmix_data_type_t</b> )                                                                                                    |
|           | Advice to users                                                                                                    |
| 24        | Kay process identifier and date will all be conied into the price price and the severe information con                                                                                                    |
| 24<br>25  | Key, process identifier, and data will all be copied into the <b>pmix_pdata_t</b> - thus, the source information can be modified or free'd without affecting the appied data area the magna has completed |
| 20        | be modified or free'd without affecting the copied data once the macro has completed.                                                                                                    |

| 1<br>2<br>3 | Transfer a lookup data structure<br>This macro simplifies the transfer of key, process identifier, and data value between twopmix_pdata_t<br>structures.                                                        |
|-------------|----------------------------------------------------------------------------------------------------|
| 4           | PMIX_PDATA_XFER(d, s);                                                                                                    |
|             | C                                                                                                    |
| 5           | IN a                                                                                                    |
| 6           | Pointer to the destination <b>pmix_pdata_t</b> (pointer to <b>pmix_pdata_t</b> )                                                                                                    |
| 7           | IN s                                                                                                    |
| 8           | Pointer to the source <b>pmix_pdata_t</b> (pointer to <b>pmix_pdata_t</b> )                                                                                                    |
|             | Advice to users ———————————————————————————————————                                                                                                    |
| 9<br>10     | Key, process identifier, and data will all be copied into the destination <b>pmix_pdata_t</b> - thus, the source <b>pmix_pdata_t</b> may free'd without affecting the copied data once the macro has completed. |

## 11 9.7.2 Lookup Callback Function

| 12        | Summary                                                                                                    |
|-----------|----------------------------------------------------------------------------------------------------|
| 13        | The <b>pmix_lookup_cbfunc_t</b> is used by <b>PMIx_Lookup_nb</b> to return data.                                      |
| PMIx v1.0 | • C•                                                                                                    |
| 14        | typedef void (*pmix_lookup_cbfunc_t)                                                                                  |
| 15        | (pmix status t status,                                                                                                |
| 16        | pmix pdata_t data[], size_t ndata,                                                                                    |
| 17        | void *cbdata);                                                                                                    |
|           | C                                                                                                    |
| 18        | IN status                                                                                                    |
| 19        | Status associated with the operation (handle)                                                                         |
| 20        | IN data                                                                                                    |
| 21        | Array of data returned (pmix pdata t)                                                                                 |
| 22        | IN ndata                                                                                                    |
| 23        | Number of elements in the <i>data</i> array (size_t)                                                                  |
| 24        | IN cbdata                                                                                                    |
| 25        | Callback data passed to original API call (memory reference)                                                          |
|           | • · · · · · · · · · · · · · · · · · · ·                                                                               |
| 26        | Description                                                                                                    |
| 27        | A callback function for calls to <b>PMIx_Lookup_nb</b> . The function will be called upon completion of the           |
| 28        | <b>PMIx_Lookup_nb</b> API with the <i>status</i> indicating the success or failure of the request. Any retrieved data |
| 29        | will be returned in an array of pmix_pdata_t structs. The namespace and rank of the process that provided             |
| 30        | each data element is also returned.                                                                                   |
| 31        | Note that the <b>pmix</b> pdata t structures will be released upon return from the callback function, so the          |
| 32        | receiver must copy/protect the data prior to returning if it needs to be retained.                                    |

## 1 9.8 Retrieval rules for published data

The retrieval rules for published data primarily revolve around enforcing data access permissions and range constraints. The datastore shall search its stored information for each specified key according to the following precedence logic:

- 1. If the requester specified the range, then the search shall be constrained to data where the publishing process falls within the specified range.
- 2. If the key of the stored information does not match the specified key, then the search will continue.
- 3. If the requester's identifier does not fall within the range specified by the publisher, then the search will continue.
- 4. If the publisher specified access permissions, the effective UID and GID of the requester shall be checked against those permissions, with the datastore rejecting the match if the requester fails to meet the requirements.
- 5. If all of the above checks pass, then the value is added to the information that is to be returned.

The status returned by the datastore shall be set to:

- **PMIX\_SUCCESS** All data was found and is included in the returned information.
  - **PMIX\_ERR\_NOT\_FOUND** None of the requested data could be found within a requester's range.
  - **PMIX\_ERR\_PARTIAL\_SUCCESS** Some of the requested data was found. Only found data will be included in the returned information. Note that the specific reason for a particular piece of missing information (e.g., lack of permissions) cannot be communicated back to the requester in this situation.
  - a non-zero PMIx error constant indicating a reason for the request's failure.

In the case where data was found and range restrictions were met for each specified key, but none of the matching data could be returned due to lack of access permissions, the datastore must return the **PMIX\_ERR\_NO\_PERMISSIONS** error.

#### Advice to users -

Note that duplicate keys are allowed to exist on different ranges, and that ranges do overlap each other. Thus, if duplicate keys are published on overlapping ranges, it is possible for the datastore to successfully find multiple responses for a given key should publisher and requester specify sufficiently broad ranges. In this situation, the choice of resolving the duplication is left to the datastore implementation - e.g., it may return the first value found in its search, or the value corresponding to the most limited range of the found values, or it may choose to simply return an error.

# 30Users are advised to avoid this ambiguity by careful selection of key values and ranges - e.g., by creating31range-specific keys where necessary.

### 32 9.9 PMIx\_Unpublish

### 33 Summary

2

3

4

5

6 7

8

9

10

11

12

13

14

15

16

17

18 19

20

21

22

23

24 25

26 27

28

29

34 Unpublish data posted by this process using the given keys.

| 1 <sub>P</sub>              | MIx v1.0 | Format C                                                                                                    |
|-----------------------------|----------|----------------------------------------------------------------------------------------------------|
| 2<br>3<br>4                 |          | <pre>pmix_status_t PMIx_Unpublish(char **keys,</pre>                                                                                                    |
| 5<br>6<br>7<br>8<br>9<br>10 |          | <ul> <li>IN keys<br/>NULL-terminated array of keys (array of strings)</li> <li>IN info<br/>Array of info structures (array of handles)</li> <li>IN ninfo<br/>Number of elements in the <i>info</i> array (integer)</li> </ul>                                                                                                    |
| 11                          |          | Returns <b>PMIX_SUCCESS</b> or a negative value indicating the error.                                                                                                    |
| 12<br>13<br>14              |          | <ul> <li>Required Attributes</li> <li>PMIx libraries are not required to directly support any attributes for this function. However, any provided attributes must be passed to the host environment for processing, and the PMIx library is required to add the PMIx_USERID and the PMIX_GRPID attributes of the client process that is requesting the operation.</li> </ul> |
|                             |          | ✓ Optional Attributes                                                                                                    |
| 15                          |          | The following attributes are optional for host environments that support this operation:                                                                                                    |
| 16<br>17<br>18<br>19        |          | <pre>PMIX_TIMEOUT "pmix.timeout" (int) Time in seconds before the specified operation should time out (zero indicating infinite) and return the PMIX_ERR_TIMEOUT error. Care should be taken to avoid race conditions caused by multiple layers (client, server, and host) simultaneously timing the operation.</pre>                                                        |
| 20<br>21<br>22              |          | <pre>PMIX_RANGE "pmix.range" (pmix_data_range_t) Define constraints on the processes that can access the provided data. Only processes that meet the constraints are allowed to access it.</pre>                                                                                                    |
| 23<br>24<br>25<br>26        |          | <b>Description</b><br>Unpublish data posted by this process using the given <i>keys</i> . The function will block until the data has been removed by the server (i.e., it is safe to publish that key again within the specified range). A value of <b>NULL</b> for the <i>keys</i> parameter instructs the server to remove all data published by this process.             |
| 27<br>28                    |          | By default, the range is assumed to be <b>PMIX_RANGE_SESSION</b> . Changes to the range, and any additional directives, can be provided in the <i>info</i> array.                                                                                                    |
| 29                          | 9.10     | PMIx_Unpublish_nb                                                                                                    |

30 Summary

31 Nonblocking version of **PMIx\_Unpublish**.

| 1                                                    | Format C                                                                                                    |
|------------------------------------------------------|----------------------------------------------------------------------------------------------------|
| 2<br>3<br>4<br>5                                     | <pre>pmix_status_t PMIx_Unpublish_nb(char **keys,</pre>                                                                                                    |
| 6<br>7<br>8<br>9<br>10<br>11<br>12<br>13<br>14<br>15 | <ul> <li>IN keys<br/>NULL-terminated array of keys (array of strings)</li> <li>IN info<br/>Array of info structures (array of handles)</li> <li>IN ninfo<br/>Number of elements in the <i>info</i> array (integer)</li> <li>IN cbfunc<br/>Callback function pmix_op_cbfunc_t (function reference)</li> <li>IN cbdata<br/>Data to be passed to the callback function (memory reference)</li> </ul> |
| 16<br>17<br>18                                       | A successful return indicates that the request is being processed and the result will be returned in the provided <i>cbfunc</i> . Note that the library must not invoke the callback function prior to returning from the API. The callback function, <i>cbfunc</i> , is only called when <b>PMIX_SUCCESS</b> is returned.                                                                        |
| 19                                                   | Returns PMIX_SUCCESS or one of the following error codes when the condition described occurs:                                                                                                    |
| 20<br>21                                             | • <b>PMIX_OPERATION_SUCCEEDED</b> , indicating that the request was immediately processed and returned <i>success</i> - the <i>cbfunc</i> will <i>not</i> be called.                                                                                                    |
| 22<br>23                                             | If none of the above return codes are appropriate, then an implementation must return either a general PMIx error code or an implementation defined error code as described in Section 3.1.1.                                                                                                    |
|                                                      | Required Attributes                                                                                                    |
| 24<br>25<br>26                                       | PMIx libraries are not required to directly support any attributes for this function. However, any provided attributes must be passed to the host environment for processing, and the PMIx library is required to add the PMIX_USERID and the PMIX_GRPID attributes of the client process that is requesting the operation.                                                                       |
|                                                      | ✓ Optional Attributes                                                                                                    |
| 27                                                   | The following attributes are optional for host environments that support this operation:                                                                                                    |
| 28<br>29<br>30<br>31                                 | <pre>PMIX_TIMEOUT "pmix.timeout" (int) Time in seconds before the specified operation should time out (zero indicating infinite) and return the PMIX_ERR_TIMEOUT error. Care should be taken to avoid race conditions caused by multiple layers (client, server, and host) simultaneously timing the operation.</pre>                                                                             |
| 32<br>33<br>34                                       | <pre>PMIX_RANGE "pmix.range" (pmix_data_range_t) Define constraints on the processes that can access the provided data. Only processes that meet the constraints are allowed to access it.</pre>                                                                                                    |

### Description

Non-blocking form of the **PMIx\_Unpublish** function. The callback function will be executed once the server confirms removal of the specified data. The *info* array must be maintained until the callback is provided.

# CHAPTER 10 Event Notification

This chapter defines the PMIx event notification system. These interfaces are designed to support the reporting of events to/from clients and servers, and between library layers within a single process.

## 3 10.1 Notification and Management

PMIx event notification provides an asynchronous out-of-band mechanism for communicating events between application processes and/or elements of the SMS. Its uses span a wide range including fault notification, coordination between multiple programming libraries within a single process, and workflow orchestration for non-synchronous programming models. Events can be divided into two distinct classes:

- *Job-specific events* directly relate to a job executing within the session, such as a debugger attachment, process failure within a related job, or events generated by an application process. Events in this category are to be immediately delivered to the PMIx server library for relay to the related local processes.
- *Environment events* indirectly relate to a job but do not specifically target the job itself. This category includes SMS-generated events such as Error Check and Correction (ECC) errors, temperature excursions, and other non-job conditions that might directly affect a session's resources, but would never include an event generated by an application process. Note that although these do potentially impact the session's jobs, they are not directly tied to those jobs. Thus, events in this category are to be delivered to the PMIx server library only upon request.
- Both SMS elements and applications can register for events of either type.

### Advice to PMIx library implementers

Race conditions can cause the registration to come after events of possible interest (e.g., a memory ECC event that occurs after start of execution but prior to registration, or an application process generating an event prior to another process registering to receive it). SMS vendors are *requested* to cache environment events for some time to mitigate this situation, but are not *required* to do so. However, PMIx implementers are *required* to cache all events received by the PMIx server library and to deliver them to registering clients in the same order in which they were received

### Advice to users —

Applications must be aware that they may not receive environment events that occur prior to registration, depending upon the capabilities of the host SMS.

The generator of an event can specify the *target range* for delivery of that event. Thus, the generator can choose to limit notification to processes on the local node, processes within the same job as the generator, processes within the same allocation, other threads within the same process, only the SMS (i.e., not to any application processes), all application processes, or to a custom range based on specific process identifiers. Only processes within the given range that register for the provided event code will be notified. In addition, the generator can use attributes to direct that the event not be delivered to any default event handlers, or to any multi-code handler (as defined below).

Event notifications provide the process identifier of the source of the event plus the event code and any additional information provided by the generator. When an event notification is received by a process, the registered handlers are scanned for their event code(s), with matching handlers assembled into an *event chain* for servicing. Note that users can also specify a *source range* when registering an event (using the same range designators described above) to further limit when they are to be invoked. When assembled, PMIx event chains are ordered based on both the specificity of the event handler and user directives at time of handler registration. By default, handlers are grouped into three categories based on the number of event codes that can trigger the callback:

- *single-code* handlers are serviced first as they are the most specific. These are handlers that are registered against one specific event code.
- *multi-code* handlers are serviced once all single-code handlers have completed. The handler will be included in the chain upon receipt of an event matching any of the provided codes.
- *default* handlers are serviced once all multi-code handlers have completed. These handlers are always included in the chain unless the generator specifically excludes them.

Users can specify the callback order of a handler within its category at the time of registration. Ordering can be specified by providing the relevant event handler names, if the user specified an event handler name when registering the corresponding event. Thus, users can specify that a given handler be executed before or after another handler should both handlers appear in an event chain (the ordering is ignored if the other handler isn't included). Note that ordering does not imply immediate relationships. For example, multiple handlers registered to be serviced after event handler *A* will all be executed after *A*, but are not guaranteed to be executed in any particular order amongst themselves.

In addition, one event handler can be declared as the *first* handler to be executed in the chain. This handler will *always* be called prior to any other handler, regardless of category, provided the incoming event matches both the specified range and event code. Only one handler can be so designated — attempts to designate additional handlers as *first* will return an error. Deregistration of the declared *first* handler will re-open the position for subsequent assignment.

34Similarly, one event handler can be declared as the *last* handler to be executed in the chain. This handler will35*always* be called after all other handlers have executed, regardless of category, provided the incoming event36matches both the specified range and event code. Note that this handler will not be called if the chain is37terminated by an earlier handler. Only one handler can be designated as *last* — attempts to designate38additional handlers as *last* will return an error. Deregistration of the declared *last* handler will re-open the39position for subsequent assignment.

### Advice to users

| 1 | Note that the <i>last</i> handler is called <i>after</i> all registered default handlers that match the specified range of the |
|---|----------------------------------------------------------------------------------------------------|
| 2 | incoming event unless a handler prior to it terminates the chain. Thus, if the application intends to define a last            |
| 3 | handler, it should ensure that no default handler aborts the process before it.                                                |
|   |                                                                                                    |

Upon completing its work and prior to returning, each handler *must* call the event handler completion function provided when it was invoked (including a status code plus any information to be passed to later handlers) so that the chain can continue being progressed. PMIx automatically aggregates the status and any results of each handler (as provided in the completion callback) with status from all prior handlers so that each step in the chain has full knowledge of what preceded it. An event handler can terminate all further progress along the chain by passing the **PMIX\_EVENT\_ACTION\_COMPLETE** status to the completion callback function.

### 10 10.1.1 Events versus status constants

4

5

6

7

8

9

11Return status constants (see Section 3.1.1) represent values that can be returned from or passed into PMIx12APIs. These are distinct from PMIx *events* in that they are not values that can be registered against event13handlers. In general, the two types of constants are distinguished by inclusion of an "ERR" in the name of error14constants versus an "EVENT" in events, though there are exceptions (e.g, the PMIX\_SUCCESS constant).

### 15 10.1.2 PMIx\_Register\_event\_handler

| 16<br>17                         |           | Summary<br>Register an event handler.                                                      |  |  |  |
|----------------------------------|-----------|--------------------------------------------------------------------------------------------|--|--|--|
| 18                               | PMIx v2.0 | rmat C                                                                                     |  |  |  |
| 19<br>20<br>21<br>22<br>23<br>24 |           | <pre>pmix_status_t PMIx_Register_event_handler(pmix_status_t codes[], size_t ncodes,</pre> |  |  |  |
| 25<br>26                         |           | IN codes<br>Array of status codes (array of pmix status t)                                 |  |  |  |
| 27<br>28                         |           | IN ncodes<br>Number of elements in the <i>codes</i> array (size_t)                         |  |  |  |
| 29<br>30                         |           | IN info<br>Array of info structures (array of handles)                                     |  |  |  |
| 31<br>32                         |           | IN ninfo<br>Number of elements in the <i>info</i> array (size_t)                           |  |  |  |
| 33<br>34                         |           | <b>IN</b> evhdlr<br>Event handler to be called pmix_notification_fn_t (function reference) |  |  |  |
|                                  |           |                                                                                            |  |  |  |

| 1<br>2<br>3<br>4    | <ul> <li>IN cbfunc         Callback function pmix_hdlr_reg_cbfunc_t (function reference)</li> <li>IN cbdata         Data to be passed to the cbfunc callback function (memory reference)</li> </ul>                                                                                                    |  |  |  |  |
|---------------------|----------------------------------------------------------------------------------------------------|--|--|--|--|
| 5<br>6<br>7         | If <i>cbfunc</i> is <b>NULL</b> , the function call will be treated as a <i>blocking</i> call. In this case, the returned status will be either (a) the event handler reference identifier if the value is greater than or equal to zero, or (b) a negative error code indicative of the reason for the failure.                                                                                                    |  |  |  |  |
| 8                   | If the <i>cbfunc</i> is non- <b>NULL</b> , the function call will be treated as a <i>non-blocking</i> call and will return the following:                                                                                                    |  |  |  |  |
| 9<br>10<br>11<br>12 | A successful return indicates that the request is being processed and the result will be returned in the provided <i>cbfunc</i> . Note that the library must not invoke the callback function prior to returning from the API. The callback function, <i>cbfunc</i> , is only called when <b>PMIX_SUCCESS</b> is returned. The result of the registration operation shall be returned in the provided callback function along with the assigned event handler identifier. |  |  |  |  |
| 13                  | Returns PMIX_SUCCESS or one of the following error codes when the condition described occurs:                                                                                                    |  |  |  |  |
| 14<br>15            | • <b>PMIX_ERR_EVENT_REGISTRATION</b> indicating that the registration has failed for an undetermined reason.                                                                                                    |  |  |  |  |
| 16<br>17            | If none of the above return codes are appropriate, then an implementation must return either a general PMIx error code or an implementation defined error code as described in Section 3.1.1.                                                                                                    |  |  |  |  |
| 18<br>19            | The callback function must not be executed prior to returning from the API, and no events corresponding to this registration may be delivered prior to the completion of the registration callback function ( <i>cbfunc</i> ).                                                                                                    |  |  |  |  |
|                     | ▼ · · · · · · · · · · · · · · · · · · ·                                                                                                    |  |  |  |  |
| 20                  | The following attributes are required to be supported by all PMIx libraries:                                                                                                    |  |  |  |  |
| 21<br>22            | <pre>PMIX_EVENT_HDLR_NAME "pmix.evname" (char*) String name identifying this handler.</pre>                                                                                                    |  |  |  |  |
| 23<br>24            | <b>PMIX_EVENT_HDLR_FIRST</b> " <b>pmix.evfirst</b> " ( <b>bool</b> )<br>Invoke this event handler before any other handlers.                                                                                                    |  |  |  |  |
| 25<br>26            | <b>PMIX_EVENT_HDLR_LAST</b> " <b>pmix.evlast</b> " ( <b>bool</b> )<br>Invoke this event handler after all other handlers have been called.                                                                                                    |  |  |  |  |
| 27<br>28            | <b>PMIX_EVENT_HDLR_FIRST_IN_CATEGORY</b> " <b>pmix.evfirstcat</b> " ( <b>bool</b> )<br>Invoke this event handler before any other handlers in this category.                                                                                                    |  |  |  |  |
| 29<br>30            | <b>PMIX_EVENT_HDLR_LAST_IN_CATEGORY</b> " <b>pmix.evlastcat</b> " ( <b>bool</b> )<br>Invoke this event handler after all other handlers in this category have been called.                                                                                                    |  |  |  |  |
| 31<br>32            | <pre>PMIX_EVENT_HDLR_BEFORE "pmix.evbefore" (char*) Put this event handler immediately before the one specified in the (char*) value.</pre>                                                                                                    |  |  |  |  |
| 33<br>34            | <pre>PMIX_EVENT_HDLR_AFTER "pmix.evafter" (char*) Put this event handler immediately after the one specified in the (char*) value.</pre>                                                                                                    |  |  |  |  |
| 35<br>36            | <b>PMIX_EVENT_HDLR_PREPEND</b> " <b>pmix.evprepend</b> " (bool)<br>Prepend this handler to the precedence list within its category.                                                                                                    |  |  |  |  |

| 1<br>2                           | <b>PMIX_EVENT_HDLR_APPEND</b> " <b>pmix.evappend</b> " (bool)<br>Append this handler to the precedence list within its category.                                                                                                    |
|----------------------------------|----------------------------------------------------------------------------------------------------|
| 3<br>4                           | <b>PMIX_EVENT_CUSTOM_RANGE</b> " <b>pmix.evrange</b> " ( <b>pmix_data_array_t*</b> )<br>Array of <b>pmix_proc_t</b> defining range of event notification.                                                                                                    |
| 5<br>6<br>7                      | <pre>PMIX_RANGE "pmix.range" (pmix_data_range_t) Define constraints on the processes that can access the provided data. Only processes that meet the constraints are allowed to access it.</pre>                                                                                                    |
| 8<br>9<br>10                     | PMIX_EVENT_RETURN_OBJECT "pmix.evobject" (void *)<br>Object to be returned whenever the registered callback function cbfunc is invoked. The object will<br>only be returned to the process that registered it.                                                                                                    |
| 11                               |                                                                                                    |
| 12<br>13<br>14                   | Host environments that implement support for PMIx event notification are required to support the following attributes when registering handlers - these attributes are used to direct that the handler should be invoked only when the event affects the indicated process(es):                                                                                                    |
| 15<br>16                         | <b>PMIX_EVENT_AFFECTED_PROC</b> " <b>pmix.evproc</b> " ( <b>pmix_proc_t</b> )<br>The single process that was affected.                                                                                                    |
| 17<br>18                         | <pre>PMIX_EVENT_AFFECTED_PROCS "pmix.evaffected" (pmix_data_array_t*) Array of pmix_proc_t defining affected processes.</pre>                                                                                                    |
| 19<br>20<br>21<br>22             | Description<br>Register an event handler to report events. Note that the codes being registered do <i>not</i> need to be PMIx error<br>constants — any integer value can be registered. This allows for registration of non-PMIx events such as those<br>defined by a particular SMS vendor or by an application itself.<br>Advice to users                                                                                                    |
| 23<br>24<br>25                   | In order to avoid potential conflicts, users are advised to only define codes that lie outside the range of the PMIx standard's error codes. Thus, SMS vendors and application developers should constrain their definitions to positive values or negative values beyond the PMIX_EXTERNAL_ERR_BASE boundary.                                                                                                    |
|                                  | Advice to users ———                                                                                                    |
| 26<br>27<br>28<br>29<br>30<br>31 | As previously stated, upon completing its work, and prior to returning, each handler <i>must</i> call the event handler completion function provided when it was invoked (including a status code plus any information to be passed to later handlers) so that the chain can continue being progressed. An event handler can terminate all further progress along the chain by passing the <b>PMIX_EVENT_ACTION_COMPLETE</b> status to the completion callback function. Note that the parameters passed to the event handler (e.g., the <i>info</i> and <i>results</i> arrays) will cease to be valid once the completion function has been called - thus, any information in the incoming |

parameters that will be referenced following the call to the completion function must be copied.

### 1 10.1.3 Event registration constants

| 2           |                                                                                                    | <b>PMIX_ERR_EVENT_REGISTRATION –144</b> Error in event registration.                                                                                     |  |  |
|-------------|----------------------------------------------------------------------------------------------------|----------------------------------------------------------------------------------------------------|--|--|
| 3           | 10.1.4                                                                                                    | System events                                                                                                    |  |  |
| 4<br>5      |                                                                                                    | <b>PMIX_EVENT_SYS_BASE</b> -230 Mark the beginning of a dedicated range of constants for system event reporting.                                         |  |  |
| 6<br>7      |                                                                                                    | <b>PMIX_EVENT_NODE_DOWN -231</b> A node has gone down - the identifier of the affected node will be included in the notification.                        |  |  |
| ,<br>8<br>9 |                                                                                                    | <b>PMIX_EVENT_NODE_OFFLINE -232</b> A node has been marked as <i>offline</i> - the identifier of the affected node will be included in the notification. |  |  |
| 10<br>11    |                                                                                                    | <b>PMIX_EVENT_SYS_OTHER -330</b> Mark the end of a dedicated range of constants for system event reporting.                                              |  |  |
| 12<br>13    | 3 Test a given event constant to see if it falls within the dedicated range of constants for system event repo |                                                                                                    |  |  |
|             | PMIx v2.2                                                                                                    | C                                                                                                    |  |  |
| 14          |                                                                                                    | PMIX_SYSTEM_EVENT (a)                                                                                                    |  |  |
| 15<br>16    |                                                                                                    | IN a<br>Error constant to be checked (pmix_status_t)                                                                                                    |  |  |
| 17          |                                                                                                    | Returns <b>true</b> if the provided values falls within the dedicated range of events for system event reporting.                                        |  |  |
| 18          | 10.1.5                                                                                                    | Event handler registration and notification attributes                                                                                                   |  |  |
| 19          |                                                                                                    | Attributes to support event registration and notification.                                                                                               |  |  |
| 20          |                                                                                                    | PMIX_EVENT_HDLR_NAME "pmix.evname" (char*)                                                                                                    |  |  |

Invoke this event handler before any other handlers. **PMIX\_EVENT\_HDLR\_LAST** "**pmix.evlast**" (**bool**) Invoke this event handler after all other handlers have been called. **PMIX\_EVENT\_HDLR\_FIRST\_IN\_CATEGORY** "**pmix.evfirstcat**" (**bool**) Invoke this event handler before any other handlers in this category.

PMIX\_EVENT\_HDLR\_FIRST "pmix.evfirst" (bool)

String name identifying this handler.

PMIX\_EVENT\_HDLR\_LAST\_IN\_CATEGORY "pmix.evlastcat" (bool) Invoke this event handler after all other handlers in this category have been called.

- PMIX\_EVENT\_HDLR\_BEFORE "pmix.evbefore" (char\*)
  Put this event handler immediately before the one specified in the (char\*) value.
  PMIX\_EVENT\_HDLR\_AFTER "pmix.evafter" (char\*)
- PMIX\_EVENT\_HDLK\_PREPEND "pmix.evprepend" (bool) Prepend this handler to the precedence list within its category.
- PMIX\_EVENT\_HDLR\_APPEND "pmix.evappend" (bool)

21

22

23

24

25

26

27

28

29

30

31 32

33

34

35

| 1        | Append this handler to the precedence list within its category.                                           |
|----------|----------------------------------------------------------------------------------------------------|
| 2        | PMIX_EVENT_CUSTOM_RANGE "pmix.evrange" (pmix_data_array_t*)                                               |
| 3        | Array of <b>pmix_proc_t</b> defining range of event notification.                                         |
| 4        | PMIX_EVENT_AFFECTED_PROC "pmix.evproc" (pmix_proc_t)                                                      |
| 5        | The single process that was affected.                                                                     |
| 6        | PMIX EVENT AFFECTED PROCS "pmix.evaffected" (pmix data array t*)                                          |
| 7        | Array of <b>pmix_proc_t</b> defining affected processes.                                                  |
| 8        | PMIX EVENT NON DEFAULT "pmix.evnondef" (bool)                                                             |
| 9        | Event is not to be delivered to default event handlers.                                                   |
| 10       | PMIX EVENT RETURN OBJECT "pmix.evobject" (void *)                                                         |
| 11       | Object to be returned whenever the registered callback function <b>cbfunc</b> is invoked. The object will |
| 12       | only be returned to the process that registered it.                                                       |
| 13       | PMIX_EVENT_DO_NOT_CACHE "pmix.evnocache" (bool)                                                           |
| 14       | Instruct the PMIx server not to cache the event.                                                          |
| 15       | PMIX_EVENT_PROXY "pmix.evproxy" (pmix_proc_t*)                                                            |
| 16       | PMIx server that sourced the event.                                                                       |
| 17       | PMIX_EVENT_TEXT_MESSAGE "pmix.evtext" (char*)                                                             |
| 18       | Text message suitable for output by recipient - e.g., describing the cause of the event.                  |
| 19       | PMIX_EVENT_TIMESTAMP "pmix.evtstamp" (time_t)                                                             |
| 20       | System time when the associated event occurred.                                                           |
|          |                                                                                                    |
| 21       | 10.1.5.1 Fault tolerance event attributes                                                                 |
| 22       | The following attributes may be used by the host environment when providing an event notification as      |
| 23       | qualifiers indicating the action it intends to take in response to the event:                             |
| ~ 4      |                                                                                                    |
| 24<br>05 | PMIX_EVENT_TERMINATE_SESSION "pmix.evterm.sess" (bool)                                                    |
| 25       | The RM intends to terminate this session.                                                                 |
| 26       | PMIX_EVENT_TERMINATE_JOB "pmix.evterm.job" (bool)                                                         |
| 27       | The RM intends to terminate this job.                                                                     |
| 28       | PMIX_EVENT_TERMINATE_NODE "pmix.evterm.node" (bool)                                                       |
| 29       | The RM intends to terminate all processes on this node.                                                   |
| 30       | PMIX_EVENT_TERMINATE_PROC "pmix.evterm.proc" (bool)                                                       |
| 31       | The RM intends to terminate just this process.                                                            |
| 32       | PMIX_EVENT_ACTION_TIMEOUT "pmix.evtimeout" (int)                                                          |
| 33       | The time in seconds before the RM will execute the indicated operation.                                   |
| 34       | 10.1.5.2 Hybrid programming event attributes                                                              |
| 35       | The following attributes may be used by programming models to coordinate their use of common resources    |
| 36       | within a process in conjunction with the <b>PMIX_OPENMP_PARALLEL_ENTERED</b> event:                       |
| 37<br>37 | PMIX_MODEL_PHASE_NAME "pmix.mdl.phase" (char*)                                                            |
| 38       | User-assigned name for a phase in the application execution (e.g., "cfd reduction").                      |
|          | Oser-assigned name for a phase in the application execution (e.g., citi reduction ).                      |
| 39       | <pre>PMIX_MODEL_PHASE_TYPE "pmix.mdl.ptype" (char*)</pre>                                                 |
| 40       | Type of phase being executed (e.g., "matrix multiply").                                                   |
| 40       |                                                                                                    |

## 1 10.1.6 Notification Function

| 2                                         | <b>Summary</b>                                                                                                    |  |  |  |
|-------------------------------------------|----------------------------------------------------------------------------------------------------|--|--|--|
| 3                                         | The <b>pmix_notification_fn_t</b> is called by PMIx to deliver notification of an event.                                                                                                    |  |  |  |
| 0                                         | Advice to users                                                                                                    |  |  |  |
| 4<br>5<br>6                               | The PMIx <i>ad hoc</i> v1.0 Standard defined an error notification function with an identical name, but different signature than the v2.0 Standard described below. The <i>ad hoc</i> v1.0 version was removed from the v2.0 Standard is not included in this document to avoid confusion.        |  |  |  |
| PMIx v2.0                                 | • C • • •                                                                                                    |  |  |  |
| 7<br>8<br>9<br>10<br>11<br>12<br>13<br>14 | <pre>typedef void (*pmix_notification_fn_t)   (size_t evhdlr_registration_id,     pmix_status_t status,     const pmix_proc_t *source,     pmix_info_t info[], size_t ninfo,     pmix_info_t results[], size_t nresults,     pmix_event_notification_cbfunc_fn_t cbfunc,     void *cbdata);</pre> |  |  |  |
|                                           | C                                                                                                    |  |  |  |
| 15                                        | <b>IN</b> evhdlr_registration_id                                                                                                    |  |  |  |
| 16                                        | Registration number of the handler being called (size_t)                                                                                                    |  |  |  |
| 17                                        | IN status                                                                                                    |  |  |  |
| 18                                        | Status associated with the operation (pmix_status_t)                                                                                                    |  |  |  |
| 19                                        | IN source                                                                                                    |  |  |  |
| 20                                        | Identifier of the process that generated the event (pmix_proc_t). If the source is the SMS, then the                                                                                                    |  |  |  |
| 21                                        | nspace will be empty and the rank will be PMIX_RANK_UNDEF                                                                                                    |  |  |  |
| 22                                        | IN info                                                                                                    |  |  |  |
| 23                                        | Information describing the event (pmix_info_t). This argument will be NULL if no additional                                                                                                    |  |  |  |
| 24                                        | information was provided by the event generator.                                                                                                    |  |  |  |
| 25                                        | IN ninfo                                                                                                    |  |  |  |
| 26                                        | Number of elements in the info array (size_t)                                                                                                    |  |  |  |
| 27<br>28<br>29                            | <ul> <li>IN results</li> <li>Aggregated results from prior event handlers servicing this event (pmix_info_t). This argument will be NULL if this is the first handler servicing the event, or if no prior handlers provided results.</li> </ul>                                                   |  |  |  |
| 30<br>31                                  | <ul> <li>IN nresults</li> <li>Number of elements in the results array (size_t)</li> </ul>                                                                                                    |  |  |  |
| 32                                        | IN cbfunc                                                                                                    |  |  |  |
| 33                                        | pmix_event_notification_cbfunc_fn_t callback function to be executed upon completion                                                                                                    |  |  |  |
| 34                                        | of the handler's operation and prior to handler return (function reference).                                                                                                    |  |  |  |
| 35                                        | IN cbdata                                                                                                    |  |  |  |
| 36                                        | Callback data to be passed to cbfunc (memory reference)                                                                                                    |  |  |  |

| 1<br>2<br>3<br>4     | <b>Description</b><br>Note that different RMs may provide differing levels of support for event notification to application processes.<br>Thus, the <i>info</i> array may be <b>NULL</b> or may contain detailed information of the event. It is the responsibility of the application to parse any provided info array for defined key-values if it so desires.                                                                                          |  |  |
|----------------------|----------------------------------------------------------------------------------------------------|--|--|
|                      | Advice to users ———                                                                                                    |  |  |
| 5                    | Possible uses of the <i>info</i> array include:                                                                                                    |  |  |
| 6<br>7               | • for the host RM to alert the process as to planned actions, such as aborting the session, in response to the reported event                                                                                                    |  |  |
| 8<br>9               | • provide a timeout for alternative action to occur, such as for the application to request an alternate response to the event                                                                                                    |  |  |
| 10<br>11<br>12<br>13 | For example, the RM might alert the application to the failure of a node that resulted in termination of several processes, and indicate that the overall session will be aborted unless the application requests an alternative behavior in the next 5 seconds. The application then has time to respond with a checkpoint request, or a request to recover from the failure by obtaining replacement nodes and restarting from some earlier checkpoint. |  |  |
| 14<br>15             | Support for these options is left to the discretion of the host RM. Info keys are included in the common definitions above but may be augmented by environment vendors.                                                                                                    |  |  |
|                      | Advice to PMIx server hosts                                                                                                    |  |  |
| 16<br>17<br>18       | On the server side, the notification function is used to inform the PMIx server library's host of a detected event<br>in the PMIx server library. Events generated by PMIx clients are communicated to the PMIx server library, but<br>will be relayed to the host via the <b>pmix_server_notify_event_fn_t</b> function pointer, if provided.                                                                                                    |  |  |

#### 10.1.7 PMIx\_Deregister\_event\_handler 19

- 20
- **Summary** Deregister an event handler. 21

| 1        | Format C                                                                                                    |  |  |  |
|----------|----------------------------------------------------------------------------------------------------|--|--|--|
| 2        | pmix_status_t                                                                                                    |  |  |  |
| 3        | PMIx_Deregister_event_handler(size_t evhdlr_ref,                                                                                                    |  |  |  |
| 4        | pmix_op_cbfunc_t cbfunc,                                                                                                    |  |  |  |
| 5        | void *cbdata);                                                                                                    |  |  |  |
| 6        | IN evhdlr_ref                                                                                                    |  |  |  |
| 7        | Event handler ID returned by registration (size_t)                                                                                                  |  |  |  |
| 8        | IN cbfunc                                                                                                    |  |  |  |
| 9        | Callback function to be executed upon completion of operation <b>pmix_op_cbfunc_t</b> (function                                                     |  |  |  |
| 10       | reference)                                                                                                    |  |  |  |
| 11       | IN cbdata                                                                                                    |  |  |  |
| 12       | Data to be passed to the cbfunc callback function (memory reference)                                                                                |  |  |  |
| 13       | If <i>cbfunc</i> is <b>NULL</b> , the function will be treated as a <i>blocking</i> call and the result of the operation returned in the            |  |  |  |
| 14       | status code.                                                                                                    |  |  |  |
|          |                                                                                                    |  |  |  |
| 15       | If <i>cbfunc</i> is non- <b>NULL</b> , the function will be treated as a <i>non-blocking</i> call.                                                  |  |  |  |
| 16       | A successful return indicates that the request is being processed and the result will be returned in the provided                                   |  |  |  |
| 17       | <i>cbfunc</i> . Note that the library must not invoke the callback function prior to returning from the API. The                                    |  |  |  |
| 18       | callback function, <i>cbfunc</i> , is only called when <b>PMIX_SUCCESS</b> is returned.                                                             |  |  |  |
| 19<br>20 | • <b>PMIX_OPERATION_SUCCEEDED</b> , returned when the request was immediately processed successfully - the <i>cbfunc</i> will <i>not</i> be called. |  |  |  |
| 21       | The returned status code of <i>cbfunc</i> will be one of the following:                                                                             |  |  |  |
| 22       | • <b>PMIX_SUCCESS</b> The event handler was successfully deregistered.                                                                              |  |  |  |
| 23       | • <b>PMIX_ERR_BAD_PARAM</b> The provided <i>evhdlr_ref</i> was unrecognized.                                                                        |  |  |  |
| 24       | • <b>PMIX_ERR_NOT_SUPPORTED</b> The PMIx implementation does not support event notification.                                                        |  |  |  |
| 25       | Description                                                                                                    |  |  |  |
| 26       | Deregister an event handler. Note that no events corresponding to the referenced registration may be delivered                                      |  |  |  |
| 27       | following completion of the deregistration operation (either return from the API with                                                               |  |  |  |
| 28       | <b>PMIX_OPERATION_SUCCEEDED</b> or execution of the <i>cbfunc</i> ).                                                                                |  |  |  |

## 29 10.1.8 PMIx\_Notify\_event

### 30 Summary

31 Report an event for notification via any registered event handler.

| 1                          | Format C                                                                                                    |  |  |
|----------------------------|----------------------------------------------------------------------------------------------------|--|--|
| 2<br>3<br>4<br>5<br>6<br>7 | <pre>pmix_status_t pmix_Notify_event(pmix_status_t status,</pre>                                                                                                    |  |  |
| ,                          |                                                                                                    |  |  |
| 8<br>9                     | IN status<br>Status code of the event (pmix_status_t)                                                                                                    |  |  |
| 10<br>11                   | IN source<br>Pointer to a pmix_proc_t identifying the original reporter of the event (handle)                                                                                                    |  |  |
| 12<br>13                   | IN range<br>Range across which this notification shall be delivered (pmix_data_range_t)                                                                                                    |  |  |
| 14<br>15<br>16             | IN info<br>Array of pmix_info_t structures containing any further info provided by the originator of the event<br>(array of handles)                                                                                                    |  |  |
| 17<br>18                   | IN ninfo<br>Number of elements in the <i>info</i> array (size_t)                                                                                                    |  |  |
| 19<br>20<br>21             | IN cbfunc<br>Callback function to be executed upon completion of operation pmix_op_cbfunc_t (function reference)                                                                                                    |  |  |
| 22<br>23                   | IN cbdata<br>Data to be passed to the cbfunc callback function (memory reference)                                                                                                    |  |  |
| 24<br>25                   | If <i>cbfunc</i> is <b>NULL</b> , the function will be treated as a <i>blocking</i> call and the result of the operation returned in the status code.                                                                                                    |  |  |
| 26                         | If <i>cbfunc</i> is non- <b>NULL</b> , the function will be treated as a <i>non-blocking</i> call.                                                                                                    |  |  |
| 27<br>28<br>29<br>30       | A successful return indicates that the request is being processed and the result will be returned in the provided <i>cbfunc</i> . Note that the library must not invoke the callback function prior to returning from the API. The callback function, <i>cbfunc</i> , is only called when <b>PMIX_SUCCESS</b> is returned.Note that a successful call does <i>not</i> reflect the success or failure of delivering the event to any recipients. |  |  |
| 31                         | Returns PMIX_SUCCESS or one of the following error codes when the condition described occurs:                                                                                                    |  |  |
| 32<br>33                   | • <b>PMIX_OPERATION_SUCCEEDED</b> , returned when the request was immediately processed successfully - the <i>cbfunc</i> will <i>not</i> be called.                                                                                                    |  |  |
| 34<br>35                   | If none of the above return codes are appropriate, then an implementation must return either a general PMIx error code or an implementation defined error code as described in Section 3.1.1.                                                                                                    |  |  |
|                            | Required Attributes                                                                                                    |  |  |
| 36                         | The following attributes are required to be supported by all PMIx libraries:                                                                                                    |  |  |
| 37<br>38                   | <b>PMIX_EVENT_NON_DEFAULT</b> " <b>pmix.evnondef</b> " (bool)<br>Event is not to be delivered to default event handlers.                                                                                                    |  |  |

| 1              | <b>PMIX_EVENT_CUSTOM_RANGE</b> " <b>pmix.evrange</b> " ( <b>pmix_data_array_t</b> *)                                                                                                    |
|----------------|----------------------------------------------------------------------------------------------------|
| 2              | Array of <b>pmix_proc_t</b> defining range of event notification.                                                                                                    |
| 3              | <b>PMIX_EVENT_DO_NOT_CACHE</b> " <b>pmix.evnocache</b> " ( <b>bool</b> )                                                                                                    |
| 4              | Instruct the PMIx server not to cache the event.                                                                                                    |
| 5              | <b>PMIX_EVENT_PROXY</b> " <b>pmix.evproxy</b> " ( <b>pmix_proc_t</b> *)                                                                                                    |
| 6              | PMIx server that sourced the event.                                                                                                    |
| 7              | <b>PMIX_EVENT_TEXT_MESSAGE "pmix.evtext"</b> (char*)                                                                                                    |
| 8              | Text message suitable for output by recipient - e.g., describing the cause of the event.                                                                                                    |
| 9<br>10<br>11  | Host environments that implement support for PMIx event notification are required to provide the following attributes for all events generated by the environment:                                                                                                    |
| 12             | <b>PMIX_EVENT_AFFECTED_PROC</b> " <b>pmix.evproc</b> " ( <b>pmix_proc_t</b> )                                                                                                    |
| 13             | The single process that was affected.                                                                                                    |
| 14<br>15       | <pre>PMIX_EVENT_AFFECTED_PROCS "pmix.evaffected" (pmix_data_array_t*) Array of pmix_proc_t defining affected processes.</pre>                                                                                                    |
|                | ✓ Optional Attributes                                                                                                    |
| 16<br>17<br>18 | Host environments that support PMIx event notification may offer notifications for environmental events impacting the job and for SMS events relating to the job. The following attributes may optionally be included to indicate the host environment's intended response to the event: |
| 19             | <b>PMIX_EVENT_TERMINATE_SESSION</b> " <b>pmix.evterm.sess</b> " ( <b>bool</b> )                                                                                                    |
| 20             | The RM intends to terminate this session.                                                                                                    |
| 21             | <b>PMIX_EVENT_TERMINATE_JOB</b> " <b>pmix.evterm.job</b> " ( <b>bool</b> )                                                                                                    |
| 22             | The RM intends to terminate this job.                                                                                                    |
| 23             | <b>PMIX_EVENT_TERMINATE_NODE</b> " <b>pmix.evterm.node</b> " ( <b>bool</b> )                                                                                                    |
| 24             | The RM intends to terminate all processes on this node.                                                                                                    |
| 25             | <b>PMIX_EVENT_TERMINATE_PROC</b> " <b>pmix.evterm.proc</b> " ( <b>bool</b> )                                                                                                    |
| 26             | The RM intends to terminate just this process.                                                                                                    |
| 27<br>28       | <pre>PMIX_EVENT_ACTION_TIMEOUT "pmix.evtimeout" (int) The time in seconds before the RM will execute the indicated operation.</pre>                                                                                                    |

### Description

Report an event for notification via any registered event handler. This function can be called by any PMIx process, including application processes, PMIx servers, and SMS elements. The PMIx server calls this API to report events it detected itself so that the host SMS daemon distribute and handle them, and to pass events given to it by its host down to any attached client processes for processing. Examples might include notification of the failure of another process, detection of an impending node failure due to rising temperatures, or an intent to preempt the application. Events may be locally generated or come from anywhere in the system.

Host SMS daemons call the API to pass events down to its embedded PMIx server both for transmittal to local client processes and for the host's own internal processing where the host has registered its own event handlers. The PMIx server library is not allowed to echo any event given to it by its host via this API back to the host through the **pmix\_server\_notify\_event\_fn\_t** server module function. The host is required to deliver the event to all PMIx servers where the targeted processes either are currently running, or (if they haven't started yet) might be running at some point in the future as the events are required to be cached by the PMIx server library.

Client application processes can call this function to notify the SMS and/or other application processes of an
 event it encountered. Note that processes are not constrained to report status values defined in the official
 PMIx standard — any integer value can be used. Thus, applications are free to define their own internal events
 and use the notification system for their own internal purposes.

### Advice to users —

The callback function will be called upon completion of the **notify\_event** function's actions. At that time, any messages required for executing the operation (e.g., to send the notification to the local PMIx server) will have been queued, but may not yet have been transmitted. The caller is required to maintain the input data until the callback function has been executed — the sole purpose of the callback function is to indicate when the input data is no longer required.

## 24 10.1.9 Notification Handler Completion Callback Function

#### Summary

| 26<br>27 |           | The <b>pmix_event_notification_cbfunc_fn_t</b> is called by event handlers to indicate completion of their operations. |
|----------|-----------|----------------------------------------------------------------------------------------------------|
|          | PMIx v2.0 | C                                                                                                    |
| 28       |           | typedef void (*pmix_event_notification_cbfunc_fn_t)                                                                    |
| 29       |           | (pmix_status_t status,                                                                                                 |
| 30       |           | <pre>pmix_info_t *results, size_t nresults,</pre>                                                                      |
| 31       |           | <pre>pmix_op_cbfunc_t cbfunc, void *thiscbdata,</pre>                                                                  |
| 32       |           | <pre>void *notification_cbdata);</pre>                                                                                 |

|        |          | <b></b> | C                                                                                                    |
|--------|----------|---------|----------------------------------------------------------------------------------------------------|
| 1      |          | IN      | status                                                                                                    |
| 2      |          |         | Status returned by the event handler's operation ( <b>pmix_status_t</b> )                                            |
| 3      |          | IN      | results                                                                                                    |
| 4      |          |         | Results from this event handler's operation on the event ( <b>pmix_info_t</b> )                                      |
| 5      |          | IN      | nresults                                                                                                    |
| 6      |          | INI     | Number of elements in the results array (size_t)                                                                     |
| 7      |          | IN      | cbfunc                                                                                                    |
| 8<br>9 |          |         | <pre>pmix_op_cbfunc_t function to be executed when PMIx completes processing the callback (function reference)</pre> |
| 10     |          | IN      | thiscbdata                                                                                                    |
| 11     |          |         | Callback data that was passed in to the handler (memory reference)                                                   |
| 12     |          | IN      | cbdata                                                                                                    |
| 13     |          |         | Callback data to be returned when PMIx executes cbfunc (memory reference)                                            |
| 14     |          | Des     | scription                                                                                                    |
| 15     |          | Defir   | he a callback by which an event handler can notify the PMIx library that it has completed its response to            |
| 16     |          | the n   | otification. The handler is <i>required</i> to execute this callback so the library can determine if additional      |
| 17     |          | hand    | lers need to be called. The handler shall return <b>PMIX_EVENT_ACTION_COMPLETE</b> if no further action              |
| 18     |          | is rec  | quired. The return status of each event handler and any returned <b>pmix_info_t</b> structures will be added         |
| 19     |          | to the  | e <i>results</i> array of <b>pmix_info_t</b> passed to any subsequent event handlers to help guide their operation.  |
| 20     |          | If no   | n-NULL, the provided callback function will be called to allow the event handler to release the provided             |
| 21     |          | info a  | array and execute any other required cleanup operations.                                                             |
| 22     | 10.1.9.1 | С       | completion Callback Function Status Codes                                                                            |
| 23     |          | The f   | following status code may be returned indicating various actions taken by other event handlers.                      |

| 24 | PMIX_EVENT_NO_ACTION_TAKEN -331 | Event handler: No action taken.                  |
|----|---------------------------------|--------------------------------------------------|
| 25 | PMIX_EVENT_PARTIAL_ACTION_TAKEN | <b>-332</b> Event handler: Partial action taken. |
| 26 | PMIX_EVENT_ACTION_DEFERRED -333 | Event handler: Action deferred.                  |
| 27 | PMIX_EVENT_ACTION_COMPLETE -334 | Event handler: Action complete.                  |

# CHAPTER 11 Data Packing and Unpacking

PMIx intentionally does not include support for internode communications in the standard, instead relying on its host SMS environment to transfer any needed data and/or requests between nodes. These operations frequently involve PMIx-defined public data structures that include binary data. Many HPC clusters are homogeneous, and so transferring the structures can be done rather simply. However, greater effort is required in heterogeneous environments to ensure binary data is correctly transferred. PMIx buffer manipulation functions are provided for this purpose via standardized interfaces to ease adoption.

## 7 11.1 Data Buffer Type

The **pmix\_data\_buffer\_t** structure describes a data buffer used for packing and unpacking.

```
PMIx v2.0
                                              — C
9
             typedef struct pmix_data_buffer {
10
                  /** Start of my memory */
11
                  char *base ptr;
12
                  /** Where the next data will be packed to
13
                       (within the allocated memory starting
14
                      at base_ptr) */
15
                  char *pack_ptr;
16
                  /** Where the next data will be unpacked
17
                      from (within the allocated memory
18
                      starting as base_ptr) */
19
                  char *unpack_ptr;
20
                  /** Number of bytes allocated (starting
21
                      at base_ptr) */
22
                  size_t bytes_allocated;
23
                  /** Number of bytes used by the buffer
24
                       (i.e., amount of data - including
25
                       overhead - packed in the buffer) */
26
                  size_t bytes_used;
27
             } pmix data buffer t;
                                                   С
```

## 28 11.2 Support Macros

29

1

2

3

4

5

6

8

PMIx provides a set of convenience macros for creating, initiating, and releasing data buffers.

| 1<br>2                             | Static initializer for the data buffer structure<br>(Provisional)                                                                                                    |
|------------------------------------|----------------------------------------------------------------------------------------------------|
| 3                                  | Provide a static initializer for the pmix_data_buffer_t fields.                                                                                                    |
| 4                                  | PMIX_DATA_BUFFER_STATIC_INIT                                                                                                    |
| 5<br>6<br>7<br><i>PMIx v2.0</i>    | PMIX_DATA_BUFFER_CREATE<br>Allocate memory for a pmix_data_buffer_t object and initialize it. This macro uses <i>calloc</i> to allocate<br>memory for the buffer and initialize all fields in it |
| 8                                  | PMIX_DATA_BUFFER_CREATE (buffer);                                                                                                    |
| 9<br>10                            | <b>OUT buffer</b><br>Variable to be assigned the pointer to the allocated <b>pmix_data_buffer_t</b> (handle)                                                                                     |
| 11<br>12<br>13<br><i>PMIx v2.0</i> | <b>PMIX_DATA_BUFFER_RELEASE</b><br>Free a <b>pmix_data_buffer_t</b> object and the data it contains. Free's the data contained in the buffer, and then free's the buffer itself                  |
| 14                                 | PMIX_DATA_BUFFER_RELEASE (buffer);                                                                                                    |
| 15<br>16                           | <b>IN buffer</b><br>Pointer to the <b>pmix_data_buffer_t</b> to be released (handle)                                                                                                    |
| 17<br>18<br><i>PMIx v2.0</i>       | PMIX_DATA_BUFFER_CONSTRUCT<br>Initialize a statically declared pmix_data_buffer_t object.                                                                                                    |
| 19                                 | PMIX_DATA_BUFFER_CONSTRUCT (buffer);                                                                                                    |
| 20<br>21                           | <b>IN buffer</b><br>Pointer to the allocated <b>pmix_data_buffer_t</b> that is to be initialized (handle)                                                                                        |
| 22<br>23<br><i>PMIx v2.0</i>       | PMIX_DATA_BUFFER_DESTRUCT<br>Release the data contained in a pmix_data_buffer_t object.                                                                                                    |
| 24                                 | PMIX_DATA_BUFFER_DESTRUCT (buffer);                                                                                                    |
| 25<br>26                           | <b>IN buffer</b><br>Pointer to the <b>pmix_data_buffer_t</b> whose data is to be released (handle)                                                                                               |

| 1        |           | PMIX_DATA_BUFFER_LOAD                                                                                                    |  |  |
|----------|-----------|----------------------------------------------------------------------------------------------------|--|--|
| 2        |           | Load a blob into a <b>pmix_data_buffer_t</b> object. Load the given data into the provided                                                                                                    |  |  |
| 3        |           | <b>pmix_data_buffer_t</b> object, usually done in preparation for unpacking the provided data. Note that the                                                                                                    |  |  |
| 4        |           | data is not copied into the buffer - thus, the blob must not be released until after operations on the buffer have                                                                                                    |  |  |
| 5        |           | completed.                                                                                                    |  |  |
|          | PMIx v2.0 | C                                                                                                    |  |  |
| 6        |           | PMIX DATA BUFFER_LOAD(buffer, data, size);                                                                                                    |  |  |
| 0        |           | MIX_DAIR_BOFFER_LOAD (Builer, data, Size),                                                                                                    |  |  |
|          |           |                                                                                                    |  |  |
| 7        |           | IN buffer                                                                                                    |  |  |
| 8        |           | Pointer to a pre-allocated <b>pmix_data_buffer_t</b> (handle)                                                                                                    |  |  |
| 9        |           | IN data                                                                                                    |  |  |
| 10       |           | Pointer to a blob (char*)                                                                                                    |  |  |
| 11       |           | IN size                                                                                                    |  |  |
| 12       |           | Number of bytes in the blob <b>size_t</b>                                                                                                    |  |  |
| 13       |           | PMIX_DATA_BUFFER_UNLOAD                                                                                                    |  |  |
| 14       |           | Unload the data from a <b>pmix_data_buffer_t</b> object. Extract the data in a buffer, assigning the pointer to                                                                                                    |  |  |
| 15       |           | the data (and the number of bytes in the blob) to the provided variables, usually done to transmit the blob to a                                                                                                    |  |  |
| 16       |           | remote process for unpacking. The buffer's internal pointer will be set to NULL to protect the data upon buffer                                                                                                    |  |  |
| 17       |           | destruct or release - thus, the user is responsible for releasing the blob when done with it.                                                                                                    |  |  |
|          | PMIx v2.0 | C                                                                                                    |  |  |
| 18       |           | PMIX_DATA_BUFFER_UNLOAD(buffer, data, size);                                                                                                    |  |  |
|          |           |                                                                                                    |  |  |
|          |           | U                                                                                                    |  |  |
| 19       |           | IN buffer                                                                                                    |  |  |
| 20       |           |                                                                                                    |  |  |
| 21       |           | Pointer to the <b>pmix_data_buffer_t</b> whose data is to be extracted (handle)                                                                                                    |  |  |
| ~~       |           |                                                                                                    |  |  |
| 22       |           | Pointer to the <b>pmix_data_buffer_t</b> whose data is to be extracted (handle)                                                                                                    |  |  |
| 22<br>23 |           | Pointer to the pmix_data_buffer_t whose data is to be extracted (handle)<br>OUT data                                                                                                    |  |  |
|          |           | Pointer to the pmix_data_buffer_t whose data is to be extracted (handle)<br>OUT data<br>Variable to be assigned the pointer to the extracted blob (void*)                                                                               |  |  |
| 23       | 44.0      | Pointer to the pmix_data_buffer_t whose data is to be extracted (handle)<br>OUT data<br>Variable to be assigned the pointer to the extracted blob (void*)<br>OUT size<br>Variable to be assigned the number of bytes in the blob size_t |  |  |
| 23       | 11.3      | Pointer to the pmix_data_buffer_t whose data is to be extracted (handle)<br>OUT data<br>Variable to be assigned the pointer to the extracted blob (void*)<br>OUT size                                                                   |  |  |
| 23<br>24 | 11.3      | Pointer to the pmix_data_buffer_t whose data is to be extracted (handle)<br>OUT data<br>Variable to be assigned the pointer to the extracted blob (void*)<br>OUT size<br>Variable to be assigned the number of bytes in the blob size_t |  |  |

## 27 11.3.1 PMIx\_Data\_pack

### 28 Summary

29

Pack one or more values of a specified type into a buffer, usually for transmission to another process.

#### Format

С

#### IN target

Pointer to a **pmix\_proc\_t** containing the nspace/rank of the process that will be unpacking the final buffer. A NULL value may be used to indicate that the target is based on the same PMIx version as the caller. Note that only the target's nspace is relevant. (handle)

#### IN buffer

Pointer to a **pmix\_data\_buffer\_t** where the packed data is to be stored (handle)

#### IN src

Pointer to a location where the data resides. Strings are to be passed as (char \*\*) — i.e., the caller must pass the address of the pointer to the string as the (void\*). This allows the caller to pass multiple strings in a single call. (memory reference)

### IN num\_vals

Number of elements pointed to by the *src* pointer. A string value is counted as a single value regardless of length. The values must be contiguous in memory. Arrays of pointers (e.g., string arrays) should be contiguous, although the data pointed to need not be contiguous across array entries.(int32\_t)

#### IN type

The type of the data to be packed (**pmix\_data\_type\_t**)

Returns PMIX\_SUCCESS or one of the following error codes when the condition described occurs:

**PMIX\_ERR\_BAD\_PARAM** The provided buffer or src is **NULL** 

**PMIX\_ERR\_UNKNOWN\_DATA\_TYPE** The specified data type is not known to this implementation **PMIX\_ERR\_OUT\_OF\_RESOURCE** Not enough memory to support the operation

If none of the above return codes are appropriate, then an implementation must return either a general PMIx error code or an implementation defined error code as described in Section 3.1.1.

#### Description

The pack function packs one or more values of a specified type into the specified buffer. The buffer must have already been initialized via the **PMIX\_DATA\_BUFFER\_CREATE** or **PMIX\_DATA\_BUFFER\_CONSTRUCT** macros — otherwise, **PMIx\_Data\_pack** will return an error. Providing an unsupported type flag will likewise be reported as an error.

Note that any data to be packed that is not hard type cast (i.e., not type cast to a specific size) may lose precision when unpacked by a non-homogeneous recipient. The **PMIx\_Data\_pack** function will do its best to deal with heterogeneity issues between the packer and unpacker in such cases. Sending a number larger than can be handled by the recipient will return an error code (generated upon unpacking) — the error cannot be detected during packing.

39The namespace of the intended recipient of the packed buffer (i.e., the process that will be unpacking it) is40used solely to resolve any data type differences between PMIx versions. The recipient must, therefore, be41known to the user prior to calling the pack function so that the PMIx library is aware of the version the

recipient is using. Note that all processes in a given namespace are *required* to use the same PMIx version — thus, the caller must only know at least one process from the target's namespace.

## 3 11.3.2 PMIx\_Data\_unpack

| 4                                                                                                    |           | Summary                                                                                                    |
|----------------------------------------------------------------------------------------------------|-----------|----------------------------------------------------------------------------------------------------|
| 5                                                                                                    |           | Unpack values from a pmix_data_buffer_t                                                                                                    |
| 6                                                                                                    | PMIx v2.0 | Format C                                                                                                    |
| 7<br>8<br>9<br>10<br>11<br>12                                                                                        |           | <pre>pmix_status_t PMIx_Data_unpack(const pmix_proc_t *source,</pre>                                                                                                    |
| 13<br>14<br>15<br>16<br>17<br>18<br>19<br>20<br>21<br>22<br>23<br>24<br>25<br>26<br>27<br>28<br>29<br>30<br>31<br>32 |           | <ul> <li>IN source         Pointer to a pmix_proc_t structure containing the nspace/rank of the process that packed the         provided buffer. A NULL value may be used to indicate that the source is based on the same PMIx         version as the caller. Note that only the source's nspace is relevant. (handle)         IN buffer         A pointer to the buffer from which the value will be extracted. (handle)         INOUT dest         A pointer to the memory location into which the data is to be stored. Note that these values will be         stored contiguously in memory. For strings, this pointer must be to (char**) to provide a means of         supporting multiple string operations. The unpack function will allocate memory for each string in the         array - the caller must only provide adequate memory for the array of pointers. (void*)         INOUT max_num_values         The number of values to be unpacked — upon completion, the parameter will be set to the actual         number of values unpacked. In most cases, this should match the maximum number provided in the         parameters — but in no case will it exceed the value of this parameter. Note that unpacking fewer values         than are actually available will leave the buffer in an unpackable state — the function will return an error         code to warn of this condition.(int32_t)         IN type         The type of the data to be unpacked — must be one of the PMIx defined data types         (pmix_data_type_t)         </li> </ul> |
| 33                                                                                                    |           | Returns PMIX_SUCCESS or one of the following error codes when the condition described occurs:                                                                                                    |
| 34<br>35<br>36                                                                                                    |           | <b>PMIX_ERR_BAD_PARAM</b> The provided buffer or dest is <b>NULL</b><br><b>PMIX_ERR_UNKNOWN_DATA_TYPE</b> The specified data type is not known to this implementation<br><b>PMIX_ERR_OUT_OF_RESOURCE</b> Not enough memory to support the operation                                                                                                    |
| 37<br>38                                                                                                    |           | If none of the above return codes are appropriate, then an implementation must return either a general PMIx error code or an implementation defined error code as described in Section 3.1.1.                                                                                                    |

### Description

1 2

3

4

5

6

7

8

9

10

11 12

13

14

15

16

17

18

19

20

21

22

23

24

25

26

29

The unpack function unpacks the next value (or values) of a specified type from the given buffer. The buffer must have already been initialized via an PMIX DATA BUFFER CREATE or **PMIX\_DATA\_BUFFER\_CONSTRUCT** call (and assumedly filled with some data) — otherwise, the unpack\_value function will return an error. Providing an unsupported type flag will likewise be reported as an error, as will specifying a data type that *does not* match the type of the next item in the buffer. An attempt to read beyond the end of the stored data held in the buffer will also return an error. Note that it is possible for the buffer to be corrupted and that PMIx will *think* there is a proper variable type at the beginning of an unpack region — but that the value is bogus (e.g., just a byte field in a string array that so happens to have a value that matches the specified data type flag). Therefore, the data type error check is not completely safe. Unpacking values is a "nondestructive" process — i.e., the values are not removed from the buffer. It is therefore possible for the caller to re-unpack a value from the same buffer by resetting the unpack ptr. Warning: The caller is responsible for providing adequate memory storage for the requested data. The user must provide a parameter indicating the maximum number of values that can be unpacked into the allocated memory. If more values exist in the buffer than can fit into the memory storage, then the function will unpack what it can fit into that location and return an error code indicating that the buffer was only partially unpacked. Note that any data that was not hard type cast (i.e., not type cast to a specific size) when packed may lose precision when unpacked by a non-homogeneous recipient. PMIx will do its best to deal with heterogeneity issues between the packer and unpacker in such cases. Sending a number larger than can be handled by the recipient will return an error code generated upon unpacking — these errors cannot be detected during packing. The namespace of the process that packed the buffer is used solely to resolve any data type differences between PMIx versions. The packer must, therefore, be known to the user prior to calling the pack function so that the PMIx library is aware of the version the packer is using. Note that all processes in a given namespace are required to use the same PMIx version — thus, the caller must only know at least one process from the packer's namespace.

#### 11.3.3 PMIx Data copy 27

28 Summary

Copy a data value from one location to another.

| 30 <sub>PMIx v2.0</sub> | For                                | mat C                                                                                                    |  |
|-------------------------|------------------------------------|----------------------------------------------------------------------------------------------------|--|
| 31                      | pmix                               | x_status_t                                                                                               |  |
| 32                      | PMI                                | <pre>k_Data_copy(void **dest, void *src,</pre>                                                           |  |
| 33                      | <pre>pmix_data_type_t type);</pre> |                                                                                                    |  |
|                         |                                    | C                                                                                                    |  |
| 34                      | IN                                 | dest                                                                                                    |  |
| 35                      |                                    | The address of a pointer into which the address of the resulting data is to be stored. ( <b>void</b> **) |  |
| 36                      | IN                                 | src                                                                                                    |  |
| 37                      |                                    | A pointer to the memory location from which the data is to be copied (handle)                            |  |

| 1<br>2<br>3                |           | <pre>IN type The type of the data to be copied — must be one of the PMIx defined data types. (pmix_data_type_t)</pre>                                                                                                    |  |  |  |
|----------------------------|-----------|----------------------------------------------------------------------------------------------------|--|--|--|
| 4                          |           | Returns PMIX_SUCCESS or one of the following error codes when the condition described occurs:                                                                                                    |  |  |  |
| 5<br>6<br>7                |           | PMIX_ERR_BAD_PARAM The provided src or dest is NULL<br>PMIX_ERR_UNKNOWN_DATA_TYPE The specified data type is not known to this implementation<br>PMIX_ERR_OUT_OF_RESOURCE Not enough memory to support the operation                                                                                                    |  |  |  |
| 8<br>9                     |           | If none of the above return codes are appropriate, then an implementation must return either a general PMIx error code or an implementation defined error code as described in Section 3.1.1.                                                                                                    |  |  |  |
| 10<br>11<br>12<br>13       |           | <b>Description</b><br>Since registered data types can be complex structures, the system needs some way to know how to copy the data from one location to another (e.g., for storage in the registry). This function, which can call other copy functions to build up complex data types, defines the method for making a copy of the specified data type. |  |  |  |
| 14                         | 11.3.4    | PMIx_Data_print                                                                                                    |  |  |  |
| 15<br>16                   |           | Summary Pretty-print a data value.                                                                                                    |  |  |  |
| 17                         | PMIx v2.0 | Format C                                                                                                    |  |  |  |
| 18<br>19<br>20             |           | <pre>pmix_status_t PMIx_Data_print(char **output, char *prefix,</pre>                                                                                                    |  |  |  |
| 21<br>22<br>23<br>24       |           | <ul> <li>IN output<br/>The address of a pointer into which the address of the resulting output is to be stored. (char**)</li> <li>IN prefix<br/>String to be prepended to the resulting output (char*)</li> </ul>                                                                                                    |  |  |  |
| 25<br>26<br>27<br>28<br>29 |           | <ul> <li>IN src<br/>A pointer to the memory location of the data value to be printed (handle)</li> <li>IN type<br/>The type of the data value to be printed — must be one of the PMIx defined data types.<br/>(pmix_data_type_t)</li> </ul>                                                                                                    |  |  |  |
| 30                         |           | Returns PMIX_SUCCESS or one of the following error codes when the condition described occurs:                                                                                                    |  |  |  |
| 31                         |           | <b>PMIX_ERR_BAD_PARAM</b> The provided data type is not recognized.                                                                                                    |  |  |  |
| 32<br>33                   |           | If none of the above return codes are appropriate, then an implementation must return either a general PMIx error code or an implementation defined error code as described in Section 3.1.1.                                                                                                    |  |  |  |
| 34<br>35<br>36             |           | <b>Description</b><br>Since registered data types can be complex structures, the system needs some way to know how to print them (i.e., convert them to a string representation). Primarily for debug purposes.                                                                                                    |  |  |  |

| 1                      | 11.3.5           | PMIX_Data_copy_payload                                                                                                    |
|------------------------|------------------|----------------------------------------------------------------------------------------------------|
| 2<br>3                 |                  | Summary<br>Copy a payload from one buffer to another                                                                                                    |
| 4 <sub>Pl</sub>        | MIx v2.0         | Format C                                                                                                    |
| 5<br>6<br>7            |                  | <pre>pmix_status_t PMIx_Data_copy_payload(pmix_data_buffer_t *dest,</pre>                                                                                                    |
| 8<br>9<br>10<br>11     |                  | <pre>IN dest Pointer to the destination pmix_data_buffer_t (handle) IN src Pointer to the source pmix_data_buffer_t (handle)</pre>                                                                                                    |
| 12                     |                  | Returns one of the following:                                                                                                    |
| 13<br>14<br>15         |                  | <b>PMIX_SUCCESS</b> The data has been copied as requested<br><b>PMIX_ERR_BAD_PARAM</b> The src and dest <b>pmix_data_buffer_t</b> types do not match<br><b>PMIX_ERR_NOT_SUPPORTED</b> The PMIx implementation does not support this function.                                                                                                 |
| 16<br>17<br>18<br>19   |                  | <b>Description</b><br>This function will append a copy of the payload in one buffer into another buffer. Note that this is <i>not</i> a destructive procedure — the source buffer's payload will remain intact, as will any pre-existing payload in the destination's buffer. Only the unpacked portion of the source payload will be copied. |
| 20                     | 11.3.6           | PMIx_Data_load                                                                                                    |
| 21<br>22               |                  | Summary<br>Load a buffer with the provided payload                                                                                                    |
|                        | rovisional       | Format C                                                                                                    |
| 24 <sup>v4</sup><br>25 | <sup>t</sup> . 1 | pmix_status_t<br>PMIx_Data_load(pmix_data_buffer_t *dest,                                                                                                    |

#### 11 2 5 DMT-- D-+-

| 26 |                                                                                       |  |  |
|----|---------------------------------------------------------------------------------------|--|--|
|    | C                                                                                     |  |  |
| 27 | IN dest                                                                               |  |  |
| 28 | Pointer to the destination <b>pmix_data_buffer_t</b> (handle)                         |  |  |
| 29 | IN src                                                                                |  |  |
| 30 | Pointer to the source <pre>pmix_byte_object_t</pre> (handle)                          |  |  |
| 31 | Returns one of the following:                                                         |  |  |
| 32 | <b>PMIX_SUCCESS</b> The data has been loaded as requested                             |  |  |
| 33 | <b>PMIX_ERR_BAD_PARAM</b> The <i>dest</i> structure pointer is <b>NULL</b>            |  |  |
| 34 | <b>PMIX_ERR_NOT_SUPPORTED</b> The PMIx implementation does not support this function. |  |  |

| 1<br>2<br>3<br>4 | <b>Description</b><br>The load function allows the caller to transfer the contents of the <i>src</i> <b>pmix_byte_object_t</b> to the <i>dest</i> target buffer. If a payload already exists in the buffer, the function will "free" the existing data to release it, and then replace the data payload with the one provided by the caller. |
|------------------|----------------------------------------------------------------------------------------------------|
|                  | Advice to users —                                                                                                    |
| 5<br>6           | The buffer must be allocated or constructed in advance - failing to do so will cause the load function to return an error code.                                                                                                    |
| 7<br>8           | The caller is responsible for pre-packing the provided payload. For example, the load function cannot convert to network byte order any data contained in the provided payload.                                                                                                    |

### 9 11.3.7 PMIx\_Data\_unload

| 10                          | Summary                                                                                                    |
|-----------------------------|----------------------------------------------------------------------------------------------------|
| 11                          | Unload a buffer into a byte object                                                                                                    |
| 12<br>Provisional           | Format C                                                                                                    |
| 13 <mark><i>v4.1</i></mark> | pmix_status_t                                                                                                    |
| 14                          | PMIx_Data_unload(pmix_data_buffer_t *src,                                                                                                    |
| 15                          | <pre>pmix_byte_object_t *dest);</pre>                                                                                                    |
|                             | C                                                                                                    |
| 16                          | IN src                                                                                                    |
| 17                          | Pointer to the source <b>pmix_data_buffer_t</b> (handle)                                                                                                    |
| 18                          | IN dest                                                                                                    |
| 19                          | Pointer to the destination <b>pmix_byte_object_t</b> (handle)                                                                                                    |
| 20                          | Returns PMIX_SUCCESS or one of the following error codes when the condition described occurs:                                                                                                 |
| 21                          | PMIX_ERR_BAD_PARAM The destination and/or source pointer is NULL                                                                                                    |
| 22<br>23                    | If none of the above return codes are appropriate, then an implementation must return either a general PMIx error code or an implementation defined error code as described in Section 3.1.1. |
| 24                          | Description                                                                                                    |
| 25                          | The unload function provides the caller with a pointer to the portion of the data payload within the buffer that                                                                              |
| 26                          | has not yet been unpacked, along with the size of that region. Any portion of the payload that was previously                                                                                 |
| 27                          | unpacked using the <b>PMIx_Data_unpack</b> routine will be ignored. This allows the user to directly access the                                                                               |
| 28                          | payload.                                                                                                    |
|                             | Advice to users —                                                                                                    |
| 29                          | This is a destructive operation. While the payload returned in the destination <b>pmix_byte_object_t</b> is                                                                                   |
| 30                          | undisturbed, the function will clear the src's pointers to the payload. Thus, the src and the payload are                                                                                     |
| 31                          | completely separated, leaving the caller able to free or destruct the src.                                                                                                    |
|                             | AA                                                                                                    |

#### 2 Summary 3 Perform a lossless compression on the provided data Format 4 **Provisional** С 5 <mark>*v4.1*</mark> bool 6 PMIx\_Data\_compress(const uint8\_t \*inbytes, size\_t size, 7 uint8\_t \*\*outbytes, size\_t \*nbytes); С 8 IN inbytes 9 Pointer to the source data (handle) 10 IN size 11 Number of bytes in the source data region (**size\_t**) 12 **OUT** outbytes 13 Address where the pointer to the compressed data region is to be returned (handle) 14 **OUT** nbytes 15 Address where the number of bytes in the compressed data region is to be returned (handle) 16 Returns one of the following: 17 • True The data has been compressed as requested 18 • False The data has not been compressed 19 Description 20 Compress the provided data block. Destination memory will be allocated if operation is successfully concluded. Caller is responsible for release of the allocated region. The input data block will remain unaltered. 21 22 Note: the compress function will return **False** if the operation would not result in a smaller data block.

## 23 11.3.9 PMIx\_Data\_decompress

PMIx\_Data\_compress

24 Summary25 Decompress the provided data

| 26 | <b>Provisional</b> | Format |
|----|--------------------|--------|
|    | v4.1               |        |

11.3.8

|    | C                                                                                                    |
|----|----------------------------------------------------------------------------------------------------|
| 1  | bool                                                                                                    |
| 2  | PMIx_Data_decompress(const uint8_t *inbytes, size_t size,                                                         |
| 3  | <pre>uint8_t **outbytes, size_t *nbytes);</pre>                                                                   |
| 3  | uinto_t **outbytes, size_t *nbytes);                                                                              |
|    | C                                                                                                    |
| 4  | OUT outbytes                                                                                                    |
| 5  | Address where the pointer to the decompressed data region is to be returned (handle)                              |
| 6  | OUT nbytes                                                                                                    |
| 7  | Address where the number of bytes in the decompressed data region is to be returned (handle)                      |
| 8  | IN inbytes                                                                                                    |
| 9  | Pointer to the source data (handle)                                                                               |
| 10 | IN size                                                                                                    |
| 10 | Number of bytes in the source data region (size_t)                                                                |
|    | Number of bytes in the source data region (SIZE_C)                                                                |
| 12 | Returns one of the following:                                                                                     |
| 13 | • True The data has been decompressed as requested                                                                |
| 14 | • False The data has not been decompressed                                                                        |
| 15 | Description                                                                                                    |
| 16 | Decompress the provided data block. Destination memory will be allocated if operation is successfully             |
| 17 | concluded. Caller is responsible for release of the allocated region. The input data block will remain unaltered. |
|    |                                                                                                    |
| 18 | Only data compressed by the <b>PMIx_Data_compress</b> API can be decompressed by this function. Passing           |
| 19 | data that has not been compressed by <b>PMIx_Data_compress</b> will lead to unexpected and potentially            |
| 20 | catastrophic results.                                                                                             |
|    |                                                                                                    |

## 21 11.3.10 PMIx\_Data\_embed

| 22             |           | (Provisional)                                                                                         |
|----------------|-----------|----------------------------------------------------------------------------------------------------|
| 23<br>24       |           | <b>Summary</b><br>Embed a data payload into a buffer                                                  |
| 25             | PMIx v5.0 | Format C                                                                                              |
| 26<br>27<br>28 |           | <pre>pmix_status_t PMIx_Data_embed(pmix_data_buffer_t *buffer,</pre>                                  |
| 29             |           | OUT buffer                                                                                            |
| 30             |           | Address of the buffer where the payload is to be embedded (handle)                                    |
| 31             |           | IN payload                                                                                            |
| 32             |           | Address of the <b>pmix_byte_object_t</b> structure containing the data to be embedded into the buffer |
| 33             |           | (handle)                                                                                              |

Returns one of the following:

PMIX\_SUCCESS The data has been embedded as requested
PMIX\_ERR\_BAD\_PARAM The destination and/or source pointer is NULL
PMIX\_ERR\_NOT\_SUPPORTED The PMIx implementation does not support this function.

#### Description

The embed function is identical in operation to **PMIx\_Data\_load** except that it does *not* clear the payload object upon completion.

# CHAPTER 12 Process Management

This chapter defines functionality processes can use to abort processes, spawn processes, and determine the relative locality of local processes.

# 3 12.1 Abort

1 2

4 5

7

8

13

14

15

16

17

18

19

20

21

22

23

24

25

26 27

28

29

30

PMIx provides a dedicated API by which an application can request that specified processes be aborted by the system.

### 6 12.1.1 PMIx\_Abort

- Summary
  - Abort the specified processes

### 9 PMIx v1.0 Format

- 10
   pmix\_status\_t

   11
   PMIx\_Abort(int status, const char msg[],

   12
   pmix\_proc\_t procs[], size\_t nprocs)
  - IN status

Error code to return to invoking environment (integer)

#### IN msg

String message to be returned to user (string)

### IN procs

Array of **pmix\_proc\_t** structures (array of handles)

#### IN nprocs

Number of elements in the procs array (integer)

A successful return indicates that the requested processes are in a terminated state. Note that the function shall not return in this situation if the caller's own process was included in the request.

— C —

Returns PMIX\_SUCCESS or one of the following error codes when the condition described occurs:

• **PMIX\_ERR\_PARAM\_VALUE\_NOT\_SUPPORTED** if the PMIx implementation and host environment support this API, but the request includes processes that the host environment cannot abort - e.g., if the request is to abort subsets of processes from a namespace, or processes outside of the caller's own namespace, and the host environment does not permit such operations. In this case, none of the specified processes will be terminated.

If none of the above return codes are appropriate, then an implementation must return either a general PMIx error code or an implementation defined error code as described in Section 3.1.1.

### Description

1 2

3

4

5

6

7

8

12

13

14

15

16

17

Request that the host resource manager print the provided message and abort the provided array of *procs*. A Unix or POSIX environment should handle the provided status as a return error code from the main program that launched the application. A NULL for the *procs* array indicates that all processes in the caller's namespace are to be aborted, including itself - this is the equivalent of passing a pmix\_proc\_t array element containing the caller's namespace and a rank value of PMIX\_RANK\_WILDCARD. While it is permitted for a caller to request abort of processes from namespaces other than its own, not all environments will support such requests. Passing a NULL *msg* parameter is allowed.

9 The function shall not return until the host environment has carried out the operation on the specified
10 processes. If the caller is included in the array of targets, then the function will not return unless the host is
11 unable to execute the operation.

#### - Advice to users -

The response to this request is somewhat dependent on the specific RM and its configuration (e.g., some resource managers will not abort the application if the provided status is zero unless specifically configured to do so, some cannot abort subsets of processes in an application, and some may not permit termination of processes outside of the caller's own namespace), and thus lies outside the control of PMIx itself. However, the PMIx client library shall inform the RM of the request that the specified *procs* be aborted, regardless of the value of the provided status.

Note that race conditions caused by multiple processes calling **PMIx\_Abort** are left to the server
 implementation to resolve with regard to which status is returned and what messages (if any) are printed.

# 20 12.2 Process Creation

21The **PMIx\_Spawn** commands spawn new processes and/or applications in the PMIx universe. This may22include requests to extend the existing resource allocation or obtain a new one, depending upon provided and23supported attributes.

### 24 12.2.1 PMIx\_Spawn

26 Spawn a new job.

| 1                                | Format C                                                                                                    |
|----------------------------------|----------------------------------------------------------------------------------------------------|
| 2<br>3<br>4<br>5                 | <pre>pmix_status_t PMIx_Spawn(const pmix_info_t job_info[], size_t ninfo,</pre>                                                                                                    |
| 6<br>7<br>8<br>9                 | <ul> <li>IN job_info<br/>Array of info structures (array of handles)</li> <li>IN ninfo<br/>Number of elements in the <i>job_info</i> array (integer)</li> </ul>                                                                                                    |
| 10<br>11<br>12<br>13<br>14<br>15 | <ul> <li>IN apps<br/>Array of pmix_app_t structures (array of handles)</li> <li>IN napps<br/>Number of elements in the <i>apps</i> array (integer)</li> <li>OUT nspace<br/>Namespace of the new job (string)</li> </ul>                                                                                          |
| 16                               | Returns <b>PMIX_SUCCESS</b> or a negative value indicating the error.<br><b>Required Attributes</b>                                                                                                    |
| 17<br>18<br>19                   | PMIx libraries are not required to directly support any attributes for this function. However, any provided attributes must be passed to the host environment for processing.<br>Host environments are required to support the following attributes when present in either the <i>job_info</i> or the            |
| 20<br>21<br>22                   | <pre>info array of an element of the apps array: PMIX_WDIR "pmix.wdir" (char*) Working directory for spawned processes.</pre>                                                                                                    |
| 23<br>24<br>25<br>26             | <pre>PMIX_SET_SESSION_CWD "pmix.ssncwd" (bool) Set the current working directory to the session working directory assigned by the RM - can be assigned to the entire job (by including attribute in the <i>job_info</i> array) or on a per-application basis in the <i>info</i> array for each pmix_app_t.</pre> |
| 27<br>28                         | <b>PMIX_PREFIX</b> " <b>pmix.prefix</b> " ( <b>char</b> *)<br>Prefix to use for starting spawned processes - i.e., the directory where the executables can be found.                                                                                                    |
| 29<br>30                         | <b>PMIX_HOST</b> "pmix.host" (char*)<br>Comma-delimited list of hosts to use for spawned processes.                                                                                                    |
| 31<br>32                         | <pre>PMIX_HOSTFILE "pmix.hostfile" (char*) Hostfile to use for spawned processes.</pre>                                                                                                    |

|                      | ✓ Optional Attributes                                                                                                    |
|----------------------|----------------------------------------------------------------------------------------------------|
| 1                    | The following attributes are optional for host environments that support this operation:                                                                                                    |
| 2<br>3               | <pre>PMIX_ADD_HOSTFILE "pmix.addhostfile" (char*) Hostfile containing hosts to add to existing allocation.</pre>                                                                                                    |
| 4<br>5               | <pre>PMIX_ADD_HOST "pmix.addhost" (char*) Comma-delimited list of hosts to add to the allocation.</pre>                                                                                                    |
| 6<br>7               | <b>PMIX_PRELOAD_BIN</b> "pmix.preloadbin" (bool)<br>Preload executables onto nodes prior to executing launch procedure.                                                                                                    |
| 8<br>9               | <b>PMIX_PRELOAD_FILES</b> " <b>pmix.preloadfiles</b> " ( <b>char</b> *)<br>Comma-delimited list of files to pre-position on nodes prior to executing launch procedure.                                                                                            |
| 10<br>11<br>12       | <pre>PMIX_PERSONALITY "pmix.pers" (char*) Name of personality corresponding to programming model used by application - supported values depend upon PMIx implementation.</pre>                                                                                    |
| 13<br>14             | <b>PMIX_DISPLAY_MAP</b> "pmix.dispmap" (bool)<br>Display process mapping upon spawn.                                                                                                    |
| 15<br>16             | <b>PMIX_PPR</b> " <b>pmix.ppr</b> " ( <b>char*</b> )<br>Number of processes to spawn on each identified resource.                                                                                                    |
| 17<br>18<br>19<br>20 | <pre>PMIX_MAPBY "pmix.mapby" (char*) Process mapping policy - when accessed using PMIx_Get, use the PMIX_RANK_WILDCARD value for the rank to discover the mapping policy used for the provided namespace. Supported values are launcher specific.</pre>           |
| 21<br>22<br>23<br>24 | <pre>PMIX_RANKBY "pmix.rankby" (char*) Process ranking policy - when accessed using PMIx_Get, use the PMIX_RANK_WILDCARD value for the rank to discover the ranking algorithm used for the provided namespace. Supported values are launcher specific.</pre>      |
| 25<br>26<br>27<br>28 | <pre>PMIX_BINDTO "pmix.bindto" (char*) Process binding policy - when accessed using PMIx_Get, use the PMIX_RANK_WILDCARD value for the rank to discover the binding policy used for the provided namespace. Supported values are launcher specific.</pre>         |
| 29<br>30             | <b>PMIX_STDIN_TGT</b> " <b>pmix.stdin</b> " ( <b>uint32_t</b> )<br>Spawned process rank that is to receive any forwarded <b>stdin</b> .                                                                                                    |
| 31<br>32<br>33<br>34 | <pre>PMIX_TAG_OUTPUT "pmix.tagout" (bool) Tag stdout/stderr with the identity of the source process - can be assigned to the entire job (by including attribute in the job_info array) or on a per-application basis in the info array for each pmix_app_t.</pre> |
| 35<br>36<br>37       | <pre>PMIX_TIMESTAMP_OUTPUT "pmix.tsout" (bool) Timestamp output - can be assigned to the entire job (by including attribute in the <i>job_info</i> array) or on a per-application basis in the <i>info</i> array for each pmix_app_t.</pre>                       |

| 1<br>2<br>3          | <pre>PMIX_MERGE_STDERR_STDOUT "pmix.mergeerrout" (bool) Merge stdout and stderr streams - can be assigned to the entire job (by including attribute in the     job_info array) or on a per-application basis in the info array for each pmix_app_t.</pre>                                            |
|----------------------|----------------------------------------------------------------------------------------------------|
| 4<br>5<br>6<br>7     | <pre>PMIX_OUTPUT_TO_FILE "pmix.outfile" (char*) Direct output (both stdout and stderr) into files of form "<filename>.rank" - can be assigned to the entire job (by including attribute in the job_info array) or on a per-application basis in the info array for each pmix_app_t.</filename></pre> |
| 8                    | <b>PMIX_INDEX_ARGV</b> " <b>pmix.indxargv</b> " ( <b>bool</b> )                                                                                                    |
| 9                    | Mark the <b>argv</b> with the rank of the process.                                                                                                    |
| 10<br>11<br>12<br>13 | <pre>PMIX_CPUS_PER_PROC "pmix.cpuperproc" (uint32_t) Number of PUs to assign to each rank - when accessed using PMIx_Get, use the PMIX_RANK_WILDCARD value for the rank to discover the PUs/process assigned to the provided namespace.</pre>                                                        |
| 14                   | <b>PMIX_NO_PROCS_ON_HEAD</b> " <b>pmix.nolocal</b> " ( <b>bool</b> )                                                                                                    |
| 15                   | Do not place processes on the head node.                                                                                                    |
| 16                   | <b>PMIX_NO_OVERSUBSCRIBE</b> " <b>pmix.noover</b> " ( <b>bool</b> )                                                                                                    |
| 17                   | Do not oversubscribe the nodes - i.e., do not place more processes than allocated slots on a node.                                                                                                    |
| 18                   | <b>PMIX_REPORT_BINDINGS</b> " <b>pmix.repbind</b> " ( <b>bool</b> )                                                                                                    |
| 19                   | Report bindings of the individual processes.                                                                                                    |
| 20<br>21<br>22       | <pre>PMIX_CPU_LIST "pmix.cpulist" (char*) List of PUs to use for this job - when accessed using PMIx_Get, use the PMIX_RANK_WILDCARD value for the rank to discover the PU list used for the provided namespace.</pre>                                                                               |
| 23                   | <b>PMIX_JOB_RECOVERABLE</b> " <b>pmix.recover</b> " (bool)                                                                                                    |
| 24                   | Application supports recoverable operations.                                                                                                    |
| 25                   | <b>PMIX_JOB_CONTINUOUS</b> " <b>pmix.continuous</b> " ( <b>bool</b> )                                                                                                    |
| 26                   | Application is continuous, all failed processes should be immediately restarted.                                                                                                    |
| 27<br>28<br>29       | <pre>PMIX_MAX_RESTARTS "pmix.maxrestarts" (uint32_t) Maximum number of times to restart a process - when accessed using PMIx_Get, use the PMIX_RANK_WILDCARD value for the rank to discover the max restarts for the provided namespace.</pre>                                                       |
| 30<br>31             | <pre>PMIX_SET_ENVAR "pmix.envar.set" (pmix_envar_t*) Set the envar to the given value, overwriting any pre-existing one</pre>                                                                                                    |
| 32                   | <b>PMIX_UNSET_ENVAR</b> " <b>pmix.envar.unset</b> " ( <b>char</b> *)                                                                                                    |
| 33                   | Unset the environment variable specified in the string.                                                                                                    |
| 34                   | <b>PMIX_ADD_ENVAR</b> " <b>pmix.envar.add</b> " ( <b>pmix_envar_t</b> *)                                                                                                    |
| 35                   | Add the environment variable, but do not overwrite any pre-existing one                                                                                                    |
| 36<br>37<br>38       | <pre>PMIX_PREPEND_ENVAR "pmix.envar.prepnd" (pmix_envar_t*) Prepend the given value to the specified environmental value using the given separator character, creating the variable if it doesn't already exist</pre>                                                                                |

| 1<br>2<br>3 | <pre>PMIX_APPEND_ENVAR "pmix.envar.appnd" (pmix_envar_t*) Append the given value to the specified environmental value using the given separator character, creating the variable if it doesn't already exist</pre> |
|-------------|----------------------------------------------------------------------------------------------------|
| 4<br>5<br>6 | <pre>PMIX_FIRST_ENVAR "pmix.envar.first" (pmix_envar_t*) Ensure the given value appears first in the specified envar using the separator character, creating the envar if it doesn't already exist</pre>           |
| 7<br>8<br>9 | <pre>PMIX_ALLOC_QUEUE "pmix.alloc.queue" (char*) Name of the WLM queue to which the allocation request is to be directed, or the queue being referenced in a query.</pre>                                          |
| 10          | <b>PMIX_ALLOC_TIME</b> " <b>pmix.alloc.time</b> " ( <b>uint32_t</b> )                                                                                                    |
| 11          | Total session time (in seconds) being requested in an allocation request.                                                                                                    |
| 12          | <b>PMIX_ALLOC_NUM_NODES</b> " <b>pmix.alloc.nnodes</b> " ( <b>uint64_t</b> )                                                                                                    |
| 13          | The number of nodes being requested in an allocation request.                                                                                                    |
| 14          | <b>PMIX_ALLOC_NODE_LIST</b> " <b>pmix.alloc.nlist</b> " ( <b>char</b> *)                                                                                                    |
| 15          | Regular expression of the specific nodes being requested in an allocation request.                                                                                                    |
| 16          | <b>PMIX_ALLOC_NUM_CPUS</b> " <b>pmix.alloc.ncpus</b> " ( <b>uint64_t</b> )                                                                                                    |
| 17          | Number of PUs being requested in an allocation request.                                                                                                    |
| 18          | <b>PMIX_ALLOC_NUM_CPU_LIST</b> " <b>pmix.alloc.ncpulist</b> " ( <b>char</b> *)                                                                                                    |
| 19          | Regular expression of the number of PUs for each node being requested in an allocation request.                                                                                                    |
| 20          | <b>PMIX_ALLOC_CPU_LIST</b> " <b>pmix.alloc.cpulist</b> " ( <b>char</b> *)                                                                                                    |
| 21          | Regular expression of the specific PUs being requested in an allocation request.                                                                                                    |
| 22          | <b>PMIX_ALLOC_MEM_SIZE</b> " <b>pmix.alloc.msize</b> " ( <b>float</b> )                                                                                                    |
| 23          | Number of Megabytes[base2] of memory (per process) being requested in an allocation request.                                                                                                    |
| 24          | <b>PMIX_ALLOC_BANDWIDTH</b> " <b>pmix.alloc.bw</b> " ( <b>float</b> )                                                                                                    |
| 25          | Fabric bandwidth (in Megabits[base2]/sec) for the job being requested in an allocation request.                                                                                                    |
| 26          | <b>PMIX_ALLOC_FABRIC_QOS "pmix.alloc.netqos"</b> ( <b>char</b> *)                                                                                                    |
| 27          | Fabric quality of service level for the job being requested in an allocation request.                                                                                                    |
| 28          | <b>PMIX_ALLOC_FABRIC_TYPE</b> " <b>pmix.alloc.nettype</b> " ( <b>char</b> *)                                                                                                    |
| 29          | Type of desired transport (e.g., " <i>tcp</i> ", " <i>udp</i> ") being requested in an allocation request.                                                                                                    |
| 30          | <b>PMIX_ALLOC_FABRIC_PLANE</b> " <b>pmix.alloc.netplane</b> " ( <b>char</b> *)                                                                                                    |
| 31          | ID string for the <i>fabric plane</i> to be used for the requested allocation.                                                                                                    |
| 32          | <b>PMIX_ALLOC_FABRIC_ENDPTS</b> " <b>pmix.alloc.endpts</b> " ( <b>size_t</b> )                                                                                                    |
| 33          | Number of endpoints to allocate per <i>process</i> in the job.                                                                                                    |
| 34<br>35    | <pre>PMIX_ALLOC_FABRIC_ENDPTS_NODE "pmix.alloc.endpts.nd" (size_t) Number of endpoints to allocate per node for the job.</pre>                                                                                     |
| 36          | PMIX_COSPAWN_APP "pmix.cospawn" (bool)                                                                                                    |

| Designated application is to be spawned as a disconnected job - i.e., the launcher shall not include the application in any of the job-level values (e.g., <b>PMIX_RANK</b> within the job) provided to any other application process generated by the same spawn request. Typically used to cospawn debugger daemons alongside an application. |
|----------------------------------------------------------------------------------------------------|
| <b>PMIX_SPAWN_TOOL</b> " <b>pmix.spwn.tool</b> " ( <b>bool</b> )<br>Indicate that the job being spawned is a tool.                                                                                                    |
| <b>PMIX_EVENT_SILENT_TERMINATION</b> " <b>pmix.evsilentterm</b> " ( <b>bool</b> )<br>Do not generate an event when this job normally terminates.                                                                                                    |
| <b>PMIX_ENVARS_HARVESTED</b> " <b>pmix.evar.hvstd</b> " (bool)<br>Environmental parameters have been harvested by the spawn requestor - the server does not need to harvest them.                                                                                                    |
| <pre>PMIX_JOB_TIMEOUT "pmix.job.time" (int) Time in seconds before the spawned job should time out and be terminated (0 =&gt; infinite), defined as the total runtime of the job (equivalent to the walltime limit of typical batch schedulers).</pre>                                                                                          |
| <pre>PMIX_SPAWN_TIMEOUT "pmix.sp.time" (int) Time in seconds before spawn operation should time out (0 =&gt; infinite). Logically equivalent to passing the PMIX_TIMEOUT attribute to the PMIX_Spawn API, it is provided as a separate attribute to distinguish it from the PMIX_JOB_TIMEOUT attribute</pre>                                    |
|                                                                                                    |

#### Description

Spawn a new job. The assigned namespace of the spawned applications is returned in the *nspace* parameter. A NULL value in that location indicates that the caller doesn't wish to have the namespace returned. The *nspace* array must be at least of size one more than **PMIX\_MAX\_NSLEN**.

By default, the spawned processes will be PMIx "connected" to the parent process upon successful launch (see Section 12.3 for details). This includes that (a) the parent process will be given a copy of the new job's information so it can query job-level info without incurring any communication penalties, (b) newly spawned child processes will receive a copy of the parent processes job-level info, and (c) both the parent process and members of the child job will receive notification of errors from processes in their combined assemblage.

#### Advice to users –

Behavior of individual resource managers may differ, but it is expected that failure of any application process to start will result in termination/cleanup of all processes in the newly spawned job and return of an error code to the caller.

#### Advice to PMIx library implementers

Tools may utilize **PMIx\_Spawn** to start intermediate launchers as described in Section 18.2.2. For times where the tool is not attached to a PMIx server, internal support for fork/exec of the specified applications would allow the tool to maintain a single code path for both the connected and disconnected cases. Inclusion of such support is recommended, but not required.

# 1 12.2.2 PMIx\_Spawn\_nb

| 2<br>3                                                  | Summary<br>Nonblocking version of the PMIx_Spawn routine.                                                                                                    |  |  |
|---------------------------------------------------------|----------------------------------------------------------------------------------------------------|--|--|
| 4 PMIx v1.0                                             | Format C                                                                                                    |  |  |
| 5<br>6<br>7<br>8                                        | <pre>pmix_status_t PMIx_Spawn_nb(const pmix_info_t job_info[], size_t ninfo,</pre>                                                                                                    |  |  |
| 9<br>10<br>11<br>12<br>13<br>14<br>15<br>16<br>17<br>18 | <ul> <li>IN job_info<br/>Array of info structures (array of handles)</li> <li>IN ninfo<br/>Number of elements in the job_info array (integer)</li> <li>IN apps<br/>Array of pmix_app_t structures (array of handles)</li> <li>IN cbfunc<br/>Callback function pmix_spawn_cbfunc_t (function reference)</li> <li>IN cbdata<br/>Data to be passed to the callback function (memory reference)</li> </ul> |  |  |
| 19<br>20<br>21                                          | A successful return indicates that the request is being processed and the result will be returned in the provided <i>cbfunc</i> . Note that the library must not invoke the callback function prior to returning from the API. The callback function, <i>cbfunc</i> , is only called when <b>PMIX_SUCCESS</b> is returned.                                                                             |  |  |
| 22                                                      | Returns PMIX_SUCCESS or one of the following error codes when the condition described occurs:                                                                                                    |  |  |
| 23<br>24                                                | • <b>PMIX_OPERATION_SUCCEEDED</b> , indicating that the request was immediately processed and returned <i>success</i> - the <i>cbfunc</i> will <i>not</i> be called                                                                                                    |  |  |
| 25<br>26                                                | If none of the above return codes are appropriate, then an implementation must return either a general PMIx error code or an implementation defined error code as described in Section 3.1.1.                                                                                                    |  |  |
|                                                         | Required Attributes                                                                                                    |  |  |
| 27<br>28                                                | PMIx libraries are not required to directly support any attributes for this function. However, any provided attributes must be passed to the host SMS daemon for processing.                                                                                                    |  |  |
| 29<br>30                                                | Host environments are required to support the following attributes when present in either the <i>job_info</i> or the <i>info</i> array of an element of the <i>apps</i> array:                                                                                                    |  |  |
| 31<br>32                                                | <b>PMIX_WDIR</b> " <b>pmix.wdir</b> " ( <b>char</b> *)<br>Working directory for spawned processes.                                                                                                    |  |  |
| 33<br>34<br>35<br>36                                    | PMIX_SET_SESSION_CWD "pmix.ssncwd" (bool)<br>Set the current working directory to the session working directory assigned by the RM - can be<br>assigned to the entire job (by including attribute in the <i>job_info</i> array) or on a per-application basis in<br>the <i>info</i> array for each pmix_app_t.                                                                                         |  |  |

| 1<br>2               | PMIX_PREFIX         "pmix.prefix"         (char*)           Prefix to use for starting spawned processes - i.e., the directory where the executables can be found.                                                                                           |
|----------------------|----------------------------------------------------------------------------------------------------|
| 3<br>4               | <pre>PMIX_HOST "pmix.host" (char*) Comma-delimited list of hosts to use for spawned processes.</pre>                                                                                                    |
| 5<br>6               | <pre>PMIX_HOSTFILE "pmix.hostfile" (char*) Hostfile to use for spawned processes.</pre>                                                                                                    |
|                      | Optional Attributes                                                                                                    |
| 7                    | The following attributes are optional for host environments that support this operation:                                                                                                    |
| 8<br>9               | PMIX_ADD_HOSTFILE "pmix.addhostfile" (char*)<br>Hostfile containing hosts to add to existing allocation.                                                                                                    |
| 10<br>11             | PMIX_ADD_HOST "pmix.addhost" (char*)<br>Comma-delimited list of hosts to add to the allocation.                                                                                                    |
| 12<br>13             | <b>PMIX_PRELOAD_BIN</b> "pmix.preloadbin" (bool)<br>Preload executables onto nodes prior to executing launch procedure.                                                                                                    |
| 14<br>15             | <b>PMIX_PRELOAD_FILES</b> " <b>pmix.preloadfiles</b> " ( <b>char</b> *)<br>Comma-delimited list of files to pre-position on nodes prior to executing launch procedure.                                                                                       |
| 16<br>17<br>18       | PMIX_PERSONALITY "pmix.pers" (char*)<br>Name of personality corresponding to programming model used by application - supported values<br>depend upon PMIx implementation.                                                                                    |
| 19<br>20             | PMIX_DISPLAY_MAP "pmix.dispmap" (bool)<br>Display process mapping upon spawn.                                                                                                    |
| 21<br>22             | PMIX_PPR       "pmix.ppr"       (char*)         Number of processes to spawn on each identified resource.                                                                                                    |
| 23<br>24<br>25<br>26 | <pre>PMIX_MAPBY "pmix.mapby" (char*) Process mapping policy - when accessed using PMIx_Get, use the PMIX_RANK_WILDCARD value for the rank to discover the mapping policy used for the provided namespace. Supported values are launcher specific.</pre>      |
| 27<br>28<br>29<br>30 | <pre>PMIX_RANKBY "pmix.rankby" (char*) Process ranking policy - when accessed using PMIx_Get, use the PMIX_RANK_WILDCARD value for the rank to discover the ranking algorithm used for the provided namespace. Supported values are launcher specific.</pre> |
| 31<br>32<br>33<br>34 | <pre>PMIX_BINDTO "pmix.bindto" (char*) Process binding policy - when accessed using PMIx_Get, use the PMIX_RANK_WILDCARD value for the rank to discover the binding policy used for the provided namespace. Supported values are launcher specific.</pre>    |
| 35<br>36             | <b>PMIX_STDIN_TGT</b> " <b>pmix.stdin</b> " ( <b>uint32_t</b> )<br>Spawned process rank that is to receive any forwarded <b>stdin</b> .                                                                                                    |

| 1<br>2<br>3<br>4     | Tag <b>s</b><br>incluc | <b>OUTPUT</b> "pmix.tagout" (bool)<br>tdout/stderr with the identity of the source process - can be assigned to the entire job (by<br>ling attribute in the <i>job_info</i> array) or on a per-application basis in the <i>info</i> array for each<br><u>app_t</u> .                        |
|----------------------|------------------------|----------------------------------------------------------------------------------------------------|
| 5<br>6<br>7          | Times                  | <b>STAMP_OUTPUT</b> " <b>pmix.tsout</b> " ( <b>bool</b> )<br>stamp output - can be assigned to the entire job (by including attribute in the <i>job_info</i> array) or on<br>application basis in the <i>info</i> array for each <b>pmix_app_t</b> .                                        |
| 8<br>9<br>10         | Merge                  | <b>E_STDERR_STDOUT</b> " <b>pmix.mergeerrout</b> " ( <b>bool</b> )<br>e <b>stdout</b> and <b>stderr</b> streams - can be assigned to the entire job (by including attribute in the<br><i>tfo</i> array) or on a per-application basis in the <i>info</i> array for each <b>pmix_app_t</b> . |
| 11<br>12<br>13<br>14 | Direct<br>the en       | UT_TO_FILE "pmix.outfile" (char*)<br>t output (both stdout and stderr) into files of form " <filename>.rank" - can be assigned to<br/>tire job (by including attribute in the <i>job_info</i> array) or on a per-application basis in the <i>info</i> array<br/>ch pmix_app_t.</filename>   |
| 15<br>16             |                        | X_ARGV "pmix.indxargv" (bool)<br>the argv with the rank of the process.                                                                                                    |
| 17<br>18<br>19<br>20 | Numb                   | <b>PER_PROC</b> " <b>pmix.cpuperproc</b> " ( <b>uint32_t</b> )<br>ber of PUs to assign to each rank - when accessed using <b>PMIx_Get</b> , use the<br><b>C_RANK_WILDCARD</b> value for the rank to discover the PUs/process assigned to the provided<br>space.                             |
| 21<br>22             |                        | ROCS_ON_HEAD "pmix.nolocal" (bool)<br>of place processes on the head node.                                                                                                    |
| 23<br>24             |                        | <b>VERSUBSCRIBE</b> " <b>pmix.noover</b> " ( <b>bool</b> )<br>of oversubscribe the nodes - i.e., do not place more processes than allocated slots on a node.                                                                                                    |
| 25<br>26             |                        | <b>RT_BINDINGS</b> " <b>pmix.repbind</b> " ( <b>bool</b> )<br>t bindings of the individual processes.                                                                                                    |
| 27<br>28<br>29       | List o                 | <b>LIST</b> "pmix.cpulist" (char*)<br>f PUs to use for this job - when accessed using PMIx_Get, use the PMIX_RANK_WILDCARD<br>for the rank to discover the PU list used for the provided namespace.                                                                                         |
| 30<br>31             |                        | <b>RECOVERABLE</b> "pmix.recover" (bool) cation supports recoverable operations.                                                                                                    |
| 32<br>33             |                        | <b>CONTINUOUS</b> " <b>pmix.continuous</b> " ( <b>bool</b> )<br>cation is continuous, all failed processes should be immediately restarted.                                                                                                    |
| 34<br>35<br>36       | Maxii                  | <b>RESTARTS</b> " <b>pmix.maxrestarts</b> " ( <b>uint32_t</b> )<br>num number of times to restart a process - when accessed using <b>PMIx_Get</b> , use the<br><b>CRANK_WILDCARD</b> value for the rank to discover the max restarts for the provided namespace.                            |
| 37<br>38             |                        | <b>ENVAR</b> "pmix.envar.set" (pmix_envar_t*)<br>e envar to the given value, overwriting any pre-existing one                                                                                                    |
| 39                   | PMIX_UNSE              | T_ENVAR "pmix.envar.unset" (char*)                                                                                                    |

| 1              | Unset the environment variable specified in the string.                                                                                                    |
|----------------|----------------------------------------------------------------------------------------------------|
| 2<br>3         | <b>PMIX_ADD_ENVAR</b> " <b>pmix.envar.add</b> " ( <b>pmix_envar_t</b> *)<br>Add the environment variable, but do not overwrite any pre-existing one                                                                   |
| 4<br>5<br>6    | <pre>PMIX_PREPEND_ENVAR "pmix.envar.prepnd" (pmix_envar_t*) Prepend the given value to the specified environmental value using the given separator character, creating the variable if it doesn't already exist</pre> |
| 7<br>8<br>9    | <pre>PMIX_APPEND_ENVAR "pmix.envar.appnd" (pmix_envar_t*) Append the given value to the specified environmental value using the given separator character, creating the variable if it doesn't already exist</pre>    |
| 10<br>11<br>12 | <pre>PMIX_FIRST_ENVAR "pmix.envar.first" (pmix_envar_t*) Ensure the given value appears first in the specified envar using the separator character, creating the envar if it doesn't already exist</pre>              |
| 13<br>14<br>15 | <pre>PMIX_ALLOC_QUEUE "pmix.alloc.queue" (char*) Name of the WLM queue to which the allocation request is to be directed, or the queue being referenced in a query.</pre>                                             |
| 16<br>17       | <b>PMIX_ALLOC_TIME</b> "pmix.alloc.time" (uint32_t)<br>Total session time (in seconds) being requested in an allocation request.                                                                                      |
| 18<br>19       | <b>PMIX_ALLOC_NUM_NODES</b> " <b>pmix.alloc.nnodes</b> " ( <b>uint64_t</b> )<br>The number of nodes being requested in an allocation request.                                                                         |
| 20<br>21       | PMIX_ALLOC_NODE_LIST       "pmix.alloc.nlist" (char*)         Regular expression of the specific nodes being requested in an allocation request.                                                                      |
| 22<br>23       | <b>PMIX_ALLOC_NUM_CPUS</b> " <b>pmix.alloc.ncpus</b> " ( <b>uint64_t</b> )<br>Number of PUs being requested in an allocation request.                                                                                 |
| 24<br>25       | <b>PMIX_ALLOC_NUM_CPU_LIST</b> " <b>pmix.alloc.ncpulist</b> " ( <b>char</b> *)<br>Regular expression of the number of PUs for each node being requested in an allocation request.                                     |
| 26<br>27       | <b>PMIX_ALLOC_CPU_LIST</b> " <b>pmix.alloc.cpulist</b> " ( <b>char</b> *)<br>Regular expression of the specific PUs being requested in an allocation request.                                                         |
| 28<br>29       | PMIX_ALLOC_MEM_SIZE         "pmix.alloc.msize"         (float)           Number of Megabytes[base2] of memory (per process) being requested in an allocation request.                                                 |
| 30<br>31       | PMIX_ALLOC_BANDWIDTH         "pmix.alloc.bw"         (float)           Fabric bandwidth (in Megabits[base2]/sec) for the job being requested in an allocation request.                                                |
| 32<br>33       | PMIX_ALLOC_FABRIC_QOS       "pmix.alloc.netqos" (char*)         Fabric quality of service level for the job being requested in an allocation request.                                                                 |
| 34<br>35       | <b>PMIX_ALLOC_FABRIC_TYPE</b> " <b>pmix.alloc.nettype</b> " ( <b>char</b> *)<br>Type of desired transport (e.g., " <i>tcp</i> ", " <i>udp</i> ") being requested in an allocation request.                            |
| 36<br>37       | PMIX_ALLOC_FABRIC_PLANE"pmix.alloc.netplane" (char*)ID string for the <i>fabric plane</i> to be used for the requested allocation.                                                                                    |

| 1<br>2                | <pre>PMIX_ALLOC_FABRIC_ENDPTS "pmix.alloc.endpts" (size_t) Number of endpoints to allocate per process in the job.</pre>                                                                                                    |
|-----------------------|----------------------------------------------------------------------------------------------------|
| 3<br>4                | <b>PMIX_ALLOC_FABRIC_ENDPTS_NODE</b> "pmix.alloc.endpts.nd" (size_t)<br>Number of endpoints to allocate per <i>node</i> for the job.                                                                                                    |
| 5<br>6<br>7<br>8<br>9 | PMIX_COSPAWN_APP "pmix.cospawn" (bool) Designated application is to be spawned as a disconnected job - i.e., the launcher shall not include the application in any of the job-level values (e.g., PMIX_RANK within the job) provided to any other application process generated by the same spawn request. Typically used to cospawn debugger daemons alongside an application. |
| 10<br>11              | PMIX_SPAWN_TOOL       "pmix.spwn.tool" (bool)         Indicate that the job being spawned is a tool.                                                                                                    |
| 12<br>13              | <b>PMIX_EVENT_SILENT_TERMINATION</b> " <b>pmix.evsilentterm</b> " ( <b>bool</b> )<br>Do not generate an event when this job normally terminates.                                                                                                    |
| 14<br>15<br>16        | <pre>PMIX_ENVARS_HARVESTED "pmix.evar.hvstd" (bool) Environmental parameters have been harvested by the spawn requestor - the server does not need to harvest them.</pre>                                                                                                    |
| 17<br>18<br>19        | <pre>PMIX_JOB_TIMEOUT "pmix.job.time" (int) Time in seconds before the spawned job should time out and be terminated (0 =&gt; infinite), defined as the total runtime of the job (equivalent to the walltime limit of typical batch schedulers).</pre>                                                                                                    |
| 20<br>21<br>22<br>23  | <pre>PMIX_SPAWN_TIMEOUT "pmix.sp.time" (int) Time in seconds before spawn operation should time out (0 =&gt; infinite). Logically equivalent to passing the PMIX_TIMEOUT attribute to the PMIX_Spawn API, it is provided as a separate attribute to distinguish it from the PMIX_JOB_TIMEOUT attribute</pre>                                                                    |
| 24<br>25<br>26        | <b>Description</b><br>Nonblocking version of the <b>PMIx_Spawn</b> routine. The provided callback function will be executed upon successful start of <i>all</i> specified application processes.                                                                                                    |

Advice to users
 Behavior of individual resource managers may differ, but it is expected that failure of any application process
to start will result in termination/cleanup of all processes in the newly spawned job and return of an error code

to the caller.

## 12.2.3 Spawn-specific constants

In addition to the generic error constants, the following spawn-specific error constants may be returned by the spawn APIs:

| <b>PMIX_ERR_JOB_ALLOC_FAILED -188</b> The job request could not be executed due to failure to   |
|-------------------------------------------------------------------------------------------------|
| obtain the specified allocation                                                                 |
| <b>PMIX_ERR_JOB_APP_NOT_EXECUTABLE</b> -177 The specified application executable either could   |
| not be found, or lacks execution privileges.                                                    |
| <b>PMIX_ERR_JOB_NO_EXE_SPECIFIED</b> -178 The job request did not specify an executable.        |
| <b>PMIX_ERR_JOB_FAILED_TO_MAP -179</b> The launcher was unable to map the processes for the     |
| specified job request.                                                                          |
| PMIX_ERR_JOB_FAILED_TO_LAUNCH -181 One or more processes in the job request failed to           |
| launch                                                                                          |
| PMIX_ERR_JOB_EXE_NOT_FOUND (Provisional) Specified executable not found                         |
| PMIX_ERR_JOB_INSUFFICIENT_RESOURCES (Provisional) Insufficient resources to spawn job           |
| PMIX_ERR_JOB_SYS_OP_FAILED (Provisional) System library operation failed                        |
| <b>PMIX_ERR_JOB_WDIR_NOT_FOUND</b> ( <i>Provisional</i> ) Specified working directory not found |

## 17 12.2.4 Spawn attributes

Attributes used to describe **PMIx\_Spawn** behavior - they are values passed to the **PMIx\_Spawn** API and therefore are not accessed using the **PMIx\_Get** APIs when used in that context. However, some of the attributes defined in this section can be provided by the host environment for other purposes - e.g., the host might provide the **PMIX\_MAPBY** attribute in the job-related information so that an application can use **PMIx\_Get** to discover the mapping used for determining process locations. Multi-use attributes and their respective access reference rank are denoted below.

| 24 | PMIX_PERSONALITY "pmix.pers" (char*)                                                                   |
|----|----------------------------------------------------------------------------------------------------|
| 25 | Name of personality corresponding to programming model used by application - supported values          |
| 26 | depend upon PMIx implementation.                                                                       |
| 27 | PMIX_HOST "pmix.host" (char*)                                                                          |
| 28 | Comma-delimited list of hosts to use for spawned processes.                                            |
| 29 | PMIX_HOSTFILE "pmix.hostfile" (char*)                                                                  |
| 30 | Hostfile to use for spawned processes.                                                                 |
| 31 | PMIX_ADD_HOST "pmix.addhost" (char*)                                                                   |
| 32 | Comma-delimited list of hosts to add to the allocation.                                                |
| 33 | <pre>PMIX_ADD_HOSTFILE "pmix.addhostfile" (char*)</pre>                                                |
| 34 | Hostfile containing hosts to add to existing allocation.                                               |
| 35 | PMIX_PREFIX "pmix.prefix" (char*)                                                                      |
| 36 | Prefix to use for starting spawned processes - i.e., the directory where the executables can be found. |
| 37 | PMIX_WDIR "pmix.wdir" (char*)                                                                          |
| 38 | Working directory for spawned processes.                                                               |
| 39 | PMIX_DISPLAY_MAP "pmix.dispmap" (bool)                                                                 |
| 40 | Display process mapping upon spawn.                                                                    |
| 41 | PMIX_PPR "pmix.ppr" (char*)                                                                            |
| 42 | Number of processes to spawn on each identified resource.                                              |
|    |                                                                                                    |

| PMIX_MAPBY "pmix.mapby" (char*)                                                                                             |
|----------------------------------------------------------------------------------------------------|
| Process mapping policy - when accessed using <b>PMIx_Get</b> , use the <b>PMIX_RANK_WILDCARD</b> value                      |
| for the rank to discover the mapping policy used for the provided namespace. Supported values are                           |
| launcher specific.                                                                                                    |
| PMIX_RANKBY "pmix.rankby" (char*)                                                                                           |
| Process ranking policy - when accessed using <b>PMIx_Get</b> , use the <b>PMIX_RANK_WILDCARD</b> value                      |
| for the rank to discover the ranking algorithm used for the provided namespace. Supported values are                        |
| launcher specific.                                                                                                    |
| PMIX_BINDTO "pmix.bindto" (char*)                                                                                           |
| Process binding policy - when accessed using <b>PMIx_Get</b> , use the <b>PMIX_RANK_WILDCARD</b> value                      |
| for the rank to discover the binding policy used for the provided namespace. Supported values are                           |
| launcher specific.                                                                                                    |
| PMIX_PRELOAD_BIN "pmix.preloadbin" (bool)                                                                                   |
| Preload executables onto nodes prior to executing launch procedure.                                                         |
| <pre>PMIX_PRELOAD_FILES "pmix.preloadfiles" (char*)</pre>                                                                   |
| Comma-delimited list of files to pre-position on nodes prior to executing launch procedure.                                 |
| PMIX_STDIN_TGT "pmix.stdin" (uint32_t)                                                                                      |
| Spawned process rank that is to receive any forwarded <b>stdin</b> .                                                        |
| PMIX_SET_SESSION_CWD "pmix.ssncwd" (bool)                                                                                   |
| Set the current working directory to the session working directory assigned by the RM - can be                              |
| assigned to the entire job (by including attribute in the <i>job_info</i> array) or on a per-application basis in           |
| the <i>info</i> array for each <b>pmix_app_t</b> .                                                                          |
| PMIX_TAG_OUTPUT "pmix.tagout" (bool)                                                                                        |
| Tag stdout/stderr with the identity of the source process - can be assigned to the entire job (by                           |
| including attribute in the <i>job_info</i> array) or on a per-application basis in the <i>info</i> array for each           |
| pmix_app_t.                                                                                                    |
| PMIX_TIMESTAMP_OUTPUT "pmix.tsout" (bool)                                                                                   |
| Timestamp output - can be assigned to the entire job (by including attribute in the <i>job_info</i> array) or on            |
| a per-application basis in the <i>info</i> array for each <b>pmix_app_t</b> .                                               |
| PMIX_MERGE_STDERR_STDOUT "pmix.mergeerrout" (bool)                                                                          |
| Merge <b>stdout</b> and <b>stderr</b> streams - can be assigned to the entire job (by including attribute in the            |
| <i>job_info</i> array) or on a per-application basis in the <i>info</i> array for each <b>pmix_app_t</b> .                  |
| <pre>PMIX_OUTPUT_TO_FILE "pmix.outfile" (char*)</pre>                                                                       |
| Direct output (both stdout and stderr) into files of form " <filename>.rank" - can be assigned to</filename>                |
| the entire job (by including attribute in the <i>job_info</i> array) or on a per-application basis in the <i>info</i> array |
| for each pmix_app_t.                                                                                                    |
| <pre>PMIX_OUTPUT_TO_DIRECTORY "pmix.outdir" (char*)</pre>                                                                   |
| Direct output into files of form " <directory>/<jobid>/rank.<rank>/stdout[err]" -</rank></jobid></directory>                |
| can be assigned to the entire job (by including attribute in the <i>job_info</i> array) or on a per-application             |
| basis in the <i>info</i> array for each <b>pmix_app_t</b> .                                                                 |
| PMIX_INDEX_ARGV "pmix.indxargv" (bool)                                                                                      |
| Mark the <b>argv</b> with the rank of the process.                                                                          |
| PMIX_CPUS_PER_PROC "pmix.cpuperproc" (uint32_t)                                                                             |
| Number of PUs to assign to each rank - when accessed using <b>PMIx_Get</b> , use the                                        |
| <b>PMIX_RANK_WILDCARD</b> value for the rank to discover the PUs/process assigned to the provided                           |
| namespace.                                                                                                    |
|                                                                                                    |

| PI | MIX_NO_PROCS_ON_HEAD "pmix.nolocal" (bool)                                                                                                    |
|----|----------------------------------------------------------------------------------------------------|
|    | Do not place processes on the head node.                                                                                                    |
| PI | MIX_NO_OVERSUBSCRIBE "pmix.noover" (bool)                                                                                                    |
|    | Do not oversubscribe the nodes - i.e., do not place more processes than allocated slots on a node.                                                                                   |
| PI | MIX_REPORT_BINDINGS "pmix.repbind" (bool)                                                                                                    |
|    | Report bindings of the individual processes.                                                                                                    |
| PI | MIX_CPU_LIST "pmix.cpulist" (char*)                                                                                                    |
|    | List of PUs to use for this job - when accessed using <b>PMIx_Get</b> , use the <b>PMIX_RANK_WILDCARD</b>                                                                            |
|    | value for the rank to discover the PU list used for the provided namespace.                                                                                                    |
| PI | MIX_JOB_RECOVERABLE "pmix.recover" (bool)                                                                                                    |
|    | Application supports recoverable operations.                                                                                                    |
| PI | MIX_JOB_CONTINUOUS "pmix.continuous" (bool)                                                                                                    |
|    | Application is continuous, all failed processes should be immediately restarted.                                                                                                    |
| PI | MIX_MAX_RESTARTS "pmix.maxrestarts" (uint32_t)                                                                                                    |
|    | Maximum number of times to restart a process - when accessed using <b>PMIx_Get</b> , use the                                                                                         |
|    | <b>PMIX_RANK_WILDCARD</b> value for the rank to discover the max restarts for the provided namespace.                                                                                |
| PI | MIX_SPAWN_TOOL "pmix.spwn.tool" (bool)                                                                                                    |
|    | Indicate that the job being spawned is a tool.                                                                                                    |
| PI | MIX_TIMEOUT_STACKTRACES "pmix.tim.stack" (bool)                                                                                                    |
|    | Include process stacktraces in timeout report from a job.                                                                                                    |
| PI | MIX_TIMEOUT_REPORT_STATE "pmix.tim.state" (bool)                                                                                                    |
|    | Report process states in timeout report from a job.                                                                                                    |
| PI | MIX_NOTIFY_JOB_EVENTS "pmix.note.jev" (bool)                                                                                                    |
|    | Requests that the launcher generate the <b>PMIX_EVENT_JOB_START</b> , <b>PMIX_LAUNCH_COMPLETE</b> ,                                                                                  |
|    | and <b>PMIX_EVENT_JOB_END</b> events. Each event is to include at least the namespace of the                                                                                         |
|    | corresponding job and a <b>PMIX_EVENT_TIMESTAMP</b> indicating the time the event occurred. Note                                                                                     |
|    | that the requester must register for these individual events, or capture and process them by registering a                                                                           |
|    | default event handler instead of individual handlers and then process the events based on the returned                                                                               |
|    | status code. Another common method is to register one event handler for all job-related events, with a                                                                               |
|    | separate handler for non-job events - see <b>PMIx_Register_event_handler</b> for details.                                                                                            |
| PI | MIX_NOTIFY_COMPLETION "pmix.notecomp" (bool)                                                                                                    |
|    | Requests that the launcher generate the <b>PMIX_EVENT_JOB_END</b> event for normal or abnormal                                                                                       |
|    | termination of the spawned job. The event shall include the returned status code                                                                                                    |
|    | (PMIX_JOB_TERM_STATUS) for the corresponding job; the identity (PMIX_PROCID) and exit                                                                                                |
|    | status ( <b>PMIX_EXIT_CODE</b> ) of the first failed process, if applicable; and a <b>PMIX_EVENT_TIMESTAMP</b> indicating the time the termination occurred. Note that the requester |
|    | must register for the event or capture and process it within a default event handler.                                                                                                |
| ום | MIX_NOTIFY_PROC_TERMINATION "pmix.noteproc" (bool)                                                                                                    |
|    | Requests that the launcher generate the <b>PMIX_EVENT_PROC_TERMINATED</b> event whenever a                                                                                           |
|    | process either normally or abnormally terminates.                                                                                                    |
| וס | MIX_NOTIFY_PROC_ABNORMAL_TERMINATION "pmix.noteabproc" (bool)                                                                                                    |
|    | Requests that the launcher generate the <b>PMIX_EVENT_PROC_TERMINATED</b> event only when a                                                                                          |
|    | process abnormally terminates.                                                                                                    |
| וס | MIX_LOG_PROC_TERMINATION "pmix.logproc" (bool)                                                                                                    |
|    | Requests that the launcher log the <b>PMIX_EVENT_PROC_TERMINATED</b> event whenever a process                                                                                        |
|    | either normally or abnormally terminates.                                                                                                    |
|    | J - ··· - J ··· ·····                                                                                                    |

| 1  | PMIX_LOG_PROC_ABNORMAL_TERMINATION "pmix.logabproc" (bool)                                                         |
|----|----------------------------------------------------------------------------------------------------|
| 2  | Requests that the launcher log the <b>PMIX_EVENT_PROC_TERMINATED</b> event only when a process                     |
| 3  | abnormally terminates.                                                                                             |
| 4  | PMIX_LOG_JOB_EVENTS "pmix.log.jev" (bool)                                                                          |
| 5  | Requests that the launcher log the <b>PMIX_EVENT_JOB_START</b> , <b>PMIX_LAUNCH_COMPLETE</b> , and                 |
| 6  | <b>PMIX_EVENT_JOB_END</b> events using <b>PMIX_Log</b> , subject to the logging attributes of Section 13.4.3.      |
| 7  | PMIX_LOG_COMPLETION "pmix.logcomp" (bool)                                                                          |
| 8  | Requests that the launcher log the <b>PMIX_EVENT_JOB_END</b> event for normal or abnormal                          |
| 9  | termination of the spawned job using <b>PMIx_Log</b> , subject to the logging attributes of Section 13.4.3.        |
| 10 | The event shall include the returned status code (PMIX_JOB_TERM_STATUS) for the corresponding                      |
| 11 | job; the identity ( <b>PMIX_PROCID</b> ) and exit status ( <b>PMIX_EXIT_CODE</b> ) of the first failed process, if |
| 12 | applicable; and a <b>PMIX_EVENT_TIMESTAMP</b> indicating the time the termination occurred.                        |
| 13 | PMIX_EVENT_SILENT_TERMINATION "pmix.evsilentterm" (bool)                                                           |
| 14 | Do not generate an event when this job normally terminates.                                                        |
| 15 | PMIX_ENVARS_HARVESTED "pmix.evar.hvstd" (bool) (Provisional)                                                       |
| 16 | Environmental parameters have been harvested by the spawn requestor - the server does not need to                  |
| 17 | harvest them.                                                                                                    |
| 18 | <b>PMIX_JOB_TIMEOUT</b> "pmix.job.time" (int) ( <i>Provisional</i> )                                               |
| 19 | Time in seconds before the spawned job should time out and be terminated ( $0 \Rightarrow$ infinite), defined as   |
| 20 | the total runtime of the job (equivalent to the walltime limit of typical batch schedulers).                       |
| 21 | PMIX_SPAWN_TIMEOUT "pmix.sp.time" (int) (Provisional)                                                              |
| 22 | Time in seconds before spawn operation should time out $(0 \Rightarrow infinite)$ . Logically equivalent to        |
| 23 | passing the <b>PMIX_TIMEOUT</b> attribute to the <b>PMIX_Spawn</b> API, it is provided as a separate attribute     |
| 24 | to distinguish it from the <b>PMIX_JOB_TIMEOUT</b> attribute                                                       |
|    | ······································                                                                             |
| 25 | Attributes used to adjust remote environment variables prior to spawning the specified application processes.      |
| 26 | PMIX_SET_ENVAR "pmix.envar.set" (pmix_envar_t*)                                                                    |
| 27 | Set the envar to the given value, overwriting any pre-existing one                                                 |
| 28 | PMIX_UNSET_ENVAR "pmix.envar.unset" (char*)                                                                        |
| 29 | Unset the environment variable specified in the string.                                                            |
| 30 | PMIX_ADD_ENVAR "pmix.envar.add" (pmix_envar_t*)                                                                    |
| 31 | Add the environment variable, but do not overwrite any pre-existing one                                            |
| 32 | PMIX_PREPEND_ENVAR "pmix.envar.prepnd" (pmix_envar_t*)                                                             |
| 33 | Prepend the given value to the specified environmental value using the given separator character,                  |
| 34 | creating the variable if it doesn't already exist                                                                  |
| 35 | PMIX_APPEND_ENVAR "pmix.envar.appnd" (pmix_envar_t*)                                                               |
| 36 | Append the given value to the specified environmental value using the given separator character,                   |
| 37 | creating the variable if it doesn't already exist                                                                  |
| 38 |                                                                                                    |
|    | PMIX_FIRST_ENVAR "pmix.envar.first" (pmix_envar_t*)                                                                |
| 39 | Ensure the given value appears first in the specified envar using the separator character, creating the            |
| 40 | envar if it doesn't already exist                                                                                  |
|    |                                                                                                    |

# 41 12.2.5 Application Structure

 The **pmix\_app\_t** structure describes the application context for the **PMIx\_Spawn** and **PMIx\_Spawn\_nb** operations.

PMIx v1.0

|    | • C                                                  |
|----|------------------------------------------------------|
| 1  | <pre>typedef struct pmix_app {</pre>                 |
| 2  | /** Executable */                                    |
| 3  | char *cmd;                                           |
| 4  | /** Argument set, NULL terminated */                 |
| 5  | char **argv;                                         |
| 6  | /** Environment set, NULL terminated */              |
| 7  | char **env;                                          |
| 8  | /** Current working directory */                     |
| 9  | char *cwd;                                           |
| 10 | /** Maximum processes with this profile */           |
| 11 | int maxprocs;                                        |
| 12 | /** Array of info keys describing this application*/ |
| 13 | pmix_info_t *info;                                   |
| 14 | /** Number of info keys in 'info' array */           |
| 15 | size_t ninfo;                                        |
| 16 | } pmix_app_t;                                        |
|    | C                                                    |

| 17       | 12.2.5. <sup>-</sup> | App structure support macros                                                      |
|----------|----------------------|-----------------------------------------------------------------------------------|
| 18       |                      | The following macros are provided to support the <b>pmix_app_t</b> structure.     |
| 19<br>20 |                      | Static initializer for the app structure<br>( <i>Provisional</i> )                |
| 21       | PMIx v5.0            | Provide a static initializer for the pmix_app_t fields.                           |
| 22       |                      | PMIX_APP_STATIC_INIT                                                              |
| 23<br>24 | PMIx v1.0            | Initialize the app structure<br>Initialize the pmix_app_t fields                  |
| 25       |                      | PMIX_APP_CONSTRUCT (m)                                                            |
| 26<br>27 |                      | <b>IN</b> m<br>Pointer to the structure to be initialized (pointer to pmix_app_t) |

| 1                      | Destruct the app structure                                                                      |  |  |
|------------------------|-------------------------------------------------------------------------------------------------|--|--|
| 2                      | Destruct the pmix_app_t fields                                                                  |  |  |
|                        | • C•                                                                                            |  |  |
| 3                      | PMIX_APP_DESTRUCT (m)                                                                           |  |  |
| 0                      |                                                                                                 |  |  |
|                        | U                                                                                               |  |  |
| 4                      | IN m                                                                                            |  |  |
| 5                      | Pointer to the structure to be destructed (pointer to pmix_app_t)                               |  |  |
| 6                      | Create an app array                                                                             |  |  |
| 7                      | Allocate and initialize an array of <b>pmix_app_t</b> structures                                |  |  |
| PMIx v1.0              |                                                                                                 |  |  |
|                        | · · · · · · · · · · · · · · · · · · ·                                                           |  |  |
| 8                      | PMIX_APP_CREATE (m, n)                                                                          |  |  |
|                        | C                                                                                               |  |  |
| 9                      | INOUT m                                                                                         |  |  |
| 10                     | Address where the pointer to the array of <b>pmix_app_t</b> structures shall be stored (handle) |  |  |
| 11                     | IN n                                                                                            |  |  |
| 12                     | Number of structures to be allocated ( <b>size_t</b> )                                          |  |  |
|                        | Free an and should be                                                                           |  |  |
| 13                     | Free an app structure                                                                           |  |  |
| 14<br><i>PMIx v4.0</i> | Release a pmix_app_t structure                                                                  |  |  |
| F MIX V4.0             | 0                                                                                               |  |  |
| 15                     | PMIX_APP_RELEASE (m)                                                                            |  |  |
|                        | • C                                                                                             |  |  |
| 16                     | IN m                                                                                            |  |  |
| 17                     | IN m<br>Pointer to a pmix_app_t structure (handle)                                              |  |  |
| 17                     | romer to a parts_app_c structure (nandre)                                                       |  |  |
| 18                     | Free an app array                                                                               |  |  |
| 19                     | Release an array of pmix_app_t structures                                                       |  |  |
| PMIx v1.0              | C C                                                                                             |  |  |
| 20                     | PMIX APP_FREE(m, n)                                                                             |  |  |
| 20                     |                                                                                                 |  |  |
|                        | U                                                                                               |  |  |
| 21                     | IN m                                                                                            |  |  |
| 22                     | Pointer to the array of <b>pmix_app_t</b> structures (handle)                                   |  |  |
| 23                     | IN n                                                                                            |  |  |
| 24                     | Number of structures in the array (size_t)                                                      |  |  |

| 1  |                                                                                                    | Create the info array of application directives                                                                            |  |  |  |
|----|----------------------------------------------------------------------------------------------------|----------------------------------------------------------------------------------------------------|--|--|--|
| 2  |                                                                                                    | Create an array of <b>pmix_info_t</b> structures for passing application-level directives, updating the <i>ninfo</i> field |  |  |  |
| 3  |                                                                                                    | of the pmix_app_t structure.                                                                                               |  |  |  |
|    |                                                                                                    | C                                                                                                    |  |  |  |
| 4  |                                                                                                    | PMIX APP INFO CREATE (m, n)                                                                                                |  |  |  |
| •  |                                                                                                    |                                                                                                    |  |  |  |
|    |                                                                                                    | U                                                                                                    |  |  |  |
| 5  |                                                                                                    | IN m                                                                                                    |  |  |  |
| 6  |                                                                                                    | Pointer to the <b>pmix</b> app t structure (handle)                                                                        |  |  |  |
| 7  |                                                                                                    | IN n                                                                                                    |  |  |  |
| 8  |                                                                                                    | Number of directives to be allocated (size t)                                                                              |  |  |  |
| 0  |                                                                                                    | Number of directives to be anocated (SIZE_C)                                                                               |  |  |  |
| 9  | 12.2.5.2                                                                                                    | 2 Spawn Callback Function                                                                                                  |  |  |  |
| 10 |                                                                                                    | Summary                                                                                                    |  |  |  |
| 11 |                                                                                                    | The pmix_spawn_cbfunc_t is used on the PMIx client side by PMIx_Spawn_nb and on the PMIx                                   |  |  |  |
| 12 |                                                                                                    | server side by pmix_server_spawn_fn_t.                                                                                     |  |  |  |
|    | PMIx v1.0                                                                                                    | C                                                                                                    |  |  |  |
|    |                                                                                                    |                                                                                                    |  |  |  |
| 13 |                                                                                                    | typedef void (*pmix_spawn_cbfunc_t)                                                                                        |  |  |  |
| 14 |                                                                                                    | (pmix_status_t status,                                                                                                    |  |  |  |
| 15 |                                                                                                    | <pre>pmix_nspace_t nspace, void *cbdata);</pre>                                                                            |  |  |  |
|    |                                                                                                    | C                                                                                                    |  |  |  |
| 16 |                                                                                                    | IN status                                                                                                    |  |  |  |
| 17 |                                                                                                    | Status associated with the operation (handle)                                                                              |  |  |  |
| 18 | IN nspace                                                                                                    |                                                                                                    |  |  |  |
| 19 | Namespace string (pmix_nspace_t)                                                                                     |                                                                                                    |  |  |  |
| 20 |                                                                                                    | IN cbdata                                                                                                    |  |  |  |
| 21 |                                                                                                    | Callback data passed to original API call (memory reference)                                                               |  |  |  |
| 21 |                                                                                                    | Candack data passed to original Art can (memory reference)                                                                 |  |  |  |
| 22 |                                                                                                    | Description                                                                                                    |  |  |  |
| 23 | The callback will be executed upon launch of the specified applications in <b>PMIx_Spawn_nb</b> , or upon failure    |                                                                                                    |  |  |  |
| 24 | to launch any of them.                                                                                               |                                                                                                    |  |  |  |
| 25 | The <i>status</i> of the callback will indicate whether or not the spawn succeeded. The <i>nspace</i> of the spawned |                                                                                                    |  |  |  |

25The status of the callback will indicate whether or not the spawn succeeded. The *nspace* of the spawned26processes will be returned, along with any provided callback data. Note that the returned *nspace* value will not27be protected upon return from the callback function, so the receiver must copy it if it needs to be retained.

# 12.3 Connecting and Disconnecting Processes

This section defines functions to connect and disconnect processes in two or more separate PMIx namespaces. The PMIx definition of *connected* solely implies that the host environment should treat the failure of any process in the assemblage as a reportable event, taking action on the assemblage as if it were a single application. For example, if the environment defaults (in the absence of any application directives) to terminating an application upon failure of any process in that application, then the environment should terminate all processes in the connected assemblage upon failure of any member.

The host environment may choose to assign a new namespace to the connected assemblage and/or assign new ranks for its members for its own internal tracking purposes. However, it is not required to communicate such assignments to the participants (e.g., in response to an appropriate call to **PMIx\_Query\_info\_nb**). The host environment is required to generate a **PMIX\_ERR\_PROC\_TERM\_WO\_SYNC** event should any process in the assemblage terminate or call **PMIx\_Finalize** without first *disconnecting* from the assemblage. If the job including the process is terminated as a result of that action, then the host environment is required to also generate the **PMIX\_ERR\_JOB\_TERM\_WO\_SYNC** for all jobs that were terminated as a result.

#### -Advice to PMIx server hosts-

The *connect* operation does not require the exchange of job-level information nor the inclusion of information posted by participating processes via **PMIx\_Put**. Indeed, the callback function utilized in **pmix\_server\_connect\_fn\_t** cannot pass information back into the PMIx server library. However, host environments are advised that collecting such information at the participating daemons represents an optimization opportunity as participating processes are likely to request such information after the connect operation completes.

### 

21Attempting to *connect* processes solely within the same namespace is essentially a *no-op* operation. While not22explicitly prohibited, users are advised that a PMIx implementation or host environment may return an error in23such cases.

Neither the PMIx implementation nor host environment are required to provide any tracking support for the assemblage. Thus, the application is responsible for maintaining the membership list of the assemblage.

#### 26 12.3.1 PMIx\_Connect

27 Summary

1

2

3

4

5

6

7

8

9

10

11

12

13

14

15

16

17

18 19

20

24

25

28 Connect namespaces.

| 1  | Format C                                                                                                    |  |  |
|----|----------------------------------------------------------------------------------------------------|--|--|
| 2  | pmix_status_t                                                                                               |  |  |
| 3  | <pre>PMIx_Connect(const pmix_proc_t procs[], size_t nprocs,</pre>                                           |  |  |
| 4  | <pre>const pmix_info_t info[], size_t ninfo) C</pre>                                                        |  |  |
| 5  | IN procs                                                                                                    |  |  |
| 6  | -<br>Array of proc structures (array of handles)                                                            |  |  |
| 7  | IN nprocs                                                                                                   |  |  |
| 8  | Number of elements in the <i>procs</i> array (integer)                                                      |  |  |
| 9  | IN info                                                                                                    |  |  |
| 10 | Array of info structures (array of handles)                                                                 |  |  |
| 11 | IN ninfo                                                                                                    |  |  |
| 12 | Number of elements in the <i>info</i> array (integer)                                                       |  |  |
| 13 | Returns <b>PMIX_SUCCESS</b> or a negative value indicating the error.                                       |  |  |
|    |                                                                                                    |  |  |
| 14 | PMIx libraries are not required to directly support any attributes for this function. However, any provided |  |  |
| 15 | attributes must be passed to the host SMS daemon for processing.                                            |  |  |
|    | <b>A</b>                                                                                                    |  |  |
|    | ✓ Optional Attributes                                                                                       |  |  |
| 16 | The following attributes are optional for PMIx implementations:                                             |  |  |
| 17 | <b>PMIX_ALL_CLONES_PARTICIPATE</b> "pmix.clone.part" (bool)                                                 |  |  |
| 18 | All <i>clones</i> of the calling process must participate in the collective operation.                      |  |  |
| 19 | The following attributes are optional for host environments that support this operation:                    |  |  |
| 20 | PMIX_TIMEOUT "pmix.timeout" (int)                                                                           |  |  |
| 21 | Time in seconds before the specified operation should time out (zero indicating infinite) and return the    |  |  |
| 22 | <b>PMIX_ERR_TIMEOUT</b> error. Care should be taken to avoid race conditions caused by multiple layers      |  |  |
| 23 | (client, server, and host) simultaneously timing the operation.                                             |  |  |
| 23 |                                                                                                    |  |  |

| 1<br>2<br>3<br>4<br>5 | <b>Description</b><br>Record the processes specified by the <i>procs</i> array as <i>connected</i> as per the PMIx definition. The function will return once all processes identified in <i>procs</i> have called either <b>PMIx_Connect</b> or its non-blocking version, <i>and</i> the host environment has completed any supporting operations required to meet the terms of the PMIx definition of <i>connected</i> processes. |  |
|-----------------------|----------------------------------------------------------------------------------------------------|--|
| 6<br>7                | A process can only engage in one connect operation involving the identical <i>procs</i> array at a time. However, a process can be simultaneously engaged in multiple connect operations, each involving a different <i>procs</i> array.                                                                                                    |  |
| 8<br>9                | As in the case of the <b>PMIx_Fence</b> operation, the <i>info</i> array can be used to pass user-level directives regardin timeout constraints and other options available from the host RM.                                                                                                    |  |
|                       | Advice to users ———                                                                                                    |  |
| 10<br>11<br>12<br>13  | All processes engaged in a given <b>PMIx_Connect</b> operation must provide the identical <i>procs</i> array as ordering of entries in the array and the method by which those processes are identified (e.g., use of <b>PMIX_RANK_WILDCARD</b> versus listing the individual processes) <i>may</i> impact the host environment's algorithm for uniquely identifying an operation.                                                 |  |
|                       | Advice to PMIx library implementers                                                                                                    |  |
| 14<br>15<br>16        | <b>PMIx_Connect</b> and its non-blocking form are both <i>collective</i> operations. Accordingly, the PMIx server library is required to aggregate participation by local clients, passing the request to the host environment once all local participants have executed the API.                                                                                                    |  |
|                       | Advice to PMIx server hosts                                                                                                    |  |
| 17<br>18<br>19        | The host will receive a single call for each collective operation. It is the responsibility of the host to identify the nodes containing participating processes, execute the collective across all participating nodes, and notify the local PMIx server library upon completion of the global collective.                                                                                                    |  |
|                       |                                                                                                    |  |

# 20 12.3.2 PMIx\_Connect\_nb

### 21 Summary

22 Nonblocking **PMIx\_Connect\_nb** routine.

| 1                                                                | Format C                                                                                                    |  |  |  |
|------------------------------------------------------------------|----------------------------------------------------------------------------------------------------|--|--|--|
| 2<br>3<br>4<br>5                                                 | <pre>pmix_status_t PMIx_Connect_nb(const pmix_proc_t procs[], size_t nprocs,</pre>                                                                                                    |  |  |  |
| 6<br>7<br>8<br>9<br>10<br>11<br>12<br>13<br>14<br>15<br>16<br>17 | <ul> <li>IN procs<br/>Array of proc structures (array of handles)</li> <li>IN nprocs<br/>Number of elements in the procs array (integer)</li> <li>IN info<br/>Array of info structures (array of handles)</li> <li>IN ninfo<br/>Number of elements in the <i>info</i> array (integer)</li> <li>IN cbfunc<br/>Callback function pmix_op_cbfunc_t (function reference)</li> <li>IN cbdata<br/>Data to be passed to the callback function (memory reference)</li> </ul> |  |  |  |
| 18<br>19<br>20                                                   | A successful return indicates that the request is being processed and the result will be returned in the provided <i>cbfunc</i> . Note that the library must not invoke the callback function prior to returning from the API. The callback function, <i>cbfunc</i> , is only called when <b>PMIX_SUCCESS</b> is returned.                                                                                                    |  |  |  |
| 21                                                               | Returns PMIX_SUCCESS or one of the following error codes when the condition described occurs:                                                                                                    |  |  |  |
| 22<br>23                                                         | • <b>PMIX_OPERATION_SUCCEEDED</b> , indicating that the request was immediately processed and returned <i>success</i> - the <i>cbfunc</i> will <i>not</i> be called                                                                                                    |  |  |  |
| 24<br>25                                                         | If none of the above return codes are appropriate, then an implementation must return either a general PMIx error code or an implementation defined error code as described in Section 3.1.1.                                                                                                    |  |  |  |
|                                                                  | Required Attributes                                                                                                    |  |  |  |
| 26<br>27                                                         | PMIx libraries are not required to directly support any attributes for this function. However, any provided attributes must be passed to the host SMS daemon for processing.                                                                                                    |  |  |  |
|                                                                  |                                                                                                    |  |  |  |
| 28                                                               | The following attributes are optional for PMIx implementations:                                                                                                    |  |  |  |
| 29<br>30                                                         | <b>PMIX_ALL_CLONES_PARTICIPATE</b> " <b>pmix.clone.part</b> " ( <b>bool</b> )<br>All <i>clones</i> of the calling process must participate in the collective operation.                                                                                                    |  |  |  |
| 31                                                               | The following attributes are optional for host environments that support this operation:                                                                                                    |  |  |  |
| 32<br>33<br>34<br>35                                             | PMIX_TIMEOUT "pmix.timeout" (int)<br>Time in seconds before the specified operation should time out (zero indicating infinite) and return the<br>PMIX_ERR_TIMEOUT error. Care should be taken to avoid race conditions caused by multiple layers<br>(client, server, and host) simultaneously timing the operation.                                                                                                    |  |  |  |

**.**....

| _ |       |       |
|---|-------|-------|
| D | escri | ption |
| _ |       | P     |

1

2

3 4

5

-

Nonblocking version of **PMIx\_Connect**. The callback function is called once all processes identified in *procs* have called either **PMIx\_Connect** or its non-blocking version, *and* the host environment has completed any supporting operations required to meet the terms of the PMIx definition of *connected* processes. See the advice provided in the description for **PMIx\_Connect** for more information.

\_ \_ \_ \_ \_ \_ \_

### 6 12.3.3 PMIx\_Disconnect

Cummory

| 8                      | Disconnect a previously connected set of processes.                                                                                                    |
|------------------------|----------------------------------------------------------------------------------------------------|
| 9 <sub>PMIx v1.0</sub> | Format C                                                                                                    |
| 10<br>11<br>12         | <pre>pmix_status_t PMIx_Disconnect(const pmix_proc_t procs[], size_t nprocs,</pre>                                                                                                    |
| 13<br>14               | IN procs<br>Array of proc structures (array of handles)                                                                                                    |
| 15<br>16               | IN nprocs<br>Number of elements in the <i>procs</i> array (integer)                                                                                                    |
| 17<br>18               | <ul> <li>IN info<br/>Array of info structures (array of handles)</li> <li>IN ninfo</li> </ul>                                                                                                   |
| 19<br>20               | Number of elements in the <i>info</i> array (integer)                                                                                                    |
| 21                     | Returns PMIX_SUCCESS or one of the following error codes when the condition described occurs:                                                                                                   |
| 22<br>23               | • the <b>PMIX_ERR_INVALID_OPERATION</b> error indicating that the specified set of <i>procs</i> was not previously <i>connected</i> via a call to <b>PMIx_Connect</b> or its non-blocking form. |
| 24<br>25               | If none of the above return codes are appropriate, then an implementation must return either a general PMIx error code or an implementation defined error code as described in Section 3.1.1.   |
|                        |                                                                                                    |
| 26<br>27               | PMIx libraries are not required to directly support any attributes for this function. However, any provided attributes must be passed to the host SMS daemon for processing.                    |
|                        | <b>A</b>                                                                                                    |

| <b>.</b>          | Optional Attributes                                                                                                    |       |
|-------------------|----------------------------------------------------------------------------------------------------|-------|
| The fc            | llowing attributes are optional for PMIx implementations:                                                                                                    |       |
| PMIX              | <b>ALL_CLONES_PARTICIPATE</b> "pmix.clone.part" (bool)<br>All <i>clones</i> of the calling process must participate in the collective operation.                                                                                                    |       |
| The fc            | llowing attributes are optional for host environments that support this operation:                                                                                                    |       |
| PMIX              | <b>_TIMEOUT</b> " <b>pmix.timeout</b> " ( <b>int</b> )<br>Time in seconds before the specified operation should time out (zero indicating infinite) and ret<br><b>PMIX_ERR_TIMEOUT</b> error. Care should be taken to avoid race conditions caused by multiple<br>(client, server, and host) simultaneously timing the operation.       |       |
| Discon<br>procs   | <b>cription</b><br>nnect a previously connected set of processes. The function will return once all processes identif<br>have called either <b>PMIx_Disconnect</b> or its non-blocking version, <i>and</i> the host environment h<br>eted any required supporting operations.                                                           |       |
|                   | cess can only engage in one disconnect operation involving the identical <i>procs</i> array at a time. He ess can be simultaneously engaged in multiple disconnect operations, each involving a different <i>p</i>                                                                                                    |       |
| the alg           | the case of the <b>PMIx_Fence</b> operation, the <i>info</i> array can be used to pass user-level directives re-<br>gorithm to be used for any collective operation involved in the operation, timeout constraints, and<br>is available from the host RM.                                                                               |       |
| -                 | Advice to users                                                                                                    |       |
| orderi<br>PMIX    | ocesses engaged in a given <b>PMIx_Disconnect</b> operation must provide the identical <i>procs</i> arranged of entries in the array and the method by which those processes are identified (e.g., use of <b></b>                                                                                                    | ay as |
| -                 | Advice to PMIx library implementers                                                                                                    |       |
| library           | <b>Disconnect</b> and its non-blocking form are both <i>collective</i> operations. Accordingly, the PMI:<br>7 is required to aggregate participation by local clients, passing the request to the host environme<br>al participants have executed the API.                                                                              |       |
| -                 | Advice to PMIx server hosts                                                                                                    |       |
| collect<br>execut | ost will receive a single call for each collective operation. The host will receive a single call for e tive operation. It is the responsibility of the host to identify the nodes containing participating pre the collective across all participating nodes, and notify the local PMIx server library upon com-<br>global collective. | oces  |

#### 12.3.4 PMIx\_Disconnect\_nb 1 2 Summary 3 Nonblocking **PMIx\_Disconnect** routine. Format 4 *PMIx v1.0* С 5 pmix\_status\_t 6 PMIx\_Disconnect\_nb(const pmix\_proc\_t procs[], size\_t nprocs, 7 const pmix\_info\_t info[], size\_t ninfo, 8 pmix\_op\_cbfunc\_t cbfunc, void \*cbdata); 9 IN procs 10 Array of proc structures (array of handles) 11 IN nprocs 12 Number of elements in the procs array (integer) 13 IN info 14 Array of info structures (array of handles) 15 IN ninfo 16 Number of elements in the *info* array (integer) 17 IN cbfunc 18 Callback function **pmix** op **cbfunc** t (function reference) 19 IN cbdata 20 Data to be passed to the callback function (memory reference) 21 A successful return indicates that the request is being processed and the result will be returned in the provided 22 *cbfunc*. Note that the library must not invoke the callback function prior to returning from the API. The callback function, *cbfunc*, is only called when **PMIX SUCCESS** is returned. 23 24 Returns PMIX\_SUCCESS or one of the following error codes when the condition described occurs: 25 • **PMIX OPERATION SUCCEEDED**, indicating that the request was immediately processed and returned 26 success - the cbfunc will not be called 27 If none of the above return codes are appropriate, then an implementation must return either a general PMIx error code or an implementation defined error code as described in Section 3.1.1. 28 Required Attributes 29 PMIx libraries are not required to directly support any attributes for this function. However, any provided 30 attributes must be passed to the host SMS daemon for processing. **▲**\_\_\_\_\_**▲**

| 1                | The following attributes are optional for PMIx implementations:                                                                                                    |
|------------------|----------------------------------------------------------------------------------------------------|
| 2<br>3           | <b>PMIX_ALL_CLONES_PARTICIPATE</b> " <b>pmix.clone.part</b> " (bool)<br>All <i>clones</i> of the calling process must participate in the collective operation.                                                                                                    |
| 4                | The following attributes are optional for host environments that support this operation:                                                                                                    |
| 5<br>6<br>7<br>8 | <pre>PMIX_TIMEOUT "pmix.timeout" (int) Time in seconds before the specified operation should time out (zero indicating infinite) and return the PMIX_ERR_TIMEOUT error. Care should be taken to avoid race conditions caused by multiple layers (client, server, and host) simultaneously timing the operation.</pre> |
| 9<br>0           | <b>Description</b><br>Nonblocking <b>PMIx_Disconnect</b> routine. The callback function is called either:                                                                                                    |
| 1<br>2           | • to return the <b>PMIX_ERR_INVALID_OPERATION</b> error indicating that the specified set of <i>procs</i> was not previously <i>connected</i> via a call to <b>PMIX_Connect</b> or its non-blocking form;                                                                                                    |
| 3                | • to return a PMIx error constant indicating that the operation failed; or                                                                                                    |
| 4<br>5           | • once all processes identified in <i>procs</i> have called either <b>PMIx_Disconnect_nb</b> or its blocking version, <i>and</i> the host environment has completed any required supporting operations.                                                                                                    |
| 6                | See the advice provided in the description for <b>PMIx_Disconnect</b> for more information.                                                                                                    |
| 7 <b>12.4</b>    | Process Locality                                                                                                    |

 18
 The relative locality of processes is often used to optimize their interactions with the hardware and other

 19
 processes. PMIx provides a means by which the host environment can communicate the locality of a given

 20
 process using the PMIx\_server\_generate\_locality\_string to generate an abstracted

 21
 representation of that value. This provides a human-readable format and allows the client to parse the locality

 22
 string with a method of its choice that may differ from the one used by the server that generated it.

There are times, however, when relative locality and other PMIx-provided information doesn't include some element required by the application. In these instances, the application may need access to the full description of the local hardware topology. PMIx does not itself generate such descriptions - there are multiple third-party libraries that fulfill that role. Instead, PMIx offers an abstraction method by which users can obtain a pointer to the description. This transparently enables support for different methods of sharing the topology between the host environment (which may well have already generated it prior to local start of application processes) and the clients - e.g., through passing of a shared memory region.

## 30 12.4.1 PMIx\_Load\_topology

#### 31 Summary

```
32 Load the local hardware topology description
```

| 1                        | Format C                                                                                                    |
|--------------------------|----------------------------------------------------------------------------------------------------|
| 2<br>3                   | <pre>pmix_status_t PMIx_Load_topology(pmix_topology_t *topo); C</pre>                                                                                                    |
| 4<br>5                   | <b>INOUT</b> topo<br>Address of a pmix_topology_t structure where the topology information is to be loaded (handle)                                                                                                    |
| 6                        | A successful return indicates that the topo was successfully loaded.                                                                                                    |
| 7                        | Returns <b>PMIX_SUCCESS</b> or a negative value indicating the error.                                                                                                    |
| 8<br>9<br>10<br>11<br>12 | <b>Description</b><br>Obtain a pointer to the topology description of the local node. If the <i>source</i> field of the provided <b>pmix_topology_t</b> is set, then the PMIx library must return a description from the specified implementation or else indicate that the implementation is not available by returning the <b>PMIX_ERR_NOT_SUPPORTED</b> error constant. |
| 13<br>14<br>15<br>16     | The returned pointer may point to a shared memory region or an actual instance of the topology description. In either case, the description shall be treated as a "read-only" object - attempts to modify the object are likely to fail and return an error. The PMIx library is responsible for performing any required cleanup when the client library finalizes.        |
|                          | Advice to users                                                                                                    |
| 17<br>18<br>19           | It is the responsibility of the user to ensure that the <i>topo</i> argument is properly initialized prior to calling this API, and to check the returned <i>source</i> to verify that the returned topology description is compatible with the user's code.                                                                                                    |

# 20 12.4.2 PMIx\_Get\_relative\_locality

#### 21 Summary

22

Get the relative locality of two local processes given their locality strings.

| 1              | Format C                                                                                                    |
|----------------|----------------------------------------------------------------------------------------------------|
| 2<br>3         | <pre>pmix_status_t PMIx_Get_relative_locality(const char *locality1,</pre>                                                                                                    |
| 4              | const char *locality2,                                                                                                    |
| 5              | pmix_locality_t *locality);                                                                                                    |
| _              |                                                                                                    |
| 6<br>7         | IN locality1<br>String returned by the PMIx_server_generate_locality_string API (handle)                                                                                                    |
| ,<br>8         | IN locality2                                                                                                    |
| 9              | String returned by the <b>PMIx_server_generate_locality_string</b> API (handle)                                                                                                    |
| 10             | INOUT locality                                                                                                    |
| 11             | Location where the relative locality bitmask is to be constructed (memory reference)                                                                                                    |
| 12             | A successful return indicates that the <i>locality</i> was successfully loaded.                                                                                                    |
| 13             | Returns <b>PMIX_SUCCESS</b> or a negative value indicating the error.                                                                                                    |
| 14<br>15<br>16 | <b>Description</b><br>Parse the locality strings of two processes (as returned by <b>PMIx_Get</b> using the <b>PMIX_LOCALITY_STRING</b><br>key) and set the appropriate <b>pmix_locality_t</b> locality bits in the provided memory location. |
| 17             | 12.4.2.1 Topology description                                                                                                    |
| 18<br>19       | The pmix_topology_t structure contains a (case-insensitive) string identifying the source of the topology (e.g., "hwloc") and a pointer to the corresponding implementation-specific topology description.         PMIx v4.0       C          |
| 20<br>21       | <pre>typedef struct pmix_topology {     char *source;</pre>                                                                                                    |
| 22             | <pre>void *topology;</pre>                                                                                                    |
| 23             | <pre>} pmix_topoology_t;</pre>                                                                                                    |
|                | 0                                                                                                    |
| 24             | 12.4.2.2 Topology support macros                                                                                                    |
| 25             | The following macros support the <b>pmix_topology_t</b> structure.                                                                                                    |
| 26<br>27       | Static initializer for the topology structure<br>(Provisional)                                                                                                    |
| 28             | Provide a static initializer for the <b>pmix_topology_t</b> fields.                                                                                                    |
|                | PMIx v5.0 C                                                                                                    |
| 29             | PMIX_TOPOLOGY_STATIC_INIT                                                                                                    |
|                | • C                                                                                                    |

| 1<br>2                 | Initialize the topology structure<br>Initialize the pmix_topology_t fields to NULL                   |
|------------------------|----------------------------------------------------------------------------------------------------|
| ۷                      |                                                                                                    |
| 3                      | PMIX_TOPOLOGY_CONSTRUCT (m)                                                                          |
| 4<br>5                 | IN m<br>Pointer to the structure to be initialized (pointer to pmix_topology_t)                      |
| 6<br>7<br>8            | Destruct a topology structure<br>Summary<br>Destruct a pmix_topology_t fields                        |
| 9 <sub>PMIx v5.0</sub> | Format C                                                                                             |
| 10                     | void                                                                                                 |
| 11                     | <pre>PMIx_Topology_destruct(pmix_topology_t *topo);</pre>                                            |
| 12<br>13               | IN topo<br>Pointer to the structure to be destructed (pointer to pmix_topology_t)                    |
| 14                     | Description                                                                                          |
| 15                     | Release any memory storage held by the <b>pmix_topology_t</b> structure                              |
| 16                     | Create a topology array                                                                              |
| 17<br><i>PMIx v4.0</i> | Allocate and initialize a pmix_topology_t array.                                                     |
| 18                     | PMIX_TOPOLOGY_CREATE (m, n)                                                                          |
| 19                     | INOUT m                                                                                              |
| 20                     | Address where the pointer to the array of <b>pmix_topology_t</b> structures shall be stored (handle) |
| 21<br>22               | IN n<br>Number of structures to be allocated (size t)                                                |

#### 12.4.2.3 Relative locality of two processes

The **pmix\_locality\_t** datatype is a **uint16\_t** bitmask that defines the relative locality of two processes on a node. The following constants represent specific bits in the mask and can be used to test a locality value using standard bit-test methods.

**PMIX\_LOCALITY\_UNKNOWN 0x0000** All bits are set to zero, indicating that the relative locality of the two processes is unknown

- PMIX LOCALITY NONLOCAL 0x0000 The two processes do not share any common locations The two processes share at least one hardware thread PMIX LOCALITY SHARE HWTHREAD 0x0001 PMIX LOCALITY SHARE CORE 0x0002 The two processes share at least one core PMIX LOCALITY SHARE L1CACHE 0x0004 The two processes share at least an L1 cache PMIX LOCALITY SHARE L2CACHE 0x0008 The two processes share at least an L2 cache PMIX LOCALITY SHARE L3CACHE 0x0010 The two processes share at least an L3 cache PMIX LOCALITY SHARE PACKAGE 0x0020 The two processes share at least a package PMIX\_LOCALITY\_SHARE\_NUMA 0x0040 The two processes share at least one Non-Uniform Memory Access (NUMA) region
- 16 **PMIX\_LOCALITY\_SHARE\_NODE 0x4000** The two processes are executing on the same node

Implementers and vendors may choose to extend these definitions as needed to describe a particular system.

#### 18 12.4.2.4 Locality keys

1 2

3

4

5

6

7

8

9

10

11

12

13

14

15

17

19

20

21

22

23

24

25

26

28 29

- PMIX\_LOCALITY\_STRING "pmix.locstr" (char\*)
  - String describing a process's bound location referenced using the process's rank. The string is prefixed by the implementation that created it (e.g., "hwloc") followed by a colon. The remainder of the string represents the corresponding locality as expressed by the underlying implementation. The entire string must be passed to PMIx\_Get\_relative\_locality for processing. Note that hosts are only required to provide locality strings for local client processes thus, a call to PMIx\_Get for the locality string of a process that returns PMIX\_ERR\_NOT\_FOUND indicates that the process is not executing on the same node.

#### 27 12.4.3 PMIx\_Parse\_cpuset\_string

Summary

Parse the PU binding bitmap from its string representation.

| 30 | PMIx v4.0 | Format C                                                                      |
|----|-----------|-------------------------------------------------------------------------------|
| 31 |           | pmix_status_t                                                                 |
| 32 |           | PMIx_Parse_cpuset_string(const char *cpuset_string,                           |
| 33 |           | <pre>pmix_cpuset_t *cpuset);</pre>                                            |
|    |           | • C                                                                           |
| 34 |           | IN cpuset_string                                                              |
| 35 |           | String returned by the <b>PMIx_server_generate_cpuset_string</b> API (handle) |
| 36 |           | INOUT cpuset                                                                  |
| 37 |           | Address of an object where the bitmap is to be stored (memory reference)      |
| 38 |           | A successful return indicates that the <i>cpuset</i> was successfully loaded. |
| 39 |           | Returns <b>PMIX</b> SUCCESS or a negative value indicating the error.         |

|                                   | <b>ion</b><br>ing representation of the binding bitmap (as returned by <b>PMIx_Get</b> using the <b>PMIX_CPUSET</b><br>the appropriate PU binding location information in the provided memory location. |
|-----------------------------------|----------------------------------------------------------------------------------------------------|
| 4 <b>12.4.4 PMIx</b> _            | _Get_cpuset                                                                                                    |
| 5 <b>Summar</b><br>6 Get the PU b | <b>y</b> binding bitmap of the current process.                                                                                                    |
| 7 PMIx v4.0                       | C                                                                                                    |
| 8 pmix_stat<br>9 PMIx_Get_        | <pre>tus_t _cpuset(pmix_cpuset_t *cpuset, pmix_bind_envelope_t ref);C</pre>                                                                                                    |
| 12 IN ref                         | uset<br>ss of an object where the bitmap is to be stored (memory reference)<br>nding envelope to be considered when formulating the bitmap ( <b>pmix_bind_envelope_t</b> )                              |
| 14 A successful                   | return indicates that the cpuset was successfully loaded.                                                                                                    |
| 15 Returns <b>PMI</b>             | X_SUCCESS or a negative value indicating the error.                                                                                                    |
|                                   | ion<br>et the appropriate PU binding location information in the provided memory location based on the<br>ding envelope.                                                                                |
|                                   | ng envelope                                                                                                    |
|                                   | <b>cind_envelope_t</b> data type defines the envelope of threads within a possibly multi-threaded are to be considered when getting the cpuset associated with the process. Valid values include:       |
| _                                 | BIND_PROCESS0Use the location of all threads in the possibly multi-threaded process.BIND_THREAD1Use only the location of the thread calling the API.                                                    |

# 24 12.4.5 PMIx\_Compute\_distances

#### 25 Summary

26 Compute distances from specified process location to local devices.

| 1  | Format C                                                                                                    |
|----|----------------------------------------------------------------------------------------------------|
| 2  | pmix_status_t                                                                                                    |
| 3  | PMIx_Compute_distances(pmix_topology_t *topo,                                                                            |
| 4  | <pre>pmix_cpuset_t *cpuset,</pre>                                                                                        |
| 5  | <pre>pmix_info_t info[], size_t ninfo[],</pre>                                                                           |
| 6  | <pre>pmix_device_distance_t *distances[],</pre>                                                                          |
| 7  | <pre>size_t *ndist);</pre>                                                                                               |
|    | • C                                                                                                    |
| 8  | IN topo                                                                                                    |
| 9  | Pointer to the topology description of the node where the process is located (NULL indicates the local                   |
| 10 | node) (pmix_topology_t)                                                                                                  |
| 11 | IN cpuset                                                                                                    |
| 12 | Pointer to the location of the process ( <b>pmix_cpuset_t</b> )                                                          |
| 13 | IN info                                                                                                    |
| 14 | Array of <b>pmix_info_t</b> describing the devices whose distance is to be computed (handle)                             |
| 15 | IN ninfo                                                                                                    |
| 16 | Number of elements in <i>info</i> (integer)                                                                              |
| 17 | INOUT distances                                                                                                    |
| 18 | Pointer to an address where the array of <b>pmix_device_distance_t</b> structures containing the                         |
| 19 | distances from the caller to the specified devices is to be returned (handle)                                            |
| 20 | INOUT ndist                                                                                                    |
| 21 | Pointer to an address where the number of elements in the distances array is to be returned (handle)                     |
| 22 | Returns <b>PMIX_SUCCESS</b> or a negative value indicating the error.                                                    |
| 23 | Description                                                                                                    |
| 24 | Both the minimum and maximum distance fields in the elements of the array shall be filled with the respective            |
| 25 | distances between the current process location and the types of devices or specific device identified in the <i>info</i> |
| 26 | directives. In the absence of directives, distances to all supported device types shall be returned.                     |
|    | Advice to users ———————————————————————————————————                                                                      |
| 27 | A process whose threads are not all bound to the same location may return inconsistent results from calls to             |
| 28 | this API by different threads if the <b>PMIX_CPUBIND_THREAD</b> binding envelope was used when generating                |
| 29 | the <i>cpuset</i> .                                                                                                    |
| -  |                                                                                                    |
|    |                                                                                                    |

# 30 12.4.6 PMIx\_Compute\_distances\_nb

#### 31 Summary

32 Compute distances from specified process location to local devices.

| 1       | Format                                                                                                    |
|---------|----------------------------------------------------------------------------------------------------|
| I       | C                                                                                                    |
| 2       | pmix_status_t                                                                                                    |
| 3       | <pre>PMIx_Compute_distances_nb(pmix_topology_t *topo,</pre>                                                       |
| 4       | <pre>pmix_cpuset_t *cpuset,</pre>                                                                                 |
| 5       | <pre>pmix_info_t info[], size_t ninfo[],</pre>                                                                    |
| 6<br>7  | <pre>pmix_device_dist_cbfunc_t cbfunc,</pre>                                                                      |
| 1       | void *cbdata);                                                                                                    |
| 0       | IN topo                                                                                                    |
| 8<br>9  | IN topo<br>Pointer to the topology description of the node where the process is located (NULL indicates the local |
| 9<br>10 | node) (pmix_topology_t)                                                                                           |
| 11      | IN cpuset                                                                                                    |
| 12      | Pointer to the location of the process (pmix_cpuset_t)                                                            |
| 13      | IN info                                                                                                    |
| 14      | Array of <b>pmix_info_t</b> describing the devices whose distance is to be computed (handle)                      |
| 15      | IN ninfo                                                                                                    |
| 16      | Number of elements in <i>info</i> (integer)                                                                       |
| 17      | IN cbfunc                                                                                                    |
| 18      | Callback function <b>pmix_info_cbfunc_t</b> (function reference)                                                  |
| 19      | IN cbdata                                                                                                    |
| 20      | Data to be passed to the callback function (memory reference)                                                     |
| 21      | A successful return indicates that the request is being processed and the result will be returned in the provided |
| 22      | cbfunc. Note that the library must not invoke the callback function prior to returning from the API. The          |
| 23      | callback function, <i>cbfunc</i> , is only called when <b>PMIX_SUCCESS</b> is returned.                           |
| 24      | Returns PMIX_SUCCESS or one of the following error codes when the condition described occurs:                     |
| 25      | • <b>PMIX_OPERATION_SUCCEEDED</b> , indicating that the request was immediately processed successfully -          |
| 26      | the <i>cbfunc</i> will <i>not</i> be called.                                                                      |
| 27      | If none of the above return codes are appropriate, then an implementation must return either a general PMIx       |
| 28      | error code or an implementation defined error code as described in Section 3.1.1.                                 |
| 29      | Description                                                                                                    |
| 30      | Non-blocking form of the <b>PMIx_Compute_distances</b> API.                                                       |
|         |                                                                                                    |

#### 12.4.7 Device Distance Callback Function 31

#### Summary 32

The **pmix\_device\_dist\_cbfunc\_t** is used to return an array of device distances. 33

PMIx v4.0

|    | • C•                                                                                                    |
|----|----------------------------------------------------------------------------------------------------|
| 1  | typedef void (*pmix device dist_cbfunc_t)                                                                |
| 2  | (pmix status t status,                                                                                   |
| 3  | pmix device distance t *dist,                                                                            |
| 4  | size t ndist,                                                                                            |
| 5  | void *cbdata,                                                                                            |
| 6  | pmix_release_cbfunc_t_release_fn,                                                                        |
| 7  | void *release_cbdata);                                                                                   |
| -  |                                                                                                    |
|    | $\mathbf{O}$                                                                                             |
| 8  | IN status                                                                                                |
| 9  | Status associated with the operation ( <b>pmix_status_t</b> )                                            |
| 10 | IN dist                                                                                                  |
| 11 | Array of <b>pmix_device_distance_t</b> returned by the operation (pointer)                               |
| 12 | IN ndist                                                                                                 |
| 13 | Number of elements in the <i>dist</i> array ( <b>size_t</b> )                                            |
| 14 | IN cbdata                                                                                                |
| 15 | Callback data passed to original API call (memory reference)                                             |
| 16 | IN release fn                                                                                            |
| 17 | Function to be called when done with the <i>dist</i> data (function pointer)                             |
| 18 | IN release_cbdata                                                                                        |
| 19 | Callback data to be passed to <i>release_fn</i> (memory reference)                                       |
| 20 | Description                                                                                              |
| 21 | The status indicates if requested data was found or not. The array of <b>pmix_device_distance_t</b> will |
| 22 | contain the distance information.                                                                        |
|    |                                                                                                    |
|    |                                                                                                    |

## **12.4.8 Device type**

 The **pmix\_device\_type\_t** is a **uint64\_t** bitmask for identifying the type(s) whose distances are being requested, or the type of a specific device being referenced (e.g., in a **pmix\_device\_distance\_t** object).

typedef uint16\_t pmix\_device\_type\_t;

| 27 | The following constants can be used to set a variable of the type <b>pmix_device_type_t</b> .        |
|----|----------------------------------------------------------------------------------------------------|
| 28 | <b>PMIX_DEVTYPE_UNKNOWN 0x00</b> The device is of an unknown type - will not be included in returned |
| 29 | device distances.                                                                                    |
| 30 | <b>PMIX_DEVTYPE_BLOCK 0x01</b> Operating system block device, or non-volatile memory device (e.g.,   |
| 31 | "sda" or "dax2.0" on Linux).                                                                         |
| 32 | PMIX_DEVTYPE_GPU 0x02 Operating system Graphics Processing Unit (GPU) device (e.g., "card0"          |
| 33 | for a Linux Direct Rendering Manager (DRM) device).                                                  |
| 34 | <b>PMIX_DEVTYPE_NETWORK 0x04</b> Operating system network device (e.g., the "eth0" interface on      |
| 35 | Linux).                                                                                              |

1 Operating system OpenFabrics device (e.g., an "mlx4\_0" PMIX\_DEVTYPE\_OPENFABRICS 0x08 2 InfiniBand Host Channel Adapter (HCA), or "hfi1\_0" Omni-Path interface on Linux). 3 PMIX DEVTYPE DMA 0x10 Operating system Direct Memory Access (DMA) engine device (e.g., the 4 "dma0chan0" DMA channel on Linux). 5 PMIX DEVTYPE COPROC 0x20 Operating system co-processor device (e.g., "mic0" for a Xeon Phi on 6 Linux, "opencl0d0" for a OpenCL device, or "cuda0" for a Compute Unified Device 7 Architecture (CUDA) device).

### 8 12.4.9 Device Distance Structure

9 The pmix\_device\_distance\_t structure contains the minimum and maximum relative distance from 10 the caller to a given device. PMIx v4.0
11 typedef struct pmix\_device\_distance {
12 char twiid:

| 11 | typedef struct pmix_device_distance { |  |
|----|---------------------------------------|--|
| 12 | char *uuid;                           |  |
| 13 | char *osname;                         |  |
| 14 | <pre>pmix_device_type_t type;</pre>   |  |
| 15 | uint16_t mindist;                     |  |
| 16 | uint16_t maxdist;                     |  |
| 17 | <pre>} pmix_device_distance_t;</pre>  |  |
|    |                                       |  |
|    | 9                                     |  |

- 18The *uuid* is a string identifier guaranteed to be unique within the cluster and is typically assembled from19discovered device attributes (e.g., the Internet Protocol (IP) address of the device). The *osname* is the local20operating system name of the device and is only unique to that node.
- 21The two distance fields provide the minimum and maximum relative distance to the device from the specified22location of the process, expressed as a 16-bit integer value where a smaller number indicates that this device is23closer to the process than a device with a larger distance value. Note that relative distance values are not24necessarily correlated to a physical property e.g., a device at twice the distance from another device does not25necessarily have twice the latency for communication with it.
- 26Relative distances only apply to similar devices and cannot be used to compare devices of different types. Both27minimum and maximum distances are provided to support cases where the process may be bound to more than28one location, and the locations are at different distances from the device.
- 29A relative distance value of UINT16\_MAX indicates that the distance from the process to the device could not30be provided. This may be due to lack of available information (e.g., the PMIx library not having access to31device locations) or other factors.

## 32 12.4.10 Device distance support macros

33

The following macros are provided to support the **pmix\_device\_distance\_t** structure.

| 1<br>2         |           | Static initializer for the device distance structure<br>(Provisional)                                                         |
|----------------|-----------|----------------------------------------------------------------------------------------------------|
| 3              |           | Provide a static initializer for the <b>pmix_device_distance_t</b> fields.                                                    |
| 4              |           | PMIX_DEVICE_DIST_STATIC_INIT                                                                                                  |
| 5<br>6         | PMIx v4.0 | Initialize the device distance structure<br>Initialize the pmix_device_distance_t fields.                                     |
| 7              |           | PMIX_DEVICE_DIST_CONSTRUCT (m)                                                                                                |
| 8<br>9         |           | <pre>IN m Pointer to the structure to be initialized (pointer to pmix_device_distance_t)</pre>                                |
| 10<br>11       | PMIx v4.0 | Destruct the device distance structure<br>Destruct the pmix_device_distance_t fields.                                         |
| 12             |           | PMIX_DEVICE_DIST_DESTRUCT (m)                                                                                                 |
| 13<br>14       |           | IN m<br>Pointer to the structure to be destructed (pointer to pmix_device_distance_t)                                         |
| 15<br>16       | PMIx v4.0 | Create an device distance array<br>Allocate and initialize a pmix_device_distance_t array.                                    |
| 17             |           | PMIX_DEVICE_DIST_CREATE (m, n)                                                                                                |
| 18<br>19<br>20 |           | <b>INOUT m</b><br>Address where the pointer to the array of <b>pmix_device_distance_t</b> structures shall be stored (handle) |
| 21<br>22       |           | <pre>IN n Number of structures to be allocated (size_t)</pre>                                                                 |

| 1<br>2           | Release an device distance array<br>Release an array of pmix_device_distance_t structures.                                         |
|------------------|----------------------------------------------------------------------------------------------------|
| 3                | PMIX_DEVICE_DIST_FREE (m, n)                                                                                                    |
| 4<br>5<br>6<br>7 | <pre>IN m Pointer to the array of pmix_device_distance_t structures (handle) IN n Number of structures in the array (size_t)</pre> |

## 8 12.4.11 Device distance attributes

| 9  | The following attributes can be used to retrieve device distances from the PMIx data store. Note that distances |
|----|----------------------------------------------------------------------------------------------------|
| 10 | stored by the host environment are based on the process location at the time of start of execution and may not  |
| 11 | reflect changes to location imposed by the process itself. <b>PMIX_DEVICE_DISTANCES</b>                         |
| 12 | "pmix.dev.dist" (pmix_data_array_t)                                                                             |
| 13 | Return an array of <b>pmix_device_distance_t</b> containing the minimum and maximum distances                   |
| 14 | of the given process location to all devices of the specified type on the local node.                           |
| 15 | <b>PMIX_DEVICE_TYPE</b> "pmix.dev.type" (pmix_device_type_t)                                                    |
| 16 | Bitmask specifying the type(s) of device(s) whose information is being requested. Only used as a                |
| 17 | directive/qualifier.                                                                                            |
| 18 | <b>PMIX_DEVICE_ID</b> " <b>pmix.dev.id</b> " (string)                                                           |
| 19 | System-wide Universally Unique IDentifier (UUID) or node-local Operating System (OS) name of a                  |
| 20 | particular device.                                                                                              |

## CHAPTER 13 Job Management and Reporting

| 1<br>2               |           | The job management APIs provide an application with the ability to orchestrate its operation in partnership with the SMS. Members of this acteory include the DMTs, ability acteory include the DMTs. |
|----------------------|-----------|----------------------------------------------------------------------------------------------------|
| 2<br>3               |           | with the SMS. Members of this category include the <b>PMIx_Allocation_request</b> ,<br><b>PMIx_Job_control</b> , and <b>PMIx_Process_monitor</b> APIs.                                                |
| 4                    | 13.1      | Allocation Requests                                                                                                    |
| 5<br>6               |           | This section defines functionality to request new allocations from the RM, and request modifications to existing allocations. These are primarily used in the following scenarios:                    |
| 7                    |           | • <i>Evolving</i> applications that dynamically request and return resources as they execute.                                                                                                    |
| 8<br>9               |           | • <i>Malleable</i> environments where the scheduler redirects resources away from executing applications for higher priority jobs or load balancing.                                                  |
| 10                   |           | • <i>Resilient</i> applications that need to request replacement resources in the face of failures.                                                                                                   |
| 11<br>12             |           | • <i>Rigid</i> jobs where the user has requested a static allocation of resources for a fixed period of time, but realizes that they underestimated their required time while executing.              |
| 13                   |           | PMIx attempts to address this range of use-cases with a flexible API.                                                                                                    |
| 14                   | 13.1.1    | PMIx_Allocation_request                                                                                                    |
| 15<br>16             |           | Summary<br>Request an allocation operation from the host resource manager.                                                                                                    |
| 17                   | PMIx v3.0 | Format C                                                                                                    |
| 18<br>19<br>20<br>21 |           | <pre>pmix_status_t PMIx_Allocation_request(pmix_alloc_directive_t directive,</pre>                                                                                                    |
| 22<br>23             |           | IN directive<br>Allocation directive (pmix_alloc_directive_t)                                                                                                    |
| 24                   |           | IN info                                                                                                    |

Array of **pmix\_info\_t** structures (array of handles)

25 26

27

- IN ninfo
  - Number of elements in the info array (integer)

| 1<br>2<br>3          | <pre>INOUT results     Address where a pointer to an array of pmix_info_t containing the results of the request can be     returned (memory reference) </pre>                                                                                                    |
|----------------------|----------------------------------------------------------------------------------------------------|
| 4<br>5               | <b>INOUT nresults</b><br>Address where the number of elements in <i>results</i> can be returned (handle)                                                                                                    |
| 6                    | Returns <b>PMIX_SUCCESS</b> or a negative value indicating the error.                                                                                                    |
|                      | Required Attributes                                                                                                    |
| 7<br>8<br>9          | PMIx libraries are not required to directly support any attributes for this function. However, any provided attributes must be passed to the host SMS daemon for processing, and the PMIx library is <i>required</i> to add the <b>PMIX_USERID</b> and the <b>PMIX_GRPID</b> attributes of the client process making the request. |
| 10                   | Host environments that implement support for this operation are required to support the following attributes:                                                                                                    |
| 11<br>12<br>13       | <pre>PMIX_ALLOC_REQ_ID "pmix.alloc.reqid" (char*) User-provided string identifier for this allocation request which can later be used to query status of the request.</pre>                                                                                                    |
| 14<br>15             | <b>PMIX_ALLOC_NUM_NODES</b> " <b>pmix.alloc.nnodes</b> " ( <b>uint64_t</b> )<br>The number of nodes being requested in an allocation request.                                                                                                    |
| 16<br>17             | <b>PMIX_ALLOC_NUM_CPUS</b> " <b>pmix.alloc.ncpus</b> " ( <b>uint64_t</b> )<br>Number of PUs being requested in an allocation request.                                                                                                    |
| 18<br>19             | <pre>PMIX_ALLOC_TIME "pmix.alloc.time" (uint32_t) Total session time (in seconds) being requested in an allocation request.</pre>                                                                                                    |
|                      | ✓ Optional Attributes                                                                                                    |
| 20                   | The following attributes are optional for host environments that support this operation:                                                                                                    |
| 21<br>22             | <b>PMIX_ALLOC_NODE_LIST</b> " <b>pmix.alloc.nlist</b> " ( <b>char</b> *)<br>Regular expression of the specific nodes being requested in an allocation request.                                                                                                    |
| 23<br>24             | <b>PMIX_ALLOC_NUM_CPU_LIST</b> "pmix.alloc.ncpulist" (char*)<br>Regular expression of the number of PUs for each node being requested in an allocation request.                                                                                                    |
| 25<br>26             | <b>PMIX_ALLOC_CPU_LIST</b> " <b>pmix.alloc.cpulist</b> " ( <b>char</b> *)<br>Regular expression of the specific PUs being requested in an allocation request.                                                                                                    |
| 27<br>28             | <b>PMIX_ALLOC_MEM_SIZE</b> " <b>pmix.alloc.msize</b> " ( <b>float</b> )<br>Number of Megabytes[base2] of memory (per process) being requested in an allocation request.                                                                                                    |
| 29<br>30<br>31<br>32 | <pre>PMIX_ALLOC_FABRIC "pmix.alloc.net" (array) Array of pmix_info_t describing requested fabric resources. This must include at least: PMIX_ALLOC_FABRIC_ID, PMIX_ALLOC_FABRIC_TYPE, and PMIX_ALLOC_FABRIC_ENDPTS, plus whatever other descriptors are desired.</pre>                                                            |
| 33                   | <pre>PMIX_ALLOC_FABRIC_ID "pmix.alloc.netid" (char*)</pre>                                                                                                    |

| 1  | The key to be used when accessing this requested fabric allocation. The fabric allocation will be       |
|----|----------------------------------------------------------------------------------------------------|
| 2  | returned/stored as a <b>pmix_data_array_t</b> of <b>pmix_info_t</b> whose first element is composed of  |
| 3  | this key and the allocated resource description. The type of the included value depends upon the fabric |
| 4  | support. For example, a Transmission Control Protocol (TCP) allocation might consist of a               |
| 5  | comma-delimited string of socket ranges such as "32000-32100, 33005, 38123-38146".                      |
| 6  | Additional array entries will consist of any provided resource request directives, along with their     |
| 7  | assigned values. Examples include: <b>PMIX_ALLOC_FABRIC_TYPE</b> - the type of resources provided;      |
| 8  | <b>PMIX_ALLOC_FABRIC_PLANE</b> - if applicable, what plane the resources were assigned from;            |
| 9  | PMIX_ALLOC_FABRIC_OOS - the assigned QoS; PMIX_ALLOC_BANDWIDTH - the allocated                          |
| 10 | bandwidth; <b>PMIX_ALLOC_FABRIC_SEC_KEY</b> - a security key for the requested fabric allocation.       |
| 11 | NOTE: the array contents may differ from those requested, especially if <b>PMIX_INFO_REQD</b> was not   |
| 12 | set in the request.                                                                                     |
| 13 | PMIX_ALLOC_BANDWIDTH "pmix.alloc.bw" (float)                                                            |
| 14 | Fabric bandwidth (in Megabits[base2]/sec) for the job being requested in an allocation request.         |
| 15 | <pre>PMIX_ALLOC_FABRIC_QOS "pmix.alloc.netqos" (char*)</pre>                                            |
| 16 | Fabric quality of service level for the job being requested in an allocation request.                   |
| 17 | <b>PMIX_ALLOC_FABRIC_TYPE</b> "pmix.alloc.nettype" (char*)                                              |
| 18 | Type of desired transport (e.g., "tcp", "udp") being requested in an allocation request.                |
| 19 | <b>PMIX_ALLOC_FABRIC_PLANE</b> "pmix.alloc.netplane" (char*)                                            |
| 20 | ID string for the <i>fabric plane</i> to be used for the requested allocation.                          |
| 21 | <b>PMIX_ALLOC_FABRIC_ENDPTS</b> "pmix.alloc.endpts" (size_t)                                            |
| 22 | Number of endpoints to allocate per process in the job.                                                 |
| 23 | <pre>PMIX_ALLOC_FABRIC_ENDPTS_NODE "pmix.alloc.endpts.nd" (size_t)</pre>                                |
| 24 | Number of endpoints to allocate per <i>node</i> for the job.                                            |
| 25 | <b>PMIX_ALLOC_FABRIC_SEC_KEY</b> "pmix.alloc.nsec" (pmix_byte_object_t)                                 |
| 26 | Request that the allocation include a fabric security key for the spawned job.                          |

#### Description

Request an allocation operation from the host resource manager. Several broad categories are envisioned, including the ability to:

- Request allocation of additional resources, including memory, bandwidth, and compute. This should be accomplished in a non-blocking manner so that the application can continue to progress while waiting for resources to become available. Note that the new allocation will be disjoint from (i.e., not affiliated with) the allocation of the requestor - thus the termination of one allocation will not impact the other.
- Extend the reservation on currently allocated resources, subject to scheduling availability and priorities. This includes extending the time limit on current resources, and/or requesting additional resources be allocated to the requesting job. Any additional allocated resources will be considered as part of the current allocation, and thus will be released at the same time.
- Return no-longer-required resources to the scheduler. This includes the "loan" of resources back to the scheduler with a promise to return them upon subsequent request.

1If successful, the returned results for a request for additional resources must include the host resource2manager's identifier (PMIX\_ALLOC\_ID) that the requester can use to specify the resources in, for example, a3call to PMIx\_Spawn.

### 4 13.1.2 PMIx\_Allocation\_request\_nb

| 5<br>6                                       | Summary<br>Request an allocation operation from the host resource manager.                                                                                                    |
|----------------------------------------------|----------------------------------------------------------------------------------------------------|
| 7 <sub>PMIx v2.0</sub>                       | Format C                                                                                                    |
| 8<br>9<br>10<br>11                           | <pre>pmix_status_t PMIx_Allocation_request_nb(pmix_alloc_directive_t directive,</pre>                                                                                                    |
| 12<br>13                                     | IN directive<br>Allocation directive (pmix_alloc_directive_t)                                                                                                    |
| 14<br>15<br>16<br>17<br>18<br>19<br>20<br>21 | <ul> <li>IN info<br/>Array of pmix_info_t structures (array of handles)</li> <li>IN ninfo<br/>Number of elements in the <i>info</i> array (integer)</li> <li>IN cbfunc<br/>Callback function pmix_info_cbfunc_t (function reference)</li> <li>IN cbdata<br/>Data to be passed to the callback function (memory reference)</li> </ul> |
| 22                                           | Returns one of the following:                                                                                                    |
| 23<br>24<br>25                               | A successful return indicates that the request is being processed and the result will be returned in the provided <i>cbfunc</i> . Note that the library must not invoke the callback function prior to returning from the API. The callback function, <i>cbfunc</i> , is only called when <b>PMIX_SUCCESS</b> is returned.           |
| 26                                           | Returns PMIX_SUCCESS or one of the following error codes when the condition described occurs:                                                                                                    |
| 27<br>28                                     | • <b>PMIX_OPERATION_SUCCEEDED</b> , indicating that the request was immediately processed and returned <i>success</i> - the <i>cbfunc</i> will <i>not</i> be called                                                                                                    |
| 29<br>30                                     | If none of the above return codes are appropriate, then an implementation must return either a general PMIx error code or an implementation defined error code as described in Section 3.1.1.                                                                                                    |
|                                              | ✓ Required Attributes                                                                                                    |
| 31<br>32<br>33                               | PMIx libraries are not required to directly support any attributes for this function. However, any provided attributes must be passed to the host SMS daemon for processing, and the PMIx library is <i>required</i> to add the <b>PMIX_USERID</b> and the <b>PMIX_GRPID</b> attributes of the client process making the request.    |
| 34                                           | Host environments that implement support for this operation are required to support the following attributes:                                                                                                    |
| 35                                           | <pre>PMIX_ALLOC_REQ_ID "pmix.alloc.reqid" (char*)</pre>                                                                                                    |

| 1<br>2                                                                           | User-provided string identifier for this allocation request which can later be used to query status of the request.                                                                                                    |
|----------------------------------------------------------------------------------|----------------------------------------------------------------------------------------------------|
| 3                                                                                | <b>PMIX_ALLOC_NUM_NODES</b> " <b>pmix.alloc.nnodes</b> " ( <b>uint64_t</b> )                                                                                                    |
| 4                                                                                | The number of nodes being requested in an allocation request.                                                                                                    |
| 5                                                                                | <b>PMIX_ALLOC_NUM_CPUS</b> " <b>pmix.alloc.ncpus</b> " ( <b>uint64_t</b> )                                                                                                    |
| 6                                                                                | Number of PUs being requested in an allocation request.                                                                                                    |
| 7<br>8                                                                           | <pre>PMIX_ALLOC_TIME "pmix.alloc.time" (uint32_t) Total session time (in seconds) being requested in an allocation request.</pre>                                                                                                    |
|                                                                                  | ✓ Optional Attributes                                                                                                    |
| 9                                                                                | The following attributes are optional for host environments that support this operation:                                                                                                    |
| 10                                                                               | <b>PMIX_ALLOC_NODE_LIST</b> " <b>pmix.alloc.nlist</b> " ( <b>char</b> *)                                                                                                    |
| 11                                                                               | Regular expression of the specific nodes being requested in an allocation request.                                                                                                    |
| 12                                                                               | <b>PMIX_ALLOC_NUM_CPU_LIST</b> " <b>pmix.alloc.ncpulist</b> " ( <b>char</b> *)                                                                                                    |
| 13                                                                               | Regular expression of the number of PUs for each node being requested in an allocation request.                                                                                                    |
| 14                                                                               | <b>PMIX_ALLOC_CPU_LIST</b> " <b>pmix.alloc.cpulist</b> " ( <b>char</b> *)                                                                                                    |
| 15                                                                               | Regular expression of the specific PUs being requested in an allocation request.                                                                                                    |
| 16                                                                               | <b>PMIX_ALLOC_MEM_SIZE</b> " <b>pmix.alloc.msize</b> " ( <b>float</b> )                                                                                                    |
| 17                                                                               | Number of Megabytes[base2] of memory (per process) being requested in an allocation request.                                                                                                    |
| 18                                                                               | PMIX_ALLOC_FABRIC "pmix.alloc.net" (array)                                                                                                    |
| 19                                                                               | Array of pmix_info_t describing requested fabric resources. This must include at least:                                                                                                    |
| 20                                                                               | PMIX_ALLOC_FABRIC_ID, PMIX_ALLOC_FABRIC_TYPE, and                                                                                                    |
| 21                                                                               | PMIX_ALLOC_FABRIC_ENDPTS, plus whatever other descriptors are desired.                                                                                                    |
| 22<br>23<br>24<br>25<br>26<br>27<br>28<br>29<br>30<br>31<br>32<br>33<br>33<br>34 | <pre>PMIX_ALLOC_FABRIC_ID "pmix.alloc.netid" (char*) The key to be used when accessing this requested fabric allocation. The fabric allocation will be returned/stored as a pmix_data_array_t of pmix_info_t whose first element is composed of this key and the allocated resource description. The type of the included value depends upon the fabric support. For example, a TCP allocation might consist of a comma-delimited string of socket ranges such as "32000-32100, 33005, 38123-38146". Additional array entries will consist of any provided resource request directives, along with their assigned values. Examples include: PMIX_ALLOC_FABRIC_TYPE - the type of resources provided; PMIX_ALLOC_FABRIC_PLANE - if applicable, what plane the resources were assigned from; PMIX_ALLOC_FABRIC_QOS - the assigned QoS; PMIX_ALLOC_BANDWIDTH - the allocated bandwidth; PMIX_ALLOC_FABRIC_SEC_KEY - a security key for the requested fabric allocation. NOTE: the array contents may differ from those requested, especially if PMIX_INFO_REQD was not set in the request.</pre> |
| 35                                                                               | <b>PMIX_ALLOC_BANDWIDTH "pmix.alloc.bw"</b> (float)                                                                                                    |
| 36                                                                               | Fabric bandwidth (in Megabits[base2]/sec) for the job being requested in an allocation request.                                                                                                    |
| 37                                                                               | <pre>PMIX_ALLOC_FABRIC_QOS "pmix.alloc.netqos" (char*)</pre>                                                                                                    |

| 1              |        | Fabric quality of service level for the job being requested in an allocation request.                                                                                                    |
|----------------|--------|----------------------------------------------------------------------------------------------------|
| 2<br>3         |        | <b>PMIX_ALLOC_FABRIC_TYPE</b> " <b>pmix.alloc.nettype</b> " ( <b>char</b> *)<br>Type of desired transport (e.g., " <i>tcp</i> ", " <i>udp</i> ") being requested in an allocation request.                                                              |
| 4<br>5         |        | <b>PMIX_ALLOC_FABRIC_PLANE</b> "pmix.alloc.netplane" (char*)<br>ID string for the <i>fabric plane</i> to be used for the requested allocation.                                                                                                    |
| 6<br>7         |        | <b>PMIX_ALLOC_FABRIC_ENDPTS</b> "pmix.alloc.endpts" (size_t)<br>Number of endpoints to allocate per <i>process</i> in the job.                                                                                                    |
| 8<br>9         |        | <b>PMIX_ALLOC_FABRIC_ENDPTS_NODE</b> "pmix.alloc.endpts.nd" (size_t)<br>Number of endpoints to allocate per <i>node</i> for the job.                                                                                                    |
| 10<br>11       |        | <pre>PMIX_ALLOC_FABRIC_SEC_KEY "pmix.alloc.nsec" (pmix_byte_object_t) Request that the allocation include a fabric security key for the spawned job.</pre>                                                                                              |
| 12<br>13       |        | <b>Description</b><br>Non-blocking form of the <b>PMIx_Allocation_request</b> API.                                                                                                    |
| 14             | 13.1.3 | Job Allocation attributes                                                                                                    |
| 15<br>16<br>17 |        | Attributes used to describe the job allocation - these are values passed to and/or returned by the <b>PMIx_Allocation_request_nb</b> and <b>PMIx_Allocation_request</b> APIs and are not accessed using the <b>PMIx_Get</b> API.                        |
| 18<br>19<br>20 |        | <pre>PMIX_ALLOC_REQ_ID "pmix.alloc.reqid" (char*) User-provided string identifier for this allocation request which can later be used to query status of the request.</pre>                                                                             |
| 21<br>22<br>23 |        | <pre>PMIX_ALLOC_ID "pmix.alloc.id" (char*)     A string identifier (provided by the host environment) for the resulting allocation which can later be     used to reference the allocated resources in, for example, a call to PMIx_Spawn.</pre>        |
| 24<br>25<br>26 |        | <pre>PMIX_ALLOC_QUEUE "pmix.alloc.queue" (char*) Name of the WLM queue to which the allocation request is to be directed, or the queue being referenced in a query.</pre>                                                                               |
| 27<br>28       |        | PMIX_ALLOC_NUM_NODES "pmix.alloc.nnodes" (uint64_t)<br>The number of nodes being requested in an allocation request.                                                                                                    |
| 29<br>30<br>31 |        | <pre>PMIX_ALLOC_NODE_LIST "pmix.alloc.nlist" (char*) Regular expression of the specific nodes being requested in an allocation request. PMIX_ALLOC_NUM_CPUS "pmix.alloc.ncpus" (uint64_t)</pre>                                                         |
| 32<br>33       |        | Number of PUs being requested in an allocation request.<br><b>PMIX_ALLOC_NUM_CPU_LIST</b> " <b>pmix.alloc.ncpulist</b> " ( <b>char*</b> )                                                                                                    |
| 34<br>35<br>36 |        | Regular expression of the number of PUs for each node being requested in an allocation request.<br><b>PMIX_ALLOC_CPU_LIST "pmix.alloc.cpulist"</b> ( <b>char*</b> )<br>Regular expression of the specific PUs being requested in an allocation request. |
| 37<br>38       |        | PMIX_ALLOC_MEM_SIZE       "pmix.alloc.msize"       (float)         Number of Megabytes[base2] of memory (per process) being requested in an allocation request.                                                                                         |
| 39             |        | PMIX_ALLOC_FABRIC "pmix.alloc.net" (array)                                                                                                    |

| 1        |           | Array of <b>pmix_info_t</b> describing requested fabric resources. This must include at least:                                                                                            |
|----------|-----------|----------------------------------------------------------------------------------------------------|
| 2        |           | PMIX_ALLOC_FABRIC_ID, PMIX_ALLOC_FABRIC_TYPE, and                                                                                                    |
| 3        |           | <b>PMIX_ALLOC_FABRIC_ENDPTS</b> , plus whatever other descriptors are desired.                                                                                                    |
| 4        |           | <pre>PMIX_ALLOC_FABRIC_ID "pmix.alloc.netid" (char*)</pre>                                                                                                    |
| 5        |           | The key to be used when accessing this requested fabric allocation. The fabric allocation will be                                                                                         |
| 6        |           | returned/stored as a <b>pmix_data_array_t</b> of <b>pmix_info_t</b> whose first element is composed of                                                                                    |
| 7        |           | this key and the allocated resource description. The type of the included value depends upon the fabric                                                                                   |
| 8<br>9   |           | support. For example, a TCP allocation might consist of a comma-delimited string of socket ranges such as "32000–32100, 33005, 38123–38146". Additional array entries will consist of any |
| 10       |           | provided resource request directives, along with their assigned values. Examples include:                                                                                                 |
| 11       |           | PMIX_ALLOC_FABRIC_TYPE - the type of resources provided; PMIX_ALLOC_FABRIC_PLANE -                                                                                                    |
| 12       |           | if applicable, what plane the resources were assigned from; <b>PMIX_ALLOC_FABRIC_QOS</b> - the                                                                                            |
| 13       |           | assigned QoS; <b>PMIX_ALLOC_BANDWIDTH</b> - the allocated bandwidth;                                                                                                    |
| 14       |           | <b>PMIX_ALLOC_FABRIC_SEC_KEY</b> - a security key for the requested fabric allocation. NOTE: the                                                                                          |
| 15       |           | array contents may differ from those requested, especially if <b>PMIX_INFO_REQD</b> was not set in the                                                                                    |
| 16       |           | request.                                                                                                    |
| 17       |           | PMIX_ALLOC_BANDWIDTH "pmix.alloc.bw" (float)                                                                                                    |
| 18       |           | Fabric bandwidth (in Megabits[base2]/sec) for the job being requested in an allocation request.                                                                                           |
| 19       |           | <pre>PMIX_ALLOC_FABRIC_QOS "pmix.alloc.netqos" (char*)</pre>                                                                                                    |
| 20       |           | Fabric quality of service level for the job being requested in an allocation request.                                                                                                    |
| 21       |           | <pre>PMIX_ALLOC_TIME "pmix.alloc.time" (uint32_t)</pre>                                                                                                    |
| 22       |           | Total session time (in seconds) being requested in an allocation request.                                                                                                    |
| 23       |           | <pre>PMIX_ALLOC_FABRIC_TYPE "pmix.alloc.nettype" (char*)</pre>                                                                                                    |
| 24       |           | Type of desired transport (e.g., " <i>tcp</i> ", " <i>udp</i> ") being requested in an allocation request.                                                                                |
| 25       |           | PMIX_ALLOC_FABRIC_PLANE "pmix.alloc.netplane" (char*)                                                                                                    |
| 26       |           | ID string for the <i>fabric plane</i> to be used for the requested allocation.                                                                                                    |
| 27<br>28 |           | PMIX_ALLOC_FABRIC_ENDPTS "pmix.alloc.endpts" (size_t)                                                                                                    |
| 20<br>29 |           | Number of endpoints to allocate per <i>process</i> in the job.<br><b>PMIX_ALLOC_FABRIC_ENDPTS_NODE</b> "pmix.alloc.endpts.nd" (size_t)                                                    |
| 29<br>30 |           | Number of endpoints to allocate per <i>node</i> for the job.                                                                                                    |
| 31       |           | PMIX_ALLOC_FABRIC_SEC_KEY "pmix.alloc.nsec" (pmix_byte_object_t)                                                                                                    |
| 32       |           | Request that the allocation include a fabric security key for the spawned job.                                                                                                    |
|          | 1011      |                                                                                                    |
| 33       |           | Job Allocation Directives                                                                                                    |
| 34       | PMIx v2.0 | The <b>pmix_alloc_directive_t</b> structure is a <b>uint8_t</b> type that defines the behavior of allocation                                                                              |
| 35       |           | requests. The following constants can be used to set a variable of the type <b>pmix_alloc_directive_t</b> .                                                                               |
| 36       |           | All definitions were introduced in version 2 of the standard unless otherwise marked.                                                                                                    |
| 37       |           | <b>DATY ALLOC NEW 1</b> A new ellocation is being requested. The resulting ellocation will be disjoint (i.e.                                                                              |
| 38       |           | <b>PMIX_ALLOC_NEW 1</b> A new allocation is being requested. The resulting allocation will be disjoint (i.e., not connected in a job sense) from the requesting allocation.               |
| 39       |           | <b>PMIX_ALLOC_EXTEND</b> 2 Extend the existing allocation, either in time or as additional resources.                                                                                     |
| 40       |           | <b>PMIX_ALLOC_RELEASE 3</b> Release part of the existing allocation. Attributes in the accompanying                                                                                       |
| 41       |           | <b>pmix_info_t</b> array may be used to specify permanent release of the identified resources, or "lending"                                                                               |
| 42       |           | of those resources for some period of time.                                                                                                    |
| 43       |           | <b>PMIX_ALLOC_REAQUIRE</b> 4 Reacquire resources that were previously "lent" back to the scheduler.                                                                                       |
| 44       |           | <b>PMIX_ALLOC_EXTERNAL</b> 128 A value boundary above which implementers are free to define their                                                                                         |
| 45       |           | own directive values.                                                                                                    |

## 13.2 Job Control

1

2

3

4

5

6

7

8

9

10

This section defines APIs that enable the application and host environment to coordinate the response to failures and other events. This can include requesting termination of the entire job or a subset of processes within a job, but can also be used in combination with other PMIx capabilities (e.g., allocation support and event notification) for more nuanced responses. For example, an application notified of an incipient over-temperature condition on a node could use the PMIx\_Allocation\_request\_nb interface to request replacement nodes while simultaneously using the PMIx\_Job\_control\_nb interface to direct that a checkpoint event be delivered to all processes in the application. If replacement resources are not available, the application might use the PMIx\_Job\_control\_nb interface to request that the job continue at a lower power setting, perhaps sufficient to avoid the over-temperature failure.

11 The job control APIs can also be used by an application to register itself as available for preemption when 12 operating in an environment such as a cloud or where incentives, financial or otherwise, are provided to jobs 13 willing to be preempted. Registration can include attributes indicating how many resources are being offered 14 for preemption (e.g., all or only some portion), whether the application will require time to prepare for 15 preemption, etc. Jobs that request a warning will receive an event notifying them of an impending preemption 16 (possibly including information as to the resources that will be taken away, how much time the application will 17 be given prior to being preempted, whether the preemption will be a suspension or full termination, etc.) so 18 they have an opportunity to save their work. Once the application is ready, it calls the provided event 19 completion callback function to indicate that the SMS is free to suspend or terminate it, and can include 20 directives regarding any desired restart.

### 21 13.2.1 PMIx\_Job\_control

| 22<br>23                | Summary<br>Request a job control action.                                                               |
|-------------------------|----------------------------------------------------------------------------------------------------|
| 24 <sub>PMIx v3.0</sub> | Format C                                                                                               |
| 25                      | pmix_status_t                                                                                          |
| 26                      | <pre>PMIx_Job_control(const pmix_proc_t targets[], size_t ntargets,</pre>                              |
| 27                      | <pre>const pmix_info_t directives[], size_t ndirs,</pre>                                               |
| 28                      | <pre>pmix_info_t *results[], size_t *nresults);</pre>                                                  |
|                         | • C                                                                                                    |
| 29                      | IN targets                                                                                             |
| 30                      | Array of proc structures (array of handles)                                                            |
| 31                      | IN ntargets                                                                                            |
| 32                      | Number of elements in the <i>targets</i> array (integer)                                               |
| 33                      | IN directives                                                                                          |
| 34                      | Array of info structures (array of handles)                                                            |
| 35                      | IN ndirs                                                                                               |
| 36                      | Number of elements in the <i>directives</i> array (integer)                                            |
| 37                      | INOUT results                                                                                          |
| 38                      | Address where a pointer to an array of <b>pmix_info_t</b> containing the results of the request can be |
| 39                      | returned (memory reference)                                                                            |

| 1              | <b>INOUT nresults</b>                                                                                                    |
|----------------|----------------------------------------------------------------------------------------------------|
| 2              | Address where the number of elements in <i>results</i> can be returned (handle)                                                                                                    |
| 3              | Returns <b>PMIX_SUCCESS</b> or a negative value indicating the error.                                                                                                    |
|                | Required Attributes                                                                                                    |
| 4<br>5<br>6    | PMIx libraries are not required to directly support any attributes for this function. However, any provided attributes must be passed to the host SMS daemon for processing, and the PMIx library is <i>required</i> to add the <b>PMIX_USERID</b> and the <b>PMIX_GRPID</b> attributes of the client process making the request. |
| 7              | Host environments that implement support for this operation are required to support the following attributes:                                                                                                    |
| 8              | PMIX_JOB_CTRL_ID "pmix.jctrl.id" (char*)                                                                                                    |
| 9              | Provide a string identifier for this request. The user can provide an identifier for the requested                                                                                                    |
| 10             | operation, thus allowing them to later request status of the operation or to terminate it. The host,                                                                                                    |
| 11             | therefore, shall track it with the request for future reference.                                                                                                    |
| 12             | <b>PMIX_JOB_CTRL_PAUSE</b> " <b>pmix.jctrl.pause</b> " ( <b>bool</b> )                                                                                                    |
| 13             | Pause the specified processes.                                                                                                    |
| 14             | <b>PMIX_JOB_CTRL_RESUME</b> " <b>pmix.jctrl.resume</b> " ( <b>bool</b> )                                                                                                    |
| 15             | Resume ("un-pause") the specified processes.                                                                                                    |
| 16             | <b>PMIX_JOB_CTRL_KILL</b> " <b>pmix.jctrl.kill</b> " ( <b>bool</b> )                                                                                                    |
| 17             | Forcibly terminate the specified processes and cleanup.                                                                                                    |
| 18             | <b>PMIX_JOB_CTRL_SIGNAL</b> " <b>pmix.jctrl.sig</b> " (int)                                                                                                    |
| 19             | Send given signal to specified processes.                                                                                                    |
| 20             | <b>PMIX_JOB_CTRL_TERMINATE</b> " <b>pmix.jctrl.term</b> " ( <b>bool</b> )                                                                                                    |
| 21             | Politely terminate the specified processes.                                                                                                    |
| 22             | <b>PMIX_REGISTER_CLEANUP</b> " <b>pmix.reg.cleanup</b> " ( <b>char</b> *)                                                                                                    |
| 23             | Comma-delimited list of files to be removed upon process termination.                                                                                                    |
| 24             | <b>PMIX_REGISTER_CLEANUP_DIR</b> " <b>pmix.reg.cleanupdir</b> " ( <b>char</b> *)                                                                                                    |
| 25             | Comma-delimited list of directories to be removed upon process termination.                                                                                                    |
| 26             | <b>PMIX_CLEANUP_RECURSIVE</b> " <b>pmix.clnup.recurse</b> " ( <b>bool</b> )                                                                                                    |
| 27             | Recursively cleanup all subdirectories under the specified one(s).                                                                                                    |
| 28             | <b>PMIX_CLEANUP_EMPTY</b> " <b>pmix.clnup.empty</b> " ( <b>bool</b> )                                                                                                    |
| 29             | Only remove empty subdirectories.                                                                                                    |
| 30             | <b>PMIX_CLEANUP_IGNORE</b> " <b>pmix.clnup.ignore</b> " ( <b>char*</b> )                                                                                                    |
| 31             | Comma-delimited list of filenames that are not to be removed.                                                                                                    |
| 32<br>33<br>34 | <pre>PMIX_CLEANUP_LEAVE_TOPDIR "pmix.clnup.lvtop" (bool) When recursively cleaning subdirectories, do not remove the top-level directory (the one given in the cleanup request).</pre>                                                                                                    |
|                | <b>A</b>                                                                                                    |

|                  | ✓ Optional Attributes                                                                                                    |
|------------------|----------------------------------------------------------------------------------------------------|
| 1                | The following attributes are optional for host environments that support this operation:                                                                                                    |
| 2<br>3<br>4<br>5 | <pre>PMIX_JOB_CTRL_CANCEL "pmix.jctrl.cancel" (char*) Cancel the specified request - the provided request ID must match the PMIX_JOB_CTRL_ID provided to a previous call to PMIx_Job_control. An ID of NULL implies cancel all requests from this requestor.</pre> |
| 6                | <b>PMIX_JOB_CTRL_RESTART</b> " <b>pmix.jctrl.restart</b> " ( <b>char*</b> )                                                                                                    |
| 7                | Restart the specified processes using the given checkpoint ID.                                                                                                    |
| 8                | <b>PMIX_JOB_CTRL_CHECKPOINT</b> " <b>pmix.jctrl.ckpt</b> " ( <b>char*</b> )                                                                                                    |
| 9                | Checkpoint the specified processes and assign the given ID to it.                                                                                                    |
| 10               | <b>PMIX_JOB_CTRL_CHECKPOINT_EVENT</b> " <b>pmix.jctrl.ckptev</b> " ( <b>bool</b> )                                                                                                    |
| 11               | Use event notification to trigger a process checkpoint.                                                                                                    |
| 12               | <b>PMIX_JOB_CTRL_CHECKPOINT_SIGNAL</b> " <b>pmix.jctrl.ckptsig</b> " ( <b>int</b> )                                                                                                    |
| 13               | Use the given signal to trigger a process checkpoint.                                                                                                    |
| 14               | <b>PMIX_JOB_CTRL_CHECKPOINT_TIMEOUT</b> " <b>pmix.jctrl.ckptsig</b> " ( <b>int</b> )                                                                                                    |
| 15               | Time in seconds to wait for a checkpoint to complete.                                                                                                    |
| 16               | <b>PMIX_JOB_CTRL_CHECKPOINT_METHOD</b> " <b>pmix.jctrl.ckmethod</b> " ( <b>pmix_data_array_t</b> )                                                                                                    |
| 17               | Array of <b>pmix_info_t</b> declaring each method and value supported by this application.                                                                                                    |
| 18               | <b>PMIX_JOB_CTRL_PROVISION</b> " <b>pmix.jctrl.pvn</b> " ( <b>char*</b> )                                                                                                    |
| 19               | Regular expression identifying nodes that are to be provisioned.                                                                                                    |
| 20<br>21         | <pre>PMIX_JOB_CTRL_PROVISION_IMAGE "pmix.jctrl.pvnimg" (char*) Name of the image that is to be provisioned.</pre>                                                                                                    |
| 22<br>23         | PMIX_JOB_CTRL_PREEMPTIBLE       "pmix.jctrl.preempt"       (bool)         Indicate that the job can be pre-empted.                                                                                                    |
|                  | <b>A</b>                                                                                                    |

#### Description

Request a job control action. The targets array identifies the processes to which the requested job control action is to be applied. All *clones* of an identified process are to have the requested action applied to them. A NULL value can be used to indicate all processes in the caller's namespace. The use of PMIX\_RANK\_WILDCARD can also be used to indicate that all processes in the given namespace are to be included.

The directives are provided as **pmix\_info\_t** structures in the *directives* array. The returned *status* indicates whether or not the request was granted, and information as to the reason for any denial of the request shall be returned in the *results* array.

#### 13.2.2 PMIx Job control nb

| 33 | Summary |
|----|---------|
|----|---------|

Request a job control action. 

| 1                                                          | Format C                                                                                                    |
|------------------------------------------------------------|----------------------------------------------------------------------------------------------------|
| 2<br>3<br>4<br>5                                           | <pre>pmix_status_t PMIx_Job_control_nb(const pmix_proc_t targets[], size_t ntargets,</pre>                                                                                                    |
| 6<br>7<br>8<br>9<br>10<br>11<br>12<br>13<br>14<br>15<br>16 | <ul> <li>IN targets<br/>Array of proc structures (array of handles)</li> <li>IN ntargets<br/>Number of elements in the <i>targets</i> array (integer)</li> <li>IN directives<br/>Array of info structures (array of handles)</li> <li>IN ndirs<br/>Number of elements in the <i>directives</i> array (integer)</li> <li>IN cbfunc<br/>Callback function pmix_info_cbfunc_t (function reference)</li> <li>IN cbdata</li> </ul>          |
| 17<br>18<br>19<br>20                                       | Data to be passed to the callback function (memory reference)<br>A successful return indicates that the request is being processed and the result will be returned in the provided <i>cbfunc</i> . Note that the library must not invoke the callback function prior to returning from the API. The callback function, <i>cbfunc</i> , is only called when <b>PMIX_SUCCESS</b> is returned.                                            |
| 21<br>22<br>23                                             | <ul> <li>Returns PMIX_SUCCESS or one of the following error codes when the condition described occurs:</li> <li>PMIX_OPERATION_SUCCEEDED, indicating that the request was immediately processed and returned <i>success</i> - the <i>cbfunc</i> will <i>not</i> be called</li> </ul>                                                                                                    |
| 24<br>25                                                   | If none of the above return codes are appropriate, then an implementation must return either a general PMIx error code or an implementation defined error code as described in Section 3.1.1.                                                                                                    |
| 26<br>27<br>28                                             | PMIx libraries are not required to directly support any attributes for this function. However, any provided attributes must be passed to the host SMS daemon for processing, and the PMIx library is <i>required</i> to add the <b>PMIX_USERID</b> and the <b>PMIX_GRPID</b> attributes of the client process making the request.                                                                                                    |
| 29<br>30<br>31<br>32<br>33                                 | Host environments that implement support for this operation are required to support the following attributes: <b>PMIX_JOB_CTRL_ID "pmix.jctrl.id"</b> (char*) Provide a string identifier for this request. The user can provide an identifier for the requested operation, thus allowing them to later request status of the operation or to terminate it. The host, therefore, shall track it with the request for future reference. |
| 34<br>35<br>36<br>37                                       | <pre>PMIX_JOB_CTRL_PAUSE "pmix.jctrl.pause" (bool) Pause the specified processes. PMIX_JOB_CTRL_RESUME "pmix.jctrl.resume" (bool) Resume ("un-pause") the specified processes.</pre>                                                                                                    |

| 1                    | <b>PMIX_JOB_CTRL_KILL</b> " <b>pmix.jctrl.kill</b> " ( <b>bool</b> )                                                                                                    |
|----------------------|----------------------------------------------------------------------------------------------------|
| 2                    | Forcibly terminate the specified processes and cleanup.                                                                                                    |
| 3                    | <b>PMIX_JOB_CTRL_SIGNAL</b> " <b>pmix.jctrl.sig</b> " (int)                                                                                                    |
| 4                    | Send given signal to specified processes.                                                                                                    |
| 5                    | <b>PMIX_JOB_CTRL_TERMINATE</b> " <b>pmix.jctrl.term</b> " ( <b>bool</b> )                                                                                                    |
| 6                    | Politely terminate the specified processes.                                                                                                    |
| 7                    | <b>PMIX_REGISTER_CLEANUP</b> " <b>pmix.reg.cleanup</b> " ( <b>char</b> *)                                                                                                    |
| 8                    | Comma-delimited list of files to be removed upon process termination.                                                                                                    |
| 9                    | <b>PMIX_REGISTER_CLEANUP_DIR</b> " <b>pmix.reg.cleanupdir</b> " ( <b>char</b> *)                                                                                                    |
| 10                   | Comma-delimited list of directories to be removed upon process termination.                                                                                                    |
| 11                   | <b>PMIX_CLEANUP_RECURSIVE</b> " <b>pmix.clnup.recurse</b> " ( <b>bool</b> )                                                                                                    |
| 12                   | Recursively cleanup all subdirectories under the specified one(s).                                                                                                    |
| 13                   | <b>PMIX_CLEANUP_EMPTY</b> " <b>pmix.clnup.empty</b> " ( <b>bool</b> )                                                                                                    |
| 14                   | Only remove empty subdirectories.                                                                                                    |
| 15                   | <b>PMIX_CLEANUP_IGNORE</b> " <b>pmix.clnup.ignore</b> " ( <b>char</b> *)                                                                                                    |
| 16                   | Comma-delimited list of filenames that are not to be removed.                                                                                                    |
| 17<br>18<br>19       | <pre>PMIX_CLEANUP_LEAVE_TOPDIR "pmix.clnup.lvtop" (bool) When recursively cleaning subdirectories, do not remove the top-level directory (the one given in the cleanup request).</pre>                                                                             |
|                      | ✓ Optional Attributes                                                                                                    |
| 20                   | The following attributes are optional for host environments that support this operation:                                                                                                    |
| 21<br>22<br>23<br>24 | <pre>PMIX_JOB_CTRL_CANCEL "pmix.jctrl.cancel" (char*) Cancel the specified request - the provided request ID must match the PMIX_JOB_CTRL_ID provided to a previous call to PMIx_Job_control. An ID of NULL implies cancel all requests from this requestor.</pre> |
| 25                   | <b>PMIX_JOB_CTRL_RESTART</b> " <b>pmix.jctrl.restart</b> " ( <b>char*</b> )                                                                                                    |
| 26                   | Restart the specified processes using the given checkpoint ID.                                                                                                    |
| 27                   | <b>PMIX_JOB_CTRL_CHECKPOINT</b> " <b>pmix.jctrl.ckpt</b> " ( <b>char*</b> )                                                                                                    |
| 28                   | Checkpoint the specified processes and assign the given ID to it.                                                                                                    |
| 29                   | <b>PMIX_JOB_CTRL_CHECKPOINT_EVENT</b> " <b>pmix.jctrl.ckptev</b> " ( <b>bool</b> )                                                                                                    |
| 30                   | Use event notification to trigger a process checkpoint.                                                                                                    |
| 31                   | <b>PMIX_JOB_CTRL_CHECKPOINT_SIGNAL</b> " <b>pmix.jctrl.ckptsig</b> " ( <b>int</b> )                                                                                                    |
| 32                   | Use the given signal to trigger a process checkpoint.                                                                                                    |
| 33                   | <b>PMIX_JOB_CTRL_CHECKPOINT_TIMEOUT</b> " <b>pmix.jctrl.ckptsig</b> " ( <b>int</b> )                                                                                                    |
| 34                   | Time in seconds to wait for a checkpoint to complete.                                                                                                    |
| 35                   | PMIX_JOB_CTRL_CHECKPOINT_METHOD "pmix.jctrl.ckmethod" (pmix_data_array_t)                                                                                                    |

| 1      | Array of <b>pmix_info_t</b> declaring each method and value supported by this application.                                                    |
|--------|----------------------------------------------------------------------------------------------------|
| 2<br>3 | <b>PMIX_JOB_CTRL_PROVISION</b> " <b>pmix.jctrl.pvn</b> " ( <b>char*</b> )<br>Regular expression identifying nodes that are to be provisioned. |
| 4<br>5 | <pre>PMIX_JOB_CTRL_PROVISION_IMAGE "pmix.jctrl.pvnimg" (char*) Name of the image that is to be provisioned.</pre>                             |
| 6<br>7 | <pre>PMIX_JOB_CTRL_PREEMPTIBLE "pmix.jctrl.preempt" (bool) Indicate that the job can be pre-empted.</pre>                                     |

#### Description

8

9

10

11

12

13

Non-blocking form of the **PMIX\_Job\_control** API. The *targets* array identifies the processes to which the requested job control action is to be applied. All *clones* of an identified process are to have the requested action applied to them. A **NULL** value can be used to indicate all processes in the caller's namespace. The use of **PMIX\_RANK\_WILDCARD** can also be used to indicate that all processes in the given namespace are to be included.

14The directives are provided as pmix\_info\_t structures in the directives array. The callback function15provides a status to indicate whether or not the request was granted, and to provide some information as to the16reason for any denial in the pmix\_info\_cbfunc\_t array of pmix\_info\_t structures.

### 17 13.2.3 Job control constants

| PIs: |
|------|
| J    |

 19
 PMIX\_ERR\_CONFLICTING\_CLEANUP\_DIRECTIVES
 -51
 Conflicting directives given for

 20
 job/process cleanup.
 Conflicting directives given for

## 21 13.2.4 Job control events

The following job control events may be available for registration, depending upon implementation and hostenvironment support:

| 24 | <b>PMIX_JCTRL_CHECKPOINT</b> -106 Monitored by PMIx client to trigger a checkpoint operation.   |
|----|-------------------------------------------------------------------------------------------------|
| 25 | PMIX_JCTRL_CHECKPOINT_COMPLETE -107 Sent by a PMIx client and monitored by a PMIx               |
| 26 | server to notify that requested checkpoint operation has completed.                             |
| 27 | <b>PMIX_JCTRL_PREEMPT_ALERT</b> -108 Monitored by a PMIx client to detect that an RM intends to |
| 28 | preempt the job.                                                                                |
| 29 | <b>PMIX_ERR_PROC_RESTART</b> –4 Error in process restart.                                       |
| 30 | <b>PMIX_ERR_PROC_CHECKPOINT</b> –5 Error in process checkpoint.                                 |
| 31 | <b>PMIX ERR PROC MIGRATE</b> -6 Error in process migration.                                     |

## 13.2.5 Job control attributes

Attributes used to request control operations on an executing application - these are values passed to the job control APIs and are not accessed using the **PMIx\_Get** API.

| PMIX_JOB_CTRL_ID "pmix.jctrl.id" (char*)                                                             |
|----------------------------------------------------------------------------------------------------|
| Provide a string identifier for this request. The user can provide an identifier for the requested   |
| operation, thus allowing them to later request status of the operation or to terminate it. The host, |
| therefore, shall track it with the request for future reference.                                     |
| PMIX_JOB_CTRL_PAUSE "pmix.jctrl.pause" (bool)                                                        |
| Pause the specified processes.                                                                       |
| PMIX_JOB_CTRL_RESUME "pmix.jctrl.resume" (bool)                                                      |
| Resume ("un-pause") the specified processes.                                                         |
| PMIX_JOB_CTRL_CANCEL "pmix.jctrl.cancel" (char*)                                                     |
| Cancel the specified request - the provided request ID must match the <b>PMIX_JOB_CTRL_ID</b>        |
| provided to a previous call to PMIx_Job_control. An ID of NULL implies cancel all requests from      |
| this requestor.                                                                                      |
| PMIX_JOB_CTRL_KILL "pmix.jctrl.kill" (bool)                                                          |
| Forcibly terminate the specified processes and cleanup.                                              |
| <pre>PMIX_JOB_CTRL_RESTART "pmix.jctrl.restart" (char*)</pre>                                        |
| Restart the specified processes using the given checkpoint ID.                                       |
| PMIX_JOB_CTRL_CHECKPOINT "pmix.jctrl.ckpt" (char*)                                                   |
| Checkpoint the specified processes and assign the given ID to it.                                    |
| PMIX_JOB_CTRL_CHECKPOINT_EVENT "pmix.jctrl.ckptev" (bool)                                            |
| Use event notification to trigger a process checkpoint.                                              |
| PMIX_JOB_CTRL_CHECKPOINT_SIGNAL "pmix.jctrl.ckptsig" (int)                                           |
| Use the given signal to trigger a process checkpoint.                                                |
| PMIX_JOB_CTRL_CHECKPOINT_TIMEOUT "pmix.jctrl.ckptsig" (int)                                          |
| Time in seconds to wait for a checkpoint to complete.                                                |
| <pre>PMIX_JOB_CTRL_CHECKPOINT_METHOD "pmix.jctrl.ckmethod" (pmix_data_array_t)</pre>                 |
| Array of <b>pmix_info_t</b> declaring each method and value supported by this application.           |
| PMIX_JOB_CTRL_SIGNAL "pmix.jctrl.sig" (int)                                                          |
| Send given signal to specified processes.                                                            |
| PMIX_JOB_CTRL_PROVISION "pmix.jctrl.pvn" (char*)                                                     |
| Regular expression identifying nodes that are to be provisioned.                                     |
| <pre>PMIX_JOB_CTRL_PROVISION_IMAGE "pmix.jctrl.pvnimg" (char*)</pre>                                 |
| Name of the image that is to be provisioned.                                                         |
| PMIX_JOB_CTRL_PREEMPTIBLE "pmix.jctrl.preempt" (bool)                                                |
| Indicate that the job can be pre-empted.                                                             |
| PMIX_JOB_CTRL_TERMINATE "pmix.jctrl.term" (bool)                                                     |
| Politely terminate the specified processes.                                                          |
| <pre>PMIX_REGISTER_CLEANUP "pmix.reg.cleanup" (char*)</pre>                                          |
| Comma-delimited list of files to be removed upon process termination.                                |
| <pre>PMIX_REGISTER_CLEANUP_DIR "pmix.reg.cleanupdir" (char*)</pre>                                   |
| Comma-delimited list of directories to be removed upon process termination.                          |
| PMIX_CLEANUP_RECURSIVE "pmix.clnup.recurse" (bool)                                                   |
| Recursively cleanup all subdirectories under the specified one(s).                                   |

| 1 | PMIX_CLEANUP_EMPTY "pmix.clnup.empty" (bool)                                                          |
|---|----------------------------------------------------------------------------------------------------|
| 2 | Only remove empty subdirectories.                                                                     |
| 3 | PMIX_CLEANUP_IGNORE "pmix.clnup.ignore" (char*)                                                       |
| 4 | Comma-delimited list of filenames that are not to be removed.                                         |
| 5 | PMIX_CLEANUP_LEAVE_TOPDIR "pmix.clnup.lvtop" (bool)                                                   |
| 6 | When recursively cleaning subdirectories, do not remove the top-level directory (the one given in the |
| 7 | cleanup request).                                                                                     |

## 8 13.3 Process and Job Monitoring

In addition to external faults, a common problem encountered in HPC applications is a failure to make
progress due to some internal conflict in the computation. These situations can result in a significant waste of
resources as the SMS is unaware of the problem, and thus cannot terminate the job. Various watchdog
methods have been developed for detecting this situation, including requiring a periodic "heartbeat" from the
application and monitoring a specified file for changes in size and/or modification time.

14The following APIs allow applications to request monitoring, directing what is to be monitored, the frequency15of the associated check, whether or not the application is to be notified (via the event notification subsystem) of16stall detection, and other characteristics of the operation.

### 17 13.3.1 PMIx\_Process\_monitor

18 Summary19 Request that application processes be monitored.

| 20 | PMIx v3.0 | Format C                                                                                               |
|----|-----------|----------------------------------------------------------------------------------------------------|
| 21 |           | pmix_status_t                                                                                          |
| 22 |           | <pre>PMIx_Process_monitor(const pmix_info_t *monitor,</pre>                                            |
| 23 |           | <pre>pmix_status_t error,</pre>                                                                        |
| 24 |           | <pre>const pmix_info_t directives[], size_t ndirs,</pre>                                               |
| 25 |           | <pre>pmix_info_t *results[], size_t *nresults);</pre>                                                  |
|    |           | • C                                                                                                    |
| 26 |           | IN monitor                                                                                             |
| 27 |           | info (handle)                                                                                          |
| 28 |           | IN error                                                                                               |
| 29 |           | status (integer)                                                                                       |
| 30 |           | IN directives                                                                                          |
| 31 |           | Array of info structures (array of handles)                                                            |
| 32 |           | IN ndirs                                                                                               |
| 33 |           | Number of elements in the <i>directives</i> array (integer)                                            |
| 34 |           | INOUT results                                                                                          |
| 35 |           | Address where a pointer to an array of <b>pmix_info_t</b> containing the results of the request can be |
| 36 |           | returned (memory reference)                                                                            |
| 37 |           | INOUT nresults                                                                                         |
| 38 |           | Address where the number of elements in <i>results</i> can be returned (handle)                        |

| 1                     | A successful return indicates that the results have been placed in the results array.                                                                                                    |
|-----------------------|----------------------------------------------------------------------------------------------------|
| 2                     | Returns <b>PMIX_SUCCESS</b> or a negative value indicating the error.                                                                                                    |
|                       | ✓ Optional Attributes                                                                                                    |
| 3<br>4<br>5<br>6<br>7 | The following attributes may be implemented by a PMIx library or by the host environment. If supported by the PMIx server library, then the library must not pass the supported attributes to the host environment. All attributes not directly supported by the server library must be passed to the host environment if it supports this operation, and the library is <i>required</i> to add the <b>PMIX_USERID</b> and the <b>PMIX_GRPID</b> attributes of the requesting process: |
| 8                     | <b>PMIX_MONITOR_ID</b> "pmix.monitor.id" (char*)                                                                                                    |
| 9                     | Provide a string identifier for this request.                                                                                                    |
| 10                    | <b>PMIX_MONITOR_CANCEL</b> " <b>pmix.monitor.cancel</b> " ( <b>char</b> *)                                                                                                    |
| 11                    | Identifier to be canceled ( <b>NULL</b> means cancel all monitoring for this process).                                                                                                    |
| 12<br>13<br>14<br>15  | <b>PMIX_MONITOR_APP_CONTROL</b> " <b>pmix.monitor.appctrl</b> " ( <b>bool</b> )<br>The application desires to control the response to a monitoring event - i.e., the application is requesting that the host environment not take immediate action in response to the event (e.g., terminating the job).                                                                                                    |
| 16                    | <b>PMIX_MONITOR_HEARTBEAT</b> " <b>pmix.monitor.mbeat</b> " ( <b>void</b> )                                                                                                    |
| 17                    | Register to have the PMIx server monitor the requestor for heartbeats.                                                                                                    |
| 18                    | <b>PMIX_MONITOR_HEARTBEAT_TIME</b> " <b>pmix.monitor.btime</b> " ( <b>uint32_t</b> )                                                                                                    |
| 19                    | Time in seconds before declaring heartbeat missed.                                                                                                    |
| 20                    | <b>PMIX_MONITOR_HEARTBEAT_DROPS</b> " <b>pmix.monitor.bdrop</b> " ( <b>uint32_t</b> )                                                                                                    |
| 21                    | Number of heartbeats that can be missed before generating the event.                                                                                                    |
| 22                    | <b>PMIX_MONITOR_FILE</b> "pmix.monitor.fmon" (char*)                                                                                                    |
| 23                    | Register to monitor file for signs of life.                                                                                                    |
| 24                    | <b>PMIX_MONITOR_FILE_SIZE</b> " <b>pmix.monitor.fsize</b> " ( <b>bool</b> )                                                                                                    |
| 25                    | Monitor size of given file is growing to determine if the application is running.                                                                                                    |
| 26                    | <b>PMIX_MONITOR_FILE_ACCESS</b> " <b>pmix.monitor.faccess</b> " ( <b>char*</b> )                                                                                                    |
| 27                    | Monitor time since last access of given file to determine if the application is running.                                                                                                    |
| 28                    | <b>PMIX_MONITOR_FILE_MODIFY</b> " <b>pmix.monitor.fmod</b> " ( <b>char</b> *)                                                                                                    |
| 29                    | Monitor time since last modified of given file to determine if the application is running.                                                                                                    |
| 30                    | <b>PMIX_MONITOR_FILE_CHECK_TIME</b> " <b>pmix.monitor.ftime</b> " ( <b>uint32_t</b> )                                                                                                    |
| 31                    | Time in seconds between checking the file.                                                                                                    |
| 32                    | <b>PMIX_MONITOR_FILE_DROPS</b> " <b>pmix.monitor.fdrop</b> " ( <b>uint32_t</b> )                                                                                                    |
| 33                    | Number of file checks that can be missed before generating the event.                                                                                                    |
| 34                    | PMIX_SEND_HEARTBEAT "pmix.monitor.beat" (void)                                                                                                    |
| 35                    | Send heartbeat to local PMIx server.                                                                                                    |

#### Description 1 2 Request that application processes be monitored via several possible methods. For example, that the server 3 monitor this process for periodic heartbeats as an indication that the process has not become "wedged". When 4 a monitor detects the specified alarm condition, it will generate an event notification using the provided error 5 code and passing along any available relevant information. It is up to the caller to register a corresponding 6 event handler. 7 The *monitor* argument is an attribute indicating the type of monitor being requested. For example, 8 **PMIX\_MONITOR\_FILE** to indicate that the requestor is asking that a file be monitored. 9 The error argument is the status code to be used when generating an event notification alerting that the 10 monitor has been triggered. The range of the notification defaults to **PMIX\_RANGE\_NAMESPACE**. This can 11 be changed by providing a **PMIX\_RANGE** directive. 12 The directives argument characterizes the monitoring request (e.g., monitor file size) and frequency of 13 checking to be done 14 The returned *status* indicates whether or not the request was granted, and information as to the reason for any 15 denial of the request shall be returned in the results array. 13.3.2 PMIx Process monitor nb 16 17 Summary 18 Request that application processes be monitored. 19 Format PMIx v2.0С 20 pmix status t 21 PMIx\_Process\_monitor\_nb(const pmix\_info\_t \*monitor, 22 pmix status t error, 23 const pmix\_info\_t directives[], 24 size t ndirs, 25 pmix\_info\_cbfunc\_t cbfunc, void \*cbdata); \_\_\_\_ C \_\_\_\_\_ monitor 26 IN 27 info (handle) IN 28 error 29 status (integer) 30

 IN directives Array of info structures (array of handles)
 IN ndirs Number of elements in the *directives* array (integer)
 IN cbfunc Callback function pmix\_info\_cbfunc\_t (function reference)
 IN cbdata

31

32

33

34

35

36

37

Data to be passed to the callback function (memory reference)

Returns one of the following:

1

2

3

4

5 6

7

8

9

10

11 12

13

14

15

16

17

18 19

20

21

22 23

24 25

26

27

28

29

30

31

32

33

34

A successful return indicates that the request is being processed and the result will be returned in the provided *cbfunc*. Note that the library must not invoke the callback function prior to returning from the API. The callback function, *cbfunc*, is only called when **PMIX SUCCESS** is returned.

Returns PMIX\_SUCCESS or one of the following error codes when the condition described occurs:

• PMIX\_OPERATION\_SUCCEEDED, indicating that the request was immediately processed and returned success - the cbfunc will not be called

If none of the above return codes are appropriate, then an implementation must return either a general PMIx error code or an implementation defined error code as described in Section 3.1.1.

Optional Attributes

The following attributes may be implemented by a PMIx library or by the host environment. If supported by the PMIx server library, then the library must not pass the supported attributes to the host environment. All attributes not directly supported by the server library must be passed to the host environment if it supports this operation, and the library is required to add the PMIX USERID and the PMIX GRPID attributes of the requesting process:

### PMIX MONITOR ID "pmix.monitor.id" (char\*)

Provide a string identifier for this request.

PMIX\_MONITOR\_CANCEL "pmix.monitor.cancel" (char\*)

Identifier to be canceled (NULL means cancel all monitoring for this process).

PMIX\_MONITOR\_APP\_CONTROL "pmix.monitor.appctrl" (bool)

The application desires to control the response to a monitoring event - i.e., the application is requesting that the host environment not take immediate action in response to the event (e.g., terminating the job).

#### PMIX MONITOR HEARTBEAT "pmix.monitor.mbeat" (void)

Register to have the PMIx server monitor the requestor for heartbeats.

- PMIX MONITOR HEARTBEAT\_TIME "pmix.monitor.btime" (uint32\_t) Time in seconds before declaring heartbeat missed.
  - PMIX\_MONITOR\_HEARTBEAT\_DROPS "pmix.monitor.bdrop" (uint32\_t) Number of heartbeats that can be missed before generating the event.
- PMIX\_MONITOR\_FILE "pmix.monitor.fmon" (char\*) Register to monitor file for signs of life.
- PMIX\_MONITOR\_FILE\_SIZE "pmix.monitor.fsize" (bool) Monitor size of given file is growing to determine if the application is running.
- PMIX MONITOR FILE ACCESS "pmix.monitor.faccess" (char\*) Monitor time since last access of given file to determine if the application is running.

#### 35 PMIX\_MONITOR\_FILE\_MODIFY "pmix.monitor.fmod" (char\*) 36

Monitor time since last modified of given file to determine if the application is running.

| 1      | <b>PMIX_MONITOR_FILE_CHECK_TIME</b> " <b>pmix.monitor.ftime</b> " ( <b>uint32_t</b> )              |
|--------|----------------------------------------------------------------------------------------------------|
| 2      | Time in seconds between checking the file.                                                         |
| 3      | <b>PMIX_MONITOR_FILE_DROPS</b> " <b>pmix.monitor.fdrop</b> " ( <b>uint32_t</b> )                   |
| 4      | Number of file checks that can be missed before generating the event.                              |
| 5<br>6 | <pre>PMIX_SEND_HEARTBEAT "pmix.monitor.beat" (void)     Send heartbeat to local PMIx server.</pre> |
| 7      | Description                                                                                        |

8 Non-blocking form of the PMIx\_Process\_monitor API. The *cbfunc* function provides a *status* to
 9 indicate whether or not the request was granted, and to provide some information as to the reason for any
 10 denial in the pmix\_info\_cbfunc\_t array of pmix\_info\_t structures.

### 11 13.3.3 PMIx\_Heartbeat

- 12 Summary
- 13 Send a heartbeat to the PMIx server library

| 14 | PMIx v2.0 | Format                       | С |
|----|-----------|------------------------------|---|
| 15 |           | <pre>PMIx_Heartbeat();</pre> |   |
|    |           |                              | C |

#### 16 Description

24

25

A simplified macro wrapping PMIx\_Process\_monitor\_nb that sends a heartbeat to the PMIx server
 library.

### 19 13.3.4 Monitoring events

20The following monitoring events may be available for registration, depending upon implementation and host21environment support:

- PMIX\_MONITOR\_HEARTBEAT\_ALERT -109 Heartbeat failed to arrive within specified window. The
   process that triggered this alert will be identified in the event.
  - **PMIX\_MONITOR\_FILE\_ALERT -110** File failed its monitoring detection criteria. The file that triggered this alert will be identified in the event.

## 13.3.5 Monitoring attributes

| Attributes used to control monitoring of an executing application- these are values passed to the <b>PMIx_Process_monitor_nb</b> API and are not accessed using the <b>PMIx_Get</b> API.                              |
|----------------------------------------------------------------------------------------------------|
| <pre>PMIX_MONITOR_ID "pmix.monitor.id" (char*) Provide a string identifier for this request.</pre>                                                                                                    |
| <pre>PMIX_MONITOR_CANCEL "pmix.monitor.cancel" (char*)</pre>                                                                                                    |
| Identifier to be canceled (NULL means cancel all monitoring for this process).                                                                                                    |
| PMIX_MONITOR_APP_CONTROL "pmix.monitor.appctrl" (bool)                                                                                                    |
| The application desires to control the response to a monitoring event - i.e., the application is requesting that the host environment not take immediate action in response to the event (e.g., terminating the job). |
| PMIX_MONITOR_HEARTBEAT "pmix.monitor.mbeat" (void)                                                                                                    |
| Register to have the PMIx server monitor the requestor for heartbeats.                                                                                                    |
| PMIX_SEND_HEARTBEAT "pmix.monitor.beat" (void)                                                                                                    |
| Send heartbeat to local PMIx server.                                                                                                    |
| <pre>PMIX_MONITOR_HEARTBEAT_TIME "pmix.monitor.btime" (uint32_t)</pre>                                                                                                    |
| Time in seconds before declaring heartbeat missed.                                                                                                    |
| PMIX_MONITOR_HEARTBEAT_DROPS "pmix.monitor.bdrop" (uint32_t)                                                                                                    |
| Number of heartbeats that can be missed before generating the event.                                                                                                    |
| <pre>PMIX_MONITOR_FILE "pmix.monitor.fmon" (char*)</pre>                                                                                                    |
| Register to monitor file for signs of life.                                                                                                    |
| PMIX_MONITOR_FILE_SIZE "pmix.monitor.fsize" (bool)                                                                                                    |
| Monitor size of given file is growing to determine if the application is running.                                                                                                    |
| PMIX_MONITOR_FILE_ACCESS "pmix.monitor.faccess" (char*)                                                                                                    |
| Monitor time since last access of given file to determine if the application is running.                                                                                                    |
| PMIX_MONITOR_FILE_MODIFY "pmix.monitor.fmod" (char*)                                                                                                    |
| Monitor time since last modified of given file to determine if the application is running.                                                                                                    |
| PMIX_MONITOR_FILE_CHECK_TIME "pmix.monitor.ftime" (uint32_t)                                                                                                    |
| Time in seconds between checking the file.                                                                                                    |
| PMIX_MONITOR_FILE_DROPS "pmix.monitor.fdrop" (uint32_t)                                                                                                    |
| Number of file checks that can be missed before generating the event.                                                                                                    |

## 31 13.4 Logging

32The logging interface supports posting information by applications and SMS elements to persistent storage.33This function is *not* intended for output of computational results, but rather for reporting status and saving34state information such as inserting computation progress reports into the application's SMS job log or error35reports to the local syslog.

## 36 13.4.1 PMIx\_Log

| 37 | Summary |
|----|---------|
|    |         |

38 Log data to a data service.

#### Format

1

#### С

2 pmix status t 3 PMIx\_Log(const pmix\_info\_t data[], size\_t ndata, 4 const pmix\_info\_t directives[], size\_t ndirs); — C — 5 IN data 6 Array of info structures (array of handles) 7 IN ndata 8 Number of elements in the *data* array (**size\_t**) 9 IN directives 10 Array of info structures (array of handles) 11 IN ndirs 12 Number of elements in the *directives* array (**size\_t**) 13 Returns **PMIX** SUCCESS or a negative value indicating the error. Required Attributes \_\_\_\_\_ 14 If the PMIx library does not itself perform this operation, then it is required to pass any attributes provided by 15 the client to the host environment for processing. In addition, it must include the following attributes in the 16 passed info array: 17 PMIX USERID "pmix.euid" (uint32\_t) 18 Effective user ID of the connecting process. 19 PMIX\_GRPID "pmix.egid" (uint32\_t) 20 Effective group ID of the connecting process. 21 Host environments or PMIx libraries that implement support for this operation are required to support the 22 following attributes: 23 PMIX\_LOG\_STDERR "pmix.log.stderr" (char\*) 24 Log string to **stderr**. 25 PMIX\_LOG\_STDOUT "pmix.log.stdout" (char\*) 26 Log string to **stdout**. 27 PMIX LOG SYSLOG "pmix.log.syslog" (char\*) 28 Log data to syslog. Defaults to ERROR priority. Will log to global syslog if available, otherwise to 29 local syslog. 30 PMIX\_LOG\_LOCAL\_SYSLOG "pmix.log.lsys" (char\*) 31 Log data to local syslog. Defaults to ERROR priority. 32 PMIX LOG GLOBAL SYSLOG "pmix.log.gsys" (char\*) Forward data to system "gateway" and log msg to that syslog Defaults to ERROR priority. 33 34 PMIX LOG SYSLOG PRI "pmix.log.syspri" (int) 35 Syslog priority level. PMIX\_LOG\_ONCE "pmix.log.once" (bool) 36

| 1        | Only log this once with whichever channel can first support it, taking the channels in priority o                                                  |  |
|----------|----------------------------------------------------------------------------------------------------|--|
|          | ✓ Optional Attributes                                                                                                    |  |
| 2        | The following attributes are optional for host environments or PMIx libraries that support this operation:                                         |  |
| 3<br>4   | <b>PMIX_LOG_SOURCE</b> " <b>pmix.log.source</b> " ( <b>pmix_proc_t</b> *)<br>ID of source of the log request.                                      |  |
| 5<br>6   | <b>PMIX_LOG_TIMESTAMP</b> " <b>pmix.log.tstmp</b> " ( <b>time_t</b> )<br>Timestamp for log report.                                                 |  |
| 7<br>8   | <b>PMIX_LOG_GENERATE_TIMESTAMP</b> "pmix.log.gtstmp" (bool)<br>Generate timestamp for log.                                                         |  |
| 9<br>10  | <b>PMIX_LOG_TAG_OUTPUT</b> " <b>pmix.log.tag</b> " ( <b>bool</b> )<br>Label the output stream with the channel name (e.g., "stdout").              |  |
| 11<br>12 | <b>PMIX_LOG_TIMESTAMP_OUTPUT</b> " <b>pmix.log.tsout</b> " ( <b>bool</b> )<br>Print timestamp in output string.                                    |  |
| 13<br>14 | <b>PMIX_LOG_XML_OUTPUT</b> " <b>pmix.log.xml</b> " ( <b>bool</b> )<br>Print the output stream in eXtensible Markup Language (XML) format.          |  |
| 15<br>16 | <pre>PMIX_LOG_EMAIL "pmix.log.email" (pmix_data_array_t) Log via email based on pmix_info_t containing directives.</pre>                           |  |
| 17<br>18 | <b>PMIX_LOG_EMAIL_ADDR</b> " <b>pmix.log.emaddr</b> " ( <b>char</b> *)<br>Comma-delimited list of email addresses that are to receive the message. |  |
| 19<br>20 | <pre>PMIX_LOG_EMAIL_SENDER_ADDR "pmix.log.emfaddr" (char*) Return email address of sender.</pre>                                                   |  |
| 21<br>22 | <pre>PMIX_LOG_EMAIL_SERVER "pmix.log.esrvr" (char*) Hostname (or IP address) of SMTP server.</pre>                                                 |  |
| 23<br>24 | <b>PMIX_LOG_EMAIL_SRVR_PORT</b> " <b>pmix.log.esrvrprt</b> " ( <b>int32_t</b> )<br>Port the email server is listening to.                          |  |
| 25<br>26 | <pre>PMIX_LOG_EMAIL_SUBJECT "pmix.log.emsub" (char*) Subject line for email.</pre>                                                                 |  |
| 27<br>28 | <pre>PMIX_LOG_EMAIL_MSG "pmix.log.emmsg" (char*) Message to be included in email.</pre>                                                            |  |
| 29<br>30 | <b>PMIX_LOG_JOB_RECORD</b> " <b>pmix.log.jrec</b> " ( <b>bool</b> )<br>Log the provided information to the host environment's job record.          |  |
| 31<br>32 | PMIX_LOG_GLOBAL_DATASTORE       "pmix.log.gstore"       (bool)         Store the log data in a global data store (e.g., database).       •         |  |
|          | AA                                                                                                    |  |

| 1                                                                                              | Description                                                                                                    |
|------------------------------------------------------------------------------------------------|----------------------------------------------------------------------------------------------------|
| 2                                                                                              | Log data subject to the services offered by the host environment. The data to be logged is provided in the data     |
| 3 array. The (optional) <i>directives</i> can be used to direct the choice of logging channel. |                                                                                                    |
|                                                                                                | Advice to users ———                                                                                                 |
| 4                                                                                              | It is strongly recommended that the <b>PMIx_Log</b> API not be used by applications for streaming data as it is not |
| 5                                                                                              | a "performant" transport and can perturb the application since it involves the local PMIx server and host SMS       |
| 6                                                                                              | daemon. Note that a return of <b>PMIX_SUCCESS</b> only denotes that the data was successfully handed to the         |
| 7                                                                                              | appropriate system call (for local channels) or the host environment and does not indicate receipt at the final     |
| 8                                                                                              | destination.                                                                                                    |

## 9 13.4.2 PMIx\_Log\_nb

| 10<br>11             |           | Summary<br>Log data to a data service.                                                                                                    |  |
|----------------------|-----------|----------------------------------------------------------------------------------------------------|--|
| 12                   | PMIx v2.0 | Format C                                                                                                    |  |
| 13<br>14<br>15<br>16 |           | <pre>pmix_status_t PMIx_Log_nb(const pmix_info_t data[], size_t ndata,</pre>                                                                                                    |  |
| 17                   |           | IN data                                                                                                    |  |
| 18                   |           | Array of info structures (array of handles)                                                                                                    |  |
| 19                   |           | IN ndata                                                                                                    |  |
| 20                   |           | Number of elements in the <i>data</i> array (size_t)                                                                                                    |  |
| 21                   |           | IN directives                                                                                                    |  |
| 22                   |           | Array of info structures (array of handles)                                                                                                    |  |
| 23<br>24             |           | IN ndirs                                                                                                    |  |
| 24<br>25             |           | Number of elements in the <i>directives</i> array (size_t)                                                                                                    |  |
| 25<br>26             |           | Callback function <b>pmix op cbfunc t</b> (function reference)                                                                                                    |  |
| 27                   |           | IN cbdata                                                                                                    |  |
| 28                   |           | Data to be passed to the callback function (memory reference)                                                                                                    |  |
| 29                   |           | Return codes are one of the following:                                                                                                    |  |
| 30<br>31<br>32       |           | A successful return indicates that the request is being processed and the result will be returned in the provided <i>cbfunc</i> . Note that the library must not invoke the callback function prior to returning from the API. The callback function, <i>cbfunc</i> , is only called when <b>PMIX_SUCCESS</b> is returned. |  |
| 33                   |           | Returns PMIX_SUCCESS or one of the following error codes when the condition described occurs:                                                                                                    |  |
| 34<br>35             |           | PMIX_OPERATION_SUCCEEDED, indicating that the request was immediately processed and returned<br>success - the cbfunc will not be called                                                                                                    |  |

| 1 P<br>2          | <b>PMIX_ERR_BAD_PARAM</b> The logging request contains at least one incorrect entry that prevents it from being processed. The callback function will not be called.                                                                                  |  |
|-------------------|----------------------------------------------------------------------------------------------------|--|
|                   | none of the above return codes are appropriate, then an implementation must return either a general PMIx ror code or an implementation defined error code as described in Section 3.1.1.                                                              |  |
| -                 | Required Attributes                                                                                                    |  |
| 6 the             | the PMIx library does not itself perform this operation, then it is required to pass any attributes provided by e client to the host environment for processing. In addition, it must include the following attributes in the ssed <i>info</i> array: |  |
| 8 <b>PM</b><br>9  | <b>PMIX_USERID</b> " <b>pmix.euid</b> " ( <b>uint32_t</b> )<br>Effective user ID of the connecting process.                                                                                                    |  |
| 10 איז<br>11      | IIX_GRPID       "pmix.egid"       (uint32_t)         Effective group ID of the connecting process.                                                                                                    |  |
|                   | ost environments or PMIx libraries that implement support for this operation are required to support the llowing attributes:                                                                                                    |  |
| 14 PM<br>15       | <b>IIX_LOG_STDERR</b> "pmix.log.stderr" (char*)<br>Log string to stderr.                                                                                                    |  |
| 16 PM<br>17       | <b>IIX_LOG_STDOUT</b> "pmix.log.stdout" (char*)<br>Log string to stdout.                                                                                                    |  |
| 18 PM<br>19<br>20 | <pre>IX_LOG_SYSLOG "pmix.log.syslog" (char*) Log data to syslog. Defaults to ERROR priority. Will log to global syslog if available, otherwise to local syslog.</pre>                                                                                 |  |
| 21 PM<br>22       | <b>IIX_LOG_LOCAL_SYSLOG "pmix.log.lsys"</b> (char*)<br>Log data to local syslog. Defaults to <b>ERROR</b> priority.                                                                                                    |  |
| 23 PM<br>24       | IX_LOG_GLOBAL_SYSLOG "pmix.log.gsys" (char*)<br>Forward data to system "gateway" and log msg to that syslog Defaults to ERROR priority.                                                                                                    |  |
| 25 PM<br>26       | IIX_LOG_SYSLOG_PRI       "pmix.log.syspri" (int)         Syslog priority level.                                                                                                    |  |
| 28                | <b>IIX_LOG_ONCE</b> " <b>pmix.log.once</b> " ( <b>bool</b> )<br>Only log this once with whichever channel can first support it, taking the channels in priority order.                                                                                |  |

|          | ▼ Optional Attributes                                                                                                    |
|----------|----------------------------------------------------------------------------------------------------|
| 1        | The following attributes are optional for host environments or PMIx libraries that support this operation:                         |
| 2<br>3   | <pre>PMIX_LOG_SOURCE "pmix.log.source" (pmix_proc_t*) ID of source of the log request.</pre>                                       |
| 4        | PMIX_LOG_TIMESTAMP "pmix.log.tstmp" (time_t)                                                                                       |
| 5        | Timestamp for log report.                                                                                                    |
| 6<br>7   | <pre>PMIX_LOG_GENERATE_TIMESTAMP "pmix.log.gtstmp" (bool) Generate timestamp for log.</pre>                                        |
| 8        | <b>PMIX_LOG_TAG_OUTPUT</b> " <b>pmix.log.tag</b> " ( <b>bool</b> )                                                                 |
| 9        | Label the output stream with the channel name (e.g., "stdout").                                                                    |
| 10       | PMIX_LOG_TIMESTAMP_OUTPUT "pmix.log.tsout" (bool)                                                                                  |
| 11       | Print timestamp in output string.                                                                                                  |
| 12       | PMIX_LOG_XML_OUTPUT "pmix.log.xml" (bool)                                                                                          |
| 13       | Print the output stream in XML format.                                                                                             |
| 14       | <b>PMIX_LOG_EMAIL</b> "pmix.log.email" (pmix_data_array_t)                                                                         |
| 15       | Log via email based on pmix_info_t containing directives.                                                                          |
| 16       | <b>PMIX_LOG_EMAIL_ADDR</b> " <b>pmix.log.emaddr</b> " ( <b>char*</b> )                                                             |
| 17       | Comma-delimited list of email addresses that are to receive the message.                                                           |
| 18<br>19 | <pre>PMIX_LOG_EMAIL_SENDER_ADDR "pmix.log.emfaddr" (char*) Return email address of sender.</pre>                                   |
| 20       | PMIX_LOG_EMAIL_SERVER "pmix.log.esrvr" (char*)                                                                                     |
| 21       | Hostname (or IP address) of SMTP server.                                                                                           |
| 22       | <b>PMIX_LOG_EMAIL_SRVR_PORT</b> " <b>pmix.log.esrvrprt</b> " (int32_t)                                                             |
| 23       | Port the email server is listening to.                                                                                             |
| 24<br>25 | <pre>PMIX_LOG_EMAIL_SUBJECT "pmix.log.emsub" (char*) Subject line for email.</pre>                                                 |
| 26<br>27 | <pre>PMIX_LOG_EMAIL_MSG "pmix.log.emmsg" (char*) Message to be included in email.</pre>                                            |
| 28       | <b>PMIX_LOG_JOB_RECORD</b> " <b>pmix.log.jrec</b> " ( <b>bool</b> )                                                                |
| 29       | Log the provided information to the host environment's job record.                                                                 |
| 30<br>31 | PMIX_LOG_GLOBAL_DATASTORE       "pmix.log.gstore"       (bool)         Store the log data in a global data store (e.g., database). |
|          | · · · · · · · · · · · · · · · · · · ·                                                                                              |

### Description

1 2

3

4

5

6

7

8

9

10

12

17

18 19

20

21

22

23

24

25 26

27

28

29

30

31

32

33

34

35

36

37

38

39

40

Log data subject to the services offered by the host environment. The data to be logged is provided in the *data* array. The (optional) *directives* can be used to direct the choice of logging channel. The callback function will be executed when the log operation has been completed. The *data* and *directives* arrays must be maintained until the callback is provided.

#### — Advice to users —

It is strongly recommended that the **PMIx\_Log\_nb** API not be used by applications for streaming data as it is not a "performant" transport and can perturb the application since it involves the local PMIx server and host SMS daemon. Note that a return of **PMIX\_SUCCESS** only denotes that the data was successfully handed to the appropriate system call (for local channels) or the host environment and does not indicate receipt at the final destination.

### 11 13.4.3 Log attributes

Attributes used to describe **PMIx\_Log** behavior - these are values passed to the **PMIx\_Log** API and therefore are not accessed using the **PMIx\_Get** API.

| PMIX_LOG_SOURCE | "pmix.log.source" | (pmix_proc_t*) |
|-----------------|-------------------|----------------|
| ID of source of | the log request.  |                |
| PMIX LOG STDERR | "pmix.log.stderr" | (char*)        |

```
Log string to stderr.
```

```
PMIX_LOG_STDOUT "pmix.log.stdout" (char*)
Log string to stdout.
```

```
PMIX_LOG_SYSLOG "pmix.log.syslog" (char*)
Log data to syslog. Defaults to ERROR priority. Will log to global syslog if available, otherwise to
local syslog.
```

PMIX\_LOG\_LOCAL\_SYSLOG "pmix.log.lsys" (char\*)
Log data to local syslog. Defaults to ERROR priority.

```
PMIX_LOG_GLOBAL_SYSLOG "pmix.log.gsys" (char*)
Forward data to system "gateway" and log msg to that syslog Defaults to ERROR priority.
```

- **PMIX\_LOG\_SYSLOG\_PRI** "**pmix.log.syspri**" (int) Syslog priority level.
  - PMIX\_LOG\_TIMESTAMP "pmix.log.tstmp" (time\_t)
    Timestamp for log report.
- **PMIX\_LOG\_GENERATE\_TIMESTAMP** "**pmix.log.gtstmp**" (bool) Generate timestamp for log.
- **PMIX\_LOG\_TAG\_OUTPUT** "**pmix.log.tag**" (bool) Label the output stream with the channel name (e.g., "stdout").
  - PMIX\_LOG\_TIMESTAMP\_OUTPUT "pmix.log.tsout" (bool)
    - Print timestamp in output string.
- **PMIX\_LOG\_XML\_OUTPUT** "**pmix.log.xml**" (bool) Print the output stream in XML format.
- **PMIX\_LOG\_ONCE** "**pmix.log.once**" (**bool**) Only log this once with whichever channel can first support it, taking the channels in priority order.

| 1  | <pre>PMIX_LOG_MSG "pmix.log.msg" (pmix_byte_object_t)</pre>              |
|----|--------------------------------------------------------------------------|
| 2  | Message blob to be sent somewhere.                                       |
| 3  | <pre>PMIX_LOG_EMAIL "pmix.log.email" (pmix_data_array_t)</pre>           |
| 4  | Log via email based on <b>pmix_info_t</b> containing directives.         |
| 5  | <pre>PMIX_LOG_EMAIL_ADDR "pmix.log.emaddr" (char*)</pre>                 |
| 6  | Comma-delimited list of email addresses that are to receive the message. |
| 7  | <pre>PMIX_LOG_EMAIL_SENDER_ADDR "pmix.log.emfaddr" (char*)</pre>         |
| 8  | Return email address of sender.                                          |
| 9  | <pre>PMIX_LOG_EMAIL_SUBJECT "pmix.log.emsub" (char*)</pre>               |
| 10 | Subject line for email.                                                  |
| 11 | <pre>PMIX_LOG_EMAIL_MSG "pmix.log.emmsg" (char*)</pre>                   |
| 12 | Message to be included in email.                                         |
| 13 | <pre>PMIX_LOG_EMAIL_SERVER "pmix.log.esrvr" (char*)</pre>                |
| 14 | Hostname (or IP address) of SMTP server.                                 |
| 15 | <pre>PMIX_LOG_EMAIL_SRVR_PORT "pmix.log.esrvrprt" (int32_t)</pre>        |
| 16 | Port the email server is listening to.                                   |
| 17 | PMIX_LOG_GLOBAL_DATASTORE "pmix.log.gstore" (bool)                       |
| 18 | Store the log data in a global data store (e.g., database).              |
| 19 | <pre>PMIX_LOG_JOB_RECORD "pmix.log.jrec" (bool)</pre>                    |
| 20 | Log the provided information to the host environment's job record.       |

## CHAPTER 14 Process Sets and Groups

PMIx supports two slightly related, but functionally different concepts known as *process sets* and *process groups*. This chapter defines these two concepts and describes how they are utilized, along with their corresponding APIs.

## 4 14.1 Process Sets

A PMIx *Process Set* is a user-provided or host environment assigned label associated with a given set of application processes. Processes can belong to multiple process *sets* at a time. Users may define a PMIx process set at time of application execution. For example, if using the command line parallel launcher "prun", one could specify process sets as follows:

|                                          | ·                 |
|------------------------------------------|-------------------|
| \$ prun -n 4pset ocean myoceanapp : -n 3 | pset ice myiceapp |
|                                          |                   |

In this example, the processes in the first application will be labeled with a **PMIX\_PSET\_NAMES** attribute with a value of *ocean* while those in the second application will be labeled with an *ice* value. During the execution, application processes could lookup the process set attribute for any process using **PMIx\_Get**. Alternatively, other executing applications could utilize the **PMIx\_Query\_info** APIs to obtain the number of declared process sets in the system, a list of their names, and other information about them. In other words, the *process set* identifier provides a label by which an application can derive information about a process and its application - it does *not*, however, confer any operational function.

Host environments can create or delete process sets at any time through the

**PMIx\_server\_define\_process\_set** and **PMIx\_server\_delete\_process\_set** APIs. PMIx servers shall notify all local clients of process set operations via the **PMIX\_PROCESS\_SET\_DEFINE** or **PMIX\_PROCESS\_SET\_DELETE** events.

- Process sets differ from process groups in several key ways:
  - Process *sets* have no implied relationship between their members i.e., a process in a process set has no concept of a "pset rank" as it would in a process *group*.
  - Process *set* identifiers are set by the host environment or by the user at time of application submission for execution there are no PMIx APIs provided by which an application can define a process set or change a process *set* membership. In contrast, PMIx process *groups* can only be defined dynamically by the application.
  - Process *sets* are immutable members cannot be added or removed once the set has been defined. In contrast, PMIx process *groups* can dynamically change their membership using the appropriate APIs.

- Process groups can be used in calls to PMIx operations. Members of process groups that are involved in an operation are translated by their PMIx server into their native identifier prior to the operation being passed to the host environment. For example, an application can define a process group to consist of ranks 0 and 1 from the host-assigned namespace of 210456, identified by the group id of foo. If the application subsequently calls the PMIx\_Fence API with a process identifier of {foo, PMIX\_RANK\_WILDCARD}, the PMIx server will replace that identifier with an array consisting of {210456, 0} and {210456, 1} the host-assigned identifiers of the participating processes prior to processing the request.
- Process *groups* can request that the host environment assign a unique **size\_t** Process Group Context IDentifier (PGCID) to the group at time of group construction. An Message Passing Interface (MPI) library may, for example, use the PGCID as the MPI communicator identifier for the group.

The two concepts do, however, overlap in that they both involve collections of processes. Users desiring to create a process group based on a process set could, for example, obtain the membership array of the process set and use that as input to **PMIx\_Group\_construct**, perhaps including the process set name as the group identifier for clarity. Note that no linkage between the set and group of the same name is implied nor maintained - e.g., changes in process group membership can not be reflected in the process set using the same identifier.

#### Advice to PMIx server hosts

17 The host environment is responsible for ensuring:

- consistent knowledge of process set membership across all involved PMIx servers; and
  - that process set names do not conflict with system-assigned namespaces within the scope of the set.

### 20 14.1.1 Process Set Constants

*PMIx v4.0* The PMIx server is required to send a notification to all local clients upon creation or deletion of process sets.
 Client processes wishing to receive such notifications must register for the corresponding event:

- PMIX\_PROCESS\_SET\_DEFINE -55 The host environment has defined a new process set the event will include the process set name (PMIX\_PSET\_NAME) and the membership
   (PMIX\_PSET\_MEMBERS).
   PMIX\_PROCESS\_SET\_DELETE -56 The host environment has deleted a process set the event will
  - PMIX\_PROCESS\_SET\_DELETE -56 The host environment has deleted a process set the event will include the process set name (PMIX\_PSET\_NAME).

## 1 14.1.2 Process Set Attributes

| 2<br>3 | Several attributes are provided for querying the system regarding process sets using the <b>PMIx_Query_info</b> APIs.  |
|--------|----------------------------------------------------------------------------------------------------|
| 4      | PMIX_QUERY_NUM_PSETS "pmix.qry.psetnum" (size_t)                                                                       |
| 5      | Return the number of process sets defined in the specified range (defaults to                                          |
| 6      | PMIX_RANGE_SESSION).                                                                                                   |
| 7      | <pre>PMIX_QUERY_PSET_NAMES "pmix.qry.psets" (pmix_data_array_t*)</pre>                                                 |
| 8      | Return a pmix_data_array_t containing an array of strings of the process set names defined in                          |
| 9      | the specified range (defaults to <b>PMIX_RANGE_SESSION</b> ).                                                          |
| 10     | <pre>PMIX_QUERY_PSET_MEMBERSHIP "pmix.qry.pmems" (pmix_data_array_t*)</pre>                                            |
| 11     | Return an array of <b>pmix_proc_t</b> containing the members of the specified process set.                             |
| 12     | The <b>PMIX_PROCESS_SET_DEFINE</b> event shall include the name of the newly defined process set and its               |
| 13     | members: <b>PMIX_PSET_NAME</b> " <b>pmix.pset.nm</b> " ( <b>char*</b> )                                                |
| 14     | The name of the newly defined process set.                                                                             |
| 15     | <pre>PMIX_PSET_MEMBERS "pmix.pset.mems" (pmix_data_array_t*)</pre>                                                     |
| 16     | An array of <b>pmix_proc_t</b> containing the members of the newly defined process set.                                |
| 17     | In addition, a process can request (via <b>PMIx_Get</b> ) the process sets to which a given process (including itself) |
| 18     | belongs:                                                                                                    |
| 19     | <pre>PMIX_PSET_NAMES "pmix.pset.nms" (pmix_data_array_t*)</pre>                                                        |
| 20     | Returns an array of <b>char</b> string names of the process sets in which the given process is a member.               |

## 21 14.2 Process Groups

PMIx *Groups* are defined as a collection of processes desiring a common, unique identifier for operational
 purposes such as passing events or participating in PMIx fence operations. As with processes that assemble
 via PMIx\_Connect, each member of the group is provided with both the job-level information of any other
 namespace represented in the group, and the contact information for all group members.

However, members of PMIx Groups are *loosely coupled* as opposed to *tightly connected* when constructed via
 PMIx\_Connect. Thus, *groups* differ from PMIx\_Connect assemblages in several key areas, as detailed in
 the following sections.

## 29 14.2.1 Relation to the host environment

30 Calls to PMIx Group APIs are first processed within the local PMIx server. When constructed, the server 31 creates a tracker that associates the specified processes with the user-provided group identifier, and assigns a 32 new group rank based on their relative position in the array of processes provided in the call to 33 **PMIx Group construct.** Members of the group can subsequently utilize the group identifier in PMIx 34 function calls to address the group's members, using either **PMIX\_RANK\_WILDCARD** to refer to all of them 35 or the group-level rank of specific members. The PMIx server will translate the specified processes into their 36 RM-assigned identifiers prior to passing the request up to its host. Thus, the host environment has no visibility 37 into the group's existence or membership.

In contrast, calls to **PMIx\_Connect** are relayed to the host environment. This means that the host RM should treat the failure of any process in the specified assemblage as a reportable event and take appropriate action. However, the environment is not required to define a new identifier for the connected assemblage or any of its member processes, nor does it define a new rank for each process within that assemblage. In addition, the PMIx server does not provide any tracking support for the assemblage. Thus, the caller is responsible for addressing members of the connected assemblage using their RM-provided identifiers.

### Advice to users

User-provided group identifiers must be distinct from both other group identifiers within the system and namespaces provided by the RM so as to avoid collisions between group identifiers and RM-assigned namespaces. This can usually be accomplished through the use of an application-specific prefix – e.g., "myapp-foo"

## 11 14.2.2 Construction procedure

**PMIx\_Connect** calls require that every process call the API before completing – i.e., it is modeled upon the bulk synchronous traditional MPI connect/accept methodology. Thus, a given application thread can only be involved in one connect/accept operation at a time, and is blocked in that operation until all specified processes participate. In addition, there is no provision for replacing processes in the assemblage due to failure to participate, nor a mechanism by which a process might decline participation.

17In contrast, PMIx Groups are designed to be more flexible in their construction procedure by relaxing these18constraints. While a standard blocking form of constructing groups is provided, the event notification system is19utilized to provide a designated group leader with the ability to replace participants that fail to participate20within a given timeout period. This provides a mechanism by which the application can, if desired, replace21members on-the-fly or allow the group to proceed with partial membership. In such cases, the final group22membership is returned to all participants upon completion of the operation.

Additionally, PMIx supports dynamic definition of group membership based on an invite/join model. A process can asynchronously initiate construction of a group of any processes via the **PMIx Group invite** function call. Invitations are delivered via a PMIx event (using the **PMIX GROUP INVITED** event) to the invited processes which can then either accept or decline the invitation using the **PMIx\_Group\_join** API. The initiating process tracks responses by registering for the events generated by the call to **PMIx Group** join, timeouts, or process terminations, optionally replacing processes that decline the invitation, fail to respond in time, or terminate without responding. Upon completion of the operation, the final list of participants is communicated to each member of the new group.

## 14.2.3 Destruct procedure

1 2

3

4

5

6

24

25

26

27 28

29

30

31

32

33

34

35

36 37

38

Members of a PMIx Group may depart the group at any time via the PMIx\_Group\_leave API. Other members are notified of the departure via the PMIX\_GROUP\_LEFT event to distinguish such events from those reporting process termination. This leaves the remaining members free to continue group operations. The PMIx\_Group\_destruct operation offers a collective method akin to PMIx\_Disconnect for deconstructing the entire group.

In contrast, processes that assemble via PMIx\_Connect must all depart the assemblage together – i.e., no
 member can depart the assemblage while leaving the remaining members in it. Even the non-blocking form of
 PMIx\_Disconnect retains this requirement in that members remain a part of the assemblage until all
 members have called PMIx\_Disconnect\_nb

11Note that applications supporting dynamic group behaviors such as asynchronous departure take responsibility12for ensuring global consistency in the group definition prior to executing group collective operations - i.e., it is13the application's responsibility to either ensure that knowledge of the current group membership is globally14consistent across the participants, or to register for appropriate events to deal with the lack of consistency15during the operation.

Advice to users ——

16The reliance on PMIx events in the PMIx Group concept dictates that processes utilizing these APIs must17register for the corresponding events. Failure to do so will likely lead to operational failures. Users are18recommended to utilize the PMIX\_TIMEOUT directive (or retain an internal timer) on calls to PMIx Group19APIs (especially the blocking form of those functions) as processes that have not registered for required events20will never respond.

## 21 14.2.4 Process Group Events

22 *PMIx v4.0* 23 Asynchronous process group operations rely heavily on PMIx events. The following events have been defined for that purpose.

**PMIX\_GROUP\_INVITED** -159 The process has been invited to join a PMIx Group - the identifier of the group and the ID's of other invited (or already joined) members will be included in the notification.

- **PMIX\_GROUP\_LEFT** -160 A process has asynchronously left a PMIx Group the process identifier of the departing process will in included in the notification.
- **PMIX\_GROUP\_MEMBER\_FAILED** -170 A member of a PMIx Group has abnormally terminated (i.e., without formally leaving the group prior to termination) the process identifier of the failed process will be included in the notification.
  - **PMIX\_GROUP\_INVITE\_ACCEPTED -161** A process has accepted an invitation to join a PMIx Group the identifier of the group being joined will be included in the notification.
  - **PMIX\_GROUP\_INVITE\_DECLINED** -162 A process has declined an invitation to join a PMIx Group the identifier of the declined group will be included in the notification.
  - **PMIX\_GROUP\_INVITE\_FAILED** –163 An invited process failed or terminated prior to responding to the invitation the identifier of the failed process will be included in the notification.
- **PMIX\_GROUP\_MEMBERSHIP\_UPDATE -164** The membership of a PMIx group has changed the identifiers of the revised membership will be included in the notification.

| 1   | <b>PMIX_GROUP_CONSTRUCT_ABORT</b> –165 Any participant in a PMIx group construct operation that              |
|-----|----------------------------------------------------------------------------------------------------|
| 2   | returns <b>PMIX_GROUP_CONSTRUCT_ABORT</b> from the <i>leader failed</i> event handler will cause all         |
| 3   | participants to receive an event notifying them of that status. Similarly, the leader may elect to abort the |
| 4   | procedure by either returning this error code from the handler assigned to the                               |
| 5   | PMIX_GROUP_INVITE_ACCEPTED or PMIX_GROUP_INVITE_DECLINED codes, or by                                        |
| 6   | generating an event for the abort code. Abort events will be sent to all invited or existing members of the  |
| 7   | group.                                                                                                    |
| 8   | <b>PMIX_GROUP_CONSTRUCT_COMPLETE</b> -166 The group construct operation has completed - the                  |
| 9   | final membership will be included in the notification.                                                       |
| 10  | <b>PMIX_GROUP_LEADER_FAILED</b> –168 The current <i>leader</i> of a group including this process has         |
| 11  | abnormally terminated - the group identifier will be included in the notification.                           |
| 12  | <b>PMIX_GROUP_LEADER_SELECTED</b> -167 A new <i>leader</i> of a group including this process has been        |
| 13  | selected - the identifier of the new leader will be included in the notification.                            |
| 14  | <b>PMIX_GROUP_CONTEXT_ID_ASSIGNED</b> -169 A new PGCID has been assigned by the host                         |
| 15  | environment to a group that includes this process - the group identifier will be included in the             |
| 16  | notification.                                                                                                |
|     |                                                                                                    |
| 17  | 14.2.5 Process Group Attributes                                                                              |
| • • |                                                                                                    |

# 18 PMIx v4.0 Attributes for querying the system regarding process groups include: 19 PMIX QUERY NUM GROUPS "pmix.gry.pgrpnum" (size t)

| PMIX_QUERY_NUM_GROUPS "pmix.qry.pgrpnum" (size_t)                                                  |
|----------------------------------------------------------------------------------------------------|
| Return the number of process groups defined in the specified range (defaults to session). OPTIONAL |
| QUALIFERS: PMIX_RANGE.                                                                             |

- PMIX\_QUERY\_GROUP\_NAMES "pmix.qry.pgrp" (pmix\_data\_array\_t\*)
  Return a pmix\_data\_array\_t containing an array of string names of the process groups defined in
  the specified range (defaults to session). OPTIONAL QUALIFERS: PMIX\_RANGE.
- PMIX\_QUERY\_GROUP\_MEMBERSHIP "pmix.qry.pgrpmems" (pmix\_data\_array\_t\*)
  Return a pmix\_data\_array\_t of pmix\_proc\_t containing the members of the specified process
  group. REQUIRED QUALIFIERS: PMIX\_GROUP\_ID.
- The following attributes are used as directives in PMIx Group operations:

| 29 | PMIX_GROUP_ID "pmix.grp.id" (char*)                                                                    |
|----|----------------------------------------------------------------------------------------------------|
| 30 | User-provided group identifier - as the group identifier may be used in PMIx operations, the user is   |
| 31 | required to ensure that the provided ID is unique within the scope of the host environment (e.g., by   |
| 32 | including some user-specific or application-specific prefix or suffix to the string).                  |
| 33 | PMIX_GROUP_LEADER "pmix.grp.ldr" (bool)                                                                |
| 34 | This process is the leader of the group.                                                               |
| 35 | PMIX_GROUP_OPTIONAL "pmix.grp.opt" (bool)                                                              |
| 36 | Participation is optional - do not return an error if any of the specified processes terminate without |
| 37 | having joined. The default is <b>false</b> .                                                           |
| 38 | PMIX_GROUP_NOTIFY_TERMINATION "pmix.grp.notterm" (bool)                                                |
| 39 | Notify remaining members when another member terminates without first leaving the group.               |
| 40 | PMIX_GROUP_FT_COLLECTIVE "pmix.grp.ftcoll" (bool)                                                      |
| 41 | Adjust internal tracking on-the-fly for terminated processes during a PMIx group collective operation  |
| 42 | PMIX_GROUP_MEMBERSHIP "pmix.grp.mbrs" (pmix_data_array_t*)                                             |

| 1                       | Array <b>pmix_proc_t</b> identifiers identifying the members of the specified group.                             |
|-------------------------|----------------------------------------------------------------------------------------------------|
| 2                       | PMIX_GROUP_ASSIGN_CONTEXT_ID "pmix.grp.actxid" (bool)                                                            |
| 3                       | Requests that the RM assign a new context identifier to the newly created group. The identifier is an            |
| 4                       | unsigned, <b>size_t</b> value that the RM guarantees to be unique across the range specified in the request.     |
| 5                       | Thus, the value serves as a means of identifying the group within that range. If no range is specified,          |
|                         |                                                                                                    |
| 6                       | then the request defaults to <b>PMIX_RANGE_SESSION</b> .                                                         |
| 7                       | PMIX_GROUP_LOCAL_ONLY "pmix.grp.lcl" (bool)                                                                      |
| 8                       | Group operation only involves local processes. PMIx implementations are required to automatically                |
| 9                       | scan an array of group members for local vs remote processes - if only local processes are detected, the         |
| 10                      | implementation need not execute a global collective for the operation unless a context ID has been               |
| 11                      | requested from the host environment. This can result in significant time savings. This attribute can be          |
| 12                      | used to optimize the operation by indicating whether or not only local processes are represented, thus           |
| 13                      | allowing the implementation to bypass the scan.                                                                  |
|                         |                                                                                                    |
| 14                      | The following ettributes are used to return information at the conclusion of a DMIx Group expertion and/or in    |
|                         | The following attributes are used to return information at the conclusion of a PMIx Group operation and/or in    |
| 15                      | event notifications:                                                                                             |
| 16                      | PMIX_GROUP_CONTEXT_ID "pmix.grp.ctxid" (size_t)                                                                  |
| 17                      | Context identifier assigned to the group by the host RM.                                                         |
| 18                      | PMIX_GROUP_ENDPT_DATA "pmix.grp.endpt" (pmix_byte_object_t)                                                      |
| 19                      |                                                                                                    |
| -                       | Data collected during group construction to ensure communication between group members is                        |
| 20                      | supported upon completion of the operation.                                                                      |
| 04                      |                                                                                                    |
| 21                      | In addition, a process can request (via <b>PMIx_Get</b> ) the process groups to which a given process (including |
| 22                      | itself) belongs:                                                                                                 |
| 23                      | PMIX_GROUP_NAMES "pmix.pgrp.nm" (pmix_data_array_t*)                                                             |
| 24                      | Returns an array of <b>char</b> string names of the process groups in which the given process is a member.       |
| 27                      | Returns an array of <b>Char</b> * sume names of the process groups in which the given process is a memori.       |
| 1100                    |                                                                                                    |
| 25 <b>14.2.6</b>        | PMIx_Group_construct                                                                                             |
| 00                      | Cummory                                                                                                    |
| 26                      | Summary                                                                                                    |
| 27                      | Construct a PMIx process group.                                                                                  |
| 28                      | Format                                                                                                    |
| 28 <sub>PMIx v4.0</sub> | C                                                                                                    |
| 29                      | pmix status t                                                                                                    |
| 30                      | PMIX_Status_t<br>PMIX_Group_construct(const char grp[],                                                          |
| 31                      |                                                                                                    |
|                         | <pre>const pmix_proc_t procs[], size_t nprocs,</pre>                                                             |
| 32                      | <pre>const pmix_info_t directives[],</pre>                                                                       |
| 33                      | size_t ndirs,                                                                                                    |
| 34                      | <pre>pmix_info_t **results,</pre>                                                                                |
|                         |                                                                                                    |

IN grp

35

36

37

38

NULL-terminated character array of maximum size PMIX\_MAX\_NSLEN containing the group identifier (string)

size\_t \*nresults);

— C –

| 1<br>2<br>3 | IN procs<br>Array of pmix_proc_t structures containing the PMIx identifiers of the member processes (array of handles)                                                                                      |
|-------------|----------------------------------------------------------------------------------------------------|
| 4           | IN nprocs                                                                                                    |
| 5           | Number of elements in the <i>procs</i> array ( <b>size_t</b> )                                                                                                    |
| 6           | IN directives                                                                                                    |
| 7           | Array of pmix_info_t structures (array of handles)                                                                                                    |
| 8           | IN ndirs                                                                                                    |
| 9           | Number of elements in the <i>directives</i> array (size_t)                                                                                                    |
| 10          | INOUT results                                                                                                    |
| 11<br>12    | Pointer to a location where the array of <b>pmix_info_t</b> describing the results of the operation is to be                                                                                                |
|             | returned (pointer to handle)                                                                                                    |
| 13<br>14    | INOUT nresults                                                                                                    |
| 14          | Pointer to a <b>size_t</b> location where the number of elements in <i>results</i> is to be returned (memory reference)                                                                                     |
| 15          | leterence)                                                                                                    |
| 16          | Returns <b>PMIX_SUCCESS</b> or a negative value indicating the error.                                                                                                    |
|             | ✓ Required Attributes                                                                                                    |
| 17          | The following attributes are <i>required</i> to be supported by all PMIx libraries that support this operation:                                                                                             |
| 18          | PMIX_GROUP_LEADER "pmix.grp.ldr" (bool)                                                                                                    |
| 19          | This process is the leader of the group.                                                                                                    |
| 20          | PMIX_GROUP_OPTIONAL "pmix.grp.opt" (bool)                                                                                                    |
| 21          | Participation is optional - do not return an error if any of the specified processes terminate without                                                                                                    |
| 22          | having joined. The default is <b>false</b> .                                                                                                    |
|             |                                                                                                    |
| 23          | PMIX_GROUP_LOCAL_ONLY "pmix.grp.lcl" (bool)                                                                                                    |
| 24          | Group operation only involves local processes. PMIx implementations are <i>required</i> to automatically                                                                                                    |
| 25<br>26    | scan an array of group members for local vs remote processes - if only local processes are detected, the implementation need not execute a global collective for the operation unless a context ID has been |
| 27          | requested from the host environment. This can result in significant time savings. This attribute can be                                                                                                    |
| 28          | used to optimize the operation by indicating whether or not only local processes are represented, thus                                                                                                    |
| 29          | allowing the implementation to bypass the scan.                                                                                                    |
| -           |                                                                                                    |
| 30          | PMIX_GROUP_FT_COLLECTIVE "pmix.grp.ftcoll" (bool)                                                                                                    |
| 31          | Adjust internal tracking on-the-fly for terminated processes during a PMIx group collective operation.                                                                                                    |
| 32          | Host environments that support this operation are <i>required</i> to support the following attributes:                                                                                                    |
| 33          | PMIX_GROUP_ASSIGN_CONTEXT_ID "pmix.grp.actxid" (bool)                                                                                                    |
| 34          | Requests that the RM assign a new context identifier to the newly created group. The identifier is an                                                                                                    |
| 35          | unsigned, <b>size_t</b> value that the RM guarantees to be unique across the range specified in the request.                                                                                                |
| 36          | Thus, the value serves as a means of identifying the group within that range. If no range is specified,                                                                                                    |
| 37          | then the request defaults to <b>PMIX_RANGE_SESSION</b> .                                                                                                    |
| 38          | PMIX_GROUP_NOTIFY_TERMINATION "pmix.grp.notterm" (bool)                                                                                                    |
| 39          | Notify remaining members when another member terminates without first leaving the group.                                                                                                    |

## Optional Attributes

The following attributes are optional for host environments that support this operation:

### PMIX\_TIMEOUT "pmix.timeout" (int)

Time in seconds before the specified operation should time out (zero indicating infinite) and return the **PMIX\_ERR\_TIMEOUT** error. Care should be taken to avoid race conditions caused by multiple layers (client, server, and host) simultaneously timing the operation.

\_\_\_\_\_**A** 

-----

Description

1

2

3

4

5

6 7

8

9

10

11 12

13

14

15

16

17

18

19

20

21

22 23

24

Construct a new group composed of the specified processes and identified with the provided group identifier. The group identifier is a user-defined, **NULL**-terminated character array of length less than or equal to **PMIX\_MAX\_NSLEN**. Only characters accepted by standard string comparison functions (e.g., *strncmp*) are supported. Processes may engage in multiple simultaneous group construct operations so long as each is provided with a unique group ID. The *directives* array can be used to pass user-level directives regarding timeout constraints and other options available from the PMIx server.

If the PMIX\_GROUP\_NOTIFY\_TERMINATION attribute is provided and has a value of true, then either the construct leader (if PMIX\_GROUP\_LEADER is provided) or all participants who register for the PMIX\_GROUP\_MEMBER\_FAILED event will receive events whenever a process fails or terminates prior to calling PMIX\_Group\_construct – i.e. if a *group leader* is declared, *only* that process will receive the event. In the absence of a declared leader, *all* specified group members will receive the event.

The event will contain the identifier of the process that failed to join plus any other information that the host RM provided. This provides an opportunity for the leader or the collective members to react to the event – e.g., to decide to proceed with a smaller group or to abort the operation. The decision is communicated to the PMIx library in the results array at the end of the event handler. This allows PMIx to properly adjust accounting for procedure completion. When construct is complete, the participating PMIx servers will be alerted to any change in participants and each group member will receive an updated group membership (marked with the PMIX\_GROUP\_MEMBERSHIP attribute) as part of the *results* array returned by this API.

Failure of the declared leader at any time will cause a **PMIX\_GROUP\_LEADER\_FAILED** event to be delivered to all participants so they can optionally declare a new leader. A new leader is identified by providing the **PMIX\_GROUP\_LEADER** attribute in the results array in the return of the event handler. Only one process is allowed to return that attribute, thereby declaring itself as the new leader. Results of the leader selection will be communicated to all participants via a **PMIX\_GROUP\_LEADER\_SELECTED** event identifying the new leader. If no leader was selected, then the **pmix\_info\_t** provided to that event handler will include that information so the participants can take appropriate action.

- Any participant that returns PMIX\_GROUP\_CONSTRUCT\_ABORT from either the
   PMIX\_GROUP\_MEMBER\_FAILED or the PMIX\_GROUP\_LEADER\_FAILED event handler will cause the
   construct process to abort, returning from the call with a PMIX\_GROUP\_CONSTRUCT\_ABORT status.
- 35If the PMIX\_GROUP\_NOTIFY\_TERMINATION attribute is not provided or has a value of false, then the36PMIx\_Group\_construct operation will simply return an error whenever a proposed group member fails37or terminates prior to calling PMIx\_Group\_construct.

Providing the **PMIX\_GROUP\_OPTIONAL** attribute with a value of **true** directs the PMIX library to consider participation by any specified group member as non-required - thus, the operation will return **PMIX\_SUCCESS** if all members participate, or **PMIX\_ERR\_PARTIAL\_SUCCESS** if some members fail to participate. The *results* array will contain the final group membership in the latter case. Note that this use-case can cause the operation to hang if the **PMIX\_TIMEOUT** attribute is not specified and one or more group members fail to call **PMIX\_Group\_construct** while continuing to execute. Also, note that no leader or member failed events will be generated during the operation.

Processes in a group under construction are not allowed to leave the group until group construction is complete. Upon completion of the construct procedure, each group member will have access to the job-level information of all namespaces represented in the group plus any information posted via **PMIx\_Put** (subject to the usual scoping directives) for every group member.

## Advice to PMIx library implementers

At the conclusion of the construct operation, the PMIx library is *required* to ensure that job-related information from each participating namespace plus any information posted by group members via **PMIx\_Put** (subject to scoping directives) is available to each member via calls to **PMIx\_Get**.

## Advice to PMIx server hosts

15The collective nature of this API generally results in use of a fence-like operation by the backend host16environment. Host environments that utilize the array of process participants as a *signature* for such operations17may experience potential conflicts should both a PMIx\_Group\_construct and a PMIx\_Fence operation18involving the same participants be simultaneously executed. As PMIx allows for such use-cases, it is therefore19the responsibility of the host environment to resolve any potential conflicts.

## 20 14.2.7 PMIx\_Group\_construct\_nb

21 Summary

1

2

3

4

5

6

7

8

9

10

11

12

13

14

22

Non-blocking form of **PMIx\_Group\_construct**.

| 1              | Format C                                                                                                    |
|----------------|----------------------------------------------------------------------------------------------------|
| 2<br>3         | <pre>pmix_status_t PMIx_Group_construct_nb(const char grp[],</pre>                                                                                                    |
| 4              | const pmix_proc_t procs[], size_t nprocs,                                                                                                    |
| 5              | const pmix_info_t directives[],                                                                                                    |
| 6              | size_t ndirs,                                                                                                    |
| 7              | <pre>pmix_info_cbfunc_t cbfunc, void *cbdata);</pre>                                                                                                    |
|                | C                                                                                                    |
| 8              | IN grp                                                                                                    |
| 9              | NULL-terminated character array of maximum size PMIX_MAX_NSLEN containing the group identifier                                                                                                    |
| 10             | (string)                                                                                                    |
| 11             | IN procs                                                                                                    |
| 12             | Array of <b>pmix_proc_t</b> structures containing the PMIx identifiers of the member processes (array of                                                                                                    |
| 13             | handles)                                                                                                    |
| 14             | IN nprocs                                                                                                    |
| 15             | Number of elements in the <i>procs</i> array ( <b>size_t</b> )                                                                                                    |
| 16             | IN directives                                                                                                    |
| 17             | Array of <b>pmix_info_t</b> structures (array of handles)                                                                                                    |
| 18             | IN ndirs                                                                                                    |
| 19             | Number of elements in the <i>directives</i> array ( <b>size_t</b> )                                                                                                    |
| 20             | IN cbfunc                                                                                                    |
| 21             | Callback function <b>pmix_info_cbfunc_t</b> (function reference)                                                                                                    |
| 22             | IN cbdata                                                                                                    |
| 23             | Data to be passed to the callback function (memory reference)                                                                                                    |
| 24<br>25<br>26 | A successful return indicates that the request is being processed and the result will be returned in the provided <i>cbfunc</i> . Note that the library must not invoke the callback function prior to returning from the API. The callback function, <i>cbfunc</i> , is only called when <b>PMIX_SUCCESS</b> is returned. |
| 27             | Returns PMIX_SUCCESS or one of the following error codes when the condition described occurs:                                                                                                    |
| 28<br>29       | <b>PMIX_OPERATION_SUCCEEDED</b> , indicating that the request was immediately processed successfully - the <i>cbfunc</i> will <i>not</i> be called.                                                                                                    |
| 30<br>31       | If none of the above return codes are appropriate, then an implementation must return either a general PMIx error code or an implementation defined error code as described in Section 3.1.1.                                                                                                    |
| 32             | If executed, the status returned in the provided callback function will be one of the following constants:                                                                                                    |
| 33             | • <b>PMIX_SUCCESS</b> The operation succeeded and all specified members participated.                                                                                                    |
| 34<br>35       | • <b>PMIX_ERR_PARTIAL_SUCCESS</b> The operation succeeded but not all specified members participated - the final group membership is included in the callback function.                                                                                                    |
| 36             | • <b>PMIX_ERR_NOT_SUPPORTED</b> While the PMIx server supports this operation, the host RM does not.                                                                                                    |
| 37             | • a non-zero PMIx error constant indicating a reason for the request's failure.                                                                                                    |

|                                       | Required Attributes                                                                                                    |
|---------------------------------------|----------------------------------------------------------------------------------------------------|
| 1<br>2                                | PMIx libraries that choose not to support this operation <i>must</i> return <b>PMIX_ERR_NOT_SUPPORTED</b> when the function is called.                                                                                                    |
| 3                                     | The following attributes are <i>required</i> to be supported by all PMIx libraries that support this operation:                                                                                                    |
| 4<br>5                                | <b>PMIX_GROUP_LEADER</b> " <b>pmix.grp.ldr</b> " ( <b>bool</b> )<br>This process is the leader of the group.                                                                                                    |
| 6<br>7<br>8                           | PMIX_GROUP_OPTIONAL "pmix.grp.opt" (bool)<br>Participation is optional - do not return an error if any of the specified processes terminate without<br>having joined. The default is <b>false</b> .                                                                                                    |
| 9<br>10<br>11<br>12<br>13<br>14<br>15 | PMIX_GROUP_LOCAL_ONLY "pmix.grp.lcl" (bool) Group operation only involves local processes. PMIx implementations are <i>required</i> to automatically scan an array of group members for local vs remote processes - if only local processes are detected, the implementation need not execute a global collective for the operation unless a context ID has been requested from the host environment. This can result in significant time savings. This attribute can be used to optimize the operation by indicating whether or not only local processes are represented, thus allowing the implementation to bypass the scan. |
| 16<br>17                              | <b>PMIX_GROUP_FT_COLLECTIVE</b> " <b>pmix.grp.ftcoll</b> " ( <b>bool</b> )<br>Adjust internal tracking on-the-fly for terminated processes during a PMIx group collective operation.                                                                                                    |
| 18                                    | Host environments that support this operation are <i>required</i> to provide the following attributes:                                                                                                    |
| 19<br>20<br>21<br>22<br>23            | <pre>PMIX_GROUP_ASSIGN_CONTEXT_ID "pmix.grp.actxid" (bool) Requests that the RM assign a new context identifier to the newly created group. The identifier is an unsigned, size_t value that the RM guarantees to be unique across the range specified in the request. Thus, the value serves as a means of identifying the group within that range. If no range is specified, then the request defaults to PMIX_RANGE_SESSION.</pre>                                                                                                    |
| 24<br>25                              | <pre>PMIX_GROUP_NOTIFY_TERMINATION "pmix.grp.notterm" (bool) Notify remaining members when another member terminates without first leaving the group.</pre>                                                                                                    |
|                                       | ✓ Optional Attributes                                                                                                    |
| 26                                    | The following attributes are optional for host environments that support this operation:                                                                                                    |
| 27<br>28<br>29<br>30                  | <pre>PMIX_TIMEOUT "pmix.timeout" (int) Time in seconds before the specified operation should time out (zero indicating infinite) and return the PMIX_ERR_TIMEOUT error. Care should be taken to avoid race conditions caused by multiple layers (client, server, and host) simultaneously timing the operation.</pre>                                                                                                    |
| 31<br>32<br>33<br>34                  | <b>Description</b><br>Non-blocking version of the <b>PMIx_Group_construct</b> operation. The callback function will be called<br>once all group members have called either <b>PMIx_Group_construct</b> or<br><b>PMIx_Group_construct_nb</b> .                                                                                                    |

| 1 <b>14.2.8</b>                       | B PMIx_Group_destruct                                                                                                    |
|---------------------------------------|----------------------------------------------------------------------------------------------------|
| 2<br>3                                | Summary<br>Destruct a PMIx process group.                                                                                                    |
| 4 <i>PMIx v4.0</i>                    | Format C                                                                                                    |
| 5<br>6<br>7<br>8                      | <pre>pmix_status_t PMIx_Group_destruct(const char grp[],</pre>                                                                                                    |
| 9<br>10<br>11<br>12<br>13<br>14<br>15 | <ul> <li>IN grp<br/>NULL-terminated character array of maximum size PMIX_MAX_NSLEN containing the identifier of the<br/>group to be destructed (string)</li> <li>IN directives<br/>Array of pmix_info_t structures (array of handles)</li> <li>IN ndirs<br/>Number of elements in the <i>directives</i> array (size_t)</li> </ul> |
| 16                                    | Returns <b>PMIX_SUCCESS</b> or a negative value indicating the error.                                                                                                    |
|                                       | Required Attributes                                                                                                    |
| 17<br>18                              | For implementations and host environments that support the operation, there are no identified required attributes for this API.                                                                                                    |
|                                       | ✓ Optional Attributes                                                                                                    |
| 19                                    | The following attributes are optional for host environments that support this operation:                                                                                                    |
| 20<br>21<br>22<br>23                  | <pre>PMIX_TIMEOUT "pmix.timeout" (int) Time in seconds before the specified operation should time out (zero indicating infinite) and return the PMIX_ERR_TIMEOUT error. Care should be taken to avoid race conditions caused by multiple layers (client, server, and host) simultaneously timing the operation.</pre>             |

| 1<br>2<br>3<br>4                  | <b>Description</b><br>Destruct a group identified by the provided group identifier. Processes may engage in multiple simultaneous group destruct operations so long as each involves a unique group ID. The <i>directives</i> array can be used to pass user-level directives regarding timeout constraints and other options available from the PMIx server.                                                                                                    |
|-----------------------------------|----------------------------------------------------------------------------------------------------|
| 5<br>6<br>7<br>8<br>9<br>10<br>11 | The destruct API will return an error if any group process fails or terminates prior to calling<br><b>PMIx_Group_destruct</b> or its non-blocking version unless the<br><b>PMIX_GROUP_NOTIFY_TERMINATION</b> attribute was provided (with a value of <b>false</b> ) at time of group<br>construction. If notification was requested, then the <b>PMIX_GROUP_MEMBER_FAILED</b> event will be<br>delivered for each process that fails to call destruct and the destruct tracker updated to account for the lack of<br>participation. The <b>PMIx_Group_destruct</b> operation will subsequently return <b>PMIX_SUCCESS</b> when the<br>remaining processes have all called destruct – i.e., the event will serve in place of return of an error. |
|                                   | Advice to PMIx server hosts                                                                                                    |
| 12<br>13<br>14<br>15<br>16        | The collective nature of this API generally results in use of a fence-like operation by the backend host environment. Host environments that utilize the array of process participants as a <i>signature</i> for such operations may experience potential conflicts should both a <b>PMIx_Group_destruct</b> and a <b>PMIx_Fence</b> operation involving the same participants be simultaneously executed. As PMIx allows for such use-cases, it is therefore the responsibility of the host environment to resolve any potential conflicts.                                                                                                    |

# 17 14.2.9 PMIx\_Group\_destruct\_nb

| 18 |           | Summary                                                                                         |  |  |
|----|-----------|-------------------------------------------------------------------------------------------------|--|--|
| 19 |           | Non-blocking form of <b>PMIx_Group_destruct</b> .                                               |  |  |
| 20 | PMIx v4.0 | Format C                                                                                        |  |  |
| 21 |           | pmix_status_t                                                                                   |  |  |
| 22 |           | <pre>PMIx_Group_destruct_nb(const char grp[],</pre>                                             |  |  |
| 23 |           | <pre>const pmix_info_t directives[],</pre>                                                      |  |  |
| 24 |           | size_t ndirs,                                                                                   |  |  |
| 25 |           | <pre>pmix_op_cbfunc_t cbfunc, void *cbdata);</pre>                                              |  |  |
|    |           | C                                                                                               |  |  |
| 26 |           | IN grp                                                                                          |  |  |
| 27 |           | NULL-terminated character array of maximum size PMIX_MAX_NSLEN containing the identifier of the |  |  |
| 28 |           | group to be destructed (string)                                                                 |  |  |
| 29 |           | IN directives                                                                                   |  |  |
| 30 |           | Array of <b>pmix_info_t</b> structures (array of handles)                                       |  |  |
| 31 |           | IN ndirs                                                                                        |  |  |
| 32 |           | Number of elements in the <i>directives</i> array ( <b>size_t</b> )                             |  |  |
| 33 |           | IN cbfunc                                                                                       |  |  |
| 34 |           | Callback function <b>pmix_op_cbfunc_t</b> (function reference)                                  |  |  |
| 35 |           | IN cbdata                                                                                       |  |  |
| 36 |           | Data to be passed to the callback function (memory reference)                                   |  |  |
|    |           |                                                                                                 |  |  |

| 1<br>2<br>3          | A successful return indicates that the request is being processed and the result will be returned in the provided <i>cbfunc</i> . Note that the library must not invoke the callback function prior to returning from the API. The callback function, <i>cbfunc</i> , is only called when <b>PMIX_SUCCESS</b> is returned. |
|----------------------|----------------------------------------------------------------------------------------------------|
| 4                    | Returns PMIX_SUCCESS or one of the following error codes when the condition described occurs:                                                                                                    |
| 5<br>6               | PMIX_OPERATION_SUCCEEDED, indicating that the request was immediately processed successfully - the<br><i>cbfunc</i> will <i>not</i> be called.                                                                                                    |
| 7<br>8               | If none of the above return codes are appropriate, then an implementation must return either a general PMIx error code or an implementation defined error code as described in Section 3.1.1.                                                                                                    |
| 9                    | If executed, the status returned in the provided callback function will be one of the following constants:                                                                                                    |
| 10                   | • <b>PMIX_SUCCESS</b> The operation was successfully completed.                                                                                                    |
| 11                   | • <b>PMIX_ERR_NOT_SUPPORTED</b> While the PMIx server supports this operation, the host RM does not.                                                                                                    |
| 12                   | • a non-zero PMIx error constant indicating a reason for the request's failure.                                                                                                    |
|                      | Required Attributes                                                                                                    |
| 13<br>14<br>15       | PMIx libraries that choose not to support this operation <i>must</i> return <b>PMIX_ERR_NOT_SUPPORTED</b> when the function is called. For implementations and host environments that support the operation, there are no identified required attributes for this API.                                                     |
|                      | ✓ Optional Attributes                                                                                                    |
| 16                   | The following attributes are optional for host environments that support this operation:                                                                                                    |
| 17<br>18<br>19<br>20 | <pre>PMIX_TIMEOUT "pmix.timeout" (int) Time in seconds before the specified operation should time out (zero indicating infinite) and return the PMIX_ERR_TIMEOUT error. Care should be taken to avoid race conditions caused by multiple layers (client, server, and host) simultaneously timing the operation.</pre>      |
| 21<br>22<br>23<br>24 | <b>Description</b><br>Non-blocking version of the <b>PMIx_Group_destruct</b> operation. The callback function will be called once<br>all members of the group have executed either <b>PMIx_Group_destruct</b> or<br><b>PMIx_Group_destruct_nb</b> .                                                                        |

# 25 14.2.10 PMIx\_Group\_invite

26 Summary
27 Asynchronously construct a PMIx process group.

| 1      | Format                                                                                                    |  |  |
|--------|----------------------------------------------------------------------------------------------------|--|--|
|        | • • • • • • • • • • • • • • • • • • •                                                                           |  |  |
| 2      | pmix_status_t                                                                                                   |  |  |
| 3      | <pre>PMIx_Group_invite(const char grp[],</pre>                                                                  |  |  |
| 4<br>5 | <pre>const pmix_proc_t procs[], size_t nprocs,</pre>                                                            |  |  |
| 5      | <pre>const pmix_info_t directives[], size_t ndirs,</pre>                                                        |  |  |
| 6      | <pre>pmix_info_t **results, size_t *nresult);</pre>                                                             |  |  |
|        | C                                                                                                    |  |  |
| 7      | IN grp                                                                                                    |  |  |
| 8      | NULL-terminated character array of maximum size PMIX_MAX_NSLEN containing the group identifier                  |  |  |
| 9      | (string)                                                                                                    |  |  |
| 10     | IN procs                                                                                                    |  |  |
| 11     | Array of <b>pmix_proc_t</b> structures containing the PMIx identifiers of the processes to be invited (array    |  |  |
| 12     | of handles)                                                                                                    |  |  |
| 13     | IN nprocs                                                                                                    |  |  |
| 14     | Number of elements in the <i>procs</i> array ( <b>size_t</b> )                                                  |  |  |
| 15     | IN directives                                                                                                   |  |  |
| 16     | Array of <b>pmix_info_t</b> structures (array of handles)                                                       |  |  |
| 17     | IN ndirs                                                                                                    |  |  |
| 18     | Number of elements in the <i>directives</i> array (size_t)                                                      |  |  |
| 19     | INOUT results                                                                                                   |  |  |
| 20     | Pointer to a location where the array of <b>pmix_info_t</b> describing the results of the operation is to be    |  |  |
| 21     | returned (pointer to handle)                                                                                    |  |  |
| 22     | INOUT nresults                                                                                                  |  |  |
| 23     | Pointer to a <b>size_t</b> location where the number of elements in <i>results</i> is to be returned (memory    |  |  |
| 24     | reference)                                                                                                    |  |  |
| 25     | Returns <b>PMIX_SUCCESS</b> or a negative value indicating the error.                                           |  |  |
|        | ✓ Required Attributes                                                                                           |  |  |
| 26     | The following attributes are <i>required</i> to be supported by all PMIx libraries that support this operation: |  |  |
| 27     | PMIX_GROUP_OPTIONAL "pmix.grp.opt" (bool)                                                                       |  |  |
| 28     | Participation is optional - do not return an error if any of the specified processes terminate without          |  |  |
| 29     | having joined. The default is <b>false</b> .                                                                    |  |  |
| 30     | PMIX_GROUP_FT_COLLECTIVE "pmix.grp.ftcoll" (bool)                                                               |  |  |
| 31     | Adjust internal tracking on-the-fly for terminated processes during a PMIx group collective operation.          |  |  |
|        |                                                                                                    |  |  |
| 32     | Host environments that support this operation are <i>required</i> to provide the following attributes:          |  |  |
| 33     | <pre>PMIX_GROUP_ASSIGN_CONTEXT_ID "pmix.grp.actxid" (bool)</pre>                                                |  |  |
| 34     | Requests that the RM assign a new context identifier to the newly created group. The identifier is an           |  |  |
| 35     | unsigned, <b>size_t</b> value that the RM guarantees to be unique across the range specified in the request.    |  |  |
| 36     | Thus, the value serves as a means of identifying the group within that range. If no range is specified,         |  |  |
| 37     | then the request defaults to <b>PMIX_RANGE_SESSION</b> .                                                        |  |  |
| 38     | PMIX GROUP NOTIFY TERMINATION "pmix.grp.notterm" (bool)                                                         |  |  |
|        |                                                                                                    |  |  |

Notify remaining members when another member terminates without first leaving the group.

## ----- Optional Attributes

The following attributes are optional for host environments that support this operation:

### PMIX\_TIMEOUT "pmix.timeout" (int)

Time in seconds before the specified operation should time out (zero indicating infinite) and return the **PMIX\_ERR\_TIMEOUT** error. Care should be taken to avoid race conditions caused by multiple layers (client, server, and host) simultaneously timing the operation.

### Description

Explicitly invite the specified processes to join a group. The process making the **PMIx\_Group\_invite** call is automatically declared to be the *group leader*. Each invited process will be notified of the invitation via the **PMIX\_GROUP\_INVITED** event - the processes being invited must therefore register for the **PMIX\_GROUP\_INVITED** event in order to be notified of the invitation. Note that the PMIx event notification system caches events - thus, no ordering of invite versus event registration is required.

The invitation event will include the identity of the inviting process plus the name of the group. When ready to respond, each invited process provides a response using either the blocking or non-blocking form of **PMIx\_Group\_join**. This will notify the inviting process that the invitation was either accepted (via the **PMIX\_GROUP\_INVITE\_ACCEPTED** event) or declined (via the **PMIX\_GROUP\_INVITE\_DECLINED** event). The **PMIX\_GROUP\_INVITE\_ACCEPTED** event is captured by the PMIx client library of the inviting process – i.e., the application itself does not need to register for this event. The library will track the number of accepting processes and alert the inviting process (by returning from the blocking form of **PMIx\_Group\_invite** or calling the callback function of the non-blocking form) when group construction completes.

The inviting process should, however, register for the **PMIX\_GROUP\_INVITE\_DECLINED** if the application allows invited processes to decline the invitation. This provides an opportunity for the application to either invite a replacement, declare "abort", or choose to remove the declining process from the final group. The inviting process should also register to receive **PMIX\_GROUP\_INVITE\_FAILED** events whenever a process fails or terminates prior to responding to the invitation. Actions taken by the inviting process in response to these events must be communicated at the end of the event handler by returning the corresponding result so that the PMIx library can adjust accordingly.

- Upon completion of the operation, all members of the new group will receive access to the job-level
   information of each other's namespaces plus any information posted via PMIx\_Put by the other members.
- The inviting process is automatically considered the leader of the asynchronous group construction procedure and will receive all failure or termination events for invited members prior to completion. The inviting process is required to provide a PMIX\_GROUP\_CONSTRUCT\_COMPLETE event once the group has been fully assembled – this event is used by the PMIx library as a trigger to release participants from their call to PMIX\_Group\_join and provides information (e.g., the final group membership) to be returned in the *results* array.
- Failure of the inviting process at any time will cause a PMIX\_GROUP\_LEADER\_FAILED event to be
   delivered to all participants so they can optionally declare a new leader. A new leader is identified by

providing the **PMIX\_GROUP\_LEADER** attribute in the results array in the return of the event handler. Only one process is allowed to return that attribute, declaring itself as the new leader. Results of the leader selection will be communicated to all participants via a PMIX\_GROUP\_LEADER\_SELECTED event identifying the new leader. If no leader was selected, then the status code provided in the event handler will provide an error value so the participants can take appropriate action.

## Advice to users –

Applications are not allowed to use the group in any operations until group construction is complete. This is required in order to ensure consistent knowledge of group membership across all participants.

#### 14.2.11 PMIx\_Group\_invite\_nb 8

1

2

3

4

5

6

7

| 9<br>10 |           | Summary<br>Non-blocking form of PMIx_Group_invite.                                                               |                                                                                                    |  |  |
|---------|-----------|----------------------------------------------------------------------------------------------------|----------------------------------------------------------------------------------------------------|--|--|
| 11      | PMIx v4.0 | For                                                                                                    | rmat C                                                                                                    |  |  |
| 12      |           | pmi                                                                                                    | x status t                                                                                                    |  |  |
| 13      |           | PMIX_Status_t<br>PMIX_Group_invite_nb(const char grp[],                                                          |                                                                                                    |  |  |
| 14      |           |                                                                                                    | <pre>const pmix_proc_t procs[], size_t nprocs,</pre>                                                           |  |  |
| 15      |           |                                                                                                    | <pre>const pmix_info_t directives[], size_t ndirs,</pre>                                                       |  |  |
| 16      |           |                                                                                                    | <pre>pmix_info_cbfunc_t cbfunc, void *cbdata);</pre>                                                           |  |  |
|         |           |                                                                                                    | C                                                                                                    |  |  |
| 17      |           | IN                                                                                                    | dib                                                                                                    |  |  |
| 18      |           |                                                                                                    | NULL-terminated character array of maximum size <b>PMIX_MAX_NSLEN</b> containing the group identifier          |  |  |
| 19      |           |                                                                                                    | (string)                                                                                                    |  |  |
| 20      |           | IN                                                                                                    | procs                                                                                                    |  |  |
| 21      |           |                                                                                                    | Array of pmix_proc_t structures containing the PMIx identifiers of the processes to be invited (array          |  |  |
| 22      |           |                                                                                                    | of handles)                                                                                                    |  |  |
| 23      |           | IN                                                                                                    | nprocs                                                                                                    |  |  |
| 24      |           |                                                                                                    | Number of elements in the <i>procs</i> array ( <b>size_t</b> )                                                 |  |  |
| 25      |           | IN                                                                                                    | directives                                                                                                    |  |  |
| 26      |           |                                                                                                    | Array of <pre>pmix_info_t</pre> structures (array of handles)                                                  |  |  |
| 27      |           | IN                                                                                                    | ndirs                                                                                                    |  |  |
| 28      |           |                                                                                                    | Number of elements in the <i>directives</i> array (size_t)                                                     |  |  |
| 29      |           | IN                                                                                                    | cbfunc                                                                                                    |  |  |
| 30      |           |                                                                                                    | Callback function <b>pmix_info_cbfunc_t</b> (function reference)                                               |  |  |
| 31      |           | IN                                                                                                    | cbdata                                                                                                    |  |  |
| 32      |           |                                                                                                    | Data to be passed to the callback function (memory reference)                                                  |  |  |
| 33      |           | A su                                                                                                    | accessful return indicates that the request is being processed and the result will be returned in the provided |  |  |
| 34      |           | <i>cbfunc</i> . Note that the library must not invoke the callback function prior to returning from the API. The |                                                                                                    |  |  |
| 35      |           | callback function, <i>cbfunc</i> , is only called when <b>PMIX_SUCCESS</b> is returned.                          |                                                                                                    |  |  |
| 36      |           | Returns PMIX SUCCESS or one of the following error codes when the condition described occurs:                    |                                                                                                    |  |  |

### Returns PMIX SUCCESS or one of the following error codes when the condition described occurs:

| 1<br>2                     | <b>PMIX_OPERATION_SUCCEEDED</b> , indicating that the request was immediately processed successfully - the <i>cbfunc</i> will <i>not</i> be called.                                                                                                    |
|----------------------------|----------------------------------------------------------------------------------------------------|
| 3<br>4                     | If none of the above return codes are appropriate, then an implementation must return either a general PMIx error code or an implementation defined error code as described in Section 3.1.1.                                                                                                    |
| 5                          | If executed, the status returned in the provided callback function will be one of the following constants:                                                                                                    |
| 6                          | • <b>PMIX_SUCCESS</b> The operation succeeded and all specified members participated.                                                                                                    |
| 7<br>8                     | • <b>PMIX_ERR_PARTIAL_SUCCESS</b> The operation succeeded but not all specified members participated - the final group membership is included in the callback function.                                                                                                    |
| 9                          | • <b>PMIX_ERR_NOT_SUPPORTED</b> While the PMIx server supports this operation, the host RM does not.                                                                                                    |
| 10                         | • a non-zero PMIx error constant indicating a reason for the request's failure.                                                                                                    |
|                            | ✓ Required Attributes                                                                                                    |
| 11                         | The following attributes are <i>required</i> to be supported by all PMIx libraries that support this operation:                                                                                                    |
| 12<br>13<br>14             | <b>PMIX_GROUP_OPTIONAL</b> " <b>pmix.grp.opt</b> " ( <b>bool</b> )<br>Participation is optional - do not return an error if any of the specified processes terminate without<br>having joined. The default is <b>false</b> .                                                                                                    |
| 15<br>16                   | <b>PMIX_GROUP_FT_COLLECTIVE</b> " <b>pmix.grp.ftcoll</b> " ( <b>bool</b> )<br>Adjust internal tracking on-the-fly for terminated processes during a PMIx group collective operation.                                                                                                    |
| 17                         | Host environments that support this operation are <i>required</i> to provide the following attributes:                                                                                                    |
| 18<br>19<br>20<br>21<br>22 | <pre>PMIX_GROUP_ASSIGN_CONTEXT_ID "pmix.grp.actxid" (bool) Requests that the RM assign a new context identifier to the newly created group. The identifier is an unsigned, size_t value that the RM guarantees to be unique across the range specified in the request. Thus, the value serves as a means of identifying the group within that range. If no range is specified, then the request defaults to PMIX_RANGE_SESSION.</pre> |
| 23<br>24                   | <pre>PMIX_GROUP_NOTIFY_TERMINATION "pmix.grp.notterm" (bool) Notify remaining members when another member terminates without first leaving the group.</pre>                                                                                                    |
|                            | Optional Attributes                                                                                                    |
| 25                         | The following attributes are optional for host environments that support this operation:                                                                                                    |
| 26<br>27<br>28<br>29       | <pre>PMIX_TIMEOUT "pmix.timeout" (int) Time in seconds before the specified operation should time out (zero indicating infinite) and return the PMIX_ERR_TIMEOUT error. Care should be taken to avoid race conditions caused by multiple layers (client, server, and host) simultaneously timing the operation.</pre>                                                                                                    |
| 30<br>31<br>32<br>33       | <b>Description</b><br>Non-blocking version of the <b>PMIx_Group_invite</b> operation. The callback function will be called once all invited members of the group (or their substitutes) have executed either <b>PMIx_Group_join</b> or <b>PMIx_Group_join_nb</b> .                                                                                                    |

PMIx\_Group\_join\_nb.

# 1 14.2.12 PMIx\_Group\_join

## Summary

2

3

Accept an invitation to join a PMIx process group.

| 4                                                                          | PMIx v4.0 | Format C                                                                                                    |
|----------------------------------------------------------------------------|-----------|----------------------------------------------------------------------------------------------------|
| 5<br>6<br>7<br>8<br>9<br>10                                                |           | <pre>pmix_status_t PMIx_Group_join(const char grp[],</pre>                                                                                                    |
| 11<br>12<br>13<br>14<br>15<br>16<br>17<br>18<br>20<br>21<br>22<br>23<br>24 |           | <ul> <li>IN grp<br/>NULL-terminated character array of maximum size PMIX_MAX_NSLEN containing the group identifier<br/>(string)</li> <li>IN leader<br/>Process that generated the invitation (handle)</li> <li>IN opt<br/>Accept or decline flag (pmix_group_opt_t)</li> <li>IN directives<br/>Array of pmix_info_t structures (array of handles)</li> <li>IN ndirs<br/>Number of elements in the <i>directives</i> array (size_t)</li> <li>INOUT results<br/>Pointer to a location where the array of pmix_info_t describing the results of the operation is to be<br/>returned (pointer to handle)</li> </ul> |
| 25<br>26<br>27                                                             |           | <b>INOUT nresults</b><br>Pointer to a <b>size_t</b> location where the number of elements in <i>results</i> is to be returned (memory reference)                                                                                                    |
| 28<br>29                                                                   |           | Returns PMIX_SUCCESS or a negative value indicating the error.  Required Attributes There are no identified required attributes for implementers.                                                                                                    |
|                                                                            |           | Optional Attributes                                                                                                    |
| 30<br>31<br>32<br>33<br>34                                                 |           | The following attributes are optional for host environments that support this operation:<br><b>PMIX_TIMEOUT "pmix.timeout" (int)</b><br>Time in seconds before the specified operation should time out (zero indicating infinite) and return the<br><b>PMIX_ERR_TIMEOUT</b> error. Care should be taken to avoid race conditions caused by multiple layers<br>(client, server, and host) simultaneously timing the operation.                                                                                                    |

| 1<br>2<br>3<br>4<br>5<br>6             | <b>Description</b><br>Respond to an invitation to join a group that is being asynchronously constructed. The process must have registered for the <b>PMIX_GROUP_INVITED</b> event in order to be notified of the invitation. When called, the event information will include the <b>pmix_proc_t</b> identifier of the process that generated the invitation along with the identifier of the group being constructed. When ready to respond, the process provides a response using either form of <b>PMIx_Group_join</b> .                                                                                                    |
|----------------------------------------|----------------------------------------------------------------------------------------------------|
|                                        | Advice to users                                                                                                    |
| 7<br>8<br>9<br>10                      | Since the process is alerted to the invitation in a PMIx event handler, the process <i>must not</i> use the blocking form of this call unless it first "thread shifts" out of the handler and into its own thread context. Likewise, while it is safe to call the non-blocking form of the API from the event handler, the process <i>must not</i> block in the handler while waiting for the callback function to be called.                                                                                                    |
| 11<br>12<br>13<br>14                   | Calling this function causes the inviting process (aka the <i>group leader</i> ) to be notified that the process has either accepted or declined the request. The blocking form of the API will return once the group has been completely constructed or the group's construction has failed (as described below) – likewise, the callback function of the non-blocking form will be executed upon the same conditions.                                                                                                    |
| 15<br>16<br>17<br>18<br>19<br>20<br>21 | Failure of the leader during the call to <b>PMIx_Group_join</b> will cause a <b>PMIX_GROUP_LEADER_FAILED</b> event to be delivered to all invited participants so they can optionally declare a new leader. A new leader is identified by providing the <b>PMIX_GROUP_LEADER</b> attribute in the results array in the return of the event handler. Only one process is allowed to return that attribute, declaring itself as the new leader. Results of the leader selection will be communicated to all participants via a <b>PMIX_GROUP_LEADER_SELECTED</b> event identifying the new leader. If no leader was selected, then the status code provided in the event handler will provide an error value so the participants can take appropriate action. |
| 22<br>23<br>24<br>25<br>26             | Any participant that returns <b>PMIX_GROUP_CONSTRUCT_ABORT</b> from the leader failed event handler will cause all participants to receive an event notifying them of that status. Similarly, the leader may elect to abort the procedure by either returning <b>PMIX_GROUP_CONSTRUCT_ABORT</b> from the handler assigned to the <b>PMIX_GROUP_INVITE_ACCEPTED</b> or <b>PMIX_GROUP_INVITE_DECLINED</b> codes, or by generating an event for the abort code. Abort events will be sent to all invited participants.                                                                                                    |

# 27 14.2.13 PMIx\_Group\_join\_nb

| 28 | Summary |
|----|---------|
|----|---------|

29 Non-blocking form of PMIx\_Group\_join

| 1        | Format C                                                                                                    |
|----------|----------------------------------------------------------------------------------------------------|
| 2        | pmix status t                                                                                                    |
| 3        | PMIx_Group_join_nb(const char grp[],                                                                              |
| 4        | <pre>const pmix_proc_t *leader,</pre>                                                                             |
| 5        | <pre>pmix_group_opt_t opt,</pre>                                                                                  |
| 6        | <pre>const pmix_info_t directives[], size_t ndirs,</pre>                                                          |
| 7        | <pre>pmix_info_cbfunc_t cbfunc, void *cbdata); </pre>                                                             |
| 8        | IN grp                                                                                                    |
| 9        | NULL-terminated character array of maximum size PMIX_MAX_NSLEN containing the group identifier                    |
| 10       | (string)                                                                                                    |
| 11       | IN leader                                                                                                    |
| 12       | Process that generated the invitation (handle)                                                                    |
| 13       | IN opt                                                                                                    |
| 14       | Accept or decline flag (pmix_group_opt_t)                                                                         |
| 15       | IN directives                                                                                                    |
| 16<br>17 | Array of pmix_info_t structures (array of handles)                                                                |
| 17       | IN ndirs<br>Number of elements in the <i>directives</i> array (size t)                                            |
| 10       | IN cbfunc                                                                                                    |
| 20       | Callback function pmix info cbfunc t (function reference)                                                         |
| 21       | IN cbdata                                                                                                    |
| 22       | Data to be passed to the callback function (memory reference)                                                     |
| 23       | A successful return indicates that the request is being processed and the result will be returned in the provided |
| 24       | cbfunc. Note that the library must not invoke the callback function prior to returning from the API. The          |
| 25       | callback function, <i>cbfunc</i> , is only called when <b>PMIX_SUCCESS</b> is returned.                           |
| 26       | Returns PMIX_SUCCESS or one of the following error codes when the condition described occurs:                     |
| 27       | <b>PMIX_OPERATION_SUCCEEDED</b> , indicating that the request was immediately processed successfully - the        |
| 28       | <i>cbfunc</i> will <i>not</i> be called.                                                                          |
| 29       | If none of the above return codes are appropriate, then an implementation must return either a general PMIx       |
| 30       | error code or an implementation defined error code as described in Section 3.1.1.                                 |
| 31       | If executed, the status returned in the provided callback function will be one of the following constants:        |
| 32       | • <b>PMIX_SUCCESS</b> The operation succeeded and group membership is in the callback function parameters.        |
| 33       | • <b>PMIX_ERR_NOT_SUPPORTED</b> While the PMIx server supports this operation, the host RM does not.              |
| 34       | • a non-zero PMIx error constant indicating a reason for the request's failure.                                   |
|          |                                                                                                    |
| 35       | There are no identified required attributes for implementers.                                                     |
|          | <b>AA</b>                                                                                                    |
|          |                                                                                                    |

|                                      | Optional Attributes                                                                                                    |
|--------------------------------------|----------------------------------------------------------------------------------------------------|
| 1                                    | The following attributes are optional for host environments that support this operation:                                                                                                    |
| 2<br>3<br>4<br>5                     | <pre>PMIX_TIMEOUT "pmix.timeout" (int) Time in seconds before the specified operation should time out (zero indicating infinite) and return the PMIX_ERR_TIMEOUT error. Care should be taken to avoid race conditions caused by multiple layers (client, server, and host) simultaneously timing the operation.</pre> |
| 6<br>7<br>8<br>9                     | <b>Description</b><br>Non-blocking version of the <b>PMIx_Group_join</b> operation. The callback function will be called once all invited members of the group (or their substitutes) have executed either <b>PMIx_Group_join</b> or <b>PMIx_Group_join_nb</b> .                                                      |
| 10 <b>14.2.13</b>                    | .1 Group accept/decline directives                                                                                                    |
| 11 <sup><i>PMIx v4.0</i></sup><br>12 | The <b>pmix_group_opt_t</b> type is a <b>uint8_t</b> value used with the <b>PMIx_Group_join</b> API to indicate <i>accept</i> or <i>decline</i> of the invitation - these are provided for readability of user code:                                                                                                  |
| 13<br>14                             | PMIX_GROUP_DECLINE0Decline the invitation.PMIX_GROUP_ACCEPT1Accept the invitation.                                                                                                    |
| 15 <b>14.2.1</b>                     | 4 PMIx_Group_leave                                                                                                    |
| 16<br>17                             | Summary<br>Leave a PMIx process group.                                                                                                    |
| 18 <sub>PMIx v4.0</sub>              | Format C                                                                                                    |
| 19<br>20<br>21<br>22                 | <pre>pmix_status_t PMIx_Group_leave(const char grp[],</pre>                                                                                                    |
| 23<br>24<br>25                       | <pre>IN grp NULL-terminated character array of maximum size PMIX_MAX_NSLEN containing the group identifier (string)</pre>                                                                                                    |
| 26                                   | IN directives                                                                                                    |
| 27<br>28                             | Array of pmix_info_t structures (array of handles)                                                                                                    |
| 29                                   | Number of elements in the <i>directives</i> array (size_t)                                                                                                    |
| 30                                   | Returns <b>PMIX_SUCCESS</b> or a negative value indicating the error.                                                                                                    |
|                                      |                                                                                                    |
| 31                                   | There are no identified required attributes for implementers.                                                                                                    |

### Description 1 2 Calls to **PMIx\_Group\_leave** (or its non-blocking form) will cause a **PMIX\_GROUP\_LEFT** event to be 3 generated notifying all members of the group of the caller's departure. The function will return (or the 4 non-blocking function will execute the specified callback function) once the event has been locally generated 5 and is not indicative of remote receipt. Advice to users – 6 The PMIx\_Group\_leave API is intended solely for asynchronous departures of individual processes from 7 a group as it is not a scalable operation - i.e., when a process determines it should no longer be a part of a 8 defined group, but the remainder of the group retains a valid reason to continue in existence. Developers are 9 advised to use **PMIx\_Group\_destruct** (or its non-blocking form) for all other scenarios as it represents a 10 more scalable operation.

## 11 14.2.15 PMIx\_Group\_leave\_nb

| 12<br>13 |           | Summary Non-blocking form of PMIx_Group_leave.                                                                    |
|----------|-----------|----------------------------------------------------------------------------------------------------|
| 14       | PMIx v4.0 | Format C                                                                                                    |
| 15       |           | pmix_status_t                                                                                                    |
| 16       |           | -<br>PMIx_Group_leave_nb(const char grp[],                                                                        |
| 17       |           | <pre>const pmix_info_t directives[],</pre>                                                                        |
| 18       |           | <pre>size_t ndirs,</pre>                                                                                          |
| 19       |           | <pre>pmix_op_cbfunc_t cbfunc,</pre>                                                                               |
| 20       |           | <pre>void *cbdata);</pre>                                                                                         |
|          |           | C                                                                                                    |
| 21       |           | IN grp                                                                                                    |
| 22       |           | NULL-terminated character array of maximum size PMIX_MAX_NSLEN containing the group identifier                    |
| 23       |           | (string)                                                                                                    |
| 24       |           | IN directives                                                                                                    |
| 25       |           | Array of <pre>pmix_info_t</pre> structures (array of handles)                                                     |
| 26       |           | IN ndirs                                                                                                    |
| 27       |           | Number of elements in the <i>directives</i> array ( <b>size_t</b> )                                               |
| 28       |           | IN cbfunc                                                                                                    |
| 29       |           | Callback function <b>pmix_op_cbfunc_t</b> (function reference)                                                    |
| 30       |           | IN cbdata                                                                                                    |
| 31       |           | Data to be passed to the callback function (memory reference)                                                     |
| 32       |           | A successful return indicates that the request is being processed and the result will be returned in the provided |
| 33       |           | <i>cbfunc</i> . Note that the library must not invoke the callback function prior to returning from the API. The  |
| 34       |           | callback function, <i>cbfunc</i> , is only called when <b>PMIX_SUCCESS</b> is returned.                           |
| 35       |           | Returns PMIX_SUCCESS or one of the following error codes when the condition described occurs:                     |

| 1<br>2 | <b>PMIX_OPERATION_SUCCEEDED</b> , indicating that the request was immediately processed successfully - the <i>cbfunc</i> will <i>not</i> be called.                                           |
|--------|----------------------------------------------------------------------------------------------------|
| 3<br>4 | If none of the above return codes are appropriate, then an implementation must return either a general PMIx error code or an implementation defined error code as described in Section 3.1.1. |
| 5      | If executed, the status returned in the provided callback function will be one of the following constants:                                                                                    |
| 6      | • <b>PMIX_SUCCESS</b> The operation succeeded - i.e., the <b>PMIX_GROUP_LEFT</b> event was generated.                                                                                         |
| 7      | • <b>PMIX_ERR_NOT_SUPPORTED</b> While the PMIx library supports this operation, the host RM does not.                                                                                         |
| 8      | • a non-zero PMIx error constant indicating a reason for the request's failure.                                                                                                    |
|        | Required Attributes                                                                                                    |
| 9      | There are no identified required attributes for implementers.                                                                                                    |
|        |                                                                                                    |

## 10 Description

11Non-blocking version of the PMIx\_Group\_leave operation. The callback function will be called once the12event has been locally generated and is not indicative of remote receipt.

# CHAPTER 15 Fabric Support Definitions

As the drive for performance continues, interest has grown in scheduling algorithms that take into account network locality of the allocated resources and in optimizing collective communication patterns by structuring them to follow fabric topology. In addition, concerns over the time required to initiate execution of parallel applications and enable communication across them have grown as the size of those applications extends into the hundreds of thousands of individual processes spanning tens of thousands of nodes.

PMIx supports the communication part of these efforts by defining data types and attributes by which fabric endpoints and coordinates for processes and devices can be obtained from the host environment. When used in conjunction with other PMIx methods described in Chapter 17, this results in the ability of a process to obtain the fabric endpoint and coordinate of all other processes without incurring additional overhead associated with a global exchange of that information. This includes:

- Defining several interfaces specifically intended to support WLMs by providing access to information of potential use to scheduling algorithms e.g., information on communication costs between different points on the fabric.
- Supporting hierarchical collective operations by providing the fabric coordinates for all devices on participating nodes as well as a list of the peers sharing each fabric switch. This enables one, for example, to aggregate the contribution from all processes on a node, then again across all nodes on a common switch, and finally across all switches based on detailed knowledge of the fabric location of each participant.
- Enabling the "*instant on*" paradigm to mitigate the scalable launch problem by providing each process with a rich set of information about the environment and the application, including everything required for communication between peers within the application, at time of process start of execution.

Meeting these needs in the case where only a single fabric device exists on each node is relatively
straightforward - PMIx and the host environment provide a single endpoint for each process plus a coordinate
for the device on each node, and there is no uncertainty regarding the endpoint each process will use.
Extending this to the multiple device per node case is more difficult as the choice of endpoint by any given
process cannot be known in advance, and questions arise regarding reachability between devices on different
nodes. Resolving these ambiguities without requiring a global operation requires that PMIx provide both (a)
an endpoint for each application process on each of its local devices; and (b) the fabric coordinates of all
remote and local devices on participating nodes. It also requires that each process open all of its assigned
endpoints as the endpoint selected for contact by a remote peer cannot be known in advance.

30While these steps ensure the ability of a process to connect to a remote peer, it leaves unanswered the question31of selecting the *preferred* device for that communication. If multiple devices are present on a node, then the32application can benefit from having each process utilize its "closest" fabric device (i.e., the device that33minimizes the communication distance between the process' location and that device) for messaging34operations. In some cases, messaging libraries prefer to also retain the ability to use non-nearest devices,35prioritizing the devices based on distance to support multi-device operations (e.g., for large message36transmission in parallel).

PMIx supports this requirement by providing the array of process-to-device distance information for each process and local fabric device at start of execution. Both minimum and maximum distances are provided since a single process can occupy multiple processor locations. In addition, since processes can relocate themselves by changing their processor bindings, PMIx provides an API that allows the process to dynamically request an update to its distance array.

However, while these measures assist a process in selecting its own best endpoint, they do not resolve the uncertainty over the choice of preferred device by a remote peer. There are two methods by which this ambiguity can be resolved:

- a) A process can select a remote endpoint to use based on its own preferred device and reachability of the peer's remote devices. Once the initial connection has been made, the two processes can exchange information and mutually determine their desired communication path going forward.
- b) The application can use knowledge of both the local and remote distance arrays to compute the best communication path and establish that connection. In some instances (e.g., a homogeneous system), a PMIx server may provide distance information for both local and remote devices. Alternatively, when this isn't available, an application can opt to collect the information using the PMIX\_COLLECT\_GENERATED\_JOB\_INFO with the PMIX\_Fence API, or can obtain it on a one peer-at-a-time basis using the PMIX\_Get API on systems where the host environment supports the *Direct Modex* operation.

Information on fabric coordinates, endpoints, and device distances are provided as *reserved keys* as detailed in Chapter 6 - i.e., they are to be available at client start of execution and are subject to the retrieval rules of Section 6.2. Examples for retrieving fabric-related information include retrieval of:

- An array of information on fabric devices for a node by passing **PMIX\_FABRIC\_DEVICES** as the key to **PMIX\_Get** along with the **PMIX\_HOSTNAME** of the node as a directive
- An array of information on a specific fabric device by passing **PMIX\_FABRIC\_DEVICE** as the key to **PMIX\_Get** along with the **PMIX\_DEVICE\_ID** of the device as a directive
- An array of information on a specific fabric device by passing **PMIX\_FABRIC\_DEVICE** as the key to **PMIX\_Get** along with both **PMIX\_FABRIC\_DEVICE\_NAME** of the device and the **PMIX\_HOSTNAME** of the node as directives

When requesting data on a device, returned data must include at least the following attributes:

| • PMIX | _HOSTNAME "pmix.hname" (char*)                                                                    |
|--------|---------------------------------------------------------------------------------------------------|
|        | Name of the host, as returned by the <b>gethostname</b> utility or its equivalent. The            |
|        | <b>PMIX_NODEID</b> may be returned in its place, or in addition to the hostname.                  |
| • PMIX | _DEVICE_ID "pmix.dev.id" (string)                                                                 |
|        | System-wide UUID or node-local OS name of a particular device.                                    |
| • PMIX | _FABRIC_DEVICE_NAME "pmix.fabdev.nm" (string)                                                     |
|        | The operating system name associated with the device. This may be a logical fabric interface name |
|        | (e.g. "eth0" or "eno1") or an absolute filename.                                                  |
| • PMIX | <b>_FABRIC_DEVICE_VENDOR</b> "pmix.fabdev.vndr" (string)                                          |
|        | Indicates the name of the vendor that distributes the device.                                     |
|        |                                                                                                   |

• PMIX\_FABRIC\_DEVICE\_BUS\_TYPE "pmix.fabdev.btyp" (string)

| 1                    | The type of bus to which the device is attached (e.g., "PCI", "GEN-Z").                                                                                                    |
|----------------------|----------------------------------------------------------------------------------------------------|
| 2                    | • PMIX_FABRIC_DEVICE_PCI_DEVID "pmix.fabdev.pcidevid" (string)                                                                                                    |
| 3                    | A node-level unique identifier for a Peripheral Component Interconnect (PCI) device. Provided only                                                                                                    |
| 4                    | if the device is located on a PCI bus. The identifier is constructed as a four-part tuple delimited by                                                                                                    |
| 5                    | colons comprised of the PCI 16-bit domain, 8-bit bus, 8-bit device, and 8-bit function IDs, each                                                                                                    |
| 6                    | expressed in zero-extended hexadecimal form. Thus, an example identifier might be                                                                                                    |
| 7                    | "abc1:0f:23:01". The combination of node identifier (PMIX_HOSTNAME or PMIX_NODEID) and                                                                                                    |
| 8                    | PMIX_FABRIC_DEVICE_PCI_DEVID shall be unique within the overall system. This item                                                                                                    |
| 9                    | should be included if the device bus type is PCI - the equivalent should be provided for any other                                                                                                    |
| 10                   | bus type.                                                                                                    |
| 11                   | The returned array may optionally contain one or more of the following in addition to the above list:                                                                                                    |
| 12                   | • <b>PMIX_FABRIC_DEVICE_INDEX</b> " <b>pmix.fabdev.idx</b> " ( <b>uint32_t</b> )                                                                                                    |
| 13                   | Index of the device within an associated communication cost matrix.                                                                                                    |
| 14                   | • <b>PMIX_FABRIC_DEVICE_VENDORID</b> " <b>pmix.fabdev.vendid</b> " ( <b>string</b> )                                                                                                    |
| 15                   | This is a vendor-provided identifier for the device or product.                                                                                                    |
| 16                   | • <b>PMIX_FABRIC_DEVICE_DRIVER</b> " <b>pmix.fabdev.driver</b> " ( <b>string</b> )                                                                                                    |
| 17                   | The name of the driver associated with the device.                                                                                                    |
| 18                   | • <b>PMIX_FABRIC_DEVICE_FIRMWARE</b> " <b>pmix.fabdev.fmwr</b> " ( <b>string</b> )                                                                                                    |
| 19                   | The device's firmware version.                                                                                                    |
| 20                   | • PMIX_FABRIC_DEVICE_ADDRESS "pmix.fabdev.addr" (string)                                                                                                    |
| 21                   | The primary link-level address associated with the device, such as a Media Access Control (MAC)                                                                                                    |
| 22                   | address. If multiple addresses are available, only one will be reported.                                                                                                    |
| 23                   | <ul> <li>PMIX_FABRIC_DEVICE_COORDINATES "pmix.fab.coord" (pmix_geometry_t)</li></ul>                                                                                                    |
| 24                   | The pmix_geometry_t fabric coordinates for the device, including values for all supported                                                                                                    |
| 25                   | coordinate views.                                                                                                    |
| 26                   | • PMIX_FABRIC_DEVICE_MTU "pmix.fabdev.mtu" (size_t)                                                                                                    |
| 27                   | The maximum transfer unit of link level frames or packets, in bytes.                                                                                                    |
| 28                   | • <b>PMIX_FABRIC_DEVICE_SPEED</b> " <b>pmix.fabdev.speed</b> " ( <b>size_t</b> )                                                                                                    |
| 29                   | The active link data rate, given in bits per second.                                                                                                    |
| 30<br>31<br>32<br>33 | <ul> <li>PMIX_FABRIC_DEVICE_STATE "pmix.fabdev.state" (pmix_link_state_t)         The last available physical port state for the specified device. Possible values are         PMIX_LINK_STATE_UNKNOWN, PMIX_LINK_DOWN, and PMIX_LINK_UP, to indicate if the port state is unknown or not applicable (unknown), inactive (down), or active (up).     </li> </ul> |
| 34                   | • <b>PMIX_FABRIC_DEVICE_TYPE</b> " <b>pmix.fabdev.type</b> " ( <b>string</b> )                                                                                                    |
| 35                   | Specifies the type of fabric interface currently active on the device, such as Ethernet or InfiniBand.                                                                                                    |
| 36<br>37             | The remainder of this chapter details the events, data types, attributes, and APIs associated with fabric-related operations.                                                                                                    |

# 1 15.1 Fabric Support Events

2 The following events are defined for use in fabric-related operations. 3 PMIX\_FABRIC\_UPDATE\_PENDING -176 The PMIx server library has been alerted to a change in the 4 fabric that requires updating of one or more registered **pmix\_fabric\_t** objects. 5 PMIX FABRIC UPDATED -175 The PMIx server library has completed updating the entries of all 6 affected **pmix\_fabric\_t** objects registered with the library. Access to the entries of those objects 7 may now resume. 8 PMIX\_FABRIC\_UPDATE\_ENDPOINTS -113 Endpoint assignments have been updated, usually in 9 response to migration or restart of a process. Clients should use **PMIX\_Get** to update any internally 10 cached connections.

# 11 15.2 Fabric Support Datatypes

12

### Several datatype definitions have been created to support fabric-related operations and information.

# 13 15.2.1 Fabric Endpoint Structure

| 14<br><i>PMIx v4.0</i> | The <b>pmix_endpoint_t</b> structure contains an assigned endpoint for a given fabric device. |  |
|------------------------|-----------------------------------------------------------------------------------------------|--|
| 15                     | typedef struct pmix_endpoint {                                                                |  |
| 16                     | char *uuid;                                                                                   |  |
| 17                     | char *osname;                                                                                 |  |
| 18                     | <pre>pmix_byte_object_t endpt;</pre>                                                          |  |
| 19                     | <pre>} pmix_endpoint_t;</pre>                                                                 |  |
|                        | C                                                                                             |  |
|                        | 0                                                                                             |  |

20The *uuid* field contains the UUID of the fabric device, the *osname* is the local operating system's name for the21device, and the *endpt* field contains a fabric vendor-specific object identifying the communication endpoint22assigned to the process.

# 23 15.2.2 Fabric endpoint support macros

| 24              | The following macros are provided to support the <b>pmix_endpoint_t</b> structure. |   |
|-----------------|------------------------------------------------------------------------------------|---|
| 25<br>26        | Static initializer for the endpoint structure<br>(Provisional)                     |   |
| 27<br>PMIx v5.0 | Provide a static initializer for the pmix_endpoint_t fields.                       |   |
| 28              | PMIX_ENDPOINT_STATIC_INIT                                                          | • |

| 1<br>2               |           | Initialize the endpoint structure<br>Initialize the pmix_endpoint_t fields.                                                                                         |
|----------------------|-----------|----------------------------------------------------------------------------------------------------|
| 3                    |           | PMIX_ENDPOINT_CONSTRUCT (m)                                                                                                    |
| 4<br>5               |           | <pre>IN m Pointer to the structure to be initialized (pointer to pmix_endpoint_t)</pre>                                                                             |
| 6<br>7               | PMIx v4.0 | Destruct the endpoint structure<br>Destruct the pmix_endpoint_t fields.                                                                                             |
| 8                    |           | PMIX_ENDPOINT_DESTRUCT (m)                                                                                                    |
| 9<br>10              |           | IN m<br>Pointer to the structure to be destructed (pointer to pmix_endpoint_t)                                                                                      |
| 11<br>12             | PMIx v4.0 | Create an endpoint array<br>Allocate and initialize a pmix_endpoint_t array.                                                                                        |
| 13                   |           | PMIX_ENDPOINT_CREATE (m, n)                                                                                                    |
| 14<br>15<br>16<br>17 |           | <pre>INOUT m Address where the pointer to the array of pmix_endpoint_t structures shall be stored (handle) IN n Number of structures to be allocated (size_t)</pre> |
| 18<br>19             | PMIx v4.0 | Release an endpoint array<br>Release an array of pmix_endpoint_t structures.                                                                                        |
| 20                   |           | PMIX_ENDPOINT_FREE (m, n)                                                                                                    |
| 21<br>22<br>23       |           | <pre>IN m Pointer to the array of pmix_endpoint_t structures (handle) IN n</pre>                                                                                    |
| 24                   |           | Number of structures in the array ( <b>size_t</b> )                                                                                                    |

# 1 15.2.3 Fabric Coordinate Structure

| 2                            | The <b>pmix_coord_t</b> structure describes the fabric coordinates of a specified device in a given view.                                                                                                    |
|------------------------------|----------------------------------------------------------------------------------------------------|
| 3<br>4<br>5<br>6<br>7        | <pre>typedef struct pmix_coord {     pmix_coord_view_t view;     uint32_t *coord;     size_t dims; } pmix_coord_t;</pre>                                                                                                    |
| 8<br>9<br>10                 | All coordinate values shall be expressed as unsigned integers due to their units being defined in fabric devices and not physical distances. The coordinate is therefore an indicator of connectivity and not relative communication distance.                                                                                                    |
| 11<br>12<br>13               | Advice to PMIx library implementers<br>Note that the pmix_coord_t structure does not imply nor mandate any requirement on how the coordinate<br>data is to be stored within the PMIx library. Implementers are free to store the coordinate in whatever format<br>they choose.                                                                             |
| 14<br>15<br>16<br>17         | A fabric coordinate is associated with a given fabric device and must be unique within a given view. Fabric devices are associated with the operating system which hosts them - thus, fabric coordinates are logically grouped within the <i>node</i> realm (as described in Section 6.1) and can be retrieved per the rules detailed in Section $6.1.5$ . |
| 18 <b>15.2.4</b>             | Fabric coordinate support macros                                                                                                    |
| 19                           | The following macros are provided to support the <b>pmix_coord_t</b> structure.                                                                                                    |
| 20<br>21                     | Static initializer for the coord structure<br>( <i>Provisional</i> )                                                                                                    |
| 22<br>PMIx v5.0              | Provide a static initializer for the pmix_coord_t fields.                                                                                                    |
| 23                           | PMIX_COORD_STATIC_INIT                                                                                                    |
| 24<br>25<br><i>PMIx v4.0</i> | Initialize the coord structure<br>Initialize the pmix_coord_t fields.                                                                                                    |
| 26                           | PMIX_COORD_CONSTRUCT (m)                                                                                                    |
| 27<br>28                     | <b>IN</b> m<br>Pointer to the structure to be initialized (pointer to <b>pmix_coord_t</b> )                                                                                                    |

| 1        |           | Destruct the coord structure                                                                      |
|----------|-----------|---------------------------------------------------------------------------------------------------|
| 2        |           | Destruct the pmix_coord_t fields.                                                                 |
|          |           | · · · · · · · · · · · · · · · · · · ·                                                             |
| 3        |           | PMIX_COORD_DESTRUCT (m)                                                                           |
|          |           | 0                                                                                                 |
| 4<br>5   |           | IN m<br>Pointer to the structure to be destructed (pointer to pmix_coord_t)                       |
| 6        |           | Create a coord array                                                                              |
| 7        |           | Allocate and initialize a pmix_coord_t array.                                                     |
|          | PMIx v4.0 | C                                                                                                 |
| 8        |           | PMIX_COORD_CREATE (m, n)                                                                          |
|          |           | U                                                                                                 |
| 9        |           | INOUT m                                                                                           |
| 10<br>11 |           | Address where the pointer to the array of <b>pmix_coord_t</b> structures shall be stored (handle) |
| 12       |           | Number of structures to be allocated (size_t)                                                     |
| 13       |           | Release a coord array                                                                             |
| 14       |           | Release an array of <b>pmix_coord_t</b> structures.                                               |
|          | PMIx v4.0 | C                                                                                                 |
| 15       |           | PMIX_COORD_FREE(m, n)                                                                             |
|          |           | C                                                                                                 |
| 16       |           | IN m                                                                                              |
| 17       |           | Pointer to the array of <b>pmix_coord_t</b> structures (handle)                                   |
| 18<br>19 |           | IN n<br>Number of structures in the array (size_t)                                                |
| 10       |           |                                                                                                   |
| 20       | 15.2.5    | Fabric Geometry Structure                                                                         |
| 21       |           | The <b>pmix_geometry_t</b> structure describes the fabric coordinates of a specified device.      |
|          | PMIx v4.0 | • C                                                                                               |
| 22       |           | typedef struct pmix_geometry {                                                                    |
| 23       |           | size_t fabric;                                                                                    |
| 24<br>25 |           | char *uuid;<br>char *osname;                                                                      |
| 25<br>26 |           | pmix_coord_t *coordinates;                                                                        |
| 27       |           | size_t ncoords;                                                                                   |
| 00       |           |                                                                                                   |

27 28

} pmix\_geometry\_t;

|                            | • C                                                                                                    |
|----------------------------|----------------------------------------------------------------------------------------------------|
| 1<br>2<br>3                | All coordinate values shall be expressed as unsigned integers due to their units being defined in fabric devices and not physical distances. The coordinate is therefore an indicator of connectivity and not relative communication distance.                                                                                                    |
| 4<br>5<br>6                | Note that the <b>pmix_coord_t</b> structure does not imply nor mandate any requirement on how the coordinate data is to be stored within the PMIx library. Implementers are free to store the coordinate in whatever format they choose.                                                                                                    |
| 7<br>8<br>9<br>10          | A fabric coordinate is associated with a given fabric device and must be unique within a given view. Fabric devices are associated with the operating system which hosts them - thus, fabric coordinates are logically grouped within the <i>node</i> realm (as described in Section $6.1$ ) and can be retrieved per the rules detailed in Section $6.1.5$ . |
| 11 <b>15.2.6</b>           | 6 Fabric geometry support macros                                                                                                    |
| 12                         | The following macros are provided to support the <b>pmix_geometry_t</b> structure.                                                                                                    |
| 3<br>4                     | Static initializer for the geometry structure<br>(Provisional)                                                                                                    |
| 5<br><i>PMIx v5.0</i>      | Provide a static initializer for the pmix_geometry_t fields.                                                                                                    |
| 16                         | PMIX_GEOMETRY_STATIC_INIT                                                                                                    |
| 7<br>8<br><i>PMIx v4.0</i> | Initialize the geometry structure<br>Initialize the pmix_geometry_t fields.                                                                                                    |
| 9                          | PMIX_GEOMETRY_CONSTRUCT (m)                                                                                                    |
| 20<br>21                   | <pre>IN m Pointer to the structure to be initialized (pointer to pmix_geometry_t)</pre>                                                                                                    |
| 22<br>23<br>PMIx v4.0      | Destruct the geometry structure<br>Destruct the pmix_geometry_t fields.                                                                                                    |
| 24                         | PMIX_GEOMETRY_DESTRUCT (m)                                                                                                    |
| 25<br>26                   | IN m<br>Pointer to the structure to be destructed (pointer to pmix_geometry_t)                                                                                                    |

| 1<br>2                                       |                            | Create a geometry array<br>Allocate and initialize a pmix_geometry_t array.                                                                                                    |
|----------------------------------------------|----------------------------|----------------------------------------------------------------------------------------------------|
| 3                                            |                            | PMIX_GEOMETRY_CREATE (m, n)                                                                                                    |
| 4<br>5<br>6<br>7                             |                            | <pre>INOUT m     Address where the pointer to the array of pmix_geometry_t structures shall be stored (handle) IN n     Number of structures to be allocated (size_t)</pre>                                                                                                    |
| 8<br>9                                       | PMIx v4.0                  | Release a geometry array<br>Release an array of pmix_geometry_t structures.                                                                                                    |
| 10                                           |                            | PMIX_GEOMETRY_FREE (m, n)                                                                                                    |
| 11<br>12<br>13<br>14                         |                            | <pre>IN m Pointer to the array of pmix_geometry_t structures (handle) IN n Number of structures in the array (size_t)</pre>                                                                                                    |
| 15                                           | <b>15.2.7</b><br>PMIx v4.0 | Fabric Coordinate Views                                                                                                    |
| 16<br>17<br>18<br>19                         |                            | <pre>typedef uint8_t pmix_coord_view_t; #define PMIX_COORD_VIEW_UNDEF 0x00 #define PMIX_COORD_LOGICAL_VIEW 0x01 #define PMIX_COORD_PHYSICAL_VIEW 0x02</pre>                                                                                                    |
| 20<br>21                                     |                            | Fabric coordinates can be reported based on different <i>views</i> according to user preference at the time of request. The following views have been defined:                                                                                                    |
| 22<br>23<br>24<br>25<br>26<br>27<br>28<br>29 |                            | <ul> <li>PMIX_COORD_VIEW_UNDEF 0x00 The coordinate view has not been defined.</li> <li>PMIX_COORD_LOGICAL_VIEW 0x01 The coordinates are provided in a <i>logical</i> view, typically given in Cartesian (x,y,z) dimensions, that describes the data flow in the fabric as defined by the arrangement of the hierarchical addressing scheme, fabric segmentation, routing domains, and other similar factors employed by that fabric.</li> <li>PMIX_COORD_PHYSICAL_VIEW 0x02 The coordinates are provided in a <i>physical</i> view based on the actual wiring diagram of the fabric - i.e., values along each axis reflect the relative position of that interface on the specific fabric cabling.</li> </ul> |
| 30                                           |                            | If the requester does not specify a view, coordinates shall default to the <i>logical</i> view.                                                                                                    |

If the requester does not specify a view, coordinates shall default to the *logical* view.

### 15.2.8 Fabric Link State 1

| 2 | The <b>pmix_link_state_t</b> is a <b>uint32_t</b> type for fabric link states.                               |  |  |  |  |
|---|----------------------------------------------------------------------------------------------------|--|--|--|--|
|   | • C•                                                                                                    |  |  |  |  |
| 3 | <pre>typedef uint8_t pmix_link_state_t;</pre>                                                                |  |  |  |  |
|   |                                                                                                    |  |  |  |  |
|   | U                                                                                                    |  |  |  |  |
| 4 | The following constants can be used to set a variable of the type <b>pmix_link_state_t</b> . All definitions |  |  |  |  |

were introduced in version 4 of the standard unless otherwise marked. Valid link state values start at zero.

6 PMIX LINK STATE UNKNOWN 0 The port state is unknown or not applicable. 7 PMIX LINK DOWN 1 The port is inactive. 8 PMIX LINK UP 2 The port is active.

### 15.2.9 Fabric Operation Constants 9

| 10 <sup><i>PMIx v4.0</i></sup><br>11 | The <b>pmix_fabric_operation_t</b> data type is an enumerated type for specifying fabric operations used in the PMIx server module's <b>pmix_server_fabric_fn_t</b> API.                             |  |  |  |  |
|--------------------------------------|----------------------------------------------------------------------------------------------------|--|--|--|--|
| 12<br>13                             | <b>PMIX_FABRIC_REQUEST_INFO</b> 0 Request information on a specific fabric - if the fabric isn't specified as per <b>PMIX_Fabric_register</b> , then return information on the default fabric of the |  |  |  |  |
| 14                                   | overall system. Information to be returned is described in <b>pmix_fabric_t</b> .                                                                                                    |  |  |  |  |
| 15                                   | <b>PMIX_FABRIC_UPDATE_INFO 1</b> Update information on a specific fabric - the index of the fabric                                                                                                   |  |  |  |  |
| 16                                   | ( <b>PMIX_FABRIC_INDEX</b> ) to be updated must be provided.                                                                                                    |  |  |  |  |

### Fabric registration structure 15.2.10 17

The **pmix\_fabric\_t** structure is used by a WLM to interact with fabric-related PMIx interfaces, and to provide information about the fabric for use in scheduling algorithms or other purposes.

PMIx v4.0

18

19

20

21

22

23

24

25

28

29

30

31

32

5

```
typedef struct pmix_fabric_s {
    char *name;
    size_t index;
    pmix_info_t *info;
    size_t ninfo;
    void *module;
} pmix_fabric_t;;
```

26

27 Note that in this structure:

> • *name* is an optional user-supplied string name identifying the fabric being referenced by this struct. If provided, the field must be a NULL-terminated string composed of standard alphanumeric values supported by common utilities such as *strcmp*.;

С

С

- *index* is a PMIx-provided number identifying this object;
- *info* is an array of **pmix\_info\_t** containing information (provided by the PMIx library) about the fabric;

| ٠ | ninfo | is | the | number | of | elements | in | the | info | arrav |
|---|-------|----|-----|--------|----|----------|----|-----|------|-------|
| • | ninjo | 15 | une | number | 01 | ciements | ш  | une | injo | array |

• *module* points to an opaque object reserved for use by the PMIx server library.

Note that only the name field is provided by the user - all other fields are provided by the PMIx library and must not be modified by the user. The info array contains a varying amount of information depending upon both the PMIx implementation and information available from the fabric vendor. At a minimum, it must contain (ordering is arbitrary):

| 7<br>8                     | <b>PMIX_FABRIC_VENDOR "pmix.fab.vndr"</b> ( <b>string</b> )<br>Name of the vendor (e.g., Amazon, Mellanox, HPE, Intel) for the specified fabric.                                                                                                    |
|----------------------------|----------------------------------------------------------------------------------------------------|
| 9<br>10                    | <b>PMIX_FABRIC_IDENTIFIER</b> " <b>pmix.fab.id</b> " ( <b>string</b> )<br>An identifier for the specified fabric (e.g., MgmtEthernet, Slingshot-11, OmniPath-1).                                                                                                    |
| 11<br>12<br>13             | <pre>PMIX_FABRIC_NUM_DEVICES "pmix.fab.nverts" (size_t) Total number of fabric devices in the overall system - corresponds to the number of rows or columns in the cost matrix.</pre>                                                                                                    |
| 14                         | and may optionally contain one or more of the following:                                                                                                    |
|                            | ✓ Optional Attributes                                                                                                    |
| 15<br>16<br>17             | PMIX_FABRIC_COST_MATRIX "pmix.fab.cm" (pointer)<br>Pointer to a two-dimensional square array of point-to-point relative communication costs expressed as<br>uint16_t values.                                                                                                    |
| 18<br>19<br>20<br>21<br>22 | <pre>PMIX_FABRIC_GROUPS "pmix.fab.grps" (string) A string delineating the group membership of nodes in the overall system, where each fabric group consists of the group number followed by a colon and a comma-delimited list of nodes in that group, with the groups delimited by semi-colons (e.g., 0:node000, node002, node004, node006; 1:node001, node003, node005, node007)</pre> |
| 23<br>24<br>25<br>26       | PMIX_FABRIC_DIMS "pmix.fab.dims" (uint32_t)<br>Number of dimensions in the specified fabric plane/view. If no plane is specified in a request, then the<br>dimensions of all planes in the overall system will be returned as a pmix_data_array_t<br>containing an array of uint32_t values. Default is to provide dimensions in <i>logical</i> view.                                    |
| 27<br>28<br>29<br>30<br>31 | PMIX_FABRIC_PLANE "pmix.fab.plane" (string)<br>ID string of a fabric plane (e.g., CIDR for Ethernet). When used as a modifier in a request for<br>information, specifies the plane whose information is to be returned. When used directly as a key in a<br>request, returns a pmix_data_array_t of string identifiers for all fabric planes in the overall<br>system.                   |
| 32                         | <pre>PMIX_FABRIC_SHAPE "pmix.fab.shape" (pmix_data_array_t*)</pre>                                                                                                    |

| 1<br>2<br>3<br>4<br>5<br>6<br>7 | The size of each dimension in the specified fabric plane/view, returned in a pmix_data_array_t containing an array of uint32_t values. The size is defined as the number of elements present in that dimension - e.g., the number of devices in one dimension of a physical view of a fabric plane. If no plane is specified, then the shape of each plane in the overall system will be returned in a pmix_data_array_t array where each element is itself a two-element array containing the PMIX_FABRIC_PLANE followed by that plane's fabric shape. Default is to provide the shape in <i>logical</i> view. |
|---------------------------------|----------------------------------------------------------------------------------------------------|
| 8<br>9<br>10<br>11<br>12        | <pre>PMIX_FABRIC_SHAPE_STRING "pmix.fab.shapestr" (string) Network shape expressed as a string (e.g., "10x12x2"). If no plane is specified, then the shape of each plane in the overall system will be returned in a pmix_data_array_t array where each element is itself a two-element array containing the PMIX_FABRIC_PLANE followed by that plane's fabric shape string. Default is to provide the shape in <i>logical</i> view.</pre>                                                                                                    |
| 13<br>14<br>15<br>16            | While unusual due to scaling issues, implementations may include an array of <b>PMIX_FABRIC_DEVICE</b> elements describing the device information for each device in the overall system. Each element shall contain a <b>pmix_data_array_t</b> of <b>pmix_info_t</b> values describing the device. Each array may contain one or more of the following (ordering is arbitrary):                                                                                                    |
| 17<br>18<br>19                  | <pre>PMIX_FABRIC_DEVICE_NAME "pmix.fabdev.nm" (string) The operating system name associated with the device. This may be a logical fabric interface name     (e.g. "eth0" or "eno1") or an absolute filename.</pre>                                                                                                    |
| 20<br>21                        | <b>PMIX_FABRIC_DEVICE_VENDOR</b> " <b>pmix.fabdev.vndr</b> " (string)<br>Indicates the name of the vendor that distributes the device.                                                                                                    |
| 22<br>23                        | <b>PMIX_DEVICE_ID</b> " <b>pmix.dev.id</b> " ( <b>string</b> )<br>System-wide UUID or node-local OS name of a particular device.                                                                                                    |
| 24<br>25                        | <b>PMIX_HOSTNAME</b> "pmix.hname" (char*)<br>Name of the host, as returned by the <b>gethostname</b> utility or its equivalent.                                                                                                    |
| 26<br>27                        | <b>PMIX_FABRIC_DEVICE_DRIVER</b> " <b>pmix.fabdev.driver</b> " ( <b>string</b> )<br>The name of the driver associated with the device.                                                                                                    |
| 28<br>29                        | <pre>PMIX_FABRIC_DEVICE_FIRMWARE "pmix.fabdev.fmwr" (string) The device's firmware version.</pre>                                                                                                    |
| 30<br>31<br>32                  | PMIX_FABRIC_DEVICE_ADDRESS "pmix.fabdev.addr" (string)<br>The primary link-level address associated with the device, such as a MAC address. If multiple<br>addresses are available, only one will be reported.                                                                                                    |
| 33<br>34                        | <pre>PMIX_FABRIC_DEVICE_MTU "pmix.fabdev.mtu" (size_t) The maximum transfer unit of link level frames or packets, in bytes.</pre>                                                                                                    |
| 35<br>36                        | <b>PMIX_FABRIC_DEVICE_SPEED</b> " <b>pmix.fabdev.speed</b> " ( <b>size_t</b> )<br>The active link data rate, given in bits per second.                                                                                                    |
| 37<br>38<br>39<br>40            | <pre>PMIX_FABRIC_DEVICE_STATE "pmix.fabdev.state" (pmix_link_state_t) The last available physical port state for the specified device. Possible values are PMIX_LINK_STATE_UNKNOWN, PMIX_LINK_DOWN, and PMIX_LINK_UP, to indicate if the port state is unknown or not applicable (unknown), inactive (down), or active (up).</pre>                                                                                                    |

| 1<br>2                      |           | <b>PMIX_FABRIC_DEVICE_TYPE</b> " <b>pmix.fabdev.type</b> " ( <b>string</b> )<br>Specifies the type of fabric interface currently active on the device, such as Ethernet or InfiniBand.                                                                                                    |
|-----------------------------|-----------|----------------------------------------------------------------------------------------------------|
| 3<br>4                      |           | <b>PMIX_FABRIC_DEVICE_BUS_TYPE</b> " <b>pmix.fabdev.btyp</b> " ( <b>string</b> )<br>The type of bus to which the device is attached (e.g., "PCI", "GEN-Z").                                                                                                    |
| 5<br>6<br>7<br>8<br>9<br>10 |           | PMIX_FABRIC_DEVICE_PCI_DEVID "pmix.fabdev.pcidevid" (string) A node-level unique identifier for a PCI device. Provided only if the device is located on a PCI bus. The identifier is constructed as a four-part tuple delimited by colons comprised of the PCI 16-bit domain, 8-bit bus, 8-bit device, and 8-bit function IDs, each expressed in zero-extended hexadecimal form. Thus, an example identifier might be "abc1:0f:23:01". The combination of node identifier (PMIX_HOSTNAME or PMIX_NODEID) and PMIX_FABRIC_DEVICE_PCI_DEVID shall be unique within the overall system. |
| 12                          | 15.2.10   | .1 Static initializer for the fabric structure                                                                                                    |
| 13                          |           | (Provisional)                                                                                                    |
| 14                          |           | Provide a static initializer for the <b>pmix_fabric_t</b> fields.                                                                                                    |
|                             | PMIx v5.0 | • C•                                                                                                    |
| 15                          |           | PMIX_FABRIC_STATIC_INIT                                                                                                    |
| 16                          | 15.2.10   | .2 Initialize the fabric structure                                                                                                    |
| 17                          |           | Initialize the <b>pmix_fabric_t</b> fields.                                                                                                    |
|                             | PMIx v4.0 | • C•                                                                                                    |
| 18                          |           | PMIX_FABRIC_CONSTRUCT (m)                                                                                                    |
|                             |           | C                                                                                                    |
| 19<br>20                    |           | IN m<br>Pointer to the structure to be initialized (pointer to pmix_fabric_t)                                                                                                    |
| 21                          | 15.3      | Fabric Support Attributes                                                                                                    |
| 22<br>23                    |           | The following attribute is used by the PMIx server library supporting the system's WLM to indicate that it wants access to the fabric support functions:                                                                                                    |
| 24                          |           | PMIX_SERVER_SCHEDULER "pmix.srv.sched" (bool)                                                                                                    |
| 25                          |           | Server is supporting system scheduler and desires access to appropriate WLM-supporting features.                                                                                                    |
| 26                          |           | Indicates that the library is to be initialized for scheduler support.                                                                                                    |
| 27                          |           | The following attributes may be returned in response to fabric-specific APIs or queries (e.g., <b>PMIx_Get</b> or                                                                                                    |
| 28                          |           | <b>PMIx_Query_info</b> ). These attributes are not related to a specific <i>data realm</i> (as described in Section 6.1) -                                                                                                    |
| 29                          |           | the <b>PMIx_Get</b> function shall therefore ignore the value in its <i>proc</i> process identifier argument when                                                                                                    |
| 30<br>31                    |           | retrieving these values. PMIX FABRIC COST MATRIX "pmix.fab.cm" (pointer)                                                                                                    |
|                             |           | THIN_THENTO_CODI_HAININ PALLATED.Can (POINCEL)                                                                                                    |

Pointer to a two-dimensional square array of point-to-point relative communication costs expressed as uint16\_t values.

### PMIX\_FABRIC\_GROUPS "pmix.fab.grps" (string)

A string delineating the group membership of nodes in the overall system, where each fabric group consists of the group number followed by a colon and a comma-delimited list of nodes in that group, with the groups delimited by semi-colons (e.g., 0:node000, node002, node004, node006; 1:node001, node003, node005, node007)

### PMIX\_FABRIC\_PLANE "pmix.fab.plane" (string)

ID string of a fabric plane (e.g., CIDR for Ethernet). When used as a modifier in a request for information, specifies the plane whose information is to be returned. When used directly as a key in a request, returns a **pmix\_data\_array\_t** of string identifiers for all fabric planes in the overall system.

### PMIX\_FABRIC\_SWITCH "pmix.fab.switch" (string)

ID string of a fabric switch. When used as a modifier in a request for information, specifies the switch whose information is to be returned. When used directly as a key in a request, returns a **pmix\_data\_array\_t** of string identifiers for all fabric switches in the overall system.

The following attributes may be returned in response to queries (e.g., **PMIx\_Get** or **PMIx\_Query\_info**). A qualifier (e.g., **PMIX\_FABRIC\_INDEX**) identifying the fabric whose value is being referenced must be provided for queries on systems supporting more than one fabric when values for the non-default fabric are requested. These attributes are not related to a specific *data realm* (as described in Section 6.1) - the **PMIx\_Get** function shall therefore ignore the value in its *proc* process identifier argument when retrieving these values.

### PMIX\_FABRIC\_VENDOR "pmix.fab.vndr" (string)

Name of the vendor (e.g., Amazon, Mellanox, HPE, Intel) for the specified fabric.

PMIX\_FABRIC\_IDENTIFIER "pmix.fab.id" (string)

An identifier for the specified fabric (e.g., MgmtEthernet, Slingshot-11, OmniPath-1).

PMIX\_FABRIC\_INDEX "pmix.fab.idx" (size\_t)
The index of the fabric as returned in pmix fabric t.

### PMIX\_FABRIC\_NUM\_DEVICES "pmix.fab.nverts" (size\_t)

Total number of fabric devices in the overall system - corresponds to the number of rows or columns in the cost matrix.

PMIX\_FABRIC\_DIMS "pmix.fab.dims" (uint32\_t)

Number of dimensions in the specified fabric plane/view. If no plane is specified in a request, then the dimensions of all planes in the overall system will be returned as a **pmix\_data\_array\_t** containing an array of **uint32\_t** values. Default is to provide dimensions in *logical* view.

### PMIX\_FABRIC\_SHAPE "pmix.fab.shape" (pmix\_data\_array\_t\*)

The size of each dimension in the specified fabric plane/view, returned in a pmix\_data\_array\_t containing an array of uint32\_t values. The size is defined as the number of elements present in that dimension - e.g., the number of devices in one dimension of a physical view of a fabric plane. If no plane is specified, then the shape of each plane in the overall system will be returned in a pmix\_data\_array\_t array where each element is itself a two-element array containing the PMIX\_FABRIC\_PLANE followed by that plane's fabric shape. Default is to provide the shape in *logical* view.

### PMIX\_FABRIC\_SHAPE\_STRING "pmix.fab.shapestr" (string)

Network shape expressed as a string (e.g., "10x12x2"). If no plane is specified, then the shape of each plane in the overall system will be returned in a **pmix data array t** array where each element is itself a two-element array containing the **PMIX\_FABRIC\_PLANE** followed by that plane's fabric shape string. Default is to provide the shape in *logical* view. The following attributes are related to the *node realm* (as described in Section 6.1.5) and are retrieved according to those rules. PMIX\_FABRIC\_DEVICES "pmix.fab.devs" (pmix\_data\_array\_t) Array of **pmix** info t containing information for all devices on the specified node. Each element of the array will contain a **PMIX\_FABRIC\_DEVICE** entry, which in turn will contain an array of information on a given device. PMIX FABRIC COORDINATES "pmix.fab.coords" (pmix data array t) Array of **pmix\_geometry\_t** fabric coordinates for devices on the specified node. The array will contain the coordinates of all devices on the node, including values for all supported coordinate views. The information for devices on the local node shall be provided if the node is not specified in the request. PMIX FABRIC DEVICE "pmix.fabdev" (pmix data array t) An array of **pmix\_info\_t** describing a particular fabric device using one or more of the attributes defined below. The first element in the array shall be the **PMIX DEVICE ID** of the device. PMIX FABRIC\_DEVICE\_INDEX "pmix.fabdev.idx" (uint32\_t) Index of the device within an associated communication cost matrix. PMIX FABRIC DEVICE NAME "pmix.fabdev.nm" (string) The operating system name associated with the device. This may be a logical fabric interface name (e.g. "eth0" or "eno1") or an absolute filename. PMIX\_FABRIC\_DEVICE\_VENDOR "pmix.fabdev.vndr" (string) Indicates the name of the vendor that distributes the device. PMIX\_FABRIC\_DEVICE\_BUS\_TYPE "pmix.fabdev.btyp" (string) The type of bus to which the device is attached (e.g., "PCI", "GEN-Z"). PMIX FABRIC DEVICE VENDORID "pmix.fabdev.vendid" (string) This is a vendor-provided identifier for the device or product. PMIX\_FABRIC\_DEVICE\_DRIVER "pmix.fabdev.driver" (string) The name of the driver associated with the device. PMIX FABRIC DEVICE FIRMWARE "pmix.fabdev.fmwr" (string) The device's firmware version. PMIX\_FABRIC\_DEVICE\_ADDRESS "pmix.fabdev.addr" (string) The primary link-level address associated with the device, such as a MAC address. If multiple addresses are available, only one will be reported. PMIX\_FABRIC\_DEVICE\_COORDINATES "pmix.fab.coord" (pmix\_geometry\_t) The **pmix** geometry t fabric coordinates for the device, including values for all supported coordinate views. PMIX\_FABRIC\_DEVICE\_MTU "pmix.fabdev.mtu" (size\_t) The maximum transfer unit of link level frames or packets, in bytes. PMIX\_FABRIC\_DEVICE\_SPEED "pmix.fabdev.speed" (size\_t) The active link data rate, given in bits per second. PMIX FABRIC DEVICE STATE "pmix.fabdev.state" (pmix link state t)

1 2

3

4

5

6

7

8

9

10

11

12

13

14

15

16

17

18

19 20

21

22

23

24

25

26

27 28

29

30

31

32

33

34

35

36

37

38

39

40

41

42

43

44

| 1<br>2<br>3<br>4<br>5<br>6<br>7<br>8<br>9<br>10<br>11 |      | The last available physical port state for the specified device. Possible values are<br>PMIX_LINK_STATE_UNKNOWN, PMIX_LINK_DOWN, and PMIX_LINK_UP, to indicate if the port<br>state is unknown or not applicable (unknown), inactive (down), or active (up).<br>PMIX_FABRIC_DEVICE_TYPE "pmix.fabdev.type" (string)<br>Specifies the type of fabric interface currently active on the device, such as Ethernet or InfiniBand.<br>PMIX_FABRIC_DEVICE_PCI_DEVID "pmix.fabdev.pcidevid" (string)<br>A node-level unique identifier for a PCI device. Provided only if the device is located on a PCI bus.<br>The identifier is constructed as a four-part tuple delimited by colons comprised of the PCI 16-bit<br>domain, 8-bit bus, 8-bit device, and 8-bit function IDs, each expressed in zero-extended hexadecimal<br>form. Thus, an example identifier might be "abc1:0f:23:01". The combination of node identifier<br>(PMIX_HOSTNAME or PMIX_NODEID) and PMIX_FABRIC_DEVICE_PCI_DEVID shall be |
|-------------------------------------------------------|------|----------------------------------------------------------------------------------------------------|
| 12<br>13<br>14                                        |      | unique within the overall system.<br>The following attributes are related to the <i>process realm</i> (as described in Section 6.1.4) and are retrieved                                                                                                    |
| 15<br>16<br>17<br>18                                  |      | according to those rules.<br><b>PMIX_FABRIC_ENDPT "pmix.fab.endpt"</b> ( <b>pmix_data_array_t</b> )<br>Fabric endpoints for a specified process. As multiple endpoints may be assigned to a given process<br>(e.g., in the case where multiple devices are associated with a package to which the process is bound),<br>the returned values will be provided in a <b>pmix_data_array_t</b> of <b>pmix_endpoint_t</b> elements.                                                                                                    |
| 19<br>20<br>21                                        |      | The following attributes are related to the <i>job realm</i> (as described in Section 6.1.2) and are retrieved according to those rules. Note that distances to fabric devices are retrieved using the <b>PMIX_DEVICE_DISTANCES</b> key with the appropriate <b>pmix_device_type_t</b> qualifier.                                                                                                    |
| 22<br>23<br>24<br>25<br>26<br>27<br>28                |      | <pre>PMIX_SWITCH_PEERS "pmix.speers" (pmix_data_array_t) Peer ranks that share the same switch as the process specified in the call to PMIx_Get. Returns a pmix_data_array_t array of pmix_info_t results, each element containing the PMIX_SWITCH_PEERS key with a three-element pmix_data_array_t array of pmix_info_t containing the PMIX_DEVICE_ID of the local fabric device, the PMIX_FABRIC_SWITCH identifying the switch to which it is connected, and a comma-delimited string of peer ranks sharing the switch to which that device is connected.</pre>                                                                                                    |
| 29                                                    | 15.4 | Fabric Support Functions                                                                                                    |
| 30                                                    |      | The following APIs allow the WLM to request specific services from the fabric subsystem via the PMIx library.  Advice to PMIx server hosts                                                                                                    |
| 31<br>32<br>33<br>34<br>35<br>36<br>37                |      | Due to their high cost in terms of execution, memory consumption, and interactions with other SMS components (e.g., a fabric manager), it is strongly advised that the underlying implementation of these APIs be restricted to a single PMIx server in a system that is supporting the SMS component responsible for the scheduling of allocations (i.e., the system <i>scheduler</i> ). The <b>PMIX_SERVER_SCHEDULER</b> attribute can be used for this purpose to control the execution path. Clients, tools, and other servers utilizing these functions are advised to have their requests forwarded to the server supporting the scheduler using the <b>pmix_server_fabric_fn_t</b> server module function, as needed.                                                                                                    |

| 1                               | 15.4.1    | PMIx_Fabric_register                                                                                                    |
|---------------------------------|-----------|----------------------------------------------------------------------------------------------------|
| 2<br>3                          |           | Summary<br>Register for access to fabric-related information.                                                                                                    |
| 4                               | PMIx v4.0 | Format C                                                                                                    |
| 5<br>6<br>7<br>8                |           | <pre>pmix_status_t PMIx_Fabric_register(pmix_fabric_t *fabric,</pre>                                                                                                    |
| 9<br>10<br>11<br>12<br>13<br>14 |           | <ul> <li>INOUT fabric         <ul> <li>address of a pmix_fabric_t (backed by storage). User may populate the "name" field at will - PMIx does not utilize this field (handle)</li> <li>IN directives</li></ul></li></ul>                                                                                                    |
| 15<br>16                        |           | IN ndirs<br>Number of elements in the <i>directives</i> array (integer)                                                                                                    |
| 17                              |           | Returns <b>PMIX_SUCCESS</b> or a negative value indicating the error.                                                                                                    |
|                                 |           | Required Attributes                                                                                                    |
| 18<br>19                        |           | The following directives are required to be supported by all PMIx libraries to aid users in identifying the fabric whose data is being sought:                                                                                                    |
| 20<br>21<br>22<br>23<br>24      |           | PMIX_FABRIC_PLANE "pmix.fab.plane" (string) ID string of a fabric plane (e.g., CIDR for Ethernet). When used as a modifier in a request for information, specifies the plane whose information is to be returned. When used directly as a key in a request, returns a pmix_data_array_t of string identifiers for all fabric planes in the overall system. |
| 25<br>26                        |           | <b>PMIX_FABRIC_IDENTIFIER</b> " <b>pmix.fab.id</b> " ( <b>string</b> )<br>An identifier for the specified fabric (e.g., MgmtEthernet, Slingshot-11, OmniPath-1).                                                                                                    |
| 27<br>28                        |           | <pre>PMIX_FABRIC_VENDOR "pmix.fab.vndr" (string) Name of the vendor (e.g., Amazon, Mellanox, HPE, Intel) for the specified fabric.</pre>                                                                                                    |

## Description

1 2

3

4

5

6

7

8

9

10

11

12

13

14

15

16

17

18

19

20

Register for access to fabric-related information, including the communication cost matrix. This call must be made prior to requesting information from a fabric. The caller may request access to a particular fabric using the vendor, type, or identifier, or to a specific *fabric plane* via the **PMIX\_FABRIC\_PLANE** attribute otherwise, information for the default fabric will be returned. Upon successful completion of the call, information will have been filled into the fields of the provided *fabric* structure.

For performance reasons, the PMIx library does not provide thread protection for accessing the information in the **pmix\_fabric\_t** structure. Instead, the PMIx implementation shall provide two methods for coordinating updates to the provided fabric information:

- Users may periodically poll for updates using the **PMIx\_Fabric\_update** API
- Users may register for **PMIX\_FABRIC\_UPDATE\_PENDING** events indicating that an update to the cost matrix is pending. When received, users are required to terminate or pause any actions involving access to the cost matrix before returning from the event. Completion of the **PMIX\_FABRIC\_UPDATE\_PENDING** event handler indicates to the PMIx library that the fabric object's entries are available for updating. This may include releasing and re-allocating memory as the number of vertices may have changed (e.g., due to addition or removal of one or more devices). When the update has been completed, the PMIx library will generate a **PMIX FABRIC UPDATED** event indicating that it is safe to begin using the updated fabric object(s).
- There is no requirement that the caller exclusively use either one of these options. For example, the user may choose to both register for fabric update events, but poll for an update prior to some critical operation.

#### 15.4.2 PMIx\_Fabric\_register\_nb 21

| 22<br>23                      | Summary<br>Register for access to fabric-related information.                                                    |
|-------------------------------|----------------------------------------------------------------------------------------------------|
| 23<br>24 <sub>PMIx v4.0</sub> | Format                                                                                                    |
| 25                            | pmix status t                                                                                                    |
| 26                            | PMIx_status_t<br>PMIx Fabric_register_nb(pmix_fabric_t *fabric,                                                  |
| 27                            |                                                                                                    |
| 28                            | <pre>const pmix_info_t directives[], size_t ndirs,</pre>                                                         |
| 29                            | _ ,                                                                                                    |
| 29                            | pmix_op_cbfunc_t cbfunc, void *cbdata);                                                                          |
| 30                            | INOUT fabric                                                                                                    |
| 31                            |                                                                                                    |
| -                             | address of a <b>pmix_fabric_t</b> (backed by storage). User may populate the "name" field at will - PMIx         |
| 32                            | does not utilize this field (handle)                                                                             |
| 33                            | IN directives                                                                                                    |
| 34                            | an optional array of values indicating desired behaviors and/or fabric to be accessed. If <b>NULL</b> , then the |
| 35                            | highest priority available fabric will be used (array of handles)                                                |
| 36                            | IN ndirs                                                                                                    |
| 37                            | Number of elements in the <i>directives</i> array (integer)                                                      |
| 38                            | IN cbfunc                                                                                                    |
| 39                            | Callback function <b>pmix_op_cbfunc_t</b> (function reference)                                                   |
|                               |                                                                                                    |

## IN cbdata

Data to be passed to the callback function (memory reference)

A successful return indicates that the request is being processed and the result will be returned in the provided *cbfunc*. Note that the library must not invoke the callback function prior to returning from the API. The callback function, *cbfunc*, is only called when **PMIX\_SUCCESS** is returned.

- Returns PMIX\_SUCCESS or one of the following error codes when the condition described occurs:
  - PMIX\_OPERATION\_SUCCEEDED, indicating that the request was immediately processed and returned success - the cbfunc will not be called

9 If none of the above return codes are appropriate, then an implementation must return either a general PMIx 10 error code or an implementation defined error code as described in Section 3.1.1.

#### 11 Description

1

2

3

4

5

6

7

8

Non-blocking form of PMIx\_Fabric\_register. The caller is not allowed to access the provided
 pmix\_fabric\_t until the callback function has been executed, at which time the fabric information will
 have been loaded into the provided structure.

## 15 15.4.3 PMIx\_Fabric\_update

| 16<br>17 |           | Summary<br>Update fabric-related information.                                         |
|----------|-----------|---------------------------------------------------------------------------------------|
| 18       | PMIx v4.0 | Format C                                                                              |
| 19<br>20 |           | <pre>pmix_status_t PMIx_Fabric_update(pmix_fabric_t *fabric); C</pre>                 |
| 21<br>22 |           | <b>INOUT fabric</b><br>address of a <b>pmix_fabric_t</b> (backed by storage) (handle) |

23 Returns **PMIX\_SUCCESS** or a negative value indicating the error.

## 24 Description

Update fabric-related information. This call can be made at any time to request an update of the fabric
 information contained in the provided pmix\_fabric\_t object. The caller is not allowed to access the
 provided pmix\_fabric\_t until the call has returned. Upon successful return, the information fields in the
 *fabric* structure will have been updated.

## 29 15.4.4 PMIx\_Fabric\_update\_nb

## 30 Summary

31 Update fabric-related information.

| 1                           | Format C                                                                                                    |  |  |  |
|-----------------------------|----------------------------------------------------------------------------------------------------|--|--|--|
| 2<br>3<br>4                 | <pre>pmix_status_t PMIx_Fabric_update_nb(pmix_fabric_t *fabric,</pre>                                                                                                    |  |  |  |
| 5<br>6<br>7<br>8<br>9<br>10 | <ul> <li>INOUT fabric<br/>address of a pmix_fabric_t (handle)</li> <li>IN cbfunc<br/>Callback function pmix_op_cbfunc_t (function reference)</li> <li>IN cbdata<br/>Data to be passed to the callback function (memory reference)</li> </ul>                                                                               |  |  |  |
| 11<br>12<br>13              | A successful return indicates that the request is being processed and the result will be returned in the provided <i>cbfunc</i> . Note that the library must not invoke the callback function prior to returning from the API. The callback function, <i>cbfunc</i> , is only called when <b>PMIX_SUCCESS</b> is returned. |  |  |  |
| 14                          | Returns PMIX_SUCCESS or one of the following error codes when the condition described occurs:                                                                                                    |  |  |  |
| 15<br>16                    | • <b>PMIX_OPERATION_SUCCEEDED</b> , indicating that the request was immediately processed and returned <i>success</i> - the <i>cbfunc</i> will not be called                                                                                                    |  |  |  |
| 17<br>18                    | If none of the above return codes are appropriate, then an implementation must return either a general PMIx error code or an implementation defined error code as described in Section 3.1.1.                                                                                                    |  |  |  |
| 19<br>20<br>21<br>22        | <b>Description</b><br>Non-blocking form of <b>PMIx_Fabric_update</b> . The caller is not allowed to access the provided <b>pmix_fabric_t</b> until the callback function has been executed, at which time the fields in the provided <i>fabric</i> structure will have been updated.                                       |  |  |  |
| 23 <b>15.4.5</b>            | PMIx_Fabric_deregister                                                                                                    |  |  |  |
| 24<br>25                    | Summary<br>Deregister a fabric object.                                                                                                    |  |  |  |
| 26 <sub>PMIx v4.0</sub>     | Format C                                                                                                    |  |  |  |
| 27<br>28                    | <pre>pmix_status_t PMIx_Fabric_deregister(pmix_fabric_t *fabric); </pre>                                                                                                    |  |  |  |
| 29<br>30                    | IN fabric<br>address of a pmix_fabric_t (handle)                                                                                                    |  |  |  |
| 31                          | Returns <b>PMIX_SUCCESS</b> or a negative value indicating the error.                                                                                                    |  |  |  |
| 32<br>33<br>34<br>35        | <b>Description</b><br>Deregister a fabric object, providing an opportunity for the PMIx library to cleanup any information (e.g., cost matrix) associated with it. Contents of the provided <b>pmix_fabric_t</b> will be invalidated upon function return.                                                                 |  |  |  |
|                             |                                                                                                    |  |  |  |

| 2<br>3                         |           | Summary<br>Deregister a fabric object.                                                                                                    |
|--------------------------------|-----------|----------------------------------------------------------------------------------------------------|
| 4                              | PMIx v4.0 | Format C                                                                                                    |
| 5<br>6<br>7                    |           | <pre>pmix_status_t PMIx_Fabric_deregister_nb(pmix_fabric_t *fabric,</pre>                                                                                                    |
| 8<br>9<br>10<br>11<br>12<br>13 |           | <ul> <li>IN fabric<br/>address of a pmix_fabric_t (handle)</li> <li>IN cbfunc<br/>Callback function pmix_op_cbfunc_t (function reference)</li> <li>IN cbdata<br/>Data to be passed to the callback function (memory reference)</li> </ul>                                                                                  |
| 14<br>15<br>16                 |           | A successful return indicates that the request is being processed and the result will be returned in the provided <i>cbfunc</i> . Note that the library must not invoke the callback function prior to returning from the API. The callback function, <i>cbfunc</i> , is only called when <b>PMIX_SUCCESS</b> is returned. |
| 17                             |           | Returns PMIX_SUCCESS or one of the following error codes when the condition described occurs:                                                                                                    |
| 18<br>19                       |           | • <b>PMIX_OPERATION_SUCCEEDED</b> , indicating that the request was immediately processed and returned <i>success</i> - the <i>cbfunc</i> will not be called                                                                                                    |
| 20<br>21                       |           | If none of the above return codes are appropriate, then an implementation must return either a general PMIx error code or an implementation defined error code as described in Section 3.1.1.                                                                                                    |
| 22<br>23<br>24                 |           | <b>Description</b><br>Non-blocking form of <b>PMIx_Fabric_deregister</b> . Provided <i>fabric</i> must not be accessed until after callback function has been executed.                                                                                                    |

callback function has been executed.

1 15.4.6 PMIx Fabric deregister nb

# CHAPTER 16 Security

1

2

3

4

5

6

7

8

9

10

11

12

13

14

15

16 17 PMIx utilizes a multi-layered approach toward security that differs for client versus tool processes. By definition, *client* processes must be preregistered with the PMIx server library via the **PMIx\_server\_register\_client** API before they are spawned. This API requires that the host pass the expected effective UID/GID of the client process.

When the client attempts to connect to the PMIx server, the server shall use available standard OS methods to determine the effective UID/GID of the process requesting the connection. PMIx implementations shall not rely on any values reported by the client process itself. The effective UID/GID reported by the OS is compared to the values provided by the host during registration - if the values fail to match, the PMIx server is required to drop the connection request. This ensures that the PMIx server does not allow connection from a client that doesn't at least meet some minimal security requirement.

Once the requesting client passes the initial test, the PMIx server can, at the choice of the implementor, perform additional security checks. This may involve a variety of methods such as exchange of a system-provided key or credential. At the conclusion of that process, the PMIx server reports the client connection request to the host via the **pmix\_server\_client\_connected2\_fn\_t** interface, if provided. The host may perform any additional checks and operations before responding with either **PMIX\_SUCCESS** to indicate that the connection is approved, or a PMIx error constant indicating that the connection request is refused. In this latter case, the PMIx server is required to drop the connection.

18 Tools started by the host environment are classed as a subgroup of client processes and follow the client 19 process procedure. However, tools that are not started by the host environment must be handled differently as 20 registration information is not available prior to the connection request. In these cases, the PMIx server library 21 is required to use available standard OS methods to get the effective UID/GID of the tool and report them 22 upwards as part of invoking the **pmix\_server\_tool\_connection\_fn\_t** interface, deferring initial 23 security screening to the host. Host environments willing to accept tool connections must therefore both 24 explicitly enable them via the **PMIX SERVER TOOL SUPPORT** attribute, thereby confirming acceptance of 25 the authentication and authorization burden, and provide the **pmix\_server\_tool\_connection\_fn\_t** 26 server module function pointer.

# 27 16.1 Obtaining Credentials

Applications and tools often interact with the host environment in ways that require security beyond just verifying the user's identity - e.g., access to that user's relevant authorizations. This is particularly important when tools connect directly to a system-level PMIx server that may be operating at a privileged level. A variety of system management software packages provide authorization services, but the lack of standardized interfaces makes portability problematic.

33This section defines two PMIx client-side APIs for this purpose. These are most likely to be used by34user-space applications/tools, but are not restricted to that realm.

| 1                              | 16.1.1    | PMIx_Get_credential                                                                                                    |  |
|--------------------------------|-----------|----------------------------------------------------------------------------------------------------|--|
| 2<br>3                         |           | <b>Summary</b><br>Request a credential from the PMIx server library or the host environment.                                                                                                    |  |
| 4                              | PMIx v3.0 | Format C                                                                                                    |  |
| 5<br>6<br>7                    |           | <pre>pmix_status_t PMIx_Get_credential(const pmix_info_t info[], size_t ninfo,</pre>                                                                                                    |  |
| 8<br>9<br>10<br>11<br>12<br>13 |           | <ul> <li>IN info<br/>Array of pmix_info_t structures (array of handles)</li> <li>IN ninfo<br/>Number of elements in the <i>info</i> array (size_t)</li> <li>IN credential<br/>Address of a pmix_byte_object_t within which to return credential (handle)</li> </ul>                                                                           |  |
| 14                             |           | A successful return indicates that the credential has been returned in the provided <b>pmix_byte_object_t</b> .                                                                                                    |  |
| 15                             |           | Returns <b>PMIX_SUCCESS</b> or a negative value indicating the error.                                                                                                    |  |
|                                |           | Required Attributes                                                                                                    |  |
| 16<br>17                       |           | There are no required attributes for this API. Note that implementations may choose to internally execute integration for some security environments (e.g., directly contacting a <i>munge</i> server).                                                                                                    |  |
| 18<br>19<br>20                 |           | Implementations that support the operation but cannot directly process the client's request must pass any attributes that are provided by the client to the host environment for processing. In addition, the following attributes are required to be included in the <i>info</i> array passed from the PMIx library to the host environment: |  |
| 21<br>22                       |           | <b>PMIX_USERID</b> " <b>pmix.euid</b> " ( <b>uint32_t</b> )<br>Effective user ID of the connecting process.                                                                                                    |  |
| 23<br>24                       |           | <pre>PMIX_GRPID "pmix.egid" (uint32_t) Effective group ID of the connecting process.</pre>                                                                                                    |  |
|                                |           | ✓ Optional Attributes                                                                                                    |  |
| 25                             |           | The following attributes are optional for host environments that support this operation:                                                                                                    |  |
| 26<br>27<br>28<br>29           |           | <pre>PMIX_TIMEOUT "pmix.timeout" (int) Time in seconds before the specified operation should time out (zero indicating infinite) and return the PMIX_ERR_TIMEOUT error. Care should be taken to avoid race conditions caused by multiple layers (client, server, and host) simultaneously timing the operation.</pre>                         |  |
|                                |           | <b>A</b>                                                                                                    |  |

## Description

1 2

3

4

7

Request a credential from the PMIx server library or the host environment. The credential is returned as a **pmix\_byte\_object\_t** to support potential binary formats - it is therefore opaque to the caller. No information as to the source of the credential is provided.

## 5 16.1.2 PMIx\_Get\_credential\_nb

6 Summary

Request a credential from the PMIx server library or the host environment.

8 PMIx v3.0 Format С 9 pmix status t PMIx Get credential nb(const pmix info t info[], size t ninfo, 10 11 pmix\_credential\_cbfunc\_t cbfunc, 12 void \*cbdata); 13 IN info Array of **pmix\_info\_t** structures (array of handles) 14 15 IN ninfo 16 Number of elements in the *info* array (**size\_t**) 17 IN cbfunc 18 Callback function to return credential (**pmix credential cbfunc t** function reference) 19 IN cbdata 20 Data to be passed to the callback function (memory reference) 21 A successful return indicates that the request is being processed and the result will be returned in the provided *cbfunc*. Note that the library must not invoke the callback function prior to returning from the API. The 22 23 callback function, *cbfunc*, is only called when **PMIX SUCCESS** is returned. 24 Returns PMIX SUCCESS or one of the following error codes when the condition described occurs: 25 • PMIX\_OPERATION\_SUCCEEDED, indicating that the request was immediately processed successfully -26 the *cbfunc* will *not* be called. 27 If none of the above return codes are appropriate, then an implementation must return either a general PMIx 28 error code or an implementation defined error code as described in Section 3.1.1. Required Attributes -----29 There are no required attributes for this API. Note that implementations may choose to internally execute 30 integration for some security environments (e.g., directly contacting a *munge* server). 31 Implementations that support the operation but cannot directly process the client's request must pass any 32 attributes that are provided by the client to the host environment for processing. In addition, the following attributes are required to be included in the *info* array passed from the PMIx library to the host environment: 33 34 PMIX USERID "pmix.euid" (uint32\_t) 35 Effective user ID of the connecting process. 36 PMIX\_GRPID "pmix.egid" (uint32\_t)

Effective group ID of the connecting process.

## ----- Optional Attributes

▲\_\_\_\_\_A

The following attributes are optional for host environments that support this operation:

## PMIX\_TIMEOUT "pmix.timeout" (int)

Time in seconds before the specified operation should time out (zero indicating infinite) and return the **PMIX\_ERR\_TIMEOUT** error. Care should be taken to avoid race conditions caused by multiple layers (client, server, and host) simultaneously timing the operation.

## Description

1

2

3

4

5

6

7 8

9

10

11

14

15

16

17

18

19

21

22

Request a credential from the PMIx server library or the host environment. This version of the API is generally preferred in scenarios where the host environment may have to contact a remote credential service. Thus, provision is made for the system to return additional information (e.g., the identity of the issuing agent) outside of the credential itself and visible to the application.

## 12 16.1.3 Credential Attributes

13 The following attributes are defined to support credential operations:

## PMIX\_CRED\_TYPE "pmix.sec.ctype" (char\*)

When passed in **PMIx\_Get\_credential**, a prioritized, comma-delimited list of desired credential types for use in environments where multiple authentication mechanisms may be available. When returned in a callback function, a string identifier of the credential type.

# PMIX\_CRYPTO\_KEY "pmix.sec.key" (pmix\_byte\_object\_t) Blob containing crypto key.

## 20 16.2 Validating Credentials

Given a credential, PMIx provides two methods by which a caller can request that the system validate it, returning any additional information (e.g., authorizations) conveyed within the credential.

## 23 16.2.1 PMIx\_Validate\_credential

## 24 Summary

25 Request validation of a credential by the PMIx server library or the host environment.

| 1        | Format C                                                                                                    |
|----------|----------------------------------------------------------------------------------------------------|
| 2        | pmix_status_t                                                                                                    |
| 3        | PMIx_Validate_credential(const pmix_byte_object_t *cred,                                                                                                    |
| 4        | <pre>const pmix_info_t info[], size_t ninfo,</pre>                                                                                                    |
| 5        | <pre>pmix_info_t **results, size_t *nresults);</pre>                                                                                                    |
|          |                                                                                                    |
| 6        | IN cred                                                                                                    |
| 7        | Pointer to <b>pmix_byte_object_t</b> containing the credential (handle)                                                                                                    |
| 8<br>9   | IN info                                                                                                    |
| 9<br>10  | Array of pmix_info_t structures (array of handles) <b>IN</b> ninfo                                                                                                    |
| 10       | Number of elements in the <i>info</i> array ( <b>size_t</b> )                                                                                                    |
| 12       | INOUT results                                                                                                    |
| 13       | Address where a pointer to an array of <b>pmix_info_t</b> containing the results of the request can be                                                                                                    |
| 14       | returned (memory reference)                                                                                                    |
| 15       | INOUT nresults                                                                                                    |
| 16       | Address where the number of elements in <i>results</i> can be returned (handle)                                                                                                    |
| 17<br>18 | A successful return indicates that the credential was valid and any information it contained was successfully processed. Details of the result will be returned in the <i>results</i> array.                                        |
| 19       | Returns <b>PMIX_SUCCESS</b> or a negative value indicating the error.                                                                                                    |
|          |                                                                                                    |
| 20<br>21 | There are no required attributes for this API. Note that implementations may choose to internally execute integration for some security environments (e.g., directly contacting a <i>munge</i> server).                             |
| 22       | Implementations that support the operation but cannot directly process the client's request must pass any                                                                                                    |
| 23<br>24 | attributes that are provided by the client to the host environment for processing. In addition, the following attributes are required to be included in the <i>info</i> array passed from the PMIx library to the host environment: |
| 25       | PMIX USERID "pmix.euid" (uint32 t)                                                                                                    |
| 26       | Effective user ID of the connecting process.                                                                                                    |
| 27       |                                                                                                    |
| 27<br>28 | <b>PMIX_GRPID</b> " <b>pmix.egid</b> " ( <b>uint32_t</b> )<br>Effective group ID of the connecting process.                                                                                                    |
| 20       | Litective group in or the connecting process.                                                                                                    |
|          |                                                                                                    |
|          | ✓ Optional Attributes                                                                                                    |
| 29       | The following attributes are optional for host environments that support this operation:                                                                                                    |
| 30       | PMIX_TIMEOUT "pmix.timeout" (int)                                                                                                    |
| 31       | Time in seconds before the specified operation should time out (zero indicating infinite) and return the                                                                                                    |
| 32       | <b>PMIX_ERR_TIMEOUT</b> error. Care should be taken to avoid race conditions caused by multiple layers                                                                                                    |
| 33       | (client, server, and host) simultaneously timing the operation.                                                                                                    |

## Description

Request validation of a credential by the PMIx server library or the host environment.

# 3 16.2.2 PMIx\_Validate\_credential\_nb

| 4<br>5<br>6<br>7          |           | <b>Summary</b><br>Request validation of a credential by the PMIx server library or the host environment. Provision is made for<br>the system to return additional information regarding possible authorization limitations beyond simple<br>authentication.                                                                                   |  |
|---------------------------|-----------|----------------------------------------------------------------------------------------------------|--|
| 8                         | PMIx v3.0 | Format C                                                                                                    |  |
| 9<br>10<br>11<br>12<br>13 |           | <pre>pmix_status_t PMIx_Validate_credential_nb(const pmix_byte_object_t *cred,</pre>                                                                                                    |  |
| 14<br>15                  |           | IN cred<br>Pointer to pmix_byte_object_t containing the credential (handle)                                                                                                    |  |
| 16<br>17<br>18<br>19      |           | <ul> <li>IN info<br/>Array of pmix_info_t structures (array of handles)</li> <li>IN ninfo<br/>Number of elements in the <i>info</i> array (size_t)</li> </ul>                                                                                                    |  |
| 20<br>21<br>22<br>23      |           | <ul> <li>IN cbfunc<br/>Callback function to return result (pmix_validation_cbfunc_t function reference)</li> <li>IN cbdata<br/>Data to be passed to the callback function (memory reference)</li> </ul>                                                                                                    |  |
| 24<br>25<br>26            |           | A successful return indicates that the request is being processed and the result will be returned in the provided <i>cbfunc</i> . Note that the library must not invoke the callback function prior to returning from the API. The callback function, <i>cbfunc</i> , is only called when <b>PMIX_SUCCESS</b> is returned.                    |  |
| 27                        |           | Returns PMIX_SUCCESS or one of the following error codes when the condition described occurs:                                                                                                    |  |
| 28<br>29                  |           | PMIX_OPERATION_SUCCEEDED, indicating that the request was immediately processed successfully - the<br><i>cbfunc</i> will <i>not</i> be called.                                                                                                    |  |
| 30<br>31                  |           | If none of the above return codes are appropriate, then an implementation must return either a general PMIx error code or an implementation defined error code as described in Section 3.1.1.                                                                                                    |  |
|                           |           | ✓ Required Attributes                                                                                                    |  |
| 32<br>33                  |           | There are no required attributes for this API. Note that implementations may choose to internally execute integration for some security environments (e.g., directly contacting a <i>munge</i> server).                                                                                                    |  |
| 34<br>35<br>36            |           | Implementations that support the operation but cannot directly process the client's request must pass any attributes that are provided by the client to the host environment for processing. In addition, the following attributes are required to be included in the <i>info</i> array passed from the PMIx library to the host environment: |  |
| 37                        |           | PMIX_USERID "pmix.euid" (uint32_t)                                                                                                    |  |

| 1                         | Effective user ID of the connecting process.                                                                                                    |  |
|---------------------------|----------------------------------------------------------------------------------------------------|--|
| 2<br>3                    | <pre>PMIX_GRPID "pmix.egid" (uint32_t)     Effective group ID of the connecting process.</pre>                                                                                                    |  |
|                           | ✓ Optional Attributes                                                                                                    |  |
| 4                         | The following attributes are optional for host environments that support this operation:                                                                                                    |  |
| 5<br>6<br>7<br>8          | PMIX_TIMEOUT "pmix.timeout" (int)<br>Time in seconds before the specified operation should time out (zero indicating infinite) and return the<br>PMIX_ERR_TIMEOUT error. Care should be taken to avoid race conditions caused by multiple layers<br>(client, server, and host) simultaneously timing the operation.                                                                             |  |
| 9<br>10<br>11<br>12<br>13 | <b>Description</b><br>Request validation of a credential by the PMIx server library or the host environment. This version of the API is generally preferred in scenarios where the host environment may have to contact a remote credential service. Provision is made for the system to return additional information (e.g., possible authorization limitations) beyond simple authentication. |  |

# CHAPTER 17 Server-Specific Interfaces

| 2                                            |           | The process that hosts the PMIx server library interacts with that library in two distinct manners. First, PMIx provides a set of APIs by which the host can request specific services from its library. This includes:                                                                                                    |
|----------------------------------------------|-----------|----------------------------------------------------------------------------------------------------|
| 3<br>4<br>5<br>6<br>7                        |           | <ul> <li>collecting inventory to support scheduling algorithms,</li> <li>providing subsystems with an opportunity to precondition their resources for optimized application support,</li> <li>generating regular expressions,</li> <li>registering information to be passed to client processes, and</li> <li>requesting information on behalf of a remote process.</li> </ul> |
| 8<br>9                                       |           | Note that the host always has access to all PMIx client APIs - the functions listed below are in addition to those available to a PMIx client.                                                                                                    |
| 10<br>11<br>12                               |           | Second, the host can provide a set of callback functions by which the PMIx server library can pass requests upward for servicing by the host. These include notifications of client connection and finalize, as well as requests by clients for information and/or services that the PMIx server library does not itself provide.                                              |
| 13                                           | 17.1      | Server Initialization and Finalization                                                                                                    |
| 14                                           |           | Initialization and finalization routines for PMIx servers.                                                                                                    |
| 15                                           | 17.1.1    | PMIx_server_init                                                                                                    |
| 16                                           |           | Summary                                                                                                    |
| 17                                           |           | Initialize the PMIx server.                                                                                                    |
| 17<br>18                                     | PMIx v1.0 | •                                                                                                    |
| 18<br>19<br>20                               | PMIx v1.0 | Initialize the PMIx server.                                                                                                    |
| 18<br>19<br>20<br>21<br>22<br>23             | PMIx v1.0 | Initialize the PMIx server.  Format  pmix_status_t  PMIx_server_init (pmix_server_module_t *module,                                                                                                    |
| 18<br>19<br>20<br>21<br>22<br>23<br>24       | PMIx v1.0 | Initialize the PMIx server.  Format  pmix_status_t  PMIx_server_init (pmix_server_module_t *module,                                                                                                    |
| 18<br>19<br>20<br>21<br>22<br>23<br>24<br>25 | PMIx v1.0 | Initialize the PMIx server.  Format  pmix_status_t  PMIx_server_init (pmix_server_module_t *module,                                                                                                    |
| 18<br>19<br>20<br>21<br>22<br>23<br>24       | PMIx v1.0 | Initialize the PMIx server.  Format  pmix_status_t  PMIx_server_init (pmix_server_module_t *module,                                                                                                    |

|                | Required Attributes                                                                                                    |
|----------------|----------------------------------------------------------------------------------------------------|
| 1              | The following attributes are required to be supported by all PMIx libraries:                                                                                                    |
| 2<br>3         | <b>PMIX_SERVER_NSPACE</b> "pmix.srv.nspace" (char*)<br>Name of the namespace to use for this PMIx server.                                                                                                    |
| 4<br>5         | <b>PMIX_SERVER_RANK</b> "pmix.srv.rank" (pmix_rank_t)<br>Rank of this PMIx server.                                                                                                    |
| 6<br>7<br>8    | <pre>PMIX_SERVER_TMPDIR "pmix.srvr.tmpdir" (char*) Top-level temporary directory for all client processes connected to this server, and where the PMIx server will place its tool rendezvous point and contact information.</pre> |
| 9<br>10<br>11  | <pre>PMIX_SYSTEM_TMPDIR "pmix.sys.tmpdir" (char*) Temporary directory for this system, and where a PMIx server that declares itself to be a system-level server will place a tool rendezvous point and contact information.</pre> |
| 12<br>13       | <b>PMIX_SERVER_TOOL_SUPPORT</b> " <b>pmix.srvr.tool</b> " ( <b>bool</b> )<br>The host RM wants to declare itself as willing to accept tool connection requests.                                                                   |
| 14<br>15       | <b>PMIX_SERVER_SYSTEM_SUPPORT</b> " <b>pmix.srvr.sys</b> " ( <b>bool</b> )<br>The host RM wants to declare itself as being the local system server for PMIx connection requests.                                                  |
| 16<br>17       | <b>PMIX_SERVER_SESSION_SUPPORT</b> " <b>pmix.srvr.sess</b> " (bool)<br>The host RM wants to declare itself as being the local session server for PMIx connection requests.                                                        |
| 18<br>19<br>20 | <pre>PMIX_SERVER_GATEWAY "pmix.srv.gway" (bool) Server is acting as a gateway for PMIx requests that cannot be serviced on backend nodes (e.g., logging to email).</pre>                                                          |
| 21<br>22<br>23 | PMIX_SERVER_SCHEDULER "pmix.srv.sched" (bool)<br>Server is supporting system scheduler and desires access to appropriate WLM-supporting features.<br>Indicates that the library is to be initialized for scheduler support.       |
|                | ✓ Optional Attributes                                                                                                    |
| 24             | The following attributes are optional for implementers of PMIx libraries:                                                                                                    |
| 25<br>26<br>27 | PMIX_USOCK_DISABLE "pmix.usock.disable" (bool)<br>Disable legacy UNIX socket (usock) support. If the library supports Unix socket connections, this<br>attribute may be supported for disabling it.                               |
| 28<br>29<br>30 | <pre>PMIX_SOCKET_MODE "pmix.sockmode" (uint32_t) POSIX mode_t (9 bits valid). If the library supports socket connections, this attribute may be supported for setting the socket mode.</pre>                                      |
| 31<br>32<br>33 | <pre>PMIX_SINGLE_LISTENER "pmix.sing.listnr" (bool) Use only one rendezvous socket, letting priorities and/or environment parameters select the active transport.</pre>                                                           |
| 34             | <pre>PMIX_TCP_REPORT_URI "pmix.tcp.repuri" (char*)</pre>                                                                                                    |

If provided, directs that the TCP URI be reported and indicates the desired method of reporting: '-'1 2 for stdout, '+' for stderr, or filename. If the library supports TCP socket connections, this attribute 3 may be supported for reporting the URI. 4 PMIX TCP IF INCLUDE "pmix.tcp.ifinclude" (char\*) 5 Comma-delimited list of devices and/or CIDR notation to include when establishing the TCP 6 connection. If the library supports TCP socket connections, this attribute may be supported for 7 specifying the interfaces to be used. 8 PMIX\_TCP\_IF\_EXCLUDE "pmix.tcp.ifexclude" (char\*) 9 Comma-delimited list of devices and/or CIDR notation to exclude when establishing the TCP connection. If the library supports TCP socket connections, this attribute may be supported for 10 specifying the interfaces that are not to be used. 11 12 PMIX TCP IPV4 PORT "pmix.tcp.ipv4" (int) 13 The IPv4 port to be used. If the library supports IPV4 connections, this attribute may be supported 14 for specifying the port to be used. 15 PMIX\_TCP\_IPV6\_PORT "pmix.tcp.ipv6" (int) The IPv6 port to be used. If the library supports IPV6 connections, this attribute may be supported 16 17 for specifying the port to be used. PMIX\_TCP\_DISABLE\_IPV4 "pmix.tcp.disipv4" (bool) 18 19 Set to true to disable IPv4 family of addresses. If the library supports IPV4 connections, this 20 attribute may be supported for disabling it. 21 PMIX\_TCP\_DISABLE\_IPV6 "pmix.tcp.disipv6" (bool) Set to true to disable IPv6 family of addresses. If the library supports IPV6 connections, this 22 23 attribute may be supported for disabling it. 24 PMIX SERVER REMOTE CONNECTIONS "pmix.srvr.remote" (bool) 25 Allow connections from remote tools. Forces the PMIx server to not exclusively use loopback device. 26 If the library supports connections from remote tools, this attribute may be supported for enabling or 27 disabling it. PMIX\_EXTERNAL\_PROGRESS "pmix.evext" (bool) 28 29 The host shall progress the PMIx library via calls to **PMIx Progress** 30 PMIX\_EVENT\_BASE "pmix.evbase" (void\*) 31 Pointer to an **event\_base** to use in place of the internal progress thread. All PMIx library events are 32 to be assigned to the provided event base. The event base *must* be compatible with the event library 33 used by the PMIx implementation - e.g., either both the host and PMIx library must use libevent, or 34 both must use libey. Cross-matches are unlikely to work and should be avoided - it is the responsibility 35 of the host to ensure that the PMIx implementation supports (and was built with) the appropriate event 36 library. 37 PMIX\_TOPOLOGY2 "pmix.topo2" (pmix\_topology\_t) Provide a pointer to an implementation-specific description of the local node topology. 38 39 PMIX SERVER SHARE TOPOLOGY "pmix.srvr.share" (bool)

| 1<br>2<br>3<br>4<br>5<br>6<br>7<br>8 | The PMIx server is to share its copy of the local node topology (whether given to it or self-discovered) with any clients. The PMIx server will perform the necessary actions to scalably expose the description to the local clients. This includes creating any required shared memory backing stores and/ or XML representations, plus ensuring that all necessary key-value pairs for clients to access the description are included in the job-level information provided to each client. All required files are to be installed under the effective <b>PMIX_SERVER_TMPDIR</b> directory. The PMIx server library is responsible for cleaning up any artifacts (e.g., shared memory backing files or cached key-value pairs) at library finalize. |
|--------------------------------------|----------------------------------------------------------------------------------------------------|
| 9<br>10                              | <b>PMIX_SERVER_ENABLE_MONITORING</b> " <b>pmix.srv.monitor</b> " ( <b>bool</b> )<br>Enable PMIx internal monitoring by the PMIx server.                                                                                                    |
| 11<br>12<br>13                       | PMIX_HOMOGENEOUS_SYSTEM "pmix.homo" (bool)<br>The nodes comprising the session are homogeneous - i.e., they each contain the same number of<br>identical packages, fabric interfaces, GPUs, and other devices.                                                                                                    |
| 14<br>15                             | <b>PMIX_SINGLETON</b> " <b>pmix.singleton</b> " ( <b>char</b> *)<br>String representation (nspace.rank) of proc ID for the singleton the server was started to support                                                                                                    |
| 16<br>17                             | <pre>PMIX_IOF_LOCAL_OUTPUT "pmix.iof.local" (bool) Write output streams to local stdout/err</pre>                                                                                                    |
| 18<br>19<br>20<br>21<br>22<br>23     | <b>Description</b><br>Initialize the PMIx server support library, and provide a pointer to a <b>pmix_server_module_t</b> structure containing the caller's callback functions. The array of <b>pmix_info_t</b> structs is used to pass additional info that may be required by the server when initializing. For example, it may include the <b>PMIX_SERVER_TOOL_SUPPORT</b> attribute, thereby indicating that the daemon is willing to accept connection requests from tools.                                                                                                    |
|                                      | Advice to PMIx server hosts                                                                                                    |
| 24<br>25<br>26                       | Providing a value of <b>NULL</b> for the <i>module</i> argument is permitted, as is passing an empty <i>module</i> structure.<br>Doing so indicates that the host environment will not provide support for multi-node operations such as <b>PMIx_Fence</b> , but does intend to support local clients access to information.                                                                                                    |

27 17.1.2 PMIx\_server\_finalize

| rmat                                     | 6 |
|------------------------------------------|---|
|                                          |   |
| ix_status_t<br>[x_server_finalize(void); |   |
|                                          |   |

33 Returns **PMIX\_SUCCESS** or a negative value indicating the error.

| 1<br>2<br>3    |        | <b>Description</b><br>Finalize the PMIx server support library, terminating all connections to attached tools and any local clients.<br>All memory usage is released.                                                                                                    |
|----------------|--------|----------------------------------------------------------------------------------------------------|
| 4              | 17.1.3 | Server Initialization Attributes                                                                                                    |
| 5<br>6         |        | These attributes are used to direct the configuration and operation of the PMIx server library by passing them into <b>PMIx_server_init</b> .                                                                                                    |
| 7<br>8         |        | <b>PMIX_TOPOLOGY2</b> " <b>pmix.topo2</b> " ( <b>pmix_topology_t</b> )<br>Provide a pointer to an implementation-specific description of the local node topology.                                                                                                    |
| 9<br>10<br>11  |        | <pre>PMIX_SERVER_SHARE_TOPOLOGY "pmix.srvr.share" (bool) The PMIx server is to share its copy of the local node topology (whether given to it or self-discovered) with any clients.</pre>                                                                                          |
| 12<br>13       |        | <pre>PMIX_USOCK_DISABLE "pmix.usock.disable" (bool) Disable legacy UNIX socket (usock) support.</pre>                                                                                                    |
| 14<br>15<br>16 |        | <pre>PMIX_SOCKET_MODE "pmix.sockmode" (uint32_t)</pre>                                                                                                    |
| 17<br>18       |        | <pre>PMIX_SINGLE_LISTENER "pmix.sing.listnr" (bool) Use only one rendezvous socket, letting priorities and/or environment parameters select the active transport.</pre>                                                                                                    |
| 19<br>20       |        | <b>PMIX_SERVER_TOOL_SUPPORT</b> " <b>pmix.srvr.tool</b> " ( <b>bool</b> )<br>The host RM wants to declare itself as willing to accept tool connection requests.                                                                                                    |
| 21<br>22<br>23 |        | <pre>PMIX_SERVER_REMOTE_CONNECTIONS "pmix.srvr.remote" (bool) Allow connections from remote tools. Forces the PMIx server to not exclusively use loopback device. PMIX_SERVER_SYSTEM_SUPPORT "pmix.srvr.sys" (bool)</pre>                                                          |
| 24<br>25       |        | The host RM wants to declare itself as being the local system server for PMIx connection requests.<br>PMIX_SERVER_SESSION_SUPPORT "pmix.srvr.sess" (bool)                                                                                                    |
| 26<br>27       |        | The host RM wants to declare itself as being the local session server for PMIx connection requests.<br><b>PMIX_SERVER_START_TIME</b> " <b>pmix.srvr.strtime</b> " (char*)<br>Time when the server stated is a when the server spectral is and server file (since in stime stated). |
| 28<br>29<br>30 |        | Time when the server started - i.e., when the server created it's rendezvous file (given in ctime string format).  PMIX_SERVER_TMPDIR "pmix.srvr.tmpdir" (char*)                                                                                                    |
| 31<br>32       |        | Top-level temporary directory for all client processes connected to this server, and where the PMIx server will place its tool rendezvous point and contact information.                                                                                                    |
| 33<br>34<br>35 |        | <pre>PMIX_SYSTEM_TMPDIR "pmix.sys.tmpdir" (char*) Temporary directory for this system, and where a PMIx server that declares itself to be a system-level server will place a tool rendezvous point and contact information.</pre>                                                  |
| 36<br>37       |        | <b>PMIX_SERVER_ENABLE_MONITORING</b> " <b>pmix.srv.monitor</b> " ( <b>bool</b> )<br>Enable PMIx internal monitoring by the PMIx server.                                                                                                    |
| 38<br>39<br>40 |        | <pre>PMIX_SERVER_NSPACE "pmix.srv.nspace" (char*) Name of the namespace to use for this PMIx server. PMIX_SERVER_RANK "pmix.srv.rank" (pmix_rank_t)</pre>                                                                                                    |
| 40<br>41<br>42 |        | PMIX_SERVER_KANK "pmix.srv.rank" (pmix_rank_t)         Rank of this PMIx server.         PMIX_SERVER_GATEWAY "pmix.srv.gway" (bool)                                                                                                    |
| 43<br>44       |        | Server is acting as a gateway for PMIx requests that cannot be serviced on backend nodes (e.g., logging to email).                                                                                                    |

| 1  | PMIX_SERVER_SCHEDULER "pmix.srv.sched" (bool)                                                      |  |  |
|----|----------------------------------------------------------------------------------------------------|--|--|
| 2  | Server is supporting system scheduler and desires access to appropriate WLM-supporting features.   |  |  |
| 3  | Indicates that the library is to be initialized for scheduler support.                             |  |  |
| 4  | PMIX_EXTERNAL_PROGRESS "pmix.evext" (bool)                                                         |  |  |
| 5  | The host shall progress the PMIx library via calls to <b>PMIx_Progress</b>                         |  |  |
| 6  | PMIX_HOMOGENEOUS_SYSTEM "pmix.homo" (bool)                                                         |  |  |
| 7  | The nodes comprising the session are homogeneous - i.e., they each contain the same number of      |  |  |
| 8  | identical packages, fabric interfaces, GPUs, and other devices.                                    |  |  |
| 9  | <b>PMIX_SINGLETON</b> " <b>pmix.singleton</b> " ( <b>char</b> *) ( <i>Provisional</i> )            |  |  |
| 10 | String representation (nspace.rank) of proc ID for the singleton the server was started to support |  |  |
|    |                                                                                                    |  |  |

# 11 17.2 Server Support Functions

12 The following APIs allow the RM daemon that hosts the PMIx server library to request specific services from 13 the PMIx library.

## 14 17.2.1 PMIx\_generate\_regex

| 15 | Summary                                                   |
|----|-----------------------------------------------------------|
| 16 | Generate a compressed representation of the input string. |

# 17 PMIx v1.0 Format C 18 pmix\_status\_t 19 PMIx\_generate\_regex (const char \*input, char \*\*output); 20 IN input 21 String to process (string)

- 22
   OUT output

   23
   Compressed representation of *input* (array of bytes)
- 24 Returns **PMIX\_SUCCESS** or a negative value indicating the error.

## 25 Description

26

27

28

29

35

36

Given a comma-separated list of *input* values, generate a reduced size representation of the input that can be passed down to the PMIx server library's **PMIx\_server\_register\_nspace** API for parsing. The order of the individual values in the *input* string is preserved across the operation. The caller is responsible for releasing the returned data.

30The precise compressed representations will be implementation specific. The regular expression itself is not31required to be a printable string nor to obey typical string constraints (e.g., include a NULL terminator byte).32However, all PMIx implementations are required to include a colon-delimited NULL-terminated string at the33beginning of the output representation that can be printed for diagnostic purposes and identifies the method34used to generate the representation. The following identifiers are reserved by the PMIx Standard:

• "raw: \0" - indicates that the expression following the identifier is simply the comma-delimited input string (no processing was performed).

- "pmix:\0" a PMIx-unique regular expression represented as a NULL-terminated string following the identifier.
  - "blob:\0" a PMIx-unique regular expression that is not represented as a NULL-terminated string following the identifier. Additional implementation-specific metadata may follow the identifier along with the data itself. For example, a compressed binary array format based on the *zlib* compression package, with the size encoded in the space immediately following the identifier.

Communicating the resulting output should be done by first packing the returned expression using the **PMIx\_Data\_pack**, declaring the input to be of type **PMIX\_REGEX**, and then obtaining the resulting blob to be communicated using the **PMIX\_DATA\_BUFFER\_UNLOAD** macro. The reciprocal method can be used on the remote end prior to passing the regex into **PMIX\_server\_register\_nspace**. The pack/unpack routines will ensure proper handling of the data based on the regex prefix.

## 12 17.2.2 PMIx\_generate\_ppn

1 2

3

4

5

6

7

8

9

10

11

- Summary 13 14 Generate a compressed representation of the input identifying the processes on each node. Format 15 \_\_\_\_\_ C \_\_\_\_\_ PMIx v1.016 pmix\_status\_t PMIx\_generate\_ppn(const char \*input, char \*\*ppn); 17 \_\_\_\_\_ C \_\_\_\_ 18 IN input 19 String to process (string) 20 OUT ppn 21 Compressed representation of *input* (array of bytes) 22 Returns **PMIX** SUCCESS or a negative value indicating the error. 23 Description 24 The input shall consist of a semicolon-separated list of ranges representing the ranks of processes on each node 25 of the job - e.g., "1-4; 2-5; 8, 10, 11, 12; 6, 7, 9". Each field of the input must correspond to the node 26 name provided at that position in the input to **PMIx\_generate\_regex**. Thus, in the example, ranks 1-4 27 would be located on the first node of the comma-separated list of names provided to 28 **PMIx\_generate\_regex**, and ranks 2-5 would be on the second name in the list.
- Rules governing the format of the returned regular expression are the same as those specified for
   **PMIx\_generate\_regex**, as detailed here.

## 31 17.2.3 PMIx\_server\_register\_nspace

32 Summary

33 Setup the data about a particular namespace.

| 1                                                     | Format                                                                                                    |  |  |  |  |
|-------------------------------------------------------|----------------------------------------------------------------------------------------------------|--|--|--|--|
| 0                                                     |                                                                                                    |  |  |  |  |
| 2<br>3                                                | pmix_status_t                                                                                                    |  |  |  |  |
| 4                                                     | <pre>PMIx_server_register_nspace(const pmix_nspace_t nspace,</pre>                                                                                           |  |  |  |  |
| 5                                                     | pmix_info_t info[], size_t ninfo,                                                                                                    |  |  |  |  |
| 6                                                     | pmix_op_cbfunc_t cbfunc,                                                                                                    |  |  |  |  |
| 7                                                     | void *cbdata);                                                                                                    |  |  |  |  |
|                                                       | • C                                                                                                    |  |  |  |  |
| 8                                                     | IN nspace                                                                                                    |  |  |  |  |
| 9                                                     | IN nspace<br>Character array of maximum size <b>PMIX MAX NSLEN</b> containing the namespace identifier (string)                                              |  |  |  |  |
| 10                                                    | IN nlocalprocs                                                                                                    |  |  |  |  |
| 11                                                    | number of local processes (integer)                                                                                                    |  |  |  |  |
| 12                                                    | IN info                                                                                                    |  |  |  |  |
| 13                                                    | Array of info structures (array of handles)                                                                                                    |  |  |  |  |
| 14                                                    | IN ninfo                                                                                                    |  |  |  |  |
| 15                                                    | Number of elements in the <i>info</i> array (integer)                                                                                                    |  |  |  |  |
| 16                                                    | IN cbfunc                                                                                                    |  |  |  |  |
| 17                                                    | Callback function <b>pmix_op_cbfunc_t</b> to be executed upon completion of the operation. A <b>NULL</b>                                                     |  |  |  |  |
| 18                                                    | function reference indicates that the function is to be executed as a blocking operation (function                                                           |  |  |  |  |
| 19                                                    | reference)                                                                                                    |  |  |  |  |
| 20                                                    | IN cbdata                                                                                                    |  |  |  |  |
| 21                                                    | Data to be passed to the callback function (memory reference)                                                                                                |  |  |  |  |
| 22                                                    | A successful return indicates that the request is being processed and the result will be returned in the provided                                            |  |  |  |  |
| 23                                                    | <i>cbfunc</i> . Note that the library must not invoke the callback function prior to returning from the API. The                                             |  |  |  |  |
| 24                                                    | callback function, <i>cbfunc</i> , is only called when <b>PMIX_SUCCESS</b> is returned.                                                                      |  |  |  |  |
| 25                                                    | Returns PMIX_SUCCESS or one of the following error codes when the condition described occurs:                                                                |  |  |  |  |
| 26<br>27                                              | <ul> <li>PMIX_OPERATION_SUCCEEDED, indicating that the request was immediately processed and returned<br/>success - the cbfunc will not be called</li> </ul> |  |  |  |  |
|                                                       |                                                                                                    |  |  |  |  |
| 28                                                    | If none of the above return codes are appropriate, then an implementation must return either a general PMIx                                                  |  |  |  |  |
| 29                                                    | error code or an implementation defined error code as described in Section 3.1.1.                                                                            |  |  |  |  |
|                                                       |                                                                                                    |  |  |  |  |
| 30                                                    | The following attributes are required to be supported by all PMIx libraries:                                                                                 |  |  |  |  |
| 31                                                    | PMIX_REGISTER_NODATA "pmix.reg.nodata" (bool)                                                                                                    |  |  |  |  |
| 32                                                    | Registration is for this namespace only, do not copy job data.                                                                                               |  |  |  |  |
| 33                                                    | PMIX_SESSION_INFO_ARRAY "pmix.ssn.arr" (pmix_data_array_t)                                                                                                   |  |  |  |  |
| 34                                                    | Provide an array of <b>pmix_info_t</b> containing session-realm information. The <b>PMIX_SESSION_ID</b>                                                      |  |  |  |  |
| 35 attribute is required to be included in the array. |                                                                                                    |  |  |  |  |
| 36                                                    |                                                                                                    |  |  |  |  |
| 50                                                    | <pre>PMIX_JOB_INFO_ARRAY "pmix.job.arr" (pmix_data_array_t)</pre>                                                                                            |  |  |  |  |

| 1<br>2<br>3<br>4<br>5<br>6<br>7<br>8   | Provide an array of <b>pmix_info_t</b> containing job-realm information. The <b>PMIX_SESSION_ID</b> attribute of the <i>session</i> containing the <i>job</i> is required to be included in the array whenever the PMIx server library may host multiple sessions (e.g., when executing with a host RM daemon). As information is registered one job (aka namespace) at a time via the <b>PMIx_server_register_nspace</b> API, there is no requirement that the array contain either the <b>PMIX_NSPACE</b> or <b>PMIX_JOBID</b> attributes when used in that context (though either or both of them may be included). At least one of the job identifiers must be provided in all other contexts where the job being referenced is ambiguous. |  |
|----------------------------------------|----------------------------------------------------------------------------------------------------|--|
| 9<br>10<br>11<br>12<br>13<br>14        | <pre>PMIX_APP_INFO_ARRAY "pmix.app.arr" (pmix_data_array_t) Provide an array of pmix_info_t containing application-realm information. The PMIX_NSPACE or PMIX_JOBID attributes of the <i>job</i> containing the application, plus its PMIX_APPNUM attribute, must to be included in the array when the array is <i>not</i> included as part of a call to PMIx_server_register_nspace - i.e., when the job containing the application is ambiguous. The job identification is otherwise optional.</pre>                                                                                                    |  |
| 15<br>16<br>17<br>18<br>19<br>20<br>21 | <pre>PMIX_PROC_INFO_ARRAY "pmix.pdata" (pmix_data_array_t) Provide an array of pmix_info_t containing process-realm information. The PMIX_RANK and PMIX_NSPACE attributes, or the PMIX_PROCID attribute, are required to be included in the array when the array is not included as part of a call to PMIx_server_register_nspace - i.e., when the job containing the process is ambiguous. All three may be included if desired. When the array is included in some broader structure that identifies the job, then only the PMIX_RANK or the PMIX_PROCID attribute must be included (the others are optional).</pre>                                                                                                    |  |
| 22<br>23<br>24<br>25                   | <pre>PMIX_NODE_INFO_ARRAY "pmix.node.arr" (pmix_data_array_t) Provide an array of pmix_info_t containing node-realm information. At a minimum, either the PMIX_NODEID or PMIX_HOSTNAME attribute is required to be included in the array, though both may be included.</pre>                                                                                                    |  |
| 26<br>27<br>28<br>29<br>30             | Host environments are required to provide a wide range of session-, job-, application-, node-, and process-realm information, and may choose to provide a similarly wide range of optional information. The information is broadly separated into categories based on the <i>data realm</i> definitions explained in Section 6.1, and retrieved according to the rules detailed in Section 6.2.                                                                                                    |  |
| 31<br>32<br>33                         | Session-realm information may be passed as individual <b>pmix_info_t</b> entries, or as part of a <b>pmix_data_array_t</b> using the <b>PMIX_SESSION_INFO_ARRAY</b> attribute. The list of data referenced in this way shall include:                                                                                                    |  |
| 34<br>35<br>36<br>37                   | • PMIX_UNIV_SIZE "pmix.univ.size" (uint32_t)<br>Maximum number of process that can be simultaneously executing in a session. Note that this<br>attribute is equivalent to the PMIX_MAX_PROCS attribute for the <i>session</i> realm - it is included in<br>the PMIX Standard for historical reasons.                                                                                                    |  |
| 38<br>39<br>40<br>41<br>42             | • <b>PMIX_MAX_PROCS</b> " <b>pmix.max.size</b> " ( <b>uint32_t</b> )<br>Maximum number of processes that can be simultaneously executed in the specified realm.<br>Typically, this is a constraint imposed by a scheduler or by user settings in a hostfile or other<br>resource description. Defaults to the <i>job</i> realm. Must be provided if <b>PMIX_UNIV_SIZE</b> is not<br>given. Requires use of the <b>PMIX_SESSION_INFO</b> attribute to avoid ambiguity when retrieving it.                                                                                                    |  |

| 1                                      | • PMIX_SESSION_ID "pmix.session.id" (uint32_t)                                                                                                    |
|----------------------------------------|----------------------------------------------------------------------------------------------------|
| 2                                      | Session identifier assigned by the scheduler.                                                                                                    |
| 3                                      | plus the following optional information:                                                                                                    |
| 4<br>5<br>6                            | • <b>PMIX_CLUSTER_ID</b> " <b>pmix.clid</b> " ( <b>char</b> *)<br>A string name for the cluster this allocation is on. As this information is not related to the namespace, it is best passed using the <b>PMIx_server_register_resources</b> API.                                                                                                    |
| 7                                      | • PMIX_ALLOCATED_NODELIST "pmix.alist" (char*)                                                                                                    |
| 8                                      | Comma-delimited list or regular expression of all nodes in the specified realm regardless of whether                                                                                                    |
| 9                                      | or not they currently host processes. Defaults to the <i>job</i> realm.                                                                                                    |
| 10                                     | • PMIX_RM_NAME "pmix.rm.name" (char*)                                                                                                    |
| 11                                     | String name of the RM. As this information is not related to the namespace, it is best passed using                                                                                                    |
| 12                                     | the PMIx_server_register_resources API.                                                                                                    |
| 13                                     | • PMIX_RM_VERSION "pmix.rm.version" (char*)                                                                                                    |
| 14                                     | RM version string. As this information is not related to the namespace, it is best passed using the                                                                                                    |
| 15                                     | PMIx_server_register_resources API.                                                                                                    |
| 16                                     | • PMIX_SERVER_HOSTNAME "pmix.srvr.host" (char*)                                                                                                    |
| 17                                     | Host where target PMIx server is located. As this information is not related to the namespace, it is                                                                                                    |
| 18                                     | best passed using the PMIx_server_register_resources API.                                                                                                    |
| 19<br>20<br>21                         | Job-realm information may be passed as individual <b>pmix_info_t</b> entries, or as part of a <b>pmix_data_array_t</b> using the <b>PMIX_JOB_INFO_ARRAY</b> attribute. The list of data referenced in this way shall include:                                                                                                    |
| 22                                     | • PMIX_SERVER_NSPACE "pmix.srv.nspace" (char*)                                                                                                    |
| 23                                     | Name of the namespace to use for this PMIx server. Identifies the namespace of the PMIx server                                                                                                    |
| 24                                     | itself                                                                                                    |
| 25                                     | • PMIX_SERVER_RANK "pmix.srv.rank" (pmix_rank_t)                                                                                                    |
| 26                                     | Rank of this PMIx server. Identifies the rank of the PMIx server itself.                                                                                                    |
| 27<br>28<br>29<br>30<br>31<br>32<br>33 | • PMIX_NSPACE "pmix.nspace" (char*)<br>Namespace of the job - may be a numerical value expressed as a string, but is often an alphanumeric string carrying information solely of use to the system. Required to be unique within the scope of the host environment. One cannot retrieve the namespace of an arbitrary process since that would require already knowing the namespace of that process. However, a process' own namespace can be retrieved by passing a NULL value of <i>proc</i> to PMIx_Get. Identifies the namespace of the job being registered. |
| 34<br>35<br>36                         | <ul> <li>PMIX_JOBID "pmix.jobid" (char*)</li> <li>Job identifier assigned by the scheduler to the specified job - may be identical to the namespace, but is often a numerical value expressed as a string (e.g., "12345.3").</li> </ul>                                                                                                    |
| 37                                     | • PMIX_JOB_SIZE "pmix.job.size" (uint32_t)                                                                                                    |
| 38                                     | Total number of processes in the specified job across all contained applications. Note that this value                                                                                                    |
| 39                                     | can be different from PMIX_MAX_PROCS. For example, users may choose to subdivide an                                                                                                    |
| 40                                     | allocation (running several jobs in parallel within it), and dynamic programming models may                                                                                                    |
|                                        |                                                                                                    |

| 1<br>2               | support adding and removing processes from a running <i>job</i> on-the-fly. In the latter case, PMIx events may be used to notify processes within the job that the job size has changed.                                                                                                    |  |  |  |
|----------------------|----------------------------------------------------------------------------------------------------|--|--|--|
| 3                    | • PMIX_MAX_PROCS "pmix.max.size" (uint32_t)                                                                                                    |  |  |  |
| 4                    | Maximum number of processes that can be simultaneously executed in the specified realm.                                                                                                    |  |  |  |
| 5                    | Typically, this is a constraint imposed by a scheduler or by user settings in a hostfile or other                                                                                                    |  |  |  |
| 6                    | resource description. Defaults to the <i>job</i> realm. Retrieval of this attribute defaults to the job level                                                                                                    |  |  |  |
| 7                    | unless an appropriate specification is given (e.g., PMIX_SESSION_INFO).                                                                                                    |  |  |  |
| 8<br>9<br>10         | <ul> <li>PMIX_NODE_MAP "pmix.nmap" (char*)<br/>Regular expression of nodes currently hosting processes in the specified realm - see 17.2.3.2 for an explanation of its generation. Defaults to the <i>job</i> realm.</li> </ul>                                                                 |  |  |  |
| 11<br>12<br>13       | <ul> <li>PMIX_PROC_MAP "pmix.pmap" (char*)<br/>Regular expression describing processes on each node in the specified realm - see 17.2.3.2 for an explanation of its generation. Defaults to the <i>job</i> realm.</li> </ul>                                                                    |  |  |  |
| 14                   | plus the following optional information:                                                                                                    |  |  |  |
| 15<br>16<br>17       | <ul> <li>PMIX_NPROC_OFFSET "pmix.offset" (pmix_rank_t)</li> <li>Starting global rank of the specified job. The returned value is the same as the value of PMIX_GLOBAL_RANK of rank 0 of the specified job.</li> </ul>                                                                           |  |  |  |
| 18                   | • <b>PMIX_JOB_NUM_APPS</b> " <b>pmix.job.napps</b> " ( <b>uint32_t</b> )                                                                                                    |  |  |  |
| 19                   | Number of applications in the specified job. This is a required attribute if more than one application                                                                                                    |  |  |  |
| 20                   | is included in the job.                                                                                                    |  |  |  |
| 21                   | • PMIX_MAPBY "pmix.mapby" (char*)                                                                                                    |  |  |  |
| 22                   | Process mapping policy - when accessed using PMIx_Get, use the PMIX_RANK_WILDCARD                                                                                                    |  |  |  |
| 23                   | value for the rank to discover the mapping policy used for the provided namespace. Supported                                                                                                    |  |  |  |
| 24                   | values are launcher specific.                                                                                                    |  |  |  |
| 25                   | • PMIX_RANKBY "pmix.rankby" (char*)                                                                                                    |  |  |  |
| 26                   | Process ranking policy - when accessed using PMIx_Get, use the PMIX_RANK_WILDCARD value                                                                                                    |  |  |  |
| 27                   | for the rank to discover the ranking algorithm used for the provided namespace. Supported values                                                                                                    |  |  |  |
| 28                   | are launcher specific.                                                                                                    |  |  |  |
| 29<br>30<br>31<br>32 | <ul> <li>PMIX_BINDTO "pmix.bindto" (char*)         Process binding policy - when accessed using PMIx_Get, use the PMIX_RANK_WILDCARD value         for the rank to discover the binding policy used for the provided namespace. Supported values are         launcher specific.     </li> </ul> |  |  |  |
| 33                   | • PMIX_HOSTNAME_KEEP_FQDN "pmix.fqdn" (bool)                                                                                                    |  |  |  |
| 34                   | FQDNs are being retained by the PMIx library.                                                                                                    |  |  |  |
| 35                   | • PMIX_ANL_MAP "pmix.anlmap" (char*)                                                                                                    |  |  |  |
| 36                   | Process map equivalent to PMIX_PROC_MAP expressed in Argonne National Laboratory's                                                                                                    |  |  |  |
| 37                   | PMI-1/PMI-2 notation. Defaults to the <i>job</i> realm.                                                                                                    |  |  |  |
| 38                   | • <b>PMIX_TDIR_RMCLEAN</b> " <b>pmix.tdir.rmclean</b> " ( <b>bool</b> )                                                                                                    |  |  |  |
| 39                   | The Resource Manager will remove any directories or files it creates in <b>PMIX_TMPDIR</b> .                                                                                                    |  |  |  |

## • PMIX\_CRYPTO\_KEY "pmix.sec.key" (pmix\_byte\_object\_t)

Blob containing crypto key.

If more than one application is included in the namespace, then the host environment is also required to supply data consisting of the following items for each application in the job, passed as a **pmix\_data\_array\_t** using the **PMIX\_APP\_INFO\_ARRAY** attribute:

#### • PMIX\_APPNUM "pmix.appnum" (uint32\_t)

The application number within the job in which the specified process is a member. This attribute must appear at the beginning of the array.

#### • PMIX\_APP\_SIZE "pmix.app.size" (uint32\_t)

Number of processes in the specified application, regardless of their execution state - i.e., this number may include processes that either failed to start or have already terminated.

#### • PMIX\_MAX\_PROCS "pmix.max.size" (uint32\_t)

Maximum number of processes that can be simultaneously executed in the specified realm. Typically, this is a constraint imposed by a scheduler or by user settings in a hostfile or other resource description. Defaults to the *job* realm. Requires use of the **PMIX\_APP\_INFO** attribute to avoid ambiguity when retrieving it.

## • PMIX\_APPLDR "pmix.aldr" (pmix\_rank\_t)

Lowest rank in the specified application.

#### • **PMIX\_WDIR** "pmix.wdir" (char\*)

Working directory for spawned processes. This attribute is required for all registrations, but may be provided as an individual **pmix\_info\_t** entry if only one application is included in the namespace.

#### • PMIX\_APP\_ARGV "pmix.app.argv" (char\*)

Consolidated argv passed to the spawn command for the given application (e.g., "./myapp arg1 arg2 arg3"). This attribute is required for all registrations, but may be provided as an individual **pmix\_info\_t** entry if only one application is included in the namespace.

plus the following optional information:

#### • PMIX\_PSET\_NAMES "pmix.pset.nms" (pmix\_data\_array\_t\*)

Returns an array of **char**\* string names of the process sets in which the given process is a member.

#### • PMIX\_APP\_MAP\_TYPE "pmix.apmap.type" (char\*)

Type of mapping used to layout the application (e.g., **cyclic**). This attribute may be provided as an individual **pmix\_info\_t** entry if only one application is included in the namespace.

## • PMIX\_APP\_MAP\_REGEX "pmix.apmap.regex" (char\*)

Regular expression describing the result of the process mapping. This attribute may be provided as an individual **pmix\_info\_t** entry if only one application is included in the namespace.

The data may also include attributes provided by the host environment that identify the programming model (as specified by the user) being executed within the application. The PMIx server library may utilize this information to customize the environment to fit that model (e.g., adding environmental variables specified by the corresponding standard for that model):

| 1<br>2                     | <ul> <li>PMIX_PROGRAMMING_MODEL "pmix.pgm.model" (char*)</li> <li>Programming model being initialized (e.g., "MPI" or "OpenMP").</li> </ul>                                                                                                    |
|----------------------------|----------------------------------------------------------------------------------------------------|
| 3<br>4                     | <ul> <li>PMIX_MODEL_LIBRARY_NAME "pmix.mdl.name" (char*)</li> <li>Programming model implementation ID (e.g., "OpenMPI" or "MPICH").</li> </ul>                                                                                                    |
| 5<br>6                     | • <b>PMIX_MODEL_LIBRARY_VERSION</b> " <b>pmix.mld.vrs</b> " ( <b>char</b> *)<br>Programming model version string (e.g., "2.1.1").                                                                                                    |
| 7<br>8<br>9<br>10          | Node-realm information may be passed as individual <b>pmix_info_t</b> entries if only one node will host processes from the job being registered, or as part of a <b>pmix_data_array_t</b> using the <b>PMIX_NODE_INFO_ARRAY</b> attribute when multiple nodes are involved in the job. The list of data referenced in this way shall include:                                     |
| 11<br>12<br>13<br>14<br>15 | • PMIX_NODEID "pmix.nodeid" (uint32_t)<br>Node identifier expressed as the node's index (beginning at zero) in an array of nodes within the<br>active session. The value must be unique and directly correlate to the PMIX_HOSTNAME of the<br>node - i.e., users can interchangeably reference the same location using either the<br>PMIX_HOSTNAME or corresponding PMIX_NODEID.   |
| 16<br>17<br>18<br>19<br>20 | <ul> <li>PMIX_HOSTNAME "pmix.hname" (char*)         Name of the host, as returned by the gethostname utility or its equivalent. As this information is not related to the namespace, it can be passed using the             PMIx_server_register_resources API. However, either it or the PMIX_NODEID must be included in the array to properly identify the node.     </li> </ul> |
| 21<br>22<br>23<br>24       | <ul> <li>PMIX_HOSTNAME_ALIASES "pmix.alias" (char*)</li> <li>Comma-delimited list of names by which the target node is known. As this information is not related to the namespace, it is best passed using the PMIx_server_register_resources API.</li> </ul>                                                                                                    |
| 25<br>26<br>27             | • PMIX_LOCAL_SIZE "pmix.local.size" (uint32_t)<br>Number of processes in the specified job or application on the caller's node. Defaults to job unless<br>the PMIX_APP_INFO and the PMIX_APPNUM qualifiers are given.                                                                                                    |
| 28<br>29                   | <ul> <li>PMIX_NODE_SIZE "pmix.node.size" (uint32_t)<br/>Number of processes across all jobs that are executing upon the node.</li> </ul>                                                                                                    |
| 30<br>31<br>32             | <ul> <li>PMIX_LOCALLDR "pmix.lldr" (pmix_rank_t)         Lowest rank within the specified job on the node (defaults to current node in absence of PMIX_HOSTNAME or PMIX_NODEID qualifier).     </li> </ul>                                                                                                    |
| 33<br>34<br>35             | <ul> <li>PMIX_LOCAL_PEERS "pmix.lpeers" (char*)</li> <li>Comma-delimited list of ranks that are executing on the local node within the specified namespace – shortcut for PMIx_Resolve_peers for the local node.</li> </ul>                                                                                                    |
| 36<br>37<br>38             | • <b>PMIX_NODE_OVERSUBSCRIBED</b> " <b>pmix.ndosub</b> " (bool)<br>True if the number of processes from this job on this node exceeds the number of slots allocated to it                                                                                                    |
| 39                         | plus the following information for the server's own node:                                                                                                    |

| 1                          | • <b>PMIX_TMPDIR</b> " <b>pmix.tmpdir</b> " ( <b>char</b> *)                                                                                                    |  |  |  |
|----------------------------|----------------------------------------------------------------------------------------------------|--|--|--|
| 2                          | Full path to the top-level temporary directory assigned to the session.                                                                                                    |  |  |  |
| 3                          | • <b>PMIX_NSDIR</b> " <b>pmix.nsdir</b> " ( <b>char</b> *)                                                                                                    |  |  |  |
| 4                          | Full path to the temporary directory assigned to the specified job, under <b>PMIX_TMPDIR</b> .                                                                                                    |  |  |  |
| 5<br>6<br>7<br>8           | <ul> <li>PMIX_LOCAL_PROCS "pmix.lprocs" (pmix_proc_t array)         Array of pmix_proc_t of all processes executing on the local node – shortcut for PMIx_Resolve_peers for the local node and a NULL namespace argument. The process identifier is ignored for this attribute.     </li> </ul>                                                                                                    |  |  |  |
| 9                          | The data may also include the following optional information for the server's own node:                                                                                                    |  |  |  |
| 10<br>11<br>12<br>13<br>14 | <ul> <li>PMIX_LOCAL_CPUSETS "pmix.lcpus" (pmix_data_array_t)         A pmix_data_array_t array of string representations of the PU binding bitmaps applied to each local <i>peer</i> on the caller's node upon launch. Each string shall begin with the name of the library that generated it (e.g., "hwloc") followed by a colon and the bitmap string itself. The array shall be in the same order as the processes returned by PMIX_LOCAL_PEERS for that namespace.     </li> </ul> |  |  |  |
| 15                         | • <b>PMIX_AVAIL_PHYS_MEMORY</b> " <b>pmix.pmem</b> " ( <b>uint64_t</b> )                                                                                                    |  |  |  |
| 16                         | Total available physical memory on a node. As this information is not related to the namespace, it                                                                                                    |  |  |  |
| 17                         | can be passed using the <b>PMIx_server_register_resources</b> API.                                                                                                    |  |  |  |
| 18                         | and the following optional information for other nodes:                                                                                                    |  |  |  |
| 19                         | • PMIX_MAX_PROCS "pmix.max.size" (uint32_t)                                                                                                    |  |  |  |
| 20                         | Maximum number of processes that can be simultaneously executed in the specified realm.                                                                                                    |  |  |  |
| 21                         | Typically, this is a constraint imposed by a scheduler or by user settings in a hostfile or other                                                                                                    |  |  |  |
| 22                         | resource description. Defaults to the <i>job</i> realm. Requires use of the PMIX_NODE_INFO attribute                                                                                                    |  |  |  |
| 23                         | to avoid ambiguity when retrieving it.                                                                                                    |  |  |  |
| 24<br>25                   | Process-realm information shall include the following data for each process in the job, passed as a <b>pmix_data_array_t</b> using the <b>PMIX_PROC_INFO_ARRAY</b> attribute:                                                                                                    |  |  |  |
| 26                         | • <b>PMIX_RANK</b> " <b>pmix.rank</b> " ( <b>pmix_rank_t</b> )                                                                                                    |  |  |  |
| 27                         | Process rank within the job, starting from zero.                                                                                                    |  |  |  |
| 28                         | • <b>PMIX_APPNUM</b> " <b>pmix.appnum</b> " ( <b>uint32_t</b> )                                                                                                    |  |  |  |
| 29                         | The application number within the job in which the specified process is a member. This attribute                                                                                                    |  |  |  |
| 30                         | may be omitted if only one application is present in the namespace.                                                                                                    |  |  |  |
| 31                         | <ul> <li>PMIX_APP_RANK "pmix.apprank" (pmix_rank_t)</li></ul>                                                                                                    |  |  |  |
| 32                         | Rank of the specified process within its application. This attribute may be omitted if only one                                                                                                    |  |  |  |
| 33                         | application is present in the namespace.                                                                                                    |  |  |  |
| 34                         | • <b>PMIX_GLOBAL_RANK</b> "pmix.grank" (pmix_rank_t)                                                                                                    |  |  |  |
| 35                         | Rank of the specified process spanning across all jobs in this session, starting with zero. Note that                                                                                                    |  |  |  |
| 36                         | no ordering of the jobs is implied when computing this value. As jobs can start and end at random                                                                                                    |  |  |  |
| 37                         | times, this is defined as a continually growing number - i.e., it is not dynamically adjusted as                                                                                                    |  |  |  |
| 38                         | individual jobs and processes are started or terminated.                                                                                                    |  |  |  |
| 39                         | • PMIX_LOCAL_RANK "pmix.lrank" (uint16_t)                                                                                                    |  |  |  |

Rank of the specified process on its node - refers to the numerical location (starting from zero) of the process on its node when counting only those processes from the same job that share the node, ordered by their overall rank within that job.

## • **PMIX\_NODE\_RANK** "pmix.nrank" (uint16\_t)

Rank of the specified process on its node spanning all jobs- refers to the numerical location (starting from zero) of the process on its node when counting all processes (regardless of job) that share the node, ordered by their overall rank within the job. The value represents a snapshot in time when the specified process was started on its node and is not dynamically adjusted as processes from other jobs are started or terminated on the node.

#### • **PMIX\_NODEID** "pmix.nodeid" (uint32\_t)

Node identifier expressed as the node's index (beginning at zero) in an array of nodes within the active session. The value must be unique and directly correlate to the **PMIX\_HOSTNAME** of the node - i.e., users can interchangeably reference the same location using either the **PMIX\_HOSTNAME** or corresponding **PMIX\_NODEID**.

## • PMIX\_REINCARNATION "pmix.reinc" (uint32\_t)

Number of times this process has been re-instantiated - i.e, a value of zero indicates that the process has never been restarted.

#### • PMIX\_SPAWNED "pmix.spawned" (bool)

**true** if this process resulted from a call to **PMIX\_Spawn**. Lack of inclusion (i.e., a return status of **PMIX\_ERR\_NOT\_FOUND**) corresponds to a value of **false** for this attribute.

plus the following information for processes that are local to the server:

#### • PMIX\_LOCALITY\_STRING "pmix.locstr" (char\*)

String describing a process's bound location - referenced using the process's rank. The string is prefixed by the implementation that created it (e.g., "hwloc") followed by a colon. The remainder of the string represents the corresponding locality as expressed by the underlying implementation. The entire string must be passed to **PMIx\_Get\_relative\_locality** for processing. Note that hosts are only required to provide locality strings for local client processes - thus, a call to **PMIx\_Get** for the locality string of a process that returns **PMIX\_ERR\_NOT\_FOUND** indicates that the process is not executing on the same node.

#### • **PMIX\_PROCDIR** "pmix.pdir" (char\*)

Full path to the subdirectory under **PMIX\_NSDIR** assigned to the specified process.

#### • **PMIX\_PACKAGE\_RANK** "pmix.pkgrank" (uint16\_t)

Rank of the specified process on the *package* where this process resides - refers to the numerical location (starting from zero) of the process on its package when counting only those processes from the same job that share the package, ordered by their overall rank within that job. Note that processes that are not bound to PUs within a single specific package cannot have a package rank.

and the following optional information - note that some of this information can be derived from information already provided by other attributes, but it may be included here for ease of retrieval by users:

```
• PMIX_HOSTNAME "pmix.hname" (char*)
```

Name of the host, as returned by the **gethostname** utility or its equivalent.

```
• PMIX_CPUSET "pmix.cpuset" (char*)
```

| 1<br>2<br>3                      | A string representation of the PU binding bitmap applied to the process upon launch. The string shall begin with the name of the library that generated it (e.g., "hwloc") followed by a colon and the bitmap string itself.                                                                                                    |  |  |  |
|----------------------------------|----------------------------------------------------------------------------------------------------|--|--|--|
| 4<br>5                           | <ul> <li>PMIX_CPUSET_BITMAP "pmix.bitmap" (pmix_cpuset_t*)<br/>Bitmap applied to the process upon launch.</li> </ul>                                                                                                    |  |  |  |
| 6<br>7<br>8                      | • PMIX_DEVICE_DISTANCES "pmix.dev.dist" (pmix_data_array_t)<br>Return an array of pmix_device_distance_t containing the minimum and maximum<br>distances of the given process location to all devices of the specified type on the local node.                                                                                                    |  |  |  |
| 9<br>10<br>11                    | Attributes not directly provided by the host environment may be derived by the PMIx server library from other required information and included in the data made available to the server library's clients.                                                                                                    |  |  |  |
| 12<br>13                         | Description<br>Pass job-related information to the PMIx server library for distribution to local client processes.<br>Advice to PMIx server hosts                                                                                                    |  |  |  |
| 14<br>15                         | Host environments are required to execute this operation prior to starting any local application process within the given namespace.                                                                                                    |  |  |  |
| 16<br>17<br>18<br>19<br>20       | The PMIx server must register all namespaces that will participate in collective operations with local processes. This means that the server must register a namespace even if it will not host any local processes from within that namespace if any local process of another namespace might at some point perform an operation involving one or more processes from the new namespace. This is necessary so that the collective operation can identify the participants and know when it is locally complete.                                                                                                    |  |  |  |
| 21<br>22<br>23                   | The caller must also provide the number of local processes that will be launched within this namespace. This is required for the PMIx server library to correctly handle collectives as a collective operation call can occur before all the local processes have been started.                                                                                                    |  |  |  |
| 24                               | A <b>NULL</b> <i>cbfunc</i> reference indicates that the function is to be executed as a blocking operation.                                                                                                    |  |  |  |
|                                  | Advice to users ———                                                                                                    |  |  |  |
| 25<br>26<br>27<br>28<br>29<br>30 | The number of local processes for any given namespace is generally fixed at the time of application launch.<br>Calls to <b>PMIx_Spawn</b> result in processes launched in their own namespace, not that of their parent. However, it is possible for processes to <i>migrate</i> to another node via a call to <b>PMIx_Job_control_nb</b> , thus resulting in a change to the number of local processes on both the initial node and the node to which the process moved. It is therefore critical that applications not migrate processes without first ensuring that PMIx-based collective operations are not in progress, and that no such operations be initiated until process migration has completed. |  |  |  |

#### 17.2.3.1 Namespace registration attributes

| 2<br>3<br>4                                                        | The following attributes are defined specifically for use with the <b>PMIx_server_register_nspace</b> API:<br><b>PMIX_REGISTER_NODATA</b> " <b>pmix.reg.nodata</b> " (bool)<br>Registration is for this namespace only, do not copy job data.                                                                                                    |
|--------------------------------------------------------------------|----------------------------------------------------------------------------------------------------|
| 5<br>6<br>7                                                        | The following attributes are used to assemble information according to its data realm ( <i>session</i> , <i>job</i> , <i>application</i> , <i>node</i> , or <i>process</i> as defined in Section 6.1) for registration where ambiguity may exist - see 17.2.3.2 for examples of their use.                                                                                                    |
| 8<br>9<br>10<br>11<br>12<br>13<br>14<br>15<br>16<br>17<br>18<br>19 | PMIX_SESSION_INFO_ARRAY "pmix.ssn.arr" (pmix_data_array_t)<br>Provide an array of pmix_info_t containing session-realm information. The PMIX_SESSION_ID<br>attribute is required to be included in the array. PMIX_JOB_INFO_ARRAY "pmix.job.arr" (pmix_data_array_t)<br>Provide an array of pmix_info_t containing job-realm information. The PMIX_SESSION_ID<br>attribute of the session containing the job is required to be included in the array whenever the PMIx<br>server library may host multiple sessions (e.g., when executing with a host RM daemon). As<br>information is registered one job (aka namespace) at a time via the<br>PMIX_NSPACE or PMIX_JOBID attributes when used in that context (though either or both of them<br>may be included). At least one of the job identifiers must be provided in all other contexts where the<br>job being referenced is ambiguous. |
| 20<br>21<br>22<br>23<br>24<br>25<br>26                             | PMIX_APP_INFO_ARRAY "pmix.app.arr" (pmix_data_array_t)<br>Provide an array of pmix_info_t containing application-realm information. The PMIX_NSPACE<br>or PMIX_JOBID attributes of the <i>job</i> containing the application, plus its PMIX_APPNUM attribute,<br>must to be included in the array when the array is <i>not</i> included as part of a call to<br>PMIx_server_register_nspace - i.e., when the job containing the application is ambiguous.<br>The job identification is otherwise optional.                                                                                                    |
| 20<br>27<br>28<br>29<br>30<br>31<br>32                             | <pre>PMIX_PROC_INFO_ARRAY "pmix.pdata" (pmix_data_array_t) Provide an array of pmix_info_t containing process-realm information. The PMIX_RANK and PMIX_NSPACE attributes, or the PMIX_PROCID attribute, are required to be included in the array when the array is not included as part of a call to PMIx_server_register_nspace - i.e., when the job containing the process is ambiguous. All three may be included if desired. When the array is included in some broader structure that identifies the job, then only the PMIX_RANK or the PMIX_PROCID attribute must be included (the others are optional).</pre>                                                                                                    |
| 33<br>34<br>35<br>36<br>37                                         | <pre>PMIX_NODE_INFO_ARRAY "pmix.node.arr" (pmix_data_array_t)</pre>                                                                                                    |
| 38<br>39                                                           | • a <b>PMIX_JOB_INFO_ARRAY</b> might contain multiple <b>PMIX_APP_INFO_ARRAY</b> elements, each describing values for a specific application within the job.                                                                                                    |
| 40<br>41                                                           | • a <b>PMIX_JOB_INFO_ARRAY</b> could contain a <b>PMIX_NODE_INFO_ARRAY</b> for each node hosting processes from that job, each array describing job-level values for that node.                                                                                                    |
| 42<br>43                                                           | • a <b>PMIX_SESSION_INFO_ARRAY</b> might contain multiple <b>PMIX_JOB_INFO_ARRAY</b> elements, each describing a job executing within the session. Each job array could, in turn, contain both application and                                                                                                    |

node arrays, thus providing a complete picture of the active operations within the allocation.

## Advice to PMIx library implementers

PMIx implementations must be capable of properly parsing and storing any hierarchical depth of information arrays. The resulting stored values are must to be accessible via both **PMIx\_Get** and **PMIx\_Query\_info\_nb** APIs, assuming appropriate directives are provided by the caller.

## 5 17.2.3.2 Assembling the registration information

1

2

3

4

6

7

8

9

10

11

12

13 14

15

16

The following description is not intended to represent the actual layout of information in a given PMIx library. Instead, it is describes how information provided in the *info* parameter of the **PMIx\_server\_register\_nspace** shall be organized for proper processing by a PMIx server library. The ordering of the various information elements is arbitrary - they are presented in a top-down hierarchical form solely for clarity in reading.

—Advice to PMIx server hosts-

Creating the *info* array of data requires knowing in advance the number of elements required for the array. This can be difficult to compute and somewhat fragile in practice. One method for resolving the problem is to create a linked list of objects, each containing a single **pmix\_info\_t** structure. Allocation and manipulation of the list can then be accomplished using existing standard methods. Upon completion, the final *info* array can be allocated based on the number of elements on the list, and then the values in the list object **pmix\_info\_t** structures transferred to the corresponding array element utilizing the **PMIx\_Info\_xfer** API.

17A common building block used in several areas is the construction of a regular expression identifying the18nodes involved in that area - e.g., the nodes in a *session* or *job*. PMIx provides several tools to facilitate this19operation, beginning by constructing an argv-like array of node names. This array is then passed to the20PMIx\_generate\_regex function to create a regular expression parseable by the PMIx server library, as21shown below:

```
С
char **nodes = NULL;
char *nodelist;
char *regex;
size t n;
pmix_status_t rc;
pmix_info_t info;
/* loop over an array of nodes, adding each
 * name to the array */
for (n=0; n < num_nodes; n++) {
    /* filter the nodes to ignore those not included
     * in the target range (session, job, etc.). In
     * this example, all nodes are accepted */
    PMIX_ARGV_APPEND(&nodes, node[n]->name);
}
/* join into a comma-delimited string */
nodelist = PMIX_ARGV_JOIN(nodes, ',');
/* release the array */
PMIX_ARGV_FREE (nodes);
/* generate regex */
rc = PMIx_generate_regex(nodelist, &regex);
/* release list */
free(nodelist);
/* pass the regex as the value to the PMIX NODE MAP key */
PMIx Info load (& info, PMIX NODE MAP, regex, PMIX REGEX);
/* release the regex */
free(regex);
                                     С
```

2

3

4

5

6

7 8

9

10

11

12

13

14

15

16 17

18

19 20

21

22 23

24

25 26

27

28 29

30

31

32

Changing the filter criteria allows the construction of node maps for any level of information. A description of
 the returned regular expression is provided here.

35A similar method is used to construct the map of processes on each node from the namespace being registered.36This may be done for each information level of interest (e.g., to identify the process map for the entire *job* or37for each *application* in the job) by changing the search criteria. An example is shown below for the case of38creating the process map for a *job*:

```
char **ndppn;
char rank[30];
char **ppnarray = NULL;
char *ppn;
char *localranks;
char *regex;
size t n, m;
pmix_status_t rc;
pmix_info_t info;
/* loop over an array of nodes */
for (n=0; n < num_nodes; n++) {
    /* for each node, construct an array of ranks on that node */
    ndppn = NULL;
    for (m=0; m < node[n]->num_procs; m++) {
        /* ignore processes that are not part of the target job */
        if (!PMIX CHECK NSPACE(targetjob, node[n]->proc[m].nspace)) {
            continue;
        }
        snprintf(rank, 30, "%d", node[n]->proc[m].rank);
        PMIX_ARGV_APPEND(&ndppn, rank);
    }
    /* convert the array into a comma-delimited string of ranks */
    localranks = PMIX_ARGV_JOIN(ndppn, ',');
    /* release the local array */
    PMIX_ARGV_FREE (ndppn);
    /* add this node's contribution to the overall array */
    PMIX_ARGV_APPEND(&ppnarray, localranks);
    /* release the local list */
    free(localranks);
}
/* join into a semicolon-delimited string */
ppn = PMIX_ARGV_JOIN(ppnarray, ';');
/* release the array */
PMIX_ARGV_FREE (ppnarray) ;
/* generate ppn regex */
rc = PMIx_generate_ppn(ppn, &regex);
/* release list */
free(ppn);
/* pass the regex as the value to the PMIX PROC MAP key */
PMIx_Info_load(&info, PMIX_PROC_MAP, regex, PMIX_REGEX);
```

2

3

4

5

6

7

8

9

10 11

12

13

14

15

16

17

18

19

20

21

22

23

24

25

26

27

28

29

30

31

32 33

34

35 36

37

38 39

40

41 42

43

44 45

```
1
2
```

# /\* release the regex \*/ free(regex);

С

Note that the **PMIX\_NODE\_MAP** and **PMIX\_PROC\_MAP** attributes are linked in that the order of entries in the process map must match the ordering of nodes in the node map - i.e., there is no provision in the PMIx process map regular expression generator/parser pair supporting an out-of-order node or a node that has no corresponding process map entry (e.g., a node with no processes on it). Armed with these tools, the registration *info* array can be constructed as follows:

Session-level information includes all session-specific values. In many cases, only two values
 (PMIX\_SESSION\_ID and PMIX\_UNIV\_SIZE) are included in the registration array. Since both of these
 values are session-specific, they can be specified independently - i.e., in their own pmix\_info\_t elements
 of the *info* array. Alternatively, they can be provided as a pmix\_data\_array\_t array of pmix\_info\_t
 using the PMIX\_SESSION\_INFO\_ARRAY attribute and identifed by including the PMIX\_SESSION\_ID
 attribute in the array - this is required in cases where non-specific attributes (e.g., PMIX\_NUM\_NODES or
 PMIX\_NODE\_MAP) are passed to describe aspects of the session. Note that the node map can include
 nodes not used by the job being registered as no corresponding process map is specified.

The *info* array at this point might look like (where the labels identify the corresponding attribute - e.g., "Session ID" corresponds to the **PMIX\_SESSION\_ID** attribute):

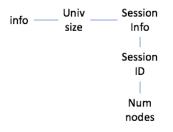

Figure 17.1.: Session-level information elements

Job-level information includes all job-specific values such as PMIX\_JOB\_SIZE, PMIX\_JOB\_NUM\_APPS, and PMIX\_JOBID. Since each invocation of PMIx\_server\_register\_nspace describes a single *job*, job-specific values can be specified independently - i.e., in their own pmix\_info\_t elements of the *info* array. Alternatively, they can be provided as a pmix\_data\_array\_t array of pmix\_info\_t identified by the PMIX\_JOB\_INFO\_ARRAY attribute - this is required in cases where non-specific attributes (e.g., PMIX\_NODE\_MAP) are passed to describe aspects of the job. Note that since the invocation only involves a single namespace, there is no need to include the PMIX\_NSPACE attribute in the array.

25 Upon conclusion of this step, the *info* array might look like:

Note that in this example, **PMIX\_NUM\_NODES** is not required as that information is contained in the **PMIX\_NODE\_MAP** attribute. Similarly, **PMIX\_JOB\_SIZE** is not technically required as that information is contained in the **PMIX\_PROC\_MAP** when combined with the corresponding node map - however, there is no issue with including the job size as a separate entry.

| info | Univ     | Session   | Job          |
|------|----------|-----------|--------------|
| mic  | size     | Info      | info         |
|      |          |           |              |
|      |          | Session   | Job          |
|      |          | ID        | ID           |
|      |          |           |              |
|      |          | Num       | Node         |
|      |          | nodes     | map          |
|      |          |           |              |
|      |          |           | Proc         |
|      | Max      | Max       | map          |
|      | Procs    | Procs     |              |
|      |          |           | Job          |
|      | Local    | Local     | size         |
|      | Ldr      | Ldr       |              |
|      |          |           | Max          |
|      | Hostname | Hostname  | procs        |
|      | Node2 —  | – Node1 – | Node<br>Info |
|      |          |           | inite        |

Figure 17.2.: Job-level information elements

The example also illustrates the hierarchical use of the **PMIX\_NODE\_INFO\_ARRAY** attribute. In this case, we have chosen to pass several job-related values for each node - since those values are non-unique across the job, they must be passed in a node-info container. Note that the choice of what information to pass into the PMIx server library versus what information to derive from other values at time of request is left to the host environment. PMIx implementors in turn may, if they choose, pre-parse registration data to create expanded views (thus enabling faster response to requests at the expense of memory footprint) or to compress views into tighter representations (thus trading minimized footprint for longer response times).

Application-level information includes all application-specific values such as PMIX\_APP\_SIZE and PMIX\_APPLDR. If the *job* contains only a single *application*, then the application-specific values can be specified independently - i.e., in their own pmix\_info\_t elements of the *info* array - or as a pmix\_data\_array\_t array of pmix\_info\_t using the PMIX\_APP\_INFO\_ARRAY attribute and identifed by including the PMIX\_APPNUM attribute in the array. Use of the array format is must in cases where non-specific attributes (e.g., PMIX\_NODE\_MAP) are passed to describe aspects of the application.

However, in the case of a job consisting of multiple applications, all application-specific values for each application must be provided using the **PMIX\_APP\_INFO\_ARRAY** format, each identified by its **PMIX\_APPNUM** value.

Upon conclusion of this step, the *info* array might look like that shown in 17.3, assuming there are two

applications in the job being registered:

| info         | Univ     | Session   | Job   | Арр  | Арр  |
|--------------|----------|-----------|-------|------|------|
| inio         | size     | Info      | info  | info | info |
|              |          |           |       |      |      |
|              |          | Session   | Job   | Арр  | Арр  |
|              |          | ID        | ID    | num  | num  |
|              |          |           |       |      |      |
|              |          | Num       | Node  | Арр  | Арр  |
|              |          | nodes     | map   | size | size |
|              |          |           |       |      |      |
|              |          |           | Proc  | Арр  | Арр  |
|              | Max      | Max       | map   | ldr  | ldr  |
|              | Procs    | Procs     | L.    |      |      |
|              |          |           | Job   |      |      |
| Local<br>Ldr |          | Local     | size  |      |      |
|              |          | Ldr       |       |      |      |
|              |          |           | Max   |      |      |
| F            | lostname | Hostname  | procs |      |      |
|              |          | l l       | Node  |      |      |
|              | Node2 —  | – Node1 – | _     |      |      |
|              |          |           | Info  |      |      |

Figure 17.3.: Application-level information elements

- Process-level information includes an entry for each process in the job being registered, each entry marked with the PMIX\_PROC\_INFO\_ARRAY attribute. The *rank* of the process must be the first entry in the array this provides efficiency when storing the data. Upon conclusion of this step, the *info* array might look like the diagram in 17.4:
- For purposes of this example, node-level information only includes values describing the local node i.e., it does not include information about other nodes in the job or session. In many cases, the values included in this level are unique to it and can be specified independently i.e., in their own pmix\_info\_t elements of the *info* array. Alternatively, they can be provided as a pmix\_data\_array\_t array of pmix\_info\_t using the PMIX\_NODE\_INFO\_ARRAY attribute this is required in cases where non-specific attributes are passed to describe aspects of the node, or where values for multiple nodes are being provided.

The node-level information requires two elements that must be constructed in a manner similar to that used for the node map. The **PMIX\_LOCAL\_PEERS** value is computed based on the processes on the local node, filtered to select those from the job being registered, as shown below using the tools provided by PMIx:

| info              | Univ    | Session | Job  | Арр  | Арр  | Proc  | Proc  |
|-------------------|---------|---------|------|------|------|-------|-------|
| inic              | size    | Info    | info | info | info | info  | info  |
|                   |         |         |      |      |      |       |       |
|                   |         | Session | Job  | Арр  | Арр  | Rank  | Rank  |
|                   |         | ID      | ID   | num  | num  | Natik | Marik |
|                   |         |         |      |      |      |       |       |
|                   |         | Num     | Node | Арр  | Арр  | Local | Local |
|                   |         | nodes   | map  | size | size | rank  | rank  |
|                   |         |         |      |      |      |       |       |
|                   |         |         | Proc | Арр  | Арр  | Node  | Node  |
| Max               |         | Max     | map  | ldr  | ldr  | rank  | rank  |
| Procs             |         | Procs   |      |      |      |       |       |
|                   |         |         | Job  |      |      | Node  | Node  |
|                   | Local   | Local   | size |      |      | ID    | ID    |
|                   | Ldr     | Ldr     |      |      |      |       |       |
|                   |         |         | Max  |      |      | Арр   | Арр   |
| Hostname Hostname |         | procs   |      |      | num  | num   |       |
|                   |         |         |      |      |      |       |       |
|                   | Node2 – | Node1   | Node |      |      | Арр   | Арр   |
|                   |         |         | Info |      |      | rank  | rank  |

Figure 17.4.: Process-level information elements

```
С
char **ndppn = NULL;
char rank[30];
char *localranks;
size_t m;
pmix_info_t info;
for (m=0; m < mynode->num_procs; m++) {
    /* ignore processes that are not part of the target job */
    if (!PMIX_CHECK_NSPACE(targetjob,mynode->proc[m].nspace)) {
        continue;
    }
    snprintf(rank, 30, "%d", mynode->proc[m].rank);
    PMIX_ARGV_APPEND(&ndppn, rank);
}
/* convert the array into a comma-delimited string of ranks */
localranks = PMIX_ARGV_JOIN(ndppn, ',');
```

2

3

4

5

6 7

8

9

10

11

12

13

14

15

```
1
                 /* release the local array */
2
                PMIX_ARGV_FREE (ndppn);
 3
                 /* pass the string as the value to the PMIX_LOCAL_PEERS key */
4
5
                PMIx_Info_load(&info, PMIX_LOCAL_PEERS, localranks, PMIX_STRING);
6
 7
                 /* release the list */
8
                 free(localranks);
                                                      С
9
                 The PMIX_LOCAL_CPUSETS value is constructed in a similar manner. In the provided example, it is
10
                 assumed that an Hardware Locality (HWLOC) cpuset representation (a comma-delimited string of
11
                 processor IDs) of the processors assigned to each process has previously been generated and stored on the
12
                 process description. Thus, the value can be constructed as shown below:
                                                      С
13
                 char **ndcpus = NULL;
                 char *localcpus;
14
15
                 size t m;
16
                pmix_info_t info;
17
18
                 for (m=0; m < mynode->num_procs; m++) {
19
                     /* ignore processes that are not part of the target job */
20
                     if (!PMIX_CHECK_NSPACE(targetjob,mynode->proc[m].nspace)) {
21
                          continue;
22
                     }
23
                     PMIX_ARGV_APPEND(&ndcpus, mynode->proc[m].cpuset);
24
                 }
25
                 /* convert the array into a colon-delimited string */
26
                 localcpus = PMIX_ARGV_JOIN(ndcpus, ':');
27
                 /* release the local array */
28
                PMIX ARGV FREE (ndcpus);
29
30
                 /* pass the string as the value to the PMIX LOCAL CPUSETS key */
31
                PMIx_Info_load(&info, PMIX_LOCAL_CPUSETS, localcpus, PMIX_STRING);
32
33
                 /* release the list */
34
                 free(localcpus);
                                                      С
```

Note that for efficiency, these two values can be computed at the same time.

36 The final *info* array might therefore look like the diagram in 17.5:

## 37 17.2.4 PMIx\_server\_deregister\_nspace

38 Summary

35

39 Deregister a namespace.

| info | Univ     | Session  | Job   | Арр  | Арр  | Proc  | Proc  |         |
|------|----------|----------|-------|------|------|-------|-------|---------|
| mo   | size     | Info     | info  | info | info | info  | info  |         |
|      |          |          |       |      |      |       |       | Local   |
|      |          | Session  | Jop   | Арр  | Арр  | Rank  | Rank  | size    |
|      |          | ID       | ID    | num  | num  |       |       |         |
|      |          |          |       |      |      |       |       | Local   |
|      |          | Num      | Node  | Арр  | Арр  | Local | Local | Peers   |
|      |          | nodes    | map   | size | size | rank  | rank  |         |
|      |          |          |       |      |      |       |       | Local   |
|      |          |          | Proc  | Арр  | Арр  | Node  | Node  | cpusets |
|      | Max      | Max      | map   | ldr  | ldr  | rank  | rank  |         |
|      | Procs    | Procs    |       |      |      |       |       |         |
|      |          |          | Job   |      |      | Node  | Node  |         |
|      | Local    | Local    | size  |      |      | ID    | ID    |         |
|      | Ldr      | Ldr      |       |      |      |       |       |         |
|      |          |          | Max   |      |      | Арр   | Арр   |         |
| н    | lostname | Hostname | procs |      |      | num   | num   |         |
|      |          | ume      |       |      |      |       |       |         |
|      | Node2 —  | Node1    | Node  |      |      | Арр   | Арр   |         |
|      |          |          | Info  |      |      | rank  | rank  |         |

Figure 17.5.: Final information array

#### Format 1 \_\_\_\_\_ C \_ 2 void PMIx\_server\_deregister\_nspace(const pmix\_nspace\_t nspace, pmix\_op\_cbfunc\_t cbfunc, void \*cbdata); 3 — C —— IN 4 nspace 5 Namespace (string) 6 cbfunc IN 7 Callback function pmix\_op\_cbfunc\_t. A NULL function reference indicates that the function is to 8 be executed as a blocking operation. (function reference) 9 IN cbdata 10 Data to be passed to the callback function (memory reference)

## Description

11

12

13 14

15

16

Deregister the specified *nspace* and purge all objects relating to it, including any client information from that namespace. This is intended to support persistent PMIx servers by providing an opportunity for the host RM to tell the PMIx server library to release all memory for a completed job. Note that the library must not invoke the callback function prior to returning from the API, and that a **NULL** *cbfunc* reference indicates that the function is to be executed as a blocking operation.

#### 17.2.5 PMIx\_server\_register\_resources 1 2 Summary 3 Register non-namespace related information with the local PMIx server library. Format 4 PMIx v4.0 – C – 5 pmix\_status\_t 6 PMIx\_server\_register\_resources(pmix\_info\_t info[], size\_t ninfo, 7 pmix\_op\_cbfunc\_t cbfunc, 8 void \*cbdata); С 9 IN info 10 Array of info structures (array of handles) 11 IN ninfo 12 Number of elements in the *info* array (integer) 13 IN cbfunc 14 Callback function **pmix\_op\_cbfunc\_t**. A **NULL** function reference indicates that the function is to 15 be executed as a blocking operation (function reference) 16 IN cbdata 17 Data to be passed to the callback function (memory reference) 18 Description 19 Pass information about resources not associated with a given namespace to the PMIx server library for 20 distribution to local client processes. This includes information on fabric devices, GPUs, and other resources. 21 All information provided through this API shall be made available to each job as part of its job-level 22 information. Duplicate information provided with the PMIx server register nspace API shall 23 override any information provided by this function for that namespace, but only for that specific namespace. 24 Returns **PMIX** SUCCESS or a negative value indicating the error. Advice to PMIx server hosts 25 Note that information passed in this manner could also have been included in a call to 26 PMIx server register nspace - e.g., as part of a PMIX NODE INFO ARRAY array. This API is 27 provided as a logical alternative for code clarity, especially where multiple jobs may be supported by a single 28 PMIx server library instance, to avoid multiple registration of static resource information. 29 A **NULL** *cbfunc* reference indicates that the function is to be executed as a blocking operation.

# 30 17.2.6 PMIx\_server\_deregister\_resources

## 31 Summary

32

Remove specified non-namespace related information from the local PMIx server library.

## Format

|                                                   | <pre>pmix_op_cbfunc_t cbfunc,     void *cbdata);     C</pre>                                                                                                    |  |  |  |
|---------------------------------------------------|----------------------------------------------------------------------------------------------------|--|--|--|
| IN                                                | info                                                                                                    |  |  |  |
|                                                   | Array of info structures (array of handles)                                                                                                    |  |  |  |
| IN                                                | ninfo                                                                                                    |  |  |  |
|                                                   | Number of elements in the <i>info</i> array (integer)                                                                                                    |  |  |  |
| IN                                                | cbfunc                                                                                                    |  |  |  |
|                                                   | Callback function <b>pmix_op_cbfunc_t</b> . A <b>NULL</b> function reference indicates that the function is                                                                                                    |  |  |  |
|                                                   | be executed as a blocking operation (function reference)                                                                                                    |  |  |  |
| IN                                                | cbdata                                                                                                    |  |  |  |
|                                                   | Data to be passed to the callback function (memory reference)                                                                                                    |  |  |  |
| Only<br>igno<br>fron<br><b>PMI</b><br>PMI<br>remo | nove information about resources not associated with a given namespace from the PMIx server library.<br>y the <i>key</i> fields of the provided <i>info</i> array shall be used for the operation - the associated values shall b<br>bred except where they serve as qualifiers to the request. For example, to remove a specific fabric device<br>a given node, the <i>info</i> array might include a <b>PMIX_NODE_INFO_ARRAY</b> containing the<br><b>X_NODEID</b> or <b>PMIX_HOSTNAME</b> identifying the node hosting the device, and the<br><b>X_FABRIC_DEVICE_NAME</b> specifying the device to be removed. Alternatively, the device could be<br>oved using only the <b>PMIX_DEVICE_ID</b> as this is unique across the overall system.<br><b>MIX_SUCCESS</b> or a negative value indicating the error. |  |  |  |
| Kett                                              | _ c c                                                                                                    |  |  |  |
|                                                   | Advice to PMIx server hosts                                                                                                    |  |  |  |
| envi<br>clea<br>the l                             | nformation not related to namespaces is considered <i>static</i> , there is no requirement that the host ronment deregister resources prior to finalizing the PMIx server library. The server library shall prope nup as part of its normal finalize operations. Deregistration of resources is only required, therefore, whost environment determines that client processes should no longer have access to that information. <b>ULL</b> <i>cbfunc</i> reference indicates that the function is to be executed as a blocking operation.                                                                                                    |  |  |  |

С

\_\_\_\_\_

# 29 17.2.7 PMIx\_server\_register\_client

## 30 Summary

31 Register a client process with the PMIx server library.

| PM:                                                                                                | <pre>Ix_server_register_client(const pmix_proc_t *proc,<br/>uid_t uid, gid_t gid,</pre>                                                                                                    |
|----------------------------------------------------------------------------------------------------|----------------------------------------------------------------------------------------------------|
|                                                                                                    | void *server_object,                                                                                                    |
|                                                                                                    | <pre>pmix_op_cbfunc_t cbfunc, void *cbdata);</pre>                                                                                                    |
|                                                                                                    | 0                                                                                                    |
| IN                                                                                                 | proc                                                                                                    |
|                                                                                                    | <pre>pmix_proc_t structure (handle)</pre>                                                                                                    |
| IN                                                                                                 | uid                                                                                                    |
|                                                                                                    | user id (integer)                                                                                                    |
| IN                                                                                                 | gid                                                                                                    |
|                                                                                                    | group id (integer)                                                                                                    |
| IN                                                                                                 | server_object                                                                                                    |
| IN                                                                                                 | (memory reference) cbfunc                                                                                                    |
| IIN                                                                                                | Callback function pmix_op_cbfunc_t. A NULL function reference indicates that the function                                                                                                    |
|                                                                                                    | be executed as a blocking operation (function reference)                                                                                                    |
| IN                                                                                                 | cbdata                                                                                                    |
|                                                                                                    |                                                                                                    |
| cbfi                                                                                               | Data to be passed to the callback function (memory reference)<br>uccessful return indicates that the request is being processed and the result will be returned in the p<br>unc. Note that the library must not invoke the callback function prior to returning from the API. The                                                                                                    |
| <i>cbfi</i><br>call<br>Ret                                                                         | uccessful return indicates that the request is being processed and the result will be returned in the p                                                                                                    |
| <i>cbfi</i><br>call<br>Ret                                                                         | uccessful return indicates that the request is being processed and the result will be returned in the p<br>unc. Note that the library must not invoke the callback function prior to returning from the API. The<br>back function, <i>cbfunc</i> , is only called when <b>PMIX_SUCCESS</b> is returned.<br>urns PMIX_SUCCESS or one of the following error codes when the condition described occurs:                                                                                                    |
| <i>cbfi</i><br>call<br>Ret<br><i>s</i><br>If n                                                     | uccessful return indicates that the request is being processed and the result will be returned in the p<br>unc. Note that the library must not invoke the callback function prior to returning from the API. The<br>back function, <i>cbfunc</i> , is only called when <b>PMIX_SUCCESS</b> is returned.<br>urns PMIX_SUCCESS or one of the following error codes when the condition described occurs:<br><b>PMIX_OPERATION_SUCCEEDED</b> , indicating that the request was immediately processed and returned.                                                                                                    |
| cbft<br>call<br>Ret<br>• F<br>s<br>If n<br>erro<br><b>De</b>                                       | uccessful return indicates that the request is being processed and the result will be returned in the p<br>unc. Note that the library must not invoke the callback function prior to returning from the API. The<br>back function, <i>cbfunc</i> , is only called when <b>PMIX_SUCCESS</b> is returned.<br>urns PMIX_SUCCESS or one of the following error codes when the condition described occurs:<br><b>PMIX_OPERATION_SUCCEEDED</b> , indicating that the request was immediately processed and retu<br>uccess - the <i>cbfunc</i> will not be called<br>one of the above return codes are appropriate, then an implementation must return either a general                                                                                                    |
| cbfi<br>call<br>Ret<br>• F<br>s<br>If n<br>erro<br><b>De</b><br>Reg<br>The<br>that<br>Pas<br>call  | Auccessful return indicates that the request is being processed and the result will be returned in the p<br><i>inc.</i> Note that the library must not invoke the callback function prior to returning from the API. The<br>back function, <i>cbfunc</i> , is only called when <b>PMIX_SUCCESS</b> is returned.<br>The process of the following error codes when the condition described occurs:<br><b>PMIX_OPERATION_SUCCEEDED</b> , indicating that the request was immediately processed and retu-<br><i>uccess</i> - the <i>cbfunc</i> will not be called<br>one of the above return codes are appropriate, then an implementation must return either a general<br>or code or an implementation defined error code as described in Section 3.1.1.<br><b>Scription</b>                                                                                                    |
| cbfi<br>call<br>Ret<br>• F<br>s<br>If n<br>error<br><b>De</b><br>Reg<br>The<br>that<br>Pas<br>call | Auccessful return indicates that the request is being processed and the result will be returned in the purc. Note that the library must not invoke the callback function prior to returning from the API. The back function, <i>cbfunc</i> , is only called when PMIX_SUCCESS is returned.<br>The back function, <i>cbfunc</i> , is only called when PMIX_SUCCESS is returned.<br>The part of the following error codes when the condition described occurs:<br>PMIX_OPERATION_SUCCEEDED, indicating that the request was immediately processed and returned and returned or the <i>cbfunc</i> will not be called<br>one of the above return codes are appropriate, then an implementation must return either a general or code or an implementation defined error code as described in Section 3.1.1.<br>Scription<br>ister a client process with the PMIx server library.<br>host server can also, if it desires, provide an object it wishes to be returned when a server function relates to a specific process. For example, the host server may have an object that tracks the specific sing the object to the library allows the library to provide that object to the host server during subsets is related to that client, such as a pmix_server_client_connected2_fn_t function. This |

# -Advice to PMIx library implementers-

For security purposes, the PMIx server library should check the user and group ID's of a connecting process
 against those provided for the declared client process identifier via the

3

**PMIx\_server\_register\_client** prior to completing the connection.

# 4 17.2.8 PMIx\_server\_deregister\_client

| 5<br>6                 |                                                                                                    | <b>mmary</b><br>egister a client and purge all data relating to it.                                             |  |  |
|------------------------|----------------------------------------------------------------------------------------------------|----------------------------------------------------------------------------------------------------|--|--|
| 7 <sub>PMIx v1.0</sub> | Fo                                                                                                    | rmat C                                                                                                    |  |  |
| 8                      | voi                                                                                                    | .d                                                                                                    |  |  |
| 9                      | PMI                                                                                                    | <pre>x_server_deregister_client(const pmix_proc_t *proc,</pre>                                                  |  |  |
| 10                     |                                                                                                    | <pre>pmix_op_cbfunc_t cbfunc, void *cbdata);</pre>                                                              |  |  |
|                        | <b></b>                                                                                                    | C                                                                                                    |  |  |
| 11                     | IN                                                                                                    | proc                                                                                                    |  |  |
| 12                     |                                                                                                    | <pre>pmix_proc_t structure (handle)</pre>                                                                       |  |  |
| 13                     | IN                                                                                                    | cbfunc                                                                                                    |  |  |
| 14                     |                                                                                                    | Callback function <b>pmix_op_cbfunc_t</b> . A <b>NULL</b> function reference indicates that the function is to  |  |  |
| 15                     |                                                                                                    | be executed as a blocking operation (function reference)                                                        |  |  |
| 16                     | IN                                                                                                    | cbdata                                                                                                    |  |  |
| 17                     |                                                                                                    | Data to be passed to the callback function (memory reference)                                                   |  |  |
| 18                     | De                                                                                                    | scription                                                                                                    |  |  |
| 19                     | The                                                                                                    | <b>PMIx_server_deregister_nspace</b> API will delete all client information for that namespace. The             |  |  |
| 20                     | PM                                                                                                    | PMIx server library will automatically perform that operation upon disconnect of all local clients. This API is |  |  |
| 21                     | therefore intended primarily for use in exception cases, but can be called in non-exception cases if desired. |                                                                                                    |  |  |
| 22                     | Note that the library must not invoke the callback function prior to returning from the API.                  |                                                                                                    |  |  |

# 23 17.2.9 PMIx\_server\_setup\_fork

## 24 Summary

25 Setup the environment of a child process to be forked by the host.

| 1        |           | Format C                                                                                                    |
|----------|-----------|----------------------------------------------------------------------------------------------------|
| 2        |           | pmix_status_t                                                                                                    |
| 3        |           | <pre>PMIx_server_setup_fork(const pmix_proc_t *proc,</pre>                                                           |
| 4        |           | char ***env);                                                                                                    |
| 5        |           | IN proc                                                                                                    |
| 6        |           | pmix_proc_t structure (handle)                                                                                       |
| 7        |           | IN env                                                                                                    |
| 8        |           | Environment array (array of strings)                                                                                 |
| 9        |           | Returns <b>PMIX_SUCCESS</b> or a negative value indicating the error.                                                |
| 10       |           | Description                                                                                                    |
| 11<br>12 |           | Setup the environment of a child process to be forked by the host so it can correctly interact with the PMIx server. |
| 13       |           | The PMIx client needs some setup information so it can properly connect back to the server. This function will       |
| 14       |           | set appropriate environmental variables for this purpose, and will also provide any environmental variables          |
| 15       |           | that were specified in the launch command (e.g., via <b>PMIx_Spawn</b> ) plus other values (e.g., variables required |
| 16       |           | to properly initialize the client's fabric library).                                                                 |
|          |           | Advice to PMIx server hosts                                                                                          |
| 17       |           | Host environments are required to execute this operation prior to starting the client process.                       |
| 18       | 17.2.1    | 0 PMIx_server_dmodex_request                                                                                         |
| 10       |           | Summary                                                                                                    |
| 19<br>20 |           | Define a function by which the host server can request modex data from the local PMIx server.                        |
| -        |           |                                                                                                    |
| 21       | PMIx v1.0 | Format C                                                                                                    |
| 22       |           | pmix status t                                                                                                    |
| 23       |           | PMIx_status_t<br>PMIx_server_dmodex_request(const pmix_proc_t *proc,                                                 |
| 24       |           | pmix_dmodex_response_fn_t cbfunc,                                                                                    |
| 25       |           | void *cbdata);                                                                                                    |
|          |           | • C                                                                                                    |
| 26       |           | IN proc                                                                                                    |
| 27       |           | pmix_proc_t structure (handle)                                                                                       |
| 28       |           | IN cbfunc                                                                                                    |
| 29       |           | Callback function <pre>pmix_dmodex_response_fn_t</pre> (function reference)                                          |
| 30       |           | IN cbdata                                                                                                    |

Data to be passed to the callback function (memory reference)

31

32A successful return indicates that the request is being processed and the result will be returned in the provided33*cbfunc.* Note that the library must not invoke the callback function prior to returning from the API. The34callback function, *cbfunc*, is only called when PMIX\_SUCCESS is returned.

## Description

1 2

3

4

5

6

7

8

9

10

11 12

13

14

15

16

17

18

19

Define a function by which the host server can request modex data from the local PMIx server. Traditional wireup procedures revolve around the per-process posting of data (e.g., location and endpoint information) via the **PMIx\_Put** and **PMIx\_Commit** functions followed by a **PMIx\_Fence** barrier that globally exchanges the posted information. However, the barrier operation represents a significant time impact at large scale.

PMIx supports an alternative wireup method known as *Direct Modex* that replaces the barrier-based exchange of all process-posted information with on-demand fetch of a peer's data. In place of the barrier operation, data posted by each process is cached on the local PMIx server. When a process requests the information posted by a particular peer, it first checks the local cache to see if the data is already available. If not, then the request is passed to the local PMIx server, which subsequently requests that its RM host request the data from the RM daemon on the node where the specified peer process is located. Upon receiving the request, the RM daemon passes the request into its PMIx server library using the PMIx\_server\_dmodex\_request function, receiving the response in the provided *cbfunc* once the indicated process has posted its information. The RM daemon then returns the data to the requesting daemon, who subsequently passes the data to its PMIx server library for transfer to the requesting client.

## Advice to users -

While direct modex allows for faster launch times by eliminating the barrier operation, per-peer retrieval of posted information is less efficient. Optimizations can be implemented - e.g., by returning posted information from all processes on a node upon first request - but in general direct modex remains best suited for sparsely connected applications.

# 20 17.2.10.1 Server Direct Modex Response Callback Function

| Summary Provide a function by which the local PMIx server library can return connection and other data posted by local application processes to the host resource manager. <i>Format Format C typedef void (*pmix_dmodex_response_fn_t) ( pmix_status_t status, char *data, size_t sz, void *cbdata); Number of the request (pmix_status_t) Number of bytes in the data blob (integer) Number of bytes in the data blob (integer) Number of bytes in the data blob (integer) Data passed into the initial call to PMIx_server_dmodex_request (memory reference)</i> | 21                      | The <b>PMIx_server_dmodex_request</b> callback function.                                                       |  |  |
|----------------------------------------------------------------------------------------------------|-------------------------|----------------------------------------------------------------------------------------------------|--|--|
| PMIX VI.0       typedef void (*pmix_dmodex_response_fn_t) (         Pmix_status_t status,       pmix_status_t status,         char *data, size_t sz,       char *data);         void *cbdata);       C         30       IN status         31       Returned status of the request (pmix_status_t)         32       IN data         33       Pointer to a data "blob" containing the requested information (handle)         34       IN sz         35       Number of bytes in the data blob (integer)         36       IN cbdata                                    | 23                      | Provide a function by which the local PMIx server library can return connection and other data posted by local |  |  |
| 27 pmix_status_t status,<br>28 char *data, size_t sz,<br>29 void *cbdata);<br>30 IN status<br>31 Returned status of the request (pmix_status_t)<br>32 IN data<br>33 Pointer to a data "blob" containing the requested information (handle)<br>34 IN sz<br>35 Number of bytes in the <i>data</i> blob (integer)<br>36 IN cbdata                                                                                                    | 25 <sub>PMIx v1.0</sub> | Format C                                                                                                    |  |  |
| 31       Returned status of the request (pmix_status_t)         32       IN       data         33       Pointer to a data "blob" containing the requested information (handle)         34       IN       sz         35       Number of bytes in the data blob (integer)         36       IN       cbdata                                                                                                    | 27<br>28                | pmix_status_t status,<br>char *data, size_t sz,                                                                |  |  |
| 33       Pointer to a data "blob" containing the requested information (handle)         34       IN       sz         35       Number of bytes in the data blob (integer)         36       IN       cbdata                                                                                                    |                         |                                                                                                    |  |  |
| 35Number of bytes in the data blob (integer)36INcbdata                                                                                                    | -                       |                                                                                                    |  |  |
|                                                                                                    | -                       |                                                                                                    |  |  |
|                                                                                                    |                         |                                                                                                    |  |  |

## Description

1 2

3

4

Define a function to be called by the PMIx server library for return of information posted by a local application process (via **PMIx\_Put** with subsequent **PMIx\_Commit**) in response to a request from the host RM. The returned *data* blob is owned by the PMIx server library and will be free'd upon return from the function.

# 5 17.2.11 PMIx\_server\_setup\_application

| 6<br>7                    |           | Summary<br>Provide a function by which a launcher can request application-specific setup data prior to launch of a <i>job</i> .                                                                                                    |
|---------------------------|-----------|----------------------------------------------------------------------------------------------------|
| 8                         | PMIx v2.0 | Format C                                                                                                    |
| 9<br>10<br>11<br>12<br>13 |           | <pre>pmix_status_t PMIx_server_setup_application(const pmix_nspace_t nspace,</pre>                                                                                                    |
| 14<br>15                  |           | IN nspace<br>namespace (string)                                                                                                    |
| 16<br>17                  |           | IN info<br>Array of info structures (array of handles)                                                                                                    |
| 18<br>19                  |           | IN ninfo<br>Number of elements in the <i>info</i> array (integer)                                                                                                    |
| 20<br>21<br>22            |           | <ul> <li>IN cbfunc</li> <li>Callback function pmix_setup_application_cbfunc_t (function reference)</li> <li>IN cbdata</li> </ul>                                                                                                    |
| 23                        |           | Data to be passed to the <i>cbfunc</i> callback function (memory reference)                                                                                                    |
| 24<br>25<br>26            |           | A successful return indicates that the request is being processed and the result will be returned in the provided <i>cbfunc</i> . Note that the library must not invoke the callback function prior to returning from the API. The callback function, <i>cbfunc</i> , is only called when <b>PMIX_SUCCESS</b> is returned. |
|                           |           | ▼ Required Attributes                                                                                                    |
| 27                        |           | PMIx libraries that support this operation are required to support the following:                                                                                                    |
| 28<br>29                  |           | <b>PMIX_SETUP_APP_ENVARS</b> " <b>pmix.setup.env</b> " ( <b>bool</b> )<br>Harvest and include relevant environmental variables.                                                                                                    |
| 30<br>31                  |           | <b>PMIX_SETUP_APP_NONENVARS</b> ""pmix.setup.nenv" (bool)<br>Include all relevant data other than environmental variables.                                                                                                    |
| 32<br>33                  |           | <b>PMIX_SETUP_APP_ALL</b> " <b>pmix.setup.all</b> " (bool)<br>Include all relevant data.                                                                                                    |
| 34                        |           | PMIX_ALLOC_FABRIC "pmix.alloc.net" (array)                                                                                                    |

| 1<br>2<br>3                                                          | Array of <b>pmix_info_t</b> describing requested fabric resources. This must include at least: <b>PMIX_ALLOC_FABRIC_ID, PMIX_ALLOC_FABRIC_TYPE</b> , and <b>PMIX_ALLOC_FABRIC_ENDPTS</b> , plus whatever other descriptors are desired.                                                                                                    |
|----------------------------------------------------------------------|----------------------------------------------------------------------------------------------------|
| 4<br>5<br>6<br>7<br>8<br>9<br>10<br>11<br>12<br>13<br>14<br>15<br>16 | <pre>PMIX_ALLOC_FABRIC_ID "pmix.alloc.netid" (char*) The key to be used when accessing this requested fabric allocation. The fabric allocation will be returned/stored as a pmix_data_array_t of pmix_info_t whose first element is composed of this key and the allocated resource description. The type of the included value depends upon the fabric support. For example, a TCP allocation might consist of a comma-delimited string of socket ranges such as "32000-32100, 33005, 38123-38146". Additional array entries will consist of any provided resource request directives, along with their assigned values. Examples include: PMIX_ALLOC_FABRIC_TYPE - the type of resources provided; PMIX_ALLOC_FABRIC_PLANE - if applicable, what plane the resources were assigned from; PMIX_ALLOC_FABRIC_QOS - the assigned QoS; PMIX_ALLOC_BANDWIDTH - the allocated bandwidth; PMIX_ALLOC_FABRIC_SEC_KEY - a security key for the requested fabric allocation. NOTE: the array contents may differ from those requested, especially if PMIX_INFO_REQD was not set in the request.</pre> |
| 17<br>18                                                             | <b>PMIX_ALLOC_FABRIC_SEC_KEY</b> " <b>pmix.alloc.nsec</b> " ( <b>pmix_byte_object_t</b> )<br>Request that the allocation include a fabric security key for the spawned job.                                                                                                    |
| 19<br>20                                                             | <b>PMIX_ALLOC_FABRIC_TYPE</b> " <b>pmix.alloc.nettype</b> " ( <b>char</b> *)<br>Type of desired transport (e.g., " <i>tcp</i> ", " <i>udp</i> ") being requested in an allocation request.                                                                                                    |
| 21<br>22                                                             | PMIX_ALLOC_FABRIC_PLANE       "pmix.alloc.netplane" (char*)         ID string for the <i>fabric plane</i> to be used for the requested allocation.                                                                                                    |
| 23<br>24                                                             | <pre>PMIX_ALLOC_FABRIC_ENDPTS "pmix.alloc.endpts" (size_t) Number of endpoints to allocate per process in the job.</pre>                                                                                                    |
| 25<br>26                                                             | <pre>PMIX_ALLOC_FABRIC_ENDPTS_NODE "pmix.alloc.endpts.nd" (size_t) Number of endpoints to allocate per node for the job.</pre>                                                                                                    |
| 27<br>28<br>29                                                       | <pre>PMIX_PROC_MAP "pmix.pmap" (char*) Regular expression describing processes on each node in the specified realm - see 17.2.3.2 for an explanation of its generation. Defaults to the <i>job</i> realm.</pre>                                                                                                    |
| 30<br>31<br>32                                                       | <pre>PMIX_NODE_MAP "pmix.nmap" (char*) Regular expression of nodes currently hosting processes in the specified realm - see 17.2.3.2 for an explanation of its generation. Defaults to the <i>job</i> realm.</pre>                                                                                                    |
|                                                                      | ✓ Optional Attributes                                                                                                    |
| 33                                                                   | PMIx libraries that support this operation may support the following:                                                                                                    |
| 34<br>35                                                             | PMIX_ALLOC_BANDWIDTH         "pmix.alloc.bw"         (float)           Fabric bandwidth (in Megabits[base2]/sec) for the job being requested in an allocation request.                                                                                                    |
| 36<br>37                                                             | PMIX_ALLOC_FABRIC_QOS "pmix.alloc.netqos" (char*)<br>Fabric quality of service level for the job being requested in an allocation request.                                                                                                    |
| 38                                                                   | PMIX_SESSION_INFO "pmix.ssn.info" (bool)                                                                                                    |

Return information regarding the session realm of the target process. In this context, indicates that the information provided in the **PMIX\_NODE\_MAP** is for the entire session and not just the indicated namespace. Thus, subsequent calls to this API may omit node-level information - e.g., the library may not need to include information on the devices on each node in a subsequent call.

The following optional attributes may be provided by the host environment to identify the programming model (as specified by the user) being executed within the application. The PMIx server library may utilize this information to harvest/forward model-specific environmental variables, record the programming model associated with the application, etc.

| • PM: | IX_PROGRAMMING_MODEL    | "pmix.pgm.model" (char*)                 |
|-------|-------------------------|------------------------------------------|
|       | Programming model being | g initialized (e.g., "MPI" or "OpenMP"). |

- PMIX\_MODEL\_LIBRARY\_NAME "pmix.mdl.name" (char\*) Programming model implementation ID (e.g., "OpenMPI" or "MPICH").
- **PMIX\_MODEL\_LIBRARY\_VERSION** "**pmix.mld.vrs**" (**char**\*) Programming model version string (e.g., "2.1.1").

## 15 Description

Provide a function by which the RM can request application-specific setup data (e.g., environmental variables, fabric configuration and security credentials) from supporting PMIx server library subsystems prior to initiating launch of a job.

-----

This is defined as a non-blocking operation in case contributing subsystems need to perform some potentially time consuming action (e.g., query a remote service) before responding. The returned data must be distributed by the host environment and subsequently delivered to the local PMIx server on each node where application processes will execute, prior to initiating execution of those processes.

## Advice to PMIx server hosts

Host environments are required to execute this operation prior to launching a job. In addition to supported directives, the *info* array must include a description of the *job* using the **PMIX\_NODE\_MAP** and **PMIX\_PROC\_MAP** attributes.

Note that the function can be called on a per-application basis if the **PMIX\_PROC\_MAP** and **PMIX\_NODE\_MAP** are provided only for the corresponding application (as opposed to the entire job) each time.

## Advice to PMIx library implementers

Support for harvesting of environmental variables and providing of local configuration information by the PMIx implementation is optional.

# 31 17.2.11.1 Server Setup Application Callback Function

| 32 | The <b>PMI</b> x_ | server_ | setup_ | _application | callback function |
|----|-------------------|---------|--------|--------------|-------------------|
|----|-------------------|---------|--------|--------------|-------------------|

| 1<br>2<br>3           | Pro               | <b>JMMARY</b><br>wide a function by which the resource manager can receive application-specific environmental variables<br>d other setup data prior to launch of an application. |
|-----------------------|-------------------|----------------------------------------------------------------------------------------------------|
| 4<br>PMI              | x v2.0            | ormat C                                                                                                    |
| 5<br>6<br>7<br>8<br>9 | ty                | <pre>pedef void (*pmix_setup_application_cbfunc_t)(</pre>                                                                                                    |
| 10                    |                   | C                                                                                                    |
| 10                    | IN                | status                                                                                                    |
| 11                    |                   | returned status of the request (pmix_status_t)                                                                                                    |
| 12                    | IN                | info                                                                                                    |
| 13                    | INI               | Array of info structures (array of handles)                                                                                                    |
| 14<br>15              | IN                | ninfo<br>Number of elements in the <i>info</i> errow (integer)                                                                                                    |
|                       | INI               | Number of elements in the <i>info</i> array (integer)                                                                                                    |
| 16<br>17              | IN                | <b>provided_cbdata</b> Data originally passed to call to <b>PMIx_server_setup_application</b> (memory reference)                                                                 |
|                       | IN                |                                                                                                    |
| 18<br>19              | IN                | cbfunc                                                                                                    |
| 20                    | IN                | <pre>pmix_op_cbfunc_t function to be called when processing completed (function reference)</pre>                                                                                 |
| 20                    | IN                | cbdata<br>Data to be passed to the <i>cbfunc</i> callback function (memory reference)                                                                                            |
| 21                    |                   | Data to be passed to the <i>cojunc</i> canoack function (memory felefence)                                                                                                    |
| 22                    | De                | escription                                                                                                    |
| 23                    |                   | fine a function to be called by the PMIx server library for return of application-specific setup data in                                                                         |
| 24                    | res               | ponse to a request from the host RM. The returned <i>info</i> array is owned by the PMIx server library and will                                                                 |
| 25                    | be                | free'd when the provided <i>cbfunc</i> is called.                                                                                                    |
| 26 <b>1</b>           | 7.2.11.2          | Server Setup Application Attributes                                                                                                    |
| 27 <sup>PMI</sup>     | <i>x v3.0</i> Att | ributes specifically defined for controlling contents of application setup data.                                                                                                 |
| 28                    | PM                | IX_SETUP_APP_ENVARS "pmix.setup.env" (bool)                                                                                                    |
| 29                    |                   | Harvest and include relevant environmental variables.                                                                                                    |
| 30                    | PM                | IX_SETUP_APP_NONENVARS ""pmix.setup.nenv" (bool)                                                                                                    |
| 31                    |                   | Include all relevant data other than environmental variables.                                                                                                    |
| 32                    | PM                | IX_SETUP_APP_ALL "pmix.setup.all" (bool)                                                                                                    |
| 33                    |                   | Include all relevant data.                                                                                                    |
| 34 <b>1</b>           | 7.2.12            | PMIx_Register_attributes                                                                                                    |
| 35                    | Si                | ummary                                                                                                    |
| 36                    |                   | gister host environment attribute support for a function.                                                                                                    |

Register host environment attribute support for a function.

## Format

 - (

pmix\_status\_t

pmix\_regattr\_t attrs[],
size t nattrs);

\_\_\_\_\_ C \_\_\_

### IN function

String name of function (string)

## IN attrs

Array of **pmix\_regattr\_t** describing the supported attributes (handle)

### IN nattrs

Number of elements in attrs (size\_t)

Returns **PMIX\_SUCCESS** or a negative value indicating the error.

## Description

The **PMIx\_Register\_attributes** function is used by the host environment to register with its PMIx server library the attributes it supports for each **pmix\_server\_module\_t** function. The *function* is the string name of the server module function (e.g., "register\_events", "validate\_credential", or "allocate") whose attributes are being registered. See the **pmix\_regattr\_t** entry for a description of the *attrs* array elements.

Note that the host environment can also query the library (using the **PMIx\_Query\_info\_nb** API) for its attribute support both at the server, client, and tool levels once the host has executed **PMIx\_server\_init** since the server will internally register those values.

# Advice to PMIx server hosts

Host environments are strongly encouraged to register all supported attributes immediately after initializing the library to ensure that user requests are correctly serviced.

# Advice to PMIx library implementers

PMIx implementations are *required* to register all internally supported attributes for each API during initialization of the library (i.e., when the process calls their respective PMIx init function). Specifically, the implementation *must not* register supported attributes upon first call to a given API as this would prevent users from discovering supported attributes prior to first use of an API.

It is the implementation's responsibility to associate registered attributes for a given **pmix\_server\_module\_t** function with their corresponding user-facing API. Supported attributes *must* be reported to users in terms of their support for user-facing APIs, broken down by the level (see Section 7.1.5) at which the attribute is supported.

Note that attributes can/will be registered on an API for each level. It is *required* that the implementation support user queries for supported attributes on a per-level basis. Duplicate registrations at the *same* level for a function *shall* return an error - however, duplicate registrations at *different* levels *shall* be independently tracked.

## 1 17.2.12.1 Attribute registration constants

- Constants supporting attribute registration.
  - **PMIX\_ERR\_REPEAT\_ATTR\_REGISTRATION** –171 The attributes for an identical function have already been registered at the specified level (host, server, or client).

С

## 5 17.2.12.2 Attribute registration structure

The **pmix\_regattr\_t** structure is used to register attribute support for a PMIx function.

```
6
DMIx
```

2

3

4

7

8

9

10

11

12

13

14

15

16

17

18

19

20

21 22

23

24 25

26

27

28

29

PMIx v4.0

```
typedef struct pmix_regattr {
    char *name;
    pmix_key_t *string;
    pmix_data_type_t type;
    pmix_info_t *info;
    size_t ninfo;
    char **description;
} pmix_regattr t;;
```

Note that in this structure:

- the *name* is the actual name of the attribute e.g., "PMIX\_MAX\_PROCS"
- the *string* is the literal string value of the attribute e.g., "pmix.max.size" for the **PMIX\_MAX\_PROCS** attribute
- *type* must be a PMIx data type identifying the type of data associated with this attribute.
- the *info* array contains machine-usable information regarding the range of accepted values. This may
  include entries for PMIX\_MIN\_VALUE, PMIX\_MAX\_VALUE, PMIX\_ENUM\_VALUE, or a combination of
  them. For example, an attribute that supports all positive integers might delineate it by including a
  pmix\_info\_t with a key of PMIX\_MIN\_VALUE, type of PMIX\_INT, and value of zero. The lack of an
  entry for PMIX\_MAX\_VALUE indicates that there is no ceiling to the range of accepted values.
  - *ninfo* indicates the number of elements in the *info* array
  - The *description* field consists of a **NULL**-terminated array of strings describing the attribute, optionally including a human-readable description of the range of accepted values e.g., "ALL POSITIVE INTEGERS", or a comma-delimited list of enum value names. No correlation between the number of entries in the *description* and the number of elements in the *info* array is implied or required.
- 30The attribute *name* and *string* fields must be **NULL**-terminated strings composed of standard alphanumeric31values supported by common utilities such as *strcmp*.
- Although not strictly required, both PMIx library implementers and host environments are strongly
   encouraged to provide both human-readable and machine-parsable descriptions of supported attributes when
   registering them.

| 1                                | 17.2.12   | .3 Attribute registration structure descriptive attributes                                                                                                    |
|----------------------------------|-----------|----------------------------------------------------------------------------------------------------|
| 2                                |           | The following attributes relate to the nature of the values being reported in the <b>pmix_regattr_t</b> structures.                                                                                                    |
| 3<br>4<br>5<br>7<br>8<br>9<br>10 |           | <pre>PMIX_MAX_VALUE "pmix.descr.maxval" (varies) Used in pmix_regattr_t to describe the maximum valid value for the associated attribute. PMIX_MIN_VALUE "pmix.descr.minval" (varies) Used in pmix_regattr_t to describe the minimum valid value for the associated attribute. PMIX_ENUM_VALUE "pmix.descr.enum" (char*) Used in pmix_regattr_t to describe accepted values for the associated attribute. Numerical values shall be presented in a form convertible to the attribute's declared data type. Named values (i.e., values defined by constant names via a typical C-language enum declaration) must be provided as their numerical equivalent.</pre> |
| 12                               | 17.2.12   | .4 Attribute registration structure support macros                                                                                                    |
| 13                               |           | The following macros are provided to support the <b>pmix_regattr_t</b> structure.                                                                                                    |
| 14<br>15                         |           | Static initializer for the regattr structure<br>(Provisional)                                                                                                    |
| 16                               | PMIx v5.0 | Provide a static initializer for the pmix_regattr_t fields.                                                                                                    |
| 17                               |           | PMIX_REGATTR_STATIC_INIT                                                                                                    |
| 18<br>19<br>20                   | PMIx v4.0 | Initialize the regattr structure<br>Initialize the pmix_regattr_t fields<br>PMIX_REGATTR_CONSTRUCT (m)                                                                                                    |
| 21<br>22                         |           | IN m<br>Pointer to the structure to be initialized (pointer to pmix_regattr_t)                                                                                                    |
| 23<br>24                         | PMIx v4.0 | Destruct the regattr structure<br>Destruct the pmix_regattr_t fields, releasing all strings.                                                                                                    |
| 25                               |           | PMIX_REGATTR_DESTRUCT (m)                                                                                                    |
| 26<br>27                         |           | <pre>IN m Pointer to the structure to be destructed (pointer to pmix_regattr_t)</pre>                                                                                                    |

| 1                      | Create a regattr array                                                                                             |
|------------------------|----------------------------------------------------------------------------------------------------|
| 2                      | Allocate and initialize an array of <b>pmix_regattr_t</b> structures.                                              |
|                        | C                                                                                                    |
| 3                      | PMIX REGATTR CREATE (m, n)                                                                                         |
| 5                      |                                                                                                    |
|                        |                                                                                                    |
| 4                      | INOUT m                                                                                                    |
| 5                      | Address where the pointer to the array of <b>pmix_regattr_t</b> structures shall be stored (handle)                |
| 6                      | IN n                                                                                                    |
| 7                      | Number of structures to be allocated (size_t)                                                                      |
|                        |                                                                                                    |
| 8                      | Free a regattr array                                                                                               |
| 9                      | Release an array of <b>pmix_regattr_t</b> structures.                                                              |
| PMIx v4.0              | • C • • • •                                                                                                    |
| 10                     | PMIX REGATTR FREE(m, n)                                                                                            |
| 10                     |                                                                                                    |
|                        |                                                                                                    |
| 11                     | INOUT m                                                                                                    |
| 12                     | Pointer to the array of <b>pmix_regattr_t</b> structures (handle)                                                  |
| 13                     | IN n                                                                                                    |
| 14                     | Number of structures in the array ( <b>size_t</b> )                                                                |
|                        |                                                                                                    |
| 15                     | Load a regattr structure                                                                                           |
| 16                     | Load values into a <b>pmix_regattr_t</b> structure. The macro can be called multiple times to add as many          |
| 17                     | strings as desired to the same structure by passing the same address and a <b>NULL</b> key to the macro. Note that |
| 18<br><i>PMIx v4.0</i> | the <i>t</i> type value must be given each time.                                                                   |
| PMIX V4.0              | 0                                                                                                    |
| 19                     | PMIX_REGATTR_LOAD(a, n, k, t, ni, v)                                                                               |
|                        | C                                                                                                    |
| ~~                     |                                                                                                    |
| 20                     | IN a                                                                                                    |
| 21                     | Pointer to the structure to be loaded (pointer to <b>pmix_proc_t</b> )                                             |
| 22                     | IN n                                                                                                    |
| 23                     | String name of the attribute (string)                                                                              |
| 24                     | IN k                                                                                                    |
| 25                     | Key value to be loaded (pmix_key_t)                                                                                |
| 26                     | IN t                                                                                                    |
| 27                     | Type of data associated with the provided key ( <b>pmix_data_type_t</b> )                                          |
| 28                     | IN ni                                                                                                    |
| 29                     | Number of <b>pmix_info_t</b> elements to be allocated in <i>info</i> ( <b>size_t</b> )                             |
| 30                     | IN v                                                                                                    |
| 31                     | One-line description to be loaded (more can be added separately) (string)                                          |

| 1                          |           | Transfer a regattr to another regattr                                                                                                    |
|----------------------------|-----------|----------------------------------------------------------------------------------------------------|
| 2                          |           | Non-destructively transfer the contents of a <b>pmix_regattr_t</b> structure to another one.                                                                                                    |
| 0                          |           |                                                                                                    |
| 3                          |           | PMIX_REGATTR_XFER(m, n)                                                                                                    |
| 4<br>5                     |           | <b>INOUT m</b><br>Pointer to the destination <b>pmix_regattr_t</b> structure (handle)                                                                                                    |
| 6<br>7                     |           | <b>IN</b> m<br>Pointer to the source <b>pmix_regattr_t</b> structure (handle)                                                                                                    |
| 8                          | 17.2.1    | <b>3</b> PMIx_server_setup_local_support                                                                                                    |
| 9<br>10<br>11              |           | <b>Summary</b><br>Provide a function by which the local PMIx server can perform any application-specific operations prior to spawning local clients of a given application.                                                                                                    |
| 12                         | PMIx v2.0 | Format C                                                                                                    |
| 13<br>14<br>15<br>16<br>17 |           | <pre>pmix_status_t PMIx_server_setup_local_support(const pmix_nspace_t nspace,</pre>                                                                                                    |
|                            |           | C                                                                                                    |
| 18                         |           | IN nspace                                                                                                    |
| 19<br>20                   |           | Namespace (string) IN info                                                                                                    |
| 20<br>21                   |           | Array of info structures (array of handles)                                                                                                    |
| 22                         |           | IN ninfo                                                                                                    |
| 23<br>24                   |           | Number of elements in the <i>info</i> array (size_t)                                                                                                    |
| 24<br>25<br>26<br>27<br>28 |           | <ul> <li>Callback function pmix_op_cbfunc_t. A NULL function reference indicates that the function is to be executed as a blocking operation (function reference)</li> <li>IN cbdata         Data to be passed to the callback function (memory reference)     </li> </ul>                                                 |
|                            |           |                                                                                                    |
| 29<br>30<br>31             |           | A successful return indicates that the request is being processed and the result will be returned in the provided <i>cbfunc</i> . Note that the library must not invoke the callback function prior to returning from the API. The callback function, <i>cbfunc</i> , is only called when <b>PMIX_SUCCESS</b> is returned. |
| 32                         |           | Returns PMIX_SUCCESS or one of the following error codes when the condition described occurs:                                                                                                    |
| 33<br>34                   |           | • <b>PMIX_OPERATION_SUCCEEDED</b> , indicating that the request was immediately processed and returned <i>success</i> - the <i>cbfunc</i> will not be called                                                                                                    |
| 35<br>36                   |           | If none of the above return codes are appropriate, then an implementation must return either a general PMIx error code or an implementation defined error code as described in Section 3.1.1.                                                                                                    |

| 1<br>2<br>3<br>4 | <b>Description</b><br>Provide a function by which the local PMIx server can perform any application-specific operations prior to spawning local clients of a given application. For example, a fabric library might need to setup the local driver for "instant on" addressing. The data provided in the <i>info</i> array is the data returned to the host RM by the callback function executed as a result of a call to <b>PMIx_server_setup_application</b> . |
|------------------|----------------------------------------------------------------------------------------------------|
| 5                | Advice to PMIx server hosts                                                                                                    |
| 6<br>7           | Host environments are required to execute this operation prior to starting any local application processes from the specified namespace if information was obtained from a call to <b>PMIx_server_setup_application</b> .                                                                                                    |
| 8                | Host environments must register the <i>nspace</i> using <b>PMIx_server_register_nspace</b> prior to calling this                                                                                                    |
| 9                | API to ensure that all namespace-related information required to support this function is available to the library.                                                                                                    |
| 10               | This eliminates the need to include any of the registration information in the <i>info</i> array passed to this API.                                                                                                    |

# 11 17.2.14 PMIx\_server\_IOF\_deliver

| 12<br>13<br>14                                                                   | <b>Summary</b><br>Provide a function by which the host environment can pass forwarded Input/Output (IO) to the PMIx server<br>library for distribution to its clients.                                                                                                    |       |
|----------------------------------------------------------------------------------|----------------------------------------------------------------------------------------------------|-------|
| 15 <sub>PMIx v3.0</sub>                                                          | Format C                                                                                                    | •     |
| 16<br>17<br>18<br>19<br>20<br>21                                                 | <pre>pmix_status_t PMIx_server_IOF_deliver(const pmix_proc_t *source,</pre>                                                                                                    |       |
| 22<br>23<br>24<br>25<br>26<br>27<br>28<br>29<br>30<br>31<br>32<br>33<br>34<br>35 | <ul> <li>IN source<br/>Pointer to pmix_proc_t identifying source of the IO (handle)</li> <li>IN channel<br/>IO channel of the data (pmix_iof_channel_t)</li> <li>IN bo<br/>Pointer to pmix_byte_object_t containing the payload to be delivered (handle)</li> <li>IN info<br/>Array of pmix_info_t metadata describing the data (array of handles)</li> <li>IN ninfo<br/>Number of elements in the <i>info</i> array (size_t)</li> <li>IN cbfunc<br/>Callback function pmix_op_cbfunc_t. A NULL function reference indicates that the function is to<br/>be executed as a blocking operation (function reference)</li> <li>IN cbdata</li> </ul> |       |
| 33<br>34                                                                         | Callback function <b>pmix_op_cbfunc_t</b> . A <b>NULL</b> function reference indicates that the function is be executed as a blocking operation (function reference)                                                                                                    | is to |

| 1<br>2<br>3 | A successful return indicates that the request is being processed and the result will be returned in the provided <i>cbfunc</i> . Note that the library must not invoke the callback function prior to returning from the API. The callback function, <i>cbfunc</i> , is only called when <b>PMIX_SUCCESS</b> is returned. |
|-------------|----------------------------------------------------------------------------------------------------|
| 4           | Returns PMIX_SUCCESS or one of the following error codes when the condition described occurs:                                                                                                    |
| 5<br>6      | • <b>PMIX_OPERATION_SUCCEEDED</b> , indicating that the request was immediately processed and returned <i>success</i> - the <i>cbfunc</i> will not be called                                                                                                    |
| 7<br>8      | If none of the above return codes are appropriate, then an implementation must return either a general PMIx error code or an implementation defined error code as described in Section 3.1.1.                                                                                                    |
| 9           | Description                                                                                                    |
| 10          | Provide a function by which the host environment can pass forwarded IO to the PMIx server library for                                                                                                    |
| 11          | distribution to its clients. The PMIx server library is responsible for determining which of its clients have                                                                                                    |
| 12          | actually registered for the provided data and delivering it. The <i>cbfunc</i> callback function will be called once the                                                                                                    |
| 13          | PMIx server library no longer requires access to the provided data.                                                                                                    |

#### 17.2.15 PMIx\_server\_collect\_inventory 14

| 15<br>16                                     |           | Summary<br>Collect inventory of resources on a node.                                                                                                    |
|----------------------------------------------|-----------|----------------------------------------------------------------------------------------------------|
| 17                                           | PMIx v3.0 | Format C                                                                                                    |
| 18<br>19<br>20<br>21<br>22                   |           | <pre>pmix_status_t PMIx_server_collect_inventory(const pmix_info_t directives[],</pre>                                                                                                    |
| 23<br>24<br>25<br>26<br>27<br>28<br>29<br>30 |           | <ul> <li>IN directives<br/>Array of pmix_info_t directing the request (array of handles)</li> <li>IN ndirs<br/>Number of elements in the <i>directives</i> array (size_t)</li> <li>IN cbfunc<br/>Callback function to return collected data (pmix_info_cbfunc_t function reference)</li> <li>IN cbdata<br/>Data to be passed to the callback function (memory reference)</li> </ul> |
| 31<br>32<br>33                               |           | A successful return indicates that the request is being processed and the result will be returned in the provided <i>cbfunc</i> . Note that the library must not invoke the callback function prior to returning from the API. The callback function, <i>cbfunc</i> , is only called when <b>PMIX_SUCCESS</b> is returned.                                                          |

| 1<br>2<br>3<br>4      | <b>Description</b><br>Provide a function by which the host environment can request its PMIx server library collect an inventory of local resources. Supported resources depends upon the PMIx implementation, but may include the local node topology and fabric interfaces.                                                                                                    |
|-----------------------|----------------------------------------------------------------------------------------------------|
|                       | Advice to PMIx server hosts                                                                                                    |
| 5<br>6<br>7<br>8<br>9 | This is a non-blocking API as it may involve somewhat lengthy operations to obtain the requested information. Inventory collection is expected to be a rare event – at system startup and upon command from a system administrator. Inventory updates are expected to initiate a smaller operation involving only the changed information. For example, replacement of a node would generate an event to notify the scheduler with an inventory update without invoking a global inventory operation. |

# 10 17.2.16 PMIx\_server\_deliver\_inventory

| 11<br>12                                                                   | <b>Summary</b><br>Pass collected inventory to the PMIx server library for storage.                                                                                                    |  |
|----------------------------------------------------------------------------|----------------------------------------------------------------------------------------------------|--|
| 13 <sub>PMIx v3.0</sub>                                                    | Format C                                                                                                    |  |
| 14<br>15<br>16<br>17<br>18<br>19<br>20                                     | <pre>pmix_status_t PMIx_server_deliver_inventory(const pmix_info_t info[],</pre>                                                                                                    |  |
| 21<br>22<br>23<br>24<br>25<br>26<br>27<br>28<br>29<br>30<br>31<br>32<br>33 | <ul> <li>IN info<br/>Array of pmix_info_t containing the inventory (array of handles)</li> <li>IN ninfo<br/>Number of elements in the <i>info</i> array (size_t)</li> <li>IN directives<br/>Array of pmix_info_t directing the request (array of handles)</li> <li>IN ndirs<br/>Number of elements in the <i>directives</i> array (size_t)</li> <li>IN cbfunc<br/>Callback function pmix_op_cbfunc_t. A NULL function reference indicates that the function is to<br/>be executed as a blocking operation (function reference)</li> <li>IN cbdata<br/>Data to be passed to the callback function (memory reference)</li> </ul> |  |

Returns one of the following:

1

2

3

4

5

6

7

8

9

10

A successful return indicates that the request is being processed and the result will be returned in the provided *cbfunc*. Note that the library must not invoke the callback function prior to returning from the API. The callback function, *cbfunc*, is only called when **PMIX\_SUCCESS** is returned.

- Returns PMIX\_SUCCESS or one of the following error codes when the condition described occurs:
- **PMIX\_OPERATION\_SUCCEEDED**, indicating that the request was immediately processed and returned *success* the *cbfunc* will not be called

If none of the above return codes are appropriate, then an implementation must return either a general PMIx error code or an implementation defined error code as described in Section 3.1.1.

### Description

- 11
   Provide a function by which the host environment can pass inventory information obtained from a node (as a

   12
   result of a call to PMIx\_server\_collect\_inventory) to the PMIx server library for storage. Inventory

   13
   data is subsequently used by the PMIx server library for allocations in response to
- PMIx\_server\_setup\_application, and may be available to the library's host via the PMIx\_Get API
   (depending upon PMIx implementation). The *cbfunc* callback function will be called once the PMIx server
   library no longer requires access to the provided data.

# 17 17.2.17 PMIx\_server\_generate\_locality\_string

| 18 |           | Summary                                                                                                    |
|----|-----------|----------------------------------------------------------------------------------------------------|
| 19 |           | Generate a PMIx locality string from a given cpuset.                                                                        |
| 20 | PMIx v4.0 | Format C                                                                                                    |
| 21 |           | pmix_status_t                                                                                                    |
| 22 |           | <pre>PMIx_server_generate_locality_string(const pmix_cpuset_t *cpuset,</pre>                                                |
| 23 |           | <pre>char **locality);</pre>                                                                                                |
|    |           | C                                                                                                    |
| 24 |           | IN cpuset                                                                                                    |
| 25 |           | Pointer to a <b>pmix_cpuset_t</b> containing the bitmap of assigned PUs (handle)                                            |
| 26 |           | OUT locality                                                                                                    |
| 27 |           | String representation of the PMIx locality corresponding to the input bitmap (char*)                                        |
| 28 |           | A successful return indicates that the returned string contains the generated locality string.                              |
| 29 |           | Returns <b>PMIX_SUCCESS</b> or a negative value indicating the error.                                                       |
| 30 |           | Description                                                                                                    |
| 31 |           | Provide a function by which the host environment can generate a PMIx locality string for inclusion in the call              |
| 32 |           | to <b>PMIx_server_register_nspace</b> . This function shall only be called for local client processes, with                 |
| 33 |           | the returned locality included in the job-level information (via the <b>PMIX_LOCALITY_STRING</b> attribute)                 |
| 34 |           | provided to local clients. Local clients can use these strings as input to determine the relative locality of their         |
| 35 |           | local peers via the <b>PMIx_Get_relative_locality</b> API.                                                                  |
| 36 |           | The function is required to return a string prefixed by the <i>source</i> field of the provided <i>cpuset</i> followed by a |
| 37 |           | colon. The remainder of the string shall represent the corresponding locality as expressed by the underlying                |
| 38 |           | implementation.                                                                                                    |

#### 17.2.18 PMIx server generate cpuset string 1 2 Summary 3 Generate a PMIx string representation of the provided cpuset. 4 *PMIx v4.0* Format \_\_\_\_\_ C \_\_\_\_\_ 5 pmix status t 6 PMIx\_server\_generate\_cpuset\_string(const pmix\_cpuset\_t \*cpuset, 7 char \*\*cpuset\_string); С 8 IN cpuset 9 Pointer to a **pmix\_cpuset\_t** containing the bitmap of assigned PUs (handle) 10 **OUT** cpuset\_string 11 String representation of the input bitmap (**char**\*) 12 A successful return indicates that the returned string contains the generated cpuset representation string. 13 Returns **PMIX\_SUCCESS** or a negative value indicating the error. Description 14 15 Provide a function by which the host environment can generate a string representation of the cpuset bitmap for 16 inclusion in the call to **PMIx\_server\_register\_nspace**. This function shall only be called for local 17 client processes, with the returned string included in the job-level information (via the PMIX\_CPUSET 18 attribute) provided to local clients. Local clients can use these strings as input to obtain their PU bindings via 19 the **PMIx\_Parse\_cpuset\_string** API. 20 The function is required to return a string prefixed by the *source* field of the provided *cpuset* followed by a 21 colon. The remainder of the string shall represent the PUs to which the process is bound as expressed by the 22 underlying implementation. 17.2.18.1 Cpuset Structure 23 24 The **pmix\_cpuset\_t** structure contains a character string identifying the source of the bitmap (e.g., 25 "hwloc") and a pointer to the corresponding implementation-specific structure (e.g., hwloc\_cpuset\_t). PMIx v4.0С 26 typedef struct pmix\_cpuset { 27 char \*source; 28 void \*bitmap; 29 } pmix\_cpuset\_t; С

# 30 17.2.18.2 Cpuset support macros

| 0  | -1 |
|----|----|
| .5 |    |

The following macros support the **pmix\_cpuset\_t** structure.

| 1<br>2               |           | Static initializer for the cpuset structure<br>( <i>Provisional</i> )                                                                                             |
|----------------------|-----------|----------------------------------------------------------------------------------------------------|
| 3                    |           | Provide a static initializer for the pmix_cpuset_t fields.                                                                                                    |
| 4                    |           | PMIX_CPUSET_STATIC_INIT                                                                                                    |
| 5<br>6               |           | Initialize the cpuset structure<br>Initialize the pmix_cpuset_t fields.                                                                                           |
| 7                    | PMIx v4.0 | PMIX_CPUSET_CONSTRUCT (m)                                                                                                    |
| 8<br>9               |           | <pre>IN m Pointer to the structure to be initialized (pointer to pmix_cpuset_t)</pre>                                                                             |
| 10<br>11             | PMIx v4.0 | Destruct the cpuset structure<br>Destruct the pmix_cpuset_t fields.                                                                                               |
| 12                   |           | PMIX_CPUSET_DESTRUCT (m)                                                                                                    |
| 13<br>14             |           | IN m<br>Pointer to the structure to be destructed (pointer to pmix_cpuset_t)                                                                                      |
| 15<br>16             | PMIx v4.0 | Create a cpuset array<br>Allocate and initialize a pmix_cpuset_t array.                                                                                           |
| 17                   |           | PMIX_CPUSET_CREATE (m, n)                                                                                                    |
| 18<br>19<br>20<br>21 |           | <pre>INOUT m Address where the pointer to the array of pmix_cpuset_t structures shall be stored (handle) IN n Number of structures to be allocated (size_t)</pre> |
| 22<br>23             | PMIx v4.0 | Release a cpuset array<br>Deconstruct and free a pmix_cpuset_t array.                                                                                             |
| 24                   |           | PMIX_CPUSET_FREE (m, n)                                                                                                    |
| 25<br>26<br>27<br>28 |           | <pre>INOUT m     Address the array of pmix_cpuset_t structures to be released (handle) IN n     Number of structures in the array (size_t)</pre>                  |

# 1 17.2.19 PMIx\_server\_define\_process\_set

| 2<br>3                    | Summary<br>Define a PMIx process set.                                                                                                    |
|---------------------------|----------------------------------------------------------------------------------------------------|
| 4 PMIx v4.0               | Format C                                                                                                    |
| 5<br>6<br>7<br>8          | <pre>pmix_status_t PMIx_server_define_process_set(const pmix_proc_t members[],</pre>                                                                                                    |
| 9<br>10<br>11<br>12<br>13 | <ul> <li>IN members         Pointer to an array of pmix_proc_t containing the identifiers of the processes in the process set         (handle)</li> <li>IN nmembers         Numbers</li> </ul>                                                                  |
| 13<br>14<br>15            | Number of elements in <i>members</i> (integer) IN pset_name String name of the process set being defined (char*)                                                                                                    |
| 16                        | Returns <b>PMIX_SUCCESS</b> or a negative value indicating the error.                                                                                                    |
| 17<br>18<br>19<br>20      | <b>Description</b><br>Provide a function by which the host environment can create a process set. The PMIx server shall alert all local clients of the new process set (including process set name and membership) via the <b>PMIX_PROCESS_SET_DEFINE</b> event. |
|                           | Advice to PMIx server hosts                                                                                                    |
| 21                        | The host environment is responsible for ensuring:                                                                                                    |
| 22                        | • consistent knowledge of process set membership across all involved PMIx servers; and                                                                                                    |
| 23                        | <ul> <li>that process set names do not conflict with system-assigned namespaces within the scope of the set</li> </ul>                                                                                                    |
| 24 <b>17.2.2</b>          | 0 PMIx_server_delete_process_set                                                                                                    |
| 25<br>26                  | Summary<br>Delete a PMIx process set name                                                                                                    |
| 27 <sub>PMIx v4.0</sub>   | Format C                                                                                                    |

28

29

30INpset\_name31String name of

pmix\_status\_t

```
String name of the process set being deleted (\texttt{char}\star)
```

32 Returns **PMIX\_SUCCESS** or a negative value indicating the error.

## Description

1 2

3

4

5

6

8

9

10

Provide a function by which the host environment can delete a process set name. The PMIx server shall alert all local clients of the process set name being deleted via the **PMIX\_PROCESS\_SET\_DELETE** event. Deletion of the name has no impact on the member processes.

## -Advice to PMIx server hosts-

The host environment is responsible for ensuring consistent knowledge of process set membership across all involved PMIx servers.

# 7 17.3 Server Function Pointers

PMIx utilizes a "function-shipping" approach to support for implementing the server-side of the protocol. This method allows RMs to implement the server without being burdened with PMIx internal details. When a request is received from the client, the corresponding server function will be called with the information.

11Any functions not supported by the RM can be indicated by a NULL for the function pointer. PMIx12implementations are required to return a PMIX\_ERR\_NOT\_SUPPORTED status to all calls to functions that13require host environment support and are not backed by a corresponding server module entry. Host14environments may, if they choose, include a function pointer for operations they have not yet implemented and15simply return PMIX\_ERR\_NOT\_SUPPORTED.

Functions that accept directives (i.e., arrays of pmix\_info\_t structures) must check any provided directives for those marked as *required* via the PMIX\_INFO\_REQD flag. PMIx client and server libraries are required to mark any such directives with the PMIX\_INFO\_REQD\_PROCESSED flag should they have handled the request. Any required directive that has not been marked therefore becomes the responsibility of the host environment. If a required directive that hasn't been processed by a lower level cannot be supported by the host, then the PMIX\_ERR\_NOT\_SUPPORTED error constant must be returned. If the directive can be processed by the host, then the host shall do so and mark the attribute with the PMIX\_INFO\_REQD\_PROCESSED flag.

 23
 The host RM will provide the function pointers in a pmix\_server\_module\_t structure passed to

 24
 PMIx\_server\_init. The module structure and associated function references are defined in this section.

## —Advice to PMIx server hosts-

- For performance purposes, the host server is required to return as quickly as possible from all functions.
   Execution of the function is thus to be done asynchronously so as to allow the PMIx server support library to
   handle multiple client requests as quickly and scalably as possible.
- All data passed to the host server functions is "owned" by the PMIX server support library and must not be
   free'd. Data returned by the host server via callback function is owned by the host server, which is free to
   release it upon return from the callback

# 31 17.3.1 pmix\_server\_module\_t Module

## 32 Summary

33 List of function pointers that a PMIx server passes to **PMIx\_server\_init** during startup.

## Format

1

## С

|    | · ·                                           | •                               |
|----|-----------------------------------------------|---------------------------------|
| 2  | typedef struct pmix_server_module_4_0_0       | )_t {                           |
| 3  | /* v1x interfaces */                          |                                 |
| 4  | <pre>pmix_server_client_connected_fn_t</pre>  | client_connected; // DEPRECATED |
| 5  |                                               | client_finalized;               |
| 6  | pmix_server_abort_fn_t                        | abort;                          |
| 7  | pmix_server_fencenb_fn_t                      | fence_nb;                       |
| 8  |                                               | direct_modex;                   |
| 9  | pmix_server_publish_fn_t                      | publish;                        |
| 10 | pmix_server_lookup_fn_t                       | lookup;                         |
| 11 | pmix_server_unpublish_fn_t                    | unpublish;                      |
| 12 | pmix_server_spawn_fn_t                        | spawn;                          |
| 13 | pmix_server_connect_fn_t                      | connect;                        |
| 14 | pmix_server_disconnect_fn_t                   | disconnect;                     |
| 15 | <pre>pmix_server_register_events_fn_t</pre>   | register_events;                |
| 16 | <pre>pmix_server_deregister_events_fn_t</pre> | deregister_events;              |
| 17 | <pre>pmix_server_listener_fn_t</pre>          | listener;                       |
| 18 | <pre>/* v2x interfaces */</pre>               |                                 |
| 19 | <pre>pmix_server_notify_event_fn_t</pre>      | notify_event;                   |
| 20 | <pre>pmix_server_query_fn_t</pre>             | query;                          |
| 21 | <pre>pmix_server_tool_connection_fn_t</pre>   | tool_connected;                 |
| 22 | <pre>pmix_server_log_fn_t</pre>               | log;                            |
| 23 | <pre>pmix_server_alloc_fn_t</pre>             | allocate;                       |
| 24 | <pre>pmix_server_job_control_fn_t</pre>       | job_control;                    |
| 25 | <pre>pmix_server_monitor_fn_t</pre>           | monitor;                        |
| 26 | <pre>/* v3x interfaces */</pre>               |                                 |
| 27 | <pre>pmix_server_get_cred_fn_t</pre>          | <pre>get_credential;</pre>      |
| 28 | <pre>pmix_server_validate_cred_fn_t</pre>     | <pre>validate_credential;</pre> |
| 29 | <pre>pmix_server_iof_fn_t</pre>               | iof_pull;                       |
| 30 | <pre>pmix_server_stdin_fn_t</pre>             | <pre>push_stdin;</pre>          |
| 31 | <pre>/* v4x interfaces */</pre>               |                                 |
| 32 | pmix_server_grp_fn_t                          | group;                          |
| 33 | <pre>pmix_server_fabric_fn_t</pre>            | fabric;                         |
| 34 | <pre>pmix_server_client_connected2_fn_t</pre> | client_connected2;              |
| 35 | <pre>} pmix_server_module_t;</pre>            |                                 |
|    | • C                                           |                                 |

# Advice to PMIx server hosts

Note that some PMIx implementations *require* the use of C99-style designated initializers to clearly correlate each provided function pointer with the correct member of the **pmix\_server\_module\_t** structure as the location/ordering of struct members may change over time.

# 1 17.3.2 pmix\_server\_client\_connected\_fn\_t

| 2<br>3<br>4                                  |           | <b>Summary</b><br>Notify the host server that a client connected to this server. This function module entry has been<br><b>DEPRECATED</b> in favor of <b>pmix_server_client_connected2_fn_t</b> .                                                                                                    |
|----------------------------------------------|-----------|----------------------------------------------------------------------------------------------------|
| 5                                            | PMIx v1.0 | Format C                                                                                                    |
| 6<br>7<br>8<br>9<br>10                       |           | <pre>typedef pmix_status_t (*pmix_server_client_connected_fn_t) (</pre>                                                                                                    |
| 11<br>12<br>13<br>14<br>15<br>16<br>17<br>18 |           | <ul> <li>IN proc<br/>pmix_proc_t structure (handle)</li> <li>IN server_object<br/>object reference (memory reference)</li> <li>IN cbfunc<br/>Callback function pmix_op_cbfunc_t (function reference)</li> <li>IN cbdata<br/>Data to be passed to the callback function (memory reference)</li> </ul> |
| 19                                           |           | Returns one of the following:                                                                                                    |
| 20<br>21<br>22                               |           | • <b>PMIX_SUCCESS</b> , indicating that the request is being processed by the host environment - result will be returned in the provided <i>cbfunc</i> . Note that the host must not invoke the callback function prior to returning from the API.                                                   |
| 23<br>24                                     |           | • <b>PMIX_OPERATION_SUCCEEDED</b> , indicating that the request was immediately processed and returned <i>success</i> - the <i>cbfunc</i> will not be called                                                                                                    |
| 25<br>26                                     |           | • a PMIx error constant indicating either an error in the input or that the request was immediately processed and failed - the <i>cbfunc</i> will not be called                                                                                                    |
| 27<br>28<br>29<br>30                         |           | <b>Description</b><br>This function module entry has been DEPRECATED in favor of<br><b>pmix_server_client_connected2_fn_t</b> . If both functions are provided, the PMIx library will<br>ignore this function module entry in favor of its replacement.                                              |
| 31                                           | 17.3.3    | <pre>pmix_server_client_connected2_fn_t</pre>                                                                                                    |
| 32<br>33                                     |           | <b>Summary</b><br>Notify the host server that a client connected to this server - this version of the original function definition has                                                                                                    |

Notify the nost server that a client connected to this server - this version of the original function definition has
 been extended to include an array of pmix\_info\_t, thereby allowing the PMIx server library to pass
 additional information identifying the client to the host environment.

| ±                                           | adaf mmin status t (inmin sources slight sourcestad) for t) (                                                                                                    |
|---------------------------------------------|----------------------------------------------------------------------------------------------------|
| τyp                                         | <pre>edef pmix_status_t (*pmix_server_client_connected2_fn_t)(</pre>                                                                                                    |
|                                             | <pre>const pmix_proc_t *proc,<br/>void* server_object,</pre>                                                                                                    |
|                                             | pmix_info_t info[], size_t ninfo,                                                                                                    |
|                                             | pmix_inio_t inio[], size_t iniio,<br>pmix_op_cbfunc_t cbfunc,                                                                                                    |
|                                             | void *cbdata)                                                                                                    |
|                                             | C                                                                                                    |
|                                             | <b>v</b>                                                                                                    |
| IN                                          | proc                                                                                                    |
|                                             | <pre>pmix_proc_t structure (handle)</pre>                                                                                                    |
| IN                                          | server_object                                                                                                    |
| 161                                         | object reference (memory reference)                                                                                                    |
| IN                                          | info<br>Arroy of info structures (arroy of handles)                                                                                                    |
| 161                                         | Array of info structures (array of handles)                                                                                                    |
| IN                                          | ninfo<br>Number of elements in the info array (integer)                                                                                                    |
| IN                                          | Number of elements in the <i>info</i> array (integer)                                                                                                    |
| 114                                         | Callback function pmix_op_cbfunc_t (function reference)                                                                                                    |
| IN                                          | cbdata                                                                                                    |
| IIN                                         | Data to be passed to the callback function (memory reference)                                                                                                    |
|                                             |                                                                                                    |
| Retu                                        | irns one of the following:                                                                                                    |
| re                                          | <b>MIX_SUCCESS</b> , indicating that the request is being processed by the host environment - result will be<br>turned in the provided <i>cbfunc</i> . Note that the host must not invoke the callback function prior to return<br>om the API.                                                                                                    |
|                                             | <b>MIX_OPERATION_SUCCEEDED</b> , indicating that the request was immediately processed and returned <i>uccess</i> - the <i>cbfunc</i> will not be called                                                                                                    |
| a                                           | PMIx error constant indicating either an error in the input or that the request was immediately process<br>and failed - the <i>cbfunc</i> will not be called. The PMIx server library is to immediately terminate the<br>connection.                                                                                                    |
| De                                          | scription                                                                                                    |
| Noti<br>unti<br>the o<br><b>PMI</b><br>serv | fy the host environment that a client has called <b>PMTx_Init</b> . Note that the client will be in a blocked<br>the host server executes the callback function, thus allowing the PMIx server support library to releas<br>client. The server_object parameter will be the value of the server_object parameter passed to<br><b>x_server_register_client</b> by the host server when registering the connecting client. A host<br>er can choose to not be notified when clients connect by setting<br><b>x_server_client_connected2_fn_t</b> to <b>NULL</b> . |
| It is                                       | possible that only a subset of the clients in a namespace call <b>PMIx_Init</b> . The server's                                                                                                    |

pmix\_server\_client\_connected2\_fn\_t implementation should therefore not depend on being called once per rank in a namespace or delay calling the callback function until all ranks have connected. However, the host may rely on the pmix\_server\_client\_connected2\_fn\_t function module entry being called for a given rank prior to any other function module entries being executed on behalf of that rank.

# 1 17.3.4 pmix\_server\_client\_finalized\_fn\_t

| 2<br>3                                       |           | Summary<br>Notify the host environment that a client called <b>PMIx_Finalize</b> .                                                                                                    |  |  |
|----------------------------------------------|-----------|----------------------------------------------------------------------------------------------------|--|--|
| 4                                            | PMIx v1.0 | Format C                                                                                                    |  |  |
| 5<br>6<br>7<br>8<br>9                        |           | <pre>typedef pmix_status_t (*pmix_server_client_finalized_fn_t)(</pre>                                                                                                    |  |  |
| 10<br>11<br>12<br>13<br>14<br>15<br>16<br>17 |           | <ul> <li>IN proc<br/>pmix_proc_t structure (handle)</li> <li>IN server_object<br/>object reference (memory reference)</li> <li>IN cbfunc<br/>Callback function pmix_op_cbfunc_t (function reference)</li> <li>IN cbdata<br/>Data to be passed to the callback function (memory reference)</li> </ul>                                                                                                    |  |  |
| 18                                           |           | Returns one of the following:                                                                                                    |  |  |
| 19<br>20<br>21                               |           | • <b>PMIX_SUCCESS</b> , indicating that the request is being processed by the host environment - result will be returned in the provided <i>cbfunc</i> . Note that the host must not invoke the callback function prior to returning from the API.                                                                                                    |  |  |
| 22<br>23                                     |           | • <b>PMIX_OPERATION_SUCCEEDED</b> , indicating that the request was immediately processed and returned <i>success</i> - the <i>cbfunc</i> will not be called                                                                                                    |  |  |
| 24<br>25                                     |           | • a PMIx error constant indicating either an error in the input or that the request was immediately processed and failed - the <i>cbfunc</i> will not be called                                                                                                    |  |  |
| 26<br>27<br>28<br>29<br>30<br>31<br>32<br>33 |           | <b>Description</b><br>Notify the host environment that a client called <b>PMIx_Finalize</b> . Note that the client will be in a blocked state until the host server executes the callback function, thus allowing the PMIx server support library to release the client. The server_object parameter will be the value of the server_object parameter passed to <b>PMIx_server_register_client</b> by the host server when registering the connecting client. If provided, an implementation of <b>pmix_server_client_finalized_fn_t</b> is only required to call the callback function designated. A host server can choose to not be notified when clients finalize by setting <b>pmix_server_client_finalized_fn_t</b> to <b>NULL</b> . |  |  |
| 34<br>35<br>36                               |           | Note that the host server is only being informed that the client has called <b>PMIx_Finalize</b> . The client might not have exited. If a client exits without calling <b>PMIx_Finalize</b> , the server support library will not call the <b>pmix_server_client_finalized_fn_t</b> implementation.                                                                                                    |  |  |

## Advice to PMIx server hosts-

This operation is an opportunity for a host server to update the status of the tasks it manages. It is also a convenient and well defined time to release resources used to support that client.

# 3 17.3.5 pmix\_server\_abort\_fn\_t

1 2

|                        |     | Immary<br>ify the host environment that a local client called PMIx_Abort.                                            |
|------------------------|-----|----------------------------------------------------------------------------------------------------|
| 6 <sub>PMIx v1.0</sub> |     | rmat C                                                                                                    |
| 7                      | typ | pedef pmix_status_t (*pmix_server_abort_fn_t)(                                                                       |
| 8                      |     | const pmix_proc_t *proc,                                                                                             |
| 9                      |     | <pre>void *server_object,</pre>                                                                                      |
| 10                     |     | int status,                                                                                                    |
| 11                     |     | const char msg[],                                                                                                    |
| 12                     |     | <pre>pmix_proc_t procs[],</pre>                                                                                      |
| 13                     |     | size_t nprocs,                                                                                                    |
| 14                     |     | <pre>pmix_op_cbfunc_t cbfunc,</pre>                                                                                  |
| 15                     |     | <pre>void *cbdata);</pre>                                                                                            |
|                        |     | C                                                                                                    |
| 16                     | IN  | proc                                                                                                    |
| 17                     |     | <pre>pmix_proc_t structure identifying the process requesting the abort (handle)</pre>                               |
| 18                     | IN  | server_object                                                                                                    |
| 19                     |     | object reference (memory reference)                                                                                  |
| 20                     | IN  | status                                                                                                    |
| 21                     |     | exit status (integer)                                                                                                |
| 22                     | IN  | msg                                                                                                    |
| 23                     |     | exit status message (string)                                                                                         |
| 24                     | IN  | procs                                                                                                    |
| 25                     |     | Array of <b>pmix_proc_t</b> structures identifying the processes to be terminated (array of handles)                 |
| 26                     | IN  | nprocs                                                                                                    |
| 27                     |     | Number of elements in the procs array (integer)                                                                      |
| 28                     | IN  | cbfunc                                                                                                    |
| 29                     |     | Callback function <b>pmix_op_cbfunc_t</b> (function reference)                                                       |
| 30                     | IN  | cbdata                                                                                                    |
| 31                     |     | Data to be passed to the callback function (memory reference)                                                        |
| 32                     | Ret | urns one of the following:                                                                                           |
| 33                     | • • | <b>PMIX_SUCCESS</b> , indicating that the request is being processed by the host environment - result will be        |
| 34                     |     | returned in the provided <i>cbfunc</i> . Note that the host must not invoke the callback function prior to returning |
| 35                     | f   | rom the API.                                                                                                    |

- PMIX\_OPERATION\_SUCCEEDED, indicating that the request was immediately processed and returned success - the cbfunc will not be called
  - **PMIX\_ERR\_PARAM\_VALUE\_NOT\_SUPPORTED** indicating that the host environment supports this API, but the request includes processes that the host environment cannot abort e.g., if the request is to abort subsets of processes from a namespace, or processes outside of the caller's own namespace, and the host environment does not permit such operations. In this case, none of the specified processes will be terminated the *cbfunc* will not be called
  - **PMIX\_ERR\_NOT\_SUPPORTED**, indicating that the host environment does not support the request, even though the function entry was provided in the server module the *cbfunc* will not be called
  - a PMIx error constant indicating either an error in the input or that the request was immediately processed and failed the *cbfunc* will not be called

С

#### Description

A local client called **PMIX\_Abort**. Note that the client will be in a blocked state until the host server executes the callback function, thus allowing the PMIx server library to release the client. The array of *procs* indicates which processes are to be terminated. A **NULL** for the *procs* array indicates that all processes in the caller's namespace are to be aborted, including itself - this is the equivalent of passing a **pmix\_proc\_t** array element containing the caller's namespace and a rank value of **PMIX\_RANK\_WILDCARD**.

# 18 17.3.6 pmix\_server\_fencenb\_fn\_t

#### 19 Summary

At least one client called either **PMIx\_Fence** or **PMIx\_Fence\_nb**.

# 21 PMIx v1.0 Format

| 22 | typedef                                |  |
|----|----------------------------------------|--|
| 23 | <pre>const pmix_proc_t procs[],</pre>  |  |
| 24 | <pre>size_t nprocs,</pre>              |  |
| 25 | <pre>const pmix_info_t info[],</pre>   |  |
| 26 | <pre>size_t ninfo,</pre>               |  |
| 27 | char *data, size_t ndata,              |  |
| 28 | <pre>pmix_modex_cbfunc_t cbfunc,</pre> |  |
| 29 | <pre>void *cbdata);</pre>              |  |
|    | A C                                    |  |

| IN | procs                                                                                       |
|----|---------------------------------------------------------------------------------------------|
|    | Array of <b>pmix_proc_t</b> structures identifying operation participants(array of handles) |
| IN | nprocs                                                                                      |
|    | Number of elements in the procs array (integer)                                             |
| IN | info                                                                                        |
|    | Array of info structures (array of handles)                                                 |
| IN | ninfo                                                                                       |
|    | Number of elements in the <i>info</i> array (integer)                                       |
| IN | data                                                                                        |
|    | (string)                                                                                    |

| 1        | IN ndata                                                                                                    |
|----------|----------------------------------------------------------------------------------------------------|
| 2        | (integer)                                                                                                    |
| 3<br>4   | IN cbfunc<br>Callback function pmix modex cbfunc t (function reference)                                              |
| 5        | IN cbdata                                                                                                    |
| 6        | Data to be passed to the callback function (memory reference)                                                        |
| -        | · · · · ·                                                                                                    |
| 7        | Returns one of the following:                                                                                        |
| 8        | • <b>PMIX_SUCCESS</b> , indicating that the request is being processed by the host environment - result will be      |
| 9        | returned in the provided <i>cbfunc</i> . Note that the host must not invoke the callback function prior to returning |
| 10       | from the API.                                                                                                    |
| 11       | • <b>PMIX ERR NOT SUPPORTED</b> , indicating that the host environment does not support the request, even            |
| 12       | though the function entry was provided in the server module - the <i>cbfunc</i> will not be called                   |
| 10       |                                                                                                    |
| 13<br>14 | • a PMIx error constant indicating either an error in the input or that the request was immediately processed        |
| 14       | and failed - the <i>cbfunc</i> will not be called                                                                    |
|          |                                                                                                    |
| 15       | PMIx libraries are required to pass any provided attributes to the host environment for processing.                  |
| 16       | The following attributes are required to be supported by all host environments:                                      |
| 17       | PMIX_COLLECT_DATA "pmix.collect" (bool)                                                                              |
| 18       | Collect all data posted by the participants using <b>PMIx_Put</b> that has been committed via                        |
| 19       | <b>PMIx_Commit</b> , making the collection locally available to each participant at the end of the operation.        |
| 20       | By default, this will include all job-level information that was locally generated by PMIx servers unless            |
| 21       | excluded using the <b>PMIX_COLLECT_GENERATED_JOB_INFO</b> attribute.                                                 |
| 22       | <b>PMIX_LOCAL_COLLECTIVE_STATUS</b> "pmix.loc.col.st" (pmix_status_t)                                                |
| 23       | Status code for local collective operation being reported to the host by the server library. PMIx servers            |
| 24       | may aggregate the participation by local client processes in a collective operation - e.g., instead of               |
| 25       | passing individual client calls to <b>PMIx_Fence</b> up to the host environment, the server may pass only a          |
| 26       | single call to the host when all local participants have executed their <b>PMIx_Fence</b> call, thereby              |
| 27       | reducing the burden placed on the host. However, in cases where the operation locally fails (e.g., if a              |
| 28       | participating client abnormally terminates prior to calling the operation), the server upcall functions to           |
| 29       | the host do not include a <b>pmix_status_t</b> by which the PMIx server can alert the host to that failure.          |
| 30       | This attribute resolves that problem by allowing the server to pass the status information regarding the             |
| 31       | local collective operation.                                                                                          |
|          |                                                                                                    |
|          | ✓ Optional Attributes                                                                                                |
| 32       | The following attributes are optional for host environments:                                                         |
| 33       | PMIX_TIMEOUT "pmix.timeout" (int)                                                                                    |
| 34       | Time in seconds before the specified operation should time out (zero indicating infinite) and return the             |
| 35       | <b>PMIX_ERR_TIMEOUT</b> error. Care should be taken to avoid race conditions caused by multiple layers               |
| 00       |                                                                                                    |

**PMIX\_ERR\_TIMEOUT** error. Care should be taken to avoid race conditions caused by multiple layers (client, server, and host) simultaneously timing the operation.

## -Advice to PMIx server hosts-

Host environment are required to return **PMIX\_ERR\_NOT\_SUPPORTED** if passed an attributed marked as **PMIX\_INFO\_REQD** that they do not support, even if support for that attribute is optional.

## Description

1

2

3 4

5

6

7

8

9

10

11

12

13

14 15

16

17

18

19

20

21

22 23

24

29

30

All local clients in the provided array of *procs* called either **PMIx\_Fence** or **PMIx\_Fence\_nb**. In either case, the host server will be called via a non-blocking function to execute the specified operation once all participating local processes have contributed. All processes in the specified *procs* array are required to participate in the **PMIx\_Fence/PMIx\_Fence\_nb** operation. The callback is to be executed once every daemon hosting at least one participant has called the host server's **pmix\_server\_fencenb\_fn\_t** function.

The provided data is to be collectively shared with all PMIx servers involved in the fence operation, and returned in the modex *cbfunc*. A **NULL** data value indicates that the local processes had no data to contribute.

The array of *info* structs is used to pass user-requested options to the server. This can include directives as to the algorithm to be used to execute the fence operation. The directives are optional unless the **PMIX\_INFO\_REQD** flag has been set - in such cases, the host RM is required to return an error if the directive cannot be met.

## Advice to PMIx library implementers

The PMIx server library is required to aggregate participation by local clients, passing the request to the host environment once all local participants have executed the API.

# Advice to PMIx server hosts

The host will receive a single call for each collective operation. It is the responsibility of the host to identify the nodes containing participating processes, execute the collective across all participating nodes, and notify the local PMIx server library upon completion of the global collective. Data received from each node must be simply concatenated to form an aggregated unit, as shown in the following example:

```
uint8_t *blob1, *blob2, *total;
size_t sz_blob1, sz_blob2, sz_total;
```

```
25 sz_total = sz_blob1 + sz_blob2;
26 total = (uint8_t*)malloc(sz_total);
27 memcpy(total, blob1, sz_blob1);
28 memcpy(&total[sz_blob1], blob2, sz_blob2);
A C - C
```

Note that the ordering of the data blobs does not matter. The host is responsible for free'ing the *data* object passed to it by the PMIx server library.

# 1 17.3.6.1 Modex Callback Function

| 2                       | Summary                                                                                                    |                                                                    |  |
|-------------------------|----------------------------------------------------------------------------------------------------|--------------------------------------------------------------------|--|
| 3<br>4                  | The pmix_modex_cbfunc_t is used by the pmix_server_fencenb_fn_t and<br>pmix_server_dmodex_req_fn_t PMIx server operations to return modex Business Card |                                                                    |  |
| 5                       | Exchange (BCX) data.                                                                                                    | server operations to return modex Business Card                    |  |
| PMIx v1.0               |                                                                                                    | — C —                                                              |  |
| 6<br>7                  | <pre>typedef void (*pmix_modex_cbfun     (pmix_status_t status,</pre>                                                                                   | ac_t)                                                              |  |
| 8                       | const char *data, size_t :                                                                                                    | ndata                                                              |  |
| 9                       | void *cbdata,                                                                                                    | illiata,                                                           |  |
| 10                      | pmix release cbfunc t rel                                                                                                    | ease fn.                                                           |  |
| 11                      | void *release_cbdata);                                                                                                    | cubc,                                                              |  |
|                         |                                                                                                    | C                                                                  |  |
| 12                      | IN status                                                                                                    |                                                                    |  |
| 13                      | Status associated with the operation (han                                                                                                    | ndle)                                                              |  |
| 14                      | IN data                                                                                                    |                                                                    |  |
| 15                      | Data to be passed (pointer)                                                                                                    |                                                                    |  |
| 16                      | IN ndata                                                                                                    |                                                                    |  |
| 17                      | size of the data ( <b>size_t</b> )                                                                                                    |                                                                    |  |
| 18                      | IN cbdata                                                                                                    |                                                                    |  |
| 19                      | Callback data passed to original API cal                                                                                                    | l (memory reference)                                               |  |
| 20                      | IN release_fn                                                                                                    |                                                                    |  |
| 21                      | Callback for releasing data (function po                                                                                                    | inter)                                                             |  |
| 22                      | IN release_cbdata                                                                                                    |                                                                    |  |
| 23                      | Pointer to be passed to release_fn (mem                                                                                                    | ory reference)                                                     |  |
| 24                      | Description                                                                                                    |                                                                    |  |
| 25                      | A callback function that is solely used by PMI                                                                                                    | x servers, and not clients, to return modex BCX data in response   |  |
| 26                      | to "fence" and "get" operations. The returned                                                                                                    | blob contains the data collected from each server participating in |  |
| 27                      | the operation.                                                                                                    |                                                                    |  |
| 28 <b>17.3.7</b>        | pmix_server_dmodex_                                                                                                    | _req_fn_t                                                          |  |
| 29                      | Summary                                                                                                    |                                                                    |  |
| 30                      |                                                                                                    | ost contact the PMIx server on the remote node that hosts the      |  |
| 31                      | specified process to obtain and return a direct                                                                                                    |                                                                    |  |
| 32 <sub>PMIx v1.0</sub> | Format                                                                                                    | — C —                                                              |  |
| 33                      | typedef pmix_status_t (*pmix_se                                                                                                    | erver_dmodex_req_fn_t) (                                           |  |
| 34                      |                                                                                                    | const pmix_proc_t *proc,                                           |  |
| 35                      |                                                                                                    | <pre>const pmix_info_t info[],</pre>                               |  |
| 36                      |                                                                                                    | size_t ninfo,                                                      |  |
| 37                      |                                                                                                    | <pre>pmix_modex_cbfunc_t cbfunc,</pre>                             |  |
| 38                      |                                                                                                    | <pre>void *cbdata);</pre>                                          |  |

|                | C                                                                                                    |
|----------------|----------------------------------------------------------------------------------------------------|
| 1              | IN proc                                                                                                    |
| 2              | <pre>pmix_proc_t structure identifying the process whose data is being requested (handle)</pre>                                                                                                    |
| 3              | IN info                                                                                                    |
| 4<br>5         | Array of info structures (array of handles)                                                                                                    |
| 5<br>6         | Number of elements in the <i>info</i> array (integer)                                                                                                    |
| 7              | IN cbfunc                                                                                                    |
| 8              | Callback function pmix_modex_cbfunc_t (function reference)                                                                                                    |
| 9              | IN cbdata                                                                                                    |
| 10             | Data to be passed to the callback function (memory reference)                                                                                                    |
| 11             | Returns one of the following:                                                                                                    |
| 12<br>13<br>14 | • <b>PMIX_SUCCESS</b> , indicating that the request is being processed by the host environment - result will be returned in the provided <i>cbfunc</i> . Note that the host must not invoke the callback function prior to returning from the API. |
| 15<br>16       | • <b>PMIX_ERR_NOT_SUPPORTED</b> , indicating that the host environment does not support the request, even though the function entry was provided in the server module - the <i>cbfunc</i> will not be called                                       |
| 17<br>18       | • a PMIx error constant indicating either an error in the input or that the request was immediately processed and failed - the <i>cbfunc</i> will not be called                                                                                    |
|                | Required Attributes                                                                                                    |
| 19             | PMIx libraries are required to pass any provided attributes to the host environment for processing.                                                                                                    |
| 20             | All host environments are required to support the following attributes:                                                                                                    |
| 21             | <pre>PMIX_REQUIRED_KEY "pmix.req.key" (char*)</pre>                                                                                                    |
| 22             | Identifies a key that must be included in the requested information. If the specified key is not already                                                                                                    |
| 23             | available, then the PMIx servers are required to delay response to the dmodex request until either the                                                                                                    |
| 24             | key becomes available or the request times out.                                                                                                    |
|                | Optional Attributes                                                                                                    |
| 25             | The following attributes are optional for host environments that support this operation:                                                                                                    |
| 26             | PMIX TIMEOUT "pmix.timeout" (int)                                                                                                    |
| 27             | Time in seconds before the specified operation should time out (zero indicating infinite) and return the                                                                                                    |
| 28             | <b>PMIX_ERR_TIMEOUT</b> error. Care should be taken to avoid race conditions caused by multiple layers                                                                                                    |
| 29             | (client, server, and host) simultaneously timing the operation.                                                                                                    |
|                | <b>A</b>                                                                                                    |

| 1<br>2<br>3<br>4                                         |           | <b>Description</b><br>Used by the PMIx server to request its local host contact the PMIx server on the remote node that hosts the specified proc to obtain and return any information that process posted via calls to <b>PMIx_Put</b> and <b>PMIx_Commit</b> .                                                                                                    |
|----------------------------------------------------------|-----------|----------------------------------------------------------------------------------------------------|
| 5<br>6<br>7<br>8                                         |           | The array of <i>info</i> structs is used to pass user-requested options to the server. This can include a timeout to preclude an indefinite wait for data that may never become available. The directives are optional unless the <i>mandatory</i> flag has been set - in such cases, the host RM is required to return an error if the directive cannot be met.                                                   |
| 9                                                        | 17.3.7.1  | Dmodex attributes                                                                                                    |
| 10<br>11<br>12<br>13                                     |           | <pre>PMIX_REQUIRED_KEY "pmix.req.key" (char*) Identifies a key that must be included in the requested information. If the specified key is not already available, then the PMIx servers are required to delay response to the dmodex request until either the key becomes available or the request times out.</pre>                                                                                                |
| 14                                                       | 17.3.8    | <pre>pmix_server_publish_fn_t</pre>                                                                                                    |
| 15<br>16                                                 |           | Summary<br>Publish data per the PMIx API specification.                                                                                                    |
| 17 <sub>P</sub>                                          | PMIx v1.0 | Format C                                                                                                    |
| 18<br>19<br>20<br>21<br>22<br>23                         |           | <pre>typedef pmix_status_t (*pmix_server_publish_fn_t)(</pre>                                                                                                    |
| 24<br>25<br>26<br>27<br>28<br>29<br>30<br>31<br>32<br>33 |           | <ul> <li>IN proc<br/>pmix_proc_t structure of the process publishing the data (handle)</li> <li>IN info<br/>Array of info structures (array of handles)</li> <li>IN ninfo<br/>Number of elements in the <i>info</i> array (integer)</li> <li>IN cbfunc<br/>Callback function pmix_op_cbfunc_t (function reference)</li> <li>IN cbdata<br/>Data to be passed to the callback function (memory reference)</li> </ul> |
| 34                                                       |           | Returns one of the following:                                                                                                    |
| 35<br>36<br>37                                           |           | • <b>PMIX_SUCCESS</b> , indicating that the request is being processed by the host environment - result will be returned in the provided <i>cbfunc</i> . Note that the host must not invoke the callback function prior to returning from the API.                                                                                                    |

| 1<br>2               | • <b>PMIX_OPERATION_SUCCEEDED</b> , indicating that the request was immediately processed and returned <i>success</i> - the <i>cbfunc</i> will not be called                                                                                                    |
|----------------------|----------------------------------------------------------------------------------------------------|
| 3<br>4               | • <b>PMIX_ERR_NOT_SUPPORTED</b> , indicating that the host environment does not support the request, even though the function entry was provided in the server module - the <i>cbfunc</i> will not be called                                                                                                    |
| 5<br>6               | • a PMIx error constant indicating either an error in the input or that the request was immediately processed and failed - the <i>cbfunc</i> will not be called                                                                                                    |
|                      | Required Attributes                                                                                                    |
| 7<br>8               | PMIx libraries are required to pass any provided attributes to the host environment for processing. In addition, the following attributes are required to be included in the passed <i>info</i> array:                                                                                                    |
| 9<br>10              | <b>PMIX_USERID</b> " <b>pmix.euid</b> " ( <b>uint32_t</b> )<br>Effective user ID of the connecting process.                                                                                                    |
| 11<br>12             | <b>PMIX_GRPID</b> " <b>pmix.egid</b> " ( <b>uint32_t</b> )<br>Effective group ID of the connecting process.                                                                                                    |
| 13                   |                                                                                                    |
| 14                   | Host environments that implement this entry point are required to support the following attributes:                                                                                                    |
| 15<br>16<br>17       | <pre>PMIX_RANGE "pmix.range" (pmix_data_range_t) Define constraints on the processes that can access the provided data. Only processes that meet the constraints are allowed to access it.</pre>                                                                                                    |
| 18<br>19<br>20       | PMIX_PERSISTENCE "pmix.persist" (pmix_persistence_t)<br>Declare how long the datastore shall retain the provided data. The datastore is to delete the data upon<br>reaching the persistence criterion.                                                                                                    |
|                      | ✓ Optional Attributes                                                                                                    |
| 21                   | The following attributes are optional for host environments that support this operation:                                                                                                    |
| 22<br>23<br>24<br>25 | <pre>PMIX_TIMEOUT "pmix.timeout" (int) Time in seconds before the specified operation should time out (zero indicating infinite) and return the PMIX_ERR_TIMEOUT error. Care should be taken to avoid race conditions caused by multiple layers (client, server, and host) simultaneously timing the operation.</pre> |
|                      |                                                                                                    |

| 1<br>2<br>3<br>4<br>5   | <b>Description</b><br>Publish data per the <b>PMIx_Publish</b> specification. The callback is to be executed upon completion of the operation. The default data range is left to the host environment, but expected to be <b>PMIX_RANGE_SESSION</b> , and the default persistence <b>PMIX_PERSIST_SESSION</b> or their equivalent. These values can be specified by including the respective attributed in the <i>info</i> array.                                                                                                    |
|-------------------------|----------------------------------------------------------------------------------------------------|
| 6                       | The persistence indicates how long the server should retain the data.  Advice to PMIx server hosts                                                                                                    |
| 7<br>8<br>9<br>10<br>11 | The host environment is not required to guarantee support for any specific range - i.e., the environment does not need to return an error if the data store doesn't support a specified range so long as it is covered by some internally defined range. However, the server must return an error (a) if the key is duplicative within the storage range, and (b) if the server does not allow overwriting of published info by the original publisher - it is left to the discretion of the host environment to allow info-key-based flags to modify this behavior. |
| 12<br>13                | The <b>PMIX_USERID</b> and <b>PMIX_GRPID</b> of the publishing process will be provided to support authorization-based access to published information and must be returned on any subsequent lookup request.                                                                                                    |

#### 17.3.9 pmix\_server\_lookup\_fn\_t 14

| 15<br>16                                                             | Summary<br>Lookup published data.                                                                                                    |
|----------------------------------------------------------------------|----------------------------------------------------------------------------------------------------|
| 17 <sub>PMIx v1.0</sub>                                              | Format C                                                                                                    |
| 18<br>19<br>20<br>21<br>22<br>23<br>24                               | <pre>typedef pmix_status_t (*pmix_server_lookup_fn_t) (</pre>                                                                                                    |
| 25<br>26<br>27<br>28<br>29<br>30<br>31<br>32<br>33<br>34<br>35<br>36 | <ul> <li>IN proc<br/>pmix_proc_t structure of the process seeking the data (handle)</li> <li>IN keys<br/>(array of strings)</li> <li>IN info<br/>Array of info structures (array of handles)</li> <li>IN ninfo<br/>Number of elements in the <i>info</i> array (integer)</li> <li>IN cbfunc<br/>Callback function pmix_lookup_cbfunc_t (function reference)</li> <li>IN cbdata<br/>Data to be passed to the callback function (memory reference)</li> </ul> |

| 1                    | Returns one of the following:                                                                                                    |
|----------------------|----------------------------------------------------------------------------------------------------|
| 2<br>3<br>4          | • <b>PMIX_SUCCESS</b> , indicating that the request is being processed by the host environment - result will be returned in the provided <i>cbfunc</i> . Note that the host must not invoke the callback function prior to returning from the API.                                                                    |
| 5<br>6               | • <b>PMIX_OPERATION_SUCCEEDED</b> , indicating that the request was immediately processed and returned <i>success</i> - the <i>cbfunc</i> will not be called                                                                                                    |
| 7<br>8               | • <b>PMIX_ERR_NOT_SUPPORTED</b> , indicating that the host environment does not support the request, even though the function entry was provided in the server module - the <i>cbfunc</i> will not be called                                                                                                    |
| 9<br>10              | • a PMIx error constant indicating either an error in the input or that the request was immediately processed and failed - the <i>cbfunc</i> will not be called                                                                                                    |
|                      | ✓ Required Attributes                                                                                                    |
| 11<br>12             | PMIx libraries are required to pass any provided attributes to the host environment for processing. In addition, the following attributes are required to be included in the passed <i>info</i> array:                                                                                                    |
| 13<br>14             | <b>PMIX_USERID</b> " <b>pmix.euid</b> " ( <b>uint32_t</b> )<br>Effective user ID of the connecting process.                                                                                                    |
| 15<br>16             | <b>PMIX_GRPID</b> " <b>pmix.egid</b> " ( <b>uint32_t</b> )<br>Effective group ID of the connecting process.                                                                                                    |
| 17                   |                                                                                                    |
| 18                   | Host environments that implement this entry point are required to support the following attributes:                                                                                                    |
| 19<br>20<br>21       | <pre>PMIX_RANGE "pmix.range" (pmix_data_range_t) Define constraints on the processes that can access the provided data. Only processes that meet the constraints are allowed to access it.</pre>                                                                                                    |
| 22<br>23<br>24       | <pre>PMIX_WAIT "pmix.wait" (int) Caller requests that the PMIx server wait until at least the specified number of values are found (a value of zero indicates all and is the default).</pre>                                                                                                    |
|                      | ✓ Optional Attributes                                                                                                    |
| 25                   | The following attributes are optional for host environments that support this operation:                                                                                                    |
| 26<br>27<br>28<br>29 | <pre>PMIX_TIMEOUT "pmix.timeout" (int) Time in seconds before the specified operation should time out (zero indicating infinite) and return the PMIX_ERR_TIMEOUT error. Care should be taken to avoid race conditions caused by multiple layers (client, server, and host) simultaneously timing the operation.</pre> |

\_\_\_\_\_A

### Description

1 2

3

4

5

6

7

8

Lookup published data. The host server will be passed a **NULL**-terminated array of string keys identifying the data being requested.

The array of *info* structs is used to pass user-requested options to the server. The default data range is left to the host environment, but expected to be **PMIX\_RANGE\_SESSION**. This can include a wait flag to indicate that the server should wait for all data to become available before executing the callback function, or should immediately callback with whatever data is available. In addition, a timeout can be specified on the wait to preclude an indefinite wait for data that may never be published.

### Advice to PMIx server hosts

9 The PMIX\_USERID and PMIX\_GRPID of the requesting process will be provided to support
 10 authorization-based access to published information. The host environment is not required to guarantee
 11 support for any specific range - i.e., the environment does not need to return an error if the data store doesn't
 12 support a specified range so long as it is covered by some internally defined range.

## 13 17.3.10 pmix\_server\_unpublish\_fn\_t

| 14<br>15                                                             | Summary<br>Delete data from the data store.                                                                                                    |
|----------------------------------------------------------------------|----------------------------------------------------------------------------------------------------|
| 16 <sub>PMIx v1.0</sub>                                              | Format C                                                                                                    |
| 17<br>18<br>19<br>20<br>21<br>22<br>23                               | <pre>typedef pmix_status_t (*pmix_server_unpublish_fn_t)(</pre>                                                                                                    |
| 24<br>25<br>26<br>27<br>28<br>29<br>30<br>31<br>32<br>33<br>34<br>35 | <ul> <li>IN proc<br/>pmix_proc_t structure identifying the process making the request (handle)</li> <li>IN keys<br/>(array of strings)</li> <li>IN info<br/>Array of info structures (array of handles)</li> <li>IN ninfo<br/>Number of elements in the <i>info</i> array (integer)</li> <li>IN cbfunc<br/>Callback function pmix_op_cbfunc_t (function reference)</li> <li>IN cbdata<br/>Data to be passed to the callback function (memory reference)</li> </ul> |
| 36                                                                   | Returns one of the following:                                                                                                    |

| 1<br>2<br>3          | • <b>PMIX_SUCCESS</b> , indicating that the request is being processed by the host environment - result will be returned in the provided <i>cbfunc</i> . Note that the host must not invoke the callback function prior to returning from the API.                                                                    |
|----------------------|----------------------------------------------------------------------------------------------------|
| 4<br>5               | • <b>PMIX_OPERATION_SUCCEEDED</b> , indicating that the request was immediately processed and returned <i>success</i> - the <i>cbfunc</i> will not be called                                                                                                    |
| 6<br>7               | • <b>PMIX_ERR_NOT_SUPPORTED</b> , indicating that the host environment does not support the request, even though the function entry was provided in the server module - the <i>cbfunc</i> will not be called                                                                                                    |
| 8<br>9               | • a PMIx error constant indicating either an error in the input or that the request was immediately processed and failed - the <i>cbfunc</i> will not be called                                                                                                    |
|                      |                                                                                                    |
| 10<br>11             | PMIx libraries are required to pass any provided attributes to the host environment for processing. In addition, the following attributes are required to be included in the passed <i>info</i> array:                                                                                                    |
| 12<br>13             | <b>PMIX_USERID</b> " <b>pmix.euid</b> " ( <b>uint32_t</b> )<br>Effective user ID of the connecting process.                                                                                                    |
| 14<br>15             | <b>PMIX_GRPID</b> " <b>pmix.egid</b> " ( <b>uint32_t</b> )<br>Effective group ID of the connecting process.                                                                                                    |
| 16<br>17             | Host environments that implement this entry point are required to support the following attributes:                                                                                                    |
| 18<br>19<br>20       | PMIX_RANGE "pmix.range" (pmix_data_range_t)<br>Define constraints on the processes that can access the provided data. Only processes that meet the constraints are allowed to access it.                                                                                                    |
|                      | ✓ Optional Attributes                                                                                                    |
| 21                   | The following attributes are optional for host environments that support this operation:                                                                                                    |
| 22<br>23<br>24<br>25 | <pre>PMIX_TIMEOUT "pmix.timeout" (int) Time in seconds before the specified operation should time out (zero indicating infinite) and return the PMIX_ERR_TIMEOUT error. Care should be taken to avoid race conditions caused by multiple layers (client, server, and host) simultaneously timing the operation.</pre> |

| 1<br>2<br>3<br>4<br>5 | <b>Description</b><br>Delete data from the data store. The host server will be passed a <b>NULL</b> -terminated array of string keys, plus potential directives such as the data range within which the keys should be deleted. The default data range is left to the host environment, but expected to be <b>PMIX_RANGE_SESSION</b> . The callback is to be executed upon completion of the delete procedure.                 |
|-----------------------|----------------------------------------------------------------------------------------------------|
| 6<br>7<br>8<br>9      | Advice to PMIx server hosts The PMIX_USERID and PMIX_GRPID of the requesting process will be provided to support authorization-based access to published information. The host environment is not required to guarantee support for any specific range - i.e., the environment does not need to return an error if the data store doesn't support a specified range so long as it is covered by some internally defined range. |

# 10 17.3.11 pmix\_server\_spawn\_fn\_t

Summary
Spawn a set of applications/processes as per the PMIx\_Spawn API.

| 13 <sub>PMIx v1.0</sub>                      | Format C                                                                                                    |
|----------------------------------------------|----------------------------------------------------------------------------------------------------|
| 14<br>15<br>16<br>17<br>18<br>19<br>20<br>21 | <pre>typedef pmix_status_t (*pmix_server_spawn_fn_t) (</pre>                                                                                                    |
| 22<br>23<br>24<br>25<br>26<br>27             | <ul> <li>IN proc<br/>pmix_proc_t structure of the process making the request (handle)</li> <li>IN job_info<br/>Array of info structures (array of handles)</li> <li>IN ninfo<br/>Number of elements in the <i>jobinfo</i> array (integer)</li> </ul>                                                                          |
| 28<br>29<br>30<br>31<br>32<br>33<br>34<br>35 | <ul> <li>IN apps<br/>Array of pmix_app_t structures (array of handles)</li> <li>IN napps<br/>Number of elements in the apps array (integer)</li> <li>IN cbfunc<br/>Callback function pmix_spawn_cbfunc_t (function reference)</li> <li>IN cbdata<br/>Data to be passed to the callback function (memory reference)</li> </ul> |
| 36                                           | Returns one of the following:                                                                                                    |

| 1<br>2<br>3                | • <b>PMIX_SUCCESS</b> , indicating that the request is being processed by the host environment - result will be returned in the provided <i>cbfunc</i> . Note that the host must not invoke the callback function prior to returning from the API.                                                                                                    |
|----------------------------|----------------------------------------------------------------------------------------------------|
| 4<br>5                     | • <b>PMIX_OPERATION_SUCCEEDED</b> , indicating that the request was immediately processed and returned <i>success</i> - the <i>cbfunc</i> will not be called                                                                                                    |
| 6<br>7                     | • <b>PMIX_ERR_NOT_SUPPORTED</b> , indicating that the host environment does not support the request, even though the function entry was provided in the server module - the <i>cbfunc</i> will not be called                                                                                                    |
| 8<br>9                     | • a PMIx error constant indicating either an error in the input or that the request was immediately processed and failed - the <i>cbfunc</i> will not be called                                                                                                    |
|                            | ▼ Required Attributes                                                                                                    |
| 10<br>11                   | PMIx server libraries are required to pass any provided attributes to the host environment for processing. In addition, the following attributes are required to be included in the passed <i>info</i> array:                                                                                                    |
| 12<br>13                   | <b>PMIX_USERID</b> "pmix.euid" (uint32_t)<br>Effective user ID of the connecting process.                                                                                                    |
| 14<br>15                   | PMIX_GRPID       "pmix.egid"       (uint32_t)         Effective group ID of the connecting process.                                                                                                    |
| 16<br>17<br>18             | <pre>PMIX_SPAWNED "pmix.spawned" (bool) true if this process resulted from a call to PMIx_Spawn. Lack of inclusion (i.e., a return status of PMIX_ERR_NOT_FOUND) corresponds to a value of false for this attribute.</pre>                                                                                                    |
| 19<br>20<br>21<br>22<br>23 | <pre>PMIX_PARENT_ID "pmix.parent" (pmix_proc_t) Process identifier of the parent process of the specified process - typically used to identify the application process that caused the job containing the specified process to be spawned (e.g., the process that called PMIx_Spawn). This attribute is only provided for a process if it was created by a call to PMIx_Spawn or PMIx_Spawn_nb.</pre>                                                    |
| 24<br>25                   | <b>PMIX_REQUESTOR_IS_TOOL</b> " <b>pmix.req.tool</b> " ( <b>bool</b> )<br>The requesting process is a PMIx tool.                                                                                                    |
| 26<br>27                   | <pre>PMIX_REQUESTOR_IS_CLIENT "pmix.req.client" (bool) The requesting process is a PMIx client.</pre>                                                                                                    |
| 28                         |                                                                                                    |
| 29<br>30<br>31<br>32       | Host environments that provide this module entry point are required to pass the <b>PMIX_SPAWNED</b> and <b>PMIX_PARENT_ID</b> attributes to all PMIx servers launching new child processes so those values can be returned to clients upon connection to the PMIx server. In addition, they are required to support the following attributes when present in either the <i>job_info</i> or the <i>info</i> array of an element of the <i>apps</i> array: |
| 33<br>34                   | <pre>PMIX_WDIR "pmix.wdir" (char*) Working directory for spawned processes.</pre>                                                                                                    |
| 35<br>36<br>37<br>38       | <pre>PMIX_SET_SESSION_CWD "pmix.ssncwd" (bool) Set the current working directory to the session working directory assigned by the RM - can be assigned to the entire job (by including attribute in the <i>job_info</i> array) or on a per-application basis in the <i>info</i> array for each pmix_app_t.</pre>                                                                                                    |

| 1                    | PMIX_PREFIX "pmix.prefix" (char*)                                                                                                    |
|----------------------|----------------------------------------------------------------------------------------------------|
| 2                    | Prefix to use for starting spawned processes - i.e., the directory where the executables can be found.                                                                                                    |
| 3                    | <b>PMIX_HOST</b> " <b>pmix.host</b> " ( <b>char</b> *)                                                                                                    |
| 4                    | Comma-delimited list of hosts to use for spawned processes.                                                                                                    |
| 5<br>6               | <pre>PMIX_HOSTFILE "pmix.hostfile" (char*) Hostfile to use for spawned processes.</pre>                                                                                                    |
|                      | Optional Attributes                                                                                                    |
| 7                    | The following attributes are optional for host environments that support this operation:                                                                                                    |
| 8<br>9               | <pre>PMIX_ADD_HOSTFILE "pmix.addhostfile" (char*) Hostfile containing hosts to add to existing allocation.</pre>                                                                                                    |
| 10                   | <b>PMIX_ADD_HOST</b> " <b>pmix.addhost</b> " ( <b>char</b> *)                                                                                                    |
| 11                   | Comma-delimited list of hosts to add to the allocation.                                                                                                    |
| 12                   | <b>PMIX_PRELOAD_BIN</b> " <b>pmix.preloadbin</b> " ( <b>bool</b> )                                                                                                    |
| 13                   | Preload executables onto nodes prior to executing launch procedure.                                                                                                    |
| 14                   | <b>PMIX_PRELOAD_FILES</b> " <b>pmix.preloadfiles</b> " ( <b>char*</b> )                                                                                                    |
| 15                   | Comma-delimited list of files to pre-position on nodes prior to executing launch procedure.                                                                                                    |
| 16                   | PMIX_PERSONALITY "pmix.pers" (char*)                                                                                                    |
| 17                   | Name of personality corresponding to programming model used by application - supported values                                                                                                    |
| 18                   | depend upon PMIx implementation.                                                                                                    |
| 19                   | <b>PMIX_DISPLAY_MAP</b> "pmix.dispmap" (bool)                                                                                                    |
| 20                   | Display process mapping upon spawn.                                                                                                    |
| 21                   | <b>PMIX_PPR</b> " <b>pmix.ppr</b> " ( <b>char</b> *)                                                                                                    |
| 22                   | Number of processes to spawn on each identified resource.                                                                                                    |
| 23<br>24<br>25<br>26 | <pre>PMIX_MAPBY "pmix.mapby" (char*) Process mapping policy - when accessed using PMIx_Get, use the PMIX_RANK_WILDCARD value for the rank to discover the mapping policy used for the provided namespace. Supported values are launcher specific.</pre>      |
| 27<br>28<br>29<br>30 | <pre>PMIX_RANKBY "pmix.rankby" (char*) Process ranking policy - when accessed using PMIx_Get, use the PMIX_RANK_WILDCARD value for the rank to discover the ranking algorithm used for the provided namespace. Supported values are launcher specific.</pre> |
| 31<br>32<br>33<br>34 | <pre>PMIX_BINDTO "pmix.bindto" (char*) Process binding policy - when accessed using PMIx_Get, use the PMIX_RANK_WILDCARD value for the rank to discover the binding policy used for the provided namespace. Supported values are launcher specific.</pre>    |
| 35                   | <b>PMIX_STDIN_TGT</b> " <b>pmix.stdin</b> " ( <b>uint32_t</b> )                                                                                                    |
| 36                   | Spawned process rank that is to receive any forwarded <b>stdin</b> .                                                                                                    |
|                      |                                                                                                    |

#### PMIX\_FWD\_STDIN "pmix.fwd.stdin" (pmix\_rank\_t)

The requester intends to push information from its **stdin** to the indicated process. The local spawn agent should, therefore, ensure that the **stdin** channel to that process remains available. A rank of **PMIX\_RANK\_WILDCARD** indicates that all processes in the spawned job are potential recipients. The requester will issue a call to **PMIX\_IOF\_push** to initiate the actual forwarding of information to specified targets - this attribute simply requests that the IL retain the ability to forward the information to the designated targets.

### PMIX\_FWD\_STDOUT "pmix.fwd.stdout" (bool)

Requests that the ability to forward the **stdout** of the spawned processes be maintained. The requester will issue a call to **PMIx\_IOF\_pull** to specify the callback function and other options for delivery of the forwarded output.

### PMIX\_FWD\_STDERR "pmix.fwd.stderr" (bool)

Requests that the ability to forward the **stderr** of the spawned processes be maintained. The requester will issue a call to **PMIx\_IOF\_pull** to specify the callback function and other options for delivery of the forwarded output.

### PMIX\_DEBUGGER\_DAEMONS "pmix.debugger" (bool)

Included in the **pmix\_info\_t** array of a **pmix\_app\_t**, this attribute declares that the application consists of debugger daemons and shall be governed accordingly. If used as the sole **pmix\_app\_t** in a **PMIx\_Spawn** request, then the **PMIX\_DEBUG\_TARGET** attribute must also be provided (in either the *job\_info* or in the *info* array of the **pmix\_app\_t**) to identify the namespace to be debugged so that the launcher can determine where to place the spawned daemons. If neither

**PMIX\_DEBUG\_DAEMONS\_PER\_PROC** nor **PMIX\_DEBUG\_DAEMONS\_PER\_NODE** is specified, then the launcher shall default to a placement policy of one daemon per process in the target job.

```
PMIX_TAG_OUTPUT "pmix.tagout" (bool)
```

Tag **stdout**/**stderr** with the identity of the source process - can be assigned to the entire job (by including attribute in the *job\_info* array) or on a per-application basis in the *info* array for each **pmix\_app\_t**.

#### PMIX\_TIMESTAMP\_OUTPUT "pmix.tsout" (bool)

Timestamp output - can be assigned to the entire job (by including attribute in the *job\_info* array) or on a per-application basis in the *info* array for each **pmix\_app\_t**.

```
PMIX_MERGE_STDERR_STDOUT "pmix.mergeerrout" (bool)
```

Merge **stdout** and **stderr** streams - can be assigned to the entire job (by including attribute in the *job\_info* array) or on a per-application basis in the *info* array for each **pmix\_app\_t**.

#### PMIX\_OUTPUT\_TO\_FILE "pmix.outfile" (char\*)

Direct output (both stdout and stderr) into files of form "**filename.rank**" - can be assigned to the entire job (by including attribute in the *job\_info* array) or on a per-application basis in the *info* array for each **pmix\_app\_t**.

#### PMIX\_INDEX\_ARGV "pmix.indxargv" (bool)

Mark the **argv** with the rank of the process.

#### 40 PMIX\_CPUS\_PER\_PROC "pmix.cpuperproc" (uint32\_t)

| 1<br>2<br>3          | Number of PUs to assign to each rank - when accessed using <b>PMIx_Get</b> , use the <b>PMIX_RANK_WILDCARD</b> value for the rank to discover the PUs/process assigned to the provided namespace.                                                                                                    |
|----------------------|----------------------------------------------------------------------------------------------------|
| 4                    | <b>PMIX_NO_PROCS_ON_HEAD</b> " <b>pmix.nolocal</b> " ( <b>bool</b> )                                                                                                    |
| 5                    | Do not place processes on the head node.                                                                                                    |
| 6                    | <b>PMIX_NO_OVERSUBSCRIBE</b> " <b>pmix.noover</b> " ( <b>bool</b> )                                                                                                    |
| 7                    | Do not oversubscribe the nodes - i.e., do not place more processes than allocated slots on a node.                                                                                                    |
| 8                    | <b>PMIX_REPORT_BINDINGS "pmix.repbind"</b> (bool)                                                                                                    |
| 9                    | Report bindings of the individual processes.                                                                                                    |
| 10<br>11<br>12       | <pre>PMIX_CPU_LIST "pmix.cpulist" (char*) List of PUs to use for this job - when accessed using PMIx_Get, use the PMIX_RANK_WILDCARD value for the rank to discover the PU list used for the provided namespace.</pre>                                                                                       |
| 13                   | <b>PMIX_JOB_RECOVERABLE</b> " <b>pmix.recover</b> " ( <b>bool</b> )                                                                                                    |
| 14                   | Application supports recoverable operations.                                                                                                    |
| 15                   | <b>PMIX_JOB_CONTINUOUS</b> " <b>pmix.continuous</b> " ( <b>bool</b> )                                                                                                    |
| 16                   | Application is continuous, all failed processes should be immediately restarted.                                                                                                    |
| 17<br>18<br>19       | <pre>PMIX_MAX_RESTARTS "pmix.maxrestarts" (uint32_t) Maximum number of times to restart a process - when accessed using PMIx_Get, use the PMIX_RANK_WILDCARD value for the rank to discover the max restarts for the provided namespace.</pre>                                                               |
| 20                   | PMIX_TIMEOUT "pmix.timeout" (int)                                                                                                    |
| 21                   | Time in seconds before the specified operation should time out (zero indicating infinite) and return the                                                                                                    |
| 22                   | PMIX_ERR_TIMEOUT error. Care should be taken to avoid race conditions caused by multiple layers                                                                                                    |
| 23                   | (client, server, and host) simultaneously timing the operation.                                                                                                    |
| 24                   | <b>PMIX_JOB_TIMEOUT</b> " <b>pmix.job.time</b> " ( <b>int</b> )                                                                                                    |
| 25                   | Time in seconds before the spawned job should time out and be terminated (0 => infinite), defined as                                                                                                    |
| 26                   | the total runtime of the job (equivalent to the walltime limit of typical batch schedulers).                                                                                                    |
| 27<br>28<br>29<br>30 | <pre>PMIX_SPAWN_TIMEOUT "pmix.sp.time" (int) Time in seconds before spawn operation should time out (0 =&gt; infinite). Logically equivalent to passing the PMIX_TIMEOUT attribute to the PMIX_Spawn API, it is provided as a separate attribute to distinguish it from the PMIX_JOB_TIMEOUT attribute</pre> |
| 31                   | Description                                                                                                    |
| 32                   | Spawn a set of applications/processes as per the <b>PMIX</b> Spawn API. Note that applications are not required to                                                                                                    |

32Spawn a set of applications/processes as per the PMIx\_Spawn API. Note that applications are not required to33be MPI or any other programming model. Thus, the host server cannot make any assumptions as to their34required support. The callback function is to be executed once all processes have been started. An error in35starting any application or process in this request shall cause all applications and processes in the request to be36terminated, and an error returned to the originating caller.

Note that a timeout can be specified in the job\_info array to indicate that failure to start the requested job within the given time should result in termination to avoid hangs.

37

| 1                                                  | 17.3.11   | .1 Server spawn attributes                                                                                                    |
|----------------------------------------------------|-----------|----------------------------------------------------------------------------------------------------|
| 2<br>3<br>4<br>5                                   |           | <pre>PMIX_REQUESTOR_IS_TOOL "pmix.req.tool" (bool)     The requesting process is a PMIx tool. PMIX_REQUESTOR_IS_CLIENT "pmix.req.client" (bool)     The requesting process is a PMIx client.</pre>                                                                                                    |
| 6                                                  | 17.3.1    | <pre>2 pmix_server_connect_fn_t</pre>                                                                                                    |
| 7<br>8                                             |           | Summary<br>Record the specified processes as <i>connected</i> .                                                                                                    |
| 9                                                  | PMIx v1.0 | Format C                                                                                                    |
| 10<br>11<br>12<br>13<br>14<br>15<br>16             |           | <pre>typedef pmix_status_t (*pmix_server_connect_fn_t) (</pre>                                                                                                    |
| 17<br>18<br>19<br>20                               |           | <ul> <li>IN procs<br/>Array of pmix_proc_t structures identifying participants (array of handles)</li> <li>IN nprocs<br/>Number of elements in the proce array (integer)</li> </ul>                                                                                                    |
| 20<br>21<br>22<br>23<br>24<br>25<br>26<br>27<br>28 |           | Number of elements in the procs array (integer)         IN       info         Array of info structures (array of handles)         IN       ninfo         Number of elements in the info array (integer)         IN       cbfunc         Callback function pmix_op_cbfunc_t (function reference)         IN       cbdata         Data to be passed to the callback function (memory reference)                                                                                                    |
| 29<br>30<br>31<br>32                               |           | <ul> <li>Returns one of the following:</li> <li>PMIX_SUCCESS, indicating that the request is being processed by the host environment - result will be returned in the provided <i>cbfunc</i>. Note that the host must not invoke the callback function prior to returning from the API.</li> </ul>                                                                                                    |
| 33<br>34<br>35<br>36<br>37                         |           | <ul> <li>PMIX_OPERATION_SUCCEEDED, indicating that the request was immediately processed and returned <i>success</i> - the <i>cbfunc</i> will not be called</li> <li>PMIX_ERR_NOT_SUPPORTED, indicating that the host environment does not support the request, even though the function entry was provided in the server module - the <i>cbfunc</i> will not be called</li> <li>a PMIx error constant indicating either an error in the input or that the request was immediately processed</li> </ul> |
| 38                                                 |           | and failed - the <i>cbfunc</i> will not be called                                                                                                    |

|                                                 | ✓ Required Attributes                                                                                                    |
|-------------------------------------------------|----------------------------------------------------------------------------------------------------|
| 1<br>2<br>3<br>4<br>5<br>6<br>7<br>8<br>9<br>10 | <pre>PMIX_LOCAL_COLLECTIVE_STATUS "pmix.loc.col.st" (pmix_status_t) Status code for local collective operation being reported to the host by the server library. PMIx servers may aggregate the participation by local client processes in a collective operation - e.g., instead of passing individual client calls to PMIx_Fence up to the host environment, the server may pass only a single call to the host when all local participants have executed their PMIx_Fence call, thereby reducing the burden placed on the host. However, in cases where the operation locally fails (e.g., if a participating client abnormally terminates prior to calling the operation), the server upcall functions to the host do not include a pmix_status_t by which the PMIx server can alert the host to that failure. This attribute resolves that problem by allowing the server to pass the status information regarding the local collective operation.</pre> |
| 11                                              | PMIx libraries are required to pass any provided attributes to the host environment for processing.                                                                                                    |
|                                                 | ✓ Optional Attributes                                                                                                    |
| 12                                              | The following attributes are optional for host environments that support this operation:                                                                                                    |
| 13<br>14<br>15<br>16                            | <pre>PMIX_TIMEOUT "pmix.timeout" (int) Time in seconds before the specified operation should time out (zero indicating infinite) and return the PMIX_ERR_TIMEOUT error. Care should be taken to avoid race conditions caused by multiple layers (client, server, and host) simultaneously timing the operation.</pre>                                                                                                    |
| 17<br>18<br>19<br>20<br>21                      | <b>Description</b><br>Record the processes specified by the <i>procs</i> array as <i>connected</i> as per the PMIx definition. The callback is to be executed once every daemon hosting at least one participant has called the host server's <b>pmix_server_connect_fn_t</b> function, and the host environment has completed any supporting operations required to meet the terms of the PMIx definition of <i>connected</i> processes.                                                                                                    |
|                                                 | Advice to PMIx library implementers                                                                                                    |
| 22<br>23                                        | The PMIx server library is required to aggregate participation by local clients, passing the request to the host environment once all local participants have executed the API.                                                                                                    |
|                                                 | Advice to PMIx server hosts                                                                                                    |
| 24<br>25<br>26                                  | The host will receive a single call for each collective operation. It is the responsibility of the host to identify the nodes containing participating processes, execute the collective across all participating nodes, and notify the local PMIx server library upon completion of the global collective.                                                                                                    |
|                                                 |                                                                                                    |

# 27 17.3.13 pmix\_server\_disconnect\_fn\_t

### 28 Summary

29

Disconnect a previously connected set of processes.

Format С typedef pmix\_status\_t (\*pmix\_server\_disconnect\_fn\_t)( const pmix\_proc\_t procs[], size\_t nprocs, const pmix info t info[], size\_t ninfo, pmix\_op\_cbfunc\_t cbfunc, void \*cbdata); С IN procs Array of **pmix proc** t structures identifying participants (array of handles) IN nprocs Number of elements in the procs array (integer)

#### IN info

1

2

3

4

5

6

7

8

9

10

11

12

13

14 15

16

17

18

19

20

21

22

23 24

25

26

27

28

29

30

31 32

33

34 35

36 37

38

Array of info structures (array of handles)

# IN ninfo Number of elements in the *info* array (integer) IN cbfunc

# Callback function **pmix\_op\_cbfunc\_t** (function reference)

### IN cbdata

Data to be passed to the callback function (memory reference)

Returns one of the following:

- **PMIX\_SUCCESS**, indicating that the request is being processed by the host environment result will be returned in the provided *cbfunc*. Note that the host must not invoke the callback function prior to returning from the API.
- **PMIX\_OPERATION\_SUCCEEDED**, indicating that the request was immediately processed and returned *success* the *cbfunc* will not be called
- **PMIX\_ERR\_NOT\_SUPPORTED**, indicating that the host environment does not support the request, even though the function entry was provided in the server module the *cbfunc* will not be called
- a PMIx error constant indicating either an error in the input or that the request was immediately processed and failed the *cbfunc* will not be called

Required Attributes

### PMIX\_LOCAL\_COLLECTIVE\_STATUS "pmix.loc.col.st" (pmix\_status\_t)

Status code for local collective operation being reported to the host by the server library. PMIx servers may aggregate the participation by local client processes in a collective operation - e.g., instead of passing individual client calls to **PMIx\_Fence** up to the host environment, the server may pass only a single call to the host when all local participants have executed their **PMIx\_Fence** call, thereby reducing the burden placed on the host. However, in cases where the operation locally fails (e.g., if a participating client abnormally terminates prior to calling the operation), the server upcall functions to the host do not include a **pmix\_status\_t** by which the PMIx server can alert the host to that failure.

| 1<br>2           | This attribute resolves that problem by allowing the server to pass the status information regarding the local collective operation.                                                                                                    |
|------------------|----------------------------------------------------------------------------------------------------|
| 3                | PMIx libraries are required to pass any provided attributes to the host environment for processing.                                                                                                    |
|                  |                                                                                                    |
| 4                | The following attributes are optional for host environments that support this operation:                                                                                                    |
| 5<br>6<br>7<br>8 | <pre>PMIX_TIMEOUT "pmix.timeout" (int) Time in seconds before the specified operation should time out (zero indicating infinite) and return the PMIX_ERR_TIMEOUT error. Care should be taken to avoid race conditions caused by multiple layers (client, server, and host) simultaneously timing the operation.</pre> |
| 9<br>10          | <b>Description</b><br>Disconnect a previously connected set of processes. The callback is to be executed once every daemon hosting                                                                                                    |
| 10<br>11<br>12   | at least one participant has called the host server's has called the <b>pmix_server_disconnect_fn_t</b> function, and the host environment has completed any required supporting operations.                                                                                                    |
|                  | Advice to PMIx library implementers                                                                                                    |
| 13<br>14         | The PMIx server library is required to aggregate participation by local clients, passing the request to the host environment once all local participants have executed the API.                                                                                                    |
|                  | Advice to PMIx server hosts                                                                                                    |
| 15<br>16<br>17   | The host will receive a single call for each collective operation. It is the responsibility of the host to identify the nodes containing participating processes, execute the collective across all participating nodes, and notify the local PMIx server library upon completion of the global collective.           |
| 18<br>19         | A <b>PMIX_ERR_INVALID_OPERATION</b> error must be returned if the specified set of <i>procs</i> was not previously <i>connected</i> via a call to the <b>pmix_server_connect_fn_t</b> function.                                                                                                    |

# 20 17.3.14 pmix\_server\_register\_events\_fn\_t

### 21 Summary

22 Register to receive notifications for the specified events.

С

# Array of pmix\_status\_t values (array of handles) IN ncodes Number of elements in the *codes* array (integer) IN info Array of info structures (array of handles) IN ninfo Number of elements in the *info* array (integer) IN cbfunc

Callback function **pmix\_op\_cbfunc\_t** (function reference)

### IN cbdata

codes

IN

Data to be passed to the callback function (memory reference)

Returns one of the following:

- **PMIX\_SUCCESS**, indicating that the request is being processed by the host environment result will be returned in the provided *cbfunc*. Note that the host must not invoke the callback function prior to returning from the API.
- **PMIX\_OPERATION\_SUCCEEDED**, indicating that the request was immediately processed and returned *success* the *cbfunc* will not be called
- **PMIX\_ERR\_NOT\_SUPPORTED**, indicating that the host environment does not support the request, even though the function entry was provided in the server module the *cbfunc* will not be called
- a PMIx error constant indicating either an error in the input or that the request was immediately processed and failed the *cbfunc* will not be called

Required Attributes

# PMIx libraries are required to pass any provided attributes to the host environment for processing. In addition, the following attributes are required to be included in the passed *info* array:

| 33 | <pre>PMIX_USERID "pmix.euid" (uint32_t)</pre> |
|----|-----------------------------------------------|
| 34 | Effective user ID of the connecting process.  |
| 35 | <pre>PMIX_GRPID "pmix.egid" (uint32_t)</pre>  |
| 36 | Effective group ID of the connecting process. |

| 1<br>2<br>3          | <b>Description</b><br>Register to receive notifications for the specified status codes. The <i>info</i> array included in this API is reserved for possible future directives to further steer notification.                                                                                                    |
|----------------------|----------------------------------------------------------------------------------------------------|
|                      | Advice to PMIx library implementers                                                                                                    |
| 4<br>5               | The PMIx server library must track all client registrations for subsequent notification. This module function shall only be called when:                                                                                                    |
| 6<br>7<br>8          | <ul> <li>the client has requested notification of an environmental code (i.e., a PMIx codes in the range between<br/><u>PMIX_EVENT_SYS_BASE</u> and <u>PMIX_EVENT_SYS_OTHER</u>, inclusive) or codes that lies outside the<br/>defined PMIx range of constants; and     </li> </ul>                                                                                                   |
| 9<br>10              | <ul> <li>the PMIx server library has not previously requested notification of that code - i.e., the host environment is to be contacted only once a given unique code value</li> </ul>                                                                                                    |
|                      | Advice to PMIx server hosts                                                                                                    |
| 11<br>12<br>13<br>14 | The host environment is required to pass to its PMIx server library all non-environmental events that directly relate to a registered namespace without the PMIx server library explicitly requesting them. Environmental events are to be translated to their nearest PMIx equivalent code as defined in the range between PMIX_EVENT_SYS_BASE and PMIX_EVENT_SYS_OTHER (inclusive). |
|                      |                                                                                                    |

# 15 17.3.15 pmix\_server\_deregister\_events\_fn\_t

### 16 Summary

17 Deregister to receive notifications for the specified events.

|                                                  | <pre>ypedef pmix_status_t (*pmix_server_deregister_events_fn_t)(</pre>                                                                                                    |
|--------------------------------------------------|----------------------------------------------------------------------------------------------------|
| ۲.                                               | pmix_status_t (*pmix_server_deregrater_events_in_t) (<br>pmix_status_t *codes,                                                                                                    |
|                                                  | size_t ncodes,                                                                                                    |
|                                                  | <pre>pmix_op_cbfunc_t cbfunc,</pre>                                                                                                    |
|                                                  | <pre>void *cbdata);</pre>                                                                                                    |
| <b>A</b>                                         | C                                                                                                    |
| IN                                               | codes                                                                                                    |
|                                                  | Array of <pre>pmix_status_t values (array of handles)</pre>                                                                                                    |
| IN                                               | ncodes                                                                                                    |
|                                                  | Number of elements in the <i>codes</i> array (integer)                                                                                                    |
| IN                                               | cbfunc                                                                                                    |
| IN                                               | Callback function <pre>pmix_op_cbfunc_t (function reference) cbdata</pre>                                                                                                    |
|                                                  | Data to be passed to the callback function (memory reference)                                                                                                    |
| Ret                                              | urns one of the following:                                                                                                    |
| r                                                | <b>PMIX_SUCCESS</b> , indicating that the request is being processed by the host environment - result will be<br>eturned in the provided <i>cbfunc</i> . Note that the host must not invoke the callback function prior to return<br>from the API.                                                                                                    |
|                                                  | <b>PMIX_OPERATION_SUCCEEDED</b> , indicating that the request was immediately processed and returned <i>uccess</i> - the <i>cbfunc</i> will not be called                                                                                                    |
|                                                  | MTX EDD NOT CUDDODMED indicating that the best environment does not support the request even                                                                                                    |
|                                                  | hough the function entry was provided in the server module - the <i>cbfunc</i> will not be called                                                                                                    |
| t<br>• a                                         | hough the function entry was provided in the server module - the <i>cbfunc</i> will not be called                                                                                                    |
| t<br>• a<br>a                                    | PMIx error constant indicating either an error in the input or that the request was immediately process                                                                                                    |
| t<br>• a<br>a<br>De                              | hough the function entry was provided in the server module - the <i>cbfunc</i> will not be called<br>PMIx error constant indicating either an error in the input or that the request was immediately process<br>and failed - the <i>cbfunc</i> will not be called<br>Scription                                                                                                    |
| t<br>• a<br>a<br><b>De</b>                       | hough the function entry was provided in the server module - the <i>cbfunc</i> will not be called<br>PMIx error constant indicating either an error in the input or that the request was immediately process<br>and failed - the <i>cbfunc</i> will not be called                                                                                                    |
| t<br>• a<br>a<br>De<br>De                        | hough the function entry was provided in the server module - the <i>cbfunc</i> will not be called<br>PMIx error constant indicating either an error in the input or that the request was immediately process<br>and failed - the <i>cbfunc</i> will not be called<br><b>scription</b><br>egister to receive notifications for the specified events to which the PMIx server has previously register<br>Advice to PMIx library implementers                                                                                                    |
| t<br>• a<br>a<br>De<br>De                        | hough the function entry was provided in the server module - the <i>cbfunc</i> will not be called<br>PMIx error constant indicating either an error in the input or that the request was immediately process<br>and failed - the <i>cbfunc</i> will not be called<br><b>Scription</b><br>register to receive notifications for the specified events to which the PMIx server has previously register<br>Advice to PMIx library implementers<br>PMIx server library must track all client registrations. This module function shall only be called when |
| t t<br>• a<br>a<br>2<br>Der<br>Der<br>The<br>• t | hough the function entry was provided in the server module - the <i>cbfunc</i> will not be called<br>PMIx error constant indicating either an error in the input or that the request was immediately process<br>and failed - the <i>cbfunc</i> will not be called<br><b>scription</b><br>register to receive notifications for the specified events to which the PMIx server has previously register<br>Advice to PMIx library implementers                                                                                                    |

# 1 17.3.16 pmix\_server\_notify\_event\_fn\_t

### 2 **Summary** 3 Notify the spec

Notify the specified processes of an event.

| 4 <i>PMIx v2.0</i> | Foi      | rmat C                                                                                                    |
|--------------------|----------|----------------------------------------------------------------------------------------------------|
| 5                  | typ      | <pre>pedef pmix_status_t (*pmix_server_notify_event_fn_t)(</pre>                                                    |
| 6                  |          | pmix_status_t code,                                                                                                 |
| 7                  |          | const pmix_proc_t *source,                                                                                          |
| 8                  |          | <pre>pmix_data_range_t range,</pre>                                                                                 |
| 9                  |          | <pre>pmix_info_t info[],</pre>                                                                                      |
| 10                 |          | size_t ninfo,                                                                                                    |
| 11                 |          | <pre>pmix_op_cbfunc_t cbfunc,</pre>                                                                                 |
| 12                 |          | <pre>void *cbdata);</pre>                                                                                           |
|                    | <b>_</b> | C                                                                                                    |
| 13                 | IN       | code                                                                                                    |
| 14                 |          | The <b>pmix_status_t</b> event code being referenced structure (handle)                                             |
| 15                 | IN       | source                                                                                                    |
| 16                 |          | <pre>pmix_proc_t of process that generated the event (handle)</pre>                                                 |
| 17                 | IN       | range                                                                                                    |
| 18                 |          | <pre>pmix_data_range_t range over which the event is to be distributed (handle)</pre>                               |
| 19                 | IN       | info                                                                                                    |
| 20                 |          | Optional array of <b>pmix_info_t</b> structures containing additional information on the event (array of            |
| 21                 |          | handles)                                                                                                    |
| 22                 | IN       | ninfo                                                                                                    |
| 23                 |          | Number of elements in the <i>info</i> array (integer)                                                               |
| 24                 | IN       | cbfunc                                                                                                    |
| 25                 |          | Callback function <b>pmix_op_cbfunc_t</b> (function reference)                                                      |
| 26                 | IN       | cbdata                                                                                                    |
| 27                 |          | Data to be passed to the callback function (memory reference)                                                       |
| 28                 | Retu     | irns one of the following:                                                                                          |
| 00                 | _        |                                                                                                    |
| 29                 |          | MIX_SUCCESS, indicating that the request is being processed by the host environment - result will be                |
| 30                 |          | eturned in the provided <i>cbfunc</i> . Note that the host must not invoke the callback function prior to returning |
| 31                 | II       | rom the API.                                                                                                    |
| 32                 | • P      | MIX_OPERATION_SUCCEEDED, indicating that the request was immediately processed and returned                         |
| 33                 | St       | uccess - the cbfunc will not be called                                                                              |
| 34                 | • •      | <b>MIX_ERR_NOT_SUPPORTED</b> , indicating that the host environment does not support the request, even              |
| 35                 |          |                                                                                                    |
| 55                 | u        | hough the function entry was provided in the server module - the <i>cbfunc</i> will not be called                   |
| 36                 |          | PMIx error constant indicating either an error in the input or that the request was immediately processed           |
| 37                 | a        | nd failed - the <i>cbfunc</i> will not be called                                                                    |
|                    |          |                                                                                                    |

| 1                      | PMIx libraries are required to pass any provided attributes to the host environment for processing.                                                                                                    |
|------------------------|----------------------------------------------------------------------------------------------------|
| 2                      | Host environments that provide this module entry point are required to support the following attributes:                                                                                                    |
| 3<br>4<br>5            | <pre>PMIX_RANGE "pmix.range" (pmix_data_range_t) Define constraints on the processes that can access the provided data. Only processes that meet the constraints are allowed to access it.</pre>                                                                                                    |
| 6<br>7<br>8<br>9<br>10 | <b>Description</b><br>Notify the specified processes (described through a combination of <i>range</i> and attributes provided in the <i>info</i> array) of an event generated either by the PMIx server itself or by one of its local clients. The process generating the event is provided in the <i>source</i> parameter, and any further descriptive information is included in the <i>info</i> array. |
| 11<br>12<br>13         | Note that the PMIx server library is not allowed to echo any event given to it by its host via the <b>PMIx_Notify_event</b> API back to the host through the <b>pmix_server_notify_event_fn_t</b> server module function.  Advice to PMIx server hosts                                                                                                    |
| 14<br>15<br>16         | The callback function is to be executed once the host environment no longer requires that the PMIx server library maintain the provided data structures. It does not necessarily indicate that the event has been delivered to any process, nor that the event has been distributed for delivery                                                                                                    |

# 17 17.3.17 pmix\_server\_listener\_fn\_t

| 18<br>19             |           | <b>Summary</b><br>Register a socket the host server can monitor for connection requests.                                                                                       |
|----------------------|-----------|----------------------------------------------------------------------------------------------------|
| 20                   | PMIx v1.0 | Format C                                                                                                    |
| 21<br>22<br>23<br>24 |           | <pre>typedef pmix_status_t (*pmix_server_listener_fn_t) (</pre>                                                                                                    |
| 25<br>26             |           | IN incoming_sd<br>(integer)                                                                                                    |
| 27<br>28<br>29       |           | <pre>IN cbfunc Callback function pmix_connection_cbfunc_t (function reference) IN cbdata</pre>                                                                                 |
| 30                   |           | (memory reference)                                                                                                    |
| 31<br>32             |           | Returns <b>PMIX_SUCCESS</b> indicating that the request is accepted, or a negative value corresponding to a PMIx error constant indicating that the request has been rejected. |

### Description

Register a socket the host environment can monitor for connection requests, harvest them, and then call the PMIx server library's internal callback function for further processing. A listener thread is essential to efficiently harvesting connection requests from large numbers of local clients such as occur when running on large SMPs. The host server listener is required to call accept on the incoming connection request, and then pass the resulting socket to the provided cbfunc. A **NULL** for this function will cause the internal PMIx server to spawn its own listener thread.

### 8 17.3.17.1 PMIx Client Connection Callback Function

| ummary |
|--------|
|        |

1 2

3

4

5

6

7

10 Callback function for incoming connection request from a local client.

| 11 <sub>PMIx v1.0</sub> | Format C                                                                                                    |
|-------------------------|----------------------------------------------------------------------------------------------------|
| 12<br>13                | typedef void (*pmix_connection_cbfunc_t)(<br>int incoming_sd, void *cbdata);                                |
| 10                      | C                                                                                                    |
| 14                      | IN incoming_sd                                                                                              |
| 15                      | (integer)                                                                                                   |
| 16                      | IN cbdata                                                                                                   |
| 17                      | (memory reference)                                                                                          |
| 18                      | Description                                                                                                 |
| 19                      | Callback function for incoming connection requests from local clients - only used by host environments that |
| 20                      | wish to directly handle socket connection requests.                                                         |

## 21 17.3.18 pmix\_server\_query\_fn\_t

22 Summary

23

Query information from the resource manager.

| 24 <sub>PMIx v2.0</sub> | Format C                                                            |  |
|-------------------------|---------------------------------------------------------------------|--|
| 25                      | typedef pmix_status_t (*pmix_server_query_fn_t)(                    |  |
| 26                      | pmix_proc_t *proct,                                                 |  |
| 27                      | pmix_query_t *queries,                                              |  |
| 28                      | size_t nqueries,                                                    |  |
| 29                      | <pre>pmix_info_cbfunc_t cbfunc,</pre>                               |  |
| 30                      | <pre>void *cbdata);</pre>                                           |  |
|                         | • C                                                                 |  |
| 31                      | IN proct                                                            |  |
| 32                      | <pre>pmix_proc_t structure of the requesting process (handle)</pre> |  |
| 33                      | IN queries                                                          |  |
| 34                      | Array of <b>pmix_query_t</b> structures (array of handles)          |  |

| 1<br>2<br>3<br>4<br>5<br>6 | <ul> <li>IN nqueries<br/>Number of elements in the queries array (integer)</li> <li>IN cbfunc<br/>Callback function pmix_info_cbfunc_t (function reference)</li> <li>IN cbdata<br/>Data to be passed to the callback function (memory reference)</li> </ul> |
|----------------------------|----------------------------------------------------------------------------------------------------|
| 7                          | Returns one of the following:                                                                                                    |
| 8<br>9<br>10               | • <b>PMIX_SUCCESS</b> , indicating that the request is being processed by the host environment - result will be returned in the provided <i>cbfunc</i> . Note that the host must not invoke the callback function prior to returning from the API.          |
| 11<br>12                   | • <b>PMIX_OPERATION_SUCCEEDED</b> , indicating that the request was immediately processed and returned <i>success</i> - the <i>cbfunc</i> will not be called                                                                                                |
| 13<br>14                   | • <b>PMIX_ERR_NOT_SUPPORTED</b> , indicating that the host environment does not support the request, even though the function entry was provided in the server module - the <i>cbfunc</i> will not be called                                                |
| 15<br>16                   | • a PMIx error constant indicating either an error in the input or that the request was immediately processed and failed - the <i>cbfunc</i> will not be called                                                                                             |
|                            | ✓ Required Attributes                                                                                                    |
| 17<br>18                   | PMIx libraries are required to pass any provided attributes to the host environment for processing. In addition, the following attributes are required to be included in the passed <i>info</i> array:                                                      |
| 19<br>20                   | <b>PMIX_USERID</b> "pmix.euid" (uint32_t)<br>Effective user ID of the connecting process.                                                                                                    |
| 21<br>22                   | <pre>PMIX_GRPID "pmix.egid" (uint32_t) Effective group ID of the connecting process.</pre>                                                                                                    |
|                            | ✓ Optional Attributes                                                                                                    |
| 23                         | The following attributes are optional for host environments that support this operation:                                                                                                    |
| 24<br>25                   | <b>PMIX_QUERY_NAMESPACES</b> " <b>pmix.qry.ns</b> " ( <b>char</b> *)<br>Request a comma-delimited list of active namespaces. NO QUALIFIERS.                                                                                                    |
| 26<br>27<br>28             | PMIX_QUERY_JOB_STATUS "pmix.qry.jst" (pmix_status_t)<br>Status of a specified, currently executing job. REQUIRED QUALIFIER: PMIX_NSPACE indicating<br>the namespace whose status is being queried.                                                          |
| 29<br>30                   | <b>PMIX_QUERY_QUEUE_LIST</b> " <b>pmix.qry.qlst</b> " ( <b>char*</b> )<br>Request a comma-delimited list of scheduler queues. NO QUALIFIERS.                                                                                                    |
| 31<br>32<br>33             | <pre>PMIX_QUERY_QUEUE_STATUS "pmix.qry.qst" (char*) Returns status of a specified scheduler queue, expressed as a string. OPTIONAL QUALIFIERS: PMIX_ALLOC_QUEUE naming specific queue whose status is being requested.</pre>                                |
| 34                         | PMIX_QUERY_PROC_TABLE "pmix.qry.ptable" (char*)                                                                                                    |

| 1<br>2<br>3                      | Returns a ( <b>pmix_data_array_t</b> ) array of <b>pmix_proc_info_t</b> , one entry for each process in the specified namespace, ordered by process job rank. REQUIRED QUALIFIER: <b>PMIX_NSPACE</b> indicating the namespace whose process table is being queried.                                                                                                    |
|----------------------------------|----------------------------------------------------------------------------------------------------|
| 4<br>5<br>6<br>7<br>8<br>9<br>10 | <pre>PMIX_QUERY_LOCAL_PROC_TABLE "pmix.qry.lptable" (char*) Returns a (pmix_data_array_t) array of pmix_proc_info_t, one entry for each process in the specified namespace executing on the same node as the requester, ordered by process job rank. REQUIRED QUALIFIER: PMIX_NSPACE indicating the namespace whose local process table is being queried. OPTIONAL QUALIFIER: PMIX_HOSTNAME indicating the host whose local process table is being queried. By default, the query assumes that the host upon which the request was made is to be used.</pre> |
| 11                               | <b>PMIX_QUERY_SPAWN_SUPPORT</b> " <b>pmix.qry.spawn</b> " ( <b>bool</b> )                                                                                                    |
| 12                               | Return a comma-delimited list of supported spawn attributes. NO QUALIFIERS.                                                                                                    |
| 13                               | <b>PMIX_QUERY_DEBUG_SUPPORT</b> " <b>pmix.qry.debug</b> " ( <b>bool</b> )                                                                                                    |
| 14                               | Return a comma-delimited list of supported debug attributes. NO QUALIFIERS.                                                                                                    |
| 15                               | PMIX_QUERY_MEMORY_USAGE "pmix.qry.mem" (bool)                                                                                                    |
| 16                               | Return information on memory usage for the processes indicated in the qualifiers. OPTIONAL                                                                                                    |
| 17                               | QUALIFIERS: PMIX_NSPACE and PMIX_RANK, or PMIX_PROCID of specific process(es) whose                                                                                                    |
| 18                               | memory usage is being requested.                                                                                                    |
| 19                               | <b>PMIX_QUERY_LOCAL_ONLY</b> "pmix.qry.local" (bool)                                                                                                    |
| 20                               | Constrain the query to local information only. NO QUALIFIERS.                                                                                                    |
| 21                               | <b>PMIX_QUERY_REPORT_AVG</b> " <b>pmix.qry.avg</b> " ( <b>bool</b> )                                                                                                    |
| 22                               | Report only average values for sampled information. NO QUALIFIERS.                                                                                                    |
| 23                               | <b>PMIX_QUERY_REPORT_MINMAX</b> " <b>pmix.qry.minmax</b> " ( <b>bool</b> )                                                                                                    |
| 24                               | Report minimum and maximum values. NO QUALIFIERS.                                                                                                    |
| 25                               | <b>PMIX_QUERY_ALLOC_STATUS</b> " <b>pmix.query.alloc</b> " ( <b>char</b> *)                                                                                                    |
| 26                               | String identifier of the allocation whose status is being requested. NO QUALIFIERS.                                                                                                    |
| 27<br>28<br>29<br>30             | <pre>PMIX_TIME_REMAINING "pmix.time.remaining" (char*) Query number of seconds (uint32_t) remaining in allocation for the specified namespace. OPTIONAL QUALIFIERS: PMIX_NSPACE of the namespace whose info is being requested (defaults to allocation containing the caller).</pre>                                                                                                    |
| 31                               | Description                                                                                                    |
| 32<br>33<br>34                   | Query information from the host environment. The query will include the namespace/rank of the process that is requesting the info, an array of <b>pmix_query_t</b> describing the request, and a callback function/data for the return.<br>Advice to PMIx library implementers                                                                                                    |
| 35<br>36                         | The PMIx server library should not block in this function as the host environment may, depending upon the information being requested, require significant time to respond.                                                                                                    |

|                  | Summary<br>Register that a tool has connected to the server.                                                                                                    |
|------------------|----------------------------------------------------------------------------------------------------|
| PMIx v2.0        | Format C                                                                                                    |
| 5<br>5<br>7<br>3 | <pre>typedef void (*pmix_server_tool_connection_fn_t)(</pre>                                                                                                    |
|                  | <pre>IN info     Array of pmix_info_t structures (array of handles) IN ninfo</pre>                                                                                           |
|                  | Number of elements in the <i>info</i> array (integer)         IN cbfunc                                                                                                    |
|                  | Callback function pmix_tool_connection_cbfunc_t (function reference) IN cbdata Data to be passed to the callback function (memory reference)                                 |
|                  | Required Attributes                                                                                                    |
|                  | PMIx libraries are required to pass the following attributes in the <i>info</i> array:                                                                                       |
|                  | <b>PMIX_USERID</b> " <b>pmix.euid</b> " ( <b>uint32_t</b> )<br>Effective user ID of the connecting process.                                                                  |
|                  | <b>PMIX_GRPID</b> "pmix.egid" (uint32_t)<br>Effective group ID of the connecting process.                                                                                    |
|                  | <pre>PMIX_TOOL_NSPACE "pmix.tool.nspace" (char*) Name of the namespace to use for this tool. This must be included only if the tool already has an assigned namespace.</pre> |
|                  | <b>PMIX_TOOL_RANK</b> " <b>pmix.tool.rank</b> " ( <b>uint32_t</b> )<br>Rank of this tool. This must be included only if the tool already has an assigned rank.               |
|                  | <pre>PMIX_CREDENTIAL "pmix.cred" (char*) Security credential assigned to the process.</pre>                                                                                  |

### Optional Attributes

The following attributes are optional for host environments that support this operation:

#### PMIX\_FWD\_STDOUT "pmix.fwd.stdout" (bool)

Requests that the ability to forward the **stdout** of the spawned processes be maintained. The requester will issue a call to **PMIx\_IOF\_pull** to specify the callback function and other options for delivery of the forwarded output.

### PMIX\_FWD\_STDERR "pmix.fwd.stderr" (bool)

Requests that the ability to forward the **stderr** of the spawned processes be maintained. The requester will issue a call to **PMIx\_IOF\_pull** to specify the callback function and other options for delivery of the forwarded output.

### PMIX\_FWD\_STDIN "pmix.fwd.stdin" (pmix\_rank\_t)

The requester intends to push information from its **stdin** to the indicated process. The local spawn agent should, therefore, ensure that the **stdin** channel to that process remains available. A rank of **PMIX\_RANK\_WILDCARD** indicates that all processes in the spawned job are potential recipients. The requester will issue a call to **PMIX\_IOF\_push** to initiate the actual forwarding of information to specified targets - this attribute simply requests that the IL retain the ability to forward the information to the designated targets.

#### PMIX\_VERSION\_INFO "pmix.version" (char\*)

PMIx version of the library being used by the connecting process.

### Description

Register that a tool has connected to the server, possibly requesting that the tool be assigned a namespace/rank identifier for further interactions. The **pmix\_info\_t** array is used to pass qualifiers for the connection request, including the effective uid and gid of the calling tool for authentication purposes.

**A** 

If the tool already has an assigned process identifier, then this must be indicated in the *info* array. The host is responsible for checking that the provided namespace does not conflict with any currently known assignments, returning an appropriate error in the callback function if a conflict is found.

The host environment is solely responsible for authenticating and authorizing the connection using whatever means it deems appropriate. If certificates or other authentication information are required, then the tool must provide them. The conclusion of those operations shall be communicated back to the PMIx server library via the callback function.

30Approval or rejection of the connection request shall be returned in the *status* parameter of the31pmix\_tool\_connection\_cbfunc\_t. If the connection is refused, the PMIx server library must32terminate the connection attempt. The host must not execute the callback function prior to returning from the33API.

| 1                          | 17.3.19   | .1 Tool connection attributes                                                                                                    |
|----------------------------|-----------|----------------------------------------------------------------------------------------------------|
| 2                          |           | Attributes associated with tool connections.                                                                                                    |
| 3<br>4<br>5<br>6<br>7<br>8 |           | <pre>PMIX_USERID "pmix.euid" (uint32_t)     Effective user ID of the connecting process. PMIX_GRPID "pmix.egid" (uint32_t)     Effective group ID of the connecting process. PMIX_VERSION_INFO "pmix.version" (char*)     PMIx version of the library being used by the connecting process.</pre> |
| 9                          | 17.3.19   | .2 PMIx Tool Connection Callback Function                                                                                                    |
| 10<br>11                   |           | Summary<br>Callback function for incoming tool connections.                                                                                                    |
| 12                         | PMIx v2.0 | Format C                                                                                                    |
| 13<br>14<br>15             |           | <pre>typedef void (*pmix_tool_connection_cbfunc_t) (</pre>                                                                                                    |
| 16<br>17                   |           | IN status<br>pmix_status_t value (handle)                                                                                                    |
| 18<br>19                   |           | IN proc<br>pmix_proc_t structure containing the identifier assigned to the tool (handle)                                                                                                    |
| 20<br>21                   |           | IN cbdata<br>Data to be passed (memory reference)                                                                                                    |
| 22<br>23<br>24             |           | Description<br>Callback function for incoming tool connections. The host environment shall provide a namespace/rank<br>identifier for the connecting tool.<br>Advice to PMIx server hosts                                                                                                    |
| 25<br>26                   |           | It is assumed that <b>rank=0</b> will be the normal assignment, but allow for the future possibility of a parallel set of tools connecting, and thus each process requiring a unique rank.                                                                                                    |

# 27 17.3.20 pmix\_server\_log\_fn\_t

28 Summary

29 Log data on behalf of a client.

```
Format
typedef void (*pmix_server_log_fn_t)(
                          const pmix_proc_t *client,
                          const pmix_info_t data[], size_t ndata,
                          const pmix info t directives[], size t ndirs,
                          pmix_op_cbfunc_t cbfunc, void *cbdata);
                                           С
IN
    client
    pmix_proc_t structure (handle)
IN
    data
    Array of info structures (array of handles)
IN
    ndata
    Number of elements in the data array (integer)
IN
    directives
    Array of info structures (array of handles)
IN
    ndirs
    Number of elements in the directives array (integer)
IN
    cbfunc
    Callback function pmix op cbfunc t (function reference)
IN
    cbdata
    Data to be passed to the callback function (memory reference)
  Required Attributes
PMIx libraries are required to pass any provided attributes to the host environment for processing. In addition,
the following attributes are required to be included in the passed info array:
PMIX USERID "pmix.euid" (uint32 t)
      Effective user ID of the connecting process.
PMIX GRPID "pmix.eqid" (uint32_t)
      Effective group ID of the connecting process.
Host environments that provide this module entry point are required to support the following attributes:
PMIX LOG STDERR "pmix.log.stderr" (char*)
      Log string to stderr.
PMIX_LOG_STDOUT "pmix.log.stdout" (char*)
      Log string to stdout.
PMIX_LOG_SYSLOG "pmix.log.syslog" (char*)
      Log data to syslog. Defaults to ERROR priority. Will log to global syslog if available, otherwise to
      local syslog.
                     ·····
```

2

3

4

5

6

7

8

9

10

11

12 13

14

15

16

17

18

19

20

21 22

23

24

25

26

27 28

29

30

31

32

33

34

| 1        | The following attributes are optional for host environments that support this operation:                                          |
|----------|----------------------------------------------------------------------------------------------------|
| 2<br>3   | <pre>PMIX_LOG_MSG "pmix.log.msg" (pmix_byte_object_t) Message blob to be sent somewhere.</pre>                                    |
| 4<br>5   | <b>PMIX_LOG_EMAIL</b> "pmix.log.email" (pmix_data_array_t)<br>Log via email based on pmix_info_t containing directives.           |
| 6<br>7   | <pre>PMIX_LOG_EMAIL_ADDR "pmix.log.emaddr" (char*) Comma-delimited list of email addresses that are to receive the message.</pre> |
| 8<br>9   | <pre>PMIX_LOG_EMAIL_SUBJECT "pmix.log.emsub" (char*) Subject line for email.</pre>                                                |
| 10<br>11 | <pre>PMIX_LOG_EMAIL_MSG "pmix.log.emmsg" (char*) Message to be included in email.</pre>                                           |

12 **Description** 

Log data on behalf of a client. This function is not intended for output of computational results, but rather for
 reporting status and error messages. The host must not execute the callback function prior to returning from
 the API.

# 16 17.3.21 pmix\_server\_alloc\_fn\_t

17 Summary18 Request allocation operations on behalf of a client.

| 19 | PMIx v2.0 | Format                                                              |
|----|-----------|---------------------------------------------------------------------|
|    | PMIX V2.0 | 0                                                                   |
| 20 |           | typedef    pmix_status_t (*pmix_server_alloc_fn_t)(                 |
| 21 |           | <pre>const pmix_proc_t *client,</pre>                               |
| 22 |           | <pre>pmix_alloc_directive_t directive,</pre>                        |
| 23 |           | <pre>const pmix_info_t data[],</pre>                                |
| 24 |           | <pre>size_t ndata,</pre>                                            |
| 25 |           | <pre>pmix_info_cbfunc_t cbfunc,</pre>                               |
| 26 |           | <pre>void *cbdata);</pre>                                           |
|    |           | C                                                                   |
| 27 |           | IN client                                                           |
| 28 |           | <pre>pmix_proc_t structure of process making request (handle)</pre> |
| 29 |           | IN directive                                                        |
| 30 |           | Specific action being requested ( <b>pmix_alloc_directive_t</b> )   |
| 31 |           | IN data                                                             |
| 32 |           | Array of info structures (array of handles)                         |
| 33 |           | IN ndata                                                            |
| 34 |           | Number of elements in the <i>data</i> array (integer)               |

| 1<br>2<br>3<br>4 | <ul> <li>IN cbfunc<br/>Callback function pmix_info_cbfunc_t (function reference)</li> <li>IN cbdata<br/>Data to be passed to the callback function (memory reference)</li> </ul>                                                                   |
|------------------|----------------------------------------------------------------------------------------------------|
| 5                | Returns one of the following:                                                                                                    |
| 6<br>7<br>8      | • <b>PMIX_SUCCESS</b> , indicating that the request is being processed by the host environment - result will be returned in the provided <i>cbfunc</i> . Note that the host must not invoke the callback function prior to returning from the API. |
| 9<br>10          | • <b>PMIX_OPERATION_SUCCEEDED</b> , indicating that the request was immediately processed and returned <i>success</i> - the <i>cbfunc</i> will not be called                                                                                       |
| 11<br>12         | • <b>PMIX_ERR_NOT_SUPPORTED</b> , indicating that the host environment does not support the request, even though the function entry was provided in the server module - the <i>cbfunc</i> will not be called                                       |
| 13<br>14         | • a PMIx error constant indicating either an error in the input or that the request was immediately processed and failed - the <i>cbfunc</i> will not be called                                                                                    |
|                  |                                                                                                    |
| 15<br>16         | PMIx libraries are required to pass any provided attributes to the host environment for processing. In addition, the following attributes are required to be included in the passed <i>info</i> array:                                             |
| 17<br>18         | <b>PMIX_USERID</b> " <b>pmix.euid</b> " ( <b>uint32_t</b> )<br>Effective user ID of the connecting process.                                                                                                    |
| 19<br>20         | PMIX_GRPID "pmix.egid" (uint32_t)<br>Effective group ID of the connecting process.                                                                                                    |
| 21               |                                                                                                    |
| 22               | Host environments that provide this module entry point are required to support the following attributes:                                                                                                    |
| 23<br>24<br>25   | <pre>PMIX_ALLOC_ID "pmix.alloc.id" (char*) A string identifier (provided by the host environment) for the resulting allocation which can later be used to reference the allocated resources in, for example, a call to PMIx_Spawn.</pre>           |
| 26<br>27         | <b>PMIX_ALLOC_NUM_NODES</b> " <b>pmix.alloc.nnodes</b> " ( <b>uint64_t</b> )<br>The number of nodes being requested in an allocation request.                                                                                                    |
| 28<br>29         | <b>PMIX_ALLOC_NUM_CPUS</b> " <b>pmix.alloc.ncpus</b> " ( <b>uint64_t</b> )<br>Number of PUs being requested in an allocation request.                                                                                                    |
| 30<br>31         | <pre>PMIX_ALLOC_TIME "pmix.alloc.time" (uint32_t) Total session time (in seconds) being requested in an allocation request.</pre>                                                                                                    |

|                                                                            | ✓ Optional Attributes                                                                                                    |
|----------------------------------------------------------------------------|----------------------------------------------------------------------------------------------------|
| 1                                                                          | The following attributes are optional for host environments that support this operation:                                                                                                    |
| 2                                                                          | <b>PMIX_ALLOC_NODE_LIST</b> " <b>pmix.alloc.nlist</b> " ( <b>char</b> *)                                                                                                    |
| 3                                                                          | Regular expression of the specific nodes being requested in an allocation request.                                                                                                    |
| 4                                                                          | <b>PMIX_ALLOC_NUM_CPU_LIST</b> " <b>pmix.alloc.ncpulist</b> " ( <b>char*</b> )                                                                                                    |
| 5                                                                          | Regular expression of the number of PUs for each node being requested in an allocation request.                                                                                                    |
| 6                                                                          | <b>PMIX_ALLOC_CPU_LIST</b> " <b>pmix.alloc.cpulist</b> " ( <b>char</b> *)                                                                                                    |
| 7                                                                          | Regular expression of the specific PUs being requested in an allocation request.                                                                                                    |
| 8                                                                          | <b>PMIX_ALLOC_MEM_SIZE</b> " <b>pmix.alloc.msize</b> " ( <b>float</b> )                                                                                                    |
| 9                                                                          | Number of Megabytes[base2] of memory (per process) being requested in an allocation request.                                                                                                    |
| 10                                                                         | PMIX_ALLOC_FABRIC "pmix.alloc.net" (array)                                                                                                    |
| 11                                                                         | Array of pmix_info_t describing requested fabric resources. This must include at least:                                                                                                    |
| 12                                                                         | PMIX_ALLOC_FABRIC_ID, PMIX_ALLOC_FABRIC_TYPE, and                                                                                                    |
| 13                                                                         | PMIX_ALLOC_FABRIC_ENDPTS, plus whatever other descriptors are desired.                                                                                                    |
| 14<br>15<br>16<br>17<br>18<br>19<br>20<br>21<br>22<br>23<br>24<br>25<br>26 | PMIX_ALLOC_FABRIC_ID "pmix.alloc.netid" (char*)<br>The key to be used when accessing this requested fabric allocation. The fabric allocation will be returned/stored as a pmix_data_array_t of pmix_info_t whose first element is composed of this key and the allocated resource description. The type of the included value depends upon the fabric support. For example, a TCP allocation might consist of a comma-delimited string of socket ranges such as "32000-32100, 33005, 38123-38146". Additional array entries will consist of any provided resource request directives, along with their assigned values. Examples include: PMIX_ALLOC_FABRIC_TYPE - the type of resources provided; PMIX_ALLOC_FABRIC_PLANE - if applicable, what plane the resources were assigned from; PMIX_ALLOC_FABRIC_QOS - the assigned QoS; PMIX_ALLOC_BANDWIDTH - the allocated bandwidth; PMIX_ALLOC_FABRIC_SEC_KEY - a security key for the requested fabric allocation. NOTE: the array contents may differ from those requested, especially if PMIX_INFO_REQD was not set in the request. |
| 27<br>28<br>29                                                             | PMIX_ALLOC_BANDWIDTH "pmix.alloc.bw" (float)<br>Fabric bandwidth (in Megabits[base2]/sec) for the job being requested in an allocation request. PMIX_ALLOC_FABRIC_QOS "pmix.alloc.netgos" (char*)                                                                                                    |
| 30                                                                         | Fabric quality of service level for the job being requested in an allocation request.                                                                                                    |

| 1<br>2<br>3    | <b>Description</b><br>Request new allocation or modifications to an existing allocation on behalf of a client. Several broad categories are envisioned, including the ability to:                                                                       |
|----------------|----------------------------------------------------------------------------------------------------|
| 4<br>5<br>6    | • Request allocation of additional resources, including memory, bandwidth, and compute for an existing allocation. Any additional allocated resources will be considered as part of the current allocation, and thus will be released at the same time. |
| 7<br>8         | • Request a new allocation of resources. Note that the new allocation will be disjoint from (i.e., not affiliated with) the allocation of the requestor - thus the termination of one allocation will not impact the other.                             |
| 9              | • Extend the reservation on currently allocated resources, subject to scheduling availability and priorities.                                                                                                    |
| 10<br>11       | • Return no-longer-required resources to the scheduler. This includes the <i>loan</i> of resources back to the scheduler with a promise to return them upon subsequent request.                                                                         |
| 12<br>13<br>14 | The callback function provides a <i>status</i> to indicate whether or not the request was granted, and to provide some information as to the reason for any denial in the <b>pmix_info_cbfunc_t</b> array of <b>pmix_info_t</b> structures.             |
|                |                                                                                                    |

# 15 17.3.22 pmix\_server\_job\_control\_fn\_t

| 16 | Summary               |
|----|-----------------------|
| 47 | <b>n</b> , , <b>i</b> |

17 Execute a job control action on behalf of a client.

| 18 <sub>PMIx v2.0</sub> | Format C                                                         |
|-------------------------|------------------------------------------------------------------|
| 19                      | typedef pmix_status_t (*pmix_server_job_control_fn_t)(           |
| 20                      | <pre>const pmix_proc_t *requestor,</pre>                         |
| 21                      | <pre>const pmix_proc_t targets[],</pre>                          |
| 22                      | <pre>size_t ntargets,</pre>                                      |
| 23                      | <pre>const pmix_info_t directives[],</pre>                       |
| 24                      | size_t ndirs,                                                    |
| 25                      | <pre>pmix_info_cbfunc_t cbfunc,</pre>                            |
| 26                      | <pre>void *cbdata);</pre>                                        |
|                         | C                                                                |
| 27                      | IN requestor                                                     |
| 28                      | <pre>pmix_proc_t structure of requesting process (handle)</pre>  |
| 29                      | IN targets                                                       |
| 30                      | Array of proc structures (array of handles)                      |
| 31                      | IN ntargets                                                      |
| 32                      | Number of elements in the <i>targets</i> array (integer)         |
| 33                      | IN directives                                                    |
| 34                      | Array of info structures (array of handles)                      |
| 35                      | IN ndirs                                                         |
| 36                      | Number of elements in the <i>info</i> array (integer)            |
| 37                      | IN cbfunc                                                        |
| 38                      | Callback function <b>pmix_info_cbfunc_t</b> (function reference) |
| 39                      | IN cbdata                                                        |
| 40                      | Data to be passed to the callback function (memory reference)    |
|                         |                                                                  |

| 1                    | Returns one of the following:                                                                                                    |
|----------------------|----------------------------------------------------------------------------------------------------|
| 2<br>3<br>4          | • <b>PMIX_SUCCESS</b> , indicating that the request is being processed by the host environment - result will be returned in the provided <i>cbfunc</i> . Note that the host must not invoke the callback function prior to returning from the API.                                                                         |
| 5<br>6               | • <b>PMIX_OPERATION_SUCCEEDED</b> , indicating that the request was immediately processed and returned <i>success</i> - the <i>cbfunc</i> will not be called                                                                                                    |
| 7<br>8               | • <b>PMIX_ERR_NOT_SUPPORTED</b> , indicating that the host environment does not support the request, even though the function entry was provided in the server module - the <i>cbfunc</i> will not be called                                                                                                    |
| 9<br>10              | • a PMIx error constant indicating either an error in the input or that the request was immediately processed and failed - the <i>cbfunc</i> will not be called                                                                                                    |
|                      | Required Attributes                                                                                                    |
| 11<br>12             | PMIx libraries are required to pass any attributes provided by the client to the host environment for processing. In addition, the following attributes are required to be included in the passed <i>info</i> array:                                                                                                    |
| 13<br>14             | <b>PMIX_USERID</b> " <b>pmix.euid</b> " ( <b>uint32_t</b> )<br>Effective user ID of the connecting process.                                                                                                    |
| 15<br>16             | <b>PMIX_GRPID</b> " <b>pmix.egid</b> " ( <b>uint32_t</b> )<br>Effective group ID of the connecting process.                                                                                                    |
| 17                   |                                                                                                    |
| 18                   | Host environments that provide this module entry point are required to support the following attributes:                                                                                                    |
| 19<br>20<br>21<br>22 | PMIX_JOB_CTRL_ID "pmix.jctrl.id" (char*)<br>Provide a string identifier for this request. The user can provide an identifier for the requested<br>operation, thus allowing them to later request status of the operation or to terminate it. The host,<br>therefore, shall track it with the request for future reference. |
| 23<br>24             | <b>PMIX_JOB_CTRL_PAUSE</b> " <b>pmix.jctrl.pause</b> " ( <b>bool</b> )<br>Pause the specified processes.                                                                                                    |
| 25<br>26             | <b>PMIX_JOB_CTRL_RESUME</b> " <b>pmix.jctrl.resume</b> " (bool)<br>Resume ("un-pause") the specified processes.                                                                                                    |
| 27<br>28             | <b>PMIX_JOB_CTRL_KILL</b> " <b>pmix.jctrl.kill</b> " ( <b>bool</b> )<br>Forcibly terminate the specified processes and cleanup.                                                                                                    |
| 29<br>30             | <b>PMIX_JOB_CTRL_SIGNAL</b> " <b>pmix.jctrl.sig</b> " (int)<br>Send given signal to specified processes.                                                                                                    |
| 31<br>32             | <pre>PMIX_JOB_CTRL_TERMINATE "pmix.jctrl.term" (bool) Politely terminate the specified processes.</pre>                                                                                                    |
|                      |                                                                                                    |

|                  | ✓ Optional Attributes                                                                                                    |
|------------------|----------------------------------------------------------------------------------------------------|
| 1                | The following attributes are optional for host environments that support this operation:                                                                                                    |
| 2<br>3<br>4<br>5 | <pre>PMIX_JOB_CTRL_CANCEL "pmix.jctrl.cancel" (char*) Cancel the specified request - the provided request ID must match the PMIX_JOB_CTRL_ID provided to a previous call to PMIx_Job_control. An ID of NULL implies cancel all requests from this requestor.</pre> |
| 6                | <b>PMIX_JOB_CTRL_RESTART</b> " <b>pmix.jctrl.restart</b> " ( <b>char*</b> )                                                                                                    |
| 7                | Restart the specified processes using the given checkpoint ID.                                                                                                    |
| 8                | <b>PMIX_JOB_CTRL_CHECKPOINT</b> " <b>pmix.jctrl.ckpt</b> " ( <b>char</b> *)                                                                                                    |
| 9                | Checkpoint the specified processes and assign the given ID to it.                                                                                                    |
| 10               | <b>PMIX_JOB_CTRL_CHECKPOINT_EVENT</b> " <b>pmix.jctrl.ckptev</b> " ( <b>bool</b> )                                                                                                    |
| 11               | Use event notification to trigger a process checkpoint.                                                                                                    |
| 12               | <b>PMIX_JOB_CTRL_CHECKPOINT_SIGNAL</b> " <b>pmix.jctrl.ckptsig</b> " ( <b>int</b> )                                                                                                    |
| 13               | Use the given signal to trigger a process checkpoint.                                                                                                    |
| 14               | <b>PMIX_JOB_CTRL_CHECKPOINT_TIMEOUT</b> " <b>pmix.jctrl.ckptsig</b> " ( <b>int</b> )                                                                                                    |
| 15               | Time in seconds to wait for a checkpoint to complete.                                                                                                    |
| 16               | <b>PMIX_JOB_CTRL_CHECKPOINT_METHOD</b> " <b>pmix.jctrl.ckmethod</b> " ( <b>pmix_data_array_t</b> )                                                                                                    |
| 17               | Array of <b>pmix_info_t</b> declaring each method and value supported by this application.                                                                                                    |
| 18               | <b>PMIX_JOB_CTRL_PROVISION</b> " <b>pmix.jctrl.pvn</b> " ( <b>char</b> *)                                                                                                    |
| 19               | Regular expression identifying nodes that are to be provisioned.                                                                                                    |
| 20<br>21         | <pre>PMIX_JOB_CTRL_PROVISION_IMAGE "pmix.jctrl.pvnimg" (char*) Name of the image that is to be provisioned.</pre>                                                                                                    |
| 22<br>23         | <pre>PMIX_JOB_CTRL_PREEMPTIBLE "pmix.jctrl.preempt" (bool) Indicate that the job can be pre-empted.</pre>                                                                                                    |
|                  | •                                                                                                    |

#### 24 Description

25

26 27

28

Execute a job control action on behalf of a client. The *targets* array identifies the processes to which the requested job control action is to be applied. A NULL value can be used to indicate all processes in the caller's namespace. The use of PMIX\_RANK\_WILDCARD can also be used to indicate that all processes in the given namespace are to be included.

29 The directives are provided as **pmix\_info\_t** structures in the *directives* array. The callback function provides a status to indicate whether or not the request was granted, and to provide some information as to the 30 31 reason for any denial in the **pmix\_info\_cbfunc\_t** array of **pmix\_info\_t** structures.

#### 17.3.23 pmix server monitor fn t 32

Summary 33

Request that a client be monitored for activity. 34

| Foi  | rmat C                                                                                                    |
|------|----------------------------------------------------------------------------------------------------|
| typ  | <pre>wedef pmix_status_t (*pmix_server_monitor_fn_t)(</pre>                                                                                                    |
|      | C                                                                                                    |
| IN   | requestor                                                                                                    |
|      | <pre>pmix_proc_t structure of requesting process (handle)</pre>                                                                                                    |
| IN   | monitor                                                                                                    |
|      | <pre>pmix_info_t identifying the type of monitor being requested (handle)</pre>                                                                                                    |
| IN   | error                                                                                                    |
|      | Status code to use in generating event if alarm triggers (integer)                                                                                                    |
| IN   | directives                                                                                                    |
|      | Array of info structures (array of handles)                                                                                                    |
| IN   | ndirs                                                                                                    |
|      | Number of elements in the <i>info</i> array (integer)                                                                                                    |
| IN   | collocity function provide in fear of function (function reference)                                                                                                    |
| IN   | Callback function <pre>pmix_info_cbfunc_t (function reference) cbdata</pre>                                                                                                    |
| IIN  | Data to be passed to the callback function (memory reference)                                                                                                    |
|      | Data to be passed to the canoack function (memory reference)                                                                                                    |
| Retu | rns one of the following:                                                                                                    |
| re   | <b>MIX_SUCCESS</b> , indicating that the request is being processed by the host environment - result will be eturned in the provided <i>cbfunc</i> . Note that the host must not invoke the callback function prior to returning from the API. |
|      | <b>MIX_OPERATION_SUCCEEDED</b> , indicating that the request was immediately processed and returned <i>uccess</i> - the <i>cbfunc</i> will not be called                                                                                       |
|      | <b>MIX_ERR_NOT_SUPPORTED</b> , indicating that the host environment does not support the request, even hough the function entry was provided in the server module - the <i>cbfunc</i> will not be called                                       |
| • a  | PMIx error constant indicating either an error in the input or that the request was immediately processed                                                                                                    |

34This entry point is only called for monitoring requests that are not directly supported by the PMIx server35library itself.

and failed - the *cbfunc* will not be called

|                      | ✓ Required Attributes                                                                                                    |
|----------------------|----------------------------------------------------------------------------------------------------|
| 1<br>2<br>3<br>4     | If supported by the PMIx server library, then the library must not pass any supported attributes to the host environment. Any attributes provided by the client that are not directly supported by the server library must be passed to the host environment if it provides this module entry. In addition, the following attributes are required to be included in the passed <i>info</i> array: |
| 5                    | <b>PMIX_USERID</b> " <b>pmix.euid</b> " ( <b>uint32_t</b> )                                                                                                    |
| 6                    | Effective user ID of the connecting process.                                                                                                    |
| 7                    | <b>PMIX_GRPID</b> " <b>pmix.egid</b> " ( <b>uint32_t</b> )                                                                                                    |
| 8                    | Effective group ID of the connecting process.                                                                                                    |
| 9                    | Host environments are not required to support any specific monitoring attributes.                                                                                                    |
|                      | ✓ Optional Attributes                                                                                                    |
| 10                   | The following attributes may be implemented by a host environment.                                                                                                    |
| 11                   | <b>PMIX_MONITOR_ID</b> " <b>pmix.monitor.id</b> " ( <b>char</b> *)                                                                                                    |
| 12                   | Provide a string identifier for this request.                                                                                                    |
| 13                   | <b>PMIX_MONITOR_CANCEL</b> " <b>pmix.monitor.cancel</b> " ( <b>char*</b> )                                                                                                    |
| 14                   | Identifier to be canceled ( <b>NULL</b> means cancel all monitoring for this process).                                                                                                    |
| 15<br>16<br>17<br>18 | <b>PMIX_MONITOR_APP_CONTROL</b> " <b>pmix.monitor.appctrl</b> " ( <b>bool</b> )<br>The application desires to control the response to a monitoring event - i.e., the application is requesting<br>that the host environment not take immediate action in response to the event (e.g., terminating the job).                                                                                       |
| 19                   | <b>PMIX_MONITOR_HEARTBEAT</b> " <b>pmix.monitor.mbeat</b> " ( <b>void</b> )                                                                                                    |
| 20                   | Register to have the PMIx server monitor the requestor for heartbeats.                                                                                                    |
| 21                   | <b>PMIX_MONITOR_HEARTBEAT_TIME</b> " <b>pmix.monitor.btime</b> " ( <b>uint32_t</b> )                                                                                                    |
| 22                   | Time in seconds before declaring heartbeat missed.                                                                                                    |
| 23                   | <b>PMIX_MONITOR_HEARTBEAT_DROPS</b> " <b>pmix.monitor.bdrop</b> " ( <b>uint32_t</b> )                                                                                                    |
| 24                   | Number of heartbeats that can be missed before generating the event.                                                                                                    |
| 25                   | <b>PMIX_MONITOR_FILE</b> " <b>pmix.monitor.fmon</b> " ( <b>char</b> *)                                                                                                    |
| 26                   | Register to monitor file for signs of life.                                                                                                    |
| 27                   | <b>PMIX_MONITOR_FILE_SIZE</b> " <b>pmix.monitor.fsize</b> " ( <b>bool</b> )                                                                                                    |
| 28                   | Monitor size of given file is growing to determine if the application is running.                                                                                                    |
| 29                   | <b>PMIX_MONITOR_FILE_ACCESS</b> " <b>pmix.monitor.faccess</b> " ( <b>char*</b> )                                                                                                    |
| 30                   | Monitor time since last access of given file to determine if the application is running.                                                                                                    |
| 31                   | <b>PMIX_MONITOR_FILE_MODIFY</b> " <b>pmix.monitor.fmod</b> " ( <b>char</b> *)                                                                                                    |
| 32                   | Monitor time since last modified of given file to determine if the application is running.                                                                                                    |
| 33                   | <b>PMIX_MONITOR_FILE_CHECK_TIME</b> " <b>pmix.monitor.ftime</b> " ( <b>uint32_t</b> )                                                                                                    |
| 34                   | Time in seconds between checking the file.                                                                                                    |

| 1<br>2                                             |           | <pre>PMIX_MONITOR_FILE_DROPS "pmix.monitor.fdrop" (uint32_t)</pre>                                                                                                    |
|----------------------------------------------------|-----------|----------------------------------------------------------------------------------------------------|
| 3<br>4                                             |           | <b>Description</b><br>Request that a client be monitored for activity.                                                                                                    |
| 5                                                  | 17.3.2    | <pre>4 pmix_server_get_cred_fn_t</pre>                                                                                                    |
| 6<br>7                                             |           | Summary<br>Request a credential from the host environment.                                                                                                    |
| 8                                                  | PMIx v3.0 | Format C                                                                                                    |
| 9<br>10<br>11<br>12<br>13<br>14                    |           | <pre>typedef pmix_status_t (*pmix_server_get_cred_fn_t) (</pre>                                                                                                    |
| 15<br>16<br>17<br>18<br>20<br>21<br>22<br>23<br>24 |           | <ul> <li>IN proc<br/>pmix_proc_t structure of requesting process (handle)</li> <li>IN directives<br/>Array of info structures (array of handles)</li> <li>IN ndirs<br/>Number of elements in the <i>info</i> array (integer)</li> <li>IN cbfunc<br/>Callback function to return the credential (pmix_credential_cbfunc_t function reference)</li> <li>IN cbdata<br/>Data to be passed to the callback function (memory reference)</li> </ul> |
| 25<br>26                                           |           | • <b>PMIX_SUCCESS</b> , indicating that the request is being processed by the host environment - result will be returned in the provided <i>cbfunc</i>                                                                                                    |
| 27<br>28                                           |           | • <b>PMIX_ERR_NOT_SUPPORTED</b> , indicating that the host environment does not support the request, even though the function entry was provided in the server module - the <i>cbfunc</i> will not be called                                                                                                    |
| 29<br>30                                           |           | • a PMIx error constant indicating either an error in the input or that the request was immediately processed and failed - the <i>cbfunc</i> will not be called                                                                                                    |

|                      | ✓ Required Attributes                                                                                                    |
|----------------------|----------------------------------------------------------------------------------------------------|
| 1<br>2<br>3          | If the PMIx library does not itself provide the requested credential, then it is required to pass any attributes provided by the client to the host environment for processing. In addition, it must include the following attributes in the passed <i>info</i> array:                                                      |
| 4<br>5               | <b>PMIX_USERID</b> " <b>pmix.euid</b> " ( <b>uint32_t</b> )<br>Effective user ID of the connecting process.                                                                                                    |
| 6<br>7               | <pre>PMIX_GRPID "pmix.egid" (uint32_t) Effective group ID of the connecting process.</pre>                                                                                                    |
|                      | ✓ Optional Attributes                                                                                                    |
| 8                    | The following attributes are optional for host environments that support this operation:                                                                                                    |
| 9<br>10<br>11<br>12  | <pre>PMIX_CRED_TYPE "pmix.sec.ctype" (char*) When passed in PMIx_Get_credential, a prioritized, comma-delimited list of desired credential types for use in environments where multiple authentication mechanisms may be available. When returned in a callback function, a string identifier of the credential type.</pre> |
| 13<br>14<br>15<br>16 | <pre>PMIX_TIMEOUT "pmix.timeout" (int) Time in seconds before the specified operation should time out (zero indicating infinite) and return the PMIX_ERR_TIMEOUT error. Care should be taken to avoid race conditions caused by multiple layers (client, server, and host) simultaneously timing the operation.</pre>       |
| 17<br>18             | <b>Description</b><br>Request a credential from the host environment.                                                                                                    |
| 19                   | 17.3.24.1 Credential callback function                                                                                                    |
| 20                   | Summary                                                                                                    |

Callback function to return a requested security credential

| typ                                                                                                    | <pre>bedef void (*pmix_credential_cbfunc_t)(</pre>                                                                                                    |
|----------------------------------------------------------------------------------------------------|----------------------------------------------------------------------------------------------------|
|                                                                                                    | <pre>pmix_status_t status, pmix_byte_object_t *credential,</pre>                                                                                                    |
|                                                                                                    | <pre>pmix_info_t info[], size_t ninfo,</pre>                                                                                                    |
|                                                                                                    | void *cbdata);                                                                                                    |
|                                                                                                    | C                                                                                                    |
| IN                                                                                                    | status                                                                                                    |
|                                                                                                    | <pre>pmix_status_t value (handle)</pre>                                                                                                    |
| IN                                                                                                    | credential                                                                                                    |
|                                                                                                    | <pre>pmix_byte_object_t structure containing the security credential (handle)</pre>                                                                                                    |
| IN                                                                                                    | info                                                                                                    |
|                                                                                                    | Array of provided by the system to pass any additional information about the credential - e.g., the                                                                                        |
|                                                                                                    | identity of the issuing agent. (handle)                                                                                                    |
| IN                                                                                                    | ninfo                                                                                                    |
| IN                                                                                                    | Number of elements in <i>info</i> (size_t)<br>cbdata                                                                                                    |
|                                                                                                    | Object passed in original request (memory reference)                                                                                                    |
| _                                                                                                    |                                                                                                    |
|                                                                                                    | scription                                                                                                    |
|                                                                                                    | ine a callback function to return a requested security credential. Information provided by the issuir subsequently be used by the application for a variety of purposes. Examples include: |
| • checking identified authorizations to determine what requests/operations are feasible as a means to stee <i>workflows</i> |                                                                                                    |
| • c                                                                                                    | ompare the credential type to that of the local SMS for compatibility                                                                                                    |
| -                                                                                                    | Advice to users                                                                                                    |
| - Th                                                                                                    | credential is opaque and therefore understandable only by a service compatible with the issuer. The                                                                                        |

# 26 17.3.25 pmix\_server\_validate\_cred\_fn\_t

### 27 Summary

28 Request validation of a credential.

| С                                                           |
|-------------------------------------------------------------|
| r_validate_cred_fn_t)(                                      |
| nst pmix_proc_t *proc,                                      |
| nst pmix_byte_object_t *cred,                               |
| nst pmix_info_t directives[],                               |
| ze_t ndirs,                                                 |
| ix_validation_cbfunc_t cbfunc,                              |
| id *cbdata);                                                |
| C                                                           |
|                                                             |
| ess (handle)                                                |
| ()                                                          |
| ing the credential (handle)                                 |
|                                                             |
|                                                             |
|                                                             |
| )                                                           |
|                                                             |
| validation_cbfunc_t function reference)                     |
|                                                             |
| emory reference)                                            |
|                                                             |
| poing processed by the best environment result will be      |
| being processed by the host environment - result will be    |
|                                                             |
| hat the request was immediately processed and returned      |
|                                                             |
| the host environment does not support the request, eve      |
| ever module - the <i>cbfunc</i> will not be called          |
| -                                                           |
| n the input or that the request was immediately process     |
|                                                             |
| ed Attributes                                               |
| ential, then it is required to pass any attributes provided |
| addition, it must include the following attributes in the   |
| ,                                                           |
|                                                             |
|                                                             |
|                                                             |
|                                                             |
| S.                                                          |
| 5                                                           |

| 1                          |           |                                                                                                    |
|----------------------------|-----------|----------------------------------------------------------------------------------------------------|
| 2                          |           | Host environments are not required to support any specific attributes.                                                                                                    |
|                            |           | Optional Attributes                                                                                                    |
| 3                          |           | The following attributes are optional for host environments that support this operation:                                                                                                    |
| 4<br>5<br>6<br>7           |           | PMIX_TIMEOUT "pmix.timeout" (int)<br>Time in seconds before the specified operation should time out (zero indicating infinite) and return the<br>PMIX_ERR_TIMEOUT error. Care should be taken to avoid race conditions caused by multiple layers<br>(client, server, and host) simultaneously timing the operation. |
| 8<br>9<br>10               |           | <b>Description</b><br>Request validation of a credential obtained from the host environment via a prior call to the <b>pmix_server_get_cred_fn_t</b> module entry.                                                                                                    |
| 11                         | 17.3.2    | 6 Credential validation callback function                                                                                                    |
| 12<br>13                   |           | Summary<br>Callback function for security credential validation.                                                                                                    |
| 14                         | PMIx v3.0 | Format C                                                                                                    |
| 15<br>16<br>17<br>18       |           | <pre>typedef void (*pmix_validation_cbfunc_t) (</pre>                                                                                                    |
| 19                         |           | IN status                                                                                                    |
| 20<br>21<br>22<br>23<br>24 |           | <pre>pmix_status_t value (handle) IN info Array of pmix_info_t provided by the system to pass any additional information about the authentication - e.g., the effective userid and group id of the certificate holder, and any related authorizations (handle)</pre>                                                |
| 25<br>26                   |           | IN ninfo<br>Number of elements in <i>info</i> (size_t)                                                                                                    |
| 27<br>28                   |           | IN cbdata<br>Object passed in original request (memory reference)                                                                                                    |
| 29                         |           | The returned status shall be one of the following:                                                                                                    |
| 30<br>31<br>32             |           | • <b>PMIX_SUCCESS</b> , indicating that the request was processed and returned <i>success</i> (i.e., the credential was both valid and any information it contained was successfully processed). Details of the result will be returned in the <i>info</i> array                                                    |
| 33<br>34                   |           | • a PMIx error constant indicating either an error in the parsing of the credential or that the request was refused                                                                                                    |

| 1<br>2<br>3      | <b>Description</b><br>Define a validation callback function to indicate if a provided credential is valid, and any corresponding information regarding authorizations and other security matters.                                                                                                    |
|------------------|----------------------------------------------------------------------------------------------------|
|                  | Advice to users —                                                                                                    |
| 4<br>5<br>6<br>7 | The precise contents of the array will depend on the host environment and its associated security system. At the minimum, it is expected (but not required) that the array will contain entries for the <b>PMIX_USERID</b> and <b>PMIX_GRPID</b> of the client described in the credential. The <i>info</i> array is owned by the PMIx library and is not to be released or altered by the receiving party. |

## 8 17.3.27 pmix\_server\_iof\_fn\_t

## 9 Summary

10 Request the specified IO channels be forwarded from the given array of processes.

| <sup>11</sup> PMIx v3.0 | Format                                                                                                    |
|-------------------------|----------------------------------------------------------------------------------------------------|
| PMIX V3.0               |                                                                                                    |
| 12                      | <pre>typedef pmix_status_t (*pmix_server_iof_fn_t)(</pre>                                                       |
| 13                      | <pre>const pmix_proc_t procs[],</pre>                                                                           |
| 14                      | size_t nprocs,                                                                                                  |
| 15                      | <pre>const pmix_info_t directives[],</pre>                                                                      |
| 16                      | size_t ndirs,                                                                                                   |
| 17                      | <pre>pmix_iof_channel_t channels,</pre>                                                                         |
| 18                      | <pre>pmix_op_cbfunc_t cbfunc, void *cbdata);</pre>                                                              |
|                         | C                                                                                                    |
| 19                      | IN procs                                                                                                    |
| 20                      | Array <b>pmix_proc_t</b> identifiers whose IO is being requested (handle)                                       |
| 21                      | IN nprocs                                                                                                    |
| 22                      | Number of elements in <i>procs</i> ( <b>size_t</b> )                                                            |
| 23                      | IN directives                                                                                                   |
| 24                      | Array of <b>pmix_info_t</b> structures further defining the request (array of handles)                          |
| 25                      | IN ndirs                                                                                                    |
| 26                      | Number of elements in the <i>info</i> array (integer)                                                           |
| 27                      | IN channels                                                                                                    |
| 28                      | Bitmask identifying the channels to be forwarded ( <b>pmix_iof_channel_t</b> )                                  |
| 29                      | IN cbfunc                                                                                                    |
| 30                      | Callback function <b>pmix_op_cbfunc_t</b> (function reference)                                                  |
| 31                      | IN cbdata                                                                                                    |
| 32                      | Data to be passed to the callback function (memory reference)                                                   |
| 33                      | Returns one of the following:                                                                                   |
| 34                      | • <b>PMIX_SUCCESS</b> , indicating that the request is being processed by the host environment - result will be |
| 35                      | returned in the provided <i>cbfunc</i> . Note that the library must not invoke the callback function prior to   |
| 36                      | returning from the API.                                                                                         |

| 1<br>2                           | • <b>PMIX_OPERATION_SUCCEEDED</b> , indicating that the request was immediately processed and returned <i>success</i> - the <i>cbfunc</i> will not be called                                                                                                    |
|----------------------------------|----------------------------------------------------------------------------------------------------|
| 3<br>4                           | • <b>PMIX_ERR_NOT_SUPPORTED</b> , indicating that the host environment does not support the request, even though the function entry was provided in the server module - the <i>cbfunc</i> will not be called                                                                                                    |
| 5<br>6                           | • a PMIx error constant indicating either an error in the input or that the request was immediately processed and failed - the <i>cbfunc</i> will not be called                                                                                                    |
|                                  | Required Attributes                                                                                                    |
| 7                                | The following attributes are required to be included in the passed <i>info</i> array:                                                                                                    |
| 8<br>9                           | <b>PMIX_USERID</b> "pmix.euid" (uint32_t)<br>Effective user ID of the connecting process.                                                                                                    |
| 10<br>11<br>12                   | PMIX_GRPID       "pmix.egid"       (uint32_t)         Effective group ID of the connecting process.                                                                                                    |
| 13                               | Host environments that provide this module entry point are required to support the following attributes:                                                                                                    |
| 14<br>15<br>16                   | <pre>PMIX_IOF_CACHE_SIZE "pmix.iof.csize" (uint32_t) The requested size of the PMIx server cache in bytes for each specified channel. By default, the server is allowed (but not required) to drop all bytes received beyond the max size.</pre>                                                                                                    |
| 17<br>18                         | <b>PMIX_IOF_DROP_OLDEST</b> " <b>pmix.iof.old</b> " ( <b>bool</b> )<br>In an overflow situation, the PMIx server is to drop the oldest bytes to make room in the cache.                                                                                                    |
| 19<br>20<br>21                   | <pre>PMIX_IOF_DROP_NEWEST "pmix.iof.new" (bool) In an overflow situation, the PMIx server is to drop any new bytes received until room becomes available in the cache (default).</pre>                                                                                                    |
|                                  | ✓ Optional Attributes                                                                                                    |
| 22                               | The following attributes may be supported by a host environment.                                                                                                    |
| 23<br>24<br>25<br>26<br>27<br>28 | PMIX_IOF_BUFFERING_SIZE "pmix.iof.bsize" (uint32_t)<br>Requests that IO on the specified channel(s) be aggregated in the PMIx tool library until the specified<br>number of bytes is collected to avoid being called every time a block of IO arrives. The PMIx tool<br>library will execute the callback and reset the collection counter whenever the specified number of<br>bytes becomes available. Any remaining buffered data will be <i>flushed</i> to the callback upon a call to<br>deregister the respective channel. |
| 29<br>30<br>31                   | <pre>PMIX_IOF_BUFFERING_TIME "pmix.iof.btime" (uint32_t) Max time in seconds to buffer IO before delivering it. Used in conjunction with buffering size, this prevents IO from being held indefinitely while waiting for another payload to arrive.</pre>                                                                                                    |

| 1<br>2<br>3 | Description<br>Request the specified IO channels be forwarded from the given array of processes. An error shall be returned<br>in the callback function if the requested service from any of the requested processes cannot be provided.<br>Advice to PMIx library implementers |
|-------------|----------------------------------------------------------------------------------------------------|
| 4           | The forwarding of stdin is a <i>push</i> process - processes cannot request that it be <i>pulled</i> from some other source.                                                                                                    |
| 5           | Requests including the <b>PMIX_FWD_STDIN_CHANNEL</b> channel will return a                                                                                                    |
| 6           | PMIX_ERR_NOT_SUPPORTED error.                                                                                                    |

# 7 17.3.27.1 IOF delivery function

| 8                       | <b>Summary</b>                                                                                                    |
|-------------------------|----------------------------------------------------------------------------------------------------|
| 9                       | Callback function for delivering forwarded IO to a process.                                                                                                    |
| 10 <sub>PMIx v3.0</sub> | Format C                                                                                                    |
| 11                      | typedef void (*pmix_iof_cbfunc_t)(                                                                                                    |
| 12                      | size_t iofhdlr, pmix_iof_channel_t channel,                                                                                                    |
| 13                      | pmix_proc_t *source, char *payload,                                                                                                    |
| 14                      | pmix_info_t info[], size_t ninfo);                                                                                                    |
|                         |                                                                                                    |
| 15                      | IN iofhdlr                                                                                                    |
| 16                      | Registration number of the handler being invoked (size_t)                                                                                                    |
| 17                      | IN channel                                                                                                    |
| 18                      | bitmask identifying the channel the data arrived on (pmix_iof_channel_t)                                                                                                    |
| 19                      | IN source                                                                                                    |
| 20                      | Pointer to a pmix_proc_t identifying the namespace/rank of the process that generated the data                                                                                                    |
| 21                      | (char*)                                                                                                    |
| 22                      | <b>IN</b> payload                                                                                                    |
| 23                      | Pointer to character array containing the data.                                                                                                    |
| 24                      | IN info                                                                                                    |
| 25                      | Array of pmix_info_t provided by the source containing metadata about the payload. This could                                                                                                    |
| 26                      | include PMIX_IOF_COMPLETE (handle)                                                                                                    |
| 27                      | IN ninfo                                                                                                    |
| 28                      | Number of elements in <i>info</i> (size_t)                                                                                                    |
| 29<br>30<br>31          | <b>Description</b><br>Define a callback function for delivering forwarded IO to a process. This function will be called whenever data becomes available, or a specified buffering size and/or time has been met.                                                                                               |
|                         | Advice to users                                                                                                    |
| 32<br>33<br>34          | Multiple strings may be included in a given <i>payload</i> , and the <i>payload</i> may <i>not</i> be <b>NULL</b> terminated. The user is responsible for releasing the <i>payload</i> memory. The <i>info</i> array is owned by the PMIx library and is not to be released or altered by the receiving party. |

# 1 17.3.28 pmix\_server\_stdin\_fn\_t

## Summary

2

3

Pass standard input data to the host environment for transmission to specified recipients.

| 4                            | PMIx v3.0 | Format C                                                                                                    |
|------------------------------|-----------|----------------------------------------------------------------------------------------------------|
| 5<br>6<br>7<br>9<br>10<br>11 |           | <pre>typedef pmix_status_t (*pmix_server_stdin_fn_t)(</pre>                                                                                                    |
| 13                           |           | IN source                                                                                                    |
| 14                           |           | <pre>pmix_proc_t structure of source process (handle)</pre>                                                                                                    |
| 15                           |           | IN targets                                                                                                    |
| 16                           |           | Array of <b>pmix_proc_t</b> target identifiers (handle)                                                                                                    |
| 17                           |           | IN ntargets                                                                                                    |
| 18                           |           | Number of elements in the <i>targets</i> array (integer)                                                                                                    |
| 19                           |           | IN directives                                                                                                    |
| 20                           |           | Array of info structures (array of handles)                                                                                                    |
| 21                           |           | IN ndirs                                                                                                    |
| 22                           |           | Number of elements in the <i>info</i> array (integer)                                                                                                    |
| 23                           |           | IN bo                                                                                                    |
| 24                           |           | Pointer to <b>pmix_byte_object_t</b> containing the payload (handle)                                                                                                    |
| 25                           |           | IN cbfunc                                                                                                    |
| 26                           |           | Callback function <b>pmix_op_cbfunc_t</b> (function reference)                                                                                                    |
| 27                           |           | IN cbdata                                                                                                    |
| 28                           |           | Data to be passed to the callback function (memory reference)                                                                                                    |
| 29                           |           | Returns one of the following:                                                                                                    |
| 30<br>31<br>32               |           | • <b>PMIX_SUCCESS</b> , indicating that the request is being processed by the host environment - result will be returned in the provided <i>cbfunc</i> . Note that the library must not invoke the callback function prior to returning from the API. |
| 33<br>34                     |           | • <b>PMIX_OPERATION_SUCCEEDED</b> , indicating that the request was immediately processed and returned <i>success</i> - the <i>cbfunc</i> will not be called                                                                                          |
| 35<br>36                     |           | • <b>PMIX_ERR_NOT_SUPPORTED</b> , indicating that the host environment does not support the request, even though the function entry was provided in the server module - the <i>cbfunc</i> will not be called                                          |
| 37<br>38                     |           | • a PMIx error constant indicating either an error in the input or that the request was immediately processed and failed - the <i>cbfunc</i> will not be called                                                                                       |

# Required Attributes The following attributes are required to be included in the passed *info* array: PMIX\_USERID "pmix.euid" (uint32\_t) Effective user ID of the connecting process. PMIX\_GRPID "pmix.egid" (uint32\_t) Effective group ID of the connecting process.

6 Description
 7 Passes stdin to the host environment for transmission to specified recipients. The host environment is
 8 responsible for forwarding the data to all locations that host the specified *targets* and delivering the payload to

the PMIx server library connected to those clients.

## 10 17.3.29 pmix\_server\_grp\_fn\_t

1

2

3

4

5

9

Summary 11 12 Request group operations (construct, destruct, etc.) on behalf of a set of processes. 13 PMIx v4.0 Format \_\_\_\_\_ C \_\_\_\_ 14 typedef pmix\_status\_t (\*pmix\_server\_grp\_fn\_t) ( 15 pmix\_group\_operation\_t op, 16 char grp[], 17 const pmix\_proc\_t procs[], 18 size\_t nprocs, 19 const pmix\_info\_t directives[], 20 size t ndirs, 21 pmix\_info\_cbfunc\_t cbfunc, 22 void \*cbdata); – C – 23 IN op 24 **pmix** group operation t value indicating operation the host is requested to perform (integer) 25 IN grp 26 Character string identifying the group (string) 27 IN procs Array of **pmix proc t** identifiers of participants (handle) 28 29 IN nprocs 30 Number of elements in the procs array (integer) 31 IN directives 32 Array of info structures (array of handles) 33 IN ndirs 34 Number of elements in the *info* array (integer) 35 IN cbfunc 36 Callback function **pmix** info cbfunc t (function reference)

#### IN cbdata

1

2

3

4

5

6

7

8

9

10

11 12

13

14

15

16

17 18

19

20

21

22

23

24

Data to be passed to the callback function (memory reference)

Returns one of the following:

- **PMIX\_SUCCESS**, indicating that the request is being processed by the host environment result will be returned in the provided *cbfunc*. Note that the library must not invoke the callback function prior to returning from the API.
- **PMIX\_OPERATION\_SUCCEEDED**, indicating that the request was immediately processed and returned *success* the *cbfunc* will not be called
- **PMIX\_ERR\_NOT\_SUPPORTED**, indicating that the host environment does not support the request, even though the function entry was provided in the server module the *cbfunc* will not be called
- a PMIx error constant indicating either an error in the input or that the request was immediately processed and failed the *cbfunc* will not be called

#### ----- Required Attributes

The following attributes are required to be supported by a host environment.

#### PMIX\_LOCAL\_COLLECTIVE\_STATUS "pmix.loc.col.st" (pmix\_status\_t)

Status code for local collective operation being reported to the host by the server library. PMIx servers may aggregate the participation by local client processes in a collective operation - e.g., instead of passing individual client calls to **PMIx\_Fence** up to the host environment, the server may pass only a single call to the host when all local participants have executed their **PMIx\_Fence** call, thereby reducing the burden placed on the host. However, in cases where the operation locally fails (e.g., if a participating client abnormally terminates prior to calling the operation), the server upcall functions to the host do not include a **pmix\_status\_t** by which the PMIx server can alert the host to that failure. This attribute resolves that problem by allowing the server to pass the status information regarding the local collective operation.

\_\_\_\_\_

# ------ Optional Attributes

The following attributes may be supported by a host environment.

| 25 | PMIX_GROUP_ASSIGN_CONTEXT_ID "pmix.grp.actxid" (bool)                                                        |
|----|----------------------------------------------------------------------------------------------------|
| 26 | Requests that the RM assign a new context identifier to the newly created group. The identifier is an        |
| 27 | unsigned, <b>size_t</b> value that the RM guarantees to be unique across the range specified in the request. |
| 28 | Thus, the value serves as a means of identifying the group within that range. If no range is specified,      |
| 29 | then the request defaults to PMIX_RANGE_SESSION.                                                             |
| 30 | PMIX_GROUP_LOCAL_ONLY "pmix.grp.lcl" (bool)                                                                  |
| 31 | Group operation only involves local processes. PMIx implementations are required to automatically            |
| 32 | scan an array of group members for local vs remote processes - if only local processes are detected, the     |
| 33 | implementation need not execute a global collective for the operation unless a context ID has been           |
| 34 | requested from the host environment. This can result in significant time savings. This attribute can be      |
| 35 | used to optimize the operation by indicating whether or not only local processes are represented, thus       |
| 36 | allowing the implementation to bypass the scan.                                                              |
| 37 | <b>PMIX_GROUP_ENDPT_DATA</b> "pmix.grp.endpt" (pmix_byte_object_t)                                           |

| 1<br>2               | Data collected during group construction to ensure communication between group members is supported upon completion of the operation.                                                                                                    |
|----------------------|----------------------------------------------------------------------------------------------------|
| 3<br>4<br>5          | <b>PMIX_GROUP_OPTIONAL</b> " <b>pmix.grp.opt</b> " ( <b>bool</b> )<br>Participation is optional - do not return an error if any of the specified processes terminate without having joined. The default is <b>false</b> .                                                                                                    |
| 6                    | PMIX_RANGE "pmix.range" (pmix_data_range_t)                                                                                                    |
| 7                    | Define constraints on the processes that can access the provided data. Only processes that meet the                                                                                                    |
| 8                    | constraints are allowed to access it.                                                                                                    |
| 9                    | The following attributes may be included in the host's response:                                                                                                    |
| 10<br>11<br>12<br>13 | <pre>PMIX_GROUP_ID "pmix.grp.id" (char*) User-provided group identifier - as the group identifier may be used in PMIx operations, the user is required to ensure that the provided ID is unique within the scope of the host environment (e.g., by including some user-specific or application-specific prefix or suffix to the string).</pre> |
| 14                   | <b>PMIX_GROUP_MEMBERSHIP</b> " <b>pmix.grp.mbrs</b> " ( <b>pmix_data_array_t</b> *)                                                                                                    |
| 15                   | Array <b>pmix_proc_t</b> identifiers identifying the members of the specified group.                                                                                                    |
| 16                   | <b>PMIX_GROUP_CONTEXT_ID</b> " <b>pmix.grp.ctxid</b> " ( <b>size_t</b> )                                                                                                    |
| 17                   | Context identifier assigned to the group by the host RM.                                                                                                    |
| 18                   | PMIX_GROUP_ENDPT_DATA "pmix.grp.endpt" (pmix_byte_object_t)                                                                                                    |
| 19                   | Data collected during group construction to ensure communication between group members is                                                                                                    |
| 20                   | supported upon completion of the operation.                                                                                                    |

## 21 Description

Perform the specified operation across the identified processes, plus any special actions included in the
 directives. Return the result of any special action requests in the callback function when the operation is
 completed. Actions may include a request (PMIX\_GROUP\_ASSIGN\_CONTEXT\_ID) that the host assign a
 unique numerical (size\_t) ID to this group - if given, the PMIX\_RANGE attribute will specify the range across
 which the ID must be unique (default to PMIX\_RANGE\_SESSION).

## 27 17.3.29.1 Group Operation Constants

28 PMIx v4.0
 29 The pmix\_group\_operation\_t structure is a uint8\_t value for specifying group operations. All values were originally defined in version 4 of the standard unless otherwise marked.
 30 PMIX\_GROUP\_CONSTRUCT 0 Construct a group composed of the specified processes - used by a PMIx server library to direct host operation.
 32 PMIX\_GROUP\_DESTRUCT 1 Destruct the specified group - used by a PMIx server library to direct host operation.

## 34 17.3.30 pmix\_server\_fabric\_fn\_t

#### 35 **Summary** 36 Request fabric

Request fabric-related operations (e.g., information on a fabric) on behalf of a tool or other process.

Format С typedef pmix\_status\_t (\*pmix\_server\_fabric\_fn\_t)( const pmix\_proc\_t \*requestor, pmix\_fabric\_operation\_t op, const pmix info t directives[], size t ndirs, pmix\_info\_cbfunc\_t cbfunc, void \*cbdata); С IN requestor **pmix proc** t identifying the requestor (handle) IN op **pmix fabric operation t** value indicating operation the host is requested to perform (integer) IN directives Array of info structures (array of handles) IN ndirs Number of elements in the *info* array (integer) IN cbfunc Callback function **pmix\_info\_cbfunc\_t** (function reference) IN cbdata Data to be passed to the callback function (memory reference) Returns one of the following: • **PMIX** SUCCESS, indicating that the request is being processed by the host environment - result will be returned in the provided *cbfunc*. Note that the library must not invoke the callback function prior to returning from the API. • PMIX OPERATION SUCCEEDED, indicating that the request was immediately processed and returned success - the cbfunc will not be called • PMIX\_ERR\_NOT\_SUPPORTED, indicating that the host environment does not support the request, even though the function entry was provided in the server module - the *cbfunc* will not be called • a PMIx error constant indicating either an error in the input or that the request was immediately processed and failed - the cbfunc will not be called Required Attributes -----The following directives are required to be supported by all hosts to aid users in identifying the fabric and (if applicable) the device to whom the operation references: PMIX FABRIC VENDOR "pmix.fab.vndr" (string) Name of the vendor (e.g., Amazon, Mellanox, HPE, Intel) for the specified fabric. PMIX\_FABRIC\_IDENTIFIER "pmix.fab.id" (string) An identifier for the specified fabric (e.g., MgmtEthernet, Slingshot-11, OmniPath-1). PMIX\_FABRIC\_PLANE "pmix.fab.plane" (string)

1

2

3

4

5

6

7

8

9

10

11

12

13

14 15

16

17

18

19

20

21

22

23

24 25

26

27

28

29

30

31

32 33

34

35

36

ID string of a fabric plane (e.g., CIDR for Ethernet). When used as a modifier in a request for information, specifies the plane whose information is to be returned. When used directly as a key in a request, returns a **pmix\_data\_array\_t** of string identifiers for all fabric planes in the overall system.

#### PMIX\_FABRIC\_DEVICE\_INDEX "pmix.fabdev.idx" (uint32\_t)

Index of the device within an associated communication cost matrix.

•-----

### Description

 Perform the specified operation. Return the result of any requests in the callback function when the operation is completed. Operations may, for example, include a request for fabric information. See **pmix\_fabric\_t** for a list of expected information to be included in the response. Note that requests for device index are to be returned in the callback function's array of **pmix\_info\_t** using the **PMIX\_FABRIC\_DEVICE\_INDEX** attribute.

# CHAPTER 18 Tools and Debuggers

The term *tool* widely refers to programs executed by the user or system administrator on a command line. Tools frequently interact with either the SMS, user applications, or both to perform administrative and support functions. For example, a debugger tool might be used to remotely control the processes of a parallel application, monitoring their behavior on a step-by-step basis. Historically, such tools were custom-written for each specific host environment due to the customized and/or proprietary nature of the environment's interfaces.

The advent of PMIx offers the possibility for creating portable tools capable of interacting with multiple RMs without modification. Possible use-cases include:

- querying the status of scheduling queues and estimated allocation time for various resource options
- job submission and allocation requests

1

2

3

4

5

6

7

8

9

10

11

- querying job status for executing applications
- launching, monitoring, and debugging applications

12 Enabling these capabilities requires some extensions to the PMIx Standard (both in terms of APIs and 13 attributes), and utilization of client-side APIs for more tool-oriented purposes.

14This chapter defines specific APIs related to tools, provides tool developers with an overview of the support15provided by PMIx, and serves to guide RM vendors regarding roles and responsibilities of RMs to support16tools. As the number of tool-specific APIs and attributes is fairly small, the bulk of the chapter serves to17provide a "theory of operation" for tools and debuggers. Description of the APIs themselves is therefore18deferred to the Section 18.5 later in the chapter.

# 19 18.1 Connection Mechanisms

20The key to supporting tools lies in providing mechanisms by which a tool can connect to a PMIx server.21Application processes are able to connect because their local RM daemon provides them with the necessary22contact information upon execution. A command-line tool, however, isn't spawned by an RM daemon, and23therefore lacks the information required for rendezvous with a PMIx server.

- Once a tool has started, it initializes PMIx as a tool (via PMIx\_tool\_init) if its access is restricted to
   PMIx-based informational services such as PMIx\_Query\_info. However, if the tool intends to start jobs,
   then it must include the PMIX\_LAUNCHER attribute to inform the library of that intent so that the library can
   initialize and provide access to the corresponding support.
- Support for tools requires that the PMIx server be initialized with an appropriate attribute indicating that tool
   connections are to be allowed. Separate attributes are provided to "fine-tune" this permission by allowing the
   environment to independently enable (or disable) connections from tools executing on nodes other than the
   one hosting the server itself. The PMIx server library shall provide an opportunity for the host environment to

authenticate and approve each connection request from a specific tool by calling the **pmix\_server\_tool\_connection\_fn\_t** "hook" provided in the server module for that purpose. Servers in environments that do not provide this "hook" shall automatically reject all tool connection requests.

Tools can connect to any local or remote PMIx server provided they are either explicitly given the required connection information, or are able to discover it via one of several defined rendezvous protocols. Connection discovery centers around the existence of *rendezvous files* containing the necessary connection information, as illustrated in Fig. 18.1.

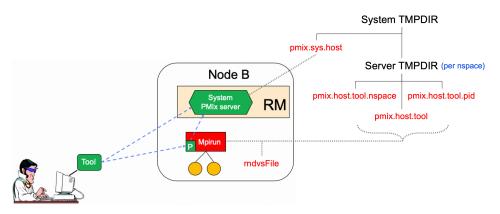

Figure 18.1.: Tool rendezvous files

The contents of each rendezvous file are specific to a given PMIx implementation, but should at least contain the namespace and rank of the server along with its connection URI. Note that tools linked to one PMIx implementation are therefore unlikely to successfully connect to PMIx server libraries from another implementation.

The top of the directory tree is defined by either the **PMIX\_SYSTEM\_TMPDIR** attribute (if given) or the **TMPDIR** environmental variable. PMIx servers that are designated as *system servers* by including the **PMIX\_SERVER\_SYSTEM\_SUPPORT** attribute when calling **PMIx\_server\_init** will create a rendezvous file in this top-level directory. The filename will be of the form *pmix.sys.hostname*, where *hostname* is the string returned by the **gethostname** system call. Note that only one PMIx server on a node can be designated as the system server.

- Non-system PMIx servers will create a set of three rendezvous files in the directory defined by either the **PMIX\_SERVER\_TMPDIR** attribute or the **TMPDIR** environmental variable:
  - *pmix.host.tool.nspace* where *host* is the string returned by the **gethostname** system call and *nspace* is the namespace of the server.
  - *pmix.host.tool.pid* where *host* is the string returned by the **gethostname** system call and *pid* is the PID of the server.
  - *pmix.host.tool* where *host* is the string returned by the **gethostname** system call. Note that servers which are not given a namespace-specific **PMIX\_SERVER\_TMPDIR** attribute may not generate this file due to conflicts should multiple servers be present on the node.

The files are identical and may be implemented as symlinks to a single instance. The individual file names are composed so as to aid the search process should a tool wish to connect to a server identified by its namespace or PID.

Servers will additionally provide a rendezvous file in any given location if the path (either absolute or relative) and filename is specified either during **PMIx\_server\_init** using the

**PMIX\_LAUNCHER\_RENDEZVOUS\_FILE** attribute, or by the **PMIX\_LAUNCHER\_RNDZ\_FILE** environmental variable prior to executing the process containing the server. This latter mechanism may be the preferred mechanism for tools such as debuggers that need to fork/exec a launcher (e.g., "mpiexec") and then rendezvous with it. This is described in more detail in Section 18.2.2.

Rendezvous file ownerships are set to the UID and GID of the server that created them, with permissions set
 according to the desires of the implementation and/or system administrator policy. All connection attempts are
 first governed by read access privileges to the target rendezvous file - thus, the combination of permissions,
 UID, and GID of the rendezvous files act as a first-level of security for tool access.

14A tool may connect to as many servers at one time as the implementation supports, but is limited to15designating only one such connection as its *primary* server. This is done to avoid confusion when the tool calls16an API as to which server should service the request. The first server the tool connects to is automatically17designated as the *primary* server.

Tools are allowed to change their primary server at any time via the **PMIx\_tool\_set\_server** API, and to connect/disconnect from a server as many times as desired. Note that standing requests (e.g., event registrations) with the current primary server may be lost and/or may not be transferred when transitioning to another primary server - PMIx implementors are not required to maintain or transfer state across tool-server connections.

Tool process identifiers are assigned by one of the following methods:

- If **PMIX\_TOOL\_NSPACE** is given, then the namespace of the tool will be assigned that value.
  - If **PMIX\_TOOL\_RANK** is also given, then the rank of the tool will be assigned that value.
  - If **PMIX\_TOOL\_RANK** is not given, then the rank will be set to a default value of zero.
  - If a process ID is not provided and the tool connects to a server, then one will be assigned by the host environment upon connection to that server.
    - If a process ID is not provided and the tool does not connect to a server (e.g., if **PMIX\_TOOL\_DO\_NOT\_CONNECT** is given), then the tool shall self-assign a unique identifier. This is often done using some combination involving hostname and PID.

Tool process identifiers remain constant across servers. Thus, it is critical that a system-wide unique namespace be provided if the tool itself sets the identifier, and that host environments provide a system-wide unique identifier in the case where the identifier is set by the server upon connection. The host environment is required to reject any connection request that fails to meet this criterion.

For simplicity, the following descriptions will refer to the:

- **PMIX\_SYSTEM\_TMPDIR** as the directory specified by either the **PMIX\_SYSTEM\_TMPDIR** attribute (if given) or the **TMPDIR** environmental variable.
- **PMIX\_SERVER\_TMPDIR** as the directory specified by either the **PMIX\_SERVER\_TMPDIR** attribute or the **TMPDIR** environmental variable.

The rendezvous methods are automatically employed for the initial tool connection during **PMIx\_tool\_init** unless the **PMIX\_TOOL\_DO\_NOT\_CONNECT** attribute is specified, and on all subsequent calls to **PMIx\_tool\_attach\_to\_server**.

## 4 18.1.1 Rendezvousing with a local server

Connection to a local PMIx server is pursued according to the following precedence chain based on attributes contained in the call to the **PMIx\_tool\_init** or **PMIx\_tool\_attach\_to\_server** APIs. Servers to which the tool already holds a connection will be ignored. Except where noted, the PMIx library will return an error if the specified file cannot be found, the caller lacks permissions to read it, or the server specified within the file does not respond to or accept the connection — the library will not proceed to check for other connection options as the user specified a particular one to use.

Note that the PMIx implementation may choose to introduce a "delayed connection" protocol between steps in the precedence chain - i.e., the library may cycle several times, checking for creation of the rendezvous file each time after a delay of some period of time, thereby allowing the tool to wait for the server to create the rendezvous file before either returning an error or continuing to the next step in the chain.

- If **PMIX\_TOOL\_ATTACHMENT\_FILE** is given, then the tool will attempt to read the specified file and connect to the server based on the information contained within it. The format of the attachment file is identical to the rendezvous files described in earlier in this section. An error will be returned if the specified file cannot be found.
- If **PMIX\_SERVER\_URI** or **PMIX\_TCP\_URI** is given, then connection will be attempted to the server at the specified URI. Note that it is an error for both of these attributes to be specified. **PMIX\_SERVER\_URI** is the preferred method as it is more generalized **PMIX\_TCP\_URI** is provided for those cases where the user specifically wants to use a TCP transport for the connection and wants to error out if one isn't available or cannot be used.
- If **PMIX\_SERVER\_PIDINFO** was provided, then the tool will search for a rendezvous file created by a PMIx server of the given PID in the **PMIX\_SERVER\_TMPDIR** directory. An error will be returned if a matching rendezvous file cannot be found.
- If **PMIX\_SERVER\_NSPACE** is given, then the tool will search for a rendezvous file created by a PMIx server of the given namespace in the **PMIX\_SERVER\_TMPDIR** directory. An error will be returned if a matching rendezvous file cannot be found.
- If **PMIX\_CONNECT\_TO\_SYSTEM** is given, then the tool will search for a system-level rendezvous file created by a PMIx server in the **PMIX\_SYSTEM\_TMPDIR** directory. An error will be returned if a matching rendezvous file cannot be found.
- If **PMIX\_CONNECT\_SYSTEM\_FIRST** is given, then the tool will look for a system-level rendezvous file created by a PMIx server in the **PMIX\_SYSTEM\_TMPDIR** directory. If found, then the tool will attempt to connect to it. In this case, no error will be returned if the rendezvous file is not found or connection is refused the PMIx library will silently continue to the next option.
- By default, the tool will search the directory tree under the **PMIX\_SERVER\_TMPDIR** directory for rendezvous files of PMIx servers, attempting to connect to each it finds until one accepts the connection. If no rendezvous files are found, or all contacted servers refuse connection, then the PMIx library will return an error. No "delayed connection" protocols may be utilized at this point.

Note that there can be multiple local servers - one from the system plus others from launchers and active jobs. The PMIx tool connection search method is not guaranteed to pick a particular server unless directed to do so. Tools can obtain a list of servers available on their local node using the **PMIx\_Query\_info** APIs with the **PMIX\_QUERY\_AVAIL\_SERVERS** key.

## 5 18.1.2 Connecting to a remote server

1

2

3

4

6 7

8

9

10

11 12

13

14

15

16

17

18

19

20

21

22

Connecting to remote servers is complicated due to the lack of access to the previously-described rendezvous files. Two methods are required to be supported, both based on the caller having explicit knowledge of either connection information or a path to a local file that contains such information:

- If **PMIX\_TOOL\_ATTACHMENT\_FILE** is given, then the tool will attempt to read the specified file and connect to the server based on the information contained within it. The format of the attachment file is identical to the rendezvous files described in earlier in this section.
- If **PMIX\_SERVER\_URI** or **PMIX\_TCP\_URI** is given, then connection will be attempted to the server at the specified URI. Note that it is an error for both of these attributes to be specified. **PMIX\_SERVER\_URI** is the preferred method as it is more generalized **PMIX\_TCP\_URI** is provided for those cases where the user specifically wants to use the TCP transport for the connection and wants to error out if it isn't available or cannot be used.

Additional methods may be provided by particular PMIx implementations. For example, the tool may use *ssh* to launch a *probe* process onto the remote node so that the probe can search the **PMIX\_SYSTEM\_TMPDIR** and **PMIX\_SERVER\_TMPDIR** directories for rendezvous files, relaying the discovered information back to the requesting tool. If sufficient information is found to allow for remote connection, then the tool can use it to establish the connection. Note that this method is not required to be supported - it is provided here as an example and left to the discretion of PMIx implementors.

# 23 18.1.3 Attaching to running jobs

When attaching to a running job, the tool must connect to a PMIx server that is associated with that job - e.g., a server residing in the host environment's local daemon that spawned one or more of the job's processes, or the server residing in the launcher that is overseeing the job. Identifying an appropriate server can sometimes prove challenging, particularly in an environment where multiple job launchers may be in operation, possibly under control of the same user.

In cases where the user has only the one job of interest in operation on the local node (e.g., when engaged in an interactive session on the node from which the launcher was executed), the normal rendezvous file discovery method can often be used to successfully connect to the target job, even in the presence of jobs executed by other users. The permissions and security authorizations can, in many cases, reliably ensure that only the one connection can be made. However, this is not guaranteed in all cases.

- The most common method, therefore, for attaching to a running job is to specify either the PID of the job's launcher or the namespace of the launcher's job (note that the launcher's namespace frequently differs from the namespace of the job it has launched). Unless the application processes themselves act as PMIx servers, connection must be to the servers in the daemons that oversee the application. This is typically either daemons specifically started by the job's launcher process, or daemons belonging to the host environment, that are responsible for starting the application's processes and oversee their execution.
- 40 Identifying the correct PID or namespace can be accomplished in a variety of ways, including:

- Using typical OS or host environment tools to obtain a listing of active jobs and perusing those to find the target launcher.
  - Using a PMIx-based tool attached to a system-level server to query the active jobs and their command lines, thereby identifying the application of interest and its associated launcher.
  - Manually recording the PID of the launcher upon starting the job.

Once the namespace and/or PID of the target server has been identified, either of the previous methods can be used to connect to it.

#### 18.1.4 Tool initialization attributes 8

The following attributes are passed to the **PMIx tool** init API for use when initializing the PMIx library.

- 10 PMIX\_TOOL\_NSPACE "pmix.tool.nspace" (char\*) 11
  - Name of the namespace to use for this tool.
  - PMIX\_TOOL\_RANK "pmix.tool.rank" (uint32\_t) Rank of this tool.
- 14 PMIX\_LAUNCHER "pmix.tool.launcher" (bool) 15 Tool is a launcher and needs to create rendezvous files.

#### Tool initialization environmental variables 18.1.5 16

The following environmental variables are used during **PMIx tool init** and **PMIx server init** to control various rendezvous-related operations when the process is started manually (e.g., on a command line) or by a fork/exec-like operation.

#### 20 PMIX LAUNCHER RNDZ URI 21

1 2

3

4 5

6

7

9

12

13

17

18

19

22

23

24

25 26

27

28

29

30

The spawned tool is to be connected back to the spawning tool using the given URI so that the spawning tool can provide directives (e.g., a PMIx Spawn command) to it.

## PMIX LAUNCHER RNDZ FILE

If the specified file does not exist, this variable contains the absolute path of the file where the spawned tool is to store its connection information so that the spawning tool can connect to it. If the file does exist, it contains the information specifying the server to which the spawned tool is to connect.

## PMIX KEEPALIVE PIPE

An integer **read**-end of a POSIX pipe that the tool should monitor for closure, thereby indicating that the parent tool has terminated. Used. for example, when a tool fork/exec's an intermediate launcher that should self-terminate if the originating tool exits.

31 Note that these environmental variables should be cleared from the environment after use and prior to forking 32 child processes to avoid potentially unexpected behavior by the child processes.

#### 18.1.6 Tool connection attributes 33

34 These attributes are defined to assist PMIx-enabled tools to connect with a PMIx server by passing them into 35 either the **PMIx tool init** or the **PMIx tool attach to server** APIs - thus, they are not 36 typically accessed via the **PMIx\_Get** API.

#### 37 PMIX\_SERVER\_PIDINFO "pmix.srvr.pidinfo" (pid\_t)

| 1  |      | PID of the target PMIx server for a tool.                                                                    |
|----|------|----------------------------------------------------------------------------------------------------|
| 2  |      | PMIX_CONNECT_TO_SYSTEM "pmix.cnct.sys" (bool)                                                                |
| 3  |      | The requester requires that a connection be made only to a local, system-level PMIx server.                  |
| 4  |      | PMIX_CONNECT_SYSTEM_FIRST "pmix.cnct.sys.first" (bool)                                                       |
| 5  |      | Preferentially, look for a system-level PMIx server first.                                                   |
| 6  |      | PMIX_SERVER_URI "pmix.srvr.uri" (char*)                                                                      |
| 7  |      | URI of the PMIx server to be contacted.                                                                      |
| 8  |      | <pre>PMIX_SERVER_HOSTNAME "pmix.srvr.host" (char*)</pre>                                                     |
| 9  |      | Host where target PMIx server is located.                                                                    |
| 10 |      | PMIX_CONNECT_MAX_RETRIES "pmix.tool.mretries" (uint32_t)                                                     |
| 11 |      | Maximum number of times to try to connect to PMIx server - the default value is implementation               |
| 12 |      | specific.                                                                                                    |
| 13 |      | PMIX_CONNECT_RETRY_DELAY "pmix.tool.retry" (uint32_t)                                                        |
| 14 |      | Time in seconds between connection attempts to a PMIx server - the default value is implementation           |
| 15 |      | specific.                                                                                                    |
| 16 |      | PMIX_TOOL_DO_NOT_CONNECT "pmix.tool.nocon" (bool)                                                            |
| 17 |      | The tool wants to use internal PMIx support, but does not want to connect to a PMIx server.                  |
| 18 |      | PMIX_TOOL_CONNECT_OPTIONAL "pmix.tool.conopt" (bool)                                                         |
| 19 |      | The tool shall connect to a server if available, but otherwise continue to operate unconnected.              |
| 20 |      | <pre>PMIX_TOOL_ATTACHMENT_FILE "pmix.tool.attach" (char*)</pre>                                              |
| 21 |      | Pathname of file containing connection information to be used for attaching to a specific server.            |
| 22 |      | PMIX_LAUNCHER_RENDEZVOUS_FILE "pmix.tool.lncrnd" (char*)                                                     |
| 23 |      | Pathname of file where the launcher is to store its connection information so that the spawning tool can     |
| 24 |      | connect to it.                                                                                               |
| 25 |      | PMIX_PRIMARY_SERVER "pmix.pri.srvr" (bool)                                                                   |
| 26 |      | The server to which the tool is connecting shall be designated the <i>primary</i> server once connection has |
| 27 |      | been accomplished.                                                                                           |
| 28 |      | PMIX_WAIT_FOR_CONNECTION "pmix.wait.conn" (bool)                                                             |
| 29 |      | Wait until the specified process has connected to the requesting tool or server, or the operation times      |
| 30 |      | out (if the <b>PMIX_TIMEOUT</b> directive is included in the request).                                       |
| 31 | 18.2 | Launching Applications with Tools                                                                            |
| 32 |      | Tool-directed launches require that the tool include the <b>PMIX_LAUNCHER</b> attribute when calling         |

• *Direct launch* where the tool itself is directly responsible for launching all processes, including debugger daemons, using either the RM or daemons launched by the tool – i.e., there is no *intermediate launcher* (IL) such as *mpiexec*. The case where the tool is self-contained (i.e., uses its own daemons without interacting

• *Indirect launch* where all processes are started via an IL such as *mpiexec* and the tool itself is not directly involved in launching application processes or debugger daemons. Note that the IL may utilize the RM to launch processes and/or daemons under the tool's direction.

Either of these methods can be executed interactively or by a batch script. Note that not all host environmentsmay support the direct launch method.

with an external entity such as the RM) lies outside the scope of this Standard; and

**PMIx tool init**. Two launch modes are supported:

## 18.2.1 Direct launch

In the direct-launch use-case (Fig. 18.2), the tool itself performs the role of the launcher. Once invoked, the tool connects to an appropriate PMIx server - e.g., a system-level server hosted by the RM. The tool is responsible for assembling the description of the application to be launched (e.g., by parsing its command line) into a spawn request containing an array of **pmix\_app\_t** applications and **pmix\_info\_t** job-level information. An allocation of resources may or may not have been made in advance – if not, then the spawn request must include allocation request information.

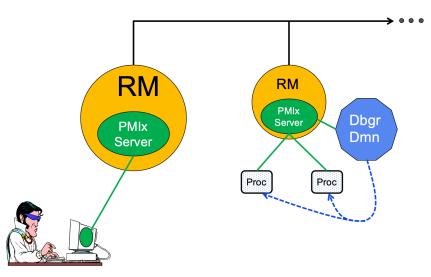

Figure 18.2.: Direct Launch

In addition to the attributes described in **PMIx\_Spawn**, the tool may optionally wish to include the following tool-specific attributes in the *job\_info* argument to that API (the debugger-related attributes are discussed in more detail in Section 18.4):

```
• PMIX_FWD_STDIN "pmix.fwd.stdin" (pmix_rank_t)
```

The requester intends to push information from its **stdin** to the indicated process. The local spawn agent should, therefore, ensure that the **stdin** channel to that process remains available. A rank of **PMIX\_RANK\_WILDCARD** indicates that all processes in the spawned job are potential recipients. The requester will issue a call to **PMIX\_IOF\_push** to initiate the actual forwarding of information to specified targets - this attribute simply requests that the IL retain the ability to forward the information to the designated targets.

```
• PMIX_FWD_STDOUT "pmix.fwd.stdout" (bool)
Requests that the ability to forward the stdout of the spawned processes be maintained. The
requester will issue a call to PMIx_IOF_pull to specify the callback function and other options
for delivery of the forwarded output.
```

```
• PMIX_FWD_STDERR "pmix.fwd.stderr" (bool)
```

| 1<br>2<br>3    | Requests that the ability to forward the <b>stderr</b> of the spawned processes be maintained. The requester will issue a call to <b>PMIx_IOF_pull</b> to specify the callback function and other options for delivery of the forwarded output.                     |
|----------------|----------------------------------------------------------------------------------------------------|
| 4              | • PMIX_FWD_STDDIAG "pmix.fwd.stddiag" (bool)                                                                                                    |
| 5              | Requests that the ability to forward the diagnostic channel (if it exists) of the spawned processes be                                                                                                    |
| 6              | maintained. The requester will issue a call to PMIx_IOF_pull to specify the callback function                                                                                                    |
| 7              | and other options for delivery of the forwarded output.                                                                                                    |
| 8<br>9<br>10   | • <b>PMIX_IOF_CACHE_SIZE</b> " <b>pmix.iof.csize</b> " ( <b>uint32_t</b> )<br>The requested size of the PMIx server cache in bytes for each specified channel. By default, the server is allowed (but not required) to drop all bytes received beyond the max size. |
| 11             | • <b>PMIX_IOF_DROP_OLDEST</b> " <b>pmix.iof.old</b> " ( <b>bool</b> )                                                                                                    |
| 12             | In an overflow situation, the PMIx server is to drop the oldest bytes to make room in the cache.                                                                                                    |
| 13             | • PMIX_IOF_DROP_NEWEST "pmix.iof.new" (bool)                                                                                                    |
| 14             | In an overflow situation, the PMIx server is to drop any new bytes received until room becomes                                                                                                    |
| 15             | available in the cache (default).                                                                                                    |
| 16             | • <b>PMIX_IOF_BUFFERING_SIZE</b> " <b>pmix.iof.bsize</b> " ( <b>uint32_t</b> )                                                                                                    |
| 17             | Requests that IO on the specified channel(s) be aggregated in the PMIx tool library until the                                                                                                    |
| 18             | specified number of bytes is collected to avoid being called every time a block of IO arrives. The                                                                                                    |
| 19             | PMIx tool library will execute the callback and reset the collection counter whenever the specified                                                                                                    |
| 20             | number of bytes becomes available. Any remaining buffered data will be <i>flushed</i> to the callback                                                                                                    |
| 21             | upon a call to deregister the respective channel.                                                                                                    |
| 22             | • <b>PMIX_IOF_BUFFERING_TIME</b> " <b>pmix.iof.btime</b> " (uint32_t)                                                                                                    |
| 23             | Max time in seconds to buffer IO before delivering it. Used in conjunction with buffering size, this                                                                                                    |
| 24             | prevents IO from being held indefinitely while waiting for another payload to arrive.                                                                                                    |
| 25             | • PMIX_IOF_OUTPUT_RAW "pmix.iof.raw" (bool)                                                                                                    |
| 26             | Do not buffer output to be written as complete lines - output characters as the stream delivers them                                                                                                    |
| 27<br>28<br>29 | • <b>PMIX_IOF_TAG_OUTPUT</b> " <b>pmix.iof.tag</b> " ( <b>bool</b> )<br>Requests that output be prefixed with the nspace,rank of the source and a string identifying the channel ( <b>stdout</b> , <b>stderr</b> , etc.).                                           |
| 30             | • <b>PMIX_IOF_TIMESTAMP_OUTPUT</b> " <b>pmix.iof.ts</b> " ( <b>bool</b> )                                                                                                    |
| 31             | Requests that output be marked with the time at which the data was received by the tool - note that                                                                                                    |
| 32             | this will differ from the time at which the data was collected from the source.                                                                                                    |
| 33             | • PMIX_IOF_XML_OUTPUT "pmix.iof.xml" (bool)                                                                                                    |
| 34             | Requests that output be formatted in XML.                                                                                                    |
| 35             | • PMIX_IOF_RANK_OUTPUT "pmix.iof.rank" (bool)                                                                                                    |
| 36             | Tag output with the rank it came from                                                                                                    |
| 37             | • PMIX_IOF_OUTPUT_TO_FILE "pmix.iof.file" (char*)                                                                                                    |

| 1<br>2<br>3                                        |         | Direct application output into files of form " <filename>.<nspace>.<rank>.stdout" (for <b>stdout</b>) and "<filename>.<nspace>.<rank>.stderr" (for <b>stderr</b>). If <b>PMIX_IOF_MERGE_STDERR_STDOUT</b> was given, then only the <b>stdout</b> file will be created and both streams will be written into it.</rank></nspace></filename></rank></nspace></filename>                                                                                                    |
|----------------------------------------------------|---------|----------------------------------------------------------------------------------------------------|
| 4<br>5<br>6<br>7<br>8                              | • PMIX_ | <pre>IOF_OUTPUT_TO_DIRECTORY "pmix.iof.dir" (char*) Direct application output into files of form "<directory>/<nspace>/rank.<rank>/stdout" (for stdout) and "<directory>/<nspace>/rank.<rank>/stderr" (for stderr). If PMIX_IOF_MERGE_STDERR_STDOUT was given, then only the stdout file will be created and both streams will be written into it.</rank></nspace></directory></rank></nspace></directory></pre>                                                                                                    |
| 9<br>10<br>11<br>12<br>13<br>14                    | • PMIX_ | <b>_IOF_FILE_PATTERN "pmix.iof.fpt" (bool)</b><br>Specified output file is to be treated as a pattern and not automatically annotated by nspace, rank, or<br>other parameters. The pattern can use <b>%n</b> for the namespace, and <b>%r</b> for the rank wherever those<br>quantities are to be placed. The resulting filename will be appended with ".stdout" for the <b>stdout</b><br>stream and ".stderr" for the <b>stderr</b> stream. If <b>PMIX_IOF_MERGE_STDERR_STDOUT</b> was<br>given, then only the <b>stdout</b> file will be created and both streams will be written into it.                                                                                                    |
| 15<br>16                                           |         | <b>IOF_FILE_ONLY</b> " <b>pmix.iof.fonly</b> " ( <b>bool</b> )<br>Output only into designated files - do not also output a copy to the console's stdout/stderr                                                                                                    |
| 17<br>18                                           | • PMIX_ | <b>IOF_MERGE_STDERR_STDOUT</b> " <b>pmix.iof.mrg</b> " ( <b>bool</b> )<br>Merge stdout and stderr streams from application procs                                                                                                    |
| 19<br>20<br>21                                     | • PMIX_ | <b>NOHUP</b> " <b>pmix.nohup</b> " ( <b>bool</b> )<br>Any processes started on behalf of the calling tool (or the specified namespace, if such specification<br>is included in the list of attributes) should continue after the tool disconnects from its server.                                                                                                    |
| 22<br>23<br>24<br>25<br>26<br>27<br>28<br>29<br>30 | • PMIX_ | NOTIFY_JOB_EVENTS "pmix.note.jev" (bool)<br>Requests that the launcher generate the PMIX_EVENT_JOB_START,<br>PMIX_LAUNCH_COMPLETE, and PMIX_EVENT_JOB_END events. Each event is to include at<br>least the namespace of the corresponding job and a PMIX_EVENT_TIMESTAMP indicating the<br>time the event occurred. Note that the requester must register for these individual events, or capture<br>and process them by registering a default event handler instead of individual handlers and then<br>process the events based on the returned status code. Another common method is to register one<br>event handler for all job-related events, with a separate handler for non-job events - see<br>PMIx_Register_event_handler for details. |
| 31<br>32<br>33<br>34<br>35<br>36<br>37             | • PMIX_ | NOTIFY_COMPLETION "pmix.notecomp" (bool)<br>Requests that the launcher generate the PMIX_EVENT_JOB_END event for normal or abnormal<br>termination of the spawned job. The event shall include the returned status code<br>(PMIX_JOB_TERM_STATUS) for the corresponding job; the identity (PMIX_PROCID) and exit<br>status (PMIX_EXIT_CODE) of the first failed process, if applicable; and a<br>PMIX_EVENT_TIMESTAMP indicating the time the termination occurred. Note that the requester<br>must register for the event or capture and process it within a default event handler.                                                                                                    |
| 38<br>39<br>40<br>41                               | • PMIX_ | LOG_JOB_EVENTS "pmix.log.jev" (bool)<br>Requests that the launcher log the PMIX_EVENT_JOB_START, PMIX_LAUNCH_COMPLETE, and<br>PMIX_EVENT_JOB_END events using PMIx_Log, subject to the logging attributes of Section<br>13.4.3.                                                                                                    |
| 42                                                 | • PMIX_ | LOG_COMPLETION "pmix.logcomp" (bool)                                                                                                    |

Requests that the launcher log the **PMIX\_EVENT\_JOB\_END** event for normal or abnormal termination of the spawned job using **PMIX\_Log**, subject to the logging attributes of Section 13.4.3. The event shall include the returned status code (**PMIX\_JOB\_TERM\_STATUS**) for the corresponding job; the identity (**PMIX\_PROCID**) and exit status (**PMIX\_EXIT\_CODE**) of the first failed process, if applicable; and a **PMIX\_EVENT\_TIMESTAMP** indicating the time the termination occurred.

#### • **PMIX\_DEBUG\_STOP\_ON\_EXEC** "pmix.dbg.exec" (bool)

Included in either the **pmix\_info\_t** array in a **pmix\_app\_t** description (if the directive applies only to that application) or in the *job\_info* array if it applies to all applications in the given spawn request. Indicates that the application is being spawned under a debugger, and that the local launch agent is to pause the resulting application processes on first instruction for debugger attach. The launcher (RM or IL) is to generate the **PMIX\_LAUNCH\_COMPLETE** event when all processes are stopped at the exec point.

#### • **PMIX\_DEBUG\_STOP\_IN\_INIT** "pmix.dbg.init" (bool)

Included in either the **pmix\_info\_t** array in a **pmix\_app\_t** description (if the directive applies only to that application) or in the *job\_info* array if it applies to all applications in the given spawn request. Indicates that the specified application is being spawned under a debugger. The PMIx client library in each resulting application process shall notify its PMIx server that it is pausing and then pause during **PMIx\_Init** of the spawned processes until either released by debugger modification of an appropriate variable or receipt of the **PMIX\_DEBUGGER\_RELEASE** event. The launcher (RM or IL) is responsible for generating the **PMIX\_READY\_FOR\_DEBUG** event (stipulating a breakpoint of pmix-init) when all processes have reached the pause point.

#### • PMIX\_DEBUG\_STOP\_IN\_APP "pmix.dbg.notify" (varies)

Direct specified ranks to stop at application-specific point and notify they are ready-to-debug. The attribute's value can be any of three data types:

- bool true indicating all ranks
- pmix\_rank\_t the rank of one proc, or PMIX\_RANK\_WILDCARD for all
- a **pmix\_data\_array\_t** if an array of individual processes are specified

The resulting application processes are to notify their server (by generating the **PMIX\_READY\_FOR\_DEBUG** event) when they reach some application-determined location - the event shall include the **PMIX\_BREAKPOINT** attribute indicating where the application has stopped. The application shall pause at that point until released by debugger modification of an appropriate variable. The launcher (RM or IL) is responsible for generating the **PMIX\_READY\_FOR\_DEBUG** event when all processes have indicated they are at the pause point.

### Advice to users –

The **PMIX\_IOF\_FILE\_ONLY** indicates output is directed to files and no copy is sent back to the application. For example, this can be combined with **PMIX\_IOF\_OUTPUT\_TO\_FILE** or **PMIX\_IOF\_OUTPUT\_TO\_DIRECTORY** to only output to files. The tool then calls the **PMIx\_Spawn** API so that the PMIx library can communicate the spawn request to the server.

Upon receipt, the PMIx server library passes the spawn request to its host RM daemon for processing via the **pmix\_server\_spawn\_fn\_t** server module function. If this callback was not provided, then the PMIx server library will return the **PMIX\_ERR\_NOT\_SUPPORTED** error status.

If an allocation must be made, then the host environment is responsible for communicating the request to its associated scheduler. Once resources are available, the host environment initiates the launch process to start the job. The host environment must parse the spawn request for relevant directives, returning an error if any required directive cannot be supported. Optional directives may be ignored if they cannot be supported.

- 10Any error while executing the spawn request must be returned by PMIx\_Spawn to the requester. Once the11spawn request has succeeded in starting the specified processes, the request will return PMIX\_SUCCESS back12to the requester along with the namespace of the started job. Upon termination of the spawned job, the host13environment must generate a PMIX\_EVENT\_JOB\_END event for normal or abnormal termination if requested14to do so. The event shall include:
  - the returned status code (**PMIX\_JOB\_TERM\_STATUS**) for the corresponding job;
    - the identity (**PMIX\_PROCID**) and exit status (**PMIX\_EXIT\_CODE**) of the first failed process, if applicable;
  - a **PMIX\_EVENT\_TIMESTAMP** indicating the time the termination occurred; plus
- any other info provided by the host environment.

## 19 18.2.2 Indirect launch

1 2

3

4

5

6

7

8

9

15

16

17

In the indirect launch use-case, the application processes are started via an intermediate launcher (e.g., *mpiexec*) that is itself started by the tool (see Fig 18.3). Thus, at a high level, this is a two-stage launch procedure to start the application: the tool (henceforth referred to as the *initiator*) starts the IL, which then starts the applications. In practice, additional steps may be involved if, for example, the IL starts its own daemons to shepherd the application processes.

A key aspect of this operational mode is the avoidance of any requirement that the initiator parse and/or understand the command line of the IL. Instead, the indirect launch procedure supports either of two methods: one where the initiator assumes responsibility for parsing its command line to obtain the application as well as the IL and its options, and another where the initiator defers the command line parsing to the IL. Both of these methods are described in the following sections.

## 30 18.2.2.1 Initiator-based command line parsing

31This method utilizes a first call to the PMIx\_Spawn API to start the IL itself, and then uses a second call to32PMIx\_Spawn to request that the IL spawn the actual job. The burden of analyzing the initial command line to33separately identify the IL's command line from the application itself falls upon the initiator. An example is34provided below:

35 \$ initiator --launcher "mpiexec --verbose" -n 3 ./app <appoptions>

The initiator spawns the IL using the same procedure for launching an application - it begins by assembling the description of the IL into a spawn request containing an array of **pmix\_app\_t** and **pmix\_info\_t** job-level information. Note that this step does not include any information regarding the application itself - only the launcher is included. In addition, the initiator must include the rendezvous URI in the environment so the IL knows how to connect back to it.

An allocation of resources for the IL itself may or may not be required – if it is, then the allocation must be made in advance or the spawn request must include allocation request information.

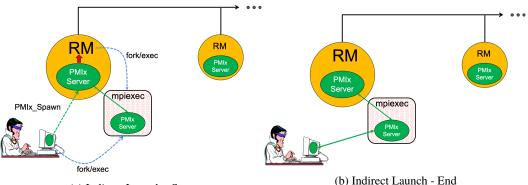

(a) Indirect Launch - Start

Figure 18.3.: Indirect launch procedure

The initiator may optionally wish to include the following tool-specific attributes in the *job\_info* argument to **PMIx\_Spawn** - note that these attributes refer only to the behavior of the IL itself and not the eventual job to be launched:

```
• PMIX_FWD_STDIN "pmix.fwd.stdin" (pmix_rank_t)
```

The requester intends to push information from its **stdin** to the indicated process. The local spawn agent should, therefore, ensure that the **stdin** channel to that process remains available. A rank of **PMIX\_RANK\_WILDCARD** indicates that all processes in the spawned job are potential recipients. The requester will issue a call to **PMIX\_IOF\_push** to initiate the actual forwarding of information to specified targets - this attribute simply requests that the IL retain the ability to forward the information to the designated targets.

```
• PMIX_FWD_STDOUT "pmix.fwd.stdout" (bool)
```

Requests that the ability to forward the **stdout** of the spawned processes be maintained. The requester will issue a call to **PMIx\_IOF\_pull** to specify the callback function and other options for delivery of the forwarded output.

```
• PMIX_FWD_STDERR "pmix.fwd.stderr" (bool)
```

Requests that the ability to forward the **stderr** of the spawned processes be maintained. The requester will issue a call to **PMIx\_IOF\_pull** to specify the callback function and other options for delivery of the forwarded output.

• **PMIX\_FWD\_STDDIAG** "pmix.fwd.stddiag" (bool)

| 1<br>2<br>3          | Requests that the ability to forward the diagnostic channel (if it exists) of the spawned processes be maintained. The requester will issue a call to <b>PMIx_IOF_pull</b> to specify the callback function and other options for delivery of the forwarded output.                                                                                       |
|----------------------|----------------------------------------------------------------------------------------------------|
| 4                    | • <b>PMIX_IOF_CACHE_SIZE</b> " <b>pmix.iof.csize</b> " ( <b>uint32_t</b> )                                                                                                    |
| 5                    | The requested size of the PMIx server cache in bytes for each specified channel. By default, the                                                                                                    |
| 6                    | server is allowed (but not required) to drop all bytes received beyond the max size.                                                                                                    |
| 7                    | • <b>PMIX_IOF_DROP_OLDEST</b> " <b>pmix.iof.old</b> " (bool)                                                                                                    |
| 8                    | In an overflow situation, the PMIx server is to drop the oldest bytes to make room in the cache.                                                                                                    |
| 9                    | • <b>PMIX_IOF_DROP_NEWEST</b> " <b>pmix.iof.new</b> " (bool)                                                                                                    |
| 10                   | In an overflow situation, the PMIx server is to drop any new bytes received until room becomes                                                                                                    |
| 11                   | available in the cache (default).                                                                                                    |
| 12                   | • <b>PMIX_IOF_BUFFERING_SIZE</b> " <b>pmix.iof.bsize</b> " ( <b>uint32_t</b> )                                                                                                    |
| 13                   | Requests that IO on the specified channel(s) be aggregated in the PMIx tool library until the                                                                                                    |
| 14                   | specified number of bytes is collected to avoid being called every time a block of IO arrives. The                                                                                                    |
| 15                   | PMIx tool library will execute the callback and reset the collection counter whenever the specified                                                                                                    |
| 16                   | number of bytes becomes available. Any remaining buffered data will be <i>flushed</i> to the callback                                                                                                    |
| 17                   | upon a call to deregister the respective channel.                                                                                                    |
| 18                   | • <b>PMIX_IOF_BUFFERING_TIME</b> " <b>pmix.iof.btime</b> " ( <b>uint32_t</b> )                                                                                                    |
| 19                   | Max time in seconds to buffer IO before delivering it. Used in conjunction with buffering size, this                                                                                                    |
| 20                   | prevents IO from being held indefinitely while waiting for another payload to arrive.                                                                                                    |
| 21                   | • <b>PMIX_IOF_TAG_OUTPUT</b> " <b>pmix.iof.tag</b> " (bool)                                                                                                    |
| 22                   | Requests that output be prefixed with the nspace, rank of the source and a string identifying the                                                                                                    |
| 23                   | channel ( <b>stdout</b> , <b>stderr</b> , etc.).                                                                                                    |
| 24                   | • <b>PMIX_IOF_TIMESTAMP_OUTPUT</b> " <b>pmix.iof.ts</b> " ( <b>bool</b> )                                                                                                    |
| 25                   | Requests that output be marked with the time at which the data was received by the tool - note that                                                                                                    |
| 26                   | this will differ from the time at which the data was collected from the source.                                                                                                    |
| 27                   | • <b>PMIX_IOF_XML_OUTPUT</b> " <b>pmix.iof.xml</b> " (bool)                                                                                                    |
| 28                   | Requests that output be formatted in XML.                                                                                                    |
| 29                   | • <b>PMIX_NOHUP</b> " <b>pmix.nohup</b> " ( <b>bool</b> )                                                                                                    |
| 30                   | Any processes started on behalf of the calling tool (or the specified namespace, if such specification                                                                                                    |
| 31                   | is included in the list of attributes) should continue after the tool disconnects from its server.                                                                                                    |
| 32<br>33<br>34<br>35 | • <b>PMIX_LAUNCHER_DAEMON</b> " <b>pmix.lnch.dmn</b> " ( <b>char</b> *)<br>Path to executable that is to be used as the backend daemon for the launcher. This replaces the launcher's own daemon with the specified executable. Note that the user is therefore responsible for ensuring compatibility of the specified executable and the host launcher. |
| 36<br>37<br>38       | • <b>PMIX_FORKEXEC_AGENT</b> " <b>pmix.frkex.agnt</b> " ( <b>char*</b> )<br>Path to executable that the launcher's backend daemons are to fork/exec in place of the actual application processes. The fork/exec agent shall connect back (as a PMIx tool) to the launcher's                                                                               |

daemon to receive its spawn instructions, and is responsible for starting the actual application process it replaced. See Section 18.4.3 for details.

#### • PMIX\_EXEC\_AGENT "pmix.exec.agnt" (char\*)

Path to executable that the launcher's backend daemons are to fork/exec in place of the actual application processes. The launcher's daemon shall pass the full command line of the application on the command line of the exec agent, which shall not connect back to the launcher's daemon. The exec agent is responsible for exec'ing the specified application process in its own place. See Section 18.4.3 for details.

#### • **PMIX\_DEBUG\_STOP\_IN\_INIT** "pmix.dbg.init" (bool)

Included in either the **pmix\_info\_t** array in a **pmix\_app\_t** description (if the directive applies only to that application) or in the *job\_info* array if it applies to all applications in the given spawn request. Indicates that the specified application is being spawned under a debugger. The PMIx client library in each resulting application process shall notify its PMIx server that it is pausing and then pause during **PMIx\_Init** of the spawned processes until either released by debugger modification of an appropriate variable or receipt of the **PMIX\_DEBUGGER\_RELEASE** event. The launcher (RM or IL) is responsible for generating the **PMIX\_READY\_FOR\_DEBUG** event (stipulating a breakpoint of pmix-init) when all processes have reached the pause point. In this context, the initiator is directing the IL to stop in **PMIx\_tool\_init**. This gives the initiator a chance to connect to the IL and register for events prior to the IL launching the application job.

and the following optional variables in the environment of the IL:

• **PMIX\_KEEPALIVE\_PIPE** - an integer **read**-end of a POSIX pipe that the IL should monitor for closure, thereby indicating that the initiator has terminated.

The initiator then calls the **PMIx\_Spawn** API so that the PMIx library can either communicate the spawn request to a server (if connected to one), or locally spawn the IL itself if not connected to a server and the PMIx implementation includes self-spawn support. **PMIx\_Spawn** shall return an error if neither of these conditions is met.

When initialized by the IL, the **PMIx\_tool\_init** function must perform two operations:

- check for the presence of the PMIX\_KEEPALIVE\_PIPE environmental variable if provided, then the library shall monitor the pipe for closure, providing a PMIX\_EVENT\_JOB\_END event when the pipe closes (thereby indicating the termination of the initiator). The IL should register for this event after completing PMIx\_tool\_init the initiator's namespace can be obtained via a call to PMIx\_Get with the PMIX\_PARENT\_ID key. Note that this feature will only be available if the spawned IL is local to the initiator.
- check for the PMIX\_LAUNCHER\_RNDZ\_URI environmental parameter if found, the library shall connect back to the initiator using the PMIx\_tool\_attach\_to\_server API, retaining its current server as its primary server.

Once the IL completes **PMIx\_tool\_init**, it must register for the **PMIX\_EVENT\_JOB\_END** termination event and then idle until receiving that event - either directly from the initiator, or from the PMIx library upon detecting closure of the keepalive pipe. The IL idles in the intervening time as it is solely acting as a relay (if connected to a server that is performing the actual application launch) or as a PMIx server responding to spawn requests.

Upon return from the **PMIx\_Spawn** API, the initiator should set the spawned IL as its primary server using the **PMIx\_tool\_set\_server** API with the nspace returned by **PMIx\_Spawn** and any valid rank (a rank of zero would ordinarily be used as only one IL process is typically started). It is advisable to set a connection timeout value when calling this function. The initiator can then proceed to spawn the actual application according to the procedure described in Section 18.2.1.

## 6 18.2.2.2 IL-based command line parsing

 In the case where the initiator cannot parse its command line, it must defer that parsing to the IL. A common example is provided below:

\$ initiator mpiexec --verbose -n 3 ./app <appoptions>

For this situation, the initiator proceeds as above with only one notable exception: instead of calling **PMIx\_Spawn** twice (once to start the IL and again to start the actual application), the initiator only calls that API one time:

- The *app* parameter passed to the spawn request contains only one **pmix\_app\_t** that contains the entire command line, including both launcher and application(s).
- The launcher executable must be in the *app.cmd* field and in *app.argv[0]*, with the rest of the command line appended to the *app.argv* array.
- Any job-level directives for the IL itself (e.g., **PMIX\_FORKEXEC\_AGENT** or **PMIX\_FWD\_STDOUT**) are included in the *job\_info* parameter of the call to **PMIX\_Spawn**.
- The job-level directives must include both the **PMIX\_SPAWN\_TOOL** attribute indicating that the initiator is spawning a tool, and the **PMIX\_DEBUG\_STOP\_IN\_INIT** attribute directing the IL to stop during the call to **PMIx\_tool\_init**. The latter directive allows the initiator to connect to the IL prior to launch of the application.
  - The **PMIX\_LAUNCHER\_RNDZ\_URI** and **PMIX\_KEEPALIVE\_PIPE** environmental variables are provided to the launcher in its environment via the *app.env* field.
- The IL must use **PMIx\_Get** with the **PMIX\_LAUNCH\_DIRECTIVES** key to obtain any initiator-provided directives (e.g., **PMIX\_DEBUG\_STOP\_IN\_INIT** or **PMIX\_DEBUG\_STOP\_ON\_EXEC**) aimed at the application(s) it will spawn.
- Upon return from **PMIx\_Spawn**, the initiator must:
- use the **PMIx\_tool\_set\_server** API to set the spawned IL as its primary server
- register with that server to receive the **PMIX\_LAUNCH\_COMPLETE** event. This allows the initiator to know when the IL has completed launch of the application
- release the IL from its "hold" in **PMIx\_tool\_init** by issuing the **PMIX\_DEBUGGER\_RELEASE** event, specifying the IL as the custom range. Upon receipt of the event, the IL is free to parse its command line, apply any provided directives, and execute the application.

Upon receipt of the **PMIX\_LAUNCH\_COMPLETE** event, the initiator should register to receive notification of completion of the returned namespace of the application. Receipt of the **PMIX\_EVENT\_JOB\_END** event provides a signal that the initiator may itself terminate.

## 18.2.3 Tool spawn-related attributes

Tools are free to utilize the spawn attributes available to applications (see 12.2.4) when constructing a spawn request, but can also utilize the following attributes that are specific to tool-based spawn operations:

#### PMIX\_FWD\_STDIN "pmix.fwd.stdin" (pmix\_rank\_t)

The requester intends to push information from its **stdin** to the indicated process. The local spawn agent should, therefore, ensure that the **stdin** channel to that process remains available. A rank of **PMIX\_RANK\_WILDCARD** indicates that all processes in the spawned job are potential recipients. The requester will issue a call to **PMIX\_IOF\_push** to initiate the actual forwarding of information to specified targets - this attribute simply requests that the IL retain the ability to forward the information to the designated targets.

#### PMIX\_FWD\_STDOUT "pmix.fwd.stdout" (bool)

Requests that the ability to forward the **stdout** of the spawned processes be maintained. The requester will issue a call to **PMIx\_IOF\_pull** to specify the callback function and other options for delivery of the forwarded output.

#### PMIX\_FWD\_STDERR "pmix.fwd.stderr" (bool)

Requests that the ability to forward the **stderr** of the spawned processes be maintained. The requester will issue a call to **PMIx\_IOF\_pull** to specify the callback function and other options for delivery of the forwarded output.

#### PMIX\_FWD\_STDDIAG "pmix.fwd.stddiag" (bool)

Requests that the ability to forward the diagnostic channel (if it exists) of the spawned processes be maintained. The requester will issue a call to **PMIx\_IOF\_pull** to specify the callback function and other options for delivery of the forwarded output.

#### PMIX\_NOHUP "pmix.nohup" (bool)

Any processes started on behalf of the calling tool (or the specified namespace, if such specification is included in the list of attributes) should continue after the tool disconnects from its server.

#### PMIX\_LAUNCHER\_DAEMON "pmix.lnch.dmn" (char\*)

Path to executable that is to be used as the backend daemon for the launcher. This replaces the launcher's own daemon with the specified executable. Note that the user is therefore responsible for ensuring compatibility of the specified executable and the host launcher.

#### PMIX\_FORKEXEC\_AGENT "pmix.frkex.agnt" (char\*)

Path to executable that the launcher's backend daemons are to fork/exec in place of the actual application processes. The fork/exec agent shall connect back (as a PMIx tool) to the launcher's daemon to receive its spawn instructions, and is responsible for starting the actual application process it replaced. See Section 18.4.3 for details.

#### PMIX\_EXEC\_AGENT "pmix.exec.agnt" (char\*)

Path to executable that the launcher's backend daemons are to fork/exec in place of the actual application processes. The launcher's daemon shall pass the full command line of the application on the command line of the exec agent, which shall not connect back to the launcher's daemon. The exec agent is responsible for exec'ing the specified application process in its own place. See Section 18.4.3 for details.

#### PMIX\_LAUNCH\_DIRECTIVES "pmix.lnch.dirs" (pmix\_data\_array\_t\*)

Array of **pmix\_info\_t** containing directives for the launcher - a convenience attribute for retrieving all directives with a single call to **PMIx\_Get**.

## 44 18.2.4 Tool rendezvous-related events

The following constants refer to events relating to rendezvous of a tool and launcher during spawn of the IL.

PMIX\_LAUNCHER\_READY -155 An application launcher (e.g., *mpiexec*) shall generate this event to signal a tool that started it that the launcher is ready to receive directives/commands (e.g., PMIx\_Spawn). This is only used when the initiator is able to parse the command line itself, or the launcher is started as a persistent Distributed Virtual Machine (DVM).

# 5 18.3 IO Forwarding

1

2

3

4

6

7

8

9

10

11

12

13

14

15

16

17

18

20

21

22

23

Underlying the operation of many tools is a common need to forward **stdin** from the tool to targeted processes, and to return **stdout/stderr** from those processes to the tool (e.g., for display on the user's console). Historically, each tool developer was responsible for creating their own IO forwarding subsystem. However, the introduction of PMIx as a standard mechanism for interacting between applications and the host environment has made it possible to relieve tool developers of this burden.

This section defines functions by which tools can request forwarding of input/output to/from other processes and serves as a design guide to:

- provide tool developers with an overview of the expected behavior of the PMIx IO forwarding support;
- guide RM vendors regarding roles and responsibilities expected of the RM to support IO forwarding; and
  - provide insight into the thinking of the PMIx community behind the definition of the PMIx IO forwarding APIs.
- Note that the forwarding of IO via PMIx requires that both the host environment and the tool support PMIx, but does not impose any similar requirements on the application itself.
- 19 The responsibility of the host environment in forwarding of IO falls into the following areas:
  - Capturing output from specified processes.
  - Forwarding that output to the host of the PMIx server library that requested it.
  - Delivering that payload to the PMIx server library via the **PMIx\_server\_IOF\_deliver** API for final dispatch to the requesting tool.

It is the responsibility of the PMIx library to buffer, format, and deliver the payload to the requesting client.
 This may require caching of output until a forwarding registration is received, as governed by the corresponding IO forwarding attributes of Section 18.3.5 that are supported by the implementation.

## 27 18.3.1 Forwarding stdout/stderr

- At an appropriate point in its operation (usually during startup), a tool will utilize the **PMIx\_tool\_init** function to connect to a PMIx server. The PMIx server can be hosted by an RM daemon or could be embedded in a library-provided starter program such as *mpiexec* - in terms of IO forwarding, the operations remain the same either way. For purposes of this discussion, we will assume the server is in an RM daemon and that the application processes are directly launched by the RM, as shown in Fig 18.4.
- Once the tool has connected to the target server, it can request that processes be spawned on its behalf or that
   output from a specified set of existing processes in a given executing application be forwarded to it. Requests
   to spawn processes should include the PMIX\_FWD\_STDIN, PMIX\_FWD\_STDOUT, and/or
   PMIX\_FWD\_STDERR attributes if the tool intends to request that the corresponding streams be forwarded at
   some point during execution.

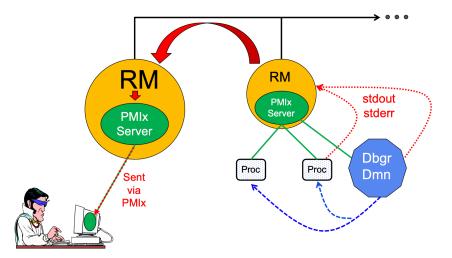

Figure 18.4.: Forwarding stdout/stderr

Note that requests to capture output from existing processes via the **PMIx\_IOF\_pull** API, and/or to forward input to specified processes via the **PMIx\_IOF\_push** API, can only succeed if the required attributes to retain that ability were passed when the corresponding job was spawned. The host is required to return an error for all such requests in cases where this condition is not met.

Two modes are supported when requesting that the host forward standard output/error via the **PMIx\_IOF\_pull** API - these can be controlled by including one of the following attributes in the *info* array passed to that function:

```
• PMIX_IOF_COPY "pmix.iof.cpy" (bool)
```

Requests that the host environment deliver a copy of the specified output stream(s) to the tool, letting the stream(s) continue to also be delivered to the default location. This allows the tool to tap into the output stream(s) without redirecting it from its current final destination.

```
• PMIX_IOF_REDIRECT "pmix.iof.redir" (bool)
```

Requests that the host environment intercept the specified output stream(s) and deliver it to the requesting tool instead of its current final destination. This might be used, for example, during a debugging procedure to avoid injection of debugger-related output into the application's results file. The original output stream(s) destination is restored upon termination of the tool. This is the default mode of operation.

When requesting to forward **stdout**/**stderr**, the tool can specify several formatting options to be used on the resulting output stream. These include:

```
    PMIX_IOF_TAG_OUTPUT "pmix.iof.tag" (bool)
Requests that output be prefixed with the nspace,rank of the source and a string identifying the
channel (stdout, stderr, etc.).
```

• PMIX\_IOF\_TIMESTAMP\_OUTPUT "pmix.iof.ts" (bool)

| 1<br>2                     | Requests that output be marked with the time at which the data was received by the tool - note that this will differ from the time at which the data was collected from the source.                                                                                                    |
|----------------------------|----------------------------------------------------------------------------------------------------|
| 3                          | • <b>PMIX_IOF_XML_OUTPUT</b> " <b>pmix.iof.xml</b> " (bool)                                                                                                    |
| 4                          | Requests that output be formatted in XML.                                                                                                    |
| 5                          | • <b>PMIX_IOF_RANK_OUTPUT</b> " <b>pmix.iof.rank</b> " (bool)                                                                                                    |
| 6                          | Tag output with the rank it came from                                                                                                    |
| 7                          | • PMIX_IOF_OUTPUT_TO_FILE "pmix.iof.file" (char*)                                                                                                    |
| 8                          | Direct application output into files of form " <filename>.<nspace>.<rank>.stdout" (for stdout) and</rank></nspace></filename>                                                                                                    |
| 9                          | " <filename>.<nspace>.<rank>.stderr" (for stderr). If PMIX_IOF_MERGE_STDERR_STDOUT</rank></nspace></filename>                                                                                                    |
| 10                         | was given, then only the stdout file will be created and both streams will be written into it.                                                                                                    |
| 11<br>12<br>13<br>14<br>15 | <ul> <li>PMIX_IOF_OUTPUT_TO_DIRECTORY "pmix.iof.dir" (char*)         Direct application output into files of form "<directory>/<nspace>/rank.<rank>/stdout" (for stdout) and "<directory>/<nspace>/rank.<rank>/stderr" (for stderr). If     PMIX_IOF_MERGE_STDERR_STDOUT was given, then only the stdout file will be created and both streams will be written into it.     </rank></nspace></directory></rank></nspace></directory></li> </ul> |
| 16                         | • PMIX_IOF_FILE_PATTERN "pmix.iof.fpt" (bool)                                                                                                    |
| 17                         | Specified output file is to be treated as a pattern and not automatically annotated by nspace, rank, or                                                                                                    |
| 18                         | other parameters. The pattern can use %n for the namespace, and %r for the rank wherever those                                                                                                    |
| 19                         | quantities are to be placed. The resulting filename will be appended with ".stdout" for the stdout                                                                                                    |
| 20                         | stream and ".stderr" for the stderr stream. If PMIX_IOF_MERGE_STDERR_STDOUT was                                                                                                    |
| 21                         | given, then only the stdout file will be created and both streams will be written into it.                                                                                                    |
| 22                         | • <b>PMIX_IOF_FILE_ONLY</b> " <b>pmix.iof.fonly</b> " ( <b>bool</b> )                                                                                                    |
| 23                         | Output only into designated files - do not also output a copy to the console's stdout/stderr                                                                                                    |
| 24                         | • PMIX_IOF_MERGE_STDERR_STDOUT "pmix.iof.mrg" (bool)                                                                                                    |
| 25                         | Merge stdout and stderr streams from application procs                                                                                                    |
| 26<br>27<br>28             | The PMIx client in the tool is responsible for formatting the output stream. Note that output from multiple processes will often be interleaved due to variations in arrival time - ordering of output is not guaranteed across processes and/or nodes.                                                                                                    |

## 29 18.3.2 Forwarding stdin

30A tool is not necessarily a child of the RM as it may have been started directly from the command line. Thus,31provision must be made for the tool to collect its stdin and pass it to the host RM (via the PMIx server) for32forwarding. Two methods of support for forwarding of stdin are defined:

internal collection by the PMIx tool library itself. This is requested via the PMIX\_IOF\_PUSH\_STDIN attribute in the PMIx\_IOF\_push call. When this mode is selected, the tool library begins collecting all stdin data and internally passing it to the local server for distribution to the specified target processes. All collected data is sent to the same targets until stdin is closed, or a subsequent call to PMIx\_IOF\_push is made that includes the PMIX\_IOF\_COMPLETE attribute indicating that forwarding of stdin is to be terminated.

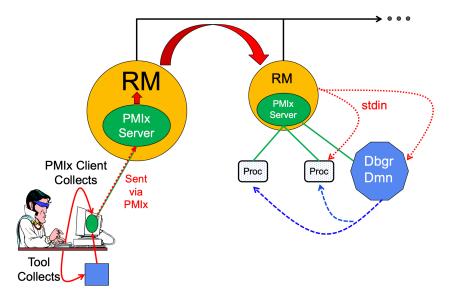

Figure 18.5.: Forwarding stdin

• external collection directly by the tool. It is assumed that the tool will provide its own code/mechanism for collecting its **stdin** as the tool developers may choose to insert some filtering and/or editing of the stream prior to forwarding it. In addition, the tool can directly control the targets for the data on a per-call basis – i.e., each call to **PMIx\_IOF\_push** can specify its own set of target recipients for that particular *blob* of data. Thus, this method provides maximum flexibility, but requires that the tool developer provide their own code to capture **stdin**.

Note that it is the responsibility of the RM to forward data to the host where the target process(es) are executing, and for the host daemon on that node to deliver the data to the **stdin** of target process(es). The PMIx server on the remote node is not involved in this process. Systems that do not support forwarding of **stdin** shall return **PMIX\_ERR\_NOT\_SUPPORTED** in response to a forwarding request.

## - Advice to users ·

Scalable forwarding of **stdin** represents a significant challenge. Most environments will at least handle a *send-to-1* model whereby **stdin** is forwarded to a single identified process, and occasionally an additional *send-to-all* model where **stdin** is forwarded to all processes in the application. Users are advised to check their host environment for available support as the distribution method lies outside the scope of PMIx.

**Stdin** buffering by the RM and/or PMIx library can be problematic. If any targeted recipient is slow reading data (or decides never to read data), then the data must be buffered in some intermediate daemon or the PMIx tool library itself. Thus, piping a large amount of data into **stdin** can result in a very large memory footprint in the system management stack or the tool. Best practices, therefore, typically focus on reading of input files by application processes as opposed to forwarding of **stdin**.

#### 18.3.3 IO Forwarding Channels 1

The **pmix\_iof\_channel\_t** structure is a **uint16\_t** type that defines a set of bit-mask flags for specifying IO forwarding channels. These can be bitwise OR'd together to reference multiple channels.

4 PMIX FWD NO CHANNELS 0x0000 Forward no channels. 5 PMIX FWD STDIN CHANNEL 0x0001 Forward stdin. 6 PMIX\_FWD\_STDOUT\_CHANNEL 0x0002 Forward **stdout**. 7 PMIX\_FWD\_STDERR\_CHANNEL 0x0004 Forward **stderr**. 8 PMIX\_FWD\_STDDIAG\_CHANNEL 0x0008 Forward **stddiag**, if available. 9 PMIX\_FWD\_ALL\_CHANNELS 0x00ff Forward all available channels.

- 18.3.4 **IO** Forwarding constants 10
- 11

16

17

2

3

12

- PMIX ERR IOF FAILURE -172 An IO forwarding operation failed - the affected channel will be included in the notification.
- 13 PMIX\_ERR\_IOF\_COMPLETE -173 IO forwarding of the standard input for this process has completed 14 - i.e., the stdin file descriptor has closed.

#### 18.3.5 IO Forwarding attributes 15

The following attributes are used to control IO forwarding behavior at the request of tools. Use of the attributes is optional - any option not provided will revert to some implementation-specific value.

| 18 | <b>PMIX_IOF_LOCAL_OUTPUT</b> " <b>pmix.iof.local</b> " (bool) ( <i>Provisional</i> )                       |
|----|----------------------------------------------------------------------------------------------------|
| 19 | Write output streams to local stdout/err                                                                   |
| 20 | <b>PMIX_IOF_MERGE_STDERR_STDOUT</b>                                                                        |
| 21 | Merge stdout and stderr streams from application procs                                                     |
| 22 | <pre>PMIX_IOF_CACHE_SIZE "pmix.iof.csize" (uint32_t)</pre>                                                 |
| 23 | The requested size of the PMIx server cache in bytes for each specified channel. By default, the server    |
| 24 | is allowed (but not required) to drop all bytes received beyond the max size.                              |
| 25 | PMIX_IOF_DROP_OLDEST "pmix.iof.old" (bool)                                                                 |
| 26 | In an overflow situation, the PMIx server is to drop the oldest bytes to make room in the cache.           |
| 27 | PMIX_IOF_DROP_NEWEST "pmix.iof.new" (bool)                                                                 |
| 28 | In an overflow situation, the PMIx server is to drop any new bytes received until room becomes             |
| 29 | available in the cache (default).                                                                          |
| 30 | <pre>PMIX_IOF_BUFFERING_SIZE "pmix.iof.bsize" (uint32_t)</pre>                                             |
| 31 | Requests that IO on the specified channel(s) be aggregated in the PMIx tool library until the specified    |
| 32 | number of bytes is collected to avoid being called every time a block of IO arrives. The PMIx tool         |
| 33 | library will execute the callback and reset the collection counter whenever the specified number of        |
| 34 | bytes becomes available. Any remaining buffered data will be <i>flushed</i> to the callback upon a call to |
| 35 | deregister the respective channel.                                                                         |
| 36 | <pre>PMIX_IOF_BUFFERING_TIME "pmix.iof.btime" (uint32_t)</pre>                                             |
| 37 | Max time in seconds to buffer IO before delivering it. Used in conjunction with buffering size, this       |
| 38 | prevents IO from being held indefinitely while waiting for another payload to arrive.                      |
| 39 | <b>PMIX_IOF_OUTPUT_RAW</b> " <b>pmix.iof.raw</b> " (bool) ( <i>Provisional</i> )                           |
| 40 | Do not buffer output to be written as complete lines - output characters as the stream delivers them       |

| PMIX_ | _IOF_COMPLETE "pmix.iof.cmp" (bool)                                                                                              |
|-------|----------------------------------------------------------------------------------------------------|
|       | Indicates that the specified IO channel has been closed by the source.                                                           |
| PMIX_ | _IOF_TAG_OUTPUT "pmix.iof.tag" (bool)                                                                                            |
|       | Requests that output be prefixed with the nspace, rank of the source and a string identifying the channel                        |
|       | (stdout, stderr, etc.).                                                                                                    |
| PMIX_ | _IOF_TIMESTAMP_OUTPUT "pmix.iof.ts" (bool)                                                                                       |
|       | Requests that output be marked with the time at which the data was received by the tool - note that this                         |
|       | will differ from the time at which the data was collected from the source.                                                       |
| PMIX_ | _IOF_RANK_OUTPUT "pmix.iof.rank" (bool) ( <i>Provisional</i> )                                                                   |
|       | Tag output with the rank it came from                                                                                            |
| PMIX_ | _IOF_XML_OUTPUT "pmix.iof.xml" (bool)                                                                                            |
|       | Requests that output be formatted in XML.                                                                                        |
| PMIX_ | _IOF_PUSH_STDIN "pmix.iof.stdin" (bool)                                                                                          |
|       | Requests that the PMIx library collect the <b>stdin</b> of the requester and forward it to the processes                         |
|       | specified in the <b>PMIx_IOF_push</b> call. All collected data is sent to the same targets until <b>stdin</b> is                 |
|       | closed, or a subsequent call to <b>PMIx_IOF_push</b> is made that includes the <b>PMIX_IOF_COMPLETE</b>                          |
|       | attribute indicating that forwarding of <b>stdin</b> is to be terminated.                                                        |
| PMIX_ | _IOF_COPY "pmix.iof.cpy" (bool)                                                                                                  |
|       | Requests that the host environment deliver a copy of the specified output stream(s) to the tool, letting                         |
|       | the stream(s) continue to also be delivered to the default location. This allows the tool to tap into the                        |
|       | output stream(s) without redirecting it from its current final destination.                                                      |
| PMIX_ | _IOF_REDIRECT "pmix.iof.redir" (bool)                                                                                            |
|       | Requests that the host environment intercept the specified output stream(s) and deliver it to the                                |
|       | requesting tool instead of its current final destination. This might be used, for example, during a                              |
|       | debugging procedure to avoid injection of debugger-related output into the application's results file.                           |
|       | The original output stream(s) destination is restored upon termination of the tool.                                              |
| PMIX_ | _IOF_OUTPUT_TO_FILE "pmix.iof.file" (char*) (Provisional)                                                                        |
|       | Direct application output into files of form " <filename>.<rspace>.<rank>.stdout" (for stdout) and</rank></rspace></filename>    |
|       | " <filename>.<nspace>.<rank>.stderr" (for stderr). If PMIX_IOF_MERGE_STDERR_STDOUT was</rank></nspace></filename>                |
|       | given, then only the <b>stdout</b> file will be created and both streams will be written into it.                                |
| PMIX_ | _IOF_OUTPUT_TO_DIRECTORY "pmix.iof.dir" (char*) (Provisional)                                                                    |
|       | Direct application output into files of form " <directory>/<nspace>/rank.<rank>/stdout" (for stdout)</rank></nspace></directory> |
|       | and " <directory>/<nspace>/rank.<rank>/stderr" (for stderr). If</rank></nspace></directory>                                      |
|       | PMIX_IOF_MERGE_STDERR_STDOUT was given, then only the stdout file will be created and                                            |
|       | both streams will be written into it.                                                                                            |
| PMIX_ | _IOF_FILE_PATTERN "pmix.iof.fpt" (bool) ( <i>Provisional</i> )                                                                   |
|       | Specified output file is to be treated as a pattern and not automatically annotated by nspace, rank, or                          |
|       | other parameters. The pattern can use $n$ for the namespace, and $r$ for the rank wherever those                                 |
|       | quantities are to be placed. The resulting filename will be appended with ".stdout" for the <b>stdout</b>                        |
|       | stream and ".stderr" for the <b>stderr</b> stream. If <b>PMIX_IOF_MERGE_STDERR_STDOUT</b> was given,                             |
|       | then only the <b>stdout</b> file will be created and both streams will be written into it.                                       |
| PMIX_ | _IOF_FILE_ONLY "pmix.iof.fonly" (bool) (Provisional)                                                                             |
|       | Output only into designated files - do not also output a copy to the console's stdout/stderr                                     |

# 18.4 Debugger Support

1

2

3

4

5

6

7

8

9

10

11

12

13

14

15

16

17

18

19

20 21

22

23

24

25

26

27

28

29

30

31

32

33

34

35

36

37

38

39

40

41

42

Debuggers are a class of tool that merits special consideration due to their particular requirements for access to job-related information and control over process execution. The primary advantage of using PMIx for these purposes lies in the resulting portability of the debugger as it can be used with any system and/or programming model that supports PMIx. In addition to the general tool support described above, debugger support includes:

- Co-location, co-spawn, and communication wireup of debugger daemons for scalable launch. This includes providing debugger daemons with endpoint connection information across the daemons themselves.
- Identification of the job that is to be debugged. This includes automatically providing debugger daemons with the job-level information for their target job.

Debuggers can also utilize the options in the **PMIx\_Spawn** API to exercise a degree of control over spawned jobs for debugging purposes. For example, a debugger can utilize the environmental parameter attributes of Section 12.2.4 to request **LD\_PRELOAD** of a memory interceptor library prior to spawning an application process, or interject a custom fork/exec agent to shepherd the application process.

A key element of the debugging process is the ability of the debugger to require that processes *pause* at some well-defined point, thereby providing the debugger with an opportunity to attach and control execution. The actual implementation of the *pause* lies outside the scope of PMIx - it typically requires either the launcher or the application itself to implement the necessary operations. However, PMIx does provide several standard attributes by which the debugger can specify the desired attach point:

```
• PMIX_DEBUG_STOP_ON_EXEC "pmix.dbg.exec" (bool)
```

Included in either the **pmix\_info\_t** array in a **pmix\_app\_t** description (if the directive applies only to that application) or in the *job\_info* array if it applies to all applications in the given spawn request. Indicates that the application is being spawned under a debugger, and that the local launch agent is to pause the resulting application processes on first instruction for debugger attach. The launcher (RM or IL) is to generate the **PMIX\_LAUNCH\_COMPLETE** event when all processes are stopped at the exec point. Launchers that cannot support this operation shall return an error from the **PMIx\_Spawn** API if this behavior is requested.

#### • PMIX\_DEBUG\_STOP\_IN\_INIT "pmix.dbg.init" (bool)

Included in either the **pmix\_info\_t** array in a **pmix\_app\_t** description (if the directive applies only to that application) or in the *job\_info* array if it applies to all applications in the given spawn request. Indicates that the specified application is being spawned under a debugger. The PMIx client library in each resulting application process shall notify its PMIx server that it is pausing and then pause during **PMIx\_Init** of the spawned processes until either released by debugger modification of an appropriate variable or receipt of the **PMIX\_DEBUGGER\_RELEASE** event. The launcher (RM or IL) is responsible for generating the **PMIX\_READY\_FOR\_DEBUG** event (stipulating a breakpoint of pmix-init) when all processes have reached the pause point. PMIx implementations that do not support this operation shall return an error from **PMIX\_Init** if this behavior is requested. Launchers that cannot support this operation shall return an error from the **PMIX\_Spawn** API if this behavior is requested.

```
• PMIX_DEBUG_STOP_IN_APP "pmix.dbg.notify" (varies)
```

- Direct specified ranks to stop at application-specific point and notify they are ready-to-debug. The attribute's value can be any of three data types:
- bool true indicating all ranks

| 1<br>2                                 | <ul> <li>pmix_rank_t - the rank of one proc, or PMIX_RANK_WILDCARD for all</li> <li>a pmix_data_array_t if an array of individual processes are specified</li> </ul>                                                                                                    |
|----------------------------------------|----------------------------------------------------------------------------------------------------|
| 3<br>4<br>5<br>6<br>7<br>8<br>9        | The resulting application processes are to notify their server (by generating the <b>PMIX_READY_FOR_DEBUG</b> event) when they reach some application-determined location - the event shall include the <b>PMIX_BREAKPOINT</b> attribute indicating where the application has stopped. The application shall pause at that point until released by debugger modification of an appropriate variable. The launcher (RM or IL) is responsible for generating the <b>PMIX_READY_FOR_DEBUG</b> event when all processes have indicated they are at the pause point. Launchers that cannot support this operation shall return an error from the <b>PMIX_Spawn</b> API if this behavior is requested. |
| 10<br>11<br>12<br>13                   | Note that there is no mechanism by which the PMIx library or the launcher can verify that an application will recognize and support the <b>PMIX_DEBUG_STOP_IN_APP</b> request. Debuggers utilizing this attachment method must, therefore, be prepared to deal with the case where the application fails to recognize and/or honor the request.                                                                                                    |
| 14<br>15<br>16                         | If the PMIx implementation and/or the host environment support it, debuggers can utilize the <b>PMIx_Query_info</b> API to determine which features are available via the <b>PMIX_QUERY_ATTRIBUTE_SUPPORT</b> attribute.                                                                                                    |
| 17                                     | • <b>PMIX_DEBUG_STOP_IN_INIT</b> by checking <b>PMIX_CLIENT_ATTRIBUTES</b> for the <b>PMIx_Init</b> API.                                                                                                    |
| 18                                     | • <b>PMIX_DEBUG_STOP_ON_EXEC</b> by checking <b>PMIX_HOST_ATTRIBUTES</b> for the <b>PMIx_Spawn</b> API.                                                                                                    |
| 19<br>20<br>21<br>22<br>23<br>24       | The target namespace or process (as given by the debugger in the spawn request) shall be provided to each daemon in its job-level information via the <b>PMIX_DEBUG_TARGET</b> attribute. Debugger daemons are responsible for self-determining their specific target process(es), and can then utilize the <b>PMIX_Query_info</b> API to obtain information about them (see Fig 18.6) - e.g., to obtain the PIDs of the local processes to which they need to attach. PMIx provides the <b>pmix_proc_info_t</b> structure for organizing information about a process' PID, location, and state. Debuggers may request information on a given job at two levels:                                 |
| 25<br>26<br>27<br>28                   | • PMIX_QUERY_PROC_TABLE "pmix.qry.ptable" (char*)<br>Returns a (pmix_data_array_t) array of pmix_proc_info_t, one entry for each process in<br>the specified namespace, ordered by process job rank. REQUIRED QUALIFIER: PMIX_NSPACE<br>indicating the namespace whose process table is being queried.                                                                                                    |
| 29<br>30<br>31<br>32<br>33<br>34<br>35 | • PMIX_QUERY_LOCAL_PROC_TABLE "pmix.qry.lptable" (char*)<br>Returns a (pmix_data_array_t) array of pmix_proc_info_t, one entry for each process in<br>the specified namespace executing on the same node as the requester, ordered by process job rank.<br>REQUIRED QUALIFIER: PMIX_NSPACE indicating the namespace whose local process table is<br>being queried. OPTIONAL QUALIFIER: PMIX_HOSTNAME indicating the host whose local<br>process table is being queried. By default, the query assumes that the host upon which the request<br>was made is to be used.                                                                                                    |
| 36<br>37<br>38<br>39                   | Note that the information provided in the returned proctable represents a snapshot in time. Any process, regardless of role (tool, client, debugger, etc.) can obtain the proctable of a given namespace so long as it has the system-determined authorizations to do so. The list of namespaces available via a given server can be obtained using the <b>PMIX_QUERY_info</b> API with the <b>PMIX_QUERY_NAMESPACES</b> key.                                                                                                    |
| 40<br>41                               | Debugger daemons can be started in two ways - either at the same time the application is spawned, or separately at a later time.                                                                                                    |

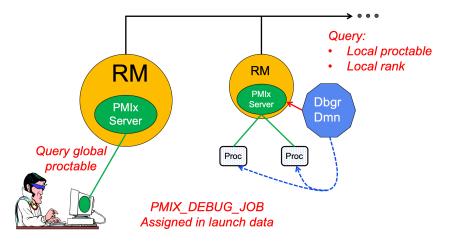

Figure 18.6.: Obtaining proctables

# 18.4.1 Co-Location of Debugger Daemons

1 2

3

4

5

6

7

8

9

10

11

12

13

14

15

16

17

18

19

20

21

22

23

24

Debugging operations typically require the use of daemons that are located on the same node as the processes they are attempting to debug. The debugger can, of course, specify its own mapping method when issuing its spawn request or utilize its own internal launcher to place the daemons. However, when attaching to a running job, PMIx provides debuggers with a simplified method for requesting that the launcher associated with the job *co-locate* the required daemons. Debuggers can request *co-location* of their daemons by adding the following attributes to the PMIx\_Spawn used to spawn them:

- **PMIX\_DEBUGGER\_DAEMONS** indicating that the launcher is being asked to spawn debugger daemons.
- **PMIX\_DEBUG\_TARGET** indicating the job or process that is to be debugged. This allows the launcher to identify the processes to be debugged and their location. Note that the debugger job shall be assigned its own namespace (different from that of the job it is being spawned to debug) and each daemon will be assigned a unique rank within that namespace.
- PMIX\_DEBUG\_DAEMONS\_PER\_PROC specifies the number of debugger daemons to be co-located per target process.
- **PMIX\_DEBUG\_DAEMONS\_PER\_NODE** specifies the number of debugger daemons to be co-located per node where at least one target process is executing.

Debugger daemons spawned in this manner shall be provided with the typical PMIx information for their own job plus the target they are to debug via the **PMIX\_DEBUG\_TARGET** attribute. The debugger daemons spawned on a given node are responsible for self-determining their specific target process(es) - e.g., by referencing their own **PMIX\_LOCAL\_RANK** in the daemon debugger job versus the corresponding **PMIX\_LOCAL\_RANK** of the target processes on the node. Note that the debugger will be attaching to the application processes at some arbitrary point in the application's execution unless some method for pausing the application (e.g., by providing a PMIX directive at time of launch, or via a tool using the **PMIX\_Job\_control** API to direct that the process be paused) has been employed.

## Advice to users

Note that the tool calling **PMIx\_Spawn** to request the launch of the debugger daemons is *not* included in the resulting job - i.e., the debugger daemons do not inherit the namespace of the tool. Thus, collective operations and notifications that target the debugger daemon job will not include the tool unless the namespace/rank of the tool is explicitly included.

## 5 18.4.2 Co-Spawn of Debugger Daemons

In the case where a job is being spawned under the control of a debugger, PMIx provides a shortcut method for spawning the debugger's daemons in parallel with the job. This requires that the debugger be specified as one of the **pmix\_app\_t** in the same spawn command used to start the job. The debugger application must include at least the **PMIX\_DEBUGGER\_DAEMONS** attribute identifying itself as a debugger, and may utilize either a mapping option to direct daemon placement, or one of the **PMIX\_DEBUG\_DAEMONS\_PER\_PROC** or **PMIX\_DEBUG\_DAEMONS\_PER\_NODE** directives.

The launcher must not include information regarding the debugger daemons in the job-level info provided to the rest of the pmix\_app\_ts, nor in any calculated rank values (e.g., PMIX\_NODE\_RANK or PMIX\_LOCAL\_RANK) in those applications. The debugger job is to be assigned its own namespace and each debugger daemon shall receive a unique rank - i.e., the debugger application is to be treated as a completely separate PMIx job that is simply being started in parallel with the user's applications. The launcher is free to implement the launch as a single operation for both the applications and debugger daemons (preferred), or may stage the launches as required. The launcher shall not return from the PMIx\_Spawn command until all included applications and the debugger daemons have been started.

Attributes that apply to both the debugger daemons and the application processes can be specified in the *job\_info* array passed into the **PMIx\_Spawn** API. Attributes that either (a) apply solely to the debugger daemons or to one of the applications included in the spawn request, or (b) have values that differ from those provided in the *job\_info* array, should be specified in the *info* array in the corresponding **pmix\_app\_t**. Note that PMIx job *pause* attributes (e.g., **PMIX\_DEBUG\_STOP\_IN\_INIT**) do not apply to applications (defined in **pmix\_app\_t**) where the **PMIX\_DEBUGGER\_DAEMONS** attribute is set to **true**.

Debugger daemons spawned in this manner shall be provided with the typical PMIx information for their own job plus the target they are to debug via the **PMIX\_DEBUG\_TARGET** attribute. The debugger daemons spawned on a given node are responsible for self-determining their specific target process(es) - e.g., by referencing their own **PMIX\_LOCAL\_RANK** in the daemon debugger job versus the corresponding **PMIX\_LOCAL\_RANK** of the target processes on the node.

## — Advice to users ·

Note that the tool calling **PMIx\_Spawn** to request the launch of the debugger daemons is *not* included in the resulting job - i.e., the debugger daemons do not inherit the namespace of the tool. Thus, collective operations and notifications that target the debugger daemon job will not include the tool unless the namespace/rank of the tool is explicitly included.

The **PMIx\_Spawn** API only supports the return of a single namespace resulting from the spawn request. In the case where the debugger job is co-spawned with the application, the spawn function shall return the namespace of the application and not the debugger job. Tools requiring access to the namespace of the debugger job must query the launcher for the spawned namespaces to find the one belonging to the debugger job.

# 1 18.4.3 Debugger Agents

Individual debuggers may, depending upon implementation, require varying degrees of control over each application process when it is started beyond those available via directives to **PMIx\_Spawn**. PMIx offers two mechanisms to help provide a means of meeting these needs.

The **PMIX\_FORKEXEC\_AGENT** attribute allows the debugger to specify an intermediate process (the Fork/Exec Agent (FEA)) for spawning the actual application process (see Fig. 18.7a), thereby interposing the debugger daemon between the application process and the launcher's daemon. Instead of spawning the application process, the launcher will spawn the FEA, which will connect back to the PMIx server as a tool to obtain the spawn description of the application process it is to spawn. The PMIx server in the launcher's daemon shall not register the fork/exec agent as a local client process, nor shall the launcher include the agent in any of the job-level values (e.g., **PMIX\_RANK** within the job or **PMIX\_LOCAL\_RANK** on the node) provided to the application process. The launcher shall treat the collection of FEAs as a debugger job equivalent to the co-spawn use-case described in Section 18.4.2.

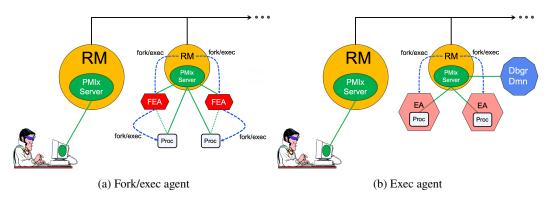

Figure 18.7.: Intermediate agents

14In contrast, the **PMIX\_EXEC\_AGENT** attribute (Fig. 18.7b) allows the debugger to specify an agent that will15perform some preparatory actions and then exec the eventual application process to replace itself. In this16scenario, the exec agent is provided with the application process' command line as arguments on its command17line (e.g., "./agent appargv[0] appargv[1]") and does not connect back to the host's PMIx server.18It is the responsibility of the exec agent to properly separate its own command line arguments (if any) from the19application description.

# 20 18.4.4 Tracking the job lifecycle

There are a wide range of events a debugger can register to receive, but three are specifically defined for tracking a job's progress:

- **PMIX\_EVENT\_JOB\_START** indicates when the first process in the job has been spawned.
- **PMIX\_LAUNCH\_COMPLETE** indicates when the last process in the job has been spawned.

#### • **PMIX\_EVENT\_JOB\_END** indicates that all processes have terminated.

Each event is required to contain at least the namespace of the corresponding job and a **PMIX\_EVENT\_TIMESTAMP** indicating the time the event occurred. In addition, the PMIX EVENT JOB END event shall contain the returned status code (PMIX JOB TERM STATUS) for the corresponding job, plus the identity (PMIX\_PROCID) and exit status (PMIX\_EXIT\_CODE) of the first failed process, if applicable. Generation of these events by the launcher can be requested by including the **PMIX NOTIFY JOB EVENTS** attributes in the spawn request. Note that these events can be logged via the **PMIx\_Log** API by including the **PMIX\_LOG\_JOB\_EVENTS** attribute - this can be done either in conjunction with generated events, or in place of them.

10 Alternatively, if the debugger or tool solely wants to be alerted to job termination, then including the 11 **PMIX\_NOTIFY\_COMPLETION** attribute in the spawn request would suffice. This attribute directs the 12 launcher to provide just the **PMIX EVENT JOB END** event. Note that this event can be logged via the **PMIx\_Log** API by including the **PMIX\_LOG\_COMPLETION** attribute - this can be done either in 13 14 conjunction with the generated event, or in place of it.

## —— Advice to users –

15 The PMIx server is required to cache events in order to avoid race conditions - e.g., when a tool is trying to 16 register for the **PMIX\_EVENT\_JOB\_END** event from a very short-lived job. Accordingly, registering for 17 job-related events can result in receiving events relating to jobs other than the one of interest.

18 Users are therefore advised to specify the job whose events are of interest by including the PMIX\_EVENT\_AFFECTED\_PROC or PMIX\_EVENT\_AFFECTED\_PROCS attribute in the *info* array passed 19 20 to the **PMIx\_Register\_event\_handler** API.

#### Job lifecycle events 18.4.4.1 21

1

2

3

4

5

6

7

8

9

| 22 | <b>PMIX_EVENT_JOB_START</b> -191 The first process in the job has been spawned - includes                       |
|----|----------------------------------------------------------------------------------------------------|
| 23 | PMIX_EVENT_TIMESTAMP as well as the PMIX_JOBID and/or PMIX_NSPACE of the job.                                   |
| 24 | <b>PMIX_LAUNCH_COMPLETE</b> -174 All processes in the job have been spawned - includes                          |
| 25 | PMIX_EVENT_TIMESTAMP as well as the PMIX_JOBID and/or PMIX_NSPACE of the job.                                   |
| 26 | <b>PMIX_EVENT_JOB_END -145</b> All processes in the job have terminated - includes                              |
| 27 | PMIX_EVENT_TIMESTAMP when the last process terminated as well as the PMIX_JOBID and/or                          |
| 28 | <b>PMIX_NSPACE</b> of the job.                                                                                  |
| 29 | <b>PMIX_EVENT_SESSION_START</b> -192 The allocation has been instantiated and is ready for use -                |
| 30 | includes <b>PMIX_EVENT_TIMESTAMP</b> as well as the <b>PMIX_SESSION_ID</b> of the allocation. This              |
| 31 | event is issued after any system-controlled prologue has completed, but before any user-specified actions       |
| 32 | are taken.                                                                                                    |
| 33 | <b>PMIX_EVENT_SESSION_END</b> –193 The allocation has terminated - includes                                     |
| 34 | PMIX_EVENT_TIMESTAMP as well as the PMIX_SESSION_ID of the allocation. This event is issued                     |
| 35 | after any user-specified actions have completed, but before any system-controlled epilogue is performed.        |
| 36 | The following events relate to processes within a job:                                                          |
| 37 | <b>PMIX_EVENT_PROC_TERMINATED</b> -201 The specified process(es) terminated - normal or abnormal                |
| 38 | termination will be indicated by the <b>PMIX_PROC_TERM_STATUS</b> in the <i>info</i> array of the notification. |
| 39 | Note that a request for individual process events can generate a significant event volume from large-scale      |
| 40 | jobs.                                                                                                    |
|    | -                                                                                                    |
|    |                                                                                                    |

1 PMIX\_ERR\_PROC\_TERM\_WO\_SYNC -200 Process terminated without calling **PMIx\_Finalize**, or 2 was a member of an assemblage formed via **PMIx** Connect and terminated or called 3 PMIx\_Finalize without first calling PMIx\_Disconnect (or its non-blocking form) from that 4 assemblage. 5 The following constants may be included via the **PMIX\_JOB\_TERM\_STATUS** attributed in the *info* array in 6 the **PMIX\_EVENT\_JOB\_END** event notification to provide more detailed information regarding the reason for 7 job abnormal termination: 8 PMIX\_ERR\_JOB\_CANCELED -180 The job was canceled by the host environment. 9 PMIX ERR JOB ABORTED -182 One or more processes in the job called abort, causing the job to be 10 terminated. 11 PMIX\_ERR\_JOB\_KILLED\_BY\_CMD -183 The job was killed by user command. 12 PMIX ERR JOB ABORTED BY SIG -184 The job was aborted due to receipt of an error signal 13 (e.g., SIGKILL). 14 PMIX ERR JOB TERM WO SYNC -185 The job was terminated due to at least one process 15 terminating without calling **PMIx\_Finalize**, or was a member of an assemblage formed via PMIx\_Connect and terminated or called PMIx\_Finalize without first calling 16 17 **PMIx Disconnect** (or its non-blocking form) from that assemblage. 18 PMIX ERR JOB SENSOR BOUND EXCEEDED -186 The job was terminated due to one or more 19 processes exceeding a specified sensor limit. 20 PMIX ERR JOB NON ZERO TERM -187 The job was terminated due to one or more processes 21 exiting with a non-zero status. 22 PMIX ERR JOB ABORTED BY SYS EVENT -189 The job was aborted due to receipt of a system 23 event. 18.4.4.2 Job lifecycle attributes 24 25 PMIX\_JOB\_TERM\_STATUS "pmix.job.term.status" (pmix\_status\_t) 26 Status returned by job upon its termination. The status will be communicated as part of a PMIx event 27 payload provided by the host environment upon termination of a job. Note that generation of the 28 **PMIX EVENT JOB END** event is optional and host environments may choose to provide it only upon 29 request. 30 PMIX\_PROC\_STATE\_STATUS "pmix.proc.state" (pmix\_proc\_state\_t) 31 State of the specified process as of the last report - may not be the actual current state based on update 32 rate. 33 PMIX\_PROC\_TERM\_STATUS "pmix.proc.term.status" (pmix\_status\_t) 34 Status returned by a process upon its termination. The status will be communicated as part of a PMIx 35 event payload provided by the host environment upon termination of a process. Note that generation of 36 the **PMIX EVENT PROC TERMINATED** event is optional and host environments may choose to 37 provide it only upon request. 18.4.5 **Debugger-related constants** 38 39 The following constants are used in events used to coordinate applications and the debuggers attaching to them. 40 PMIX READY FOR DEBUG -58 Event indicating a job (or specified set of processes) is ready for 41 debug - includes identification of the target processes as well as the **PMIX BREAKPOINT** indicating 42 where the target is waiting 43 PMIX DEBUGGER RELEASE -3 Release a tool that is paused during **PMIx\_tool\_init**.

#### 18.4.6 Debugger attributes

1 2

3

4

5

6

7

8

9

10

11 12

13

14

15

16

17

18 19

20

21

22

23 24 25

26

27

28

29

30

31

32

33

34

35

36

37

38

39

40

41

42

43

44

45

46

47

Attributes used to assist debuggers - these are values that can either be passed to the **PMIx** Spawn APIs or accessed by a debugger itself using the **PMIX Get** API with the **PMIX RANK WILDCARD** rank.

### PMIX DEBUG STOP ON EXEC "pmix.dbg.exec" (bool)

Included in either the **pmix** info t array in a **pmix** app t description (if the directive applies only to that application) or in the *job\_info* array if it applies to all applications in the given spawn request. Indicates that the application is being spawned under a debugger, and that the local launch agent is to pause the resulting application processes on first instruction for debugger attach. The launcher (RM or IL) is to generate the **PMIX\_LAUNCH\_COMPLETE** event when all processes are stopped at the exec point.

### PMIX DEBUG STOP IN INIT "pmix.dbg.init" (bool)

Included in either the **pmix** info t array in a **pmix** app t description (if the directive applies only to that application) or in the *job\_info* array if it applies to all applications in the given spawn request. Indicates that the specified application is being spawned under a debugger. The PMIx client library in each resulting application process shall notify its PMIx server that it is pausing and then pause during **PMIx\_Init** of the spawned processes until either released by debugger modification of an appropriate variable or receipt of the **PMIX DEBUGGER RELEASE** event. The launcher (RM or IL) is responsible for generating the **PMIX READY FOR DEBUG** event (stipulating a breakpoint of pmix-init) when all processes have reached the pause point.

## PMIX\_DEBUG\_STOP\_IN\_APP "pmix.dbg.notify" (varies)

Direct specified ranks to stop at application-specific point and notify they are ready-to-debug. The attribute's value can be any of three data types:

- ٠
- bool true indicating all ranks pmix rank t the rank of one proc, or PMIX RANK\_WILDCARD for all a pmix\_data\_array\_t if an array of individual processes are specified

The resulting application processes are to notify their server (by generating the PMIX\_READY\_FOR\_DEBUG event) when they reach some application-determined location - the event shall include the **PMIX BREAKPOINT** attribute indicating where the application has stopped. The application shall pause at that point until released by debugger modification of an appropriate variable. The launcher (RM or IL) is responsible for generating the **PMIX READY FOR DEBUG** event when all processes have indicated they are at the pause point.

PMIX BREAKPOINT "pmix.brkpnt" (char\*)

String ID of the breakpoint where the process(es) is(are) waiting.

PMIX DEBUG TARGET "pmix.dbg.tgt" (pmix proc t\*)

Identifier of process(es) to be debugged - a rank of **PMIX RANK WILDCARD** indicates that all processes in the specified namespace are to be included.

### PMIX\_DEBUGGER\_DAEMONS "pmix.debugger" (bool)

Included in the **pmix** info t array of a **pmix** app t, this attribute declares that the application consists of debugger daemons and shall be governed accordingly. If used as the sole **pmix\_app\_t** in a PMIx\_Spawn request, then the PMIX\_DEBUG\_TARGET attribute must also be provided (in either the *job\_info* or in the *info* array of the **pmix\_app\_t**) to identify the namespace to be debugged so that the launcher can determine where to place the spawned daemons. If neither

PMIX DEBUG DAEMONS PER PROC nor PMIX DEBUG DAEMONS PER NODE is specified, then the launcher shall default to a placement policy of one daemon per process in the target job.

### PMIX\_COSPAWN\_APP "pmix.cospawn" (bool)

Designated application is to be spawned as a disconnected job - i.e., the launcher shall not include the application in any of the job-level values (e.g., **PMIX\_RANK** within the job) provided to any other

| 1  |        | application process generated by the same spawn request. Typically used to cospawn debugger                |
|----|--------|----------------------------------------------------------------------------------------------------|
| 2  |        | daemons alongside an application.                                                                          |
| 3  | PMI    | K_DEBUG_DAEMONS_PER_PROC "pmix.dbg.dpproc" (uint16_t)                                                      |
| 4  |        | Number of debugger daemons to be spawned per application process. The launcher is to pass the              |
| 5  |        | identifier of the namespace to be debugged by including the <b>PMIX_DEBUG_TARGET</b> attribute in the      |
| 6  |        | daemon's job-level information. The debugger daemons spawned on a given node are responsible for           |
| 7  |        | self-determining their specific target process(es) - e.g., by referencing their own <b>PMIX_LOCAL_RANK</b> |
| 8  |        | in the daemon debugger job versus the corresponding <b>PMIX_LOCAL_RANK</b> of the target processes on      |
| 9  |        | the node.                                                                                                  |
| 10 | PMI    | <pre>K_DEBUG_DAEMONS_PER_NODE "pmix.dbg.dpnd" (uint16_t)</pre>                                             |
| 11 |        | Number of debugger daemons to be spawned on each node where the target job is executing. The               |
| 12 |        | launcher is to pass the identifier of the namespace to be debugged by including the                        |
| 13 |        | <b>PMIX_DEBUG_TARGET</b> attribute in the daemon's job-level information. The debugger daemons             |
| 14 |        | spawned on a given node are responsible for self-determining their specific target process(es) - e.g., by  |
| 15 |        | referencing their own PMIX_LOCAL_RANK in the daemon debugger job versus the corresponding                  |
| 16 |        | PMIX_LOCAL_RANK of the target processes on the node.                                                       |
| 17 | PMI    | <pre>K_QUERY_PROC_TABLE "pmix.qry.ptable" (char*)</pre>                                                    |
| 18 |        | Returns a ( <b>pmix_data_array_t</b> ) array of <b>pmix_proc_info_t</b> , one entry for each process in    |
| 19 |        | the specified namespace, ordered by process job rank. REQUIRED QUALIFIER: <b>PMIX_NSPACE</b>               |
| 20 |        | indicating the namespace whose process table is being queried.                                             |
| 21 | PMI    | K_QUERY_LOCAL_PROC_TABLE "pmix.qry.lptable" (char*)                                                        |
| 22 |        | Returns a ( <b>pmix_data_array_t</b> ) array of <b>pmix_proc_info_t</b> , one entry for each process in    |
| 23 |        | the specified namespace executing on the same node as the requester, ordered by process job rank.          |
| 24 |        | REQUIRED QUALIFIER: <b>PMIX_NSPACE</b> indicating the namespace whose local process table is               |
| 25 |        | being queried. OPTIONAL QUALIFIER: <b>PMIX_HOSTNAME</b> indicating the host whose local process            |
| 26 |        | table is being queried. By default, the query assumes that the host upon which the request was made is     |
| 27 |        | to be used.                                                                                                |
|    |        |                                                                                                    |
|    | 195 To | al Spacifia ADIa                                                                                           |

#### Tool-Specific APIs 18.5

PMIx-based tools automatically have access to all PMIx client functions. Tools designated as a launcher or a server will also have access to all PMIx server functions. There are, however, an additional set of functions (described in this section) that are specific to a PMIx tool. Access to those functions require use of the tool initialization routine.

#### 18.5.1 PMIx\_tool\_init

Summary 

Initialize the PMIx library for operating as a tool, optionally connecting to a specified PMIx server. 

| Format C                                      |
|-----------------------------------------------|
| pmix_status_t                                 |
| <pre>PMIx_tool_init(pmix_proc_t *proc,</pre>  |
| <pre>pmix_info_t info[], size_t ninfo);</pre> |
|                                               |

|                | • C                                                                                                    |
|----------------|----------------------------------------------------------------------------------------------------|
| 1<br>2         | <b>INOUT</b> proc<br>pmix proc t structure (handle)                                                                                                    |
| 3              | IN info                                                                                                    |
| 4<br>5         | Array of pmix_info_t structures (array of handles)                                                                                                    |
| 6              | Number of elements in the <i>info</i> array ( <b>size_t</b> )                                                                                                    |
| 7              | Returns <b>PMIX_SUCCESS</b> or a negative value indicating the error.                                                                                                    |
|                | Required Attributes                                                                                                    |
| 8              | The following attributes are required to be supported by all PMIx libraries:                                                                                                    |
| 9<br>10        | <pre>PMIX_TOOL_NSPACE "pmix.tool.nspace" (char*) Name of the namespace to use for this tool.</pre>                                                                                         |
| 11<br>12       | <b>PMIX_TOOL_RANK</b> " <b>pmix.tool.rank</b> " ( <b>uint32_t</b> )<br>Rank of this tool.                                                                                                  |
| 13<br>14       | <b>PMIX_TOOL_DO_NOT_CONNECT</b> " <b>pmix.tool.nocon</b> " ( <b>bool</b> )<br>The tool wants to use internal PMIx support, but does not want to connect to a PMIx server.                  |
| 15<br>16       | <b>PMIX_TOOL_ATTACHMENT_FILE</b> " <b>pmix.tool.attach</b> " ( <b>char*</b> )<br>Pathname of file containing connection information to be used for attaching to a specific server.         |
| 17<br>18       | PMIX_SERVER_URI "pmix.srvr.uri" (char*)<br>URI of the PMIx server to be contacted.                                                                                                    |
| 19<br>20<br>21 | <pre>PMIX_TCP_URI "pmix.tcp.uri" (char*) The URI of the PMIx server to connect to, or a file name containing it in the form of file:<name containing="" file="" it="" of="">.</name></pre> |
| 22<br>23       | <b>PMIX_SERVER_PIDINFO</b> " <b>pmix.srvr.pidinfo</b> " ( <b>pid_t</b> )<br>PID of the target PMIx server for a tool.                                                                      |
| 24<br>25       | <b>PMIX_SERVER_NSPACE</b> " <b>pmix.srv.nspace</b> " ( <b>char</b> *)<br>Name of the namespace to use for this PMIx server.                                                                |
| 26<br>27       | <b>PMIX_CONNECT_TO_SYSTEM</b> " <b>pmix.cnct.sys</b> " ( <b>bool</b> )<br>The requester requires that a connection be made only to a local, system-level PMIx server.                      |
| 28<br>29       | <pre>PMIX_CONNECT_SYSTEM_FIRST "pmix.cnct.sys.first" (bool)</pre>                                                                                                    |

|                      | ✓ Optional Attributes                                                                                                    |
|----------------------|----------------------------------------------------------------------------------------------------|
| 1                    | The following attributes are optional for implementers of PMIx libraries:                                                                                                    |
| 2<br>3<br>4          | <pre>PMIX_CONNECT_RETRY_DELAY "pmix.tool.retry" (uint32_t) Time in seconds between connection attempts to a PMIx server - the default value is implementation specific.</pre>                                                                                                    |
| 5<br>6<br>7          | <pre>PMIX_CONNECT_MAX_RETRIES "pmix.tool.mretries" (uint32_t) Maximum number of times to try to connect to PMIx server - the default value is implementation specific.</pre>                                                                                                    |
| 8<br>9<br>10         | <pre>PMIX_SOCKET_MODE "pmix.sockmode" (uint32_t) POSIX mode_t (9 bits valid). If the library supports socket connections, this attribute may be supported for setting the socket mode.</pre>                                                                                                    |
| 11<br>12<br>13<br>14 | <pre>PMIX_TCP_REPORT_URI "pmix.tcp.repuri" (char*) If provided, directs that the TCP URI be reported and indicates the desired method of reporting: '-' for stdout, '+' for stderr, or filename. If the library supports TCP socket connections, this attribute may be supported for reporting the URI.</pre>   |
| 15<br>16<br>17<br>18 | <pre>PMIX_TCP_IF_INCLUDE "pmix.tcp.ifinclude" (char*) Comma-delimited list of devices and/or CIDR notation to include when establishing the TCP connection. If the library supports TCP socket connections, this attribute may be supported for specifying the interfaces to be used.</pre>                     |
| 19<br>20<br>21<br>22 | <pre>PMIX_TCP_IF_EXCLUDE "pmix.tcp.ifexclude" (char*) Comma-delimited list of devices and/or CIDR notation to exclude when establishing the TCP connection. If the library supports TCP socket connections, this attribute may be supported for specifying the interfaces that are <i>not</i> to be used.</pre> |
| 23<br>24<br>25       | <pre>PMIX_TCP_IPV4_PORT "pmix.tcp.ipv4" (int) The IPv4 port to be used. If the library supports IPV4 connections, this attribute may be supported for specifying the port to be used.</pre>                                                                                                    |
| 26<br>27<br>28       | <pre>PMIX_TCP_IPV6_PORT "pmix.tcp.ipv6" (int) The IPv6 port to be used. If the library supports IPV6 connections, this attribute may be supported for specifying the port to be used.</pre>                                                                                                    |
| 29<br>30<br>31       | <pre>PMIX_TCP_DISABLE_IPV4 "pmix.tcp.disipv4" (bool) Set to true to disable IPv4 family of addresses. If the library supports IPV4 connections, this attribute may be supported for disabling it.</pre>                                                                                                    |
| 32<br>33<br>34       | <pre>PMIX_TCP_DISABLE_IPV6 "pmix.tcp.disipv6" (bool) Set to true to disable IPv6 family of addresses. If the library supports IPV6 connections, this attribute may be supported for disabling it.</pre>                                                                                                    |
| 35<br>36             | PMIX_EXTERNAL_PROGRESS "pmix.evext" (bool)<br>The host shall progress the PMIx library via calls to PMIx_Progress                                                                                                    |
| 37                   | <pre>PMIX_EVENT_BASE "pmix.evbase" (void*)</pre>                                                                                                    |
|                      |                                                                                                    |

Pointer to an **event\_base** to use in place of the internal progress thread. All PMIx library events are to be assigned to the provided event base. The event base *must* be compatible with the event library used by the PMIx implementation - e.g., either both the host and PMIx library must use libevent, or both must use libev. Cross-matches are unlikely to work and should be avoided - it is the responsibility of the host to ensure that the PMIx implementation supports (and was built with) the appropriate event library.

PMIX\_IOF\_LOCAL\_OUTPUT "pmix.iof.local" (bool)

Write output streams to local stdout/err

## Description

1

2

3

4

5

6

7

8

9 10

11

12

Initialize the PMIx tool, returning the process identifier assigned to this tool in the provided **pmix\_proc\_t** struct. The *info* array is used to pass user requests pertaining to the initialization and subsequent operations. Passing a **NULL** value for the array pointer is supported if no directives are desired.

 13
 If called with the PMIX\_TOOL\_DO\_NOT\_CONNECT attribute, the PMIx tool library will fully initialize but

 14
 not attempt to connect to a PMIx server. The tool can connect to a server at a later point in time, if desired, by

 15
 calling the PMIx\_tool\_attach\_to\_server function. If provided, the proc structure will be set to a

 16
 zero-length namespace and a rank of PMIX\_RANK\_UNDEF unless the PMIX\_TOOL\_NSPACE and

 17
 PMIX\_TOOL\_RANK attributes are included in the info array.

- 18In all other cases, the PMIx tool library will automatically attempt to connect to a PMIx server according to19the precedence chain described in Section 18.1. If successful, the function will return PMIX\_SUCCESS and20will fill the process structure (if provided) with the assigned namespace and rank of the tool. The server to21which the tool connects will be designated its *primary* server. Note that each connection attempt in the above22precedence chain will retry (with delay between each retry) a number of times according to the values of the23corresponding attributes.
- 24Note that the PMIx tool library is referenced counted, and so multiple calls to PMIx\_tool\_init are25allowed. If the tool is not connected to any server when this API is called, then the tool will attempt to connect26to a server unless the PMIX\_TOOL\_DO\_NOT\_CONNECT is included in the call to API.

## 27 18.5.2 PMIx\_tool\_finalize

| 28<br>29 |           | <b>Summary</b><br>Finalize the PMIx tool library.  |   |          |
|----------|-----------|----------------------------------------------------|---|----------|
| 30       | PMIx v2.0 | Format                                             | C | <b>v</b> |
| 31<br>32 |           | <pre>pmix_status_t PMIx_tool_finalize(void);</pre> | C |          |
|          |           |                                                    | C |          |

33 Returns **PMIX\_SUCCESS** or a negative value indicating the error.

## 34 **Description**

Finalize the PMIx tool library, closing all existing connections to servers. An error code will be returned if, for
 some reason, a connection cannot be cleanly terminated — in such cases, the connection is dropped. Upon
 detecting loss of the connection, the PMIx server shall cleanup all associated records of the tool.

# 1 18.5.3 PMIx\_tool\_disconnect

| 2<br>3                     | <b>Summary</b><br>Disconnect the PMIx tool from the specified server connection while leaving the tool library initialized.                                                                                                    |
|----------------------------|----------------------------------------------------------------------------------------------------|
| 4 <sub>PMIx v4.0</sub>     | Format C                                                                                                    |
| 5<br>6                     | <pre>pmix_status_t PMIx_tool_disconnect(const pmix_proc_t *server); C</pre>                                                                                                    |
| 7<br>8                     | IN server<br>pmix_proc_t structure (handle)                                                                                                    |
| 9                          | Returns <b>PMIX_SUCCESS</b> or a negative value indicating the error.                                                                                                    |
| 10<br>11<br>12<br>13<br>14 | <b>Description</b><br>Close the current connection to the specified server, if one has been made, while leaving the PMIx library initialized. An error code will be returned if, for some reason, the connection cannot be cleanly terminated - in this case, the connection is dropped. In either case, the library will remain initialized. Upon detecting loss of the connection, the PMIx server shall cleanup all associated records of the tool. |
| 15<br>16<br>17<br>18       | Note that if the server being disconnected is the current <i>primary</i> server, then all operations requiring support from a server will return the <b>PMIX_ERR_UNREACH</b> error until the tool either designates an existing connection to be the <i>primary</i> server or, if no other connections exist, the tool establishes a connection to a PMIx server.                                                                                      |
| 19 <b>18.5.4</b>           | PMIx_tool_attach_to_server                                                                                                    |
| 20<br>21                   | Summary<br>Establish a connection to a PMIx server.                                                                                                    |
| 22 <sub>PMIx v4.0</sub>    | Format C                                                                                                    |
| 23<br>24<br>25<br>26<br>27 | <pre>pmix_status_t PMIx_tool_attach_to_server(pmix_proc_t *proc,</pre>                                                                                                    |
| 28<br>29<br>30<br>31       | <pre>INOUT proc Pointer to pmix_proc_t structure (handle) INOUT server Pointer to pmix_proc_t structure (handle)</pre>                                                                                                    |
| 32<br>33<br>34             | <pre>IN info Array of pmix_info_t structures (array of handles) IN ninfo</pre>                                                                                                    |
| 35                         | Number of elements in the <i>info</i> array (size_t)                                                                                                    |
| 36                         | Returns <b>PMIX_SUCCESS</b> or a negative value indicating the error.                                                                                                    |

|                | ✓ Required Attributes                                                                                                    |
|----------------|----------------------------------------------------------------------------------------------------|
| 1              | The following attributes are required to be supported by all PMIx libraries:                                                                                                    |
| 2              | <b>PMIX_TOOL_ATTACHMENT_FILE</b> " <b>pmix.tool.attach</b> " ( <b>char</b> *)                                                                                                    |
| 3              | Pathname of file containing connection information to be used for attaching to a specific server.                                                                                          |
| 4              | <b>PMIX_SERVER_URI</b> " <b>pmix.srvr.uri</b> " ( <b>char*</b> )                                                                                                    |
| 5              | URI of the PMIx server to be contacted.                                                                                                    |
| 6<br>7<br>8    | <pre>PMIX_TCP_URI "pmix.tcp.uri" (char*) The URI of the PMIx server to connect to, or a file name containing it in the form of file:<name containing="" file="" it="" of="">.</name></pre> |
| 9              | PMIX_SERVER_PIDINFO "pmix.srvr.pidinfo" (pid_t)                                                                                                    |
| 10             | PID of the target PMIx server for a tool.                                                                                                    |
| 11             | <b>PMIX_SERVER_NSPACE</b> " <b>pmix.srv.nspace</b> " ( <b>char*</b> )                                                                                                    |
| 12             | Name of the namespace to use for this PMIx server.                                                                                                    |
| 13             | <b>PMIX_CONNECT_TO_SYSTEM</b> " <b>pmix.cnct.sys</b> " ( <b>bool</b> )                                                                                                    |
| 14             | The requester requires that a connection be made only to a local, system-level PMIx server.                                                                                                |
| 15             | <b>PMIX_CONNECT_SYSTEM_FIRST</b> " <b>pmix.cnct.sys.first</b> " ( <b>bool</b> )                                                                                                    |
| 16             | Preferentially, look for a system-level PMIx server first.                                                                                                    |
| 17<br>18<br>19 | <pre>PMIX_PRIMARY_SERVER "pmix.pri.srvr" (bool) The server to which the tool is connecting shall be designated the primary server once connection has been accomplished.</pre>             |
| 20             | <b>Description</b>                                                                                                    |
| 21             | Establish a connection to a server. This function can be called at any time by a PMIx tool to create a new                                                                                 |

Establish a connection to a server. This function can be called at any time by a PMIx tool to create a new connection to a server. If a specific server is given and the tool is already attached to it, then the API shall return **PMIX\_SUCCESS** without taking any further action. In all other cases, the tool will attempt to discover a server using the method described in Section 18.1, ignoring all candidates to which it is already connected. The **PMIX\_ERR\_UNREACH** error shall be returned if no new connection is made.

The process identifier assigned to this tool is returned in the provided *proc* structure. Passing a value of **NULL** for the *proc* parameter is allowed if the user wishes solely to connect to a PMIx server and does not require return of the identifier at that time.

The process identifier of the server to which the tool attached is returned in the *server* structure. Passing a value of **NULL** for the *proc* parameter is allowed if the user wishes solely to connect to a PMIx server and does not require return of the identifier at that time.

Note that the PMIX\_PRIMARY\_SERVER attribute must be included in the *info* array if the server being
 connected to is to become the primary server, or a call to PMIx\_tool\_set\_server must be provided
 immediately after the call to this function.

|                                | Advice to PMIx library implementers                                                                                                    |  |
|--------------------------------|----------------------------------------------------------------------------------------------------|--|
| 1<br>2<br>3<br>4               | When a tool connects to a server that is under a different namespace manager (e.g., host RM) from the prior server, the namespace in the identifier of the tool must remain unique in the new universe. If the namespace of the tool fails to meet this criteria in the new universe, then the new namespace manager is required to return an error and the connection attempt must fail. |  |
|                                | Advice to users ———                                                                                                    |  |
| 5<br>6                         | Some PMIx implementations may not support connecting to a server that is not under the same namespace manager (e.g., host RM) as the server to which the tool is currently connected.                                                                                                    |  |
| 7 <b>18.5</b> .                | .5 PMIx_tool_get_servers                                                                                                    |  |
| 8<br>9<br>10                   | <b>Summary</b><br>Get an array containing the <b>pmix_proc_t</b> process identifiers of all servers to which the tool is currently connected.                                                                                                    |  |
| <sup>11</sup> <i>PMIx v4.0</i> | Format C                                                                                                    |  |
| 12<br>13                       | <pre>pmix_status_t PMIx_tool_get_servers(pmix_proc_t *servers[], size_t *nservers); C</pre>                                                                                                    |  |
| 14                             | OUT servers                                                                                                    |  |
| 15                             | Address where the pointer to an array of <b>pmix_proc_t</b> structures shall be returned (handle)                                                                                                    |  |
| 16<br>17                       | <b>INOUT nservers</b><br>Address where the number of elements in <i>servers</i> shall be returned (handle)                                                                                                    |  |
| 18                             | Returns <b>PMIX_SUCCESS</b> or a negative value indicating the error.                                                                                                    |  |
| 19                             | Description                                                                                                    |  |
| 20                             | Return an array containing the <b>pmix_proc_t</b> process identifiers of all servers to which the tool is currently                                                                                                    |  |
| 21<br>22                       | connected. The process identifier of the current primary server shall be the first entry in the array, with the remaining entries in order of attachment from earliest to most recent.                                                                                                    |  |
| 23 <b>18.5</b> .               | .6 PMIx_tool_set_server                                                                                                    |  |

# 24 Summary 25 Designate a server as the tool's *primary* server.

## Format

| 1  | Format                                                                                                   |  |
|----|----------------------------------------------------------------------------------------------------|--|
| 2  | pmix status t                                                                                            |  |
| 3  | PMIx_tool_set_server(const pmix_proc_t *server pmix_info_t                                               |  |
| 4  | <pre>info[], size_t ninfo);</pre>                                                                        |  |
|    | • • • • • • • • • • • • • • • • • • •                                                                    |  |
| 5  | IN server                                                                                                |  |
| 6  | <pre>pmix_proc_t structure (handle)</pre>                                                                |  |
| 7  | IN info                                                                                                  |  |
| 8  | Array of <b>pmix_info_t</b> structures (array of handles)                                                |  |
| 9  | IN ninfo                                                                                                 |  |
| 10 | Number of elements in the <i>info</i> array ( <b>size_t</b> )                                            |  |
| 11 | Returns <b>PMIX_SUCCESS</b> or a negative value indicating the error.                                    |  |
|    |                                                                                                    |  |
| 12 | The following attributes are required to be supported by all PMIx libraries:                             |  |
| 13 | PMIX WAIT FOR CONNECTION "pmix.wait.conn" (bool)                                                         |  |
| 14 | Wait until the specified process has connected to the requesting tool or server, or the operation times  |  |
| 15 | out (if the <b>PMIX_TIMEOUT</b> directive is included in the request).                                   |  |
| 16 | PMIX_TIMEOUT "pmix.timeout" (int)                                                                        |  |
| 17 | Time in seconds before the specified operation should time out (zero indicating infinite) and return the |  |
| 18 | <b>PMIX_ERR_TIMEOUT</b> error. Care should be taken to avoid race conditions caused by multiple layers   |  |
| 19 | (client, server, and host) simultaneously timing the operation.                                          |  |
|    | ▲▲                                                                                                    |  |
|    | <b>_</b>                                                                                                 |  |

#### Description

Designate the specified server to be the tool's *primary* server for all subsequent API calls.

#### 18.5.7 PMIx\_IOF\_pull

#### Summary

Register to receive output forwarded from a set of remote processes. 

| 1      | Format                                                                                                    |
|--------|----------------------------------------------------------------------------------------------------|
| 2      | pmix status t                                                                                                    |
| 3      | <pre>PMIx_Status_t PMIx_IOF_pull(const pmix_proc_t procs[], size_t nprocs,</pre>                                                                                 |
| 4      | const pmix_info_t directives[], size_t ndirs,                                                                                                    |
| 4<br>5 | -                                                                                                    |
| 6      | <pre>pmix_iof_channel_t channel, pmix_iof_cbfunc_t cbfunc,</pre>                                                                                                 |
| 7      | pmix_lol_cblunc_t cblunc,<br>pmix_hdlr_reg_cbfunc_t regcbfunc,                                                                                                   |
| 8      | void *regcbdata);                                                                                                    |
| 0      | C                                                                                                    |
| 9      | IN procs                                                                                                    |
| 0      | Array of proc structures identifying desired source processes (array of handles)                                                                                 |
| 1      | IN nprocs                                                                                                    |
| 2      | Number of elements in the <i>procs</i> array (integer)                                                                                                    |
| 3      | IN directives                                                                                                    |
| 4      | Array of <b>pmix_info_t</b> structures (array of handles)                                                                                                    |
| 5      | IN ndirs                                                                                                    |
| 6      | Number of elements in the <i>directives</i> array (integer)                                                                                                    |
| 0<br>7 | IN channel                                                                                                    |
| 3      | Bitmask of IO channels included in the request ( <b>pmix_iof_channel_t</b> )                                                                                     |
| 9      | IN cbfunc                                                                                                    |
| 0      | Callback function for delivering relevant output (pmix iof cbfunc t function reference)                                                                          |
| 1      | IN regobfunc                                                                                                    |
| 2      | Function to be called when registration is completed ( <b>pmix hdlr reg cbfunc t</b> function                                                                    |
| 3      | reference)                                                                                                    |
| 4      | IN regchdata                                                                                                    |
| 5      | Data to be passed to the <i>regcbfunc</i> callback function (memory reference)                                                                                   |
| 6<br>7 | Returns <b>PMIX_SUCCESS</b> or a negative value indicating the error. In the event the function returns an error, th <i>regcbfunc</i> will <i>not</i> be called. |
|        | Required Attributes                                                                                                    |
| 8      | The following attributes are required for PMIx libraries that support IO forwarding:                                                                             |
| 9      | PMIX_IOF_CACHE_SIZE "pmix.iof.csize" (uint32_t)                                                                                                    |
| 0      | The requested size of the PMIx server cache in bytes for each specified channel. By default, the server                                                          |
| 1      | is allowed (but not required) to drop all bytes received beyond the max size.                                                                                    |
| •      | is anowed (but not required) to drop an offes received beford the max size.                                                                                      |
| 2      | <pre>PMIX_IOF_DROP_OLDEST "pmix.iof.old" (bool)</pre>                                                                                                    |
| 3      | In an overflow situation, the PMIx server is to drop the oldest bytes to make room in the cache.                                                                 |
| 4      | <pre>PMIX_IOF_DROP_NEWEST "pmix.iof.new" (bool)</pre>                                                                                                    |
| 5      | In an overflow situation, the PMIx server is to drop any new bytes received until room becomes                                                                   |
| 6      | available in the cache (default).                                                                                                    |

|                            | ✓ Optional Attributes                                                                                                    |
|----------------------------|----------------------------------------------------------------------------------------------------|
| 1                          | The following attributes are optional for PMIx libraries that support IO forwarding:                                                                                                    |
| 2<br>3<br>4<br>5<br>6<br>7 | PMIX_IOF_BUFFERING_SIZE "pmix.iof.bsize" (uint32_t)<br>Requests that IO on the specified channel(s) be aggregated in the PMIx tool library until the specified<br>number of bytes is collected to avoid being called every time a block of IO arrives. The PMIx tool<br>library will execute the callback and reset the collection counter whenever the specified number of<br>bytes becomes available. Any remaining buffered data will be <i>flushed</i> to the callback upon a call to<br>deregister the respective channel. |
| 8<br>9<br>10               | PMIX_IOF_BUFFERING_TIME "pmix.iof.btime" (uint32_t)<br>Max time in seconds to buffer IO before delivering it. Used in conjunction with buffering size, this<br>prevents IO from being held indefinitely while waiting for another payload to arrive.                                                                                                    |
| 11<br>12<br>13             | <pre>PMIX_IOF_TAG_OUTPUT "pmix.iof.tag" (bool) Requests that output be prefixed with the nspace,rank of the source and a string identifying the channel (stdout, stderr, etc.).</pre>                                                                                                    |
| 14<br>15<br>16             | <pre>PMIX_IOF_TIMESTAMP_OUTPUT "pmix.iof.ts" (bool) Requests that output be marked with the time at which the data was received by the tool - note that this will differ from the time at which the data was collected from the source.</pre>                                                                                                    |
| 17<br>18                   | <pre>PMIX_IOF_XML_OUTPUT "pmix.iof.xml" (bool)</pre>                                                                                                    |
| 19<br>20                   | Description<br>Register to receive output forwarded from a set of remote processes.<br>Advice to users                                                                                                    |
| 21<br>22<br>23<br>24       | Providing a <b>NULL</b> function pointer for the <i>cbfunc</i> parameter will cause output for the indicated channels to be written to their corresponding <b>stdout/stderr</b> file descriptors. Use of <b>PMIX_RANK_WILDCARD</b> to specify all processes in a given namespace is supported but should be used carefully due to bandwidth and memory footprint considerations.                                                                                                    |

- 18.5.8 PMIx\_IOF\_deregister
- Summary

Deregister from output forwarded from a set of remote processes. 

| 1        | Format                                                                                                    |  |  |  |  |
|----------|----------------------------------------------------------------------------------------------------|--|--|--|--|
| 2        | pmix_status_t                                                                                                    |  |  |  |  |
| 3        | -<br>PMIx_IOF_deregister(size_t iofhdlr,                                                                                                    |  |  |  |  |
| 4        | const pmix_info_t directives[], size_t ndirs,                                                                                                    |  |  |  |  |
| 5        | <pre>pmix_op_cbfunc_t cbfunc, void *cbdata);</pre>                                                                                                    |  |  |  |  |
|          | C                                                                                                    |  |  |  |  |
| 6        | <b>IN</b> iofhdlr                                                                                                    |  |  |  |  |
| 7        | Registration number returned from the <b>pmix_hdlr_reg_cbfunc_t</b> callback from the call to                                                                                                 |  |  |  |  |
| 8        | PMIx_IOF_pull(size_t)                                                                                                    |  |  |  |  |
| 9        | IN directives                                                                                                    |  |  |  |  |
| 10       | Array of <b>pmix_info_t</b> structures (array of handles)                                                                                                    |  |  |  |  |
| 11       | IN ndirs                                                                                                    |  |  |  |  |
| 12       | Number of elements in the <i>directives</i> array (integer)                                                                                                    |  |  |  |  |
| 13       | IN cbfunc                                                                                                    |  |  |  |  |
| 14       | Callback function to be called when deregistration has been completed. (function reference)                                                                                                   |  |  |  |  |
| 15       | IN cbdata                                                                                                    |  |  |  |  |
| 16       | Data to be passed to the <i>cbfunc</i> callback function (memory reference)                                                                                                    |  |  |  |  |
| 17       | A successful return indicates that the request is being processed and the result will be returned in the provided                                                                             |  |  |  |  |
| 18       | <i>cbfunc</i> . Note that the library must not invoke the callback function prior to returning from the API. The                                                                              |  |  |  |  |
| 19       | callback function, <i>cbfunc</i> , is only called when <b>PMIX_SUCCESS</b> is returned.                                                                                                    |  |  |  |  |
| 20       | Returns PMIX_SUCCESS or one of the following error codes when the condition described occurs:                                                                                                 |  |  |  |  |
| 21<br>22 | <b>PMIX_OPERATION_SUCCEEDED</b> , indicating that the request was immediately processed successfully - the <i>cbfunc</i> will <i>not</i> be called.                                           |  |  |  |  |
| 23<br>24 | If none of the above return codes are appropriate, then an implementation must return either a general PMIx error code or an implementation defined error code as described in Section 3.1.1. |  |  |  |  |
| 25       | Description                                                                                                    |  |  |  |  |
| 26       | Deregister from output forwarded from a set of remote processes.                                                                                                    |  |  |  |  |
|          | Advice to PMIx library implementers                                                                                                    |  |  |  |  |
| 07       |                                                                                                    |  |  |  |  |
| 27<br>28 | Any currently buffered IO should be flushed upon receipt of a deregistration request. All received IO after receipt of the request shall be discarded.                                        |  |  |  |  |
| 20       |                                                                                                    |  |  |  |  |

# 29 18.5.9 PMIx\_IOF\_push

## 30 Summary

31 Push data collected locally (typically from **stdin** or a file) to **stdin** of the target recipients.

| 1        | Format C                                                                                                    |  |  |  |  |  |
|----------|----------------------------------------------------------------------------------------------------|--|--|--|--|--|
| 2        | pmix_status_t                                                                                                    |  |  |  |  |  |
| 3        | <pre>PMIx_IOF_push(const pmix_proc_t targets[], size_t ntargets,</pre>                                            |  |  |  |  |  |
| 4        | <pre>pmix_byte_object_t *bo,</pre>                                                                                |  |  |  |  |  |
| 5        | <pre>const pmix_info_t directives[], size_t ndirs,</pre>                                                          |  |  |  |  |  |
| 6        | <pre>pmix_op_cbfunc_t cbfunc, void *cbdata);</pre>                                                                |  |  |  |  |  |
|          |                                                                                                    |  |  |  |  |  |
| 7        | IN targets                                                                                                    |  |  |  |  |  |
| 8        | Array of proc structures identifying desired target processes (array of handles)                                  |  |  |  |  |  |
| 9        | IN ntargets                                                                                                    |  |  |  |  |  |
| 10       | Number of elements in the <i>targets</i> array (integer)                                                          |  |  |  |  |  |
| 11       | IN bo                                                                                                    |  |  |  |  |  |
| 12       | Pointer to <b>pmix_byte_object_t</b> containing the payload to be delivered (handle)                              |  |  |  |  |  |
| 13       | IN directives                                                                                                    |  |  |  |  |  |
| 14       | Array of <b>pmix_info_t</b> structures (array of handles)                                                         |  |  |  |  |  |
| 15       | IN ndirs                                                                                                    |  |  |  |  |  |
| 16       | Number of elements in the <i>directives</i> array (integer)                                                       |  |  |  |  |  |
| 17       | IN directives                                                                                                    |  |  |  |  |  |
| 18       | Array of <b>pmix_info_t</b> structures (array of handles)                                                         |  |  |  |  |  |
| 19       | IN cbfunc                                                                                                    |  |  |  |  |  |
| 20       | Callback function to be called when operation has been completed. (pmix_op_cbfunc_t function                      |  |  |  |  |  |
| 21       | reference)                                                                                                    |  |  |  |  |  |
| 22<br>23 | IN cbdata<br>Data to be passed to the <i>cbfunc</i> callback function (memory reference)                          |  |  |  |  |  |
| 23       |                                                                                                    |  |  |  |  |  |
| 24       | A successful return indicates that the request is being processed and the result will be returned in the provided |  |  |  |  |  |
| 25       | cbfunc. Note that the library must not invoke the callback function prior to returning from the API. The          |  |  |  |  |  |
| 26       | callback function, <i>cbfunc</i> , is only called when <b>PMIX_SUCCESS</b> is returned.                           |  |  |  |  |  |
| 27       | Returns PMIX_SUCCESS or one of the following error codes when the condition described occurs:                     |  |  |  |  |  |
| 28       | <b>PMIX_OPERATION_SUCCEEDED</b> , indicating that the request was immediately processed successfully - the        |  |  |  |  |  |
| 29       | <i>cbfunc</i> will <i>not</i> be called.                                                                          |  |  |  |  |  |
| 30       | If none of the above return codes are appropriate, then an implementation must return either a general PMIx       |  |  |  |  |  |
| 31       | error code or an implementation defined error code as described in Section 3.1.1.                                 |  |  |  |  |  |
|          | Required Attributes                                                                                               |  |  |  |  |  |
| 32       | The following attributes are required for PMIx libraries that support IO forwarding:                              |  |  |  |  |  |
| 33       | <b>PMIX_IOF_CACHE_SIZE</b> "pmix.iof.csize" (uint32_t)                                                            |  |  |  |  |  |
| 34       | The requested size of the PMIx server cache in bytes for each specified channel. By default, the server           |  |  |  |  |  |
| 35       | is allowed (but not required) to drop all bytes received beyond the max size.                                     |  |  |  |  |  |
|          |                                                                                                    |  |  |  |  |  |
| 36       | <pre>PMIX_IOF_DROP_OLDEST "pmix.iof.old" (bool)</pre>                                                             |  |  |  |  |  |
| 37       | In an overflow situation, the PMIx server is to drop the oldest bytes to make room in the cache.                  |  |  |  |  |  |
| 38       | PMIX_IOF_DROP_NEWEST "pmix.iof.new" (bool)                                                                        |  |  |  |  |  |
|          |                                                                                                    |  |  |  |  |  |

| 1<br>2                     | In an overflow situation, the PMIx server is to drop any new bytes received until room becomes available in the cache (default).                                                                                                    |  |  |  |
|----------------------------|----------------------------------------------------------------------------------------------------|--|--|--|
|                            |                                                                                                    |  |  |  |
|                            | ✓ Optional Attributes                                                                                                    |  |  |  |
| 3                          | The following attributes are optional for PMIx libraries that support IO forwarding:                                                                                                    |  |  |  |
| 4<br>5<br>6<br>7<br>8<br>9 | PMIX_IOF_BUFFERING_SIZE "pmix.iof.bsize" (uint32_t)<br>Requests that IO on the specified channel(s) be aggregated in the PMIx tool library until the specified<br>number of bytes is collected to avoid being called every time a block of IO arrives. The PMIx tool<br>library will execute the callback and reset the collection counter whenever the specified number of<br>bytes becomes available. Any remaining buffered data will be <i>flushed</i> to the callback upon a call to<br>deregister the respective channel. |  |  |  |
| 10<br>11<br>12             | PMIX_IOF_BUFFERING_TIME "pmix.iof.btime" (uint32_t)<br>Max time in seconds to buffer IO before delivering it. Used in conjunction with buffering size, this<br>prevents IO from being held indefinitely while waiting for another payload to arrive.                                                                                                    |  |  |  |
| 13<br>14<br>15<br>16<br>17 | <pre>PMIX_IOF_PUSH_STDIN "pmix.iof.stdin" (bool) Requests that the PMIx library collect the stdin of the requester and forward it to the processes specified in the PMIx_IOF_push call. All collected data is sent to the same targets until stdin is closed, or a subsequent call to PMIx_IOF_push is made that includes the PMIX_IOF_COMPLETE attribute indicating that forwarding of stdin is to be terminated.</pre>                                                                                                    |  |  |  |
| 18<br>19                   | Description<br>Called either to:                                                                                                    |  |  |  |
| 20<br>21                   | • push data collected by the caller themselves (typically from <b>stdin</b> or a file) to <b>stdin</b> of the target recipients;                                                                                                    |  |  |  |
| 22<br>23                   | • request that the PMIx library automatically collect and push the <b>stdin</b> of the caller to the target recipients; or                                                                                                    |  |  |  |
| 24                         | • indicate that automatic collection and transmittal of <b>stdin</b> is to stop                                                                                                    |  |  |  |
|                            | Advice to users                                                                                                    |  |  |  |
| 25<br>26                   | Execution of the <i>cbfunc</i> callback function serves as notice that the PMIx library no longer requires the caller to maintain the <i>bo</i> data object - it does <i>not</i> indicate delivery of the payload to the targets. Use of                                                                                                    |  |  |  |

maintain the *bo* data object - it does *not* indicate delivery of the payload to the targets. Use of **PMIX\_RANK\_WILDCARD** to specify all processes in a given namespace is supported but should be used carefully due to bandwidth and memory footprint considerations.

27

# CHAPTER 19 Storage Support Definitions (Provisional)

Distributed and parallel computing systems are increasingly embracing storage hierarchies to meet the diverse data management needs of applications and other systems software in a cost-effective manner. These hierarchies provide access to a number of distinct storage layers, with each potentially composed of different storage hardware (e.g., HDD, SSD, tape, PMEM), deployed at different locations (e.g., on-node, on-switch, on-site, WAN), and designed using different storage paradigms (e.g., file-based, object-based). Each of these systems offers unique performance and usage characteristics that storage system users should carefully consider to ensure the most efficient use of storage resources.

PMIx enables users to better understand storage hierarchies by defining attributes that formalize storage
 system characteristics, state, and other parameters. These attributes can be queried by applications, I/O
 libraries and middleware, and workflow systems to discover available storage resources and to inform on which
 resources are most suitable for different I/O workload requirements.

# 12 19.1 Storage support constants (Provisional)

The **pmix\_storage\_medium\_t** (*Provisional*) is a **uint64\_t** type that defines a set of bit-mask flags for specifying different types of storage mediums. These can be bitwise OR'd together to accommodate storage systems that mix storage medium types.

| 16 | PMIX_STORAGE_MEDIUM_UNKNOWN (Provide          | <u>sional)</u> 0x00000000000000                          | 001 The storage medium  |
|----|-----------------------------------------------|----------------------------------------------------------|-------------------------|
| 17 | type is unknown.                              |                                                          |                         |
| 18 | <b>PMIX_STORAGE_MEDIUM_TAPE</b> (Provisional  | (l) 0x00000000000000000000000000000000000                | The storage system uses |
| 19 | tape media.                                   | -                                                        |                         |
| 20 | PMIX_STORAGE_MEDIUM_HDD (Provisional)         | 0x000000000000000004                                     | The storage system uses |
| 21 | HDDs with traditional SAS, SATA interface     | ces.                                                     |                         |
| 22 | PMIX_STORAGE_MEDIUM_SSD (Provisional)         | 0x0000000000000000008                                    | The storage system uses |
| 23 | SSDs with traditional SAS, SATA interfac      | es.                                                      |                         |
| 24 | <b>PMIX_STORAGE_MEDIUM_NVME</b> (Provisional) | (l) 0x00000000000000000000000000000000000                | The storage system uses |
| 25 | SSDs with NVMe interface.                     |                                                          |                         |
| 26 | PMIX_STORAGE_MEDIUM_PMEM (Provisional         | $\frac{l}{l} 0 \times 000000000000000000000000000000000$ | The storage system uses |
| 27 | persistent memory.                            |                                                          |                         |
| 28 | PMIX_STORAGE_MEDIUM_RAM (Provisional)         | 0x000000000000000040                                     | The storage system is   |
| 29 | volatile (e.g., tmpfs).                       |                                                          |                         |

## Advice to PMIx library implementers

PMIx implementations should maintain the same ordering for bit-mask values for pmix\_storage\_medium\_t struct as provided in this standard, since these constants are ordered to provide semantic information that may be of use to PMIx users. Namely, pmix\_storage\_medium\_t constants are ordered in terms of increasing medium bandwidth.

It is further recommended that implementations should try to allocate empty bits in the mask so that they can be extended to account for new constant definitions corresponding to new storage mediums.

The **pmix\_storage\_accessibility\_t** (*Provisional*) is a **uint64\_t** type that defines a set of bit-mask flags for specifying different levels of storage accessibility (i.e., from where a storage system may be accessed). These can be bitwise OR'd together to accommodate storage systems that are accessibile in multiple ways.

- **PMIX\_STORAGE\_ACCESSIBILITY\_NODE** (*Provisional*) **0x000000000000000** The storage system resources are accessible within the same node.
- **PMIX\_STORAGE\_ACCESSIBILITY\_JOB** (*Provisional*) **0x000000000000000** The storage system resources are accessible within the same job.
- **PMIX\_STORAGE\_ACCESSIBILITY\_CLUSTER** (*Provisional*) **0x00000000000000000** The storage system resources are accessible within the same cluster.
- **PMIX\_STORAGE\_ACCESSIBILITY\_REMOTE** (*Provisional*) **0x00000000000000000** The storage system resources are remote.

The **pmix\_storage\_persistence\_t** (*Provisional*) is a **uint64\_t** type that defines a set of bit-mask flags for specifying different levels of persistence for a particular storage system.

- PMIX\_STORAGE\_PERSISTENCE\_TEMPORARY
   (Provisional)
   0x000000000000001
   Data on

   the storage system is persisted only temporarily (i.e, it does not survive across sessions or node reboots).
   PMIX\_STORAGE\_PERSISTENCE\_NODE
   (Provisional)
   0x0000000000002
   Data on the
- **PMIX\_STORAGE\_PERSISTENCE\_JOB** (*Provisional*) **0x000000000000008** Data on the storage system is persisted for the duration of the job.
- **PMIX\_STORAGE\_PERSISTENCE\_SCRATCH** (*Provisional*) **0**×00000000000000 Data on the storage system is persisted according to scratch storage policies (short-term storage, typically persisted for days to weeks).
- **PMIX\_STORAGE\_PERSISTENCE\_PROJECT** (*Provisional*) **0x00000000000020** Data on the storage system is persisted according to project storage policies (long-term storage, typically persisted for the duration of a project).
- PMIX\_STORAGE\_PERSISTENCE\_ARCHIVE
   (Provisional)
   0x00000000000000000
   Data on the

   storage system is persisted according to archive storage policies (long-term storage, typically persisted indefinitely).
   indefinitely).

- о

# **PMIX\_STORAGE\_ACCESS\_RD** (*Provisional*) **0x0001** Provide information on storage system read operations.

**PMIX\_STORAGE\_ACCESS\_WR** (*Provisional*) **0x0002** Provide information on storage system write operations.

The **pmix\_storage\_access\_type\_t** (*Provisional*) is a **uint16\_t** type that defines a set of bit-mask

**PMIX\_STORAGE\_ACCESS\_RDWR** (*Provisional*) **0x0003** Provide information on storage system read and write operations.

# 9 19.2 Storage support attributes (Provisional)

flags for specifying different storage system access types.

The following attributes may be returned in response to queries (e.g., **PMIx\_Get** or **PMIx\_Query\_info**) made by processes or tools.

| 12 | PMIX_STORAGE_ID "pmix.strg.id" (char*) (Provisional)                                                   |
|----|----------------------------------------------------------------------------------------------------|
| 13 | An identifier for the storage system (e.g., lustre-fs1, daos-oss1, home-fs)                            |
| 14 | <pre>PMIX_STORAGE_PATH "pmix.strg.path" (char*) (Provisional)</pre>                                    |
| 15 | Mount point path for the storage system (valid only for file-based storage systems)                    |
| 16 | <pre>PMIX_STORAGE_TYPE "pmix.strg.type" (char*) (Provisional)</pre>                                    |
| 17 | Type of storage system (i.e., "lustre", "gpfs", "daos", "ext4")                                        |
| 18 | <pre>PMIX_STORAGE_VERSION "pmix.strg.ver" (char*) (Provisional)</pre>                                  |
| 19 | Version string for the storage system                                                                  |
| 20 | <b>PMIX_STORAGE_MEDIUM</b> "pmix.strg.medium" (pmix_storage_medium_t) ( <i>Provisional</i> )           |
| 21 | Types of storage mediums utilized by the storage system (e.g., SSDs, HDDs, tape)                       |
| 22 | PMIX_STORAGE_ACCESSIBILITY                                                                             |
| 23 | "pmix.strg.access" (pmix_storage_accessibility_t) (Provisional)                                        |
| 24 | Accessibility level of the storage system (e.g., within same node, within same session)                |
| 25 | <pre>PMIX_STORAGE_PERSISTENCE "pmix.strg.persist" (pmix_storage_persistence_t)</pre>                   |
| 26 | (Provisional)                                                                                          |
| 27 | Persistence level of the storage system (e.g., sratch storage or achive storage)                       |
| 28 | <pre>PMIX_QUERY_STORAGE_LIST "pmix.strg.list" (char*) (Provisional)</pre>                              |
| 29 | Comma-delimited list of storage identifiers (i.e., <b>PMIX_STORAGE_ID</b> types) for available storage |
| 30 | systems                                                                                                |
| 31 | <b>PMIX_STORAGE_CAPACITY_LIMIT</b> "pmix.strg.caplim" (double) ( <i>Provisional</i> )                  |
| 32 | Overall limit on capacity (in bytes) for the storage system                                            |
| 33 | PMIX_STORAGE_CAPACITY_USED "pmix.strg.capuse" (double) ( <i>Provisional</i> )                          |
| 34 | Overall used capacity (in bytes) for the storage system                                                |
| 35 | <pre>PMIX_STORAGE_OBJECT_LIMIT "pmix.strg.objlim" (uint64_t) (Provisional)</pre>                       |
| 36 | Overall limit on number of objects (e.g., inodes) for the storage system                               |
| 37 | <pre>PMIX_STORAGE_OBJECTS_USED "pmix.strg.objuse" (uint64_t) (Provisional)</pre>                       |
| 38 | Overall used number of objects (e.g., inodes) for the storage system                                   |
| 39 | PMIX_STORAGE_MINIMAL_XFER_SIZE "pmix.strg.minxfer" (double) (Provisional)                              |
| 40 | Minimal transfer size (in bytes) for the storage system - this is the storage system's atomic unit of  |
| 41 | transfer (e.g., block size)                                                                            |
| 42 | <pre>PMIX_STORAGE_SUGGESTED_XFER_SIZE "pmix.strg.sxfer" (double) (Provisional)</pre>                   |

| 1  | Suggested transfer size (in bytes) for the storage system                                           |
|----|----------------------------------------------------------------------------------------------------|
| 2  | PMIX_STORAGE_BW_MAX "pmix.strg.bwmax" (double) (Provisional)                                        |
| 3  | Maximum bandwidth (in bytes/sec) for storage system - provided as the theoretical maximum or the    |
| 4  | maximum observed bandwidth value                                                                    |
| 5  | PMIX_STORAGE_BW_CUR "pmix.strg.bwcur" (double) (Provisional)                                        |
| 6  | Observed bandwidth (in bytes/sec) for storage system - provided as a recently observed bandwidth    |
| 7  | value, with the exact measurement interval depending on the storage system and/or PMIx library      |
| 8  | implementation                                                                                      |
| 9  | <b>PMIX_STORAGE_IOPS_MAX</b> "pmix.strg.iopsmax" (double) ( <i>Provisional</i> )                    |
| 10 | Maximum IOPS (in I/O operations per second) for storage system - provided as the theoretical        |
| 11 | maximum or the maximum observed IOPS value                                                          |
| 12 | PMIX_STORAGE_IOPS_CUR "pmix.strg.iopscur" (double) (Provisional)                                    |
| 13 | Observed IOPS (in I/O operations per second) for storage system - provided as a recently observed   |
| 14 | IOPS value, with the exact measurement interval depending on the storage system and/or PMIx library |
| 15 | implementation                                                                                      |
| 16 | PMIX_STORAGE_ACCESS_TYPE "pmix.strg.atype" (pmix_storage_access_type_t)                             |
| 17 | (Provisional)                                                                                       |
| 18 | Qualifier describing the type of storage access to return information for (e.g., for qualifying     |
| 19 | PMIX_STORAGE_BW_CUR, PMIX_STORAGE_IOPS_CUR, or                                                      |
| 20 | PMIX_STORAGE_SUGGESTED_XFER_SIZE attributes)                                                        |

# APPENDIX A Python Bindings

1

2

3

4

5

6

7

8

9

10

While the PMIx Standard is defined in terms of C-based APIs, there is no intent to limit the use of PMIx to that specific language. Support for other languages is captured in the Standard by describing their equivalent syntax for the PMIx APIs and native forms for the PMIx datatypes. This Appendix specifically deals with Python interfaces, beginning with a review of the PMIx datatypes. Support is restricted to Python 3 and above - i.e., the Python bindings do not support Python 2.

Note: the PMIx APIs have been loosely collected into three Python classes based on their PMIx "class" (i.e., client, server, and tool). All processes have access to a basic set of the APIs, and therefore those have been included in the "client" class. Servers can utilize any of those functions plus a set focused on operations not commonly executed by an application process. Finally, tools can also act as servers but have their own initialization function.

# 11 A.1 Design Considerations

12 Several issues arose during design of the Python bindings:

## 13 A.1.1 Error Codes vs Python Exceptions

14The C programming language reports errors through the return of the corresponding integer status codes.15PMIx has defined a range of negative values for this purpose. However, Python has the option of raising16exceptions that effectively operate as interrupts that can be trapped if the program appropriately tests for them.17The PMIx Python bindings opted to follow the C-based standard and return PMIx status codes in lieu of18raising exceptions as this method was considered more consistent for those working in both domains.

## 19 A.1.2 Representation of Structured Data

20 PMIx utilizes a number of C-language structures to efficiently bundle related information. For example, the 21 PMIx process identifier is represented as a struct containing a character array for the namespace and a 32-bit 22 unsigned integer for the process rank. There are several options for translating such objects to Python -e.g., 23 the PMIx process identifier could be represented as a two-element tuple (nspace, rank) or as a dictionary 24 'nspace': name, 'rank': 0. Exploration found no discernible benefit to either representation, nor was any 25 clearly identifiable rationale developed that would lead a user to expect one versus the other for a given PMIx 26 data type. Consistency in the translation (i.e., exclusively using tuple or dictionary) appeared to be the most 27 important criterion. Hence, the decision was made to express all complex datatypes as Python dictionaries.

# A.2 Datatype Definitions

PMIx defines a number of datatypes comprised of fixed-size character arrays, restricted range integers (e.g., uint32\_t), and structures. Each datatype is represented by a named unsigned 16-bit integer (uint16\_t) constant. Users are advised to use the named PMIx constants for indicating datatypes instead of integer values to ensure compatibility with future PMIx versions.

With only a few exceptions, the C-based PMIx datatypes defined in Chapter 3 on page 15 directly translate to Python. However, Python lacks the size-specific value definitions of C (e.g., **uint8\_t**) and thus some care must be taken to protect against overflow/underflow situations when moving between the languages. Python bindings that accept values including PMIx datatypes shall therefore have the datatype and associated value checked for compatibility with their PMIx-defined equivalents, returning an error if:

- datatypes not defined by PMIx are encountered
- provided values fall outside the range of the C-equivalent definition e.g., if a value identified as **PMIX\_UINT8** lies outside the **uint8\_t**range

Note that explicit labeling of PMIx data type, even when Python itself doesn't care, is often required for the
Python bindings to know how to properly interpret and label the provided value when passing it to the PMIx
library.

17 Table A.1 lists the correspondence between data types in the two languages.

Table A.1.: C-to-Python Datatype Correspondence

| C-Definition                                                   | PMIx Name                                                             | Python Definition                                                    | Notes                                                                                                    |
|----------------------------------------------------------------|-----------------------------------------------------------------------|----------------------------------------------------------------------|----------------------------------------------------------------------------------------------------|
| bool                                                           | PMIX BOOL                                                             | boolean                                                              |                                                                                                    |
| byte                                                           | PMIX_BYTE                                                             | A single element byte<br>array (i.e., a byte array<br>of length one) |                                                                                                    |
| char*                                                          | PMIX_STRING                                                           | string                                                               |                                                                                                    |
| size_t                                                         | PMIX_SIZE                                                             | integer                                                              |                                                                                                    |
| pid_t                                                          | PMIX_PID                                                              | integer                                                              | value shall be limited to the uint32_t range                                                                                                    |
| <pre>int, int8_t, int16_t,<br/>int32_t, int64_t</pre>          | PMIX_INT, PMIX_INT8,<br>PMIX_INT16,<br>PMIX_INT32, PMIX_INT64         | integer                                                              | value shall be limited to its corresponding range                                                                                                    |
| <pre>uint, uint8_t,<br/>uint16_t, uint32_t,<br/>uint64_t</pre> | PMIX_UINT, PMIX_UINT8,<br>PMIX_UINT16,<br>PMIX_UINT32,<br>PMIX_UINT64 | integer                                                              | value shall be limited to its corresponding range                                                                                                    |
| float, double                                                  | PMIX_FLOAT,<br>PMIX_DOUBLE                                            | float                                                                | value shall be limited to its corresponding range                                                                                                    |
| struct timeval                                                 | PMIX_TIMEVAL                                                          | {'sec': sec, 'usec':<br>microsec}                                    | each field is an integer value                                                                                                    |
| time_t                                                         | PMIX_TIME                                                             | integer                                                              | limited to positive values                                                                                                    |
| pmix_data_type_t                                               | PMIX_DATA_TYPE                                                        | integer                                                              | value shall be limited to the <b>uint16_t</b> range                                                                                                    |
| pmix_status_t                                                  | PMIX_STATUS                                                           | integer                                                              |                                                                                                    |
| pmix_key_t                                                     | N/A                                                                   | string                                                               | The string's length shall be limited to one<br>less than the size of the pmix_key_t<br>array (to reserve space for the terminating<br>NULL)                   |
| <pre>pmix_nspace_t</pre>                                       | N/A                                                                   | string                                                               | The string's length shall be limited to one<br>less than the size of the <b>pmix_nspace_t</b><br>array (to reserve space for the terminating<br><b>NULL</b> ) |

| C-Definition                  | PMIx Name        | Python Definition                                                                                                    | Notes                                                                                                    |
|-------------------------------|------------------|----------------------------------------------------------------------------------------------------|----------------------------------------------------------------------------------------------------|
| pmix_rank_t                   | PMIX_PROC_RANK   | integer                                                                                                    | value shall be limited to the uint32_t<br>range excepting the reserved values near<br>UINT32_MAX                                                                                                    |
| pmix_proc_t                   | PMIX_PROC        | {'nspace': nspace,<br>'rank': rank}                                                                                                    | <i>nspace</i> is a Python string and <i>rank</i> is an<br>integer value. The <i>nspace</i> string's length<br>shall be limited to one less than the size of<br>the <b>pmix_nspace_t</b> array (to reserve<br>space for the terminating <b>NULL</b> ), and the<br><i>rank</i> value shall conform to the constraints<br>associated with <b>pmix_rank_t</b> |
| <pre>pmix_byte_object_t</pre> | PMIX_BYTE_OBJECT | {'bytes': bytes, 'size':<br>size}                                                                                                    | <i>bytes</i> is a Python byte array and <i>size</i> is the integer number of bytes in that array.                                                                                                    |
| <pre>pmix_persistence_t</pre> | PMIX_PERSISTENCE | integer                                                                                                    | value shall be limited to the <b>uint8_t</b> range                                                                                                    |
| pmix_scope_t                  | PMIX_SCOPE       | integer                                                                                                    | value shall be limited to the <b>uint8_t</b> range                                                                                                    |
| <pre>pmix_data_range_t</pre>  | PMIX_RANGE       | integer                                                                                                    | value shall be limited to the <b>uint8_t</b> range                                                                                                    |
| <pre>pmix_proc_state_t</pre>  | PMIX_PROC_STATE  | integer                                                                                                    | value shall be limited to the <b>uint8_t</b> range                                                                                                    |
| pmix_proc_info_t              | PMIX_PROC_INFO   | {'proc': {'nspace':<br>nspace, 'rank':<br>rank}, 'hostname':<br>hostname, 'executable':<br>executable, 'pid': pid,<br>'exitcode': exitcode,<br>'state': state} | <i>proc</i> is a Python <b>proc</b> dictionary;<br><i>hostname</i> and <i>executable</i> are Python<br>strings; and <i>pid</i> , <i>exitcode</i> , and <i>state</i> are<br>Python integers                                                                                                    |

| C-Definition                      | PMIx Name            | Python Definition                                                                                 | Notes                                                                                                    |
|-----------------------------------|----------------------|---------------------------------------------------------------------------------------------------|----------------------------------------------------------------------------------------------------|
| pmix_data_array_t                 | PMIX_DATA_ARRAY      | {'type': type, 'array':<br>array}                                                                 | <i>type</i> is the PMIx type of object in the array<br>and <i>array</i> is a Python <i>list</i> containing the<br>individual array elements. Note that <i>array</i><br>can consist of <i>any</i> PMIx types, including<br>(for example) a Python <b>info</b> object that<br>itself contains an <b>array</b> value |
| <pre>pmix_info_directives_t</pre> | PMIX_INFO_DIRECTIVES | list                                                                                              | list of integer values (defined in Section 3.2.10)                                                                                                    |
| <pre>pmix_alloc_directive_t</pre> | PMIX_ALLOC_DIRECTIVE | integer                                                                                           | value shall be limited to the <b>uint8_t</b> range                                                                                                    |
| <pre>pmix_iof_channel_t</pre>     | PMIX_IOF_CHANNEL     | list                                                                                              | list of integer values (defined in Section 18.3.3)                                                                                                    |
| pmix_envar_t                      | PMIX_ENVAR           | {'envar': envar,<br>'value': value,<br>'separator': separator}                                    | <i>envar</i> and <i>value</i> are Python strings, and <i>separator</i> a single-character Python string                                                                                                    |
| pmix_value_t                      | PMIX_VALUE           | {'value': value,<br>'val_type': type}                                                             | <i>type</i> is the PMIx datatype of <i>value</i> , and <i>value</i> is the associated value expressed in the appropriate Python form for the specified datatype                                                                                                    |
| pmix_info_t                       | PMIX_INFO            | {'key': key, 'flags':<br>flags, value': value,<br>'val_type': type}                               | key is a Python string <b>key</b> , <i>flags</i> is an<br><b>info directives</b> value, <i>type</i> is<br>the PMIx datatype of <i>value</i> , and <i>value</i><br>is the associated value expressed in the<br>appropriate Python form for the specified<br>datatype                                               |
| pmix_pdata_t                      | PMIX_PDATA           | {'proc': {'nspace':<br>nspace, 'rank': rank},<br>'key': key, 'value':<br>value, 'val_type': type} | <i>proc</i> is a Python <b>proc</b> dictionary;<br><i>key</i> is a Python string <b>key</b> ; <i>type</i> is the<br>PMIx datatype of <i>value</i> ; and <i>value</i> is<br>the associated value expressed in the<br>appropriate Python form for the specified<br>datatype                                         |

Table A.1.: C-to-Python Datatype Correspondence

|                  |                                                                                                    | Notes                                                                                                    |
|------------------|----------------------------------------------------------------------------------------------------|----------------------------------------------------------------------------------------------------|
|                  | 3                                                                                                    |                                                                                                    |
| PMIX_APP         |                                                                                                    | <i>cmd</i> is a Python string; <i>argv</i> and <i>env</i> are                                                                                                    |
|                  |                                                                                                    | Python <i>lists</i> containing Python strings;                                                                                                    |
|                  |                                                                                                    | <i>maxprocs</i> is an integer; and <i>info</i> is a                                                                                                    |
|                  | = = ;                                                                                                    | Python <i>list</i> of <b>info</b> values                                                                                                    |
| PMIX_QUERY       |                                                                                                    | keys is a Python list of Python strings, and                                                                                                    |
|                  |                                                                                                    | qualifiers is a Python list of info values                                                                                                    |
| PMIX_REGATTR     |                                                                                                    | name and string are Python strings; type                                                                                                    |
|                  | key, 'type': type, 'info':                                                                                                    | is the PMIx datatype for the attribute's                                                                                                    |
|                  | [info], 'description':                                                                                                    | value; <i>info</i> is a Python <i>list</i> of <b>info</b> values;                                                                                                    |
|                  | [desc]}                                                                                                    | and <i>description</i> is a list of Python strings                                                                                                    |
|                  |                                                                                                    | describing the attribute                                                                                                    |
| PMIX_JOB_STATE   | integer                                                                                                    | value shall be limited to the uint8_t                                                                                                    |
|                  |                                                                                                    | range                                                                                                    |
| PMIX_LINK_STATE  | integer                                                                                                    | value shall be limited to the uint8_t                                                                                                    |
|                  |                                                                                                    | range                                                                                                    |
| PMIX_PROC_CPUSET | {'source': source,                                                                                                    | source is a string name of the library that                                                                                                    |
|                  | 'cpus': bitmap}                                                                                                    | created the cpuset; and <i>cpus</i> is a list of                                                                                                    |
|                  |                                                                                                    | string ranges identifying the PUs to which                                                                                                    |
|                  |                                                                                                    | the process is bound (e.g., [1, 3-5, 7])                                                                                                    |
| PMIX_LOCTYPE     | list                                                                                                    | list of integer values (defined in Section                                                                                                    |
|                  |                                                                                                    | 12.4.2.3) describing the relative locality of                                                                                                    |
|                  |                                                                                                    | the specified local process                                                                                                    |
| N/A              | {'name': name,                                                                                                    | <i>name</i> is the string name assigned to the                                                                                                    |
|                  | 'index': idx, 'info':                                                                                                    | fabric; <i>index</i> is the integer ID assigned to                                                                                                    |
|                  | [info]}                                                                                                    | the fabric; <i>info</i> is a list of <b>info</b> describing                                                                                                    |
|                  |                                                                                                    | the fabric                                                                                                    |
| PMIX_ENDPOINT    | {'uuid': uuid,                                                                                                    | <i>uuid</i> is the string system-unique identifier                                                                                                    |
|                  | 'osname': osname,                                                                                                    | assigned to the device; osname is the                                                                                                    |
|                  | endpt': endpt}                                                                                                    | operating system name assigned to                                                                                                    |
|                  |                                                                                                    | the device; <i>endpt</i> is a <b>byteobject</b>                                                                                                    |
|                  |                                                                                                    | containing the endpoint information                                                                                                    |
|                  | PMIx Name         PMIX_APP         PMIX_QUERY         PMIX_QUERY         PMIX_REGATTR         PMIX_JOB_STATE         PMIX_LINK_STATE         PMIX_PROC_CPUSET         PMIX_LOCTYPE         N/A | PMIX_APP{'cmd': cmd, 'argv':<br>[argv], 'env': [env],<br>'maxprocs': maxprocs,<br>'info': [info]}PMIX_QUERY{'keys': [keys],<br>'qualifiers': [info]}PMIX_REGATTR{'name': name, 'key':<br>key, 'type': type, 'info':<br>[info], 'description':<br>[desc]}PMIX_JOB_STATEintegerPMIX_LINK_STATEintegerPMIX_PROC_CPUSET{'source': source,<br>'cpus': bitmap}PMIX_LOCTYPElistN/A{'name': name,<br>'index': idx, 'info':<br>[info]}PMIX_ENDPOINT{'uuid': uuid,<br>'osname': osname, |

|                                   |                  | on Batatype Correspondence | •                                                        |
|-----------------------------------|------------------|----------------------------|----------------------------------------------------------|
| C-Definition                      | PMIx Name        | Python Definition          | Notes                                                    |
| <pre>pmix_device_distance_t</pre> | PMIX_DEVICE_DIST | {'uuid': uuid,             | <i>uuid</i> is the string system-unique identifier       |
|                                   |                  | 'osname': osname,          | assigned to the device; osname is the                    |
|                                   |                  | mindist': mindist,         | operating system name assigned to the                    |
|                                   |                  | 'maxdist': maxdist}        | device; and mindist and maxdist are                      |
|                                   |                  |                            | Python integers                                          |
| pmix_coord_t                      | PMIX_COORD       | {'view': view, 'coord':    | view is the <b>pmix_coord_view_t</b> of the              |
|                                   |                  | [coords]}                  | coordinate; and <i>coord</i> is a list of integer        |
|                                   |                  |                            | coordinates, one for each dimension of the               |
|                                   |                  |                            | fabric                                                   |
| pmix_geometry_t                   | PMIX_GEOMETRY    | {'fabric': idx, 'uuid':    | <i>fabric</i> is the Python integer index of the         |
|                                   |                  | uuid, 'osname':            | fabric; <i>uuid</i> is the string system-unique          |
|                                   |                  | osname, coordinates':      | identifier assigned to the device; osname is             |
|                                   |                  | [coords]}                  | the operating system name assigned to the                |
|                                   |                  |                            | device; and <i>coordinates</i> is a list of <b>coord</b> |
|                                   |                  |                            | containing the coordinates for the device                |
|                                   |                  |                            | across all views                                         |
| <pre>pmix_device_type_t</pre>     | PMIX_DEVTYPE     | list                       | list of integer values (defined in Section               |
|                                   |                  |                            | 12.4.8)                                                  |
| <pre>pmix_bind_envelope_t</pre>   | N/A              | integer                    | one of the values defined in Section                     |
|                                   |                  |                            | 12.4.4.1                                                 |

Table A.1.: C-to-Python Datatype Correspondence

# 1 A.2.1 Example

2

3

4

Converting a C-based program to its Python equivalent requires translation of the relevant datatypes as well as use of the appropriate API form. An example small program may help illustrate the changes. Consider the following C-based program snippet:

```
_____ C _____
5
            #include <pmix.h>
6
             . . .
7
8
            pmix_info_t info[2];
9
10
            PMIx_Info_load(&info[0], PMIX_PROGRAMMING_MODEL, "TEST", PMIX_STRING)
            PMIx Info load (&info[1], PMIX MODEL LIBRARY NAME, "PMIX", PMIX STRING)
11
12
13
            rc = PMIx_Init(&myproc, info, 2);
14
15
            PMIX INFO DESTRUCT(&info[0]); // free the copied string
            PMIX_INFO_DESTRUCT(&info[1]); // free the copied string
16
                        С
17
            Moving to the Python version requires that the pmix_info_t be translated to the Python info equivalent,
            and that the returned information be captured in the return parameters as opposed to a pointer parameter in the
18
            function call, as shown below:
19
                                   ------ Python ------
20
            import pmix
21
             . . .
22
23
            myclient = PMIxClient()
24
            info = [{'key':PMIX_PROGRAMMING_MODEL,
25
                      'value':'TEST', 'val_type':PMIX_STRING},
26
                     { 'key': PMIX_MODEL_LIBRARY_NAME,
27
                       'value':'PMIX', 'val_type':PMIX_STRING}]
28
             (rc,myproc) = myclient.init(info)
                                 ------ Python ------
```

Note the use of the **PMIX\_STRING** identifier to ensure the Python bindings interpret the provided string value
 as a PMIx "string" and not an array of bytes.

# **A.3 Callback Function Definitions**

## 32 A.3.1 IOF Delivery Function

```
33 Summary
```

34

Callback function for delivering forwarded IO to a process

| 1        |           | Format Python                                                                                               |
|----------|-----------|----------------------------------------------------------------------------------------------------|
| 2<br>3   |           | <pre>def iofcbfunc(iofhdlr:integer, channel:bitarray,</pre>                                                 |
|          |           | A Python A                                                                                                  |
| 4<br>5   |           | IN iofhdlr<br>Bagistration number of the handler being invoked (integer)                                    |
| 6        |           | Registration number of the handler being invoked (integer) <b>IN</b> channel                                |
| 7        |           | Python <b>channel</b> 16-bit bitarray identifying the channel the data arrived on (bitarray)                |
| 8        |           | IN source                                                                                                   |
| 9        |           | Python <b>proc</b> identifying the namespace/rank of the process that generated the data (dict)             |
| 10<br>11 |           | IN payload<br>Python byteobject containing the data (dict)                                                  |
| 12       |           | IN info                                                                                                    |
| 13       |           | List of Python <b>info</b> provided by the source containing metadata about the payload. This could include |
| 14       |           | PMIX_IOF_COMPLETE (list)                                                                                    |
| 15       |           | Returns: nothing                                                                                            |
| 16       |           | See pmix_iof_cbfunc_t for details                                                                           |
| 17       | A.3.2     | Event Handler                                                                                               |
| 18<br>19 |           | Summary<br>Callback function for event handlers                                                             |
| 20       | PMIx v4.0 | Format Python                                                                                               |
| 21<br>22 |           | <pre>def evhandler(evhdlr:integer, status:integer,</pre>                                                    |
| 23       |           | IN iofhdlr                                                                                                  |
| 24       |           | Registration number of the handler being invoked (integer)                                                  |
| 25       |           | IN status                                                                                                   |
| 26<br>27 |           | Status associated with the operation (integer) <b>IN</b> source                                             |
| 28       |           | Python <b>proc</b> identifying the namespace/rank of the process that generated the event (dict)            |
| 29       |           | IN info                                                                                                    |
| 30       |           | List of Python info provided by the source containing metadata about the event (list)                       |
| 31       |           | IN results                                                                                                  |
| 32       |           | List of Python info containing the aggregated results of all prior evhandlers (list)                        |
| 33       |           | Returns:                                                                                                    |
| 34       |           | • <i>rc</i> - Status returned by the event handler's operation (integer)                                    |
| 35       |           | • results - List of Python info containing results from this event handler's operation on the event (list)  |
| 36       |           | See pmix_notification_fn_t for details                                                                      |

# 1 A.3.3 Server Module Functions

The following definitions represent functions that may be provided to the PMIx server library at time of initialization for servicing of client requests. Module functions that are not provided default to returning "not supported" to the caller.

## 5 A.3.3.1 Client Connected

2

3

4

| 6<br>7                  | Summary<br>Notify the host server that a client connected to this server.                                                                                                    |
|-------------------------|----------------------------------------------------------------------------------------------------|
| 8 <sub>PMIx v4.0</sub>  | Format Python                                                                                                    |
| 9                       | <pre>def clientconnected2(proc:dict is not None, info:list)</pre>                                                                                                    |
| 10<br>11<br>12<br>13    | <ul> <li>IN proc<br/>Python proc identifying the namespace/rank of the process that connected (dict)</li> <li>IN info<br/>list of Python info containing information about the process (list)</li> </ul> |
| 14                      | Returns:                                                                                                    |
| 15                      | • <i>rc</i> - <b>PMIX_SUCCESS</b> or a PMIx error code indicating the connection should be rejected (integer)                                                                                            |
| 16                      | See pmix_server_client_connected2_fn_t for details                                                                                                    |
| 17 <b>A.3.3.2</b>       | Client Finalized                                                                                                    |
| 18<br>19                | Summary<br>Notify the host environment that a client called <b>PMIx_Finalize</b> .                                                                                                    |
| 20 <sub>PMIx v4.0</sub> | Format Python                                                                                                    |
| 21                      | <pre>def clientfinalized(proc:dict is not None):</pre>                                                                                                    |
| 22<br>23                | IN proc<br>Python proc identifying the namespace/rank of the process that finalized (dict)                                                                                                    |
| 24                      | Returns: nothing                                                                                                    |
| 25                      | See pmix_server_client_finalized_fn_t for details                                                                                                    |
| 26 <b>A.3.3.3</b>       | Client Aborted                                                                                                    |
| 27                      | Summary                                                                                                    |

28 Notify the host environment that a local client called **PMIx\_Abort**.

| 1              |           | Format Python                                                                                                    |
|----------------|-----------|----------------------------------------------------------------------------------------------------|
| 2              |           | def clientaborted(args:dict is not None)                                                                                                    |
| 3<br>4         |           | IN args<br>Python dictionary containing:                                                                                                    |
| 5              |           | • 'caller': Python <b>proc</b> identifying the namespace/rank of the process calling abort (dict)                                                                                                    |
| 6              |           | • 'status': PMIx status to be returned on exit (integer)                                                                                                    |
| 7              |           | • 'msg': Optional string message to be printed (string)                                                                                                    |
| 8<br>9         |           | • 'targets': Optional list of Python <b>proc</b> identifying the namespace/rank of the processes to be aborted (list)                                                                                |
| 10             |           | Returns:                                                                                                    |
| 11             |           | • <i>rc</i> - <b>PMIX_SUCCESS</b> or a PMIx error code indicating the operation failed (integer)                                                                                                    |
| 12             |           | See <b>pmix_server_abort_fn_t</b> for details                                                                                                    |
| 13             | A.3.3.4   | Fence                                                                                                    |
| 14<br>15       |           | Summary<br>At least one client called either PMIx_Fence or PMIx_Fence_nb                                                                                                    |
| 16             | PMIx v4.0 | Format Python                                                                                                    |
| 17             |           | <pre>def fence(args:dict is not None)</pre>                                                                                                    |
| 18<br>19       |           | IN args<br>Python dictionary containing:                                                                                                    |
| 20             |           | • 'procs': List of Python <b>proc</b> identifying the namespace/rank of the participating processes (list)                                                                                           |
| 21             |           | • 'directives': Optional list of Python <b>info</b> containing directives controlling the operation (list)                                                                                           |
| 22             |           | • 'data': Optional Python bytearray of data to be circulated during fence operation (bytearray)                                                                                                    |
| 23             |           | Returns:                                                                                                    |
| 24             |           | • <i>rc</i> - <b>PMIX_SUCCESS</b> or a PMIx error code indicating the operation failed (integer)                                                                                                    |
| 25             |           | • <i>data</i> - Python bytearray containing the aggregated data from all participants (bytearray)                                                                                                    |
| 26             |           | See <b>pmix_server_fencenb_fn_t</b> for details                                                                                                    |
| 27             | A.3.3.5   | Direct Modex                                                                                                    |
| 28<br>29<br>30 |           | <b>Summary</b><br>Used by the PMIx server to request its local host contact the PMIx server on the remote node that hosts the specified proc to obtain and return a direct modex blob for that proc. |

| 1                 | Format Python                                                                                              |
|-------------------|----------------------------------------------------------------------------------------------------|
| 2                 | <pre>def dmodex(args:dict is not None)</pre>                                                               |
| 3<br>4            | IN args<br>Python dictionary containing:                                                                   |
| 5                 | • 'proc': Python <b>proc</b> of process whose data is being requested (dict)                               |
| 6                 | • 'directives': Optional list of Python <b>info</b> containing directives controlling the operation (list) |
| 7                 | Returns:                                                                                                   |
| 8                 | • <i>rc</i> - <b>PMIX_SUCCESS</b> or a PMIx error code indicating the operation failed (integer)           |
| 9                 | • <i>data</i> - Python bytearray containing the data for the specified process (bytearray)                 |
| 10                | See pmix_server_dmodex_req_fn_t for details                                                                |
| 11 <b>A.3.3.6</b> | Publish                                                                                                    |
| 12<br>13          | Summary<br>Publish data per the PMIx API specification.                                                    |
| 14 PMIx v4.0      | Format Python                                                                                              |
| 15                | <pre>def publish(args:dict is not None)</pre>                                                              |
| 16<br>17          | IN args<br>Python dictionary containing:                                                                   |
| 18                | • 'proc': Python <b>proc</b> dictionary of process publishing the data (dict)                              |
| 19                | • 'directives': List of Python <b>info</b> containing data and directives (list)                           |
| 20                | Returns:                                                                                                   |
| 21                | • <i>rc</i> - <b>PMIX_SUCCESS</b> or a PMIx error code indicating the operation failed (integer)           |
| 22                | See pmix_server_publish_fn_t for details                                                                   |
| 23 <b>A.3.3.7</b> | Lookup                                                                                                    |
| 24                | Summary                                                                                                    |

25 Lookup published data.

| 1        |           | Format Python                                                                                    |
|----------|-----------|--------------------------------------------------------------------------------------------------|
| 2        |           | def lookup(args:dict is not None)                                                                |
|          |           | Python                                                                                           |
| 3<br>4   |           | IN args<br>Python dictionary containing:                                                         |
| 5        |           | • 'proc': Python <b>proc</b> of process seeking the data (dict)                                  |
| 6        |           | • 'keys': List of Python strings (list)                                                          |
| 7        |           | • 'directives': Optional list of Python <b>info</b> containing directives (list)                 |
| 8        |           | Returns:                                                                                         |
| 9        |           | • <i>rc</i> - <b>PMIX_SUCCESS</b> or a PMIx error code indicating the operation failed (integer) |
| 10       |           | • <i>pdata</i> - List of <b>pdata</b> containing the returned results (list)                     |
| 11       |           | See pmix_server_lookup_fn_t for details                                                          |
| 12       | A.3.3.8   | Unpublish                                                                                        |
| 13<br>14 |           | Summary<br>Delete data from the data store.                                                      |
| 15       | PMIx v4.0 | Format Python                                                                                    |
| 16       |           | def unpublish(args:dict is not None)                                                             |
| 17<br>18 |           | IN args<br>Python dictionary containing:                                                         |
| 19       |           | • 'proc': Python <b>proc</b> of process unpublishing data (dict)                                 |
| 20       |           | • 'keys': List of Python strings (list)                                                          |
| 21       |           | • 'directives': Optional list of Python <b>info</b> containing directives (list)                 |
| 22       |           | Returns:                                                                                         |
| 23       |           | • <i>rc</i> - <b>PMIX_SUCCESS</b> or a PMIx error code indicating the operation failed (integer) |
| 24       |           | See pmix_server_unpublish_fn_t for details                                                       |
| 25       | A.3.3.9   | Spawn                                                                                            |
| 26<br>27 |           | Summary<br>Spawn a set of applications/processes as per the <b>PMIx_Spawn</b> API.               |

| 1                       | Format Python                                                                                              |
|-------------------------|----------------------------------------------------------------------------------------------------|
| 2                       | def spawn(args:dict is not None)                                                                           |
| 3<br>4                  | IN args<br>Python dictionary containing:                                                                   |
| 5                       | • 'proc': Python <b>proc</b> of process making the request (dict)                                          |
| 6                       | • 'jobinfo': Optional list of Python <b>info</b> job-level directives and information (list)               |
| 7                       | • 'apps': List of Python <b>app</b> describing applications to be spawned (list)                           |
| 8                       | Returns:                                                                                                   |
| 9                       | • <i>rc</i> - <b>PMIX_SUCCESS</b> or a PMIx error code indicating the operation failed (integer)           |
| 10                      | • <i>nspace</i> - Python string containing namespace of the spawned job (str)                              |
| 11                      | See pmix_server_spawn_fn_t for details                                                                     |
| 12 <b>A.3.3.1</b>       | 0 Connect                                                                                                  |
| 13<br>14                | Summary<br>Record the specified processes as <i>connected</i> .                                            |
| 15 <sub>PMIx v4.0</sub> | Format Python                                                                                              |
| 16                      | def connect(args:dict is not None)                                                                         |
| 17                      | IN args                                                                                                    |
| 18                      | Python dictionary containing:                                                                              |
| 19                      | • 'procs': List of Python <b>proc</b> identifying the namespace/rank of the participating processes (list) |
| 20                      | • 'directives': Optional list of Python <b>info</b> containing directives controlling the operation (list) |
| 21                      | Returns:                                                                                                   |
| 22                      | • <i>rc</i> - <b>PMIX_SUCCESS</b> or a PMIx error code indicating the operation failed (integer)           |
| 23                      | See pmix_server_connect_fn_t for details                                                                   |
| 24 <b>A.3.3.1</b>       | 1 Disconnect                                                                                               |
| 25<br>26                | Summary<br>Disconnect a previously connected set of processes.                                             |

| 1        |           | Format P                                                                  | ython                                                  |
|----------|-----------|---------------------------------------------------------------------------|--------------------------------------------------------|
| 2        |           | def disconnect(args:dict is not Non                                       | e)                                                     |
|          |           |                                                                           | ython                                                  |
| 3<br>4   |           | IN args<br>Python dictionary containing:                                  |                                                        |
| 5        |           | • 'procs': List of Python <b>proc</b> identifying th                      | e namespace/rank of the participating processes (list) |
| 6        |           | • 'directives': Optional list of Python <b>info</b> of                    | containing directives controlling the operation (list) |
| 7        |           | Returns:                                                                  |                                                        |
| 8        |           | • <i>rc</i> - <b>PMIX_SUCCESS</b> or a PMIx error code indic              | ating the operation failed (integer)                   |
| 9        |           | See pmix_server_disconnect_fn_t for deta                                  | ails                                                   |
| 10       | A.3.3.1   | 2 Register Events                                                         |                                                        |
| 11<br>12 |           | <b>Summary</b><br>Register to receive notifications for the specified eve | nts.                                                   |
| 13       | PMIx v4.0 | Format P                                                                  | ython                                                  |
| 14       |           | def register_events(args:dict is no                                       | t None)<br>ython                                       |
| 15<br>16 |           | IN args<br>Python dictionary containing:                                  |                                                        |
| 17       |           | • 'codes': List of Python integers (list)                                 |                                                        |
| 18       |           | • 'directives': Optional list of Python <b>info</b> of                    | containing directives controlling the operation (list) |
| 19       |           | Returns:                                                                  |                                                        |
| 20       |           | • <i>rc</i> - <b>PMIX_SUCCESS</b> or a PMIx error code indic              | ating the operation failed (integer)                   |
| 21       |           | See pmix_server_register_events_fn_t                                      | for details                                            |
| 22       | A.3.3.1   | 3 Deregister Events                                                       |                                                        |
| 23<br>24 |           | <b>Summary</b><br>Deregister to receive notifications for the specified e | vents.                                                 |

Deregister to receive notifications for the specified events.

| 1                       | Format Python                                                                                    |
|-------------------------|--------------------------------------------------------------------------------------------------|
| 2                       | <pre>def deregister_events(args:dict is not None) </pre> Python                                  |
| 3<br>4                  | IN args<br>Python dictionary containing:                                                         |
| 5                       | • 'codes': List of Python integers (list)                                                        |
| 6                       | Returns:                                                                                         |
| 7                       | • <i>rc</i> - <b>PMIX_SUCCESS</b> or a PMIx error code indicating the operation failed (integer) |
| 8                       | See <pre>pmix_server_deregister_events_fn_t</pre> for details                                    |
| 9 <b>A.3.3</b> .        | 14 Notify Event                                                                                  |
| 10<br>11                | <b>Summary</b><br>Notify the specified range of processes of an event.                           |
| 12 <sub>PMIx v4.0</sub> | Format Python                                                                                    |
| 13                      | <pre>def notify_event(args:dict is not None) </pre> Python                                       |
| 14<br>15                | IN args<br>Python dictionary containing:                                                         |
| 16                      | • 'code': Python integer <pre>pmix_status_t (integer)</pre>                                      |
| 17                      | • 'source': Python <b>proc</b> of process that generated the event (dict)                        |
| 18                      | • 'range': Python <b>range</b> in which the event is to be reported (integer)                    |
| 19                      | • 'directives': Optional list of Python info directives (list)                                   |
| 20                      | Returns:                                                                                         |
| 21                      | • <i>rc</i> - <b>PMIX_SUCCESS</b> or a PMIx error code indicating the operation failed (integer) |
| 22                      | See pmix_server_notify_event_fn_t for details                                                    |
| 23 <b>A.3.3.</b>        | 15 Query                                                                                         |
| 24                      | Summary                                                                                          |

25 Query information from the resource manager.

| 1        |           | Format                                                              | Python                                  |
|----------|-----------|---------------------------------------------------------------------|-----------------------------------------|
| 2        |           | def query(args:dict is not None)                                    |                                         |
|          |           |                                                                     | Python                                  |
| 3<br>4   |           | IN args<br>Python dictionary containing:                            |                                         |
| 5        |           | • 'source': Python <b>proc</b> of requesting pro                    | ocess (dict)                            |
| 6        |           | • 'queries': List of Python <b>query</b> directive                  | ves (list)                              |
| 7        |           | Returns:                                                            |                                         |
| 8        |           | • <i>rc</i> - <b>PMIX_SUCCESS</b> or a PMIx error code in           | dicating the operation failed (integer) |
| 9        |           | • <i>info</i> - List of Python <b>info</b> containing the retu      | rned results (list)                     |
| 10       |           | See <b>pmix_server_query_fn_t</b> for details                       |                                         |
| 11       | A.3.3.1   | 6 Tool Connected                                                    |                                         |
| 12<br>13 |           | <b>Summary</b><br>Register that a tool has connected to the server. |                                         |
| 14       | PMIx v4.0 | Format                                                              | Python                                  |
| 15       |           | <pre>def tool_connected(args:dict is n </pre>                       |                                         |
| 16<br>17 |           | IN args<br>Python dictionary containing:                            |                                         |
| 18       |           | • 'directives': Optional list of Python inf                         | o info on the connecting tool (list)    |
| 19       |           | Returns:                                                            |                                         |
| 20       |           | • <i>rc</i> - <b>PMIX_SUCCESS</b> or a PMIx error code in           | dicating the operation failed (integer) |
| 21       |           | • <i>proc</i> - Python <b>proc</b> containing the assigned n        | amespace:rank for the tool (dict)       |
| 22       |           | See pmix_server_tool_connection_fn                                  | _t for details                          |
| 23       | A.3.3.1   | 7 Log                                                               |                                         |
| 24       |           | Summary                                                             |                                         |

24 Summary25 Log data on behalf of a client.

| 1                   | Format Python                                                                                    |
|---------------------|--------------------------------------------------------------------------------------------------|
| 2                   | <pre>def log(args:dict is not None)</pre>                                                        |
| 3<br>4              | IN args<br>Python dictionary containing:                                                         |
| 5                   | • 'source': Python <b>proc</b> of requesting process (dict)                                      |
| 6                   | • 'data': Optional list of Python <b>info</b> containing data to be logged (list)                |
| 7                   | • 'directives': Optional list of Python <b>info</b> containing directives (list)                 |
| 8                   | Returns:                                                                                         |
| 9                   | • <i>rc</i> - <b>PMIX_SUCCESS</b> or a PMIx error code indicating the operation failed (integer) |
| 10                  | See pmix_server_log_fn_t for details.                                                            |
| 11 <b>A.3.3.18</b>  | 3 Allocate Resources                                                                             |
| 12<br>13            | Summary<br>Request allocation operations on behalf of a client.                                  |
| 14 <i>PMIx v4.0</i> | Format Python                                                                                    |
| 15                  | def allocate(args:dict is not None) Python                                                       |
| 16<br>17            | IN args<br>Python dictionary containing:                                                         |
| 18                  | • 'source': Python <b>proc</b> of requesting process (dict)                                      |
| 19                  | • 'action': Python <b>allocdir</b> specifying requested action (integer)                         |
| 20                  | • 'directives': Optional list of Python <b>info</b> containing directives (list)                 |
| 21                  | Returns:                                                                                         |
| 22                  | • <i>rc</i> - <b>PMIX_SUCCESS</b> or a PMIx error code indicating the operation failed (integer) |
| 23                  | • refarginfo - List of Python <b>info</b> containing results of requested operation (list)       |
| 24                  | See <b>pmix_server_alloc_fn_t</b> for details.                                                   |
| 25 <b>A.3.3.1</b>   | Job Control                                                                                      |
| 26<br>27            | <b>Summary</b><br>Execute a job control action on behalf of a client.                            |

| 1        |           | For  | mat                                                                   | Python                                                      |
|----------|-----------|------|-----------------------------------------------------------------------|-------------------------------------------------------------|
| 2        |           |      | job_control(args:dict is not                                          | None)<br>Python                                             |
| 3<br>4   |           | IN   | <b>args</b><br>Python dictionary containing:                          |                                                             |
| 5        |           |      | • 'source': Python <b>proc</b> of requesting pr                       | rocess (dict)                                               |
| 6        |           |      | • 'targets': List of Python <b>proc</b> specifyi                      | ng target processes (list)                                  |
| 7        |           |      | • 'directives': Optional list of Python in                            | fo containing directives (list)                             |
| 8        |           | Retu | rns:                                                                  |                                                             |
| 9        |           | • rc | - <b>PMIX_SUCCESS</b> or a PMIx error code i                          | ndicating the operation failed (integer)                    |
| 10       |           | See  | pmix_server_job_control_fn_t fo                                       | or details.                                                 |
| 11       | A.3.3.2   | D N  | <i>l</i> onitor                                                       |                                                             |
| 12<br>13 |           |      | <b>nmary</b><br>lest that a client be monitored for activity.         |                                                             |
| 14       | PMIx v4.0 | For  | mat                                                                   | Python                                                      |
| 15       |           | def  | monitor(args:dict is not Non                                          | e)<br>Python                                                |
| 16<br>17 |           | IN   | args<br>Python dictionary containing:                                 |                                                             |
| 18       |           |      | • 'source': Python <b>proc</b> of requesting pr                       | rocess (dict)                                               |
| 19       |           |      | • 'monitor': Python <b>info</b> attribute indic                       | cating the type of monitor being requested (dict)           |
| 20<br>21 |           |      | • 'error': Status code to be used when ge monitor has been triggered. | enerating an event notification (integer) alerting that the |
| 22       |           |      | • 'directives': Optional list of Python in                            | fo containing directives (list)                             |
| 23       |           | Retu | rns:                                                                  |                                                             |
| 24       |           | • rc | - <b>PMIX_SUCCESS</b> or a PMIx error code is                         | ndicating the operation failed (integer)                    |
| 25       |           | See  | pmix_server_monitor_fn_t for deta                                     | ails.                                                       |
| 26       | A.3.3.2   | 1 0  | Get Credential                                                        |                                                             |
| 27<br>28 |           |      | <b>nmary</b><br>lest a credential from the host environment.          |                                                             |

| 1                       | Format Python                                                                                         |
|-------------------------|----------------------------------------------------------------------------------------------------|
| 2                       | <pre>def get_credential(args:dict is not None)</pre>                                                  |
| 3<br>4                  | IN args<br>Python dictionary containing:                                                              |
| 5                       | • 'source': Python <b>proc</b> of requesting process (dict)                                           |
| 6                       | • 'directives': Optional list of Python <b>info</b> containing directives (list)                      |
| 7                       | Returns:                                                                                              |
| 8                       | • <i>rc</i> - <b>PMIX_SUCCESS</b> or a PMIx error code indicating the operation failed (integer)      |
| 9                       | • <i>cred</i> - Python <b>byteobject</b> containing returned credential (dict)                        |
| 10                      | • <i>info</i> - List of Python <b>info</b> containing any additional info about the credential (list) |
| 11                      | See pmix_server_get_cred_fn_t for details.                                                            |
| 12 <b>A.3.3.2</b>       | 2 Validate Credential                                                                                 |
| 13<br>14                | Summary<br>Request validation of a credential                                                         |
| 15 <sub>PMIx v4.0</sub> | Format Python                                                                                         |
| 16                      | <pre>def validate_credential(args:dict is not None)</pre>                                             |
| 17<br>18                | IN args<br>Python dictionary containing:                                                              |
| 19                      | • 'source': Python <b>proc</b> of requesting process (dict)                                           |
| 20                      | • 'credential': Python <b>byteobject</b> containing credential (dict)                                 |
| 21                      | • 'directives': Optional list of Python <b>info</b> containing directives (list)                      |
| 22                      | Returns:                                                                                              |
| 23                      | • <i>rc</i> - <b>PMIX_SUCCESS</b> or a PMIx error code indicating the operation failed (integer)      |
| 24                      | • <i>info</i> - List of Python <b>info</b> containing any additional info from the credential (list)  |
| 25                      | See pmix_server_validate_cred_fn_t for details.                                                       |
| 26 <b>A.3.3.2</b>       |                                                                                                    |
|                         | 3 IO Forward                                                                                          |

| 1        |           | Format Python                                                                                                |
|----------|-----------|----------------------------------------------------------------------------------------------------|
| 2        |           | <pre>def iof_pull(args:dict is not None)</pre>                                                               |
| 3<br>4   |           | IN args<br>Python dictionary containing:                                                                     |
| 5        |           | • 'sources': List of Python <b>proc</b> of processes whose IO is being requested (list)                      |
| 6        |           | • 'channels': Bitmask of Python <b>channel</b> identifying IO channels to be forwarded (integer)             |
| 7        |           | • 'directives': Optional list of Python <b>info</b> containing directives (list)                             |
| 8        |           | Returns:                                                                                                    |
| 9        |           | • <i>rc</i> - <b>PMIX_SUCCESS</b> or a PMIx error code indicating the operation failed (integer)             |
| 10       |           | See <b>pmix_server_iof_fn_t</b> for details.                                                                 |
| 11       | A.3.3.24  | 1 IO Push                                                                                                    |
| 12<br>13 |           | <b>Summary</b><br>Pass standard input data to the host environment for transmission to specified recipients. |
| 14       | PMIx v4.0 | Format Python                                                                                                |
| 15       |           | <pre>def iof_push(args:dict is not None)</pre>                                                               |
| 16<br>17 |           | IN args<br>Python dictionary containing:                                                                     |
| 18       |           | • 'source': Python <b>proc</b> of process whose input is being forwarded (dict)                              |
| 19       |           | • 'payload': Python <b>byteobject</b> containing input bytes (dict)                                          |
| 20       |           | • 'targets': List of <b>proc</b> of processes that are to receive the payload (list)                         |
| 21       |           | • 'directives': Optional list of Python <b>info</b> containing directives (list)                             |
| 22       |           | Returns:                                                                                                    |
| 23       |           | • <i>rc</i> - <b>PMIX_SUCCESS</b> or a PMIx error code indicating the operation failed (integer)             |
| 24       |           | See <b>pmix_server_stdin_fn_t</b> for details.                                                               |
| 25       | A.3.3.2   | 5 Group Operations                                                                                           |
| 26<br>27 |           | <b>Summary</b><br>Request group operations (construct, destruct, etc.) on behalf of a set of processes.      |

| 1                       | Format Python                                                                                                    |
|-------------------------|----------------------------------------------------------------------------------------------------|
| 2                       | <pre>def group(args:dict is not None)</pre>                                                                               |
| 3<br>4                  | IN args<br>Python dictionary containing:                                                                                  |
| 5                       | • 'op': Operation host is to perform on the specified group (integer)                                                     |
| 6                       | • 'group': String identifier of target group (str)                                                                        |
| 7                       | • 'procs': List of Python <b>proc</b> of participating processes (dict)                                                   |
| 8                       | • 'directives': Optional list of Python <b>info</b> containing directives (list)                                          |
| 9                       | Returns:                                                                                                    |
| 10                      | • <i>rc</i> - <b>PMIX_SUCCESS</b> or a PMIx error code indicating the operation failed (integer)                          |
| 11                      | • refarginfo - List of Python <b>info</b> containing results of requested operation (list)                                |
| 12                      | See <b>pmix_server_grp_fn_t</b> for details.                                                                              |
| 13 <b>A.3.3.</b>        | 26 Fabric Operations                                                                                                    |
| 14<br>15                | <b>Summary</b><br>Request fabric-related operations (e.g., information on a fabric) on behalf of a tool or other process. |
| 16 <sub>PMIx v4.0</sub> | Format Python                                                                                                    |
| 17                      | def fabric(args:dict is not None) Python                                                                                  |
| 18<br>19                | IN args<br>Python dictionary containing:                                                                                  |
| 20                      | • 'source': Python <b>proc</b> of requesting process (dict)                                                               |
| 21                      | • 'index': Identifier of the fabric being operated upon (integer)                                                         |
| 22                      | • 'op': Operation host is to perform on the specified fabric (integer)                                                    |
| 23                      | • 'directives': Optional list of Python <b>info</b> containing directives (list)                                          |
| 24                      | Returns:                                                                                                    |
| 25                      | • <i>rc</i> - <b>PMIX_SUCCESS</b> or a PMIx error code indicating the operation failed (integer)                          |
| 26                      | • refarginfo - List of Python <b>info</b> containing results of requested operation (list)                                |
| 27                      | See pmix_server_fabric_fn_t for details.                                                                                  |

# A.4 PMIxClient

The client Python class is by far the richest in terms of APIs as it houses all the APIs that an application might utilize. Due to the datatype translation requirements of the C-Python interface, only the blocking form of each API is supported – providing a Python callback function directly to the C interface underlying the bindings was not a supportable option.

#### 6 A.4.1 Client.init

2

3

4

5

| 7<br>8   |           | <b>Summary</b><br>Initialize the PMIx client library after obtaining a net    | w PMIxClient object.                                       |
|----------|-----------|-------------------------------------------------------------------------------|------------------------------------------------------------|
| 9        | PMIx v4.0 | Format P                                                                      | ython                                                      |
| 10       |           | <pre>rc, proc = myclient.init(info:list) </pre>                               | ython                                                      |
| 11<br>12 |           | <b>IN info</b><br>List of Python <b>info</b> dictionaries (list)              |                                                            |
| 13       |           | Returns:                                                                      |                                                            |
| 14       |           | • <i>rc</i> - <b>PMIX_SUCCESS</b> or a negative value corresp                 | onding to a PMIx error constant (integer)                  |
| 15       |           | • <i>proc</i> - a Python <b>proc</b> dictionary (dict)                        |                                                            |
| 16       |           | See <b>PMIx_Init</b> for description of all relevant attri                    | butes and behaviors.                                       |
| 17       | A.4.2     | Client.initialized                                                            |                                                            |
| 18       | PMIx v4.0 | Format P                                                                      | ython                                                      |
| 19       |           | <pre>rc = myclient.initialized()</pre>                                        | ython                                                      |
| 20       |           | Returns:                                                                      |                                                            |
| 21<br>22 |           | • <i>rc</i> - a value of <b>1</b> (true) will be returned if the PM (integer) | Ix library has been initialized, and $0$ (false) otherwise |
| 23       |           | See <b>PMIx_Initialized</b> for description of all re                         | levant attributes and behaviors.                           |
| 24       | A.4.3     | Client.get_version                                                            |                                                            |
| 25       | PMIx v4.0 | Format P                                                                      | ython                                                      |
| 26       |           | <pre>vers = myclient.get_version() </pre>                                     | ython                                                      |
| 27       |           | Returns:                                                                      |                                                            |
| 28       |           | • <i>vers</i> - Python string containing the version of the                   | PMIx library (e.g., "3.1.4") (integer)                     |
| 29       |           | See <b>PMIx</b> Get version for description of all re                         | levant attributes and behaviors.                           |

# 1 A.4.4 Client.finalize

#### 2 Summary

3

Finalize the PMIx client library.

| 4 <i>PMIx v4.0</i>  | Format                                                                 | Python                                       |
|---------------------|------------------------------------------------------------------------|----------------------------------------------|
| 5                   | <pre>rc = myclient.finalize(info:list)</pre>                           | Python                                       |
| 6<br>7              | IN info<br>List of Python info dictionaries (list)                     |                                              |
| 8                   | Returns:                                                               |                                              |
| 9                   | • <i>rc</i> - <b>PMIX_SUCCESS</b> or a negative value corre            | esponding to a PMIx error constant (integer) |
| 10                  | See <b>PMIx_Finalize</b> for description of all relev                  | ant attributes and behaviors.                |
| 11 <b>A.4.5</b>     | Client.abort                                                           |                                              |
| 12<br>13            | <b>Summary</b><br>Request that the provided list of processes be about | rted.                                        |
| 14 <i>PMIx v4.0</i> | Format                                                                 | Python                                       |
| 15                  | <pre>rc = myclient.abort(status:intege</pre>                           | r, msg:str, targets:list)<br>Python          |
| 16<br>17            | <b>IN status</b><br>PMIx status to be returned on exit (integer)       |                                              |
| 18                  | IN msg                                                                 |                                              |
| 19<br>20            | String message to be printed (string)                                  |                                              |
| 21                  | List of Python <b>proc</b> dictionaries (list)                         |                                              |
| 22                  | Returns:                                                               |                                              |
| 23                  | • <i>rc</i> - <b>PMIX_SUCCESS</b> or a negative value corre            | esponding to a PMIx error constant (integer) |
| 24                  | See <b>PMIx_Abort</b> for description of all relevant                  | attributes and behaviors.                    |

# 25 A.4.6 Client.store\_internal

26 Summary

27

Store some data locally for retrieval by other areas of the process

| 1           | Format Python                                                                                          |
|-------------|----------------------------------------------------------------------------------------------------|
| 2           | <pre>rc = myclient.store_internal(proc:dict, key:str, value:dict)</pre>                                |
| 3           | IN proc                                                                                                |
| 4           | Python <b>proc</b> dictionary of the process being referenced (dict)                                   |
| 5           | IN key                                                                                                 |
| 6           | String key of the data (string)                                                                        |
| 7           | IN value                                                                                               |
| 8           | Python value dictionary (dict)                                                                         |
| 9           | Returns:                                                                                               |
| 10          | • <i>rc</i> - <b>PMIX_SUCCESS</b> or a negative value corresponding to a PMIx error constant (integer) |
| 11          | See <b>PMIx_Store_internal</b> for details.                                                            |
| 10 <b>Δ</b> | 7 Client nut                                                                                           |

12 A.4.7 Chem.put 13 Summary 14 Push a key/value pair into the client's namespace. 15 Format PMIx v4.0 - Python ——— 16 rc = myclient.put(scope:integer, key:str, value:dict) Python 17 IN scope 18 Scope of the data being posted (integer) 19 IN key 20 String key of the data (string) 21 IN value 22 Python **value** dictionary (dict) 23 Returns: 24 rc - PMIX\_SUCCESS or a negative value corresponding to a PMIx error constant (integer) 25 See **PMIx\_Put** for description of all relevant attributes and behaviors.

### 26 A.4.8 Client.commit

27 Summary

28

Push all previously **PMIxClient**. put values to the local PMIx server.

| 1                            | Format                                                                                                    | - Python                     |  |
|------------------------------|----------------------------------------------------------------------------------------------------|------------------------------|--|
| 2                            | <pre>rc = myclient.commit()</pre>                                                                                                    | Python                       |  |
| 3                            | Returns:                                                                                                    |                              |  |
| 4                            | • <i>rc</i> - <b>PMIX_SUCCESS</b> or a negative value corresponding to a PMIx error constant (integer)                                            |                              |  |
| 5                            | See <b>PMIx_Commit</b> for description of all relevant attributes and behaviors.                                                                  |                              |  |
| 6 <b>A.4.9</b>               | Client.fence                                                                                                    |                              |  |
| 7<br>8                       | <b>Summary</b><br>Execute a blocking barrier across the processes identified in the specified list.                                               |                              |  |
|                              |                                                                                                    |                              |  |
| 9 <sub>PMIx v4.0</sub>       | Format                                                                                                    | Python                       |  |
| 9 <sub>PMIx v4.0</sub><br>10 | <pre>Format rc = myclient.fence(peers:list,</pre>                                                                                                 |                              |  |
| 10<br>11                     | <pre>rc = myclient.fence(peers:list, IN peers</pre>                                                                                               | directives:list)             |  |
| 10<br>11<br>12               | <pre>rc = myclient.fence(peers:list,  IN peers List of Python proc dictionaries (list)</pre>                                                      | directives:list)             |  |
| 10<br>11                     | <pre>rc = myclient.fence(peers:list, IN peers</pre>                                                                                               | directives:list)             |  |
| 10<br>11<br>12<br>13         | <pre>rc = myclient.fence(peers:list,  IN peers List of Python proc dictionaries (list) IN directives</pre>                                        | directives:list)             |  |
| 10<br>11<br>12<br>13<br>14   | <pre>rc = myclient.fence(peers:list, IN peers List of Python proc dictionaries (list) IN directives List of Python info dictionaries (list)</pre> | directives:list)<br>- Python |  |

# 18 A.4.10 Client.get

- 19 Summary
- 20 Retrieve a key/value pair.

| 21 <sub>PMIx v4.0</sub> | Format |
|-------------------------|--------|
|-------------------------|--------|

|                            | Python                                                                                                    |  |
|----------------------------|----------------------------------------------------------------------------------------------------|--|
| 1                          | <pre>rc, val = myclient.get(proc:dict, key:str, directives:list)</pre>                                                                                                    |  |
| 2<br>3<br>4<br>5<br>6<br>7 | <ul> <li>IN proc<br/>Python proc whose data is being requested (dict)</li> <li>IN key<br/>Python string key of the data to be returned (str)</li> <li>IN directives<br/>List of Python info dictionaries (list)</li> </ul> |  |
| 8                          | Returns:                                                                                                    |  |
| 9                          | • <i>rc</i> - <b>PMIX_SUCCESS</b> or a negative value corresponding to a PMIx error constant (integer)                                                                                                    |  |
| 10                         | • <i>val</i> - Python <b>value</b> containing the returned data (dict)                                                                                                    |  |
| 11                         | See <b>PMIx_Get</b> for description of all relevant attributes and behaviors.                                                                                                    |  |

# 12 A.4.11 Client.publish

13Summary14Publish data for later access via PMIx\_Lookup.

| 15       | PMIx v4.0 | For                                                                                                    | mat Python                                                                                                    |
|----------|-----------|----------------------------------------------------------------------------------------------------|----------------------------------------------------------------------------------------------------|
| 16       |           | rc                                                                                                    | <pre>= myclient.publish(directives:list)</pre>                                                                     |
| 17<br>18 |           | IN                                                                                                    | <b>directives</b><br>List of Python <b>info</b> dictionaries containing data to be published and directives (list) |
| 19       |           | Returns:                                                                                               |                                                                                                    |
| 20       |           | • <i>rc</i> - <b>PMIX_SUCCESS</b> or a negative value corresponding to a PMIx error constant (integer) |                                                                                                    |
| 21       |           | See                                                                                                    | <b>PMIx_Publish</b> for description of all relevant attributes and behaviors.                                      |

# 22 A.4.12 Client.lookup

| 23 | Summary                                                                            |
|----|------------------------------------------------------------------------------------|
| 24 | Lookup information published by this or another process with <b>PMIx_Publish</b> . |

| 1                | Format Python                                                                                                    |  |
|------------------|----------------------------------------------------------------------------------------------------|--|
| 2                | <pre>rc,info = myclient.lookup(pdata:list, directives:list)</pre>                                                                                                    |  |
| 3<br>4<br>5<br>6 | <ul> <li>IN pdata<br/>List of Python pdata dictionaries identifying data to be retrieved (list)</li> <li>IN directives<br/>List of Python info dictionaries (list)</li> </ul> |  |
| 7                | Returns:                                                                                                    |  |
| 8                | • <i>rc</i> - <b>PMIX_SUCCESS</b> or a negative value corresponding to a PMIx error constant (integer)                                                                        |  |
| 9                | • <i>info</i> - Python list of <b>info</b> containing the returned data (list)                                                                                                |  |
| 10               | See <b>PMIx_Lookup</b> for description of all relevant attributes and behaviors.                                                                                              |  |

# 11 A.4.13 Client.unpublish

| 12<br>13            | Summary<br>Delete data published by this process with PMIx_Publish.                                    |  |  |
|---------------------|----------------------------------------------------------------------------------------------------|--|--|
| 14 <i>PMIx v4.0</i> | rmat Python                                                                                            |  |  |
| 15                  | <pre>= myclient.unpublish(keys:list, directives:list)</pre>                                            |  |  |
| 16<br>17            | <b>keys</b><br>List of Python string keys identifying data to be deleted (list)                        |  |  |
| 18<br>19            | directives<br>List of Python info dictionaries (list)                                                  |  |  |
| 20                  | Returns:                                                                                               |  |  |
| 21                  | • <i>rc</i> - <b>PMIX_SUCCESS</b> or a negative value corresponding to a PMIx error constant (integer) |  |  |
| 22                  | See <b>PMIx_Unpublish</b> for description of all relevant attributes and behaviors.                    |  |  |

# 23 A.4.14 Client.spawn

| 24 | Summary          |
|----|------------------|
| 25 | Spawn a new job. |

| 1                | Format Python                                                                                                    |  |
|------------------|----------------------------------------------------------------------------------------------------|--|
| 2                | <pre>rc,nspace = myclient.spawn(jobinfo:list, apps:list)</pre>                                                                         |  |
| 3<br>4<br>5<br>6 | <ul> <li>IN jobinfo<br/>List of Python info dictionaries (list)</li> <li>IN apps<br/>List of Python app dictionaries (list)</li> </ul> |  |
| 7                | Returns:                                                                                                    |  |
| 8                | • <i>rc</i> - <b>PMIX_SUCCESS</b> or a negative value corresponding to a PMIx error constant (integer)                                 |  |
| 9                | • <i>nspace</i> - Python <b>nspace</b> of the new job (dict)                                                                           |  |
| 10               | See <b>PMIx_Spawn</b> for description of all relevant attributes and behaviors.                                                        |  |

### 11 A.4.15 Client.connect

12 Summary 13 Connect namespaces. Format 14 ------ Python ------PMIx v4.0 15 rc = myclient.connect(peers:list, directives:list) Python ——— 16 IN peers List of Python **proc** dictionaries (list) 17 18 IN directives List of Python **info** dictionaries (list) 19 Returns: 20

21 • *rc* - **PMIX\_SUCCESS** or a negative value corresponding to a PMIx error constant (integer)

22 See **PMIx\_Connect** for description of all relevant attributes and behaviors.

#### 23 A.4.16 Client.disconnect

| 24 | Summary                |
|----|------------------------|
| 25 | Disconnect namespaces. |

| 1                | Format Python —                                                                                                    |
|------------------|----------------------------------------------------------------------------------------------------|
| 2                | <pre>rc = myclient.disconnect(peers:list, directives:list)</pre>                                                                                                    |
| 3<br>4<br>5<br>6 | <ul> <li>IN peers         List of Python proc dictionaries (list)     </li> <li>IN directives         List of Python info dictionaries (list)     </li> </ul>        |
| 7                | Returns:                                                                                                    |
| 8                | • <i>rc</i> - <b>PMIX_SUCCESS</b> or a negative value corresponding to a PMIx error constant (integer)                                                               |
| 9                | See <b>PMIx_Disconnect</b> for description of all relevant attributes and behaviors.                                                                                 |
| o <b>A.4.1</b>   | 7 Client.resolve_peers                                                                                                    |
| 2                | <b>Summary</b><br>Return list of processes within the specified <b>nspace</b> on the given node.                                                                     |
| PMIx v4.0        | Format Python                                                                                                    |
| l                | <pre>rc,procs = myclient.resolve_peers(node:str, nspace:str)</pre>                                                                                                   |
| 5<br>6<br>7<br>3 | <ul> <li>IN node<br/>Name of node whose processes are being requested (str)</li> <li>IN nspace<br/>Python nspace whose processes are to be returned (str)</li> </ul> |
|                  | _                                                                                                    |
| )                | Returns:                                                                                                    |
|                  | <ul> <li><i>rc</i> - <b>PMIX_SUCCESS</b> or a negative value corresponding to a PMIx error constant (integer)</li> </ul>                                             |
| )<br>            |                                                                                                    |

#### 23 A.4.18 Client.resolve\_nodes

| 24 | Summary                                                                   |
|----|---------------------------------------------------------------------------|
| 25 | Return list of nodes hosting processes within the specified <b>nspace</b> |

| 1        |           | Format                                                           | Python                                        |
|----------|-----------|------------------------------------------------------------------|-----------------------------------------------|
| 2        |           | <pre>rc,nodes = myclient.resolve_nodes</pre>                     | s (nspace:str)<br>Python                      |
| 3<br>4   |           | IN nspace<br>Python nspace (str)                                 |                                               |
| 5        |           | Returns:                                                         |                                               |
| 6        |           | • <i>rc</i> - <b>PMIX_SUCCESS</b> or a negative value correction | responding to a PMIx error constant (integer) |
| 7        |           | • <i>nodes</i> - List of Python string node names (list          | )                                             |
| 8        |           | See <b>PMIx_Resolve_nodes</b> for description of                 | f all relevant attributes and behaviors.      |
| 9        | A.4.19    | Client.query                                                     |                                               |
| 10<br>11 |           | <b>Summary</b><br>Query information about the system in general. |                                               |
| 12       | PMIx v4.0 | Format                                                           | Python                                        |
| 13       |           | <pre>rc,info = myclient.query(queries</pre>                      | Python                                        |
| 14<br>15 |           | IN queries<br>List of Python query dictionaries (list)           |                                               |
| 16       |           | Returns:                                                         |                                               |
| 17       |           | • <i>rc</i> - <b>PMIX_SUCCESS</b> or a negative value correction | responding to a PMIx error constant (integer) |
| 18       |           | • <i>info</i> - List of Python <b>info</b> containing results    | of the query (list)                           |
| 19       |           | See <b>PMIx_Query_info</b> for description of all                | relevant attributes and behaviors.            |

# 20 A.4.20 Client.log

21 Summary

22 Log data to a central data service/store.

| 1 | Format Python                                                                                          |
|---|----------------------------------------------------------------------------------------------------|
| 2 | <pre>rc = myclient.log(data:list, directives:list)</pre>                                               |
| 3 | IN data                                                                                                |
| 4 | List of Python info (list)                                                                             |
| 5 | IN directives                                                                                          |
| 6 | Optional list of Python info (list)                                                                    |
| 7 | Returns:                                                                                               |
| 8 | • <i>rc</i> - <b>PMIX_SUCCESS</b> or a negative value corresponding to a PMIx error constant (integer) |
| 9 | See <b>PMIx_Log</b> for description of all relevant attributes and behaviors.                          |
|   |                                                                                                    |

# 10 A.4.21 Client.allocation\_request

Summary 11 12 Request an allocation operation from the host resource manager. 13 PMIx v4.0 Format ------ Python ------14 rc,info = myclient.allocation\_request(request:integer, directives:list) A\_\_\_\_\_ - Python -IN 15 request Python **allocdir** specifying requested operation (integer) 16 17 IN directives List of Python **info** describing request (list) 18 Returns: 19 20 • rc - **PMIX\_SUCCESS** or a negative value corresponding to a PMIx error constant (integer) 21 • *info* - List of Python **info** containing results of the request (list) 22 See **PMIx\_Allocation\_request** for description of all relevant attributes and behaviors.

# 23 A.4.22 Client.job\_ctrl

| 24 | Summary                       |
|----|-------------------------------|
| 25 | Request a job control action. |

| 1                | Format Python                                                                                                    |
|------------------|----------------------------------------------------------------------------------------------------|
| 2                | <pre>rc,info = myclient.job_ctrl(targets:list, directives:list)</pre>                                                                                                    |
| 3<br>4<br>5<br>6 | <ul> <li>IN targets         List of Python proc specifying targets of requested operation (integer)</li> <li>IN directives         List of Python info describing operation to be performed (list)</li> </ul> |
| 7                | Returns:                                                                                                    |
| 8                | • <i>rc</i> - <b>PMIX_SUCCESS</b> or a negative value corresponding to a PMIx error constant (integer)                                                                                                    |
| 9                | • <i>info</i> - List of Python <b>info</b> containing results of the request (list)                                                                                                    |
| 10               | See <b>PMIx_Job_control</b> for description of all relevant attributes and behaviors.                                                                                                    |

### 11 A.4.23 Client.monitor

| 12<br>13       |           |      | mmary<br>uest that something be monitored.                                                                                           |
|----------------|-----------|------|----------------------------------------------------------------------------------------------------|
| 14             | PMIx v4.0 | For  | mat Python                                                                                                    |
| 15             |           | rc,  | <pre>info = myclient.monitor(monitor:dict, error_code:integer, directives:list)</pre>                                                |
| 16<br>17       |           | IN   | <b>monitor</b><br>Python <b>info</b> specifying specifying the type of monitor being requested (dict)                                |
| 18<br>19<br>20 |           | IN   | error_code<br>Status code to be used when generating an event notification alerting that the monitor has been triggered<br>(integer) |
| 21<br>22       |           | IN   | directives<br>List of Python info describing request (list)                                                                          |
| 23             |           | Retu | rns:                                                                                                    |
| 24             |           | • rc | e - <b>PMIX_SUCCESS</b> or a negative value corresponding to a PMIx error constant (integer)                                         |
| 25             |           | • in | fo - List of Python <b>info</b> containing results of the request (list)                                                             |
| 26             |           | See  | <b>PMIx_Process_monitor</b> for description of all relevant attributes and behaviors.                                                |

# 27 A.4.24 Client.get\_credential

28 Summary

29 Request a credential from the PMIx server/SMS.

| 1                       | Format F                                                                                                    | Python                                         |
|-------------------------|----------------------------------------------------------------------------------------------------|------------------------------------------------|
| 2                       | <pre>rc,cred = myclient.get_credential( </pre>                                                                                                    | directives:list) Python                        |
| 3<br>4                  | IN directives<br>Optional list of Python info describing requ                                                                                     | est (list)                                     |
| 5                       | Returns:                                                                                                    |                                                |
| 6                       | • <i>rc</i> - <b>PMIX_SUCCESS</b> or a negative value corresp                                                                                     | ponding to a PMIx error constant (integer)     |
| 7                       | • <i>cred</i> - Python <b>byteobject</b> containing returned                                                                                      | d credential (dict)                            |
| 8                       | See <b>PMIx_Get_credential</b> for description of a                                                                                               | all relevant attributes and behaviors.         |
| 9 <b>A.4.25</b>         | Client.validate_credential                                                                                                    |                                                |
| 10<br>11                | <b>Summary</b><br>Request validation of a credential by the PMIx server                                                                           | er/SMS.                                        |
| 12 <sub>PMIx v4.0</sub> | Format F                                                                                                    | Python                                         |
| 13                      | <pre>rc,info = myclient.validate_credent</pre>                                                                                                    | tial(cred:dict, directives:list) Python        |
| 14<br>15<br>16<br>17    | <ul> <li>IN cred<br/>Python byteobject containing credential (<br/>IN directives<br/>Optional list of Python info describing required)</li> </ul> |                                                |
| 18                      | Returns:                                                                                                    |                                                |
| 19                      | • <i>rc</i> - <b>PMIX_SUCCESS</b> or a negative value corresp                                                                                     | ponding to a PMIx error constant (integer)     |
| 20                      | • <i>info</i> - List of Python <b>info</b> containing additional                                                                                  | results of the request (list)                  |
| 21                      | See <b>PMIx_Validate_credential</b> for descrip                                                                                                   | tion of all relevant attributes and behaviors. |

# 22 A.4.26 Client.group\_construct

#### 23 Summary

24 Construct a new group composed of the specified processes and identified with the provided group identifier.

| 1        |           | Format Python                                                                                          |
|----------|-----------|----------------------------------------------------------------------------------------------------|
| 2<br>3   |           | <pre>rc,info = myclient.construct_group(grp:string,</pre>                                              |
|          |           | Python                                                                                                 |
| 4<br>5   |           | <b>IN</b> grp<br>Python string identifier for the group (str)                                          |
| 6<br>7   |           | IN members<br>List of Python proc dictionaries identifying group members (list)                        |
| 8<br>9   |           | IN directives<br>Optional list of Python info describing request (list)                                |
| 10       |           | Returns:                                                                                               |
| 11       |           | • <i>rc</i> - <b>PMIX_SUCCESS</b> or a negative value corresponding to a PMIx error constant (integer) |
| 12       |           | • <i>info</i> - List of Python <b>info</b> containing results of the request (list)                    |
| 13       |           | See <b>PMIx_Group_construct</b> for description of all relevant attributes and behaviors.              |
| 14       | A.4.27    | Client.group_invite                                                                                    |
| 15<br>16 |           | <b>Summary</b><br>Explicitly invite specified processes to join a group.                               |
| 17       | PMIx v4.0 | Format Python                                                                                          |
| 18<br>19 |           | <pre>rc,info = myclient.group_invite(grp:string,</pre>                                                 |
| 20<br>21 |           | <b>IN</b> grp<br>Python string identifier for the group (str)                                          |
| 22       |           | IN members                                                                                             |
| 23<br>24 |           | List of Python proc dictionaries identifying processes to be invited (list) <b>IN</b> directives       |
| 25       |           | Optional list of Python info describing request (list)                                                 |
| 26       |           | Returns:                                                                                               |
| 27       |           | • <i>rc</i> - <b>PMIX_SUCCESS</b> or a negative value corresponding to a PMIx error constant (integer) |
| 28       |           | • <i>info</i> - List of Python <b>info</b> containing results of the request (list)                    |
| 29       |           | See <b>PMIx_Group_invite</b> for description of all relevant attributes and behaviors.                 |
| 30       | A.4.28    | Client.group_join                                                                                      |

#### 31

**Summary** Respond to an invitation to join a group that is being asynchronously constructed. 32

| 1                                 | Format Python                                                                                                    |
|-----------------------------------|----------------------------------------------------------------------------------------------------|
| 2<br>3<br>4                       | <pre>rc,info = myclient.group_join(grp:string,</pre>                                                                                                    |
| 5<br>6<br>7<br>8<br>9<br>10<br>11 | <ul> <li>IN grp<br/>Python string identifier for the group (str)</li> <li>IN leader<br/>Python proc dictionary identifying process leading the group (dict)</li> <li>IN opt<br/>One of the pmix_group_opt_t values indicating decline/accept (integer)</li> <li>IN directives<br/>Optional list of Python info describing request (list)</li> </ul> |
| 13<br>14<br>15<br>16              | <ul> <li>Returns:</li> <li><i>rc</i> - PMIX_SUCCESS or a negative value corresponding to a PMIx error constant (integer)</li> <li><i>info</i> - List of Python info containing results of the request (list)</li> <li>See PMIx_Group_join for description of all relevant attributes and behaviors.</li> </ul>                                      |

#### A.4.29 Client.group\_leave 17

- Summary 18 19
- Leave a PMIx Group.

| 20 <sub>PMIx v4.0</sub> | Format Python                                                                                          |
|-------------------------|----------------------------------------------------------------------------------------------------|
| 21                      | <pre>rc = myclient.group_leave(grp:string, directives:list)</pre>                                      |
| 22                      | IN grp                                                                                                 |
| 23                      | Python string identifier for the group (str)                                                           |
| 24                      | IN directives                                                                                          |
| 25                      | Optional list of Python info describing request (list)                                                 |
| 26                      | Returns:                                                                                               |
| 27                      | • <i>rc</i> - <b>PMIX_SUCCESS</b> or a negative value corresponding to a PMIx error constant (integer) |
| 28                      | See <b>PMIx_Group_leave</b> for description of all relevant attributes and behaviors.                  |

#### A.4.30 Client.group\_destruct 29

Summary 30

Destruct a PMIx Group. 31

| 1        | Format Python                                                                                          |
|----------|----------------------------------------------------------------------------------------------------|
| 2        | <pre>rc = myclient.group_destruct(grp:string, directives:list)</pre>                                   |
| 3<br>4   | <b>IN</b> grp<br>Python string identifier for the group (str)                                          |
| 5<br>6   | IN directives<br>Optional list of Python info describing request (list)                                |
| 7        | Returns:                                                                                               |
| 8        | • <i>rc</i> - <b>PMIX_SUCCESS</b> or a negative value corresponding to a PMIx error constant (integer) |
| 9        | See <b>PMIx_Group_destruct</b> for description of all relevant attributes and behaviors.               |
| 10       | A.4.31 Client.register_event_handler                                                                   |
| 11<br>12 | Summary<br>Register an event handler to report events.                                                 |

| 13       | PMIx v4.0 | For  | rmat Python                                                                                         |
|----------|-----------|------|----------------------------------------------------------------------------------------------------|
| 14<br>15 |           | rc,  | <pre>id = myclient.register_event_handler(codes:list,</pre>                                         |
|          |           |      | Python                                                                                              |
| 16<br>17 |           | IN   | <b>codes</b><br>List of Python integer status codes that should be reported to this handler (llist) |
| 18<br>19 |           | IN   | <b>directives</b><br>Optional list of Python <b>info</b> describing request (list)                  |
| 20<br>21 |           | IN   | cbfunc<br>Python evhandler to be called when event is received (func)                               |
| 22       |           | Retu | rns:                                                                                                |
| 23       |           | • rc | : - <b>PMIX_SUCCESS</b> or a negative value corresponding to a PMIx error constant (integer)        |
| 24       |           | • id | l - PMIx reference identifier for handler (integer)                                                 |
| 25       |           | See  | <b>PMIx_Register_event_handler</b> for description of all relevant attributes and behaviors.        |

# 26 A.4.32 Client.deregister\_event\_handler

- 27 Summary
- 28 Deregister an event handler.

| 1      | Format Python                                                                                      |
|--------|----------------------------------------------------------------------------------------------------|
| 2      | <pre>myclient.deregister_event_handler(id:integer)</pre>                                           |
|        | A Python A                                                                                         |
| 3<br>4 | IN id<br>PMIx reference identifier for handler (integer)                                           |
| 5      | Returns: None                                                                                      |
| 6      | See <b>PMIx_Deregister_event_handler</b> for description of all relevant attributes and behaviors. |

## 7 A.4.33 Client.notify\_event

#### 8 Summary

9

Report an event for notification via any registered handler.

| 10 <sub>PMIx v4.0</sub> | Format Python                                                                                          |
|-------------------------|----------------------------------------------------------------------------------------------------|
| 11                      | <pre>rc = myclient.notify_event(status:integer, source:dict,</pre>                                     |
| 12                      | <pre>range:integer, directives:list)</pre>                                                             |
|                         | A Python A                                                                                             |
| 13                      | IN status                                                                                              |
| 14                      | PMIx status code indicating the event being reported (integer)                                         |
| 15                      | IN source                                                                                              |
| 16                      | Python <b>proc</b> of the process that generated the event (dict)                                      |
| 17                      | IN range                                                                                               |
| 18                      | Python <b>range</b> in which the event is to be reported (integer)                                     |
| 19                      | IN directives                                                                                          |
| 20                      | Optional list of Python <b>info</b> dictionaries describing the event (list)                           |
| 21                      | Returns:                                                                                               |
| 22                      | • <i>rc</i> - <b>PMIX_SUCCESS</b> or a negative value corresponding to a PMIx error constant (integer) |
| 23                      | See <b>PMIx_Notify_event</b> for description of all relevant attributes and behaviors.                 |

## 24 A.4.34 Client.fabric\_register

25 Summary
 26 Register for access to fabric-related information, including communication cost matrix.

| 1        |           | Format                                                             | Python                                       |
|----------|-----------|--------------------------------------------------------------------|----------------------------------------------|
| 2        |           | <pre>rc,idx,fabricinfo = myclient.fabr</pre>                       | ric_register(directives:list) Python         |
| 3<br>4   |           | IN directives<br>Optional list of Python info containing d         | rectives (list)                              |
| 5        |           | Returns:                                                           |                                              |
| 6        |           | • <i>rc</i> - <b>PMIX_SUCCESS</b> or a negative value corr         | esponding to a PMIx error constant (integer) |
| 7        |           | • <i>idx</i> - Index of the registered fabric (integer)            |                                              |
| 8        |           | • <i>fabricinfo</i> - List of Python <b>info</b> containing fa     | bric info (list)                             |
| 9        |           | See <b>PMIx_Fabric_register</b> for details.                       |                                              |
| 10       | A.4.35    | Client.fabric_update                                               |                                              |
| 11<br>12 |           | <b>Summary</b><br>Update fabric-related information, including con | munication cost matrix.                      |
| 13       | PMIx v4.0 | Format                                                             | Python                                       |
| 14       |           | <pre>rc,fabricinfo = myclient.fabric_u </pre>                      | Python                                       |
| 15<br>16 |           | IN idx<br>Index of the registered fabric (list)                    |                                              |
| 17       |           | Returns:                                                           |                                              |
| 18       |           | • <i>rc</i> - <b>PMIX_SUCCESS</b> or a negative value corr         | esponding to a PMIx error constant (integer) |
| 19       |           | • <i>fabricinfo</i> - List of Python <b>info</b> containing u      | pdated fabric info (list)                    |
| 20       |           | See <b>PMIx_Fabric_update</b> for details.                         |                                              |
| 21       | A.4.36    | Client.fabric_deregister                                           |                                              |

22Summary23Deregister fabric.

| 1        |           | Format                                                                                               | Python                                                                               |
|----------|-----------|----------------------------------------------------------------------------------------------------|--------------------------------------------------------------------------------------|
| 2        |           | <pre>rc = myclient.fabric_deregister(:</pre>                                                         | idx:integer)<br>Python                                                               |
| 3<br>4   |           | IN idx<br>Index of the registered fabric (list)                                                      |                                                                                      |
| 5        |           | Returns:                                                                                             |                                                                                      |
| 6        |           | • <i>rc</i> - <b>PMIX_SUCCESS</b> or a negative value corr                                           | responding to a PMIx error constant (integer)                                        |
| 7        |           | See <b>PMIx_Fabric_deregister</b> for details.                                                       |                                                                                      |
| 8        | A.4.37    | Client.load_topology                                                                                 |                                                                                      |
| 9<br>10  |           | <b>Summary</b><br>Load the local hardware topology into the PMIx                                     | library.                                                                             |
| 11       | PMIx v4.0 | Format                                                                                               | Python                                                                               |
| 12       |           | <pre>rc = myclient.load_topology()</pre>                                                             | Python                                                                               |
| 13       |           | Returns:                                                                                             |                                                                                      |
| 14       |           | • <i>rc</i> - <b>PMIX_SUCCESS</b> or a negative value corr                                           | responding to a PMIx error constant (integer)                                        |
| 15<br>16 |           | See <b>PMIx_Load_topology</b> for details - note by PMIx and other libraries, but is not directly at | that the topology loaded into the PMIx library may be utilized eccessible by Python. |
| 17       | A.4.38    | Client.get_relative_locali                                                                           | ty                                                                                   |
| 18<br>19 |           | <b>Summary</b><br>Get the relative locality of two local processes.                                  |                                                                                      |
| 20       | PMIx v4.0 | Format                                                                                               | Python                                                                               |
| 21       |           | <pre>rc,locality = myclient.get_relat:</pre>                                                         |                                                                                      |
| 22       |           | IN loc1                                                                                              |                                                                                      |
| 23<br>24 |           | Locality string of a process (str) <b>IN</b> loc2                                                    |                                                                                      |
| 25       |           | Locality string of a process (str)                                                                   |                                                                                      |
| 26       |           | Returns:                                                                                             |                                                                                      |
| 27       |           | • <i>rc</i> - <b>PMIX_SUCCESS</b> or a negative value corr                                           | responding to a PMIx error constant (integer)                                        |
| 28       |           | • <i>locality</i> - <b>locality</b> list containing the relati                                       | ve locality of the two processes (list)                                              |
| 29       |           | See <b>PMIx_Get_relative_locality</b> for d                                                          | etails.                                                                              |
|          |           |                                                                                                    |                                                                                      |

### 1 A.4.39 Client.get\_cpuset

#### 2 Summary

3

14

Get the PU binding bitmap of the current process.

| 4      | PMIx v4.0 | Format Python                                                                                          |
|--------|-----------|----------------------------------------------------------------------------------------------------|
| 5      |           | <pre>rc,cpuset = myclient.get_cpuset(ref:integer)</pre>                                                |
| 6<br>7 |           | IN ref<br>bindenv binding envelope to be used (integer)                                                |
| 8      |           | Returns:                                                                                               |
| 9      |           | • <i>rc</i> - <b>PMIX_SUCCESS</b> or a negative value corresponding to a PMIx error constant (integer) |
| 10     |           | • <i>cpuset</i> - <b>cpuset</b> containing the source and bitmap of the cpuset (dict)                  |
| 11     |           | See <b>PMIx_Get_cpuset</b> for details.                                                                |

# 12 A.4.40 Client.parse\_cpuset\_string

#### 13 Summary

Parse the PU binding bitmap from its string representation.

| 15       | PMIx v4.0 | Format Python                                                                                          |
|----------|-----------|----------------------------------------------------------------------------------------------------|
| 16       |           | <pre>rc,cpuset = myclient.parse_cpuset_string(cpuset:string)</pre>                                     |
| 17<br>18 |           | IN cpuset<br>String returned by PMIxServer.generate_cpuset_string (string)                             |
| 19       |           | Returns:                                                                                               |
| 20       |           | • <i>rc</i> - <b>PMIX_SUCCESS</b> or a negative value corresponding to a PMIx error constant (integer) |
| 21       |           | • <i>cpuset</i> - <b>cpuset</b> containing the source and bitmap of the cpuset (dict)                  |
| 22       |           | See PMIx_Parse_cpuset_string for details.                                                              |

## 23 A.4.41 Client.compute\_distances

#### 24 Summary

25 Compute distances from specified process location to local devices.

| 1                | Format Python                                                                                                    |
|------------------|----------------------------------------------------------------------------------------------------|
| 2                | <pre>rc,distances = myclient.compute_distances(cpuset:dict, info:list)</pre>                                                                                                    |
| 3<br>4<br>5<br>6 | <ul> <li>IN cpuset<br/>cpuset describing the location of the process (dict)</li> <li>IN info<br/>List of info dictionaries describing the devices whose distance is to be computed (list)</li> </ul> |
| 7                | Returns:                                                                                                    |
| 8                | • <i>rc</i> - <b>PMIX_SUCCESS</b> or a negative value corresponding to a PMIx error constant (integer)                                                                                               |
| 9                | • <i>distances</i> - List of <b>devdist</b> structures containing the distances from the caller to the specified devices (list)                                                                      |
| 10<br>11         | See <b>PMIx_Compute_distances</b> for details. Note that distances can only be computed against the local topology.                                                                                  |

# 12 A.4.42 Client.error\_string

| 13<br>14                | <b>Summary</b><br>Pretty-print string representation of <b>pr</b> | ix_status_t.                                              |  |
|-------------------------|-------------------------------------------------------------------|-----------------------------------------------------------|--|
| 15 <sub>PMIx v4.0</sub> | Format                                                            | Python                                                    |  |
| 16                      | <pre>rep = myclient.error_strin </pre>                            | g(status:integer)<br>———————————————————————————————————— |  |
| 17<br>18                | IN status<br>PMIx status code (integer)                           |                                                           |  |
| 19                      | Returns:                                                          |                                                           |  |
| 20                      | • <i>rep</i> - String representation of the pro-                  | wided status code (str)                                   |  |
| 21                      | See PMIx_Error_string for furth                                   | er details.                                               |  |
|                         |                                                                   |                                                           |  |

# 22 A.4.43 Client.proc\_state\_string

| 23 | Summary                                                          |
|----|------------------------------------------------------------------|
| 24 | Pretty-print string representation of <b>pmix_proc_state_t</b> . |

| 1        |           | Format Python                                                            |
|----------|-----------|--------------------------------------------------------------------------|
| 2        |           | <pre>rep = myclient.proc_state_string(state:integer)</pre>               |
|          |           | Python                                                                   |
| 3<br>4   |           | IN state<br>PMIx process state code (integer)                            |
| 5        |           | Returns:                                                                 |
| 6        |           | • <i>rep</i> - String representation of the provided process state (str) |
| 7        |           | See <b>PMIx_Proc_state_string</b> for further details.                   |
| 8        | A.4.44    | Client.scope_string                                                      |
| 9<br>10  |           | Summary<br>Pretty-print string representation of pmix_scope_t.           |
| 11       | PMIx v4.0 | Format Python                                                            |
| 12       |           | <pre>rep = myclient.scope_string(scope:integer)</pre>                    |
| 13<br>14 |           | IN scope<br>PMIx scope value (integer)                                   |
| 15       |           | Returns:                                                                 |
| 16       |           | • <i>rep</i> - String representation of the provided scope (str)         |
| 17       |           | See PMIx_Scope_string for further details                                |
| 18       | A.4.45    | Client.persistence_string                                                |
| 19<br>20 |           | Summary<br>Pretty-print string representation of pmix_persistence_t.     |
| 21       | PMIx v4.0 | Format Python                                                            |
| 22       |           | <pre>rep = myclient.persistence_string(persistence:integer)</pre>        |
| 23<br>24 |           | IN persistence<br>PMIx persistence value (integer)                       |
| 25       |           | Returns:                                                                 |
| 26       |           | • <i>rep</i> - String representation of the provided persistence (str)   |
| 27       |           | See <b>PMIx_Persistence_string</b> for further details.                  |

# 1 A.4.46 Client.data\_range\_string

| 2<br>3                      | Summary<br>Pretty-print string representation of <b>pmix_</b>                        | data_range_t.                     |
|-----------------------------|--------------------------------------------------------------------------------------|-----------------------------------|
| 4 <i>PMIx v4.0</i>          | Format                                                                               | - Python                          |
| 5                           | <pre>rep = myclient.data_range_str:</pre>                                            | ing (range:integer)<br>           |
| 6<br>7                      | IN range<br>PMIx data range value (integer)                                          |                                   |
| 8                           | Returns:                                                                             |                                   |
| 9                           | • <i>rep</i> - String representation of the provided                                 | d data range (str)                |
| 10                          | See PMIx_Data_range_string for fur                                                   | ther details.                     |
| 11 <b>A.4.4</b><br>12<br>13 | 7 Client.info_directives_<br>Summary<br>Pretty-print string representation of pmix_: |                                   |
| 14 <i>PMIx v4.0</i>         | Format                                                                               | - Python                          |
| 15                          | <pre>rep = myclient.info_directives</pre>                                            | s_string(directives:bitarray)<br> |
| 16<br>17                    | IN directives<br>PMIx info directives value (br                                      | tarray)                           |
| 18                          | Returns:                                                                             |                                   |
| 19                          | • <i>rep</i> - String representation of the provided                                 | d info directives (str)           |
| 20                          | See PMIx_Info_directives_string                                                      | for further details.              |
|                             | 0 Olivert data tama atria                                                            |                                   |

## 21 A.4.48 Client.data\_type\_string

| 22 | Summary                                                         |
|----|-----------------------------------------------------------------|
| 23 | Pretty-print string representation of <b>pmix_data_type_t</b> . |

| 1        |           | Format Python                                                                        |
|----------|-----------|--------------------------------------------------------------------------------------|
| 2        |           | <pre>rep = myclient.data_type_string(dtype:integer)</pre>                            |
| 3<br>4   |           | IN dtype<br>PMIx datatype value (integer)                                            |
| 5        |           | Returns:                                                                             |
| 6        |           | • <i>rep</i> - String representation of the provided datatype (str)                  |
| 7        |           | See <b>PMIx_Data_type_string</b> for further details.                                |
| 8        | A.4.49    | Client.alloc_directive_string                                                        |
| 9<br>10  |           | Summary<br>Pretty-print string representation of <pre>pmix_alloc_directive_t</pre> . |
| 11       | PMIx v4.0 | Format Python                                                                        |
| 12       |           | <pre>rep = myclient.alloc_directive_string(adir:integer)</pre>                       |
| 13<br>14 |           | IN adir<br>PMIx allocation directive value (integer)                                 |
| 15       |           | Returns:                                                                             |
| 16       |           | • <i>rep</i> - String representation of the provided allocation directive (str)      |
| 17       |           | See <b>PMIx_Alloc_directive_string</b> for further details.                          |
| 18       | A.4.50    | Client.iof_channel_string                                                            |
| 19<br>20 |           | Summary<br>Pretty-print string representation of pmix_iof_channel_t.                 |
| 21       | PMIx v4.0 | Format Python                                                                        |
| 22       |           | <pre>rep = myclient.iof_channel_string(channel:bitarray)</pre>                       |
| 23<br>24 |           | IN channel<br>PMIx IOF channel value (bitarray)                                      |
| 25       |           | Returns:                                                                             |
| 26       |           | • <i>rep</i> - String representation of the provided IOF channel (str)               |
| 27       |           | See <b>PMIx_IOF_channel_string</b> for further details.                              |

#### A.4.51 Client.job\_state\_string 1

| 2<br>3                  | Summary<br>Pretty-print string representation of pmix_job_                                     | _state_t.                |
|-------------------------|------------------------------------------------------------------------------------------------|--------------------------|
| 4 <i>PMIx v4.0</i>      | Format                                                                                         | Python                   |
| 5                       | <pre>rep = myclient.job_state_string(s </pre>                                                  | Python                   |
| 6<br>7                  | IN state<br>PMIx job state value (integer)                                                     |                          |
| 8                       | Returns:                                                                                       |                          |
| 9                       | • <i>rep</i> - String representation of the provided job                                       | state (str)              |
| 10                      | See <b>PMIx_Job_state_string</b> for further d                                                 | etails.                  |
| 11 <b>A.4.52</b>        | 2 Client.get_attribute_strin<br>Summary<br>Pretty-print string representation of a PMIx attrib | -                        |
| 14 <sub>PMIx v4.0</sub> | Format                                                                                         | Python                   |
| 15                      | <pre>rep = myclient.get_attribute_stri </pre>                                                  | ng(attribute:str) Python |
| 16<br>17                | IN attribute<br>PMIx attribute name (string)                                                   |                          |
| 18                      | Returns:                                                                                       |                          |
| 19                      | • <i>rep</i> - String representation of the provided attr                                      | ibute (str)              |
| 20                      | See PMIx_Get_attribute_string for fur                                                          | ther details.            |
|                         | Oliont not ottribute new                                                                       | _                        |

#### A.4.53 Client.get\_attribute\_name 21

| 22 | Summar       |
|----|--------------|
| 23 | Pretty-print |

**Summary** Pretty-print name of a PMIx attribute corresponding to the provided string.

| 1        |           | Format F                                                                          | Python                   |
|----------|-----------|-----------------------------------------------------------------------------------|--------------------------|
| 2        |           | <pre>rep = myclient.get_attribute_name()</pre>                                    | -                        |
|          |           |                                                                                   | Python                   |
| 3<br>4   |           | IN attributestring<br>Attribute string (string)                                   |                          |
| 5        |           | Returns:                                                                          |                          |
| 6        |           | • <i>rep</i> - Attribute name corresponding to the provid                         | ed string (str)          |
| 7        |           | See <b>PMIx_Get_attribute_name</b> for further d                                  | etails.                  |
| 8        | A.4.54    | Client.link_state_string                                                          |                          |
| 9        |           | Summary                                                                           |                          |
| 10       |           | Pretty-print string representation of <b>pmix_link_</b>                           | state_t.                 |
| 11       | PMIx v4.0 | Format F                                                                          | Python                   |
| 12       |           | <pre>rep = myclient.link_state_string(st </pre>                                   | cate:integer)<br>Python  |
| 13<br>14 |           | IN state<br>PMIx link state value (integer)                                       |                          |
| 15       |           | Returns:                                                                          |                          |
| 16       |           | • <i>rep</i> - String representation of the provided link st                      | ate (str)                |
| 17       |           | See <b>PMIx_Link_state_string</b> for further de                                  | tails.                   |
| 18       | A.4.55    | Client.device_type_string                                                         |                          |
| 19       |           | Summary                                                                           |                          |
| 20       |           | Pretty-print string representation of <b>pmix_device</b>                          | e_type_t.                |
| 21       | PMIx v4.0 | Format F                                                                          | Python                   |
| 22       |           | <pre>rep = myclient.device_type_string(************************************</pre> | cype:bitarray)<br>Python |
| 23<br>24 |           | IN type<br>PMIx device type value (bitarray)                                      |                          |
| 25       |           | Returns:                                                                          |                          |
| 26       |           | • <i>rep</i> - String representation of the provided device                       | type (str)               |
| 27       |           | See <b>PMIx_Device_type_string</b> for further d                                  | etails.                  |

### 1 A.4.56 Client.progress

2 Summary 3 Progress the PMIx library. 4 PMIx v4.0 Format Python 5 myclient.progress() Python

6 See **PMIx\_Progress** for further details.

# 7 A.5 PMIxServer

8 The server Python class inherits the Python "client" class as its parent. Thus, it includes all client functions in 9 addition to the ones defined in this section.

### 10 A.5.1 Server.init

# 11Summary12Initialize the P

Initialize the PMIx server library after obtaining a new PMIxServer object.

| 13 <sub>PMIx v4.0</sub>    | Format Python                                                                                                    |
|----------------------------|----------------------------------------------------------------------------------------------------|
| 14                         | <pre>rc = myserver.init(directives:list, map:dict)</pre>                                                                                                    |
| 15<br>16<br>17<br>18<br>19 | <pre>IN directives List of Python info dictionaries (list) IN map Python dictionary key-function pairs that map server module callback functions to provided implementations (see pmix_server_module_t) (dict)</pre> |
| 20                         | Returns:                                                                                                    |
| 21                         | • <i>rc</i> - <b>PMIX_SUCCESS</b> or a negative value corresponding to a PMIx error constant (integer)                                                                                                    |

See **PMIx\_server\_init** for description of all relevant attributes and behaviors.

#### 23 A.5.2 Server.finalize

24 Summary

22

25 Finalize the PMIx server library.

| 1              |           | Format Python                                                                                                    |  |
|----------------|-----------|----------------------------------------------------------------------------------------------------|--|
| 2              |           | <pre>rc = myserver.finalize()</pre> Python                                                                                                    |  |
| 3              |           | Returns:                                                                                                    |  |
| 4              |           | • <i>rc</i> - <b>PMIX_SUCCESS</b> or a negative value corresponding to a PMIx error constant (integer)                                                                                                    |  |
| 5              |           | See <b>PMIx_server_finalize</b> for details.                                                                                                    |  |
| 6              | A.5.3     | Server.generate_regex                                                                                                    |  |
| 7<br>8         |           | <b>Summary</b><br>Generate a regular expression representation of the input strings.                                                                                                    |  |
| 9              | PMIx v4.0 | Format Python                                                                                                    |  |
| 10             |           | <pre>rc,regex = myserver.generate_regex(input:list)</pre>                                                                                                    |  |
| 11<br>12       |           | IN input<br>List of Python strings (e.g., node names) (list)                                                                                                    |  |
| 13             |           | Returns:                                                                                                    |  |
| 14             |           | • <i>rc</i> - <b>PMIX_SUCCESS</b> or a negative value corresponding to a PMIx error constant (integer)                                                                                                    |  |
| 15             |           | • <i>regex</i> - Python <b>bytearray</b> containing regular expression representation of the input list ( <b>bytearray</b> )                                                                                      |  |
| 16             |           | See <b>PMIx_generate_regex</b> for details.                                                                                                    |  |
| 17             | A.5.4     | Server.generate_ppn                                                                                                    |  |
| 18<br>19       |           | <b>Summary</b><br>Generate a regular expression representation of the input strings.                                                                                                    |  |
| 20             | PMIx v4.0 | Format Python                                                                                                    |  |
| 21             |           | <pre>rc,regex = myserver.generate_ppn(input:list)</pre>                                                                                                    |  |
| 22<br>23<br>24 |           | <b>IN input</b><br>List of Python strings, each string consisting of a comma-delimited list of ranks on each node, with the strings being in the same order as the node names provided to "generate_regex" (list) |  |
| 25             |           | Returns:                                                                                                    |  |
| 26             |           | • <i>rc</i> - <b>PMIX_SUCCESS</b> or a negative value corresponding to a PMIx error constant (integer)                                                                                                    |  |
| 27             |           | • <i>regex</i> - Python <b>bytearray</b> containing regular expression representation of the input list ( <b>bytearray</b> )                                                                                      |  |
| 28             |           | See <b>PMIx_generate_ppn</b> for details.                                                                                                    |  |

## 1 A.5.5 Server.generate\_locality\_string

| 2<br>3         |                                                                                                    | Summary<br>Generate a PMIx locality string from a given cpuset.                                           |  |
|----------------|----------------------------------------------------------------------------------------------------|----------------------------------------------------------------------------------------------------|--|
| 4 <sub>P</sub> | MIx v4.0                                                                                               | Format Python                                                                                             |  |
| 5              |                                                                                                    | <pre>rc,locality = myserver.generate_locality_string(cpuset:dict)</pre>                                   |  |
| 6<br>7         |                                                                                                    | IN cset<br>cpuset containing the bitmap of assigned PUs (dict)                                            |  |
| 8              |                                                                                                    | Returns:                                                                                                  |  |
| 9              | • <i>rc</i> - <b>PMIX_SUCCESS</b> or a negative value corresponding to a PMIx error constant (integer) |                                                                                                    |  |
| 10             |                                                                                                    | • <i>locality</i> - String representation of the PMIx locality corresponding to the input bitmap (string) |  |
| 11             |                                                                                                    | See <b>PMIx_server_generate_locality_string</b> for details.                                              |  |
| 12             | A.5.6                                                                                                  | Server.generate_cpuset_string                                                                             |  |
| 13<br>14       |                                                                                                    | <b>Summary</b><br>Generate a PMIx string representation of the provided cpuset.                           |  |
| 15             |                                                                                                    | Format                                                                                                    |  |

| 0 | Python                                                                                                 |
|---|----------------------------------------------------------------------------------------------------|
|   | <pre>rc,cpustr = myserver.generate_cpuset_string(cpuset:dict)</pre>                                    |
|   | IN cset<br>cpuset containing the bitmap of assigned PUs (dict)                                         |
|   | Returns:                                                                                               |
|   | • <i>rc</i> - <b>PMIX_SUCCESS</b> or a negative value corresponding to a PMIx error constant (integer) |
|   | • <i>cpustr</i> - String representation of the input bitmap (string)                                   |
|   | See <b>PMIx_server_generate_cpuset_string</b> for details.                                             |

## 23 A.5.7 Server.register\_nspace

24 Summary25 Setup the data about a particular namespace.

| 1                           |           | Format Python                                                                                                    |
|-----------------------------|-----------|----------------------------------------------------------------------------------------------------|
| 2<br>3<br>4                 |           | <pre>rc = myserver.register_nspace(nspace:str,</pre>                                                                                                    |
| 5<br>6<br>7<br>8<br>9<br>10 |           | <ul> <li>IN nspace<br/>Python string containing the namespace (str)</li> <li>IN nlocalprocs<br/>Number of local processes (integer)</li> <li>IN directives<br/>List of Python info dictionaries (list)</li> </ul> |
| 11                          |           | Returns:                                                                                                    |
| 12                          |           | • <i>rc</i> - <b>PMIX_SUCCESS</b> or a negative value corresponding to a PMIx error constant (integer)                                                                                                    |
| 13                          |           | See <b>PMIx_server_register_nspace</b> for description of all relevant attributes and behaviors.                                                                                                    |
| 14                          | A.5.8     | Server.deregister_nspace                                                                                                    |
| 15<br>16                    |           | Summary<br>Deregister a namespace.                                                                                                    |
| 17                          | PMIx v4.0 | Format Python                                                                                                    |
| 18                          |           | <pre>myserver.deregister_nspace(nspace:str)</pre>                                                                                                    |
| 19<br>20                    |           | IN nspace<br>Python string containing the namespace (str)                                                                                                    |
| 21                          |           | Returns: None                                                                                                    |
| 22                          |           | See <b>PMIx_server_deregister_nspace</b> for details.                                                                                                    |
| 23                          | A.5.9     | Server.register_resources                                                                                                    |
| 24<br>25                    |           | Summary<br>Register non-namespace related information with the local PMIx library                                                                                                    |
| 26                          | PMIx v4.0 | Format Python                                                                                                    |
| 27                          |           | <pre>myserver.register_resources(directives:list)</pre>                                                                                                    |
| 28<br>29                    |           | IN directives<br>List of Python info dictionaries (list)                                                                                                    |
| 30                          |           | Returns: None                                                                                                    |
| 31                          |           | See <b>PMIx_server_register_resources</b> for details.                                                                                                    |

#### A.5.10 Server.deregister resources 1

#### 2 Summary

Remove non-namespace related information from the local PMIx library

3

23

#### Format 4 *PMIx v4.0* ------ Pvthon ------5 myserver.deregister\_resources(directives:list) Python -6 IN directives 7 List of Python **info** dictionaries (list) Returns: None 8 9 See **PMIx** server deregister resources for details. A.5.11 Server.register\_client 10 11 Summary 12 Register a client process with the PMIx server library. 13 PMIx v4.0 Format Python \_\_\_\_\_ 14 rc = myserver.register\_client(proc:dict, uid:integer, gid:integer) Python — 15 IN proc 16 Python **proc** dictionary identifying the client process (dict) 17 IN uid Linux uid value for user executing client process (integer) 18 IN gid 19 Linux gid value for user executing client process (integer) 20 21 Returns: 22

- rc **PMIX\_SUCCESS** or a negative value corresponding to a PMIx error constant (integer)
- See **PMIx\_server\_register\_client** for details.

#### A.5.12 Server.deregister client 24

#### Summary 25 26 Deregister a client process and purge all data relating to it.

| 1                    |                | Format Python                                                                                                    |
|----------------------|----------------|----------------------------------------------------------------------------------------------------|
| 2                    |                | <pre>myserver.deregister_client(proc:dict)</pre>                                                                                                    |
| 3<br>4               |                | IN proc<br>Python proc dictionary identifying the client process (dict)                                                                                                    |
| 5                    |                | Returns: None                                                                                                    |
| 6                    |                | See PMIx_server_deregister_client for details.                                                                                                    |
| 7                    | A.5.13         | Server.setup_fork                                                                                                    |
| 8<br>9               |                | <b>Summary</b><br>Setup the environment of a child process that is to be forked by the host.                                                                                                    |
| 10                   | PMIx v4.0      | Format Python                                                                                                    |
| 11                   |                | <pre>rc = myserver.setup_fork(proc:dict, envin:dict)</pre>                                                                                                    |
| 12<br>13<br>14<br>15 |                | <ul> <li>IN proc<br/>Python proc dictionary identifying the client process (dict)</li> <li>INOUT envin<br/>Python dictionary containing the environment to be passed to the client (dict)</li> </ul> |
| 16                   |                | Returns:                                                                                                    |
| 17                   |                | • <i>rc</i> - <b>PMIX_SUCCESS</b> or a negative value corresponding to a PMIx error constant (integer)                                                                                               |
| 18                   |                | See <b>PMIx_server_setup_fork</b> for details.                                                                                                    |
| 19                   | <b>A</b> .5.14 | Server.dmodex_request                                                                                                    |
| 20<br>21             |                | <b>Summary</b><br>Function by which the host server can request modex data from the local PMIx server.                                                                                               |
| 22                   | PMIx v4.0      | Format Python                                                                                                    |
| 23                   |                | <pre>rc,data = myserver.dmodex_request(proc:dict)</pre>                                                                                                    |
| 24<br>25             |                | IN proc<br>Python proc dictionary identifying the process whose data is requested (dict)                                                                                                    |
| 26                   |                | Returns:                                                                                                    |
| 27                   |                | • <i>rc</i> - <b>PMIX_SUCCESS</b> or a negative value corresponding to a PMIx error constant (integer)                                                                                               |
| 28                   |                | • <i>data</i> - Python <b>byteobject</b> containing the returned data (dict)                                                                                                    |
| 29                   |                | See <b>PMIx_server_dmodex_request</b> for details.                                                                                                    |

## 1 A.5.15 Server.setup\_application

#### 2 Summary

3

Function by which the resource manager can request application-specific setup data prior to launch of a *job*.

| 4 <i>PMIx v4.0</i> | Format Python                                                                                                    |
|--------------------|----------------------------------------------------------------------------------------------------|
| 5                  | <pre>rc,info = myserver.setup_application(nspace:str, directives:list)</pre>                                                                           |
| 6<br>7<br>8<br>9   | <ul> <li>IN nspace<br/>Namespace whose setup information is being requested (str)</li> <li>IN directives<br/>Python list of info directives</li> </ul> |
| 10                 | Returns:                                                                                                    |
| 11                 | • <i>rc</i> - <b>PMIX_SUCCESS</b> or a negative value corresponding to a PMIx error constant (integer)                                                 |
| 12                 | • <i>info</i> - Python list of <b>info</b> dictionaries containing the returned data (list)                                                            |
| 13                 | See <b>PMIx_server_setup_application</b> for details.                                                                                                  |

## 14 A.5.16 Server.register\_attributes

| 15<br>16                | Summary<br>Register host environment attribute support for a function.                                 |  |
|-------------------------|----------------------------------------------------------------------------------------------------|--|
| 17 <sub>PMIx v4.0</sub> | Format Python                                                                                          |  |
| 18                      | <pre>rc = myserver.register_attributes(function:str, attrs:list)</pre>                                 |  |
| 19<br>20                | IN function<br>Name of the function (str)                                                              |  |
| 21<br>22                | IN attrs<br>Python list of regattr describing the supported attributes                                 |  |
| 23                      | Returns:                                                                                               |  |
| 24                      | • <i>rc</i> - <b>PMIX_SUCCESS</b> or a negative value corresponding to a PMIx error constant (integer) |  |
| 25                      | See <b>PMIx_Register_attributes</b> for details.                                                       |  |

## 26 A.5.17 Server.setup\_local\_support

#### 27 Summary

Function by which the local PMIx server can perform any application-specific operations prior to spawninglocal clients of a given application.

| 1                | Format Python                                                                                                    |
|------------------|----------------------------------------------------------------------------------------------------|
| 2                | <pre>rc = myserver.setup_local_support(nspace:str, info:list)</pre>                                                                                                    |
| 3<br>4<br>5<br>6 | <ul> <li>IN nspace<br/>Namespace whose setup information is being requested (str)</li> <li>IN info<br/>Python list of info containing the setup data (list)</li> </ul> |
| 7                | Returns:                                                                                                    |
| 8                | • <i>rc</i> - <b>PMIX_SUCCESS</b> or a negative value corresponding to a PMIx error constant (integer)                                                                 |
| 9                | See <b>PMIx_server_setup_local_support</b> for details.                                                                                                    |
|                  | 5 19 Convertice deliver                                                                                                    |

## 10 A.5.18 Server.iof\_deliver

| 11<br>12<br>13 |           | <b>Summary</b><br>Function by which the host environment can pass forwarded IO to the PMIx server library for distribution to its clients. |
|----------------|-----------|----------------------------------------------------------------------------------------------------|
| 14             | PMIx v4.0 | Format Python                                                                                                    |
| 15<br>16       |           | <pre>rc = myserver.iof_deliver(source:dict, channel:integer,</pre>                                                                         |
| 17<br>18<br>19 |           | <ul> <li>IN source<br/>Python proc dictionary identifying the process who generated the data (dict)</li> <li>IN channel</li> </ul>         |
| 20<br>21       |           | Python channel bitmask identifying IO channel of the provided data (integer)                                                               |
| 22<br>23       |           | Python byteobject containing the data (dict)                                                                                               |
| 23<br>24       |           | Python list of info containing directives (list)                                                                                           |
| 25             |           | Returns:                                                                                                    |
| 26             |           | • <i>rc</i> - <b>PMIX_SUCCESS</b> or a negative value corresponding to a PMIx error constant (integer)                                     |
| 27             |           | See <b>PMIx_server_IOF_deliver</b> for details.                                                                                            |

## 28 A.5.19 Server.collect\_inventory

| Summary |
|---------|
|         |

30 Collect inventory of resources on a node.

| 1                    | Format Python                                                                                                    | - |
|----------------------|----------------------------------------------------------------------------------------------------|---|
| 2                    | <pre>rc, info = myserver.collect_inventory(directives:list)</pre>                                                                                                    |   |
| 3<br>4               | IN directives<br>Optional Python list of info containing directives (list)                                                                                                    |   |
| 5                    | Returns:                                                                                                    |   |
| 6                    | • <i>rc</i> - <b>PMIX_SUCCESS</b> or a negative value corresponding to a PMIx error constant (integer)                                                                                                    |   |
| 7                    | • <i>info</i> - Python list of <b>info</b> containing the returned data (list)                                                                                                    |   |
| 8                    | See <b>PMIx_server_collect_inventory</b> for details.                                                                                                    |   |
| 9 <b>A</b>           | 5.20 Server.deliver_inventory                                                                                                    |   |
| 10<br>11             | <b>Summary</b><br>Pass collected inventory to the PMIx server library for storage.                                                                                                    |   |
| 12 <sub>PMIx</sub>   | e.o Format Python                                                                                                    | - |
| 13                   | <pre>rc = myserver.deliver_inventory(info:list, directives:list)</pre>                                                                                                    |   |
| 14<br>15<br>16<br>17 | <ul> <li>IN info         <ul> <li>Python list of info dictionaries containing the inventory data (list)</li> </ul> </li> <li>IN directives         <ul> <li>Python list of info dictionaries containing directives (list)</li> </ul> </li> </ul> |   |
| 18                   | Returns:                                                                                                    |   |
| 19                   | • <i>rc</i> - <b>PMIX_SUCCESS</b> or a negative value corresponding to a PMIx error constant (integer)                                                                                                    |   |
| 20                   | See <b>PMIx_server_deliver_inventory</b> for details.                                                                                                    |   |
| 21 <b>A</b>          | 5.21 Server.define_process_set                                                                                                    |   |

| 22 | Summary                            |
|----|------------------------------------|
| 23 | Add members to a PMIx process set. |

| 1                |           | Format Python                                                                                                    |
|------------------|-----------|----------------------------------------------------------------------------------------------------|
| 2                |           | <pre>rc = myserver.define_process_set(members:list, name:str)</pre>                                                                                                    |
| 3<br>4<br>5<br>6 |           | <ul> <li>IN members         <ul> <li>List of Python proc dictionaries identifying the processes to be added to the process set (list)</li> <li>IN name                 <ul> <li>Name of the process set (str)</li> </ul> </li> <li>In the process set (str)</li> </ul> </li> </ul> |
| 7                |           | Returns:                                                                                                    |
| 8                |           | • <i>rc</i> - <b>PMIX_SUCCESS</b> or a negative value corresponding to a PMIx error constant (integer)                                                                                                    |
| 9                |           | See PMIx_server_define_process_set for details.                                                                                                    |
| 10               | A.5.22    | Server.delete_process_set                                                                                                    |
| 11<br>12         |           | Summary<br>Delete a PMIx process set.                                                                                                    |
| 13               | PMIx v4.0 | Format Python                                                                                                    |
| 14               |           | <pre>rc = myserver.delete_process_set(name:str)</pre>                                                                                                    |
| 15<br>16         |           | IN name<br>- Name of the process set (str)                                                                                                    |
| 17               |           | Returns:                                                                                                    |
| 18               |           | • <i>rc</i> - <b>PMIX_SUCCESS</b> or a negative value corresponding to a PMIx error constant (integer)                                                                                                    |
| 19               |           | See <b>PMIx_server_delete_process_set</b> for details.                                                                                                    |
| 20               | A.5.23    | Server.register_resources                                                                                                    |
| 21<br>22         |           | <b>Summary</b><br>Register non-namespace related information with the local PMIx server library.                                                                                                    |
| 23               | PMIx v4.0 | Format Python                                                                                                    |
| 24               |           | <pre>rc = myserver.register_resources(info:list)</pre>                                                                                                    |
| 25<br>26         |           | IN info<br>- List of Python info dictionaries list)                                                                                                    |
| 27               |           | Returns:                                                                                                    |
| 28               |           | • <i>rc</i> - <b>PMIX_SUCCESS</b> or a negative value corresponding to a PMIx error constant (integer)                                                                                                    |
| 29               |           | See PMIx_server_register_resources for details.                                                                                                    |

## 1 A.5.24 Server.deregister\_resources

#### 2 Summary

3

Deregister non-namespace related information with the local PMIx server library.

| 4 <i>PMIx v4.0</i> | Format Python                                                                                          |
|--------------------|----------------------------------------------------------------------------------------------------|
| 5                  | <pre>rc = myserver.deregister_resources(info:list)</pre>                                               |
| 6<br>7             | IN info<br>- List of Python info dictionaries list)                                                    |
| 8                  | Returns:                                                                                               |
| 9                  | • <i>rc</i> - <b>PMIX_SUCCESS</b> or a negative value corresponding to a PMIx error constant (integer) |
| 10                 | See PMIx_server_deregister_resources for details.                                                      |

## 11 A.6 PMIxTool

12 The tool Python class inherits the Python "server" class as its parent. Thus, it includes all client and server13 functions in addition to the ones defined in this section.

## 14 A.6.1 Tool.init

## 15 Summary

16 Initialize the PMIx tool library after obtaining a new PMIxTool object.

| 17 <sub>PMIx v4.0</sub> | Format                                      | Python  |
|-------------------------|---------------------------------------------|---------|
| 18                      | <pre>rc,proc = mytool.init(info:list)</pre> | T yulon |
| 10                      |                                             | Python  |
| 19                      | IN info                                     |         |

List of Python **info** directives (list)

21 Returns:

20

22

27

- *rc* **PMIX\_SUCCESS** or a negative value corresponding to a PMIx error constant (integer)
- proc a Python proc (dict)
- 24 See **PMIx\_tool\_init** for description of all relevant attributes and behaviors.

## 25 A.6.2 Tool.finalize

#### 26 Summary

Finalize the PMIx tool library, closing the connection to the server.

| 1        |           | Format                                                              | Python                                                    |
|----------|-----------|---------------------------------------------------------------------|-----------------------------------------------------------|
| 2        |           | <pre>rc = mytool.finalize()</pre>                                   | Python                                                    |
| 3        |           | Returns:                                                            |                                                           |
| 4        |           | • <i>rc</i> - <b>PMIX_SUCCESS</b> or a negative value corre         | esponding to a PMIx error constant (integer)              |
| 5        |           | See <b>PMIx_tool_finalize</b> for description of                    | all relevant attributes and behaviors.                    |
| 6        | A.6.3     | Tool.disconnect                                                     |                                                           |
| 7<br>8   |           | <b>Summary</b><br>Disconnect the PMIx tool from the specified serve | er connection while leaving the tool library initialized. |
| 9        | PMIx v4.0 | Format                                                              | Python                                                    |
| 10       |           | <pre>rc = mytool.disconnect(server:dic </pre>                       | t)<br>Python                                              |
| 11<br>12 |           | IN server<br>Process identifier of server from which the            | tool is to be disconnected ( <b>proc</b> )                |
| 13       |           | Returns:                                                            |                                                           |
| 14       |           | • <i>rc</i> - <b>PMIX_SUCCESS</b> or a negative value corre         | esponding to a PMIx error constant (integer)              |
| 15       |           | See <b>PMIx_tool_disconnect</b> for details.                        |                                                           |
| 16       | A.6.4     | Tool.attach_to_server                                               |                                                           |
| 17<br>18 |           | <b>Summary</b><br>Establish a connection to a PMIx server.          |                                                           |
| 19       | PMIx v4.0 | Format                                                              | Python                                                    |
| 20       |           | <pre>rc,proc,server = mytool.connect_t</pre>                        | o_server(info:list)<br>Python                             |
| 21<br>22 |           | IN info<br>List of Python info dictionaries (list)                  |                                                           |
| 23       |           | Returns:                                                            |                                                           |
| 24       |           | • <i>rc</i> - <b>PMIX_SUCCESS</b> or a negative value corre         | esponding to a PMIx error constant (integer)              |
| 25       |           | • <i>proc</i> - a Python <b>proc</b> containing the tool's ide      | ntifier (dict)                                            |
| 26       |           | • <i>server</i> - a Python <b>proc</b> containing the identified    | er of the server to which the tool attached (dict)        |
| 27       |           | See PMIx_tool_attach_to_server for de                               | tails.                                                    |

## A.6.5 Tool.get\_servers

#### 2 Summary

3

9

22

Get a list containing the proc process identifiers of all servers to which the tool is currently connected.

| 4 <i>PMIx v4.0</i> | Format                                                    | Python                                                      |
|--------------------|-----------------------------------------------------------|-------------------------------------------------------------|
| 5                  | <pre>rc,servers = mytool.get_servers(</pre>               | Python                                                      |
| 6                  | Returns:                                                  | ,                                                           |
| 7                  | • <i>rc</i> - <b>PMIX_SUCCESS</b> or a negative value cor | responding to a PMIx error constant (integer)               |
| 8                  | • servers - a list of Python <b>proc</b> containing the   | e identifiers of the servers to which the tool is currently |

- *servers* a list of Python **proc** containing the identifiers of the servers to which the tool is currently attached (dict)
- 10 See **PMIx\_tool\_get\_servers** for details.

## 11 A.6.6 Tool.set\_server

Summary
 Designate a server as the tool's *primary* server.

| 14 <i>PMIx v4.0</i> | Format Python                                                                                                    |
|---------------------|----------------------------------------------------------------------------------------------------|
| 15                  | <pre>rc = mytool.set_server(proc:dict, info:list)</pre>                                                             |
| 16<br>17            | <b>IN proc</b><br>Python <b>proc</b> containing the identifier of the servers to which the tool is to attach (list) |
| 18<br>19            | IN info<br>List of Python info dictionaries (list)                                                                  |
| 20                  | Returns:                                                                                                    |
| 21                  | • <i>rc</i> - <b>PMIX_SUCCESS</b> or a negative value corresponding to a PMIx error constant (integer)              |

See **PMIx\_tool\_set\_server** for details.

## 23 A.6.7 Tool.iof\_pull

24 Summary
25 Register to receive output forwarded from a remote process.

| 1        |       | Fo   | rmat Python                                                                                         |
|----------|-------|------|----------------------------------------------------------------------------------------------------|
| 2<br>3   |       | rc,  | <pre>id = mytool.iof_pull(sources:list, channel:integer,</pre>                                      |
| 4        |       | IN   | sources                                                                                             |
| 5        |       |      | List of Python proc dictionaries of processes whose IO is being requested (list)                    |
| 6        |       | IN   | channel                                                                                             |
| 7        |       |      | Python <b>channel</b> bitmask identifying IO channels to be forwarded (integer)                     |
| 8        |       | IN   | directives                                                                                          |
| 9        |       |      | List of Python info dictionaries describing request (list)                                          |
| 10<br>11 |       | IN   | cbfunc<br>Python iofcbfunc to receive IO payloads (func)                                            |
| 12       |       | Retu | irns:                                                                                               |
| 13       |       | • re | <i>c</i> - <b>PMIX_SUCCESS</b> or a negative value corresponding to a PMIx error constant (integer) |
| 14       |       | • ia | d - PMIx reference identifier for request (integer)                                                 |
| 15       |       | See  | <b>PMIx_IOF_pull</b> for description of all relevant attributes and behaviors.                      |
| 16       | A.6.8 | Тс   | ool.iof_deregister                                                                                  |
| 17<br>18 |       |      | mmary<br>egister from output forwarded from a remote process.                                       |
|          |       | -    |                                                                                                    |

| 19                   | PMIx v4.0 | Foi      | mat Python                                                                                                    |
|----------------------|-----------|----------|----------------------------------------------------------------------------------------------------|
| 20                   |           | rc       | <pre>= mytool.iof_deregister(id:integer, directives:list)</pre>                                                                               |
| 21<br>22<br>23<br>24 |           | IN<br>IN | <pre>id PMIx reference identifier returned by pull request (list) directives List of Python info dictionaries describing request (list)</pre> |
| 25                   |           | Retu     | rns:                                                                                                    |
| 26                   |           | • ro     | - <b>PMIX_SUCCESS</b> or a negative value corresponding to a PMIx error constant (integer)                                                    |
| 27                   |           | See      | <b>PMIx_IOF_deregister</b> for description of all relevant attributes and behaviors.                                                          |

## 28 A.6.9 Tool.iof\_push

## 29 Summary

30 Push data collected locally (typically from stdin) to stdin of target recipients.

| 1  | Format Python                                                                                          |
|----|----------------------------------------------------------------------------------------------------|
| 2  | <pre>rc = mytool.iof_push(targets:list, data:dict, directives:list)</pre>                              |
| 3  | IN sources                                                                                             |
| 4  | List of Python <b>proc</b> of target processes (list)                                                  |
| 5  | IN data                                                                                                |
| 6  | Python byteobject containing data to be delivered (dict)                                               |
| 7  | IN directives                                                                                          |
| 8  | Optional list of Python info describing request (list)                                                 |
| 9  | Returns:                                                                                               |
| 10 | • <i>rc</i> - <b>PMIX_SUCCESS</b> or a negative value corresponding to a PMIx error constant (integer) |
| 11 | See <b>PMIx_IOF_push</b> for description of all relevant attributes and behaviors.                     |

## 12 A.7 Example Usage

The following examples are provided to illustrate the use of the Python bindings.

## 14 A.7.1 Python Client

The following example contains a client program that illustrates a fairly common usage pattern. The program instantiates and initializes the PMIxClient class, posts some data that is to be shared across all processes in the job, executes a "fence" that circulates the data, and then retrieves a value posted by one of its peers. Note that the example has been formatted to fit the document layout.

```
------ Python -
```

```
1
                 # try posting a value
2
                 rc = myclient.put(PMIX_GLOBAL, "mykey",
3
                                    'value':1, 'val_type':PMIX_INT32)
4
                 if PMIX SUCCESS != rc:
5
                     print("PMIx_Put FAILED WITH ERROR", myclient.error_string(rc))
6
                     # cleanly finalize
7
                     myclient.finalize()
8
                     exit(1)
9
10
                 # commit it
11
                 rc = myclient.commit()
12
                 if PMIX SUCCESS != rc:
13
                     print ("PMIx_Commit FAILED WITH ERROR",
14
                            myclient.error_string(rc))
15
                     # cleanly finalize
16
                     myclient.finalize()
17
                     exit(1)
18
19
                 # execute fence across all processes in my job
20
                 procs = []
21
                 info = []
22
                 rc = myclient.fence(procs, info)
23
                 if PMIX SUCCESS != rc:
24
                     print("PMIx_Fence FAILED WITH ERROR", myclient.error_string(rc))
25
                     # cleanly finalize
26
                     myclient.finalize()
27
                     exit(1)
28
29
                 # Get a value from a peer
30
                 if 0 != myname['rank']:
31
                     info = []
32
                     rc, get_val = myclient.get('nspace':"testnspace", 'rank': 0,
33
                                                  "mykey", info)
34
                     if PMIX SUCCESS != rc:
35
                          print ("PMIx_Commit FAILED WITH ERROR",
36
                                myclient.error_string(rc))
37
                          # cleanly finalize
38
                          myclient.finalize()
39
                          exit(1)
40
                     print("Get value returned: ", get_val)
41
                 # test a fence that should return not_supported because
42
43
                 # we pass a required attribute that the server is known
44
                 # not to support
45
                 procs = []
46
                 info = ['key': 'ARBIT', 'flags': PMIX_INFO_REQD,
47
                           'value':10, 'val_type':PMIX_INT]
```

```
1
                 rc = myclient.fence(procs, info)
2
                 if PMIX_SUCCESS == rc:
 3
                      print ("PMIx Fence SUCCEEDED BUT SHOULD HAVE FAILED")
4
                      # cleanly finalize
5
                      myclient.finalize()
6
                      exit(1)
7
8
                 # Publish something
9
                 info = ['key': 'ARBITRARY', 'value':10, 'val_type':PMIX_INT]
10
                 rc = myclient.publish(info)
11
                 if PMIX_SUCCESS != rc:
12
                      print ("PMIx_Publish FAILED WITH ERROR",
13
                            myclient.error_string(rc))
14
                      # cleanly finalize
15
                      myclient.finalize()
16
                      exit(1)
17
18
                 # finalize
19
                 info = []
20
                 myclient.finalize(info)
21
                 print("Client finalize complete")
22
23
             # Python main program entry point
24
             if __name__ == '__main__':
25
                 main()
                                                Python -
```

## 26 A.7.2 Python Server

27 28 29

30

The following example contains a minimum-level server host program that instantiates and initializes the PMIxServer class. The program illustrates passing several server module functions to the bindings and includes code to setup and spawn a simple client application, waiting until the spawned client terminates before finalizing and exiting itself. Note that the example has been formatted to fit the document layout.

Python —

```
31
             from pmix import *
32
             import signal, time
33
             import os
             import select
34
35
             import subprocess
36
37
             def clientconnected(proc:tuple is not None):
38
                 print("CLIENT CONNECTED", proc)
39
                 return PMIX_OPERATION_SUCCEEDED
40
41
             def clientfinalized(proc:tuple is not None):
42
                 print("CLIENT FINALIZED", proc)
```

```
1
                 return PMIX_OPERATION_SUCCEEDED
2
3
             def clientfence(procs:list, directives:list, data:bytearray):
4
                 # check directives
5
                 if directives is not None:
6
                     for d in directives:
7
                          # these are each an info dict
8
                          if "pmix" not in d['key']:
9
                              # we do not support such directives - see if
10
                              # it is required
11
                              try:
12
                                  if d['flags'] & PMIX_INFO_REQD:
                                      # return an error
13
14
                                      return PMIX_ERR_NOT_SUPPORTED
15
                              except:
16
                                  #it can be ignored
17
                                  pass
18
                 return PMIX_OPERATION_SUCCEEDED
19
20
             def main():
21
                 trv:
22
                     myserver = PMIxServer()
23
                 except:
24
                     print ("FAILED TO CREATE SERVER")
25
                     exit(1)
26
                 print("Testing server version ", myserver.get_version())
27
28
                 args = ['key':PMIX_SERVER_SCHEDULER,
                           'value':'T', 'val_type':PMIX_BOOL]
29
30
                 map = 'clientconnected': clientconnected,
31
                         'clientfinalized': clientfinalized,
32
                         'fencenb': clientfence
33
                 my_result = myserver.init(args, map)
34
35
                 # get our environment as a base
36
                 env = os.environ.copy()
37
38
                 # register an nspace for the client app
                  (rc, regex) = myserver.generate_regex("test000,test001,test002")
39
40
                  (rc, ppn) = myserver.generate_ppn("0")
41
                 kvals = ['key':PMIX_NODE_MAP,
42
                            'value':regex, 'val_type':PMIX_STRING,
43
                           'key':PMIX_PROC_MAP,
44
                            'value':ppn, 'val_type':PMIX_STRING,
45
                           'key':PMIX_UNIV_SIZE,
46
                            'value':1, 'val_type':PMIX_UINT32,
47
                           'key':PMIX_JOB_SIZE,
```

```
1
                            'value':1, 'val_type':PMIX_UINT32]
2
                 rc = foo.register_nspace("testnspace", 1, kvals)
3
                 print("RegNspace ", rc)
4
5
                 # register a client
6
                 uid = os.getuid()
7
                 qid = os.getgid()
8
                 rc = myserver.register_client('nspace':"testnspace", 'rank':0,
9
                                                uid, gid)
10
                 print("RegClient ", rc)
11
                 # setup the fork
12
                 rc = myserver.setup_fork('nspace':"testnspace", 'rank':0, env)
13
                 print("SetupFrk", rc)
14
15
                 # setup the client argv
16
                 args = ["./client.py"]
17
                 # open a subprocess with stdout and stderr
18
                 # as distinct pipes so we can capture their
19
                 # output as the process runs
20
                 p = subprocess.Popen(args, env=env,
21
                      stdout=subprocess.PIPE, stderr=subprocess.PIPE)
22
                 # define storage to catch the output
23
                 stdout = []
24
                 stderr = []
25
                 # loop until the pipes close
26
                 while True:
27
                     reads = [p.stdout.fileno(), p.stderr.fileno()]
28
                     ret = select.select(reads, [], [])
29
30
                     stdout_done = True
31
                     stderr done = True
32
33
                     for fd in ret[0]:
34
                          # if the data
35
                          if fd == p.stdout.fileno():
36
                              read = p.stdout.readline()
37
                              if read:
38
                                  read = read.decode('utf-8').rstrip()
39
                                  print('stdout: ' + read)
40
                                  stdout_done = False
41
                         elif fd == p.stderr.fileno():
42
                              read = p.stderr.readline()
43
                              if read:
44
                                  read = read.decode('utf-8').rstrip()
45
                                  print('stderr: ' + read)
46
                                  stderr_done = False
47
```

## APPENDIX B Use-Cases

1

2

3

4

5

6

7

8

9

10

11

12

The PMIx standard provides many generic interfaces that can be composed into higher-level use cases in a variety of ways. While the specific interfaces and attributes are standardized, the use cases themselves are not (and should not) be standardized. Common use cases are included here as examples of how PMIx's generic interfaces *might* be composed together for a higher-level purpose. The use cases are intended for both PMIx interface users and library implementors. Whereby a better understanding of the general usage model within the community can help users picking up PMIx for the first and help implementors optimize their implementation for the common cases.

Each use case is structured to provide background information about the high-level use case as well as specific details about how the PMIx interfaces are used within the use case. Some use cases even provide code snippets. These code snippets are apart of larger code examples located within the standard's source code repository, and each complete code example is fully compilable and runnable. The related interfaces and attributes collected at the bottom of each use case are mainly for convenience and link to the full standardized definitions.

# B.1 Business Card Exchange for Process-to Process Wire-up

## 15 B.1.1 Use Case Summary

16 Multi-process communication libraries, such as MPI, need to establish communication channels between a set 17 of those processes. In this scenario, each process needs to share connectivity information (a.k.a. Business 18 Cards) with all other processes before communication channels can be established. This connectivity 19 information may take the form of one or more unique strings that allow a different process to establish a 20 communication channel with the originator. The runtime environment must provide a mechanism for the 21 efficient exchange of this connectivity information. Additional information about the current state of the job 22 (e.g., number of processes globally and locally) and of how the process was started (e.g., process binding) is 23 also helpful.

24 Note: The Instant-On wire-up mechanism is a separate, related use case.

## 25 B.1.2 Use Case Details

Each process provides their business card to PMIx via one or more **PMIx\_Put** operations to store the tuple of {**UID**, **key**, **value**}. The **UID** is the unique name for this process in the PMIx universe (i.e., **namespace** and **rank**). The **key** is a unique key that other processes can reference generically (note that since the **UID** is also associated with the **key** there is no need to make the **key** uniquely named per process). The **value** is the string representation of the connectivity information.

| 1<br>2<br>3                            |           | Some business card information is meant for remote processes (e.g., TCP or InfiniBand addresses) while others are meant only for local processes (e.g., shared memory information). As such a <b>scope</b> should be associated with the <b>PMIx_Put</b> operation to differentiate this intention.                                                                                                    |
|----------------------------------------|-----------|----------------------------------------------------------------------------------------------------|
| 4<br>5<br>6<br>7                       |           | The <b>PMIx_Put</b> operations may be cached local to the process. Once all <b>PMIx_Put</b> operations have been called each process should call <b>PMIx_Commit</b> to push those values to the local PMIx server. Note that in a multi-library configuration each library may <b>PMIx_Put</b> then <b>PMIx_Commit</b> values - so there may be multiple <b>PMIx_Commit</b> calls before a Business Card Exchange is activated.                                                                                                    |
| 8<br>9<br>10<br>11<br>12<br>13         |           | After calling <b>PMIx_Commit</b> a process can activate the Business Card Exchange collective operation by calling <b>PMIx_Fence</b> . The <b>PMIx_Fence</b> operation is collective over the set of processes specified in the argument set. That allows for the collective to span a subset of a namespace or multiple namespaces. After the completion of the <b>PMIx_Fence</b> operation, the data stored by other processes via <b>PMIx_Put</b> is available to the local process through a call to <b>PMIx_Get</b> which returns the key/value pairs necessary to establish the connection(s) with the other processes.                                                                                                    |
| 14<br>15<br>16                         |           | The <b>PMIx_Fence</b> operation has a "Synchronize Only" mode that works as a barrier operation. This is helpful if the communication library requires a synchronization before leaving initialization or starting finalization, for example.                                                                                                    |
| 17<br>18<br>19<br>20<br>21<br>22<br>23 |           | The <b>PMIx_Fence</b> operation has a "Sparse" mode in addition to a "Full" mode for the data exchange. The "Full" mode will fully exchange all Business Card information with all other processes. This is helpful for tightly communicating applications. The "Sparse" mode will dynamically pull the connectivity information on-demand from inside of <b>PMIx_Get</b> (if it is not already available locally). This is helpful for sparsely communicating applications. Since which mode is best for an application cannot be inferred by the PMIx library the caller must specify which mode works best for their application. The <b>PMIx_Fence</b> operation has an option for the end user to specify which mode they desire for this operation. |
| 24<br>25<br>26                         |           | Additional information about the current state of the job (e.g., number of processes globally and locally) and of how the process was started (e.g., process binding) is also helpful. This "job level" information is available immediately after <b>PMIx_Init</b> without the need for any explicit synchronization.                                                                                                    |
| 27<br>28                               |           | The number of processes globally in the namespace and this process's rank within that namespace is important to know before establishing the Business Card information to best allocate resources.                                                                                                    |
| 29<br>30<br>31<br>32                   |           | The number of processes local to the node and this process's local rank is important to know before establishing the Business Card information to help the caller determine the scope of the put operation. For example, to designate a leader to set up a shared memory segment of the proper size before putting that information into the locally scoped Business Card information.                                                                                                    |
| 33<br>34<br>35<br>36                   |           | The number of processes local to a remote node is also helpful to know before establishing the Business Card information. This information is useful to pre-establish local resources before that remote node starts to initiate a connection or to determine the number of connections that need to be advertised in the Business Card when it is sent out.                                                                                                    |
| 37                                     |           | Note that some of the job level information may change over the course of the job in a dynamic application.                                                                                                    |
| 38<br>39                               | PMIx v1.0 | Related Interfaces PMIx_Put                                                                                                    |

|                     | C                                                                             |
|---------------------|-------------------------------------------------------------------------------|
| 1                   | pmix_status_t                                                                 |
| 2                   | PMIx_Put (pmix_scope_t scope,                                                 |
| 3                   | const pmix_key_t key,                                                         |
| 4                   | pmix_value_t *val);                                                           |
|                     |                                                                               |
|                     | U                                                                             |
| 5 PMIx v1.0         | PMIx_Get                                                                      |
|                     | C                                                                             |
| _                   | · · · · · · · · · · · · · · · · · · ·                                         |
| 6                   | pmix_status_t                                                                 |
| 7                   | PMIx_Get(const pmix_proc_t *proc, const pmix_key_t key,                       |
| 8                   | <pre>const pmix_info_t info[], size_t ninfo,</pre>                            |
| 9                   | <pre>pmix_value_t **val);</pre>                                               |
|                     | C                                                                             |
| 10 <i>PMIx v1.0</i> | PMIx_Commit                                                                   |
|                     |                                                                               |
|                     | •                   •   • • • • • • • •                                       |
| 11                  | <pre>pmix_status_t PMIx_Commit(void);</pre>                                   |
|                     | • C                                                                           |
|                     |                                                                               |
| 12 PMIx v1.0        | PMIx_Fence                                                                    |
|                     | C                                                                             |
| 13                  | pmix_status_t                                                                 |
| 14                  | <pre>PMIx_Status_t PMIx_Fence(const pmix_proc_t procs[], size_t nprocs,</pre> |
| 15                  | const pmix_info_t info[], size_t ninfo);                                      |
|                     |                                                                               |
|                     | U                                                                             |
| 16 PMIx v1.2        | PMIx_Init                                                                     |
|                     | C                                                                             |
|                     | · · · · · · · · · · · · · · · · · · ·                                         |
| 17                  | pmix_status_t                                                                 |
| 18                  | PMIx_Init(pmix_proc_t *proc,                                                  |
| 19                  | <pre>pmix_info_t info[], size_t ninfo)</pre>                                  |
|                     | C                                                                             |

#### **Related Attributes**

The following job level information is useful to have before establishing Business Card information:

#### PMIX\_NODE\_LIST "pmix.nlist" (char\*)

Comma-delimited list of nodes currently hosting processes in the specified realm. Defaults to the *job* realm.

#### PMIX\_NUM\_NODES "pmix.num.nodes" (uint32\_t)

Number of nodes currently hosting processes in the specified realm. Defaults to the *job* realm.

#### PMIX\_NODEID "pmix.nodeid" (uint32\_t)

Node identifier expressed as the node's index (beginning at zero) in an array of nodes within the active session. The value must be unique and directly correlate to the **PMIX\_HOSTNAME** of the node - i.e., users can interchangeably reference the same location using either the **PMIX\_HOSTNAME** or corresponding **PMIX\_NODEID**.

#### PMIX\_JOB\_SIZE "pmix.job.size" (uint32\_t)

Total number of processes in the specified job across all contained applications. Note that this value can be different from **PMIX\_MAX\_PROCS**. For example, users may choose to subdivide an allocation (running several jobs in parallel within it), and dynamic programming models may support adding and removing processes from a running *job* on-the-fly. In the latter case, PMIx events may be used to notify processes within the job that the job size has changed.

#### PMIX\_PROC\_MAP "pmix.pmap" (char\*)

Regular expression describing processes on each node in the specified realm - see 17.2.3.2 for an explanation of its generation. Defaults to the *job* realm.

#### PMIX\_LOCAL\_PEERS "pmix.lpeers" (char\*)

Comma-delimited list of ranks that are executing on the local node within the specified namespace – shortcut for **PMIx\_Resolve\_peers** for the local node.

#### PMIX\_LOCAL\_SIZE "pmix.local.size" (uint32\_t)

Number of processes in the specified job or application on the caller's node. Defaults to job unless the **PMIX APP INFO** and the **PMIX APPNUM** qualifiers are given.

For each process this information is also useful (note that any one process may want to access this list of information about any other process in the system):

#### PMIX\_RANK "pmix.rank" (pmix\_rank\_t)

Process rank within the job, starting from zero.

#### PMIX\_LOCAL\_RANK "pmix.lrank" (uint16\_t)

Rank of the specified process on its node - refers to the numerical location (starting from zero) of the process on its node when counting only those processes from the same job that share the node, ordered by their overall rank within that job.

#### PMIX\_GLOBAL\_RANK "pmix.grank" (pmix\_rank\_t)

Rank of the specified process spanning across all jobs in this session, starting with zero. Note that no ordering of the jobs is implied when computing this value. As jobs can start and end at random times, this is defined as a continually growing number - i.e., it is not dynamically adjusted as individual jobs and processes are started or terminated.

#### PMIX\_LOCALITY\_STRING "pmix.locstr" (char\*)

String describing a process's bound location - referenced using the process's rank. The string is prefixed by the implementation that created it (e.g., "hwloc") followed by a colon. The remainder of the string represents the corresponding locality as expressed by the underlying implementation. The entire string must be passed to **PMIx\_Get\_relative\_locality** for processing. Note that hosts are only required to provide locality strings for local client processes - thus, a call to **PMIx\_Get** for the locality string of a process that returns **PMIX\_ERR\_NOT\_FOUND** indicates that the process is not executing on the same node.

#### 9 PMIX\_HOSTNAME "pmix.hname" (char\*)

Name of the host, as returned by the gethostname utility or its equivalent.

11There are other keys that are helpful to have before a synchronization point. This is not meant to be a12comprehensive list.

## 13 B.2 Debugging

1

2

3

4

5

6

7

8

10

14 B.2.1 Terminology

## 15 B.2.1.1 Tools vs Debuggers

A *tool* is a process designed to monitor, record, analyze, or control the execution of another process. Typically
 used for the purposes of profiling and debugging. A *first-party tool* runs within the address space of the
 application process while a *third-party tool* run within its own process. A *debugger* is a third-party tool that
 inspects and controls an application process's execution using system-level debug APIs (e.g., ptrace).

## 20 B.2.1.2 Parallel Launching Methods

A *starter* program is a program responsible for launching a parallel runtime, such as MPI. PMIx supports two primary methods for launching parallel applications under tools and debuggers: indirect and direct. In the indirect launching method (Section 18.2.2, the tool is attached to the starter. In the direct launching method (Section 18.2.1, the tool takes the place of the starter. PMIx also supports attaching to already running programs via the *Process Acquisition* interfaces (Section B.2.1.4).

## 26 B.2.1.3 Process Synchronization

Process Synchronization is a technique tools use to start the processes of a parallel application such that the
 tools can still attach to the process early in its lifetime. Said another away, the tool must be able to start the
 application processes without them "running away" from the tool. In the case of MPI (Version 3.1 [4] or the
 MPI World Process in future versions), this means stopping the applications processes before they return from
 MPI\_Init or MPI\_Init\_thread.

## 32 B.2.1.4 Process Acquisition

Process Acquisition is a technique tools use to locate all of the processes, local and remote, of a given parallel
 application. This typically boils down to collecting the following information for every process in the parallel
 application: the hostname or IP of the machine running the process, the executable name, and the process ID.

## 1 B.2.2 Use Case Details

3

4

5

6

7

## 2 B.2.2.1 Direct-Launch Debugger Tool

PMIx can support the tool itself using the PMIx spawn options to control the app's startup, including directing the RM/application as to when to block and wait for tool attachment, or stipulating that an interceptor library be preloaded. However, this means that the user is restricted to whatever command line options the tool vendor has provided for operations such as process placement and binding, which places a significant burden on the tool vendor. An example might look like the following: dbgr -n 3./myapp.

Assuming it is supported, co-launch of debugger daemons in this use-case is supported by adding a
 pmix\_app\_t to the PMIx\_Spawn command, indicating that the resulting processes are debugger daemons
 by setting the PMIX\_DEBUGGER\_DAEMONS attribute.

11 Related Interfaces

| 12 | PMIx v2.0 | PMIx_tool_init                                                    |
|----|-----------|-------------------------------------------------------------------|
|    |           | C                                                                 |
| 13 |           | pmix_status_t                                                     |
| 14 |           | PMIx tool init (pmix proc t *proc,                                |
| 15 |           |                                                                   |
| 15 |           | <pre>pmix_info_t info[], size_t ninfo);</pre>                     |
|    |           | C                                                                 |
| 16 | PMIx v2.0 | PMIx_Register_event_handler                                       |
|    |           | C                                                                 |
|    |           | · · · · · · · · · · · · · · · · · · ·                             |
| 17 |           | pmix_status_t                                                     |
| 18 |           | PMIx_Register_event_handler(pmix_status_t codes[], size_t ncodes, |
| 19 |           | pmix info t info[], size t ninfo,                                 |
| 20 |           | pmix_notification_fn_t evhdlr,                                    |
| 21 |           | pmix hdlr req cbfunc t cbfunc,                                    |
| 22 |           | void *cbdata);                                                    |
| 22 |           | voia *Codata);                                                    |
|    |           | G                                                                 |
| 23 | PMIx v4.0 | PMIx_Query_info                                                   |
|    |           |                                                                   |
|    |           | 6                                                                 |
| 24 |           | pmix_status_t                                                     |
| 25 |           | PMIx_Query_info(pmix_query_t queries[], size_t nqueries,          |
| 26 |           | <pre>pmix_info_t *info[], size_t *ninfo);</pre>                   |
| 20 |           |                                                                   |
|    |           |                                                                   |
| 27 | PMIx v1.0 | PMIx Spawn                                                        |

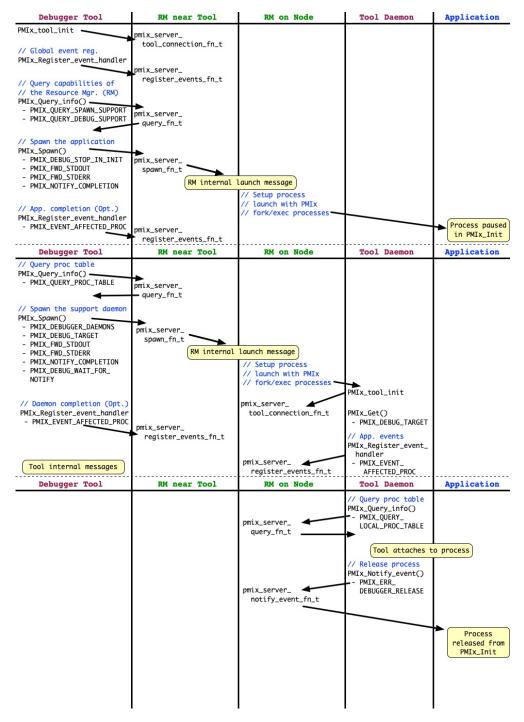

Figure B.1.: Interaction diagram showing an example of the Direct Launch mechanism

C -1 pmix status t 2 PMIx\_Spawn(const pmix\_info\_t job\_info[], size\_t ninfo, 3 const pmix\_app\_t apps[], size\_t napps, 4 char nspace[]) C PMIx v1.0 PMIx Get 5 6 pmix\_status\_t 7 PMIx\_Get(const pmix\_proc\_t \*proc, const pmix\_key\_t key, 8 const pmix\_info\_t info[], size\_t ninfo, 9 pmix value t \*\*val); C -PMIx\_Notify\_event 10 *PMIx v2.0* 11 pmix\_status\_t 12 PMIx\_Notify\_event(pmix\_status\_t status, 13 const pmix\_proc\_t \*source, 14 pmix\_data\_range\_t range, 15 pmix\_info\_t info[], size\_t ninfo, pmix\_op\_cbfunc\_t cbfunc, void \*cbdata); 16 — C — **Related Attributes** 17 PMIX\_QUERY\_SPAWN\_SUPPORT "pmix.qry.spawn" (bool) 18 Return a comma-delimited list of supported spawn attributes. NO QUALIFIERS. 19 20 PMIX\_QUERY\_DEBUG\_SUPPORT "pmix.qry.debug" (bool) 21 Return a comma-delimited list of supported debug attributes. NO QUALIFIERS. 22 PMIX\_DEBUG\_STOP\_IN\_INIT "pmix.dbg.init" (bool) 23 Included in either the **pmix\_info\_t** array in a **pmix\_app\_t** description (if the directive applies only to that application) or in the *job\_info* array if it applies to all applications in the given spawn 24 request. Indicates that the specified application is being spawned under a debugger. The PMIx client 25 26 library in each resulting application process shall notify its PMIx server that it is pausing and then 27 pause during **PMIx** Init of the spawned processes until either released by debugger modification of 28 an appropriate variable or receipt of the **PMIX\_DEBUGGER\_RELEASE** event. The launcher (RM or 29 IL) is responsible for generating the **PMIX\_READY\_FOR\_DEBUG** event (stipulating a breakpoint of 30 pmix-init) when all processes have reached the pause point. 31 PMIX\_DEBUG\_STOP\_ON\_EXEC "pmix.dbg.exec" (bool)

Included in either the **pmix\_info\_t** array in a **pmix\_app\_t** description (if the directive applies only to that application) or in the *job\_info* array if it applies to all applications in the given spawn request. Indicates that the application is being spawned under a debugger, and that the local launch agent is to pause the resulting application processes on first instruction for debugger attach. The launcher (RM or IL) is to generate the **PMIX\_LAUNCH\_COMPLETE** event when all processes are stopped at the exec point.

#### PMIX\_DEBUG\_DAEMONS\_PER\_PROC "pmix.dbg.dpproc" (uint16\_t)

Number of debugger daemons to be spawned per application process. The launcher is to pass the identifier of the namespace to be debugged by including the **PMIX\_DEBUG\_TARGET** attribute in the daemon's job-level information. The debugger daemons spawned on a given node are responsible for self-determining their specific target process(es) - e.g., by referencing their own **PMIX\_LOCAL\_RANK** in the daemon debugger job versus the corresponding **PMIX\_LOCAL\_RANK** of the target processes on the node.

#### PMIX\_DEBUG\_DAEMONS\_PER\_NODE "pmix.dbg.dpnd" (uint16\_t)

Number of debugger daemons to be spawned on each node where the target job is executing. The launcher is to pass the identifier of the namespace to be debugged by including the **PMIX\_DEBUG\_TARGET** attribute in the daemon's job-level information. The debugger daemons spawned on a given node are responsible for self-determining their specific target process(es) - e.g., by referencing their own **PMIX\_LOCAL\_RANK** in the daemon debugger job versus the corresponding **PMIX\_LOCAL\_RANK** of the target processes on the node.

#### PMIX\_COSPAWN\_APP "pmix.cospawn" (bool)

Designated application is to be spawned as a disconnected job - i.e., the launcher shall not include the application in any of the job-level values (e.g., **PMIX\_RANK** within the job) provided to any other application process generated by the same spawn request. Typically used to cospawn debugger daemons alongside an application.

#### PMIX\_MAPBY "pmix.mapby" (char\*)

Process mapping policy - when accessed using **PMIX\_Get**, use the **PMIX\_RANK\_WILDCARD** value for the rank to discover the mapping policy used for the provided namespace. Supported values are launcher specific.

#### PMIX\_FWD\_STDOUT "pmix.fwd.stdout" (bool)

Requests that the ability to forward the **stdout** of the spawned processes be maintained. The requester will issue a call to **PMIx\_IOF\_pull** to specify the callback function and other options for delivery of the forwarded output.

#### PMIX\_FWD\_STDERR "pmix.fwd.stderr" (bool)

Requests that the ability to forward the **stderr** of the spawned processes be maintained. The requester will issue a call to **PMIx\_IOF\_pull** to specify the callback function and other options for delivery of the forwarded output.

#### PMIX\_NOTIFY\_COMPLETION "pmix.notecomp" (bool)

Requests that the launcher generate the **PMIX\_EVENT\_JOB\_END** event for normal or abnormal termination of the spawned job. The event shall include the returned status code (**PMIX\_JOB\_TERM\_STATUS**) for the corresponding job; the identity (**PMIX\_PROCID**) and exit status (**PMIX\_EXIT\_CODE**) of the first failed process, if applicable; and a

| 1<br>2                                    | <b>PMIX_EVENT_TIMESTAMP</b> indicating the time the termination occurred. Note that the requester must register for the event or capture and process it within a default event handler.                                                                                                    |
|-------------------------------------------|----------------------------------------------------------------------------------------------------|
| 3<br>4                                    | <b>PMIX_SETUP_APP_ENVARS</b> " <b>pmix.setup.env</b> " (bool)<br>Harvest and include relevant environmental variables.                                                                                                    |
| 5<br>6                                    | <b>PMIX_EVENT_AFFECTED_PROC</b> " <b>pmix.evproc</b> " ( <b>pmix_proc_t</b> )<br>The single process that was affected.                                                                                                    |
| 7<br>8<br>9<br>10<br>11<br>12<br>13<br>14 | <pre>PMIX_DEBUGGER_DAEMONS "pmix.debugger" (bool) Included in the pmix_info_t array of a pmix_app_t, this attribute declares that the application consists of debugger daemons and shall be governed accordingly. If used as the sole pmix_app_t in a PMIx_Spawn request, then the PMIX_DEBUG_TARGET attribute must also be provided (in either the job_info or in the info array of the pmix_app_t) to identify the namespace to be debugged so that the launcher can determine where to place the spawned daemons. If neither PMIX_DEBUG_DAEMONS_PER_PROC nor PMIX_DEBUG_DAEMONS_PER_NODE is specified, then the launcher shall default to a placement policy of one daemon per process in the target job.</pre> |
| 15<br>16<br>17                            | <pre>PMIX_DEBUG_TARGET "pmix.dbg.tgt" (pmix_proc_t*) Identifier of process(es) to be debugged - a rank of PMIX_RANK_WILDCARD indicates that all processes in the specified namespace are to be included.</pre>                                                                                                    |
| 18<br>19<br>20                            | <b>PMIX_DEBUG_STOP_IN_APP</b> " <b>pmix.dbg.notify</b> " ( <b>varies</b> )<br>Direct specified ranks to stop at application-specific point and notify they are ready-to-debug. The attribute's value can be any of three data types:                                                                                                    |
| 21<br>22<br>23                            | <ul> <li>bool - true indicating all ranks</li> <li>pmix_rank_t - the rank of one proc, or PMIX_RANK_WILDCARD for all</li> <li>a pmix_data_array_t if an array of individual processes are specified</li> </ul>                                                                                                    |
| 24<br>25<br>26<br>27<br>28<br>29          | The resulting application processes are to notify their server (by generating the <b>PMIX_READY_FOR_DEBUG</b> event) when they reach some application-determined location - the event shall include the <b>PMIX_BREAKPOINT</b> attribute indicating where the application has stopped. The application shall pause at that point until released by debugger modification of an appropriate variable. The launcher (RM or IL) is responsible for generating the <b>PMIX_READY_FOR_DEBUG</b> event when all processes have indicated they are at the pause point.                                                                                                    |
| 30<br>31<br>32<br>33<br>34<br>35<br>36    | <pre>PMIX_QUERY_LOCAL_PROC_TABLE "pmix.qry.lptable" (char*) Returns a (pmix_data_array_t) array of pmix_proc_info_t, one entry for each process in the specified namespace executing on the same node as the requester, ordered by process job rank. REQUIRED QUALIFIER: PMIX_NSPACE indicating the namespace whose local process table is being queried. OPTIONAL QUALIFIER: PMIX_HOSTNAME indicating the host whose local process table is being queried. By default, the query assumes that the host upon which the request was made is to be used.</pre>                                                                                                    |
| 37<br>38<br>39                            | Related Constants<br>PMIX_DEBUG_WAITING_FOR_NOTIFY<br>PMIX_DEBUGGER_RELEASE                                                                                                    |

#### B.2.2.2 Indirect-Launch Debugger Tool 1

Executing a program under a tool using an intermediate launcher such as **mpiexec** can also be made possible. This requires some degree of coordination between the tool and the launcher. Ultimately, it is the launcher that is going to launch the application, and the tool must somehow inform the launcher (and the application) that this is being done in a debug session so that the application knows to "block" until the tool attaches to it.

6 In this operational mode, the user invokes a tool (typically on a non-compute, or "head", node) that in turn 7 uses **mpiexec** to launch their application – a typical command line might look like the following: **dbgr** 8 -dbgoption mpiexec -n 32 ./myapp.

#### **Related Interfaces** 9

10 PMIx v2.0

2

3

4

5

32

PMIx tool init С 11 pmix\_status\_t 12 PMIx tool init (pmix proc t \*proc, pmix\_info\_t info[], size\_t ninfo); 13 \_\_\_\_\_ C \_\_\_\_\_ PMIx Register event handler 14 PMIx v2.0 С 15 pmix\_status\_t 16 PMIx\_Register\_event\_handler(pmix\_status\_t codes[], size\_t ncodes, 17 pmix\_info\_t info[], size\_t ninfo, 18 pmix\_notification\_fn\_t evhdlr, 19 pmix\_hdlr\_reg\_cbfunc\_t cbfunc, 20 void \*cbdata); – C —— 21 PMIx v1.0 PMIx Spawn С 22 pmix\_status\_t 23 PMIx\_Spawn(const pmix\_info\_t job\_info[], size\_t ninfo, 24 const pmix\_app\_t apps[], size\_t napps, 25 char nspace[]) \_\_\_\_ C \_\_\_\_ PMIx\_Notify\_event 26 PMIx v2.0 – C ———– 27 pmix\_status\_t 28 PMIx Notify event (pmix status t status, 29 const pmix\_proc\_t \*source, 30 pmix\_data\_range\_t range, 31

pmix\_info\_t info[], size\_t ninfo, pmix\_op\_cbfunc\_t cbfunc, void \*cbdata);

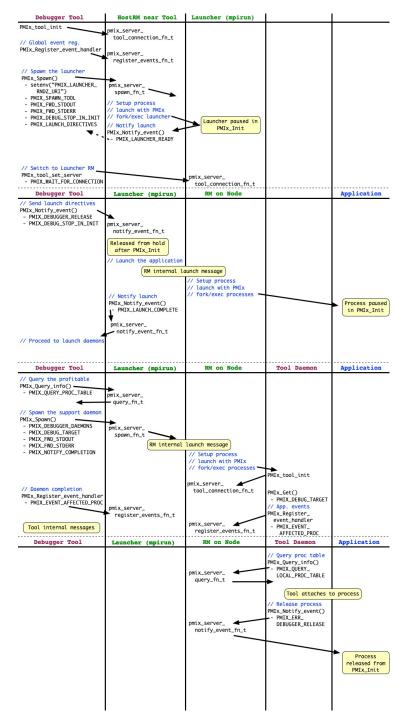

Figure B.2.: Interaction diagram showing an example of the Indirect Launch mechanism

|                     | • C                                                                                                    |
|---------------------|----------------------------------------------------------------------------------------------------|
| 1 PMIx v4.0         | PMIx_tool_attach_to_server                                                                                  |
|                     | • C•                                                                                                    |
| 2                   | pmix_status_t                                                                                               |
| 3                   | PMIx_tool_attach_to_server(pmix_proc_t *proc,                                                               |
| 4                   | pmix_proc_t *server,                                                                                        |
| 5                   | pmix_info_t info[],                                                                                         |
| 6                   | <pre>size_t ninfo);</pre>                                                                                   |
|                     | C                                                                                                    |
| 7 PMIx v4.0         | PMIx_Query_info                                                                                             |
|                     | • C•                                                                                                    |
| 8                   | pmix_status_t                                                                                               |
| 9                   | <pre>PMIx_Status_t PMIx_Query_info(pmix_query_t queries[], size_t nqueries,</pre>                           |
| 10                  | <pre>pmix_info_t *info[], size_t *ninfo);</pre>                                                             |
|                     |                                                                                                    |
|                     | DMT Co-b                                                                                                    |
| 11 <i>PMIx v1.0</i> | PMIx_Get                                                                                                    |
|                     | • C•                                                                                                    |
| 12                  | pmix_status_t                                                                                               |
| 13                  | PMIx_Get(const pmix_proc_t *proc, const pmix_key_t key,                                                     |
| 14                  | <pre>const pmix_info_t info[], size_t ninfo,</pre>                                                          |
| 15                  | <pre>pmix_value_t **val);</pre>                                                                             |
|                     | C                                                                                                    |
| 16                  | Related Attributes                                                                                          |
| 17                  | PMIX_LAUNCH_DIRECTIVES "pmix.lnch.dirs" (pmix_data_array_t*)                                                |
| 18                  | Array of <b>pmix_info_t</b> containing directives for the launcher - a convenience attribute for retrieving |
| 19                  | all directives with a single call to <b>PMIx_Get</b> .                                                      |
| 20                  | -                                                                                                    |
| 20                  | PMIX_SPAWN_TOOL "pmix.spwn.tool" (bool)<br>Indicate that the job being spawned is a tool.                   |
|                     | indicate that the job being spawned is a tool.                                                              |
| 22                  | PMIX_COSPAWN_APP "pmix.cospawn" (bool)                                                                      |
| 23                  | Designated application is to be spawned as a disconnected job - i.e., the launcher shall not include the    |
| 24                  | application in any of the job-level values (e.g., <b>PMIX_RANK</b> within the job) provided to any other    |
| 25                  | application process generated by the same spawn request. Typically used to cospawn debugger                 |
| 26                  | daemons alongside an application.                                                                           |
| 27                  | PMIX_FWD_STDOUT "pmix.fwd.stdout" (bool)                                                                    |
| 28                  | Requests that the ability to forward the <b>stdout</b> of the spawned processes be maintained. The          |
| 29                  | requester will issue a call to <b>PMIx_IOF_pull</b> to specify the callback function and other options for  |
| 30                  | delivery of the forwarded output.                                                                           |
| 31                  | PMIX_FWD_STDERR "pmix.fwd.stderr" (bool)                                                                    |
|                     |                                                                                                    |

Requests that the ability to forward the **stderr** of the spawned processes be maintained. The requester will issue a call to **PMIx\_IOF\_pull** to specify the callback function and other options for delivery of the forwarded output.

#### PMIX\_SETUP\_APP\_ENVARS "pmix.setup.env" (bool)

Harvest and include relevant environmental variables.

#### PMIX\_DEBUG\_STOP\_IN\_INIT "pmix.dbg.init" (bool)

Included in either the **pmix\_info\_t** array in a **pmix\_app\_t** description (if the directive applies only to that application) or in the *job\_info* array if it applies to all applications in the given spawn request. Indicates that the specified application is being spawned under a debugger. The PMIx client library in each resulting application process shall notify its PMIx server that it is pausing and then pause during **PMIx\_Init** of the spawned processes until either released by debugger modification of an appropriate variable or receipt of the **PMIX\_DEBUGGER\_RELEASE** event. The launcher (RM or IL) is responsible for generating the **PMIX\_READY\_FOR\_DEBUG** event (stipulating a breakpoint of pmix-init) when all processes have reached the pause point.

#### PMIX\_DEBUG\_STOP\_ON\_EXEC "pmix.dbg.exec" (bool)

Included in either the **pmix\_info\_t** array in a **pmix\_app\_t** description (if the directive applies only to that application) or in the *job\_info* array if it applies to all applications in the given spawn request. Indicates that the application is being spawned under a debugger, and that the local launch agent is to pause the resulting application processes on first instruction for debugger attach. The launcher (RM or IL) is to generate the **PMIX\_LAUNCH\_COMPLETE** event when all processes are stopped at the exec point.

#### PMIX\_DEBUG\_DAEMONS\_PER\_PROC "pmix.dbg.dpproc" (uint16\_t)

Number of debugger daemons to be spawned per application process. The launcher is to pass the identifier of the namespace to be debugged by including the **PMIX\_DEBUG\_TARGET** attribute in the daemon's job-level information. The debugger daemons spawned on a given node are responsible for self-determining their specific target process(es) - e.g., by referencing their own **PMIX\_LOCAL\_RANK** in the daemon debugger job versus the corresponding **PMIX\_LOCAL\_RANK** of the target processes on the node.

#### PMIX\_DEBUG\_DAEMONS\_PER\_NODE "pmix.dbg.dpnd" (uint16\_t)

Number of debugger daemons to be spawned on each node where the target job is executing. The launcher is to pass the identifier of the namespace to be debugged by including the **PMIX\_DEBUG\_TARGET** attribute in the daemon's job-level information. The debugger daemons spawned on a given node are responsible for self-determining their specific target process(es) - e.g., by referencing their own **PMIX\_LOCAL\_RANK** in the daemon debugger job versus the corresponding **PMIX\_LOCAL\_RANK** of the target processes on the node.

#### PMIX\_MAPBY "pmix.mapby" (char\*)

Process mapping policy - when accessed using **PMIx\_Get**, use the **PMIX\_RANK\_WILDCARD** value for the rank to discover the mapping policy used for the provided namespace. Supported values are launcher specific.

#### PMIX\_QUERY\_PROC\_TABLE "pmix.qry.ptable" (char\*)

Returns a (**pmix\_data\_array\_t**) array of **pmix\_proc\_info\_t**, one entry for each process in the specified namespace, ordered by process job rank. REQUIRED QUALIFIER: **PMIX\_NSPACE** indicating the namespace whose process table is being queried.

| 1        |         | PMIX_QUERY_LOCAL_PROC_TABLE "pmix.qry.lptable" (char*)                                                                                                    |
|----------|---------|----------------------------------------------------------------------------------------------------|
| 2        |         | Returns a (pmix_data_array_t) array of pmix_proc_info_t, one entry for each process in                                                                                                    |
| 3        |         | the specified namespace executing on the same node as the requester, ordered by process job rank.                                                                                                    |
| 4        |         | REQUIRED QUALIFIER: <b>PMIX_NSPACE</b> indicating the namespace whose local process table is                                                                                                    |
| 5        |         | being queried. OPTIONAL QUALIFIER: <b>PMIX_HOSTNAME</b> indicating the host whose local process                                                                                                    |
| 6        |         | table is being queried. By default, the query assumes that the host upon which the request was made is                                                                                                    |
| 7        |         | to be used.                                                                                                    |
| '        |         |                                                                                                    |
| 8        |         | PMIX_DEBUGGER_DAEMONS "pmix.debugger" (bool)                                                                                                    |
| 9        |         | Included in the <b>pmix_info_t</b> array of a <b>pmix_app_t</b> , this attribute declares that the application                                                                                                    |
| 10       |         | consists of debugger daemons and shall be governed accordingly. If used as the sole <b>pmix_app_t</b> in                                                                                                    |
| 11       |         | a <b>PMIx_Spawn</b> request, then the <b>PMIX_DEBUG_TARGET</b> attribute must also be provided (in either                                                                                                    |
| 12       |         | the job_info or in the info array of the pmix_app_t) to identify the namespace to be debugged so that                                                                                                    |
| 13       |         | the launcher can determine where to place the spawned daemons. If neither                                                                                                    |
| 14       |         | PMIX_DEBUG_DAEMONS_PER_PROC nor PMIX_DEBUG_DAEMONS_PER_NODE is specified, then                                                                                                    |
| 15       |         | the launcher shall default to a placement policy of one daemon per process in the target job.                                                                                                    |
|          |         | me manener shan eeraan to a pracement ponel of one earmon her brocess in me anges loor                                                                                                    |
| 16       |         | PMIX_NOTIFY_COMPLETION "pmix.notecomp" (bool)                                                                                                    |
| 17       |         | Requests that the launcher generate the <b>PMIX_EVENT_JOB_END</b> event for normal or abnormal                                                                                                    |
| 18       |         | termination of the spawned job. The event shall include the returned status code                                                                                                    |
| 19       |         | (PMIX_JOB_TERM_STATUS) for the corresponding job; the identity (PMIX_PROCID) and exit                                                                                                    |
| 20       |         | status ( <b>PMIX_EXIT_CODE</b> ) of the first failed process, if applicable; and a                                                                                                    |
| 21       |         | <b>PMIX_EVENT_TIMESTAMP</b> indicating the time the termination occurred. Note that the requester                                                                                                    |
| 22       |         | must register for the event or capture and process it within a default event handler.                                                                                                    |
| 23       |         | DATA DEBUG MADCEM "main dha tat" (main anna tu)                                                                                                    |
|          |         | PMIX_DEBUG_TARGET "pmix.dbg.tgt" (pmix_proc_t*)                                                                                                    |
| 24       |         | Identifier of process(es) to be debugged - a rank of <b>PMIX_RANK_WILDCARD</b> indicates that all                                                                                                    |
| 25       |         | processes in the specified namespace are to be included.                                                                                                    |
| 26       |         | PMIX_WAIT_FOR_CONNECTION "pmix.wait.conn" (bool)                                                                                                    |
| 27       |         | Wait until the specified process has connected to the requesting tool or server, or the operation times                                                                                                    |
| 28       |         | out (if the <b>PMIX_TIMEOUT</b> directive is included in the request).                                                                                                    |
| ~~       |         |                                                                                                    |
| 29       |         | Related Constants                                                                                                    |
| 30       |         | PMIX_LAUNCHER_READY                                                                                                    |
| 31       |         | PMIX_LAUNCH_COMPLETE                                                                                                    |
| 32       |         | PMIX_DEBUG_WAITING_FOR_NOTIFY                                                                                                    |
| 33       |         | PMIX_DEBUGGER_RELEASE                                                                                                    |
| 34       |         | PMIX_LAUNCHER_RNDZ_URI                                                                                                    |
| 35       | B.2.2.3 | Attaching to a Running Job                                                                                                    |
| 36       |         |                                                                                                    |
| 30<br>37 |         | PMIx supports attaching to an already running parallel job in two ways. In the first way, the main process of a tool calls <b>PMIx_Query_info</b> with the <b>PMIX_QUERY_PROC_TABLE</b> attribute. This returns an array of |
| -        |         | structs containing the information required for process acquisition. This includes remote hostnames,                                                                                                    |
| 38<br>20 |         |                                                                                                    |
| 39<br>40 |         | executable names, and process IDs. In the second way, every tool daemon calls <b>PMIx_Query_info</b> with the                                                                                                    |
| 40<br>41 |         | <b>PMIX_QUERY_LOCAL_PROC_TABLE</b> attribute. This returns a similar array of structs but only for processes on the same node                                                                                               |
| 41       |         | on the same node.                                                                                                    |
| 42       |         | An example of this use-case may look like the following: mpiexec -n 32 ./myApp && dbgr                                                                                                    |
| 43       |         | attach \$!.                                                                                                    |
|          |         |                                                                                                    |

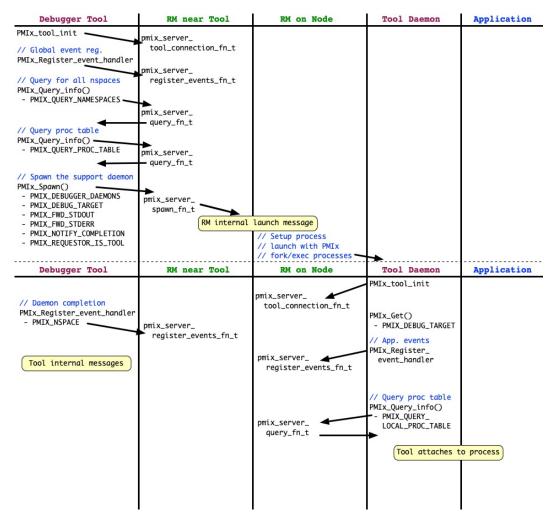

Figure B.3.: Interaction diagram showing an example of the attaching to a running job

| 1 PMIx v2.0  | PMIx_tool_init                                                                                          |
|--------------|----------------------------------------------------------------------------------------------------|
|              | C                                                                                                    |
| 2            | pmix_status_t                                                                                           |
| 3            | PMIx_tool_init(pmix_proc_t *proc,                                                                       |
| 4            | <pre>pmix_info_t info[], size_t ninfo);</pre>                                                           |
| •            |                                                                                                    |
|              |                                                                                                    |
| 5 PMIx v2.0  | PMIx_Register_event_handler                                                                             |
|              | • C•                                                                                                    |
| 6            | pmix_status_t                                                                                           |
| 7            | PMIx_Register_event_handler(pmix_status_t codes[], size_t ncodes,                                       |
| 8            | pmix_info_t info[], size_t ninfo,                                                                       |
| 9            | pmix_notification_fn_t evhdlr,                                                                          |
| 10           | -                                                                                                    |
| -            | pmix_hdlr_reg_cbfunc_t cbfunc,                                                                          |
| 11           | void *cbdata);                                                                                          |
|              | C                                                                                                    |
| 12 PMIx v4.0 | PMIx_Query_info                                                                                         |
|              | C                                                                                                    |
| 13           | pmix_status_t                                                                                           |
| 14           | <pre>PMIx_Status_t PMIx_Query_info(pmix_query_t queries[], size_t nqueries,</pre>                       |
| 15           |                                                                                                    |
| 15           | <pre>pmix_info_t *info[], size_t *ninfo);</pre>                                                         |
|              | C                                                                                                    |
| 16 PMIx v1.0 | PMIx_Spawn                                                                                              |
|              |                                                                                                    |
|              |                                                                                                    |
| 17           | pmix_status_t                                                                                           |
| 18           | PMIx_Spawn(const pmix_info_t job_info[], size_t ninfo,                                                  |
| 19           |                                                                                                    |
| -            | <pre>const pmix_app_t apps[], size_t napps,</pre>                                                       |
| 20           | char nspace[])                                                                                          |
|              |                                                                                                    |
| 01           | Related Attributes                                                                                      |
| 21           |                                                                                                    |
| 22           | <pre>PMIX_QUERY_PROC_TABLE "pmix.qry.ptable" (char*)</pre>                                              |
| 23           | Returns a ( <b>pmix_data_array_t</b> ) array of <b>pmix_proc_info_t</b> , one entry for each process in |
| 24           | the specified namespace, ordered by process job rank. REQUIRED QUALIFIER: <b>PMIX_NSPACE</b>            |
| 25           | indicating the namespace whose process table is being queried.                                          |
| 26           | PMIX_DEBUGGER_DAEMONS "pmix.debugger" (bool)                                                            |

Included in the **pmix\_info\_t** array of a **pmix\_app\_t**, this attribute declares that the application consists of debugger daemons and shall be governed accordingly. If used as the sole **pmix\_app\_t** in a **PMIx\_Spawn** request, then the **PMIX\_DEBUG\_TARGET** attribute must also be provided (in either the *job\_info* or in the *info* array of the **pmix\_app\_t**) to identify the namespace to be debugged so that the launcher can determine where to place the spawned daemons. If neither

**PMIX\_DEBUG\_DAEMONS\_PER\_PROC** nor **PMIX\_DEBUG\_DAEMONS\_PER\_NODE** is specified, then the launcher shall default to a placement policy of one daemon per process in the target job.

#### PMIX\_DEBUG\_TARGET "pmix.dbg.tgt" (pmix\_proc\_t\*)

Identifier of process(es) to be debugged - a rank of **PMIX\_RANK\_WILDCARD** indicates that all processes in the specified namespace are to be included.

#### PMIX\_DEBUG\_DAEMONS\_PER\_PROC "pmix.dbg.dpproc" (uint16\_t)

Number of debugger daemons to be spawned per application process. The launcher is to pass the identifier of the namespace to be debugged by including the **PMIX\_DEBUG\_TARGET** attribute in the daemon's job-level information. The debugger daemons spawned on a given node are responsible for self-determining their specific target process(es) - e.g., by referencing their own **PMIX\_LOCAL\_RANK** in the daemon debugger job versus the corresponding **PMIX\_LOCAL\_RANK** of the target processes on the node.

#### PMIX\_DEBUG\_DAEMONS\_PER\_NODE "pmix.dbg.dpnd" (uint16\_t)

Number of debugger daemons to be spawned on each node where the target job is executing. The launcher is to pass the identifier of the namespace to be debugged by including the **PMIX\_DEBUG\_TARGET** attribute in the daemon's job-level information. The debugger daemons spawned on a given node are responsible for self-determining their specific target process(es) - e.g., by referencing their own **PMIX\_LOCAL\_RANK** in the daemon debugger job versus the corresponding **PMIX\_LOCAL\_RANK** of the target processes on the node.

#### PMIX\_MAPBY "pmix.mapby" (char\*)

Process mapping policy - when accessed using **PMIX\_Get**, use the **PMIX\_RANK\_WILDCARD** value for the rank to discover the mapping policy used for the provided namespace. Supported values are launcher specific.

#### PMIX\_FWD\_STDOUT "pmix.fwd.stdout" (bool)

Requests that the ability to forward the **stdout** of the spawned processes be maintained. The requester will issue a call to **PMIx\_IOF\_pull** to specify the callback function and other options for delivery of the forwarded output.

#### PMIX\_FWD\_STDERR "pmix.fwd.stderr" (bool)

Requests that the ability to forward the **stderr** of the spawned processes be maintained. The requester will issue a call to **PMIx\_IOF\_pull** to specify the callback function and other options for delivery of the forwarded output.

#### PMIX\_NOTIFY\_COMPLETION "pmix.notecomp" (bool)

Requests that the launcher generate the **PMIX\_EVENT\_JOB\_END** event for normal or abnormal termination of the spawned job. The event shall include the returned status code (**PMIX\_JOB\_TERM\_STATUS**) for the corresponding job; the identity (**PMIX\_PROCID**) and exit status (**PMIX\_EXIT\_CODE**) of the first failed process, if applicable; and a **PMIX\_EVENT\_TIMESTAMP** indicating the time the termination occurred. Note that the requester must register for the event or capture and process it within a default event handler.

| 1 | <b>PMIX_REQUESTOR_IS_TOOL</b> " <b>pmix.req.tool</b> " ( <b>bool</b> ) |
|---|------------------------------------------------------------------------|
| 2 | The requesting process is a PMIx tool.                                 |
| 3 | <b>PMIX_QUERY_NAMESPACES</b> " <b>pmix.qry.ns</b> " ( <b>char*</b> )   |
| 4 | Request a comma-delimited list of active namespaces. NO QUALIFIERS.    |
| 5 | B.2.2.4 Tool Interaction with RM                                       |

# Tools can benefit from a mechanism by which they may interact with a local PMIx server that has opted to accept such connections along with support for tool connections to system-level PMIx servers, and a logging feature. To add support for tool connections to a specified system-level, PMIx server environments could choose to launch a set of PMIx servers to support a given allocation - these servers will (if so instructed) provide a tool rendezvous point that is tagged with their pid and typically placed in an allocation-specific temporary directory to allow for possible multi-tenancy scenarios. Supporting such operations requires that a system-level PMIx connection be provided which is not associated with a specific user or allocation. A new key has been added to direct the PMIx server to expose a rendezvous point specifically for this purpose.

### 14 PMIx v2.0 **PMIx\_Query\_info\_nb**

6

7

8

9

10

11 12

13

|    | •                                                                      |  |
|----|------------------------------------------------------------------------|--|
| 15 | pmix_status_t                                                          |  |
| 16 | <pre>PMIx_Query_info_nb(pmix_query_t queries[], size_t nqueries,</pre> |  |
| 17 | <pre>pmix_info_cbfunc_t cbfunc, void *cbdata);</pre>                   |  |
|    |                                                                        |  |
|    |                                                                        |  |

### 18 PMIx v2.0 PMIx\_Register\_event\_handler

|    | 6                                                                            |
|----|------------------------------------------------------------------------------|
| 19 | pmix_status_t                                                                |
| 20 | <pre>PMIx_Register_event_handler(pmix_status_t codes[], size_t ncodes,</pre> |
| 21 | <pre>pmix_info_t info[], size_t ninfo,</pre>                                 |
| 22 | <pre>pmix_notification_fn_t evhdlr,</pre>                                    |
| 23 | <pre>pmix_hdlr_reg_cbfunc_t cbfunc,</pre>                                    |
| 24 | <pre>void *cbdata);</pre>                                                    |
|    | • C                                                                          |
|    | C C                                                                          |

### 25 PMIx v2.0 PMIx\_Deregister\_event\_handler

|    | • • • • • • • • • • • • • • • • • • • |  |
|----|---------------------------------------|--|
| 26 | pmix_status_t                         |  |
| 27 |                                       |  |
| 28 | <pre>pmix_op_cbfunc_t cbfunc,</pre>   |  |
| 29 | <pre>void *cbdata);</pre>             |  |
|    | • C                                   |  |

### 30 PMIx v2.0 PMIx\_Notify\_event

С 1 pmix\_status\_t 2 PMIx\_Notify\_event(pmix\_status\_t status, 3 const pmix\_proc\_t \*source, 4 pmix\_data\_range\_t range, 5 pmix\_info\_t info[], size\_t ninfo, 6 pmix\_op\_cbfunc\_t cbfunc, void \*cbdata); \_\_\_\_\_ C PMIx v1.0 PMIx\_server\_init 7 8 pmix\_status\_t 9 PMIx\_server\_init(pmix\_server\_module\_t \*module, 10 pmix\_info\_t info[], size\_t ninfo); \_\_\_\_\_ C \_\_\_\_\_ **B.2.2.5 Environmental Parameter Directives for Applications** 11 and Launchers 12 13 It is sometimes desirable or required that standard environmental variables (e.g., PATH, LD\_LIBRARY\_PATH, LD\_PRELOAD) be modified prior to executing an application binary or a starter such 14 15 as **mpiexec** - this is particularly true when tools/debuggers are used to start the application. **Related Interfaces** 16 PMIx\_Spawn 17 *PMIx v1.0* С 18 pmix\_status\_t 19 PMIx\_Spawn(const pmix\_info\_t job\_info[], size\_t ninfo, 20 const pmix\_app\_t apps[], size\_t napps, 21 char nspace[]) С 22 **Related Structs** 

23 pmix\_envar\_t

| 1<br>2<br>3    | <b>Related Attributes</b><br><b>PMIX_SET_ENVAR</b> " <b>pmix.envar.set</b> " ( <b>pmix_envar_t</b> *)<br>Set the envar to the given value, overwriting any pre-existing one                                                                                                    |
|----------------|----------------------------------------------------------------------------------------------------|
| 4<br>5         | <b>PMIX_ADD_ENVAR</b> " <b>pmix.envar.add</b> " ( <b>pmix_envar_t</b> *)<br>Add the environment variable, but do not overwrite any pre-existing one                                                                                                    |
| 6<br>7         | <pre>PMIX_UNSET_ENVAR "pmix.envar.unset" (char*) Unset the environment variable specified in the string.</pre>                                                                                                    |
| 8<br>9<br>10   | <pre>PMIX_PREPEND_ENVAR "pmix.envar.prepnd" (pmix_envar_t*) Prepend the given value to the specified environmental value using the given separator character, creating the variable if it doesn't already exist</pre>                                                               |
| 11<br>12<br>13 | <pre>PMIX_APPEND_ENVAR "pmix.envar.appnd" (pmix_envar_t*) Append the given value to the specified environmental value using the given separator character, creating the variable if it doesn't already exist</pre>                                                                  |
| 14<br>15<br>16 | Resource managers and launchers must scan for relevant directives, modifying environmental parameters as directed. Directives are to be processed in the order in which they were given, starting with job-level directives (applied to each app) followed by app-level directives. |

# 17 B.3 Hybrid Applications

# 18 B.3.1 Use Case Summary

19 Hybrid applications (i.e., applications that utilize more than one programming model or runtime system, such 20 as an application using MPI that also uses OpenMP or UPS) are growing in popularity, especially as processors 21 with increasingly large numbers of cores and/or hardware threads proliferate. Unfortunately, the various 22 corresponding runtime systems currently operate under the assumption that they alone control execution. This 23 leads to conflicts in hybrid applications. Deadlock of parallel applications can occur when one runtime system 24 prevents the other from making progress due to lack of coordination between them [3]. Sub-optimal 25 performance can also occur due to uncoordinated division of hardware resources between the runtime systems 26 implementing the different programming models or systems [5, 6]. This use-case offers potential solutions to 27 this problem by providing a pathway for parallel runtime systems to coordinate their actions.

# 28 B.3.2 Use Case Details

# 29 B.3.2.1 Identifying Active Parallel Runtime Systems

30 The current state-of-the-practice for concurrently used runtime systems in a single application to detect one 31 another is via set environment variables. For example, some OpenMP implementations look for environment 32 variables to indicate that an MPI library is active. Unfortunately, this technique is not completely reliable as 33 environment variables change over time and with new software versions, and this detection is implementation 34 specific. Also, the fact that an environment variable is present doesn't guarantee that a particular runtime 35 system is in active use since Resource Managers routinely set environment variables "just in case" the 36 application needs them. PMIx provides a reliable mechanism by which each library can determine that another 37 runtime library is in operation.

When initializing PMIx, runtime libraries implementing a parallel programming model can register themselves, including their name, the library version, the version of the API they implement, and the threading model. This information is then cached locally and can then be read asynchronously by other runtime systems using PMIx's Event Notification system.

This initialization mechanism also allows runtime libraries to share knowledge of each other's resources and intended resource utilization. For example, if an OpenMP implementation knows which hardware threads an MPI library is using it could potentially avoid core and cache contention.

### Code Example

| 10 |           | Related Interfaces                                                |
|----|-----------|-------------------------------------------------------------------|
| 11 | PMIx v1.2 | PMIx_Init                                                         |
|    |           | • C•                                                              |
| 12 |           | pmix_status_t                                                     |
| 13 |           | PMIx_Init(pmix_proc_t *proc,                                      |
| 14 |           | pmix info t info[], size t ninfo)                                 |
|    |           | C                                                                 |
| 15 |           | Related Attributes                                                |
| 16 |           | PMIX_PROGRAMMING_MODEL "pmix.pgm.model" (char*)                   |
| 17 |           | Programming model being initialized (e.g., "MPI" or "OpenMP").    |
| 18 |           | <pre>PMIX_MODEL_LIBRARY_NAME "pmix.mdl.name" (char*)</pre>        |
| 19 |           | Programming model implementation ID (e.g., "OpenMPI" or "MPICH"). |
| 20 |           | PMIX_MODEL_LIBRARY_VERSION "pmix.mld.vrs" (char*)                 |
| 21 |           | Programming model version string (e.g., "2.1.1").                 |
| 22 |           | PMIX_THREADING_MODEL "pmix.threads" (char*)                       |
| 23 |           | Threading model used (e.g., "pthreads").                          |
| 24 |           | <pre>PMIX_MODEL_NUM_THREADS "pmix.mdl.nthrds" (uint64_t)</pre>    |
|    |           |                                                                   |

1 Number of active threads being used by the model. 2 PMIX\_MODEL\_NUM\_CPUS "pmix.mdl.ncpu" (uint64\_t) 3 Number of cpus being used by the model. PMIX MODEL CPU TYPE "pmix.mdl.cputype" (char\*) 4 Granularity - "hwthread", "core", etc. 5 6 PMIX MODEL\_PHASE\_NAME "pmix.mdl.phase" (char\*) 7 User-assigned name for a phase in the application execution (e.g., "cfd reduction"). 8 PMIX\_MODEL\_PHASE\_TYPE "pmix.mdl.ptype" (char\*) 9 Type of phase being executed (e.g., "matrix multiply"). 10 PMIX\_MODEL\_AFFINITY\_POLICY "pmix.mdl.tap" (char\*) 11 Thread affinity policy - e.g.: "master" (thread co-located with master thread), "close" (thread located 12 on cpu close to master thread), "spread" (threads load-balanced across available cpus).

### 13 B.3.2.2 Coordinating at Runtime

14The PMIx Event Notification system provides a mechanism by which the resource manager can communicate15system events to applications, thus providing applications with an opportunity to generate an appropriate16response. Hybrid applications can leverage these events for cross-library coordination.

17 Runtime libraries can access the information provided by other runtime libraries during their initialization
 18 using the event notification system. In this case, runtime libraries should register a callback for the
 19 PMIX\_MODEL\_DECLARED event.

Applications, runtime libraries, and resource managers can also use the PMIx event notification system to communicate dynamic information, such as entering a new application phase (**PMIX\_MODEL\_PHASE\_NAME**) or a change in resources used (**PMIX\_MODEL\_RESOURCES**). This dynamic information can be broadcast using the **PMIx\_Notify\_event** function. Runtime libraries can register callback functions to run when these events occur using **PMIx\_Register\_event\_handler**.

### Code Example

20

21

22

23

24

25 26

Registering a callback to run when another runtime library initializes:

```
static void model_declared_cb(size_t evhdlr_registration_id,
                                   pmix_status_t status, const pmix_proc_t
2
     *source,
  \hookrightarrow
                                   pmix info t info[], size t ninfo,
3
                                   pmix_info_t results[], size_t nresults,
4
                                   pmix event notification cbfunc fn t
5
  \hookrightarrow cbfunc,
                                   void *cbdata) {
6
    printf("Entered %s\n", __FUNCTION__);
7
    int n;
8
    for (n = 0; n < ninfo; n++) {</pre>
9
      if (PMIX_CHECK_KEY(&info[n], PMIX_PROGRAMMING_MODEL) &&
10
           strcmp(info[n].value.data.string, "MPI") == 0) {
11
        /* ignore our own declaration */
12
```

```
break;
13
       } else {
14
         /* actions to perform when another model registers */
15
       }
16
     }
17
    if (NULL != cbfunc) {
18
       /* tell the event handler that we are only a partial step */
19
       cbfunc (PMIX_EVENT_PARTIAL_ACTION_TAKEN, NULL, 0, NULL, NULL,
20
   \hookrightarrow cbdata);
    }
21
  }
22
23
    pmix_status_t code = PMIX_MODEL_DECLARED;
24
    rc = PMIx_Register_event_handler(&code, 1, NULL, 0, model_declared_cb,
25
   \leftrightarrow NULL, NULL);
```

```
1
2
```

### Notifying an event:

```
3
```

```
Related Interfaces
 Δ
5
             PMIx_Notify_event
   PMIx v2.0
6
             pmix_status_t
7
             PMIx_Notify_event(pmix_status_t status,
8
                                  const pmix_proc_t *source,
9
                                  pmix_data_range_t range,
10
                                  pmix_info_t info[], size_t ninfo,
11
                                  pmix_op_cbfunc_t cbfunc, void *cbdata);
                                                   С
```

12 PMIx v2.0 PMIx\_Register\_event\_handler

 1
 pmix\_status\_t

 2
 PMIx\_Register\_event\_handler(pmix\_status\_t codes[], size\_t ncodes,

 3
 pmix\_info\_t info[], size\_t ninfo,

 4
 pmix\_notification\_fn\_t evhdlr,

 5
 pmix\_hdlr\_reg\_cbfunc\_t cbfunc,

 6
 void \*cbdata);

С

7 PMIx v2.0 pmix\_event\_notification\_cbfunc\_fn\_t

| 8  | <pre>typedef void (*pmix_event_notification_cbfunc_fn_t)</pre> |
|----|----------------------------------------------------------------|
| 9  | (pmix_status_t status,                                         |
| 10 | <pre>pmix_info_t *results, size_t nresults,</pre>              |
| 11 | <pre>pmix_op_cbfunc_t cbfunc, void *thiscbdata,</pre>          |
| 12 | <pre>void *notification_cbdata);</pre>                         |
|    |                                                                |

### 13 Related Constants

25

26

27

28

29

30

31 32

33

34

35

36

37

- 14 PMIX\_MODEL\_DECLARED
- 15 PMIX\_MODEL\_RESOURCES
- 16 PMIX\_OPENMP\_PARALLEL\_ENTERED
- 17 PMIX\_OPENMP\_PARALLEL\_EXITED
- 18 PMIX\_EVENT\_ACTION\_COMPLETE

### 19 B.3.2.3 Coordinating at Runtime with Multiple Event Handlers

20Coordinating with a threading library such as an OpenMP runtime library creates the need for separate event21handlers for threads of the same process. For example in an MPI+OpenMP hybrid application, the MPI main22thread and the OpenMP primary thread may both want to be notified anytime an OpenMP thread starts23executing in a parallel region. This requires support for multiple threads to potentially register different event24handlers against the same status code.

Multiple event handlers registered against the same event are processed in a chain-like manner based on the order in which they were registered, as modified by any directives. Registrations against specific event codes are processed first, followed by registrations against multiple event codes and then any default registrations. At each point in the chain, an event handler is called by the PMIx progress thread and given a function to call when that handler has completed its operation. The handler callback notifies PMIx that the handler is done, returning a status code to indicate the result of its work. The results are appended to the array of prior results, with the returned values combined into an array within a single pmix\_info\_t as follows:

- array[0]: the event handler name provided at registration (may be an empty field if a string name was not given) will be in the key, with the **pmix\_status\_t** value returned by the handler
  - array [\*]: the array of results returned by the handler, if any.

The current PMIx standard does not actually specify a default ordering for event handlers as they are being registered. However, it does include an inherent ordering for invocation. Specifically, PMIx stipulates that handlers be called in the following categorical order:

- single status event handlers handlers that were registered against a single specific status.
- multi status event handlers those registered against more than one specific status.
- default event handlers those registered against no specific status.

### **Code Example**

From the OpenMP primary thread:

```
static void parallel_region_OMP_cb(size_t evhdlr_registration_id,
                                        pmix_status_t status,
2
                                        const pmix_proc_t *source,
3
                                        pmix_info_t info[], size_t ninfo,
4
                                        pmix_info_t results[], size_t
5
      nresults,
   \hookrightarrow
                                        pmix_event_notification_cbfunc_fn_t
6
      cbfunc,
   \hookrightarrow
                                        void *cbdata) {
7
    printf("Entered %s\n", __FUNCTION__);
8
    /* do what we need OpenMP to do on entering a parallel region */
9
    if (NULL != cbfunc) {
10
      /* tell the event handler that we are only a partial step */
11
      cbfunc(PMIX_EVENT_PARTIAL_ACTION_TAKEN, NULL, 0, NULL, NULL,
12
   \hookrightarrow cbdata);
    }
13
  }
14
15
    bool is_true = true;
16
    pmix_status_t code = PMIX_OPENMP_PARALLEL_ENTERED;
17
    PMIX_INFO_CREATE(info, 2);
18
   PMIX_INFO_LOAD(&info[0], PMIX_EVENT_HDLR_NAME, "OpenMP-Primary",
19
  → PMIX_STRING);
   PMIX_INFO_LOAD(&info[1], PMIX_EVENT_HDLR_FIRST, &is_true, PMIX_BOOL);
20
   rc = PMIx_Register_event_handler(&code, 1, info, 2,
21

→ parallel_region_OMP_cb, NULL, NULL);

    if (rc < 0)
22
      fprintf(stderr, "%s: Failed to register event handler for OpenMP
23
   → region entrance\n", __FUNCTION_);
    PMIX_INFO_FREE(info, 2);
24
```

6 7

1

2

3

45

From the MPI process:

| 1 | <pre>static void parallel_region_MPI_cb(size_t evhdlr_registration_id,</pre> |
|---|------------------------------------------------------------------------------|
| 2 | pmix_status_t status,                                                        |
| 3 | <pre>const pmix_proc_t *source,</pre>                                        |
| 4 | <pre>pmix_info_t info[], size_t ninfo,</pre>                                 |

```
5
                                        pmix_info_t results[], size_t
   \rightarrow nresults,
                                        pmix_event_notification_cbfunc_fn_t
6
   \hookrightarrow cbfunc,
                                        void *cbdata) {
7
   printf("Entered %s\n", __FUNCTION__);
8
   /* do what we need the MPI library to do on entering a parallel region
9
   → */
   if (NULL != cbfunc) {
10
      /* tell the event handler that we are the last step */
11
      cbfunc(PMIX_EVENT_ACTION_COMPLETE, NULL, 0, NULL, NULL, cbdata);
12
    }
13
14 }
15
    pmix_status_t code = PMIX_OPENMP_PARALLEL_ENTERED;
16
17
   PMIX_INFO_CREATE(info, 2);
   PMIX_INFO_LOAD(&info[0], PMIX_EVENT_HDLR_NAME, "MPI-Thread",
18
  \rightarrow PMIX_STRING);
   PMIX_INFO_LOAD(&info[1], PMIX_EVENT_HDLR_AFTER, "OpenMP-Primary",
19
  \rightarrow PMIX_STRING);
   rc = PMIx_Register_event_handler(&code, 1, info, 2,
20

→ parallel_region_MPI_cb, NULL, NULL);

   if (rc < 0)
21
      fprintf(stderr, "%s: Failed to register event handler for OpenMP
22

→ region entrance\n", __FUNCTION_);

   PMIX_INFO_FREE(info, 2);
23
```

1

| 2<br>3 <i>PMIx v2.0</i> | Related Interfaces<br>PMIx_Register_event_handler                      |  |
|-------------------------|------------------------------------------------------------------------|--|
|                         | C                                                                      |  |
| 4                       | pmix_status_t                                                          |  |
| 5                       | -<br>PMIx_Register_event_handler(pmix_status_t codes[], size_t ncodes, |  |
| 6                       | <pre>pmix_info_t info[], size_t ninfo,</pre>                           |  |
| 7                       | pmix_notification_fn_t evhdlr,                                         |  |
| 8                       | pmix_hdlr_reg_cbfunc_t cbfunc,                                         |  |
| 9                       | void *cbdata);                                                         |  |
|                         | C                                                                      |  |

10 PMIx v2.0 pmix\_event\_notification\_cbfunc\_fn\_t

|                            | • C                                                                                                    |  |
|----------------------------|----------------------------------------------------------------------------------------------------|--|
| 1<br>2<br>3<br>4<br>5      | <pre>typedef void (*pmix_event_notification_cbfunc_fn_t)    (pmix_status_t status,     pmix_info_t *results, size_t nresults,     pmix_op_cbfunc_t cbfunc, void *thiscbdata,     void *notification_cbdata);</pre> |  |
| 6<br>7<br>8                | Related Attributes PMIX_EVENT_HDLR_NAME "pmix.evname" (char*) String name identifying this handler.                                                                                                    |  |
| 9<br>10                    | <b>PMIX_EVENT_HDLR_FIRST "pmix.evfirst"</b> (bool)<br>Invoke this event handler before any other handlers.                                                                                                    |  |
| 1<br> 2                    | <b>PMIX_EVENT_HDLR_LAST</b> " <b>pmix.evlast</b> " ( <b>bool</b> )<br>Invoke this event handler after all other handlers have been called.                                                                         |  |
| 13<br>14                   | <b>PMIX_EVENT_HDLR_FIRST_IN_CATEGORY</b> " <b>pmix.evfirstcat</b> " ( <b>bool</b> )<br>Invoke this event handler before any other handlers in this category.                                                       |  |
| 15<br>16                   | <b>PMIX_EVENT_HDLR_LAST_IN_CATEGORY</b> " <b>pmix.evlastcat</b> " ( <b>bool</b> )<br>Invoke this event handler after all other handlers in this category have been called.                                         |  |
| 17<br>18                   | <b>PMIX_EVENT_HDLR_BEFORE</b> " <b>pmix.evbefore</b> " ( <b>char</b> *)<br>Put this event handler immediately before the one specified in the ( <b>char</b> *) value.                                              |  |
| 19<br>20                   | <b>PMIX_EVENT_HDLR_AFTER "pmix.evafter"</b> ( <b>char</b> *)<br>Put this event handler immediately after the one specified in the ( <b>char</b> *) value.                                                          |  |
| 21<br>22                   | <b>PMIX_EVENT_HDLR_APPEND</b> " <b>pmix.evappend</b> " ( <b>bool</b> )<br>Append this handler to the precedence list within its category.                                                                          |  |
| 23<br>24<br>25<br>26<br>27 | Related Constants<br>PMIX_EVENT_NO_ACTION_TAKEN<br>PMIX_EVENT_PARTIAL_ACTION_TAKEN<br>PMIX_EVENT_ACTION_DEFERRED                                                                                                   |  |

# 28 B.4 MPI Sessions

30

31 32

33

# 29 B.4.1 Use Case Summary

MPI Sessions addresses a number of the limitations of the current MPI programming model. Among the immediate problems MPI Sessions is intended to address are the following:

• MPI cannot be initialized within an MPI process from different application components without a priori knowledge or coordination,

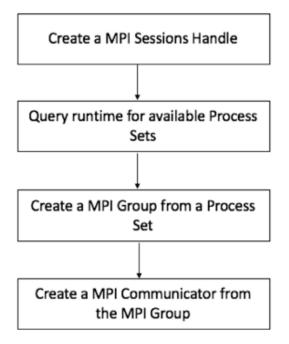

Figure B.4.: MPI Communicator from MPI Session Handle using PMIx

- MPI cannot be initialized more than once, and MPI cannot be reinitialized after MPI finalize has been called.
  - With MPI Sessions, an application no longer needs to explicitly call **MPI\_Init** to make use of MPI, but rather can use a Session to only initialize MPI resources for specific communication needs.
  - Unless the MPI process explicitly calls MPI\_Init, there is also no explicit **MPI\_COMM\_WORLD** communicator. Sessions can be created and destroyed multiple times in an MPI process.

# 7 B.4.2 Use Case Details

1

2

3

4

5

6

8

9

10

11

A PMIx Process Set (PSET) is a user-provided or host environment assigned label associated with a given set of application processes. Processes can belong to multiple process sets at a time. Definition of a PMIx process set typically occurs at time of application execution - e.g., on a command line: **prun -n 4 -pset ocean myoceanapp : -n 3 -pset ice myiceapp** 

- PMIx PSETs are used for query functions (MPI\_SESSION\_GET\_NUM\_PSETS,
   MPI SESSION GET NTH PSET) and to create MPI GROUP from a process set name.
- 14In OpenMPI's MPI Sessions prototype, PMIx groups are used during creation of MPI\_COMM from an15MPI\_GROUP. The PMIx group constructor returns a 64-bit PMIx Group Context Identifier (PGCID) that is16guaranteed to be unique for the duration of an allocation (in the case of a batch managed environment). This

| 1<br>2      |           | PGCID could be used as a direct replacement for the existing unique identifiers for communicators in MPI (E.g. Communicator Identifiers (CIDs) in Open MPI), but may have performance implications.                                                                                                    |
|-------------|-----------|----------------------------------------------------------------------------------------------------|
| 3<br>4<br>5 |           | There is an important distinction between process sets and process groups. The process set identifiers are set<br>by the host environment and currently there are no PMIx APIs provided by which an application can change a<br>process set membership. In contrast, PMIx process groups can only be defined dynamically by the application. |
| 6<br>7      | PMIx v1.0 | Related Interfaces PMIx_Get                                                                                                    |
|             |           | C                                                                                                    |
| ~           |           |                                                                                                    |
| 8           |           | pmix_status_t                                                                                                    |
| 9           |           | PMIx_Get(const pmix_proc_t *proc, const pmix_key_t key,                                                                                                    |
| 10<br>11    |           | <pre>const pmix_info_t info[], size_t ninfo,</pre>                                                                                                    |
| 11          |           | <pre>pmix_value_t **val);</pre>                                                                                                    |
|             |           | C                                                                                                    |
| 12          | PMIx v4.0 | PMIx_Group_construct                                                                                                    |
|             |           |                                                                                                    |
|             |           | 0                                                                                                    |
| 13          |           | pmix_status_t                                                                                                    |
| 14          |           | <pre>PMIx_Group_construct(const char grp[],</pre>                                                                                                    |
| 15          |           | <pre>const pmix_proc_t procs[], size_t nprocs,</pre>                                                                                                    |
| 16          |           | <pre>const pmix_info_t directives[],</pre>                                                                                                    |
| 17          |           | <pre>size_t ndirs,</pre>                                                                                                    |
| 18          |           | <pre>pmix_info_t **results,</pre>                                                                                                    |
| 19          |           | <pre>size_t *nresults);</pre>                                                                                                    |
|             |           | C                                                                                                    |
| 20          |           | Related Attributes                                                                                                    |
| 21          |           | <pre>PMIX_PSET_NAMES "pmix.pset.nms" (pmix_data_array_t*)</pre>                                                                                                    |
| 22          |           | Returns an array of <b>char</b> * string names of the process sets in which the given process is a member.                                                                                                    |
| 23          |           | PMIX_QUERY_NUM_GROUPS "pmix.qry.pgrpnum" (size_t)                                                                                                    |
| 24          |           | Return the number of process groups defined in the specified range (defaults to session). OPTIONAL                                                                                                    |
| 25          |           | QUALIFERS: <b>PMIX_RANGE</b> .                                                                                                    |
| 26          |           | <pre>PMIX_QUERY_GROUP_NAMES "pmix.qry.pgrp" (pmix_data_array_t*)</pre>                                                                                                    |
| 27          |           | Return a pmix_data_array_t containing an array of string names of the process groups defined in                                                                                                    |
| 28          |           | the specified range (defaults to session). OPTIONAL QUALIFERS: <b>PMIX_RANGE</b> .                                                                                                    |
| 29          |           | <pre>PMIX_QUERY_GROUP_MEMBERSHIP "pmix.qry.pgrpmems" (pmix_data_array_t*)</pre>                                                                                                    |
| 30          |           | Return a pmix_data_array_t of pmix_proc_t containing the members of the specified process                                                                                                    |
| 31          |           | group. REQUIRED QUALIFIERS: PMIX_GROUP_ID.                                                                                                    |
| 32          |           | Related Constants                                                                                                    |
| 32<br>33    |           | PMIX SUCCESS                                                                                                    |
| 33<br>34    |           | PMIX_SUCCESS<br>PMIX_ERR_NOT_SUPPORTED                                                                                                    |
| 54          |           | FMIA_BAA_NOI_OUFFORIED                                                                                                    |

# B.5 Cross-Version Compatibility

# 2 B.5.1 Use Case Summary

The PMIx interface serves as a conduit between clients (e.g., MPI libraries), tools (e.g., debuggers), and servers (e.g., RMs). As such, it is probable that a process operating in one of these roles (e.g., as a client or tool) is running a different version of the same PMIx implementation than the process with which it is communicating that is operating in a different role (e.g., as a server). For processes running in containers cross-version compatibility is especially important because the container image and the system software levels will naturally evolve and drift apart. As such, there is a need for PMIx implementations to provide cross-version compatibility.

- 10The responsibility for providing cross-version compatibility is a feature of a specific PMIx implementation and11not necessarily of the PMIx standard. The PMIx standard must strive to enable, and never limit, both the12cross-version compatibility in any given PMIx implementation, and the ability for a PMIx consumer to adapt13to cross-version differences in capabilities.
- 14This use case is focused on cross-version compatibility between different versions of the same PMIx15implementation and not between different PMIx implementations.
- 16 Cross-version compatibility responsibilities are not restricted to PMIx, but a general issue for any library that
   17 coordinates across multiple processes. This includes, but not limited to, client/server libraries, and libraries
   18 with a user-space and kernel-space component (e.g., high-performance interconnect libraries).

# 19 B.5.2 Use Case Details

There are three scenarios that a PMIx implementation and a PMIx consumer must consider. These scenarios use a PMIx Server and a PMIx Client for clarity, though the scenarios also apply to PMIx Tools.

- 1. **PMIx Server version matches PMIx Client version**: No cross-version considerations are necessary since they are running the same version.
- 2. **PMIx Server version is older than PMIx Client version**: The implementation must negotiate capabilities during the initial handshake.

This scenario is common if the (possibly containerized) PMIx client application is being run on an established system that does not update as frequently as the application requires. Thus the PMIx Server in the RM is locked to an older version of that PMIx implementation.

PMIx Server version is newer than PMIx Client version: The implementation must negotiate capabilities during the initial handshake.
 This scenario is common if the (possibly containerized) PMIx client application is being run after a system

software upgrade on the system. Thus the PMIx Server in the RM has been upgraded to a newer version of that PMIx implementation and the client is still linked against the older version.

When the two PMIx-enabled processes first connect to each other they need to first check the version of the library that they are each running. This handshake often occurs during initialization (though it could occur on a per-operation basis depending on the specific PMIx implementation), for example during the following operations:

PMIx Clients: PMIx\_Init

| 1                           |              | <ul> <li>PMIx Tools: PMIx_tool_init, PMIx_tool_attach_to_server</li> </ul>                                                                                                    |
|-----------------------------|--------------|----------------------------------------------------------------------------------------------------|
| 2<br>3                      |              | <ul> <li>PMIx Servers: PMIx_server_init, pmix_server_client_connected2_fn_t,<br/>pmix_server_tool_connection_fn_t</li> </ul>                                                                                                    |
| 4<br>5<br>7<br>8<br>9<br>10 |              | Commonly this cross-version handshake occurs completely transparently to the consumers of the PMIx interface since it happens inside a specific PMIx implementation of these interfaces. However, during the negotiation, some features available in one version might not be available in the other. The consumer of the PMIx interface should always be prepared to receive the PMIX_ERR_NOT_SUPPORTED error code from a PMIx interface call that the other side either does not support or is not available in the version of the library with which they are linked. After connecting to another PMIx entity, the consumer of the PMIx interface can use the PMIX_Query_info API to determine supported functionality and adapt accordingly. |
| 11                          |              | Related Interfaces                                                                                                    |
| 12                          | PMIx v1.2    | PMIx_Init                                                                                                    |
|                             |              | C                                                                                                    |
| 13<br>14<br>15              |              | <pre>pmix_status_t PMIx_Init(pmix_proc_t *proc,</pre>                                                                                                    |
| 10                          |              |                                                                                                    |
| 16                          | PMIx v2.0    | PMIx_tool_init                                                                                                    |
|                             |              | C                                                                                                    |
| 17                          |              | pmix_status_t                                                                                                    |
| 18<br>19                    |              | <pre>PMIx_tool_init(pmix_proc_t *proc,</pre>                                                                                                    |
| 10                          |              |                                                                                                    |
| 20                          | PMIx v4.0    | PMIx tool attach to server                                                                                                    |
| 20                          | 1 1/11/ 14.0 |                                                                                                    |
|                             |              | •                                                                                                    |
| 21<br>22                    |              | pmix_status_t                                                                                                    |
| 22                          |              | <pre>PMIx_tool_attach_to_server(pmix_proc_t *proc,</pre>                                                                                                    |
| 24                          |              | <pre>pmix_info_t info[],</pre>                                                                                                    |
| 25                          |              | <pre>size_t ninfo);</pre>                                                                                                    |
|                             |              | C                                                                                                    |
| 26                          | PMIx v1.0    | PMIx_server_init                                                                                                    |
|                             |              | C                                                                                                    |
| 27                          |              | pmix status t                                                                                                    |
| 28                          |              | PMIx_server_init(pmix_server_module_t *module,                                                                                                    |
| 29                          |              | <pre>pmix_info_t info[], size_t ninfo);</pre>                                                                                                    |
|                             |              | C                                                                                                    |
| 30                          | PMIx v4.0    | <pre>pmix_server_client_connected2_fn_t</pre>                                                                                                    |

|          | C                                                                         |
|----------|---------------------------------------------------------------------------|
|          | <pre>typedef pmix_status_t (*pmix_server_client_connected2_fn_t)(</pre>   |
|          | const pmix_proc_t *proc,                                                  |
|          | <pre>void* server_object,</pre>                                           |
|          | pmix info t info[], size t ninfo,                                         |
|          | pmix_op_cbfunc_t cbfunc,                                                  |
|          | void *cbdata)                                                             |
|          | • C                                                                       |
| 11x v2.0 | pmix_server_tool_connection_fn_t                                          |
|          | C                                                                         |
|          | typedef void (*pmix server tool connection fn t)(                         |
|          | pmix_info_t info[], size_t ninfo,                                         |
|          | pmix_inio_t inio[], size_t mino,<br>pmix tool connection cbfunc t cbfunc, |
|          | void *cbdata);                                                            |
|          |                                                                           |
| Ix v4.0  | PMIx Query info                                                           |
| 1. 1.0   | guor1                                                                     |
|          | C                                                                         |
|          | pmix status t                                                             |
|          | <pre>PMIx_Query_info(pmix_query_t queries[], size_t nqueries,</pre>       |
|          | <pre>pmix_info_t *info[], size_t *ninfo);</pre>                           |
|          |                                                                           |
|          | 0                                                                         |
|          | Related Constants                                                         |
|          |                                                                           |

PMIX\_SUCCESS

17 18 PMIX\_ERR\_NOT\_SUPPORTED

# APPENDIX C Revision History

# C.1 Version 1.0: June 12, 2015

The PMIx version 1.0 *ad hoc* standard was defined in a set of header files as part of the v1.0.0 release of the OpenPMIx library prior to the creation of the formal PMIx 2.0 standard. Below are a summary listing of the interfaces defined in the 1.0 headers.

Client APIs

2

3

4

5

6 7

8

9

10

11

12

13

14

15

16

18

19

20

21

22

23 24

25

| – PMIx_Init, PMIx_ | Initialized, PMIx | _Abort, PMIx_ | Finalize |
|--------------------|-------------------|---------------|----------|
|--------------------|-------------------|---------------|----------|

- PMIx\_Put, PMIx\_Commit,
- PMIx\_Fence, PMIx\_Fence\_nb
- PMIx\_Get, PMIx\_Get\_nb
- PMIx\_Publish, PMIx\_Publish\_nb
- PMIx\_Lookup, PMIx\_Lookup\_nb
  - PMIx\_Unpublish, PMIx\_Unpublish\_nb
    - PMIx\_Spawn, PMIx\_Spawn\_nb
    - PMIx\_Connect, PMIx\_Connect\_nb
    - PMIx\_Disconnect, PMIx\_Disconnect\_nb
    - PMIx\_Resolve\_nodes, PMIx\_Resolve\_peers
- Server APIs
  - PMIx\_server\_init, PMIx\_server\_finalize
    - PMIx\_generate\_regex, PMIx\_generate\_ppn
  - PMIx\_server\_register\_nspace, PMIx\_server\_deregister\_nspace
  - PMIx\_server\_register\_client, PMIx\_server\_deregister\_client
    - PMIx\_server\_setup\_fork, PMIx\_server\_dmodex\_request
  - Common APIs
    - PMIx\_Get\_version, PMIx\_Store\_internal, PMIx\_Error\_string
    - PMIx\_Register\_errhandler, PMIx\_Deregister\_errhandler, PMIx\_Notify\_error
  - The **PMIx\_Init** API was subsequently modified in the v1.1.0 release of that library.

| 1                                | C.2 | Version 2.0: Sept. 2018                                                                                                    |
|----------------------------------|-----|----------------------------------------------------------------------------------------------------|
| 2                                |     | The following APIs were introduced in v2.0 of the PMIx Standard:                                                                                                    |
| 3                                |     | Client APIs                                                                                                    |
| 4<br>5<br>6                      |     | <ul> <li>PMIx_Query_info_nb, PMIx_Log_nb</li> <li>PMIx_Allocation_request_nb, PMIx_Job_control_nb,</li> <li>PMIx_Process_monitor_nb, PMIx_Heartbeat</li> </ul>                                                                                                    |
| 7                                |     | • Server APIs                                                                                                    |
| 8                                |     | - PMIx_server_setup_application, PMIx_server_setup_local_support                                                                                                    |
| 9                                |     | • Tool APIs                                                                                                    |
| 10                               |     | - PMIx_tool_init, PMIx_tool_finalize                                                                                                    |
| 11                               |     | Common APIs                                                                                                    |
| 12<br>13<br>14<br>15<br>16<br>17 |     | <ul> <li>PMIx_Register_event_handler, PMIx_Deregister_event_handler</li> <li>PMIx_Notify_event</li> <li>PMIx_Proc_state_string, PMIx_Scope_string</li> <li>PMIx_Persistence_string, PMIx_Data_range_string</li> <li>PMIx_Info_directives_string, PMIx_Data_type_string</li> <li>PMIx_Alloc_directive_string</li> </ul> |
| 18<br>19                         |     | - PMIx_Data_pack, PMIx_Data_unpack, PMIx_Data_copy - PMIx_Data_print, PMIx_Data_copy_payload                                                                                                    |

# 20 C.2.1 Removed/Modified APIs

The PMIx\_Init API was modified in v2.0 of the standard from its *ad hoc* v1.0 signature to include passing
 of a pmix\_info\_t array for flexibility and "future-proofing" of the API. In addition, the
 PMIx\_Notify\_error, PMIx\_Register\_errhandler, and PMIx\_Deregister\_errhandler
 APIs were replaced. This pre-dated official adoption of PMIx as a Standard.

# 25 C.2.2 Deprecated constants

26 The following constants were deprecated in v2.0:

### 27 PMIX\_MODEX

28 PMIX\_INFO\_ARRAY

# C.2.3 Deprecated attributes

| 2  | The following attributes were deprecated in v2.0:                    |
|----|----------------------------------------------------------------------|
| 3  | <pre>PMIX_ERROR_NAME "pmix.errname" (pmix_status_t)</pre>            |
| 4  | Specific error to be notified                                        |
| 5  | PMIX_ERROR_GROUP_COMM "pmix.errgroup.comm" (bool)                    |
| 6  | Set true to get comm errors notification                             |
| 7  | <pre>PMIX_ERROR_GROUP_ABORT "pmix.errgroup.abort" (bool)</pre>       |
| 8  | Set true to get abort errors notification                            |
| 9  | <pre>PMIX_ERROR_GROUP_MIGRATE "pmix.errgroup.migrate" (bool)</pre>   |
| 10 | Set true to get migrate errors notification                          |
| 11 | <pre>PMIX_ERROR_GROUP_RESOURCE "pmix.errgroup.resource" (bool)</pre> |
| 12 | Set true to get resource errors notification                         |
| 13 | <pre>PMIX_ERROR_GROUP_SPAWN "pmix.errgroup.spawn" (bool)</pre>       |
| 14 | Set true to get spawn errors notification                            |
| 15 | <pre>PMIX_ERROR_GROUP_NODE "pmix.errgroup.node" (bool)</pre>         |
| 16 | Set true to get node status notification                             |
| 17 | <b>PMIX_ERROR_GROUP_LOCAL</b> "pmix.errgroup.local" (bool)           |
| 18 | Set true to get local errors notification                            |
| 19 | <pre>PMIX_ERROR_GROUP_GENERAL "pmix.errgroup.gen" (bool)</pre>       |
| 20 | Set true to get notified of generic errors                           |
| 21 | <pre>PMIX_ERROR_HANDLER_ID "pmix.errhandler.id" (int)</pre>          |
| 22 | Errhandler reference id of notification being reported               |

# 23 C.3 Version 2.1: Dec. 2018

The v2.1 update includes clarifications and corrections from the v2.0 document, plus addition of examples:

- Clarify description of **PMIx\_Connect** and **PMIx\_Disconnect** APIs.
- Explain that values for the **PMIX\_COLLECTIVE\_ALGO** are environment-dependent
- Identify the namespace/rank values required for retrieving attribute-associated information using the **PMIx\_Get** API
- Provide definitions for *session*, *job*, *application*, and other terms used throughout the document
- Clarify definitions of **PMIX\_UNIV\_SIZE** versus **PMIX\_JOB\_SIZE**
- Clarify server module function return values
- Provide examples of the use of **PMIx\_Get** for retrieval of information
- Clarify the use of **PMIx\_Get** versus **PMIx\_Query\_info\_nb**
- Clarify return values for non-blocking APIs and emphasize that callback functions must not be invoked prior to return from the API
- Provide detailed example for construction of the PMIx\_server\_register\_nspace input information array
- Define information levels (e.g., *session* vs *job*) and associated attributes for both storing and retrieving values
- Clarify roles of PMIx server library and host environment for collective operations
- Clarify definition of **PMIX\_UNIV\_SIZE**

# 1 C.4 Version 2.2: Jan 2019

The v2.2 update includes the following clarifications and corrections from the v2.1 document:

- Direct modex upcall function (**pmix\_server\_dmodex\_req\_fn\_t**) cannot complete atomically as the API cannot return the requested information except via the provided callback function
- Add missing **pmix\_data\_array\_t** definition and support macros
- Add a rule divider between implementer and host environment required attributes for clarity
- Add PMIX\_QUERY\_QUALIFIERS\_CREATE macro to simplify creation of pmix\_query\_t qualifiers
- Add **PMIX\_APP\_INFO\_CREATE** macro to simplify creation of **pmix\_app\_t** directives
- Add flag and **PMIX\_INFO\_IS\_END** macro for marking and detecting the end of a **pmix\_info\_t** array
- Clarify the allowed hierarchical nesting of the PMIX\_SESSION\_INFO\_ARRAY, PMIX\_JOB\_INFO\_ARRAY, and associated attributes

# 12 C.5 Version 3.0: Dec. 2018

The following APIs were introduced in v3.0 of the PMIx Standard:

14 • Client APIs

2

3

4

5

6

7

8

9

10

11

13

15

16

17 18

19

20

21

22

23

24

25

- PMIx\_Log, PMIx\_Job\_control
  - PMIx\_Allocation\_request, PMIx\_Process\_monitor
  - PMIx\_Get\_credential, PMIx\_Validate\_credential
- Server APIs
  - PMIx\_server\_IOF\_deliver
  - PMIx\_server\_collect\_inventory, PMIx\_server\_deliver\_inventory
- Tool APIs
  - PMIx\_IOF\_pull, PMIx\_IOF\_push, PMIx\_IOF\_deregister
  - PMIx\_tool\_connect\_to\_server
  - Common APIs
    - PMIx\_IOF\_channel\_string

The document added a chapter on security credentials, a new section for IO forwarding to the Process
 Management chapter, and a few blocking forms of previously-existing non-blocking APIs. Attributes
 supporting the new APIs were introduced, as well as additional attributes for a few existing functions.

# 29 C.5.1 Removed constants

30 The following constants were removed in v3.0:

31 PMIX\_MODEX

32 PMIX\_INFO\_ARRAY

# 1 C.5.2 Deprecated attributes

| 2        |       | The following attributes were deprecated in v3.0:                                                                                                    |
|----------|-------|----------------------------------------------------------------------------------------------------|
| 3<br>4   |       | <b>PMIX_COLLECTIVE_ALGO_REQD</b> " <b>pmix.calreqd</b> " ( <b>bool</b> )<br>If <b>true</b> , indicates that the requested choice of algorithm is mandatory. |
| 5        | C.5.3 | Removed attributes                                                                                                    |
| 6        |       | The following attributes were removed in v3.0:                                                                                                    |
| 7<br>8   |       | <pre>PMIX_ERROR_NAME "pmix.errname" (pmix_status_t) Specific error to be notified </pre>                                                                    |
| 9<br>10  |       | <b>PMIX_ERROR_GROUP_COMM</b> "pmix.errgroup.comm" (bool)<br>Set true to get comm errors notification                                                        |
| 11<br>12 |       | <pre>PMIX_ERROR_GROUP_ABORT "pmix.errgroup.abort" (bool) Set true to get abort errors notification</pre>                                                    |
| 13<br>14 |       | <b>PMIX_ERROR_GROUP_MIGRATE</b> " <b>pmix.errgroup.migrate</b> " ( <b>bool</b> )<br>Set true to get migrate errors notification                             |
| 15<br>16 |       | <b>PMIX_ERROR_GROUP_RESOURCE</b> " <b>pmix.errgroup.resource</b> " ( <b>bool</b> )<br>Set true to get resource errors notification                          |
| 17<br>18 |       | <b>PMIX_ERROR_GROUP_SPAWN</b> "pmix.errgroup.spawn" (bool)<br>Set true to get spawn errors notification                                                     |
| 19<br>20 |       | <b>PMIX_ERROR_GROUP_NODE</b> " <b>pmix.errgroup.node</b> " ( <b>bool</b> )<br>Set true to get node status notification                                      |
| 21<br>22 |       | <b>PMIX_ERROR_GROUP_LOCAL</b> " <b>pmix.errgroup.local</b> " ( <b>bool</b> )<br>Set true to get local errors notification                                   |
| 23<br>24 |       | PMIX_ERROR_GROUP_GENERAL "pmix.errgroup.gen" (bool)                                                                                                    |
| 24<br>25 |       | Set true to get notified of generic errors           PMIX ERROR HANDLER ID "pmix.errhandler.id" (int)                                                       |
| 26       |       | Errhandler reference id of notification being reported                                                                                                    |
| 27       | C.6   | Version 3.1: Jan. 2019                                                                                                    |

The v3.1 update includes clarifications and corrections from the v3.0 document:

- Direct modex upcall function (**pmix\_server\_dmodex\_req\_fn\_t**) cannot complete atomically as the API cannot return the requested information except via the provided callback function
- Fix typo in name of **PMIX\_FWD\_STDDIAG** attribute

28

29

30

31

32

33

34 35

36

37

38

- Correctly identify the information retrieval and storage attributes as "new" to v3 of the standard
- Add missing pmix\_data\_array\_t definition and support macros
- Add a rule divider between implementer and host environment required attributes for clarity
- Add **PMIX\_QUERY\_QUALIFIERS\_CREATE** macro to simplify creation of **pmix\_query\_t** qualifiers
- Add PMIX\_APP\_INFO\_CREATE macro to simplify creation of pmix\_app\_t directives
- Add new attributes to specify the level of information being requested where ambiguity may exist (see 6.1)
- Add new attributes to assemble information by its level for storage where ambiguity may exist (see 17.2.3.1)
- Add flag and **PMIX\_INFO\_IS\_END** macro for marking and detecting the end of a **pmix\_info\_t** array

- Clarify that **PMIX\_NUM\_SLOTS** is duplicative of (a) **PMIX\_UNIV\_SIZE** when used at the *session* level and (b) **PMIX\_MAX\_PROCS** when used at the *job* and *application* levels, but leave it in for backward compatibility.
  - Clarify difference between **PMIX\_JOB\_SIZE** and **PMIX\_MAX\_PROCS**
  - Clarify that **PMIX\_server\_setup\_application** must be called per-*job* instead of per-*application* as the name implies. Unfortunately, this is a historical artifact. Note that both **PMIX\_NODE\_MAP** and **PMIX\_PROC\_MAP** must be included as input in the *info* array provided to that function. Further descriptive explanation of the "instant on" procedure will be provided in the next version of the PMIX Standard.
- Clarify how the PMIx server expects data passed to the host by **pmix\_server\_fencenb\_fn\_t** should be aggregated across nodes, and provide a code snippet example

# 11 C.7 Version 3.2: Oct. 2020

- The v3.2 update includes clarifications and corrections from the v3.1 document:
  - Correct an error in the PMIx\_Allocation\_request function signature, and clarify the allocation ID attributes
    - Rename the **PMIX\_ALLOC\_ID** attribute to **PMIX\_ALLOC\_REQ\_ID** to clarify that this is a string the user provides as a means to identify their request to query status
  - Add a new **PMIX\_ALLOC\_ID** attribute that contains the identifier (provided by the host environment) for the resulting allocation which can later be used to reference the allocated resources in, for example, a call to **PMIx\_Spawn**
  - Update the **PMIx\_generate\_regex** and **PMIx\_generate\_ppn** descriptions to clarify that the output from these generator functions may not be a NULL-terminated string, but instead could be a byte array of arbitrary binary content.
  - Add a new **PMIX\_REGEX** constant that represents a regular expression data type.

# 24 C.7.1 Deprecated constants

25 The following constants were deprecated in v3.2:

| PMIX_ERR_DATA_VALUE_NOT_FOUND         Data value not found   |
|--------------------------------------------------------------|
| <b>PMIX_ERR_HANDSHAKE_FAILED</b> Connection handshake failed |
| PMIX_ERR_IN_ERRNO Error defined in errno                     |
| PMIX_ERR_INVALID_ARG Invalid argument                        |
| PMIX_ERR_INVALID_ARGS Invalid arguments                      |
| PMIX_ERR_INVALID_KEY Invalid key                             |
| PMIX_ERR_INVALID_KEY_LENGTH Invalid key length               |
| PMIX_ERR_INVALID_KEYVALP Invalid key/value pair              |
| PMIX_ERR_INVALID_LENGTH Invalid argument length              |
| PMIX_ERR_INVALID_NAMESPACE Invalid namespace                 |
| <b>PMIX_ERR_INVALID_NUM_ARGS</b> Invalid number of arguments |
| PMIX_ERR_INVALID_NUM_PARSED Invalid number parsed            |
| PMIX_ERR_INVALID_SIZE Invalid size                           |
| PMIX_ERR_INVALID_VAL Invalid value                           |
|                                                              |

| 1  | PMIX_ERR_INVALID_VAL_LENGTH Invalid value length                                                        |
|----|----------------------------------------------------------------------------------------------------|
| 2  | PMIX_ERR_NOT_IMPLEMENTED Not implemented                                                                |
| 3  | PMIX_ERR_PACK_MISMATCH Pack mismatch                                                                    |
| 4  | PMIX_ERR_PROC_ENTRY_NOT_FOUND Process not found                                                         |
| 5  | PMIX_ERR_PROC_REQUESTED_ABORT Process is already requested to abort                                     |
| 6  | PMIX_ERR_READY_FOR_HANDSHAKE Ready for handshake                                                        |
| 7  | PMIX_ERR_SERVER_FAILED_REQUEST Failed to connect to the server                                          |
| 8  | PMIX_ERR_SERVER_NOT_AVAIL Server is not available                                                       |
| 9  | PMIX_ERR_SILENT Silent error                                                                            |
| 10 | <b>PMIX_GDS_ACTION_COMPLETE</b> The Global Data Storage (GDS) action has completed                      |
| 11 | <b>PMIX_NOTIFY_ALLOC_COMPLETE</b> Notify that a requested allocation operation is complete - the result |
| 12 | of the request will be included in the <i>info</i> array                                                |
|    |                                                                                                    |

## 13 C.7.2 Deprecated attributes

14

15

16 17

18

19

20

21

22

23

24

25

26

27

28

29

30

31 32

33

34

35

36

37

38

39 40 The following attributes were deprecated in v3.2:

PMIX\_ARCH "pmix.arch" (uint32\_t)

Architecture flag.

### PMIX\_COLLECTIVE\_ALGO "pmix.calgo" (char\*)

Comma-delimited list of algorithms to use for the collective operation. PMIx does not impose any requirements on a host environment's collective algorithms. Thus, the acceptable values for this attribute will be environment-dependent - users are encouraged to check their host environment for supported values.

### PMIX\_DSTPATH "pmix.dstpath" (char\*)

Path to shared memory data storage (dstore) files. Deprecated from Standard as being implementation specific.

- PMIX\_HWLOC\_HOLE\_KIND "pmix.hwlocholek" (char\*) Kind of VM "hole" HWLOC should use for shared memory
- PMIX\_HWLOC\_SHARE\_TOPO "pmix.hwlocsh" (bool) Share the HWLOC topology via shared memory
- PMIX\_HWLOC\_SHMEM\_ADDR "pmix.hwlocaddr" (size\_t) Address of the HWLOC shared memory segment.
- **PMIX\_HWLOC\_SHMEM\_FILE** "pmix.hwlocfile" (char\*) Path to the HWLOC shared memory file.
- **PMIX\_HWLOC\_SHMEM\_SIZE** "**pmix.hwlocsize**" (**size\_t**) Size of the HWLOC shared memory segment.
- PMIX\_HWLOC\_XML\_V1 "pmix.hwlocxml1" (char\*) XML representation of local topology using HWLOC's v1.x format.
- PMIX\_HWLOC\_XML\_V2 "pmix.hwlocxml2" (char\*)

XML representation of local topology using HWLOC's v2.x format.

PMIX\_LOCAL\_TOPO "pmix.ltopo" (char\*)

```
XML representation of local node topology.
```

```
41 PMIX_MAPPER "pmix.mapper" (char*)
```

| 1<br>2<br>3 | Mapping mechanism to use for placing spawned processes - when accessed using <b>PMIx_Get</b> , use the <b>PMIX_RANK_WILDCARD</b> value for the rank to discover the mapping mechanism used for the provided namespace. |
|-------------|----------------------------------------------------------------------------------------------------|
| 4           | PMIX MAP_BLOB "pmix.mblob" (pmix_byte_object_t)                                                                                                    |
| 5           | Packed blob of process location.                                                                                                    |
| 6           | PMIX_NON_PMI "pmix.nonpmi" (bool)                                                                                                    |
| 7           | Spawned processes will not call <b>PMIx_Init</b> .                                                                                                    |
| 8           | <b>PMIX_PROC_BLOB</b> " <b>pmix.pblob</b> " ( <b>pmix_byte_object_t</b> )                                                                                                    |
| 9           | Packed blob of process data.                                                                                                    |
| 10          | PMIX_PROC_URI "pmix.puri" (char*)                                                                                                    |
| 11          | URI containing contact information for the specified process.                                                                                                    |
| 12          | <pre>PMIX_TOPOLOGY_FILE "pmix.topo.file" (char*)</pre>                                                                                                    |
| 13          | Full path to file containing XML topology description                                                                                                    |
| 14          | <b>PMIX_TOPOLOGY_SIGNATURE</b> " <b>pmix.toposig</b> " ( <b>char</b> *)                                                                                                    |
| 15          | Topology signature string.                                                                                                    |
| 16          | PMIX_TOPOLOGY_XML "pmix.topo.xml" (char*)                                                                                                    |
| 17          | XML-based description of topology                                                                                                    |
|             |                                                                                                    |

# <sup>18</sup> C.8 Version 4.0: Dec. 2020

19 20 21

22

23

24

25

26

27

28

29

30

31

32

33

34

35

36

37

38

39

40

41

| NOTE: The PMIx Standard document has undergone significant reorganization in an effort to become more |
|----------------------------------------------------------------------------------------------------|
| user-friendly. Highlights include:                                                                    |

• Moving all added, deprecated, and removed items to this revision log section to make them more visible

- Co-locating constants and attribute definitions with the primary API that uses them citations and hyperlinks are retained elsewhere
- Splitting the Key-Value Management chapter into separate chapters on the use of reserved keys, non-reserved keys, and non-process-related key-value data exchange
- Creating a new chapter on synchronization and data access methods
- Removing references to specific implementations of PMIx and to implementation-specific features and/or behaviors

In addition to the reorganization, the following changes were introduced in v4.0 of the PMIx Standard:

- Clarified that the **PMIx\_Fence\_nb** operation can immediately return **PMIX\_OPERATION\_SUCCEEDED** in lieu of passing the request to a PMIx server if only the calling process is involved in the operation
- Added the **PMIx\_Register\_attributes** API by which a host environment can register the attributes it supports for each server-to-host operation

• Added the ability to query supported attributes from the PMIx tool, client and server libraries, as well as the host environment via the new **pmix\_regattr\_t** structure. Both human-readable and machine-parsable output is supported. New attributes to support this operation include:

- PMIX\_CLIENT\_ATTRIBUTES, PMIX\_SERVER\_ATTRIBUTES, PMIX\_TOOL\_ATTRIBUTES, and PMIX\_HOST\_ATTRIBUTES to identify which library supports the attribute; and
- PMIX\_MAX\_VALUE, PMIX\_MIN\_VALUE, and PMIX\_ENUM\_VALUE to provide machine-parsable description of accepted values
- Add **PMIX\_APP\_WILDCARD** to reference all applications within a given job

• Fix signature of blocking APIs **PMIx\_Allocation\_request**, **PMIx\_Job\_control**, **PMIx\_Process\_monitor**, **PMIx\_Get\_credential**, and **PMIx\_Validate\_credential** to allow return of results

Update description to provide an option for blocking behavior of the
 PMIx\_Register\_event\_handler, PMIx\_Deregister\_event\_handler,
 PMIx\_Notify\_event, PMIx\_IOF\_pull, PMIx\_IOF\_deregister, and PMIx\_IOF\_push APIs.
 The need for blocking forms of these functions was not initially anticipated but has emerged over time. For
 these functions, the return value is sufficient to provide the caller with information otherwise returned via
 callback. Thus, use of a NULL value as the callback function parameter was deemed a minimal disruption
 method for providing the desired capability

- Added a chapter on fabric support that includes new APIs, datatypes, and attributes
- Added a chapter on process sets and groups that includes new APIs and attributes
- Added APIs and a new datatypes to support generation and parsing of PMIx locality and cpuset strings
- Added a new chapter on tools that provides deeper explanation on their operation and collecting all tool-relevant definitions into one location. Also introduced two new APIs and removed restriction that limited tools to being connected to only one server at a time.

• Extended behavior of **PMIx\_server\_init** to scalably expose the topology description to the local clients. This includes creating any required shared memory backing stores and/or XML representations, plus ensuring that all necessary key-value pairs for clients to access the description are included in the job-level information provided to each client.

• Added a new API by which the host can manually progress the PMIx library in lieu of the library's own progress thread. s

The above changes included introduction of the following APIs and data types:

Client APIs

1

2

3

4

5

6 7

8

9

10

11 12

13

14

15

16

17

18

19

20

21

22

23

- 25 - PMIx\_Group\_construct, PMIx\_Group\_construct\_nb 26 - PMIx\_Group\_destruct, PMIx\_Group\_destruct\_nb 27 - PMIx\_Group\_invite, PMIx\_Group\_invite\_nb 28 - PMIx Group join, PMIx Group join nb 29 - PMIx Group leave, PMIx Group leave nb 30 - PMIx Get relative locality, PMIx Load topology 31 - PMIx Parse cpuset string, PMIx Get cpuset 32 - PMIx\_Link\_state\_string, PMIx\_Job\_state\_string 33 - PMIx\_Device\_type\_string 34 - PMIx\_Fabric\_register, PMIx\_Fabric\_register\_nb 35 - PMIx Fabric update. PMIx Fabric update nb 36 - PMIx Fabric deregister, PMIx Fabric deregister nb 37 - PMIx\_Compute\_distances, PMIx\_Compute\_distances\_nb 38 - PMIx Get attribute string, PMIx Get attribute name 39 - PMIx Progress 40 Server APIs 41 - PMIx\_server\_generate\_locality\_string
- 42 PMIx\_Register\_attributes

| 1  |       | - PMIx_server_define_process_set, PMIx_server_delete_process_set   |
|----|-------|--------------------------------------------------------------------|
| 2  |       | - pmix server grp fn t, pmix server fabric fn t                    |
| 3  |       | <pre>- pmix_server_client_connected2_fn_t</pre>                    |
| 4  |       | - PMIx_server_generate_cpuset_string                               |
| 5  |       | - PMIx_server_register_resources, PMIx_server_deregister_resources |
| 6  |       | • Tool APIs                                                        |
| 7  |       | - PMIx tool disconnect                                             |
| 8  |       | - PMIx tool set server                                             |
| 9  |       | - PMIx_tool_attach_to_server                                       |
| 10 |       | - PMIx_tool_get_servers                                            |
| 11 |       | • Data types                                                       |
| 12 |       | - pmix_regattr_t                                                   |
| 13 |       | - pmix_cpuset_t                                                    |
| 14 |       | - pmix_topology_t                                                  |
| 15 |       | <pre>- pmix_locality_t</pre>                                       |
| 16 |       | - pmix_bind_envelope_t                                             |
| 17 |       | - pmix_group_opt_t                                                 |
| 18 |       | <pre>- pmix_group_operation_t</pre>                                |
| 19 |       | - pmix_fabric_t                                                    |
| 20 |       | <pre>- pmix_device_distance_t</pre>                                |
| 21 |       | - pmix_coord_t                                                     |
| 22 |       | - pmix_coord_view_t                                                |
| 23 |       | - pmix_geometry_t                                                  |
| 24 |       | <pre>- pmix_link_state_t</pre>                                     |
| 25 |       | <pre>- pmix_job_state_t</pre>                                      |
| 26 |       | <pre>- pmix_device_type_t</pre>                                    |
| 27 |       | Callback functions                                                 |
| 28 |       | <pre>- pmix_device_dist_cbfunc_t</pre>                             |
| 29 | C.8.1 | Added Constants                                                    |

# 30General error constants31PMIX\_ERR\_EXISTS\_OUTSIDE\_SCOPE32PMIX\_ERR\_PARAM\_VALUE\_NOT\_SUPPORTED33PMIX\_ERR\_EMPTY

| 1  | Data type constants                     |
|----|-----------------------------------------|
| 2  | PMIX_COORD                              |
| 3  | PMIX_REGATTR                            |
| 4  | PMIX_REGEX                              |
| 5  | PMIX_JOB_STATE                          |
| 6  | PMIX_LINK_STATE                         |
| 7  | PMIX_PROC_CPUSET                        |
| 8  | PMIX_GEOMETRY                           |
| 9  | PMIX_DEVICE_DIST                        |
| 10 | PMIX_ENDPOINT                           |
| 11 | PMIX_TOPO                               |
| 12 | PMIX_DEVTYPE                            |
| 13 | PMIX_LOCTYPE                            |
| 14 | PMIX_DATA_TYPE_MAX                      |
| 15 | PMIX_COMPRESSED_BYTE_OBJECT             |
| 16 |                                         |
|    | In familier at land                     |
| 17 | Info directives                         |
| 18 | PMIX_INFO_REQD_PROCESSED                |
| 19 |                                         |
| 20 | Server constants                        |
| 21 | PMIX ERR REPEAT ATTR REGISTRATION       |
| 22 |                                         |
|    |                                         |
| 23 | Job-Mgmt constants                      |
| 24 | PMIX_ERR_CONFLICTING_CLEANUP_DIRECTIVES |
| 25 |                                         |
| 26 | Publish constants                       |
| 20 | PMIX ERR DUPLICATE KEY                  |
| 28 | PMIX_ERR_DUPDICATE_RET                  |
| 20 |                                         |
| 29 | Tool constants                          |
| 30 | PMIX_LAUNCHER_READY                     |
| 31 | PMIX_ERR_IOF_FAILURE                    |
| 32 | PMIX_ERR_IOF_COMPLETE                   |
| 33 | PMIX_EVENT_JOB_START                    |
| 34 | PMIX_LAUNCH_COMPLETE                    |
| 35 | PMIX_EVENT_JOB_END                      |
| 36 | PMIX_EVENT_SESSION_START                |
| 37 | PMIX_EVENT_SESSION_END                  |
| 38 | PMIX_ERR_PROC_TERM_WO_SYNC              |
| 39 | PMIX_ERR_JOB_CANCELED                   |
| 40 | PMIX_ERR_JOB_ABORTED                    |
| 41 | PMIX_ERR_JOB_KILLED_BY_CMD              |
| 42 | PMIX_ERR_JOB_ABORTED_BY_SIG             |
| 43 | PMIX_ERR_JOB_TERM_WO_SYNC               |

| 1                                                                                                    | PMIX_ERR_JOB_SENSOR_BOUND_EXCEEDED                                                                                                    |
|----------------------------------------------------------------------------------------------------|----------------------------------------------------------------------------------------------------|
| 2                                                                                                    | PMIX_ERR_JOB_NON_ZERO_TERM                                                                                                    |
| 3                                                                                                    | PMIX_ERR_JOB_ABORTED_BY_SYS_EVENT                                                                                                    |
| 4                                                                                                    | PMIX_DEBUG_WAITING_FOR_NOTIFY                                                                                                    |
| 5                                                                                                    | PMIX_DEBUGGER_RELEASE                                                                                                    |
| 6                                                                                                    |                                                                                                    |
| -                                                                                                    |                                                                                                    |
| 7                                                                                                    | Fabric constants                                                                                                    |
| 8                                                                                                    | PMIX_FABRIC_UPDATE_PENDING                                                                                                    |
| 9                                                                                                    | PMIX_FABRIC_UPDATED                                                                                                    |
| 10                                                                                                    | PMIX_FABRIC_UPDATE_ENDPOINTS                                                                                                    |
| 11                                                                                                    | PMIX COORD VIEW UNDEF                                                                                                    |
| 12                                                                                                    | PMIX COORD LOGICAL VIEW                                                                                                    |
| 13                                                                                                    | PMIX_COORD_PHYSICAL_VIEW                                                                                                    |
| 14                                                                                                    | PMIX_LINK_STATE_UNKNOWN                                                                                                    |
| 15                                                                                                    | PMIX_LINK_DOWN                                                                                                    |
| 16                                                                                                    | PMIX LINK UP                                                                                                    |
| 17                                                                                                    | PMIX FABRIC REQUEST_INFO                                                                                                    |
| 18                                                                                                    | PMIX FABRIC UPDATE INFO                                                                                                    |
| 19                                                                                                    |                                                                                                    |
| 10                                                                                                    |                                                                                                    |
| 20                                                                                                    | Sets-Groups constants                                                                                                    |
| 21                                                                                                    | PMIX PROCESS SET DEFINE                                                                                                    |
| 22                                                                                                    | PMIX PROCESS SET DELETE                                                                                                    |
| 23                                                                                                    | PMIX GROUP INVITED                                                                                                    |
|                                                                                                    |                                                                                                    |
| 24                                                                                                    | PMIX GROUP LEFT                                                                                                    |
| 24<br>25                                                                                                    | PMIX_GROUP_LEFT PMIX GROUP MEMBER FAILED                                                                                                    |
|                                                                                                    | PMIX_GROUP_MEMBER_FAILED                                                                                                    |
| 25                                                                                                    | PMIX_GROUP_MEMBER_FAILED<br>PMIX_GROUP_INVITE_ACCEPTED                                                                                                    |
| 25<br>26                                                                                                    | PMIX_GROUP_MEMBER_FAILED<br>PMIX_GROUP_INVITE_ACCEPTED<br>PMIX_GROUP_INVITE_DECLINED                                                                                                    |
| 25<br>26<br>27                                                                                                 | PMIX_GROUP_MEMBER_FAILED<br>PMIX_GROUP_INVITE_ACCEPTED                                                                                                    |
| 25<br>26<br>27<br>28                                                                                           | PMIX_GROUP_MEMBER_FAILED<br>PMIX_GROUP_INVITE_ACCEPTED<br>PMIX_GROUP_INVITE_DECLINED<br>PMIX_GROUP_INVITE_FAILED                                                                                                    |
| 25<br>26<br>27<br>28<br>29                                                                                     | PMIX_GROUP_MEMBER_FAILED<br>PMIX_GROUP_INVITE_ACCEPTED<br>PMIX_GROUP_INVITE_DECLINED<br>PMIX_GROUP_INVITE_FAILED<br>PMIX_GROUP_MEMBERSHIP_UPDATE<br>PMIX_GROUP_CONSTRUCT_ABORT                                                                                                    |
| 25<br>26<br>27<br>28<br>29<br>30                                                                               | PMIX_GROUP_MEMBER_FAILED<br>PMIX_GROUP_INVITE_ACCEPTED<br>PMIX_GROUP_INVITE_DECLINED<br>PMIX_GROUP_INVITE_FAILED<br>PMIX_GROUP_MEMBERSHIP_UPDATE<br>PMIX_GROUP_CONSTRUCT_ABORT<br>PMIX_GROUP_CONSTRUCT_COMPLETE                                                                                                    |
| 25<br>26<br>27<br>28<br>29<br>30<br>31<br>32                                                                   | PMIX_GROUP_MEMBER_FAILED<br>PMIX_GROUP_INVITE_ACCEPTED<br>PMIX_GROUP_INVITE_DECLINED<br>PMIX_GROUP_INVITE_FAILED<br>PMIX_GROUP_MEMBERSHIP_UPDATE<br>PMIX_GROUP_CONSTRUCT_ABORT<br>PMIX_GROUP_CONSTRUCT_COMPLETE<br>PMIX_GROUP_LEADER_FAILED                                                                                                    |
| 25<br>26<br>27<br>28<br>29<br>30<br>31                                                                         | PMIX_GROUP_MEMBER_FAILED<br>PMIX_GROUP_INVITE_ACCEPTED<br>PMIX_GROUP_INVITE_DECLINED<br>PMIX_GROUP_INVITE_FAILED<br>PMIX_GROUP_MEMBERSHIP_UPDATE<br>PMIX_GROUP_CONSTRUCT_ABORT<br>PMIX_GROUP_CONSTRUCT_COMPLETE<br>PMIX_GROUP_LEADER_FAILED<br>PMIX_GROUP_LEADER_SELECTED                                                                                                    |
| 25<br>26<br>27<br>28<br>29<br>30<br>31<br>32<br>33<br>34                                                       | PMIX_GROUP_MEMBER_FAILED<br>PMIX_GROUP_INVITE_ACCEPTED<br>PMIX_GROUP_INVITE_DECLINED<br>PMIX_GROUP_INVITE_FAILED<br>PMIX_GROUP_MEMBERSHIP_UPDATE<br>PMIX_GROUP_CONSTRUCT_ABORT<br>PMIX_GROUP_CONSTRUCT_COMPLETE<br>PMIX_GROUP_LEADER_FAILED                                                                                                    |
| 25<br>26<br>27<br>28<br>29<br>30<br>31<br>32<br>33                                                             | PMIX_GROUP_MEMBER_FAILED<br>PMIX_GROUP_INVITE_ACCEPTED<br>PMIX_GROUP_INVITE_DECLINED<br>PMIX_GROUP_INVITE_FAILED<br>PMIX_GROUP_MEMBERSHIP_UPDATE<br>PMIX_GROUP_CONSTRUCT_ABORT<br>PMIX_GROUP_CONSTRUCT_COMPLETE<br>PMIX_GROUP_LEADER_FAILED<br>PMIX_GROUP_LEADER_SELECTED                                                                                                    |
| 25<br>26<br>27<br>28<br>29<br>30<br>31<br>32<br>33<br>34                                                       | PMIX_GROUP_MEMBER_FAILED<br>PMIX_GROUP_INVITE_ACCEPTED<br>PMIX_GROUP_INVITE_DECLINED<br>PMIX_GROUP_INVITE_FAILED<br>PMIX_GROUP_MEMBERSHIP_UPDATE<br>PMIX_GROUP_CONSTRUCT_ABORT<br>PMIX_GROUP_CONSTRUCT_COMPLETE<br>PMIX_GROUP_LEADER_FAILED<br>PMIX_GROUP_LEADER_SELECTED                                                                                                    |
| 25<br>26<br>27<br>28<br>29<br>30<br>31<br>32<br>33<br>34<br>35                                                 | PMIX_GROUP_MEMBER_FAILED<br>PMIX_GROUP_INVITE_ACCEPTED<br>PMIX_GROUP_INVITE_DECLINED<br>PMIX_GROUP_INVITE_FAILED<br>PMIX_GROUP_CONSTRUCT_ABORT<br>PMIX_GROUP_CONSTRUCT_COMPLETE<br>PMIX_GROUP_LEADER_FAILED<br>PMIX_GROUP_LEADER_SELECTED<br>PMIX_GROUP_CONTEXT_ID_ASSIGNED                                                                                                    |
| 25<br>26<br>27<br>28<br>29<br>30<br>31<br>32<br>33<br>34<br>35<br>36                                           | PMIX_GROUP_MEMBER_FAILED<br>PMIX_GROUP_INVITE_ACCEPTED<br>PMIX_GROUP_INVITE_DECLINED<br>PMIX_GROUP_INVITE_FAILED<br>PMIX_GROUP_CONSTRUCT_ABORT<br>PMIX_GROUP_CONSTRUCT_COMPLETE<br>PMIX_GROUP_LEADER_FAILED<br>PMIX_GROUP_LEADER_SELECTED<br>PMIX_GROUP_CONTEXT_ID_ASSIGNED<br>Process-Mgmt constants                                                                                                    |
| 25<br>26<br>27<br>28<br>29<br>30<br>31<br>32<br>33<br>34<br>35<br>36<br>37                                     | PMIX_GROUP_MEMBER_FAILED         PMIX_GROUP_INVITE_ACCEPTED         PMIX_GROUP_INVITE_DECLINED         PMIX_GROUP_INVITE_FAILED         PMIX_GROUP_MEMBERSHIP_UPDATE         PMIX_GROUP_CONSTRUCT_ABORT         PMIX_GROUP_LEADER_FAILED         PMIX_GROUP_LEADER_FAILED         PMIX_GROUP_LEADER_SELECTED         PMIX_GROUP_CONTEXT_ID_ASSIGNED                                                                                                    |
| 25<br>26<br>27<br>28<br>29<br>30<br>31<br>32<br>33<br>34<br>35<br>36<br>37<br>38                               | PMIX_GROUP_MEMBER_FAILED         PMIX_GROUP_INVITE_ACCEPTED         PMIX_GROUP_INVITE_DECLINED         PMIX_GROUP_INVITE_FAILED         PMIX_GROUP_MEMBERSHIP_UPDATE         PMIX_GROUP_CONSTRUCT_ABORT         PMIX_GROUP_LEADER_FAILED         PMIX_GROUP_LEADER_FAILED         PMIX_GROUP_LEADER_SELECTED         PMIX_GROUP_CONTEXT_ID_ASSIGNED                                                                                                    |
| 25<br>26<br>27<br>28<br>29<br>30<br>31<br>32<br>33<br>34<br>35<br>36<br>37<br>38<br>39                         | PMIX_GROUP_MEMBER_FAILED         PMIX_GROUP_INVITE_ACCEPTED         PMIX_GROUP_INVITE_DECLINED         PMIX_GROUP_INVITE_FAILED         PMIX_GROUP_MEMBERSHIP_UPDATE         PMIX_GROUP_CONSTRUCT_ABORT         PMIX_GROUP_LEADER_FAILED         PMIX_GROUP_LEADER_FAILED         PMIX_GROUP_LEADER_SELECTED         PMIX_GROUP_CONTEXT_ID_ASSIGNED                                                                                                    |
| 25<br>26<br>27<br>28<br>29<br>30<br>31<br>32<br>33<br>34<br>35<br>36<br>37<br>38<br>39<br>40                   | PMIX_GROUP_MEMBER_FAILED         PMIX_GROUP_INVITE_ACCEPTED         PMIX_GROUP_INVITE_DECLINED         PMIX_GROUP_INVITE_FAILED         PMIX_GROUP_MEMBERSHIP_UPDATE         PMIX_GROUP_CONSTRUCT_ABORT         PMIX_GROUP_LEADER_FAILED         PMIX_GROUP_LEADER_FAILED         PMIX_GROUP_CONTEXT_ID_ASSIGNED         PMIX_GROUP_CONTEXT_ID_ASSIGNED         PMIX_ERR_JOB_ALLOC_FAILED         PMIX_ERR_JOB_APP_NOT_EXECUTABLE         PMIX_ERR_JOB_NO_EXE_SPECIFIED         PMIX_ERR_JOB_FAILED_TO_MAP                            |
| 25<br>26<br>27<br>28<br>29<br>30<br>31<br>32<br>33<br>34<br>35<br>36<br>37<br>38<br>39<br>40<br>41             | PMIX_GROUP_MEMBER_FAILED         PMIX_GROUP_INVITE_ACCEPTED         PMIX_GROUP_INVITE_DECLINED         PMIX_GROUP_INVITE_FAILED         PMIX_GROUP_MEMBERSHIP_UPDATE         PMIX_GROUP_CONSTRUCT_ABORT         PMIX_GROUP_LEADER_FAILED         PMIX_GROUP_LEADER_FAILED         PMIX_GROUP_LEADER_SELECTED         PMIX_GROUP_CONTEXT_ID_ASSIGNED                                                                                                    |
| 25<br>26<br>27<br>28<br>29<br>30<br>31<br>32<br>33<br>34<br>35<br>36<br>37<br>38<br>39<br>40<br>41<br>42       | PMIX_GROUP_MEMBER_FAILED         PMIX_GROUP_INVITE_ACCEPTED         PMIX_GROUP_INVITE_DECLINED         PMIX_GROUP_INVITE_FAILED         PMIX_GROUP_MEMBERSHIP_UPDATE         PMIX_GROUP_CONSTRUCT_ABORT         PMIX_GROUP_LEADER_FAILED         PMIX_GROUP_LEADER_FAILED         PMIX_GROUP_LEADER_SELECTED         PMIX_GROUP_CONTEXT_ID_ASSIGNED         PMIX_ERR_JOB_ALLOC_FAILED         PMIX_ERR_JOB_NO_EXE_SPECIFIED         PMIX_ERR_JOB_FAILED_TO_LAUNCH         PMIX_ERR_JOB_FAILED_TO_LAUNCH         PMIX_LOCALITY_UNKNOWN |
| 25<br>26<br>27<br>28<br>29<br>30<br>31<br>32<br>33<br>34<br>35<br>36<br>37<br>38<br>39<br>40<br>41<br>42<br>43 | PMIX_GROUP_MEMBER_FAILED         PMIX_GROUP_INVITE_ACCEPTED         PMIX_GROUP_INVITE_DECLINED         PMIX_GROUP_INVITE_FAILED         PMIX_GROUP_MEMBERSHIP_UPDATE         PMIX_GROUP_CONSTRUCT_ABORT         PMIX_GROUP_LEADER_FAILED         PMIX_GROUP_LEADER_FAILED         PMIX_GROUP_LEADER_FAILED         PMIX_GROUP_CONTEXT_ID_ASSIGNED         PMIX_ERR_JOB_ALLOC_FAILED         PMIX_ERR_JOB_NO_EXE_SPECIFIED         PMIX_ERR_JOB_FAILED_TO_LAUNCH         PMIX_LOCALITY_NONLOCAL                                        |

| 1 | PMIX_LOCALITY_SHARE_L1CACHE |
|---|-----------------------------|
| 2 | PMIX_LOCALITY_SHARE_L2CACHE |
| 3 | PMIX_LOCALITY_SHARE_L3CACHE |
| 4 | PMIX_LOCALITY_SHARE_PACKAGE |
| 5 | PMIX_LOCALITY_SHARE_NUMA    |
| 6 | PMIX_LOCALITY_SHARE_NODE    |
| 7 |                             |
| 8 | Events                      |

| 9  | PMIX_EVENT_SYS_BASE     |
|----|-------------------------|
| 10 | PMIX_EVENT_NODE_DOWN    |
| 11 | PMIX_EVENT_NODE_OFFLINE |
| 12 | PMIX_EVENT_SYS_OTHER    |
| 13 |                         |

# 14 C.8.2 Added Attributes

15 Sync-Access attributes 16 PMIX COLLECT GENERATED

17

18 19

20

21

22

23

24

25

26

27

28

29

30

31

32

33

34

35

36

37

38

### PMIX\_COLLECT\_GENERATED\_JOB\_INFO "pmix.collect.gen" (bool)

Collect all job-level information (i.e., reserved keys) that was locally generated by PMIx servers. Some job-level information (e.g., distance between processes and fabric devices) is best determined on a distributed basis as it primarily pertains to local processes. Should remote processes need to access the information, it can either be obtained collectively using the **PMIx\_Fence** operation with this directive, or can be retrieved one peer at a time using **PMIx\_Get** without first having performed the job-wide collection.

### PMIX\_ALL\_CLONES\_PARTICIPATE "pmix.clone.part" (bool)

All *clones* of the calling process must participate in the collective operation.

### PMIX\_GET\_POINTER\_VALUES "pmix.get.pntrs" (bool)

Request that any pointers in the returned value point directly to values in the key-value store. The user *must not* release any returned data pointers.

### PMIX\_GET\_STATIC\_VALUES "pmix.get.static" (bool)

Request that the data be returned in the provided storage location. The caller is responsible for destructing the **pmix\_value\_t** using the **PMIX\_VALUE\_DESTRUCT** macro when done.

### PMIX\_GET\_REFRESH\_CACHE "pmix.get.refresh" (bool)

When retrieving data for a remote process, refresh the existing local data cache for the process in case new values have been put and committed by the process since the last refresh. Local process information is assumed to be automatically updated upon posting by the process. A **NULL** key will cause all values associated with the process to be refreshed - otherwise, only the indicated key will be updated. A process rank of **PMIX\_RANK\_WILDCARD** can be used to update job-related information in dynamic environments. The user is responsible for subsequently updating refreshed values they may have cached in their own local memory.

### 39 PMIX\_QUERY\_RESULTS "pmix.qry.res" (pmix\_data\_array\_t)

| 1                    | Contains an array of query results for a given <b>pmix_query_t</b> passed to the <b>PMIx_Query_info</b>                                                                                                    |
|----------------------|----------------------------------------------------------------------------------------------------|
| 2                    | APIs. If qualifiers were included in the query, then the first element of the array shall be the                                                                                                    |
| 3                    | <b>PMIX_QUERY_QUALIFIERS</b> attribute containing those qualifiers. Each of the remaining elements                                                                                                    |
| 4                    | of the array is a <b>pmix_info_t</b> containing the query key and the corresponding value returned by the                                                                                                    |
| 5                    | query. This attribute is solely for reporting purposes and cannot be used in <b>PMIx_Get</b> or other query                                                                                                    |
| 6                    | operations.                                                                                                    |
| 7                    | <b>PMIX_QUERY_QUALIFIERS</b> " <b>pmix.qry.quals</b> " ( <b>pmix_data_array_t</b> )                                                                                                    |
| 8                    | Contains an array of qualifiers that were included in the query that produced the provided results. This                                                                                                    |
| 9                    | attribute is solely for reporting purposes and cannot be used in <b>PMIx_Get</b> or other query operations.                                                                                                    |
| 10                   | <b>PMIX_QUERY_SUPPORTED_KEYS</b> " <b>pmix.qry.keys</b> " ( <b>char</b> *)                                                                                                    |
| 11                   | Returns comma-delimited list of keys supported by the query function. NO QUALIFIERS.                                                                                                    |
| 12                   | <b>PMIX_QUERY_SUPPORTED_QUALIFIERS</b> " <b>pmix.qry.quals</b> " ( <b>char</b> *)                                                                                                    |
| 13                   | Return comma-delimited list of qualifiers supported by a query on the provided key, instead of actually                                                                                                    |
| 14                   | performing the query on the key. NO QUALIFIERS.                                                                                                    |
| 15                   | PMIX_QUERY_NAMESPACE_INFO "pmix.qry.nsinfo" (pmix_data_array_t*)                                                                                                    |
| 16                   | Return an array of active namespace information - each element will itself contain an array including                                                                                                    |
| 17                   | the namespace plus the command line of the application executing within it. OPTIONAL                                                                                                    |
| 18                   | QUALIFIERS: PMIX_NSPACE of specific namespace whose info is being requested.                                                                                                    |
| 19<br>20<br>21<br>22 | <pre>PMIX_QUERY_ATTRIBUTE_SUPPORT "pmix.qry.attrs" (bool) Query list of supported attributes for specified APIs. REQUIRED QUALIFIERS: one or more of PMIX_CLIENT_FUNCTIONS, PMIX_SERVER_FUNCTIONS, PMIX_TOOL_FUNCTIONS, and PMIX_HOST_FUNCTIONS.</pre>                      |
| 23<br>24<br>25       | <pre>PMIX_QUERY_AVAIL_SERVERS "pmix.qry.asrvrs" (pmix_data_array_t*) Return an array of pmix_info_t, each element itself containing a PMIX_SERVER_INFO_ARRAY entry holding all available data for a server on this node to which the caller might be able to connect.</pre> |
| 26<br>27<br>28       | <pre>PMIX_SERVER_INFO_ARRAY "pmix.srv.arr" (pmix_data_array_t) Array of pmix_info_t about a given server, starting with its PMIX_NSPACE and including at least one of the rendezvous-required pieces of information.</pre>                                                  |
| 29                   | <b>PMIX_CLIENT_FUNCTIONS</b> " <b>pmix.client.fns</b> " (bool)                                                                                                    |
| 30                   | Request a list of functions supported by the PMIx client library.                                                                                                    |
| 31                   | <b>PMIX_CLIENT_ATTRIBUTES</b> " <b>pmix.client.attrs</b> " (bool)                                                                                                    |
| 32                   | Request attributes supported by the PMIx client library.                                                                                                    |
| 33                   | <b>PMIX_SERVER_FUNCTIONS</b> " <b>pmix.srvr.fns</b> " ( <b>bool</b> )                                                                                                    |
| 34                   | Request a list of functions supported by the PMIx server library.                                                                                                    |
| 35                   | <b>PMIX_SERVER_ATTRIBUTES</b> " <b>pmix.srvr.attrs</b> " (bool)                                                                                                    |
| 36                   | Request attributes supported by the PMIx server library.                                                                                                    |
| 37                   | <b>PMIX_HOST_FUNCTIONS</b> " <b>pmix.srvr.fns</b> " ( <b>bool</b> )                                                                                                    |
| 38                   | Request a list of functions supported by the host environment.                                                                                                    |
| 39                   | <pre>PMIX_HOST_ATTRIBUTES "pmix.host.attrs" (bool)</pre>                                                                                                    |

| 1                                                  | Request attributes supported by the host environment.                                                                                                    |
|----------------------------------------------------|----------------------------------------------------------------------------------------------------|
| 2<br>3                                             | <b>PMIX_TOOL_FUNCTIONS</b> " <b>pmix.tool.fns</b> " ( <b>bool</b> )<br>Request a list of functions supported by the PMIx tool library.                                                                                                    |
| 4<br>5                                             | <b>PMIX_TOOL_ATTRIBUTES</b> " <b>pmix.setup.env</b> " ( <b>bool</b> )<br>Request attributes supported by the PMIx tool library functions.                                                                                                    |
| 6<br>7<br>8                                        | Server attributes<br>PMIX_TOPOLOGY2 "pmix.topo2" (pmix_topology_t)<br>Provide a pointer to an implementation-specific description of the local node topology.                                                                                                    |
| 9<br>10<br>11                                      | <pre>PMIX_SERVER_SHARE_TOPOLOGY "pmix.srvr.share" (bool) The PMIx server is to share its copy of the local node topology (whether given to it or self-discovered) with any clients.</pre>                                                                                                    |
| 12<br>13                                           | <b>PMIX_SERVER_SESSION_SUPPORT</b> " <b>pmix.srvr.sess</b> " ( <b>bool</b> )<br>The host RM wants to declare itself as being the local session server for PMIx connection requests.                                                                                                    |
| 14<br>15<br>16                                     | <pre>PMIX_SERVER_START_TIME "pmix.srvr.strtime" (char*) Time when the server started - i.e., when the server created it's rendezvous file (given in ctime string format).</pre>                                                                                                    |
| 17<br>18<br>19                                     | <pre>PMIX_SERVER_SCHEDULER "pmix.srv.sched" (bool) Server is supporting system scheduler and desires access to appropriate WLM-supporting features. Indicates that the library is to be initialized for scheduler support.</pre>                                                                                                    |
| 20<br>21<br>22<br>23<br>24<br>25<br>26<br>27<br>28 | PMIX_JOB_INFO_ARRAY "pmix.job.arr" (pmix_data_array_t)<br>Provide an array of pmix_info_t containing job-realm information. The PMIX_SESSION_ID<br>attribute of the session containing the job is required to be included in the array whenever the PMIx<br>server library may host multiple sessions (e.g., when executing with a host RM daemon). As<br>information is registered one job (aka namespace) at a time via the<br>PMIX_server_register_nspace API, there is no requirement that the array contain either the<br>PMIX_NSPACE or PMIX_JOBID attributes when used in that context (though either or both of them<br>may be included). At least one of the job identifiers must be provided in all other contexts where the<br>job being referenced is ambiguous. |
| 29<br>30<br>31<br>32<br>33<br>34                   | <pre>PMIX_APP_INFO_ARRAY "pmix.app.arr" (pmix_data_array_t) Provide an array of pmix_info_t containing application-realm information. The PMIX_NSPACE or PMIX_JOBID attributes of the <i>job</i> containing the application, plus its PMIX_APPNUM attribute, must to be included in the array when the array is <i>not</i> included as part of a call to PMIX_server_register_nspace - i.e., when the job containing the application is ambiguous. The job identification is otherwise optional.</pre>                                                                                                    |
| 35<br>36<br>37<br>38<br>39<br>40<br>41             | <pre>PMIX_PROC_INFO_ARRAY "pmix.pdata" (pmix_data_array_t) Provide an array of pmix_info_t containing process-realm information. The PMIX_RANK and PMIX_NSPACE attributes, or the PMIX_PROCID attribute, are required to be included in the array when the array is not included as part of a call to PMIx_server_register_nspace - i.e., when the job containing the process is ambiguous. All three may be included if desired. When the array is included in some broader structure that identifies the job, then only the PMIX_RANK or the PMIX_PROCID attribute must be included (the others are optional).</pre>                                                                                                    |

| 1<br>2<br>3<br>4          | <pre>PMIX_NODE_INFO_ARRAY "pmix.node.arr" (pmix_data_array_t) Provide an array of pmix_info_t containing node-realm information. At a minimum, either the PMIX_NODEID or PMIX_HOSTNAME attribute is required to be included in the array, though both may be included.</pre>                                                                                                |
|---------------------------|----------------------------------------------------------------------------------------------------|
| 5<br>6                    | <pre>PMIX_MAX_VALUE "pmix.descr.maxval" (varies) Used in pmix_regattr_t to describe the maximum valid value for the associated attribute.</pre>                                                                                                    |
| 7<br>8                    | <b>PMIX_MIN_VALUE</b> "pmix.descr.minval" (varies)<br>Used in pmix_regattr_t to describe the minimum valid value for the associated attribute.                                                                                                    |
| 9<br>10<br>11<br>12<br>13 | PMIX_ENUM_VALUE "pmix.descr.enum" (char*) Used in pmix_regattr_t to describe accepted values for the associated attribute. Numerical values shall be presented in a form convertible to the attribute's declared data type. Named values (i.e., values defined by constant names via a typical C-language enum declaration) must be provided as their numerical equivalent. |
| 14<br>15<br>16            | PMIX_HOMOGENEOUS_SYSTEM "pmix.homo" (bool)<br>The nodes comprising the session are homogeneous - i.e., they each contain the same number of<br>identical packages, fabric interfaces, GPUs, and other devices.                                                                                                    |
| 17<br>18<br>19<br>20      | <pre>PMIX_REQUIRED_KEY "pmix.req.key" (char*) Identifies a key that must be included in the requested information. If the specified key is not already available, then the PMIx servers are required to delay response to the dmodex request until either the key becomes available or the request times out.</pre>                                                         |
| 21<br>22<br>23<br>24      | Job-Mgmt attributes PMIX_ALLOC_ID "pmix.alloc.id" (char*) A string identifier (provided by the host environment) for the resulting allocation which can later be used to reference the allocated resources in, for example, a call to PMIx_Spawn.                                                                                                    |
| 25<br>26<br>27            | <pre>PMIX_ALLOC_QUEUE "pmix.alloc.queue" (char*) Name of the WLM queue to which the allocation request is to be directed, or the queue being referenced in a query.</pre>                                                                                                    |
| 28<br>29<br>30<br>31      | Publish attributes PMIX_ACCESS_PERMISSIONS "pmix.aperms" (pmix_data_array_t) Define access permissions for the published data. The value shall contain an array of pmix_info_t structs containing the specified permissions.                                                                                                    |
| 32<br>33                  | <b>PMIX_ACCESS_USERIDS</b> " <b>pmix.auids</b> " ( <b>pmix_data_array_t</b> )<br>Array of effective UIDs that are allowed to access the published data.                                                                                                    |
| 34<br>35                  | <b>PMIX_ACCESS_GRPIDS</b> " <b>pmix.agids</b> " ( <b>pmix_data_array_t</b> )<br>Array of effective GIDs that are allowed to access the published data.                                                                                                    |

| 1                          | <b>Reserved keys</b>                                                                                                    |
|----------------------------|----------------------------------------------------------------------------------------------------|
| 2                          | <b>PMIX_NUM_ALLOCATED_NODES "pmix.num.anodes"</b> (uint32_t)                                                                                                    |
| 3                          | Number of nodes in the specified realm regardless of whether or not they currently host processes.                                                                                                    |
| 4                          | Defaults to the <i>job</i> realm.                                                                                                    |
| 5                          | <b>PMIX_NUM_NODES</b> " <b>pmix.num.nodes</b> " ( <b>uint32_t</b> )                                                                                                    |
| 6                          | Number of nodes currently hosting processes in the specified realm. Defaults to the <i>job</i> realm.                                                                                                    |
| 7<br>8<br>9<br>10          | <pre>PMIX_CMD_LINE "pmix.cmd.line" (char*) Command line used to execute the specified job (e.g., "mpirun -n 2 -map-by foo ./myapp : -n 4 ./myapp2"). If the job was created by a call to PMIx_Spawn, the string is an inorder concatenation of the values of PMIX_APP_ARGV for each application in the job using the character ':' as a separator.</pre>                                                                                                    |
| 11<br>12<br>13             | <pre>PMIX_APP_ARGV "pmix.app.argv" (char*) Consolidated argv passed to the spawn command for the given application (e.g., "./myapp arg1 arg2 arg3").</pre>                                                                                                    |
| 14<br>15<br>16<br>17<br>18 | <pre>PMIX_PACKAGE_RANK "pmix.pkgrank" (uint16_t) Rank of the specified process on the package where this process resides - refers to the numerical location (starting from zero) of the process on its package when counting only those processes from the same job that share the package, ordered by their overall rank within that job. Note that processes that are not bound to PUs within a single specific package cannot have a package rank.</pre> |
| 19                         | PMIX_REINCARNATION "pmix.reinc" (uint32_t)                                                                                                    |
| 20                         | Number of times this process has been re-instantiated - i.e, a value of zero indicates that the process                                                                                                    |
| 21                         | has never been restarted.                                                                                                    |
| 22                         | <b>PMIX_HOSTNAME_ALIASES</b> " <b>pmix.alias</b> " ( <b>char</b> *)                                                                                                    |
| 23                         | Comma-delimited list of names by which the target node is known.                                                                                                    |
| 24                         | <b>PMIX_HOSTNAME_KEEP_FQDN</b> " <b>pmix.fqdn</b> " ( <b>bool</b> )                                                                                                    |
| 25                         | FQDNs are being retained by the PMIx library.                                                                                                    |
| 26                         | <b>PMIX_CPUSET_BITMAP</b> " <b>pmix.bitmap</b> " ( <b>pmix_cpuset_t</b> *)                                                                                                    |
| 27                         | Bitmap applied to the process upon launch.                                                                                                    |
| 28                         | PMIX_EXTERNAL_PROGRESS "pmix.evext" (bool)                                                                                                    |
| 29                         | The host shall progress the PMIx library via calls to PMIx_Progress                                                                                                    |
| 30                         | <b>PMIX_NODE_MAP_RAW</b> " <b>pmix.nmap.raw</b> " ( <b>char*</b> )                                                                                                    |
| 31                         | Comma-delimited list of nodes containing procs within the specified realm. Defaults to the <i>job</i> realm.                                                                                                    |
| 32<br>33<br>34             | <pre>PMIX_PROC_MAP_RAW "pmix.pmap.raw" (char*) Semi-colon delimited list of strings, each string containing a comma-delimited list of ranks on the corresponding node within the specified realm. Defaults to the job realm.</pre>                                                                                                    |
| 35<br>36<br>37             | Tool attributes <pre>PMIX_TOOL_CONNECT_OPTIONAL "pmix.tool.conopt" (bool) The tool shall connect to a server if available, but otherwise continue to operate unconnected.</pre>                                                                                                    |
| 38                         | <b>PMIX_TOOL_ATTACHMENT_FILE</b> " <b>pmix.tool.attach</b> " ( <b>char</b> *)                                                                                                    |
| 39                         | Pathname of file containing connection information to be used for attaching to a specific server.                                                                                                    |

| 1<br>2<br>3                      | <pre>PMIX_LAUNCHER_RENDEZVOUS_FILE "pmix.tool.lncrnd" (char*) Pathname of file where the launcher is to store its connection information so that the spawning tool can connect to it.</pre>                                                                                                    |
|----------------------------------|----------------------------------------------------------------------------------------------------|
| 4<br>5<br>6                      | <pre>PMIX_PRIMARY_SERVER "pmix.pri.srvr" (bool) The server to which the tool is connecting shall be designated the <i>primary</i> server once connection has been accomplished.</pre>                                                                                                    |
| 7<br>8<br>9                      | PMIX_NOHUP "pmix.nohup" (bool)<br>Any processes started on behalf of the calling tool (or the specified namespace, if such specification is<br>included in the list of attributes) should continue after the tool disconnects from its server.                                                                                                    |
| 10<br>11<br>12<br>13             | PMIX_LAUNCHER_DAEMON "pmix.lnch.dmn" (char*)<br>Path to executable that is to be used as the backend daemon for the launcher. This replaces the<br>launcher's own daemon with the specified executable. Note that the user is therefore responsible for<br>ensuring compatibility of the specified executable and the host launcher.                                                                                                    |
| 14<br>15<br>16<br>17<br>18       | PMIX_FORKEXEC_AGENT "pmix.frkex.agnt" (char*)<br>Path to executable that the launcher's backend daemons are to fork/exec in place of the actual application processes. The fork/exec agent shall connect back (as a PMIx tool) to the launcher's daemon to receive its spawn instructions, and is responsible for starting the actual application process it replaced. See Section 18.4.3 for details.                                                                   |
| 19<br>20<br>21<br>22<br>23<br>24 | PMIX_EXEC_AGENT "pmix.exec.agnt" (char*)<br>Path to executable that the launcher's backend daemons are to fork/exec in place of the actual application processes. The launcher's daemon shall pass the full command line of the application on the command line of the exec agent, which shall not connect back to the launcher's daemon. The exec agent is responsible for exec'ing the specified application process in its own place. See Section 18.4.3 for details. |
| 25<br>26<br>27<br>28<br>29       | <pre>PMIX_IOF_PUSH_STDIN "pmix.iof.stdin" (bool) Requests that the PMIx library collect the stdin of the requester and forward it to the processes specified in the PMIx_IOF_push call. All collected data is sent to the same targets until stdin is closed, or a subsequent call to PMIx_IOF_push is made that includes the PMIX_IOF_COMPLETE attribute indicating that forwarding of stdin is to be terminated.</pre>                                                 |
| 30<br>31<br>32<br>33             | <pre>PMIX_IOF_COPY "pmix.iof.cpy" (bool) Requests that the host environment deliver a copy of the specified output stream(s) to the tool, letting the stream(s) continue to also be delivered to the default location. This allows the tool to tap into the output stream(s) without redirecting it from its current final destination.</pre>                                                                                                    |
| 34<br>35<br>36<br>37<br>38       | PMIX_IOF_REDIRECT "pmix.iof.redir" (bool)<br>Requests that the host environment intercept the specified output stream(s) and deliver it to the<br>requesting tool instead of its current final destination. This might be used, for example, during a<br>debugging procedure to avoid injection of debugger-related output into the application's results file.<br>The original output stream(s) destination is restored upon termination of the tool.                   |
| 39<br>40<br>41                   | <pre>PMIX_DEBUG_TARGET "pmix.dbg.tgt" (pmix_proc_t*) Identifier of process(es) to be debugged - a rank of PMIX_RANK_WILDCARD indicates that all processes in the specified namespace are to be included.</pre>                                                                                                    |

| 1<br>2<br>3<br>4<br>5<br>6<br>7      | PMIX_DEBUG_DAEMONS_PER_PROC "pmix.dbg.dpproc" (uint16_t)<br>Number of debugger daemons to be spawned per application process. The launcher is to pass the<br>identifier of the namespace to be debugged by including the PMIX_DEBUG_TARGET attribute in the<br>daemon's job-level information. The debugger daemons spawned on a given node are responsible for<br>self-determining their specific target process(es) - e.g., by referencing their own PMIX_LOCAL_RANK<br>in the daemon debugger job versus the corresponding PMIX_LOCAL_RANK of the target processes on<br>the node.                      |
|--------------------------------------|----------------------------------------------------------------------------------------------------|
| 8<br>9<br>10<br>11<br>12<br>13<br>14 | PMIX_DEBUG_DAEMONS_PER_NODE "pmix.dbg.dpnd" (uint16_t)<br>Number of debugger daemons to be spawned on each node where the target job is executing. The<br>launcher is to pass the identifier of the namespace to be debugged by including the<br>PMIX_DEBUG_TARGET attribute in the daemon's job-level information. The debugger daemons<br>spawned on a given node are responsible for self-determining their specific target process(es) - e.g., by<br>referencing their own PMIX_LOCAL_RANK in the daemon debugger job versus the corresponding<br>PMIX_LOCAL_RANK of the target processes on the node. |
| 15<br>16<br>17                       | <pre>PMIX_WAIT_FOR_CONNECTION "pmix.wait.conn" (bool) Wait until the specified process has connected to the requesting tool or server, or the operation times out (if the PMIX_TIMEOUT directive is included in the request).</pre>                                                                                                    |
| 18<br>19<br>20                       | <pre>PMIX_LAUNCH_DIRECTIVES "pmix.lnch.dirs" (pmix_data_array_t*) Array of pmix_info_t containing directives for the launcher - a convenience attribute for retrieving all directives with a single call to PMIx_Get.</pre>                                                                                                    |
| 21<br>22<br>23<br>24                 | Fabric attributes PMIX_SERVER_SCHEDULER "pmix.srv.sched" (bool) Server is supporting system scheduler and desires access to appropriate WLM-supporting features. Indicates that the library is to be initialized for scheduler support.                                                                                                    |
| 25<br>26<br>27                       | <pre>PMIX_FABRIC_COST_MATRIX "pmix.fab.cm" (pointer) Pointer to a two-dimensional square array of point-to-point relative communication costs expressed as uint16_t values.</pre>                                                                                                    |
| 28<br>29<br>30<br>31<br>32           | <pre>PMIX_FABRIC_GROUPS "pmix.fab.grps" (string) A string delineating the group membership of nodes in the overall system, where each fabric group consists of the group number followed by a colon and a comma-delimited list of nodes in that group, with the groups delimited by semi-colons (e.g., 0:node000, node002, node004, node006; 1:node001, node003, node005, node007)</pre>                                                                                                    |
| 33<br>34                             | <b>PMIX_FABRIC_VENDOR</b> " <b>pmix.fab.vndr</b> " ( <b>string</b> )<br>Name of the vendor (e.g., Amazon, Mellanox, HPE, Intel) for the specified fabric.                                                                                                    |
| 35<br>36                             | <b>PMIX_FABRIC_IDENTIFIER</b> " <b>pmix.fab.id</b> " ( <b>string</b> )<br>An identifier for the specified fabric (e.g., MgmtEthernet, Slingshot-11, OmniPath-1).                                                                                                    |
| 37<br>38                             | <b>PMIX_FABRIC_INDEX</b> " <b>pmix.fab.idx</b> " ( <b>size_t</b> )<br>The index of the fabric as returned in <b>pmix_fabric_t</b> .                                                                                                    |
| 39<br>40<br>41                       | <pre>PMIX_FABRIC_NUM_DEVICES "pmix.fab.nverts" (size_t) Total number of fabric devices in the overall system - corresponds to the number of rows or columns in the cost matrix.</pre>                                                                                                    |

### PMIX\_FABRIC\_COORDINATES "pmix.fab.coords" (pmix\_data\_array\_t)

Array of **pmix\_geometry\_t** fabric coordinates for devices on the specified node. The array will contain the coordinates of all devices on the node, including values for all supported coordinate views. The information for devices on the local node shall be provided if the node is not specified in the request.

### PMIX\_FABRIC\_DIMS "pmix.fab.dims" (uint32\_t)

Number of dimensions in the specified fabric plane/view. If no plane is specified in a request, then the dimensions of all planes in the overall system will be returned as a **pmix\_data\_array\_t** containing an array of **uint32\_t** values. Default is to provide dimensions in *logical* view.

### PMIX\_FABRIC\_ENDPT "pmix.fab.endpt" (pmix\_data\_array\_t)

Fabric endpoints for a specified process. As multiple endpoints may be assigned to a given process (e.g., in the case where multiple devices are associated with a package to which the process is bound), the returned values will be provided in a **pmix\_data\_array\_t** of **pmix\_endpoint\_t** elements.

### PMIX\_FABRIC\_SHAPE "pmix.fab.shape" (pmix\_data\_array\_t\*)

The size of each dimension in the specified fabric plane/view, returned in a pmix\_data\_array\_t containing an array of uint32\_t values. The size is defined as the number of elements present in that dimension - e.g., the number of devices in one dimension of a physical view of a fabric plane. If no plane is specified, then the shape of each plane in the overall system will be returned in a pmix\_data\_array\_t array where each element is itself a two-element array containing the PMIX\_FABRIC\_PLANE followed by that plane's fabric shape. Default is to provide the shape in *logical* view.

### PMIX\_FABRIC\_SHAPE\_STRING "pmix.fab.shapestr" (string)

Network shape expressed as a string (e.g., "10x12x2"). If no plane is specified, then the shape of each plane in the overall system will be returned in a pmix\_data\_array\_t array where each element is itself a two-element array containing the PMIX\_FABRIC\_PLANE followed by that plane's fabric shape string. Default is to provide the shape in *logical* view.

### PMIX\_SWITCH\_PEERS "pmix.speers" (pmix\_data\_array\_t)

Peer ranks that share the same switch as the process specified in the call to **PMIx\_Get**. Returns a **pmix\_data\_array\_t** array of **pmix\_info\_t** results, each element containing the **PMIX\_SWITCH\_PEERS** key with a three-element **pmix\_data\_array\_t** array of **pmix\_info\_t** containing the **PMIX\_DEVICE\_ID** of the local fabric device, the **PMIX\_FABRIC\_SWITCH** identifying the switch to which it is connected, and a comma-delimited string of peer ranks sharing the switch to which that device is connected.

### PMIX\_FABRIC\_PLANE "pmix.fab.plane" (string)

ID string of a fabric plane (e.g., CIDR for Ethernet). When used as a modifier in a request for information, specifies the plane whose information is to be returned. When used directly as a key in a request, returns a **pmix\_data\_array\_t** of string identifiers for all fabric planes in the overall system.

### PMIX\_FABRIC\_SWITCH "pmix.fab.switch" (string)

ID string of a fabric switch. When used as a modifier in a request for information, specifies the switch whose information is to be returned. When used directly as a key in a request, returns a **pmix\_data\_array\_t** of string identifiers for all fabric switches in the overall system.

| 1<br>2<br>3          | <pre>PMIX_FABRIC_DEVICE "pmix.fabdev" (pmix_data_array_t) An array of pmix_info_t describing a particular fabric device using one or more of the attributes defined below. The first element in the array shall be the PMIX_DEVICE_ID of the device.</pre>                                                                         |
|----------------------|----------------------------------------------------------------------------------------------------|
| 4                    | <b>PMIX_FABRIC_DEVICE_INDEX</b> " <b>pmix.fabdev.idx</b> " ( <b>uint32_t</b> )                                                                                                    |
| 5                    | Index of the device within an associated communication cost matrix.                                                                                                    |
| 6<br>7<br>8          | <pre>PMIX_FABRIC_DEVICE_NAME "pmix.fabdev.nm" (string) The operating system name associated with the device. This may be a logical fabric interface name     (e.g. "eth0" or "eno1") or an absolute filename.</pre>                                                                                                    |
| 9                    | <b>PMIX_FABRIC_DEVICE_VENDOR</b> " <b>pmix.fabdev.vndr</b> " ( <b>string</b> )                                                                                                    |
| 10                   | Indicates the name of the vendor that distributes the device.                                                                                                    |
| 11                   | <b>PMIX_FABRIC_DEVICE_BUS_TYPE</b> " <b>pmix.fabdev.btyp</b> " ( <b>string</b> )                                                                                                    |
| 12                   | The type of bus to which the device is attached (e.g., "PCI", "GEN-Z").                                                                                                    |
| 13                   | <b>PMIX_FABRIC_DEVICE_VENDORID</b> " <b>pmix.fabdev.vendid</b> " ( <b>string</b> )                                                                                                    |
| 14                   | This is a vendor-provided identifier for the device or product.                                                                                                    |
| 15                   | <b>PMIX_FABRIC_DEVICE_DRIVER</b> " <b>pmix.fabdev.driver</b> " ( <b>string</b> )                                                                                                    |
| 16                   | The name of the driver associated with the device.                                                                                                    |
| 17<br>18             | <pre>PMIX_FABRIC_DEVICE_FIRMWARE "pmix.fabdev.fmwr" (string) The device's firmware version.</pre>                                                                                                    |
| 19<br>20<br>21       | <pre>PMIX_FABRIC_DEVICE_ADDRESS "pmix.fabdev.addr" (string) The primary link-level address associated with the device, such as a MAC address. If multiple addresses are available, only one will be reported.</pre>                                                                                                    |
| 22<br>23<br>24       | <pre>PMIX_FABRIC_DEVICE_COORDINATES "pmix.fab.coord" (pmix_geometry_t) The pmix_geometry_t fabric coordinates for the device, including values for all supported coordinate views.</pre>                                                                                                    |
| 25                   | <b>PMIX_FABRIC_DEVICE_MTU</b> " <b>pmix.fabdev.mtu</b> " ( <b>size_t</b> )                                                                                                    |
| 26                   | The maximum transfer unit of link level frames or packets, in bytes.                                                                                                    |
| 27                   | <b>PMIX_FABRIC_DEVICE_SPEED</b> " <b>pmix.fabdev.speed</b> " ( <b>size_t</b> )                                                                                                    |
| 28                   | The active link data rate, given in bits per second.                                                                                                    |
| 29<br>30<br>31<br>32 | <pre>PMIX_FABRIC_DEVICE_STATE "pmix.fabdev.state" (pmix_link_state_t) The last available physical port state for the specified device. Possible values are PMIX_LINK_STATE_UNKNOWN, PMIX_LINK_DOWN, and PMIX_LINK_UP, to indicate if the port state is unknown or not applicable (unknown), inactive (down), or active (up).</pre> |
| 33                   | <b>PMIX_FABRIC_DEVICE_TYPE</b> " <b>pmix.fabdev.type</b> " ( <b>string</b> )                                                                                                    |
| 34                   | Specifies the type of fabric interface currently active on the device, such as Ethernet or InfiniBand.                                                                                                    |
| 35                   | PMIX_FABRIC_DEVICE_PCI_DEVID "pmix.fabdev.pcidevid" (string)                                                                                                    |
| 36                   | A node-level unique identifier for a PCI device. Provided only if the device is located on a PCI bus.                                                                                                    |
| 37                   | The identifier is constructed as a four-part tuple delimited by colons comprised of the PCI 16-bit                                                                                                    |
| 38                   | domain, 8-bit bus, 8-bit device, and 8-bit function IDs, each expressed in zero-extended hexadecimal                                                                                                    |
| 39                   | form. Thus, an example identifier might be "abc1:0f:23:01". The combination of node identifier                                                                                                    |
|                      |                                                                                                    |

| 1<br>2               | ( <b>PMIX_HOSTNAME</b> or <b>PMIX_NODEID</b> ) and <b>PMIX_FABRIC_DEVICE_PCI_DEVID</b> shall be unique within the overall system.                                                                                                    |
|----------------------|----------------------------------------------------------------------------------------------------|
| 3<br>4<br>5<br>6     | Device attributes PMIX_DEVICE_DISTANCES "pmix.dev.dist" (pmix_data_array_t) Return an array of pmix_device_distance_t containing the minimum and maximum distances of the given process location to all devices of the specified type on the local node.                                                                                       |
| 7<br>8<br>9          | <pre>PMIX_DEVICE_TYPE "pmix.dev.type" (pmix_device_type_t) Bitmask specifying the type(s) of device(s) whose information is being requested. Only used as a directive/qualifier.</pre>                                                                                                    |
| 10                   | <b>PMIX_DEVICE_ID</b> " <b>pmix.dev.id</b> " ( <b>string</b> )                                                                                                    |
| 11                   | System-wide UUID or node-local OS name of a particular device.                                                                                                    |
| 12                   | Sets-Groups attributes                                                                                                    |
| 13                   | PMIX_QUERY_NUM_PSETS "pmix.gry.psetnum" (size_t)                                                                                                    |
| 14                   | Return the number of process sets defined in the specified range (defaults to                                                                                                    |
| 15                   | PMIX_RANGE_SESSION).                                                                                                    |
| 16<br>17<br>18       | <pre>PMIX_QUERY_PSET_NAMES "pmix.qry.psets" (pmix_data_array_t*) Return a pmix_data_array_t containing an array of strings of the process set names defined in the specified range (defaults to PMIX_RANGE_SESSION).</pre>                                                                                                    |
| 19                   | <b>PMIX_QUERY_PSET_MEMBERSHIP</b> " <b>pmix.qry.pmems</b> " ( <b>pmix_data_array_t</b> *)                                                                                                    |
| 20                   | Return an array of <b>pmix_proc_t</b> containing the members of the specified process set.                                                                                                    |
| 21                   | <b>PMIX_PSET_NAME</b> " <b>pmix.pset.nm</b> " ( <b>char</b> *)                                                                                                    |
| 22                   | The name of the newly defined process set.                                                                                                    |
| 23                   | <b>PMIX_PSET_MEMBERS</b> "pmix.pset.mems" (pmix_data_array_t*)                                                                                                    |
| 24                   | An array of pmix_proc_t containing the members of the newly defined process set.                                                                                                    |
| 25                   | <b>PMIX_PSET_NAMES</b> "pmix.pset.nms" (pmix_data_array_t*)                                                                                                    |
| 26                   | Returns an array of char* string names of the process sets in which the given process is a member.                                                                                                    |
| 27                   | PMIX_QUERY_NUM_GROUPS "pmix.qry.pgrpnum" (size_t)                                                                                                    |
| 28                   | Return the number of process groups defined in the specified range (defaults to session). OPTIONAL                                                                                                    |
| 29                   | QUALIFERS: PMIX_RANGE.                                                                                                    |
| 30<br>31<br>32       | <pre>PMIX_QUERY_GROUP_NAMES "pmix.qry.pgrp" (pmix_data_array_t*) Return a pmix_data_array_t containing an array of string names of the process groups defined in the specified range (defaults to session). OPTIONAL QUALIFERS: PMIX_RANGE.</pre>                                                                                              |
| 33<br>34<br>35       | <pre>PMIX_QUERY_GROUP_MEMBERSHIP "pmix.qry.pgrpmems" (pmix_data_array_t*) Return a pmix_data_array_t of pmix_proc_t containing the members of the specified process group. REQUIRED QUALIFIERS: PMIX_GROUP_ID.</pre>                                                                                                    |
| 36<br>37<br>38<br>39 | <pre>PMIX_GROUP_ID "pmix.grp.id" (char*) User-provided group identifier - as the group identifier may be used in PMIx operations, the user is required to ensure that the provided ID is unique within the scope of the host environment (e.g., by including some user-specific or application-specific prefix or suffix to the string).</pre> |

| 1                          | <b>PMIX_GROUP_LEADER</b> " <b>pmix.grp.ldr</b> " ( <b>bool</b> )                                                                                                    |
|----------------------------|----------------------------------------------------------------------------------------------------|
| 2                          | This process is the leader of the group.                                                                                                    |
| 3<br>4<br>5                | <b>PMIX_GROUP_OPTIONAL</b> " <b>pmix.grp.opt</b> " ( <b>bool</b> )<br>Participation is optional - do not return an error if any of the specified processes terminate without having joined. The default is <b>false</b> .                                                                                                    |
| 6                          | <b>PMIX_GROUP_NOTIFY_TERMINATION</b> "pmix.grp.notterm" (bool)                                                                                                    |
| 7                          | Notify remaining members when another member terminates without first leaving the group.                                                                                                    |
| 8                          | <b>PMIX_GROUP_FT_COLLECTIVE</b> " <b>pmix.grp.ftcoll</b> " ( <b>bool</b> )                                                                                                    |
| 9                          | Adjust internal tracking on-the-fly for terminated processes during a PMIx group collective operation.                                                                                                    |
| 10<br>11<br>12<br>13<br>14 | <pre>PMIX_GROUP_ASSIGN_CONTEXT_ID "pmix.grp.actxid" (bool) Requests that the RM assign a new context identifier to the newly created group. The identifier is an unsigned, size_t value that the RM guarantees to be unique across the range specified in the request. Thus, the value serves as a means of identifying the group within that range. If no range is specified, then the request defaults to PMIX_RANGE_SESSION.</pre> |
| 15                         | PMIX_GROUP_LOCAL_ONLY "pmix.grp.lcl" (bool)                                                                                                    |
| 16                         | Group operation only involves local processes. PMIx implementations are <i>required</i> to automatically                                                                                                    |
| 17                         | scan an array of group members for local vs remote processes - if only local processes are detected, the                                                                                                    |
| 18                         | implementation need not execute a global collective for the operation unless a context ID has been                                                                                                    |
| 19                         | requested from the host environment. This can result in significant time savings. This attribute can be                                                                                                    |
| 20                         | used to optimize the operation by indicating whether or not only local processes are represented, thus                                                                                                    |
| 21                         | allowing the implementation to bypass the scan.                                                                                                    |
| 22                         | <b>PMIX_GROUP_CONTEXT_ID</b> " <b>pmix.grp.ctxid</b> " ( <b>size_t</b> )                                                                                                    |
| 23                         | Context identifier assigned to the group by the host RM.                                                                                                    |
| 24                         | <b>PMIX_GROUP_ENDPT_DATA</b> "pmix.grp.endpt" (pmix_byte_object_t)                                                                                                    |
| 25                         | Data collected during group construction to ensure communication between group members is                                                                                                    |
| 26                         | supported upon completion of the operation.                                                                                                    |
| 27<br>28<br>29             | <b>PMIX_GROUP_NAMES</b> "pmix.pgrp.nm" (pmix_data_array_t*)<br>Returns an array of <b>char*</b> string names of the process groups in which the given process is a member.                                                                                                    |
| 30<br>31<br>32<br>33<br>34 | <pre>Process Mgmt attributes PMIX_OUTPUT_TO_DIRECTORY "pmix.outdir" (char*) Direct output into files of form "<directory>/<jobid>/rank.<rank>/stdout[err]" - can be assigned to the entire job (by including attribute in the job_info array) or on a per-application basis in the info array for each pmix_app_t.</rank></jobid></directory></pre>                                                                                   |
| 35                         | <b>PMIX_TIMEOUT_STACKTRACES</b> " <b>pmix.tim.stack</b> " ( <b>bool</b> )                                                                                                    |
| 36                         | Include process stacktraces in timeout report from a job.                                                                                                    |
| 37                         | <b>PMIX_TIMEOUT_REPORT_STATE</b> " <b>pmix.tim.state</b> " ( <b>bool</b> )                                                                                                    |
| 38                         | Report process states in timeout report from a job.                                                                                                    |
| 39                         | PMIX_NOTIFY_JOB_EVENTS "pmix.note.jev" (bool)                                                                                                    |

| 1<br>2<br>3<br>4<br>5<br>6<br>7  | Requests that the launcher generate the <b>PMIX_EVENT_JOB_START</b> , <b>PMIX_LAUNCH_COMPLETE</b> , and <b>PMIX_EVENT_JOB_END</b> events. Each event is to include at least the namespace of the corresponding job and a <b>PMIX_EVENT_TIMESTAMP</b> indicating the time the event occurred. Note that the requester must register for these individual events, or capture and process them by registering a default event handler instead of individual handlers and then process the events based on the returned status code. Another common method is to register one event handler for all job-related events, with a separate handler for non-job events - see <b>PMIX_Register_event_handler</b> for details. |
|----------------------------------|----------------------------------------------------------------------------------------------------|
| 8<br>9<br>10                     | PMIX_NOTIFY_PROC_TERMINATION "pmix.noteproc" (bool)<br>Requests that the launcher generate the PMIX_EVENT_PROC_TERMINATED event whenever a<br>process either normally or abnormally terminates.                                                                                                    |
| 11<br>12<br>13                   | <pre>PMIX_NOTIFY_PROC_ABNORMAL_TERMINATION "pmix.noteabproc" (bool) Requests that the launcher generate the PMIX_EVENT_PROC_TERMINATED event only when a process abnormally terminates.</pre>                                                                                                    |
| 14<br>15<br>16                   | PMIX_LOG_PROC_TERMINATION "pmix.logproc" (bool)<br>Requests that the launcher log the PMIX_EVENT_PROC_TERMINATED event whenever a process<br>either normally or abnormally terminates.                                                                                                    |
| 17<br>18<br>19                   | <pre>PMIX_LOG_PROC_ABNORMAL_TERMINATION "pmix.logabproc" (bool) Requests that the launcher log the PMIX_EVENT_PROC_TERMINATED event only when a process abnormally terminates.</pre>                                                                                                    |
| 20<br>21<br>22<br>23             | <pre>PMIX_LOG_JOB_EVENTS "pmix.log.jev" (bool) Requests that the launcher log the PMIX_EVENT_JOB_START, PMIX_LAUNCH_COMPLETE, and PMIX_EVENT_JOB_END events using PMIx_Log, subject to the logging attributes of Section 13.4.3.</pre>                                                                                                    |
| 24<br>25<br>26<br>27<br>28<br>29 | PMIX_LOG_COMPLETION "pmix.logcomp" (bool)<br>Requests that the launcher log the PMIX_EVENT_JOB_END event for normal or abnormal<br>termination of the spawned job using PMIx_Log, subject to the logging attributes of Section 13.4.3.<br>The event shall include the returned status code (PMIX_JOB_TERM_STATUS) for the corresponding<br>job; the identity (PMIX_PROCID) and exit status (PMIX_EXIT_CODE) of the first failed process, if<br>applicable; and a PMIX_EVENT_TIMESTAMP indicating the time the termination occurred.                                                                                                    |
| 30<br>31<br>32                   | <pre>PMIX_FIRST_ENVAR "pmix.envar.first" (pmix_envar_t*) Ensure the given value appears first in the specified envar using the separator character, creating the envar if it doesn't already exist</pre>                                                                                                    |
| 33<br>34<br>35                   | Event attributes<br>PMIX_EVENT_TIMESTAMP "pmix.evtstamp" (time_t)<br>System time when the associated event occurred.                                                                                                    |
| 36 <b>C.8.3</b>                  | Added Environmental Variables                                                                                                    |
| 37<br>38<br>39<br>40<br>41       | Tool environmental variables<br>PMIX_LAUNCHER_RNDZ_URI<br>PMIX_LAUNCHER_RNDZ_FILE<br>PMIX_KEEPALIVE_PIPE                                                                                                    |

## 1 C.8.4 Added Macros

PMIX\_CHECK\_RESERVED\_KEY PMIX\_INFO\_WAS\_PROCESSED PMIX\_INFO\_PROCESSED
 PMIX\_INFO\_LIST\_START PMIX\_INFO\_LIST\_ADD PMIX\_INFO\_LIST\_XFER
 PMIX\_INFO\_LIST\_CONVERT PMIX\_INFO\_LIST\_RELEASE

#### 5 C.8.5 Deprecated APIs

6 pmix\_evhdlr\_reg\_cbfunc\_t Renamed to pmix\_hdlr\_reg\_cbfunc\_t

The pmix\_server\_client\_connected\_fn\_t server module entry point has been *deprecated* in favor
 of pmix\_server\_client\_connected2\_fn\_t

9 PMIx\_tool\_connect\_to\_server Replaced by PMIx\_tool\_attach\_to\_server to allow return
 10 of the process identifier of the server to which the tool has attached.

## 11 C.8.6 Deprecated constants

- 12 The following constants were deprecated in v4.0:
- 13 PMIX\_ERR\_DEBUGGER\_RELEASE Renamed to PMIX\_DEBUGGER\_RELEASE 14 PMIX ERR JOB TERMINATED Renamed to PMIX EVENT JOB END 15 PMIX EXISTS Renamed to **PMIX\_ERR\_EXISTS** 16 PMIX ERR PROC ABORTED Consolidated with PMIX\_EVENT\_PROC\_TERMINATED 17 PMIX ERR PROC ABORTING Consolidated with PMIX EVENT PROC TERMINATED 18 PMIX\_ERR\_LOST\_CONNECTION\_TO\_SERVER Consolidated into PMIX\_ERR\_LOST\_CONNECTION 19 PMIX ERR LOST PEER CONNECTION Consolidated into PMIX ERR LOST CONNECTION 20 PMIX\_ERR\_LOST\_CONNECTION\_TO\_CLIENT Consolidated into PMIX\_ERR\_LOST\_CONNECTION 21 PMIX ERR INVALID TERMINATION Renamed to PMIX ERR JOB TERM WO SYNC 22 PMIX PROC TERMINATED Renamed to PMIX EVENT PROC TERMINATED 23 PMIX ERR NODE DOWN Renamed to PMIX EVENT NODE DOWN 24 PMIX ERR NODE OFFLINE Renamed to PMIX EVENT NODE OFFLINE 25 PMIX\_ERR\_SYS\_OTHER Renamed to PMIX\_EVENT\_SYS\_OTHER 26 PMIX CONNECT REQUESTED Connection has been requested by a PMIx-based tool - deprecated as not 27 required. 28 A tool or client has connected to the PMIx server - deprecated in favor PMIX PROC HAS CONNECTED 29 of the new pmix\_server\_client\_connected2\_fn\_t server module API

## 30 C.8.7 Removed constants

31The following constants were removed from the PMIx Standard in v4.0 as they are internal to a particular32PMIx implementation.

| 33 | PMIX_ERR_HANDSHAKE_FAILED              | Connection handshake failed |
|----|----------------------------------------|-----------------------------|
| 34 | PMIX_ERR_READY_FOR_HANDSHAKE           | Ready for handshake         |
| 35 | <b>PMIX_ERR_IN_ERRNO</b> Error defined | d in <b>errno</b>           |
| 36 | PMIX_ERR_INVALID_VAL_LENGTH            | Invalid value length        |

| 1  | PMIX_ERR_INVALID_LENGTH Invalid argument length                                                         |
|----|----------------------------------------------------------------------------------------------------|
| 2  | PMIX_ERR_INVALID_NUM_ARGS Invalid number of arguments                                                   |
| 3  | PMIX_ERR_INVALID_ARGS Invalid arguments                                                                 |
| 4  | PMIX_ERR_INVALID_NUM_PARSED Invalid number parsed                                                       |
| 5  | PMIX_ERR_INVALID_KEYVALP Invalid key/value pair                                                         |
| 6  | PMIX_ERR_INVALID_SIZE Invalid size                                                                      |
| 7  | PMIX_ERR_PROC_REQUESTED_ABORT Process is already requested to abort                                     |
| 8  | PMIX_ERR_SERVER_FAILED_REQUEST Failed to connect to the server                                          |
| 9  | PMIX_ERR_PROC_ENTRY_NOT_FOUND Process not found                                                         |
| 10 | PMIX_ERR_INVALID_ARG Invalid argument                                                                   |
| 11 | PMIX_ERR_INVALID_KEY Invalid key                                                                        |
| 12 | PMIX_ERR_INVALID_KEY_LENGTH Invalid key length                                                          |
| 13 | PMIX_ERR_INVALID_VAL Invalid value                                                                      |
| 14 | PMIX_ERR_INVALID_NAMESPACE Invalid namespace                                                            |
| 15 | PMIX_ERR_SERVER_NOT_AVAIL Server is not available                                                       |
| 16 | PMIX_ERR_SILENT Silent error                                                                            |
| 17 | PMIX_ERR_PACK_MISMATCH Pack mismatch                                                                    |
| 18 | PMIX_ERR_DATA_VALUE_NOT_FOUND Data value not found                                                      |
| 19 | PMIX_ERR_NOT_IMPLEMENTED Not implemented                                                                |
| 20 | PMIX_GDS_ACTION_COMPLETE The GDS action has completed                                                   |
| 21 | <b>PMIX_NOTIFY_ALLOC_COMPLETE</b> Notify that a requested allocation operation is complete - the result |
| 22 | of the request will be included in the <i>info</i> array                                                |

## 23 C.8.8 Deprecated attributes

| 24 | The following attributes were deprecated in v4.0:                 |
|----|-------------------------------------------------------------------|
| 25 | PMIX_TOPOLOGY "pmix.topo" (hwloc_topology_t)                      |
| 26 | Renamed to <b>PMIX_TOPOLOGY2</b> .                                |
| 27 | <pre>PMIX_DEBUG_JOB "pmix.dbg.job" (char*)</pre>                  |
| 28 | Renamed to <b>PMIX_DEBUG_TARGET</b> )                             |
| 29 | PMIX_RECONNECT_SERVER "pmix.tool.recon" (bool)                    |
| 30 | Renamed to the <b>PMIx_tool_connect_to_server</b> API             |
| 31 | PMIX_ALLOC_NETWORK "pmix.alloc.net" (array)                       |
| 32 | Renamed to PMIX_ALLOC_FABRIC                                      |
| 33 | <pre>PMIX_ALLOC_NETWORK_ID "pmix.alloc.netid" (char*)</pre>       |
| 34 | Renamed to PMIX_ALLOC_FABRIC_ID                                   |
| 35 | <pre>PMIX_ALLOC_NETWORK_QOS "pmix.alloc.netqos" (char*)</pre>     |
| 36 | Renamed to PMIX_ALLOC_FABRIC_QOS                                  |
| 37 | <pre>PMIX_ALLOC_NETWORK_TYPE "pmix.alloc.nettype" (char*)</pre>   |
| 38 | Renamed to PMIX_ALLOC_FABRIC_TYPE                                 |
| 39 | <pre>PMIX_ALLOC_NETWORK_PLANE "pmix.alloc.netplane" (char*)</pre> |
| 40 | Renamed to PMIX_ALLOC_FABRIC_PLANE                                |
| 41 | <pre>PMIX_ALLOC_NETWORK_ENDPTS "pmix.alloc.endpts" (size_t)</pre> |
| 42 | Renamed to <b>PMIX_ALLOC_FABRIC_ENDPTS</b>                        |
|    |                                                                   |

| 1  |       | <pre>PMIX_ALLOC_NETWORK_ENDPTS_NODE "pmix.alloc.endpts.nd" (size_t)</pre>                                  |
|----|-------|----------------------------------------------------------------------------------------------------|
| 2  |       | Renamed to PMIX_ALLOC_FABRIC_ENDPTS_NODE                                                                   |
| 3  |       | <pre>PMIX_ALLOC_NETWORK_SEC_KEY "pmix.alloc.nsec" (pmix_byte_object_t)</pre>                               |
| 4  |       | Renamed to PMIX_ALLOC_FABRIC_SEC_KEY                                                                       |
| 5  |       | PMIX_PROC_DATA "pmix.pdata" (pmix_data_array_t)                                                            |
| 6  |       | Renamed to PMIX_PROC_INFO_ARRAY                                                                            |
| 7  |       | PMIX_LOCALITY "pmix.loc" (pmix_locality_t)                                                                 |
| 8  |       | Relative locality of the specified process to the requester, expressed as a bitmask as per the description |
| 9  |       | in the <b>pmix_locality_t</b> section. This value is unique to the requesting process and thus cannot be   |
| 10 |       | communicated by the server as part of the job-level information. Its use has been replaced by the          |
| 11 |       | <pre>PMIx_Get_relative_locality function.</pre>                                                            |
| 12 | C.8.9 | Removed attributes                                                                                         |
| 13 |       | The following attributes were removed from the PMIx Standard in v4.0 as they are internal to a particular  |
| 14 |       | PMIx implementation. Users are referred to the <b>PMIx_Load_topology</b> API for obtaining the local       |
| 15 |       | topology description.                                                                                      |
| 16 |       | <b>PMIX_LOCAL_TOPO</b> "pmix.ltopo" (char*)                                                                |
| 17 |       | XML representation of local node topology.                                                                 |
| 18 |       | PMIX_TOPOLOGY_XML "pmix.topo.xml" (char*)                                                                  |
| 19 |       | XML-based description of topology                                                                          |
| 20 |       | <pre>PMIX_TOPOLOGY_FILE "pmix.topo.file" (char*)</pre>                                                     |
| 21 |       | Full path to file containing XML topology description                                                      |
| 22 |       | PMIX_TOPOLOGY_SIGNATURE "pmix.toposig" (char*)                                                             |
| 23 |       | Topology signature string.                                                                                 |
| 24 |       | PMIX_HWLOC_SHMEM_ADDR "pmix.hwlocaddr" (size_t)                                                            |
| 25 |       | Address of the HWLOC shared memory segment.                                                                |
| 26 |       | PMIX_HWLOC_SHMEM_SIZE "pmix.hwlocsize" (size_t)                                                            |
| 27 |       | Size of the HWLOC shared memory segment.                                                                   |
| 28 |       | PMIX_HWLOC_SHMEM_FILE "pmix.hwlocfile" (char*)                                                             |
| 29 |       | Path to the HWLOC shared memory file.                                                                      |
| 30 |       | PMIX_HWLOC_XML_V1 "pmix.hwlocxml1" (char*)                                                                 |
| 31 |       | XML representation of local topology using HWLOC's v1.x format.                                            |
| 32 |       | PMIX_HWLOC_XML_V2 "pmix.hwlocxml2" (char*)                                                                 |
| 33 |       | XML representation of local topology using HWLOC's v2.x format.                                            |
| 34 |       | PMIX_HWLOC_SHARE_TOPO "pmix.hwlocsh" (bool)                                                                |
| 35 |       | Share the HWLOC topology via shared memory                                                                 |
| 36 |       | PMIX_HWLOC_HOLE_KIND "pmix.hwlocholek" (char*)                                                             |
| 37 |       | Kind of VM "hole" HWLOC should use for shared memory                                                       |
| 38 |       | PMIX_DSTPATH "pmix.dstpath" (char*)                                                                        |
| 39 |       | Path to shared memory data storage (dstore) files. Deprecated from Standard as being implementation        |
| 40 |       | specific.                                                                                                  |
| 41 |       | PMIX_COLLECTIVE_ALGO "pmix.calgo" (char*)                                                                  |
| 42 |       | Comma-delimited list of algorithms to use for the collective operation. PMIx does not impose any           |
| 43 |       | requirements on a host environment's collective algorithms. Thus, the acceptable values for this           |
| 44 |       | attribute will be environment-dependent - users are encouraged to check their host environment for         |
| 45 |       | supported values.                                                                                          |

| 1        |            | PMIX_COLLECTIVE_ALGO_REQD "pmix.calreqd" (bool)                                                                 |
|----------|------------|----------------------------------------------------------------------------------------------------|
| 2        |            | If <b>true</b> , indicates that the requested choice of algorithm is mandatory.                                 |
| 3<br>4   |            | PMIX_PROC_BLOB "pmix.pblob" (pmix_byte_object_t)<br>Packed blob of process data.                                |
| 5        |            | PMIX_MAP_BLOB "pmix.mblob" (pmix_byte_object_t)                                                                 |
| 6        |            | Packed blob of process location.                                                                                |
| 7        |            | PMIX_MAPPER "pmix.mapper" (char*)                                                                               |
| 8        |            | Mapping mechanism to use for placing spawned processes - when accessed using <b>PMIx_Get</b> , use the          |
| 9<br>10  |            | <b>PMIX_RANK_WILDCARD</b> value for the rank to discover the mapping mechanism used for the provided namespace. |
| 11       |            | PMIX_NON_PMI "pmix.nonpmi" (bool)                                                                               |
| 12       |            | Spawned processes will not call <b>PMIx_Init</b> .                                                              |
| 13       |            | <pre>PMIX_PROC_URI "pmix.puri" (char*)</pre>                                                                    |
| 14       |            | URI containing contact information for the specified process.                                                   |
| 15       |            | PMIX_ARCH "pmix.arch" (uint32_t)                                                                                |
| 16       |            | Architecture flag.                                                                                              |
| 17       | <b>C.9</b> | Version 4.1: Oct. 2021                                                                                          |
| 18       |            | The v4.1 update includes clarifications and corrections from the v4.0 document:                                 |
| 19       | C.9.1      | Removed constants                                                                                               |
| 20       |            | The following constants were removed from the PMIx Standard in v4.1 as they are internal to a particular        |
| 21       |            | PMIx implementation.                                                                                            |
| 22       |            | PMIX_BUFFER Buffer.                                                                                             |
| 23       |            | Pamaya sama stala languaga in Chapter 0.1                                                                       |
| 23<br>24 |            | <ul> <li>Remove some stale language in Chapter 9.1.</li> <li>Provisional Items:</li> </ul>                      |
|          |            |                                                                                                    |
| 25       |            | - Storage Chapter 19 on page 431                                                                                |
| 26       | C.9.2      | Added Functions (Provisional)                                                                                   |
|          | 0.0.1      |                                                                                                    |
| 27       |            | • PMIx_Data_load                                                                                                |
| 28       |            | • PMIx_Data_unload                                                                                              |
| 29       |            | • PMIx_Data_compress                                                                                            |
| 30       |            | • PMIx_Data_decompress                                                                                          |
| 31       | C.9.3      | Added Data Structures (Provisional)                                                                             |
| 32       |            | • pmix_storage_medium_t                                                                                         |
| 33       |            | • pmix_storage_accessibility_t                                                                                  |
| 34       |            | • pmix_storage_persistence_t                                                                                    |
| 35       |            | • pmix_storage_access_type_t                                                                                    |

| 1  | C.9.4 | Added Macros (Provisional)                                                          |
|----|-------|-------------------------------------------------------------------------------------|
| 2  |       | • PMIX_NSPACE_INVALID                                                               |
| 3  |       | • PMIX RANK IS VALID                                                                |
| 4  |       | • PMIX PROCID_INVALID                                                               |
| 5  |       | • PMIX PROCID XFER                                                                  |
|    |       |                                                                                     |
| 6  | C.9.5 | Added Constants (Provisional)                                                       |
| 7  |       | • PMIX_PROC_NSPACE                                                                  |
| 8  |       | Storage constants                                                                   |
| 9  |       | • PMIX_STORAGE_MEDIUM_UNKNOWN                                                       |
| 10 |       | • PMIX STORAGE MEDIUM TAPE                                                          |
| 11 |       | • PMIX_STORAGE_MEDIUM_HDD                                                           |
| 12 |       | • PMIX_STORAGE_MEDIUM_SSD                                                           |
| 13 |       | • PMIX_STORAGE_MEDIUM_NVME                                                          |
| 14 |       | • PMIX_STORAGE_MEDIUM_PMEM                                                          |
| 15 |       | • PMIX_STORAGE_MEDIUM_RAM                                                           |
| 16 |       | • PMIX_STORAGE_ACCESSIBILITY_NODE                                                   |
| 17 |       | • PMIX_STORAGE_ACCESSIBILITY_SESSION                                                |
| 18 |       | • PMIX_STORAGE_ACCESSIBILITY_JOB                                                    |
| 19 |       | PMIX_STORAGE_ACCESSIBILITY_RACK                                                     |
| 20 |       | • PMIX_STORAGE_ACCESSIBILITY_CLUSTER                                                |
| 21 |       | • PMIX_STORAGE_ACCESSIBILITY_REMOTE                                                 |
| 22 |       | • PMIX_STORAGE_PERSISTENCE_TEMPORARY                                                |
| 23 |       | PMIX_STORAGE_PERSISTENCE_NODE                                                       |
| 24 |       | • PMIX_STORAGE_PERSISTENCE_SESSION                                                  |
| 25 |       | • PMIX_STORAGE_PERSISTENCE_JOB                                                      |
| 26 |       | • PMIX_STORAGE_PERSISTENCE_SCRATCH                                                  |
| 27 |       | • PMIX_STORAGE_PERSISTENCE_PROJECT                                                  |
| 28 |       | • PMIX_STORAGE_PERSISTENCE_ARCHIVE                                                  |
| 29 |       | • PMIX_STORAGE_ACCESS_RD                                                            |
| 30 |       | • PMIX_STORAGE_ACCESS_WR                                                            |
| 31 |       | • PMIX_STORAGE_ACCESS_RDWR                                                          |
| 32 | C.9.6 | Added Attributes (Provisional)                                                      |
| 33 |       | Storage attributes                                                                  |
| 34 |       | PMIX_STORAGE_ID "pmix.strg.id" (char*)                                              |
| 35 |       | An identifier for the storage system (e.g., lustre-fs1, daos-oss1, home-fs)         |
| 36 |       | <b>PMIX_STORAGE_PATH</b> "pmix.strg.path" (char*)                                   |
| 37 |       | Mount point path for the storage system (valid only for file-based storage systems) |
| 38 |       | <pre>PMIX_STORAGE_TYPE "pmix.strg.type" (char*)</pre>                               |

| 1                    | Type of storage system (i.e., "lustre", "gpfs", "daos", "ext4")                                                                                                    |
|----------------------|----------------------------------------------------------------------------------------------------|
| 2<br>3               | <pre>PMIX_STORAGE_VERSION "pmix.strg.ver" (char*) Version string for the storage system</pre>                                                                                                    |
| 4<br>5               | <b>PMIX_STORAGE_MEDIUM</b> "pmix.strg.medium" (pmix_storage_medium_t)<br>Types of storage mediums utilized by the storage system (e.g., SSDs, HDDs, tape)                                                                                                    |
| 6<br>7<br>8          | <pre>PMIX_STORAGE_ACCESSIBILITY "pmix.strg.access" (pmix_storage_accessibility_t) Accessibility level of the storage system (e.g., within same node, within same session)</pre>                                                                                                    |
| 9<br>10              | PMIX_STORAGE_PERSISTENCE         "pmix.strg.persist"         (pmix_storage_persistence_t)           Persistence level of the storage system (e.g., sratch storage or achive storage)                                                                                                    |
| 11<br>12<br>13       | <pre>PMIX_QUERY_STORAGE_LIST "pmix.strg.list" (char*) Comma-delimited list of storage identifiers (i.e., PMIX_STORAGE_ID types) for available storage systems</pre>                                                                                                    |
| 14<br>15             | <b>PMIX_STORAGE_CAPACITY_LIMIT</b> " <b>pmix.strg.caplim</b> " (double)<br>Overall limit on capacity (in bytes) for the storage system                                                                                                    |
| 16<br>17             | <b>PMIX_STORAGE_CAPACITY_USED</b> " <b>pmix.strg.capuse</b> " (double)<br>Overall used capacity (in bytes) for the storage system                                                                                                    |
| 18<br>19             | <b>PMIX_STORAGE_OBJECT_LIMIT</b> " <b>pmix.strg.objlim</b> " ( <b>uint64_t</b> )<br>Overall limit on number of objects (e.g., inodes) for the storage system                                                                                                    |
| 20<br>21             | <b>PMIX_STORAGE_OBJECTS_USED</b> " <b>pmix.strg.objuse</b> " ( <b>uint64_t</b> )<br>Overall used number of objects (e.g., inodes) for the storage system                                                                                                    |
| 22<br>23<br>24       | <pre>PMIX_STORAGE_MINIMAL_XFER_SIZE "pmix.strg.minxfer" (double)<br/>Minimal transfer size (in bytes) for the storage system - this is the storage system's atomic unit of<br/>transfer (e.g., block size)</pre>                                                                                 |
| 25<br>26             | <b>PMIX_STORAGE_SUGGESTED_XFER_SIZE</b> "pmix.strg.sxfer" (double)<br>Suggested transfer size (in bytes) for the storage system                                                                                                    |
| 27<br>28<br>29       | <pre>PMIX_STORAGE_BW_MAX "pmix.strg.bwmax" (double) Maximum bandwidth (in bytes/sec) for storage system - provided as the theoretical maximum or the maximum observed bandwidth value</pre>                                                                                                    |
| 30<br>31<br>32<br>33 | <pre>PMIX_STORAGE_BW_CUR "pmix.strg.bwcur" (double)         Observed bandwidth (in bytes/sec) for storage system - provided as a recently observed bandwidth         value, with the exact measurement interval depending on the storage system and/or PMIx library         implementation</pre> |
| 34<br>35<br>36       | <pre>PMIX_STORAGE_IOPS_MAX "pmix.strg.iopsmax" (double) Maximum IOPS (in I/O operations per second) for storage system - provided as the theoretical maximum or the maximum observed IOPS value</pre>                                                                                            |
| 37                   | PMIX_STORAGE_IOPS_CUR "pmix.strg.iopscur" (double)                                                                                                    |

PMIX\_STORAGE\_IOPS\_CUR "pmix.strg.iopscur" (double)

| 1<br>2<br>3      |                  | Observed IOPS (in I/O operations per second) for storage system - provided as a recently observed IOPS value, with the exact measurement interval depending on the storage system and/or PMIx library implementation                                                           |
|------------------|------------------|----------------------------------------------------------------------------------------------------|
| 4<br>5<br>6<br>7 |                  | <pre>PMIX_STORAGE_ACCESS_TYPE "pmix.strg.atype" (pmix_storage_access_type_t) Qualifier describing the type of storage access to return information for (e.g., for qualifying PMIX_STORAGE_BW_CUR, PMIX_STORAGE_IOPS_CUR, or PMIX_STORAGE_SUGGESTED_XFER_SIZE attributes)</pre> |
| 8                | <b>C.10</b>      | Version 5.0: May 2023                                                                                                    |
| 9                |                  | The v5.0 update includes the following changes from the v4.1 document:                                                                                                    |
| 10               |                  | • First release prepared using procedures defined in the PMIx Governance v1.7 document <sup>1</sup> .                                                                                                    |
| 11               |                  | • Add specific values to constant definitions to ensure consistency across implementations.                                                                                                    |
| 12               |                  | • Add Use-Cases appendix with descriptions for Business Card Exchange, Debugging, Hybrid Applications,                                                                                                    |
| 13               |                  | MPI Sessions, and Cross-Version Compatibility.                                                                                                    |
| 14               |                  | • Add guidance on how PMIx defines an Application Binary Interface (ABI).                                                                                                    |
| 15               |                  | • Add ABI query attributes.                                                                                                    |
| 16               |                  | • Clarify three roles of consumers of the PMIx interface (client, server, tool).                                                                                                    |
| 17               |                  | • Clarify when <b>PMIX_PARENT_ID</b> attribute is provided.                                                                                                    |
| 18               |                  | • Clarify the value of <b>PMIX_CMD_LINE</b> attribute in spawn case.                                                                                                    |
| 19               |                  | Clarifications to Terms and Conventions chapter and addition of additional term definitions.                                                                                                    |
| 20               |                  | • Re-organize the presentation of data access, synchronization, reserved keys and non-reserved keys.                                                                                                    |
| 21               |                  | • Make presentation of return values consistent across APIs.                                                                                                    |
| 22               |                  | • Attributes supported by PRRTE are no longer color coded. Refer to PRRTE documentation to see what is                                                                                                    |
| 23<br>24         |                  | supported for a particular PRRTE version.                                                                                                    |
| 24<br>25         |                  | • NEW markers are removed from item declarations. Refer to Revision History to see when something was added.                                                                                                    |
|                  | <b>•</b> • • • • |                                                                                                    |
| 26               | C.10.1           | Added Functions (Provisional)                                                                                                    |
| 27               |                  | • PMIx_Data_embed                                                                                                    |
| 28               |                  | • PMIx_Value_load                                                                                                    |
| 29               |                  | • PMIx_Value_unload                                                                                                    |
| 30               |                  | • PMIx_Value_xfer                                                                                                    |
| 31               |                  | • PMIx_Info_list_start                                                                                                    |
| 32               |                  | • PMIx_Info_list_add                                                                                                    |
| 33               |                  | • PMIx_Info_list_xfer                                                                                                    |
| 34               |                  | • PMIx Info list convert                                                                                                    |

- PMIx\_Info\_list\_convert
- PMIx\_Info\_list\_release

35 36

• PMIx\_Topology\_destruct

<sup>&</sup>lt;sup>1</sup>https://github.com/pmix/governance/releases/tag/v1.7

| 1  | C.10.2 | Added Macros (Provisional)   |
|----|--------|------------------------------|
| 2  | •      | PMIX_APP_STATIC_INIT         |
| 3  | •      | PMIX_BYTE_OBJECT_STATIC_INIT |
| 4  | •      | PMIX_COORD_STATIC_INIT       |
| 5  | •      | PMIX_CPUSET_STATIC_INIT      |
| 6  | •      | PMIX_DATA_ARRAY_STATIC_INIT  |
| 7  | •      | PMIX_DATA_BUFFER_STATIC_INIT |
| 8  | •      | PMIX_DEVICE_DIST_STATIC_INIT |
| 9  | •      | PMIX_ENDPOINT_STATIC_INIT    |
| 10 | •      | PMIX_ENVAR_STATIC_INIT       |
| 11 | •      | PMIX_FABRIC_STATIC_INIT      |
| 12 | •      | PMIX_GEOMETRY_STATIC_INIT    |
| 13 | •      | PMIX_INFO_STATIC_INIT        |
| 14 | •      | PMIX_LOOKUP_STATIC_INIT      |
| 15 | •      | PMIX_PROC_INFO_STATIC_INIT   |
| 16 | •      | PMIX_PROC_STATIC_INIT        |
| 17 | •      | PMIX_QUERY_STATIC_INIT       |
| 18 | •      | PMIX_REGATTR_STATIC_INIT     |
| 19 | •      | PMIX_TOPOLOGY_STATIC_INIT    |
| 20 | •      | PMIX_VALUE_STATIC_INIT       |
|    |        |                              |

#### C.10.3 Added Constants (Provisional) 21

| 22 | Spawn constan  | ts  |
|----|----------------|-----|
| 23 | • PMIX ERR JOB | EXE |

24

25

26

- PMIX\_ERR\_JOB\_EXE\_NOT\_FOUND
- PMIX\_ERR\_JOB\_INSUFFICIENT\_RESOURCES
- PMIX\_ERR\_JOB\_SYS\_OP\_FAILED
  - PMIX\_ERR\_JOB\_WDIR\_NOT\_FOUND

#### C.10.4 Added Attributes 27

| 28 | ABI attributes                                                                                       |
|----|----------------------------------------------------------------------------------------------------|
| 29 | <pre>PMIX_QUERY_STABLE_ABI_VERSION "pmix.qry.stabiver" (char *)</pre>                                |
| 30 | Query the PMIx Standard Stable ABI version(s) supported by the PMIx library. The version returned    |
| 31 | will be of the form "MAJOR.MINOR". If multiple versions are supported then a comma-separated list    |
| 32 | of version numbers will be returned. See Section 1.3.3.1 for versioning advice. NO QUALIFIERS.       |
| 33 | <pre>PMIX_QUERY_PROVISIONAL_ABI_VERSION "pmix.qry.prabiver" (char *)</pre>                           |
| 34 | Query the PMIx Standard Provisional ABI version(s) supported by the PMIx library. The version        |
| 35 | returned will be of the form "MAJOR.MINOR". If multiple versions are supported then a                |
| 36 | comma-separated list of version numbers will be returned. See Section 1.3.3.1 for versioning advice. |
| 37 | NO QUALIFIERS.                                                                                       |

## 1 C.10.5 Added Attributes (Provisional)

| 2<br>3                                 | Spawn attributes <pre>PMIX_ENVARS_HARVESTED "pmix.evar.hvstd" (bool)</pre>                                                                                                    |
|----------------------------------------|----------------------------------------------------------------------------------------------------|
| 4<br>5                                 | Environmental parameters have been harvested by the spawn requestor - the server does not need to harvest them.                                                                                                    |
| 6                                      | <b>PMIX_JOB_TIMEOUT</b> " <b>pmix.job.time</b> " (int)                                                                                                    |
| 7                                      | Time in seconds before the spawned job should time out and be terminated (0 => infinite), defined as                                                                                                    |
| 8                                      | the total runtime of the job (equivalent to the walltime limit of typical batch schedulers).                                                                                                    |
| 9                                      | PMIX_LOCAL_COLLECTIVE_STATUS "pmix.loc.col.st" (pmix_status_t)                                                                                                    |
| 10                                     | Status code for local collective operation being reported to the host by the server library. PMIx servers                                                                                                    |
| 11                                     | may aggregate the participation by local client processes in a collective operation - e.g., instead of                                                                                                    |
| 12                                     | passing individual client calls to PMIx_Fence up to the host environment, the server may pass only a                                                                                                    |
| 13                                     | single call to the host when all local participants have executed their PMIx_Fence call, thereby                                                                                                    |
| 14                                     | reducing the burden placed on the host. However, in cases where the operation locally fails (e.g., if a                                                                                                    |
| 15                                     | participating client abnormally terminates prior to calling the operation), the server upcall functions to                                                                                                    |
| 16                                     | the host do not include a pmix_status_t by which the PMIx server can alert the host to that failure                                                                                                    |
| 17                                     | This attribute resolves that problem by allowing the server to pass the status information regarding the                                                                                                    |
| 18                                     | local collective operation.                                                                                                    |
| 19                                     | <b>PMIX_NODE_OVERSUBSCRIBED</b> " <b>pmix.ndosub</b> " ( <b>bool</b> )                                                                                                    |
| 20                                     | True if the number of processes from this job on this node exceeds the number of slots allocated to it                                                                                                    |
| 21                                     | <b>PMIX_SINGLETON</b> " <b>pmix.singleton</b> " ( <b>char</b> *)                                                                                                    |
| 22                                     | String representation (nspace.rank) of proc ID for the singleton the server was started to support                                                                                                    |
| 23                                     | PMIX_SPAWN_TIMEOUT "pmix.sp.time" (int)                                                                                                    |
| 24                                     | Time in seconds before spawn operation should time out (0 => infinite). Logically equivalent to                                                                                                    |
| 25                                     | passing the PMIX_TIMEOUT attribute to the PMIx_Spawn API, it is provided as a separate attribute                                                                                                    |
| 26                                     | to distinguish it from the PMIX_JOB_TIMEOUT attribute                                                                                                    |
| 27<br>28<br>29<br>30<br>31<br>32<br>33 | <pre>Tool attributes PMIX_IOF_FILE_PATTERN "pmix.iof.fpt" (bool) Specified output file is to be treated as a pattern and not automatically annotated by nspace, rank, or other parameters. The pattern can use %n for the namespace, and %r for the rank wherever those quantities are to be placed. The resulting filename will be appended with ".stdout" for the stdout stream and ".stderr" for the stderr stream. If PMIX_IOF_MERGE_STDERR_STDOUT was given, then only the stdout file will be created and both streams will be written into it.</pre> |
| 34                                     | <b>PMIX_IOF_FILE_ONLY</b> " <b>pmix.iof.fonly</b> " ( <b>bool</b> )                                                                                                    |
| 35                                     | Output only into designated files - do not also output a copy to the console's stdout/stderr                                                                                                    |
| 36                                     | <b>PMIX_IOF_LOCAL_OUTPUT</b> " <b>pmix.iof.local</b> " ( <b>bool</b> )                                                                                                    |
| 37                                     | Write output streams to local stdout/err                                                                                                    |
| 38                                     | <b>PMIX_IOF_MERGE_STDERR_STDOUT</b> " <b>pmix.iof.mrg</b> " ( <b>bool</b> )                                                                                                    |
| 39                                     | Merge stdout and stderr streams from application procs                                                                                                    |
| 40                                     | PMIX_IOF_RANK_OUTPUT "pmix.iof.rank" (bool)                                                                                                    |

| 1                                |           | Tag output with the rank it came from                                                                                                    |
|----------------------------------|-----------|----------------------------------------------------------------------------------------------------|
| 2<br>3                           |           | <b>IOF_OUTPUT_RAW</b> "pmix.iof.raw" (bool)<br>Do not buffer output to be written as complete lines - output characters as the stream delivers them                                                                                                    |
| 4<br>5<br>6<br>7<br>8            |           | <pre>IOF_OUTPUT_TO_DIRECTORY "pmix.iof.dir" (char*) Direct application output into files of form "<directory>/<nspace>/rank.<rank>/stdout" (for stdout) and "<directory>/<nspace>/rank.<rank>/stderr" (for stderr). If PMIX_IOF_MERGE_STDERR_STDOUT was given, then only the stdout file will be created and both streams will be written into it.</rank></nspace></directory></rank></nspace></directory></pre>                                                                                                    |
| 9<br>10<br>11<br>12              |           | <b>IOF_OUTPUT_TO_FILE</b> " <b>pmix.iof.file</b> " ( <b>char*</b> )<br>Direct application output into files of form " <filename>.<nspace>.<rank>.stdout" (for <b>stdout</b>) and<br/>"<filename>.<nspace>.<rank>.stderr" (for <b>stderr</b>). If <b>PMIX_IOF_MERGE_STDERR_STDOUT</b> was<br/>given, then only the <b>stdout</b> file will be created and both streams will be written into it.</rank></nspace></filename></rank></nspace></filename>                                                                                                    |
| 13<br>14                         |           | <b>BREAKPOINT</b> " <b>pmix.brkpnt</b> " ( <b>char</b> *)<br>String ID of the breakpoint where the process(es) is(are) waiting.                                                                                                    |
| 15<br>16<br>17                   |           | <b>DEBUG_STOP_IN_APP</b> "pmix.dbg.notify" (varies)<br>Direct specified ranks to stop at application-specific point and notify they are ready-to-debug. The attribute's value can be any of three data types:                                                                                                    |
| 18<br>19<br>20                   |           | <ul> <li>bool - true indicating all ranks</li> <li>pmix_rank_t - the rank of one proc, or PMIX_RANK_WILDCARD for all</li> <li>a pmix_data_array_t if an array of individual processes are specified</li> </ul>                                                                                                    |
| 21<br>22<br>23<br>24<br>25<br>26 |           | The resulting application processes are to notify their server (by generating the <b>PMIX_READY_FOR_DEBUG</b> event) when they reach some application-determined location - the event shall include the <b>PMIX_BREAKPOINT</b> attribute indicating where the application has stopped. The application shall pause at that point until released by debugger modification of an appropriate variable. The launcher (RM or IL) is responsible for generating the <b>PMIX_READY_FOR_DEBUG</b> event when all processes have indicated they are at the pause point. |
| 27                               | C.10.6 De | precated constants                                                                                                    |
| 28                               | The foll  | lowing constants were deprecated in v5.0:                                                                                                    |

29 PMIX\_DEBUG\_WAITING\_FOR\_NOTIFY Renamed to PMIX\_READY\_FOR\_DEBUG

#### C.10.7 Deprecated attributes 30

| 31 | The following attributes were deprecated in v5.0:   |
|----|-----------------------------------------------------|
| 32 | PMIX_DEBUG_WAIT_FOR_NOTIFY "pmix.dbg.notify" (bool) |
| 33 | Renamed to PMIX_DEBUG_STOP_IN_APP                   |

# 1 C.10.8 Deprecated macros 2 The following macros were deprecated in v5.0: 3 • PMIX\_VALUE\_LOAD Replaced by the PMIx\_Value\_load API 4 • PMIX\_VALUE\_UNLOAD Replaced by the PMIx\_Value\_unload API 5 • PMIX\_VALUE\_XFER Replaced by the PMIx\_Value\_xfer API 6 • PMIX\_INFO\_LOAD Replaced by the PMIx\_Info\_load API

- PMIX\_INFO\_XFER Replaced by the PMIx\_Info\_xfer API
- PMIX\_INFO\_LIST\_START Replaced by the PMIX\_Info\_list\_start API
  - PMIX\_INFO\_LIST\_ADD Replaced by the PMIx\_Info\_list\_add API
  - PMIX\_INFO\_LIST\_XFER Replaced by the PMIx\_Info\_list\_xfer API
    - PMIX\_INFO\_LIST\_CONVERT Replaced by the PMIx\_Info\_list\_convert API
    - PMIX\_INFO\_LIST\_RELEASE Replaced by the PMIx\_Info\_list\_release API
    - PMIX\_TOPOLOGY\_DESTRUCT Replaced by the PMIx\_Topology\_destruct API
    - **PMIX\_TOPOLOGY\_FREE** Not replaced.

### 15 C.10.9 Removed Constants

7

8

9

10

11

12

13

14

16 The following constants were removed:

PMIX\_QUERY\_PARTIAL\_SUCCESS Some, but not all, of the requested information was returned.
 Replaced by PMIX\_ERR\_PARTIAL\_SUCCESS.

# APPENDIX D Acknowledgements

This document represents the work of many people who have contributed to the PMIx community. Without the hard work and dedication of these people this document would not have been possible. The sections below list some of the active participants and organizations in the various PMIx standard iterations.

## 4 D.1 Version 5.0

|   | - |  |
|---|---|--|
| 1 | L |  |
|   |   |  |

6 7

8

9

10 11

12

13

14

15

16 17

18

19

20

21 22

23

24

1

2

3

The following list includes some of the active participants in the PMIx v5 standardization process.

- Release Managers for v5.0
  - Ken Raffenetti
  - David Solt

#### ASC Chairs terms during v5.0 preparation

- Aurelien Bouteiller (2023-2025)
- Joshua Hursey (2019-2024)
- Kathryn Mohror (2020-2023)
- Ralph Castain (2018-2020)
- - Working Group Chairs during v5.0 preparation
  - Isaías A. Comprés (Tools Working Group)
  - Stephen Herbein (Use-Cases Working Group)
  - Shane Snyder (Storage Working Group)
  - David Solt (Implementation Agnostic Document Working Group)
  - Justin Wozniak (Dynamic Workflows Working Group)

#### ASC Secretaries terms during v5.0 preparation

- Norbert Eicker (2023-2025)
- Thomas Naughton (2020-2024)
- Aurelien Bouteiller (2021-2023)
  - Stephen Herbein (2019-2021)

| 1<br>2 | <ul><li>Contributors</li><li>Julien Adam</li></ul> |
|--------|----------------------------------------------------|
| 3      | • William E. Allcock                               |
| 4      | • Brian Barrett                                    |
| 5      | • Albeaus Bayucan                                  |
| 6      | • David Bernholdt                                  |
| 7      | • Wesley Bland                                     |
| 8      | • Swen Boehm                                       |
| 9      | George Bosilca                                     |
| 10     | • Aurelien Bouteiller                              |
| 11     | • Suren Byna                                       |
| 12     | • Paul Carpenter                                   |
| 13     | John Carrier                                       |
| 14     | • Ralph H. Castain                                 |
| 15     | • Sourav Chakraborty                               |
| 16     | Michael Chuvelev                                   |
| 17     | • Isaías A. Comprés                                |
| 18     | • Jai Dayal                                        |
| 19     | John DelSignore                                    |
| 20     | Andreas Dilger                                     |
| 21     | Dmitry Durnov                                      |
| 22     | • Norbert Eicker                                   |
| 23     | • Bengisu Elis                                     |
| 24     | Noah Evans                                         |
| 25     | • Jim Garlick                                      |
| 26     | Mahdieh Ghazimirsaeed                              |
| 27     | Brice Goglin                                       |
| 28     | • Andrew Gontarek                                  |
| 29     | • Stephen Herbein                                  |
| 30     | • Thomas Hines                                     |
| 31     | • Daniel J. Holmes                                 |

| 1  | • | Kaiyuan Hou                 |
|----|---|-----------------------------|
| 2  | • | Dominik Huber               |
| 3  | • | Joshua Hursey               |
| 4  | • | Julien Jaeger               |
| 5  | • | Sid Jana                    |
| 6  | • | Jithin Jose                 |
| 7  | • | Michael Karo                |
| 8  | • | Quincey Koziol              |
| 9  | • | Stephan Krempel             |
| 10 | • | Gregory Kurtzer             |
| 11 | • | Ignacio Laguna              |
| 12 | • | Ti Leggett                  |
| 13 | • | Karthik Vadambacheri Manian |
| 14 | • | Pat McCarthy                |
| 15 | • | Guillaume Mercier           |
| 16 | • | Kathryn Mohror              |
| 17 | • | Grace Nansamba              |
| 18 | • | Thomas Naughton             |
| 19 | • | Bogdan Nicolae              |
| 20 | • | Guillaume Papauré           |
| 21 | • | Trupeshkumar Patel          |
| 22 | • | Artem Polyakov              |
| 23 | • | Swaroop Pophale             |
| 24 | • | Howard Pritchard            |
| 25 | • | Nick Radcliffe              |
| 26 | • | Ken Raffenetti              |
| 27 | • | Bharath Ramesh              |
| 28 | • | Michael A Raymond           |
| 29 | • | Paul Rich                   |
| 30 | • | Barry Rountree              |
| 31 | • | Anatoliy Rozanov            |
|    |   |                             |

1 • Amit Ruhela 2 • Derek Schafer 3 • Dirk Schubert 4 • Martin Schulz 5

6

7

8

9 10

11

12

13

14

15

16

17 18

19

20

21

22

23

24

25

26

27

28

29

30

31

- Tom Scogland
- Nat Shineman
  - Danielle Sikich
  - Shane Snyder
  - David Solt
  - Jeff Squyres
  - Hari Subramoni
- Shinji Sumimoto
- Geoffroy Vallee
  - Justin Wozniak
  - Andrew Younge

#### Institutions

The following institutions supported this effort through time and travel support for the people listed above.

- Altair
- Amazon Web Services
- AMD
- Argonne National Laboratory
- Arm, Inc
- Barcelona Supercomputing Center
- CEA
- Cisco
- The Exascale Computing Project, an initiative of the US Department of Energy
- Fujitsu
  - HPE Co.
  - IBM, Inc.
  - INRIA
  - Intel Corporation

| 1  |     | Jülich Supercomputing Center                                                                        |
|----|-----|----------------------------------------------------------------------------------------------------|
| 2  |     | Lawrence Berkeley National Laboratory                                                               |
| 3  |     | Lawrence Livermore National Laboratory                                                              |
| 4  |     | Los Alamos National Laboratory                                                                      |
| 5  |     | • Meta                                                                                              |
| 6  |     | • Microsoft                                                                                         |
| 7  |     | Nanook Consulting                                                                                   |
| 8  |     | National Science Foundation                                                                         |
| 9  |     | Northwestern University                                                                             |
| 10 |     | • NVIDIA                                                                                            |
| 11 |     | Oak Ridge National Laboratory                                                                       |
| 12 |     | • The Ohio State University                                                                         |
| 13 |     | ParTec AG                                                                                           |
| 14 |     | • Perforce Software, Inc.                                                                           |
| 15 |     | Sandia National Laboratories                                                                        |
| 16 |     | • Sylabs                                                                                            |
| 17 |     | Tennessee Technological University                                                                  |
| 18 |     | • TU Munich                                                                                         |
| 19 |     | University of Alabama                                                                               |
| 20 |     | • University of Tennessee, Chattanooga                                                              |
| 21 |     | • University of Tennessee, Knoxville                                                                |
| 22 |     | • Whamcloud                                                                                         |
| 23 | D.2 | Version 4.0                                                                                         |
| 24 |     | The following list includes some of the active participants in the PMIx v4 standardization process. |
| 25 |     | Ralph H. Castain and Danielle Sikich                                                                |
| 26 |     | • Joshua Hursey and David Solt                                                                      |
| 27 |     | Dirk Schubert                                                                                       |
| 28 |     | John DelSignore                                                                                     |
| 29 |     | Aurelien Bouteiller                                                                                 |
| 30 |     | Michael A Raymond                                                                                   |

| 1  |     | Howard Pritchard and Nathan Hjelm                                                                             |
|----|-----|----------------------------------------------------------------------------------------------------|
| 2  |     | Brice Goglin                                                                                                  |
| 3  |     | Kathryn Mohror and Stephen Herbein                                                                            |
| 4  |     | Thomas Naughton and Swaroop Pophale                                                                           |
| 5  |     | • William E. Allcock and Paul Rich                                                                            |
| 6  |     | Michael Karo                                                                                                  |
| 7  |     | Artem Polyakov                                                                                                |
| 8  |     | The following institutions supported this effort through time and travel support for the people listed above. |
| 9  |     | Intel Corporation                                                                                             |
| 10 |     | • IBM, Inc.                                                                                                   |
| 11 |     | • Allinea (ARM)                                                                                               |
| 12 |     | • Perforce                                                                                                    |
| 13 |     | • University of Tennessee, Knoxville                                                                          |
| 14 |     | • The Exascale Computing Project, an initiative of the US Department of Energy                                |
| 15 |     | National Science Foundation                                                                                   |
| 16 |     | • HPE Co.                                                                                                    |
| 17 |     | Los Alamos National Laboratory                                                                                |
| 18 |     | • INRIA                                                                                                    |
| 19 |     | Lawrence Livermore National Laboratory                                                                        |
| 20 |     | Oak Ridge National Laboratory                                                                                 |
| 21 |     | Argonne National Laboratory                                                                                   |
| 22 |     | • Altair                                                                                                    |
| 23 |     | • NVIDIA                                                                                                    |
| 24 | D.3 | Version 3.0                                                                                                   |
| 25 |     | The following list includes some of the active participants in the PMIx v3 standardization process.           |
| 26 |     | Ralph H. Castain, Andrew Friedley, Brandon Yates                                                              |
| 27 |     | Joshua Hursey and David Solt                                                                                  |
| 28 |     | Aurelien Bouteiller and George Bosilca                                                                        |
| 29 |     | • Dirk Schubert                                                                                               |
| 30 |     | Kevin Harms                                                                                                   |
|    |     |                                                                                                    |

| 1        |            | Artem Polyakov                                                                                                  |
|----------|------------|----------------------------------------------------------------------------------------------------|
| 2        |            | The following institutions supported this effort through time and travel support for the people listed above.   |
| 3        |            | Intel Corporation                                                                                               |
| 4        |            | • IBM, Inc.                                                                                                    |
| 5        |            | • University of Tennessee, Knoxville                                                                            |
| 6        |            | • The Exascale Computing Project, an initiative of the US Department of Energy                                  |
| 7        |            | National Science Foundation                                                                                     |
| 8        |            | Argonne National Laboratory                                                                                     |
| 9        |            | • Allinea (ARM)                                                                                                 |
| 10       |            | • NVIDIA                                                                                                    |
|          |            |                                                                                                    |
| 11       | <b>D.4</b> | Version 2.0                                                                                                    |
| 12       |            | The following list includes some of the active participants in the PMIx v2 standardization process.             |
| 13<br>14 |            | • Ralph H. Castain, Annapurna Dasari, Christopher A. Holguin, Andrew Friedley, Michael Klemm and Terry Wilmarth |
| 15       |            | • Joshua Hursey, David Solt, Alexander Eichenberger, Geoff Paulsen, and Sameh Sharkawi                          |
| 16       |            | Aurelien Bouteiller and George Bosilca                                                                          |
| 17       |            | Artem Polyakov, Igor Ivanov and Boris Karasev                                                                   |
| 18       |            | Gilles Gouaillardet                                                                                             |
| 19       |            | Michael A Raymond and Jim Stoffel                                                                               |
| 20       |            | • Dirk Schubert                                                                                                 |
| 21       |            | • Moe Jette                                                                                                    |
| 22       |            | Takahiro Kawashima and Shinji Sumimoto                                                                          |
| 23       |            | Howard Pritchard                                                                                                |
| 24       |            | • David Beer                                                                                                    |
| 25       |            | Brice Goglin                                                                                                    |
| 26       |            | Geoffroy Vallee, Swen Boehm, Thomas Naughton and David Bernholdt                                                |
| 27       |            | Adam Moody and Martin Schulz                                                                                    |
| 28       |            | Ryan Grant and Stephen Olivier                                                                                  |
| 29       |            | Michael Karo                                                                                                    |
| 30       |            | The following institutions supported this effort through time and travel support for the people listed above.   |
|          |            |                                                                                                    |

| 1  |     | • Intel Corporation                                                                                           |
|----|-----|----------------------------------------------------------------------------------------------------|
| 2  |     | • IBM, Inc.                                                                                                   |
| 3  |     | • University of Tennessee, Knoxville                                                                          |
| 4  |     | • The Exascale Computing Project, an initiative of the US Department of Energy                                |
| 5  |     | National Science Foundation                                                                                   |
| 6  |     | • Mellanox, Inc.                                                                                              |
| 7  |     | Research Organization for Information Science and Technology                                                  |
| 8  |     | • HPE Co.                                                                                                    |
| 9  |     | • Allinea (ARM)                                                                                               |
| 10 |     | • SchedMD, Inc.                                                                                               |
| 11 |     | • Fujitsu Limited                                                                                             |
| 12 |     | Los Alamos National Laboratory                                                                                |
| 13 |     | • Adaptive Solutions, Inc.                                                                                    |
| 14 |     | • INRIA                                                                                                    |
| 15 |     | Oak Ridge National Laboratory                                                                                 |
| 16 |     | Lawrence Livermore National Laboratory                                                                        |
| 17 |     | Sandia National Laboratory                                                                                    |
| 18 |     | • Altair                                                                                                    |
| 19 | D.5 | Version 1.0                                                                                                   |
| 20 |     | The following list includes some of the active participants in the PMIx v1 standardization process.           |
| 21 |     | Ralph H. Castain, Annapurna Dasari and Christopher A. Holguin                                                 |
| 22 |     | Joshua Hursey and David Solt                                                                                  |
| 23 |     | Aurelien Bouteiller and George Bosilca                                                                        |
| 24 |     | Artem Polyakov, Elena Shipunova, Igor Ivanov, and Joshua Ladd                                                 |
| 25 |     | Gilles Gouaillardet                                                                                           |
| 26 |     | Gary Brown                                                                                                    |
| 27 |     | • Moe Jette                                                                                                   |
| 28 |     | The following institutions supported this effort through time and travel support for the people listed above. |
| 29 |     | Intel Corporation                                                                                             |

• IBM, Inc.

30

- University of Tennessee, Knoxville
  - Mellanox, Inc.

1 2

3

4

5

- Research Organization for Information Science and Technology
- Adaptive Solutions, Inc.
- SchedMD, Inc.

# **Bibliography**

- Ralph H. Castain, David Solt, Joshua Hursey, and Aurelien Bouteiller. PMIx: Process management for exascale environments. In *Proceedings of the 24th European MPI Users' Group Meeting*, EuroMPI '17, pages 14:1–14:10, New York, NY, USA, 2017. ACM.
- [2] Balaji P. et al. PMI: A scalable parallel process-management interface for extreme-scale systems. In *Recent Advances in the Message Passing Interface*, EuroMPI '10, pages 31–41, Berlin, Heidelberg, 2010. Springer.
- [3] Khaled Hamidouche, Jian Lin, Mingzhe Li, Jie Zhang, and D.K.Panda. Supporting hybrid MPI+PGAS programming models through unified communication runtime: An MVAPICH2-X approach. In 4th MVAPICH User's Group, MUG, 2016.
- [4] Message Passing Interface Forum. *MPI: A Message-passing Interface Standard, Version 3.1.* High-Performance Computing Center Stuttgart, University of Stuttgart, June 2015.
- [5] Geoffroy R. Vallée. MOC MPI Open MP Coordination library. https://github.com/OMPI-X/MOC, 2018. [Online; accessed 20-Dec-2019].
- [6] Geoffroy R. Vallée and David Bernhold. Improving support of MPI+OpenMP applications. In Proceedings of the 25th European MPI Users' Group Meeting, EuroMPI, 2018.

## Index

General terms and other items not induced in the other indices.

```
application, 10, 90, 110, 295, 297, 300, 537, 540
attribute, 11
Build ABI, 7, 8
business card exchange, 69
client, 5, 10, 61
clients, 10
clone, 10
clones, <u>10</u>, 114, 117, 118, 181, 183, 185, 187, 208, 211, 547
data realm, 81, 263, 264
data realms, 81
device, 11
devices, 11
Direct Modex, 252, 310
fabric, 11
fabric device, 11
fabric devices, 11
fabric plane, <u>11</u>, 166, 171, 201, 204, 205, 268, 312
fabric planes, 11
fabrics, 11
host environment, 10
instant on, 11, 70, 251
job, 9, 10, 83-86, 90, 110, 287-290, 292, 295-297, 299, 300, 311-313, 488, 505, 537, 540, 549, 551
key, <u>11</u>
Linker ABI, 7, 8
modex exchange, 69
namespace, 9
node, 10, 90, 110, 166, 172, 201, 204, 205, 295, 312
package, 10, 88, 293, 551
```

```
peer, 10, 85, 292
peers, 10
process, <u>10</u>, 90, 110, 166, 172, 201, 204, 205, 295, 312
processing unit, 11
rank, <u>10</u>, 301
realm, 81
realms, 81
resource manager, 10
RM, <u>10</u>
scheduler, <u>10</u>, 266
server, 5
session, 9, 82, 90, 110, 287, 295, 296, 537, 540, 549
singleton, 5
thread, <u>10</u>
threads, 10
tool, <u>5</u>, <u>10</u>
tools, <u>10</u>
workflow, 10
workflows, <u>10</u>, 375
```

## **Index of APIs**

PMIx\_Abort, 28, 161, 162, 332, 333, 444, 458, 535 PMIxClient.abort (Python), 458 PMIx\_Alloc\_directive\_string, 59, 479, 536 PMIxClient.alloc\_directive\_string (Python), 479 PMIx\_Allocation\_request, 111, 199, 199, 204, 466, 538, 540, 543 PMIxClient.allocation\_request (Python), 466 PMIx\_Allocation\_request\_nb, 202, 204, 206, 536 PMIx\_Commit, 69, 71, 73, 73, 74, 114, 116, 117, 310, 311, 334, 338, 460, 503, 504, 535 PMIxClient.commit (Python), 459 PMIx\_Compute\_distances, 192, 194, 476, 543 PMIxClient.compute\_distances (Python), 475 PMIx\_Compute\_distances\_nb, 193, 543 PMIx\_Connect, 180, 182, 184, 187, 228-230, 416, 463, 535, 537 PMIxClient.connect (Python), 463 PMIx\_Connect\_nb, 182, 182, 535 pmix\_connection\_cbfunc\_t, 357, 358 pmix\_credential\_cbfunc\_t, 274, 373, 374 PMIx Data compress, 158, 159, 562 PMIx\_Data\_copy, 154, 536 PMIx\_Data\_copy\_payload, 156, 536 PMIx\_Data\_decompress, 158, 562 PMIx\_Data\_embed, 159, 565 PMIx\_Data\_load, 156, 160, 562 PMIx\_Data\_pack, 151, 152, 285, 536 PMIx\_Data\_print, 155, 536 PMIx\_Data\_range\_string, 58, 478, 536 PMIxClient.data\_range\_string (Python), 478 PMIx\_Data\_type\_string, 58, 479, 536 PMIxClient.data\_type\_string (Python), 478 PMIx\_Data\_unload, 157, 562 PMIx Data unpack, 153, 157, 536 PMIx\_Deregister\_event\_handler, 143, 472, 520, 536, 543 PMIxClient.deregister\_event\_handler (Python), 471 pmix\_device\_dist\_cbfunc\_t, 194, 194, 544 PMIx\_Device\_type\_string, 60, 481, 543 PMIxClient.device\_type\_string (Python), 481 PMIx\_Disconnect, 184, 185-187, 230, 416, 464, 535, 537 PMIxClient.disconnect (Python), 463 PMIx\_Disconnect\_nb, 186, 187, 230, 535 pmix\_dmodex\_response\_fn\_t, 309, 310 PMIx\_Error\_string, 57, 476, 535

PMIxClient.error\_string (Python), 476 pmix\_event\_notification\_cbfunc\_fn\_t, 142, 147, 147, 526, 528 PMIx\_Fabric\_deregister, 270, 271, 474, 543 PMIxClient.fabric\_deregister (Python), 473 PMIx\_Fabric\_deregister\_nb, 271, 543 PMIx Fabric register, 260, 267, 269, 473, 543 PMIxClient.fabric\_register (Python), 472 PMIx\_Fabric\_register\_nb, 268, 543 PMIx\_Fabric\_update, 268, 269, 270, 473, 543 PMIxClient.fabric\_update (Python), 473 PMIx\_Fabric\_update\_nb, 269, 543 PMIx Fence, 4, 70, 113, 113–118, 182, 185, 227, 235, 239, 252, 282, 310, 333–335, 350, 351, 383, 445, 460, 503, 504, 535, 547, 567 PMIxClient.fence (Python), 460 PMIx\_Fence\_nb, 56, 113, 115, 333, 335, 445, 535, 542 PMIx\_Finalize, 28, 64, 66, 66, 67, 99, 180, 331, 416, 444, 458, 535 PMIxClient.finalize (Python), 458 PMIx\_generate\_ppn, 285, 483, 535, 540 PMIxServer.generate ppn (Python), 483 PMIx\_generate\_regex, 284, 285, 296, 483, 535, 540 PMIxServer.generate\_regex (Python), 483 PMIx\_Get, 3, 11, 31, 64, 65, 68–70, 73, 74, 75, 77–83, 85–90, 94, 96, 97, 100, 101, 106, 110–114, 116, 118, 164, 165, 169, 170, 173–175, 189, 191, 192, 204, 212, 218, 224, 226, 228, 232, 235, 252, 254, 263, 264, 266, 288, 289, 293, 296, 323, 346, 348, 392, 401–403, 417, 433, 461, 503, 504, 506, 509, 510, 514, 515, 519, 531, 535, 537, 542, 547, 548, 553, 554, 562 PMIxClient.get (Python), 460 PMIx\_Get\_attribute\_name, 59, 481, 543 PMIxClient.get\_attribute\_name (Python), 480 PMIx\_Get\_attribute\_string, 59, 480, 543 PMIxClient.get\_attribute\_string (Python), 480 PMIx\_Get\_cpuset, 192, 475, 543 PMIxClient.get\_cpuset (Python), 475 PMIx\_Get\_credential, 273, 275, 374, 468, 538, 543 PMIxClient.get credential (Python), 467 PMIx\_Get\_credential\_nb, 274 PMIx\_Get\_nb, 56, 69, 70, 77, 113, 535 PMIx\_Get\_relative\_locality, 188, 191, 293, 323, 474, 506, 543, 561 PMIxClient.get\_relative\_locality (Python), 474 PMIx\_Get\_version, 13, 62, 457, 535 PMIxClient.get\_version (Python), 457 PMIx\_Group\_construct, 227, 228, 232, 234, 235, 237, 469, 531, 543 PMIxClient.group\_construct (Python), 468 PMIx\_Group\_construct\_nb, 235, 237, 543 PMIx\_Group\_destruct, 230, 238, 239, 240, 249, 471, 543 PMIxClient.group\_destruct (Python), 470 PMIx\_Group\_destruct\_nb, 239, 240, 543 PMIx Group invite, 229, 240, 242-244, 469, 543

PMIxClient.group\_invite (Python), 469 PMIx\_Group\_invite\_nb, 243, 543 PMIx Group join, 229, 242, 244, 245, 246, 248, 470, 543 PMIxClient.group\_join (Python), 469 PMIx\_Group\_join\_nb, 244, 246, 248, 543 PMIx Group leave, 230, 248, 249, 250, 470, 543 PMIxClient.group\_leave (Python), 470 PMIx Group leave nb, 249, 543 pmix\_hdlr\_reg\_cbfunc\_t, 57, 138, 426, 428, 559 pmix info cbfunc t, 55, 56, 56, 100, 194, 202, 209, 211, 215, 217, 236, 243, 247, 321, 359, 366, 368, 370, 371, 382, 385 PMIx\_Info\_directives\_string, 58, 478, 536 PMIxClient.info\_directives\_string (Python), 478 PMIx\_Info\_list\_add, 39, 565, 569 PMIx\_Info\_list\_convert, 40, 565, 569 PMIx\_Info\_list\_release, 41, 565, 569 PMIx\_Info\_list\_start, 39, 40, 41, 565, 569 PMIx\_Info\_list\_xfer, 40, 565, 569 PMIx Info load, 37, 569 PMIx\_Info\_xfer, 38, 296, 569 PMIx Init, 10, 61, 62, 64, 65, 87, 96, 99, 101, 330, 397, 401, 410, 411, 417, 457, 503, 504, 509, 515, 523, 532, 533, 536, 542, 562 PMIxClient.init (Python), 457 PMIx\_Initialized, 61, 457, 535 PMIxClient.initialized (Python), 457 pmix\_iof\_cbfunc\_t, 380, 426, 443 iofcbfunc (Python), 442 PMIx\_IOF\_channel\_string, 59, 479, 538 PMIxClient.iof\_channel\_string (Python), 479 PMIx\_IOF\_deregister, 427, 495, 538, 543 PMIxTool.iof deregister (Python), 495 PMIx\_IOF\_pull, 347, 362, 394, 395, 399, 400, 403, 405, 425, 428, 495, 510, 514, 515, 519, 538, 543 PMIxTool.iof\_pull (Python), 494 PMIx IOF push, 347, 362, 394, 399, 403, 405–407, 409, **428**, 430, 496, 538, 543, 552 PMIxTool.iof\_push (Python), 495 PMIx\_Job\_control, 199, 206, 208, 210-212, 370, 412, 467, 538, 543 PMIxClient.job ctrl (Python), 466 PMIx\_Job\_control\_nb, 94, 206, 208, 294, 536 PMIx\_Job\_state\_string, 59, 480, 543 PMIxClient.job\_state\_string (Python), 480 PMIx\_Link\_state\_string, 59, 481, 543 PMIxClient.link\_state\_string (Python), 481 PMIx\_Load\_topology, 187, 474, 543, 561 PMIxClient.load\_topology (Python), 474 PMIx\_Log, 176, 218, 221, 224, 396, 397, 415, 466, 538, 558 PMIxClient.log (Python), 465 PMIx\_Log\_nb, 221, 224, 536

PMIx\_Lookup, 69, 119, 123, 125, 127, 461, 462, 535 PMIxClient.lookup (Python), 461 pmix\_lookup\_cbfunc\_t, 130, 130, 340 PMIx\_Lookup\_nb, 69, 125, 130, 535 pmix\_modex\_cbfunc\_t, 55, 334, 336, 336, 337 pmix\_notification\_fn\_t, 137, 142, 142, 443 evhandler (Python), 443 PMIx\_Notify\_event, 144, 357, 472, 509, 512, 520, 524, 525, 536, 543 PMIxClient.notify\_event (Python), 472 pmix op cbfunc t, 55, 55, 121, 133, 144, 145, 148, 183, 186, 221, 239, 249, 268, 270, 271, 286, 304–308, 314, 319, 320, 322, 329–332, 338, 342, 349, 351, 353, 355, 356, 364, 378, 381, 429 PMIx\_Parse\_cpuset\_string, 191, 324, 475, 543 PMIxClient.parse\_cpuset\_string (Python), 475 PMIx\_Persistence\_string, 58, 477, 536 PMIxClient.persistence\_string (Python), 477 PMIx\_Proc\_state\_string, 58, 477, 536 PMIxClient.proc\_state\_string (Python), 476 PMIx\_Process\_monitor, 199, 213, 217, 467, 538, 543 PMIxClient.monitor (Python), 467 PMIx\_Process\_monitor\_nb, 215, 217, 218, 536 PMIx\_Progress, 63, 67, 281, 284, 420, 482, 543, 551 PMIxClient.progress (Python), 482 PMIx\_Publish, 69, 119, 120, 122, 123, 340, 461, 462, 535 PMIxClient.publish (Python), 461 PMIx\_Publish\_nb, 120, 123, 535 PMIx\_Put, 31, 69, 70, **71**, 71–74, 110, 113–117, 180, 235, 242, 310, 311, 334, 338, 459, 502, 503, 535 PMIxClient.put (Python), 459 PMIx\_Query\_info, 11, 94, 95, 99, 100, 104, 106, 108, 110, 226, 228, 263, 264, 387, 391, 411, 433, 465, 507, 514, 516, 518, 533, 534, 548 PMIxClient.query (Python), 465 PMIx\_Query\_info\_nb, 94, 100, 100, 104, 106, 108, 112, 180, 296, 315, 520, 536, 537 PMIx Register attributes, 314, 488, 542, 543 PMIxServer.register\_attributes (Python), 488 PMIx\_Register\_event\_handler, 94, 137, 175, 396, 415, 471, 507, 512, 518, 520, 524, 525, 528, 536, 543, 558 PMIxClient.register\_event\_handler (Python), 471 pmix\_release\_cbfunc\_t, 55, 55 PMIx\_Resolve\_nodes, 109, 465, 535 PMIxClient.resolve\_nodes (Python), 464 PMIx\_Resolve\_peers, 85, 89, 108, 291, 292, 464, 505, 535 PMIxClient.resolve\_peers (Python), 464 PMIx\_Scope\_string, 58, 477, 536 PMIxClient.scope\_string (Python), 477 pmix\_server\_abort\_fn\_t, 332, 445 clientaborted (Python), 444 pmix\_server\_alloc\_fn\_t, 365, 452 allocate (Python), 452 pmix\_server\_client\_connected2\_fn\_t, 56, 272, 307, **329**, 329, 330, 444, 533, 544, 559

clientconnected2 (Python), 444 pmix\_server\_client\_finalized\_fn\_t, 331, 331, 444 clientfinalized (Python), 444 PMIx\_server\_collect\_inventory, 321, 323, 490, 538 PMIxServer.collect\_inventory (Python), 489 pmix server connect fn t, 180, 349, 350, 352, 448 connect (Python), 448 PMIx\_server\_define\_process\_set, 226, 326, 491, 544 PMIxServer.define\_process\_set (Python), 490 PMIx\_server\_delete\_process\_set, 226, 326, 491, 544 PMIxServer.delete\_process\_set (Python), 491 PMIx\_server\_deliver\_inventory, 322, 490, 538 PMIxServer.deliver\_inventory (Python), 490 PMIx\_server\_deregister\_client, 308, 487, 535 PMIxServer.deregister\_client (Python), 486 pmix\_server\_deregister\_events\_fn\_t, 354, 450 deregister\_events (Python), 449 PMIx\_server\_deregister\_nspace, **303**, 308, 485, 535 PMIxServer.deregister nspace (Python), 485 PMIx\_server\_deregister\_resources, 305, 486, 492, 544 PMIxServer.deregister\_resources (Python), 486, 492 pmix\_server\_disconnect\_fn\_t, 350, 352, 449 disconnect (Python), 448 pmix\_server\_dmodex\_req\_fn\_t, 74, 89, 336, 336, 446, 538, 539 dmodex (Python), 445 PMIx\_server\_dmodex\_request, 309, 310, 487, 535 PMIxServer.dmodex\_request (Python), 487 pmix\_server\_fabric\_fn\_t, 260, 266, 384, 456, 544 fabric (Python), 456 pmix\_server\_fencenb\_fn\_t, <u>333</u>, 335, 336, 445, 540 fence (Python), 445 PMIx server finalize, 282, 483, 535 PMIxServer.finalize (Python), 482 PMIx\_server\_generate\_cpuset\_string, 191, 324, 484, 544 PMIxServer.generate\_cpuset\_string (Python), 484 PMIx\_server\_generate\_locality\_string, 187, 189, 323, 484, 543 PMIxServer.generate\_locality\_string (Python), 484 pmix\_server\_get\_cred\_fn\_t, 373, 377, 454 get\_credential (Python), 453 pmix\_server\_grp\_fn\_t, 382, 456, 544 group (Python), 455 PMIx\_server\_init, 61, 279, 283, 315, 327, 388, 389, 392, 482, 521, 533, 535, 543 PMIxServer.init (Python), 482 PMIx\_server\_IOF\_deliver, 320, 404, 489, 538 PMIxServer.iof\_deliver (Python), 489 pmix\_server\_iof\_fn\_t, 378, 455 iof\_pull (Python), 454

pmix\_server\_job\_control\_fn\_t, 368, 453 job\_control (Python), 452 pmix\_server\_listener\_fn\_t, 357 pmix\_server\_log\_fn\_t, 363, 452 log (Python), 451 pmix\_server\_lookup\_fn\_t, 340, 447 lookup (Python), 446 pmix\_server\_module\_t, 279, 282, 315, **327**, 327, 328, 482 pmix\_server\_monitor\_fn\_t, 370, 453 monitor (Python), 453 pmix\_server\_notify\_event\_fn\_t, 143, 147, 356, 357, 450 notify\_event (Python), 450 pmix\_server\_publish\_fn\_t, 338, 446 publish (Python), 446 pmix\_server\_query\_fn\_t, 358, 451 query (Python), 450 PMIx\_server\_register\_client, 272, 306, 308, 330, 331, 486, 535 PMIxServer.register\_client (Python), 486 pmix server register events fn t, 352, 449 register\_events (Python), 449 PMIx\_server\_register\_nspace, 13, 56, 284, 285, 285, 287, 295, 296, 299, 305, 320, 323, 324, 485, 535, 537, 549 PMIxServer.register\_nspace (Python), 484 PMIx\_server\_register\_resources, 288, 291, 292, 305, 485, 491, 544 PMIxServer.register\_resources (Python), 485, 491 PMIx\_server\_setup\_application, **311**, 313, 314, 320, 323, 488, 536, 540 PMIxServer.setup\_application (Python), 488 PMIx\_server\_setup\_fork, 308, 487, 535 PMIxServer.setup\_fork (Python), 487 PMIx\_server\_setup\_local\_support, 319, 489, 536 PMIxServer.setup\_local\_support (Python), 488 pmix server spawn fn t, 179, 344, 398, 448 spawn (Python), 447 pmix\_server\_stdin\_fn\_t, 381, 455 iof\_push (Python), 455 pmix\_server\_tool\_connection\_fn\_t, 272, 361, 388, 451, 533, 534 tool\_connected (Python), 451 pmix\_server\_unpublish\_fn\_t, 342, 447 unpublish (Python), 447 pmix\_server\_validate\_cred\_fn\_t, 375, 454 validate\_credential (Python), 454 pmix\_setup\_application\_cbfunc\_t, 311, 313 PMIx Spawn, 84, 85, 87, 88, 162, 162, 167, 168, 172, 173, 176, 202, 204, 293, 294, 309, 344, 345, 347, 348, 366, 392, 394, 398, 399, 401, 402, 404, 410–414, 417, 447, 463, 507, 511, 512, 516, 518, 519, 521, 535, 540, 550, 551, 567 PMIxClient.spawn (Python), 462 pmix\_spawn\_cbfunc\_t, 168, 179, 179, 344

PMIx\_Spawn\_nb, 87, 168, 176, 179, 345, 535 PMIx\_Store\_internal, 70, 72, 459, 535 PMIxClient.store\_internal (Python), 458 PMIx\_tool\_attach\_to\_server, 390, 392, 401, 421, 422, 493, 514, 533, 544, 559 PMIxTool.attach\_to\_server (Python), 493 PMIx tool connect to server, 538, 560 pmix\_tool\_connection\_cbfunc\_t, 361, 362, 363 PMIx\_tool\_disconnect, 422, 493, 544 PMIxTool.disconnect (Python), 493 PMIx\_tool\_finalize, 421, 493, 536 PMIxTool.finalize (Python), 492 PMIx\_tool\_get\_servers, 424, 494, 544 PMIxTool.get\_servers (Python), 494 PMIx\_tool\_init, 10, 61, 87, 96, 101, 387, 390, 392, 393, 401, 402, 404, 416, <u>418</u>, 421, 492, 507, 512, 516, 533, 536 PMIxTool.init (Python), 492 PMIx\_tool\_set\_server, 389, 402, 423, 424, 494, 544 PMIxTool.set\_server (Python), 494 PMIx Topology destruct, 190, 565, 569 PMIx\_Unpublish, 131, 132, 134, 462, 535 PMIxClient.unpublish (Python), 462 PMIx\_Unpublish\_nb, 132, 535 PMIx\_Validate\_credential, 275, 468, 538, 543 PMIxClient.validate\_credential (Python), 468 PMIx\_Validate\_credential\_nb, 277 pmix\_validation\_cbfunc\_t, 277, 376, 377 pmix\_value\_cbfunc\_t, 56, 56 PMIx\_Value\_load, 34, 565, 569 PMIx\_Value\_unload, 34, 565, 569 PMIx\_Value\_xfer, 35, 565, 569 pmix\_evhdlr\_reg\_cbfunc\_t (Deprecated), 559

pmix\_server\_client\_connected\_fn\_t (**Deprecated**), <u>329</u>, 559 PMIx\_tool\_connect\_to\_server (**Deprecated**), <u>559</u>

# **Index of Support Macros**

PMIX\_APP\_CONSTRUCT, 177 PMIX\_APP\_CREATE, 178 PMIX\_APP\_DESTRUCT, 178 PMIX\_APP\_FREE, 178 PMIX\_APP\_INFO\_CREATE, 179, 538, 539 PMIX\_APP\_RELEASE, 178 PMIX\_APP\_STATIC\_INIT, 177, 566 PMIX ARGV APPEND, 49 PMIX\_ARGV\_APPEND\_UNIQUE, 50 PMIX\_ARGV\_COPY, 52 PMIX\_ARGV\_COUNT, 52 PMIX\_ARGV\_FREE, 51 PMIX\_ARGV\_JOIN, 51 PMIX\_ARGV\_PREPEND, 50 PMIX\_ARGV\_SPLIT, 51 PMIX\_BYTE\_OBJECT\_CONSTRUCT, 46 PMIX\_BYTE\_OBJECT\_CREATE, 47 PMIX BYTE OBJECT DESTRUCT, 47 PMIX\_BYTE\_OBJECT\_FREE, 47 PMIX\_BYTE\_OBJECT\_LOAD, 47 PMIX\_BYTE\_OBJECT\_STATIC\_INIT, 46, 566 PMIX\_CHECK\_KEY, 20 PMIX\_CHECK\_NSPACE, 21 PMIX\_CHECK\_PROCID, 25 PMIX\_CHECK\_RANK, 23 PMIX\_CHECK\_RESERVED\_KEY, 20, 559 PMIX\_COORD\_CONSTRUCT, 256 PMIX COORD CREATE, 257 PMIX\_COORD\_DESTRUCT, 257 PMIX\_COORD\_FREE, 257 PMIX COORD STATIC INIT, 256, 566 PMIX\_CPUSET\_CONSTRUCT, 325 PMIX CPUSET CREATE, 325 PMIX\_CPUSET\_DESTRUCT, 325 PMIX\_CPUSET\_FREE, 325 PMIX\_CPUSET\_STATIC\_INIT, 325, 566 PMIX\_DATA\_ARRAY\_CONSTRUCT, 48 PMIX\_DATA\_ARRAY\_CREATE, 49 PMIX\_DATA\_ARRAY\_DESTRUCT, 48 PMIX\_DATA\_ARRAY\_FREE, 49 PMIX\_DATA\_ARRAY\_STATIC\_INIT, 48, 566

PMIX\_DATA\_BUFFER\_CONSTRUCT, 150, 152, 154 PMIX\_DATA\_BUFFER\_CREATE, 150, 152, 154 PMIX\_DATA\_BUFFER\_DESTRUCT, 150 PMIX\_DATA\_BUFFER\_LOAD, 151 PMIX\_DATA\_BUFFER\_RELEASE, 150 PMIX DATA BUFFER STATIC INIT, 150, 566 PMIX\_DATA\_BUFFER\_UNLOAD, 151, 285 PMIX\_DEVICE\_DIST\_CONSTRUCT, 197 PMIX\_DEVICE\_DIST\_CREATE, 197 PMIX\_DEVICE\_DIST\_DESTRUCT, 197 PMIX\_DEVICE\_DIST\_FREE, 198 PMIX\_DEVICE\_DIST\_STATIC\_INIT, 197, 566 PMIX\_ENDPOINT\_CONSTRUCT, 255 PMIX\_ENDPOINT\_CREATE, 255 PMIX\_ENDPOINT\_DESTRUCT, 255 PMIX\_ENDPOINT\_FREE, 255 PMIX\_ENDPOINT\_STATIC\_INIT, 254, 566 PMIX\_ENVAR\_CONSTRUCT, 45 PMIX ENVAR CREATE, 45 PMIX\_ENVAR\_DESTRUCT, 15, 45 PMIX ENVAR FREE, 45 PMIX\_ENVAR\_LOAD, 46 PMIX\_ENVAR\_STATIC\_INIT, 45, 566 PMIX\_FABRIC\_CONSTRUCT, 263 PMIX\_FABRIC\_STATIC\_INIT, 263, 566 PMIX\_GEOMETRY\_CONSTRUCT, 258 PMIX\_GEOMETRY\_CREATE, 259 PMIX\_GEOMETRY\_DESTRUCT, 258 PMIX\_GEOMETRY\_FREE, 259 PMIX\_GEOMETRY\_STATIC\_INIT, 258, 566 PMIx\_Heartbeat, 217, 536 PMIX\_INFO\_CONSTRUCT, 37 PMIX\_INFO\_CREATE, 37, 42, 44 PMIX INFO DESTRUCT, 37 PMIX\_INFO\_FREE, 37 PMIX\_INFO\_IS\_END, 44, 538, 539 PMIX INFO IS OPTIONAL, 43 PMIX\_INFO\_IS\_REQUIRED, 42, 43 PMIX\_INFO\_LIST\_ADD, 559 PMIX\_INFO\_LIST\_CONVERT, 559 PMIX\_INFO\_LIST\_RELEASE, 559 PMIX\_INFO\_LIST\_START, 559 PMIX\_INFO\_LIST\_XFER, 559 PMIX INFO OPTIONAL, 43 PMIX\_INFO\_PROCESSED, 43, 559 PMIX\_INFO\_REQUIRED, 41, 42 PMIX\_INFO\_STATIC\_INIT, 36, 566

PMIX\_INFO\_TRUE, 39 PMIX\_INFO\_WAS\_PROCESSED, 44, 559 PMIX\_LOAD\_KEY, 20 PMIX\_LOAD\_NSPACE, 22 PMIX\_LOAD\_PROCID, 25, 26 PMIX LOOKUP STATIC INIT, 128, 566 PMIX\_MULTICLUSTER\_NSPACE\_CONSTRUCT, 27 PMIX\_MULTICLUSTER\_NSPACE\_PARSE, 27 PMIX\_NSPACE\_INVALID, 22, 563 PMIX\_PDATA\_CONSTRUCT, 128 PMIX\_PDATA\_CREATE, 128 PMIX\_PDATA\_DESTRUCT, 128 PMIX\_PDATA\_FREE, 129 PMIX\_PDATA\_LOAD, 129 PMIX\_PDATA\_RELEASE, 128 PMIX\_PDATA\_XFER, 130 PMIX\_PROC\_CONSTRUCT, 24 PMIX\_PROC\_CREATE, 24 PMIX PROC DESTRUCT, 24 PMIX\_PROC\_FREE, 25, 109 PMIX PROC INFO CONSTRUCT, 29 PMIX\_PROC\_INFO\_CREATE, 30 PMIX\_PROC\_INFO\_DESTRUCT, 30 PMIX PROC INFO FREE, 30 PMIX\_PROC\_INFO\_RELEASE, 30 PMIX\_PROC\_INFO\_STATIC\_INIT, 29, 566 PMIX\_PROC\_LOAD, 25 PMIX\_PROC\_RELEASE, 25 PMIX\_PROC\_STATIC\_INIT, 24, 566 PMIX\_PROCID\_INVALID, 26, 563 PMIX\_PROCID\_XFER, 27, 563 PMIX\_QUERY\_CONSTRUCT, 107 PMIX\_QUERY\_CREATE, 107 PMIX\_QUERY\_DESTRUCT, 107 PMIX\_QUERY\_FREE, 108 PMIX\_QUERY\_QUALIFIERS\_CREATE, 108, 538, 539 PMIX\_QUERY\_RELEASE, 108 PMIX\_QUERY\_STATIC\_INIT, 107, 566 PMIX\_RANK\_IS\_VALID, 23, 563 PMIX\_REGATTR\_CONSTRUCT, <u>317</u> PMIX\_REGATTR\_CREATE, 318 PMIX\_REGATTR\_DESTRUCT, 317 PMIX\_REGATTR\_FREE, 318 PMIX\_REGATTR\_LOAD, 318 PMIX\_REGATTR\_STATIC\_INIT, 317, 566 PMIX\_REGATTR\_XFER, 319 PMIX SETENV, 52

PMIX\_SYSTEM\_EVENT, 140 PMIX\_TOPOLOGY\_CONSTRUCT, 190 PMIX\_TOPOLOGY\_CREATE, 190 PMIX\_TOPOLOGY\_STATIC\_INIT, 189, 566 PMIX\_VALUE\_CONSTRUCT, 33 PMIX\_VALUE\_CREATE, 33 PMIX\_VALUE\_DESTRUCT, 33, 76, 80, 547 PMIX\_VALUE\_FREE, 34 PMIX\_VALUE\_GET\_NUMBER, 36 PMIX\_VALUE\_RELEASE, 33 PMIX\_VALUE\_STATIC\_INIT, <u>32</u>, 566 PMIX\_INFO\_LIST\_ADD (Deprecated), 569 PMIX\_INFO\_LIST\_CONVERT (Deprecated), 569 PMIX\_INFO\_LIST\_RELEASE (Deprecated), 569 PMIX\_INFO\_LIST\_START (Deprecated), 569 PMIX\_INFO\_LIST\_XFER (Deprecated), 569 PMIX\_INFO\_LOAD (Deprecated), 569 PMIX\_INFO\_XFER (Deprecated), 569 PMIX\_TOPOLOGY\_DESTRUCT

(Deprecated), <u>569</u> PMIX\_TOPOLOGY\_FREE (Deprecated), <u>569</u> PMIX\_VALUE\_LOAD (Deprecated), <u>569</u> PMIX\_VALUE\_UNLOAD (Deprecated), <u>569</u> PMIX\_VALUE\_XFER (Deprecated), <u>569</u>

## **Index of Data Structures**

pmix\_alloc\_directive\_t, 54, 59, 199, 202, 205, 205, 365, 439, 479 pmix\_app\_t, 49, 50, 53, 163–165, 168, 170, 174, 176, 176–179, 344, 345, 347, 394, 397, 399, 401, 402, 410, 413, 417, 440, 509-511, 515, 516, 519, 538, 539, 557 pmix\_bind\_envelope\_t, 192, 192, 441, 544 pmix byte object t, 46, 46, 47, 54, 156, 157, 159, 273, 274, 276, 277, 320, 375, 376, 381, 429, 438 pmix\_coord\_t, 54, 256, 256-258, 441, 544 pmix coord view t, 259, 441, 544 pmix\_cpuset\_t, 54, 193, 194, 323, 324, 324, 325, 440, 544 pmix\_data\_array\_t, 31, 40, 41, 48, 48, 49, 54, 85, 98, 99, 102–105, 111, 201, 203, 205, 228, 231, 261, 262, 264–267, 287, 288, 290–292, 299–301, 312, 360, 367, 386, 397, 411, 417, 418, 439, 511, 515, 516, 518, 531, 538, 539, 554–556, 568 pmix\_data\_buffer\_t, 149, 149-153, 156, 157 pmix\_data\_range\_t, 54, 58, 123, 123, 145, 356, 438, 478 pmix data type t, 34, 36, 38, 40, 48, 49, 53, 53, 54, 58, 129, 152, 153, 155, 318, 437, 478 pmix\_device\_distance\_t, 54, 193, 195, 196, 196-198, 294, 441, 544, 556 pmix\_device\_type\_t, 54, 60, 195, 195, 266, 441, 481, 544 pmix\_endpoint\_t, 54, 254, 254, 255, 266, 440, 554 pmix\_envar\_t, 15, 44, 44-46, 54, 439, 521 pmix\_fabric\_operation\_t, 260, 260, 385 pmix fabric t, 254, 260, 260, 263, 264, 267-271, 386, 440, 544, 553 pmix\_geometry\_t, 54, 253, 257, 257-259, 265, 441, 544, 554, 555 pmix\_group\_operation\_t, 382, 384, 384, 544 pmix group opt t, 245, 247, 248, 248, 470, 544 pmix\_info\_directives\_t, **41**, 41, 42, 54, 58, 439, 478 pmix\_info\_t, 4, 5, 11, 20, **36**, 36–44, 54, 56, 57, 62, 64, 66, 95, 99, 105, 106, 108, 111, 120, 122–125, 142, 145, 148, 179, 193, 194, 199–203, 205, 206, 208, 211–213, 217, 220, 223, 225, 233, 234, 236, 238, 239, 241, 243, 245, 247–249, 260, 262, 265, 266, 273, 274, 276, 277, 279, 282, 286–288, 290, 291, 295, 296, 299–301, 312, 316, 318, 320–322, 327, 329, 347, 356, 361, 362, 365, 367, 368, 370, 371, 377, 378, 380, 386, 394, 397, 399, 401, 403, 410, 417, 419, 422, 425, 426, 428, 429, 439, 442, 509-511, 514-516, 519, 526, 536, 538, 539, 548-550, 553-555 pmix\_iof\_channel\_t, 54, 59, 320, 378, 380, 408, 408, 426, 439, 479 pmix\_job\_state\_t, **31**, 31, 54, 59, 440, 480, 544 pmix key t, 11, 19, 19, 71, 75, 318, 437 pmix\_link\_state\_t, 54, 59, 253, 260, 260, 262, 265, 440, 481, 544, 555 pmix\_locality\_t, 54, 189, 191, 191, 440, 544, 561 pmix nspace t, **21**, 21, 22, 25–27, 54, 179, 437, 438 pmix\_pdata\_t, 124, 125, 127, 127-130, 439 pmix\_persistence\_t, 54, 58, 123, 123, 438, 477 pmix\_proc\_info\_t, 29, 29, 30, 54, 96, 98, 101-104, 360, 411, 418, 438, 511, 515, 516, 518 pmix\_proc\_state\_t, 28, 28, 54, 58, 438, 476 pmix\_proc\_t, 22, 23, 23–27, 53, 64, 77, 89, 105, 114–116, 129, 139, 141, 142, 145, 146, 152, 153, 161, 162, 228, 231–233, 236, 241, 243, 246, 292, 307–309, 318, 320, 326, 329–333, 337, 338, 340, 342, 344, 349, 351, 356, 358, 363–365, 368, 371, 373, 376, 378, 380–382, 384, 385, 419, 421, 422, 424, 425, 438, 531, 556

pmix\_query\_t, 54, <u>94</u>, 94, 97, 102, 106–108, 110, 358, 360, 440, 538, 539, 548

pmix\_rank\_t, 22, 22, 23, 25, 26, 54, 397, 411, 417, 438, 511, 568

pmix\_regattr\_t, 54, 111, 315, <u>316</u>, 316–319, 440, 542, 544, 550

pmix\_scope\_t, 54, 58, 72, 72, 438, 477

pmix\_status\_t, <u>17</u>, 17, 36, 49, 50, 52, 53, 56, 57, 117, 137, 140, 142, 145, 148, 195, 310, 314, 334, 350, 351, 353, 355, 356, 363, 375, 377, 383, 437, 450, 476, 526, 567

pmix\_storage\_access\_type\_t, 55, 433, 433, 562

pmix\_storage\_accessibility\_t, 55, <u>432</u>, 432, 562

pmix\_storage\_medium\_t, 54, <u>431</u>, 431, 432, 562

pmix\_storage\_persistence\_t, 55, <u>432</u>, 432, 562

pmix\_topology\_t, 54, 188, <u>189</u>, 189, 190, 193, 194, 544

pmix\_value\_t, 7, 11, <u>31</u>, 31–36, 53, 56, 71, 76, 77, 80, 439, 547

## **Index of Constants**

PMIX\_ALLOC\_DIRECTIVE, 54 PMIX\_ALLOC\_EXTEND, 205 PMIX\_ALLOC\_EXTERNAL, 205 PMIX\_ALLOC\_NEW, 205 PMIX\_ALLOC\_REAQUIRE, 205 PMIX\_ALLOC\_RELEASE, 205 PMIX\_APP, 54 PMIX\_APP\_WILDCARD, 16 PMIX\_BOOL, 53 PMIX\_BYTE, 53 PMIX\_BYTE\_OBJECT, 54 PMIX\_COMMAND, 54 PMIX\_COMPRESSED\_BYTE\_OBJECT, 54 PMIX\_COMPRESSED\_STRING, 54 PMIX COORD, 54 PMIX\_COORD\_LOGICAL\_VIEW, 259 PMIX\_COORD\_PHYSICAL\_VIEW, 259 PMIX COORD VIEW UNDEF, 259 PMIX\_CPUBIND\_PROCESS, 192 PMIX\_CPUBIND\_THREAD, 192 PMIX\_DATA\_ARRAY, 54 PMIX\_DATA\_RANGE, 54 PMIX\_DATA\_TYPE, 54 PMIX\_DATA\_TYPE\_MAX, 55 PMIX\_DEBUGGER\_RELEASE, 416 PMIX\_DEVICE\_DIST, 54 PMIX\_DEVTYPE, 54 PMIX DEVTYPE BLOCK, 195 PMIX\_DEVTYPE\_COPROC, 196 PMIX\_DEVTYPE\_DMA, 196 PMIX DEVTYPE GPU, 195 PMIX\_DEVTYPE\_NETWORK, 195 PMIX\_DEVTYPE\_OPENFABRICS, 196 PMIX\_DEVTYPE\_UNKNOWN, 195 PMIX\_DOUBLE, 53 PMIX ENDPOINT, 54 PMIX\_ENVAR, 54 PMIX\_ERR\_BAD\_PARAM, 18 PMIX\_ERR\_COMM\_FAILURE, 18 PMIX\_ERR\_CONFLICTING\_CLEANUP\_DIRECTIVES, 211 PMIX\_ERR\_DUPLICATE\_KEY, 122

PMIX\_ERR\_EMPTY, 18 PMIX\_ERR\_EVENT\_REGISTRATION, 140 PMIX ERR EXISTS, 17 PMIX\_ERR\_EXISTS\_OUTSIDE\_SCOPE, 17 PMIX\_ERR\_INIT, 18 PMIX ERR INVALID CRED, 17 PMIX\_ERR\_INVALID\_OPERATION, 18 PMIX ERR IOF COMPLETE, 408 PMIX\_ERR\_IOF\_FAILURE, 408 PMIX\_ERR\_JOB\_ABORTED, 416 PMIX\_ERR\_JOB\_ABORTED\_BY\_SIG, 416 PMIX\_ERR\_JOB\_ABORTED\_BY\_SYS\_EVENT, 416 PMIX\_ERR\_JOB\_ALLOC\_FAILED, 173 PMIX\_ERR\_JOB\_APP\_NOT\_EXECUTABLE, 173 PMIX\_ERR\_JOB\_CANCELED, 416 PMIX\_ERR\_JOB\_EXE\_NOT\_FOUND, 173 PMIX\_ERR\_JOB\_FAILED\_TO\_LAUNCH, 173 PMIX\_ERR\_JOB\_FAILED\_TO\_MAP, 173 PMIX ERR JOB INSUFFICIENT RESOURCES, 173 PMIX\_ERR\_JOB\_KILLED\_BY\_CMD, 416 PMIX ERR JOB NO EXE SPECIFIED, 173 PMIX\_ERR\_JOB\_NON\_ZERO\_TERM, 416 PMIX\_ERR\_JOB\_SENSOR\_BOUND\_EXCEEDED, 416 PMIX\_ERR\_JOB\_SYS\_OP\_FAILED, 173 PMIX\_ERR\_JOB\_TERM\_WO\_SYNC, 416 PMIX\_ERR\_JOB\_WDIR\_NOT\_FOUND, 173 PMIX\_ERR\_LOST\_CONNECTION, 18 PMIX\_ERR\_NO\_PERMISSIONS, 18 PMIX\_ERR\_NOMEM, 18 PMIX\_ERR\_NOT\_FOUND, 18 PMIX\_ERR\_NOT\_SUPPORTED, 18 PMIX\_ERR\_OUT\_OF\_RESOURCE, 18 PMIX\_ERR\_PACK\_FAILURE, 18 PMIX ERR PARAM VALUE NOT SUPPORTED, 18 PMIX\_ERR\_PARTIAL\_SUCCESS, 19 PMIX\_ERR\_PROC\_CHECKPOINT, 211 PMIX ERR PROC MIGRATE, 211 PMIX\_ERR\_PROC\_RESTART, 211 PMIX\_ERR\_PROC\_TERM\_WO\_SYNC, 416 PMIX\_ERR\_REPEAT\_ATTR\_REGISTRATION, 316 PMIX\_ERR\_RESOURCE\_BUSY, 18 PMIX\_ERR\_TIMEOUT, 18 PMIX\_ERR\_TYPE\_MISMATCH, 17 PMIX ERR UNKNOWN DATA TYPE, 17 PMIX\_ERR\_UNPACK\_FAILURE, 18 PMIX\_ERR\_UNPACK\_INADEQUATE\_SPACE, 17 PMIX\_ERR\_UNPACK\_READ\_PAST\_END\_OF\_BUFFER, 18 PMIX\_ERR\_UNREACH, 18 PMIX\_ERR\_WOULD\_BLOCK, 17 PMIX ERROR, 17 PMIX\_EVENT\_ACTION\_COMPLETE, 148 PMIX\_EVENT\_ACTION\_DEFERRED, 148 PMIX EVENT JOB END, 415 PMIX\_EVENT\_JOB\_START, 415 PMIX\_EVENT\_NO\_ACTION\_TAKEN, 148 PMIX\_EVENT\_NODE\_DOWN, 140 PMIX\_EVENT\_NODE\_OFFLINE, 140 PMIX\_EVENT\_PARTIAL\_ACTION\_TAKEN, 148 PMIX\_EVENT\_PROC\_TERMINATED, 415 PMIX\_EVENT\_SESSION\_END, 415 PMIX\_EVENT\_SESSION\_START, 415 PMIX\_EVENT\_SYS\_BASE, 140 PMIX\_EVENT\_SYS\_OTHER, 140 PMIX\_EXTERNAL\_ERR\_BASE, 19 PMIX\_FABRIC\_REQUEST\_INFO, 260 PMIX FABRIC UPDATE ENDPOINTS, 254 PMIX\_FABRIC\_UPDATE\_INFO, 260 PMIX FABRIC UPDATE PENDING, 254 PMIX\_FABRIC\_UPDATED, 254 PMIX\_FLOAT, 53 PMIX FWD ALL CHANNELS, 408 PMIX\_FWD\_NO\_CHANNELS, 408 PMIX\_FWD\_STDDIAG\_CHANNEL, 408 PMIX\_FWD\_STDERR\_CHANNEL, 408 PMIX\_FWD\_STDIN\_CHANNEL, 408 PMIX\_FWD\_STDOUT\_CHANNEL, 408 PMIX\_GEOMETRY, 54 PMIX\_GLOBAL, 72 PMIX\_GROUP\_ACCEPT, 248 PMIX\_GROUP\_CONSTRUCT, 384 PMIX GROUP CONSTRUCT ABORT, 231 PMIX\_GROUP\_CONSTRUCT\_COMPLETE, 231 PMIX\_GROUP\_CONTEXT\_ID\_ASSIGNED, 231 PMIX GROUP DECLINE, 248 PMIX\_GROUP\_DESTRUCT, 384 PMIX\_GROUP\_INVITE\_ACCEPTED, 230 PMIX\_GROUP\_INVITE\_DECLINED, 230 PMIX\_GROUP\_INVITE\_FAILED, 230 PMIX\_GROUP\_INVITED, 230 PMIX\_GROUP\_LEADER\_FAILED, 231 PMIX\_GROUP\_LEADER\_SELECTED, 231 PMIX\_GROUP\_LEFT, 230 PMIX\_GROUP\_MEMBER\_FAILED, 230 PMIX GROUP MEMBERSHIP UPDATE, 230

PMIX\_INFO, 54 PMIX\_INFO\_ARRAY\_END, 42 PMIX\_INFO\_DIR\_RESERVED, 42 PMIX\_INFO\_DIRECTIVES, 54 PMIX\_INFO\_REQD, 42 PMIX INFO REOD PROCESSED, 42 PMIX\_INT, 53 PMIX\_INT16, 53 PMIX\_INT32, 53 PMIX\_INT64, 53 PMIX\_INT8, 53 PMIX\_INTERNAL, 72 PMIX\_IOF\_CHANNEL, 54 PMIX\_JCTRL\_CHECKPOINT, 211 PMIX\_JCTRL\_CHECKPOINT\_COMPLETE, 211 PMIX\_JCTRL\_PREEMPT\_ALERT, 211 PMIX\_JOB\_STATE, 54 PMIX\_JOB\_STATE\_AWAITING\_ALLOC, 31 PMIX JOB STATE CONNECTED, 31 PMIX\_JOB\_STATE\_LAUNCH\_UNDERWAY, 31 PMIX JOB STATE RUNNING, 31 PMIX\_JOB\_STATE\_SUSPENDED, 31 PMIX\_JOB\_STATE\_TERMINATED, 31 PMIX\_JOB\_STATE\_TERMINATED\_WITH\_ERROR, 31 PMIX\_JOB\_STATE\_UNDEF, 31 PMIX\_JOB\_STATE\_UNTERMINATED, 31 PMIX\_KVAL, 54 PMIX\_LAUNCH\_COMPLETE, 415 PMIX\_LAUNCHER\_READY, 404 PMIX\_LINK\_DOWN, 260 PMIX\_LINK\_STATE, 54 PMIX\_LINK\_STATE\_UNKNOWN, 260 PMIX\_LINK\_UP, 260 PMIX LOCAL, 72 PMIX\_LOCALITY\_NONLOCAL, 191 PMIX\_LOCALITY\_SHARE\_CORE, 191 PMIX\_LOCALITY\_SHARE\_HWTHREAD, 191 PMIX\_LOCALITY\_SHARE\_L1CACHE, 191 PMIX\_LOCALITY\_SHARE\_L2CACHE, 191 PMIX\_LOCALITY\_SHARE\_L3CACHE, 191 PMIX\_LOCALITY\_SHARE\_NODE, 191 PMIX\_LOCALITY\_SHARE\_NUMA, 191 PMIX\_LOCALITY\_SHARE\_PACKAGE, 191 PMIX\_LOCALITY\_UNKNOWN, 191 PMIX\_LOCTYPE, 54 PMIX\_MAX\_KEYLEN, 16 PMIX\_MAX\_NSLEN, 16

PMIX\_MODEL\_DECLARED, 65 PMIX\_MODEL\_RESOURCES, 65 PMIX\_MONITOR\_FILE\_ALERT, 217 PMIX\_MONITOR\_HEARTBEAT\_ALERT, 217 PMIX\_OPENMP\_PARALLEL\_ENTERED, 65 PMIX OPENMP PARALLEL EXITED, 65 PMIX\_OPERATION\_IN\_PROGRESS, 18 PMIX\_OPERATION\_SUCCEEDED, 18 PMIX\_PDATA, 54 PMIX\_PERSIST, 54 PMIX\_PERSIST\_APP, 123 PMIX\_PERSIST\_FIRST\_READ, 123 PMIX\_PERSIST\_INDEF, 123 PMIX\_PERSIST\_INVALID, 123 PMIX\_PERSIST\_PROC, 123 PMIX\_PERSIST\_SESSION, 123 PMIX\_PID, 53 PMIX\_POINTER, 54 PMIX PROC, 53 PMIX\_PROC\_CPUSET, 54 PMIX\_PROC\_INFO, 54 PMIX\_PROC\_NSPACE, 54 PMIX\_PROC\_RANK, 54 PMIX PROC STATE, 54 PMIX\_PROC\_STATE\_ABORTED, 28 PMIX\_PROC\_STATE\_ABORTED\_BY\_SIG, 28 PMIX\_PROC\_STATE\_CALLED\_ABORT, 28 PMIX\_PROC\_STATE\_CANNOT\_RESTART, 28 PMIX\_PROC\_STATE\_COMM\_FAILED, 28 PMIX\_PROC\_STATE\_CONNECTED, 28 PMIX\_PROC\_STATE\_ERROR, 28 PMIX\_PROC\_STATE\_FAILED\_TO\_LAUNCH, 28 PMIX\_PROC\_STATE\_FAILED\_TO\_START, 28 PMIX PROC STATE HEARTBEAT FAILED, 28 PMIX\_PROC\_STATE\_KILLED\_BY\_CMD, 28 PMIX\_PROC\_STATE\_LAUNCH\_UNDERWAY, 28 PMIX\_PROC\_STATE\_MIGRATING, 28 PMIX\_PROC\_STATE\_PREPPED, 28 PMIX\_PROC\_STATE\_RESTART, 28 PMIX\_PROC\_STATE\_RUNNING, 28 PMIX\_PROC\_STATE\_SENSOR\_BOUND\_EXCEEDED, 28 PMIX\_PROC\_STATE\_TERM\_NON\_ZERO, 28 PMIX\_PROC\_STATE\_TERM\_WO\_SYNC, 28 PMIX\_PROC\_STATE\_TERMINATE, 28 PMIX\_PROC\_STATE\_TERMINATED, 28 PMIX\_PROC\_STATE\_UNDEF, 28 PMIX PROC STATE UNTERMINATED, 28

PMIX\_PROCESS\_SET\_DEFINE, 227 PMIX\_PROCESS\_SET\_DELETE, 227 PMIX OUERY, 54 PMIX\_RANGE\_CUSTOM, 123 PMIX\_RANGE\_GLOBAL, 123 PMIX RANGE INVALID, 123 PMIX\_RANGE\_LOCAL, 123 PMIX\_RANGE\_NAMESPACE, 123 PMIX\_RANGE\_PROC\_LOCAL, 123 PMIX\_RANGE\_RM, 123 PMIX\_RANGE\_SESSION, 123 PMIX\_RANGE\_UNDEF, 123 PMIX\_RANK\_INVALID, 23 PMIX\_RANK\_LOCAL\_NODE, 22 PMIX\_RANK\_LOCAL\_PEERS, 23 PMIX\_RANK\_UNDEF, 22 PMIX\_RANK\_VALID, 23 PMIX\_RANK\_WILDCARD, 22 PMIX READY FOR DEBUG, 416 PMIX\_REGATTR, 54 PMIX REGEX, 54 PMIX\_REMOTE, 72 PMIX\_SCOPE, 54 PMIX\_SCOPE\_UNDEF, 72 PMIX\_SIZE, 53 PMIX\_STATUS, 53 PMIX\_STOR\_ACCESS, 55 PMIX\_STOR\_ACCESS\_TYPE, 55 PMIX\_STOR\_MEDIUM, 54 PMIX\_STOR\_PERSIST, 55 PMIX\_STORAGE\_ACCESS\_RD, 433 PMIX\_STORAGE\_ACCESS\_RDWR, 433 PMIX\_STORAGE\_ACCESS\_WR, 433 PMIX\_STORAGE\_ACCESSIBILITY\_CLUSTER, 432 PMIX\_STORAGE\_ACCESSIBILITY\_JOB, 432 PMIX\_STORAGE\_ACCESSIBILITY\_NODE, 432 PMIX\_STORAGE\_ACCESSIBILITY\_RACK, 432 PMIX\_STORAGE\_ACCESSIBILITY\_REMOTE, 432 PMIX\_STORAGE\_ACCESSIBILITY\_SESSION, 432 PMIX\_STORAGE\_MEDIUM\_HDD, 431 PMIX\_STORAGE\_MEDIUM\_NVME, 431 PMIX\_STORAGE\_MEDIUM\_PMEM, 431 PMIX\_STORAGE\_MEDIUM\_RAM, 431 PMIX\_STORAGE\_MEDIUM\_SSD, 431 PMIX\_STORAGE\_MEDIUM\_TAPE, 431 PMIX\_STORAGE\_MEDIUM\_UNKNOWN, 431 PMIX\_STORAGE\_PERSISTENCE\_ARCHIVE, 432

PMIX\_STORAGE\_PERSISTENCE\_JOB, 432 PMIX\_STORAGE\_PERSISTENCE\_NODE, 432 PMIX\_STORAGE\_PERSISTENCE\_PROJECT, 432 PMIX\_STORAGE\_PERSISTENCE\_SCRATCH, 432 PMIX\_STORAGE\_PERSISTENCE\_SESSION, 432 PMIX\_STORAGE\_PERSISTENCE\_TEMPORARY, 432 PMIX\_STRING, 53 PMIX\_SUCCESS, 17 PMIX\_TIME, 53 PMIX\_TIMEVAL, 53 PMIX\_TOPO, 54 PMIX\_UINT, 53 PMIX\_UINT16, **53** PMIX\_UINT32, 53 PMIX\_UINT64, 53 PMIX\_UINT8, 53 PMIX\_UNDEF, 53 PMIX\_VALUE, 53 PMIX BUFFER Removed, 562 *PMIX\_CONNECT\_REQUESTED* Deprecated, 559 *PMIX\_DEBUG\_WAITING\_FOR\_NOTIFY* Deprecated, 568 PMIX\_ERR\_DATA\_VALUE\_NOT\_FOUND Deprecated, 540 Removed, 560 PMIX\_ERR\_DEBUGGER\_RELEASE Deprecated, 559 PMIX\_ERR\_HANDSHAKE\_FAILED Deprecated, 540 Removed, 559 PMIX\_ERR\_IN\_ERRNO Deprecated, 540 Removed, 559 PMIX\_ERR\_INVALID\_ARG Deprecated, 540 Removed, 560 PMIX\_ERR\_INVALID\_ARGS Deprecated, 540 Removed, 560 *PMIX\_ERR\_INVALID\_KEY* Deprecated, 540 Removed, 560 PMIX\_ERR\_INVALID\_KEY\_LENGTH Deprecated, 540

Removed, 560 PMIX\_ERR\_INVALID\_KEYVALP Deprecated, 540 Removed, 560 PMIX\_ERR\_INVALID\_LENGTH Deprecated, 540 Removed, 560 PMIX\_ERR\_INVALID\_NAMESPACE Deprecated, 540 Removed, 560 PMIX\_ERR\_INVALID\_NUM\_ARGS Deprecated, 540 Removed, 560 PMIX\_ERR\_INVALID\_NUM\_PARSED Deprecated, 540 Removed, 560 PMIX\_ERR\_INVALID\_SIZE Deprecated, 540 Removed, 560 PMIX\_ERR\_INVALID\_TERMINATION Deprecated, 559 PMIX\_ERR\_INVALID\_VAL Deprecated, 540 Removed, 560 PMIX\_ERR\_INVALID\_VAL\_LENGTH Deprecated, 541 Removed, 559 *PMIX\_ERR\_JOB\_TERMINATED* Deprecated, 559 PMIX\_ERR\_LOST\_CONNECTION\_TO\_CLIENT Deprecated, 559 PMIX\_ERR\_LOST\_CONNECTION\_TO\_SERVER Deprecated, 559 PMIX\_ERR\_LOST\_PEER\_CONNECTION Deprecated, 559 *PMIX\_ERR\_NODE\_DOWN* Deprecated, 559 *PMIX\_ERR\_NODE\_OFFLINE* Deprecated, 559 PMIX\_ERR\_NOT\_IMPLEMENTED Deprecated, 541 Removed, 560 PMIX\_ERR\_PACK\_MISMATCH Deprecated, 541 Removed, 560 PMIX\_ERR\_PROC\_ABORTED Deprecated, 559

PMIX\_ERR\_PROC\_ABORTING Deprecated, 559 PMIX\_ERR\_PROC\_ENTRY\_NOT\_FOUND Deprecated, 541 Removed, 560 *PMIX\_ERR\_PROC\_REQUESTED\_ABORT* Deprecated, 541 Removed, 560 PMIX\_ERR\_READY\_FOR\_HANDSHAKE Deprecated, 541 Removed, 559 PMIX\_ERR\_SERVER\_FAILED\_REQUEST Deprecated, 541 Removed, 560 PMIX\_ERR\_SERVER\_NOT\_AVAIL Deprecated, 541 Removed, 560 PMIX\_ERR\_SILENT Deprecated, 541 Removed, 560 PMIX\_ERR\_SYS\_OTHER Deprecated, 559 PMIX\_EXISTS Deprecated, 559 PMIX\_GDS\_ACTION\_COMPLETE Deprecated, 541 Removed, 560 PMIX\_INFO\_ARRAY Deprecated, 536 PMIX\_MODEX Deprecated, 536 PMIX\_NOTIFY\_ALLOC\_COMPLETE Deprecated, 541 Removed, 560 PMIX\_PROC\_HAS\_CONNECTED Deprecated, 559 *PMIX\_PROC\_TERMINATED* Deprecated, 559 PMIX\_QUERY\_PARTIAL\_SUCCESS Removed, 569

## **Index of Environmental Variables**

PMIX\_KEEPALIVE\_PIPE, **392**, 401, 402, 558 PMIX\_LAUNCHER\_RNDZ\_FILE, 389, **392**, 558 PMIX\_LAUNCHER\_RNDZ\_URI, **392**, 401, 402, 516, 558

## **Index of Attributes**

PMIX\_ACCESS\_GRPIDS, 122, 550 PMIX ACCESS PERMISSIONS, 120, 122, 122, 550 PMIX\_ACCESS\_USERIDS, 122, 550 PMIX\_ADD\_ENVAR, 165, 171, 176, 522 PMIX ADD HOST, 164, 169, 173, 346 PMIX\_ADD\_HOSTFILE, 164, 169, 173, 346 PMIX\_ALL\_CLONES\_PARTICIPATE, 114, 117, 118, 181, 183, 185, 187, 547 PMIX ALLOC BANDWIDTH, 166, 171, 201, 203, 205, 205, 312, 367 PMIX\_ALLOC\_CPU\_LIST, 166, 171, 200, 203, 204, 367 PMIX\_ALLOC\_FABRIC, 200, 203, 204, 311, 367, 560 PMIX\_ALLOC\_FABRIC\_ENDPTS, 166, 172, 200, 201, 203, 204, 205, 205, 312, 367, 560 PMIX\_ALLOC\_FABRIC\_ENDPTS\_NODE, 166, 172, 201, 204, 205, 312, 561 PMIX\_ALLOC\_FABRIC\_ID, 200, 203, 205, 205, 312, 367, 560 PMIX\_ALLOC\_FABRIC\_PLANE, 166, 171, 201, 203, 204, 205, 205, 312, 367, 560 PMIX ALLOC FABRIC QOS, 166, 171, 201, 203, 205, 205, 312, 367, 560 PMIX\_ALLOC\_FABRIC\_SEC\_KEY, 201, 203, 204, 205, 205, 312, 367, 561 PMIX\_ALLOC\_FABRIC\_TYPE, 166, 171, 200, 201, 203, 204, 205, 205, 312, 367, 560 PMIX ALLOC ID, 202, 204, 366, 540, 550 PMIX\_ALLOC\_MEM\_SIZE, 166, 171, 200, 203, 204, 367 PMIX ALLOC NODE LIST, 166, 171, 200, 203, 204, 367 PMIX\_ALLOC\_NUM\_CPU\_LIST, 166, 171, 200, 203, 204, 367 PMIX\_ALLOC\_NUM\_CPUS, 166, 171, 200, 203, 204, 366 PMIX\_ALLOC\_NUM\_NODES, 166, 171, 200, 203, 204, 366 PMIX\_ALLOC\_QUEUE, 98, 102, 104, 166, 171, 204, 359, 550 PMIX\_ALLOC\_REQ\_ID, 200, 202, 204, 540 PMIX\_ALLOC\_TIME, 166, 171, 200, 203, 205, 366 PMIX\_ALLOCATED\_NODELIST, 83, 288 PMIX ANL MAP, 83, 84, 289 PMIX\_APP\_ARGV, 85, 86, 290, 551 PMIX\_APP\_INFO, 76, 78, 81, 85, 86, 96, 101, 290, 291, 505 PMIX APP INFO ARRAY, 287, 290, 295, 295, 300, 549 PMIX\_APP\_MAP\_REGEX, 86, 290 PMIX APP MAP TYPE, 86, 290 PMIX\_APP\_RANK, 87, 292 PMIX\_APP\_SIZE, 85, 290, 300 PMIX\_APPEND\_ENVAR, 166, 171, 176, 522 PMIX\_APPLDR, 85, 290, 300 PMIX\_APPNUM, 76, 78, 81, 82, 85, 87, 96, 101, 287, 290–292, 295, 300, 505, 549 PMIX\_ATTR\_UNDEF, 5 PMIX\_AVAIL\_PHYS\_MEMORY, 89, 105, 292 PMIX\_BINDTO, 164, 169, 174, 289, 346

PMIX\_BREAKPOINT, 397, 411, 416, 417, 417, 511, 568 PMIX\_CLEANUP\_EMPTY, 207, 210, 213 PMIX CLEANUP IGNORE, 207, 210, 213 PMIX\_CLEANUP\_LEAVE\_TOPDIR, 207, 210, 213 PMIX\_CLEANUP\_RECURSIVE, 207, 210, 212 PMIX CLIENT ATTRIBUTES, 97, 102, 106, 111, 411, 542, 548 PMIX\_CLIENT\_AVG\_MEMORY, 99, 103, 105 PMIX\_CLIENT\_FUNCTIONS, 97, 102, 105, 106, 111, 548 PMIX\_CLUSTER\_ID, 82, 288 PMIX\_CMD\_LINE, 85, 551, 565 PMIX\_COLLECT\_DATA, 70, 113, 114, 116, 117, 334 PMIX COLLECT GENERATED JOB INFO, 114, 116, 117, 118, 252, 334, 547 PMIX\_COLLECTIVE\_ALGO, 537 PMIX\_CONNECT\_MAX\_RETRIES, 393, 420 PMIX\_CONNECT\_RETRY\_DELAY, 393, 420 PMIX\_CONNECT\_SYSTEM\_FIRST, 390, 393, 419, 423 PMIX\_CONNECT\_TO\_SYSTEM, 390, 393, 419, 423 PMIX\_COSPAWN\_APP, 166, 172, 417, 510, 514 PMIX CPU LIST, 165, 170, 175, 348 PMIX\_CPUS\_PER\_PROC, 165, 170, 174, 347 PMIX CPUSET, 88, 192, 293, 324 PMIX\_CPUSET\_BITMAP, 88, 294, 551 PMIX\_CRED\_TYPE, 275, 374 PMIX CREDENTIAL, 88, 361 PMIX\_CRYPTO\_KEY, 275, 290 PMIX\_DAEMON\_MEMORY, 99, 103, 105 PMIX\_DATA\_SCOPE, 75, 78, 80 PMIX DEBUG DAEMONS\_PER\_NODE, 347, 412, 413, 417, 418, 510, 511, 515, 516, 519, 553 PMIX\_DEBUG\_DAEMONS\_PER\_PROC, 347, 412, 413, 417, 418, 510, 511, 515, 516, 519, 553 PMIX\_DEBUG\_STOP\_IN\_APP, 397, 410, 411, 417, 511, 568 PMIX\_DEBUG\_STOP\_IN\_INIT, 397, 401, 402, 410, 411, 413, 417, 509, 515 PMIX\_DEBUG\_STOP\_ON\_EXEC, 397, 402, 410, 411, 417, 509, 515 PMIX\_DEBUG\_TARGET, 347, 411–413, 417, 417, 418, 510, 511, 515, 516, 519, 552, 553, 560 PMIX\_DEBUGGER\_DAEMONS, 347, 412, 413, 417, 507, 511, 516, 518 PMIX\_DEVICE\_DISTANCES, 198, 266, 294, 556 PMIX\_DEVICE\_ID, 198, 252, 262, 265, 266, 306, 554-556 PMIX DEVICE TYPE, 198, 556 PMIX\_DISPLAY\_MAP, 164, 169, 173, 346 PMIX\_EMBED\_BARRIER, 66, 67 PMIX\_ENUM\_VALUE, 316, 317, 542, 550 PMIX\_ENVARS\_HARVESTED, 167, 172, 176, 567 PMIX\_EVENT\_ACTION\_TIMEOUT, 141, 146 PMIX\_EVENT\_AFFECTED\_PROC, 139, 141, 146, 415, 511 PMIX\_EVENT\_AFFECTED\_PROCS, 139, 141, 146, 415 PMIX\_EVENT\_BASE, <u>63</u>, 281, 420 PMIX\_EVENT\_CUSTOM\_RANGE, 139, 141, 146 PMIX EVENT DO NOT CACHE, 141, 146

PMIX\_EVENT\_HDLR\_AFTER, 138, 140, 529 PMIX\_EVENT\_HDLR\_APPEND, 139, 140, 529 PMIX EVENT HDLR BEFORE, 138, 140, 529 PMIX\_EVENT\_HDLR\_FIRST, 138, 140, 529 PMIX\_EVENT\_HDLR\_FIRST\_IN\_CATEGORY, 138, 140, 529 PMIX EVENT HDLR LAST, 138, 140, 529 PMIX\_EVENT\_HDLR\_LAST\_IN\_CATEGORY, 138, 140, 529 PMIX EVENT HDLR NAME, 138, 140, 529 PMIX\_EVENT\_HDLR\_PREPEND, 138, 140 PMIX\_EVENT\_NON\_DEFAULT, 141, 145 PMIX\_EVENT\_PROXY, 141, 146 PMIX\_EVENT\_RETURN\_OBJECT, 139, 141 PMIX\_EVENT\_SILENT\_TERMINATION, 167, 172, 176 PMIX\_EVENT\_TERMINATE\_JOB, 141, 146 PMIX\_EVENT\_TERMINATE\_NODE, 141, 146 PMIX\_EVENT\_TERMINATE\_PROC, 141, 146 PMIX\_EVENT\_TERMINATE\_SESSION, 141, 146 PMIX\_EVENT\_TEXT\_MESSAGE, 141, 146 PMIX EVENT TIMESTAMP, 141, 175, 176, 396-398, 415, 511, 516, 519, 558 PMIX\_EXEC\_AGENT, 401, 403, 414, 552 PMIX\_EXIT\_CODE, 87, 175, 176, 396-398, 415, 510, 516, 519, 558 PMIX\_EXTERNAL\_PROGRESS, 63, 281, 284, 420, 551 PMIX\_FABRIC\_COORDINATES, 265, 554 PMIX\_FABRIC\_COST\_MATRIX, 261, 263, 553 PMIX\_FABRIC\_DEVICE, 252, 262, 265, 265, 555 PMIX\_FABRIC\_DEVICE\_ADDRESS, 253, 262, 265, 555 PMIX\_FABRIC\_DEVICE\_BUS\_TYPE, 252, 263, 265, 555 PMIX\_FABRIC\_DEVICE\_COORDINATES, 253, 265, 555 PMIX\_FABRIC\_DEVICE\_DRIVER, 253, 262, 265, 555 PMIX\_FABRIC\_DEVICE\_FIRMWARE, 253, 262, 265, 555 PMIX\_FABRIC\_DEVICE\_INDEX, 253, 265, 386, 555 PMIX\_FABRIC\_DEVICE\_MTU, 253, 262, 265, 555 PMIX\_FABRIC\_DEVICE\_NAME, 252, 262, 265, 306, 555 PMIX FABRIC DEVICE PCI DEVID, 253, 263, 266, 266, 555, 556 PMIX\_FABRIC\_DEVICE\_SPEED, 253, 262, 265, 555 PMIX\_FABRIC\_DEVICE\_STATE, 253, 262, 265, 555 PMIX\_FABRIC\_DEVICE\_TYPE, 253, 263, 266, 555 PMIX\_FABRIC\_DEVICE\_VENDOR, 252, 262, 265, 555 PMIX\_FABRIC\_DEVICE\_VENDORID, 253, 265, 555 PMIX\_FABRIC\_DEVICES, 252, 265 PMIX\_FABRIC\_DIMS, 261, 264, 554 PMIX\_FABRIC\_ENDPT, 266, 554 PMIX\_FABRIC\_GROUPS, 261, 264, 553 PMIX FABRIC IDENTIFIER, 261, 264, 267, 385, 553 PMIX\_FABRIC\_INDEX, 260, 264, 264, 553 PMIX\_FABRIC\_NUM\_DEVICES, 261, 264, 553 PMIX FABRIC PLANE, 261, 262, 264, 264, 265, 267, 268, 385, 554

PMIX\_FABRIC\_SHAPE, 261, 264, 554 PMIX\_FABRIC\_SHAPE\_STRING, 262, 264, 554 PMIX FABRIC SWITCH, 264, 266, 554 PMIX\_FABRIC\_VENDOR, 261, 264, 267, 385, 553 PMIX\_FIRST\_ENVAR, 166, 171, 176, 558 PMIX FORKEXEC AGENT, 400, 402, 403, 414, 552 PMIX\_FWD\_STDDIAG, 395, 399, 403, 539 PMIX FWD STDERR, 347, 362, 394, 399, 403, 404, 510, 514, 519 PMIX\_FWD\_STDIN, 347, 362, 394, 399, 403, 404 PMIX\_FWD\_STDOUT, 347, 362, 394, 399, 402, 403, 404, 510, 514, 519 PMIX\_GET\_POINTER\_VALUES, 76, 77, 79, 80, 547 PMIX\_GET\_REFRESH\_CACHE, 73, 76, 79, 80, 547 PMIX\_GET\_STATIC\_VALUES, 75-77, 79, 80, 547 PMIX\_GLOBAL\_RANK, 84, 87, 289, 292, 505 PMIX\_GROUP\_ASSIGN\_CONTEXT\_ID, 232, 233, 237, 241, 244, 383, 384, 557 PMIX\_GROUP\_CONTEXT\_ID, 232, 384, 557 PMIX\_GROUP\_ENDPT\_DATA, 232, 383, 384, 557 PMIX\_GROUP\_FT\_COLLECTIVE, 231, 233, 237, 241, 244, 557 PMIX GROUP ID, 231, 231, 384, 531, 556 PMIX\_GROUP\_LEADER, 231, 233, 234, 237, 243, 246, 557 PMIX\_GROUP\_LOCAL\_ONLY, 232, 233, 237, 383, 557 PMIX\_GROUP\_MEMBERSHIP, 231, 234, 384 PMIX\_GROUP\_NAMES, 232, 557 PMIX\_GROUP\_NOTIFY\_TERMINATION, 231, 233, 234, 237, 239, 241, 244, 557 PMIX\_GROUP\_OPTIONAL, 231, 233, 235, 237, 241, 244, 384, 557 PMIX\_GRPID, 119, 121, 124, 126, 132, 133, 200, 202, 207, 209, 214, 216, 219, 222, 273, 274, 276, 278, 339–345, 353, 359, 361, <u>363</u>, 364, 366, 369, 372, 374, 376, 378, 379, 382 PMIX\_HOMOGENEOUS\_SYSTEM, 282, 284, 550 PMIX\_HOST, 163, 169, 173, 346 PMIX\_HOST\_ATTRIBUTES, 97, 102, 106, 111, 112, 411, 542, 548 PMIX HOST FUNCTIONS, 97, 102, 105, 106, 111, 548 PMIX\_HOSTFILE, 163, 169, 173, 346 PMIX\_HOSTNAME, 76, 79, 82, 85, 88, 88, 89, 96, 98, 99, 101, 103–105, 252, 253, 262, 263, 266, 287, 291, 293, 295, 306, 360, 411, 418, 505, 506, 511, 516, 550, 556 PMIX\_HOSTNAME\_ALIASES, 88, 291, 551 PMIX\_HOSTNAME\_KEEP\_FQDN, 82, 289, 551 PMIX\_IMMEDIATE, 73, 75, 78, 80, 89 PMIX\_INDEX\_ARGV, 165, 170, 174, 347 PMIX\_IOF\_BUFFERING\_SIZE, 379, 395, 400, 408, 427, 430 PMIX\_IOF\_BUFFERING\_TIME, 379, 395, 400, 408, 427, 430 PMIX\_IOF\_CACHE\_SIZE, 379, 395, 400, 408, 426, 429 PMIX\_IOF\_COMPLETE, 380, 406, 409, 409, 430, 443, 552 PMIX\_IOF\_COPY, 405, 409, 552 PMIX IOF DROP NEWEST, 379, 395, 400, 408, 426, 429 PMIX\_IOF\_DROP\_OLDEST, 379, 395, 400, 408, 426, 429 PMIX\_IOF\_FILE\_ONLY, 396, 397, 406, 409, 567 PMIX IOF FILE PATTERN, 396, 406, 409, 567

PMIX\_IOF\_LOCAL\_OUTPUT, 282, 408, 421, 567 PMIX\_IOF\_MERGE\_STDERR\_STDOUT, 396, 406, 408, 409, 567, 568 PMIX IOF OUTPUT RAW, 395, 408, 568 PMIX\_IOF\_OUTPUT\_TO\_DIRECTORY, 396, 397, 406, 409, 568 PMIX\_IOF\_OUTPUT\_TO\_FILE, 395, 397, 406, 409, 568 PMIX IOF PUSH STDIN, 406, 409, 430, 552 PMIX\_IOF\_RANK\_OUTPUT, 395, 406, 409, 567 PMIX IOF REDIRECT, 405, 409, 552 PMIX\_IOF\_TAG\_OUTPUT, 395, 400, 405, 409, 427 PMIX\_IOF\_TIMESTAMP\_OUTPUT, 395, 400, 405, 409, 427 PMIX\_IOF\_XML\_OUTPUT, 395, 400, 406, 409, 427 PMIX\_JOB\_CONTINUOUS, 165, 170, 175, 348 PMIX\_JOB\_CTRL\_CANCEL, 208, 210, 212, 370 PMIX\_JOB\_CTRL\_CHECKPOINT, 208, 210, 212, 370 PMIX\_JOB\_CTRL\_CHECKPOINT\_EVENT, 208, 210, 212, 370 PMIX\_JOB\_CTRL\_CHECKPOINT\_METHOD, 208, 210, 212, 370 PMIX\_JOB\_CTRL\_CHECKPOINT\_SIGNAL, 208, 210, 212, 370 PMIX\_JOB\_CTRL\_CHECKPOINT\_TIMEOUT, 208, 210, 212, 370 PMIX JOB CTRL ID, 207-210, 212, 212, 369, 370 PMIX\_JOB\_CTRL\_KILL, 207, 210, 212, 369 PMIX JOB CTRL PAUSE, 207, 209, 212, 369 PMIX\_JOB\_CTRL\_PREEMPTIBLE, 208, 211, 212, 370 PMIX\_JOB\_CTRL\_PROVISION, 208, 211, 212, 370 PMIX JOB CTRL PROVISION IMAGE, 208, 211, 212, 370 PMIX\_JOB\_CTRL\_RESTART, 208, 210, 212, 370 PMIX\_JOB\_CTRL\_RESUME, 207, 209, 212, 369 PMIX\_JOB\_CTRL\_SIGNAL, 207, 210, 212, 369 PMIX\_JOB\_CTRL\_TERMINATE, 207, 210, 212, 369 PMIX\_JOB\_INFO, 76, 78, 81, 83, 96, 101 PMIX\_JOB\_INFO\_ARRAY, 286, 288, 295, 295, 299, 538, 549 PMIX\_JOB\_NUM\_APPS, 85, 289, 299 PMIX\_JOB\_RECOVERABLE, 165, 170, 175, 348 PMIX\_JOB\_SIZE, 85, 288, 299, 505, 537, 540 PMIX JOB TERM STATUS, 175, 176, 396–398, 415, 416, 416, 510, 516, 519, 558 PMIX\_JOB\_TIMEOUT, 167, 172, 176, 176, 348, 567 PMIX\_JOBID, 84, 287, 288, 295, 299, 415, 549 PMIX LAUNCH DIRECTIVES, 402, 403, 514, 553 PMIX\_LAUNCHER, 387, 392, 393 PMIX\_LAUNCHER\_DAEMON, 400, 403, 552 PMIX\_LAUNCHER\_RENDEZVOUS\_FILE, 389, 393, 552 PMIX\_LOCAL\_COLLECTIVE\_STATUS, 117, 334, 350, 351, 383, 567 PMIX\_LOCAL\_CPUSETS, 85, 292, 303 PMIX\_LOCAL\_PEERS, 85, 85, 291, 292, 301, 505 PMIX LOCAL PROCS, 89, 292 PMIX\_LOCAL\_RANK, 87, 292, 412-414, 418, 505, 510, 515, 519, 553 PMIX\_LOCAL\_SIZE, 85, 291, 505 PMIX LOCALITY STRING, 189, 191, 293, 323, 506

PMIX\_LOCALLDR, 85, 291 PMIX\_LOG\_COMPLETION, 176, 396, 415, 558 PMIX\_LOG\_EMAIL, 220, 223, 225, 365 PMIX\_LOG\_EMAIL\_ADDR, 220, 223, 225, 365 PMIX\_LOG\_EMAIL\_MSG, 220, 223, 225, 365 PMIX LOG EMAIL SENDER ADDR, 220, 223, 225 PMIX\_LOG\_EMAIL\_SERVER, 220, 223, 225 PMIX\_LOG\_EMAIL\_SRVR\_PORT, 220, 223, 225 PMIX\_LOG\_EMAIL\_SUBJECT, 220, 223, 225, 365 PMIX\_LOG\_GENERATE\_TIMESTAMP, 220, 223, 224 PMIX\_LOG\_GLOBAL\_DATASTORE, 220, 223, 225 PMIX\_LOG\_GLOBAL\_SYSLOG, 219, 222, 224 PMIX\_LOG\_JOB\_EVENTS, 176, 396, 415, 558 PMIX\_LOG\_JOB\_RECORD, 220, 223, 225 PMIX\_LOG\_LOCAL\_SYSLOG, 219, 222, 224 PMIX\_LOG\_MSG, 225, 365 PMIX\_LOG\_ONCE, 219, 222, 224 PMIX\_LOG\_PROC\_ABNORMAL\_TERMINATION, 176, 558 PMIX LOG PROC TERMINATION, 175, 558 PMIX\_LOG\_SOURCE, 220, 223, 224 PMIX LOG STDERR, 219, 222, 224, 364 PMIX\_LOG\_STDOUT, 219, 222, 224, 364 PMIX\_LOG\_SYSLOG, 219, 222, 224, 364 PMIX LOG SYSLOG PRI, 219, 222, 224 PMIX\_LOG\_TAG\_OUTPUT, 220, 223, 224 PMIX\_LOG\_TIMESTAMP, 220, 223, 224 PMIX\_LOG\_TIMESTAMP\_OUTPUT, 220, 223, 224 PMIX\_LOG\_XML\_OUTPUT, 220, 223, 224 PMIX\_MAPBY, 164, 169, 173, 174, 289, 346, 510, 515, 519 PMIX\_MAX\_PROCS, 82, 83, 83-86, 287-290, 292, 316, 505, 540 PMIX\_MAX\_RESTARTS, 165, 170, 175, 348 PMIX MAX VALUE, 316, 317, 542, 550 PMIX\_MERGE\_STDERR\_STDOUT, 165, 170, 174, 347 PMIX MIN VALUE, 316, 317, 542, 550 PMIX\_MODEL\_AFFINITY\_POLICY, 64, 66, 524 PMIX\_MODEL\_CPU\_TYPE, 64, 66, 524 PMIX\_MODEL\_LIBRARY\_NAME, 63, 65, 291, 313, 523 PMIX\_MODEL\_LIBRARY\_VERSION, 64, 65, 291, 313, 523 PMIX\_MODEL\_NUM\_CPUS, 64, 66, 524 PMIX\_MODEL\_NUM\_THREADS, 64, 66, 523 PMIX\_MODEL\_PHASE\_NAME, 66, 141, 524 PMIX\_MODEL\_PHASE\_TYPE, 66, 141, 524 PMIX\_MONITOR\_APP\_CONTROL, 214, 216, 218, 372 PMIX\_MONITOR\_CANCEL, 214, 216, 218, 372 PMIX\_MONITOR\_FILE, 214–216, 218, 372 PMIX\_MONITOR\_FILE\_ACCESS, 214, 216, 218, 372 PMIX MONITOR FILE CHECK TIME, 214, 217, 218, 372

PMIX\_MONITOR\_FILE\_DROPS, 214, 217, 218, 373 PMIX\_MONITOR\_FILE\_MODIFY, 214, 216, 218, 372 PMIX\_MONITOR\_FILE\_SIZE, 214, 216, 218, 372 PMIX\_MONITOR\_HEARTBEAT, 214, 216, 218, 372 PMIX\_MONITOR\_HEARTBEAT\_DROPS, 214, 216, 218, 372 PMIX MONITOR HEARTBEAT TIME, 214, 216, 218, 372 PMIX\_MONITOR\_ID, 214, 216, 218, 372 PMIX\_NO\_OVERSUBSCRIBE, 165, 170, 175, 348 PMIX\_NO\_PROCS\_ON\_HEAD, 165, 170, 175, 348 PMIX\_NODE\_INFO, 76, 78, 81, 88, 96, 101, 292 PMIX\_NODE\_INFO\_ARRAY, 287, 291, 295, 295, 300, 301, 305, 306, 550 PMIX\_NODE\_LIST, 83, 84, 86, 505 PMIX\_NODE\_MAP, 83, 84, 86, 289, 299, 300, 312, 313, 540 PMIX\_NODE\_MAP\_RAW, 83, 551 PMIX\_NODE\_OVERSUBSCRIBED, 89, 291, 567 PMIX\_NODE\_RANK, 87, 293, 413 PMIX\_NODE\_SIZE, 89, 291 PMIX\_NODEID, 76, 79, 82, 85, 88, 88, 89, 96, 99, 101, 103, 105, 252, 253, 263, 266, 287, 291, 293, 295, 306, 505, 550, 556 PMIX\_NOHUP, 396, 400, 403, 552 PMIX NOTIFY COMPLETION, 175, 396, 415, 510, 516, 519 PMIX\_NOTIFY\_JOB\_EVENTS, 175, 396, 415, 557 PMIX\_NOTIFY\_PROC\_ABNORMAL\_TERMINATION, 175, 558 PMIX NOTIFY PROC TERMINATION, 175, 558 PMIX\_NPROC\_OFFSET, 84, 289 PMIX\_NSDIR, 85, 88, 292, 293 PMIX\_NSPACE, 82, 87, 87, 96–98, 101–106, 287, 288, 295, 299, 359, 360, 411, 415, 418, 511, 515, 516, 518, 548, 549 PMIX\_NUM\_ALLOCATED\_NODES, 83, 551 PMIX\_NUM\_NODES, 69, 81, 83, 84, 86, 299, 505, 551 PMIX\_NUM\_SLOTS, 83, 84, 86 PMIX OPTIONAL, 73, 75, 78, 80 PMIX\_OUTPUT\_TO\_DIRECTORY, 174, 557 PMIX OUTPUT TO FILE, 165, 170, 174, 347 PMIX\_PACKAGE\_RANK, 88, 293, 551 PMIX\_PARENT\_ID, 87, 345, 401, 565 PMIX\_PERSISTENCE, 120, 121, 122, 339, 438 PMIX\_PERSONALITY, 164, 169, 173, 346 PMIX\_PPR, 164, 169, 173, 346 PMIX\_PREFIX, 163, 169, 173, 346 PMIX\_PRELOAD\_BIN, 164, 169, 174, 346 PMIX\_PRELOAD\_FILES, 164, 169, 174, 346 PMIX\_PREPEND\_ENVAR, 165, 171, 176, 522 PMIX PRIMARY SERVER, 393, 423, 552 PMIX\_PROC\_INFO, 81, 86, 96, 101 PMIX\_PROC\_INFO\_ARRAY, 287, 292, 295, 301, 549, 561 PMIX PROC MAP, 83, 83, 84, 86, 289, 299, 312, 313, 505, 540

PMIX\_PROC\_MAP\_RAW, 83, 551 PMIX\_PROC\_PID, 88, 99, 103 PMIX PROC STATE STATUS, 99, 103, 416 PMIX\_PROC\_TERM\_STATUS, 415, 416 PMIX\_PROCDIR, 88, 293 PMIX PROCID, 87, 87, 96–98, 101–103, 105, 175, 176, 287, 295, 360, 396–398, 415, 510, 516, 519, 549, 558 PMIX\_PROGRAMMING\_MODEL, 63, 65, 291, 313, 523 PMIX\_PSET\_MEMBERS, 227, 228, 556 PMIX\_PSET\_NAME, 227, 228, 556 PMIX\_PSET\_NAMES, 226, 228, 290, 531, 556 PMIX\_QUERY\_ALLOC\_STATUS, 98, 103, 106, 360 PMIX\_QUERY\_ATTRIBUTE\_SUPPORT, 97, 102, 105, 110, 411, 548 PMIX\_QUERY\_AUTHORIZATIONS, 99, 103, 104 PMIX\_QUERY\_AVAIL\_SERVERS, 105, 391, 548 PMIX\_QUERY\_DEBUG\_SUPPORT, 98, 103, 104, 360, 509 PMIX\_QUERY\_GROUP\_MEMBERSHIP, 231, 531, 556 PMIX\_QUERY\_GROUP\_NAMES, 231, 531, 556 PMIX OUERY JOB STATUS, 97, 102, 104, 359 PMIX\_QUERY\_LOCAL\_ONLY, 106, 360 PMIX\_QUERY\_LOCAL\_PROC\_TABLE, 98, 102, 104, 360, 411, 418, 511, 516 PMIX\_QUERY\_MEMORY\_USAGE, 98, 103, 105, 360 PMIX\_QUERY\_NAMESPACE\_INFO, 104, 548 PMIX\_QUERY\_NAMESPACES, 97, 102, 104, 359, 411, 520 PMIX\_QUERY\_NUM\_GROUPS, 231, 531, 556 PMIX\_QUERY\_NUM\_PSETS, 105, 228, 556 PMIX\_QUERY\_PROC\_TABLE, 98, 102, 104, 359, 411, 418, 515, 516, 518 PMIX\_QUERY\_PROVISIONAL\_ABI\_VERSION, 99, 105, 566 PMIX\_QUERY\_PSET\_MEMBERSHIP, 105, 228, 556 PMIX\_QUERY\_PSET\_NAMES, 105, 228, 556 PMIX\_QUERY\_QUALIFIERS, 99, 106, 106, 548 PMIX OUERY OUEUE LIST, 98, 102, 104, 359 PMIX\_QUERY\_QUEUE\_STATUS, 98, 102, 104, 359 PMIX QUERY REFRESH CACHE, 96, 100, 101, 106, 110 PMIX\_QUERY\_REPORT\_AVG, 98, 103, 106, 360 PMIX\_QUERY\_REPORT\_MINMAX, 98, 103, 106, 360 PMIX OUERY RESULTS, 99, 106, 547 PMIX\_QUERY\_SPAWN\_SUPPORT, 98, 103, 104, 360, 509 PMIX\_QUERY\_STABLE\_ABI\_VERSION, 99, 105, 566 PMIX\_QUERY\_STORAGE\_LIST, 433, 564 PMIX\_QUERY\_SUPPORTED\_KEYS, 104, 548 PMIX\_QUERY\_SUPPORTED\_QUALIFIERS, 104, 548 PMIX\_RANGE, 120, 121, 122, 124, 127, 132, 133, 139, 215, 231, 339, 341, 343, 357, 384, 438, 531, 556 PMIX\_RANK, 87, 97, 98, 101–103, 105, 167, 172, 287, 292, 295, 360, 414, 417, 505, 510, 514, 549 PMIX\_RANKBY, 164, 169, <u>174</u>, 289, 346 PMIX\_REGISTER\_CLEANUP, 207, 210, 212 PMIX REGISTER CLEANUP DIR, 207, 210, 212

PMIX\_REGISTER\_NODATA, 286, 295 PMIX\_REINCARNATION, 88, 293, 551 PMIX REPORT BINDINGS, 165, 170, 175, 348 PMIX\_REQUESTOR\_IS\_CLIENT, 345, 349 PMIX\_REQUESTOR\_IS\_TOOL, 345, 349, 520 PMIX REQUIRED KEY, 337, 338, 550 PMIX\_RM\_NAME, 82, 288 PMIX RM VERSION, 82, 288 PMIX\_SEND\_HEARTBEAT, 214, 217, 218 PMIX\_SERVER\_ATTRIBUTES, 97, 102, 106, 111, 542, 548 PMIX\_SERVER\_ENABLE\_MONITORING, 282, 283 PMIX\_SERVER\_FUNCTIONS, 97, 102, 105, <u>106</u>, 111, 548 PMIX\_SERVER\_GATEWAY, 280, 283 PMIX\_SERVER\_HOSTNAME, 288, 393 PMIX\_SERVER\_INFO\_ARRAY, 105, 106, 548 PMIX\_SERVER\_NSPACE, 280, 283, 288, 390, 419, 423 PMIX\_SERVER\_PIDINFO, 390, 392, 419, 423 PMIX\_SERVER\_RANK, 280, 283, 288 PMIX SERVER REMOTE CONNECTIONS, 281, 283 PMIX\_SERVER\_SCHEDULER, 263, 266, 280, 284, 549, 553 PMIX SERVER SESSION SUPPORT, 280, 283, 549 PMIX\_SERVER\_SHARE\_TOPOLOGY, 281, 283, 549 PMIX\_SERVER\_START\_TIME, 283, 549 PMIX\_SERVER\_SYSTEM\_SUPPORT, 280, 283, 388 PMIX\_SERVER\_TMPDIR, 280, 282, 283, 388, 389 PMIX\_SERVER\_TOOL\_SUPPORT, 272, 280, 282, 283 PMIX\_SERVER\_URI, 98, 103, 390, 391, 393, 419, 423 PMIX\_SESSION\_ID, 82, 83, 87, 90, 286-288, 295, 299, 415, 549 PMIX\_SESSION\_INFO, 75, 78, 81, 83, 90, 96, 101, 287, 289, 312 PMIX\_SESSION\_INFO\_ARRAY, 286, 287, 295, 295, 299, 538 PMIX\_SET\_ENVAR, 165, 170, 176, 522 PMIX\_SET\_SESSION\_CWD, 163, 168, 174, 345 PMIX\_SETUP\_APP\_ALL, 311, 314 PMIX SETUP APP ENVARS, 311, 314, 511, 515 PMIX\_SETUP\_APP\_NONENVARS, 311, 314 PMIX\_SINGLE\_LISTENER, 62, 280, 283 PMIX\_SINGLETON, 282, 284, 567 PMIX\_SOCKET\_MODE, 62, 280, 283, 420 PMIX\_SPAWN\_TIMEOUT, 167, 172, 176, 348, 567 PMIX\_SPAWN\_TOOL, 167, 172, 175, 402, 514 PMIX\_SPAWNED, 88, 293, 345 PMIX\_STDIN\_TGT, 164, 169, 174, 346 PMIX\_STORAGE\_ACCESS\_TYPE, 434, 565 PMIX STORAGE ACCESSIBILITY, 433, 564 PMIX\_STORAGE\_BW\_CUR, <u>434</u>, 434, 564, 565 PMIX\_STORAGE\_BW\_MAX, 434, 564 PMIX STORAGE CAPACITY LIMIT, 433, 564

PMIX\_STORAGE\_CAPACITY\_USED, 433, 564 PMIX\_STORAGE\_ID, 433, 433, 563, 564 PMIX STORAGE IOPS CUR, 434, 434, 564, 565 PMIX\_STORAGE\_IOPS\_MAX, 434, 564 PMIX\_STORAGE\_MEDIUM, 433, 564 PMIX STORAGE MINIMAL XFER SIZE, 433, 564 PMIX\_STORAGE\_OBJECT\_LIMIT, 433, 564 PMIX STORAGE OBJECTS USED, 433, 564 PMIX\_STORAGE\_PATH, 433, 563 PMIX\_STORAGE\_PERSISTENCE, 433, 564 PMIX\_STORAGE\_SUGGESTED\_XFER\_SIZE, 433, 434, 564, 565 PMIX\_STORAGE\_TYPE, 433, 563 PMIX\_STORAGE\_VERSION, 433, 564 PMIX\_SWITCH\_PEERS, 266, 266, 554 PMIX\_SYSTEM\_TMPDIR, 280, 283, 388, 389 PMIX\_TAG\_OUTPUT, 164, 170, 174, 347 PMIX\_TCP\_DISABLE\_IPV4, 63, 65, 281, 420 PMIX\_TCP\_DISABLE\_IPV6, 63, 65, 281, 420 PMIX TCP IF EXCLUDE, 63, 65, 281, 420 PMIX\_TCP\_IF\_INCLUDE, 63, 65, 281, 420 PMIX TCP IPV4 PORT, 63, 65, 281, 420 PMIX\_TCP\_IPV6\_PORT, 63, 65, 281, 420 PMIX\_TCP\_REPORT\_URI, 63, 65, 280, 420 PMIX TCP URI, 65, 390, 391, 419, 423 PMIX\_TDIR\_RMCLEAN, 82, 289 PMIX\_THREADING\_MODEL, 64, 65, 523 PMIX\_TIME\_REMAINING, 94, 98, 103, 105, 360 PMIX\_TIMEOUT, 4, 74, 76, 79, 80, 89, 114, 117, 120, 121, 124, 127, 132, 133, 167, 172, 176, 181, 183, 185, 187, 230, 234, 235, 237, 238, 240, 242, 244, 245, 248, 273, 275, 276, 278, 334, 337, 339, 341, 343, 348, 350, 352, 374, 377, 393, 425, 516, 553, 567 PMIX\_TIMEOUT\_REPORT\_STATE, 175, 557 PMIX TIMEOUT STACKTRACES, 175, 557 PMIX\_TIMESTAMP\_OUTPUT, 164, 170, 174, 347 PMIX TMPDIR, 82, 82, 85, 289, 292 PMIX\_TOOL\_ATTACHMENT\_FILE, 390, 391, 393, 419, 423, 551 PMIX\_TOOL\_ATTRIBUTES, 97, 102, 106, 111, 542, 549 PMIX TOOL CONNECT OPTIONAL, 393, 551 PMIX\_TOOL\_DO\_NOT\_CONNECT, 389, 390, 393, 419, 421 PMIX\_TOOL\_FUNCTIONS, 97, 102, 105, 106, 111, 548, 549 PMIX\_TOOL\_NSPACE, 361, 389, 392, 419, 421 PMIX\_TOOL\_RANK, 361, 389, 392, 419, 421 PMIX\_TOPOLOGY2, 281, 283, 549, 560 PMIX\_UNIV\_SIZE, 11, 82, 287, 299, 537, 540 PMIX\_UNSET\_ENVAR, 165, 170, 176, 522 PMIX\_USERID, 119, 121, 124, 126, 132, 133, 200, 202, 207, 209, 214, 216, 219, 222, 273, 274, 276, 277, 339–345, 353, 359, 361, **363**, 364, 366, 369, 372, 374, 376, 378, 379, 382

PMIX\_USOCK\_DISABLE, 62, 280, 283

PMIX\_VERSION\_INFO, 362, 363 PMIX\_WAIT, 79, 80, 124, 125, 127, 341 PMIX\_WAIT\_FOR\_CONNECTION, 393, 425, 516, 553 PMIX\_WDIR, 163, 168, 173, 290, 345 PMIX\_ALLOC\_NETWORK Deprecated, 560 PMIX\_ALLOC\_NETWORK\_ENDPTS Deprecated, 560 PMIX\_ALLOC\_NETWORK\_ENDPTS\_NODE Deprecated, 561 PMIX\_ALLOC\_NETWORK\_ID Deprecated, 560 PMIX\_ALLOC\_NETWORK\_PLANE Deprecated, 560 PMIX\_ALLOC\_NETWORK\_QOS Deprecated, 560 PMIX\_ALLOC\_NETWORK\_SEC\_KEY Deprecated, 561 PMIX\_ALLOC\_NETWORK\_TYPE Deprecated, 560 PMIX\_ARCH Deprecated, 541 Removed, 562 *PMIX\_COLLECTIVE\_ALGO* Deprecated, 541 Removed, 561 PMIX\_COLLECTIVE\_ALGO\_REQD Deprecated, 539 Removed, 562 PMIX\_DEBUG\_JOB Deprecated, 560 PMIX\_DEBUG\_WAIT\_FOR\_NOTIFY Deprecated, 568 PMIX\_DSTPATH Deprecated, 541 Removed, 561 *PMIX\_ERROR\_GROUP\_ABORT* Deprecated, 537 Removed, 539 PMIX\_ERROR\_GROUP\_COMM Deprecated, 537 Removed, 539 PMIX\_ERROR\_GROUP\_GENERAL Deprecated, 537 Removed, 539 PMIX\_ERROR\_GROUP\_LOCAL

Deprecated, 537 Removed, 539 PMIX\_ERROR\_GROUP\_MIGRATE Deprecated, 537 Removed, 539 PMIX\_ERROR\_GROUP\_NODE Deprecated, 537 Removed, 539 PMIX\_ERROR\_GROUP\_RESOURCE Deprecated, 537 Removed, 539 PMIX\_ERROR\_GROUP\_SPAWN Deprecated, 537 Removed, 539 *PMIX\_ERROR\_HANDLER\_ID* Deprecated, 537 Removed, 539 PMIX\_ERROR\_NAME Deprecated, 537 Removed, 539 PMIX\_HWLOC\_HOLE\_KIND Deprecated, 541 Removed, 561 PMIX\_HWLOC\_SHARE\_TOPO Deprecated, 541 Removed, 561 PMIX\_HWLOC\_SHMEM\_ADDR Deprecated, 541 Removed, 561 PMIX\_HWLOC\_SHMEM\_FILE Deprecated, 541 Removed, 561 PMIX\_HWLOC\_SHMEM\_SIZE Deprecated, 541 Removed, 561 PMIX\_HWLOC\_XML\_V1 Deprecated, 541 Removed, 561 *PMIX\_HWLOC\_XML\_V2* Deprecated, 541 Removed, 561 PMIX\_LOCAL\_TOPO Deprecated, 541 Removed, 561 PMIX\_LOCALITY Deprecated, 561 PMIX\_MAP\_BLOB

Deprecated, <u>542</u> Removed, 562 PMIX\_MAPPER Deprecated, <u>541</u> Removed, 562 PMIX\_NON\_PMI Deprecated, 542 Removed, 562 PMIX\_PROC\_BLOB Deprecated, <u>542</u> Removed, <u>562</u> PMIX\_PROC\_DATA Deprecated, 561 PMIX\_PROC\_URI Deprecated, 542 Removed, 562 PMIX\_RECONNECT\_SERVER Deprecated, 560 PMIX\_TOPOLOGY Deprecated, 560 PMIX\_TOPOLOGY\_FILE Deprecated, 542 Removed, 561 PMIX\_TOPOLOGY\_SIGNATURE Deprecated, <u>542</u> Removed, 561 PMIX\_TOPOLOGY\_XML Deprecated, <u>542</u> Removed, 561